# User's Guide for the MWCOG/NCRTPB Travel Forecasting Model, Version 2.3, Build 52

*Appendices B (Batch Files), C (Cube Voyager Scripts), and D (AEMS Fortran Control Files)*

<span id="page-0-0"></span>*September 18, 2013*

This publication was funded, in part, by grants from the District of Columbia Department of Transportation, the Maryland Department of Transportation, the Virginia Department of Transportation, the Federal Highway Administration and the Federal Transit Administration. The material herein does not necessarily reflect the views of the sponsoring agencies.

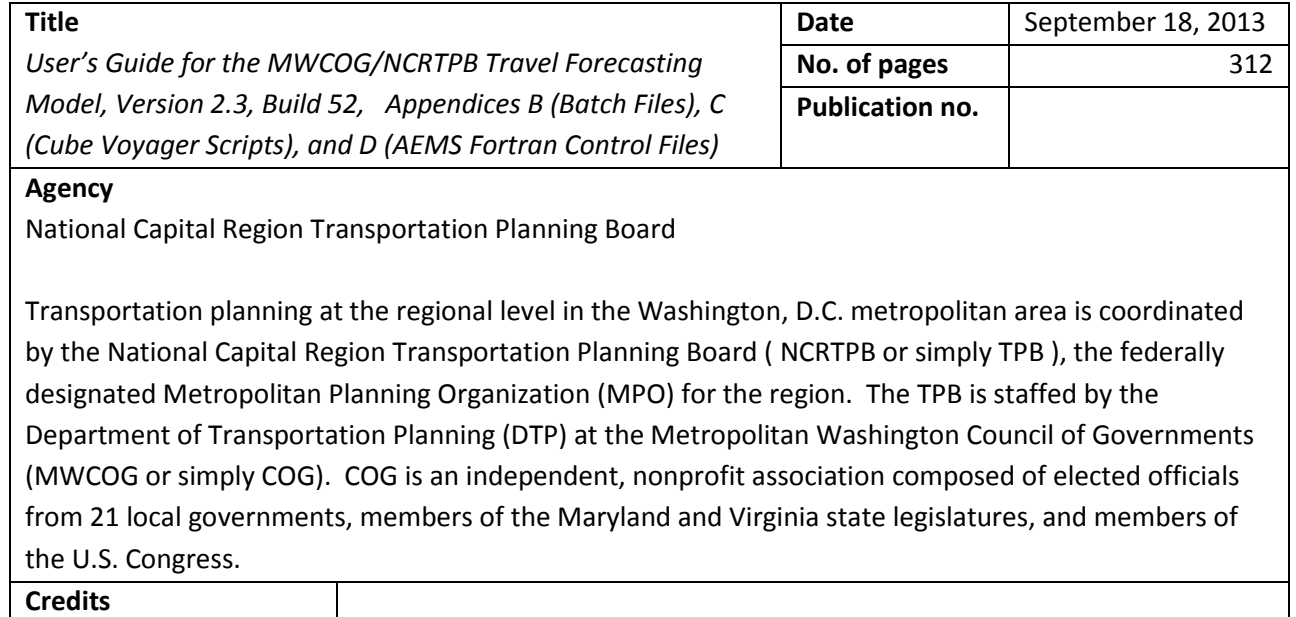

**Date** September 10, 2012

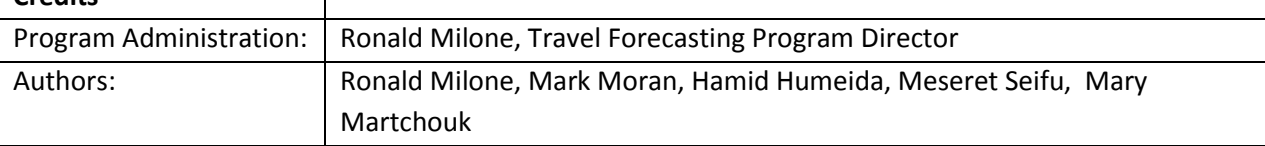

**Abstract:** This report describes how to apply a regional travel demand forecasting model, known as the Version 2.3 Travel Model, designed to represent the transportation supply and demand in the Washington, D.C. metropolitan area. The area represented by this model includes the District of Columbia, neighboring parts of Maryland, Virginia, and one county in West Virginia. The 6,800-squaremile modeled area is divided into 3,722 transportation analysis zones (TAZs). The model was calibrated to year-2007 conditions, using a number of travel surveys, including the COG/TPB 2007/08 Household Travel Survey and several on-board transit surveys. Revisions to the travel model are referred to as "builds." The Version 2.3 model (Build 36) became the adopted regional travel model on Nov. 16, 2011. This report describes Build 52 of the Version 2.3 Travel Model, also known as Version 2.3.52. In 2013, the model was validated to year-2010 conditions and the validation was documented in a memo dated 6/30/13. The Version 2.3.52 model became the adopted regional model through actions taken by the TPB on July 17, 2013. The TPB Travel Forecasting Subcommittee provided oversight for the development of the Version 2.3 Travel Model.

**Copies of this report can be found on the MWCOG Website:**

[www.mwcog.org](http://www.mwcog.org/)

Metropolitan Washington Council of Governments 777 N. Capitol Street, N.E., Suite 300 Washington, D.C. 20002-4239 Tel. (202) 962-3200

COPYRIGHT 2013

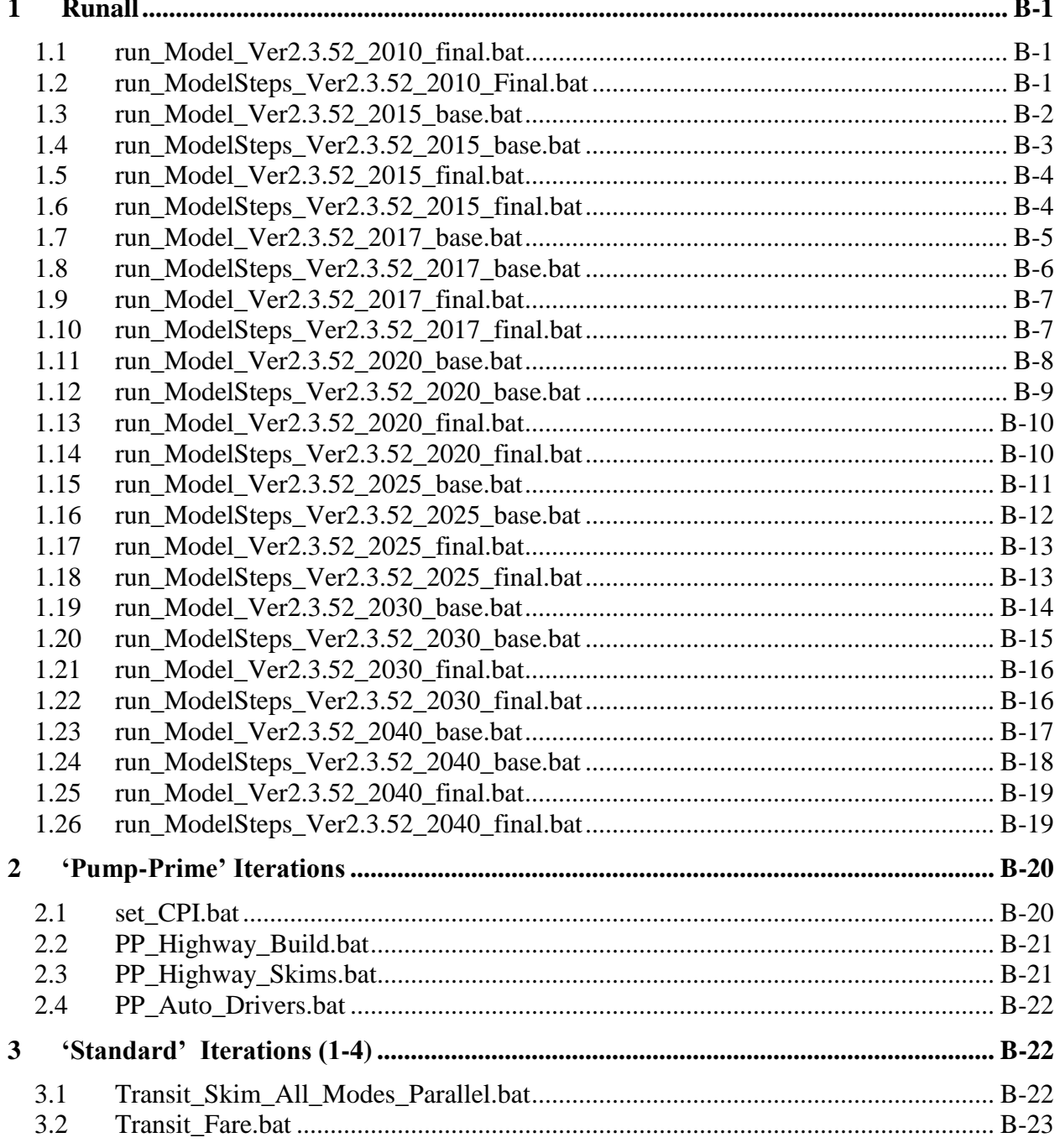

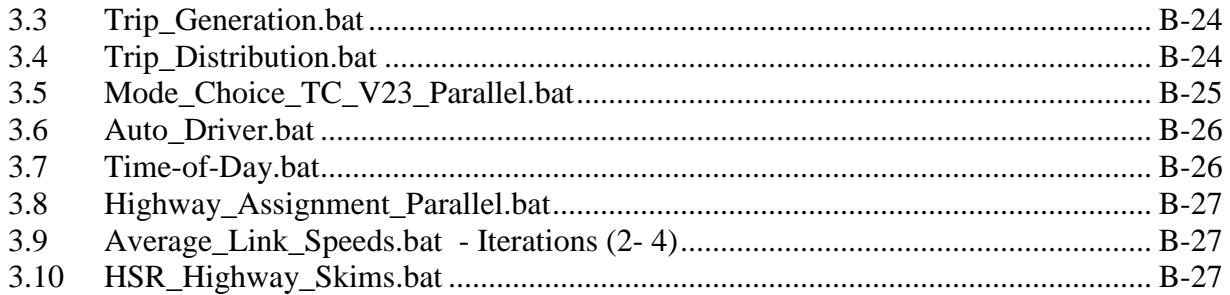

# **1 Runall**

set root= set scenar= set runbat=

## *1.1 run\_Model\_Ver2.3.52\_2010\_final.bat*

::tms6 D:\modelRuns\fy14\Ver2.3.52\_Conformity2013CLRP\_Xmittal\run\_Model\_Ver2.3.52\_2010\_fina l.bat :: 2013-07-11 Thu 11:55:46 set root=. set scenar=2010 Final

<span id="page-4-1"></span><span id="page-4-0"></span>set runbat=run ModelSteps Ver2.3.52 2010 Final.bat :: Environment variables for (multistep) distributed processing: :: Environment variables for (intrastep) distributed processing: :: use MDP = t/f (for true or false) :: use IDP = t/f (for true or false) :: Number of subnodes: 1-3 => 3 subnodes and one main node = 4 nodes in total set useIdp=t set useMdp=t :: AMsubnode & MDsubnode are used in highway assignment parallel.bat/s set AMsubnode=1-4 set MDsubnode=2-4 :: subnode used in transit fare and transit assignment :: We no longer use IDP in transit skimming, since it would require 16 cores set subnode=1-3 :: This command will :: 1) time the model run (using timethis.exe and the double quotes) :: 2) redirect standard output and standard error to a file :: 3) Use the tee command so that stderr & stdout are sent both to the file and the screen timethis "%runbat% %scenar%" 2>&1 | tee %root%\%scenar%\%scenar%\_fulloutput.txt :: Open up the file containing the stderr and stdout if exist %root%\%scenar%\%scenar%\_fulloutput.txt start %root%\%scenar%\%scenar%\_fulloutput.txt :: Look four errors in the reports and output files call searchForErrs.bat %scenar% :: Open up the file containing any errors found if exist %root%\%scenar%\%scenar%\_searchForErrs.txt start %root%\%scenar%\%scenar%\_searchForErrs.txt :: Open up other report files if exist \$root%\\$scenar%\i4\_Highway\_Assignment.rpt start %root%\%scenar%\i4\_Highway\_Assignment.rpt if exist  $*$ root $*\simeq*$  mc NL summary.txt start %root%\%scenar%\i4\_mc\_NL\_summary.txt if exist %root%\%scenar%\i4 Assign\_Output.net start %root%\%scenar%\i4\_Assign\_Output.net cd %scenar% start cmd /k ..\tail -n1 i4 ue\*AM nonHov\*txt i4 ue\*AM hov\*txt i4 ue\*PM nonHov\*txt i4\_ue\*PM\_hov\*txt i4\_ue\*MD\*txt i4\_ue\*NT\*txt  $cd$ .. move\_temp\_files\_v6.bat %scenar% :: Cleanup

set useIdp= set useMdp= set AMsubnode= set MDsubnode= set subnode=

### *1.2 run\_ModelSteps\_Ver2.3.52\_2010\_Final.bat*

<span id="page-4-2"></span>:: tms6 D:\modelRuns\fy14\Ver2.3.52\_Conformity2013CLRP\_Xmittal\run\_ModelSteps\_Ver2.3.52\_2010 \_Final.bat  $\frac{1}{11}$ : 2013-07-11 Thu 11:50:51 :: Version 2.3 TPB Travel Model on 3722 TAZ System  $set$   $year =2010$  $\frac{1}{\sqrt{2}}$   $\frac{1}{\sqrt{2}}$  :: Maximum number of user equilibrium iterations used in traffic assignment :: User should not need to change this. Instead, change \_relGap\_ (below) set maxUeIter =1000 :: Set transit constraint path and files :: Current year used to set the constraint = 2020 :: For years before constraint year: set tcpath =< blank> :: For years after constraint year: set \_tcpath\_=..\2020\_final set  $t$ cpath = :: Location of substitute HOV 3+ skims/ null location for this year :: This will eventually be handled in the mode choice batch file set HOV3PATH = :: UE relative gap threshold: Progressive (10^-2 for pp-i2, 10^-3 for i3, & 10^-4 for i4) :: Set the value below rem ====== Pump Prime Iteration ========================================== set iter =pp set prev =pp set \_relGap\_=0.01 call Set CPI.bat %1 call PP\_Highway\_Build.bat %1 call PP\_Highway\_Skims.bat %1 call Transit Skim All Modes Parallel.bat %1 call Trip\_Generation.bat 7 %1 call Trip\_Distribution.bat %1 call PP\_Auto\_Drivers.bat %1<br>call Time-of-Day.bat %1 call Time-of-Day.bat call Highway\_Assignment\_Parallel.bat %1<br>call Highway\_Skims.bat %1 call Highway Skims.bat :: rem ====== Iteration 1 =================================================== set iter =i1 set \_prev\_=pp call Transit Skim All Modes Parallel.bat %1 call Transit\_Fare.bat %1 call Trip Generation.bat %1 call Trip\_Distribution.bat %1

call Mode\_Choice\_Parallel.bat %1

call Auto Driver.bat %1 call Time-of-Day.bat %1 call Highway\_Assignment\_Parallel.bat %1 call Highway<sup>-</sup>Skims.bat  $\overline{\ }$   $\$ 1 :: rem ====== Iteration 2 =================================================== set iter =i2 set prev<sup>-</sup>=i1 call Transit Skim All Modes Parallel.bat %1 call Transit\_Fare.bat 7 %1 call Trip Generation.bat %1 call Trip\_Distribution.bat %1 call Mode\_Choice\_Parallel.bat %1<br>call Auto\_Driver.bat %1 call Auto<sup>Driver.bat</sup> call Time-of-Day.bat %1 call Highway\_Assignment\_Parallel.bat %1 call Average Link Speeds.bat %1 call Highway<sup>-Skims.bat %1</sup> :: rem ====== Iteration 3 =================================================== set iter =i3 set \_prev\_=i2  $set$   $relGap = 0.001$ call Transit Skim All Modes Parallel.bat %1 call Transit\_Fare.bat %1 call Trip Generation.bat %1 call Trip<sup>p</sup>Distribution.bat %1 call Mode<sup>\_</sup>Choice\_Parallel.bat %1<br>call Auto\_Driver\_bat %1 call Auto\_Driver.bat call Time-of-Day.bat %1 call Highway Assignment Parallel.bat %1 call Average\_Link\_Speeds.bat %1 call Highway\_Skims.bat %1 :: rem ====== Iteration 4 =================================================== set iter =i4  $set$  $T$ prev $=$ i3 set  $TelGap = 0.0001$  $\begin{minipage}{.4\linewidth} \texttt{chain\_Min\_All\_Models\_Parallel.bat \%1} \\ \texttt{call Transit\_Face.bat} \end{minipage}$ call Transit\_Fare.bat call Trip\_Generation.bat %1<br>call Trip\_Distribution.bat %1 call Trip\_Distribution.bat call Mode<sup>-</sup>Choice Parallel.bat %1 call Auto<sup>Driver.bat</sup> %1 call Time-of-Day.bat %1 call Highway\_Assignment\_Parallel.bat %1 call Average\_Link\_Speeds.bat %1 call Highway<sup>-Skims.bat %1</sup> :: rem ====== Transit assignment ============================================ @echo Starting Transit Assignment Step @date /t & time/t call Transit Assignment Parallel.bat %1 call TranSum.bat %1 @echo End of batch file @date /t & time/t :: rem ====== End of batch file ============================================= REM cd %1 REM copy \*.txt MDP\_%useMDP%\\*.txt

REM copy \*.rpt MDP\_%useMDP%\\*.rpt REM copy \*.log MDP\_%useMDP%\\*.log

*1.3 run\_Model\_Ver2.3.52\_2015\_base.bat*

D:\modelRuns\fy14\Ver2.3.52 Conformity2013CLRP Xmittal\run Model Ver2.3.52 2015 base

:: Number of subnodes: 1-3 => 3 subnodes and one main node = 4 nodes in total

:: AMsubnode & MDsubnode are used in highway\_assignment\_parallel.bat/s

:: 1) time the model run (using timethis.exe and the double quotes) :: 2) redirect standard output and standard error to a file

:: We no longer use IDP in transit skimming, since it would require 16 cores

:: 3) Use the tee command so that stderr & stdout are sent both to the file and the

timethis "%runbat% %scenar%" 2>&1 | tee %root%\%scenar%\%scenar%\_fulloutput.txt

start cmd /k ..\tail -n1 i4 ue\*AM nonHov\*txt i4 ue\*AM hov\*txt i4 ue\*PM nonHov\*txt

REM CD.. set \_year = set  $\overline{alt}$  = set  $^-$ iter =  $set$   $^-$ prev<sup> $-$ </sup>=  $set$  $maxU$ enter  $set$   $relGap =$ 

:: tms6

set root=. set scenar=2015 base

set useIdp=t set useMdp=t

set AMsubnode=1-4 set MDsubnode=2-4

<span id="page-5-0"></span>set subnode=1-3 :: This command will

screen

cd %scenar%

 $cd^-$ ..

:: 2013-07-11 Thu 12:00:44

set runbat=run ModelSteps Ver2.3.52 2015 base.bat

:: subnode used in transit fare and transit assignment

:: Open up the file containing the stderr and stdout if exist \$root%\%scenar%\%scenar% fulloutput.txt start

:: Look four errors in the reports and output files

if exist %root%\%scenar%\%scenar%\_searchForErrs.txt start

if exist \$root%\\$scenar%\i4\_Highway\_Assignment.rpt start

if exist  $*root*\simeq*i4$  mc NL summary.txt start

if exist %root%\%scenar%\i4 Assign\_Output.net start

:: Open up the file containing any errors found

%root%\%scenar%\%scenar%\_searchForErrs.txt

%root%\%scenar%\i4\_Highway\_Assignment.rpt

i4\_ue\*PM\_hov\*txt i4\_ue\*MD\*txt i4\_ue\*NT\*txt

%root%\%scenar%\i4\_mc\_NL\_summary.txt

%root%\%scenar%\i4\_Assign\_Output.net

move temp files v6.bat %scenar%

%root%\%scenar%\%scenar%\_fulloutput.txt

call searchForErrs.bat %scenar%

:: Open up other report files

:: use MDP = t/f (for true or false) :: use IDP = t/f (for true or false)

:: Environment variables for (multistep) distributed processing: :: Environment variables for (intrastep) distributed processing:

.bat

:: Cleanup set root= set scenar= set runbat= set useIdp= set useMdp= set AMsubnode= set MDsubnode= set subnode=

### *1.4 run\_ModelSteps\_Ver2.3.52\_2015\_base.bat*

<span id="page-6-0"></span>::tms6 D:\modelRuns\fy14\Ver2.3.52\_Conformity2013CLRP\_Xmittal\run\_ModelSteps\_Ver2.3.52\_2015 \_base.bat  $\frac{1}{1}$ : 2013-07-11 Thu 12:00:00 :: Version 2.3 TPB Travel Model on 3722 TAZ System set  $year =2015$ set  $\overline{a}$ lt  $\overline{=}$ Ver2.3.52 2015 base :: Maximum number of user equilibrium iterations used in traffic assignment :: User should not need to change this. Instead, change relGap (below) set maxUeIter =1000 :: Set transit constraint path and files :: Current year used to set the constraint = 2020 :: For years before constraint year: set \_tcpath\_=<blank> :: For years after constraint year: set \_tcpath\_=..\2020\_final set  $t$ cpath = :: Location of substitute HOV3+ skims set HOV3PATH = :: UE relative gap threshold: Progressive (10^-2 for pp-i2, 10^-3 for i3, & 10^-4 for i4) :: Set the value below rem ====== Pump Prime Iteration ========================================== set iter =pp set prev<sup>-</sup>pp set \_relGap\_=0.01 call Set CPI.bat %1 call PP\_Highway\_Build.bat %1 call PP<sup>Highway</sub> Skims.bat %1</sup> call Transit Skim All Modes Parallel.bat %1 call Trip\_Generation.bat %1 call Trip\_Distribution.bat %1 call PP\_Auto\_Drivers.bat %1 call Time-of-Day.bat %1 call Highway\_Assignment\_Parallel.bat %1 call Highway Skims.bat  $\overline{\phantom{a}}$  %1 :: rem ====== Iteration 1 =================================================== set iter =i1 set \_prev\_=pp call Transit Skim All Modes Parallel.bat %1 call Transit Fare.bat 7 %1 call Trip Generation.bat %1 call Trip\_Distribution.bat %1 call Mode\_Choice\_Parallel.bat %1 call Time-of-Day.bat call Highway Skims.bat set iter =i3 set \_prev\_=i2 set relGap =0.001 set iter =i4  $\text{set}$   $\bar{\text{prev}}=i3$  $set$  $relGap = 0.0001$ call Auto\_Driver.bat @date /t & time/t call TranSum.bat %1 @echo End of batch file @date /t & time/t REM cd %1

call Auto Driver.bat %1 call Time-of-Day.bat %1 call Highway\_Assignment\_Parallel.bat %1 call Highway<sup>-</sup>Skims.bat<sup>-81</sup> :: rem ====== Iteration 2 =================================================== set iter =i2 set \_prev\_=i1 call Transit Skim All Modes Parallel.bat %1 call Transit\_Fare.bat %1 call Trip Generation.bat %1 call Trip\_Distribution.bat %1 call Mode\_Choice\_Parallel.bat %1 call Auto\_Driver.bat %1 call Highway\_Assignment\_Parallel.bat %1 call Average\_Link\_Speeds.bat %1<br>call Highway\_Skims\_bat %1 :: rem ====== Iteration 3 =================================================== call Transit Skim All Modes Parallel.bat %1 call Transit\_Fare.bat %1 call Trip Generation.bat %1 call Trip<sup>p</sup>Distribution.bat %1 call Mode\_Choice\_Parallel.bat %1 call Auto\_Driver.bat %1 call Time-of-Day.bat %1 call Highway Assignment Parallel.bat %1 call Average\_Link\_Speeds.bat %1 call Highway\_Skims.bat %1 :: rem ====== Iteration 4 =================================================== call Transit Skim All Modes Parallel.bat %1 call Transit\_Fare.bat\_ \_ \_ \_ \$1 call Trip\_Generation.bat %1 call Trip\_Distribution.bat %1 call Mode\_Choice\_Parallel.bat %1<br>call Auto\_Driver\_bat %1 call Time-of-Day.bat %1 call Highway\_Assignment\_Parallel.bat %1 call Average\_Link\_Speeds.bat %1 call Highway\_Skims.bat %1 :: rem ====== Transit assignment ============================================ @echo Starting Transit Assignment Step call Transit Assignment Parallel.bat %1 :: rem ====== End of batch file =============================================

REM copy \*.txt MDP\_%useMDP%\\*.txt

REM copy \*.rpt MDP %useMDP%\\*.rpt REM copy \*.log MDP\_%useMDP%\\*.log REM CD..

set \_year\_=  $set$  alt  $=$ set  $^-$ iter = set \_prev\_=  $set$  $maxU$ enter  $set$   $relGap =$ 

### *1.5 run\_Model\_Ver2.3.52\_2015\_final.bat*

<span id="page-7-0"></span> $\cdot \cdot$  tms6 D:\modelRuns\fy14\Ver2.3.52\_Conformity2013CLRP\_Xmittal\run\_Model\_Ver2.3.52\_2015\_fina l.bat :: 2013-07-11 Thu 1:58:10 set root=. set scenar=2015\_final set runbat=run ModelSteps Ver2.3.52 2015 final.bat :: Environment variables for (multistep) distributed processing: :: Environment variables for (intrastep) distributed processing: :: use MDP = t/f (for true or false) :: use IDP = t/f (for true or false) :: Number of subnodes: 1-3 => 3 subnodes and one main node = 4 nodes in total set useIdp=t set useMdp=t :: AMsubnode & MDsubnode are used in highway assignment parallel.bat/s set AMsubnode=1-4 set MDsubnode=2-4 :: subnode used in transit fare and transit assignment :: We no longer use IDP in transit skimming, since it would require 16 cores set subnode=1-3 :: This command will :: 1) time the model run (using timethis.exe and the double quotes) :: 2) redirect standard output and standard error to a file :: 3) Use the tee command so that stderr & stdout are sent both to the file and the screen timethis "%runbat% %scenar%" 2>&1 | tee %root%\%scenar%\%scenar% fulloutput.txt :: Open up the file containing the stderr and stdout if exist %root%\%scenar%\%scenar% fulloutput.txt start %root%\%scenar%\%scenar%\_fulloutput.txt :: Look four errors in the reports and output files call searchForErrs.bat %scenar% :: Open up the file containing any errors found if exist %root%\%scenar%\%scenar% searchForErrs.txt start %root%\%scenar%\%scenar%\_searchForErrs.txt :: Open up other report files if exist %root%\%scenar%\i4\_Highway\_Assignment.rpt start %root%\%scenar%\i4\_Highway\_Assignment.rpt if exist  $\text{Proof}\$ scenar $\iota_4$  mc NL summary.txt start %root%\%scenar%\i4\_mc\_NL\_summary.txt if exist %root%\%scenar%\i4 Assign Output.net start %root%\%scenar%\i4\_Assign\_Output.net cd %scenar% start cmd /k ..\tail -n1 i4 ue\*AM nonHov\*txt i4 ue\*AM hov\*txt i4 ue\*PM nonHov\*txt i4\_ue\*PM\_hov\*txt i4\_ue\*MD\*txt i4\_ue\*NT\*txt  $cd^-$ ...

move temp files v6.bat %scenar%

:: Cleanup set root= set scenar= set runbat= set useIdp= set useMdp= set AMsubnode= set MDsubnode= set subnode=

### *1.6 run\_ModelSteps\_Ver2.3.52\_2015\_final.bat*

```
:: tms6
```
D:\modelRuns\fy14\Ver2.3.52\_Conformity2013CLRP\_Xmittal\run\_ModelSteps\_Ver2.3.52\_2015 \_final.bat  $\frac{1}{11}$ : 2013-07-11 Thu 2:05:23

:: Version 2.3 TPB Travel Model on 3722 TAZ System

set year =2015 set  $\overline{a}$ lt  $\overline{=}$ Ver2.3.52 2015 final :: Maximum number of user equilibrium iterations used in traffic assignment :: User should not need to change this. Instead, change \_relGap\_ (below) set maxUeIter =1000 :: Set transit constraint path and files :: Current year used to set the constraint = 2020 :: For years before constraint year: set tcpath =< blank>

:: For years after constraint year: set tcpath =.. \2020 final set \_tcpath\_=

<span id="page-7-1"></span>:: Location of substitute HOV3+ skims set  $HOV3PATH = . .\2015 base$ 

:: UE relative gap threshold: Progressive (10^-2 for pp-i2, 10^-3 for i3, & 10^-4 for i4) :: Set the value below

rem ====== Pump Prime Iteration ==========================================

set iter =pp set \_prev\_=pp set relGap =0.01

call Set CPI.bat %1 call PP\_Highway\_Build.bat %1 call PP<sup>Highway</sub> Skims.bat %1</sup> call Transit Skim All Modes Parallel.bat %1 call Trip\_Generation.bat %1<br>call Trip\_Distribution.bat %1 call Trip\_Distribution.bat %1 call PP Auto Drivers.bat call Time-of-Day.bat %1 call Highway Assignment Parallel.bat %1 rem call Highway\_Skims.bat %1 call HSR Highway Skims.bat %1

:: rem ====== Iteration 1 ===================================================

set iter =i1 set \_prev\_=pp

call Transit Skim All Modes Parallel.bat %1 call Transit\_Fare.bat 7 %1 call Trip\_Generation.bat %1 call Trip<sup>D</sup>istribution.bat %1 call Mode<sup>-</sup>Choice Parallel.bat %1 call Auto<sup>-</sup>Driver.bat %1<br>call Time-of-Day.bat %1 call Time-of-Day.bat call Highway\_Assignment\_Parallel.bat %1<br>rem call Highway Skims\_bat %1 rem call Highway\_Skims.bat call HSR Highway Skims.bat %1 :: rem ====== Iteration 2 =================================================== set iter =i2 set \_prev\_=i1 call Transit Skim All Modes Parallel.bat %1 call Transit\_Fare.bat 7 %1 call Trip Generation.bat %1 call Trip<sup>D</sup>istribution.bat %1 call Mode\_Choice\_Parallel.bat %1<br>call Auto\_Driver\_bat %1 call Auto\_Driver.bat %1 call Time-of-Day.bat call Highway Assignment Parallel.bat %1 call Average\_Link\_Speeds.bat %1 rem call Highway Skims.bat %1 call HSR\_Highway\_Skims.bat %1 :: rem ====== Iteration 3 =================================================== set \_iter =i3 set \_prev\_=i2 set \_relGap\_=0.001 call Transit Skim All Modes Parallel.bat %1 call Transit\_Fare.bat %1 call Trip\_Generation.bat %1<br>call Trip\_Distribution.bat %1 call Trip\_Distribution.bat call Mode<sup>-</sup>Choice Parallel.bat %1 call Auto Driver.bat %1 call Time-of-Day.bat %1 call Highway Assignment Parallel.bat %1 call Average<sup>Link</sup> Speeds.bat %1 rem call Highway\_Skims.bat %1 call HSR\_Highway\_Skims.bat %1 :: rem ====== Iteration 4 =================================================== set iter =i4 set \_prev\_=i3 set \_relGap\_=0.0001 call Transit Skim All Modes Parallel.bat %1 call Transit\_Fare.bat %1 call Trip Generation.bat %1 call Trip<sup>p</sup>Distribution.bat %1 call Mode<sup>-</sup>Choice Parallel.bat %1 call Auto<sup>Driver.bat</sup> %1 call Time-of-Day.bat %1 call Highway Assignment Parallel.bat %1 call Average<sup>Link</sup> Speeds.bat %1 rem call Highway\_Skims.bat %1 call HSR\_Highway\_Skims.bat %1 :: rem ====== Transit assignment ============================================ @echo Starting Transit Assignment Step @date /t & time/t

call Transit Assignment Parallel.bat %1 call TranSum.bat %1 @echo End of batch file @date /t & time/t :: rem ====== End of batch file =============================================

REM cd %1 REM copy \*.txt MDP\_%useMDP%\\*.txt REM copy \*.rpt MDP\_%useMDP%\\*.rpt REM copy \*.log MDP\_%useMDP%\\*.log REM CD..

```
set _year_=
set alt =set ^-iter =
set _prev_=
setmaxUeIter =
setrelGap =
```
### *1.7 run\_Model\_Ver2.3.52\_2017\_base.bat*

```
:: tms6 
D:\modelRuns\fy14\Ver2.3.52 Conformity2013CLRP Xmittal\run Model Ver2.3.52 2017 base
.bat
:: 2013-07-11 Thu 1:44:44
set root=.
set scenar=2017_base
set runbat=run ModelSteps Ver2.3.52 2017 base.bat
:: Environment variables for (multistep) distributed processing:
:: Environment variables for (intrastep) distributed processing:
:: use MDP = t/f (for true or false)
:: use IDP = t/f (for true or false)
:: Number of subnodes: 1-3 => 3 subnodes and one main node = 4 nodes in total
set useIdp=t
set useMdp=t
:: AMsubnode & MDsubnode are used in highway assignment parallel.bat/s
set AMsubnode=1-4
set MDsubnode=2-4
:: subnode used in transit fare and transit assignment
:: We no longer use IDP in transit skimming, since it would require 16 cores
set subnode=1-3
:: This command will 
:: 1) time the model run (using timethis.exe and the double quotes)
:: 2) redirect standard output and standard error to a file
:: 3) Use the tee command so that stderr & stdout are sent both to the file and the 
screen
timethis "%runbat% %scenar%" 2>&1 | tee %root%\%scenar%\%scenar%_fulloutput.txt
:: Open up the file containing the stderr and stdout
if exist $root%\%scenar%\%scenar% fulloutput.txt start
%root%\%scenar%\%scenar%_fulloutput.txt
:: Look four errors in the reports and output files
call searchForErrs.bat %scenar%
:: Open up the file containing any errors found
if exist %root%\%scenar%\%scenar% searchForErrs.txt start
%root%\%scenar%\%scenar%_searchForErrs.txt
:: Open up other report files
```
<span id="page-9-0"></span>if exist %root%\%scenar%\i4\_Highway\_Assignment.rpt start %root%\%scenar%\i4\_Highway\_Assignment.rpt if exist %root%\%scenar%\i4\_mc\_NL\_summary.txt start %root%\%scenar%\i4\_mc\_NL\_summary.txt if exist %root%\%scenar%\i4 Assign Output.net start %root%\%scenar%\i4\_Assign\_Output.net cd %scenar% start cmd /k ..\tail -n1 i4 ue\*AM nonHov\*txt i4 ue\*AM hov\*txt i4 ue\*PM nonHov\*txt i4\_ue\*PM\_hov\*txt i4\_ue\*MD\*txt i4\_ue\*NT\*txt  $cd$   $\overline{\phantom{a}}$ . move temp files v6.bat %scenar% :: Cleanup set root= set scenar= set runbat= set useIdp= set useMdn= set AMsubnode= set MDsubnode= set subnode= *1.8 run\_ModelSteps\_Ver2.3.52\_2017\_base.bat* :: tms6 D:\modelRuns\fy14\Ver2.3.52\_Conformity2013CLRP\_Xmittal\run\_ModelSteps\_Ver2.3.52\_2020 \_base.bat  $\frac{1}{1}$ : 2013-07-11 Thu 1:45:00 :: Version 2.3 TPB Travel Model on 3722 TAZ System set year =2017 set  $\overline{a}$ lt  $\overline{=}$ Ver2.3.52 2017 base :: Maximum number of user equilibrium iterations used in traffic assignment :: User should not need to change this. Instead, change \_relGap\_ (below) set maxUeIter =1000 :: Set transit constraint path and files :: Current year used to set the constraint = 2020 :: For years before constraint year: set tcpath =< blank> :: For years after constraint year: set tcpath =..\2020 final set \_tcpath\_= :: Location of substitute HOV3+ skims set HOV3PATH = :: UE relative gap threshold: Progressive (10^-2 for pp-i2, 10^-3 for i3, & 10^-4 for i4) :: Set the value below rem ====== Pump Prime Iteration ========================================== set \_iter\_=pp set \_prev\_=pp set \_relGap\_=0.01 call Set\_CPI.bat %1<br>call PP\_Highway\_Build.bat %1 call PP Highway Build.bat call PP<sup>Highway</sub> Skims.bat %1</sup> call Transit Skim All Modes Parallel.bat %1 call Trip Generation.bat 7 %1 call Trip<sup>p</sup>Distribution.bat %1 call PP\_Auto\_Drivers.bat %1 call Time-of-Day.bat %1 call Highway\_Assignment\_Parallel.bat %1 call Highway Skims.bat %1 :: rem ====== Iteration 1 =================================================== set iter =i1 set \_prev\_=pp call Transit\_Skim\_All\_Modes\_Parallel.bat %1 call Transit\_Fare.bat %1 call Trip Generation.bat %1 call Trip<sup>p</sup>Distribution.bat %1 call Mode Choice Parallel.bat %1 call Auto\_Driver.bat %1 call Time-of-Day.bat call Highway Assignment Parallel.bat %1 call Highway<sup>-</sup>Skims.bat  $\overline{\hspace{1cm}}$   $\hspace{1.5cm}$   $\hspace{1.5cm}$   $\hspace{1.5cm}$   $\hspace{1.5cm}$   $\hspace{1.5cm}$   $\hspace{1.5cm}$ :: rem ====== Iteration 2 =================================================== set iter =i2 set \_prev\_=i1 call Transit Skim All Modes Parallel.bat %1 call Transit\_Fare.bat %1 call Trip\_Generation.bat %1 call Trip<sup>D</sup>istribution.bat %1 call Mode Choice Parallel.bat %1 call Auto<sup>Driver.bat</sup> %1 call Time-of-Day.bat %1 call Highway Assignment Parallel.bat %1 call Average Link Speeds.bat %1 call Highway\_Skims.bat %1 :: rem ====== Iteration 3 =================================================== set iter =i3 set \_prev\_=i2 set \_relGap\_=0.001 call Transit Skim All Modes Parallel.bat %1 call Transit<sup>-</sup>Fare.bat<sup>-</sup> <sup>-</sup> %1 call Trip Generation.bat %1 call Trip<sup>p</sup>Distribution.bat %1 call Mode<sup>-</sup>Choice Parallel.bat %1 call Auto Driver.bat %1 call Time-of-Day.bat %1 call Highway\_Assignment\_Parallel.bat %1 call Average\_Link\_Speeds.bat %1 call Highway Skims.bat %1 :: rem ====== Iteration 4 =================================================== set iter =i4 set prev\_=i3  $set$   $relGap = 0.0001$ call Transit Skim All Modes Parallel.bat %1 call Transit\_Fare.bat %1 call Trip Generation.bat %1 call Trip<sup>p</sup>Distribution.bat %1 call Mode<sup>\_</sup>Choice\_Parallel.bat %1<br>call Auto\_Driver.bat %1 call Auto<sup>Driver.bat</sup> call Time-of-Day.bat %1 call Highway Assignment Parallel.bat %1 call Average\_Link\_Speeds.bat %1 call Highway\_Skims.bat %1 :: rem ====== Transit assignment ============================================

@echo Starting Transit Assignment Step @date /t & time/t

call Transit Assignment Parallel.bat %1 call TranSum.bat %1

@echo End of batch file @date /t & time/t :: rem ====== End of batch file =============================================

REM cd %1 REM copy \*.txt MDP\_%useMDP%\\*.txt REM copy \*.rpt MDP<sup>-8</sup>useMDP%\\*.rpt REM copy \*.log MDP\_%useMDP%\\*.log REM CD..

set \_year\_=  $set$   $alt =$ set  $^-$ iter = set \_prev\_=  $set$   $maxU$ elter = set \_relGap\_=

### *1.9 run\_Model\_Ver2.3.52\_2017\_final.bat*

<span id="page-10-0"></span> $\cdot$  $\cdot$ tms6 D:\modelRuns\fy14\Ver2.3.52\_Conformity2013CLRP\_Xmittal\run\_Model\_Ver2.3.52\_2017\_fina l.bat :: 2013-07-11 Thu 1:59:10 set root=. set scenar=2017\_final set runbat=run ModelSteps Ver2.3.52 2017 final.bat :: Environment variables for (multistep) distributed processing: :: Environment variables for (intrastep) distributed processing: :: use MDP = t/f (for true or false) :: use IDP = t/f (for true or false) :: Number of subnodes: 1-3 => 3 subnodes and one main node = 4 nodes in total set useIdp=t set useMdp=t :: AMsubnode & MDsubnode are used in highway assignment parallel.bat/s set AMsubnode=1-4 set MDsubnode=2-4 :: subnode used in transit fare and transit assignment :: We no longer use IDP in transit skimming, since it would require 16 cores set subnode=1-3 :: This command will :: 1) time the model run (using timethis.exe and the double quotes) :: 2) redirect standard output and standard error to a file :: 3) Use the tee command so that stderr & stdout are sent both to the file and the screen timethis "%runbat% %scenar%" 2>&1 | tee %root%\%scenar%\%scenar%\_fulloutput.txt :: Open up the file containing the stderr and stdout if exist %root%\%scenar%\%scenar% fulloutput.txt start %root%\%scenar%\%scenar%\_fulloutput.txt :: Look four errors in the reports and output files call searchForErrs.bat %scenar% :: Open up the file containing any errors found if exist %root%\%scenar%\%scenar% searchForErrs.txt start %root%\%scenar%\%scenar%\_searchForErrs.txt

:: Open up other report files if exist %root%\%scenar%\i4\_Highway\_Assignment.rpt start %root%\%scenar%\i4\_Highway\_Assignment.rpt if exist %root%\%scenar%\i4 mc\_NL\_summary.txt start %root%\%scenar%\i4\_mc\_NL\_summary.txt if exist %root%\%scenar%\i4 Assign\_Output.net start %root%\%scenar%\i4\_Assign\_Output.net cd %scenar% start cmd /k ..\tail -n1 i4 ue\*AM nonHov\*txt i4 ue\*AM hov\*txt i4 ue\*PM nonHov\*txt i4\_ue\*PM\_hov\*txt i4\_ue\*MD\*txt i4\_ue\*NT\*txt  $cd^-$ ... move temp files v6.bat %scenar% :: Cleanup

```
set root=
set scenar=
set runbat=
set useIdp=
set useMdp=
set AMsubnode=
set MDsubnode=
set subnode=
```
### *1.10 run\_ModelSteps\_Ver2.3.52\_2017\_final.bat*

 $\cdots$  tms6 D:\modelRuns\fy14\Ver2.3.52\_Conformity2013CLRP\_Xmittal\run\_ModelSteps\_Ver2.3.52\_2017 \_final.bat  $\frac{1}{2}$ : 2013-07-11 Thu 2:05:23

:: Version 2.3 TPB Travel Model on 3722 TAZ System

```
set year =2017
set \overline{a}lt \overline{=}Ver2.3.52 2017 final
:: Maximum number of user equilibrium iterations used in traffic assignment
:: User should not need to change this. Instead, change relGap (below)
set maxUeIter =1000
```

```
:: Set transit constraint path and files
:: Current year used to set the constraint = 2020
:: For years before constraint year: set tcpath =< blank>
:: For years after constraint year: set _tcpath_=..\2020_final
set tcpath =
```
:: Location of substitute HOV3+ skims set HOV3PATH =..\2017 base

<span id="page-10-1"></span>:: UE relative gap threshold: Progressive (10^-2 for pp-i2, 10^-3 for i3, & 10^-4 for i4) :: Set the value below

rem ====== Pump Prime Iteration ==========================================

```
set iter =pp
set _prev_=pp
set _relGap_=0.01
call Set_CPI.bat %1<br>call PP Highway Build bat %1
call PP Highway Build.bat
call PP<sup>Highway</sub><sup>Skims.bat %1</sup></sup>
call Transit Skim All Modes Parallel.bat %1
call Trip Generation.bat 7 %1
call Trip<sup>p</sup>Distribution.bat %1
call PP_Auto_Drivers.bat %1
call Time-of-Day.bat %1
```
call Highway\_Assignment\_Parallel.bat %1<br>rem call Highway Skims\_bat %1 rem call Highway Skims.bat call HSR\_Highway\_Skims.bat :: rem ====== Iteration 1 =================================================== set iter =i1 set \_prev\_=pp call Transit Skim All Modes Parallel.bat %1 call Transit<sup>-</sup>Fare.bat<sup>-</sup> 7 %1 call Trip Generation.bat %1 call Trip<sup>p</sup>Distribution.bat %1 call Mode<sup>-</sup>Choice Parallel.bat %1 call Auto<sup>Driver.bat</sup> %1 call Time-of-Day.bat %1 call Highway\_Assignment\_Parallel.bat %1<br>rem call Highway Skims\_bat %1 rem call Highway\_Skims.bat %1 call HSR Highway Skims.bat %1 :: rem ====== Iteration 2 =================================================== set iter =i2 set prev<sup>=i1</sup> call Transit Skim All Modes Parallel.bat %1  $cal$  Transit\_Fare.bat  $=$   $\frac{1}{2}$   $\frac{1}{2}$   $\frac{1}{2}$ call Trip Generation.bat %1 call Trip<sup>p</sup>Distribution.bat %1 call Mode<sup>\_</sup>Choice\_Parallel.bat %1<br>call Auto\_Driver.bat %1 call Auto\_Driver.bat %1 call Time-of-Day.bat call Highway\_Assignment\_Parallel.bat %1 call Average Link Speeds.bat %1 rem call Highway Skims.bat %1 call HSR\_Highway\_Skims.bat %1 :: rem ====== Iteration 3 =================================================== set iter =i3  $set$   $T$ prev $=$ i2  $set$  $relGap = 0.001$ call Transit Skim\_All\_Modes\_Parallel.bat %1 call Transit<sup>-</sup>Fare.bat<sup>-</sup> <sup>\*</sup> %1 call Trip Generation.bat %1 call Trip<sup>p</sup>Distribution.bat %1 call Mode<sup>\_</sup>Choice\_Parallel.bat %1<br>call Auto\_Driver\_bat %1 call Auto\_Driver.bat %1 call Time-of-Day.bat call Highway\_Assignment\_Parallel.bat %1 call Average\_Link\_Speeds.bat %1 rem call Highway Skims.bat %1 call HSR Highway Skims.bat %1 :: rem ====== Iteration 4 =================================================== set iter =i4  $set$  $T$ prev $=$ i3 set relGap =0.0001 call Transit Skim All Modes Parallel.bat %1 call Transit<sup>-</sup>Fare.bat<sup>-</sup> 7 %1 call Trip\_Generation.bat %1<br>call Trip Distribution.bat %1 call Trip\_Distribution.bat call Mode\_Choice\_Parallel.bat %1<br>call Auto\_Driver\_bat %1 call Auto<sup>-</sup>Driver.bat %1<br>call Time-of-Day bat %1 call Time-of-Day.bat

<span id="page-11-0"></span>call Highway Assignment Parallel.bat %1 call Average\_Link\_Speeds.bat %1 rem call Highway\_Skims.bat %1<br>call HSR Highway\_Skims.bat %1 call HSR Highway Skims.bat :: rem ====== Transit assignment ============================================ @echo Starting Transit Assignment Step @date /t & time/t call Transit Assignment Parallel.bat %1 call TranSum.bat %1 @echo End of batch file @date /t & time/t :: rem ====== End of batch file ============================================= REM cd %1 REM copy \*.txt MDP\_%useMDP%\\*.txt REM copy \*.rpt MDP<sup>-8</sup>useMDP%\\*.rpt REM copy \*.log MDP\_%useMDP%\\*.log REM CD.. set  $year =$ set  $a$ lt  $=$ set  $^-$ iter =  $set$   $prev =$  $st$   $maxU$ enter $=$  $set$  $relGap =$ *1.11 run\_Model\_Ver2.3.52\_2020\_base.bat* :: tms6 D:\modelRuns\fy14\Ver2.3.52 Conformity2013CLRP Xmittal\run Model Ver2.3.52 2020 base .bat :: 2013-07-11 Thu 1:47:44 set root=. set scenar=2020\_base set runbat=run ModelSteps Ver2.3.52 2020 base.bat :: Environment variables for (multistep) distributed processing: :: Environment variables for (intrastep) distributed processing: :: use MDP = t/f (for true or false) :: use IDP = t/f (for true or false) :: Number of subnodes: 1-3 => 3 subnodes and one main node = 4 nodes in total set useIdp=t set useMdp=t :: AMsubnode & MDsubnode are used in highway\_assignment\_parallel.bat/s set AMsubnode=1-4 set MDsubnode=2-4 :: subnode used in transit fare and transit assignment :: We no longer use IDP in transit skimming, since it would require 16 cores set subnode=1-3 :: This command will :: 1) time the model run (using timethis.exe and the double quotes) :: 2) redirect standard output and standard error to a file :: 3) Use the tee command so that stderr & stdout are sent both to the file and the screen timethis "%runbat% %scenar%" 2>&1 | tee %root%\%scenar%\%scenar%\_fulloutput.txt :: Open up the file containing the stderr and stdout if exist %root%\%scenar%\%scenar% fulloutput.txt start %root%\%scenar%\%scenar%\_fulloutput.txt :: Look four errors in the reports and output files

call searchForErrs.bat %scenar% :: Open up the file containing any errors found if exist %root%\%scenar%\%scenar% searchForErrs.txt start %root%\%scenar%\%scenar%\_searchForErrs.txt :: Open up other report files if exist %root%\%scenar%\i4\_Highway\_Assignment.rpt start %root%\%scenar%\i4\_Highway\_Assignment.rpt if exist %root%\%scenar%\i4\_mc\_NL\_summary.txt start %root%\%scenar%\i4\_mc\_NL\_summary.txt if exist %root%\%scenar%\i4 Assign\_Output.net start %root%\%scenar%\i4\_Assign\_Output.net cd %scenar% start cmd /k ..\tail -n1 i4 ue\*AM nonHov\*txt i4 ue\*AM hov\*txt i4 ue\*PM nonHov\*txt i4\_ue\*PM\_hov\*txt i4\_ue\*MD\*txt i4\_ue\*NT\*txt cd .. move temp files v6.bat %scenar% :: Cleanup set root= set scenar= set runbat= set useIdp=

set useMdp= set AMsubnode= set MDsubnode= set subnode=

### *1.12 run\_ModelSteps\_Ver2.3.52\_2020\_base.bat*

<span id="page-12-0"></span>:: tms6 D:\modelRuns\fy14\Ver2.3.52\_Conformity2013CLRP\_Xmittal\run\_ModelSteps\_Ver2.3.52\_2020 \_base.bat  $\frac{1}{1}$ : 2013-07-11 Thu 1:45:00 :: Version 2.3 TPB Travel Model on 3722 TAZ System set \_year\_=2020 set \_alt\_=Ver2.3.52\_2020\_base :: Maximum number of user equilibrium iterations used in traffic assignment :: User should not need to change this. Instead, change relGap (below) set maxUeIter =1000 :: Set transit constraint path and files :: Current year used to set the constraint = 2020 :: For years before constraint year: set tcpath =< blank> :: For years after constraint year: set \_tcpath\_=..\2020\_final set tcpath = :: Location of substitute HOV3+ skims set \_HOV3PATH\_= :: UE relative gap threshold: Progressive (10^-2 for pp-i2, 10^-3 for i3, & 10^-4 for i4) :: Set the value below rem ====== Pump Prime Iteration ========================================== set iter =pp set prev =pp  $set$  $relGap = 0.01$ call Set CPI.bat %1 call PP Highway Build.bat %1 call PP\_Highway\_Skims.bat %1 call Transit\_Skim\_All\_Modes\_Parallel.bat %1

call Trip\_Generation.bat %1 call Trip\_Distribution.bat %1 call PP\_Auto\_Drivers.bat %1 call Time-of-Day.bat %1 call Highway Assignment Parallel.bat %1 call Highway\_Skims.bat %1 :: rem ====== Iteration 1 =================================================== set iter =i1 set prev<sup>-</sup>=pp call Transit\_Skim\_All\_Modes\_Parallel.bat %1<br>call Transit\_Fare.bat %1 call Transit<sup>-</sup>Fare.bat<sup>-</sup> call Trip Generation.bat %1 call Trip<sup>p</sup>Distribution.bat %1 call Mode\_Choice\_Parallel.bat %1 call Auto\_Driver.bat %1 call Time-of-Day.bat %1 call Highway\_Assignment\_Parallel.bat %1 call Highway\_Skims.bat %1 :: rem ====== Iteration 2 =================================================== set iter =i2 set prev<sup>=i1</sup> call Transit Skim All Modes Parallel.bat %1 call Transit\_Fare.bat %1 call Trip Generation.bat %1 call Trip<sup>p</sup>Distribution.bat %1 call Mode<sup>\_</sup>Choice\_Parallel.bat %1<br>call Auto Driver bat %1 call Auto\_Driver.bat %1<br>call Time-of-Day.bat %1 call Time-of-Day.bat call Highway Assignment Parallel.bat %1 call Average Link Speeds.bat %1 call Highway\_Skims.bat %1 :: rem ====== Iteration 3 =================================================== set iter =i3  $\frac{1}{\sqrt{2}}$  set  $\frac{1}{\sqrt{2}}$   $\frac{1}{\sqrt{2}}$  $set$  $relGap = 0.001$ call Transit Skim All Modes Parallel.bat %1 call Transit\_Fare.bat\_ \_ \_ \_ \$1 call Trip Generation.bat %1 call Trip\_Distribution.bat %1 call Mode\_Choice\_Parallel.bat %1<br>call Auto\_Driver\_bat %1 call Auto<sup>Driver.bat</sup> call Time-of-Day.bat %1 call Highway\_Assignment\_Parallel.bat %1 call Average Link Speeds.bat %1 call Highway Skims.bat %1 :: rem ====== Iteration 4 =================================================== set iter =i4  $set$  $T$ prev $=$ i3  $set$  $relGap = 0.0001$ call Transit Skim All Modes Parallel.bat %1 call Transit\_Fare.bat %1 call Trip\_Generation.bat %1<br>call Trip\_Distribution.bat %1 call Trip\_Distribution.bat %1 call Mode\_Choice\_Parallel.bat %1 call Auto\_Driver.bat %1 call Time-of-Day.bat

call Highway Assignment Parallel.bat %1 call Average\_Link\_Speeds.bat %1 call Highway\_Skims.bat %1

:: rem ====== Transit assignment ============================================ @echo Starting Transit Assignment Step @date /t & time/t

call Transit Assignment Parallel.bat %1 call TranSum.bat %1

@echo End of batch file @date /t & time/t :: rem ====== End of batch file =============================================

```
REM cd %1
REM copy *.txt MDP_%useMDP%\*.txt
REM copy *.rpt MDP_%useMDP%\*.rpt
REM copy *.log MDP_%useMDP%\*.log
REM CD..
```
set \_year = set  $\overline{a}$ lt =  $\frac{-1}{\sqrt{1-\frac{1}{2}}}$ set \_prev<sup>-</sup>= set \_maxUeIter\_=<br>set \_relGap =

### *1.13 run\_Model\_Ver2.3.52\_2020\_final.bat*

<span id="page-13-0"></span>:: tms6 D:\modelRuns\fy14\Ver2.3.52 Conformity2013CLRP Xmittal\run Model Ver2.3.52 2020 fina l.bat :: 2013-07-11 Thu 2:00:10 set root=. set scenar=2020\_final set runbat=run ModelSteps Ver2.3.52 2020 final.bat :: Environment variables for (multistep) distributed processing: :: Environment variables for (intrastep) distributed processing: :: use MDP = t/f (for true or false) :: use IDP = t/f (for true or false) :: Number of subnodes: 1-3 => 3 subnodes and one main node = 4 nodes in total set useIdp=t set useMdp=t :: AMsubnode & MDsubnode are used in highway\_assignment\_parallel.bat/s set AMsubnode=1-4 set MDsubnode=2-4 :: subnode used in transit fare and transit assignment :: We no longer use IDP in transit skimming, since it would require 16 cores set subnode=1-3 :: This command will :: 1) time the model run (using timethis.exe and the double quotes) :: 2) redirect standard output and standard error to a file :: 3) Use the tee command so that stderr & stdout are sent both to the file and the screen timethis "%runbat% %scenar%" 2>&1 | tee %root%\%scenar%\%scenar%\_fulloutput.txt :: Open up the file containing the stderr and stdout if exist %root%\%scenar%\%scenar% fulloutput.txt start %root%\%scenar%\%scenar%\_fulloutput.txt :: Look four errors in the reports and output files

call searchForErrs.bat %scenar% :: Open up the file containing any errors found if exist %root%\%scenar%\%scenar% searchForErrs.txt start %root%\%scenar%\%scenar%\_searchForErrs.txt :: Open up other report files if exist %root%\%scenar%\i4\_Highway\_Assignment.rpt start %root%\%scenar%\i4\_Highway\_Assignment.rpt if exist %root%\%scenar%\i4\_mc\_NL\_summary.txt start %root%\%scenar%\i4\_mc\_NL\_summary.txt if exist %root%\%scenar%\i4 Assign\_Output.net start %root%\%scenar%\i4\_Assign\_Output.net cd %scenar% start cmd /k ..\tail -n1 i4 ue\*AM nonHov\*txt i4 ue\*AM hov\*txt i4 ue\*PM nonHov\*txt i4\_ue\*PM\_hov\*txt i4\_ue\*MD\*txt i4\_ue\*NT\*txt cd .. move temp files v6.bat %scenar% :: Cleanup set root= set scenar= set runbat=

set useIdp= set useMdp= set AMsubnode= set MDsubnode=

### set subnode=

### *1.14 run\_ModelSteps\_Ver2.3.52\_2020\_final.bat*

```
:: tms6 
D:\modelRuns\fy14\Ver2.3.52_Conformity2013CLRP_Xmittal\run_ModelSteps_Ver2.3.52_2020
_final.bat
\frac{1}{1}: 2013-07-11 Thu 2:06:23
:: Version 2.3 TPB Travel Model on 3722 TAZ System
set year =2020
set \overline{a}lt \overline{=}Ver2.3.52 2020 final
:: Maximum number of user equilibrium iterations used in traffic assignment
:: User should not need to change this. Instead, change relGap (below)
set maxUeIter =1000
:: Set transit constraint path and files
:: Current year used to set the constraint = 2020
:: For years before constraint year: set _tcpath_=<blank>
:: For years after constraint year: set _tcpath_=..\2020_final
set tcpath =
:: Location of substitute HOV3+ skims
set HOV3PATH =..\2020 base
:: UE relative gap threshold: Progressive (10^-2 for pp-i2, 10^-3 for i3, & 10^-4 
for i4)
:: Set the value below
rem ====== Pump Prime Iteration ==========================================
set iter =pp
set prev<sup>-</sup>pp
set relGap = 0.01call Set CPI.bat %1
call PP_Highway_Build.bat %1
call PP_Highway_Skims.bat %1
```
call Transit Skim All Modes Parallel.bat %1 call Trip Generation.bat 7 %1 call Trip<sup>D</sup>istribution.bat %1 call PP\_Auto\_Drivers.bat %1<br>call Time-of-Day bat %1 call Time-of-Day.bat call Highway\_Assignment\_Parallel.bat %1 rem call Highway\_Skims.bat call HSR Highway Skims.bat :: rem ====== Iteration 1 =================================================== set iter =i1 set \_prev\_=pp call Transit\_Skim\_All\_Modes\_Parallel.bat %1 call Transit\_Fare.bat %1 call Trip Generation.bat %1 call Trip\_Distribution.bat %1 call Mode\_Choice\_Parallel.bat %1<br>call Auto\_Driver\_bat %1 call Auto<sup>Driver.bat</sup> call Time-of-Day.bat %1 call Highway\_Assignment\_Parallel.bat %1 rem call Highway Skims.bat call HSR Highway Skims.bat %1 :: rem ====== Iteration 2 =================================================== set iter =i2 set \_prev\_=i1 call Transit Skim All Modes Parallel.bat %1 call Transit<sup>-</sup>Fare.bat<sup>-</sup> 7 %1 call Trip Generation.bat %1 call Trip<sup>D</sup>istribution.bat %1 call Mode<sup>-</sup>Choice Parallel.bat %1 call Auto\_Driver.bat %1 call Time-of-Day.bat call Highway Assignment Parallel.bat %1 call Average Link Speeds.bat %1 rem call Highway Skims.bat %1 call HSR Highway Skims.bat %1 :: rem ====== Iteration 3 =================================================== set iter =i3 set prev<sup>-</sup>=i2 set \_relGap\_=0.001 call Transit\_Skim\_All\_Modes\_Parallel.bat %1<br>call Transit Fare.bat %1 call Transit\_Fare.bat call Trip\_Generation.bat %1<br>call Trip\_Distribution.bat %1 call Trip\_Distribution.bat call Mode\_Choice\_Parallel.bat %1<br>call Auto\_Driver\_bat %1 call Auto<sup>Driver.bat</sup> call Time-of-Day.bat %1 call Highway Assignment Parallel.bat %1 call Average Link Speeds.bat %1 rem call Highway Skims.bat  $\text{\$1}$ call HSR Highway Skims.bat %1 :: rem ====== Iteration 4 =================================================== set iter =i4 set \_prev\_=i3  $set$  $relGap = 0.0001$ call Transit\_Skim\_All\_Modes\_Parallel.bat %1<br>call Transit\_Eare\_bat %1 call Transit\_Fare.bat

call Trip\_Generation.bat %1 call Trip\_Distribution.bat %1 call Mode\_Choice\_Parallel.bat %1 call Auto\_Driver.bat %1 call Time-of-Day.bat call Highway\_Assignment\_Parallel.bat %1 call Average\_Link\_Speeds.bat %1 rem call Highway<sup>-Skims.bat %1</sup> call HSR\_Highway\_Skims.bat %1 :: rem ====== Transit assignment ============================================ @echo Starting Transit Assignment Step @date /t & time/t call Transit Assignment Parallel.bat %1 call TranSum.bat %1 @echo End of batch file @date /t & time/t :: rem ====== End of batch file ============================================= REM cd %1 REM copy \*.txt MDP\_%useMDP%\\*.txt REM copy \*.rpt MDP \&useMDP\\\*.rpt REM copy \*.log MDP\_%useMDP%\\*.log REM CD.. set  $year =$  $\text{set}$   $\boxed{\text{alt}}$  $\equiv$ set  $^-$ iter = set prev = set \_maxUeIter\_= set \_relGap\_= *1.15 run\_Model\_Ver2.3.52\_2025\_base.bat* :: tms6 D:\modelRuns\fy14\Ver2.3.52\_Conformity2013CLRP\_Xmittal\run\_Model\_Ver2.3.52\_2025\_base .bat :: 2013-07-18 Thu 10:10:12 set root=. set scenar=2025\_base set runbat=run ModelSteps Ver2.3.52 2025 base.bat :: Environment variables for (multistep) distributed processing: :: Environment variables for (intrastep) distributed processing: :: use MDP = t/f (for true or false) :: use IDP = t/f (for true or false) :: Number of subnodes: 1-3 => 3 subnodes and one main node = 4 nodes in total set useIdp=t set useMdp=t :: AMsubnode & MDsubnode are used in highway assignment parallel.bat/s set AMsubnode=1-4 set MDsubnode=2-4 :: subnode used in transit fare and transit assignment :: We no longer use IDP in transit skimming, since it would require 16 cores set subnode=1-3 :: This command will :: 1) time the model run (using timethis.exe and the double quotes) :: 2) redirect standard output and standard error to a file

<span id="page-14-0"></span>:: 3) Use the tee command so that stderr & stdout are sent both to the file and the screen

timethis "%runbat% %scenar%" 2>&1 | tee %root%\%scenar%\%scenar%\_fulloutput.txt

<span id="page-15-0"></span>:: Open up the file containing the stderr and stdout if exist %root%\%scenar%\%scenar%\_fulloutput.txt start %root%\%scenar%\%scenar%\_fulloutput.txt :: Look four errors in the reports and output files call searchForErrs.bat %scenar% :: Open up the file containing any errors found if exist %root%\%scenar%\%scenar% searchForErrs.txt start %root%\%scenar%\%scenar%\_searchForErrs.txt :: Open up other report files if exist %root%\%scenar%\i4\_Highway\_Assignment.rpt start %root%\%scenar%\i4\_Highway\_Assignment.rpt if exist %root%\%scenar%\i4 mc\_NL\_summary.txt start %root%\%scenar%\i4\_mc\_NL\_summary.txt if exist %root%\%scenar%\i4 Assign Output.net start %root%\%scenar%\i4\_Assign\_Output.net cd %scenar% start cmd /k ..\tail -n1 i4 ue\*AM nonHov\*txt i4 ue\*AM hov\*txt i4 ue\*PM nonHov\*txt i4\_ue\*PM\_hov\*txt i4\_ue\*MD\*txt i4\_ue\*NT\*txt  $cd$ .. move temp files v6.bat %scenar% :: Cleanup set root= set scenar= set runbat= set useIdp= set useMdp= set AMsubnode= set MDsubnode= set subnode= *1.16 run\_ModelSteps\_Ver2.3.52\_2025\_base.bat* :: tms6 D:\modelRuns\fy14\Ver2.3.52\_Conformity2013CLRP\_Xmittal\run\_ModelSteps\_Ver2.3.52\_2040 \_base.bat  $\frac{1}{1}$ : 2013-07-18 Thu 10:15:27 :: Version 2.3 TPB Travel Model on 3722 TAZ System set year =2025 set  $\overline{a}$ lt  $\overline{=}$ Ver2.3.52 2025 base :: Maximum number of user equilibrium iterations used in traffic assignment :: User should not need to change this. Instead, change \_relGap\_ (below) set maxUeIter =1000 :: Set transit constraint path and files :: Current year used to set the constraint = 2020 :: For years before constraint year: set tcpath =< blank> :: For years after constraint year: set \_tcpath\_=..\2020\_final set \_tcpath\_=..\2020\_final :: Location of substitute HOV3+ skims set HOV3PATH = :: UE relative gap threshold: Progressive (10^-2 for pp-i2, 10^-3 for i3, & 10^-4 for i4) :: Set the value below rem ====== Pump Prime Iteration ========================================== set \_iter\_=pp set prev =pp set \_relGap\_=0.01 call Set\_CPI.bat %1<br>call PP Highway Build bat %1 call PP Highway Build.bat call PP\_Highway\_Skims.bat %1 call Transit\_Skim\_All\_Modes\_Parallel.bat %1<br>call Trip Generation.bat %1 call Trip Generation.bat call Trip\_Distribution.bat %1 call PP\_Auto\_Drivers.bat %1 call Time-of-Day.bat %1 call Highway Assignment Parallel.bat %1 call Highway<sup>-</sup>Skims.bat  $\overline{\hspace{1cm}}$   $\hspace{1.5cm}$   $\hspace{1.5cm}$   $\hspace{1.5cm}$   $\hspace{1.5cm}$   $\hspace{1.5cm}$   $\hspace{1.5cm}$ :: rem ====== Iteration 1 =================================================== set iter =i1 set \_prev\_=pp call Transit Skim All Modes Parallel.bat %1 call Transit\_Fare.bat  $\begin{array}{ccc} 81 \\ 1 \end{array}$   $\begin{array}{ccc} 1 \end{array}$   $\begin{array}{ccc} 81 \\ 1 \end{array}$ call Trip\_Generation.bat %1<br>call Trip\_Distribution\_bat %1 call Trip\_Distribution.bat call Mode Choice TC\_V23\_Parallel.bat %1 call Auto<sup>-</sup>Driver.bat 7 %1 call Time-of-Day.bat %1 call Highway Assignment Parallel.bat %1 call Highway<sup>-Skims.bat</sub>  $\frac{1}{2}$  %1</sup> :: rem ====== Iteration 2 =================================================== set iter =i2 set \_prev\_=i1 call Transit Skim All Modes Parallel.bat %1 call Transit\_Fare.bat %1 call Trip\_Generation.bat %1<br>call Trip\_Distribution\_bat %1 call Trip\_Distribution.bat call Mode Choice TC V23\_Parallel.bat %1 call Auto Driver.bat %1 call Time-of-Day.bat %1 call Highway Assignment Parallel.bat %1 call Average Link Speeds.bat %1 call Highway\_Skims.bat %1 :: rem ====== Iteration 3 =================================================== set iter =i3 set \_prev\_=i2 set \_relGap\_=0.001 call Transit\_Skim\_All\_Modes\_Parallel.bat %1<br>call Transit\_Fare\_bat %1 call Transit\_Fare.bat call Trip\_Generation.bat %1 call Trip\_Distribution.bat %1 call Mode<sup>-</sup>Choice TC V23 Parallel.bat %1 call Auto Driver.bat %1 call Time-of-Day.bat %1 call Highway Assignment Parallel.bat %1 call Average Link Speeds.bat %1 call Highway<sup>-Skims.bat</sup> %1 :: rem ====== Iteration 4 =================================================== set iter =i4 set \_prev\_=i3 set \_relGap\_=0.0001

call Transit Skim All Modes Parallel.bat %1 call Transit\_Fare.bat 7 %1 call Trip\_Generation.bat %1 call Trip<sup>D</sup>istribution.bat %1 call Mode<sup>-</sup>Choice TC V23 Parallel.bat %1 call Auto\_Driver.bat %1 call Time-of-Day.bat call Highway Assignment Parallel.bat %1 call Average Link Speeds.bat %1 call Highway Skims.bat %1 :: rem ====== Transit assignment ============================================ @echo Starting Transit Assignment Step @date /t & time/t call Transit Assignment Parallel.bat %1 call TranSum.bat %1 @echo End of batch file @date /t & time/t :: rem ====== End of batch file ============================================= REM cd %1 REM copy \*.txt MDP\_%useMDP%\\*.txt REM copy \*.rpt MDP\_%useMDP%\\*.rpt REM copy \*.log MDP\_%useMDP%\\*.log REM CD.. set \_year\_= set  $alt =$ set  $^-$ iter = set \_prev\_=  $set$  $maxU$ eIter =  $set$  $relGap =$ 

### *1.17 run\_Model\_Ver2.3.52\_2025\_final.bat*

 $\cdot$  $\cdot$ tms6

<span id="page-16-0"></span>D:\modelRuns\fy14\Ver2.3.52\_Conformity2013CLRP\_Xmittal\run\_Model\_Ver2.3.52\_2025\_fina l.bat :: 2013-07-18 Thu 10:11:25 set root=. set scenar=2025\_Final set runbat=run ModelSteps Ver2.3.52 2025 final.bat :: Environment variables for (multistep) distributed processing: :: Environment variables for (intrastep) distributed processing: :: use MDP = t/f (for true or false) :: use IDP = t/f (for true or false) :: Number of subnodes: 1-3 => 3 subnodes and one main node = 4 nodes in total set useIdp=t set useMdp=t :: AMsubnode & MDsubnode are used in highway\_assignment\_parallel.bat/s set AMsubnode=1-4 set MDsubnode=2-4 :: subnode used in transit fare and transit assignment :: We no longer use IDP in transit skimming, since it would require 16 cores set subnode=1-3 :: This command will :: 1) time the model run (using timethis.exe and the double quotes) :: 2) redirect standard output and standard error to a file :: 3) Use the tee command so that stderr & stdout are sent both to the file and the screen

timethis "%runbat% %scenar%" 2>&1 | tee %root%\%scenar%\%scenar%\_fulloutput.txt

:: Open up the file containing the stderr and stdout if exist \$root%\%scenar%\%scenar% fulloutput.txt start %root%\%scenar%\%scenar%\_fulloutput.txt

:: Look four errors in the reports and output files call searchForErrs.bat %scenar% :: Open up the file containing any errors found if exist %root%\%scenar%\%scenar% searchForErrs.txt start %root%\%scenar%\%scenar%\_searchForErrs.txt

:: Open up other report files if exist %root%\%scenar%\i4\_Highway\_Assignment.rpt start %root%\%scenar%\i4\_Highway\_Assignment.rpt if exist  $*root*\simeq*i4$  mc NL summary.txt start %root%\%scenar%\i4\_mc\_NL\_summary.txt if exist %root%\%scenar%\i4\_Assign\_Output.net start %root%\%scenar%\i4\_Assign\_Output.net cd %scenar% start cmd /k ..\tail -n1 i4 ue\*AM nonHov\*txt i4 ue\*AM hov\*txt i4 ue\*PM nonHov\*txt i4\_ue\*PM\_hov\*txt i4\_ue\*MD\*txt i4\_ue\*NT\*txt  $cd^-$ .. move temp files v6.bat %scenar% :: Cleanup set root= set scenar= set runbat= set useIdp=

set useMdp= set AMsubnode= set MDsubnode= set subnode=

### *1.18 run\_ModelSteps\_Ver2.3.52\_2025\_final.bat*

<span id="page-16-1"></span>:: tms6 D:\modelRuns\fy14\Ver2.3.52\_Conformity2013CLRP\_Xmittal\run\_ModelSteps\_Ver2.3.52\_2025 \_final.bat  $\frac{1}{11}$ : 2013-07-18 Thu 10:18:50 :: Version 2.3 TPB Travel Model on 3722 TAZ System set  $year =2025$ set  $\overline{a}$ lt  $\overline{=}$ Ver2.3.52 2025 final :: Maximum number of user equilibrium iterations used in traffic assignment :: User should not need to change this. Instead, change relGap (below) set maxUeIter =1000 :: Set transit constraint path and files :: Current year used to set the constraint = 2020 :: For years before constraint year: set \_tcpath =<br/>blank> :: For years after constraint year: set \_tcpath\_=..\2020\_final set  $t$ cpath =.. $\2020$  final :: Location of substitute HOV3+ skims set  $HOV3PATH = . . \2025 base$ :: UE relative gap threshold: Progressive (10^-2 for pp-i2, 10^-3 for i3, & 10^-4 for i4) :: Set the value below rem ====== Pump Prime Iteration ==========================================

set iter =pp set \_prev\_=pp set \_relGap\_=0.01 call Set CPI.bat %1 call PP\_Highway\_Build.bat %1<br>call PP\_Highway\_Skims.bat %1 call PP\_Highway\_Skims.bat call Transit Skim All Modes Parallel.bat %1 call Trip Generation.bat 7 %1 call Trip\_Distribution.bat %1 call PP\_Auto\_Drivers.bat %1 call  $Time-of-Pa$ y.bat  $\textdegree{}1$ call Highway\_Assignment\_Parallel.bat %1<br>rem call Highway Skims.bat %1 rem call Highway\_Skims.bat call HSR Highway Skims.bat %1 :: rem ====== Iteration 1 =================================================== set iter =i1 set \_prev\_=pp call Transit\_Skim\_All\_Modes\_Parallel.bat %1<br>call Transit\_Eare\_bat %1 call Transit\_Fare.bat call Trip Generation.bat %1 call Trip\_Distribution.bat %1 call Mode<sup>-</sup>Choice TC V23 Parallel.bat %1 call Auto<sup>-</sup>Driver.bat 7 %1 call Time-of-Day.bat %1 call Highway Assignment Parallel.bat %1 rem call Highway Skims.bat %1 call HSR Highway Skims.bat %1 :: rem ====== Iteration 2 =================================================== set iter =i2 set \_prev\_=i1 call Transit Skim All Modes Parallel.bat %1 call Transit\_Fare.bat %1 call Trip Generation.bat %1 call Trip<sup>p</sup>Distribution.bat %1  $\verb"call Mode" Choice_TC_V23\_Parallel.bat \verb"call Auto_Driver.bat" \verb"81"$ call Auto\_Driver.bat call Time-of-Day.bat %1 call Highway Assignment Parallel.bat %1 call Average<sup>Link</sup> Speeds.bat %1 rem call Highway\_Skims.bat %1 call HSR\_Highway\_Skims.bat %1 :: rem ====== Iteration 3 =================================================== set iter =i3 set \_prev\_=i2 set \_relGap\_=0.001 call Transit Skim All Modes Parallel.bat %1 call Transit\_Fare.bat 7 %1 call Trip Generation.bat %1 call Trip<sup>p</sup>Distribution.bat %1 call Mode\_Choice\_TC\_V23\_Parallel.bat %1 call Auto<sup>Driver.bat</sub> = \$1</sup> call Time-of-Day.bat %1 call Highway\_Assignment\_Parallel.bat %1 call Average<sup>-Link</sup> Speeds.bat %1 rem call Highway Skims.bat %1 call HSR\_Highway\_Skims.bat %1 :: rem ====== Iteration 4 ===================================================

<span id="page-17-0"></span>set \_iter =i4 set \_prev\_=i3  $set$  $relGap = 0.0001$ call Transit\_Skim\_All\_Modes\_Parallel.bat %1 call Transit\_Fare.bat 7 %1<br>call Trip Generation bat %1 call Trip Generation.bat call Trip\_Distribution.bat %1 call Mode Choice TC V23 Parallel.bat %1 call Auto<sup>-</sup>Driver.bat 7 %1 call Time-of-Day.bat %1 call Highway\_Assignment\_Parallel.bat %1 call Average\_Link\_Speeds.bat %1 rem call Highway\_Skims.bat %1 call HSR Highway Skims.bat %1 :: rem ====== Transit assignment ============================================ @echo Starting Transit Assignment Step @date /t & time/t call Transit\_Assignment\_Parallel.bat %1 call TranSum.bat %1 @echo End of batch file @date /t & time/t :: rem ====== End of batch file ============================================= REM cd %1 REM copy \*.txt MDP\_%useMDP%\\*.txt REM copy \*.rpt MDP<sup>\_\_</sup>%useMDP%\\*.rpt REM copy \*.log MDP\_%useMDP%\\*.log REM CD.. set  $year =$ set  $\overline{alt}$  = set  $^-$ iter = set \_prev\_=<br>set maxUeIter =  $set$   $relGap =$ *1.19 run\_Model\_Ver2.3.52\_2030\_base.bat*  $\cdots$  tms6 D:\modelRuns\fy14\Ver2.3.52\_Conformity2013CLRP\_Xmittal\run\_Model\_Ver2.3.52\_2030\_base .bat :: 2013-07-18 Thu 10:20:12 set root=. set scenar=2030\_base set runbat=run ModelSteps Ver2.3.52 2030 base.bat :: Environment variables for (multistep) distributed processing: :: Environment variables for (intrastep) distributed processing: :: use MDP = t/f (for true or false) :: use IDP = t/f (for true or false) :: Number of subnodes: 1-3 => 3 subnodes and one main node = 4 nodes in total set useIdp=t set useMdp=t :: AMsubnode & MDsubnode are used in highway assignment parallel.bat/s set AMsubnode=1-4 set MDsubnode=2-4 :: subnode used in transit fare and transit assignment :: We no longer use IDP in transit skimming, since it would require 16 cores set subnode=1-3

<span id="page-18-0"></span>:: This command will :: 1) time the model run (using timethis.exe and the double quotes) :: 2) redirect standard output and standard error to a file :: 3) Use the tee command so that stderr & stdout are sent both to the file and the screen timethis "%runbat% %scenar%" 2>&1 | tee %root%\%scenar%\%scenar%\_fulloutput.txt :: Open up the file containing the stderr and stdout if exist %root%\%scenar%\%scenar% fulloutput.txt start %root%\%scenar%\%scenar%\_fulloutput.txt :: Look four errors in the reports and output files call searchForErrs.bat %scenar% :: Open up the file containing any errors found if exist %root%\%scenar%\%scenar%\_searchForErrs.txt start %root%\%scenar%\%scenar%\_searchForErrs.txt :: Open up other report files if exist %root%\%scenar%\i4\_Highway\_Assignment.rpt start %root%\%scenar%\i4\_Highway\_Assignment.rpt if exist %root%\%scenar%\i4\_mc\_NL\_summary.txt start %root%\%scenar%\i4\_mc\_NL\_summary.txt if exist %root%\%scenar%\i4 Assign\_Output.net start %root%\%scenar%\i4\_Assign\_Output.net cd %scenar% start cmd /k ..\tail -n1 i4 ue\*AM nonHov\*txt i4 ue\*AM hov\*txt i4 ue\*PM nonHov\*txt i4\_ue\*PM\_hov\*txt i4\_ue\*MD\*txt i4\_ue\*NT\*txt  $cd^-$ .. move temp files v6.bat %scenar% :: Cleanup set root= set scenar= set runbat= set useIdp= set useMdp= set AMsubnode= set MDsubnode= set subnode= *1.20 run\_ModelSteps\_Ver2.3.52\_2030\_base.bat*  $\cdot \cdot$  tms6 D:\modelRuns\fy14\Ver2.3.52\_Conformity2013CLRP\_Xmittal\run\_ModelSteps\_Ver2.3.52\_2030 \_base.bat  $\frac{1}{2}$ : 2013-07-18 Thu 10:20:27 :: Version 2.3 TPB Travel Model on 3722 TAZ System  $set$   $vear = 2030$ set  $\bar{a}$ lt  $\bar{=}$ Ver2.3.52 2030 base :: Maximum number of user equilibrium iterations used in traffic assignment :: User should not need to change this. Instead, change \_relGap\_ (below) set maxUeIter =1000 :: Set transit constraint path and files :: Current year used to set the constraint = 2020 :: For years before constraint year: set tcpath =< blank> :: For years after constraint year: set tcpath =.. \2020 final set  $t$ cpath =.. $\2020$  final :: Location of substitute HOV3+ skims set HOV3PATH = :: UE relative gap threshold: Progressive (10^-2 for pp-i2, 10^-3 for i3, & 10^-4 for i4) :: Set the value below rem ====== Pump Prime Iteration ========================================== set iter =pp set \_prev\_=pp<br>set relGap =0.01 call Set\_CPI.bat %1<br>call PP Highway Build bat %1 call PP Highway Build.bat call PP<sup>Highway</sub> Skims.bat %1</sup> call Transit Skim All Modes Parallel.bat %1 call Trip Generation.bat %1 call Trip<sup>p</sup>Distribution.bat %1 call PP\_Auto\_Drivers.bat %1 call Time-of-Day.bat %1 call Highway Assignment Parallel.bat %1 call Highway\_Skims.bat  $\overline{\phantom{a}}$  %1 :: rem ====== Iteration 1 =================================================== set iter =i1 set \_prev\_=pp call Transit Skim All Modes Parallel.bat %1 call Transit\_Fare.bat %1 call Trip\_Generation.bat %1 call Trip\_Distribution.bat %1 call Mode<sup>-</sup>Choice TC V23 Parallel.bat %1 call Auto<sup>-</sup>Driver.bat 7 %1 call Time-of-Day.bat %1 call Highway Assignment Parallel.bat %1 call Highway Skims.bat  $\overline{\phantom{a}}$   $\overline{\phantom{a}}$   $\overline{\phantom{a}}$   $\overline{\phantom{a}}$ :: rem ====== Iteration 2 =================================================== set iter =i2 set prev<sup>=i1</sup> call Transit Skim All Modes Parallel.bat %1 call Transit\_Fare.bat %1 call Trip Generation.bat %1 call Trip<sup>p</sup>Distribution.bat %1 call Mode<sup>-</sup>Choice TC V23 Parallel.bat %1 call Auto<sup>Driver.bat</sub> = \$1</sup> call Time-of-Day.bat %1 call Highway Assignment Parallel.bat %1 call Average\_Link\_Speeds.bat %1 call Highway\_Skims.bat %1 :: rem ====== Iteration 3 =================================================== set iter =i3  $set$  $prev$ <sup> $=$ i2</sup> set relGap\_=0.001 call Transit Skim All Modes Parallel.bat %1 call Transit\_Fare.bat\_ \_ \_ \_ \$1 call Trip Generation.bat %1 call Trip\_Distribution.bat %1 call Mode\_Choice\_TC\_V23\_Parallel.bat %1 call Auto\_Driver.bat %1 call Time-of-Day.bat call Highway\_Assignment\_Parallel.bat %1 call Average\_Link\_Speeds.bat %1<br>call Highway\_Skims\_bat %1 call Highway Skims.bat

:: rem ====== Iteration 4 =================================================== set iter =i4 set \_prev\_=i3 set \_relGap\_=0.0001 call Transit Skim All Modes Parallel.bat %1 call Transit\_Fare.bat %1 call Trip Generation.bat %1 call Trip<sup>p</sup>Distribution.bat %1 call Mode<sup>-</sup>Choice TC V23 Parallel.bat %1 call Auto<sup>Driver.bat</sub> 7 %1</sup> call Time-of-Day.bat %1 call Highway Assignment Parallel.bat %1 call Average<sup>Link</sup> Speeds.bat %1 call Highway\_Skims.bat %1 :: rem ====== Transit assignment ============================================ @echo Starting Transit Assignment Step @date /t & time/t call Transit Assignment Parallel.bat %1 call TranSum.bat %1 @echo End of batch file  $0 \text{ data to } t \text{ s time } t$ :: rem ====== End of batch file ============================================= REM cd %1 REM copy \*.txt MDP\_%useMDP%\\*.txt REM copy \*.rpt MDP\_%useMDP%\\*.rpt REM copy \*.log MDP\_%useMDP%\\*.log REM CD.. set \_year\_= set  $\overline{a}$ lt  $\overline{=}$  $set$   $^-$ iter =  $set$   $T$  $set$   $maxU$ enter =  $set$  $relGap =$ *1.21 run\_Model\_Ver2.3.52\_2030\_final.bat* :: This command will :: 1) time the model run (using timethis.exe and the double quotes) :: 2) redirect standard output and standard error to a file :: 3) Use the tee command so that stderr & stdout are sent both to the file and the screen timethis "%runbat% %scenar%" 2>&1 | tee %root%\%scenar%\%scenar%\_fulloutput.txt :: Open up the file containing the stderr and stdout if exist \$root%\%scenar%\%scenar% fulloutput.txt start %root%\%scenar%\%scenar%\_fulloutput.txt :: Look four errors in the reports and output files call searchForErrs.bat %scenar% :: Open up the file containing any errors found if exist %root%\%scenar%\%scenar%\_searchForErrs.txt start %root%\%scenar%\%scenar%\_searchForErrs.txt :: Open up other report files if exist %root%\%scenar%\i4\_Highway\_Assignment.rpt start %root%\%scenar%\i4\_Highway\_Assignment.rpt if exist %root%\%scenar%\i4 mc\_NL\_summary.txt start %root%\%scenar%\i4\_mc\_NL\_summary.txt if exist %root%\%scenar%\i4 Assign\_Output.net start %root%\%scenar%\i4\_Assign\_Output.net cd %scenar% start cmd /k ..\tail -n1 i4 ue\*AM nonHov\*txt i4 ue\*AM hov\*txt i4 ue\*PM nonHov\*txt i4\_ue\*PM\_hov\*txt i4\_ue\*MD\*txt i4\_ue\*NT\*txt cd .. move temp files v6.bat %scenar% :: Cleanup set root= set scenar= set runbat= set useIdp= set useMdp= set AMsubnode= set MDsubnode= set subnode= *1.22 run\_ModelSteps\_Ver2.3.52\_2030\_final.bat*

<span id="page-19-0"></span>:: tms6 D:\modelRuns\fy14\Ver2.3.52\_Conformity2013CLRP\_Xmittal\run\_Model\_Ver2.3.52\_2030\_fina l.bat :: 2013-07-18 Thu 10:21:25 set root=. set scenar=2030\_final set runbat=run ModelSteps Ver2.3.52 2030 final.bat :: Environment variables for (multistep) distributed processing: :: Environment variables for (intrastep) distributed processing: :: use MDP = t/f (for true or false)  $\cdots$  use IDP =  $f/f$  (for true or false) Number of subnodes:  $1-3 \Rightarrow 3$  subnodes and one main node = 4 nodes in total set useIdp=t set useMdp=t :: AMsubnode & MDsubnode are used in highway assignment parallel.bat/s set AMsubnode=1-4 set MDsubnode=2-4 :: subnode used in transit fare and transit assignment :: We no longer use IDP in transit skimming, since it would require 16 cores set subnode=1-3

:: tms5 E:\modelRuns\fv13\Ver2.3.52\run\_ModelSteps\_Ver2.3.52\_2040\_final.bat :: 2013-04-04 Thu 15:26:50 :: Version 2.3 TPB Travel Model on 3722 TAZ System  $set$   $year =2030$ set  $\overline{alt}$  =Ver2.3.52 2030 final :: Maximum number of user equilibrium iterations used in traffic assignment :: User should not need to change this. Instead, change \_relGap\_ (below) set \_maxUeIter\_=1000

:: Set transit constraint path and files :: Current year used to set the constraint = 2020 :: For years before constraint year: set tcpath =<br/>blank> :: For years after constraint year: set tcpath =..\2020 final set tcpath =.. $\2020$  final

<span id="page-19-1"></span>:: Location of substitute HOV3+ skims set HOV3PATH =..\2030 base

:: UE relative gap threshold: Progressive (10^-2 for pp-i2, 10^-3 for i3, & 10^-4 for i4) :: Set the value below rem ====== Pump Prime Iteration ========================================== set iter =pp set \_prev\_=pp set \_relGap\_=0.01 call Set CPI.bat %1 call PP Highway Build.bat %1 call PP<sup>Highway</sub> Skims.bat %1</sup> call Transit Skim All Modes Parallel.bat %1 call Trip Generation.bat %1 call Trip\_Distribution.bat %1<br>call PP Auto Drivers.bat %1 call PP\_Auto\_Drivers.bat call Time-of-Day.bat %1 call Highway\_Assignment\_Parallel.bat %1 rem call Highway Skims.bat call HSR\_Highway\_Skims.bat %1 :: rem ====== Iteration 1 =================================================== set iter =i1 set prev<sup>-</sup>pp call Transit Skim All Modes Parallel.bat %1 call Transit\_Fare.bat %1 call Trip Generation.bat %1 call Trip<sup>p</sup>Distribution.bat %1 call Mode\_Choice\_TC\_V23\_Parallel.bat %1 call Auto\_Driver.bat = \$1<br>call Time-of-Day.bat \$1 call Time-of-Day.bat call Highway Assignment Parallel.bat %1 rem call Highway\_Skims.bat %1 call HSR\_Highway\_Skims.bat %1 :: rem ====== Iteration 2 =================================================== set iter =i2 set prev<sup>-</sup>=i1 call Transit\_Skim\_All\_Modes\_Parallel.bat %1 call Transit<sup>-</sup>Fare.bat<sup>-</sup> <sup>7</sup> %1 call Trip Generation.bat %1 call Trip\_Distribution.bat %1 call Mode\_Choice\_TC\_V23\_Parallel.bat %1 call Auto\_Driver.bat = \$1<br>call Time-of-Day.bat \$1 call Time-of-Day.bat call Highway\_Assignment\_Parallel.bat %1 call Average\_Link\_Speeds.bat %1 rem call Highway Skims.bat %1 call HSR Highway Skims.bat %1 :: rem ====== Iteration 3 =================================================== set iter =i3  $set$   $T$ prev $=$ i2 set relGap =0.001 call Transit Skim\_All\_Modes\_Parallel.bat %1 call Transit Fare.bat 7 %1 call Trip Generation.bat %1 call Trip\_Distribution.bat %1 call Mode<sup>-</sup>Choice TC V23\_Parallel.bat %1 call  $\overline{\text{Auto\_Direct}}$  at  $\overline{\text{sat}}$   $\overline{\text{sat}}$   $\overline{\text{sat}}$   $\overline{\text{sat}}$   $\overline{\text{sat}}$ call Time-of-Day.bat

call Highway Assignment Parallel.bat %1 call Average\_Link\_Speeds.bat %1 rem call Highway\_Skims.bat %1<br>call HSR Highway\_Skims bat %1 call HSR Highway Skims.bat :: rem ====== Iteration 4 =================================================== set iter =i4  $set$  $prev$ <sup> $=$ i3</sup>  $set$   $relGap = 0.0001$ call Transit Skim All Modes Parallel.bat %1 call Transit\_Fare.bat = \$1<br>call Trip Generation.bat \$1 call Trip\_Generation.bat %1 call Trip\_Distribution.bat %1 call Mode<sup>-</sup>Choice TC V23 Parallel.bat %1 call Auto<sup>-</sup>Driver.bat 7 %1 call Time-of-Day.bat %1 call Highway Assignment Parallel.bat %1 call Average\_Link\_Speeds.bat %1 rem call Highway\_Skims.bat %1<br>call HSR Highway\_Skims.bat %1 call HSR\_Highway\_Skims.bat :: rem ====== Transit assignment ============================================ @echo Starting Transit Assignment Step @date /t & time/t call Transit Assignment Parallel.bat %1 call TranSum.bat %1 @echo End of batch file @date /t & time/t :: rem ====== End of batch file ============================================= REM cd %1 REM copy \*.txt MDP\_%useMDP%\\*.txt REM copy \*.rpt MDP\_%useMDP%\\*.rpt REM copy \*.log MDP\_%useMDP%\\*.log REM CD.. set  $year =$ set  $\overline{a}$ lt $\overline{=}$ set  $^-$ iter = set \_prev\_= set maxUeIter =  $set$  $relGap =$ *1.23 run\_Model\_Ver2.3.52\_2040\_base.bat* :: tms6 D:\modelRuns\fy14\Ver2.3.52 Conformity2013CLRP Xmittal\run Model Ver2.3.52 2040 base .bat :: 2013-07-18 Thu 10:22:12 set root=. set scenar=2040\_base set runbat=run ModelSteps Ver2.3.52 2040 base.bat :: Environment variables for (multistep) distributed processing: :: Environment variables for (intrastep) distributed processing: :: use MDP = t/f (for true or false) :: use IDP = t/f (for true or false) :: Number of subnodes: 1-3 => 3 subnodes and one main node = 4 nodes in total set useIdp=t set useMdp=t

:: AMsubnode & MDsubnode are used in highway\_assignment\_parallel.bat/s

<span id="page-20-0"></span>B-17

set AMsubnode=1-4 set MDsubnode=2-4 :: subnode used in transit fare and transit assignment :: We no longer use IDP in transit skimming, since it would require 16 cores set subnode=1-3 :: This command will :: 1) time the model run (using timethis.exe and the double quotes) :: 2) redirect standard output and standard error to a file :: 3) Use the tee command so that stderr & stdout are sent both to the file and the screen timethis "%runbat% %scenar%" 2>&1 | tee %root%\%scenar%\%scenar%\_fulloutput.txt :: Open up the file containing the stderr and stdout if exist %root%\%scenar%\%scenar% fulloutput.txt start %root%\%scenar%\%scenar%\_fulloutput.txt :: Look four errors in the reports and output files call searchForErrs.bat %scenar% :: Open up the file containing any errors found if exist %root%\%scenar%\%scenar%\_searchForErrs.txt start %root%\%scenar%\%scenar%\_searchForErrs.txt :: Open up other report files if exist %root%\%scenar%\i4\_Highway\_Assignment.rpt start %root%\%scenar%\i4\_Highway\_Assignment.rpt if exist  $\text{Proof}\$ scenar $\iota_4$  mc NL summary.txt start %root%\%scenar%\i4\_mc\_NL\_summary.txt if exist %root%\%scenar%\i4 Assign Output.net start %root%\%scenar%\i4\_Assign\_Output.net cd %scenar% start cmd /k ..\tail -n1 i4\_ue\*AM\_nonHov\*txt i4\_ue\*AM\_hov\*txt i4 ue\*PM\_nonHov\*txt i4\_ue\*PM\_hov\*txt i4\_ue\*MD\*txt i4\_ue\*NT\*txt  $cd$ .. move\_temp\_files\_v6.bat %scenar% :: Cleanup set root= set scenar= set runbat= set useIdp= set useMdp= set AMsubnode= set MDsubnode= set subnode= *1.24 run\_ModelSteps\_Ver2.3.52\_2040\_base.bat* :: tms6 D:\modelRuns\fy14\Ver2.3.52\_Conformity2013CLRP\_Xmittal\run\_ModelSteps\_Ver2.3.52\_2040 \_base.bat  $\frac{1}{11}$ : 2013-07-18 Thu 10:23:27 :: Version 2.3 TPB Travel Model on 3722 TAZ System set  $year =2040$ set  $\overline{-alt}$  =Ver2.3.52 2040 base :: Maximum number of user equilibrium iterations used in traffic assignment :: User should not need to change this. Instead, change relGap (below) set maxUeIter =1000 for i4)

<span id="page-21-0"></span>:: Set transit constraint path and files :: Current year used to set the constraint = 2020 :: For years before constraint year: set \_tcpath\_=<blank>

:: For years after constraint year: set tcpath =..\2020 final set \_tcpath\_=..\2020\_final :: Location of substitute HOV3+ skims set HOV3PATH = :: UE relative gap threshold: Progressive (10^-2 for pp-i2, 10^-3 for i3, & 10^-4 :: Set the value below rem ====== Pump Prime Iteration ========================================== set iter =pp set \_prev\_=pp set relGap = 0.01 call Set CPI.bat %1 call PP\_Highway\_Build.bat %1 call PP<sup>Highway</sub><sup>Skims.bat %1</sup></sup> call Transit Skim All Modes Parallel.bat %1 call Trip\_Generation.bat 7 %1<br>call Trip\_Distribution.bat %1 call Trip\_Distribution.bat %1<br>call PP Auto Drivers bat %1 call PP Auto Drivers.bat call  $Time-of-Pay.bat$  %1 call Highway\_Assignment\_Parallel.bat %1 call Highway Skims.bat  $\overline{\hspace{1cm}}$  %1 :: rem ====== Iteration 1 =================================================== set iter =i1 set \_prev\_=pp call Transit\_Skim\_All\_Modes\_Parallel.bat %1 call Transit\_Fare.bat %1 call Trip Generation.bat %1 call Trip<sup>D</sup>istribution.bat %1 call Mode\_Choice\_TC\_V23\_Parallel.bat %1<br>call Auto Driver.bat %1 call Auto<sup>Driver.bat</sup> call Time-of-Day.bat %1 call Highway Assignment Parallel.bat %1 call  $Hiqhway$  Skims.bat  $\overline{\hspace{1cm}}$   $\hspace{1cm}$   $\hspace{1cm}$   $\hspace{1$ :: rem ====== Iteration 2 =================================================== set iter =i2 set prev<sup>-</sup>=i1 call Transit\_Skim\_All\_Modes\_Parallel.bat %1 call Transit\_Fare.bat = \$1<br>call Trip Generation.bat \$1 call Trip Generation.bat call Trip<sup>D</sup>istribution.bat %1 call Mode\_Choice\_TC\_V23\_Parallel.bat %1<br>call Auto\_Driver\_bat %1 call Auto<sup>Driver.bat</sup> call Time-of-Day.bat %1 call Highway Assignment Parallel.bat %1 call Average\_Link\_Speeds.bat %1 call Highway Skims.bat %1 :: rem ====== Iteration 3 =================================================== set iter =i3 set \_prev\_=i2 set \_relGap\_=0.001 call Transit Skim All Modes Parallel.bat %1 call Transit\_Fare.bat %1<br>call Trip Generation.bat %1 call Trip\_Generation.bat %1<br>call Trip\_Distribution.bat %1 call Trip\_Distribution.bat

call Mode Choice TC V23 Parallel.bat %1 call Auto<sup>Driver.bat</sub> = \$1</sup> call Time-of-Day.bat %1 call Highway Assignment Parallel.bat %1 call Average Link Speeds.bat %1 call Highway\_Skims.bat %1 :: rem ====== Iteration 4 =================================================== set iter =i4  $set$  $T$ prev $=$ i3  $set$  $relGap = 0.0001$ call Transit Skim All Modes Parallel.bat %1 call Transit<sup>-</sup>Fare.bat<sup>-</sup> <sup>7</sup> %1 call Trip Generation.bat %1 call Trip\_Distribution.bat %1 call Mode\_Choice\_TC\_V23\_Parallel.bat %1 call Auto\_Driver.bat = \$1<br>call Time-of-Day.bat \$1 call Time-of-Day.bat call Highway\_Assignment\_Parallel.bat %1 call Average\_Link\_Speeds.bat %1<br>call Highway Skims bat %1 call Highway Skims.bat :: rem ====== Transit assignment ============================================ @echo Starting Transit Assignment Step @date /t & time/t call Transit Assignment Parallel.bat %1 call TranSum.bat %1 @echo End of batch file @date /t & time/t :: rem ====== End of batch file ============================================= REM cd %1 REM copy \*.txt MDP\_%useMDP%\\*.txt REM copy \*.rpt MDP<sup>-8</sup>useMDP%\\*.rpt REM copy \*.log MDP\_%useMDP%\\*.log REM CD.. set year = set  $\overline{a}$ lt  $\overline{=}$ set  $^-$ iter = set prev =  $set$   $maxU$ eIter = set \_relGap\_=

### *1.25 run\_Model\_Ver2.3.52\_2040\_final.bat*

<span id="page-22-0"></span>:: tms6 D:\modelRuns\fy14\Ver2.3.52\_Conformity2013CLRP\_Xmittal\run\_Model\_Ver2.3.52\_2040\_fina l.bat :: 2013-07-18 Thu 10:24:25 set root=. set scenar=2040\_final set runbat=run ModelSteps Ver2.3.52 2040 final.bat :: Environment variables for (multistep) distributed processing: :: Environment variables for (intrastep) distributed processing: :: use MDP = t/f (for true or false) :: use IDP = t/f (for true or false) Number of subnodes:  $1-3 \Rightarrow 3$  subnodes and one main node = 4 nodes in total set useIdp=t set useMdp=t

:: AMsubnode & MDsubnode are used in highway assignment parallel.bat/s set AMsubnode=1-4 set MDsubnode=2-4 :: subnode used in transit fare and transit assignment :: We no longer use IDP in transit skimming, since it would require 16 cores set subnode=1-3 :: This command will :: 1) time the model run (using timethis.exe and the double quotes) :: 2) redirect standard output and standard error to a file :: 3) Use the tee command so that stderr & stdout are sent both to the file and the screen timethis "%runbat% %scenar%" 2>&1 | tee %root%\%scenar%\%scenar%\_fulloutput.txt :: Open up the file containing the stderr and stdout if exist %root%\%scenar%\%scenar% fulloutput.txt start %root%\%scenar%\%scenar%\_fulloutput.txt :: Look four errors in the reports and output files call searchForErrs.bat %scenar% :: Open up the file containing any errors found if exist %root%\%scenar%\%scenar% searchForErrs.txt start %root%\%scenar%\%scenar%\_searchForErrs.txt :: Open up other report files if exist %root%\%scenar%\i4\_Highway\_Assignment.rpt start %root%\%scenar%\i4\_Highway\_Assignment.rpt if exist  $*root*\simeq*i4$  mc NL summary.txt start %root%\%scenar%\i4\_mc\_NL\_summary.txt if exist %root%\%scenar%\i4 Assign Output.net start %root%\%scenar%\i4\_Assign\_Output.net cd %scenar% start cmd /k ..\tail -n1 i4 ue\*AM nonHov\*txt i4 ue\*AM hov\*txt i4 ue\*PM nonHov\*txt i4\_ue\*PM\_hov\*txt i4\_ue\*MD\*txt i4\_ue\*NT\*txt  $cd$ .. move\_temp\_files\_v6.bat %scenar% :: Cleanup set root= set scenar= set runbat= set useIdp= set useMdp= set AMsubnode= set MDsubnode= set subnode= *1.26 run\_ModelSteps\_Ver2.3.52\_2040\_final.bat*

```
:: tms6 
D:\modelRuns\fy14\Ver2.3.52_Conformity2013CLRP_Xmittal\run_ModelSteps_Ver2.3.52_2040
_final.bat
:: 2013-07-18 Thu 10:24:50
:: Version 2.3 TPB Travel Model on 3722 TAZ System
set year =2040set \bar{a}lt \bar{=}Ver2.3.52 2040 final
:: Maximum number of user equilibrium iterations used in traffic assignment
:: User should not need to change this. Instead, change relGap (below)
set maxUeIter =1000
:: Set transit constraint path and files
```

```
:: Current year used to set the constraint = 2020
```
<span id="page-23-1"></span><span id="page-23-0"></span>:: For years before constraint year: set tcpath =< blank> :: For years after constraint year: set \_tcpath\_=..\2020\_final set \_tcpath\_=..\2020\_final :: Location of substitute HOV3+ skims set  $HOV3PATH = . .\2040 base$ :: UE relative gap threshold: Progressive (10^-2 for pp-i2, 10^-3 for i3, & 10^-4 for i4) :: Set the value below rem ====== Pump Prime Iteration ========================================== set \_iter\_=pp set \_prev\_=pp  $set$  $relGap = 0.01$ call Set\_CPI.bat %1 call PP Highway Build.bat %1 call PP\_Highway\_Skims.bat %1 call Transit\_Skim\_All\_Modes\_Parallel.bat %1 call Trip\_Generation.bat <sup>-</sup> %1<br>call Trip\_Distribution\_bat %1 call Trip\_Distribution.bat call PP\_Auto\_Drivers.bat %1 call Time-of-Day.bat %1 call Highway\_Assignment\_Parallel.bat %1 rem call Highway Skims.bat call HSR Highway Skims.bat %1 :: rem ====== Iteration 1 =================================================== set iter =i1 set \_prev\_=pp call Transit Skim All Modes Parallel.bat %1 call Transit\_Fare.bat %1 call Trip Generation.bat call Trip\_Distribution.bat %1 call Mode\_Choice\_TC\_V23\_Parallel.bat %1 call Auto<sup>Driver.bat</sub> = \$1</sup> call Time-of-Day.bat %1 call Highway\_Assignment\_Parallel.bat %1 rem call Highway Skims.bat call HSR\_Highway\_Skims.bat %1 :: rem ====== Iteration 2 =================================================== set iter =i2  $set$   $prev$  =i1  $\begin{minipage}{.45\linewidth} \texttt{chain\_Min\_Modes\_Parallel.bat \%1} \\ \texttt{call Transit\_Face.bat} \end{minipage}$ call Transit\_Fare.bat 7 %1<br>call Trip Generation bat %1 call Trip Generation.bat call Trip\_Distribution.bat %1 call Mode Choice TC V23 Parallel.bat %1 call Auto<sup>-Driver.bat 7</sup> %1 call Time-of-Day.bat %1 call Highway Assignment Parallel.bat %1 call Average<sup>Link</sup> Speeds.bat %1 rem call Highway Skims.bat  $\text{\$1}$ call HSR Highway Skims.bat %1 :: rem ====== Iteration 3 =================================================== set iter =i3  $set$   $prev = i2$ set \_relGap\_=0.001 call Transit Skim All Modes Parallel.bat %1 call Transit\_Fare.bat %1 call Trip\_Generation.bat %1<br>call Trip\_Distribution.bat %1 call Trip\_Distribution.bat call Mode\_Choice\_TC\_V23\_Parallel.bat %1 call Auto\_Driver.bat %1 call Time-of-Day.bat %1 call Highway Assignment Parallel.bat %1 call Average\_Link\_Speeds.bat %1 rem call Highway Skims.bat %1 call HSR Highway Skims.bat %1 :: rem ====== Iteration 4 =================================================== set iter =i4 set \_prev\_=i3 set \_relGap\_=0.0001 call Transit Skim All Modes Parallel.bat %1 call Transit\_Fare.bat %1 call Trip\_Generation.bat %1<br>call Trip\_Distribution.bat %1 call Trip\_Distribution.bat call Mode\_Choice\_TC\_V23\_Parallel.bat %1 call Auto\_Driver.bat %1 call Time-of-Day.bat %1 call Highway Assignment Parallel.bat %1 call Average Link Speeds.bat %1 rem call Highway<sup>-</sup>Skims.bat %1 call HSR\_Highway\_Skims.bat %1 :: rem ====== Transit assignment ============================================ @echo Starting Transit Assignment Step @date /t & time/t call Transit Assignment Parallel.bat %1 call TranSum.bat %1 @echo End of batch file @date /t & time/t :: rem ====== End of batch file ============================================= REM cd %1 REM copy \*.txt MDP %useMDP%\\*.txt REM copy \*.rpt MDP\_%useMDP%\\*.rpt REM copy \*.log MDP\_%useMDP%\\*.log REM CD.. set \_year\_= set  $\bar{a}$ lt  $\bar{=}$  $set$  $\overline{\text{iter}}$ set \_prev\_=  $set$  $maxU$ eIter =  $set$  $relGap =$ **2 'Pu**m**p-Prime' Iterations** *2.1 set\_CPI.bat* cd %1 REM CPI Establishment if exist voya\*.\* del voya\*.\*

```
if exist set_CPI.rpt del set_CPI.rpt
start /w Voyager.exe ..\scripts\set CPI.s /start -Pvoya -S..\%1
if errorlevel 1 goto error
         if exist voya*.prn copy voya*.prn set_CPI.rpt /y
if exist voya*.* del voya*.*
if exist set factors.rpt del set factors.rpt
start /w Voyager.exe ..\scripts\set factors.s /start -Pvoya -S..\%1
if errorlevel 1 goto error
         if exist voya*.prn copy voya*.prn set_factors.rpt /y
goto end
:error
REM Processing Error.....
PAUSE
:end
cd..
2.2 PP_Highway_Build.bat
cd %1
REM Highway Network Building
if exist voya*.* del voya*.*
if exist AreaType_File.rpt del AreaType_File.rpt
start /w Voyager.exe ..\scripts\AreaType_File.s /start -Pvoya -S..\%1
if errorlevel 1 goto error
if exist voya*.prn copy voya*.prn AreaType_File.rpt /y
if exist voya*.* del voya*.*
if exist highway build toll.rpt del V2.3 highway build.rpt
start /w Voyager.exe ..\scripts\V2.3_highway_build.s /start -Pvoya -S..\%1
if errorlevel 1 goto error
if exist voya*.prn copy voya*.prn V2.3_highway_build.rpt /y
if exist temp.net del temp.net 
goto end
:error
REM Processing Error.....
PAUSE
:end
cd..
2.3 PP_Highway_Skims.bat
CD %1
set iterOrder =initial
REM Highway Skims 
:: COPY ZONEHWY.NET TEMPORARILY TO PPHWY.NET 
if exist ZONEHWY.NET COPY ZONEHWY.NET PP_HWY.NET /y
if exist voya*.* del voya*.*
                                                                                                   if exist % iter % % iterOrder % Highway Skims am.rpt del
                                                                                                   %_iter_%_%_iterOrder_%_Highway_Skims_am.rpt<br>start /w Voyager.exe ..\scripts\Highway_Skims_am.s /start -Pvoya -S..\%1
                                                                                                   if errorlevel 2 goto error
                                                                                                   if exist voya*.prn copy voya*.prn % iter % % iterOrder % Highway Skims am.rpt /y
                                                                                                   *ping -n 11 127.0.0.1 > nul
                                                                                                   if exist voya*.* del voya*.*
                                                                                                   if exist % iter % % iterOrder % Highway Skims md.rpt del
                                                                                                   % iter % % iterOrder % Highway Skims md.rpt
                                                                                                   start \overline{w} Voyager.exe \overline{\ }. \scripts\Highway Skims md.s /start -Pvoya -S..\%1
                                                                                                   if errorlevel 2 goto error
                                                                                                   if exist voya*.prn copy voya*.prn %_iter_%_%_iterOrder_%_Highway_Skims_md.rpt /y
                                                                                                   :: Additional Steps per the Nested Logit 
                                                                                                   :: modnet.bat / Highway_Skims_Mod.bat / JoinSkims.bat ===
                                                                                                   REM Utility - Convert dummy centroid connectors
                                                                                                   if exist voya*.* del voya*.*
                                                                                                   if exist % iter % % iterOrder % ModNet.rpt del % iter % % iterOrder % ModNet.rpt
                                                                                                   start /w Voyager.exe ..\scripts\modnet.s /start -Pvoya -S..\%1
                                                                                                   if errorlevel 1 goto error
                                                                                                   if exist voya*.prn copy voya*.prn % iter % % iterOrder % ModNet.rpt /y
                                                                                                   if exist voya*.* del voya*.*
                                                                                                   if exist %_iter_%_%_iterOrder_%_Highway_Skims_mod_am.rpt del 
                                                                                                   %_iter_%_%_iterOrder_%_Highway_Skims_mod_am.rpt
                                                                                                   start /w Voyager.exe ..\scripts\Highway Skims mod am.s /start -Pvoya -S..\%1
                                                                                                   if errorlevel 1 goto error
                                                                                                   if exist voya*.prn copy voya*.prn %_iter_%_%_iterOrder_%_Highway_Skims_Mod_am.rpt 
                                                                                                   /y
                                                                                                   if exist voya*.* del voya*.*
                                                                                                   if exist %_iter_%_%_iterOrder_%_Highway_Skims_mod_md.rpt del 
                                                                                                   %_iter_%_%_iterOrder_%_Highway_Skims_mod_md.rpt<br>start /w Voyager.exe _ ..\scripts\Highway_Skims mod md.s /start -Pvoya -S..\%1
                                                                                                   if errorlevel 1 goto error
                                                                                                   if exist voya*.prn copy voya*.prn % iter % % iterOrder % Highway Skims Mod md.rpt
                                                                                                   /y
                                                                                                   :: ----- Save initial highway skims to special names for later checking
                                                                                                   if exist pp_am_SOV.SKM copy pp_am_SOV.SKM pp_am_SOV_Initial.SKM /y<br>if exist pp_md_SOV.SKM copy pp_md_SOV.SKM pp_md_SOV_Initial.SKM /y
                                                                                                   if exist pp_md_SOV.SKM copy pp_md_SOV.SKM
                                                                                                   if exist pp\_am_HOV2.SKM copy pp\_am_HOV2.SKM pp\_am_HOV2 Initial.SKM /y<br>if exist pp\_mA_HOV2.SKM copy pp\_md_HOV2.SKM pp\_md_HOV2 Initial.SKM /y
                                                                                                   if exist pp_md_HOV2.SKM copy pp_md_HOV2.SKM pp_md_HOV2_Initial.SKM /y<br>if exist pp_am_HOV3.SKM copy pp_am_HOV3.SKM pp_am_HOV3_Initial.SKM /y
                                                                                                   if exist pp_am_HOV3.SKM copy pp_am_HOV3.SKM
                                                                                                   if exist pp_md_HOV3.SKM copy pp_md_HOV3.SKM pp_md_HOV3_Initial.SKM /y
                                                                                                   if exist pp_am_SOV_mod.SKM copy pp_am_SOV_mod.SKM pp_am_SOV_mod_Initial.SKM /y
                                                                                                   if exist pp_md_SOV_mod.SKM copy pp_md_SOV_mod.SKM pp_md_SOV_mod_Initial.SKM /y
                                                                                                   if exist pp_am_HOV2_mod.SKM copy pp_am_HOV2_mod.SKM pp_am_HOV2_mod_Initial.SKM /y
                                                                                                   if exist pp_md_HOV2_mod.SKM copy pp_md_HOV2_mod.SKM pp_md_HOV2_mod_Initial.SKM /y
                                                                                                   if exist pp_am_HOV3_mod.SKM copy pp_am_HOV3_mod.SKM pp_am_HOV3_mod_Initial.SKM /y
                                                                                                   if exist pp_md_HOV3_mod.SKM copy pp_md_HOV3_mod.SKM pp_md_HOV3_mod_Initial.SKM /y
                                                                                                   :: ----- the PP_??.SKM files will be overwritten after the skimming
                                                                                                   :: ----- of the PP Highway assignment network
                                                                                                   REM Utility - Join Highway Skims
                                                                                                   if exist voya*.* del voya*.*
                                                                                                   if exist % iter % % iterOrder % JoinSkims.rpt del
                                                                                                   % iter % % lterOrder % JoinSkims.rpt
```
start /w Voyager.exe ..\scripts\joinskims.s /start -Pvoya -S..\%1 if errorlevel 1 goto error if exist voya\*.prn copy voya\*.prn %\_iter\_%\_%\_iterOrder\_%\_JoinSkims.rpt /y

:: DELETE TEMPORARY ppHWY.NET, THIS WILL BE CREATED AFTER the PP HIGHWAY ASSIGNMENT

rem if exist PP\_HWY.NET del PP\_HWY.NET

if exist voya\*.\* del voya\*.\* if exist %\_iter % %\_iterOrder\_%\_Remove\_PP\_Speed.rpt del %\_iter\_%\_%\_iterOrder\_%\_Remove\_PP\_Speed.rpt start  $\frac{1}{\sqrt{N}}\sqrt{N}$  Voyager.exe ..\scripts\Remove\_PP\_Speed.s /start -Pvoya -S..\%1 if errorlevel 1 goto error if exist voya\*.prn copy voya\*.prn %\_iter\_%\_%\_iterOrder\_%\_Remove\_PP\_Speed.rpt /y

goto end :error REM Processing Error.... PAUSE :end CD.. set iterOrder = =

## *2.4 PP\_Auto\_Drivers.bat*

CD %1

REM Pump Prime Auto Driver Trips

if exist voya\*.\* del voya\*.\* if exist %\_iter\_%\_Auto\_Drivers.rpt del %\_iter\_%\_Auto\_Drivers.rpt

start /w Voyager.exe ..\scripts\PP\_Auto\_Drivers.s /start -Pvoya -S..\%1 if errorlevel 1 goto error if exist voya\*.prn copy voya\*.prn % iter % Auto Drivers.rpt /y

..\software\extrtab %\_iter\_%\_Auto\_Drivers.rpt<br>copy extrtab.out %\_iter\_%\_Auto\_Drivers.tab %\_iter\_%\_Auto\_Drivers.tab /y del extrtab.out

goto end :error REM Processing Error.... PAUSE :end CD..

# <span id="page-25-0"></span>**3 'Standard' Iterations (1-4)**

# *3.1 Transit\_Skim\_All\_Modes\_Parallel.bat*

:: Transit Skimming for All Submodes

- :: updated 4/27/07 copy sta tpp.bse from inputs to output subdir.
- :: updated 6/15/11 runs walkacc process for pp iteration only

<span id="page-25-2"></span><span id="page-25-1"></span>CD %1

::copy transit lines and support files from the inputs subdir. copy inputs\\*.TB /y copy inputs\mfare1.a1 /y

:: Delete previous iteration highway skim files for Transit Skimming (if files exist)

if exist am\_sov\_mod.skm del am\_sov\_mod.skm if exist md\_sov\_mod.skm del md\_sov\_mod.skm

:: Set up current iteration highway skim files for transit Skimming

if exist %\_prev\_%\_am\_sov\_mod.skm copy %\_prev\_%\_am\_sov\_mod.skm am\_sov\_mod.skm /y if exist %\_prev\_%\_md\_sov\_mod.skm copy %\_prev\_%\_md\_sov\_mod.skm md\_sov\_mod.skm /y

if exist voya\*.\* del voya\*.\* if exist parker.rpt del parker.rpt start /w Voyager.exe ..\scripts\parker.s /start -Pvoya -S..\%1 if errorlevel 1 goto error if exist voya\*.prn copy voya\*.prn parker.rpt /y

if % iter %==pp goto runwalk goto skipwalk

:runwalk if exist voya\*.\* del voya\*.\* if exist walkacc.rpt del walkacc.rpt start /w Voyager.exe ..\scripts\walkacc.s /start -Pvoya -S..\%1 if errorlevel 1 goto error if exist voya\*.prn copy voya\*.prn walkacc.rpt /y

:skipwalk if exist voya\*.\* del voya\*.\* if exist autoacc4.rpt del autoacc4.rpt start /w Voyager.exe ..\scripts\autoacc4.s /start -Pvoya -S..\%1 if errorlevel 1 goto error if exist voya\*.prn copy voya\*.prn autoacc4.rpt /y

rem ---------- Do some cleaning up ---------- :: del /F ..\%1\hov2m% prev %am.skm :: del /F ..\%1\hov2m%\_prev\_%op.skm :: del /F ..\%1\hov3m%\_prev\_%am.skm :: del /F ..\%1\hov3m%\_prev\_%op.skm :: del /F ..\%1\tppl\*.\*

CD..

```
:: =======================================
:: = Transit Skimming Section
:: =======================================
```
:: Transit Network Building (Final) Commuter Rail

if %useMDP%==t goto Parallel\_Processing if %useMDP%==T goto Parallel\_Processing @echo Start Transit Skims REM If only one CPU, run the four skims sequentially

START /wait Transit Skim LineHaul Parallel.bat %1 CR

REM Transit Network Building (Final) Metrorail START /wait Transit\_Skim\_LineHaul\_Parallel.bat %1 MR

REM Transit Network Building (Final) All Bus START /wait Transit Skim LineHaul Parallel.bat %1 AB

REM Transit Network Building (Final) Bus+MetroRail

START /wait Transit\_Skim\_LineHaul\_Parallel.bat %1 BM goto Transit\_Skims\_Are\_Done :Parallel\_Processing @echo Start Transit Skim - Parallel START Transit Skim LineHaul Parallel.bat %1 CR REM Transit Network Building (Final) Metrorail START Transit Skim LineHaul Parallel.bat %1 MR REM Transit Network Building (Final) All Bus START Transit Skim LineHaul Parallel.bat %1 AB REM Transit Network Building (Final) Bus+MetroRail START /wait Transit\_Skim\_LineHaul\_Parallel.bat %1 BM :Transit\_Skims\_Are\_Done CD %1 goto checkIfDone :waitForMC @ping -n 11 127.0.0.1 :checkIfDone @REM Check file existence to ensure that there are no errors if exist Transit\_Skims\_CR.err echo Error in Transit\_Skims\_CR && goto error if exist Transit\_Skims\_MR.err echo Error in Transit\_Skims\_MR && goto error if exist Transit\_Skims\_AB.err echo Error in Transit\_Skims\_AB && goto error if exist Transit\_Skims\_BM.err echo Error in Transit\_Skims\_BM && goto error @REM Check to ensure that each of the batch processes have finished successfully, if not wait. if not exist Transit\_Skims\_CR.done goto waitForMC if not exist Transit\_Skims\_MR.done goto waitForMC if not exist Transit\_Skims\_AB.done goto waitForMC if not exist Transit\_Skims\_BM.done goto waitForMC REM @type CR.txt REM @type MR.txt REM @type AB.txt REM @type BM.txt REM CD %1 REM Transit Network Accessibility File developement (For Demographic Models) if exist voya\*.\* del voya\*.\* if exist % iter % TRANSIT Accessibility.RPT del % iter % TRANSIT Accessibility.RPT start /w Voyager.exe ..\scripts\transit Accessibility.s /start -Pvoya -S..\%1 if errorlevel 2 goto error if exist voya\*.prn copy voya\*.prn % iter % TRANSIT Accessibility.RPT /y goto end :error REM Processing Error...... PAUSE :end CD.. *3.2 Transit\_Fare.bat* ::-------------------------------------- :: Version 2.3 Transit Fare Process ::-------------------------------------- CD %1 if exist voya\*.\* del voya\*.\* if exist % iter % prefarV23.rpt del % iter % prefarV23.rpt start /w Voyager.exe ..\scripts\prefarV23.s /start -Pvoya -S..\%1 if errorlevel 1 goto error if exist voya\*.prn copy voya\*.prn %\_iter\_%\_prefarV23.rpt /y if exist voya\*.\* del voya\*.\* if exist %\_iter\_%\_Metrorail\_skims.rpt del %\_iter\_%\_Metrorail\_skims.rpt start /w Voyager.exe ..\scripts\Metrorail skims.s /start -Pvoya -S..\%1 if errorlevel 1 goto error if exist voya\*.prn copy voya\*.prn %\_iter\_%\_Metrorail\_skims.rpt /y if exist voya\*.\* del voya\*.\* if exist % iter % MFARE1.rpt del % iter % MFARE1.rpt start /w Voyager.exe ..\scripts\MFARE1.s /start -Pvoya -S..\%1 if errorlevel 1 goto error if exist voya\*.prn copy voya\*.prn %\_iter\_%\_MFARE1.rpt /y if exist voya\*.\* del voya\*.\* if exist % iter % MFARE2.rpt del % iter % MFARE2.rpt Cluster.exe MWCOG %subnode% start exit start /w Voyager.exe ..\scripts\MFARE2.s /start -Pvoya -S..\%1 Cluster.exe MWCOG %subnode% close exit if errorlevel 1 goto error if exist voya\*.prn copy voya\*.prn %\_iter\_%\_MFARE2.rpt /y if exist voya\*.\* del voya\*.\* if exist %\_iter\_%\_Assemble\_Skims\_MR.rpt del %\_iter\_%\_Assemble\_Skims\_MR.rpt start /w Voyager.exe ..\scripts\Assemble\_Skims\_MR.s /start -Pvoya -S..\%1 if errorlevel 2 goto error if exist voya\*.prn copy voya\*.prn % iter % Assemble Skims MR.rpt /y if exist voya\*.\* del voya\*.\* if exist %\_iter\_%\_Assemble\_Skims\_BM.rpt del %\_iter\_%\_Assemble\_Skims\_BM.rpt start /w Voyager.exe ..\scripts\Assemble Skims BM.s /start -Pvoya -S..\%1 if errorlevel 2 goto error if exist voya\*.prn copy voya\*.prn %\_iter\_%\_Assemble\_Skims\_BM.rpt /y if exist voya\*.\* del voya\*.\* if exist % iter % Assemble Skims AB.rpt del % iter % Assemble Skims AB.rpt start /w Voyager.exe ..\scripts\Assemble Skims AB.s /start -Pvoya -S..\%1 if errorlevel 2 goto error if exist voya\*.prn copy voya\*.prn %\_iter\_%\_Assemble\_Skims\_AB.rpt /y if exist voya\*.\* del voya\*.\* if exist %\_iter\_%\_Assemble\_Skims\_CR.rpt del %\_iter\_%\_Assemble\_Skims\_CR.rpt

if errorlevel 2 goto error

<span id="page-26-0"></span>start /w Voyager.exe ..\scripts\Assemble Skims  $CR.\overline{s}$  /start -Pvoya -S..\%1

if exist voya\*.prn copy voya\*.prn %\_iter\_%\_Assemble\_Skims\_CR.rpt /y

goto end

:error REM Processing Error...... PAUSE :end

CD..

# *3.3 Trip\_Generation.bat*

::---------------------------------------- :: Version 2.3 Trip Generation Process -- ::----------------------------------------

 $CD, 81$ 

if exist voya\*.\* del voya\*.\* if exist % iter % Demo Models.rpt del % iter % Demo Models.rpt start /w Voyager.exe ..\scripts\Demo\_Models.s /start -Pvoya -S..\%1 if errorlevel 1 goto error if exist voya\*.prn copy voya\*.prn %\_iter\_%\_Demo\_Models.rpt /y

if exist voya\*.\* del voya\*.\* if exist %\_iter\_%\_Trip\_Generation.rpt del %\_iter\_%\_Trip\_Generation.rpt start /w Voyager.exe ..\scripts\Trip\_Generation.s /start -Pvoya -S..\%1 if errorlevel 1 goto error if exist voya\*.prn copy voya\*.prn %\_iter\_%\_Trip\_Generation.rpt /y

<span id="page-27-0"></span>if exist voya\*.\* del voya\*.\* if exist % iter % Trip Generation Summary.rpt del % iter % Trip Generation Summary.rpt start  $\overline{w}$  Voyager.exe .. \scripts\Trip\_Generation\_Summary.s /start -Pvoya -S..\%1 if errorlevel 1 goto error if exist voya\*.prn copy voya\*.prn % iter % Trip Generation Summary.rpt /y

if exist voya\*.\* del voya\*.\* if exist % iter % Truck Com Trip Generation.rpt del %\_iter\_%\_Truck\_Com\_Trip\_Generation.rpt start /w Voyager.exe ..\scripts\Truck\_Com\_Trip\_Generation.s /start -Pvoya -S..\%1 if errorlevel 1 goto error if exist voya\*.prn copy voya\*.prn % iter % Truck Com Trip Generation.rpt /y

goto end

:error REM Processing Error...... PAUSE :end

CD..

# *3.4 Trip\_Distribution.bat*

```
::----------------------------------------
:: Version 2.3 Trip Distribution Process
::----------------------------------------
CD %1
if exist voya*.* del voya*.*
if exist % iter % Prepare Ext Auto Ends.rpt del % iter % Prepare Ext Auto Ends.rpt
start /w Voyager.exe ..\scripts\Prepare_Ext_Auto_Ends.s /start -Pvoya -S..\%1
if errorlevel 1 goto error
if exist voya*.prn copy voya*.prn %_iter_%_Prepare_Ext_Auto_Ends.rpt /y
if exist voya*.* del voya*.*
if exist % iter % Prepare Ext ComTruck Ends.rpt del
% iter % Prepare Ext ComTruck_Ends.rpt
start /w Voyager.exe ..\scripts\Prepare_Ext_ComTruck_Ends.s /start -Pvoya -S..\%1
if errorlevel 1 goto error
if exist voya*.prn copy voya*.prn % iter % Prepare Ext ComTruck Ends.rpt /y
if exist voya*.* del voya*.*
if exist %_iter_%_Trip_Distribution_External.rpt del 
% iter % Trip Distribution External.rpt
start /w Voyager.exe ..\scripts\Trip_Distribution_External.s /start -Pvoya -S..\%1
if errorlevel 1 goto error
if exist voya*.prn copy voya*.prn % iter % Trip Distribution External.rpt /y
..\software\extrtab %_iter_%_Trip_Distribution_External.rpt
copy extrtab.out %_iter_%_Trip_Distribution_External.tab /y
del extrtab.out
if exist voya*.* del voya*.*
if exist % iter % Prepare Internal Ends.rpt del % iter % Prepare Internal Ends.rpt
start /w Voyager.exe ..\scripts\Prepare_Internal_Ends.s /start -Pvoya -S..\%1
if errorlevel 1 goto error
if exist voya*.prn copy voya*.prn %_iter_%_Prepare_Internal_Ends.rpt /y
if exist voya*.* del voya*.*
if exist % iter % Trip Distribution Internal.rpt del
% iter % Trip Distribution Internal.rpt
start \overline{w} Voyager.exe ..\scripts\Trip_Distribution_Internal.s /start -Pvoya -S..\%1
if errorlevel 1 goto error
if exist voya*.prn copy voya*.prn %_iter_%_Trip_Distribution_Internal.rpt /y
..\software\extrtab %_iter_%_Trip_Distribution_Internal.rpt
copy extrtab.out %_iter_%_Trip_Distribution_Internal.tab /y<br>del extrtab.out
      extrtab.out
goto end
```

```
:error
REM Processing Error......
PAUSE
:end
```
CD..

## *3.5 Mode\_Choice\_TC\_V23\_Parallel.bat*

<span id="page-28-0"></span>::--------------------------------------------------- :: Nested Logit Mode Choice Model Application :: \*\* WITH TRANSIT CONSTRAINT \*\* ::--------------------------------------------------- CD %1 :: tcpath is the variable containing the path for the files needed in the :: transit constraint process. This variable is set in runModelSteps batch file. :: constraining transit trip files set  $TChbw =$ % tcpath %\i4\_HBW\_NL\_MC.MTT set  $TChbs$ <sup>=%</sup> tcpath \*\i4\_HBS\_NL\_MC.MTT set \_TChbo\_=%\_tcpath\_%\i4\_HBO\_NL\_MC.MTT set \_TCnhw\_=%\_tcpath\_%\i4\_NHW\_NL\_MC.MTT set \_TCnho\_=%\_tcpath\_%\i4\_NHO\_NL\_MC.MTT :: check for existence of constraining trip files if not exist % tcpath %\i4 HBW NL MC.MTT goto error if not exist % tcpath \\i4\_HBS\_NL\_MC.MTT goto error if not exist % tcpath %\i4\_HBO\_NL\_MC.MTT goto error if not exist % tcpath %\i4 NHW NL MC.MTT goto error if not exist % tcpath %\i4\_NHO\_NL\_MC.MTT goto error :: Now, go forward with standard mode choice modeling process :: Copy iteration-specific inputs to generic names if exist %\_iter\_%\_hbw\_NL.ptt copy %\_iter\_%\_hbw\_NL.ptt HBW\_INCOME.PTT /y if exist %\_iter\_%\_hbs\_NL.ptt copy %\_iter\_%\_hbs\_NL.ptt HBS\_INCOME.PTT /y if exist %\_iter\_%\_hbo\_NL.ptt copy %\_iter\_%\_hbo\_NL.ptt HBO\_INCOME.PTT /y<br>if exist %\_iter %\_nhw\_NL.ptt copy %\_iter\_%\_nhw\_NL.ptt NHW\_INCOME.PTT /y if exist %\_iter %\_nho\_NL.ptt copy %\_iter\_%\_nho\_NL.ptt NHO\_INCOME.PTT /y if exist % prev % hwy AM.SKM copy % prev % hwy AM.SKM HWYAM.SKM /y if exist %\_prev\_%\_hwy\_OP.SKM copy %\_prev\_%\_hwy\_OP.SKM HWYOP.SKM /y if exist %\_iter\_%\_TRNAM\_CR.SKM copy %\_iter\_%\_TRNAM\_CR.SKM TRNAM\_CR.SKM /y if exist %\_iter\_%\_TRNAM\_AB.SKM copy %\_iter\_%\_TRNAM\_AB.SKM TRNAM\_AB.SKM /y if exist %\_iter\_%\_TRNAM\_MR.SKM copy %\_iter\_%\_TRNAM\_MR.SKM TRNAM\_MR.SKM /y<br>if exist %\_iter\_%\_TRNAM\_BM.SKM copy %\_iter\_%\_TRNAM\_BM.SKM\_TRNAM\_BM.SKM /y if exist %\_iter\_%\_TRNOP\_CR.SKM copy %\_iter\_%\_TRNOP\_CR.SKM TRNOP\_CR.SKM /y<br>if exist %\_iter\_%\_TRNOP\_AB.SKM copy %\_iter\_%\_TRNOP\_AB.SKM TRNOP\_AB.SKM /y if exist %\_iter\_%\_TRNOP\_MR.SKM copy %\_iter\_%\_TRNOP\_MR.SKM TRNOP\_MR.SKM /y if exist  $\frac{1}{8}$  iter  $\frac{2}{8}$  TRNOP BM. SKM copy  $\frac{1}{8}$  iter  $\frac{2}{8}$  TRNOP BM. SKM TRNOP BM. SKM /y if %useMDP%==t goto Parallel\_Processing if %useMDP%==T goto Parallel\_Processing REM If only one CPU, run the five purposes sequentially @echo Starting Mode Choice @date /t & time/t START /high /wait CALL ../MC\_purp.bat %1 NHO START /high /wait CALL ../MC\_purp.bat %1 HBS START /high /wait CALL ../MC\_purp.bat %1 NHW START /high /wait CALL ../MC\_purp.bat %1 HBO START /high /wait CALL ../MC\_purp.bat %1 HBW goto Mode\_Choice\_is\_Done :Parallel\_Processing @echo Starting Mode Choice - Parallel Processing @date /t & time/t

START /high CALL ../MC\_purp.bat %1 NHO @ping -n 11 127.0.0.1 START /high CALL ../MC\_purp.bat %1 HBS @ping -n 11 127.0.0.1 START /high CALL ../MC\_purp.bat %1 NHW @ping -n 11 127.0.0.1 START /high CALL ../MC\_purp.bat %1 HBO @ping -n 11 127.0.0.1 START /high /wait CALL ../MC\_purp.bat %1 HBW goto checkIfDone :waitForMC @ping -n 11 127.0.0.1 :checkIfDone @REM Check file existence to ensure that there are no errors if exist HBO.err echo Error in HBO MC && goto error if exist HBS.err echo Error in HBS MC && goto error if exist HBW.err echo Error in HBW MC && goto error if exist NHO.err echo Error in NHO MC && goto error if exist NHW.err echo Error in NHW MC && goto error @REM Check to ensure that each of the batch processes have finished successfully, if not wait. if not exist HBO.done goto waitForMC if not exist HBS.done goto waitForMC if not exist HBW.done goto waitForMC if not exist NHO.done goto waitForMC if not exist NHW.done goto waitForMC :Mode\_Choice\_is\_Done  $Q$ rem  $\overline{z}$  This step is to collect all the output from the MC to the log file. @type HBW.txt @type HBS.txt @type HBO.txt @type NHW.txt @type NHO.txt @echo Finished Mode Choice @date /t & time/t :: :: COPY GENERIC MODE CHOICE OUTPUT FILES :: TO INTERATION-SPECIFIC NAMES if exist HBW\_NL\_MC.MTT copy HBW\_NL\_MC.MTT % iter % HBW\_NL\_MC.MTT /y if exist HBS\_NL\_MC.MTT copy HBS\_NL\_MC.MTT %\_iter\_%\_HBS\_NL\_MC.MTT /y if exist HBO\_NL\_MC.MTT copy HBO\_NL\_MC.MTT %\_iter\_%\_HBO\_NL\_MC.MTT /y if exist  $NHW-MLMLMT$  copy  $NHWMLMCMTT$   $\frac{1}{8}$  iter<sup>-§</sup>NHW\_NL\_MC.MTT /y if exist NHO\_NL\_MC.MTT copy NHO\_NL\_MC.MTT %\_iter\_%\_NHO\_NL\_MC.MTT /y if exist HBW\_NL\_MC.MTT del HBW\_NL\_MC.MTT if exist HBS\_NL\_MC.MTT del HBS\_NL\_MC.MTT if exist HBO\_NL\_MC.MTT del HBO\_NL\_MC.MTT if exist NHW\_NL\_MC.MTT del NHW\_NL\_MC.MTT if exist NHO\_NL\_MC.MTT del NHO\_NL\_MC.MTT if exist voya\*.\* del voya\*.\* if exist % iter % MC\_NL\_SUMMARY.rpt del % iter % MC\_NL\_SUMMARY.rpt start /w Voyager.exe ..\scripts\mc\_NL\_summary.s /start -Pvoya -S..\%1

if errorlevel 1 goto error

```
if exist voya*.prn copy voya*.prn % iter % mc NL summary.rpt /y
..\software\extrtab %_iter_%_mc_NL_summary.rpt
if exist extrtab.out copy extrtab.out % % iter % mc NL summary.tab /y
if exist extrtab.out del extrtab.out
if exist temp.rpt del temp.rpt
                                        %_iter_%_mc_NL_summary.txt /y
if exist *.tb1 del *.tb1
::-------------------------------------------------
:: - End of standard mode choice modeling process -
:: - Begin transit constraint process below
::-------------------------------------------------
if exist voya*.* del voya*.*
if exist % iter %mc_constraint_V23.rpt del %_iter_%mc_constraint_V23.rpt
start /w Voyager.exe ..\scripts\mc_constraint_v23.s /start -Pvoya -S..\%1
if errorlevel 1 goto error
if exist voya*.prn copy voya*.prn \frac{1}{2} iter_%_mc_constraint_v23.rpt /y<br>..\software\extrtab \frac{1}{2} iter %_mc_constraint_v23.rpt
                                          \overline{\text{user}} \overline{\text{emc}} constraint_V23.rpt
if exist extrtab.out copy extrtab.out %_iter_%_mc_constraint_v23.tab /y
if exist extrtab.out del extrtab.out
::
:: Now save the unconstrained mode choice output files (*.ucn)
:: for the purpose of checking, and then, replace the unconstrained
:: files with their constrained counterparts
::
if exist %_iter_%_HBW_NL_MC.MTT copy %_iter_%_HBW_NL_MC.MTT 
% iter % HBW NL MC.ucn /y
if exist \frac{1}{3} iter \frac{1}{3} HBS_NL_MC.MTT copy \frac{1}{3} iter \frac{1}{3} HBS_NL_MC.MTT
% iter % HBS NL MC.ucn /y
if exist %_iter_%_HBO_NL_MC.MTT copy %_iter_%_HBO_NL_MC.MTT 
% iter % HBO NL MC.ucn /y
if exist %_iter_%_NHW_NL_MC.MTT copy %_iter_%_NHW_NL_MC.MTT 
% iter % NHW NL MC.ucn /y
if exist % lter % NHO_NL_MC.MTT copy % iter % NHO_NL_MC.MTT
% iter % NHO NL MC.ucn /y
del %_iter_%_HBW_NL_MC.MTT
del % iter % HBS_NL_MC.MTT
del %_iter_%_HBO_NL_MC.MTT
del %_iter_%_NHW_NL_MC.MTT
del %_iter_%_NHO_NL_MC.MTT
if exist % iter % HBW_NL_MC.con copy % iter % HBW_NL_MC.con
% iter % HBW NL MC.MTT / V
if exist %_iter_%_HBS_NL_MC.con copy %_iter_%_HBS_NL_MC.con 
% iter % HBS NL MC.MTT /y
if exist %_iter_%_HBO_NL_MC.con copy %_iter_%_HBO_NL_MC.con 
%_iter_%_HBO_NL_MC.MTT /y
if exist \frac{1}{3} iter \frac{1}{3} NHW NL MC.con copy \frac{1}{3} iter \frac{1}{3} NHW NL MC.con
% iter % NHW NL MC.MTT /y
if exist \sqrt[3]{iE} who NL MC.con copy % iter % NHO NL MC.con
% iter % NHO NL MC.MTT /y
::
:: Finally rerun the **constrained** mode choice output files
```
:: through the summary process and give the RPT, TAB, and TXT files new name prefixes

:: '% iter % MC\_NL\_CONSUMMARY' instead of '% iter % MC\_NL\_SUMMARY'

:: Add a 10-second delay so that copy process completes before mc\_NL\_summary.s begins

#### @ping -n 11 127.0.0.1 > nul if exist voya\*.\* del voya\*.\* if exist % iter % MC\_NL\_CONSUMMARY.rpt del % iter % MC\_NL\_CONSUMMARY.rpt start /w Voyager.exe ..\scripts\mc\_NL\_summary.s /start -Pvoya -S..\%1 if errorlevel 1 goto error if exist voya\*.prn copy voya\*.prn %\_iter\_%\_mc\_NL\_CONSUMMARY.rpt ..\software\extrtab  $\frac{1}{2}$  \ iter  $\frac{1}{2}$  mc\_NL\_CONSUMMARY.rpt if exist extrtab.out copy extrtab.out  $\sqrt[8]{\frac{1}{2}}$  iter  $\sqrt[8]{\frac{1}{2}}$  mc\_NL\_CONSUMMARY.tab /y if exist extrtab.out del extrtab.out if exist temp.rpt del temp.rpt if exist \*.tb1 copy \*.tb1 % iter % mc NL CONSUMMARY.txt /y if exist \*.tb1 del \*.tb1 goto end :error REM Processing Error.... PAUSE

if exist %\_iter\_%\_mc\_Auto\_Drivers.rpt del %\_iter\_%\_mc\_Auto\_Drivers.rpt start /w Voyager.exe ..\scripts\mc\_Auto\_Drivers.s /start -Pvoya -S..\%1

if exist extrtab.out copy extrtab.out %\_iter\_%\_mc\_Auto\_Drivers.tab /y

if exist %\_iter\_%\_mc\_Auto\_Drivers.rpt copy %\_iter\_%\_mc\_Auto\_Drivers.rpt temp.dat /y

if exist voya\*.prn copy voya\*.prn % iter % mc Auto Drivers.rpt /y

if exist % iter % Time-of-Day.rpt del % iter % Time-of-Day.rpt start /w Voyager.exe ..\scripts\Time-of-Day.s /start -Pvoya -S..\%1

:end CD..

CD %1

goto end :error

<span id="page-29-0"></span>**PAUSE** :end CD..

CD %1

REM Auto Driver Trips if exist voya\*.\* del voya\*.\*

if errorlevel 1 goto error

REM Processing Error....

..\software\extrtab temp.dat

if exist extrtab.out del extrtab.out if exist temp.out del temp.out

*3.7 Time-of-Day.bat*

REM ----------------------------------------- REM Modeled Auto Driver Time-of-Day Trips **REM** ----------------------------------if exist voya\*.\* del voya\*.\*

REM -- Time of Day Process ---

<span id="page-29-1"></span>if errorlevel 1 goto error

*3.6 Auto\_Driver.bat*

copy voya\*.prn % iter % Time-of-Day.rpt /y copy %\_iter\_%\_Time-of-Day.rpt temp.dat /y ..\software\extrtab  $\bar{t}$  temp.dat<br>copy extrtab.out % iter % copy extrtab.out %\_iter\_%\_Time-of-Day.tab /y<br>del temp dat temp.dat REM ----------------------------------------- REM Truck and Exogenous Time-of-Day Trips REM ---------------------------------------- if exist voya\*.\* del voya\*.\* if exist %\_iter\_%\_Misc\_Time-of-Day.rpt del %\_iter\_%\_Misc\_Time-of-Day.rpt start /w Voyager.exe ..\scripts\Misc Time-of-Day.s /start -Pvoya -S..\%1 if errorlevel 1 goto error copy voya\*.prn %\_iter\_%\_Misc\_Time-of-Day.rpt /y copy  $\sqrt[3]{\text{iter}^3\text{-}^3\text{-}}\text{Misc}^{\text{-}}\text{Time-of}-\text{Day}.\text{rpt temp.dat}/y$ ..\software\extrtab temp.dat  $\ldots$ \software\extrtab copy extrtab.out %\_iter\_%\_Misc\_Time-of-Day.tab /y del extrtab.out del temp.dat REM ----------------------------------------- REM Prepare trips for highway assignment REM ---------------------------------------- if exist voya\*.\* del voya\*.\* if exist % iter % Prepare Trip Tables for Assignment.rpt del %\_iter\_%\_Prepare\_Trip\_Tables\_for\_Assignment.rpt start /w Voyager.exe ..\scripts\Prepare\_Trip\_Tables\_for\_Assignment.s /start -Pvoya  $-S..\&\&1$ if errorlevel 1 goto error copy voya\*.prn <sup>%</sup> iter % Prepare Trip Tables for Assignment.rpt /y copy %\_iter\_%\_Prepare\_Trip\_Tables\_for\_Assignment.rpt temp.dat /y ..\software\extrtab temp.dat<br>copy extrtab.out % iter % %\_iter\_%\_Prepare\_Trip\_Tables\_for\_Assignment.tab /y del extrtab.out del temp.dat goto end :error REM Processing Error.... PAUSE :end CD.. *3.8 Highway\_Assignment\_Parallel.bat* CD %1 REM Highway Assignment if exist voya\*.\* del voya\*.\* if exist %\_iter\_%\_Highway\_Assignment.rpt del %\_iter\_%\_Highway\_Assignment.rpt Cluster.exe AM %AMsubnode% start exit Cluster.exe MD %MDsubnode% start exit if errorlevel 1 goto error copy Voya\*.prn % iter % Highway Assignment.rpt /y goto end :error REM Processing Error.... **PAUSE** :end CD.. *3.9 Average\_Link\_Speeds.bat - Iterations (2- 4)* CD %1 REM Average Link Speeds :: Write loaded links file from assignment to new file :: current iteration speeds will be removed and rewritten with averaged speeds below if exist  $\frac{1}{2}$  iter\_ $\frac{1}{2}$  HWY.net copy  $\frac{1}{2}$  iter\_ $\frac{1}{2}$  HWY.net  $\frac{1}{2}$  iter\_ $\frac{1}{2}$  HWY.net copy  $\frac{1}{2}$  iter  $\frac{1}{2}$  HWY.net  $\frac{1}{2}$  iter  $\frac{1}{2}$  HWY.teml /y if exist %\_iter\_%\_HWY.net copy %\_iter\_%\_HWY.net if exist voya\*.\* del voya\*.\* if exist %\_iter\_%\_Average\_Link\_Speeds.rpt del %\_iter\_%\_Average\_Link\_Speeds.rpt start /w Voyager.exe ..\scripts\Average\_Link Speeds.s /start -Pvoya -S..\%1 if errorlevel 1 goto error if exist voya\*.prn copy voya\*.prn % iter % Average Link Speeds.rpt /y :: Now copy over the original Loaded file with revised file containing new/avg speeds :: Note: the original file from assignment is maintained as %\_iter\_%\_Assigned\_%HWY.net if exist % iter % Averaged HWY.net copy % iter % Averaged HWY.net % iter % HWY.net /y goto end :error REM Processing Error.... PAUSE :end CD.. *3.10HSR\_Highway\_Skims.bat* CD %1 REM Highway Skims if exist voya\*.\* del voya\*.\* if exist %\_iter\_%\_Highway\_Skims\_am.rpt del %\_iter\_%\_Highway\_Skims\_am.rpt start /w Voyager.exe ..\scripts\Highway Skims am.s /start -Pvoya -S..\%1 if errorlevel 2 goto error if exist voya\*.prn copy voya\*.prn %\_iter\_%\_Highway\_Skims\_am.rpt /y if exist voya\*.\* del voya\*.\*

<span id="page-30-0"></span>start /w Voyager.exe ..\scripts\Highway\_Assignment\_Parallel.s /start -Pvoya -S..\%1 Cluster.exe AM %AMsubnode% close exit Cluster.exe MD %MDsubnode% close exit

<span id="page-30-2"></span><span id="page-30-1"></span>B-27

if exist voya\*.prn copy voya\*.prn %\_iter\_%\_Highway\_Skims\_md.rpt /y :: Treatment of HOT lane facilities in Virginia :: HOV3+ Skim Replacement (HSR) :: 2011-03-28 Mon 10:29:57 :: We need to delete the HOV3+ highway skims that come out of highway\_skims.s :: then, we replace them with their counterpart from the base iteration, which :: reflect HOV3+ operations, not HOT-lane operations. :: AM skims if exist % iter % am hov3 mc.skm del % iter % am hov3 mc.skm copy % HOV3PATH  $\sqrt[3]{8}$  iter  $\frac{2}{3}$  am hov3 mc.skm  $\sqrt[3]{s}$  am hov3 mc.skm /y :: Midday skims if exist %\_iter\_%\_md\_hov3\_mc.skm del %\_iter\_%\_md\_hov3\_mc.skm copy % HOV3PATH  $\sqrt[3]{8}$  iter  $\frac{2}{3}$  md hov3 mc.skm  $\sqrt[3]{y}$  md hov3 mc.skm /y :: End of HOV3+ skim replacment :: Additional Steps per the Nested Logit :: modnet.bat / Highway\_Skims\_Mod.bat / JoinSkims.bat === REM Utility - Convert dummy centroid connectors if exist voya\*.\* del voya\*.\* if exist % iter % ModNet.rpt del % iter % ModNet.rpt start /w Voyager.exe ..\scripts\modnet.s /start -Pvoya -S..\%1 if errorlevel 1 goto error if exist voya\*.prn copy voya\*.prn %\_iter\_%\_ModNet.rpt /y if exist voya\*.\* del voya\*.\* if exist %\_iter\_%\_Highway\_Skims\_mod\_am.rpt del %\_iter\_%\_Highway\_Skims\_mod\_am.rpt start /w Voyager.exe ..\scripts\Highway\_Skims\_mod\_am.s /start -Pvoya -S..\%1 if errorlevel 1 goto error if exist voya\*.prn copy voya\*.prn %\_iter\_%\_Highway\_Skims\_Mod\_am.rpt /y if exist voya\*.\* del voya\*.\* if exist % iter % Highway Skims mod md.rpt del % iter % Highway Skims mod md.rpt start /w Voyager.exe ..\scripts\Highway\_Skims\_mod\_md.s /start -Pvoya -S..\%1 if errorlevel 1 goto error if exist voya\*.prn copy voya\*.prn % iter % Highway Skims Mod md.rpt /y REM Utility - Join Highway Skims if exist voya\*.\* del voya\*.\* if exist %\_iter\_%\_JoinSkims.rpt del %\_iter\_%\_JoinSkims.rpt start /w Voyager.exe ..\scripts\joinskims.s /start -Pvoya -S..\%1 if errorlevel 1 goto error if exist voya\*.prn copy voya\*.prn %\_iter\_%\_JoinSkims.rpt /y goto end :error REM Processing Error.... PAUSE :end CD..

# **Appendix C. Cube Voyager Scripts**

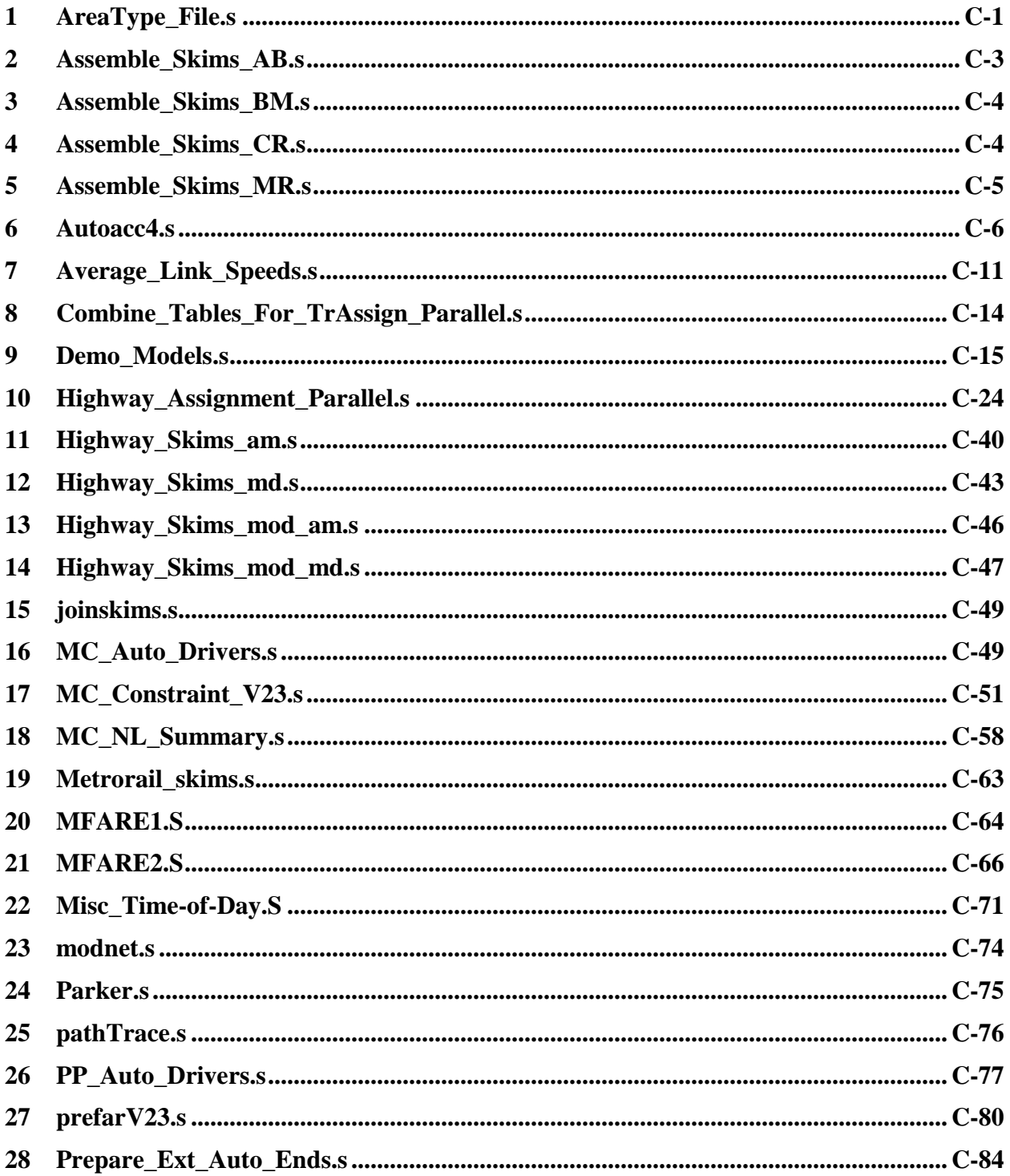

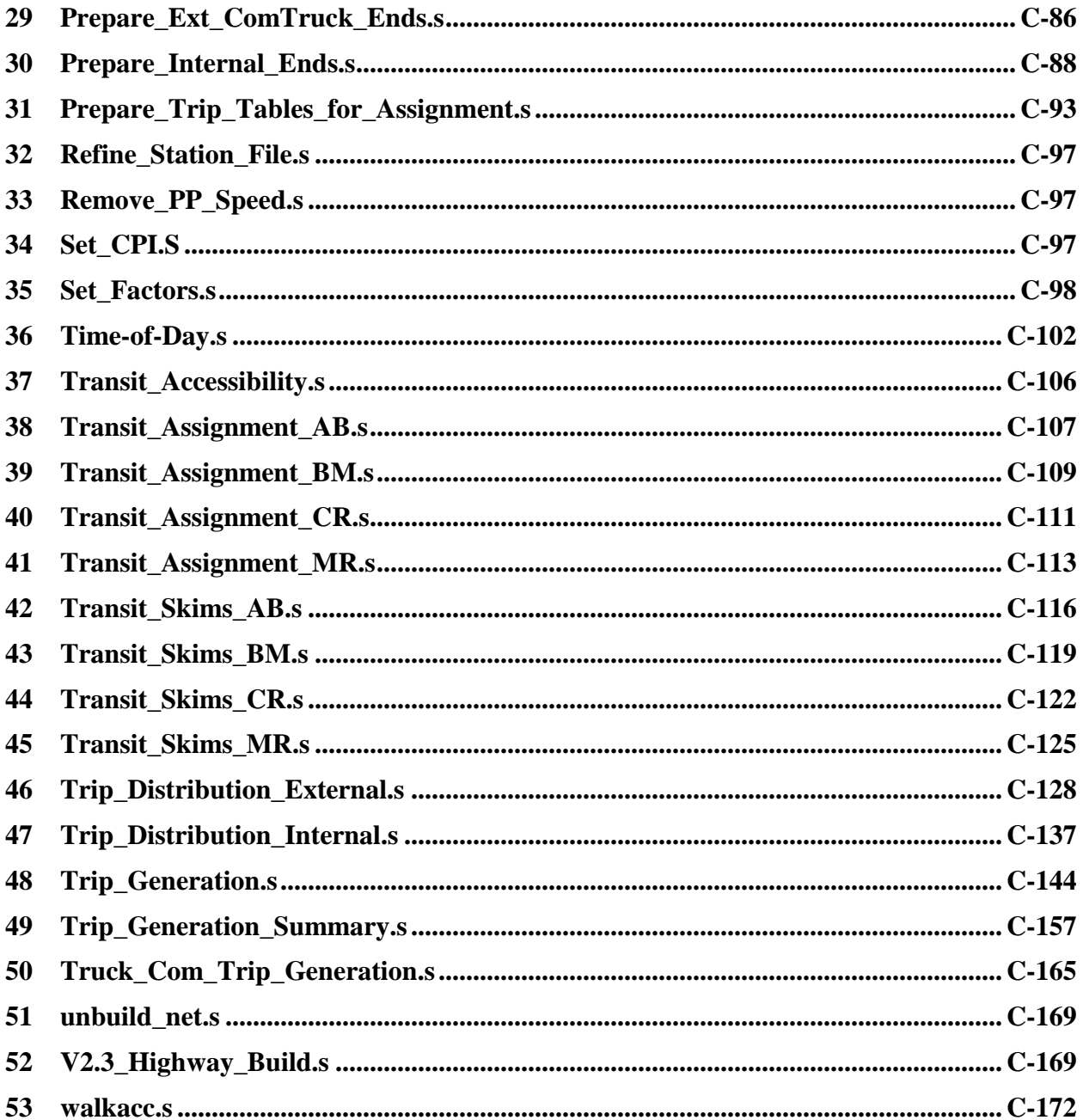

# **1 AreaType\_File.s**

; AreaType\_File.S

<span id="page-34-0"></span>; ;========================================================================= ; Accumulate zonal HHs and Jobs around each TAZ based on 1.0 mile ; straightline distances between centroids, and then develop area types ; for each TAZ ;;======================================================================== ; ; ;Define Inputs Files: nodefile='inputs\node.dbf' LUFile ='inputs\zone.DBF' ATover ='inputs\AT\_override.txt' ;Output Files: TAZxys = 'TAZ\_XYs.dbf'  $H\Delta\Delta y = H\Delta\Delta y$ <br>FloatLU = 'Floating LU.dbf'  $ATFile = 'AreaType$ File.dbf' RUN PGM=MATRIX ZONES=1 FILEI DBI[1] = "@nodefile@", sort = N FILEO RECO[1] = "@TAZxys@", Fields =  $N(5)$ ,  $X(10)$ ,  $Y(10)$ LOOP L= 1, dbi.1.NUMRECORDS x=DBIReadRecord(1,L) if  $(DI.1.N \le 3722)$ <br>ro.N = di.1.N ; Node Number  $r \circ X = \text{di.1.X}$  ; X-Coordinate (feet NAD/83)<br> $r \circ Y = \text{di.1.Y}$  ; Y-Coordinate (feet NAD/83) ; Y-Coordinate (feet NAD/83) WRITE RECO=1 : endif ENDLOOP ENDRUN ;-------------------------------------------------------------------------------- RUN PGM=MATRIX ZONES=1 FILEO RECO[1] = "@FloatLU@",  $fields = \texttt{TAZ}(5)$ ,  $HH00(10)$ ,  $POPO0(10)$ ,  $EMPO0(10)$ ,  $AREA00(10.4)$ , HH10(10),POP10(10),EMP10(10),AREA10(10.4) FileT LOOKUPI[1] = "@TAZxys@" LOOKUP LOOKUPI=1, NAME=tazxys, LOOKUP[1] =  $N$ , RESULT=x, a2 LOOKUP[2] =  $N$ , RESULT= $y$ , ; a2 INTERPOLATE=N, FAIL= 0,0,0, LIST=N FileI LOOKUPI[2] = "@LUFILE@" LOOKUP LOOKUPI=2, NAME=Landuse, LOOKUP[1] = taz, RESULT= HH,  $LOOKUP[2] = \text{taz}$ , RESULT= TOTPOP, LOOKUP[3] = taz, RESULT= TOTEMP, LOOKUP[4] = taz, RESULT= landarea,

 INTERPOLATE=N, FAIL= 0,0,0, LIST=N ARRAY HH00 =3722, HH10 =3722,<br>POP00 =3722, POP10 =3722, POP00 =3722, POP10 =3722,<br>EMP00 =3722, EMP10 =3722,  $EMP00 = 3722, EMP10$  AREA00 =3722, AREA10 =3722 LOOP  $L = 1,3675$  ; Loop through each zone Xi = tazxys(1,L) Yi = tazxys(2,L) IF  $(Xi = 0.00)$  Continue LOOP M= 1,3675 ; Loop through all proximate zones  $Xj = tazxys(1, M)$  $Yj = \text{tazys}(2, M)$ IF  $(Xj = 0.00)$  Continue Xdiff = abs(Xi-Xj) Ydiff = abs(Yi-Yj) d ft = sqrt(xdiff\*xdiff + Ydiff\*Ydiff)  $d$ mi = d ft/5280.0 IF (d\_mi >=  $1.000$ ) Continue  $:$ debug1  $Tf (1=1)$ print form=10 list =  $l$ ,m,xi,yi,xj,yj,d\_ft,d\_mi(6.2), file=debug1.txt endif ;debug1 IF  $(D_m i < 1.000)$ <br>HHIO[L] = HH1O[L]  $HH10[L]$  =  $HH10[L]$  + Landuse(1,m)<br> $POP10[L]$  =  $POP10[L]$  + Landuse(2,m)  $\begin{array}{lcl} \texttt{POP10[L]} & = \texttt{POP10[L]} & + \texttt{ Landuse(2,m)} \\ \texttt{EMP10[L]} & = \texttt{EMP10[L]} & + \texttt{Landuse(3,m)} \end{array}$ + Landuse(3,m)<br>+ Landuse(4,m)  $AREA10[L] = AREA10[L]$  ENDIF IF  $(D\_mi = 0.000)$ <br> $HH00[L] = HH00[L]$  $HH\overline{0}0[L]$  =  $HH00[L]$  + Landuse(1,m)  $POP00[L]$  =  $POP00[L]$  + Landuse(2,m)  $\begin{array}{lclcl} \texttt{EMPO0[L]} & = \texttt{EMPO0[L]} & + \texttt{ Landuse(3,m)} \\ \texttt{AREAO0[L]} & = \texttt{AREAO0[L]} & + \texttt{Landuse(4,m)} \end{array}$  $AREA00[L] = AREA00[L]$  ENDIF ;debug2 If  $(L=1)$ print form=8.2 list =  $l,m, d$  mi(6.2), HH00[L],POP00[L],EMP00[L],AREA00[L], HH10[L],POP10[L],EMP10[L],AREA10[L], file=debug2.txt endif ;debug2 ENDLOOP ENDLOOP LOOP M= 1, 3675 ro.TAZ = M  $ro.HH00 = HH00[M]$ <br> $ro.POP00 = POP00[M]$  $= POPOO[M]$  $ro.EMP00 = EMP00[M]$  $ro.AREAOO = AREAOO[M]$ 

```
ro.HH10 = HH10[M]<br>ro.POP10 = POP10[M]= POP10[M]ro. EMP10 = EMP10[M]ro.AREA10 = AREA10[M] WRITE RECO= 1
ENDLOOP
endrun
;;========================================================================
; Compute Area Type based on updated 1-mile floating Pop/Emp density
; doucumented by M. Martchouk on June 10, 2010
;;========================================================================
;
RUN PGM=MATRIX
ZONES=1
FILEO RECO[1] = "@ATFile@", fields =
                     TAZ(5), POP 10(10.0), EMP 10(10.0), area 10(10.2),
                               POPden(10.2), Empden(10.2),
                              POPcode(5), EMPcode(5),
                             Atype(5)
FileI LOOKUPI[1] = "@FloatLU@" ; One-mile floating land use
LOOKUP LOOKUPI=1, NAME=PopEmpArea10,
        LOOKUP[1] = TAZ, RESULT=POP10, ;a2
        LOOKUP[2] = TAZ, RESULT=EMP10, ;a2
        LOOKUP[3] = TAZ, RESULT=Area10, ;a2
         INTERPOLATE=N, FAIL= 0,0,0, LIST=N
;; Read in Area Type override file:
LOOKUP NAME=ATover,
        LOOKUP[1] = 1, RESULT=2, ; TAZ & Area Type overide no. 1-6
\sim 22
         INTERPOLATE=N, FAIL= 0,0,0, LIST=Y, File= @ATover@
ARRAY ATYPEMtx = 7,7 EmpClassDen=6 POPClassDen=6 , atcount= 7
;; Define Area type code matrix
   ATYPEMtx[1][1]=6 ATYPEMtx[1][2]=6 ATYPEMtx[1][3]=5 ATYPEMtx[1][4]=3 
ATYPEMtx[1][5]=3 ATYPEMtx[1][6]=3 ATYPEMtx[1][7]=2
   AYYPEMtx[2][1]=6 AYYPEMtx[2][2]=5 AYYPEMtx[2][3]=5 AYYPEMtx[2][4]=3ATYPEMtx[2][5]=3 ATYPEMtx[2][6]=3 ATYPEMtx[2][7]=2 ATYPEMtx[3][1]=6 ATYPEMtx[3][2]=5 ATYPEMtx[3][3]=5 ATYPEMtx[3][4]=3 
ATYPEMtx[3][5]=3 ATYPEMtx[3][6]=2 ATYPEMtx[3][7]=2
   AYYPEMtx[4][1]=6 AYYPEMtx[4][2]=4 AYYPEMtx[4][3]=4 AYYPEMtx[4][4]=3ATYPEMtx[4][5] = 2 ATYPEMtx[4][6] = 2 ATYPEMtx[4][7] = 1ATYPEMtx[5][1]=4 ATYPEMtx[5][2]=4 ATYPEMtx[5][3]=4 ATYPEMtx[5][4]=2ATYPEMtx[5][5] = 2 ATYPEMtx[5][6] = 2 ATYPEMtx[5][7] = 1ATYPEMtx[6][1]=4 ATYPEMtx[6][2]=4 ATYPEMtx[6][3]=4 ATYPEMtx[6][4]=2
ATYPEMtx[6][5]=2 ATYPEMtx[6][6]=2 ATYPEMtx[6]ATYPEMtx[7][1]=2 ATYPEMtx[7][2]=2 ATYPEMtx[7][3]=2 ATYPEMtx[7][4]=2ATYPEMtx[7][5]=2 ATYPEMtx[7][6]=1 ATYPEMtx[7][7]=1
;; Define top end of pop, emp. density ranges for classes 1-6<br>PopClassDen[1] = 750.0PopClassDen[1] =PopClassDen[2] = 1500.0<br>PopClassDen[3] = 3500.0
   PopClassDen[3] =PopClassDen[4] = 6000.0PopClassDen[5] = 10000.0PopClassDen[6] = 15000.0EmpClassDen[1] = 100.0<br>EmpClassDen[2] = 350.0
                                                                                                      EmpClassDen[2] = 350.0<br>EmpClassDen[3] = 1500.0EmpClassDen[3] =EmpClassDen[4] = 3550.0 EmpClassDen[5] = 13750.0
                                                                                                      EmpClassDen[6] = 15000.0LOOP L = 1,3675 ; Loop through each zone, read one-mile floating land use, area
                                                                                                         pop = PopEmpArea10(1, L)\bar{e}emp = PopEmpArea10(2,L)
                                                                                                          area = PopEmpArea10(3,L)
                                                                                                   IF (_area > 0) _popden = Round(_pop/_area) ; calc. densities<br>IF (_area > 0) _empden = Round(_emp/_area) ;
                                                                                                           popcode = 1 \qquad \qquad ; initialize density classes
                                                                                                           empcode = 1LOOP M = 1, 6 ; slot TAZ into the higher pop/emp density classes as
                                                                                                   appropriate
                                                                                                                 IF ( popden > PopClassDen[M]) Popcode = M + 1.0
                                                                                                                 IF (\overline{\text{empden}} > \text{EmpClassDen[M]}) Empcode = M + 1.0
                                                                                                             ENDLOOP
                                                                                                             IF (popcode < 0 || popcode > 7) abort
                                                                                                             IF (empcode < 0 || empcode > 7) abort
                                                                                                             _Atype = AtypeMtx[PopCode][EmpCode]
                                                                                                             ;; Impose Area type override if necessary
                                                                                                             ;; From file: inputs\AT_override.txt which contains two columns, TAZ and 
                                                                                                   Area Type Override (1-6)
                                                                                                                IF (ATover(1,L) > 0)IF (ATover(1,L) < 0 || ATover(1,L) > 6) abort ;; make sure override
                                                                                                  value is reasonable
                                                                                                                   _{\text{Atype}} = ATover (1, L) ENDIF
                                                                                                             ;;
                                                                                                            atcount[\_Atype] = atcount[\_Atype] + 1.0<br>totcnt = totent[\_Atype] + 1.0\text{totent} \bar{ } = totcnt
                                                                                                            Ro.TAZ = L
                                                                                                           Ro.POP 10 = popRo. EMP^{-10} = \text{emp}Ro.area 10 = area Ro.POPden = _popden
 Ro.Empden = _empden
                                                                                                            Ro.POPcode = <math>\overline{P}OPCode RO.EMPcode = EmpCode
                                                                                                            RO.Atype = Atype WRITE RECO=1
                                                                                                      ENDLOOP
```
loop kk= 1,6 print list= 'area type ', kk(5), ' TAZ Count is: ', atcount[KK](6.0), file = AreaType\_File.txt endloop print list= 'total ',' ',' TAZ Count is: ', totcnt(6.0), file = AreaType\_File.txt

endrun

## **2 Assemble\_Skims\_AB.s**

;--------------------------------------------------------------------------- ;Assemble\_Skims\_AB.s : MWCOG Version 2.3 Model ;Assemble Transit Skims by Time Period ; Input Files: ; iteration  $(*)$  iter  $*)$  = 'i1',..,'i4' ; period  $(\overline{\text{eperiod}}) = \text{'am'}/\text{'op'}$ . Transit Skim Files  $=$  <iteration> <period> AB.skm ; Transit Fare Files  $=$  <iteration> $\sqrt{\text{Period}^2}$ AB.FAR ; Output File: ; Combined Transit Skims = <iteration>TRN<Period> AB.SKM, MO = 1-48, ;---------------------------------------------------------------------------

;--------------------------------------------------------------------------- ;Loop through each period ;---------------------------------------------------------------------------

; Read Deflation Factor READ FILE=TRN\_Deflator.txt

LOOP PERIOD=1,2

IF  $(PERTOP = 1)$  TIME\_PERIOD = 'AM' ELSE TIME\_PERIOD = 'OP' ENDIF

;Assemble Skims & Fares into Files for Mode Choice

RUN PGM=MATRIX MATI[1]=%\_iter\_%\_@TIME\_PERIOD@\_WK\_AB.SKM MATI[2]=%\_iter\_%\_@TIME\_PERIOD@\_WK\_AB.FAR MATI[3]=%\_iter\_%\_@TIME\_PERIOD@\_DR\_AB.SKM MATI[4]=%\_iter\_%\_@TIME\_PERIOD@\_DR\_AB.FAR MATI[5]=%\_iter\_%\_@TIME\_PERIOD@\_KR\_AB.SKM MATI[6]=%\_iter\_%\_@TIME\_PERIOD@\_KR\_AB.FAR<br>MATO[1]=%\_iter\_%\_TRN@TIME\_PERIOD@\_AB.SKM, MO = 1-48,  $FORMAT = MINUTP$  NAME = WWAET, WWLKT, WINIT, WXFRT, WIVTT, WIVCR, WIVXB, WIVMR, WIVN1, WIVN2, WIVLB, WNXFR, WFARE, WXPEN, DWAET, DWLKT, DINIT, DXFRT, DIVTT, DIVCR, DIVXB, DIVMR, DIVN1, DIVN2, DIVLB, DNXFR, DFARE, DXPEN, DACCT, DACCD, DPRKC, DPRKT, KWAET, KWLKT, KINIT, KXFRT, KIVTT, KIVCR, KIVXB, KIVMR, KIVN1, KIVN2, KIVLB, KNXFR, KFARE, KXPEN, KACCT, KACCD MW[1] = MI.1.9 ;---- wlk walk acc time (0.01 min) MW[2] = MI.1.10 ;---- wlk other walk time (0.01 min)  $MW[3] = MI.1.7$  ;---- wlk ini.wait time (0.01 min) MW[4] = MI.1.8 ;---- wlk xfr wait time (0.01 min) MW[5] = MI.1.3 ;---- wlk ivt-total (0.01 min)

;---------------------------------------------------------------------------

;---------------------------------------------------------------------------

 $MW[6] = MI.1.4$  ;---- wlk ivt-commuter rail(0.01 min) MW[7] = MI.1.2 ;---- wlk ivt-exp bus (0.01 min) MW[8] = MI.1.3 ;---- wlk ivt-metrorail (0.01 min)  $MW[9] = MI.1.5$  ;---- wlk ivt-new rail mode(0.01 min)  $MW[10] = MI.1.6$  ;---- wlk ivt-new bus mode  $(0.01 min)$  $MW[11] = ML.1.1$  ;---- wlk ivt-local bus (0.01 min)  $\text{MW}[12] = \text{M1.1.12}$  ;---- wlk transfers (0+)<br> $\text{MW}[13] = \text{M1.21}$  ;---- wlk fare (2007 cents)  $MW[13] = MI.2.1$  ;---- wlk fare  $MW[14] = MI.1.11$  ;---- wlk added board time (0.01 min)  $MW[15] = MI.3.9$  ;---- drv walk acc time (0.01 min)  $MW[16] = ML.3.10$  ;---- drv other walk time (0.01 min)  $MW[17] = MI.3.7$  ;---- drv ini.wait time (0.01 min)  $MN[18] = M1.3.8$  ;---- drv xfr wait time (0.01 min)<br> $MN[19] = M1.3.3$  ;---- drv ivt-total (0.01 min)  $MW[19] = MI.3.3$  ;---- drv ivt-total  $MW[20] = ML.3.4$  ;---- drv ivt-commuter rail(0.01 min)  $MW[21] = MI.3.2$  ;---- drv ivt-exp bus (0.01 min)  $MW[22] = MI.3.3$  ;---- drv ivt-metrorail (0.01 min)  $MW[23] = MI.3.5$  ;---- drv ivt-new rail mode(0.01 min)  $MW[24] = MI.3.6$  ;---- drv ivt-new bus mode (0.01 min)  $MW[25] = ML.3.1$  ;---- drv ivt-local bus (0.01 min) mw[26] = MI.3.12 ;---- drv transfers (0+)<br>MW[27] = MI.4.1 ;---- drv fare (2007 cents)  $MW[27] = ML.4.1$  ;---- drv fare  $MW[28] = ML.3.11$  ;---- drv added board time  $(0.01 min)$  $MW[29] = MT, 3.13$  ;---- dry acc time (0.01 min)  $MW[30] = ML.3.14$  ;---- drv acc distance (0.01 mile)  $MW[31] = M1.3.16$  ;---- drv park cost (2007 cents)<br> $MW[32] = MT3.15$  ;---- drv park time (0.01 min)  $MW[32] = MT.3.15$  ;---- dry park time  $MW[33] = MI.5.9$  ;---- knr walk acc time (0.01 min)  $MW[34] = MI.5.10$  ;---- knr other walk time (0.01 min)  $MW[35] = MI.5.7$  ;---- knr ini.wait time (0.01 min) MW[36] = MI.5.8 ;---- knr xfr wait time (0.01 min) MW[37] = MI.5.3 ;---- knr ivt-total (0.01 min)  $MW[38] = MI.5.4$  ;---- knr ivt-commuter rail(0.01 min)  $MN[39] = MJ.5.2$  ;---- knr ivt-exp bus (0.01 min)<br> $MN[40] = MJ.5.3$  ;---- knr ivt-metrorail (0.01 min)  $MW[40] = ML.5.3$  ;---- knr ivt-metrorail  $MW[41] = M1.5.5$  ;---- knr ivt-new rail mode(0.01 min)  $MW[42] = MI.5.6$  ;---- knr ivt-new bus mode (0.01 min)<br> $MW[43] = MI.5.1$  ;---- knr ivt-local bus (0.01 min) MW[43] = MI.5.1 ;---- knr ivt-local bus (0.01 min) MW[44] = MI.5.12 ;---- knr transfers (0+) MW[45] = MI.6.1 ;---- knr fare (2007 cents)  $MW[46] = ML.5.11$  ;---- knr added board time (0.01 min)  $MW[47] = MT, 5, 13$  ;---- knr acc time  $(0.01 \text{ min})$  $MW[48] = MI.5.14$  ;---- knr acc distance (0.01 mile) JLOOP ; assemble total IVTT MW[05] = MW[06]+MW[07]+MW[08]+MW[09]+MW[10]+MW[11] MW[19] = MW[20]+MW[21]+MW[22]+MW[23]+MW[24]+MW[25] MW[37] = MW[38]+MW[39]+MW[40]+MW[41]+MW[42]+MW[43] ; zero-out fares for IVTT=0  $IF$  (MW $[05]=0$ ) MW $[13]=0$  IF (MW[19]=0 ) MW[27]=0 IF (MW[37]=0 ) MW[45]=0 ; deflate parking costs to 2007 MW[31] = @DEFLATIONFTR@\*MW[31] ENDJLOOP ENDRUN

ENDLOOP ;---- PERIOD ----

### **3 Assemble\_Skims\_BM.s**

;---------------------------------------------------------------------------

;Assemble\_Skims\_BM.s ; MWCOG Version  $\overline{2.3}$  Model ;Assemble Transit Skims by Time Period ; Input Files: ; iteration  $(\$$  iter  $\$$ ) = 'i1',..,'i4' ; period (@period@) = 'am'/'op' ; %; Transit Skim Files = <iteration> <period>\_BM.skm ; Transit Fare Files = <iteration> <period>\_BM.FAR = <iteration> <period> BM.FAR ; Output File: ; Combined Transit Skims =  $\langle$ iteration>TRN $\langle$ Period> BM.SKM, MO = 1-48, ;---------------------------------------------------------------------------  $\cdot$  . The contract of the contract of the contract of the contract of the contract of the contract of the contract of ;Loop through each period ;--------------------------------------------------------------------------- ; Read Deflation Factor READ FILE=TRN\_Deflator.txt LOOP PERIOD=1,2 IF (PERIOD =  $1$ ) TIME\_PERIOD = 'AM' ELSE TIME\_PERIOD = 'OP' ENDIF ;--------------------------------------------------------------------------- ;Assemble Skims & Fares into Files for Mode Choice ;--------------------------------------------------------------------------- RUN PGM=MATRIX MATI[1]=%\_iter\_%\_@TIME\_PERIOD@\_WK\_BM.SKM MATI[2]=%\_iter\_%\_@TIME\_PERIOD@\_WK\_BM.FAR MATI[3]=%\_iter\_%\_@TIME\_PERIOD@\_DR\_BM.SKM MATI[4]=%\_iter\_%\_@TIME\_PERIOD@\_DR\_BM.FAR MATI[5]=%\_iter\_%\_@TIME\_PERIOD@\_KR\_BM.SKM MATI[6]=%\_iter\_%\_@TIME\_PERIOD@\_KR\_BM.FAR MATO[1]=% iter % TRN@TIME PERIOD@ BM.SKM, MO = 1-48,  $FORMAT = MINUTP$ , NAME = WWAET, WWLKT, WINIT, WXFRT, WIVTT, WIVCR, WIVXB, WIVMR, WIVN1, WIVN2, WIVLB, WNXFR, WFARE, WXPEN, DWAET, DWLKT, DINIT, DXFRT, DIVTT, DIVCR, DIVXB, DIVMR, DIVN1, DIVN2, DIVLB, DNXFR, DFARE, DXPEN, DACCT, DACCD, DPRKC, DPRKT, KWAET, KWLKT, KINIT, KXFRT, KIVTT, KIVCR, KIVXB, KIVMR, KIVN1, KIVN2, KIVLB, KNXFR, KFARE, KXPEN, KACCT, KACCD  $MW[1] = MI.1.9$  ;---- wlk walk acc time (0.01 min)  $MW[2] = MI.1.10$  ;---- wlk other walk time (0.01 min) MW[3] = MI.1.7 ;---- wlk ini.wait time (0.01 min) MW[4] = MI.1.8 ;---- wlk xfr wait time (0.01 min)  $MW(5) = M1.1.3$   $y \rightarrow -y$  wik ivt-total  $(0.01 \text{ min})$ <br> $MW(6) = M1.1.4$   $y \rightarrow -y$  wik ivt-commuter rail  $(0.01 \text{ min})$ <br> $MW(7) = M1.1.2$   $y \rightarrow -y$  wik ivt-exp bus  $(0.01 \text{ min})$ <br> $MW(8) = M1.1.3$   $y \rightarrow -y$  wik ivt-metrorail  $(0.01 \text{ min})$ <br> $MW(9) =$  $MW[11] = MI.1.1$  ;---- wlk ivt-local bus (0.01 min) MW[12] = MI.1.12 ;---- wlk transfers (0+) MW[13] = MI.2.1 ;---- wlk fare (2007 cents)  $MW[14] = MI.1.11$  ;---- wlk added board time  $(0.01 min)$  $MW[15] = ML.3.9$  ;---- drv walk acc time (0.01 min)  $MW[16] = ML.3.10$  ;---- drv other walk time (0.01 min)  $MW[17] = M1.3.7$  ;---- drv ini.wait time (0.01 min)

```
MW[18] = ML.3.8 ;---- drv xfr wait time (0.01 min)
MW[19] = MI.3.3 ;---- drv ivt-total (0.01 min)
MW[20] = MI.3.4 ;---- drv ivt-commuter rail(0.01 min)
\text{MW}[21] = \text{MI}.3.2 ;---- drv ivt-exp bus (0.01 min)<br>\text{MW}[22] = \text{MI}.3.3 ;---- drv ivt-metrorail (0.01 min)
MW[22] = ML.3.3 ;---- drv ivt-metrorail
MW[23] = MI.3.5 ;---- drv ivt-new rail mode(0.01 min)
MW[24] = MI.3.6 ;---- drv ivt-new bus mode (0.01 min)MW[25] = MI.3.1 ;---- drv ivt-local bus (0.01 min)
MW[26] = MI.3.12 ;---- drv transfers (0+)
MW[27] = ML.4.1 ;---- drv fare (2007 cents)
MW[28] = MI.3.11 ;---- drv added board time (0.01 min)
MW[29] = MT, 3, 13 ;---- dry acc time (0.01 \text{ min})MW[30] = ML.3.14 ;---- drv acc distance (0.01 mile)
MW[31] = MI.3.16 ;---- drv park cost (2007 cents)
MW[32] = MI.3.15 ;---- drv park time (0.01 min)
MW[33] = MI.5.9 ;---- knr walk acc time (0.01 min)
MW[34] = MI.5.10 ;---- knr other walk time (0.01 min)
MW[35] = ML.5.7 ;---- knr ini.wait time (0.01 min)
MW[36] = MI.5.8 ;---- knr xfr wait time (0.01 min)
MW[37] = MI.5.3 ;---- knr ivt-total (0.01 min)
MW[38] = ML.5.4 ;---- knr ivt-commuter rail(0.01 min)
 MW[39] = MI.5.2 ;---- knr ivt-exp bus (0.01 min)
MW[40] = MI.5.3 ;---- knr ivt-metrorail (0.01 min)
MW[41] = MI.5.5 ;---- knr ivt-new rail mode(0.01 min)
MW[42] = MI.5.6 ;---- knr ivt-new bus mode (0.01 \text{ min})MW[43] = MI.5.1 ;---- knr ivt-local bus (0.01 min)
mw[44] = MI.5.12 ;---- knr transfers (0+)<br>MW[44] = MI.6.1 ;---- knr fare (2007 cents)
MW[45] = ML.6.1 ;---- knr fare
MW[46] = MI.5.11 ;---- knr added board time (0.01 \text{ min})MW[47] = MI.5.13 ;---- knr acc time (0.01 min)
MW[48] = MI.5.14 ;---- knr acc distance (0.01 mile)
JTJOOP
; assemble total IVTT
   MW[05] = MW[06]+MW[07]+MW[08]+MW[09]+MW[10]+MW[11]
   MW[19] = MW[20]+MW[21]+MW[22]+MW[23]+MW[24]+MW[25]
   MW[37] = MW[38]+MW[39]+MW[40]+MW[41]+MW[42]+MW[43]
; zero-out fares for IVTT=0
   IF (MW[05]=0 ) MW[13]=0
```
 IF (MW[19]=0 ) MW[27]=0 IF (MW[37]=0 ) MW[45]=0

; deflate parking costs to 2007

MW[31] = @DEFLATIONFTR@\*MW[31]

ENDJLOOP

ENDRUN

ENDLOOP ;---- PERIOD ----

# **4 Assemble\_Skims\_CR.s**

```
;Assemble_Skims_CR.s
; MWCOG Version \overline{2.3} Model
;Assemble Transit Skims by Time Period
; Input Files:
; iteration (*) iter *) = 'i1',..,'i4'
; period (@period@) = 'am'/'op'
```
;---------------------------------------------------------------------------

```
;
; Transit Skim Files = <iteration> <period>_CR.skm<br>; Transit Fare Files = <iteration> <period>_CR.FAR
; Output File:
; Combined Transit Skims = \langleiteration>TRN<Period> CR.SKM, MO = 1-32,
;---------------------------------------------------------------------------
                     ;---------------------------------------------------------------------------
;Loop through each period
;---------------------------------------------------------------------------
; Read Deflation Factor
READ FILE=TRN_Deflator.txt
LOOP PERIOD=1,2
 IF (PERIOD = 1)
  TIME_PERIOD = 'AM'
ELSE
  TIME_PERIOD = 'OP'
 ENDIF
;---------------------------------------------------------------------------
;Assemble Skims & Fares into Files for Mode Choice
;---------------------------------------------------------------------------
RUN PGM=MATRIX
 MATI[1]=%_iter_%_@TIME_PERIOD@_WK_CR.SKM
MATI[2]=%_iter_%_@TIME_PERIOD@_WK_CR.FAR
MATI[3]=%_iter_%_@TIME_PERIOD@_DR_CR.SKM
 MATI[4]=%_iter_%_@TIME_PERIOD@_DR_CR.FAR
MATO[1]=%_iter_%_TRN@TIME_PERIOD@_CR.SKM, MO = 1-32,
 FORMAT = MINUTP, NAME = WWAET, WWLKT, WINIT, WXFRT, WIVTT, WIVCR, WIVXB, WIVMR, WIVN1,
   WIVN2, WIVLB, WNXFR, WFARE, WXPEN,
           DWAET, DWLKT, DINIT, DXFRT, DIVTT, DIVCR, DIVXB, DIVMR, DIVN1,
   DIVN2, DIVLB, DNXFR, DFARE, DXPEN, DACCT, DACCD, DPRKC, DPRKT
MW[1] = ML.1.9 ;---- wlk walk acc time (0.01 min)
MW[2] = M1.1.10 ;---- wlk other walk time (0.01 min)
MW[3] = MI.1.7 ;---- wlk ini.wait time (0.01 min)
MW[4] = MI.1.8 ;---- wlk xfr wait time (0.01 min)<br>MW[5] = MI.1.3 ;---- wlk ivt-total (0.01 min)<br>MW[6] = MI.1.4 ;---- wlk ivt-commuter rail(0.01 min)<br>MW[7] = MI.1.2 ;---- wlk ivt-exp bus (0.01 min)
MW[8] = MI.1.3 ;---- wlk ivt-metrorail (0.01 min)
MW[9] = MI.1.5 ;---- wlk ivt-new rail mode(0.01 min)
MW[10] = MI.1.6 ;---- wlk ivt-new bus mode (0.01 min)
MW[11] = MI.1.1 ;---- wlk ivt-local bus (0.01 min)
MW[12] = MI.1.12 ;---- wlk transfers (0+)
MW[13] = MI.2.1 ;---- wlk fare (2007 cents)
MW[14] = MI.1.11 ;---- wlk added board time (0.01 \text{ min})MW[15] = MI.3.9 ;---- drv walk acc time (0.01 min)
MW[16] = ML.3.10 ;---- drv other walk time (0.01 min)
MW[17] = MI.3.7 ;---- drv ini.wait time (0.01 min)
MW[18] = MI.3.8 ;---- drv xfr wait time (0.01 min)
MW[19] = MI.3.3 ;---- drv ivt-total (0.01 \text{ min})MW[20] = ML.3.4 ;---- drv ivt-commuter rail(0.01 min)
MW[21] = MI.3.2 ;---- drv ivt-exp bus (0.01 min)
MW[22] = MI.3.3 ;---- drv ivt-metrorail (0.01 min)
MW[23] = MI.3.5 ;---- drv ivt-new rail mode(0.01 min)
MW[24] = MI.3.6 ;---- drv ivt-new bus mode (0.01 min)
MW[25] = MI.3.1 ;---- drv ivt-local bus (0.01 min)
mw[26] = MI.3.12 ;---- drv transfers (0+)<br>MW[27] = MI.4.1 ;---- drv fare (2007 cents)
MW[27] = ML.4.1 ;---- drv fare
MW[28] = MI.3.11 ;---- drv added board time (0.01 min)MW[29] = ML.3.13 ;---- drv acc time (0.01 min)
MW[30] = M1.3.14 ;---- drv acc distance (0.01 mile)<br>MW[31] = M1.3.16 ;---- drv park cost (1980 cents)
MW[31] = MI.3.16 ;---- drv park cost (1980 cents)<br>MW[32] = MI.3.15 ;---- drv park time (0.01 min)
MW[32] = MI.3.15 ;---- drv park time
```

```
JLOOP
```

```
; assemble total IVTT
```

```
 MW[05] = MW[06]+MW[07]+MW[08]+MW[09]+MW[10]+MW[11]
 MW[19] = MW[20]+MW[21]+MW[22]+MW[23]+MW[24]+MW[25]
```
; zero-out fares for IVTT=0

```
 IF (MW[05]=0 ) MW[13]=0
IF (MW[19]=0 ) MW[27]=0
```

```
; deflate parking costs to 2007
```

```
 MW[31] = @DEFLATIONFTR@*MW[31]
```
ENDJLOOP

**ENDRUN** 

ENDLOOP ;---- PERIOD ----

### **5 Assemble\_Skims\_MR.s**

```
;---------------------------------------------------------------------------
;Assemble_Skims_MR.s
; MWCOG Version \overline{2.3} Model
;Assemble Transit Skims by Time Period
; Input Files:
; iteration (*) iter *) = 'i1',..,'i4'
; period (\sqrt{\theta} \overline{periode}) = \tan'/\log';
; Transit Skim Files = <iteration>_<period>_MR.skm
; Transit Fare Files = <iteration>_<period>_MR.FAR
; Output File:
; Combined Transit Skims = \langleiteration>TRN<Period> MR.SKM, MO = 1-48,
;---------------------------------------------------------------------------
;---------------------------------------------------------------------------
;Loop through each period
       ;---------------------------------------------------------------------------
; Read Deflation Factor
READ FILE=TRN_Deflator.txt
LOOP PERIOD=1,2
 IF (PERIOD = 1)
   TIME_PERIOD = 'AM'
 ELSE
  TIME_PERIOD = 'OP'
 ENDIF
;---------------------------------------------------------------------------
;Assemble Skims & Fares into Files for Mode Choice
;---------------------------------------------------------------------------
RUN PGM=MATRIX
MATI[1]=%_iter_%_@TIME_PERIOD@_WK_MR.SKM
  MATI[2]=%_iter_%_@TIME_PERIOD@_WK_MR.FAR<br>MATI[3]=%_iter_%_@TIME_PERIOD@_DR_MR.SKM<br>MATI[4]=%_iter_%_@TIME_PERIOD@_DR_MR.FAR
  MATI[5]=%_iter_%_@TIME_PERIOD@_KR_MR.SKM
MATI[6]=%_iter_%_@TIME_PERIOD@_KR_MR.FAR
 MATO[1]=\sqrt[3]{\text{iter}} \sqrt[3]{\text{TRN@TIME}} PERIOD@ MR.SKM, MO = 1-48,
  FORMAT = MINIITP NAME = WWAET, WWLKT, WINIT, WXFRT, WIVTT, WIVCR, WIVXB, WIVMR, WIVN1,
```

```
 WIVN2, WIVLB, WNXFR, WFARE, WXPEN,
            DWAET, DWLKT, DINIT, DXFRT, DIVTT, DIVCR, DIVXB, DIVMR, DIVN1,
   DIVN2, DIVLB, DNXFR, DFARE, DXPEN, DACCT, DACCD, DPRKC, DPRKT,
            KWAET, KWLKT, KINIT, KXFRT, KIVTT, KIVCR, KIVXB, KIVMR, KIVN1,
   KIVN2, KIVLB, KNXFR, KFARE, KXPEN, KACCT, KACCD
MW[1] = ML.1.9 ;---- wlk walk acc time (0.01 min)
MW[2] = M1.1.10 ;---- wlk other walk time (0.01 min)
MW[3] = MI.1.7 ;---- wlk ini.wait time (0.01 min)
MW[4] = MI.1.8 ;---- wlk xfr wait time (0.01 min)
MN[5] = MJ.1.3 ;----- wlk ivt-total (0.01 min)
MW[6] = MI.1.4 ;---- wlk ivt-commuter rail(0.01 min)
MW[7] = MI.1.2 ;---- wlk ivt-exp bus (0.01 min)
MW[8] = MI.1.3 ;---- wlk ivt-metrorail (0.01 min)
MW[9] = MI.1.5 ;---- wlk ivt-new rail mode(0.01 min)
MW[10] = MI.1.6 ;---- wlk ivt-new bus mode (0.01 min)
MW[11] = MI.1.1 ;---- wlk ivt-local bus (0.01 min)<br>MW[12] = MI.1.12 ;---- wlk transfers (0+)
MW[12] = MI.1.12 ;---- wlk transfers (0+)<br>MW[13] = MT 21 :---- wlk fare (2007 \text{ cents})MW[13] = MI.2.1 ;---- wlk fare
MW[14] = MI.1.11 ;---- wlk added board time (0.01 min)MW[15] = ML.3.9 ;---- drv walk acc time (0.01 min)
MW[16] = M1.3.10 ;---- drv other walk time (0.01 min)
MW[17] = MI.3.7 ;---- drv ini.wait time (0.01 min)
MW[18] = MI.3.8 ;---- drv xfr wait time (0.01 min)
\text{MW}[19] = \text{MI}.3.3 ;---- drv ivt-total (0.01 min)
MW[20] = MI.3.4 ;---- drv ivt-commuter rail(0.01 min)
MW[21] = MI.3.2 ;---- drv ivt-exp bus (0.01 min)<br>MW[22] = MI.3.3 ;---- drv ivt-metrorail (0.01 min)
MW[22] = MI.3.3 ;---- drv ivt-metrorail (0.01 min)
MW[23] = MI.3.5 ;---- drv ivt-new rail mode(0.01 min)
MW[24] = MI.3.6 ;---- drv ivt-new bus mode (0.01 min)
MW[25] = MI.3.1 ;---- drv ivt-local bus (0.01 min)<br>MW[26] = MI.3.12 ;---- drv transfers (0+)
MW[26] = M1.3.12 ;---- drv transfers (0+)<br>MW[27] = M1.4.1 ;---- drv fare (2007 cents)
MW[27] = MI.4.1 ;---- drv fare (2007 cents)
MW[28] = MI.3.11 ;---- drv added board time (0.01 min)
MW[29] = MI.3.13 ;---- drv acc time (0.01 min)<br>MW[30] = MT 3.14 ;---- drv acc distance (0.01 mile)
MW[30] = MI.3.14 ;---- drv acc distance (0.01 mile)<br>MW[31] = MT 3.16 :---- drv park cost (2007 cents)
MW[31] = MI.3.16 ;---- drv park cost (2007 cents)
MW[32] = M1.3.15 ;---- drv park time (0.01 min)<br>MW[33] = M1.5.9 ;---- knr walk acc time (0.01 min)
MW[33] = MI.5.9 ;---- knr walk acc time
MW[34] = ML.5.10 ;---- knr other walk time (0.01 \text{ min})MW[35] = M1.5.7 ;---- knr ini.wait time (0.01 min)
MW[36] = MI.5.8 ;---- knr xfr wait time (0.01 \text{ min})<br>MW[37] = MI.5.3 ;---- knr ivt-total (0.01 \text{ min})MW[37] = MI.5.3 ;---- knr ivt-total (0.01 min)
MW[38] = MI.5.4 ;---- knr ivt-commuter rail(0.01 min)
\text{MW}[39] = \text{MI.5.2} ;---- knr ivt-exp bus (0.01 min)<br>\text{MW}[40] = \text{MI.5.3} ;---- knr ivt-metrorail (0.01 min)
MW[40] = ML.5.3 ;---- knr ivt-metrorail
MW[41] = MI.5.5 ;---- knr ivt-new rail mode(0.01 min)
MW[42] = MI.5.6 ;---- knr ivt-new bus mode (0.01 \text{ min})MW[43] = M1.5.1 ;---- knr ivt-local bus (0.01 min)<br>MW[44] = M1.5.12 ;---- knr transfers (0+)
MW[44] = MI.5.12 ;---- knr transfers (0+)<br>MW[45] = MT 6 1 :---- knr fare (2007 \text{ cents})MW[45] = ML.6.1 ;---- knr fare
MW[46] = MI.5.11 ;---- knr added board time (0.01 min)
MW[47] = M1.5.13 ;---- knr acc time (0.01 min)<br>MW[48] = MT 5.14 :---- knr acc distance (0.01 mile)
MW[48] = ML.5.14 ;---- knr acc distance
JT OOP
; assemble total IVTT
   MW[05] = MW[06]+MW[07]+MW[08]+MW[09]+MW[10]+MW[11]
   MW[19] = MW[20]+MW[21]+MW[22]+MW[23]+MW[24]+MW[25]
```
MW[37] = MW[38]+MW[39]+MW[40]+MW[41]+MW[42]+MW[43]

; zero-out fares for IVTT=0

 IF (MW[05]=0 ) MW[13]=0 IF (MW[19]=0 ) MW[27]=0 IF  $(MW[37]=0$  )  $MW[45]=0$ 

```
; deflate parking costs to 2007
  MW[31] = @DEFLATIONFTR@*MW[31]
ENDJLOOP
ENDRUN
ENDLOOP ;---- PERIOD ----
```
## **6 Autoacc4.s**

```
*del voya*.prn
; AutoAcc4.s - auto access link development - based on AutoAcc4.for from AECOM
; 2010-10-22 Previously, only bus PNR links were built to bus PNR & bus KNR paths.
; Now, we have created bus KNR access links from TAZ to bus stop node,
                   instead of TAZ to PNR node (rim/msm)
; 2012-12-03 File names have been made more consistent (msm)
; Dimensions:
 ;
TAZSTASize = 7000
TZsize = 3675
FrstStaCen = 5001<br>Stasize = 1000
Stasipa;;Input Files:
   AMSkimFile = 'am_sov_mod.skm'
    OPSkimFile = 'md_sov_mod.skm'
 ;
   Sta File = 'inputs\Station.dbf' ; Std. Station file
    StaAccFile = 'inputs\StaAcc.dbf' ; Station mode-station type-max access dist. 
lookup<br>JurisFile = 'inputs\Jur.dbf'
                                                    ; juris code- juris group lookup<br>; TAZ in Pentagon's 'slug' shed
   PentFile = \text{inputs}\ Pen.dbf' ; TAZ in Pentagon's<br>TNodeFile = 'TAZ xys.dbf' ; TAZ XY Crd. file
   TNodeFile = 'TAZ_Xys.dbf'<br>Zonefile = 'inputs\ZONE.dbf'
                                                  ; zonal land use file w/ jur code
 ;
; Output Files:
   M_Pnr_AM = 'met_am_pnr.asc' ;unit 21
   M_KKnr-M = 'met_am_knr.asc' ; 22<br>C_{Pnr} am = 'com_am_asc' ; 23
   C_Pnr_AM = 'com_am.asc' ; 23<br>B Pnr_AM = 'bus am pnr.asc' ; 24 renamed file
    B_Pnr_AM = 'bus_am_pnr.asc' ; 24 renamed file
                  = 'bus am knr.asc' ;
   L_P^{\text{F}}nr\overline{AM} = 'lrt\overline{am}pnr.asc' ; 25<br>N Pnr AM = 'new am pnr.asc' ; 26
   N_Pnr_AM = 'new_am_pnr.asc' ; 26<br>
N_Fnr_AM = '1rt.am.knr.asc' ; 43
   L-Knr_RM = 'lrt-am_Knr.asc' ;<br>N-Knr_RM = 'new am_Knr.asc' ;N = \frac{N}{2} \frac{N}{2} \frac{N}{2} \frac{N}{2} \frac{N}{2} \frac{44}{2}M_Pnr_0P = 'met_op_pnr.asc';unit 21<br>MKnr_0P = 'met-op_knr.asc'; 22
   M_K n r \overline{Q} P = 'met_op_knr.asc' ; 22<br>
C_P n r \overline{Q} P = 'com op.asc' ; 23
   C_Pnr\overline{OP} = 'com_op.asc' ; 23<br>B_Pnr_OP = 'bus_op_onr.asc' ; 24 renamed file
   B_Pnr_0P = 'bus_0p_0nr_.asc' ; 24 renamed for B_Knr_0P = 'bus_0p_0knr_.asc' ; new file
   B_Knr_0P = 'bus_0P_Knr.asc'; new file F_{\text{Pnr}} op = '1rt op pnr.asc' ; 25
   L_Pnr\_OP = 'lrt_op_pnr.asc' ;<br>N_Pnr_OP = 'new_op_pnr_asc' :
   N-Phr-OP = 'new-op-pnr.asc' ; 26<br>
L-Knr-OP = 'lrt op knr.asc' ; 43
                 = 'lrt_op_knr.asc' ; 43<br>= 'new_op_knr.asc' : 44
   N-KnrOP = 'new-op-Knr.asc';
 ;
   AutoAll = 'auto_all.asc' ; 40
```

```
;
; Params:
 BackD = 1000.00 BackPC = 0.30
 Divpc = 1.30
  NCBD = 35.00 ; Representative TAZ of the region's CBD
RUN PGM=MATRIX
ZONES=@TAZStaSize@<br>FILEI DBI[1] ='
FILEI DBI[1] ="@Sta_File@"<br>FILEI DBI[2] ="@ZoneFile@"
                    ="@ZoneFile@"
FILEI DBI[3] ="@TNODEFILE@"<br>FILEI DBI[4] ="@StaAccFile@
                   ="@StaAccFile@"
FileI LOOKUPI[1] = "@PentFile@"
FileI LOOKUPI[2] = "@JurisFile@"
FILEI MATI[1] = @AMSKIMFile@
FILEI MATI[2] = @OPSKIMFile@
MW[101] = mi.1.1 mw[102] = mi.1.2 ; am time, dist<br>MW[201] = mi.2.1 mw[202] = mi.2.2 ; op time, dist
MW[201] = mi.2.1 mw[202] = mi.2.2FILEO PRINTO[1] = @AutoAll@
FILEO PRINTO[2] = @M_Knr_AM@
FILEO PRINTO[3] =@M_Knr_OP@
FILEO PRINTO[4] =@M_Pnr_AM@
FILEO PRINTO[5] =@M_Pnr_OP@
FILEO PRINTO[6] =@C_Pnr_AM@
FILEO PRINTO[7] =@C_Pnr_OP@
FILEO PRINTO[8] =@B_Pnr_AM@
FILEO PRINTO[9] =@B_Pnr_OP@
FILEO PRINTO[10] =@L_Pnr_AM@
FILEO PRINTO[11] =@L_Pnr_OP@
FILEO PRINTO[12] = 0LKnrAM@FILEO PRINTO[13] =@L_Knr_OP@
FILEO PRINTO[14] =@N_Pnr_AM@
FILEO PRINTO[15] = 0N^-Pnr^-OP@
FILEO PRINTO[16] = 0NKnr<sub>1</sub>AM0FILEO PRINTO[17] =@N_Knr_OP@
FILEO PRINTO[18] =@B_Knr_AM@
FILEO PRINTO[19] =@B_Knr_OP@
ARRAY Type=c1 MM = @STASize@,<br>>CTPAPARY = @STASize@,
                    STAPARK = @STASize@,<br>STAUSE = @STASize@.
                                   = @STASize@,<br>= 14
                    MODEARRAY NCT = @STASize@,
        STAT = @STASize@,<br>STAP = @STASize@,
        STAP = @STASize@,<br>STAN1 = @STASize@,
        STAN1 = 0STASize0,<br>STAC = 0STASize0,STAC = 0STASize0,<br>STAX = 0STASize0.STAZ = @STASize@,<br>STAX = @STASize@,
        STAX = 0STASize0,<br>STAY = 0STASize0,STAY = 0STASize0,<br>STAD = 0STASize0,STAD = @STASize@,<br>ST J = @STASize@
                       = @STASize@; SNAME = @STASize@, ; c27<br>; STAN2 = @STASize@.
                                                                                                                                    ; STAN2 = @STASize@,<br>; STAN3 = @STASize@,
                                                                                                                                    ;STAN3 = @STASize@,<br>;STAN4 = @STASize@,
                                                                                                                                   ; STAN4 = @STASize@,<br>; STAPCAP = @STASize@,
                                                                                                                                    ; STAPCAP = @STASize@,<br>; STAC = @STASize@,
                                                                                                                                    ;STAC = @STASize@,<br>;STAZ = @STASize@,
                                                                                                                                                     = @STASize@,
                                                                                                                                    ;STAPKCost = @STASize@,
                                                                                                                                    : STAOPCost = @STASize\theta.
                                                                                                                                     ;STAPKShad = @STASize@,
                                                                                                                                     ;STAOPShad = @STASize@,
                                                                                                                                     ;FirstYr = @STASize@
                                                                                                                            ARRAY JurCode = @IZSIZE@,<br>JurGrp = @IZSize@,
                                                                                                                                     JurGrp = 0IZSize@,<br>JurAcc = 0IZSize@,
                                                                                                                                     JurAcc = @IZSize@,<br>PentTAZ = @IZSize@.
                                                                                                                                     PentTAZ = @IZSize@,<br>TazX = @TZSize@.
                                                                                                                                     \begin{array}{rcl} \texttt{Tazx} & = & \texttt{01ZSize0}, \\ \texttt{Tazy} & = & \texttt{01ZSize0}, \end{array}= @IZSize@,
                                                                                                                                     \begin{array}{ccc} \text{ACCDIST} & = & 14, \\ \text{AccCode} & = & 14. \end{array}AccCode
                                                                                                                            ;; Lookup list of origin TAZ's in the 'slug shed' of the Pentagon
                                                                                                                                Lookup Lookupi=1, name = PentNodes,
                                                                                                                                         Lookup[1] = PentNode, result=Seqn, Interpolate=N, List=Y, fail=0,0,0
                                                                                                                            ;; Lookup equivalence of Juris codes (0-23) and Access Groups
                                                                                                                                 Lookup Lookupi=2, name = JurAcceqv,
                                                                                                                                                      Lookup[1] = Jur Code, result=AccGrp, Interpolate=N, List=Y,
                                                                                                                            fai1=0,0,0; Fill Access Code/distance 'lookup' Array
                                                                                                                            LOOP K = 1, dbi.4.NUMRECORDS
                                                                                                                                     x = DBIReadRecord(4, k)<br>idx =
                                                                                                                                                               = dbi.4.recno
                                                                                                                                         Mode[idx] = di.4.Mode<br>AccCode[idx] = di.4.AccC
                                                                                                                                         AccCode[idx] = di.4.AccCode<br>AccDist[idx] = di.4.AccDist= di.4.AccDist
                                                                                                                            ENDLOOP
                                                                                                                            ; Fill in Station Array
                                                                                                                            LOOP K = 1, dbi.1.NUMRECORDS
                                                                                                                                    x = DBIReadRecord(1, k)<br>idx = dbi.
                                                                                                                                         idx = \text{dbi.1.recho}<br>STACx = di 1 STAC\begin{array}{lll} \texttt{STACx} & = \texttt{di}.1.\texttt{STAC} \\ \texttt{STAZx} & = \texttt{di}.1.\texttt{STAZ} \end{array}STAZx = di.1.STAZ<br>MMy = di 1 MM= di.1 MM
                                                                                                                                         IF (MMx = M' || MMx = 'C')Ino = STACx ELSE
                                                                                                                                                    Tno = STAX ENDIF
                                                                                                                                          MM[idx] = di.1.MM
                                                                                                                                          NCT[idx] = di.1.NCT
                                                                                                                                           STAPARK[idx]= di.1.STAPARK
                                                                                                                                          STAUSE[idx] = di.1.STAUSE
                                                                                                                              STAT[idx] = di.1.STAT
 STAZ[idx] = di.1.STAZ
 STAC[idx] = di.1.STAC
                                                                                                                                          STAN1[idx] = di.1.STAN1
                                                                                                                                          STAP[idx] = di.1.STAP
```

```
 STAX[idx] = di.1.STAX
          STAY[idx] = di.1.STAY
         ST_J[idx] = IncSTACnt = dbi.1.NUMRECORDS
ENDLOOP
IF (I=1) ;---;
Loop fdx = 1, STACnt
          ;; put in default driv
          ;; Add Acc. dist to Station Array with lookup array
          STAD[fdx] = 0Loop L = 1, dbi.4.NUMRECORDS ; 13
               IF (MM[fDX] = Mode[L] && NCT[fdx] = AccCode[L]) STAD[fdx] =AccDist[L]
           ENDLOOP
                IF (STAPARK[fdx] != 'Y') STAD[fdx] = 300
               IF (STAUSE[fdx] = 'Y')IF (NCT[fdx] = 8)Pentsta = STAC[fdx]Pentnode = STATifdx ENDIF
          ;; write out transit XYs for used nodes
          IF (MM[fdx] = 'M' || MM[fdx] = 'C')IF (STAUSE[fdx] = 'Y')print list = STAT[FDX](6), STAX[FDX](10), STAY[FDX](10), ; Final
index: ',fdx(5), File= extra1.XY
               ENDIF
               IF (STAPARK[fdx] = 'Y')
                 print list = STAP[FDX](6), STAX[FDX](10), STAY[FDX](10), ; Final
index: ',fdx(5), File= extra2.XY
              ENDIF
           ENDIF
          IF (MM[fdx] = IB')
              IF (STAUSE[fdx] = 'Y')print list = STAN1[fDX](6), STAX[fDX](10), STAY[fDX](10), ';
Final index: ',fdx(5),File= extra3.XY
               ENDIF
           ENDIF
         ;;debug1 - echo print out station data
          if (STAX[fdx] > 0) print form= 5.0 list =
                 ' fdx: ', fdx(4),
 ' MM[fdx] ', MM[fdx],
' NCT[fdx] ', NCT[fdx],
                 ' STAPARK[fdx] ', STAPARK[fdx],
                 ' STAUSE[fdx] ', STAUSE[fdx],
                ' STAT[fdx] ', STAT[fdx],
                 ' STAZ[fdx] ', STAZ[fdx],
 ' STAC[fdx] ', STAC[fdx],
' STAN1[fdx] ', STAN1[fdx],
                 ' STAP[fdx] ', STAP[fdx],
                ' STAX[fdx] ', STAX[fdx](10),
 ' STAY[fdx] ', STAY[fdx](10),
 ' ST_J[fdx] ', ST_j[fdx],
                ' STAD[fdx] ', STAD[fdx],file= debug1.asc
            endif
         ;; End debug1
                                                                                                   ENDLOOP
                                                                                                  ;
                                                                                                 ; Fill in TAZ Array - jurCodes
                                                                                                  LOOP K = 1, dbi.2.NUMRECORDS
                                                                                                       x = DBIReadRecord(2,k)tdx = di.2.TAZ IF (tdx <= @IZSize@)
                                                                                                             JurCode[tdx] = di.2.JurCode ; std juris code (0-23) ENDIF
                                                                                                  ENDLOOP
                                                                                                  ; Fill in TAZ Array - X,Ys
                                                                                                  LOOP K = 1, dbi.3.NUMRECORDS
                                                                                                       x = DBIReadRecord(3, k)tdx = di \cdot 3 \cdot N IF (tdx <= @IZSize@)
                                                                                                              \begin{array}{rcl} \texttt{TAZX}[\texttt{tdx}] & = & \texttt{di.3.X} \\ \texttt{TAZY}[\texttt{tdx}] & = & \texttt{di.3.Y} \end{array}TAZY[tdx]
                                                                                                              IF (tdx = @NCBD@)<br>CBDX = di.3.X
                                                                                                                 CBDX = di.3.X ; X crd of CBD Taz<br>
CBDY = di.3.Y ; Y crd of CBD TAZ
                                                                                                                                                         ; Y crd of CBD TAZ
                                                                                                               ENDIF
                                                                                                               print list = tdx, tazx[tdx],tazy[tdx],pentnode, file= tazxys.dbg
                                                                                                            PentTAZ[tdx]= PentNodes(1,tdx)
                                                                                                             ENDIF
                                                                                                   ENDLOOP
                                                                                                           print list = 'CBD TAZ X, Y = ', @NCBD@,' ' cbdx,' ', cbdy ,' Pent Sta Node=
                                                                                                  ', pentsta, file= cbd.dbg
                                                                                                            \ddot{i}; \ddot{i};;--------------------------------------------------------------------------
                                                                                                  ;; Now begin zonal I-Loop with binary matrices
                                                                                                  IF (I <= @IZSize@ ) ; if 'I's are internal TAZs'
IF (TAZX[I] > 0) ; if 'I's are 'Used'
                                                                                                 LOOP STADX =1, StaCnt ; STADX LOOP
                                                                                                 CurrJ= ST_j[stadx]
                                                                                                  IJur = jurcode[I]IJurAcc = JurAcceqv(1,IJur) ; Origin TAZ- juris group code 1-4 (determines river 
                                                                                                 crossings)
                                                                                                 JTAZ = STAZ[stadx]
                                                                                                  JJur = Jurcode[JTAZ]
                                                                                                  JStaAcc = JurAcceqv(1,JJur) ; Stat.TAZ- juris group code 1-4 (determines river
                                                                                                 crossings)
                                                                                                 ;1 1 0 1 0 - original crossing array
                                                                                                 ;2 0 1 0 1
                                                                                                 ;3 1 0 1 0
                                                                                                 ;4 0 1 1 1
                                                                                                   ;
 IF ((IJurAcc = 1 && JStaAcc = 1) || (IJurAcc = 1 && JStaAcc = 3) || ;1 1 0 
                                                                                                 1 0
                                                                                                             (IJurAcc = 2 && JStaAcc = 2) || (IJurAcc = 2 && JStaAcc = 4) || ;2 0 1
                                                                                                  0 1
```

```
(IJurAcc = 3 & 44 JStaAcc = 1) || (IJurAcc = 3 44 JStaAcc = 3) || ;3 1 0
1 0
           (IJurAcc = 4 && JStaAcc = 2) || (IJurAcc = 4 && JStaAcc = 3) || ;4 0 1
1 1
            (IJurAcc = 4 && JStaAcc = 4) ) ; If station doesn't cross river ;
;; debug 4
      TF I = 35 )
        print list = 'i: ', i,' St j: ',ST j[stadx],' Sta Cen: ',STAC[stadx],'
StaPark: ',STAP[stadx],' Ijuracc: ',Ijuracc ,' JSTAAcc: ',JStaAcc, file =debug4.asc
       ENDIF
;; debug4
;; Clear all variables in the Jloop and ist = 0amdist = 0<br>amtime = 0
amtime = 0<br>amspd = 0amspd
opdist = 0<br>optime = 0
\begin{array}{rcl} \text{optime} & = & 0 \\ \text{onsnd} & = & 0 \end{array}opspdXdiff = 0<br>Ydiff = 0Ydiff = 0
xback = 0
xi = 0xj = 0<br>dcbd = 0
dcbdTAZCBDDist = 0
STACBDDist = 0TSdist = 0TAZSTADist = 0
xdiv = 0\mathbf{x} \text{back} = 0;;------------------------------------------------------------------------------
JLOOP ; process J stations for each I-TAZ
          ;;------------------------------------------------------------------------------
;; Skip all j's not equal to current station/taz
IF (j != CurrJ) CONTINUE
       amdist = max(10.0, (mw[102][i] * 10.00))amtime = mw[101][j]amspd = 0.0IF (AMtime > 0) amspd =0.60 * amdist/AMtime
        IF (AMtime = 0)
                amspd = 25amdist = 50 endif
      opdist = max(10.0, (mw[202][j] * 10.00))\text{otime} = \text{mw}[201][j]onspd = 0.0IF (optime > 0) opspd =0.60 * opdist/optime
       IF (optime = 0)
                 opspd = 25
                  opdist = 50
       endif
;;------------------------------------------------------------------------------
;; Print out special AM/OP Pentagon KNR Access links ---------------------------
;;------------------------------------------------------------------------------
     IF (PentTAZ[I] > 0 && j = pentsta)
                                                                                                                Print Printo=1 list = ' SUPPLINK N=',I(5),'-',Pentnode(5),' 
                                                                                                      DIST=',AMDIST(6),
                                                                                                                              ' ONEWAY=Y MODE=11 SPEED=',AMSPD(4)
                                                                                                                Print Printo=2 list = ' SUPPORT N=',I(5),'-',Pentnode(5),' 
                                                                                                      DIST=',AMDIST(6),
                                                                                                                               ' ONEWAY=Y MODE=11 SPEED=',AMSPD(4)
                                                                                                                 Print Printo=3 list = ' SUPPORT N=',I(5),'-',Pentnode(5),' 
                                                                                                      DIST=',OPDIST(6),
                                                                                                                              ' ONEWAY=Y MODE=11 SPEED=',OPSPD(4)
                                                                                                            ENDIF
                                                                                                      ;; end AM/OP Pentagon Links-------------------------------------------
                                                                                                      ;; ENDJLOOP
                                                                                                      ;;
                                                                                                      ;;------------------------------------------------------------------------------
                                                                                                      ;; Calculate TAZ-CBD, Sta-CBD, TAZ-Sta distances & diversion ratio
                                                                                                      ;;------------------------------------------------------------------------------
                                                                                                                               \begin{array}{ccc} \texttt{xback} & = & 0 \\ \texttt{xi} & = & \texttt{ak} \end{array}= abs(TAZx[I] - CBDX)
                                                                                                                               xj = abs(TAZy[I] - CBDY)<br>debd = sqrt(xi*xi+xi*xi)
                                                                                                                                        = sqrt(xi*xi+xj*xj)
                                                                                                                               TAZCBDDist = dcbd/52.8
                                                                                                                                Xi = abs(STAX[STADX] - CBDX)
                                                                                                                               xj = abs(STAY[STADX] - CBDY)<br>dscbd = sqrt(xi*xi+xj*xj)
                                                                                                                                        = sqrt(xi*xi+xj*xj)
                                                                                                                               STACBDDist = dscbd/52.8xi = abs(TAZx[I] - STAX[STADX])xj = abs(TAZY[I] - STRY[STADX])<br>dtsta = sqrt(xi*xi+xi*xi)
                                                                                                                                        = sqrt(xi*xi+xj*xj)
                                                                                                                               TAZSTADist = round(dtsta/52.8)x\text{div} = 0.0if(TAZCBDDIST > 0.0) xdiv= (STACBDDist +
                                                                                                      TAZSTADist)/TAZCBDDIST
                                                                                                                                if(xdiv > @divpc@) xback=1
                                                                                                                  ;; debug 7
                                                                                                                     if ((i= 241 && stap[stadx] =7310) || (i= 397 && stap[stadx] =7523) ||
                                                                                                                         (i= 483 && stap[stadx] =7302) || (i= 491 && stap[stadx] =7803) ||
                                                                                                                        (i= 499 && stap[stadx] =8004) || (i= 680 && stap[stadx] =8008) ||
                                                                                                                        (i= 746 && stap[stadx] =7543) || (i= 753 && stap[stadx] =7340) ||
                                                                                                                         (i= 878 && stap[stadx] =8007) || (i= 964 && stap[stadx] =8034) ||
                                                                                                                         (i= 1217 \& K \times \text{trap}[\text{stadx}] = 7545) || (i= 1425 \& K \times \text{trap}[\text{stadx}] = 7363) ||
                                                                                                                        (i= 1935 \& start[stack] = 8210)print form = 8.2 list = 'ITAZ: ', i, ' JTAZ: ',j,
                                                                                                                                       ,' ',MM[stadx],' ',' STATION: ', stat[STADX], ' 
                                                                                                      STAPARK: ',staP[STADX],
                                                                                                                                      ' IJURACC ', IJURACC,' JSTAACC ', JSTAACC,' TAZCBDDist: 
                                                                                                      ', tazcbddist,
                                                                                                                                       ' ',' STACBDDist: ',STACBDDist, ' TAZSTADist: 
                                                                                                      ',TAZSTADist,' Z-S dist.max: ', STAd[stadx], ' div.ratio: ',xdiv(6.4), file 
                                                                                                      =debug7.asc
                                                                                                                                   endif
                                                                                                                   ;; debug7
                                                                                                                       IF (xback = 0 && TAZStaDist <= STAD[stadx]) ; If diversion factor 
                                                                                                      and TAZ-station distance is acceptable
```
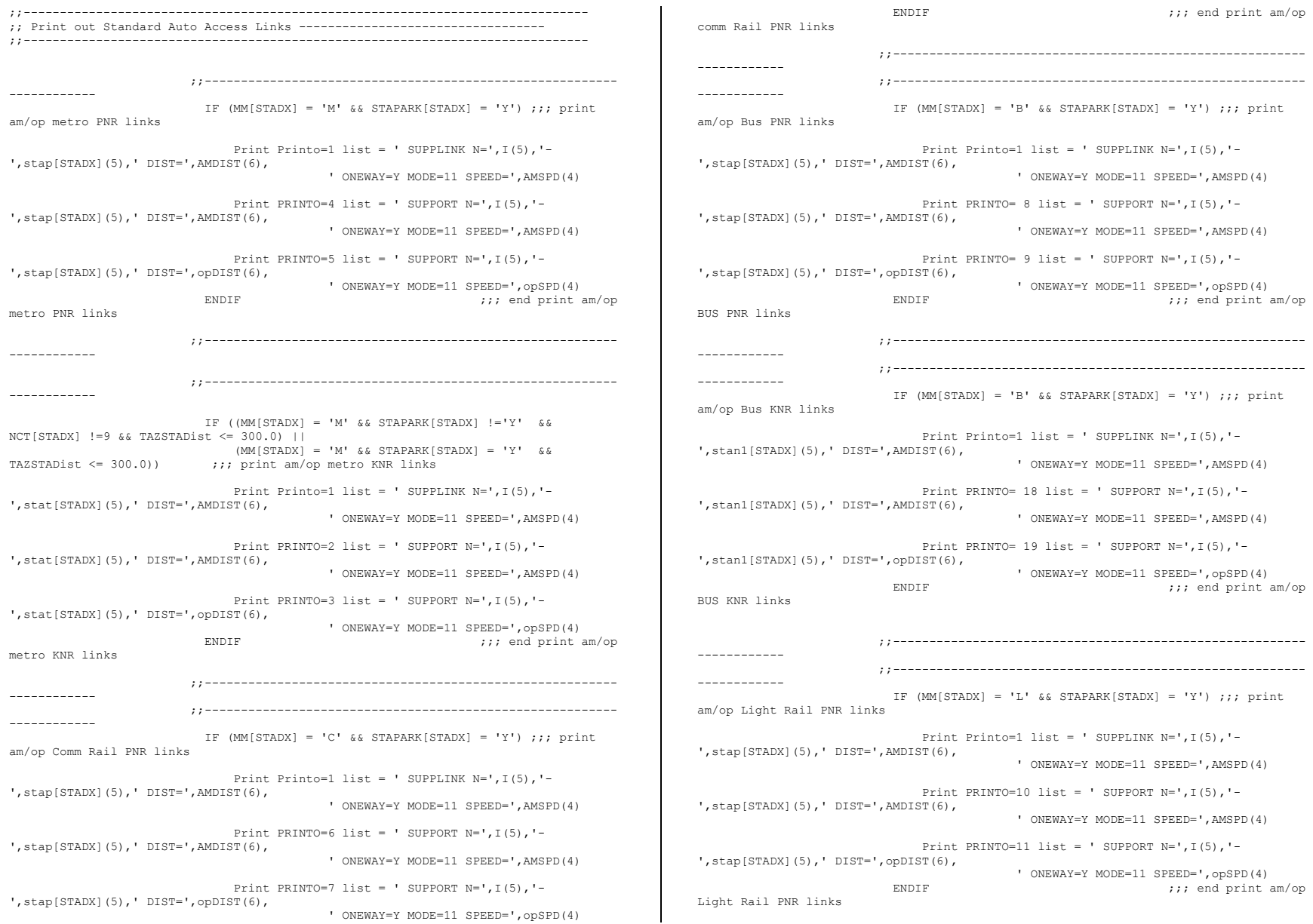

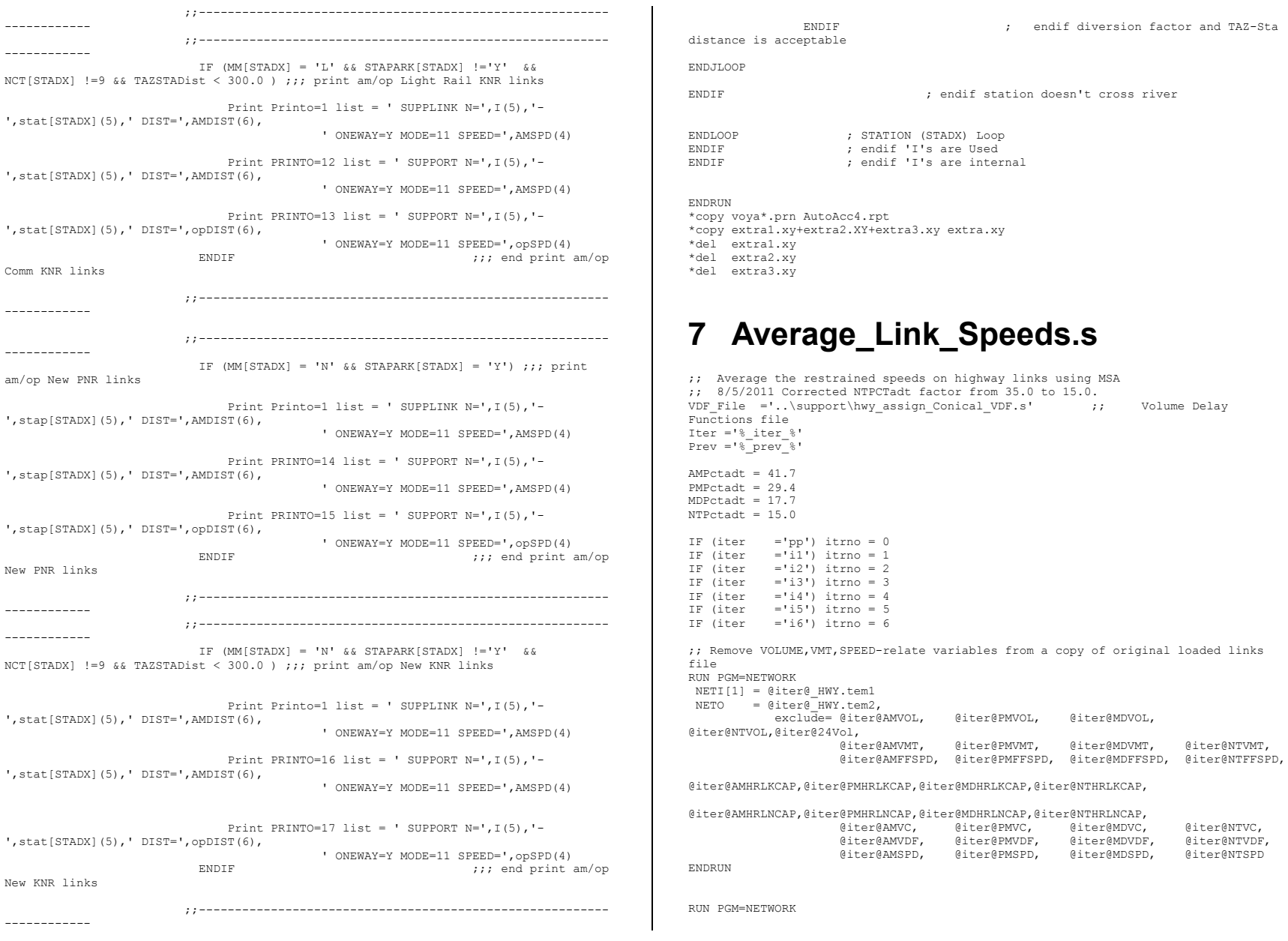

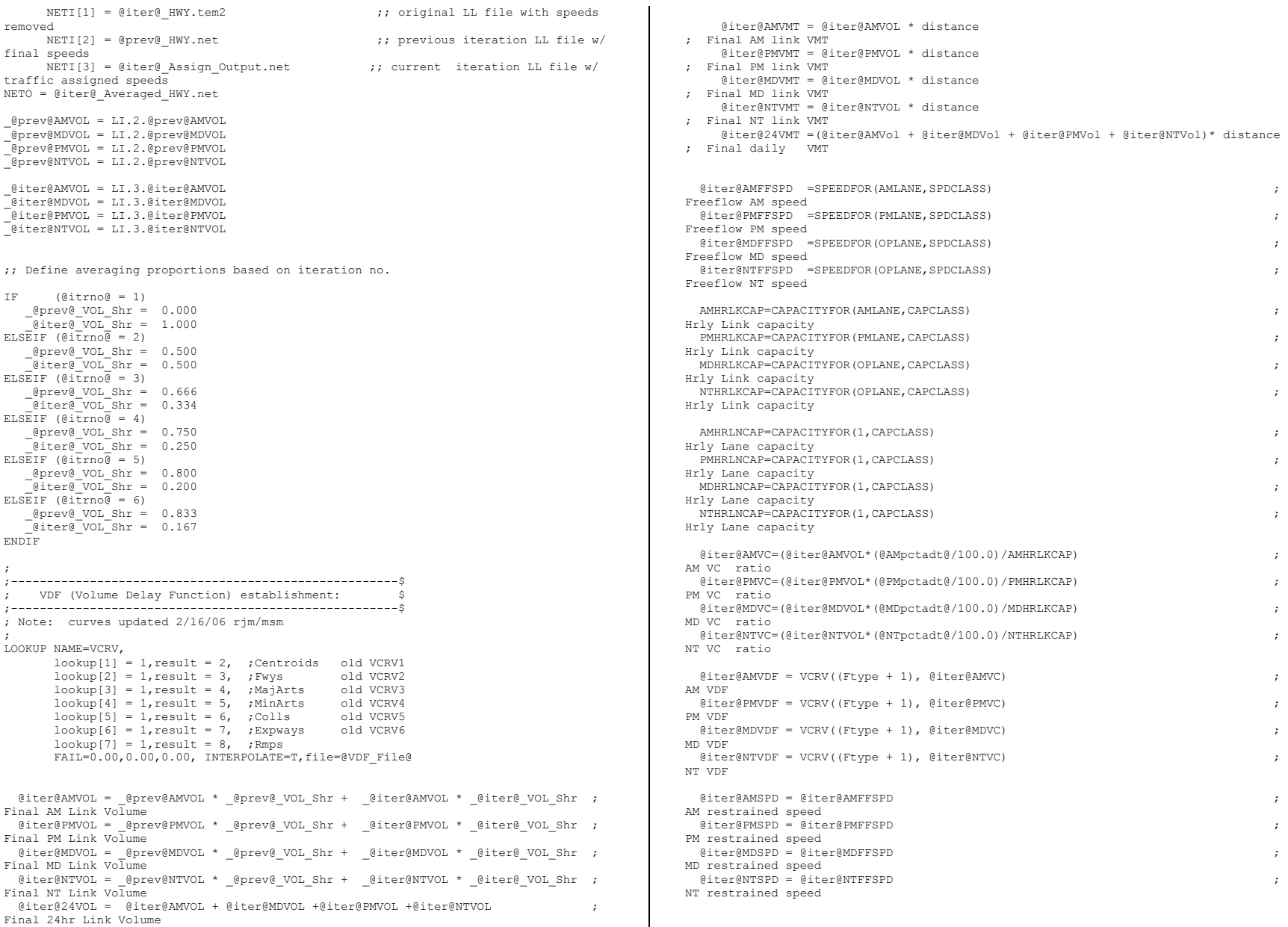

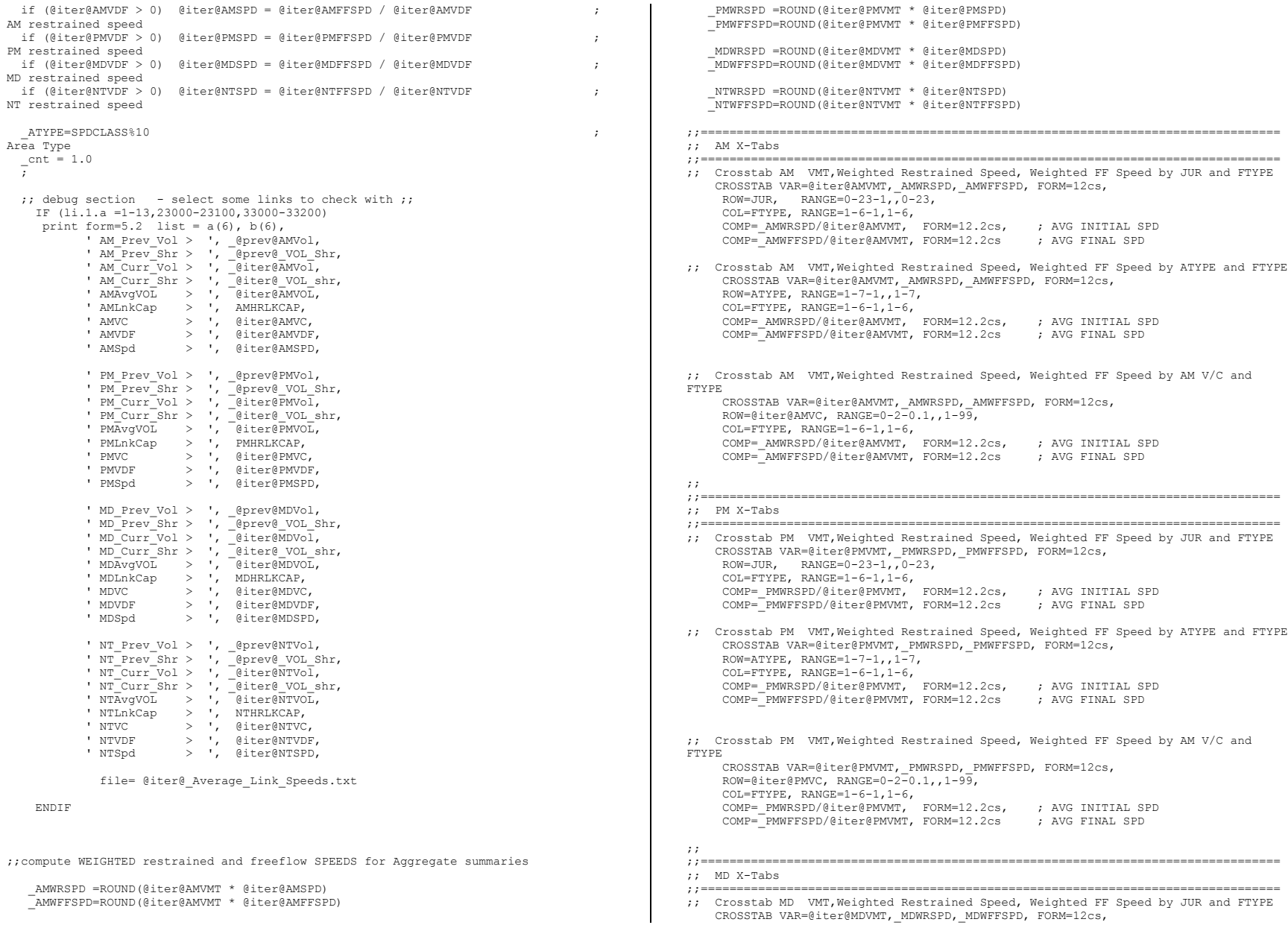

 ROW=JUR, RANGE=0-23-1,,0-23, COL=FTYPE, RANGE=1-6-1,1-6, COMP=\_MDWRSPD/@iter@MDVMT, FORM=12.2cs, ; AVG INITIAL SPD COMP=\_MDWFFSPD/@iter@MDVMT, FORM=12.2cs ; AVG FINAL SPD ;; Crosstab MD VMT,Weighted Restrained Speed, Weighted FF Speed by ATYPE and FTYPE CROSSTAB VAR=@iter@MDVMT,\_MDWRSPD,\_MDWFFSPD, FORM=12cs, ROW=ATYPE, RANGE= $1-7-1, 1-7$ , COL=FTYPE, RANGE= $1-6-1, 1-6,$ COMP=\_MDWRSPD/@iter@MDVMT, FORM=12.2cs, ; AVG INITIAL SPD<br>COMP=\_MDWFFSPD/@iter@MDVMT, FORM=12.2cs ; AVG FINAL SPD COMP=\_MDWFFSPD/@iter@MDVMT, FORM=12.2cs ;; Crosstab MD VMT,Weighted Restrained Speed, Weighted FF Speed by AM V/C and FTYPE CROSSTAB VAR=@iter@MDVMT,\_MDWRSPD,\_MDWFFSPD, FORM=12cs, ROW=@iter@MDVC, RANGE=0-2-0.1,,1-99, COL=FTYPE,  $RANGE=1-6-1, 1-6,$ COMP=\_MDWRSPD/@iter@MDVMT, FORM=12.2cs, ; AVG INITIAL SPD<br>COMP=\_MDWFFSPD/@iter@MDVMT, FORM=12.2cs ; AVG FINAL SPD COMP= MDWFFSPD/@iter@MDVMT, FORM=12.2cs ;; ;;================================================================================= ;; NT X-Tabs ;;================================================================================= ;; Crosstab NT VMT,Weighted Restrained Speed, Weighted FF Speed by JUR and FTYPE CROSSTAB VAR=@iter@NTVMT, NTWRSPD, NTWFFSPD, FORM=12cs,  $ROW = JUR, \qquad RANGE = 0 - 23 - 1, 70 - 23,$  COL=FTYPE, RANGE=1-6-1,1-6, COMP=\_NTWRSPD/@iter@NTVMT, FORM=12.2cs, ; AVG INITIAL SPD COMP=\_NTWFFSPD/@iter@NTVMT, FORM=12.2cs ; AVG FINAL SPD ;; Crosstab NT VMT,Weighted Restrained Speed, Weighted FF Speed by ATYPE and FTYPE CROSSTAB VAR=@iter@NTVMT, NTWRSPD, NTWFFSPD, FORM=12cs, ROW=ATYPE, RANGE= $1-7-1$ ,,  $1-7$ ,  $COL=FTYPE$ ,  $RANGE=1-6-1, 1-6$ , COMP=\_NTWRSPD/@iter@NTVMT, FORM=12.2cs, ; AVG INITIAL SPD<br>COMP=\_NTWFFSPD/@iter@NTVMT, FORM=12.2cs ; AVG FINAL SPD COMP= NTWFFSPD/@iter@NTVMT, FORM=12.2cs ;; Crosstab NT VMT,Weighted Restrained Speed, Weighted FF Speed by AM V/C and FTYPE CROSSTAB VAR=@iter@NTVMT, NTWRSPD, NTWFFSPD, FORM=12cs, ROW=@iter@NTVC, RANGE=0-2-0.1,,1-99, COL=FTYPE,  $RANGE=1-6-1, 1-6,$  COMP=\_NTWRSPD/@iter@NTVMT, FORM=12.2cs, ; AVG INITIAL SPD COMP=\_NTWFFSPD/@iter@NTVMT, FORM=12.2cs ; AVG FINAL SPD ;; ;;================================================================================= ;; DAILY X-Tabs ;;================================================================================= ;; Crosstab DAILY VMT by JUR and FTYPE CROSSTAB VAR=@iter@24VMT, FORM=12cs, ROW=JUR, RANGE=0-23-1,,0-23, COL=FTYPE, RANGE=1-6-1,1-6 ;; Crosstab DAILY VMT by ATYPE and FTYPE CROSSTAB VAR=@iter@24VMT, FORM=12cs, ROW=ATYPE, RANGE=1-7-1,,1-7, COL=FTYPE, RANGE=1-6-1,1-6

ENDRUN

## **8 Combine\_Tables\_For\_TrAssign\_Para llel.s**

; COMBINE TRIPS FOR ALL PURPOSES INTO ONE FOR EACH SUB TRANSIT MODE distribute intrastep=%useIdp% multistep=%useMdp%

#### RUN PGM=MATRIX

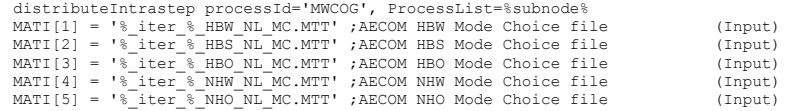

; Note: There are 11 tables on the \*.TRP files, not 12, since, for CR, KNR and PNR are combined

MATO $[1]$ ='% iter % AMMS.TRP', MO=04-14,

NAME =  $W\overline{K}$  CR,  $W\overline{K}$  BUS, WK BUS MR, WK MR, PNR KNR CR, PNR BUS, KNR BUS, PNR BUS MR, KNR\_BUS\_MR, PNR\_MR, KNR\_MR

 $MATO[2] = '$ % iter<sup>-8</sup> OPMS.TRP', MO=24-34,

NAME = WK CR, WK BUS, WK BUS MR, WK MR, PNR KNR CR, PNR BUS, KNR BUS, PNR BUS MR, KNR\_BUS\_MR, PNR\_MR, KNR\_MR

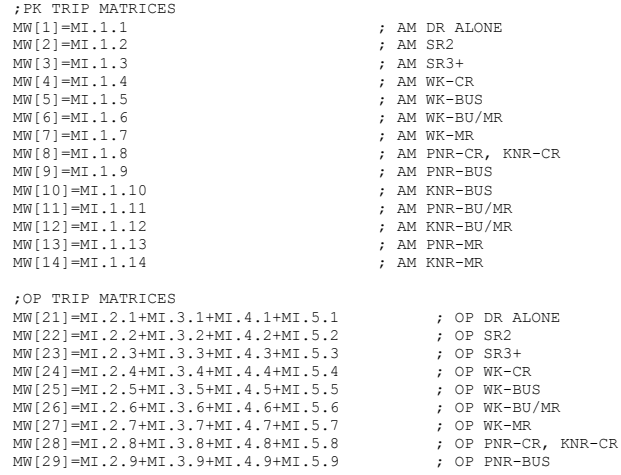

MW[30]=MI.2.10+MI.3.10+MI.4.10+MI.5.10 ; OP KNR-BUS<br>MW[31]=MI 2 11+MI 3 11+MI 4 11+MI 5 11 : OP PNR-BIJ/MR  $MW[31] = MI.2.11+MI.3.11+MI.4.11+MI.5.11$ MW[32]=MI.2.12+MI.3.12+MI.4.12+MI.5.12 ; OP KNR-BU/MR MW[33]=MI.2.13+MI.3.13+MI.4.13+MI.5.13 ; OP PNR-MR<br>MW[34]=MI.2.14+MI.3.14+MI.4.14+MI.5.14 ; OP KNR-MR  $MW[34]=MI.2.14+MI.3.14+MI.4.14+MI.5.14$ 

ENDRUN

### **9 Demo\_Models.s**

```
;=================================================================
; Demo_Models.S
;
; Version 2.3, 3722 TAZ System - Demographic Model
;
; The models have been updated using the 2007 ACS
; Program to Allocation Total Zonal Households among 64 Classes:
   4 HH Size groups by 4 Income Groups by 4 Veh. Avail. groups
;
; Programmer: Milone
; Date: 09/3/10
;
; Test: BASE
;=================================================================
;
;
;
ZONESIZE = 3722 ; No. of TAZs
LastIZn = 3675 ; Last Internal TAZ no.
JrCl = 24 ; No. of Juris. Classes (transformed JURIS. 
Code 0-23 becomes 1-24)<br>ArCl = 6
\text{ArCl} = 6 ; No. of Area Classe (ATypes)<br>SzCl = 4 ; No. of HH Size Classes
            = 4 ; No. of HH Size Classes
\begin{array}{ccc}\n\text{InCl} & = & 4 \\
\text{NaCl} & = & 4\n\end{array} ; No. of Income Classes<br>
\begin{array}{ccc}\n\text{NaCl} & = & 4 \\
\text{NaCl} & = & 4\n\end{array}\text{VaCl} = 4 ; No. of Veh Avail Classes
ZNFILE_IN1 = 'inputs\ZONE.dbf' ; Input Zonal Land Use File
ZNFILE IN2 = 'AreaType File.dbf' ; Input Zonal Area Type File from network
building
Rept = '% iter % Demo Models.txt' ; Summary Reports
ZNFILE INa1 = '% iter % AM WK MR JobAcc.dbf' ; Input Jobs accessible within 45
min. by AM WalkAcc Metrorail Only Service
ZNFILE INa2 = '% iter % AM_DR_MR_JobAcc.dbf' ; Input Jobs accessible within 45
min. by AM DriveAcc Metrorail Only Service
ZNFILE_INa3 = '% iter % AM_WK_BM_JobAcc.dbf' ; Input Jobs accessible within 45
min. by AM WalkAcc Bus&Metrorail Service
ZNFILE INa4 = '% iter % AM DR BM JobAcc.dbf' ; Input Jobs accessible within 45
min. by AM DriveAcc Bus&Metrorail Service
ZNFILE_OU1 = 'HHI1_SV.txt' ; Output Zonal Income 1 HH by Size& VehAv
Classes: i1s1v1,i1s\overline{1}v2,...,i1s4v4<br>ZNETLE OU2 = 'HHT2 SV tvt'
                                           : Output Zonal Income 2 HH by Size& VehAv
Classes: i2s1v1,i2s1v2,...,i2s4v4<br>ZNFILE OU3 = 'HHI3 SV.txt'
                                           ; Output Zonal Income 3 HH by Size& VehAv
Classes: i3s1v1, i3s1v2, ..., i3s4v4<br>ZNFILE OU4 = 'HHI4 SV.txt'
                                           ; Output Zonal Income 4 HH by Size& VehAv
Classes: i4s1v1, i4s1v2, ..., i4s4v4ZonalCCHHs = '% iter % Demo Models HHbyISV.dbf' ; output zonal HHs by 64 cross-
classes
Ofmt = '(12.2)' ; Format of Output file data Note:
Integer/real Spec. Here!
RUN PGM=MATRIX
ZONES=@ZONESIZE@
                                                                                                     ARRAY ISZA = 0.52C10, ; Initial Marginal HH Totals by size
                                                                                                     levels
                                                                                                     levels<br>areal
                                                                                                     levels
                                                                                                     levels
                                                                                                     class
                                                                                                     size class
                                                                                                      P_VA =@VaCl@, ; Veh Avail probabilities
 CVAA =@VaCl@, ; Veh Avail Totals
                                                                                                     ARRAY CSZINA =@SzCL@,@InCl@ ; HH Size by Income level Matrix,
                                                                                                     11,12,13,\ldots,44<br>ARRAY JurSzA
                                                                                                     ARRAY JurSzA =@JrCl@,@SzCl@ ; Juris. HH by size array<br>ARRAY JurInA =@JrCl@,@InCl@ ; Juris. HH by Inc array
                                                                                                     ARRAY JurInA =@JrCl@,@InCl@ ; Juris. HH by Inc array
                                                                                                     ARRAY RegSzInA =@SzCL@,@InCl@     ; Regional Size by Inc array<br>ARRAY RegVaSzA =@VaCl@,@SzCl@     ; Regional V by Size matr:
                                                                                                     ARRAY RegVaSzA =@VaCl@,@SzCl@ ; Regional V by Size matrix<br>ARRAY RegVaInA =@VaCl@,@InCl@ ; Regional V1 by Inc matrix
                                                                                                     ARRAY ArSzA = \thetaArCl\theta, \thetaSzCl\theta = \theta; Area Type by size array ARRAY ArInA = \thetaArCl\theta, \thetaInCl\theta = \theta; Area Type by Inc array
                                                                                                     ARRAY ArInA =@ArCl@,@InCl@ ; Area Type by Inc array
                                                                                                     ARRAY CSZINVAA = @SzCl@, @InCl@, @VaCl@ ; Veh Avail by HH Size by Inc Matrix,
                                                                                                     111,112,113,...,444<br>ARRAY RegSzInVaA =@SzCl@,@InCl@,@VaCl@
                                                                                                    ;=========================
                                                                                                     ; Define Loop-up Tables =
                                                                                                     ;=========================
                                                                                                     ;
                                                                                                     ;==============================================================
                                                                                                     ; HH Size Distribution from 2000 CTPP =
                                                                                                     ;==============================================================
                                                                                                     ;
                                                                                                      ; Avg HHSize PctHH1psn PctHH2psn PctHH3Psn PctHH4+Psn
                                                                                                      " 1.1, 86.7, 10.5, 1.0, 1.8",
 " 1.2, 78.2, 15.8, 4.1, 1.9",
                                                                                                      " 1.3, 72.7, 20.4, 4.9, 2.0",
 " 1.4, 67.1, 24.7, 5.8, 2.4",
```
pageheight=32767 ; Preclude header breaks

HH\_ArCoopT =@ArCl@

LOOKUP Name=SZPCTA,

 $LOOKUP[1] = 1, Result = 2,$  $LOOKUP[2] = 1, Result = 3,$  $LOOKUP[3] = 1, Result = 4,$ LOOKUP[4] =  $1$ , Result =  $5$ , Interpolate = N, FAIL=0,0,0,

 $R = " 1.0, 100.0, 0.0, 0.0, 0.0",$ <br>
" 1.1, 86.7, 10.5, 1.0, 1.8",

;

; Set up zone arrays for accumulating I/O variables

IINA =@InCl@, ; Initial Marginal HH Totals by income

CINA =@InCl@, ; Computed Marginal HH Totals by income

CSZAdjA =@SzCl@,  $\qquad \qquad ; \qquad$  Marginal HH adjustment ftr by Income

=@InCl@,<br>=@VaCl@, ; Regional HH by Inc array<br>; Regional HH by VeAv array RegVaA =@VaCl@,  $;$  Regional HH by VeAv array

=@InCl@,  $;$  Marginal Inc adjustment ftr by HH

; Juris. HH by VeAv array

, Area Type by VeAv array

; Regional V1 by Inc matrix

; Regional Size by Inc by vehav array

 AreaA =@ArCl@, ; Area Type class size CSZA =@SzCl@,  $\qquad \qquad ; \qquad \text{Computed Marginal HH Totals by size}$ 

 JurA =@JrCl@, ; Juris. HH Totals array RegSzA =@SzCl@,  $\begin{array}{ccc} \text{RegizA} & = @SzCl@ , \\ \text{RegInA} & = @InCl@ , \end{array}$  ; Regional HH by Inc array

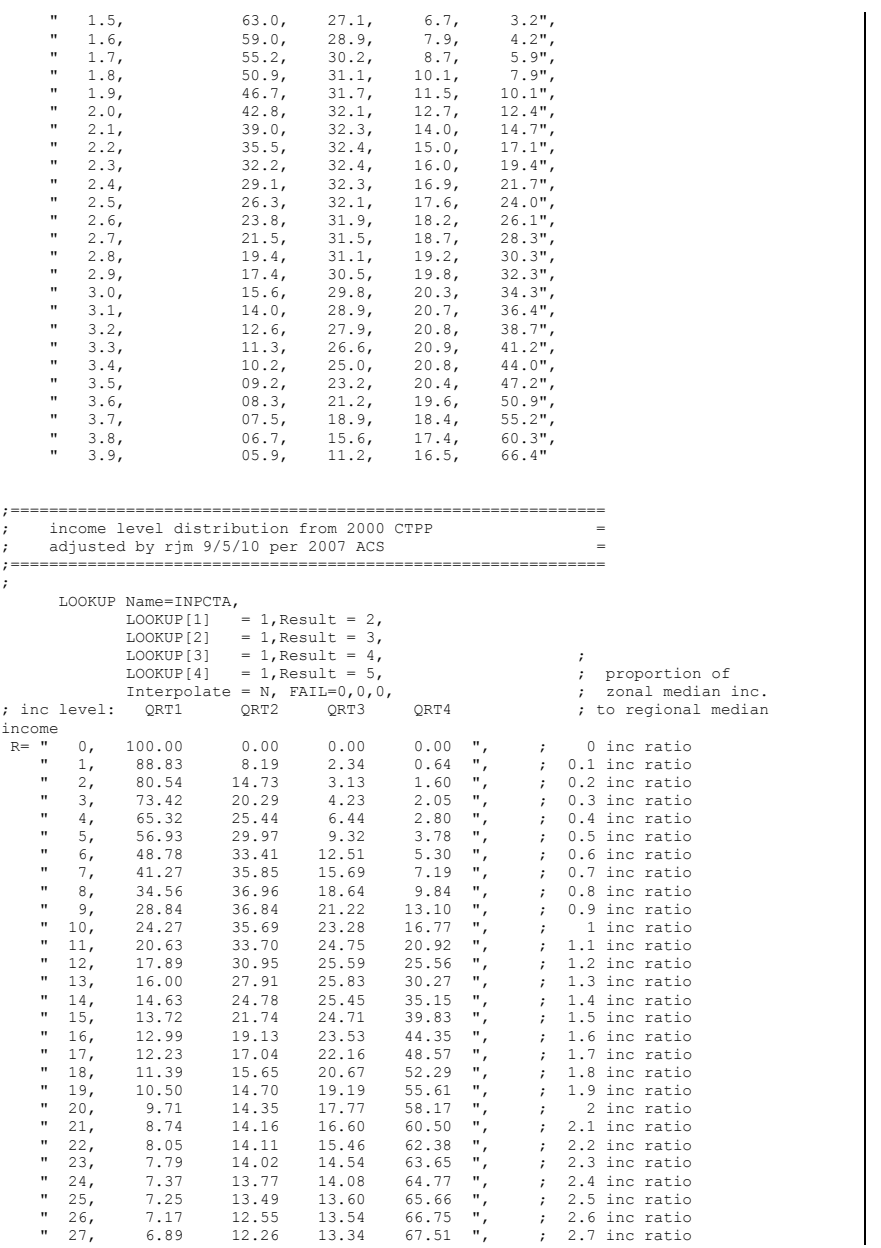

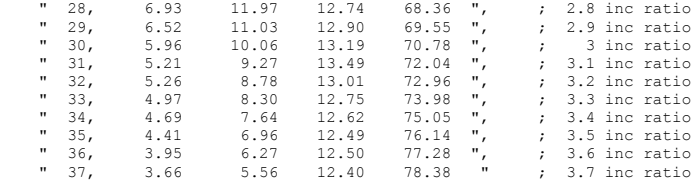

;============================================================== ; Initial Joint HH Size x Income Distribution from 2000 CTPP =

;==============================================================

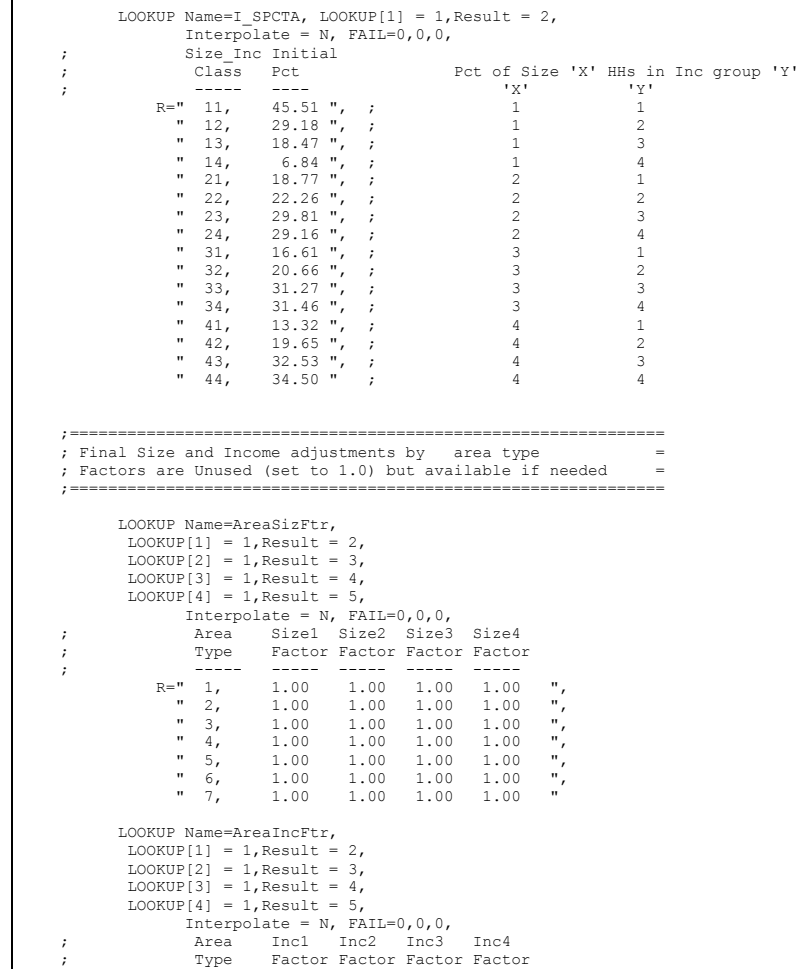

;<br>  $R = "1, 1, 00 1, 00 1, 00 1, 00$  $\begin{array}{cccccc}\n1, & 1.00 & 1.00 & 1.00 & 1.00 \\
2, & 1.00 & 1.00 & 1.00 & 1.00\n\end{array}$  $\begin{array}{cccccc}\n 1 & 2, & 1.00 & 1.00 & 1.00 & 1.00 \\
 1 & 3, & 1.00 & 1.00 & 1.00 & 1.00\n \end{array}$ 3, 1.00 1.00 1.00 1.00 ",<br>4, 1.00 1.00 1.00 1.00 ",  $\frac{1}{1}$ ,  $\frac{4}{1}$ ,  $\frac{1.00}{1.00}$ ,  $\frac{1.00}{1.00}$  $\begin{array}{ccccccccc}\n\texttt{''} & 5, & & 1.00 & 1.00 & 1.00 & 1.00 \\
\texttt{''} & 6, & & 1.00 & 1.00 & 1.00 & 1.00\n\end{array}$  $\begin{array}{ccccccccc}\n\text{''} & 6, & & 1.00 & 1.00 & 1.00 & 1.00 \\
\text{''} & 7, & & 1.00 & 1.00 & 1.00 & 1.00\n\end{array}$  $1.00 1.00$ ;=================================================================================== == Coefficients for the Veh Avail Model - provided as variables instead of lookups = ;=================================================================================== == ;; v1\_constant= 0 v2\_constant= 1.05719498 v3\_constant =-2.70675604 v4\_constant =-6.03433686 Estimated Constants ;; v1\_constant= 0 v2\_constant=  $0.4512$  v3\_constant =-3.1838 v4\_constant =-6.9323 Calibrated Constants/Try 1 ;; v1\_constant= 0 v2\_constant= 0.5173 v3\_constant =-3.1112 v4\_constant  $=-6.8805$  Calibrated Constants/Try 2  $;$  v1 constant= 0 v2 constant= 0.5334 v3 constant =-3.0902 v4 constant =-6.8599 Calibrated Constants/Try 3 ;; v1\_constant= 0 v2\_constant=  $0.5382$  v3\_constant =-3.0820 v4\_constant  $=-6.8508$  Calibrated Constants/Try 4 ;; Estimated Coefficients --updated by M. Martchouk 11/02/10<br>;; Calibrated constants updated by Milone 11/02/10 ;; Calibrated constants updated by Milone  $11/02/10$ <br>v1 constant= 0 v2 constant=  $0.5382$  v3 constant =  $-3.0820$  $v1$ \_constant= 0  $v2$ \_constant= 0.5382 v3\_constant =-3.0820 v4\_constant =-6.8508 v1\_idum1 = 0 v2\_idum1 =  $0.0$  v3\_idum1 =  $0.0$  v4\_idum1 =  $0<sub>0</sub>$ v1 idum2 = 0 v2 idum2 = 1.45353047 v3 idum2 = 1.84315742 v4 idum2 = 2.46187933 v1\_idum3 = 0 v2\_idum3 = 2.25891102 v3\_idum3 = 3.42089498 v4\_idum3 = 4.62339172 v1 idum4 = 0 v2 idum4 = 2.65576393 v3 idum4 = 3.91630481 v4 idum4 = 5.54022044 v1\_ hh = 0 v2\_ hh = 0.16933726 v3\_ hh = 1.3438729 v4\_ hh = 1.69095555 v1\_TrnAcc = 0 v2\_TrnAcc =-1.20E-06 v3\_TrnAcc =-2.04E-06 v4\_TrnAcc =-2.37E-06 v1 Atype = 0 v2 Atype = 0.20915613 v3 Atype = 0.47716419 v4 Atype = 0.77921942 v1\_DcDum = 0 v2\_DcDum =-0.94482292 v3\_DcDum =-1.39768896 v4\_DcDum =-1.52940323 ;=================================================================================== ================== ; End of Lookups- Now read the input files = ;=================================================================================== ================== ; ; read Zonal land use files into Z-File ; ZDATI[1] = @ZNFILE\_IN1@ ;; variables in DBF file: TAZ, HH, HHPOP, JURCODE, HHINCIDX ; Zonal Area Type File ZDATI[2] = @ZNFILE\_IN2@ ;; variables in DBF file: TAZ, ATYPE ; Zonal Transit Access. Files ZDATI[3] = @ZNFILE INa1@ ; TAZ, emp45  $ZDATI[4] = @ZNFILE\_INA2@$ ; TAZ, emp45  $ZDAT[5] = 0 ZNFILE$ [Na30; TAZ, emp45]  $ZDATI[6] = 0ZNFILE^{-}INA40$  ; TAZ, emp45 ; Jobs within 45 min by AM Transit (Metrorail), use the Maximum Accessibility ; of all the AM Metrorail related path options TrnAcc = MAX(zi.3.emp45, zi.4.emp45, zi.5.emp45, zi.6.emp45) ; ; establish variables ;  $HH = zi.1.HH[I]$  $HHPOP = zi.1.HHPOP[I]$ IncRat = zi.1.HHINCIDX[I] Atype = zi.2.ATYPE[I] IF (I > @LastIzn@) Atype=6 ; temporarily assign externals to AT 6 ; so input value ('0') doesn't violate array dimensions  $;$  TrnAcc = zi.3.TrnAcc[I] IF( HH>HHPOP) HH=HHPOP ENDIF HH\_IP\_Total = HH\_IP\_Total + HH ; Input HH Total (to check O/P Total) ; Compute HH Size rounded to nearest 1/10th (K.Vaughn fix)  $If$  (HH  $==$  0)  $AvHHSz = 1.0$  Else  $AvHHsz10ths = Round(HHPOP/HH * 10.0)$ ; compute Avg HH Size in tenths AvHHsztrue = AvHHsz10ths/10.0 ; compute Avg HH Size actual  $AvHHSz = MIN(AvHHSztrue, 3.9)$ ; Endif ; Compute Juris. index 1-24 / compute DC dummy code for VA model Jdx = zi.1.JURCODE + 1 IF  $(zi.1.JURCODE = 0)$  DCDUM = 1 ELSE  $DCDIM = 0$  ENDIF ; Accumulate jurisdiction level & total land use values ; ;----------------------------------------------------------------------- ;Begin Matrix Work Now ... ;----------------------------------------------------------------------- ; Clear all initial/computed arrays, establish initial marginal controls Loop  $sz = 1$ , @SzCl@

```
Loop in = 1, @InCl@
          CSZINA[sz][in] = 0 ; initial matrix cell value
      EndLoop
EndLoop
Loop IDX=1,@SzCl@
          ISZA[IDX] = 0
         CSZA[TN] = 0ISZA[IDX] = HH * (SZPCTA(IDX, AVHHSZ)/100.0)EndLOOP
Loop IDX=1,@InCl@
          IInA[IDX] = 0
          CInA[IDX] = 0
         IInA[IDX] = HH * (INPCTA(IDX,IncRat)/100.0)EndLOOP
;** Debug 1 On **
; * if (I == 1);* Print List = I(5), HHPOP(10), HH(10.0), Incrat(10.2),
AvHHSz(10.2),file=debug.txt
; * \quad loop idx = 1,4<br>; * \quad spct = szpct
;* spct =SZPCTA(IDX,AvHHSz)<br>;* ipct =INPCTA(IDX.IncRat)
      ipct =INPCTA(IDX, IncRat)
       Print List = HH(10),
AvHHSz(10.2),Incrat(10.2),SPCT,IPCT,ISZA[IDX],IINA[IDX], file=debug1.txt
;* endloop
;* endif
;** Debug 1 Off**
;
; Setup Initial HH Size by Income Matrix with PUMS seed Pcts
; and accumulate Size, Income marginals
Loop sz = 1, @SzCl@
     Loop in = 1, 0 InCl0
           IDX = sz * 10.0 + in ; 2-digit index, 1st=HHsize& 2nd=Inc.level
          CSZINA[sz][in] = ISZA[sz] * (I_SPCTA(1,IDX)/100.00) ; initial matrix cell
value
          CSZA[sz] = CSZA[sz] + CSZINA[sz][in] ; initial/'control' marginal
size total
           CINA[in] = CINA[in] + CSZINA[sz][in] ; initial/'control' marginal 
Inc total
;** Debug 2 On **
;* if (I==1)
;* IF (sz \leq 4 & in \leq 4)<br>:* print list =' init i
          print list =' init matrix: inc: ', in(3),' hhs: ', sz(3),
cszina[idx](7.3) , file=debug2.txt
;* Endif
;* endif
;*
;*
;** Debug 2 Off**
     EndLoop
EndLoop
; Initial matrix now established, now
; begin fratar process
;
;
LOOP FRAT= 1,3
  OddEve = FRAT%2 ; Modulo function to check Odd/Even 
iteration:0=even/nonzero=odd
```

```
IF (OddEve != 0) ; if an odd iteration then adjust cols ...
;
        Loop in=1,@InCl@
            IF (CINA[in] == 0)
                     CINADJA[in] = 0 ELSE
                      CINADJA[in] = IINA[in] / CINA[in]
             ENDIF
        EndLoop
        Loop IDX=1,@SzCl@
                CSZA[IDX] = 0
        EndLOOP
        Loop IDX=1,@InCl@
                CINA[IDX] = 0
        EndLOOP
        Loop sz= 1,@SzCl@
          Loop in= 1,@InCl@
                 CSZINA[sz][in] = CSZINA[sz][in] * CINA[in]<br>CSZA[sz] = CSZA[sz] + CSZIMA[sz][in]= CSZA[sz] + CSZINA[sz][in] ; computed/current
marginal size total
                                = CINA[in] + CSZINA[sz][in] ; computed/current
marginal Inc total
          EndLoop
        EndLoop
\mathcal{L} ; and \mathcal{L} ELSE
        ; begin computing of row (size) adjustments
        ; and apply adjustments to the matrix...
\mathcal{L} ; and \mathcal{L} Loop sz=1,@SzCl@
            IF (CSZA[sz] == 0) CSZADJA[sz] = 0
                 ELSE
                       CSZADJA[sz] = ISZA[sz] / CSZA[sz]
             ENDIF
        EndLoop
        Loop IDX=1,@SzCl@
               CSZA[IDX] = 0 EndLOOP
        Loop IDX=1,@InCl@
                 CINA[IDX] = 0
        EndLOOP
        Loop sz= 1,@SzCl@
          Loop in= 1,@InCl@
                  CSZINA[sz][in] = CSZINA[sz][in] * CSZADJA[sz]
                 CSZA[sz] = CSZA[sz] + CSZINA[sz][in] ; computed/current
marginal size total
                 CINA[in] = CINA[in] + CSZINA[sz][in] ; computed/current
marginal Inc total
         EndLoop
        EndLoop
  ENDIF
ENDLOOP
; 
====================================================================================
========
; Apply final Size/Income adjustments (if desired) and then
```
; accumulate final Jurisdictional/ Regional marginals and totals

; ==================================================================================== ======== Loop sz= 1,@SzCl@ Loop in= 1,@InCl@ temp = CSZINA[sz][in] \* AreaSizFtr(Sz,Atype) \* AreaIncFtr(In,Atype) ; Apply Final Size/Income Adjustment  $CSZINA[sz][in] = temp$  ; and store back in CSZINA array  $\begin{tabular}{lllll} \bf{RegSzInA[sz][in]}&=&\bf{RegSzInA[sz][in]}&+CSZINA[sz][in]\\ \bf{JurSzA[jdx][sz]}&=&\bf{JurSzA[jdx][sz]}&+CSZINA[sz][in] \end{tabular}$ JurSzA[jdx][sz] = JurSzA[jdx][sz] + CSZINA[sz][in]  $\begin{tabular}{lllll} \texttt{JurlA[jdx][in]} & = & \texttt{JurlA[jdx][in]} & + & \texttt{CSZINA[sz][in]} \\ \texttt{RegSzA[sz]} & = & \texttt{RegSzA[sz]} & + & \texttt{CSZINA[sz][in]} \\ \end{tabular}$  $RegSZA[sz]$  =  $RegSZA[sz]$ <br>RegInA[in] =  $RegInA[in]$ + CSZINA[sz][in]<br>+ CSZINA[sz][in]  $arszA[Atype][sz] = ArSzA[Atype][sz]$ ArInA[Atype][in] = ArInA[Atype][in] + CSZINA[sz][in] AreaA[Atype] = AreaA[Atype] + CSZINA[sz][in] JurA[Jdx] = JurA[Jdx] + CSZINA[sz][in] AreaA[Atype] – urturilised:<br>
JurA[Jdx] = JurA[Jdx] + CSZINA[sz][in]<br>
SITotal = SITotal + CSZINA[sz][in] EndLoop EndLoop ; ==================================================================================== ======== ; Summarize/Print HHs by size groups and HHs by Income groups for zonal checking ; ; ==================================================================================== ======== HH  $Sz1$  =  $CSZINA[1][1]$  +  $CSZINA[1][2]$  +  $CSZINA[1][3]$  +  $CSZINA[1][4]$  $HH-Sz2 = CSZINA[2][1] + CSZINA[2][2] + CSZINA[2][3] + CSZINA[2][3]$  $HH<sub>-</sub>Sz3 = CSZINA[3][1] + CSZINA[3][2] + CSZINA[3][3] + CSZINA[3][4]$  HH\_Sz4 = CSZINA[4][1] + CSZINA[4][2] + CSZINA[4][3] + CSZINA[4][4] ;  $HH In1 = CSZINA[1][1] + CSZINA[2][1] + CSZINA[3][1] + CSZINA[4][1]$  HH\_In2 = CSZINA[1][2] + CSZINA[2][2] + CSZINA[3][2] + CSZINA[4][2]  $H\overline{H}$ In3 = CSZINA[1][3] + CSZINA[2][3] + CSZINA[3][3] + CSZINA[4][3]  $H = \text{CSZINA}[1][4] + \text{CSZINA}[2][4] + \text{CSZINA}[3][4] + \text{CSZINA}[4][4]$ ; ; Print List= I(4),HH\_Sz1@ofmt@,HH\_Sz2@ofmt@,HH\_Sz3@ofmt@,HH\_Sz4@ofmt@,file=Est\_Zonal\_HH\_Size.TXT Print List= I(4),HH\_In1@ofmt@,HH\_In2@ofmt@,HH\_In3@ofmt@,HH\_In4@ofmt@,file=Est\_Zonal\_HH\_Inc.TXT ;=================================================================================== ========== ; All Done with Size and Income computations - Now apply Veh. Availability Model ; Loop through size and income cell and further disggregate among veh.av. groups ;=================================================================================== ======== Loop sz=1,@SzCl@ Loop in=1,@InCl@  $P$  VA[1] = 0  $P^{-}VA[2] = 0$  $P^{-}VA[3] = 0$  $P^{-}VA[4] = 0$  $T_{\text{noDum1}} = 0$  $Tnclum2 = 0$  $Inclum3 = 0$ 

 IncDum4 = 0 If  $(in == 1)$  IncDum1 = 1 If  $(in == 2)$  IncDum2 = 1 If  $(in == 3)$  IncDum3 = 1 If  $(in == 4)$  IncDum4 = 1 ;;compute VA utilities u  $1 = v1$  constant  $+$ v1<sup>-</sup>idum1 \* IncDum1 +  $v1$ \_idum2 \* IncDum2<br> $v1$ \_idum3 \* IncDum3  $v1$ <sup>-</sup>idum3 \* IncDum3 +<br> $v1$ <sup>-idum4</sup> \* IncDum4 +  $*$  IncDum4 v1<sup>--</sup>hh \* SZ +<br>v1<sup>---</sup>TrnAcc \* TrnAcc +  $*$  TrnAcc v1<sup>-</sup>Atype \* AType +<br>v1<sup>-</sup>DcDum \* DCDUM  $v1$ DcDum u  $2 = v2$  constant  $+$  $\begin{array}{ccc}\n\text{v2}^{-}\text{i} \text{d} \text{u} \text{m1} & * \text{ Incl} \text{u} \text{m1} & + \\
\text{v2}^{-}\text{i} \text{d} \text{u} \text{m2} & * \text{ Incl} \text{u} \text{m2} & + \n\end{array}$  $v2$ <sup>-</sup>idum2 \* IncDum2<br> $v2$ <sup>-idum3</sup> \* IncDum3  $v2$ <sup>-</sup>idum3 \* IncDum3<br> $v2$ <sup>-idum4</sup> \* IncDum4 \* IncDum4 +<br>\* SZ +  $v2$ <sup>-hh</sup>  $v^2$ TrnAcc \* TrnAcc  $v2$ <sup>-</sup>Atype \* AType<br> $v2$ -DcDum \* DCDUM  $v^{\text{D}}$ DcDum u  $3 = v3$  constant  $+$ v3\_idum1 \* IncDum1 +<br>v3\_idum2 \* IncDum2 +  $v3$ <sup>-</sup>idum3 \* IncDum3<br> $v3$ <sup>-idum4</sup> \* IncDum4 \* IncDum4 +<br>\* SZ + v3\_hh<br>v3\_TrnAcc \* TrnAcc +<br>\* AType + v3\_Atype<br>v3\_DcDum v3\_DcDum \* DCDUM u  $4 = v4$  constant  $+$  $v4$ <sup>-</sup>idum1 \* IncDum1 +  $v4$ <sup>-</sup>idum2 \* IncDum2 +<br> $v4$ <sup>-idum</sup>3 \* IncDum3 +  $v4$ <sup>-</sup>idum3 \* IncDum3 +<br> $v4$ <sup>-</sup>idum4 \* IncDum4 + \* IncDum4  $*$   $S_Z$  $v4$ hh  $v4$ v4\_TrnAcc \* TrnAcc +<br>v4\_Atype \* AType +  $v4$ -Atype<br> $v4$ -DcDum v4\_DcDum \* DCDUM ;;compute VA probabilities P VA[1] =  $exp(u 1)$  /  $(exp(u 1) + exp(u 2) + exp(u 3) +$  $exp(u4)$  $P_VA[2] = exp(u_2) / (exp(u_1) + exp(u_2) + exp(u_3) +$ exp(u\_4)) P VA[3] =  $exp(u_3)$  /  $(exp(u_1) + exp(u_2) + exp(u_3) +$ exp(u\_4)) P VA[4] =  $exp(u 4)$  /  $(exp(u 1) + exp(u 2) + exp(u 3) +$  $exp(u4)$  ;; apply Veh Avail. probabilities CSZINVAA[Sz][In][1] =  $CSZINA[Sz]$ [In] \* P VA[1] ; CSZINVAA[Sz][In][2] = CSZINA[Sz][In] \*  $P_VA[2]$ ; CSZINVAA[Sz][In][3] = CSZINA[Sz][In] \* P\_VA[3] ;

```
CSZINVAA[Sz][In][4] = CSZINA[Sz][In] * PVA[4] ;
         EndLoop
       EndLoop
      ; accumulate HHs in Vehicle Available groups (0,1,2+) for current TAZ
      ; also accumulate regional totals for checking
                   HHw0Vehs = CSZINVAA[1][1][1] + CSZINVAA[1][2][1] +CSZINVAA[1][3][1] + CSZINVAA[1][4][1] +
                                CSZINVAA[2][1][1] + CSZINVAA[2][2][1] + 
CSZINVAA[2][3][1] + CSZINVAA[2][4][1] +
                               CSZINVAA[3][1][1] + CSZINVAA[3][2][1] + 
CSZINVAA[3][3][1] + CSZINVAA[3][4][1] +
                               CSZINVAA[4][1][1] + CSZINVAA[4][2][1] + 
CSZINVAA[4][3][1] + CSZINVAA[4][4][1]
                   HHW1Vehs = CSZINVAA[1][1][2] + CSZINVAA[1][2][2] +CSZINVAA[1][3][2] + CSZINVAA[1][4][2] +
                                 CSZINVAA[2][1][2] + CSZINVAA[2][2][2] + 
CSZINVAA[2][3][2] + CSZINVAA[2][4][2] +
                                CSZINVAA[3][1][2] + CSZINVAA[3][2][2] + 
CSZINVAA[3][3][2] + CSZINVAA[3][4][2] +
                               CSZINVAA[4][1][2] + CSZINVAA[4][2][2] +
CSZINVAA[4][3][2] + CSZINVAA[4][4][2]
                    HHw2Vehs = CSZINVAA[1][1][3] + CSZINVAA[1][2][3] + 
CSZINVAA[1][3][3] + CSZINVAA[1][4][3] +
                                CSZINVAA[2][1][3] + CSZINVAA[2][2][3] + 
CSZINVAA[2][3][3] + CSZINVAA[2][4][3] +
                                CSZINVAA[3][1][3] + CSZINVAA[3][2][3] + 
CSZINVAA[3][3][3] + CSZINVAA[3][4][3] +
                               CSZINVAA[4][1][3] + CSZINVAA[4][2][3] + 
CSZINVAA[4][3][3] + CSZINVAA[4][4][3]
                   HHw3Vehs = CSZINVAA[1][1][4] + CSZINVAA[1][2][4] +CSZINVAA[1][3][4] + CSZINVAA[1][4][4] +
                                CSZINVAA[2][1][4] + CSZINVAA[2][2][4] + 
CSZINVAA[2][3][4] + CSZINVAA[2][4][4] +
                               CSZINVAA[3][1][4] + CSZINVAA[3][2][4] + 
CSZINVAA[3][3][4] + CSZINVAA[3][4][4] +
                                 CSZINVAA[4][1][4] + CSZINVAA[4][2][4] + 
CSZINVAA[4][3][4] + CSZINVAA[4][4][4]
                    HHw2PVehs = HHw2Vehs + HHw3Vehs
                   Tot_HHw0Vehs = Tot_HHw0Vehs + HHw0Vehs
                  Tot_HHw1Vehs = Tot_HHw1Vehs + HHw1Vehs
                  Tot_HHw2Vehs = Tot_HHw2Vehs + HHw2Vehs
                  Tot_HHw3Vehs = Tot_HHw3Vehs + HHw3Vehs
                   Tot_HHw2PVehs = Tot_HHw2PVehs + HHw2PVehs
;===================================================================================
========
; --Print out
; zonal Household file for Mode Choice Model HHs by 0 , 1, 2+ Groups
     and Household file for Mode Choice Model HHs by 0 , 1, 2, 3+ Groups
;===================================================================================
========
;; Print List= I(5),
;; HHw0Vehs(6),HHw1Vehs(6),HHw2PVehs(6),file=@ZNFILE_OU5@
                                                                                                   Print List= I(4), HHw0Vehs@ofmt@, HHw1Vehs@ofmt@, HHw2Vehs@ofmt@, 
                                                                                              HHw3Vehs@ofmt@,file=Est_Zonal_HH_VehAv.TXT
                                                                                              ;===================================================================================
                                                                                              ========
                                                                                              ; The Calculations are complete for the current zone
                                                                                              ; and let's accumulate Veh Av. related Jurisdictional/ Regional marginals and totals
                                                                                              ;===================================================================================
                                                                                              ========
                                                                                                 Loop sz=1,@SzCl@
                                                                                                   Loop in=1,@InCl@
                                                                                                     Loop Va=1,@VaCl@
                                                                                                                   RegSzInVaA[Sz][In][Va] = RegSzInVaA[Sz][In][Va] + 
                                                                                              CSZINVAA[Sz][In][Va]<br>JurVaA[Jdx][Va]
                                                                                                                                        = JurVaA[Jdx][Va]CSZINVAA[Sz][In][Va]<br>ArVaA[Atype][va]
                                                                                                                                         ArVaA[Atype][va] = ArVaA[Atype][va] + 
                                                                                              CSZINVAA[Sz][In][Va]
                                                                                                                                        = RegVaA[VA]
                                                                                              CSZINVAA[Sz][In][Va]<br>ReqVaSzA[va][sz]
                                                                                                                                        = RegVaSzA[va][sz]
                                                                                              CSZINVAA[Sz][In][Va]<br>ReqVaInA[va][in]
                                                                                                                                         = RegVaInA[va][in]
                                                                                              CSZINVAA[Sz][In][Va]
                                                                                              SIVTotal = SIVTotal +
                                                                                              CSZINVAA[Sz][In][Va]
                                                                                                    EndLoop
                                                                                                  EndLoop
                                                                                               EndLoop
                                                                                              ;===================================================================================
                                                                                              ========
                                                                                              ; Now We're at the end of the Iloop
                                                                                              ; --Print out input files to Trip Generation
                                                                                                   ; 4 income based files written in text form TAZ, HH by size&VeAv 
                                                                                              s1v1, s1v2, s4v4;===================================================================================
                                                                                              ========
                                                                                              ;Income 1 file with HHs by Size and VehAv:
                                                                                                 Print List= I(4),
                                                                                                                CSZINVAA[1][1][1]@ofmt@, CSZINVAA[1][1][2]@ofmt@, 
                                                                                              CSZINVAA[1][1][3]@ofmt@, CSZINVAA[1][1][4]@ofmt@,
                                                                                                                CSZINVAA[2][1][1]@ofmt@, CSZINVAA[2][1][2]@ofmt@, 
                                                                                              CSZINVAA[2][1][3]@ofmt@, CSZINVAA[2][1][4]@ofmt@,
                                                                                                                CSZINVAA[3][1][1]@ofmt@, CSZINVAA[3][1][2]@ofmt@, 
                                                                                              CSZINVAA[3][1][3]@ofmt@, CSZINVAA[3][1][4]@ofmt@,
                                                                                                                CSZINVAA[4][1][1]@ofmt@, CSZINVAA[4][1][2]@ofmt@, 
                                                                                              CSZINVAA[4][1][3]@ofmt@, CSZINVAA[4][1][4]@ofmt@,file=@ZNFILE_OU1@
                                                                                              ;Income 2 file with HHs by Size and VehAv:
                                                                                                  Print List= T(4).
                                                                                                                CSZINVAA[1][2][1]@ofmt@, CSZINVAA[1][2][2]@ofmt@, 
                                                                                              CSZINVAA[1][2][3]@ofmt@, CSZINVAA[1][2][4]@ofmt@,
                                                                                                                CSZINVAA[2][2][1]@ofmt@, CSZINVAA[2][2][2]@ofmt@, 
                                                                                              CSZINVAA[2][2][3]@ofmt@, CSZINVAA[2][2][4]@ofmt@,
                                                                                                                CSZINVAA[3][2][1]@ofmt@, CSZINVAA[3][2][2]@ofmt@, 
                                                                                              CSZINVAA[3][2][3]@ofmt@, CSZINVAA[3][2][4]@ofmt@,
                                                                                                                CSZINVAA[4][2][1]@ofmt@, CSZINVAA[4][2][2]@ofmt@, 
                                                                                              CSZINVAA[4][2][3]@ofmt@, CSZINVAA[4][2][4]@ofmt@,file=@ZNFILE_OU2@
                                                                                              ;Income 3 file with HHs by Size and VehAv:
```

```
Print List= I(4),
                  CSZINVAA[1][3][1]@ofmt@, CSZINVAA[1][3][2]@ofmt@,
CSZINVAA[1][3][3]@ofmt@, CSZINVAA[1][3][4]@ofmt@,
                   CSZINVAA[2][3][1]@ofmt@, CSZINVAA[2][3][2]@ofmt@, 
CSZINVAA[2][3][3]@ofmt@, CSZINVAA[2][3][4]@ofmt@,
                   CSZINVAA[3][3][1]@ofmt@, CSZINVAA[3][3][2]@ofmt@, 
CSZINVAA[3][3][3]@ofmt@, CSZINVAA[3][3][4]@ofmt@,
                   CSZINVAA[4][3][1]@ofmt@, CSZINVAA[4][3][2]@ofmt@, 
CSZINVAA[4][3][3]@ofmt@, CSZINVAA[4][3][4]@ofmt@,file=@ZNFILE_OU3@
;Income 4 file with HHs by Size and VehAv:
   Print List= T(4) CSZINVAA[1][4][1]@ofmt@, CSZINVAA[1][4][2]@ofmt@, 
CSZINVAA[1][4][3]@ofmt@, CSZINVAA[1][4][4]@ofmt@,
                   CSZINVAA[2][4][1]@ofmt@, CSZINVAA[2][4][2]@ofmt@, 
CSZINVAA[2][4][3]@ofmt@, CSZINVAA[2][4][4]@ofmt@,
                   CSZINVAA[3][4][1]@ofmt@, CSZINVAA[3][4][2]@ofmt@, 
CSZINVAA[3][4][3]@ofmt@, CSZINVAA[3][4][4]@ofmt@,
                   CSZINVAA[4][4][1]@ofmt@, CSZINVAA[4][4][2]@ofmt@, 
CSZINVAA[4][4][3]@ofmt@, CSZINVAA[4][4][4]@ofmt@,file=@ZNFILE_OU4@
;;
;; write out dbf files for HHs by cross-class
;; Define output variables
FILEO RECO[1] = "@ZonalCCHHs@", fields =
                  T(5)HHsISV111@ofmt@, HHsISV112@ofmt@, HHsISV113@ofmt@, HHsISV114@ofmt@,
                  HHsISV211@ofmt@, HHsISV212@ofmt@, HHsISV213@ofmt@, HHsISV214@ofmt@,
                   HHsISV311@ofmt@, HHsISV312@ofmt@, HHsISV313@ofmt@, HHsISV314@ofmt@,
                   HHsISV411@ofmt@, HHsISV412@ofmt@, HHsISV413@ofmt@, HHsISV414@ofmt@,
                  HHsISV121@ofmt@, HHsISV122@ofmt@, HHsISV123@ofmt@, HHsISV124@ofmt@,
                  HHsISV221@ofmt@, HHsISV222@ofmt@, HHsISV223@ofmt@, HHsISV224@ofmt@,
                  HHsISV321@ofmt@, HHsISV322@ofmt@, HHsISV323@ofmt@, HHsISV324@ofmt@,
                  HHsISV421@ofmt@, HHsISV422@ofmt@, HHsISV423@ofmt@, HHsISV424@ofmt@,
                   HHsISV131@ofmt@, HHsISV132@ofmt@, HHsISV133@ofmt@, HHsISV134@ofmt@,
                   HHsISV231@ofmt@, HHsISV232@ofmt@, HHsISV233@ofmt@, HHsISV234@ofmt@,
                  HHsISV331@ofmt@, HHsISV332@ofmt@, HHsISV333@ofmt@, HHsISV334@ofmt@,
                   HHsISV431@ofmt@, HHsISV432@ofmt@, HHsISV433@ofmt@, HHsISV434@ofmt@,
                   HHsISV141@ofmt@, HHsISV142@ofmt@, HHsISV143@ofmt@, HHsISV144@ofmt@,
                  HHsISV241@ofmt@, HHsISV242@ofmt@, HHsISV243@ofmt@, HHsISV244@ofmt@,
                   HHsISV341@ofmt@, HHsISV342@ofmt@, HHsISV343@ofmt@, HHsISV344@ofmt@,
                   HHsISV441@ofmt@, HHsISV442@ofmt@, HHsISV443@ofmt@, HHsISV444@ofmt@
;;
;; write out dbf files for HHs by cross class (Corrected 10/30/10)
;;
ro.HHsISV111 = CSZINVAA[1][1][1] ro.HHsISV112 = CSZINVAA[1][1][2] ro.HHsISV113 =
CSZINVAA[1] [1] [3] ro.HHsISV114 = CSZINVAA[1] [1] [4]ro.HHsISV211 = CSZINVAA[1][2][1] ro.HHsISV212 = CSZINVAA[1][2][2] ro.HHsISV213 =
CSZINVAA[1][2][3] ro.HHsISV214 = CSZINVAA[1][2][4]
ro.HHSISV311 = CSZINVAA[1][3][1] ro.HHSISV312 = CSZINVAA[1][3][2] ro.HHSISV313 =CSZINVAA[1][3][3] ro.HHsISV314 = CSZINVAA[1][3][4]
ro.HHsISV411 = CSZINVAA[1][4][1] ro.HHsISV412 = CSZINVAA[1][4][2] ro.HHsISV413 = 
CSZINVAA[1][4][3] ro.HHsISV414 = CSZINVAA[1][4][4]ro.HHSISV121 = CSIINVAA[2][1][1] ro.HHSISV122 = CSIINVAA[2][1][2] ro.HHSISV123 =CSZINVAA[2][1][3] ro.HHsISV124 = CSZINVAA[2][1][4]
ro.HHsISV221 = CSZINVAA[2][2][1] ro.HHsISV222 = CSZINVAA[2][2][2] ro.HHsISV223 = 
CSZINVAA[2][2][3] ro.HHsISV224 = CSZINVAA[2][2][4]
ro.HHsISV321 = CSZINVAA[2][3][1] ro.HHsISV322 = CSZINVAA[2][3][2] ro.HHsISV323 = 
CSZINVAA[2][3][3] ro.HHsISV324 = CSZINVAA[2][3][4]
ro.HHsISV421 = CSZINVAA[2][4][1] ro.HHsISV422 = CSZINVAA[2][4][2] ro.HHsISV423 = 
CSZINVAA[2][4][3] ro.HHsISV424 = CSZINVAA[2][4][4]ro.HHsISV131 = CSZINVAA[3][1][1] ro.HHsISV132 = CSZINVAA[3][1][2] ro.HHsISV133 = 
CSZINVAA[3][1][3] ro.HHsISV134 = CSZINVAA[3][1][4]ro.HHsISV231 = CSZINVAA[3][2][1] ro.HHsISV232 = CSZINVAA[3][2][2] ro.HHsISV233 = 
                                                                                                      CSZINVAA[3][2][3] ro.HHsISV234 = CSZINVAA[3][2][4]ro.HHsISV331 = CSZINVAA[3][3][1] ro.HHsISV332 = CSZINVAA[3][3][2] ro.HHsISV333 = 
                                                                                                      CSZINVAA[3][3][3] ro.HHsISV334 = CSZINVAA[3][3][4]
                                                                                                       ro.HHsISV431 = CSZINVAA[3][4][1] ro.HHsISV432 = CSZINVAA[3][4][2] ro.HHsISV433 = 
                                                                                                      CSZINVAA[3][4][3] ro.HHsISV434 = CSZINVAA[3][4][4]ro.HHsISV141 = CSZINVAA[4][1][1] ro.HHsISV142 = CSZINVAA[4][1][2] ro.HHsISV143 =
                                                                                                      CSZINVAA[4][1][3] ro.HHsISV144 = CSZINVAA[4][1][4]ro.HHsISV241 = CSZINVAA[4][2][1] ro.HHsISV242 = CSZINVAA[4][2][2] ro.HHsISV243 = 
                                                                                                      CSZINVAA[4][2][3] ro.HHsISV244 = CSZINVAA[4][2][4]ro.HHsISV341 = CSZINVAA[4][3][1] ro.HHsISV342 = CSZINVAA[4][3][2] ro.HHsISV343 = 
                                                                                                      CSZINVAA[4][3][3] ro.HHsISV344 = CSZINVAA[4][3][4]
                                                                                                       ro.HHSIV441 = CSZINVAA[4][4][1] ro.HHSISV442 = CSZINVAA[4][4][2] ro.HHSISV443 =CSZINVAA[4][4][3] ro.HHsISV444 = CSZINVAA[4][4][4]WRITE RECO=1
                                                                                                      ;===================================================================================
                                                                                                      ========
                                                                                                      ; Finally accumulate Size, Inc, Veh.Av variables by area type for reporting
                                                                                                      ;===================================================================================
                                                                                                      ========
                                                                                                      If (I <= @LastIZN@)
                                                                                                         HH\_S1 = HH\_S1 + CSZINA[1][1] + CSZINA[1][2] + CSZINA[1][3] + CSZINA[1][4]<br>HH\_S2 = HH\_S2 + CSZINA[21[1] + CSZINA[21[2] + CSZINA[21[3] + CSZINA[21[4]\overline{HB} S2 = HH_S2 + CSZINA[2][1] + CSZINA[2][2] + CSZINA[2][3] + CSZINA[2][4]<br>
\overline{HB} S3 = HH_S3 + CSZINA[3][1] + CSZINA[3][2] + CSZINA[3][3] + CSZINA[3][4]
                                                                                                         HH-S3 = HH-S3 + CSZINA[3][1] + CSZINA[3][2] + CSZINA[3][3] + CSZINA[3][4]<br>HH-S4 = HH-S4 + CSZINA[4][1] + CSZINA[4][2] + CSZINA[4][3] + CSZINA[4][4]+ CSZINA[4][1] + CSZINA[4][2] + CSZINA[4][3] + CSZINA[4][4]HH_11 = HH_11 + CSZINA[1][1] + CSZINA[2][1] + CSZINA[3][1] + CSZINA[4][1]<br>HH_12 = HH_12 + CSZINA[1][2] + CSZINA[2][2] + CSZINA[3][2] + CSZINA[4][2]H\overline{H}I2 = H\overline{H}I2 + CSZINA[1][2] + CSZINA[2][2] + CSZINA[3][2] + CSZINA[4][2]<br>H\overline{H}I3 = H\overline{H}I3 + CSZINA[1][3] + CSZINA[2][3] + CSZINA[3][3] + CSZINA[4][3]
                                                                                                         H = 13 H = 13 + CSZINA[1][3] + CSZINA[2][3] + CSZINA[3][3] + CSZINA[4][3]<br>
H = 14 H = 14 + CSZINA[1][4] + CSZINA[2][4] + CSZINA[3][4] + CSZINA[4][4]
                                                                                                                             + CSZINA[1][4] + CSZINA[2][4] + CSZINA[3][4] + CSZINA[4][4]
                                                                                                         HH V1 = HH V1 + HHw0Vehs
                                                                                                         HH^-V2 = HH^-V2 + HHW1Vehs<br>HH^-V3 = HH^-V3 + HHW2VehsHH^{-}V3 = HH^{-}V3 + HHW2Vehs<br>HH^{-}V4 = HH^{-}V4 + HHW3VehsHH^-V4 = HH^-V4 HH_S = HH_S + CSZINA[1][1] + CSZINA[1][2] + CSZINA[1][3] + CSZINA[1][4] +
                                                                                                                                 CSZINA[2][1] + CSZINA[2][2] + CSZINA[2][3] + CSZINA[2][4] +
                                                                                                                                CSZINA[3][1] + CSZINA[3][2] + CSZINA[3][3] + CSZINA[3][4] +
                                                                                                                                CSZINA[4][1] + CSZINA[4][2] + CSZINA[4][3] + CSZINA[4][4]HH_I = HH_I + CSZINA[1][1] + CSZINA[2][1] + CSZINA[3][1] + CSZINA[4][1] +
                                                                                                                                CSZINA[1][2] + CSZINA[2][2] + CSZINA[3][2] + CSZINA[4][2] +CSZINA[1113] + CSZINA[2113] + CSZINA[3113] + CSZINA[4113] + CSZINA[1][4] + CSZINA[2][4] + CSZINA[3][4] + CSZINA[4][4]
                                                                                                         HH V = HH V + HHw0Vehs +
                                                                                                                                 HHw1Vehs +
                                                                                                                                HHw2Vehs +
                                                                                                                                HHw3Vehs
                                                                                                      Endif
                                                                                                      ;===================================================================================
                                                                                                      ========
                                                                                                      ; If we're at the last Zone, it's time to printout the listings and we're done.
```
;=================================================================================== ======== IF (I=@ZONESIZE@) Print LIST= ' Demographic Model Report ', file=@Rept@ ; Print LIST= ' ',file=@Rept@ Print LIST= ' ',file=@Rept@ Print LIST= ' ',file=@Rept@ Print LIST= ' Untransformed - Household Total from the Input File:', HH\_IP\_Total(12.0),file=@Rept@ ; Print LIST= ' ',file=@Rept@ Print LIST= ' ',file=@Rept@ PRINT LIST =' Regional Households by Size and Income Summary ',file=@Rept@ PRINT LINE 2 Inc. 3 Inc. 4 Total ',file=@Rept@ PRINT LIST =' ------------ ----------- ----------- ----------- --------- -- ',file=@Rept@ Print form=12.csv LIST= ' 1 ',RegSzInA[1][1],RegSzInA[1][2],RegSzInA[1][3],RegSzInA[1][4],RegSzA[1],file=@Rept@ ; Print form=12.csv LIST= ' 2 ',RegSzInA[2][1],RegSzInA[2][2],RegSzInA[2][3],RegSzInA[2][4],RegSzA[2],file=@Rept@ ; Print form=12.csv LIST= ' 3 ',RegSzInA[3][1],RegSzInA[3][2],RegSzInA[3][3],RegSzInA[3][4],RegSzA[3],file=@Rept@ ; Print form=12.csv LIST= ' 4+ ',RegSzInA[4][1],RegSzInA[4][2],RegSzInA[4][3],RegSzInA[4][4],RegSzA[4],file=@Rept@ ; Print LIST= ' ', file=@Rept@<br>Print form=12.csv LIST= ' Total ', RegInA[1], RegInA[2], RegInA[3], RegInA[4], SITotal,file=@Rept@ ; Print LIST= ' ',file=@Rept@ Print LIST= ' ',file=@Rept@ ;=================================================================================== ======================== PRINT LIST =' Jurisdictional Households by Size ',file=@Rept@ PRINT LIST =' Juris. Size 1 Size 2 Size 3 Size 4 Total ',file=@Rept@ PRINT LIST =' ------------ ----------- ----------- ----------- --------- -- ',file=@Rept@ Print form=12.csv LIST= ' 0 DC ',JurSzA[01][1],JurSzA[01][2],JurSzA[01][3],JurSzA[01][4],JurA[01],file=@Rept@ ;<br>Print form=12.csv LIST= ' 1 Mtq Print form=12.csv LIST= ' ',JurSzA[02][1],JurSzA[02][2],JurSzA[02][3],JurSzA[02][4],JurA[02],file=@Rept@ ; Print form=12.csv LIST= ' 2 PG ',JurSzA[03][1],JurSzA[03][2],JurSzA[03][3],JurSzA[03][4],JurA[03],file=@Rept@ ; Print form=12.csv LIST= ' 3 Arl ',JurSzA[04][1],JurSzA[04][2],JurSzA[04][3],JurSzA[04][4],JurA[04],file=@Rept@ ; Print form=12.csv LIST= ' 4 Alx ',JurSzA[05][1],JurSzA[05][2],JurSzA[05][3],JurSzA[05][4],JurA[05],file=@Rept@ ; Print form=12.csv LIST= ' 5 Ffx ',JurSzA[06][1],JurSzA[06][2],JurSzA[06][3],JurSzA[06][4],JurA[06],file=@Rept@ ; Print form=12.csv LIST= ' 6 Ldn ',JurSzA[07][1],JurSzA[07][2],JurSzA[07][3],JurSzA[07][4],JurA[07],file=@Rept@ ; Print form=12.csv LIST= ' 7 PW ',JurSzA[08][1],JurSzA[08][2],JurSzA[08][3],JurSzA[08][4],JurA[08],file=@Rept@ ; Print form=12.csv LIST= ' 8 -',JurSzA[09][1],JurSzA[09][2],JurSzA[09][3],JurSzA[09][4],JurA[09],file=@Rept@ ; Print form=12.csv LIST= ' 9 Frd ',JurSzA[10][1],JurSzA[10][2],JurSzA[10][3],JurSzA[10][4],JurA[10],file=@Rept@ ; Print form=12.csv LIST= ' 10 How ',JurSzA[11][1],JurSzA[11][2],JurSzA[11][3],JurSzA[11][4],JurA[11],file=@Rept@ ; Print form=12.csv LIST= ' 11 AA ',JurSzA[12][1],JurSzA[12][2],Jur $\overline{Sz}A[12][3]$ ,JurSzA[12][4],JurA[12],file=@Rept@ ;<br>Print form=12.csv LIST= ' 12 Chs Print form=12.csv LIST= ' ',JurSzA[13][1],JurSzA[13][2],JurSzA[13][3],JurSzA[13][4],JurA[13],file=@Rept@ ; Print form=12.csv LIST= ' 13 -',JurSzA[14][1],JurSzA[14][2],JurSzA[14][3],JurSzA[14][4],JurA[14],file=@Rept@ ; Print form=12.csv LIST= ' 14 Car ',JurSzA[15][1],JurSzA[15][2],JurSzA[15][3],JurSzA[15][4],JurA[15],file=@Rept@ ; Print form=12.csv LIST= ' 15 Cal ',JurSzA[16][1],JurSzA[16][2],JurSzA[16][3],JurSzA[16][4],JurA[16],file=@Rept@ ; Print form=12.csv LIST= ' 16 SM ',JurSzA[17][1],JurSzA[17][2],JurSzA[17][3],JurSzA[17][4],JurA[17],file=@Rept@ ; Print form=12.csv LIST= ' 17\_KGeo',JurSzA[18][1],JurSzA[18][2],JurSzA[18][3],JurSzA[18][4],JurA[18],file=@Rept @ ; Print form=12.csv LIST= ' 18 Fbg ',JurSzA[19][1],JurSzA[19][2],JurSzA[19][3],JurSzA[19][4],JurA[19],file=@Rept@ ; Print form=12.csv LIST= ' ',JurSzA[20][1],JurSzA[20][2],JurSzA[20][3],JurSzA[20][4],JurA[20],file=@Rept@ ; Print form=12.csv LIST= ' 20 Spt ',JurSzA[21][1],JurSzA[21][2],JurSzA[21][3],JurSzA[21][4],JurA[21],file=@Rept@ ; Print form=12.csv LIST= ' 21\_Fau ',JurSzA[22][1],JurSzA[22][2],JurSzA[22][3],JurSzA[22][4],JurA[22],file=@Rept@ ; Print form=12.csv LIST= ' 22\_Clk ',JurSzA[23][1],JurSzA[23][2],JurSzA[23][3],JurSzA[23][4],JurA[23],file=@Rept@ ; Print form=12.csv LIST= ' 23\_Jef ',JurSzA[24][1],JurSzA[24][2],JurSzA[24][3],JurSzA[24][4],JurA[24],file=@Rept@ ; Print LIST= ' ', file=@Rept@<br>Print form=12.csv LIST= ' Total  $'$ , RegSzA[1], RegSzA[2], RegSzA[3], RegSzA[4], SITotal,file=@Rept@ ; Print LIST= ' ', file=@Rept@ Print LIST= ' ',file=@Rept@ ;=================================================================================== ======================== PRINT LIST =' Jurisdictional Households by Income ', file=@Rept@<br>PRINT LIST =' Juris. Inc 1 Inc 2 Inc 3 Inc 4 PRINT LIST =' Juris. Inc 1 Inc 2 Inc 3 Inc 4 Total ',file=@Rept@  $P$  PRINT LIST  $=$ ' -- ',file=@Rept@ Print form=12.csv LIST= ' 0 DC ',JurInA[01][1],JurInA[01][2],JurInA[01][3],JurInA[01][4],JurA[01],file=@Rept@ ; Print form=12.csv LIST= ' 1 Mtg ',JurInA[02][1],JurInA[02][2],JurInA[02][3],JurInA[02][4],JurA[02],file=@Rept@ ; Print form=12.csv LIST= ' 2 PG ',JurInA[03][1],JurInA[03][2],JurInA[03][3],JurInA[03][4],JurA[03],file=@Rept@ ; Print form=12.csv LIST= ' 3 Arl ',JurInA[04][1],JurInA[04][2],JurInA[04][3],JurInA[04][4],JurA[04],file=@Rept@ ;<br>Print form=12 csv LIST= ' 4 Alx Print form=12.csv LIST= ' ',JurInA[05][1],JurInA[05][2],JurInA[05][3],JurInA[05][4],JurA[05],file=@Rept@ ; Print form=12.csv LIST= ' 5 Ffx ',JurInA[06][1],JurInA[06][2],JurInA[06][3],JurInA[06][4],JurA[06],file=@Rept@ ; Print form=12.csv LIST= ' 6 Ldn ',JurInA[07][1],JurInA[07][2],JurInA[07][3],JurInA[07][4],JurA[07],file=@Rept@ ; Print form=12.csv LIST= ' 7 PW ',JurInA[08][1],JurInA[08][2],JurInA[08][3],JurInA[08][4],JurA[08],file=@Rept@ ; Print form=12.csv LIST= ' 8 -',JurInA[09][1],JurInA[09][2],JurInA[09][3],JurInA[09][4],JurA[09],file=@Rept@ ; Print form=12.csv LIST= ' 9 Frd ',JurInA[10][1],JurInA[10][2],Jur $\overline{\text{InA}}$ [10][3],JurInA[10][4],JurA[10],file=@Rept@ ;<br>Print form=12.csv LIST= ' 10 How Print form=12.csv LIST= ' ',JurInA[11][1],JurInA[11][2],Jur $\overline{\texttt{InA}}$ [11][3],JurInA[11][4],JurA[11],file=@Rept@ ; Print form=12.csv LIST= ' 11 AA ',JurInA[12][1],JurInA[12][2],JurInA[12][3],JurInA[12][4],JurA[12],file=@Rept@ ;

```
Print form=12.csv LIST= ' 12 Chs
',JurInA[13][1],JurInA[13][2],JurInA[13][3],JurInA[13][4],JurA[13],file=@Rept@ ;
  Print form=12.csv LIST= ' 13 -
',JurInA[14][1],JurInA[14][2],JurInA[14][3],JurInA[14][4],JurA[14],file=@Rept@ ;
  Print form=12.csv LIST= ' 14 Car
',JurInA[15][1],JurInA[15][2],JurInA[15][3],JurInA[15][4],JurA[15],file=@Rept@ ;
  Print form=12.csv LIST= ' 15 Cal
',JurInA[16][1],JurInA[16][2],JurInA[16][3],JurInA[16][4],JurA[16],file=@Rept@ ;
  Print form=12.csv LIST= ' 16 SM
',JurInA[17][1],JurInA[17][2],JurInA[17][3],JurInA[17][4],JurA[17],file=@Rept@ ;
   Print form=12.csv LIST= ' 
17_KGeo',JurInA[18][1],JurInA[18][2],JurInA[18][3],JurInA[18][4],JurA[18],file=@Rept
@ ;
  Print form=12.csv LIST= ' 18 Fbg
',JurInA[19][1],JurInA[19][2],JurInA[19][3],JurInA[19][4],JurA[19],file=@Rept@ ;
  Print form=12.csv LIST= ' 19 Sta
',JurInA[20][1],JurInA[20][2],JurInA[20][3],JurInA[20][4],JurA[20],file=@Rept@ ;
  Print form=12.csv LIST= ' 20 Spt
',JurInA[21][1],JurInA[21][2],JurInA[21][3],JurInA[21][4],JurA[21],file=@Rept@ ;
  Print form=12.csv LIST= ' 21 Fau
',JurInA[22][1],JurInA[22][2],JurInA[22][3],JurInA[22][4],JurA[22],file=@Rept@ ;
  Print form=12.csv LIST= ' 22 Clk
',JurInA[23][1],JurInA[23][2],JurInA[23][3],JurInA[23][4],JurA[23],file=@Rept@ ;
   Print form=12.csv LIST= ' 23_Jef 
',JurInA[24][1],JurInA[24][2],JurInA[24][3],JurInA[24][4],JurA[24],file=@Rept@ ;
   Print LIST= ' ',file=@Rept@
   Print form=12.csv LIST= ' Total ',RegInA[1], RegInA[2], RegInA[3], 
RegInA[4], SITotal,file=@Rept@ ;
  Print LIST= ' ', file=@Rept@
   Print LIST= ' ',file=@Rept@
;===================================================================================
=========================
   Print LIST= ' ',file=@Rept@
   Print LIST= ' ',file=@Rept@
   PRINT LIST =' Regional Households by Vehicles Available and Size Summary 
',file=@Rept@
  PRINT LIST =' VeAv Size_1 Size_2 Size_3 Size_4 Total
',file=@Rept@<br>PRINT LIST ='
                           PRINT LIST =' ------------ ----------- ----------- ----------- ---------
-- ',file=@Rept@
  Print form=12.csv LIST= ' 1
',RegVaSzA[1][1],RegVaSzA[1][2],RegVaSzA[1][3],RegVaSzA[1][4],RegVaA[1],file=@Rept@ 
;
   Print form=12.csv LIST= ' 2 
',RegVaSzA[2][1],RegVaSzA[2][2],RegVaSzA[2][3],RegVaSzA[2][4],RegVaA[2],file=@Rept@ 
;
   Print form=12.csv LIST= ' 3 
',RegVaSzA[3][1],RegVaSzA[3][2],RegVaSzA[3][3],RegVaSzA[3][4],RegVaA[3],file=@Rept@ 
;
   Print form=12.csv LIST= ' 4+ 
',RegVaSzA[4][1],RegVaSzA[4][2],RegVaSzA[4][3],RegVaSzA[4][4],RegVaA[4],file=@Rept@ 
;
  Print LIST= ' ',file=@Rept@<br>Print form=12.csv LIST= ' Total
                                     ',RegSzA[1], RegSzA[2], RegSzA[3],
RegSzA[4], SITotal,file=@Rept@ ;
   Print LIST= ' ',file=@Rept@
   Print LIST= ' ',file=@Rept@
   Print LIST= ' ',file=@Rept@
   Print LIST= ' ',file=@Rept@
  PRINT LIST =' Regional Households by Vehicles Available Groups 1, 2, 3&4 ','\n',
               ' HHs w/ 0 Vehs: ', Tot HHw0Vehs(12.0),'\n',
                                                                                                                ' HHs w/ 1 Vehs: ', Tot_HHw1Vehs(12.0),'\n',
                                                                                                                ' HHs w/ 2+Vehs: ', Tot_HHw2PVehs(12.0),'\n', file=@Rept@
                                                                                                ;===================================================================================
                                                                                                ========================
                                                                                                   Print LIST= ' ', file=@Rept@
                                                                                                    Print LIST= ' ',file=@Rept@
                                                                                                    PRINT LIST =' Regional Households by Vehicles Available and Income Summary 
                                                                                                 ',file=@Rept@
                                                                                                   PRINT LIST =' VeAv Inc_1 Inc_2 Inc_3 Inc_4 Total
                                                                                                 ',file=@Rept@
                                                                                                                            PRINT LIST =' ------------ ----------- ----------- ----------- ---------
                                                                                                -- ',file=@Rept@
                                                                                                   Print form=12.csv LIST= ' 1
                                                                                                ',RegVaInA[1][1],RegVaInA[1][2],RegVaInA[1][3],RegVaInA[1][4],RegVaA[1],file=@Rept@ 
                                                                                                 ;
                                                                                                   Print form=12 csv LIST= ' 2
                                                                                                 ',RegVaInA[2][1],RegVaInA[2][2],RegVaInA[2][3],RegVaInA[2][4],RegVaA[2],file=@Rept@ 
                                                                                                 ;
                                                                                                   Print form=12 csv LIST= ' 3
                                                                                                ',RegVaInA[3][1],RegVaInA[3][2],RegVaInA[3][3],RegVaInA[3][4],RegVaA[3],file=@Rept@ 
                                                                                                 ;
                                                                                                    Print form=12.csv LIST= ' 4+ 
                                                                                                 ',RegVaInA[4][1],RegVaInA[4][2],RegVaInA[4][3],RegVaInA[4][4],RegVaA[4],file=@Rept@ 
                                                                                                 ;
                                                                                                    Print form=12.csv LIST= ' ',file=@Rept@
                                                                                                    Print form=12.csv LIST= ' Total ',RegInA[1], RegInA[2], RegInA[3], 
                                                                                                RegInA[4], SITotal,file=@Rept@ ;
                                                                                                   Print LIST= ' ', file=@Rept@
                                                                                                   Print LIST= ' ', file=@Rept@
                                                                                                ;===================================================================================
                                                                                                 =======================
                                                                                                   PRINT LIST =' Jurisdictional Households by Vehicles Available ', file=@Rept@<br>PRINT LIST =' Juris. Veh 0 Veh 1 Veh 2 Veh 3+ Total
                                                                                                   PRINT LIST =' Juris. Veh 0
                                                                                                ',file=@Rept@
                                                                                                                           \mathcal{P}_\text{R} = \mathcal{P}_\text{R}-- ',file=@Rept@
                                                                                                   Print form=12.csv LIST= ' 0 DC
                                                                                                ',JurVaA[01][1],JurVaA[01][2],Jur\overline{\text{VaA}}[01][3],JurVaA[01][4],JurA[01],file=@Rept@ ;
                                                                                                   Print form=12.csv LIST= ' 1 Mtg
                                                                                                 ',JurVaA[02][1],JurVaA[02][2],JurVaA[02][3],JurVaA[02][4],JurA[02],file=@Rept@ ;
                                                                                                   Print form=12.csv LIST= ' 2 PG
                                                                                                 ',JurVaA[03][1],JurVaA[03][2],JurVaA[03][3],JurVaA[03][4],JurA[03],file=@Rept@ ;
                                                                                                   Print form=12.csv LIST= ' 3 Arl
                                                                                                 ',JurVaA[04][1],JurVaA[04][2],JurVaA[04][3],JurVaA[04][4],JurA[04],file=@Rept@ ;
                                                                                                   Print form=12.csv LIST= ' 4 Alx
                                                                                                 ',JurVaA[05][1],JurVaA[05][2],Jur\overline{Va}A[05][3],JurVaA[05][4],JurA[05],file=@Rept@ ;<br>Print form=12 csv LIST= ' 5 Ffx
                                                                                                   Print form=12.csv LIST= '
                                                                                                 ',JurVaA[06][1],JurVaA[06][2],JurVaA[06][3],JurVaA[06][4],JurA[06],file=@Rept@ ;
                                                                                                   Print form=12.csv LIST= ' 6 Ldn
                                                                                                 ',JurVaA[07][1],JurVaA[07][2],Jur\overline{V}aA[07][3],JurVaA[07][4],JurA[07],file=@Rept@ ;<br>Print form=12 csv LIST= ' 7 PW
                                                                                                   Print form=12.csv LIST= '
                                                                                                 ',JurVaA[08][1],JurVaA[08][2],JurVaA[08][3],JurVaA[08][4],JurA[08],file=@Rept@ ;
                                                                                                   Print form=12.csv LIST= ' 8 -
                                                                                                 ',JurVaA[09][1],JurVaA[09][2],JurVaA[09][3],JurVaA[09][4],JurA[09],file=@Rept@ ;
                                                                                                   Print form=12.csv LIST= ' 9 Frd
                                                                                                 ',JurVaA[10][1],JurVaA[10][2],JurVaA[10][3],JurVaA[10][4],JurA[10],file=@Rept@ ;
                                                                                                   Print form=12.csv LIST= ' 10 How
                                                                                                 ',JurVaA[11][1],JurVaA[11][2],JurVaA[11][3],JurVaA[11][4],JurA[11],file=@Rept@ ;
                                                                                                   Print form=12.csv LIST= ' 11 AA
                                                                                                 ',JurVaA[12][1],JurVaA[12][2],JurVaA[12][3],JurVaA[12][4],JurA[12],file=@Rept@ ;
                                                                                                   Print form=12.csv LIST= ' 12 Chs
                                                                                                 ',JurVaA[13][1],JurVaA[13][2],JurVaA[13][3],JurVaA[13][4],JurA[13],file=@Rept@ ;
```
Print form=12.csv LIST= ' 13 -',JurVaA[14][1],JurVaA[14][2],Jur $\overline{\mathtt{VaA}}[14]$ [3],JurVaA[14][4],JurA[14],file=@Rept@ ; Print form=12.csv LIST= ' 14 Car ',JurVaA[15][1],JurVaA[15][2],JurVaA[15][3],JurVaA[15][4],JurA[15],file=@Rept@ ; Print form=12.csv LIST= ' 15 Cal ',JurVaA[16][1],JurVaA[16][2],JurVaA[16][3],JurVaA[16][4],JurA[16],file=@Rept@ ; Print form=12.csv LIST= ' 16 SM  $'$ ,JurVaA[17][1],JurVaA[17][2],Jur $\overline{\mathtt{VaA}}$ [17][3],JurVaA[17][4],JurA[17],file=@Rept@ ; Print form=12.csv LIST= ' 17\_KGeo',JurVaA[18][1],JurVaA[18][2],JurVaA[18][3],JurVaA[18][4],JurA[18],file=@Rept @ ; Print form=12.csv LIST= ' 18 Fbg ',JurVaA[19][1],JurVaA[19][2],JurVaA[19][3],JurVaA[19][4],JurA[19],file=@Rept@ ; Print form=12.csv LIST= ' 19 Sta ',JurVaA[20][1],JurVaA[20][2],JurVaA[20][3],JurVaA[20][4],JurA[20],file=@Rept@ ; Print form=12.csv LIST= ' 20 Spt ',JurVaA[21][1],JurVaA[21][2],Jur $\overline{\mathtt{VaA}}[21][3]$ ,JurVaA[21][4],JurA[21],file=@Rept@ ; Print form=12.csv LIST= ' 21 Fau ',JurVaA[22][1],JurVaA[22][2],JurVaA[22][3],JurVaA[22][4],JurA[22],file=@Rept@ ; Print form=12.csv LIST= ' 22 Clk ',JurVaA[23][1],JurVaA[23][2],JurVaA[23][3],JurVaA[23][4],JurA[23],file=@Rept@ ; Print form=12.csv LIST= ' 23 Jef  $'$ ,JurVaA[24][1],JurVaA[24][2],Jur $\overline{\text{VaA}}$ [24][3],JurVaA[24][4],JurA[24],file=@Rept@ ; Print LIST= ' ',file=@Rept@ Print form=12.csv LIST= ' Total ',RegVaA[1], RegVaA[2], RegVaA[3], RegVaA[4], SITotal,file=@Rept@ ; Print LIST= ' ',file=@Rept@ Print LIST= ' ', file=@Rept@ PRINT LIST =' Estimated Households By Size Level by Area Type ','\n', file=@Rept@ PRINT LIST = ' Area\_Tp HHs\_Size1 HHs\_Size2 HHs\_Size3<br>s Size4 Total ',file=@Rept@ HHs Size4 Total  $\overline{\text{P}}$ RINT LIST = --- ---------- ' ,file=@Rept@ Print form=12.csv LIST= ' 1 ',ArSzA[1][1], ArSzA[1][2] , ArSzA[1][3], ArSzA[1][4] , AreaA[1],file =@Rept@ ; Print form=12.csv LIST= ' 2 ',ArSzA[2][1], ArSzA[2][2] , ArSzA[2][3], ArSzA[2][4] , AreaA[2],file =@Rept@ ; Print form=12.csv LIST= ' 3 ',ArSzA[3][1], ArSzA[3][2] , ArSzA[3][3], ArSzA[3][4] , AreaA[3],file =@Rept@ ; Print form=12.csv LIST= ' 4 ',ArSzA[4][1], ArSzA[4][2] , ArSzA[4][3], ArSzA[4][4] , AreaA[4],file =@Rept@ ; Print form=12.csv LIST= ' 5 ',ArSzA[5][1], ArSzA[5][2] , ArSzA[5][3], ArSzA[5][4] , AreaA[5],file =@Rept@ ; Print form=12.csv LIST= ' 6 ',ArSzA[6][1], ArSzA[6][2] , ArSzA[6][3], ArSzA[6][4] , AreaA[6],file =@Rept@ ; Print LIST= ' ', file=@Rept@<br>Print form=12.csv LIST= ' Sum ', RegSzA[1], RegSzA[2] , RegSzA[3], RegSzA[4] , SITotal, file =@Rept@ ; Print LIST= ' ','\n',file=@Rept@

PRINT LIST =' Estimated Households By Income Level by Area Type ','\n', file=@Rept@

 PRINT LIST = ' Area\_Tp Income\_1 Income\_2 Income\_3 Income\_4 Total ',file=@Rept@  $P \overline{R} \overline{N}$  LIST = --------------- ',file=@Rept@<br>Print form=12.csv LIST= ' 1 ',ArInA[1][1], ArInA[1][2], ArInA[1][3], ArInA[1][4] , AreaA[1],file =@Rept@ ;

 Print form=12.csv LIST= ' 2 ',ArInA[2][1], ArInA[2][2] , ArInA[2][3], ArInA[2][4], AreaA[2], file =@Rept@ ;<br>Print form=12.csv LIST= ' 3 3 ',ArInA[3][1], ArInA[3][2], ArInA[3][3],  $\text{ArInA[3][4]}$ ,  $\text{AreaA[3]}$ ,  $\text{file} = \text{@Rept@}$ ;<br> $\text{Print form=12.csv } \text{LIST= '4}$  Print form=12.csv LIST= ' 4 ',ArInA[4][1], ArInA[4][2] , ArInA[4][3], ArInA[4][4], AreaA[4], file =@Rept@;<br>Print form=12.csv LIST= ' 5 5 ',ArInA[5][1], ArInA[5][2], ArInA[5][3],  $\text{ArInA[5][4]}$ ,  $\text{AreaA[5]}$ ,file =@Rept@ ;<br>Print form=12.csv LIST= ' 6  $\begin{bmatrix} 6 & 1, & \text{ArInA[6][1], ArInA[6][2], & \text{ArInA[6][3],} \end{bmatrix}$ ArInA[6][4], AreaA[6], file =@Rept@; Print LIST= ' ',file=@Rept@ Print form=12.csv LIST= ' Sum ', RegInA[1], RegInA[2] , RegInA[3], RegInA[4] , SITotal, file =@Rept@ ; Print LIST= ' ','\n',file=@Rept@ PRINT LIST =' Estimated Households By Vehicle Availability Level by Area Type PRINT LIST = ' Area\_Tp 0 Vehs.Av. 1 Veh.Av. 2 Vehs.Av. 3+<br>hs.Av. Total ',file=@Rept@  $P$  PRINT LIST  $=$  Print form=12.csv LIST= ' 1 ',ArVaA[1][1], ArVaA[1][2] , ArVaA[1][3], Print form=12.csv LIST= ' 2 ',ArVaA[2][1], ArVaA[2][2] , ArVaA[2][3],

','\n', file=@Rept@

Vehs.Av. Total --- ----------- ',file=@Rept@ ArVaA[1][4] , AreaA[1],file =@Rept@ ; ArVaA[2][4] , AreaA[2],file =@Rept@ ; Print form=12.csv LIST= ' 3 ',ArVaA[3][1], ArVaA[3][2] , ArVaA[3][3], ArVaA[3][4] , AreaA[3],file =@Rept@ ; Print form=12.csv LIST= ' 4 ',ArVaA[4][1], ArVaA[4][2] , ArVaA[4][3],  $ArVaA[4][4]$ ,  $AreaA[4]$ ,  $file = @Rept@$ ;<br> $Print form=12.csv$   $LIST=$  ' 5  $P$ ,ArVaA[5][1], ArVaA[5][2], ArVaA[5][3], ArVaA[5][4] , AreaA[5],file =@Rept@ ; Print form=12.csv LIST= ' 6 ',ArVaA[6][1], ArVaA[6][2] , ArVaA[6][3], ArVaA[6][4] , AreaA[6],file =@Rept@ ; Print LIST= ' ', file=@Rept@<br>Print form=12.csv LIST= ' S Sum ', RegVaA[1], RegVaA[2] , RegVaA[3], RegVaA[4] , SIVTotal, file =@Rept@ ; Print LIST= ' ','\n',file=@Rept@

ENDIF ; - end of printing section

; ; ; ENDRUN;

## **10 Highway\_Assignment\_Parallel.s**

/\* /\*

-------------------------------------------------------------------------------- Highway\_Assignment.s - Version 2.3 / 3722 TAZ traffic assignment (File renamed to highway\_assignment.s) Developed from the assignment process from  $\overline{v}$ 2.2 CTP2step Highway Assignment.S (1/7/11 rjm)

Added added "Vol[6]" to the NonHOV assignment "V=..." statement (RM)

Updated to write out user market-specific period volumes as well as total period volumes- This is done for iteration 4 only (JC,RM 10/18/11)  $-$ 

```
Four time-of-day trip tables are used:
   AM peak period 3 Hrs. (6 AM - 9 AM) AM
   Midday period 6 Hrs. (9 AM - 3 PM) MD
   PM peak period 4 Hrs. (3 PM - 7 PM) PM
   Night period 11 Hrs. (7 PM - 6 AM) NT
The AM and PM periods are considered "peak"
The MD and NT periods are considered "off peak"
Tables on input trip table file:
         1 - SOV
         2- HOV2-Occ
          3- HOV3+Occ
          4- Commercial Vehicles
          5- Medium/Heavy Truck
          6- Airport Auto Driver
Structure of the script:
  Step 1: Execute peak-period traffic assignments (AM & PM)
          NonHOV3+ traffic assignment
          HOV3+ traffic assignment
  Step 2: Execute off-peak-period traffic assignments (midday/MD & evening/OP)
          Off-peak (midday & evening) traffic assignment
  Step 3: Calculate restrained speed/perform MSA volume averaging
         Loop thru 1 (AM) and 2 (PM); Each pk per. includes NonHOV3+ and HOV3+
          Loop thru 3 (midday, NT) and 4 (evening/off-peak, OP)
  Step 4: Summarize 24-hour VMT of current AM, PM, MD & NT assignments
Traffic assignment is done on a period-specific basis (not peak hour), so hourly
capacities are converted to period-specific capacities. By contrast, all period-
specific speeds actually represent the peak hour of the given period.
Period-specific trip tables representing more than one hour are assigned, but
link capacities are specified in vehicles per hour. A peak-hour factor (PHF),
which is the percent of traffic in the peak hour of the period, is used to relate
the hourly capacities to the multiple-hour trip tables. See Barton-Aschman
Associates, Inc. and Cambridge Systematics, Inc., Model Validation and
Reasonableness Checking Manual, February 1997, pp. 78-81.
Environment Variables (set in the "run_ModelSteps" batch file)
  _iter_ Iteration indicator = \frac{1}{r}pp','i1' - 'i4'<br>relGap Relative gap (e.g., 10^-3 = 0.001)
               Relative gap (e.g., 10^{\wedge} -3 = 0.001)
    _maxUeIter_ Maximum number of user equilibrium iterations
2011-02-11 msm V/C ratio tabulation now goes from 0 to 5 (was 0 to 2), i.e., "0-5-
0.1"
2011-07-25 rm Added iteration report text file to be written in the the converge 
phase
                --the following reports are written:
                   "UE_Iteration_Report_NonHOV_%_iter_%_@Prd@.txt" -Peak nonHOV
assignments
                   "UE_Iteration_Report_HOV_%_iter_%_@Prd@.txt" -Peak HOV
assignments
                    "UE_Iteration_Report_%_iter_%_@Prd@.txt"
2012-11-07 msm Standardized names of relative gap report files
                   "ue iteration report % iter % @prd@ nonHov.txt" -Peak period
(AM|PM) nonHOV assignment
                     "ue_iteration_report_%_iter_%_@prd@_hov.txt" -Peak period 
(AM|PM) HOV assignment
The iteration_report_%_iter_%_@prd@.txt" -Off-pk per<br>
NDINT\ assignment
              assignment
2012-12-04 msm Standardized names of relative gap report files
                    "%_iter_%_ue_iteration_report_@prd@_nonHov.txt" -Peak period 
(AM|PM) nonHOV assignment
                                                                                                                 "% iter % ue iteration report @prd@ hov.txt" -Peak period
                                                                                              (AM|PM) HOV assignment
                                                                                              WINT \frac{m_{\text{S}\text{iter}}}{m_{\text{S}\text{interaction}}}\text{user} -Off-pk per
                                                                                                            assignment
                                                                                              2013-02-22 RJM Added time penality (timepen) to the path impedance function. the 
                                                                                              timepen variable is
                                                                                                             defined in the V2.3 Highway Build.s script.
                                                                                              */
                                                                                             /* **** Set up tokens in Voyager Pilot step ***** */
                                                                                             PAGEHEIGHT=32767 ; preclude insertion of page headers
                                                                                              ; useIdp = t (true) or f (false); this is set in the wrapper batch file
                                                                                             distribute intrastep=%useIdp% multistep=%useMdp%
                                                                                              ; Choose traffic assignment type, using "enhance=" keyword
                                                                                              ; enhance=0 Frank-Wolfe
                                                                                              ; enhance=1 Conjugate Frank-Wolfe
                                                                                              ; enhance=2 Bi-conjugate Frank-Wolfe
                                                                                             assignType=2
                                                                                             ;;;*****************************************************************************
                                                                                              ;;; Step 1: Execute peak-period traffic assignments (AM & PM)
                                                                                             ;;; AM nonHOV, HOV and PM nonHOV and HOV Assignemnts
                                                                                             ;;;*****************************************************************************
                                                                                             itr = \frac{1}{8} iter \frac{1}{8}' ;;
                                                                                             ; The Input Network Depends on the previous Iteration network
                                                                                             ;; IF (itr = 'pp')
                                                                                             ;; INPNET = 'ZONEHWY.NET'
                                                                                              ;; ELSE
                                                                                             ; INPNET = '% prev % HWY.NET'
                                                                                             ;ENDIF
                                                                                              INPNET = 'ZONEHWY.NET'
                                                                                             DistributeMULTISTEP ProcessID='AM', ProcessNum=1
                                                                                             \begin{tabular}{lllll} \multicolumn{1}{l} \texttt{PROD} & = & 'AM' \\ \texttt{PCTADT} & = & 41.7 \\ \end{tabular}; % AMPF % AM PHF (% of traffic in pk hr of period)
                                                                                              CAPFAC=1/(PCTADT/100) ; Capacity Factor = 1/(PCTADT/100)
                                                                                             in tmin = '..\support\toll_minutes.txt' ; read in toll
                                                                                             minutes equiv file
                                                                                              in AMTfac = 'inputs\AM_Tfac.dbf' ;; AM_Toll Factors
                                                                                             by Veh. Type
                                                                                              in PMTfac = 'inputs\PM_Tfac.dbf' ;; PM_Toll Factors
                                                                                             by Veh. Type
                                                                                             in MDTfac = 'inputs\MD Tfac.dbf' ;; MD Toll Factors
                                                                                              by Veh. Type
in_NTTfac = 'inputs\NT_Tfac.dbf' ;; NT Toll Factors 
                                                                                             by Veh. Type
                                                                                             in capSpd = '..\support\hwy_assign_capSpeedLookup.s' ; FT x AT Speed &
                                                                                              Capacity lookup
                                                                                              VDF_File = '..\support\hwy_assign_Conical_VDF.s' ;; Volume Delay
                                                                                             Functions file
                                                                                              ;
```

```
;;;*****************************************************************************
;;; Step 1.1: Assign AM NonHOV3+ trip tables only
;;; (SOV, HOV2, CV, TRUCK & AIRPORT PASSENGER TRIPS)
;;;*****************************************************************************
  RUN PGM=HIGHWAY ; NonHOV3+ traffic assignment
distributeIntrastep processId='AM', ProcessList=%AMsubnode%<br>FILEI NETI = @INPNET@ 7TP+ Network
 FILEI NETI = 0INPNET0\cdot;
  ; The input trip table has 6 Vehicle Tables:
 : 1 - 1 - 0cc Auto Drivers
  ; 2 - 2-Occ Auto Drivers
  ; 3 - 3+Occ Auto Drivers
   ; 4 - Commercial Vehicles
   ; 5 - Trucks
      ; 6 - Airport Pass. Auto Driver Trips
  FILEI MATI=%_iter_%_@prd@.VTT ;
\cdot;
 FILEO NETO=TEMP1_@PRD@.NET ; Output loaded network of current iter/time
prd.
  PARAMETERS COMBINE=EQUI ENHANCE=@assignType@
 PARAMETERS RELATIVEGAP=%_relGap_% ; Set a relative gap tolerance<br>PARAMETERS MAXITERS=% maxUeIter % ; We control on relative gap
                                       ; We control on relative gap. This is
backup criterion
  ;------------------------------------------------------$
  ; Read in LOS'E' Capacities and Freeflow Speeds $
  ;------------------------------------------------------$
  READ FILE = @in_capSpd@
\cdot;
  ;------------------------------------------------------$
 ; Read in Toll Parameters:
   ;------------------------------------------------------$
  READ FILE = @in_tmin@
 FileI LOOKUPI[1] = \text{"Gin AMtfac@"}<br>LOOKUP LOOKUPI=1, NAME=AM Tfac,
 LOOKUP LOOKUPI=1,
        LOOKUP[1]= TOLLGrp, result=AMSOVTFTR,
        LOOKUP[2]= TOLLGrp, result=AMHV2TFTR, ;
        LOOKUP[3]= TOLLGrp, result=AMHV3TFTR, ;
        LOOKUP[4]= TOLLGrp, result=AMCOMTFTR, ;
        LOOKUP[5]= TOLLGrp, result=AMTRKTFTR, ;
        LOOKUP[6]= TOLLGrp, result=AMAPXTFTR, ;
         INTERPOLATE=N, FAIL= 0,0,0, LIST=N
 FileI LOOKUPI[2] = \frac{100 \text{KUP}}{2}<br>LOOKUP LOOKUPI=2, NAME=PM Tfac,
 LOOKUP LOOKUPI=2,
         LOOKUP[1]= TOLLGrp, result=PMSOVTFTR, ;
        LOOKUP[2]= TOLLGrp, result=PMHV2TFTR,
        LOOKUP[3]= TOLLGrp, result=PMHV3TFTR,
        LOOKUP[4]= TOLLGrp, result=PMCOMTFTR, ;
        LOOKUP[5]= TOLLGrp, result=PMTRKTFTR, ;
        LOOKUP[6]= TOLLGrp, result=PMAPXTFTR, ;
         INTERPOLATE=N, FAIL= 0,0,0, LIST=N
 FileI LOOKUPI[3] = I0OKUPI=3, NAME=MD Tfac,
                            NAME=MD_Tfac,
        LOOKUP[1]= TOLLGrp, result=MDSOVTFTR,
        LOOKUP[2]= TOLLGrp, result=MDHV2TFTR,
        LOOKUP[3]= TOLLGrp, result=MDHV3TFTR,
        LOOKUP[4]= TOLLGrp, result=MDCOMTFTR, ;
        LOOKUP[5]= TOLLGrp, result=MDTRKTFTR, ;
        LOOKUP[6]= TOLLGrp, result=MDAPXTFTR, ;
         INTERPOLATE=N, FAIL= 0,0,0, LIST=N
```

```
FileI LOOKUPI[4] = "@in_NTtfac@"<br>LOOKUP LOOKUPI=4, NAME=NT Tfac,
  LOOKUP LOOKUPI=4,
      LOOKUP[1]= TOLLGrp, result=NTSOVTFTR,
        LOOKUP[2]= TOLLGrp, result=NTHV2TFTR,
        LOOKUP[3]= TOLLGrp, result=NTHV3TFTR,
        LOOKUP [4] = TOLLGrp, result=NTCOMTFTR,
        LOOKUP[5]= TOLLGrp, result=NTTRKTFTR,
        LOOKUP[6]= TOLLGrp, result=NTAPXTFTR,
         INTERPOLATE=N, FAIL= 0,0,0, LIST=N
   ;
   ;
   ;------------------------------------------------------$
   ; VDF (Volume Delay Function) establishment: $
   ;------------------------------------------------------$
   ;
\cdot;
   LOOKUP NAME=VCRV,
        lookup[1] = 1, result = 2, ;Centroids old VCRV1<br>lookup[2] = 1, result = 3, ;Fwys old VCRV2
         \text{lookup}[2] = 1, \text{result} = 3, \text{ FWys} old VCRV2<br>\text{lookup}[3] = 1, \text{result} = 4, \text{Maints} old VCRV3
          lookup[3] = 1,result = 4, ;MajArts old VCRV3
         \text{lookup}[4] = 1, \text{result} = 5, \text{ j.} ;MinArts old VCRV4<br>\text{lookup}[5] = 1, \text{result} = 6, \text{ j.} Colls old VCRV5
         \text{lookup}[5] = 1, \text{result} = 6, \quad \text{Colls} old VCRV5<br>lookup[6] = 1 result = 7 . Expuase old VCRV6
         \text{lookup}[6] = 1, \text{result} = 7, \text{EXpways}lookup[7] = 1, result = 8, ; Ramps old VCRV2
          FAIL=0.00,0.00,0.00, INTERPOLATE=T,file=@VDF_File@
   FUNCTION { ; Congested Time 
(TC)specification:
    V = VOL[1] + VOL[2] + VOL[4] + VOL[5] + VOL[6]TC[1] = T0*VCRV(1,V/C) ; TC(LINKCLASS) =TC[2] = T0*VCRV(2, V/C) ; Uncongested Time(T0) *
     TC[3]= T0*VCRV(3,V/C) ; Volume Delay Funtion(VDF)Value
    TC[4]= T0*VCRV(4, V/C) ; VDF function is based on ((V/C))TC[5] = T0*VCRV(5,V/C) ; Note: the LINKCLASS is defined
     TC[6]= T0*VCRV(6,V/C) ; during the LINKREAD phase below.
    TC[7]= T0*VCRV(7, V/C) ; during the LINKREAD phase below.
 }
\cdot;
\cdot;
   CAPFAC=@CAPFAC@ ;
; MAXITERS=3 ;
; GAP = 0.0; AAD = 0.0 ;
; RMSE = 0.0; RAAD = 0.0 ;
PHASE=LINKREAD
   C = CAPACITYFOR(LI.@PRD@LANE, LI.CAPCLASS) * @CAPFAC@ ; Convert hourly
capacities to period-specific
      SPEED = SPEEDFOR(LI.@PRD@LANE,LI.SPDCLASS)
      T0 = (LI.DISTANCE/SPEED)*60.0 ; Since there is no "DISTANCE =" statement, this assumes that DISTANCE is 
avail. on input network
   IF (ITERATION = 0)
     ; Define link level tolls by vehicle type here:
        LW.SOV@PRD@TOLL = LI.@PRD@TOLL * @PRD@ TFAC(1,LI.TOLLGRP) ; SOV TOLLS
in 2007 cents
         LW.HV2@PRD@TOLL = LI.@PRD@TOLL * @PRD@_TFAC(2,LI.TOLLGRP) ; HOV 2 occ TOLLS 
in 2007 cents
;; LW.HV3@PRD@TOLL = LI.@PRD@TOLL * @PRD@_TFAC(3,LI.TOLLGRP) ; HOV 3+occ TOLLS 
in 2007 cents
        LW.CV@PROE TOLL = LI.@PRD@TOLL * @PRD@ TFAC(4, LI.TOLLGRP) ; CV TOLLS
in 2007 cents
```
 LW.TRK@PRD@TOLL = LI.@PRD@TOLL \* @PRD@\_TFAC(5,LI.TOLLGRP) ; Truck TOLLS in 2007 cents LW.APX@PRD@TOLL = LI.@PRD@TOLL \* @PRD@\_TFAC(6,LI.TOLLGRP) ; AP Pax TOLLS in 2007 cents ;; ; Initial Iteration LINK IMPEDANCE (HIGHWAY TIME + Equiv.Toll/Time) by vehicle type here: ;; LW.SOV@PRD@IMP = T0 + (LW.SOV@PRD@TOLL/100.0)\* SV@PRD@EQM ;SOV IMP ;; LW.HV2@PRD@IMP = T0 + (LW.HV2@PRD@TOLL/100.0)\* H2@PRD@EQM ;HOV 2 IMP ;; LW.HV3@PRD@IMP = T0 + (LW.HV3@PRD@TOLL/100.0)\* H3@PRD@EQM ;HOV 3+IMP<br>;; LW.CV@PRD@IMP = T0 + (LW.CV@PRD@TOLL/100.0)\* CV@PRD@EQM ;CV IMP<br>;; LW.TRK@PRD@IMP = T0 + (LW.TRK@PRD@TOLL/100.0)\* TK@PRD@EQM ;Truck IMP ;; LW.APX@PRD@IMP = T0 + (LW.APX@PRD@TOLL/100.0)\* AP@PRD@EQM ;APAX IMP ;; ;; IF (LI.@PRD@TOLL > 0) ;; PRINT LIST = 'iteration: ',iteration(3),' A: ',A(7),' B: ',B(7),  $\ldots$  DISTANCE: ', LI.DISTANCE(6.2), ;;  $\begin{array}{ccc} \text{L1.@FRO@TOL}: & \cdot \text{,} \\ \text{L1.@FRO@TOL}: & \cdot \text{,} \\ \text{I2.@FESPEED}: & \cdot \text{,} \\ \end{array}$  $\overline{\phantom{a}}$ ;  $\overline{\phantom{a}}$  FFSPEED:  $\overline{\phantom{a}}$ ,  $\begin{array}{lll} \mathbf{R} & \mathbf{P} & \mathbf{P} & \mathbf{P} & \mathbf{P} & \mathbf{P} & \mathbf{P} & \mathbf{P} \\ \mathbf{P} & \mathbf{P} & \mathbf{P} & \mathbf{P} & \mathbf{P} & \mathbf{P} & \mathbf{P} & \mathbf{P} & \mathbf{P} \\ \mathbf{P} & \mathbf{P} & \mathbf{P} & \mathbf{P} & \mathbf{P} & \mathbf{P} & \mathbf{P} &$ ;; ' SV@PRD@EQM: ', SV@PRD@EQM(5.1), ;; ' LW.SOV@PRD@TOLL: ', LW.SOV@PRD@TOLL(5.2),  $\begin{array}{ccc} j & j & \text{I} \end{array}$   $\begin{array}{ccc} \text{T0}: & ' & \text{I} \end{array}$   $\begin{array}{ccc} \text{I} & \text{I} & \text{S} & \text{S} & \text{S} & \text{S} & \text{S} & \text{S} & \text{S} & \text{S} & \text{S} & \text{S} & \text{S} & \text{S} & \text{S} & \text{S} & \text{S} & \text{S} & \text{S} & \text{S} & \text{S} & \text{S} & \text{S} & \text{S} & \text{S} & \text{S} & \text{S}$ ;; ' LW.SOV@PRD@IMP', LW.SOV@PRD@IMP(5.2), ;; file = @prd@CHK.LKREAD ;; ENDIF ;; ENDIF ;\$ ; ; The highway network is coded with limit codes from 1 to 9 LimitCode addGrp Definition ; -------- ----- -------------------------------------------------------- 1 1 all vehicles accepted<br>2 2 0nly HOV2 (or greater) 2 2 Only HOV2 (or greater) vehicles accepted only<br>3 0nly HOV3 vehicles accepted only Only HOV3 vehicles accepted only ; 4 4 Med,Hvy Trks not accepted, all other traffic is accepted ; 5 5 Airport Passenger Veh. Trips ; 6-8 6 (Unused) 9 7 No vehicles are accepted at all  $\cdot$  IF (LI.@PRD@LIMIT==1) ADDTOGROUP=1 ELSEIF (LI.@PRD@LIMIT==2) ADDTOGROUP=2 ELSEIF (LI.@PRD@LIMIT==3) ADDTOGROUP=3 ELSEIF (LI.@PRD@LIMIT==4) ADDTOGROUP=4 ELSEIF (LI.@PRD@LIMIT==5) ADDTOGROUP=5 ELSEIF (LI.@PRD@LIMIT==6-8) ADDTOGROUP=6 ELSEIF (LI.@PRD@LIMIT==9) ADDTOGROUP=7 ENDIF IF (LI.FTYPE = 0) ; LinkClass related to TC[?] above  $LINKCLASS = 1$ ELSEIF  $(LI.FTYPE = 1)$  ; LINKCLASS= 2 ELSEIF  $(LI.FTYPE = 2)$ LINKCLASS= 3 ELSEIF  $(LI.FTYPE = 3)$ ;  $LINKCIASS= 4$ ELSEIF  $(LI.FTYPE = 4)$  ;

```
LINKCLASS= 5
   ELSEIF (LI.FTYPE = 5) ;
     LINKCLASS= 6
    ELSEIF (LI.FTYPE = 6) LINKCLASS= 7 ;
     ENDIF
ENDPHASE
PHASE=ILOOP
   IF (i=FirstZone)
     LINKLOOP
       ; Initial Iteration LINK IMPEDANCE (HIGHWAY TIME + Equiv.Toll/Time) by 
vehicle type here:
      LW.SOV@PRD@IMP = TIME + LI.TIMEPEN + (LW.SOV@PRD@TOLL/100.0)* SV@PRD@EQM
; SOV LW.HV2@PRD@IMP = TIME + LI.TIMEPEN + (LW.HV2@PRD@TOLL/100.0)* H2@PRD@EQM 
;HOV 2 IMP
; LW.HV3@PRD@IMP = TIME + LI.TIMEPEN + (LW.HV3@PRD@TOLL/100.0)* H3@PRD@EQM 
;HOV 3+IMP
;;--> LW.HV3@PRD@IMP = TIME + LI.TIMEPEN + (LW.HV3@PRD@TOLL/100.0)* H3@PRD@EQM
:HOV 3+TMP LW.CV@PRD@IMP = TIME + LI.TIMEPEN + (LW.CV@PRD@TOLL/100.0) * CV@PRD@EQM 
;CV IMP
          LW.TRK@PRD@IMP = TIME + LI.TIMEPEN + (LW.TRK@PRD@TOLL/100.0)* TK@PRD@EQM 
;Truck IMP
         LW.APX@PRD@IMP = TIME + LI.TIMEPEN + (LW.APX@PRD@TOLL/100.0)* AP@PRD@EOM;APAX IMP
           IF (LI.@PRD@TOLL > 0)
               PRINT LIST = 'iteration: ',iteration(3),' A: ',A(7),' B: ',B(7),
               ' DISTANCE: ',LI.DISTANCE(6.2),
               ' LI.@PRD@TOLL: ', LI.@PRD@TOLL(5.2),
                                                               SPEED(5.2),
               ' @PRD@_TFAC(1,LI.TOLLGRP): ',@PRD@_TFAC(1,LI.TOLLGRP)(5.1),
              ' SV@PRD@EQM: ',<br>' SV@PRD@EQM: ',<br>' LW.SOV@PRD@TOLL: ',
                                                  LW.SOV@PRD@TOLL(5.2), TO (5.2),
              ' T0: ',
              TIME: ',<br>TIME: ',<br>TIMEPEN: ',<br>TIMEPEN: ',
              ' TIMEPEN: ',<br>' IW.SOV@PRD@IMP'. TW.SOV@PRD@IMP(5.2),
                                                    ' LW.SOV@PRD@IMP', LW.SOV@PRD@IMP(5.2),
               file = @prd@CHK.LKLOOP
           ENDIF
      ENDLINKLOOP
    ENDIF
; Multi-user class or multiclass assignment implemented through volume sets (vol[#])
     PATHLOAD PATH=LW.SOV@PRD@IMP, EXCLUDEGROUP=2,3,5,6,7, VOL[1]=MI.1.1 ; SOV 
veh
    PATHLOAD PATH=LW.HV2@PRD@IMP, EXCLUDEGROUP=3,5,6,7, VOL[2]=MI.1.2 ; HOV 2<br>PATHLOAD PATH=LW.HV3@PRD@IMP, EXCLUDEGROUP=5,6,7, VOL[3]=MI.1.3 ; HOV 3
; PATHLOAD PATH=LW.HV3@PRD@IMP, EXCLUDEGROUP=5, 6, 7,
     PATHLOAD PATH=LW.CV@PRD@IMP, EXCLUDEGROUP=2,3,5,6,7, VOL[4]=MI.1.4 ; CVs
    PATHLOAD PATH=LW.TRK@PRD@IMP, EXCLUDEGROUP=2, 3, 4, 5, 6, 7, VOL[5]=MI.1.5
Trucks
    PATHLOAD PATH=LW.APX@PRD@IMP, EXCLUDEGROUP=6,7, VOL[6]=MI.1.6 ;
Airport
ENDPHASE
PHASE=ADJUST
ENDPHASE
PHASE=CONVERGE
```
Fileo Printo[1] = "% iter % ue iteration report @prd@\_nonHov.txt"

```
Print List= "Iter: ", Iteration(3.0)," Gap: ", GAP(16.15)," Relative Gap:
",RGAP(16.15), PRINTO=1
  if (rgap < rgapcutoff)
  balance=1
  endif
ENDPHASE
ENDRUN
;;;*****************************************************************************
;;; Step 1.2: Assign AM HOV3+ only
;;;*****************************************************************************
;;Turnpen = 'inputs\turnpen.pen' ; turn penalty file
  RUN PGM=HIGHWAY ; HOV3+ traffic assignment
distributeIntrastep processId='AM', ProcessList=%AMsubnode%
  FILEI NETI = TEMP1_@PRD@.NET ; TP+ Network
                                                     ; HOV turn penalty at Gallows
Road Ramp
  ;
   ; The input trip table has 6 Vehicle Tables:
  ; 1 - 1-Occ Auto Drivers
  ; 2 - 2-Occ Auto Drivers
   ; 3 - 3+Occ Auto Drivers
        ; 4 - Commercial Vehicles
  : 5 - Trucks
   ; 6 - Airport Pass. Auto Driver Trips
  FILEI MATI=%_iter_%_@prd@.VTT ;
\cdot;
  FILEO NETO=TEMP2 @PRD@.NET ; Output loaded network of current iter/time
prd.
  PARAMETERS COMBINE=EQUI ENHANCE=@assignType@
  PARAMETERS RELATIVEGAP=% relGap % ; Set a relative gap tolerance
 PARAMETERS MAXITERS=%_maxUeIter_% ; We control on relative gap. This is
backup criterion
  ;
  ;------------------------------------------------------$
  ; Read in LOS'E' Capacities and Freeflow Speeds $
   ;------------------------------------------------------$
  READ FILE = @in_capSpd@
\cdot ;------------------------------------------------------$
  ; Read in Toll Parameters:
   ;------------------------------------------------------$
  READ FILE = @in_tmin@
  FileI LOOKUPI[1] = \frac{100}{100} = \frac{100}{100} = \frac{100}{100} = \frac{100}{100} = \frac{100}{100} = \frac{100}{100} = \frac{100}{100} = \frac{100}{100} = \frac{100}{100} = \frac{100}{100} = \frac{100}{100} = \frac{100}{100} = \frac{100}{10LOOKUP LOOKUPI=1,
        LOOKUP[1]= TOLLGrp, result=AMSOVTFTR,
        LOOKUP[2]= TOLLGrp, result=AMHV2TFTR, ;
        LOOKUP[3]= TOLLGrp, result=AMHV3TFTR, ;
        LOOKUP[4]= TOLLGrp, result=AMCOMTFTR,
        LOOKUP[5]= TOLLGrp, result=AMTRKTFTR,
        LOOKUP[6] = TOLLGrp, result=AMAPXTFTR, ; INTERPOLATE=N, FAIL= 0,0,0, LIST=N
 FileI LOOKUPI[2] = "@inPMtfac@"<br>LOOKUPI LOOKUPI=2, NAME=PM Tfac,
  LOOKUP LOOKUPI=2,
        LOOKUP[1]= TOLLGrp, result=PMSOVTFTR,
        LOOKUP[2]= TOLLGrp, result=PMHV2TFTR,
        LOOKUP[3]= TOLLGrp, result=PMHV3TFTR,
        LOOKUP[4]= TOLLGrp, result=PMCOMTFTR, ;
        LOOKUP[5]= TOLLGrp, result=PMTRKTFTR, ;
        LOOKUP[6]= TOLLGrp, result=PMAPXTFTR, ;
         INTERPOLATE=N, FAIL= 0,0,0, LIST=N
                                                                                                       LOOKUP LOOKUPI=4,
                                                                                                        ;
                                                                                                     \cdot;
                                                                                                       LOOKUP NAME=VCRV,
                                                                                                      FUNCTION {
                                                                                                      }
                                                                                                     \cdot;
                                                                                                     \cdot;
                                                                                                       CAPFAC=@CAPFAC@ ;
                                                                                                       ;MAXITERS=3 ;
                                                                                                       ;GAP = 0.0;AAD = 0.0 ;
                                                                                                      :RMSE = 0.0 ;
                                                                                                      ;RAAD = 0.0 ;
                                                                                                     PHASE=LINKREAD
```

```
FileI LOOKUPI[3] = "@in_MDtfac@"<br>TOOKUP LOOKUPI=3, NAME=MD_Tfac,
  LOOKUP LOOKUPI=3,
         LOOKUP[1]= TOLLGrp, result=MDSOVTFTR,
          LOOKUP[2]= TOLLGrp, result=MDHV2TFTR,
         LOOKUP[3]= TOLLGrp, result=MDHV3TFTR,
          LOOKUP[4]= TOLLGrp, result=MDCOMTFTR,
          LOOKUP[5]= TOLLGrp, result=MDTRKTFTR,
          LOOKUP[6]= TOLLGrp, result=MDAPXTFTR,
           INTERPOLATE=N, FAIL= 0,0,0, LIST=N
  FileI LOOKUPI[4] = \frac{\text{w}}{\text{dim} \text{N} \cdot \text{N} \cdot \text{N}}<br>LOOKUP LOOKUPI=4, \frac{\text{N}}{\text{N} \cdot \text{N} \cdot \text{N}} \frac{\text{w}}{\text{dim} \text{N} \cdot \text{N}}LOOKUP[1] = TOLLGrp, result=NTSOVTFTR, LOOKUP[2]= TOLLGrp, result=NTHV2TFTR, ;
         LOOKUP[3]= TOLLGrp, result=NTHV3TFTR,
         LOOKUP[4]= TOLLGrp, result=NTCOMTFTR,
          LOOKUP[5]= TOLLGrp, result=NTTRKTFTR,
          LOOKUP[6]= TOLLGrp, result=NTAPXTFTR,
          INTERPOLATE=N, FAIL= 0,0,0, LIST=N
   ;------------------------------------------------------$
   ; VDF (Volume Delay Function) establishment: $
   ;------------------------------------------------------$
   ; Note: curves updated 2/16/06 rjm/msm
          lookup[1] = 1, result = 2, ;Centroids old VCRV1<br>lookup[2] = 1, result = 3,; Fwys old VCRV2
           \text{lookup}[2] = 1, \text{result} = 3, \text{ FWys} old VCRV2<br>\text{lookup}[3] = 1, \text{result} = 4, \text{Matrix} old VCRV3
           \text{lookup}[3] = 1, \text{result} = 4, \text{ "MajArts} \text{ old VCRV3}<br>\text{lookup}[4] = 1, \text{result} = 5, \text{ "MinArts} \text{ old VCRV4}\text{lookup}[4] = 1, \text{result} = 5, \text{ jminarts} old VCRV4<br>\text{lookup}[5] = 1, \text{result} = 6, \text{ iCells} old VCRV5
           lookup[5] = 1, result = 6, ; Colls
          \text{lookup}[6] = 1, \text{result} = 7, \text{ Expways} old VCRV6<br>\text{lookup}[7] = 1, \text{result} = 8, \text{ Ramps} old VCRV2
           lookup[7] = 1, result = 8, ; Ramps
            FAIL=0.00,0.00,0.00, INTERPOLATE=T,file=@VDF_File@
Congested Time (TC)specification:
    V = V01.131 ;
    TC[1] = TO*VCRV(1, ((V+LW, V, 1)/C)) ; TC(LINKCLASS) =TC[2] = T0*VCRV(2, ((V+LW.V_1)/C)) ; Uncongested Time(T0) *
    TC[3] = T0*VCRV(3, ((V+LW.V_1)/C)) ; Volume Delay Funtion(VDF)Value
     TC[4] = T0*VCRV(4, ((V+LW.V_1)/C)) ; VDF function is based on (V+LI.V_1)/C TC[5]= T0*VCRV(5,((V+LW.V_1)/C)) ; Note: the LINKCLASS is defined
 TC[6]= T0*VCRV(6,((V+LW.V_1)/C)) ; during the LINKREAD phase below.
    TC[7] = T0*VCRV(7, ((V+LW.V<sup>-1</sup>)/C)) ; during the LINKREAD phase below.
     C = CAPACITYFOR(LI.@PRD@LANE,LI.CAPCLASS) * @CAPFAC@ ; Convert hourly 
capacities to period-specific
       SPEED = SPEEDFOR(LI.@PRD@LANE,LI.SPDCLASS)
 T0 = (LI.DISTANCE/SPEED)*60.0
 T1 = LI.TIME_1
       LW.V 1 = LI.V.1
```

```
 ; Since there is no "DISTANCE =" statement, this assumes that DISTANCE is 
avail. on input network
    IF (ITERATION = 0)
     ; Define link level tolls by vehicle type here:
       LW.HV3@PRD@TOLL = LI.@PRD@TOLL * @PRD@_TFAC(3,LI.TOLLGRP) ; HOV 3+occ TOLLS
in 2007 cents
;;; ; Initial Iteration LINK IMPEDANCE (HIGHWAY TIME + Equiv.Toll/Time) by vehicle 
type here:
\frac{1}{2}; LW.HV3@PRD@IMP = T0 + (LW.HV3@PRD@TOLL/100.0)* H3@PRD@EOM ;HOV 3+IMP
;;;
j;; IF (LI.@PRD@TOLL > 0)
j;; PRINT LIST = 'iteration: ',iteration(3),' A: ',A(7),' B: ',B(7),
;;; ' DISTANCE: ',LI.DISTANCE(6.2),
;;; ' LI.@PRD@TOLL: ', LI.@PRD@TOLL(5.2),
;;; ' FFSPEED: ',;;; \blacksquare <br>(ePRD@_TFAC(1,LI.TOLLGRP): ',@PRD@_TFAC(1,LI.TOLLGRP)(5.1),<br>(sv@PRD@EQM(5.1),
\begin{array}{ccc} ;;; & ; & \texttt{SV@PRDEQM}: \end{array}, \begin{array}{ccc} \texttt{SV@PRDEQM}(5.1), & \texttt{SV@PRDEQM}(5.1), \end{array}\begin{array}{ccc} ;;; & \cdots & \cdots \end{array} ' LW.HV3@PRD@TOLL(5.2),<br>\begin{array}{ccc} ;;; & \cdots \end{array} TO: ', \begin{array}{ccc} \text{TV} & \text{TV} & \text{TV} & \text{TV} & \text{TV} & \text{TV} \\ \end{array};;; ' T0: ', T0(5.2),
;;; ' LW.HV3@PRD@IMP', LW.HV3@PRD@IMP(5.2),
\sum_{i=1}^{n} file = @prd@CHK.LKREAD
;;; ENDIF
;;;
    ENDIF
;$
\cdot ; The highway network is coded with limit codes from 1 to 9
     ; LimitCode addGrp Definition
              ; -------- ----- --------------------------------------------------------
    ; 1 1 All vehicles accepted
             2 2 0nly HOV2 (or greater) vehicles accepted only<br>3 0nly HOV3 vehicles accepted only
             3 3 Only HOV3 vehicles accepted only<br>4 3 Med. Hyv Trks not accepted, all of
     ; 4 4 Med,Hvy Trks not accepted, all other traffic is accepted
     ; 5 5 Airport Passenger Veh. Trips
 ; 6-8 6 (Unused)
 ; 9 7 No vehicles are accepted at all
\cdot IF (LI.@PRD@LIMIT==1)
      ADDTOGROUP=1
     ELSEIF (LI.@PRD@LIMIT==2)
      ADDTOGROUP=2
     ELSEIF (LI.@PRD@LIMIT==3)
      ADDTOGROUP=3
     ELSEIF (LI.@PRD@LIMIT==4)
      ADDTOGROUP=4
     ELSEIF (LI.@PRD@LIMIT==5)
      ADDTOGROUP=5
     ELSEIF (LI.@PRD@LIMIT==6-8)
      ADDTOGROUP=6
    ELSEIF (LI.@PRD@LIMIT==9)
      ADDTOGROUP=7
     ENDIF
   IF (LI.FTYPE = 0) ; LinkClass related to TC[?] above
     LINKCLASS = 1ELSEIF (LI.FTYPE = 1) ;
      LINKCLASS= 2
    ELSEIF (LI. FTYPE = 2) ;
      LINKCLASS= 3
    ELSEIF (LI.FTYPE = 3) ;
     LINKCIASS = 4ELSEIF (LI.FTYPE = 4) ;
       LINKCLASS= 5 ;
                                                                                                        ELSEIF (LI.FTYPE = 5) ;
                                                                                                          LINKCLASS= 6 ;
                                                                                                        ELSEIF (LI.FTYPE = 6) ;
                                                                                                           LINKCLASS= 7 ;
                                                                                                        ENDIF
                                                                                                   ENDPHASE
                                                                                                    PHASE=ILOOP
                                                                                                       IF (i=FirstZone)
                                                                                                        LINKLOOP
                                                                                                           ; Initial Iteration LINK IMPEDANCE (HIGHWAY TIME + Equiv.Toll/Time) by 
                                                                                                    vehicle type here:
                                                                                                           LW.HV3@PRD@IMP = TIME + LI.TIMEPEN + (LW.HV3@PRD@TOLL/100.0)* H3@PRD@EQM 
                                                                                                    ;HOV 3+IMP
                                                                                                            IF (LI.@PRD@TOLL > 0)
                                                                                                                   PRINT LIST = 'iteration: ',iteration(3),' A: ',A(7),' B: ',B(7),
                                                                                                                   ' DISTANCE: ',LI.DISTANCE(6.2),
                                                                                                                   ' LI.@PRD@TOLL: ', LI.@PRD@TOLL(5.2),
                                                                                                                 ' FFSPEED: ',
                                                                                                                   ' @PRD@_TFAC(1,LI.TOLLGRP): ',@PRD@_TFAC(1,LI.TOLLGRP)(5.1),
                                                                                                                                                                ' SV@PRD@EQM: ', SV@PRD@EQM(5.1),
                                                                                                                   ' LW.HV3@PRD@TOLL: ', LW.HV3@PRD@TOLL(5.2),
                                                                                                                  ' T0: ',<br>'Time:',
                                                                                                                                                                   TIME(5.2),<br>TIMEPEN(5.2),
                                                                                                                  ' TIMEPEN: ',<br>' LW.HV3@PRD@IMP',
                                                                                                                                                          LW. HV3@PRD@IMP(5.2),
                                                                                                                   file = @prd@CHK.LKLOOP
                                                                                                               ENDIF
                                                                                                         ENDLINKLOOP
                                                                                                        ENDIF
                                                                                                    ;
                                                                                                    ;
                                                                                                   ; There is only one volume set, so this is not a multi-user class or multiclass 
                                                                                                   assignm.
                                                                                                         PATHLOAD PATH=LW.HV3@PRD@IMP, EXCLUDEGROUP=5,6,7, VOL[3]=MI.1.3 ; HOV 3
                                                                                                   ENDPHASE
                                                                                                    PHASE=ADJUST
                                                                                                   ENDPHASE
                                                                                                   PHASE=CONVERGE
                                                                                                      Fileo Printo[1] = "%_iter_%_ue_iteration_report_@prd@_hov.txt"
                                                                                                    Print List= "Iter: ", Iteration(3.0)," Gap: ",GAP(16.15)," Relative Gap:<br>",RGAP(16.15), PRINTO=1
                                                                                                      if (rgap < rgapcutoff)
                                                                                                      balance=1
                                                                                                      endif
                                                                                                   ENDPHASE
                                                                                                   ENDRUN
                                                                                                   ENDDistributeMULTISTEP
                                                                                                   PRD = 'PM'<br>PCTADT = 29.4
                                                                                                                           ; % AMPF % AM PHF (% of traffic in pk hr of period)
                                                                                                   CAPFAC=1/(PCTADT/100) ; Capacity Factor = 1/(PCTADT/100)
```

```
in tmin = '..\support\toll minutes.txt' ;; read in toll
minutes equiv file
in_AMTfac = 'inputs\AM_Tfac.dbf' ;; AM Toll Factors 
by Veh. Type
\text{im} PMTfac = 'inputs\PM_Tfac.dbf' \text{im} \text{im} PM Toll Factors
by Veh. Type
in MDTfac = 'inputs\MD_Tfac.dbf' ; MD_Toll Factors
by Veh. Type
in NTTfac = 'inputs\NT_Tfac.dbf' ;; NT_Toll Factors
by Veh. Type
in\_capspd = '..\support\hbox{\small\char'1\acute{}} ...\support\hwy_assign_capSpeedLookup.s' ;; FT x AT Speed &
Capacity lookup
VDF_File = '..\support\hwy_assign_Conical_VDF.s' ;; Volume Delay
Functions file
;
;;;*****************************************************************************
;;; Step 1.3: Assign PM NonHOV3+ trip tables only
;;; (SOV, HOV2, CV, TRUCK & AIRPORT PASSENGER TRIPS)
;;;*****************************************************************************
  RUN PGM=HIGHWAY ; NonHOV3+ traffic assignment
distributeIntrastep processId='MD', ProcessList=%MDsubnode%<br>FILEI NETI = @INPNET@
  FILEI NETI = @INPNET@ ; TP+ Network
   ;
  ; The input trip table has 6 Vehicle Tables:
   ; 1 - 1-Occ Auto Drivers
   ; 2 - 2-Occ Auto Drivers
   ; 3 - 3+Occ Auto Drivers
   ; 4 - Commercial Vehicles
   ; 5 - Trucks
   ; 6 - Airport Pass. Auto Driver Trips
  FILEI MATI=%_iter_%_@prd@.VTT ;
 FILEO NETO=TEMP1 @PRD@.NET
                                  ; Output loaded network of current iter/time
prd.
   PARAMETERS COMBINE=EQUI ENHANCE=@assignType@
  PARAMETERS RELATIVEGAP=% relGap % ; Set a relative gap tolerance
  PARAMETERS MAXITERS=% \frac{1}{2} maxUeIter % ; We control on relative gap. This is
backup criterion
   ;------------------------------------------------------$
  ; Read in LOS'E' Capacities and Freeflow Speeds $
   ;------------------------------------------------------$
   READ FILE = @in_capSpd@
   ;
   ;------------------------------------------------------$
  ; Read in Toll Parameters:
   ;------------------------------------------------------$
  READ FILE = @in_tmin@
 FileI LOOKUPI[1] = "@in_AMtfac@"
 LOOKUP LOOKUPI=1, NAME=AM_Tfac,
       LOOKUP[1]= TOLLGrp, result=AMSOVTFTR, ;
       LOOKUP[2]= TOLLGrp, result=AMHV2TFTR, ;
       LOOKUP[3]= TOLLGrp, result=AMHV3TFTR, ;
       LOOKUP[4]= TOLLGrp, result=AMCOMTFTR, ;
LOOKUP[5]= TOLLGrp, result=AMTRKTFTR, ;<br>LOOKUP[6]= TOLLGrp, result=AMAPXTFTR, ;
        INTERPOLATE=N, FAIL= 0,0,0, LIST=N
  FileI LOOKUPI[2] = "@in_PMtfac@"<br>LOOKUPILOOKUPI=2, NAME=PMTfac,LOOKUP LOOKUPI=2,
```

```
LOOKUP[1]= TOLLGrp, result=PMSOVTFTR, ;
        LOOKUP[2]= TOLLGrp, result=PMHV2TFTR,
        LOOKUP[3]= TOLLGrp, result=PMHV3TFTR,
        LOOKUP[4]= TOLLGrp, result=PMCOMTFTR,
        LOOKUP[5]= TOLLGrp, result=PMTRKTFTR, ;
        LOOKUP[6]= TOLLGrp, result=PMAPXTFTR,
        INTERPOLATE=N, FAIL= 0,0,0, LIST=N
 FileI LOOKUPI[3] = \text{``@in\_MDtrace''}<br>
IOOKUPIOOKUPI=3, NAME=MD_Tfac,
 LOOKUP LOOKUPI=3,
        LOOKUP[1]= TOLLGrp, result=MDSOVTFTR,
        LOOKUP[2]= TOLLGrp, result=MDHV2TFTR,
        LOOKUP[3]= TOLLGrp, result=MDHV3TFTR,
         LOOKUP[4]= TOLLGrp, result=MDCOMTFTR, ;
        LOOKUP[5]= TOLLGrp, result=MDTRKTFTR,
         LOOKUP[6]= TOLLGrp, result=MDAPXTFTR, ;
         INTERPOLATE=N, FAIL= 0,0,0, LIST=N
FileI LOOKUPI[4] = "@in_NTtfac@"<br>LOOKUP LOOKUPI=4, NAME=NT_Tfac,
       LOOKUP[1]= TOLLGrp, result=NTSOVTFTR,
        LOOKUP[2]= TOLLGrp, result=NTHV2TFTR,
       LOOKUP[3]= TOLLGrp, result=NTHV3TFTR,
        LOOKUP[4]= TOLLGrp, result=NTCOMTFTR,
        LOOKUP[5]= TOLLGrp, result=NTTRKTFTR,
        LOOKUP[6]= TOLLGrp, result=NTAPXTFTR,
         INTERPOLATE=N, FAIL= 0,0,0, LIST=N
\cdot;
   ;
  ; - - - - - - - ; VDF (Volume Delay Function) establishment: $
   ;------------------------------------------------------$
   ;
\cdot;
   LOOKUP NAME=VCRV,
        \text{lookup}[1] = 1, \text{result} = 2, \text{ [Centroids]} old VCRV1
         \text{lookup}[2] = 1, \text{result} = 3, \text{ ; Fwys} old VCRV2
        \text{lookup}[3] = 1, \text{result} = 4, \text{处} = 4 lookup[4] = 1,result = 5, ;MinArts old VCRV4
 lookup[5] = 1,result = 6, ;Colls old VCRV5
        \text{lookup}[6] = 1, \text{result} = 7, \text{ tExpress} = 0.01 \text{ VCRV6}lookup[7] = 1, result = 8, ; Ramps old VCRV2
         FAIL=0.00,0.00,0.00, INTERPOLATE=T, file=@VDF_File@
  FUNCTION { ; Congested Time 
(TC)specification:
    V = VOL[1] + VOL[2] + VOL[4] + VOL[5] + VOL[6]TC[1] = TO*VCRV(1,V/C) ; TC(LINKCLASS) =TC[2] = T0*VCRV(2,V/C) ; Uncongested Time(T0) *
     TC[3]= T0*VCRV(3,V/C) ; Volume Delay Funtion(VDF)Value
    TC[4]= T0*VCRV(4, V/C) ; VDF function is based on ((V/C)
    TC[5] = T0*VCRV(5,V/C) ; Note: the LINKCLASS is defined
     TC[6]= T0*VCRV(6,V/C) ; during the LINKREAD phase below.
    TC[7] = T0*VCRV(7,V/C) ; during the LINKREAD phase below.
 }
\cdot;
\cdot;
  CAPFAC=@CAPFAC@ ;
; MAXITERS=3 ;
; GAP = 0.0 ;
; AAD = 0.0 ;
; RMSE = 0.0 ;
; RAAD = 0.0 ;
```
PHASE=LINKREAD

 C = CAPACITYFOR(LI.@PRD@LANE,LI.CAPCLASS) \* @CAPFAC@ ; Convert hourly capacities to period-specific SPEED = SPEEDFOR(LI.@PRD@LANE,LI.SPDCLASS)  $TO = (LI.DISTANCE/SPEED)*60.0$  ; Since there is no "DISTANCE =" statement, this assumes that DISTANCE is avail. on input network IF (ITERATION = 0)<br>; Define .<br>Iink level tolls by vehicle type here: LW.SOV@PRD@TOLL = LI.@PRD@TOLL \* @PRD@\_TFAC(1,LI.TOLLGRP) ; SOV TOLLS in 2007 cents LW.HV2@PRD@TOLL = LI.@PRD@TOLL \* @PRD@\_TFAC(2,LI.TOLLGRP) ; HOV 2 occ TOLLS in 2007 cents ;; LW.HV3@PRD@TOLL = LI.@PRD@TOLL \* @PRD@\_TFAC(3,LI.TOLLGRP) ; HOV 3+occ TOLLS in 2007 cents LW.CV@PRD@TOLL = LI.@PRD@TOLL \* @PRD@ TFAC(4,LI.TOLLGRP) ; CV TOLLS in 2007 cents LW.TRK@PRD@TOLL = LI.@PRD@TOLL \* @PRD@\_TFAC(5,LI.TOLLGRP) ; Truck TOLLS in 2007 cents LW.APX@PRD@TOLL = LI.@PRD@TOLL \* @PRD@\_TFAC(6,LI.TOLLGRP) ; AP Pax TOLLS in 2007 cents ;; ; Initial Iteration LINK IMPEDANCE (HIGHWAY TIME + Equiv.Toll/Time) by vehicle type here: ;; LW.SOV@PRD@IMP = T0 + (LW.SOV@PRD@TOLL/100.0)\* SV@PRD@EQM ;SOV IMP  $\begin{array}{rcl} \mathbf{L} \mathbf{W} \cdot \mathbf{H} \mathbf{V} \mathbf{Z} \mathbf{Q} \mathbf{P} \mathbf{R} \mathbf{D} \mathbf{Q} \mathbf{H} \mathbf{V} \mathbf{P} \mathbf{R} \mathbf{D} \mathbf{Q} \mathbf{I} \mathbf{M} \mathbf{P} \mathbf{I} \mathbf{Q} \mathbf{Q} \mathbf{P} \mathbf{R} \mathbf{D} \mathbf{Q} \mathbf{I} \mathbf{D} \mathbf{Q} \mathbf{I} \mathbf{D} \mathbf{Q} \mathbf{I} \mathbf{M} \mathbf{P}$ ;; LW.HV3@PRD@IMP = T0 + (LW.HV3@PRD@TOLL/100.0)\* H3@PRD@EQM ;HOV 3+IMP ;; LW.CV@PRD@IMP = T0 + (LW.CV@PRD@TOLL/100.0)\* CV@PRD@EQM ;CV IMP ;; LW.TRK@PRD@IMP = T0 + (LW.TRK@PRD@TOLL/100.0)\* TK@PRD@EQM ;Truck IMP ;; LW.APX@PRD@IMP = T0 + (LW.APX@PRD@TOLL/100.0)\* AP@PRD@EQM ;APAX IMP ;; ;; IF (LI.@PRD@TOLL > 0) ;; PRINT LIST = 'iteration: ',iteration(3),' A: ',A(7),' B: ',B(7), ;; ' DISTANCE: ',LI.DISTANCE(6.2),  $\begin{array}{lllll} \vspace{2mm} \therefore \vspace{2mm} \vspace{2mm} \end{array} \qquad \qquad \begin{array}{llll} \vspace{2mm} \text{L1.} @ \texttt{PROFOLL (5.2)}, \vspace{2mm} \vspace{2mm} \end{array} \qquad \qquad \begin{array}{llllll} \texttt{L1.} @ \texttt{PROFOLL (5.2)}, \vspace{2mm} \end{array}$  $;$  ' FFSPEED: ', ;;  $\blacksquare$  <br>(ePRD@\_TFAC(1,LI.TOLLGRP): ',@PRD@\_TFAC(1,LI.TOLLGRP)(5.1),<br>sv@PRD@EQM: ', Sv@PRD@EQM(5.1),  $\begin{array}{ccc} \vdots & \qquad & \qquad \qquad \text{SVEPR}\overline{\text{DEQM}}: & \text{ } \cdot \ \vdots & \qquad & \qquad \text{LM. SOVQPRD@TOLL}: & \text{ } \cdot \ \end{array}$ ;; ' LW.SOV@PRD@TOLL: ', LW.SOV@PRD@TOLL(5.2),  $\begin{array}{ccccc} ; & & & \texttt{TO} : \texttt{S} : & & \texttt{TO} \texttt{S} : & \texttt{TO} \texttt{S} : & \texttt{TO} \texttt{S} : & \texttt{C} \texttt{S} : & \texttt{C} \texttt{S} : & \texttt{C} \texttt{S} : & \texttt{C} \texttt{S} : & \texttt{C} \texttt{S} : & \texttt{C} \texttt{S} : & \texttt{C} \texttt{S} : & \texttt{C} \texttt{S} : & \texttt{C} \texttt{S} : & \texttt{C} \texttt{S} : & \texttt{C} \texttt{$ ;; ' LW.SOV@PRD@IMP', LW.SOV@PRD@IMP(5.2), ;; file = @prd@CHK.LKREAD ;; ENDIF ;; ENDIF ;\$  $\cdot$ The highway network is coded with limit codes from 1 to 9 LimitCode addGrp Definition ; -------- ----- -------------------------------------------------------- All vehicles accepted ; 2 2 Only HOV2 (or greater) vehicles accepted only 3 3 Only HOV3 vehicles accepted only ; 4 4 Med,Hvy Trks not accepted, all other traffic is accepted ; 5 5 Airport Passenger Veh. Trips ; 6-8 6 (Unused) ; 9 7 No vehicles are accepted at all  $\cdot$  IF (LI.@PRD@LIMIT==1) ADDTOGROUP=1 ELSEIF (LI.@PRD@LIMIT==2) ADDTOGROUP=2 ELSEIF (LI.@PRD@LIMIT==3) ADDTOGROUP=3 ELSEIF (LI.@PRD@LIMIT==4)

 ADDTOGROUP=4 ELSEIF (LI.@PRD@LIMIT==5) ADDTOGROUP=5 ELSEIF (LI.@PRD@LIMIT==6-8) ADDTOGROUP=6 ELSEIF (LI.@PRD@LIMIT==9) ADDTOGROUP=7 ENDIF IF (LI.FTYPE = 0) ; LinkClass related to TC[?] above  $LINKCIASS = 1$ ELSEIF  $(LI.FTYPF = 1)$  ; LINKCLASS= 2 ELSEIF  $(LI.FTYPE = 2)$ LINKCLASS= 3 ELSEIF  $(LI.FTYPE = 3)$ LINKCLASS= 4 ELSEIF  $(LI.FTYPE = 4)$ LINKCLASS= 5 ELSEIF  $(LI.FTYPE = 5)$  LINKCLASS= 6 ; ELSEIF  $(LI.FTYPE = 6)$ LINKCLASS= 7 ; ENDIF ENDPHASE PHASE=ILOOP IF (i=FirstZone) LINKLOOP ; Initial Iteration LINK IMPEDANCE (HIGHWAY TIME + Equiv.Toll/Time) by vehicle type here: LW.SOV@PRD@IMP = TIME + LI.TIMEPEN + (LW.SOV@PRD@TOLL/100.0)\* SV@PRD@EQM ; SOV LW.HV2@PRD@IMP = TIME + LI.TIMEPEN + (LW.HV2@PRD@TOLL/100.0)\* H2@PRD@EQM ;HOV 2 IMP ; LW.HV3@PRD@IMP = TIME + LI.TIMEPEN + (LW.HV3@PRD@TOLL/100.0)\* H3@PRD@EQM  $;$  HOV 3+IMP ;;-->> LW.HV3@PRD@IMP = TIME + LI.TIMEPEN + (LW.HV3@PRD@TOLL/100.0)\* H3@PRD@EQM ;HOV 3+IMP LW.CV@PRD@IMP = TIME + LI.TIMEPEN + (LW.CV@PRD@TOLL/100.0) \* CV@PRD@EQM ;CV IMP LW.TRK@PRD@IMP = TIME + LI.TIMEPEN + (LW.TRK@PRD@TOLL/100.0)\* TK@PRD@EQM ;Truck IMP LW.APX@PRD@IMP = TIME + LI.TIMEPEN + (LW.APX@PRD@TOLL/100.0)\* AP@PRD@EQM ;APAX IMP IF (LI.@PRD@TOLL > 0) PRINT LIST = 'iteration: ',iteration(3),' A: ',A(7),' B: ',B(7), ' DISTANCE: ',LI.DISTANCE(6.2), VLI.@PRD@TOLL: ', CHERNETOLL(5.2), LI.@PRD@TOLL(5.2), SPEED(5.2), ' FFSPEED: ',<br>' @PRD@\_TFAC(1,LI.TOLLGRP): ',@PRD@\_TFAC(1,LI.TOLLGRP)(5.1), ' SV@PRD@EQM: ', SV@PRD@EQM(5.1),<br>' LW.SOV@PRD@TOLL: ', SOV@PRD@TOLL(5.2),  $'$  LW.SOV@PRD@TOLL:  $',$  $T0(5.2),$ <br> $T0(5.2),$ <br> $TIME(5.2),$ <br> $TIME(5.2),$  $\begin{array}{cccc}\n \texttt{TIME}: & \texttt{I}, & \texttt{TIME(5.2)}, \\
 \texttt{TIMEFEN}: & \texttt{I}, & \texttt{TIMEPEN(5.2)},\n \end{array}$  $\begin{array}{lll} \texttt{TIMEPEN}: & \texttt{1}, & \texttt{TIMEPEN}(5.2), \\ \texttt{LW.SOVEPROEIMP}', & \texttt{LW.SOVEPROEIMP}(5.2), & \end{array}$ LW.SOV@PRD@IMP(5.2), file = @prd@CHK.LKLOOP ENDIF ENDLINKLOOP

ENDIF

; Multi-user class or multiclass assignment implemented through volume sets (vol[#])

PATHLOAD PATH=LW.SOV@PRD@IMP, EXCLUDEGROUP=2,3,5,6,7, VOL[1]=MI.1.1 ; SOV veh PATHLOAD PATH=LW.HV2@PRD@IMP, EXCLUDEGROUP=3,5,6,7, VOL[2]=MI.1.2 ; HOV 2 ;; PATHLOAD PATH=LW.HV3@PRD@IMP, EXCLUDEGROUP=5,6,7, VOL[3]=MI.1.3 ; HOV 3<br>PATHLOAD PATH=LW.CV@PRD@IMP, EXCLUDEGROUP=2,3,5,6,7,VOL[4]=MI.1.4 ; CVs<br>PATHLOAD PATH=LW.TRK@PRD@IMP, EXCLUDEGROUP=2,3,4,5,6,7,VOL[5]=MI.1.5 ; Trucks PATHLOAD PATH=LW.APX@PRD@IMP, EXCLUDEGROUP=6,7, VOL[6]=MI.1.6 ; Airport ENDPHASE PHASE=ADJUST ENDPHASE PHASE=CONVERGE Fileo Printo[1] = "%\_iter\_%\_ue\_iteration\_report\_@prd@\_nonHov.txt" Print List= "Iter: ", Iteration(3.0),"  $\overline{Gap}$ : ",GAP(16.15)," Relative Gap: ",RGAP(16.15), PRINTO=1 if (rgap < rgapcutoff) balance=1 endif ENDPHASE ENDRUN ;;;\*\*\*\*\*\*\*\*\*\*\*\*\*\*\*\*\*\*\*\*\*\*\*\*\*\*\*\*\*\*\*\*\*\*\*\*\*\*\*\*\*\*\*\*\*\*\*\*\*\*\*\*\*\*\*\*\*\*\*\*\*\*\*\*\*\*\*\*\*\*\*\*\*\*\*\*\* ;;; Step 1.4: Assign PM HOV3+ only ;;;\*\*\*\*\*\*\*\*\*\*\*\*\*\*\*\*\*\*\*\*\*\*\*\*\*\*\*\*\*\*\*\*\*\*\*\*\*\*\*\*\*\*\*\*\*\*\*\*\*\*\*\*\*\*\*\*\*\*\*\*\*\*\*\*\*\*\*\*\*\*\*\*\*\*\*\*\* ;;Turnpen = 'inputs\turnpen.pen' ; turn penalty file RUN PGM=HIGHWAY ; HOV3+ traffic assignment distributeIntrastep processId='MD', ProcessList=%MDsubnode%<br>FILEI NETI = TEMP1 @PRD@.NET ; TP+ Network FILEI NETI = TEMP1\_@PRD@.NET<br>FILEI NETI = TEMP1\_@PRD@.NET<br>;; TURNPENI = @TURNPEN@ ; HOV turn penalty at Gallows Road Ramp ; ; The input trip table has 6 Vehicle Tables: ; 1 - 1-Occ Auto Drivers ; 2 - 2-Occ Auto Drivers ; 3 - 3+Occ Auto Drivers ; 4 - Commercial Vehicles  $; 5 - True$  ; 6 - Airport Pass. Auto Driver Trips FILEI MATI=% iter % @prd@.VTT ;  $\cdot$ ; FILEO NETO=TEMP2 @PRD@.NET ; Output loaded network of current iter/time prd. PARAMETERS COMBINE=EQUI ENHANCE=@assignType@ PARAMETERS RELATIVEGAP= $%$ relGap\_ $%$  ; Set a relative gap tolerance<br>PARAMETERS MAXITERS= $%$  maxUeIter  $%$  ; We control on relative gap ; We control on relative gap. This is backup criterion ; ;------------------------------------------------------\$ ; Read in LOS'E' Capacities and Freeflow Speeds \$ ;------------------------------------------------------\$ READ FILE = @in\_capSpd@ ;\$ ;------------------------------------------------------\$ ; Read in Toll Parameters: ;------------------------------------------------------\$ READ FILE = @in\_tmin@ FileI LOOKUPI[1] = "@in\_AMtfac@" LOOKUP LOOKUPI=1, NAME=AM\_Tfac, LOOKUP[1]= TOLLGrp, result=AMSOVTFTR, LOOKUP[2]= TOLLGrp, result=AMHV2TFTR, LOOKUP[3]= TOLLGrp, result=AMHV3TFTR, LOOKUP[4]= TOLLGrp, result=AMCOMTFTR, ; LOOKUP[5]= TOLLGrp, result=AMTRKTFTR, LOOKUP[6]= TOLLGrp, result=AMAPXTFTR, INTERPOLATE=N, FAIL= 0,0,0, LIST=N FileI LOOKUPI[2] =  $\frac{100 \text{ KU}}{100 \text{ KU}} = \frac{1000 \text{ KU}}{100 \text{ KU}} = 2.$  $LOOKUP$   $LOOKUPT=2$ . LOOKUP[1]= TOLLGrp, result=PMSOVTFTR, LOOKUP[2]= TOLLGrp, result=PMHV2TFTR, ; LOOKUP[3]= TOLLGrp, result=PMHV3TFTR, ; LOOKUP[4]= TOLLGrp, result=PMCOMTFTR, ; LOOKUP[5]= TOLLGrp, result=PMTRKTFTR, ; LOOKUP[6]= TOLLGrp, result=PMAPXTFTR, ; INTERPOLATE=N, FAIL= 0,0,0, LIST=N FileI LOOKUPI[3] =  $\text{"Gin_MDLfac@"}$ <br>LOOKUP LOOKUPI=3, NAME=MD Tfac, LOOKUP LOOKUPI=3, LOOKUP[1]= TOLLGrp, result=MDSOVTFTR, LOOKUP[2]= TOLLGrp, result=MDHV2TFTR, ; LOOKUP[3]= TOLLGrp, result=MDHV3TFTR, LOOKUP[4]= TOLLGrp, result=MDCOMTFTR, LOOKUP[5]= TOLLGrp, result=MDTRKTFTR, LOOKUP[6]= TOLLGrp, result=MDAPXTFTR, INTERPOLATE=N, FAIL= 0,0,0, LIST=N FileI LOOKUPI[4] =  $\frac{\text{w}}{\text{dim} \text{N} \cdot \text{N} \cdot \text{N}}$ <br>LOOKUP LOOKUPI=4,  $\frac{\text{N}}{\text{N} \cdot \text{N} \cdot \text{N}}$   $\frac{\text{w}}{\text{dim} \text{N} \cdot \text{N}}$ LOOKUP LOOKUPI= $4$ ,  $LOOKUP[1] = TOLLGrp, result=NTSOVTFTR,$ LOOKUP[2]= TOLLGrp, result=NTHV2TFTR, LOOKUP[3]= TOLLGrp, result=NTHV3TFTR, LOOKUP[4]= TOLLGrp, result=NTCOMTFTR, LOOKUP[5]= TOLLGrp, result=NTTRKTFTR, LOOKUP[6]= TOLLGrp, result=NTAPXTFTR, INTERPOLATE=N, FAIL= 0,0,0, LIST=N ; ;------------------------------------------------------\$ ; VDF (Volume Delay Function) establishment: \$ ;------------------------------------------------------\$ ; Note: curves updated 2/16/06 rjm/msm  $\cdot$ ; LOOKUP NAME=VCRV,  $\text{lookup}[1] = 1, \text{result} = 2, \text{[Centroids]} \text{old VCRV1}$ <br> $\text{lookup}[2] = 1, \text{result} = 3, \text{Ewvs} \text{old VCRV2}$  $\text{lookup}[2] = 1, \text{result} = 3, \text{ FWys}$  old VCRV2<br>
lookup $[3] = 1, \text{result} = 4, \text{Maints}$  old VCRV3 lookup[3] = 1,result = 4, ;MajArts old VCRV3  $\text{lookup}[4] = 1, \text{result} = 5, \text{ j.5}$  ; MinArts old VCRV4<br> $\text{lookup}[5] = 1, \text{result} = 6, \text{ i.} \text{Colls}$  old VCRV5  $lookup[5] = 1$ , result = 6, ;Colls  $\text{lookup}[6] = 1, \text{result} = 7, \text{EXpways}$  old VCRV6  $lookup[7] = 1, result = 8,$  ; Ramps old VCRV2 FAIL=0.00,0.00,0.00, INTERPOLATE=T, file=@VDF\_File@ FUNCTION { ; Congested Time (TC)specification:  $V = VOL[3]$  $TC[1] = T0*VCRV(1, ((V+LW.V 1)/C))$  ;  $TC(LINKCLASS) =$  $\texttt{TC[2]} = \texttt{T0*VCRV(2, ( (V+LW.V_1) / C))} \qquad ; \qquad \texttt{Uncongested Time (T0) *}$  $TC[3] = TO*VCRV(3, ((V+LW.V 1)/C))$  ; Volume Delay Funtion(VDF)Value  $TC[4] = T0*VCRV(4, ((V+LW.V<sup>-1</sup>)/C))$  ; VDF function is based on  $(V+LI.V~1)/C$  $TC[5] = T0*VCRV(5, ((V+LW.V_1)/C))$  ; Note: the LINKCLASS is defined<br> $TC[6] = T0*VCRV(6, ((V+LW.V_1)/C))$  ; during the LINKREAD phase below. TC[7]= T0\*VCRV(7,((V+LW.V\_1)/C)) ; during the LINKREAD phase below. }

 ; ; CAPFAC=@CAPFAC@ ; ;MAXITERS=3 ; ; GAP =  $0.0$  ;  $;$ AAD =  $0.0$  ;  $;$ RMSE =  $0.0$  ;  $;$ RAAD =  $0.0$  ; PHASE=LINKREAD C = CAPACITYFOR(LI.@PRD@LANE, LI.CAPCLASS) \* @CAPFAC@ ; Convert hourly capacities to period-specific SPEED = SPEEDFOR(LI.@PRD@LANE,LI.SPDCLASS)  $TO = (LI.DISTANCE/SPEED)*60.0$  $T1 = LI.TIME 1$ LW.V  $1 = LI.V I$  ; Since there is no "DISTANCE =" statement, this assumes that DISTANCE is avail. on input network IF (ITERATION = 0)<br>; Define ] link level tolls by vehicle type here: LW.HV3@PRD@TOLL = LI.@PRD@TOLL \* @PRD@\_TFAC(3,LI.TOLLGRP) ; HOV 3+occ TOLLS in 2007 cents ;;; ; Initial Iteration LINK IMPEDANCE (HIGHWAY TIME + Equiv.Toll/Time) by vehicle type here: ;;; LW.HV3@PRD@IMP = T0 + (LW.HV3@PRD@TOLL/100.0)\* H3@PRD@EQM ;HOV 3+IMP ;;;  $;;;$  IF (LI.@PRD@TOLL > 0)  $j$ ;; PRINT LIST = 'iteration: ',iteration(3),' A: ',A(7),' B: ',B(7), ;;; ' DISTANCE: ',LI.DISTANCE(6.2),  $\begin{array}{lllll} ;;; & \texttt{L1.@PROB} \quad \texttt{L1.@PROFOLL}(5.2), & \texttt{L1.@PROFOLL}(5.2), & \texttt{SPEED}(5.2), & \end{array}$  $\frac{1}{2}$ ;  $\frac{1}{2}$  FFSPEED:  $\frac{1}{2}$  $\begin{array}{lll} ;;; & \qquad \qquad : \quad \texttt{(PRDE TFAC(1,LI.TOLLGRF)} : \quad \texttt{', @PRDE\_TFAC(1,LI.TOLLGRF) (5.1),} \\ ;; & \qquad \qquad : \quad \texttt{SVEPRDEEDM}: \quad \texttt{',} & \qquad \qquad \texttt{SVEPRDEED(M: 1,)} \end{array}$ ;;; ' SV@PRD@EQM: ', SV@PRD@EQM(5.1), ;;; ' LW.HV3@PRD@TOLL: ', LW.HV3@PRD@TOLL(5.2),  $\begin{array}{ccc} ;;; & \texttt{T0}: \texttt{'}; \ \texttt{IN.HV3@PRD@IMP'}, \end{array}$ ;;; ' LW.HV3@PRD@IMP', LW.HV3@PRD@IMP(5.2),  $;$ ;;; file = @prd@CHK.LKREAD ;;; ENDIF ;;; ENDIF ;\$  $\cdot$  ; The highway network is coded with limit codes from 1 to 9 ; LimitCode addGrp Definition ; -------- ----- -------------------------------------------------------- 1 1 all vehicles accepted<br>2 2 0nly HOV2 (or greater) Only HOV2 (or greater) vehicles accepted only 3 3 Only HOV3 vehicles accepted only ; 4 4 Med,Hvy Trks not accepted, all other traffic is accepted ; 5 5 Airport Passenger Veh. Trips ; 6-8 6 (Unused) 9 7 No vehicles are accepted at all  $\cdot$  IF (LI.@PRD@LIMIT==1) ADDTOGROUP=1 ELSEIF (LI.@PRD@LIMIT==2) ADDTOGROUP=2 ELSEIF (LI.@PRD@LIMIT==3) ADDTOGROUP=3 ELSEIF (LI.@PRD@LIMIT==4) ADDTOGROUP=4 ELSEIF (LI.@PRD@LIMIT==5)

```
 ADDTOGROUP=5
     ELSEIF (LI.@PRD@LIMIT==6-8)
      ADDTOGROUP=6
     ELSEIF (LI.@PRD@LIMIT==9)
      ADDTOGROUP=7
     ENDIF
   IF (LI.FTYPE = 0) ; LinkClass related to TC[?] above
      LINKCLASS = 1ELSEIF (LI.FTYPF = 1) ;
      LINKCLASS= 2
   ELSEIF (LI.FTYPF = 2);
      LINKCLASS= 3
    ELSEIF (LI.FTYPE = 3)LINKCLASS= 4
    ELSEIF (LI.FTYPE = 4)LINKCLASS= 5
    ELSEIF (LI.FTYPE = 5) LINKCLASS= 6 ;
    ELSEIF (LI.FTYPE = 6) ;
       LINKCLASS= 7 ;
     ENDIF
ENDPHASE
PHASE=ILOOP
   IF (i=FirstZone)
    LINKLOOP
       ; Initial Iteration LINK IMPEDANCE (HIGHWAY TIME + Equiv.Toll/Time) by 
vehicle type here:
         LW.HV3@PRD@IMP = TIME + LI.TIMEPEN + (LW.HV3@PRD@TOLL/100.0)* H3@PRD@EQM 
:HOV 3+TMP
         IF (LI.@PRD@TOLL > 0)
               PRINT LIST = 'iteration: ',iteration(3),' A: ',A(7),' B: ',B(7),
               ' DISTANCE: ',LI.DISTANCE(6.2),
               ' LI.@PRD@TOLL: ', LI.@PRD@TOLL(5.2),
                                                                SPEED(5.2),
               ' @PRD@_TFAC(1,LI.TOLLGRP): ',@PRD@_TFAC(1,LI.TOLLGRP)(5.1),
              SV@PRD@EQM: ',<br>
SV@PRD@EQM: ', SV@PRD@EQM(5.1),<br>
'UM.HV3@PRD@TOLL: ', SVM.HV3@PRD@TOLL(5.2),
               ' LW.HV3@PRD@TOLL: ', LW.HV3@PRD@TOLL(5.2),
              T0(5.2),<br>
T0:, T0(5.2),<br>
T1ME:, T1ME(5.2),\begin{array}{cccc} \texttt{'} & \texttt{TIME} : & \texttt{'} & \texttt{TIME(5.2)},\\ \texttt{'} & \texttt{TIMEPEN} : & \texttt{'} & \texttt{'} & \texttt{TIMEPEN(5.2)}, \end{array} ' TIMEPEN: ', TIMEPEN(5.2),
                                                     LW.HV3@PRD@IMP(5.2),
                file = @prd@CHK.LKLOOP
           ENDIF
      ENDLINKLOOP
    ENDIF
;
;
; There is only one volume set, so this is not a multi-user class or multiclass 
assignm.
     PATHLOAD PATH=LW.HV3@PRD@IMP, EXCLUDEGROUP=5,6,7, VOL[3]=MI.1.3 ; HOV 3
ENDPHASE
PHASE=ADJUST
ENDPHASE
```
PHASE=CONVERGE

```
Fileo Printo[1] = "% iter % ue iteration report @prd@ hov.txt"
 Print List= "Iter: ", Iteration(3.0)," \overline{Gap: ", GAP(16.15)}," Relative Gap:
",RGAP(16.15), PRINTO=1
  if (rgap < rgapcutoff)
  balance=1
  endif
ENDPHASE
ENDRUN
Wait4Files Files=AM1.script.end, CheckReturnCode=T, PrintFiles=Merge, 
DelDistribFiles=T
;;;*****************************************************************************
;;; Step 2: Execute off-peak-period traffic assignments (midday/MD & night/NT)
;;; All 6 trip tables are assigned together.
;;;*****************************************************************************
DistributeMULTISTEP ProcessID='AM', ProcessNum=1
 ; Off-Peak Period
PRD = 'MD' ;
PCTADT = 17.7 ; % MDPF % Midday PHF (% of traffic in pk hr of period)
CAPFAC=1/(PCTADT/100) ; Capacity Factor = 1/(PCTADT/100)
; Turnpen = 'inputs\turnpen.pen' ; Turn penalty
  RUN PGM=HIGHWAY ; Off-peak (midday & evening) traffic assignment
distributeIntrastep processId='AM', ProcessList=%AMsubnode%
FILEI NETI = @INPNET@ ; TP+ Network
                                                    ; HOV turn penalty at Gallows Road
Ramp
  ;
  ; The input trip table has 6 Vehicle Tables:
  ; 1 - 1-Occ Auto Drivers
       ; 2 - 2-Occ Auto Drivers
  ; 3 - 3+Occ Auto Drivers
  ; 4 - Commercial Vehicles
      5 -Trucks
  ; 6 - Airport Pass. Auto Driver Trips
 FILEI MATI=% iter % @prd@.VTT ;
\cdot;
  FILEO NETO=temp2_@PRD@.net ; Output loaded network of current iter/time 
prd. FOR OFF PEAK
  PARAMETERS COMBINE=EQUI ENHANCE=@assignType@
  PARAMETERS RELATIVEGAP=%_relGap_% ; Set a relative gap tolerance
 PARAMETERS MAXITERS=% \frac{m}{100} maxUeIter<sup>-8</sup> ; We control on relative gap. This is
backup criterion
 ;
 ;------------------------------------------------------$
  ; Read in LOS'E' Capacities and Freeflow Speeds $
  ;------------------------------------------------------$
  READ FILE = @in_capSpd@
\cdot ;------------------------------------------------------$
 ; Read in Toll Parameters: \frac{1}{5} ;------------------------------------------------------$
  READ FILE = @in_tmin@
 FileI LOOKUPI[1] = "@in_AMtfac@"<br>LOOKUP LOOKUPI=1, NAME=AM Tfac,
 LOOKUP LOOKUPI=1,
        LOOKUP[1]= TOLLGrp, result=AMSOVTFTR, ;
        LOOKUP[2]= TOLLGrp, result=AMHV2TFTR, ;
        LOOKUP[3]= TOLLGrp, result=AMHV3TFTR, ;
        LOOKUP[4]= TOLLGrp, result=AMCOMTFTR, ;
                                                                                                             LOOKUP[5]= TOLLGrp, result=AMTRKTFTR, ;
                                                                                                             LOOKUP[6]= TOLLGrp, result=AMAPXTFTR, ;
                                                                                                             INTERPOLATE=N, FAIL= 0,0,0, LIST=N
                                                                                                      FileI LOOKUPI[2] = "@in_PMtfac@"<br>LOOKUPI DOOKUPI=2, NAME=PMTfac,LOOKUP LOOKUPI=2,
                                                                                                            LOOKUP[1]= TOLLGrp, result=PMSOVTFTR,
                                                                                                            LOOKUP[2]= TOLLGrp, result=PMHV2TFTR,
                                                                                                            LOOKUP[3]= TOLLGrp, result=PMHV3TFTR,
                                                                                                            LOOKUP[4]= TOLLGrp, result=PMCOMTFTR,
                                                                                                            LOOKUP[5]= TOLLGrp, result=PMTRKTFTR,
                                                                                                            LOOKUP[6]= TOLLGrp, result=PMAPXTFTR,
                                                                                                             INTERPOLATE=N, FAIL= 0,0,0, LIST=N
                                                                                                      FileI LOOKUPI[3] = \frac{\text{w}}{\text{dim} \text{ MDtface}}<br>LOOKUP LOOKUPI=3, NAME=MD Tfac,
                                                                                                      LOOKUP LOOKUPI=3,
                                                                                                            LOOKUP[1]= TOLLGrp, result=MDSOVTFTR,
                                                                                                             LOOKUP[2]= TOLLGrp, result=MDHV2TFTR,
                                                                                                             LOOKUP[3]= TOLLGrp, result=MDHV3TFTR,
                                                                                                            LOOKUP[4]= TOLLGrp, result=MDCOMTFTR,
                                                                                                             LOOKUP[5]= TOLLGrp, result=MDTRKTFTR,
                                                                                                             LOOKUP[6]= TOLLGrp, result=MDAPXTFTR,
                                                                                                             INTERPOLATE=N, FAIL= 0,0,0, LIST=N
                                                                                                     FileI LOOKUPI[4] = "@in_NTtfac@"<br>LOOKUP LOOKUPI=4, NAME=NT_Tfac,
                                                                                                            LOOKUP[1] = TOLLGrp, result=NTSOVTFTR,
                                                                                                            LOOKUP[2]= TOLLGrp, result=NTHV2TFTR,
                                                                                                              LOOKUP[3]= TOLLGrp, result=NTHV3TFTR, ;
                                                                                                             LOOKUP[4]= TOLLGrp, result=NTCOMTFTR, ;
                                                                                                            LOOKUP[5]= TOLLGrp, result=NTTRKTFTR,
                                                                                                             LOOKUP[6]= TOLLGrp, result=NTAPXTFTR,
                                                                                                              INTERPOLATE=N, FAIL= 0,0,0, LIST=N
                                                                                                       ;
                                                                                                       ;------------------------------------------------------$
                                                                                                       ; VDF (Volume Delay Function) establishment: $
                                                                                                       ;------------------------------------------------------$
                                                                                                       ; Note: curves updated 2/16/06 rjm/msm
                                                                                                     \cdot;
                                                                                                       LOOKUP NAME=VCRV,
                                                                                                             lookup[1] = 1, result = 2, ; Centroids old VCRV1<br>lookup[2] = 1, result = 3, ; Fwys old VCRV2
                                                                                                              lookup[2] = 1, result = 3, ; Fwys old VCRV2<br>lookup[3] = 1, result = 4, ; MajArts old VCRV3
                                                                                                             lookup[3] = 1, result = 4, ;MajArts
                                                                                                             lookup[4] = 1, result = 5, ; MinArts old VCRV4<br>lookup[5] = 1, result = 6, ; Colls old VCRV5
                                                                                                              lookup[5] = 1, result = 6, ; Colls old VCRV5<br>lookup[6] = 1, result = 7, ; Expways old VCRV6
                                                                                                              lookup[6] = 1, result = 7, ; Expways
                                                                                                              \text{lookup}[7] = 1, \text{result} = 8, \text{ } \text{; Ramps} old VCRV2
                                                                                                               FAIL=0.00,0.00,0.00, INTERPOLATE=T,file=@VDF_File@
                                                                                                      FUNCTION { \qquad \qquad ; Congested Time (TC) specification:
                                                                                                        TC[1] = TO*VCRV(1, VC) ; TC(LINKCLASS) =TC[2] = T0*VCRV(2, VC) ; Uncongested Time(T0) *
                                                                                                        TC[3]= T0*VCRV(3,VC) ; Volume Delay Funtion (VDF) Value
                                                                                                        TC[4] = T0*VCRV(4, VC) ; VDF function is based on VC
                                                                                                        TC[5] = T0*VCRV(5, VC) ; Note: the LINKCLASS is defined
                                                                                                        TC[6]= T0*VCRV(6, VC) ; during the LINKREAD phase below.
                                                                                                        TC[7]= T0*VCRV(7, VC) ; during the LINKREAD phase below.
                                                                                                      }
                                                                                                     \cdot;
                                                                                                     \cdot;
                                                                                                       CAPFAC=@CAPFAC@ ;
                                                                                                       ;MAXITERS=3 ;
                                                                                                      ;GAP = 0.0;AAD = 0.0 ;
```
; RMSE =  $0.0$  ;  $;$ RAAD =  $0.0$  ; PHASE=LINKREAD C = CAPACITYFOR(LI.@PRD@LANE, LI.CAPCLASS) \* @CAPFAC@ ; Convert hourly capacities to period-specific SPEED = SPEEDFOR(LI.@PRD@LANE,LI.SPDCLASS)  $T0 = (LI.DISTANCE/SPEED)*60.0$  ; Since there is no "DISTANCE =" statement, this assumes that DISTANCE is avail. on input network IF (ITERATION = 0) ; Define link level tolls by vehicle type here: LW.SOV@PRD@TOLL = LI.@PRD@TOLL \* @PRD@\_TFAC(1,LI.TOLLGRP) ; SOV TOLLS in 2007 cents LW.HV2@PRD@TOLL = LI.@PRD@TOLL \* @PRD@\_TFAC(2,LI.TOLLGRP) ; HOV 2 occ TOLLS in 2007 cents  $LW.HV3@PRD@TOLL = LI.@PRD@TOLL * @PRD@ TFAC(3, LI.TOLLGRP)$  ; HOV 3+occ TOLLS in 2007 cents  $LW.CV@PROFTOLL = LI.QPRD@TOLL * @PRD@ TFAC(4,LI.TOLLGRP)$  ; CV TOLLS in 2007 cents LW.TRK@PRD@TOLL = LI.@PRD@TOLL \* @PRD@\_TFAC(5,LI.TOLLGRP) ; Truck TOLLS in 2007 cents LW.APX@PRD@TOLL = LI.@PRD@TOLL \* @PRD@ TFAC(6,LI.TOLLGRP) ; AP Pax TOLLS in 2007 cents ;;; ; Initial Iteration LINK IMPEDANCE (HIGHWAY TIME + Equiv.Toll/Time) by vehicle type here: ;;; LW.SOV@PRD@IMP = T0 + (LW.SOV@PRD@TOLL/100.0)\* SV@PRD@EQM ;SOV IMP ;;; LW.HV2@PRD@IMP = T0 + (LW.HV2@PRD@TOLL/100.0)\* H2@PRD@EQM ;HOV 2 IMP ;;; LW.HV3@PRD@IMP = T0 + (LW.HV3@PRD@TOLL/100.0)\* H3@PRD@EQM ;HOV 3+IMP ;;; LW.CV@PRD@IMP = T0 + (LW.CV@PRD@TOLL /100.0)\* CV@PRD@EQM ;CV IMP<br>;;;; LW.TRK@PRD@IMP = T0 + (LW.TRK@PRD@TOLL/100.0)\* TK@PRD@EQM ;Truck IMP<br>;;; LW.APX@PRD@IMP = T0 + (LW.APX@PRD@TOLL/100.0)\* AP@PRD@EQM ;APAX IMP ;;;  $j$ ;; IF (LI.@PRD@TOLL > 0)  $\overline{P}$ ;; PRINT LIST = 'iteration: ',iteration(3),' A: ',A(7),' B: ',B(7),  $\overrightarrow{j}}$   $\overrightarrow{j}}$  DISTANCE: ', LI.DISTANCE(6.2), ;;;  $\begin{array}{ccc} \text{L1.@PRD@TOLL}: & \cdot \\ \text{L2.@PRD@TOLL}: & \cdot \end{array}$ ,  $\begin{array}{ccc} \text{L1.@PRD@TOLL}(5.2) \\ \text{L2.@PRD@TOLL}(5.2) \end{array}$  $\frac{1}{2}$ ;  $\frac{1}{2}$ ,  $\frac{1}{2}$ ,  $j$ ;;  $\blacksquare$  [PRD@\_TFAC(1,LI.TOLLGRP): ',@PRD@\_TFAC(1,LI.TOLLGRP)(5.1),  $\overline{\phantom{a}}$ ;;  $\overline{\phantom{a}}$  SV@PRD@EQM: ',  $\overline{\phantom{a}}$  SV@PRD@EQM(5.1),  $\begin{array}{ccc} ;;; & \texttt{'bN.SOV@PROCOLL}: ' , & \texttt{LM.SOV@PROCOLL}(5.2) , \\ ;; & \texttt{'T0}: ' , & \texttt{T0: } \end{array}$  $\begin{array}{ccc} j & j & j \\ j & j & j \end{array}$   $\begin{array}{ccc} \text{T0}: & ^{\prime} & j \\ \text{LW.SOV@PRD@IMP} & ^{\prime} & , \end{array}$ ;;; ' LW.SOV@PRD@IMP', LW.SOV@PRD@IMP(5.2), ;;; file = @prd@CHK.LKREAD ;;; ENDIF ;;; ENDIF  $:$  \$  $\cdot$  ; The highway network is coded with limit codes from 1 to 9 ; LimitCode addGrp Definition ; -------- ----- -------------------------------------------------------- All vehicles accepted ; 2 2 Only HOV2 (or greater) vehicles accepted only 3 3 Only HOV3 vehicles accepted only ; 4 4 Med,Hvy Trks not accepted, all other traffic is accepted ; 5 5 Airport Passenger Veh. Trips  $\begin{array}{ccc} 6-8 & 6 & \text{(Unused)} \\ 9 & 7 & \text{No vehicle} \end{array}$  ; 9 7 No vehicles are accepted at all  $\cdot$  IF (LI.@PRD@LIMIT==1) ADDTOGROUP=1

 ELSEIF (LI.@PRD@LIMIT==2) ADDTOGROUP=2 ELSEIF (LI.@PRD@LIMIT==3) ADDTOGROUP=3 ELSEIF (LI.@PRD@LIMIT==4) ADDTOGROUP=4 ELSEIF (LI.@PRD@LIMIT==5) ADDTOGROUP=5 ELSEIF (LI.@PRD@LIMIT==6-8) ADDTOGROUP=6 ELSEIF (LI.@PRD@LIMIT==9) ADDTOGROUP=7 ENDIF IF (LI.FTYPE = 0)  $\qquad$  ; LinkClass related to TC[?] above  $LINKCLASS = 1$ ELSEIF  $(LI.FTYPE = 1)$  ; LINKCLASS= 2 ELSEIF  $(LI.FTYPE = 2)$ LINKCLASS= 3 ELSEIF (LI. FTYPE =  $3$ ) LINKCLASS= 4 ELSEIF  $(LI.FTYPE = 4)$ LINKCLASS= 5 ELSEIF  $(LI.FTYPE = 5)$ ; LINKCLASS= 6 ELSEIF  $(LI.FTYPF = 6)$  ; LINKCLASS= 7 ENDIF ENDPHASE PHASE=ILOOP IF (i=FirstZone) LINKLOOP ; Initial Iteration LINK IMPEDANCE (HIGHWAY TIME + Equiv.Toll/Time) by vehicle type here:  $L$ W.SOV@PRD@IMP = TIME + LI.TIMEPEN + (LW.SOV@PRD@TOLL/100.0)\* SV@PRD@EOM ;SOV IMP LW.HV2@PRD@IMP = TIME + LI.TIMEPEN + (LW.HV2@PRD@TOLL/100.0)\* H2@PRD@EQM ;HOV 2 IMP  $LW$ .HV3@PRD@IMP = TIME + LI.TIMEPEN + (LW.HV3@PRD@TOLL/100.0)\* H3@PRD@EQM ;HOV 3+IMP LW.CV@PRD@IMP = TIME + LI.TIMEPEN + (LW.CV@PRD@TOLL /100.0)\* CV@PRD@EQM ;CV IMP LW.TRK@PRD@IMP = TIME + LI.TIMEPEN + (LW.TRK@PRD@TOLL/100.0)\* TK@PRD@EQM ;Truck IMP LW.APX@PRD@IMP = TIME + LI.TIMEPEN + (LW.APX@PRD@TOLL/100.0)\* AP@PRD@EQM ;APAX IMP IF (LI.@PRD@TOLL > 0) PRINT LIST = 'iteration: ',iteration(3),' A: ',A(7),' B: ',B(7), ' DISTANCE: ',LI.DISTANCE(6.2), ' LI.@PRD@TOLL: ', LI.@PRD@TOLL(5.2), ' FFSPEED: ', SPEED(5.2), ' @PRD@\_TFAC(1,LI.TOLLGRP): ',@PRD@\_TFAC(1,LI.TOLLGRP)(5.1), ' SV@PRD@EQM: ', SV@PRD@EQM(5.1), ' LW.SOV@PRD@TOLL: ',  $\begin{array}{cccc} \tt T0: ' & \tt T0: ' & \tt T$ <sup>'</sup> TIME: ', TIME(5.2), TIME(5.2), TIME(5.2), TIMEPEN(5.2), TIMEPEN(5.2), TIMEPEN(5.2),<br>LW.SOV@PRD@IMP(5.2), ' LW.SOV@PRD@IMP', file = @prd@CHK.LKLOOP ENDIF

ENDLINKLOOP

ENDIF

; Multi-user class or multiclass assignment implemented through volume sets (vol[#]) PATHLOAD PATH=LW.SOV@PRD@IMP, EXCLUDEGROUP=2,3,5,6,7, VOL[1]=MI.1.1 ; SOV veh PATHLOAD PATH=LW.HV2@PRD@IMP, EXCLUDEGROUP=3,5,6,7, VOL $[2] = M1.1.2$  ; HOV 2<br>PATHLOAD PATH=LW.HV3@PRD@IMP, EXCLUDEGROUP=5,6,7, VOL $[3] = M1.1.3$  ; HOV 3 PATHLOAD PATH=LW.HV3@PRD@IMP, EXCLUDEGROUP=5, 6, 7, PATHLOAD PATH=LW.CV@PRD@IMP, EXCLUDEGROUP=2,3,5,6,7, VOL[4]=MI.1.4 ; CVs PATHLOAD PATH=LW.TRK@PRD@IMP, EXCLUDEGROUP=2,3,4,5,6,7, VOL[5]=MI.1.5 ; Trucks PATHLOAD PATH=LW.APX@PRD@IMP, EXCLUDEGROUP=6,7, VOL[6]=MI.1.6 ; Airport ;\$ ENDPHASE PHASE=ADJUST ENDPHASE PHASE=CONVERGE Fileo Printo[1] = "% iter % ue iteration report @prd@.txt" Print List= "Iter: ", Iteration(3.0),"  $\overline{Gap}$ : ",  $\overline{GAP}$ (16.15)," Relative Gap: ",RGAP(16.15), PRINTO=1 if (rgap < rgapcutoff) balance=1 endif ENDPHASE ENDRUN ENDDistributeMULTISTEP PRD =  $'NT'$ <br>PCTADT = 15.0 ; % NTPF % NT PHF (% of traffic in pk hr of period)  $C\text{APFAC}=1/(PCT\text{ADT}/100)$  ; Capacity Factor = 1/(PCTADT/100) ; Turnpen = 'inputs\turnpen.pen' ; Turn penalty ; Turnpen = 'inputs\turnpen.pen' RUN PGM=HIGHWAY ; Off-peak (midday & evening) traffic assignment distributeIntrastep processId='MD', ProcessList=%MDsubnode% FILEI NETI = @INPNET@ ; TP+ Network ; HOV turn penalty at Gallows Road Ramp  $\cdot$ ; ; The input trip table has 6 Vehicle Tables: ; 1 - 1-Occ Auto Drivers ; 2 - 2-Occ Auto Drivers ; 3 - 3+Occ Auto Drivers ; 4 - Commercial Vehicles  $\frac{1}{2}$  5 - Trucks ; 6 - Airport Pass. Auto Driver Trips FILEI MATI=% iter % @prd@.VTT ;  $\cdot$ ; FILEO NETO=temp2\_@PRD@.net ; Output loaded network of current iter/time prd. FOR OFF PEAK PARAMETERS COMBINE=EQUI ENHANCE=@assignType@ PARAMETERS RELATIVEGAP=%\_relGap\_% ; Set a relative gap tolerance PARAMETERS MAXITERS= $\frac{8}{3}$  maxUeIter\_ $\frac{8}{3}$  ; We control on relative gap. This is backup criterion ; ;------------------------------------------------------\$ ; Read in LOS'E' Capacities and Freeflow Speeds \$ ;------------------------------------------------------\$ ;\$

READ FILE = @in\_capSpd@

```
 ;------------------------------------------------------$
 ; Read in Toll Parameters:
  ;------------------------------------------------------$
  READ FILE = @in_tmin@
 FileI LOOKUPI[1] = "@in_Amtface"<br>LOOKUPI LOOKUPI=1, NAME=AM</math> Tfac,LOOKUP LOOKUPI=1,
        LOOKUP[1]= TOLLGrp, result=AMSOVTFTR,
        LOOKUP[2]= TOLLGrp, result=AMHV2TFTR,
         LOOKUP[3]= TOLLGrp, result=AMHV3TFTR, ;
         LOOKUP[4]= TOLLGrp, result=AMCOMTFTR, ;
        LOOKUP[5]= TOLLGrp, result=AMTRKTFTR,
          LOOKUP[6]= TOLLGrp, result=AMAPXTFTR, ;
          INTERPOLATE=N, FAIL= 0,0,0, LIST=N
 FileI LOOKUPI[2] = "@in_PMtfac@"
 LOOKUP LOOKUPI=2, NAME=PM_Tfac,
         LOOKUP[1]= TOLLGrp, result=PMSOVTFTR,
         LOOKUP[2]= TOLLGrp, result=PMHV2TFTR, ;
        LOOKUP[3]= TOLLGrp, result=PMHV3TFTR,
        LOOKUP[4] = TOLLGrp, result=PMCOMTFTR,LOOKUP[5]= TOLLGrp, result=PMTRKTFTR,
         LOOKUP[6]= TOLLGrp, result=PMAPXTFTR,
         INTERPOLATE=N, FAIL= 0,0,0, LIST=N
 FileI LOOKUPI[3] = \text{``@in MDtfac@''}<br>LOOKUP LOOKUPI=3, NAME=MD Tfac,
 LOOKUP LOOKUPI=3,
        LOOKUP[1]= TOLLGrp, result=MDSOVTFTR,
        LOOKUP[2]= TOLLGrp, result=MDHV2TFTR,
         LOOKUP[3]= TOLLGrp, result=MDHV3TFTR,
         LOOKUP[4]= TOLLGrp, result=MDCOMTFTR,
        LOOKUP[5] = TOLLGrp, result=MDTRKTFTR,LOOKUP[6]= TOLLGrp, result=MDAPXTFTR,
         INTERPOLATE=N, FAIL= 0,0,0, LIST=N
 FileI LOOKUPI[4] = "@in_NTtfac@"<br>LOOKUP LOOKUPI=4. NAME=NT_Tfac.
                                NAME=NTTfac,LOOKUP[1]= TOLLGrp, result=NTSOVTFTR,
         LOOKUP[2]= TOLLGrp, result=NTHV2TFTR, ;
        LOOKUP[3]= TOLLGrp, result=NTHV3TFTR,
         LOOKUP[4]= TOLLGrp, result=NTCOMTFTR, ;
          LOOKUP[5]= TOLLGrp, result=NTTRKTFTR, ;
        LOOKUP[6]= TOLLGrp, result=NTAPXTFTR,
         INTERPOLATE=N, FAIL= 0,0,0, LIST=N
\cdot;
  ;------------------------------------------------------$
  ; VDF (Volume Delay Function) establishment: $
  \cdot . The contract of the contract of the contract of the contract of the contract of the contract of the contract of the contract of the contract of the contract of the contract of the contract of the contract of the co
  ; Note: curves updated 2/16/06 rjm/msm
\cdot;
  LOOKUP NAME=VCRV,
         \text{lookup}[1] = 1, \text{result} = 2, \text{[Centroids]} old VCRV1
         lookup[2] = 1, result = 3, ; Fwys old VCRV2
          lookup[3] = 1, result = 4, ;MajArts old VCRV3<br>lookup[4] = 1, result = 5, ;MinArts old VCRV4
          lookup[4] = 1, result = 5, ;MinArts
         lookup[5] = 1, result = 6, ; Colls old VCRV5
          \text{lookup}[6] = 1, \text{result} = 7, \text{  \qquad } \text{Express} \text{  \qquad } \text{old VCRV6}<br>\text{lookup}[7] = 1, \text{result} = 8, \text{  \qquad } \text{Ramns} \text{  \qquad } \text{old VCRV2}\text{lookup}[7] = 1, \text{result} = 8, \text{ } \text{Ramps}FAIL=0.00,0.00,0.00, INTERPOLATE=T, file=@VDF_File@
```
FUNCTION {  $\qquad \qquad$  ; Congested Time (TC) specification:

```
TC[1] = T0*VCRV(1, VC) ; TC(LINKCLASS) =TC[2] = T0*VCRV(2,VC) ; Uncongested Time(T0) *
    TC[3] = T0*VCRV(3, VC) ; Volume Delay Funtion (VDF) Value
    TC[4]= T0*VCRV(4, VC) ; VDF function is based on VC
    TC[5] = T0*VCRV(5,VC) ; Note: the LINKCLASS is defined
    TC[6]= T0*VCRV(6,VC) ; during the LINKREAD phase below.
    TC[7] = T0*VCRV(7, VC) ; during the LINKREAD phase below.
 }
\cdot;
\cdot;
   CAPFAC=@CAPFAC@ ;
   ;MAXITERS=3 ;
  ; GAP = 0.0 ;
  ;AAD = 0.0 ;
  ; RMSE = 0.0 ;
   ;RAAD = 0.0 ;
PHASE=LINKREAD
     C = CAPACITYFOR(LI.@PRD@LANE, LI.CAPCLASS) * @CAPFAC@ ; Convert hourly
capacities to period-specific
        SPEED = SPEEDFOR(LI.@PRD@LANE,LI.SPDCLASS)
       TO = (LI.DISTANCE/SPEED)*60.0 ; Since there is no "DISTANCE =" statement, this assumes that DISTANCE is 
avail. on input network
   IF (ITRBATTON = 0) ; Define link level tolls by vehicle type here:
         LW.SOV@PRD@TOLL = LI.@PRD@TOLL * @PRD@_TFAC(1,LI.TOLLGRP) ; SOV TOLLS
in 2007 cents
           LW.HV2@PRD@TOLL = LI.@PRD@TOLL * @PRD@_TFAC(2,LI.TOLLGRP) ; HOV 2 occ TOLLS 
in 2007 cents
           LW.HV3@PRD@TOLL = LI.@PRD@TOLL * @PRD@_TFAC(3,LI.TOLLGRP) ; HOV 3+occ TOLLS 
in 2007 cents
          LW.CV@PROFTOLL = LI.QPRD@TOLL * @PRD@ TFAC(4,LI.TOLLGRP) ; CV TOLLS
in 2007 cents
           LW.TRK@PRD@TOLL = LI.@PRD@TOLL * @PRD@_TFAC(5,LI.TOLLGRP) ; Truck TOLLS 
in 2007 cents
         LW.APX@PRD@TOLL = LI.@PRD@TOLL * @PRD@_TFAC(6,LI.TOLLGRP) ; AP Pax TOLLS
in 2007 cents
;;; ; Initial Iteration LINK IMPEDANCE (HIGHWAY TIME + Equiv.Toll/Time) by 
vehicle type here:
;;; LW.SOV@PRD@IMP = T0 + (LW.SOV@PRD@TOLL/100.0)* SV@PRD@EQM ;SOV IMP
;;; LW.HV2@PRD@IMP = T0 + (LW.HV2@PRD@TOLL/100.0)* H2@PRD@EQM ;HOV 2 IMP
;;; LW.HV3@PRD@IMP = T0 + (LW.HV3@PRD@TOLL/100.0)* H3@PRD@EQM ;HOV 3+IMP
;;; LW.CV@PRD@IMP = T0 + (LW.CV@PRD@TOLL /100.0)* CV@PRD@EQM ;CV IMP
;;; LW.TRK@PRD@IMP = T0 + (LW.TRK@PRD@TOLL/100.0)* TK@PRD@EQM ;Truck IMP
;;; LW.APX@PRD@IMP = T0 + (LW.APX@PRD@TOLL/100.0)* AP@PRD@EQM ;APAX IMP
;;;
\therefore IF (LI.@PRD@TOLL > 0)
\{j_i\} PRINT LIST = 'iteration: ',iteration(3),' A: ',A(7),' B: ',B(7),
\ldots, ' DISTANCE: ', LI.DISTANCE(6.2),
;;; \begin{array}{ccc} \text{L1. @PROQTOLL}: & \text{L2. @PRDE} \end{array}, \begin{array}{ccc} \text{L1. @PROQTOLL}(5.2), & \text{SPEED}(5.2), \end{array};\;;\; \; FFSPEED: ',\;;;; \qquad ' @PRD@_TFAC(1,LI.TOLLGRP): ',@PRD@_TFAC(1,LI.TOLLGRP)(5.1),<br>;;; \qquad ' SV@PRD@EOM: ', \qquad SV@PRD@EOM(5.1),
\begin{array}{ccc} ;;; & ; & ; \end{array} \begin{array}{ccc} ;;; & ; & ; \end{array} \begin{array}{ccc} \vdots; & ; & \end{array} \begin{array}{ccc} \vdots; & \end{array} \begin{array}{ccc} \vdots; & \end{array} \begin{array}{ccc} \vdots; & \end{array} \begin{array}{ccc} \vdots; & \end{array} \begin{array}{ccc} \vdots; & \end{array} \begin{array}{ccc} \vdots; & \end{array} \begin{array}{ccc} \vdots; & \end{array} \begin{array}{ccc} \vdots; & \end;;;; ' LW.SOV@PRD@TOLL: ',
\begin{array}{ccccc} ;; & & & \texttt{TO}: \end{array} \quad , \quad \begin{array}{ccccc} ;; & & \texttt{TO}(5.2)\ , & & \texttt{TO}: \end{array} \quad , \quad \begin{array}{ccccc} \texttt{TO}: & \texttt{N} & \texttt{SOWQFRDQIMP}(5.2)\ , \end{array};;; \blacksquare LW.SOV@PRD@IMP', \blacksquare LW.SOV@PRD@IMP(5.2),
;;; file = @prd@CHK.LKREAD
;;; ENDIF
;;;
      ENDIF
```
 $\cdot$  ; The highway network is coded with limit codes from 1 to 9 LimitCode addGrp Definition ; -------- ----- -------------------------------------------------------- ; 1 1 All vehicles accepted ; 2 2 Only HOV2 (or greater) vehicles accepted only 3 3 Only HOV3 vehicles accepted only<br>4 4 Med. Hyv Trks not accepted, all of ; 4 4 Med,Hvy Trks not accepted, all other traffic is accepted ; 5 5 Airport Passenger Veh. Trips  $6-8$  6 (Unused) ; 9 7 No vehicles are accepted at all  $\cdot$  IF (LI.@PRD@LIMIT==1) ADDTOGROUP=1 ELSEIF (LI.@PRD@LIMIT==2) ADDTOGROUP=2 ELSEIF (LI.@PRD@LIMIT==3) ADDTOGROUP=3 ELSEIF (LI.@PRD@LIMIT==4) ADDTOGROUP=4 ELSEIF (LI.@PRD@LIMIT==5) ADDTOGROUP=5 ELSEIF (LI.@PRD@LIMIT==6-8) ADDTOGROUP=6 ELSEIF (LI.@PRD@LIMIT==9) ADDTOGROUP=7 ENDIF IF (LI.FTYPE =  $0$ ) ; LinkClass related to TC[?] above  $LINKCIASS = 1$  ELSEIF (LI.FTYPE = 1) ; LINKCLASS= 2 ELSEIF  $(LI.FTYPE = 2)$ LINKCLASS= 3 ELSEIF  $(LI.FTYPE = 3)$  $LINKCIASSE = 4$ ELSEIF  $(LI.FTYPE = 4)$ LINKCLASS= 5 ELSEIF  $(LI.FTYPE = 5)$ LINKCLASS= 6 ELSEIF  $(LI.FTYPF = 6)$ LINKCLASS= 7 ; ENDIF ENDPHASE PHASE=ILOOP IF (i=FirstZone) LINKLOOP ; Initial Iteration LINK IMPEDANCE (HIGHWAY TIME + Equiv.Toll/Time) by vehicle type here: LW.SOV@PRD@IMP = TIME + LI.TIMEPEN + (LW.SOV@PRD@TOLL/100.0)\* SV@PRD@EQM<br>:SOV TMP ;SOV IMP LW.HV2@PRD@IMP = TIME + LI.TIMEPEN + (LW.HV2@PRD@TOLL/100.0)\* H2@PRD@EQM ;HOV 2 IMP LW.HV3@PRD@IMP = TIME + LI.TIMEPEN + (LW.HV3@PRD@TOLL/100.0)\* H3@PRD@EQM ;HOV 3+IMP LW.CV@PRD@IMP = TIME + LI.TIMEPEN + (LW.CV@PRD@TOLL /100.0)\* CV@PRD@EQM ;CV IMP LW.TRK@PRD@IMP = TIME + LI.TIMEPEN + (LW.TRK@PRD@TOLL/100.0)\* TK@PRD@EQM ;Truck IMP LW.APX@PRD@IMP = TIME + LI.TIMEPEN + (LW.APX@PRD@TOLL/100.0)\* AP@PRD@EQM ;APAX IMP IF (LI.@PRD@TOLL > 0) PRINT LIST = 'iteration: ',iteration(3),' A: ',A(7),' B: ',B(7), ' DISTANCE: ',LI.DISTANCE(6.2),

;\$

```
 ' LI.@PRD@TOLL: ', LI.@PRD@TOLL(5.2),
               ' FFSPEED: ',
               ' @PRD@_TFAC(1,LI.TOLLGRP): ',@PRD@_TFAC(1,LI.TOLLGRP)(5.1),<br>' SV@PRD@EQM: ',<br>'
               ' SV@PRD@EQM: ',<br>' LW.SOV@PRD@TOLL: ', COMPROVERD@TOLL(5.2),
               ' LW.SOV@PRD@TOLL: ',
               T0(5.2),<br>T0(5.2),<br>T1ME:,<br>T1ME(5.2),' TIME: ',<br>' TIMEPEN: ',
               \begin{array}{cccc}\n \texttt{TIMEPEN}: & \texttt{'} & \texttt{TIMEPEN}(5.2), \\
 \texttt{LW.SOV@PRD@IMP}', & & & \texttt{LW.SOV@PRD@IMP}(5.2),\n \end{array}LW.SOV@PRD@IMP(5.2),
                file = @prd@CHK.LKLOOP
           ENDIF
      ENDLINKLOOP
    ENDIF
; Multi-user class or multiclass assignment implemented through volume sets (vol[#])
     PATHLOAD PATH=LW.SOV@PRD@IMP, EXCLUDEGROUP=2,3,5,6,7, VOL[1]=MI.1.1 ; SOV 
veh
   \verb|PATHLOAD PATH=LM.HV2@PRD@IMP, EXCLUDEGROUP=3,5,6,7, VOL[2]=MI.1.2 ; HOV 2 PATHLOAD PARTH=LM.HV3@PRD@IMP, EXCLUDEGROUP=5,6,7, VOL[3]=MI.1.3 ; HOV 3PATHLOAD PATH=LW.HV3@PRD@IMP, EXCLUDEGROUP=5,6,7,
     PATHLOAD PATH=LW.CV@PRD@IMP, EXCLUDEGROUP=2,3,5,6,7, VOL[4]=MI.1.4 ; CVs
    PATHLOAD PATH=LW.TRK@PRD@IMP, EXCLUDEGROUP=2,3,4,5,6,7,VOL[5]=MI.1.5 ; 
Trucks
   PATHLOAD PATH=LW.APX@PRD@IMP, EXCLUDEGROUP=6,7, VOL[6]=MI.1.6 ;
Airport
;$
ENDPHASE
PHASE=ADJUST
ENDPHASE
PHASE=CONVERGE
 Fileo Printo[1] = "% iter % ue iteration report @prd@.txt"
  Print List= "Iter: ", Iteration(3.0)," Gap: ",GAP(16.15)," Relative Gap: 
",RGAP(16.15), PRINTO=1
 if (\text{rqap} < \text{rqapcutoff}) balance=1
  endif
ENDPHASE
ENDRUN
Wait4Files Files=AM1.script.end, CheckReturnCode=T, PrintFiles=Merge, 
DelDistribFiles=T
;
; END OF MIDDAY and OFF PEAK ASSIGNMENT
;
;;;*****************************************************************************
;;; Step 3: Calculate restrained final Volumes, speeds, V/Cs (No MSA)
;;;*****************************************************************************
;;;*****************************************************************************
;;; Step 3.1: Loop thru 1 (AM) and 2 (PM)
;;;*****************************************************************************
LOOP PERIOD = 1,2 ; Loop thru 1 (AM) and 2 (PM); Each pk per. includes NonHOV3+ 
and HOV3+
IF (PERIOD==1)
```

```
PRD = 'AM'PCTADT = 41.7 ;
```

```
ELSE
              PRD = 'PM' ;
             PCTADT = 29.4 ;
ENDIF
;
;
CAPFAC=1/(PCTADT/100) ; Capacity Factor = 1/(PCTADT/100)
   RUN PGM=HWYNET ; Calculate restrained speed/perform MSA volume 
averaging<br>FILEI NETI=temp2 @PRD@.net
  FILEI NETI=temp2_@PRD@.net <br>FILEO NETO=temp @prd@.net, ; output/@PRD@ network with updated spee
                                       ; output/@PRD@ network with updated speeds
        EXCLUDE=V\overline{1}, TIME 1, VC 1, V1 1, V2 1, V3 1, V4 1, V5 1, V6 1,
                  VT_1,V1T_1,V2T_1,V3T_1,V4T_1,V5T_1,V6T_1,
                 CS\bar{P}D1, V\bar{D}T_1, V\bar{H}T_1,
                 V_2, TIME_2, VC_2, \overline{v}1_2, V2_2, V3_2, V4_2, V5_2, V6_2,
                  VT_2,V1T_2,V2T_2,V3T_2,V4T_2,V5T_2,V6T_2,
                  WRSPD,WFFSPD
\cdot;
   ;------------------------------------------------------$
   ; VDF (Volume Delay Function) establishment: $
    ;------------------------------------------------------$
   ; Note: curves updated 2/16/06 rjm/msm
\cdot;
   LOOKUP NAME=VCRV,
          lookup[1] = 1, result = 2, ;Centroids old VCRV1<br>lookup[2] = 1, result = 3, ;Fwys old VCRV2
          l \propto \frac{1}{2} = 1, result = 3, ; Fwys old VCRV2<br>l \propto \frac{1}{2} = 1, result = 4, : Wajarts old VCRV2
          \text{lookup}[3] = 1, \text{result} = 4, \text{ Analysis}lookup[4] = 1, result = 5, ; MinArts old VCRV4
          lookup[5] = 1, result = 6, ; Colls old VCRV5<br>lookup[6] = 1, result = 7, ; Expways old VCRV6
          lookup[6] = 1, result = 7, ; Expways
          lookup[7] = 1, result = 8, ; Rmps
           FAIL=0.00,0.00,0.00, INTERPOLATE=T,file=@VDF_File@
 ;
 ; to keep stratified vehicular volume
   ; only in Iteration 4
;<br>IF ('% iter %' = 'I4')
       \overline{\text{iter}} \overline{\text{@PRD@SOV}} = V1 1
       \overline{\text{ster}}<sup>-</sup>$@PRD@HV2 = V2<sup>-1</sup>
       \overline{\text{*}} iter \overline{\text{*}} (PRD(HV3 = \overline{\text{V}} 2
       \overline{\text{*}}\text{iter}^-\text{*}@PRD@CV = V4\overline{\text{1}}\overline{\text{ster}} = \overline{\text{sephper}}\overline{\text{ster}} = \overline{\text{seph}} = \overline{\text{ve}} = \overline{\text{ve}} ENDIF
\cdot;
  %_iter_%@prd@VOL = V_1 + V_2 ; Final
AM/PM Link Volume
  % iter %@prd@VMT = % iter %@prd@VOL * distance \qquad \qquad ; \qquad Final
AM/PM link VMT
  % iter %@prd@FFSPD =SPEEDFOR(@prd@LANE,SPDCLASS) ;
Freeflow speed
   @prd@HRLKCAP=CAPACITYFOR(@prd@LANE,CAPCLASS) ; Hrly 
Link capacity
   @prd@HRLNCAP=CAPACITYFOR(1,CAPCLASS) ; Hrly 
Lane capacity
  % iter %@prd@VC=(% iter %@prd@VOL*(@pctadt@/100.0)/@prd@HRLKCAP) ; AM/PM
VC ratio
  % iter %@prd@VDF = VCRV((Ftype + 1), % iter %@prd@VC) ; AM/PM
VDF
  if (% iter %@prd@VDF > 0) % iter %@prd@SPD = % iter %@prd@FFSPD /
% iter_%@prd@VDF ; AM/PM speed (No queuing)
  \overline{\phantom{a}}ATYPE=SPDCLASS%10 ; Area
Type
  _{\text{cnt}} = 1.0;
;
```
```
;
; compute WEIGHTED restrained and freeflow SPEEDS for Aggregate summaries
       WRSPD =ROUND(% iter %@prd@VMT * % iter %@prd@SPD)
      WFfSPD=ROUND(%_iter_%@prd@VMT * %_iter_%@prd@FFSPD)
; Crosstab VMT,WrSPD,WffSPD, by FTYPE and JUR
     CROSSTAB VAR=%_iter_%@prd@VMT,WrSPD,WffSPD,_CNT,FORM=12cs,
     ROW=JUR, RANGE=0-23-1, 0-23,
     COL=FTYPE, RANGE=1-6-1, 1-6, COMP=WrSPD/%_iter_%@prd@VMT, FORM=12.2cs, ; AVG INITIAL SPD
     COMP=WffSPD/\frac{1}{8} iter \frac{1}{8}@prd@VMT, FORM=12.2cs ; AVG FINAL SPD
; Crosstab %_iter_%@prd@VMT,WOSPD,WNSPD,_CNT2 by ATYPE and FTYPE
     CROSSTAB VAR=%_iter_%@prd@VMT,WrSPD,WffSPD,_CNT, FORM=12cs,
     ROW=ATYPE, RAN\overline{GE}=1-\overline{7}-1, 1-7,
      COL=FTYPE, RANGE=1-6-1,1-6,
      COMP=WrSPD/%_iter_%@prd@VMT, FORM=12.2cs, ; AVG INITIAL SPD
     COMP=WffSPD/% iter %@prd@VMT, FORM=12.2cs ; AVG FINAL SPD
; Crosstab VMT,WOSPD,WNSPD,WFSPD,_CNT2 by EVC and FTYPE
    CROSSTAB VAR=% iter %@prd@VMT,WrSPD,WffSPD, CNT, FORM=12cs,
     Row= iter \sqrt[3]{\text{prod}(V/C)}, RANGE=0-5-0.1, 1-99,
     COL = \overline{\text{FTYPE}}, \overline{\text{RANGE}} = 1 - 6 - 1, 1 - 6,
      COMP=WrSPD/%_iter_%@prd@VMT, FORM=12.2cs, ; AVG INITIAL SPD
     COMP=WFfSPD/% iter %@prd@VMT, FORM=12.2cs ; Freeflow Speed
     ; PRINT TO check
print LIST=A(5),' ',B(5),DISTANCE(7.2),' ',@PCTADT@(4.3),' ',@prd@LANE(2.0),' ',<br>@prd@HRLKCAP(5.0),' ',@prd@HRLNCAP(5.0),' ',
       %_iter_%@prd@VOL(8.2),' ',
%_iter_%@prd@ffspd(5.1),' ',%_iter_%@prd@VC(6.4),' ',%_iter_%@prd@VDF(6.4),' ',<br>ftype(3.0),' ',ATYPE(3.0), ' ',%_iter_%@prd@SPD(5.1),
      FILE=%_iter_%_@prd@_load_link.asc
;;
ENDRUN<br>ENDLOOP
                     ; Loop thru 1 (AM) and 2 (PM); Each pk per. includes NonHOV3+
and HOV3+
;;;*****************************************************************************
;;; Step 3.2: Loop thru 3 (MD) and 4 (OP)
;;;*****************************************************************************
LOOP PERIOD = 3,4 ; Loop thru 1 (midday, MD) and 2 (evening/off-peak, OP)
IF (PERIOD==3)
             PRO = 'MD' ;
             PCTADT = 17.7ELSE
             PRD = 'NT' ;
             PCTADT = 15.0ENDIF
C\Delta PFAC=1 / (PCTA)TP/100; Capacity Factor = 1/ (PCTADT/100)
 RUN PGM=HWYNET ; Calculate restrained speed/perform MSA volume averaging<br>FILEI NETI=temp2 @PRD@.net ; input network from highway assigne
                                        ; input network from highway assignment<br>; output/@PRD@ network with updated speeds
FILEO NETO=temp_@prd@.net, ; output/@PRD@ network with updated speeds<br>EXCLUDE=V_1,TIME_1,VC_1,V1_1, V2_1, V3_1, V4_1,V5_1,V6_1,
                              VT^-1, V1\overline{T} 1, V2\overline{T} 1, V3\overline{T} 1, V4\overline{T} 1, V5T 1, \overline{V}6T 1,
                              CSPD_1, VDT_1, VHT_1, WRSPD, WFFSPD
\cdot;
   ;------------------------------------------------------$
                                                                                                                   ; VDF (Volume Delay Function) establishment: $
                                                                                                                   ;------------------------------------------------------$
                                                                                                                   ; Note: curves updated 2/16/06 rjm/msm
                                                                                                                \cdot;
                                                                                                                   LOOKUP NAME=VCRV,
                                                                                                                         lookup[1] = 1, result = 2, ;Centroids old VCRV1<br>lookup[2] = 1, result = 3, ;Fwvs old VCRV2
                                                                                                                          \text{lookup}[2] = 1, \text{result} = 3, \text{FWs} old VCRV2<br>\text{lookup}[3] = 1, \text{result} = 4, \text{Matrix} old VCRV3
                                                                                                                          \text{lookup}[3] = 1, \text{result} = 4, \text{\text{lookup}[4] = 1, \text{result} = 5, \text{ jMinarts}\text{lookup}[5] = 1, \text{result} = 6, \text{; Collins} old VCRV5
                                                                                                                          \text{lookup}[6] = 1, \text{result} = 7, \text{ yExpress} old VCRV6
                                                                                                                          lookup[7] = 1, result = 8, ; Rmps
                                                                                                                          FAIL=0.00,0.00,0.00, INTERPOLATE=T, file=@VDF_File@
                                                                                                                 ;
                                                                                                                  ; to keep stratified vehicular volume
                                                                                                                  ; only in Iteration 4
                                                                                                                   ;
                                                                                                                  IF ('% iter \frac{1}{9}' = 'I4')
                                                                                                                      \frac{1}{2} iter \frac{1}{2} @PRD@SOV = V1_1
                                                                                                                       % iter % @PRD@HV2 = V2<sup>-1</sup>
                                                                                                                       \overline{\text{ster}}<sup>2</sup> \text{exp}(\text{HV3}) = \text{V3}<sup>1</sup>
                                                                                                                       \overline{\text{user}} * @PRD@CV = V4^{-1}% iter % @PRD@TRK = V5<sup>-1</sup>
                                                                                                                      \frac{1}{2}iter * @PRD@APX = v6^{-1} ENDIF
                                                                                                                ;
                                                                                                                ;
                                                                                                                ;
                                                                                                                %_iter_%@prd@VOL = V_1 
                                                                                                                ; Final Link Volume
                                                                                                                 % iter %@prd@VMT = % iter %@prd@VOL * distance
                                                                                                               ; Final Link VMT
                                                                                                                 %_iter_%@prd@FFSPD =SPEEDFOR(@prd@LANE,SPDCLASS) 
                                                                                                                ; Freeflow speed
                                                                                                                 @prd@HRLKCAP=CAPACITYFOR(@prd@LANE,CAPCLASS) 
                                                                                                                ; Hrly LINK capacity
                                                                                                                 @prd@HRLNCAP=CAPACITYFOR(1,CAPCLASS) 
                                                                                                               ; Hrly LANE capacity
                                                                                                                 % iter %@prd@VC=(% iter %@prd@VOL*(@pctadt@/100.0)/@prd@HRLKCAP)
                                                                                                                ; Period VC ratio
                                                                                                                %_iter_%@prd@VDF = VCRV((Ftype + 1), % iter %@prd@VC)
                                                                                                               ; Period VDF value
                                                                                                                if (%_iter_%@prd@VDF > 0) %_iter_%@prd@SPD = %_iter_%@prd@FFSPD / %_iter_%@prd@VDF 
                                                                                                               ; Restrained Link speed(no Queuing delay)
                                                                                                                ATYPE=SPDCLASS%10 
                                                                                                               ; area type
                                                                                                                 cnt = 1.0; counter
                                                                                                               ;;
                                                                                                                ; compute WEIGHTED restrained and freeflow SPEEDS for Aggregate summaries
                                                                                                                       WRSPD =ROUND(% iter %@prd@VMT * % iter %@prd@SPD)
                                                                                                                        WFfSPD=ROUND(%_iter_%@prd@VMT * %_iter_%@prd@FFSPD)
                                                                                                                ; Crosstab VMT,WrSPD,WffSPD, by FTYPE and JUR
                                                                                                                    CROSSTAB VAR=%_iter %@prd@VMT,WrSPD,WffSPD, CNT,FORM=12cs,
                                                                                                                     ROW=JUR, RANGE=0-23-1,, 0-23,
                                                                                                                      COL=FTYPE, RANGE=1-6-1,1-6,
                                                                                                                      COMP=WrSPD/%_iter_%@prd@VMT, FORM=12.2cs, ; AVG INITIAL SPD
                                                                                                                      COMP=WffSPD/%_iter_%@prd@VMT, FORM=12.2cs ; AVG FINAL SPD
                                                                                                                ; Crosstab %_iter_%@prd@VMT,WOSPD,WNSPD,_CNT2 by ATYPE and FTYPE
                                                                                                                     CROSSTAB VAR=% iter %@prd@VMT,WrSPD,WffSPD,_CNT, FORM=12cs,
                                                                                                                     ROW=ATYPE, RAN\overline{GE}=1-\overline{7}-1, 1-7,
                                                                                                                     COL=FTYPE, RANGE=1-6-1, 1-6,
```

```
 COMP=WrSPD/%_iter_%@prd@VMT, FORM=12.2cs, ; AVG INITIAL SPD
    COMP=WffSPD/% iter %@prd@VMT, FORM=12.2cs ; AVG FINAL SPD
; Crosstab VMT,WOSPD,WNSPD,WFSPD,_CNT2 by EVC and FTYPE
    CROSSTAB VAR=%_iter_%@prd@VMT,WrSPD,WffSPD,_CNT, FORM=12cs,
    ROW=% iter \sqrt[8]{p}rd@VC, RANGE=0-5-0.1,,1-99,
    COL = \overline{\text{FTYPE}}, \overline{\text{RANGE}} = 1 - 6 - 1, 1 - 6,
     COMP=WrSPD/%_iter_%@prd@VMT, FORM=12.2cs, ; AVG INITIAL SPD
    COMP=WFfSPD/% iter %@prd@VMT, FORM=12.2cs ; Freeflow Speed
    ; PRINT TO check
print LIST=A(5),' ',B(5),DISTANCE(7.2),' ',@PCTADT@(4.3),' ',@prd@LANE(2.0),' ',
     @prd@HRLKCAP(5.0),' ',@prd@HRLNCAP(5.0),' ',
      %_iter_%@prd@VOL(8.2),' ',
%_iter_%@prd@ffspd(5.1),' ',%_iter_%@prd@VC(6.4),' ',%_iter_%@prd@VDF(6.4),' ',<br>ftype(3.0),' ',ATYPE(3.0), ' ',%_iter_%@prd@SPD(5.1),
     FILE=%_iter_%_@prd@_load_link.asc
;;
ENDRUN
ENDLOOP ; Loop thru 1 (midday, MD) and 2 (evening/off-peak, OP)
;;;*****************************************************************************
;;; Step 4: Summarize 24-hour VMT of current AM, PM, MD & NT assignments
;;;*****************************************************************************
RUN PGM=HWYNET ; Summarize 24-hour VMT of current AM, PM, MD & OP assignments
  FILEI NETI[1]=temp_AM.net
  FILEI NETI[2]=temp_MD.net
 FILEI NETI[3]=temp_PM.net
 FILEI NETI[4]=temp_NT.net
 FILEO NETO =% iter % HWY.NET,
            EXCLUDE=OLDVOL1, NEWVOL1, OLDVOL2, NEWVOL2, OLDVOL3, NEWVOL3,
                     OLDVOL4,NEWVOL4,OLDVOL5,NEWVOL5,
                     OLDSPD1,OLDSPD2,OLDSPD3,OLDSPD4,OLDSPD5,%_iter_%24VMT,
                    CSPD_2,VDT_2,VHT_2
        % iter %amspd = LI.1.% iter %amspd
        \overline{\text{%}} iter<sup>-*</sup>*mdspd = LI.2.\overline{\text{%}} iter<sup>-**</sup>*mdspd
         %_iter_%pmspd = LI.3.%_iter_%pmspd
         %_iter_%ntspd = LI.4.%_iter_%ntspd
;
 ;
   _VOLAM = LI.1.%_iter_%AMVOL
  \bar{\text{VOLMD}} = \text{LI}.2.\text{%} \text{iter} \text{MDVOL} _VOLPM = LI.3.%_iter_%PMVOL
  \bar{V}VOLNT = LI.4.%\bar{V}iter_%NTVOL
; COMPUTE FINAL DAILY VOLUME ON ALL LINKS
 % iter %24VOL = _ VOLAM + _ VOLMD + _ VOLPM + _ VOLNT ; Total Daily Volume
; COMPUTE FINAL DAILY VMT ON ALL NON-CENTROID LINKS
IF (FTVPF = 0) %_iter_%24VMT = 0
ELSE
 % iter %24VMT = % iter %24VOL * DISTANCE ; Total Daily VMT
ENDIF
;
;
IF (FTYPE=1-6)
 TVOD.00=ROUND( VODLAM + VODLMP + VODLPM + VODLMP) /1000.0 ; total hwy vol in 000s TVMTOO=TVOD.00 * DISTANCE; total hwy VMT in 000s
  ELSE
                                                                                                 TVOL00=0
                                                                                                 TVMT00=0 ;
                                                                                              ENDIF
                                                                                               ;
                                                                                              j; IF (FTYPE=1-6 && COUNT > 0 || (AMLIMIT = 2-3 || PMLIMIT=2-3 || NTLIMIT=2-3))
                                                                                             ;; TVolEST=TVol00 ; total hwy vol in 000s
                                                                                             %;; TVolobs=count ; total hwy vol in 000s<br>;; TVMTEST=TVMT00 ; total hwy vol in 000s
                                                                                                                          ; total hwy vol in 000s
                                                                                             ;; TVMTOBS=count*DISTANCE ; total hwy VMT in 000s
                                                                                             ;; ELSE
                                                                                              ;; Tymtest=0<br>.. TymTobs=0
                                                                                                                                            ; total hwy VMT in 000s
                                                                                              ;;ENDIF
                                                                                              ;
                                                                                                comp atype=spdclass%10 ; area type code 1-7
                                                                                                                             ; its the first digit of spdclass var
                                                                                              ;; Crosstab TVMTEST,TVMTOBS by ATYPE and FTYPE
                                                                                              ;; CROSSTAB VAR=TVMTEST,TVMTOBS, FORM=8cs,
                                                                                              ;; ROW=ATYPE, RANGE=1-7-1,,1-7,
                                                                                              ;; COL=FTYPE, RANGE=0-6-1,0-6,
                                                                                              ;; COMP=TVMTEST-TVMTOBS, FORM=8cs, ; Difference (est-obs)
                                                                                              ;; COMP=TVMTEST/TVMTOBS, FORM=8.2cs ; Ratio
                                                                                              ;;
                                                                                              ;; Crosstab TVMTEST,TVMTOBS by Jurisdiction and FTYPE
                                                                                              ;; CROSSTAB VAR=TVMTEST,TVMTOBS, FORM=8cs,
                                                                                              ;; ROW=JUR, RANGE=0-23-1,,0-23,
                                                                                              ;; COL=FTYPE, RANGE=0-6-1,0-6,
                                                                                              ;; COMP=TVMTEST-TVMTOBS, FORM=8cs, ; Difference (est-obs)
                                                                                              ;; COMP=TVMTEST/TVMTOBS, FORM=8.2cs ; Ratio (est/obs)
                                                                                              ;; Crosstab TVMTEST,TVMTOBS by Screenline and FTYPE
                                                                                              ;; CROSSTAB VAR=TVolEST,TVolOBS, FORM=8cs,
                                                                                              ;; ROW=SCREEN, RANGE=1-38-1,,1-38,
                                                                                              ;; COL=FTYPE, RANGE=0-6-1,0-6,
                                                                                              ;; COMP=TVolEST-TVolOBS, FORM=8cs, ; Difference (est-obs)
                                                                                              ;; COMP=TVolEST/TVolOBS, FORM=8.2cs ; Ratio (est/obs)
                                                                                              ; ---------------------------------------------------------------------
                                                                                              ; ---------------------------------------------------------------------
                                                                                              ;;=================================================================================
                                                                                              ;; DAILY X-Tabs
                                                                                              ;;=================================================================================
                                                                                              ;; Crosstab DAILY VMT by ATYPE and FTYPE
                                                                                                    CROSSTAB VAR=%_iter_%24VMT, FORM=12cs,
                                                                                                   ROW=ATYPE, RAN\overline{GE}=1-\overline{7}-1, 1-7,
                                                                                                    COL=FTYPE, RANGE=1-6-1,1-6
                                                                                              ; Crosstab Total VMT by Jurisdiction and FTYPE
                                                                                                 CROSSTAB VAR=%_iter_%24VMT, FORM=12cs,
                                                                                                           Row=JUR, RANGE=0-23-1,, 0-23,
                                                                                                            COL=FTYPE, RANGE=0-6-1,0-6
                                                                                              ENDRUN
                                                                                              11 Highway_Skims_am.s
                                                                                              ;///////////////////////////////////////////////////////////;
                                                                                              ; Highway Skims.S //;
                                                                                              ; MWCOG Version 2.3 Model //;
                                                                                               ; the contract of the contract of the contract of the contract of the contract of \ell/\ell; Build AM Peak/Off-Peak Highway Skims //;
```

```
; the Current Iteration Asssignment //;
; AM and Off-Pk Skims are built in 2 separate HWYLOAD //;
; programs. //;
; Three files are created, per SOV, HOV2, and HOV3 paths.//;
; the contract of the contract of the contract of the contract of the contract of \ell/\ell; 1) Time (xx.xx minutes) //;
            2) Distance (implied tenths of mi., xx.xx) \frac{1}{i}<br>3) Toll (in 2007 cents, xx xx) \frac{1}{i}; 3) Toll (in 2007 cents, xx.xx)
;
; 6/30/03 MODIFICATIONS FOR IMPROVED TOLL MODELING MADE rjm
;
; 1/25/08 Changes made to create special changes to mode choice skims
; 1/31/08 generalized toll used in pathtracing changed to be mode-specific<br>: e.a. MW[3] =PATHTRACE(LI.@PRD@TOLL), NOACCESS=0,
;\qquad \qquad \texttt{ew}[\texttt{3}] = \texttt{PATHtrace}(\texttt{LI}.\texttt{QPROTOLL}); ..was changed to> MW[3] =PATHTRACE(LW.SOV@PRD@TOLL), NOACCESS=0,
;
                       MW[6] =PATHTRACE(LI.@PRD@TOLL), NOACCESS=0, ;
; ..was changed to> MW[6] =PATHTRACE(LW.HV2@PRD@TOLL), NOACCESS=0, ;
;
                      MW[9] =PATHTRACE(LI.@PRD@TOLL), NOACCESS=0, ;
; ..was changed to > MW[9] =PATHTRACE(LW.HV3@PRD@TOLL), NOACCESS=0, ;
;
; 4/25/08 Modifications for Truck model wga/rm
           ; Note Time is not rounded (to whole mintes) any more
; 02/22/13 Added 'timepen' (now a link attribute in the highway net) to the 
impedance calculation
; 02/22/13 Added 'timepen' (now a link attribute in the highway net) to both 
impedance * time skim calculation
;
;///////////////////////////////////////////////////////////;
;
;
   ; Environment Variables:
     ; _iter_ (Iteration indicator = 'pp','i1'-'i4')
;
;
pageheight=32767 ; Preclude header breaks
NETIN = '%_iter_%_hwy.net'
; Output special truck skim only for off-peak conditions
LOOP Period=1,1 ; We are looping through the skimming process
                           ; twice: (1) for the AM Peak & (2) the Midday
in tmin = '..\support\toll_minutes.txt' ;; read in toll
minutes equiv file
in AMTfac = 'inputs\AM_Tfac.dbf' ;; AM_Toll Factors
by Veh. Type
in_MDTfac = 'inputs\MD_Tfac.dbf' ;; MD Toll Factors 
by \bar{v}eh. Type
   IF (Period=1) ; AM Highway Skim tokens
   PRD = 'AM'MATOUT1 = '% iter % am_sov.skm '
    MATOUT2 = <math>\sqrt[3]{\text{iter}} \cdot \frac{1}{8} am_hov2.skm'
    MATOUT3 = <math>\sqrt[3]{\text{iter} \cdot \text{am} \cdot \text{hov3.skm}}MATOUTMC1 = '% iter % am sov MC.skm '
    MATOUTMC2 = '%\n\overline iter * am'hov2MC.skm' MATOUTMC3 = '%_iter_%_am_hov3_MC.skm'
    MYID = '% iter % AM skims'
    TPT = T; TMATOUT4 = 'SKMTOT = ' 'ELSEIF (Period=2) ; MD Highway Skim tokens
                                                                                                             PRD = 'MD'MATOUT1 = '% iter % md sov.skm '
                                                                                                           MATOUT2 = '%_iter_%_md_hov2.skm'
 MATOUT3 = '%_iter_%_md_hov3.skm'
                                                                                                             MATOUTMC1 = '% iter % md sov MC.skm '
                                                                                                             MATOUTMC2 = '%\text{iter}*\text{md}*\text{hov} MC.skm'
                                                                                                              MATOUTMC3 = '%_iter_%_md_hov3_MC.skm'
                                                                                                             T_T = T TMATOUT4 = '% iter % md truck.skm'
                                                                                                             SKMTOT = <math>1\frac{1}{6} \text{iter} - \frac{1}{6} \text{skimtot.txt}MYID = '% iter % MD skims'
                                                                                                            ENDIF
                                                                                                         RUN PGM=HIGHWAY
                                                                                                         ;
                                                                                                          ;
                                                                                                            NETI =@NETIN@ ; Pk Prd TP+ network
                                                                                                            MATO[1]=@MATOUT1@, MO=1,2,3,13 ; LOV skims: time, dist, total tolls, VP tolls 
                                                                                                         (default output precision is 2 decimal places)
                                                                                                            MATO[2]=@MATOUT2@, MO=4,5,6,16 ; HOV2 skims: time, dist, total tolls, VP tolls
                                                                                                            MATO[3]=@MATOUT3@, MO=7,8,9,19 ; HOV3+ skims: time, dist, total tolls, VP tolls
                                                                                                            @TT@ MATO[4]=@MATOUT4@, MO=10 ; Truck skims
                                                                                                            ID=@MYID@
                                                                                                          ;-
                                                                                                            READ FILE = @in_tmin@
                                                                                                           FileI LOOKUPI[I] = MtfacLOOKUP LOOKUPI=1, NAME=AM</math> <math>Tfac</math>,LOOKUP LOOKUPI=1,
                                                                                                                 LOOKUP[1]= TOLLGrp, result=AMSOVTFTR,
                                                                                                                  LOOKUP[2]= TOLLGrp, result=AMHV2TFTR,
                                                                                                                  LOOKUP[3]= TOLLGrp, result=AMHV3TFTR,
                                                                                                                 LOOKUP[4]= TOLLGrp, result=AMTRKTFTR,
                                                                                                                 LOOKUP[5]= TOLLGrp, result=AMAPXTFTR,
                                                                                                                   INTERPOLATE=N, FAIL= 0,0,0, LIST=N
                                                                                                           FileI LOOKUPI[2] = \text{W} \cdot \text{dim} \cdot \text{MDtfac@}<br>LOOKUP LOOKUPI=2, NAME=MD Tfac,
                                                                                                           LOOKUP LOOKUPI=2,
                                                                                                                 LOOKUP[1]= TOLLGrp, result=MDSOVTFTR,
                                                                                                                  LOOKUP[2]= TOLLGrp, result=MDHV2TFTR,
                                                                                                                 LOOKUP[3]= TOLLGrp, result=MDHV3TFTR,
                                                                                                                  LOOKUP[4]= TOLLGrp, result=MDTRKTFTR,
                                                                                                                  LOOKUP[5]= TOLLGrp, result=MDAPXTFTR,
                                                                                                                  INTERPOLATE=N, FAIL= 0,0,0, LIST=N
                                                                                                         ;-
                                                                                                            PHASE=LINKREAD
                                                                                                                SPEED = LI.% iter %@PRD@SPD ;Restrained speed (min)
                                                                                                                 IF (SPEED = 0)T1 = 0 ELSE
                                                                                                                    T1 = (LI.DISTANCE / SPEED * 60.0) + LI.TIMEPEN
                                                                                                                  ENDIF
                                                                                                          ;-
                                                                                                             ; Define AM /MD link level TOTAL tolls by vehicle type here:
                                                                                                         \begin{array}{ccc}\n & \text{LW. SOWQFRDQTOLL} & = & \text{LI. QFRDQTOLL} \\
\text{SOW} & \text{TOTAI. TOLLS in } 2007 \text{ cents}\n\end{array} \xrightarrow{\text{R} \text{PRC}} \begin{array}{ccc}\n & \text{R} \text{PFRD} & \text{R} \text{R} \text{R} \\
\text{R} \text{PFRD} & \text{R} \text{R} \\
\text{R} \text{PFRD} & \text{R} \text{R} \\
\text{R} \text{PFRD} & \text{R} \text{R} \\
\text{R} \text{PFRD} & \text{R}TOTAL TOLLS in 2007 cents
                                                                                                                 LW.HV2@PRD@TOLL = LI.@PRD@TOLL * @PRD@ TFAC(2,LI.TOLLGRP) ;
                                                                                                         HOV 2 occ TOTAL TOLLS in 2007 cents
                                                                                                                LW.HV3@PRD@TOLL = LI.@PRD@TOLL * @PRD@_TFAC(3,LI.TOLLGRP)
                                                                                                         HOV 3+occ TOTAL TOLLS in 2007 cents
```
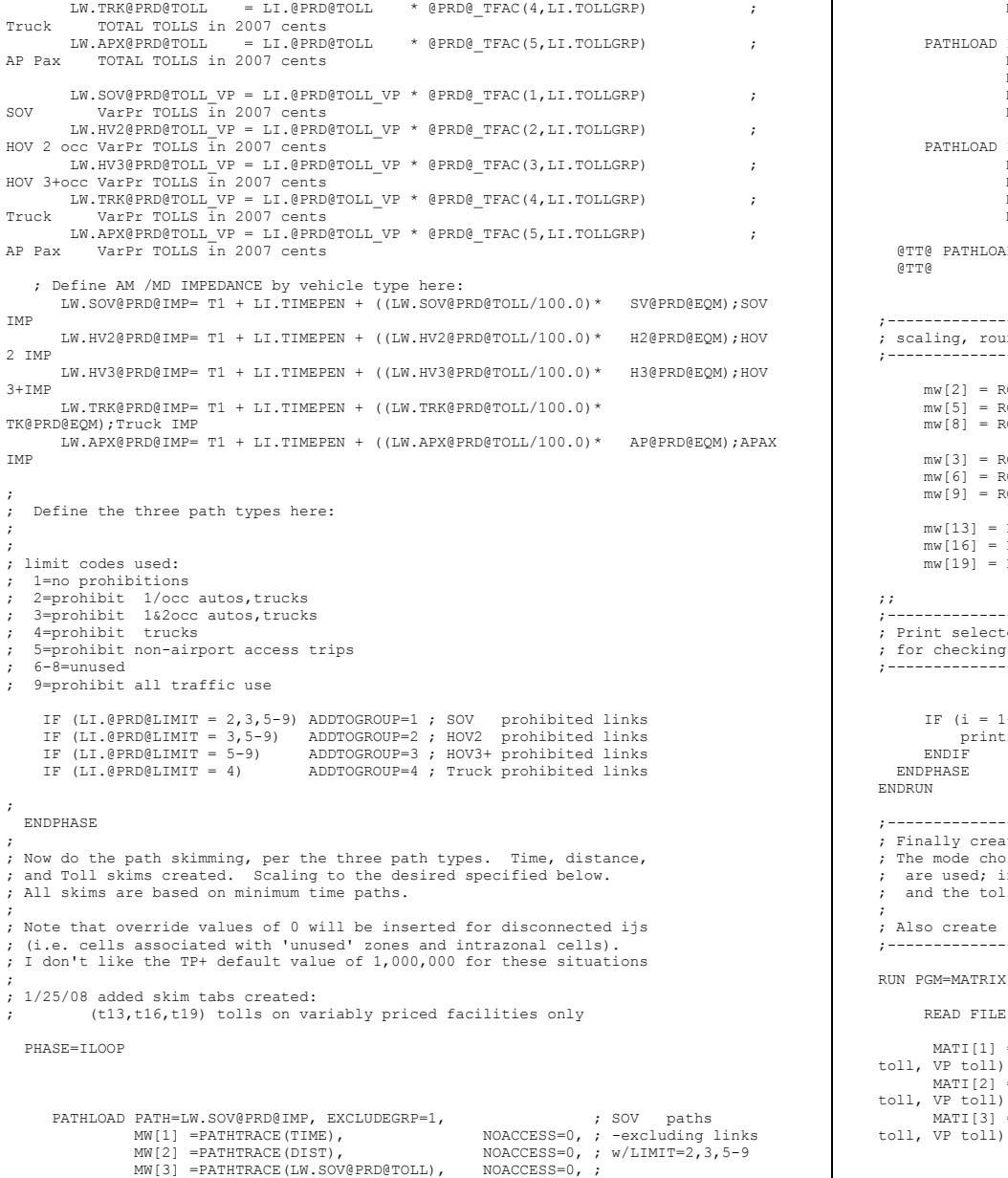

 MW[13]=PATHTRACE(LW.SOV@PRD@TOLL\_VP), NOACCESS=0 ; PATHLOAD PATH=LW.HV2@PRD@IMP, EXCLUDEGRP=2,  $\qquad \qquad ; \text{HOV2 paths}$  MW[4] =PATHTRACE(TIME), NOACCESS=0, ; -excluding links MW[5] =PATHTRACE(DIST), NOACCESS=0, ; w/LIMIT=3,5-9 MW[6] =PATHTRACE(LW.HV2@PRD@TOLL), NOACCESS=0, ; MW[16]=PATHTRACE(LW.HV2@PRD@TOLL\_VP), NOACCESS=0 ; PATHLOAD PATH=LW.HV3@PRD@IMP, EXCLUDEGRP=3, ; HOV3+ paths MW[7] =PATHTRACE(TIME), NOACCESS=0, ; -excluding links MW[8] =PATHTRACE(DIST), NOACCESS=0, ; w/LIMIT=5-9 MW[9] =PATHTRACE(LW.HV3@PRD@TOLL), NOACCESS=0, ; MW[19]=PATHTRACE(LW.HV3@PRD@TOLL\_VP), NOACCESS=0 ; @TT@ PATHLOAD PATH=LW.TRK@PRD@IMP, EXCLUDEGRP=1,4,  $\qquad \qquad ;$  Truck paths @TT@ MW[10]=PATHTRACE(TIME), NOACCESS=0 ;--------------------------------------------------------------------- scaling, rounding of skim tables done here!! ;--------------------------------------------------------------------- mw[2] = ROUND(MW[2]\*10) ; FACTOR/ROUND DIST.<br>mw[5] = ROUND(MW[5]\*10) ; SKIMS TO IMPLICIT<br>mw[8] = ROUND(MW[8]\*10) ; 1/10THS OF MILES mw[3] = ROUND(MW[3]) ; ROUND Total TOLL  $mw[6] = ROUND(MW[6])$  ; SKIMS TO 2007<br> $mw[9] = ROUND(MW[9])$  ; WHOLE CENTS  $mw[9] = ROUND(MW[9])$ mw[13] = ROUND(MW[13]) ; ROUND Variable priced TOLL<br>mw[16] = ROUND(MW[16]) ; sKIMS TO 2007<br>mw[19] = ROUND(MW[19]) ; ; wHOLE CENTS ;---------------------------------------------------------------------- Print selected rows of skim files for checking.<br>---------------;---------------------------------------------------------------------- IF (i = 1-2) ; for select rows (Is)<br>printrow MW=1-3, j=1-3722 ; print work matrices 1-3 ENDIF  $\qquad \qquad ; \qquad \text{row value to all Js.}$  ENDPHASE ENDRUN ;---------------------------------------------------------------------- Finally create special Mode Choice skims here The mode choice skims will be the same as the above skims unless VP toll lanes are used; in that case time will include the VP toll time equivalent and the toll value will be the toll on non-VP toll lanes ONLY Also create zonal truck access file per the @TT@ statements for the OP per. only  $\mathcal{L}^{\mathcal{L}}(\mathcal{L}^{\mathcal{L}})$ RUN PGM=MATRIX READ FILE =  $Q$ in tmin $Q$  ; read toll time eqv param file  $\begin{array}{cccccccccc} \multicolumn{3}{c}{} & - & & & & & & \multicolumn{3}{c}{} & - & & & & \multicolumn{3}{c}{} & - & & \multicolumn{3}{c}{} & - & & \multicolumn{3}{c}{} & - & & \multicolumn{3}{c}{} & - & \multicolumn{3}{c}{} & - & \multicolumn{3}{c}{} & - & \multicolumn{3}{c}{} & - & \multicolumn{3}{c}{} & - & \multicolumn{3}{c}{} & - & \multicolumn{3}{c}{} & - & \multicolumn{3}{c}{} & & & & \multicolumn{3}{c}{} & - & \multicolumn{3}{c}{} & & & \multicolumn$ ; SOV skims (tm,dst,total  $t$ oll, VP  $t$ oll)<br>MATI[2] = @MATOUT2@ ; HOV2 skims (tm,dst,total oll, VP toll)<br>MATI[3] = @MATOUT3@ ; HOV3+skims (tm,dst,total

@TT@ MATI[4] = @MATOUT4@ ; read in trk skim (op per only) @TT@ MW[99] = MI.4.1 ; For the skim total, put a large value in unconnected O/D pairs @TT@ JLOOP @TT@ IF (MW[99] = 0) MW[99] = 100000 @TT@ ENDJLOOP @TT@ REPORT MARGINREC = Y, FILE = @SKMTOT@, FORM=15, LIST=J(5),R99,C99 ; -- OUTPUT SKIMS -- MATO[1] = @MATOUTMC1@, MO=101, 12, 103 ; SOV skims (tm&toll tm eqv, dst, non-VP toll component) MATO[2] = @MATOUTMC2@, MO=201, 22, 203 ; HOV2 skims (tm&toll tm eqv, dst, non-VP toll component) MATO[3] = @MATOUTMC3@, MO=301, 32, 303 ; HOV3+skims (tm&toll tm eqv, dst, non-VP toll component) ;; read in input skims from above  $MW[11] = MT.1.1$  ; SOV time  $MW[12] = MI.1.2$  ; SOV distance MW[13] = MI.1.3 ; SOV total toll MW[14] = MI.1.4 ; SOV Var.priced toll component (if VP toll facility used)  $MW[21] = MI.2.1$  ; HOV2 time  $MW[22] = MI.2.2$  ; HOV2 distance  $MW[23] = MI.2.3$  ; HOV2 total toll  $MW[24] = MI.2.4$  ; HOV2 Var.priced toll component (if VP toll facility used) MW[31] = MI.3.1 ; HOV3+ time MW[32] = MI.3.2 ; HOV3+ distance MW[33] = MI.3.3 ; HOV3+ total toll MW[34] = MI.3.4 ; HOV3+ Var.priced toll component (if VP toll facility used) ;; now compute special time and toll values to be used in the mode choice process ;; which are normally 1/time, 2/distance, and 3/tolls; the new skims will be: ;; 1/ time + the toll time\_equivalent on VP facilities only ;; 2/ distance (as before) ;; 3/ tolls on non-VP tolled facilities ONLY ;Mode Choice model Hwy time:  $MW[1011 = MW[111 + (lWW[141/100.0) * SV@PRD@ROM);$  $MW[201] = MW[21] + ((MW[24]/100.0) * H2@PRD@EOM);$  $MW[301] = MW[31] + ((MW[34]/100.0) * H3@PRD@EOM);$ ;Mode Choice model Hwy TOLL:  $MW[103] = MW[13] - MW[14]$  $MW[203] = MW[23] - MW[24]$  $MW[303] = MW[33] - MW[34]$  MW[103] = MAX(0,MW[103])  $MW[203] = MAX(0, MW[203])$  MW[303] = MAX(0,MW[303]) ENDRUN ;\*ping -n 11 127.0.0.1 > nul ; end of truck access section ENDLOOP

# **12 Highway\_Skims\_md.s**

;///////////////////////////////////////////////////////////;

; Highway Skims.S //; ; MWCOG Version 2.3 Model //; ; the contract of the contract of the contract of the contract of the contract of the contract of the contract of the contract of the contract of the contract of the contract of the contract of the contract of the contrac ; Build AM Peak/Off-Peak Highway Skims //; ; the Current Iteration Asssignment  $\frac{1}{i}$ ; AM and Off-Pk Skims are built in 2 separate HWYLOAD //; ; programs. //; ; Three files are created, per SOV, HOV2, and HOV3 paths.//; ; the contract of the contract of the contract of the contract of the contract of  $\ell/\ell$ ; 1) Time (xx.xx minutes) //; ; and  $(2)$  Distance (implied tenths of mi., xx.xx)  $\frac{1}{i}$  $\frac{3}{10}$  Toll (in 2007 cents, xx.xx)  $\frac{1}{10}$ ; ; 6/30/03 MODIFICATIONS FOR IMPROVED TOLL MODELING MADE rjm ; ; 1/25/08 Changes made to create special changes to mode choice skims ;  $1/31/08$  generalized toll used in pathtracing changed to be mode-specific<br>: e q = MWI31 = PATHTRACE(LI @PRD@TOLL). NOACCESS=0. e.g. MW[3] =PATHTRACE(LI.@PRD@TOLL), NOACCESS=0,<br>changed to> MW[3] =PATHTRACE(LW.SOV@PRD@TOLL), NOACCESS=0,  $:$  was changed to>  $MN[3]$  =PATHTRACE(LW.SOV@PRD@TOLL), ;  $\texttt{MW[6]} = \texttt{PATHRACE(LI.@PROETOLI)}, \texttt{NOACCESS=0, ;}$ <br> $\texttt{MW[6]} = \texttt{PATHRACE(LW.HV2@PROFOLI)}, \texttt{NOACCESS=0, ;}$ ; ..was changed to> MW[6] =PATHTRACE(LW.HV2@PRD@TOLL), ; ; MW[9] =PATHTRACE(LI.@PRD@TOLL), NOACCESS=0, ; ; ..was changed to> MW[9] =PATHTRACE(LW.HV3@PRD@TOLL), NOACCESS=0, ; ; ; 4/25/08 Modifications for Truck model wga/rm Note Time is not rounded (to whole mintes) any more ; ; 02/22/13 Added 'timepen' (now a link attribute in the highway net) to the impedance calculation ; 02/22/13 Added 'timepen' (now a link attribute in the highway net) to both impedance \* time skim calculation ; ;///////////////////////////////////////////////////////////; ; ; ; Environment Variables: ; \_iter\_ (Iteration indicator = 'pp','i1'-'i4') ; ; pageheight=32767 ; Preclude header breaks  $NETIN = \frac{1}{8}$  iter  $%hwV.net'$ ; Output special truck skim only for off-peak conditions LOOP Period=2,2 ; We are looping through the skimming process ; twice: (1) for the AM Peak & (2) the Midday in tmin = '..\support\toll\_minutes.txt' ;; read in toll minutes equiv file in AMTfac = 'inputs\AM\_Tfac.dbf' ;; AM\_Toll Factors by Veh. Type  $\frac{1}{10}$  MDTfac = 'inputs\MD Tfac.dbf'  $\frac{1}{10}$  ; MD Toll Factors by Veh. Type IF (Period=1) ; AM Highway Skim tokens PRD = 'AM' MATOUT1 = '% iter % am sov.skm' MATOUT2 = '%\_iter\_%\_am\_hov2.skm' MATOUT3 = '%\_iter\_%\_am\_hov3.skm' MATOUTMC1 = '% iter % am\_sov\_MC.skm'  $MATOUTMC2 = '%\n\overline{\text{iter}}\n\overline{\text{sm}}\n\overline{\text{hov2}}\nMCC.skm'$  $MATOUTMC3 = '%\n\overline{\text{iter}}\n\overline{\text{sm}}\n\overline{\text{hov3}C}.\n\text{skm}$ 

```
MYID = '% iter % AM skims'
    TPT = T;
    MATOUT4 = 'SKMTOT = ' 'ELSEIF (Period=2) ; MD Highway Skim tokens<br>PRD = ^1MD'
              = 'MD'MATOUT1 = '% iter % md sov.skm'
 MATOUT2 = '%_iter_%_md_hov2.skm'
 MATOUT3 = '%_iter_%_md_hov3.skm'
    MATOUTMC1 = '% iter % md sov MC.skm'
MATOUTMC2 = '%_iter_%_md_hov2_MC.skm'<br>MATOUTMC3 = '%_iter_%_md_hov3_MC.skm'
    TPT = TMATOUT4 = ' iter % md_truck.skm'
    SKMTOT = <math>\sqrt[15]{\text{iter}} \cdot \sqrt[3]{\text{skimtot.txt}}MYID = '% iter % MD skims'
  ENDIF
RUN PGM=HIGHWAY
;
;
  NETI =@NETIN@ ; Pk Prd TP+ network
  MATO[1]=@MATOUT1@, MO=1,2,3,13 ; LOV skims: time, dist, total tolls, VP tolls 
(default output precision is 2 decimal places)
   MATO[2]=@MATOUT2@, MO=4,5,6,16 ; HOV2 skims: time, dist, total tolls, VP tolls
  MATO[3]=@MATOUT3@, MO=7,8,9,19 ; HOV3+ skims: time, dist, total tolls, VP tolls
  @TT@ MATO[4]=@MATOUT4@, MO=10 ; Truck skims
  ID=@MYID@
;-
  READ FILE = @in_tmin@
 FileI \text{LOOKUPI}[1] = \text{W} \cdot \text{Bin\_AMtfac}<br>
\text{LOOKUP} \cdot \text{LOOKUPI} = 1, \text{ NAME} = \text{AM } \text{ffac},LOOKUP LOOKUPI=1,
        LOOKUP[1] = TOLLGrp, result=AMSOVTFTR,LOOKUP[2]= TOLLGrp, result=AMHV2TFTR, ;
        LOOKUP[3]= TOLLGrp, result=AMHV3TFTR,
         LOOKUP[4]= TOLLGrp, result=AMTRKTFTR, ;
        LOOKUP[5]= TOLLGrp, result=AMAPXTFTR, ; INTERPOLATE=N, FAIL= 0,0,0, LIST=N
  FileI LOOKUPI[2] = \frac{100 \text{ K}}{\text{A}} = \frac{100 \text{ K}}{\text{A}} = \frac{100 \text{ K}}{\text{A}} = \frac{100 \text{ K}}{\text{A}} = \frac{100 \text{ K}}{\text{A}} = \frac{100 \text{ K}}{\text{A}} = \frac{100 \text{ K}}{\text{A}} = \frac{100 \text{ K}}{\text{A}} = \frac{100 \text{ K}}{\text{A}} = \frac{100 \text{ K}}{\text{A}} = \frac{100 \text{ K}}{\text{A}} = \frac{100 \text{ K}}{\text{LOOKUP LOOKUPI=2,
        LOOKUP[1]= TOLLGrp, result=MDSOVTFTR,
         LOOKUP[2]= TOLLGrp, result=MDHV2TFTR, ;
         LOOKUP[3]= TOLLGrp, result=MDHV3TFTR, ;
        LOOKUP[4]= TOLLGrp, result=MDTRKTFTR, ;
         LOOKUP[5]= TOLLGrp, result=MDAPXTFTR, ;
          INTERPOLATE=N, FAIL= 0,0,0, LIST=N
;-
   PHASE=LINKREAD
       SPEED = LI.% iter %@PRD@SPD ;Restrained speed (min)
        IF (SPEED = 0)
           T1 = 0
        ELSE
          T1 = (LI.DISTANCE / SPEED * 60.0) + LI.TIMEPEN ENDIF
;-
    ; Define AM /MD link level TOTAL tolls by vehicle type here:
                                                                                                              LW.SOV@PRD@TOLL = LI.@PRD@TOLL * @PRD@_TFAC(1, LI.TOLLGRP) \frac{1}{200} ; \frac{1}{200} ; \frac{1}{200} ; \frac{1}{200} ; \frac{1}{200} ; \frac{1}{200} ; \frac{1}{200} ; \frac{1}{200} ; \frac{1}{200} ; \frac{1}{200} ; \frac{1}{200} ; \frac{1}{20TOTAL TOLLS in 2007 cents
                                                                                                                      LW.HV2@PRD@TOLL = LI.@PRD@TOLL * @PRD@_TFAC(2,LI.TOLLGRP)
                                                                                                              HOV 2 occ TOTAL TOLLS in 2007 cents
                                                                                                                      LW.HV3@PRD@TOLL = LI.@PRD@TOLL * @PRD@ TFAC(3, LI.TOLLGRP) ;
                                                                                                              HOV 3+occ TOTAL TOLLS in 2007 cents
                                                                                                              LW.TRK@PRD@TOLL = LI.@PRD@TOLL * @PRD@_TFAC(4,LI.TOLLGRP)<br>Truck TOTAL TOLLS in 2007 cents
                                                                                                                       TOTAL TOLLS in 2007 cents
                                                                                                                     LW.APX@PRD@TOLL = LI.GPRD@TOLL * @PRD@ TFAC(5, LI.TOLLGRP) ;
                                                                                                              AP Pax TOTAL TOLLS in 2007 cents
                                                                                                                      LW.SOV@PRD@TOLL_VP = LI.@PRD@TOLL_VP * @PRD@_TFAC(1,LI.TOLLGRP) \qquadSOV VarPr TOLLS in 2007 cents
                                                                                                                      LW.HV2@PRD@TOLL_VP = LI.@PRD@TOLL_VP * @PRD@_TFAC(2,LI.TOLLGRP) ;HOV 2 occ VarPr TOLLS in 2007 cents
                                                                                                                      LW.HV3@PRD@TOLL_VP = LI.@PRD@TOLL_VP * @PRD@_TFAC(3,LI.TOLLGRP)
                                                                                                              HOV 3+occ VarPr TOLLS in 2007 cents
                                                                                                                      LW.TRK@PRD@TOLL_VP = LI.@PRD@TOLL_VP * @PRD@_TFAC(4,LI.TOLLGRP)
                                                                                                              Truck VarPr TOLLS in 2007 cents
                                                                                                                    LW.APX@PRD@TOLL_VP = LI.@PRD@TOLL_VP * @PRD@_TFAC(5,LI.TOLLGRP) \qquad \qquad ;AP Pax VarPr TOLLS in 2007 cents
                                                                                                                  ; Define AM /MD IMPEDANCE by vehicle type here:
                                                                                                                      LW.SOV@PRD@IMP= T1 + LI.TIMEPEN + ((LW.SOV@PRD@TOLL/100.0)* SV@PRD@EQM);SOV 
                                                                                                              IMP
                                                                                                                      LW.HV2@PRD@IMP= T1 + LI.TIMEPEN + ((LW.HV2@PRD@TOLL/100.0)* H2@PRD@EQM);HOV 
                                                                                                              2 IMP
                                                                                                                      LW.HV3@PRD@IMP= T1 + LI.TIMEPEN + ((LW.HV3@PRD@TOLL/100.0)* H3@PRD@EQM);HOV 
                                                                                                              3+IMP
                                                                                                                     LW.TRK@PRD@IMP= T1 + LI.TIMEPEN + ((LW.TRK@PRD@TOLL/100.0)* 
                                                                                                              TK@PRD@EQM);Truck IMP
                                                                                                                      LW.APX@PRD@IMP= T1 + LI.TIMEPEN + ((LW.APX@PRD@TOLL/100.0)* AP@PRD@EQM);APAX 
                                                                                                              T ME
                                                                                                              ;
                                                                                                              ; Define the three path types here:
                                                                                                              ;
                                                                                                              ;
; limit codes used:
                                                                                                              ; 1=no prohibitions
                                                                                                              ; 2=prohibit 1/occ autos,trucks
                                                                                                              ; 3=prohibit 1&2occ autos,trucks
                                                                                                              ; 4=prohibit trucks
                                                                                                              ; 5=prohibit non-airport access trips
                                                                                                              ; 6-8=unused
                                                                                                              ; 9=prohibit all traffic use
                                                                                                                   IF (LI.@PRD@LIMIT = 2,3,5-9) ADDTOGROUP=1 ; SOV prohibited links
                                                                                                                   IF (LI.@PRD@LIMIT = 3,5-9) ADDTOGROUP=2 ; HOV2 prohibited links
                                                                                                                  IF (LI.@PRD@LIMIT = 5-9) ADDTOGROUP=3; HOV3+ prohibited links<br>IF (LI.@PRD@LIMIT = 4) ADDTOGROUP=4; Truck prohibited links
                                                                                                                                                  ADDTOGROUP=4 ; Truck prohibited links
                                                                                                              ;
                                                                                                                 ENDPHASE
                                                                                                              ;
                                                                                                              ; Now do the path skimming, per the three path types. Time, distance,
                                                                                                              ; and Toll skims created. Scaling to the desired specified below.
                                                                                                              ; All skims are based on minimum time paths.
                                                                                                              ;
                                                                                                              ; Note that override values of 0 will be inserted for disconnected ijs
                                                                                                              ; (i.e. cells associated with 'unused' zones and intrazonal cells).
                                                                                                              ; I don't like the TP+ default value of 1,000,000 for these situations
                                                                                                              ;
                                                                                                              ; 1/25/08 added skim tabs created:
                                                                                                              ; (t13,t16,t19) tolls on variably priced facilities only
                                                                                                                 PHASE=ILOOP
```
PATHLOAD PATH=LW.SOV@PRD@IMP, EXCLUDEGRP=1,  $\qquad \qquad ;$  SOV paths MW[1] =PATHTRACE(TIME),<br>
MW[2] =PATHTRACE(DIST),<br>
NOACCESS=0, ;  $w/LIMIT=2,3,5-9$  $NOACCESS=0$ , ;  $w/LIMIT=2,3,5-9$ MW[3] =PATHTRACE(LW.SOV@PRD@TOLL), NOACCESS=0, ; MW[13]=PATHTRACE(LW.SOV@PRD@TOLL\_VP), NOACCESS=0 ; PATHLOAD PATH=LW.HV2@PRD@IMP, EXCLUDEGRP=2, ; HOV2 paths<br>MW[4] =PATHTRACE(TIME),  $NOACCESS=0,$ ; -excluding links  $MW[4]$  =PATHTRACE(TIME),<br>MW[5] =PATHTRACE(DIST).  $NOACCESS=0,$  ;  $w/LIMIT=3,5-9$ MW[6] =PATHTRACE(LW.HV2@PRD@TOLL), NOACCESS=0. ; MW[16]=PATHTRACE(LW.HV2@PRD@TOLL VP), NOACCESS=0 ; PATHLOAD PATH=LW.HV3@PRD@IMP, EXCLUDEGRP=3,  $\qquad \qquad ;$  HOV3+ paths MW[7] =PATHTRACE(TIME),<br>  $MW[8]$  =PATHTRACE(DIST),<br>  $WN[8]$  =PATHTRACE(DIST),<br>  $NOACCESS=0$ , ;  $w/LIMIT=5-9$  $NOACCESS=0,$  ;  $w/LIMIT=5-9$ MW[9] =PATHTRACE(LW.HV3@PRD@TOLL), NOACCESS=0, ; MW[19]=PATHTRACE(LW.HV3@PRD@TOLL\_VP), NOACCESS=0 ; @TT@ PATHLOAD PATH=LW.TRK@PRD@IMP, EXCLUDEGRP=1,4,  $\qquad \qquad ;$  Truck paths @TT@ MW[10]=PATHTRACE(TIME), NOACCESS=0 ;---------------------------------------------------------------------- ; scaling, rounding of skim tables done here!! ;--------------------------------------------------------------------- mw[2] = ROUND(MW[2]\*10) ; FACTOR/ROUND DIST.<br>mw[5] = ROUND(MW[5]\*10) ; SKIMS TO IMPLICIT  $mw[8] = ROUND(MW[8]*10)$  ; 1/10THS OF MILES mw[3] = ROUND(MW[3]) <br>mw[6] = ROUND(MW[6]) ; SKIMS TO 2007 mw[6] = ROUND(MW[6]) <br>mw[9] = ROUND(MW[9]) ; WHOLE CENTS  $mw[9] = ROUND(MW[9])$ mw[13] = ROUND(MW[13]) ; ROUND Variable priced TOLL<br>mw[16] = ROUND(MW[16]) ; SKIMS TO 2007<br>mw[19] = ROUND(MW[19]) ; WHOLE CENTS  $mw[16] = ROUND(MW[16])$  $mw[19] = ROUND(MW[19])$ ;; ;---------------------------------------------------------------------- ; Print selected rows of skim files ; for checking. ;---------------------------------------------------------------------- IF (i = 1-2)  $\qquad \qquad ;$  for select rows (Is)<br>printrow MW=1-3, j=1-3722  $\qquad \qquad ;$  print work matrices 1-3 ENDIF ; row value to all Js. ENDPHASE ENDRUN ;---------------------------------------------------------------------- ; Finally create special Mode Choice skims here ; The mode choice skims will be the same as the above skims unless VP toll lanes ; are used; in that case time will include the VP toll time equivalent ; and the toll value will be the toll on non-VP toll lanes ONLY ; ; Also create zonal truck access file per the @TT@ statements for the OP per. only ;---------------------------------------------------------------------- RUN PGM=MATRIX READ FILE =  $@in$  tmin $@;$  ; read toll time eqv param file ; -- INPUT SKIMS -- ; SOV skims (tm,dst,total toll, VP toll) only)

MATI[2] = @MATOUT2@ <br>
; HOV2 skims (tm,dst,total toll,  $VP$  toll)<br> $MATI[3] = \emptyset MATOUT3\emptyset$ ; HOV3+skims (tm,dst,total toll, VP toll) @TT@ MATI[4] = @MATOUT4@ ; read in trk skim (op per @TT@ MW[99] = MI.4.1 ; For the skim total, put a large value in unconnected O/D pairs @TT@ JLOOP @TT@ IF (MW[99] = 0) MW[99] = 100000 @TT@ ENDJLOOP @TT@ REPORT MARGINREC = Y, FILE = @SKMTOT@, FORM=15, LIST=J(5),R99,C99 ; -- OUTPUT SKIMS -- MATO[1] = @MATOUTMC1@, MO=101, 12, 103 ; SOV skims (tm&toll tm eqv, dst, non-VP toll component) MATO[2] = @MATOUTMC2@, MO=201, 22, 203 ; HOV2 skims (tm&toll tm eqv, dst, non-VP toll component) MATO[3] = @MATOUTMC3@, MO=301, 32, 303 ; HOV3+skims (tm&toll tm eqv, dst, non-VP toll component) ;; read in input skims from above  $MW[11] = MI.1.1$  ; SOV time  $MW[12] = MI.1.2$  ; SOV distance  $MW[13] = MI.1.3$  ; SOV total toll  $MW[14] = MI.1.4$  ; SOV Var.priced toll component (if VP toll facility used)  $MW[21] = MI.2.1$  ; HOV2 time  $MW[22] = MI.2.2$  ; HOV2 distance  $MW[23] = MI.2.3$  ; HOV2 total toll MW[24] = MI.2.4 ; HOV2 Var.priced toll component (if VP toll facility used) MW[31] = MI.3.1 ; HOV3+ time  $MW[32] = MI.3.2$  ; HOV3+ distance MW[33] = MI.3.3 ; HOV3+ total toll MW[34] = MI.3.4 ; HOV3+ Var.priced toll component (if VP toll facility used) ;; now compute special time and toll values to be used in the mode choice process ;; which are normally 1/time, 2/distance, and 3/tolls; the new skims will be:  $;$  1/ time + the toll time equivalent on VP facilities only ;; 2/ distance (as before) ;; 3/ tolls on non-VP tolled facilities ONLY ;Mode Choice model Hwy time: MW[101] = MW[11] + ((MW[14]/100.0) \* SV@PRD@EQM); MW[201] = MW[21] + ((MW[24]/100.0) \* H2@PRD@EQM);  $MW[301] = MW[31] + ((MW[34]/100.0) * H3@PRD@EQM);$ ;Mode Choice model Hwy TOLL:  $MW[103] = MW[13] - MW[14]$  $MW[203] = MW[23] - MW[24]$  $MW[303] = MW[33] - MW[34]$  MW[103] = MAX(0,MW[103])  $MW[203] = MAX(0, MW[203])$  $MW[303] = MAX(0, MW[303])$ ENDRUN ;\*ping -n 11 127.0.0.1 > nul ; end of truck access section ENDLOOP

# **13 Highway\_Skims\_mod\_am.s**

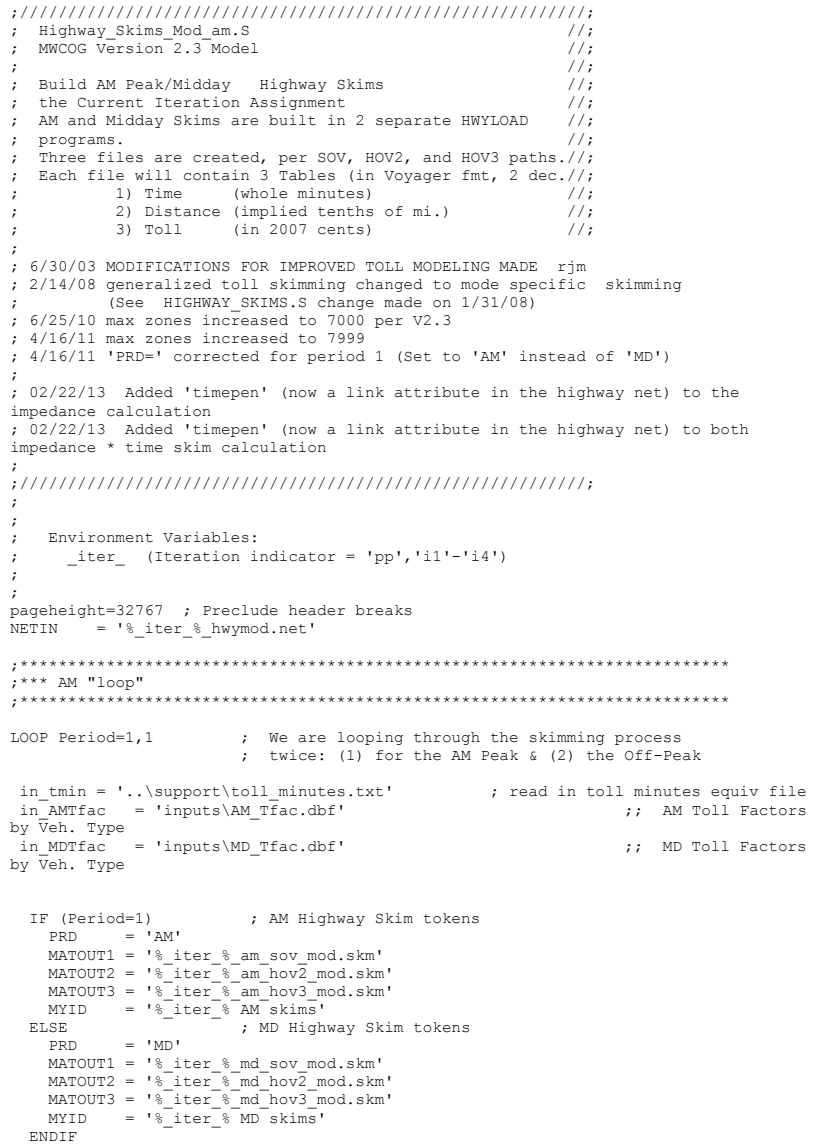

RUN PGM=HIGHWAY zones=7999 ; ; NETI =@NETIN@ ; Pk Prd TP+ network MATO[1]=@MATOUT1@, MO=1-3;;, LOV skims MATO[2]=@MATOUT2@, MO=4-6;;, HOV2 skims MATO[3]=@MATOUT3@, MO=7-9;;, HOV3+ skims ID=@MYID@ ;- READ FILE = @in\_tmin@ FileI LOOKUPI[1] = "@in AMtfac@" LOOKUP LOOKUPI=1, NAME=AM\_Tfac, LOOKUP[1]= TOLLGrp, result=AMSOVTFTR, LOOKUP[2]= TOLLGrp, result=AMHV2TFTR, ; LOOKUP[3]= TOLLGrp, result=AMHV3TFTR, LOOKUP[4]= TOLLGrp, result=AMTRKTFTR, LOOKUP[5]= TOLLGrp, result=AMAPXTFTR, ;<br>INTERPOLATE=N, FAIL= 0,0,0, LIST=N FileI LOOKUPI[2] = "@in\_MDtfac@"<br>LOOKUP LOOKUPI=2, NAME=MD Tfac, LOOKUP LOOKUPI=2, LOOKUP[1]= TOLLGrp, result=MDSOVTFTR, LOOKUP[2]= TOLLGrp, result=MDHV2TFTR, LOOKUP[3]= TOLLGrp, result=MDHV3TFTR, LOOKUP[4]= TOLLGrp, result=MDTRKTFTR, ; LOOKUP[5]= TOLLGrp, result=MDAPXTFTR, INTERPOLATE=N, FAIL= 0,0,0, LIST=N ;- ;- PHASE=LINKREAD = LI.%\_iter\_%@PRD@SPD ;Restrained speed (min) IF (SPEED = 0)  $T1 = 0$  ELSE  $T1 = (LI.DISTANCE / SPEED * 60.0) + LI.timepen$  ENDIF ;- ; Define AM /MD link level tolls by vehicle type here:  $LW.SOV@PRD@TOLL = LI.@PRD@TOLL * @PRD@ TFAC(1,LI.TOLLGRP)$  ; SOV TOLLS in 2007 cents LW.HV2@PRD@TOLL = LI.@PRD@TOLL \* @PRD@\_TFAC(2,LI.TOLLGRP) ; HOV 2 occ TOLLS in 2007 cents LW.HV3@PRD@TOLL = LI.@PRD@TOLL \* @PRD@\_TFAC(3,LI.TOLLGRP) ; HOV 3+occ TOLLS in 2007 cents LW.TRK@PRD@TOLL = LI.@PRD@TOLL \* @PRD@\_TFAC(4,LI.TOLLGRP) ; Truck TOLLS in 2007 cents LW.APX@PRD@TOLL = LI.@PRD@TOLL \* @PRD@\_TFAC(5,LI.TOLLGRP) ; AP Pax TOLLS in 2007 cents ; Define AM /MD IMPEDANCE by vehicle type here: LW.SOV@PRD@IMP= T1 + LI.TIMEPEN + ((LW.SOV@PRD@TOLL/100.0)\* SV@PRD@EQM);SOV IMP LW.HV2@PRD@IMP= T1 + LI.TIMEPEN + ((LW.HV2@PRD@TOLL/100.0)\* H2@PRD@EQM);HOV 2 IMP LW.HV3@PRD@IMP= T1 + LI.TIMEPEN + ((LW.HV3@PRD@TOLL/100.0)\* H3@PRD@EQM);HOV 3+IMP LW.TRK@PRD@IMP= T1 + LI.TIMEPEN + ((LW.TRK@PRD@TOLL/100.0)\* TK@PRD@EQM);Truck IMP LW.APX@PRD@IMP= T1 + LI.TIMEPEN + ((LW.APX@PRD@TOLL/100.0)\* AP@PRD@EQM);APAX IMP

;

```
; Define the three path types here:
;
;
; limit codes used:
; 1=no prohibitions
; 2=prohibit 1/occ autos,trucks
; 3=prohibit 1&2occ autos,trucks
; 4=prohibit trucks
; 5=prohibit non-airport access trips
   ; 6-8=unused
; 9=prohibit all traffic use
     IF (LI.@PRD@LIMIT = 2,3,5-9) ADDTOGROUP=1 ; SOV prohibited links
 IF (LI.@PRD@LIMIT = 3,5-9) ADDTOGROUP=2 ; HOV2 prohibited links
 IF (LI.@PRD@LIMIT = 5-9) ADDTOGROUP=3 ; HOV3+ prohibited links
;
   ENDPHASE
;
; Now do the path skimming, per the three path types. Time, distance,
; and Toll skims created. Scaling to the desired specified below.
; All skims are based on minimum time paths.
;
; Note that override values of 0 will be inserted for disconnected ijs
; (i.e. cells associated with 'unused' zones and intrazonal cells).
; I don't like the TP+ default value of 1,000,000 for these situations
;
   PHASE=ILOOP
    PATHLOAD PATH=LW.SOV@PRD@IMP, EXCLUDEGRP=1, ; SOV paths
             MW[1]=PATHTRACE(TIME), NOACCESS=0, ; -excluding links
               MW[2]=PATHTRACE(DIST), NOACCESS=0, ; w/ LIMIT=2,3,5-9
 MW[3]=PATHTRACE(LW.SOV@PRD@TOLL), NOACCESS=0 ;
 PATHLOAD PATH=LW.HV2@PRD@IMP, EXCLUDEGRP=2, ; HOV2 paths
 MW[4]=PATHTRACE(TIME), NOACCESS=0, ; -excluding links
 MW[5]=PATHTRACE(DIST), NOACCESS=0, ; w/ LIMIT=3,5-9
              MW[6]=PATHTRACE(LW.HV2@PRD@TOLL), NOACCESS=0 ;
    PATHLOAD PATH=LW.HV3@PRD@IMP, EXCLUDEGRP=3, ; HOV3+ paths
 MW[7]=PATHTRACE(TIME), NOACCESS=0, ; -excluding links
 MW[8]=PATHTRACE(DIST), NOACCESS=0, ; w/ LIMIT=5-9
              MW[9]=PATHTRACE(LW.HV3@PRD@TOLL), NOACCESS=0 ;
;----------------------------------------------------------------------
; scaling, rounding of skim tables done here!!
;----------------------------------------------------------------------
     mW[1] = ROUND(MW[1]) ; ROUND TIME SKIMS<br>mW[4] = ROUND(MW[4]) ; TO WHOLE MINUTES
                                               ; TO WHOLE MINUTES
     mw[7] = ROUND(MW[7])mw[1] = MIN(MW[1], 326.0) ; Impose Max TIME
     mw[4] = MIN(MW[4], 326.0) ; Impose Max TIME
     mw[7] = MIN(MW[7], 326.0) ; Impose Max TIME
     mw[2] = RowD(MW[2]*10) ; ...just in case
      mw[2] = ROUND(MW[2]*10) ; FACTOR/ROUND DIST.
                                               % SKIMS TO IMPLICIT<br>% 1/10THS OF MILES
     mw[8] = ROUND(MW[8]*10)mw[3] = ROUND(MW[3]) <br>mw[6] = ROUND(MW[6]) ; SKIMS TO 2007
     mw[6] = ROUND(MW[6])<br>
mw[9] = ROUND(MW[9]) ; SKIMS TO 200nw[9] = ROUND(MW[9]) ; WHOLE CENTS
     mw[9] = ROUND(MW[9]);----------------------------------------------------------------------
; Print selected rows of skim files
; for checking.
;----------------------------------------------------------------------
IF (i = 1-2) ; for select rows (Is)<br>
printrow MW=1-3, j=1-7999 ; print work matrices 1-3
                                                                                                           ENDIF \qquad \qquad ; \qquad \text{row value to all Js.} ENDPHASE
                                                                                                     ENDRUN
                                                                                                      ENDLOOP
                                                                                                      14 Highway_Skims_mod_md.s
                                                                                                     ;///////////////////////////////////////////////////////////;
                                                                                                     ; Highway Skims Mod md.S //;
                                                                                                     ; MWCOG \overline{V}ersion 2.3 Model \overline{V} //;
                                                                                                      ; the contract of the contract of the contract of the contract of the contract of the contract of the contract of the contract of the contract of the contract of the contract of the contract of the contract of the contrac
                                                                                                      ; Build AM Peak/Midday Highway Skims //;
                                                                                                     ; the Current Iteration Assignment \frac{1}{i}: AM and Midday Skims are built in 2 separate HWYLOAD \sqrt{t}; programs. //;
                                                                                                     ; Three files are created, per SOV, HOV2, and HOV3 paths.//;
                                                                                                     ; Each file will contain 3 Tables (in Voyager fmt, 2 dec.//;
                                                                                                                 1) Time (whole minutes) \frac{1}{i}<br>2) Distance (implied tenths of mi.) \frac{1}{i}; 2) Distance (implied tenths of mi.)
                                                                                                     \frac{1}{2}; 3) Toll (in 2007 cents) \frac{1}{2};
                                                                                                     ; 6/30/03 MODIFICATIONS FOR IMPROVED TOLL MODELING MADE rjm
                                                                                                     ; 2/14/08 generalized toll skimming changed to mode specific skimming
                                                                                                     ; (See HIGHWAY_SKIMS.S change made on 1/31/08)
                                                                                                     ; 6/25/10 max zones increased to 7000 per V2.3
                                                                                                      ; 4/16/11 max zones increased to 7999
                                                                                                      ; 4/16/11 'PRD=' corrected for period 1 (Set to 'AM' instead of 'MD')
                                                                                                      ;
; 02/22/13 Added 'timepen' (now a link attribute in the highway net) to the 
                                                                                                      impedance calculation
                                                                                                     ; 02/22/13 Added 'timepen' (now a link attribute in the highway net) to both 
                                                                                                      impedance * time skim calculation
                                                                                                     ;///////////////////////////////////////////////////////////;
                                                                                                      ;
                                                                                                      ;
                                                                                                     ; Environment Variables:
                                                                                                          iter (Iteration indicator = 'pp','i1'-'i4')
                                                                                                      ;
                                                                                                      ;
                                                                                                     pageheight=32767 ; Preclude header breaks
                                                                                                     NETIN = '%_iter_%_hwymod.net'
                                                                                                      ;**************************************************************************
                                                                                                     ;*** Midday "loop"
                                                                                                     ;**************************************************************************
                                                                                                     LOOP Period=2,2 \blacksquare; We are looping through the skimming process
                                                                                                                                ; twice: (1) for the AM Peak & (2) the Off-Peak
                                                                                                      in_tmin = '..\support\toll_minutes.txt' ; read in toll_minutes equiv file<br>in_AMTfac = 'inputs\AM_Tfac.dbf' ;; AM_Toll_Factors
                                                                                                      in AMTfac = 'inputs\AM_Tfac.dbf'
                                                                                                      by Veh. Type
in_MDTfac = 'inputs\MD_Tfac.dbf' ;; MD Toll Factors 
                                                                                                     by \overline{v}eh. Type
                                                                                                       IF (Period=1) ; AM Highway Skim tokens
                                                                                                        PRD = 'AM'MATOUT1 = '% iter % am_sov_mod.skm'
                                                                                                         MATOUT2 = '%\text{iter}%\text{am}hov2\text{ mod}.skm'MATOUT3 = '%\text{iter}*\text{am}*\text{hov3}*\text{mod}:\text{skm}MYID = '% iter% AM skims'
                                                                                                       ELSE : ND Highway Skim tokens
```

```
 PRD = 'MD'
    MATOUT1 = '% iter % md sov mod.skm'
    MATOUT2 = '%iter%mdhov2mod,skm'MATOUT3 = '%\n\overline{iter}\n\overline{\n\overline{\n\overline{\n\hbar}}\n\overline{\n\hbar}\n\overline{\n\hbar}\n\overline{\n\overline{\n\hbar}}\n\overline{\n\hbar}\n\overline{\n\overline{\n\hbar}\n\overline{\n\hbar}\n\overline{\n\hbar}\n\overline{\n\hbar}\n\overline{\n\hbar}\n\overline{\n\hbar}\n\overline{\n\hbar}\n\overline{\n\hbar}\n\overline{\n\hbar}\n\overline{\n\hbar}\n\overline{\n\hbar}\n\overline{\n\hbar}\n\overline{\n\hbar}\n\overlineMYID = '% iter% MD skims'
  ENDIF
RUN PGM=HIGHWAY
zones=7999
;
;
  NETI =@NETIN@ ; Pk Prd TP+ network
 MATO[1]=@MATOUT1@, MO=1-3;;, LOV skims
 MATO[2]=@MATOUT2@, MO=4-6;;, HOV2 skims
  MATO[3]=@MATOUT3@, MO=7-9;;, HOV3+ skims
  ID=@MYID@
;-
  READ FILE = @in_tmin@
  FileI LOOKUPI[I] = I/OOKIPI=1. NAME=AMTfac.
  LOOKUP LOOKUPI=1,
         LOOKUP[1]= TOLLGrp, result=AMSOVTFTR, ;
         LOOKUP[2]= TOLLGrp, result=AMHV2TFTR, ;
         LOOKUP[3]= TOLLGrp, result=AMHV3TFTR, ;
         LOOKUP[4] = TOLLGrp, result=AMTRKTFTP,LOOKUP[5]= TOLLGrp, result=AMAPXTFTR, ;
          INTERPOLATE=N, FAIL= 0,0,0, LIST=N
 FileI LOOKUPI[2] = "@in_MDtfac@"<br>LOOKUP LOOKUPI=2, NAME=MD Tfac,
  LOOKUP LOOKUPI=2,
         LOOKUP[1]= TOLLGrp, result=MDSOVTFTR,
        LOOKUP[2]= TOLLGrp, result=MDHV2TFTR, ;
         LOOKUP[3]= TOLLGrp, result=MDHV3TFTR, ;
         LOOKUP[4]= TOLLGrp, result=MDTRKTFTR, ;
         LOOKUP[5]= TOLLGrp, result=MDAPXTFTR, ;
         INTERPOLATE=N, FAIL= 0,0,0, LIST=N
;-
;-
  PHASE=LINKREAD
       SPEED = LI.% iter %@PRD@SPD ;Restrained speed (min)
       IF (SPEED = 0)T1 = 0 ELSE
          T1 = (LI.DISTANCE / SPEED * 60.0) + LI.timepen ENDIF
;-
    ; Define AM /MD link level tolls by vehicle type here:
       LW.SOV@PRD@TOLL = LI.@PRD@TOLL * @PRD@TFAC(1, LI.TOLLGRP) ; SOV
TOLLS in 2007 cents
        LW.HV2@PRD@TOLL = LI.@PRD@TOLL * @PRD@_TFAC(2,LI.TOLLGRP) ; HOV 2 
occ TOLLS in 2007 cents
        LW.HV3@PRD@TOLL = LI.@PRD@TOLL * @PRD@_TFAC(3,LI.TOLLGRP) ; HOV 
3+occ TOLLS in 2007 cents
        LW.TRK@PRD@TOLL = LI.@PRD@TOLL * @PRD@_TFAC(4,LI.TOLLGRP) ; Truck 
TOLLS in 2007 cents
        LW.APX@PRD@TOLL = LI.@PRD@TOLL * @PRD@_TFAC(5,LI.TOLLGRP) ; AP Pax 
TOLLS in 2007 cents
    ; Define AM /MD IMPEDANCE by vehicle type here:
       LW.SOV@PRD@IMP= T1 + LI.TIMEPEN + ((LW.SOV@PRD@TOLL/100.0)* SV@PRD@EQM);SOV 
IMP
       LW.HV2@PRD@IMP= T1 + LI.TIMEPEN + ((LW.HV2@PRD@TOLL/100.0)* H2@PRD@EQM);HOV 
2 IMP
       LW.HV3@PRD@IMP= T1 + LI.TIMEPEN + ((LW.HV3@PRD@TOLL/100.0)* H3@PRD@EQM);HOV 
3+IMP
                                                                                                                    LW.TRK@PRD@IMP= T1 + LI.TIMEPEN + ((LW.TRK@PRD@TOLL/100.0)* 
                                                                                                             TK@PRD@EQM);Truck IMP
                                                                                                                    LW.APX@PRD@IMP= T1 + LI.TIMEPEN + ((LW.APX@PRD@TOLL/100.0)* AP@PRD@EQM);APAX 
                                                                                                             IMP
                                                                                                             ;
                                                                                                             ; Define the three path types here:
                                                                                                             ;
                                                                                                             ;
                                                                                                             ; limit codes used:
                                                                                                             ; 1=no prohibitions
                                                                                                             ; 2=prohibit 1/occ autos,trucks
                                                                                                             ; 3=prohibit 1&2occ autos,trucks
                                                                                                             ; 4=prohibit trucks
                                                                                                             ; 5=prohibit non-airport access trips
                                                                                                             ; 6-8=unused
                                                                                                             ; 9=prohibit all traffic use
                                                                                                                  IF (LI.@PRD@LIMIT = 2,3,5-9) ADDTOGROUP=1 ; SOV prohibited links
                                                                                                              IF (LI.@PRD@LIMIT = 3,5-9) ADDTOGROUP=2 ; HOV2 prohibited links
 IF (LI.@PRD@LIMIT = 5-9) ADDTOGROUP=3 ; HOV3+ prohibited links
                                                                                                             ;
                                                                                                                ENDPHASE
                                                                                                             ;
; Now do the path skimming, per the three path types. Time, distance,
; and Toll skims created. Scaling to the desired specified below.
                                                                                                             ; All skims are based on minimum time paths.
                                                                                                             ;
                                                                                                             ; Note that override values of 0 will be inserted for disconnected ijs
                                                                                                             ; (i.e. cells associated with 'unused' zones and intrazonal cells).
                                                                                                             ; I don't like the TP+ default value of 1,000,000 for these situations
                                                                                                             ;
                                                                                                                PHASE=ILOOP
                                                                                                              PATHLOAD PATH=LW.SOV@PRD@IMP, EXCLUDEGRP=1, ; SOV paths
 MW[1]=PATHTRACE(TIME), NOACCESS=0, ; -excluding links
                                                                                                                            MW[2]=PATHTRACE(DIST), NOACCESS=0, ; w/ LIMIT=2,3,5-9
                                                                                                              MW[3]=PATHTRACE(LW.SOV@PRD@TOLL), NOACCESS=0 ;
 PATHLOAD PATH=LW.HV2@PRD@IMP, EXCLUDEGRP=2, ; HOV2 paths
                                                                                                              MW[4]=PATHTRACE(TIME), NOACCESS=0, ; -excluding links
 MW[5]=PATHTRACE(DIST), NOACCESS=0, ; w/ LIMIT=3,5-9
                                                                                                                           MW[6]=PATHTRACE(LW.HV2@PRD@TOLL), NOACCESS=0;
                                                                                                                 PATHLOAD PATH=LW.HV3@PRD@IMP, EXCLUDEGRP=3, ; HOV3+ paths
                                                                                                              MW[7]=PATHTRACE(TIME), NOACCESS=0, ; -excluding links
 MW[8]=PATHTRACE(DIST), NOACCESS=0, ; w/ LIMIT=5-9
                                                                                                                            MW[9]=PATHTRACE(LW.HV3@PRD@TOLL), NOACCESS=0 ;
                                                                                                             ;----------------------------------------------------------------------
                                                                                                             ; scaling, rounding of skim tables done here!!
                                                                                                             ;----------------------------------------------------------------------
                                                                                                                  mw[1] = ROUND(MW[1])<br>mw[4] = ROUND(MW[4]) ; ROUND MINUTES
                                                                                                                  mw[4] = ROUND(MW[4])mw[7] = ROUND(MW[7])mw[1] = MIN(MW[1], 326.0) ; Impose Max TIME
                                                                                                                  mw[4] = MIN(MW[4], 326.0) ; Impose Max TIME
                                                                                                                  mw[7] = MIN(MW[7], 326.0) ; Impose Max TIME
                                                                                                                                                ; ...just in case<br>; FACTOR/ROUND DIST.
                                                                                                                  mW[2] = ROUND(MW[2]*10) ; FACTOR/ROUND DIST.<br>
mW[5] = ROUND(MW[5]*10) ; SKIMS TO IMPLICIT
                                                                                                                   mw[5] = ROUND(MW[5]*10) ; SKIMS TO IMPLICIT
                                                                                                                  mw[8] = ROUND(MW[8]*10)mw[3] = ROUND(MW[3]) <br>mw[6] = ROUND(MW[6]) ; SKIMS TO 2007
                                                                                                                  mw[6] = ROUND(MW[6]) <br>mw[9] = ROUND(MW[9]) ; WHOLE CENTS
                                                                                                                  mw[9] = ROUND(MW[9]);----------------------------------------------------------------------
                                                                                                             ; Print selected rows of skim files
```
; for checking. ;----------------------------------------------------------------------

IF  $(i = 1-2)$  ; for select rows (Is)<br>printrow  $MW=1-3$ ,  $j=1-7999$  ; print work matrices printrow  $\text{MW=1-3, } j=1-7999$  ; print work matrices 1-3<br>where  $\cdot$  counter  $\cdot$  counter  $\cdot$  is  $\cdot$  ENDPHASE ENDRUN ENDLOOP

; row value to all Js.

### **15 joinskims.s**

; JoinSkims.S - Consolidate highway skims used in Mode Choice Model ; Input skims: ???%\_iter\_%@PRD@.skm ; Changed to: ???%\_iter\_%@PRD@\_MC.skm ; The revised skim reflect time (min) + time (min) equivalent of any Variably Priced facility toll such as ICC/VA Hot lanes ; distance (1/10s of mi), tolls (2007 cts) of any FIXED price facility, such as Dulles toll road. ; ; HOV3Path environment variable is used to override HOV3 Skims from another Subdirectory ; pageheight=32767 ; Preclude header breaks RUN PGM=MATRIX<br>MATI[1]= MATI $[1]=$  %\_iter\_%\_am\_sov\_MC.skm<br>
MATTI2I= %\_iter\_%\_am\_hov2\_MC\_skm  $\frac{1}{2}$ iter\_ $\frac{2}{2}$ am\_hov2\_MC.skm  $MATI[3] =$   $\sqrt[3]{\text{iter}} \sqrt[3]{\text{am}} \text{how3} \sqrt[3]{\text{MC}} \text{.}$ skm MATI $[4]$  =  $%$  iter  $%$  md sov MC.skm MATI[5]=  $\sqrt[3]{\frac{1}{2} \cdot \frac{1}{2}}$   $\sqrt[3]{\frac{1}{2} \cdot \frac{1}{2}}$   $\sqrt[3]{\frac{1}{2} \cdot \frac{1}{2}}$   $\sqrt[3]{\frac{1}{2} \cdot \frac{1}{2}}$   $\sqrt[3]{\frac{1}{2} \cdot \frac{1}{2}}$   $\sqrt[3]{\frac{1}{2} \cdot \frac{1}{2}}$   $\sqrt[3]{\frac{1}{2} \cdot \frac{1}{2}}$   $\sqrt[3]{\frac{1}{2} \cdot \frac{1}{2}}$   $\sqrt[3]{\frac{1}{2} \cdot \frac{1}{2$  $\sqrt[3]{\text{iter}}$   $\sqrt[3]{\text{md}}$  hov $3$  $\sqrt[3]{\text{MC}}$ .skm FILLMW  $MW[1] = MI.1.1.2.3$ FILLMW  $MW[4] = ML.2.1, 2, 3$ FILLMW  $MW[7] = MI.3.1, 2, 3$ FILLMW  $MW[10] = MI.4.1.2.3$ FILLMW  $MW[13] = MI.5.1, 2, 3$ FILLMW  $MW[16] = MI.6.1, 2, 3$  MATO[1] = %\_iter\_%\_hwy\_am.skm, MO=1-9, name=SovTime, SOVDst10, SOVToll, Hv2Time,Hv2Dst10,HV2Toll, Hv3Time,Hv3Dst10,HV3Toll MATO[2] = %\_iter\_%\_hwy\_op.skm, MO=10-18, name=SovTime, SOVDst10, SOVToll, Hv2Time,Hv2Dst10,HV2Toll, Hv3Time,Hv3Dst10,HV3Toll ENDRUN

### **16 MC\_Auto\_Drivers.s**

```
; ====================================================================
; Version 2.3
; MC_Auto_Drivers.s
; This program is used to develop 1-occ, 2-occ, and 3+occ auto driver
; trip tables, by purpose (HBW, HBS, HBO, and NHB). The script reads two files:
; 1) Internal Auto Person Trips - The AECOM NL Mode choice output, each file
     ; contains auto person trips by occupancy group (1,2,and 3+ Occupant Vehicles).
; 2) External Auto Person trips - the trip distibution output containing
      total auto person trips.
 ; ====================================================================
;
;
;//////////////////////////////////////////////////////////////////
;
Zonesize = 3722
FstExtZn = 3676; First, establish Input/Output filenames:
LOOP PURP=1,5 ; We'll Loop 5 times, for each purpose
\mathcal{L} ; and \mathcal{L} is the set of \mathcal{L}IF (PURP=1) ; HBW Loop
MCFILE = '%_iter_%_HBW_NL_MC.MTT' ;AECOM Mode Choice file (Input)
 TDFILE = '%_iter_%_HBW.PTT' ;Trip distibution output (Input) MC1230CC = '%_iter_%_HBW_adr.mat' ;HBW_Auto Drv trips- 1,2,3+ Occ. (
                                                ; HBW Auto Drv trips- 1,2,3+ Occ. (Output)
PURPOSE = 'H\overline{B}W'<br>Avg3P Occ= 3.50
 Avg3P_Occ= 3.50 ; Avg Auto Occupancy for autos w/ 3+ person<br>ExtCarOcc= 1.15 ; Avg External Auto Occ.
\text{ExtCaTocc=} \quad 1.15 ; Avg External Auto Occ.<br>
TDTab = \text{ } 6 \text{ } ; Total Psn Trip tab no.
                                          ; Total Psn Trip tab no. in Trip Dist. output
file
ELSEIF (PURP=2) ; HBS Loop
MCFILE = '% iter % HBS_NL_MC.MTT' ;AECOM Mode Choice file (Input)
 TDFILE = '%_iter_%_HBS.PTT' ;Trip distibution output (Input)
MC123OCC = '%_iter_%_HBS_adr.mat' ;HBW Auto Drv trips- 1,2,3+ Occ. (Output)
PURPOSE = H\overline{B}S'<br>Avg3P Occ= 3.50
Avg3P_Occ= 3.50 ; Avg Auto Occupancy for autos w/ 3+ person<br>ExtCarOcc= 1.64 ; Avg External Auto Occ.
ExtCarOcc= 1.64 ; Avg External Auto Occ.
                                          ; Total Psn Trip tab no. in Trip Dist. output
file
ELSEIF (PURP=3) ; HBO Loop
MCFILE = '% iter % HBO_NL_MC.MTT' ;AECOM Mode Choice file (Input)
TDFILE = '%_iter_%_HBO.PTT' ;Trip distibution output (Input)<br>MC1230CC = '%_iter_%_HBO adr.mat' ;HBW Auto Drv trips- 1,2,3+ Occ.
                                                HEW Auto Drv trips- 1,2,3+ Occ. (Output)
PURPOSE = 'HBO'<br>Avg3P Occ= 3.50
 Avg3P_Occ= 3.50<br>
Rv f a r0 c c = 1.61<br>
Rv f a r0 c c = 1.61<br>
Rv f a r0 c c = 1.61<br>
Rv f a r0 c c = 1.61; Avg External Auto Occ.
TDTab = '6' ; Total Psn Trip tab no. in Trip Dist. output 
file
ELSEIF (PURP=4) ; NHW Loop
MCFILE = '% iter % NHW NL MC.MTT' ;AECOM Mode Choice file (Input)
 TDFILE = '%_iter_%_NHW.PTT' ;Trip distibution output (Input) MC1230CC = '%_iter_%_NHW_adr.mat' ;HBW Auto Drv trips- 1,2,3+ Occ.
                                                ; HBW Auto Drv trips- 1,2,3+ Occ. (Output)
PURPOSE = 'NHW'<br>Avg3P Occ= 3.50
 Avg3P_Occ= 3.50 ; Avg Auto Occupancy for autos w/ 3+ person<br>ExtCarOcc= 1.28 ; Avg External Auto Occ.
\text{ExtCaTocc} = 1.28<br>
\text{FDTab} = 13'<br>
\text{FOTab} = 13'<br>
\text{Frotal Psn Triv tab no.}: Total Psn Trip tab no. in Trip Dist. output
```
ELSEIF (PURP=5) ; NHO Loop

file

```
MCFILE = '%_iter_%_NHO_NL_MC.MTT' ;AECOM Mode Choice file (Input)<br>TDFILE = '%_iter_%_NHO_PTT' ;Trip distibution output (Input)
TDFILE = '%_iter_%_NHO.PTT' ;Trip distibution output<br>MC1230CC = '%_iter_%_NHO_adr.mat' ;HBW Auto Drv trips
                                          ; HBW Auto Drv trips- 1,2,3+ Occ. (Output)
PURPOSE = \sqrt{N}<br>Avg3P Occ= 3.50
Avg3P_Occ= 3.50 ; Avg Auto Occupancy for autos w/ 3+ person<br>ExtCarOcc= 1.28 ; Avg External Auto Occ.
ExtCarOcc= 1.28 ; Avg External Auto Occ.<br>
TDTab = '3' ; Total Psn Trip tab no.
                                     ; Total Psn Trip tab no. in Trip Dist. output
file
ENDIF
;
;//////////////////////////////////////////////////////////////////
RUN PGM=MATRIX
  PAGEHEIGHT= 32767
   MATI[1]=@MCFILE@ \longrightarrow MODE CHOICE MODEL OUTPUT FILE (for INTL TRIPS)<br>MATI[2]=@TDfILE@ \longrightarrow TRIP DISTRIBUTION OUTPUT FILE (for EXTL TRIPS)
                                ; TRIP DISTRIBUTION OUTPUT FILE (for EXTL TRIPS)
    ; put INTERNAL 1,2,3+ OCC AUTO PERSON TRIPS IN MTX 1,2,3
       FILLMW MW[1] = MI.1.1.2.3; compute internal auto driver trips, by occ group in mtx 11,12,13<br>WWW[11] = MW[11 / 1.0 \cdot intl 1-occ. auto driver
                                            \frac{1}{1} ; intl 1-occ. auto drivers
        MW[12] = MW[2] / 2.0 ;; intl 2-occ. auto drivers<br>MW[13] = MW[3] / @Avg3P Occ@ ;; intl 3+occ. auto drivers
        MW[13] = MW[3] / QAVq3P OccQ ; put TOTAL motorized person trips in mtx 20.
         MW[20] = MI.2.@TDtab@
    ; the external portion(auto person trips) will be extracted from mtx 20, and put 
into 30
    ; .
        IF (I < \theta \text{FstExtZn}\theta) MW[22] = 1.0, include = \theta \text{FstExtZn}\theta - \theta \text{Zonesize}\theta;
        IF (I > = \text{QFstExtZn@}) MW[22] = 1.0, exclude = \text{QFstExtZn@--QZonesize@};
        MW[30] = MW[20] * MW[22] ;; Extl auto person trips
    ; compute external auto driver trips in mtx 40, and apportion among occ groups
    ; using standard occ. curves
        MW[40] = MW[30] / @ExtCarOcc@ ;; Extl Auto driver trips
JLOOP
  XCarOcc =@ExtCarOcc@
; Determine LOV Vehicles in 1,2,3&4+ occupant groups using model
; COG's disaggrgegation model.
         IF (XCarOcc < 1.0050) ; Make sure the computed Car Occ.
                XCarOcc = 1.0050 ; is between 1.005 and 2.500
        ELSEIF (XCarOcc > 2.5000) ; -- if not establish boundary
                XCarOcc = 2.5000 ; conditions
         ENDIF
;
; Apply Car Occ. Pct Model-Computes Pct Vehs.in Occ groups as function
; of avg auto occ. The function is continuous but piecewise.
;
         IF (XCarOcc = 1.0050 - 1.1199999)
        MW[21] = 2.00264 - (0.9989 * XCarOcc); Shr of 1-Occ Vehs
         MW[22] = -1.00050 + (0.9952 * XCarOcc); Shr of 2-Occ Vehs
          MW[23] = -0.00158 + (0.0029 * XCarOcc) ; Shr of 3-Occ Vehs
         MW[24] = -0.00056 + (0.0008 * XCarOcc); Shr of 4-Occ Vehs
         ELSEIF (XCarOcc = 1.1200 - 2.5000)
          MW[21] = 1.59600 - (0.6357 * XCarOcc) ; Shr of 1-Occ Vehs
         MW[22] = -0.31143 + (0.3800 * XCarOcc); Shr of 2-Occ Vehs
         MW[23] = -0.17082 + (0.1540 * XCarOcc); Shr of 3-Occ Vehs
          MW[24] = -0.11375 + (0.1017 * XCarOcc) ; Shr of 4-Occ Vehs
         ENDIF
                                                                                                    \mathcal{L} ; and \mathcal{L} ; Apply Modeled Shares to the Extl Auto Drivers in mtx 51-54
                                                                                                              MW[51] =(MW[21] * MW[40]) ; Estimated Extl 1 occ vehicles
                                                                                                              MW[52] =(MW[22] * MW[40]) ; Estimated Extl 2 occ vehicles
                                                                                                             MW[53] = (MW[23] * MW[40]) ; Estimated Extl 3 occ vehicles
                                                                                                             MW[54] = (MW[24] * MW[40]) ; Estimated Extl 4+occ vehicles
                                                                                                   ; compute add intl and extl auto drivers by occ. groups together
                                                                                                   \frac{1}{2} in mtx 61,62,63. Total adrs will be in mtx 70
                                                                                                              MW[61] = MW[51] + MW[11] ; Total 1-Occ Total Auto Drivers
                                                                                                              MW[62] = MW[52] + MW[12] ; 2-occ
                                                                                                              MW[63] = MW[53] + MW[54] + MW[13] ; 3+occ
                                                                                                             MW[70] = mw[61] + MW[62] + MW[63];
                                                                                                   endjloop
                                                                                                   JLOOP
                                                                                                   ; Lets sum up the above to get neat total summaries
                                                                                                        Int1 OccAPsn = Int1 OccAPsn + MW[1] \qquad \qquad \vdotsInt2^-OccAPsn = Int2^-OccAPsn + MW[2] ;
                                                                                                         Int3\overline{P}OccABsn = Int3\overline{P}OccABsn + MW[3] ;
                                                                                                        IntAutoPsn = IntAutoPsn + MW[1] + MW[2]+ MW[3]
                                                                                                   ;
                                                                                                        Int1_OccADrv = Int1_OccADrv + MW[11]
                                                                                                        Int2^-OccADrv = Int2^-OccADrv + MW[12]
                                                                                                          Int3POccADrv = Int3POccADrv + MW[13] ;
                                                                                                        IntAutoDrv = IntAutoDrv + MW[11] + MW[12]+ MW[13]
                                                                                                    ;
                                                                                                         TotalMotorPsn = TotalMotorPsn + MW[20] ;
                                                                                                        ExtAutoPsn = ExtAutoPsn + MW[30]
                                                                                                        ExtAut_{\Omega} = ExtAut_{\Omega} + MW[40]Ext1_OccADrv = Ext1_OccADrv + MW[51]
                                                                                                        Ext2 OccADrv = Ext2 OccADrv + MW[52]
                                                                                                        Ext3<sup>O</sup>ccADrv = Ext3<sup>OccADrv + MW[53]</sup>
                                                                                                        ext{4PoccADrv} = Ext4PoccADrv + MW[54]ExtchkAdrv = ExtchkADrv + MW[51]+ MW[52]+ MW[53]+ MW[54]
                                                                                                        Tot1_OccADrv = Tot1_OccADrv + MW[61]
                                                                                                        Tot2 OccADrv = Tot2 OccADrv + MW[62]
                                                                                                         Tot3POccADrv = Tot3POccADrv + MW[63] ;
                                                                                                         TotalAutoDrv = TotalAutoDrv + MW[70] ;
                                                                                                   endiloop
                                                                                                   TF (T = 70NFR);
                                                                                                    Print LIST='/bt '
                                                                                                    LIST='SUMMARY OF ','@PURPOSE@',' ITERATION: ','% iter %',' AUTO DRIVER TRIP
                                                                                                    RESULTS'
                                                                                                    LIST=' '
                                                                                                    Print form = 12.2 LIST=' Assumed Avg 3+Veh. Occ.: ',@Avg3P_Occ@
                                                                                                    Print form = 12.2 LIST=' Assumed Extl Veh Occ. : ',@ExtCarOcc@
                                                                                                    LIST=' '
```

```
List=' Input Internal Auto Persons '<br>Print form = 12.0csv List=' 1-Occ
Print form = 12.0csv List=' 1-Occ.: ', Int1_OccAPsn<br>Print form = 12.0csv List=' 2-Occ.: ', Int2_OccAPsn
 Print form = 12.0csv List=' 2-Occ.: ', Int2<sup>-</sup>OccAPsn<br>Print form = 12.0csv List=' 3+0cc.: ', Int3FOccAPsn
                                        3+Occ.: ', Int3POccAPsn
List=' ------------------------------- '
            Total ', IntAutoPsn
List=' '
 List=' Input / Derived Internal Auto Drivers '
Print form = 12.0csv List=' 1-Occ.: ' Int1_OccADrv<br>Print form = 12.0csv List=' 2-Occ.: ' Int2<sup>-</sup>OccADrv
Print form = 12.0csv List=' 2-Occ.: ' Int2<sup>-</sup>OccADrv<br>Print form = 12.0csv List=' 3+0cc.: ' Int3P0ccADrv
 Print form = 12.0csv List=' 3+Occ.: ' Int3POccADrv
List=' ------------------------------- '
 Print form = 12.0csv List=' Total ', IntAutoDrv
List=' ' '
Print form = 12.0csv List=' Input Total Motorized Person ', TotalMotorPsn
 List=' '
Print form = 12.0csv List=' Input Total External Auto Psn ', ExtAutoPsn
Li<sub>5</sub>Print form = 12.0csv List=' Input/Derived External Auto Drv ', ExtAutoDrv
 List=' 'List=' Estimated External Auto Drivers '<br>Print form = 12.0csv List=' 1-Occ.:
                                      1-Occ.: ', Ext1_OccADrv<br>2-Occ.: ', Ext2<sup>_</sup>OccADrv
Print form = 12.0 \text{csv} List='<br>Print form = 12.0 \text{csv} List='
                                           3-Occ.: ', Ext3<sup>-</sup>OccADrv
Print form = 12.0csv List=' 4+Occ.: ', Ext4POccADrv
 List=' ------------------------------- '
Print form = 12.0csv List=' Total ', ExtchkADrv
Li<sub>eff</sub>List=' Output / Combined Internal/External Auto Drivers '
Print form = 12.0csv List=' 1-Occ.: ' Tot1_OccADrv<br>Print form = 12.0csv List=' 2-Occ.: ' Tot2_OccADrv
 Print form = 12.0csv List=' 2-Occ.: ' Tot2<sup>\overline{\phantom{a}}</sup> OccADrv Print form = 12.0csv List=' 3+Occ.: ' Tot3POccADrv
 Print form = 12.0csv List='
List=' ------------------------------- '
 Print form = 12.0csv LIST=' Total ', TotalAutoDrv
 LTST=LIST='=== END OF ','@PURPOSE@',' ITERATION: ','% iter %',' AUTO DRV RESULTS ==='
LIST='/et '
ENDIF
```
MATO=@MC123OCC@,MO=61,62,63 ; output file designation

ENDRUN ENDLOOP

# **17 MC\_Constraint\_V23.s**

; MC\_Constraint.s

```
\frac{4}{3}/12 - Three (3) decimals added to all MATO files intermediate and final
;///////////////////////////////////////////////////////////////////
; Mode choice constraint process per the Version 2.3 model
; Metrorail trips to/through the core are constrained to a predetermined level
; current year for which constrained levels are set: 2020
```
current years for which the constrained levels are imposed: 2030, 2040 ;/////////////////////////////////////////////////////////////////// ;

; 4/3/12: Three(3) decimals are maintained in output files ; ===========================================================================

; ;

```
; Transit Constraint Process -Applied to modeled mode choice output
; file for forecast years beyond the constraint year.
```

```
; The process constrains peak period Metrorail trips heading
```

```
TO or THROUGH the regional core to be constrained
```

```
levels and converts "excess" back to auto person trips.
```
; ; The process consists of 3 Steps: ; Step 1. constraint year & post-constraint year peak/off-peak transit trips are calculated ; for each purpose using 2007/08 HTS time period factors. ; (2 Loops for constr./unconstr. mode choice output files) ; ; Step 2. constraint year & post-constraint year peak & total transit trips are squeezed to a 3x3 (core/va/dc,md). Factors for scaling unconstrained transit trips to constrained transit trips are computed, on an i/j basis. A 'lookup' of constraint factors is produced. ; ; Step 3. Future year constrained zonal trips are computed by applying the constraint factors to the zonal trip tables. The factors yeild constrained transit trips at the zone level. The excess transit trips are converted to auto person trips. ; ; (5 Loops for each purpose as per the V2.3 model) ; ;--------------------------------------------------------------------------- ; Step 1. ; Constrained year & future year peak/off-peak transit trips are calculated ; for each purpose using 2007/08 HTS time period factors. ;--------------------------------------------------------------------------- TODFile = '..\support\todcomp\_2008HTS.dbf' ; Time of Day Factor File ;; define TOD ARRAY parameters in the time of day file Pur = 5 ; 1/HBW, 2/HBS, 3/HBO, 4/NHW, 5/NHO Mod = 4 ; 1/Adr, 2/DrAlone 3/CarPoolPsn 4/Transit  $Dir = 2$  ;  $1/H>NH$ ,  $2/NH>H$ Per = 4 ;  $1/AM$ ,  $2/MD$ ,  $3/PM$ ,  $4/NT$ LOOP Time = 1, 2 ; Time '1' = constraint year loop/ Time '2' = Future year loop IF (Time = 1)<br>PATHSPECHBW = '% tcHBW %' ; path specification of constraint-year HBW transit trips<br>PATHSPECHBS = '% tcHBS %' ; path specification of constraint-year HBS transit trips  $-$ <br>PATHSPECHBO = '% tcHBO %' ; path specification of constraint-year HBO transit trips<br>PATHSPECNHW = '% tcNHW %' ; path specification of constraint-year NHW transit trips<br>PATHSPECNHO = '% tcNHO %' ; path specification of constraint-year NHO transit trips YR = 'con' ; constraint indicator (for file naming) title = ' Constraint-Year Metrorail Trip Summary by Time Period ' ELSE PATHSPECHBW = '% iter % HBW NL MC.MTT' ; forecast year should be in current subdir PATHSPECHBS = '% iter % HBS NL MC.MTT' ; forecast year should be in current subdir PATHSPECHBO = '% iter % HBO NL MC.MTT' ; forecast year should be in current subdir PATHSPECNHW = '% iter % NHW NL MC.MTT' ; forecast year should be in current subdir PATHSPECNHO = '% iter % NHO NL MC.MTT' ; forecast year should be in current subdir YR = 'ucn' ; unconstrained indicator (for file naming) title = ' Future/Post-Constraint Year - UnConstrained Metrorail Trip Summary by Time Period ' ENDIF

```
;
; Factors for distributing Daily Transit Trips
  ; (HBW,HBS,HBO,NHW,NHO) Among 4 Time Periods:
;
; - AM peak (6:00 AM - 9:00 AM)
; - Midday (9:00 AM - 3:00 PM)
             - PM peak (3:00 PM - 7:00 PM)
; - Night (All Other hrs )
;
;///////////////////////////////////////////////////////////////////
;
; Begin Voyager Step 1
;
;\\\\\\\\\\\\\\\\\\\\\\\\\\\\\\\\\\\\\\\\\\\\\\\\\\\\\\\\\\\\\\\\\\\
RUN PGM=MATRIX
pageheight=32767 ; Preclude header breaks
ZONES=3722
Array TODFtrs =@Pur@,@Mod@,@Dir@,@Per@
FILEI DBI[1] ="@TODFile@"
;===================================================================================
===========
;===================================================================================
===========
TF (T=1); Read in Time of Day factor file and populate TOD factor array
 LOOP K = 1,dbi.1.NUMRECORDS ; PURP MODE DIR AM MD PM
OP
    x = DBIReadRecord(1, k)<br>count = db
                    = dbi.1.recno
           TODFtrs[di.1.Purp][di.1.Mode][di.1.DIR][1] = di.1.AM
           TODFtrs[di.1.Purp][di.1.Mode][di.1.DIR][2] = di.1.MD
           TODFtrs[di.1.Purp][di.1.Mode][di.1.DIR][3] = di.1.PM
           TODFtrs[di.1.Purp][di.1.Mode][di.1.DIR][4] = di.1.OP
           print list = count, di.1.am, di.1.md, di.1.pm, di.1.op, file = tod.chk
  ENDLOOP
ENDIF
;===================================================================================
===========
;===================================================================================
===========
; Read input NL Mode Choice Model Output files to pull out Metrorail trips
   MATI[1] = @PATHSPECHBW@ ; HBW Metrorail Only, Bus/Metrorail (T6-7,11-14) Trips
   MATI[2] = @PATHSPECHBS@ ; HBS Metrorail Only, Bus/Metrorail (T6-7,11-14) Trips
   MATI[3] = @PATHSPECHBO@ ; HBO Metrorail Only, Bus/Metrorail (T6-7,11-14) Trips
   MATI[4] = @PATHSPECNHW@ ; NBW Metrorail Only, Bus/Metrorail (T6-7,11-14) Trips
  MATI[5] = @PATHSPECNHO@ ; NBO Metrorail Only, Bus/Metrorail (T6-7,11-14) Trips
; Specify output Pk, Offpk Total Metrorail trips (t1-3) by purpose
  MATO[1] = HBWPKOPALL.Gyr@, MO=121,122,120, dec=3*3; HBW PK(AM, PM), Off-Pk(MD, NT),total(AM,PM,MD,NT) Transit Trips
  MATO[2] = HBSPROPALL.Gyr@, MO=221,222,220, dec=3*3; HBS PK(AM, PM), Off-Pk(MD, NT),total(AM,PM,MD,NT) Transit Trips
  MATO[3] = HBOPKOPALL.Gyr@, MO=321,322,320, dec=3*3; HBO PK(AM, PM), Off-Pk(MD, NT),total(AM,PM,MD,NT) Transit Trips
  MATO[4] = NHWPKOPALL. @yr@, MO=421,422,420, dec=3*3; NHW PR(AM, PM), Off-Pk(MD, NT),total(AM,PM,MD,NT) Transit Trips
  MATO[5] = NHOPKOPALL.@yr@, MO=521,522,520, dec=3*3 ;NHO Pk(AM,PM), Off-Pk(MD,NT),
total(AM,PM,MD,NT) Transit Trips
;
; Put Total HBW - NHO Metrorail Transit Trips in MWs 101-105
; These are in P/A format and represent the Home-to-NonHome direction
                                                                                             MW[101] = MI.1.6 + MI.1.7 + MI.1.11 + MI.1.12 + MI.1.13 + MI.1.14 ; Work 
                                                                                          Metrorail P/A fmt
                                                                                             MW[102] = MI.2.6 + MI.2.7 + MI.2.11 + MI.2.12 + MI.2.13 + MI.2.14 ; Shop 
                                                                                          Metrorail P/A fmt
                                                                                             MW[103] = MI.3.6 + MI.3.7 + MI.3.11 + MI.3.12 + MI.3.13 + MI.3.14 ; Other 
                                                                                          Metrorail P/A fmt
                                                                                             MW[104] = MI.4.6 + MI.4.7 + MI.4.11 + MI.4.12 + MI.4.13 + MI.4.14 ; NHWrk 
                                                                                          Metrorail P/A fmt
                                                                                             MW[105] = MI.5.6 + MI.5.7 + MI.5.11 + MI.5.12 + MI.5.13 + MI.5.14 ; NHOth 
                                                                                          Metrorail P/A fmt
                                                                                          ; develop xpose of the above input tables
                                                                                          ; then add xposed tabs to developed total Metrorail tabs in A/P format (MWs 201-
                                                                                          205)
                                                                                         ; The transpose represents the NonHome-to-Home direction
                                                                                             MW[11]= MI.1.6.T MW[12]= MI.1.7.T MW[13]= MI.1.11.T MW[14]= MI.1.12.T 
                                                                                          MW[15]= MI.1.13.T MW[16]= MI.1.14.T ;Work Metrorail A/P fmt
                                                                                             MW[21]= MI.2.6.T MW[22]= MI.2.7.T MW[23]= MI.2.11.T MW[24]= MI.2.12.T 
                                                                                          MW[25]= MI.2.13.T MW[26]= MI.2.14.T ;Shop Metrorail A/P fmt
                                                                                              MW[31]= MI.3.6.T MW[32]= MI.3.7.T MW[33]= MI.3.11.T MW[34]= MI.3.12.T 
                                                                                          MW[35]= MI.3.13.T MW[36]= MI.3.14.T ;Other Metrorail A/P fmt
                                                                                             MW[41]= MI.4.6.T MW[42]= MI.4.7.T MW[43]= MI.4.11.T MW[44]= MI.4.12.T 
                                                                                          MW[45]= MI.4.13.T MW[46]= MI.4.14.T ;NHWrk Metrorail A/P fmt
                                                                                             MW[51]= MI.5.6.T MW[52]= MI.5.7.T MW[53]= MI.5.11.T MW[54]= MI.5.12.T 
                                                                                          MW[55]= MI.5.13.T MW[56]= MI.5.14.T ;NHOth Metrorail A/P fmt
                                                                                              MW[201] =MW[11] + MW[12] + MW[13] + MW[14] + MW[15] + MW[16] ; 
                                                                                          Work total Metrorail A/P fmt
                                                                                             MW[202] =MW[21] + MW[22] + MW[23] + MW[24] + MW[25] + MW[26] ; 
                                                                                          Shop total Metrorail A/P fmt
                                                                                            MW[203] = MW[31] + MW[32] + MW[33] + MW[34] + MW[35] + MW[36]Other total Metrorail A/P fmt
                                                                                             MW[204] =MW[41] + MW[42] + MW[43] + MW[44] + MW[45] + MW[46] ; 
                                                                                          NHWrk total Metrorail A/P fmt
                                                                                            MW[205] = MW[51] + MW[52] + MW[53] + MW[54] + MW[55] + MW[56]NHOth total Metrorail A/P fmt
                                                                                          ;
                                                                                          ; Now we're ready to apply apply TOD factors
                                                                                          ;
                                                                                          ;
                                                                                           JLOOP
                                                                                          ;\\\\\\\\\\\\\\\\\\\\\\\\\\\\\\\\\\\\\\\\\\\\\\\\\\\\\\\\\\\\\\\\\\\
                                                                                          ;//////////////// AM Trip Calculations - MWs 111-115 ///////////////
                                                                                          ;\\\\\\\\\\\\\\\\\\\\\\\\\\\\\\\\\\\\\\\\\\\\\\\\\\\\\\\\\\\\\\\\\\\
                                                                                          ;; 24Hr Trips p m d p 24 Hr Trips p m d p
                                                                                         ;; in uoie in uoie<br>;; H-NH Dir rdrr NH-H Dir rdrr
                                                                                         ;; H-NH Dir r d r r NH-H Dir r d r r
                                                                                          ;; | | | | | | | | | |
                                                                                             MW[111] = (MW[101] * (TODFtrs[1][4][1][1]/100.00) + MW[201] * 
                                                                                          (TODFtrs[1][4][2][1]/100.00)) / 2.0 ; AM Period HBW Metrorail Trips *****
                                                                                            MW[112] = (MW[102] * (TODFtrs[2][4][1][1]/100.00) + MW[202] *(TODFtrs[2][4][2][1]/100.00)) / 2.0 ; AM Period HBS Metrorail Trips *****
                                                                                            MW[113] = (MW[103] * (TODFtrs[3][4][1][1]/100.00) + MW[203] *(TODFtrs[3][4][2][1]/100.00)) / 2.0; AM Period HBO Metrorail Trips *****
                                                                                             MW[114] = (MW[104] * (TOPtrs[4][4][1][1]/100.00) + MW[204] *(TODFtrs[4][4][2][1]/100.00)) / 2.0; AM Period NHW Metrorail Trips *****
                                                                                             MW[115] = (MW[105] * (TODFtrs[5][4][1][1]/100.00) + MW[205] * 
                                                                                          (TODFtrs[5][4][2][1]/100.00)) / 2.0 ; AM Period NHO Metrorail Trips *****
                                                                                          ;
                                                                                          ;\\\\\\\\\\\\\\\\\\\\\\\\\\\\\\\\\\\\\\\\\\\\\\\\\\\\\\\\\\\\\\\\\\\
                                                                                          ;//////////////// MD Trip Calculations - MWs 211-215 ///////////////
                                                                                          ;\\\\\\\\\\\\\\\\\\\\\\\\\\\\\\\\\\\\\\\\\\\\\\\\\\\\\\\\\\\\\\\\\\\
                                                                                         ;; Trips p m d p m d p m d p m d p<br>;; in u o i e in u o i e
                                                                                         ;; in uoie in uoie<br>;; H-NH Dir rdrr NH-H Dir rdrr
                                                                                         ;; H-NH Dir r d r r NH-H Dir r d r r
```
;; | | | | | | | | | |  $MW[211] = (MW[101] * (TOPEts[1][4][1][2]/100.00) + MW[201] *$ (TODFtrs[1][4][2][2]/100.00)) / 2.0 ; MD Period HBW Metrorail Trips \*\*\*\*\*  $MW[212] = (MW[102] * (TOPErs[2][4][1][2]/100.00) + MW[202] *$  $(TODFtrs[2][4][2][2]/100.00)$  / 2.0 ; MD Period HBS Metrorail Trips \*\*\*\*\*<br>MW[213] =  $(MW[103] * (TODFtrs[3][4][1][2]/100.00) + MW[203] *$ (TODFtrs[3][4][2][2]/100.00)) / 2.0 ; MD Period HBO Metrorail Trips \*\*\*\*\* MW[214] = (MW[104] \* (TODFtrs[4][4][1][2]/100.00) + MW[204] \* (TODFtrs[4][4][2][2]/100.00)) / 2.0 ; MD Period NHW Metrorail Trips \*\*\*\*\*  $MW[215] = (MW[105] * (TOPErs[5][4][1][2]/100.00) + MW[205] *$  $(TODFtrs[5][4][2][2]/100.00)) / 2.0$ ; MD Period NHO Metrorail Trips \*\*\*\*\* ; ;\\\\\\\\\\\\\\\\\\\\\\\\\\\\\\\\\\\\\\\\\\\\\\\\\\\\\\\\\\\\\\\\\\\ ;//////////////// PM Trip Calculations - MWs 311-315 /////////////// ;\\\\\\\\\\\\\\\\\\\\\\\\\\\\\\\\\\\\\\\\\\\\\\\\\\\\\\\\\\\\\\\\\\\ ;; Trips p m d p Trips p m d p<br>;; in u o i e in u o i e ;; in uoie in uoie<br>;; H-NH Dir rdrr NH-H Dir rdrr ;; H-NH Dir r d r r NH-H Dir r d r r ;; | | | | | | | | | | MW[311] = (MW[101] \* (TODFtrs[1][4][1][3]/100.00) + MW[201] \* (TODFtrs[1][4][2][3]/100.00)) / 2.0  $\cdot$  PM Period HBW Metrorail Trips \*\*\*\*\* MW[312] = (MW[102] \* (TODFtrs[2][4][1][3]/100.00) + MW[202] \* (TODFtrs[2][4][2][3]/100.00)) / 2.0 ; PM Period HBS Metrorail Trips \*\*\*\*\* MW[313] = (MW[103] \* (TODFtrs[3][4][1][3]/100.00) + MW[203] \* (TODFtrs[3][4][2][3]/100.00)) / 2.0 ; PM Period HBO Metrorail Trips \*\*\*\*\*  $MW[314] = (MW[104] * (TOPErs[4][4][1][3]/100.00) + MW[204] *$  $(TODFtrs[4][4][2][3]/100.00)) / 2.0$ ; PM Period NHW Metrorail Trips \*\*\*\*\*  $MW[315] = (MW[105] * (TOPErs[5][4][1][3]/100.00) + MW[205] *$ (TODFtrs[5][4][2][3]/100.00)) / 2.0 ; PM Period NHO Metrorail Trips \*\*\*\*\* ; ;\\\\\\\\\\\\\\\\\\\\\\\\\\\\\\\\\\\\\\\\\\\\\\\\\\\\\\\\\\\\\\\\\\\ ;//////////////// NT Trip Calculations - MWs 411-415 /////////////// ;\\\\\\\\\\\\\\\\\\\\\\\\\\\\\\\\\\\\\\\\\\\\\\\\\\\\\\\\\\\\\\\\\\\ ;; Trips p m d p Trips p m d p<br>;; in u o i e in u o i e  $\mathbf{i}$ ; in u o i e ;; H-NH Dir r d r r NH-H Dir r d r r ;; | | | | | | | | | |  $MW[411] = (MW[101] * (TOPtrs[1][4][4][100.00) + MW[201] *$ (TODFtrs[1][4][2][4]/100.00)) / 2.0 ; NT Period HBW Metrorail Trips \*\*\*\*\*  $MW[412] = (MW[102] * (TOPErs[2][4][1][4]/100.00) + MW[202] *$  $(TODFtrs[2][4][2][4]/100.00)) / 2.0$ ; NT Period HBS Metrorail Trips \*\*\*\*\* MW[413] = (MW[103] \* (TODFtrs[3][4][1][4]/100.00) + MW[203] \* (TODFtrs[3][4][2][4]/100.00)) / 2.0 ; NT Period HBO Metrorail Trips \*\*\*\*\* MW[414] = (MW[104] \* (TODFtrs[4][4][1][4]/100.00) + MW[204] \* (TODFtrs[4][4][2][4]/100.00)) / 2.0 ; NT Period NHW Metrorail Trips \*\*\*\*\* MW[415] = (MW[105] \* (TODFtrs[5][4][1][4]/100.00) + MW[205] \* (TODFtrs[5][4][2][4]/100.00)) / 2.0 ; NT Period NHO Metrorail Trips \*\*\*\*\* ; ; ; DONE WITH TIME OF DAY CALCULATIONS AT I/J LEVEL ; ENDJLOOP ;----------------------------------------------------------------------- ; Summarize TOTAL Output / calculated Metrorail Trips across time periods for each purpose for checking (MWs 120,220,...,520) MW[120] = MW[111] + MW[211] + MW[311] + MW[411] ; Total HBW summed across time periods  $MW[220] = MW[112] + MW[212] + MW[312] + MW[412]$  ; Total HBS summed across time periods  $MW[320] = MW[113] + MW[213] + MW[313] + MW[413]$  ; Total HBO summed across time periods  $MW[420]$  = MW[114] + MW[214] + MW[314] + MW[414] ; Total NBW summed across time periods  $MW[520] = MW[115] + MW[215] + MW[315] + MW[415]$  ; Total NBO summed across time periods ; ;----------------------------------------------------------------------- ; Summarize PEAK Period (AM&PM) Output / calculated Metrorail Trips for each purpose  $(MWs 121, 221, ..., 521)$ <br> $MW[121] = MW[111]$ MW[121] = MW[111] + MW[311] ; Peak HBW Metrorail Trips<br>
MW[221] = MW[112] + MW[312] ; Peak HBS Metrorail Trips  $\text{MW}[221] = \text{MW}[112]$   $\text{HW}[312]$   $\text{WW}[321] = \text{MW}[113]$   $\text{WW}[323]$   $\text{NewW}[32]$   $\text{NewW}[32]$   $\text{NewW}[32]$ MW[321] = MW[113] + MW[313] ; Peak HBO Metrorail Trips<br>MW[421] = MW[114] + MW[314] ; Peak NBW Metrorail Trips MW[421] = MW[114] + MW[314] ; Peak NBW Metrorail Trips<br>MW[521] = MW[115] + MW[315] ; Peak NBO Metrorail Trips ; Peak NBO Metrorail Trips ; ; Summarize Off PK Period (MD&NT) Output / calculated Metrorail Trips for each purpose (MWs 122, 222, ..., 522)<br>MW[1221 = MW[211] + MW[411] : Off Peak HBW Metrorail Trips  $MW[222] = MW[212]$   $+ MW[412]$  ; Off Peak HBS Metrorail Trips<br> $MW[322] = MW[213]$   $+ MW[413]$  ; Off Peak HBO Metrorail Trips ; Off Peak HBO Metrorail Trips MW[422] = MW[214] + MW[414] ; Off Peak NBW Metrorail Trips<br>MW[522] = MW[215] + MW[415] ; Off Peak NBO Metrorail Trips ; Off Peak NBO Metrorail Trips ; ; ; Now get regional totals to summarize neatly Jloop ; accumulate calculated Metrorail trips by period(am,md,pm,nt), purpose(hbw,hbs,hbo,nhw,nho) ; e.g. 'amhbw' refers to period 'am', and purp 'hbw' amhbw=amhbw + mw[111] amhbs=amhbs + mw[112] amhbo=amhbo + mw[113] amnhw=amnhw + mw[114]  $\lambda$  amnho =  $\lambda$  amnho + mw[115] mdhbw=mdhbw + mw[211] mdhbs=mdhbs + mw[212] mdhbo=mdhbo + mw[213] mdnhw=mdnhw +  $mw[214]$  mdnho = mdnho + mw[215] pmhbw=pmhbw + mw[311] pmhbs=pmhbs + mw[312] pmhbo=pmhbo + mw[313] pmnhw=pmnhw +  $mw[314]$  pmnho = pmnho +  $mw[315]$ nthbw=nthbw +  $mv[411]$  nthbs=nthbs +  $mw[412]$  nthbo=nthbo +  $mw[413]$  nthhw=ntnhw +  $mw[414]$  ntnho = ntnho +  $mw[415]$ ; accumulate total Metrorail output trips by time period outam =outam + MW[111] + MW[112] + MW[113] + MW[114] + MW[115]  $outmd = outmd + MW[211] + MW[212] + MW[213] + MW[214] + MW[215]$ outpm =outpm + MW[311] + MW[312] + MW[313] + MW[314] + MW[315] outnt =outnt + MW[411] + MW[412] + MW[413] + MW[414] + MW[415] outall =outall + MW[111] + MW[112] + MW[113] + MW[114] + MW[115] + MW[211] + MW[212] + MW[213] + MW[214] + MW[215] + MW[311] + MW[312] + MW[313] + MW[314] + MW[315] + MW[411] + MW[412] + MW[413] + MW[414] + MW[415] ; accumulate total input Metrorail trips by purpose, total inhbw=inhbw + MW[101] ; Input HBW Metrorail Trips inhbs=inhbs + MW[102] ; Input HBS Metrorail Trips inhbo=inhbo + MW[103] ; Input HBO Metrorail Trips innhw=innhw + MW[104] ; Input NHB Metrorail Trips innho=innho + MW[105] ; Input NHB Metrorail Trips  $intot=intot + MW[101] + MW[102] + MW[103] + MW[104] + MW[105]$  ; Input ALL Metrorail Trips ; accumulate total output Metrorail trips by purpose, total

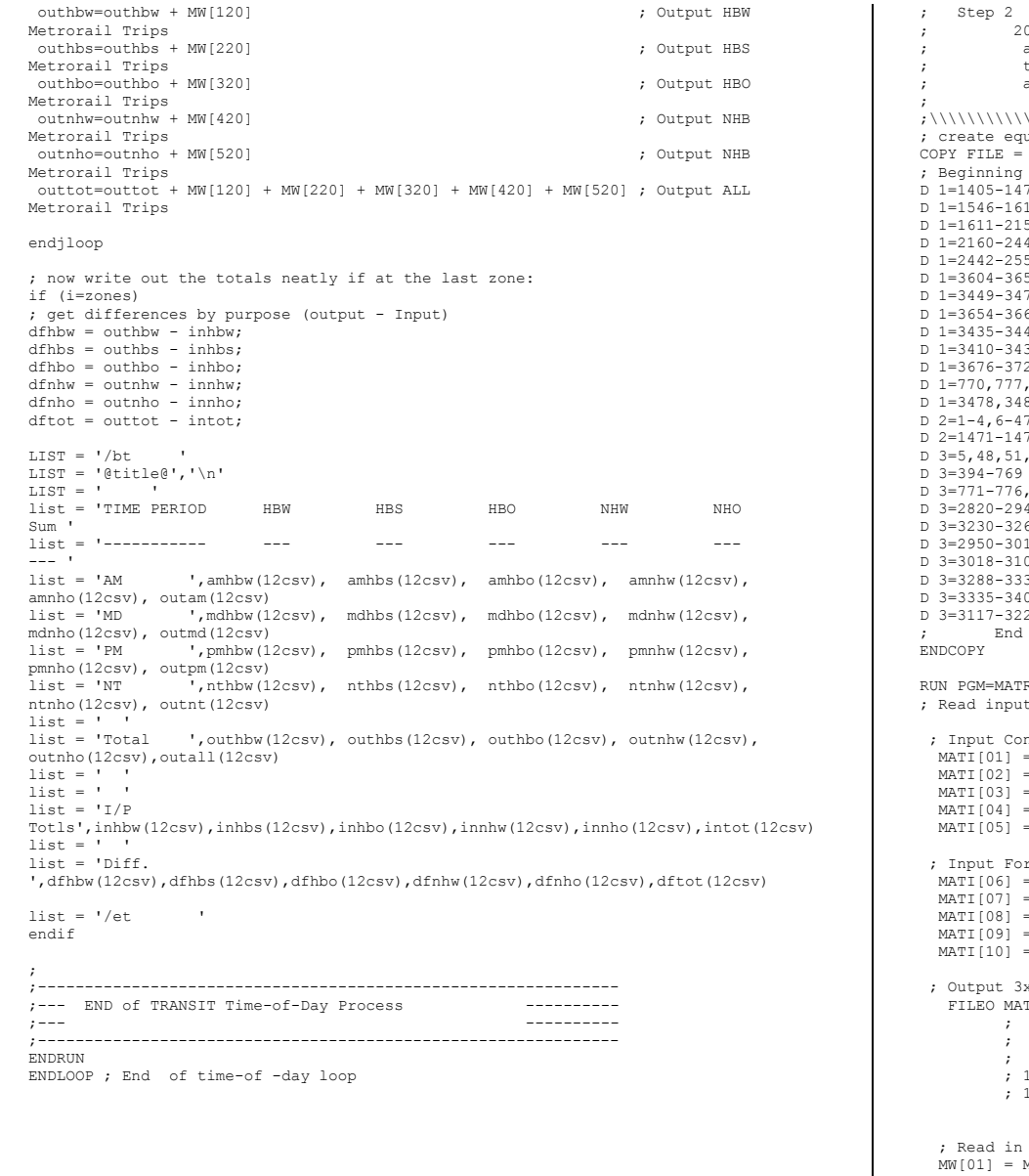

;/////////////////////////////////////////////////////////////////// ;

010 & Future year peak & total transit trips are squeezed to a 3x3 (core/va/dc,md). Factors for scaling unconstrained transit trips to constrained transit trips are computed, on an i/j basis FOR ijS TO AND THROUGH the regional core. ;\\\\\\\\\\\\\\\\\\\\\\\\\\\\\\\\\\\\\\\\\\\\\\\\\\\\\\\\\\\\\\\\\\\ uiv table three.eqv of 3x3 Equivalency Table D 1=1405-1470,1477-1485,1490-1494,1498-1545 ; ArlNCore [1] D 1=1546-1610 ; Alex [1] D 1=1611-2159 ; FFx [1] D 1=2160-2441 ; LDn [1] 54,2556-2628,2630-2819 ; PW [1]<br>53 ; Pau [1] D 1=3604-3653 ; Fau [1] 77,3479-3481,3483-3494,3496-3541 ; Stf. [1]<br>62,3663-3675 ; Clk,Jeff. [1] 02, 3663-3675<br>  $\begin{array}{ccccccccc}\n 62, & 3663-3675 & & & & \\
 48, & 3542-3543, & 3545-3603 & & & \\
 & & & & & & \\
 62, & 3642-3543, & 3545-3603 & & & \\
 & & & & & & \\
 \end{array}$ 48,3542-3543,3545-3603 ; Fbg, Fbg, Spots [1] D 1=3410-3434 ; KG. [1] 22<br>
1555, 2629, 3103, 3266-3267<br>
2555, 2629, 3103, 3266-3267<br>
26 (1) 2555,2629,3103,3266-3267 ; Unused [1]<br>22,3495,3544 ; Unused [1] e 1995, 2544<br>2.49-50.52-63.65.181-209.282-287.374-381 : DC CORE .<br>1,49–50,52–63,65,181–209,282–287,374–381 ; DC CORE [2]<br>16,1486–1489,1495–1497 ; ArlCore [2] 0 25 1486-1489, 1495-1497<br>121. 64,66-180, 210-281, 288-373, 382-393 ; DC Noncore [3]  $64,66-180,210-281,288-373,382-393$  ; DC Noncore [3] Prince George (1994)<br>
Prince George (1995)<br>
Prince George (1997) : Prince George [3] D 3=2820-2949 **;** Frd [3] d 3 3268-3287 (3) 55, 3268-3287 (3) 55, 3268-3287 (3) 55, 3268-3287 (3) D 3=2950-3017 **;** How. [3] D 3=3018-3102,3104-3116 ; AnnAr [3] D 3=3288-3334 **;** Calv [3] D 3=3335-3409 ; StM [3] D 3=3117-3229 **;** Chs. [3] of 3x3 Equivalency Table RIX ; Read input Files nstrained Metrorail Trips:<br>= HBWPKOPALL.con MATI[01] = HBWPKOPALL.con ; t1-3 >HBW Pk,OffPk, Total Metrorail Trips MATI[02] = HBSPKOPALL.con ; t1-3 >HBS Pk,OffPk, Total Metrorail Trips = HBOPKOPALL.con <br>= MHWPKOPALL.con ; t1-3 >HBO Pk,OffPk, Total Metrorail Trips<br>= MMATROPALL.con ; t1-3 >NHM Pk,OffPk, Total Metrorail Trips = NHWPKOPALL.con ; t1-3 >NHW Pk,OffPk, Total Metrorail Trips<br>= NHOPKOPALL.con ; t1-3 >NHO Pk,OffPk, Total Metrorail Trips ; t1-3 >NHO Pk, OffPk, Total Metrorail Trips recast Year /Unconstrained Metrorail Trips: = HBWPKOPALL.ucn ; t1-3 >HBW Pk,OffPk, Total Metrorail Trips<br>= HRSPKOPALL.ucn ; t1-3 >HRS Pk.OffPk, Total Metrorail Trips MATI[07] = HBSPKOPALL.ucn ; t1-3 >HBS Pk,OffPk, Total Metrorail Trips MATI[08] = HBOPKOPALL.ucn ; t1-3 >HBO Pk,OffPk, Total Metrorail Trips t1-3 >NHW Pk, OffPk, Total Metrorail Trips t1-3 >NHO Pk, OffPk, Total Metrorail Trips x3 tables  $TO[1] = tempsqz.dat, MO=1-20$ sequence of squeezed (3x3) output trip tables ; 1- 5 ->> Constrained Peak HBW,HBS,HBO,NHW,NHO Metrorail trips 6-10 ->> Constrained Daily HBW, HBS, HBO, NHW, NHO Metrorail trips 11-15 ->> Forecast Peak HBW, HBS, HBO, NHW, NHO Metrorail trips ; 16-20 ->> Forecast Daily HBW,HBS,HBO,NHW,NHO Metrorail trips i Constrained Trips for each purpose (mw 1-10)<br>MI.1.1 MWI061=MI.1.3 ; HBW Pk, Total T MW[01] = MI.1.1 MW[06]=MI.1.3 ; HBW Pk, Total Trips (MWs 1,6)<br>MW[02] = MI.2.1 MW[07]=MI.2.3 ; HBS Pk, Total Trips (MWs 2,7)  $MN[02] = MJ.2.1$   $MN[07] = MJ.2.3$  ; HBS Pk, Total Trips (MWs 2,7)<br> $MN[03] = MJ.3.1$   $MN[08] = MJ.3.3$  ; HBO Pk, Total Trips (MWs 3,8)

 $MW[08] = MI.3.3$  ; HBO Pk, Total Trips (MWs 3,8)

 $MN[04] = MJ.4.1$   $MN[09] = MJ.4.3$  ; NHW Pk, Total Trips (MWs 4,9)<br> $MN[05] = MJ.5.1$   $MN[10] = MJ.5.3$  ; NHO Pk, Total Trips (MWs 5,10)  $MW[10]=MI.5.3$  ; NHO Pk, Total Trips (MWs 5,10) ; Read in Forecasted Transit Trips for each purpose (mw 11-20) MW[11] = MI.6.1 MW[16]=MI.6.3 ; HBW Pk, Total Trn Trips (MWs 11, 16)<br>MW[12] = MI.7.1 MW[17]=MI.7.3 ; HBS Pk, Total Trn Trips (MWs 12, 17) MW[12] = MI.7.1 MW[17]=MI.7.3 ; HBS Pk, Total Trn Trips (MWs 12, 17)<br>MW[13] = MI.8.1 MW[18]=MI.8.3 ; HBO Pk, Total Trn Trips (MWs 13, 18) MW[13] = MI.8.1 MW[18]=MI.8.3 ; HBO Pk, Total Trn Trips (MWs 13, 18)<br>MW[14] = MI.9.1 MW[19]=MI.9.3 ; NHW Pk, Total Trn Trips (MWs 14, 19) MW[14] = MI.9.1 MW[19]=MI.9.3 ; NHW Pk, Total Trn Trips (MWs 14, 19)<br>MW[15] = MI.10.1 MW[20]=MI.10.3 ; NHO Pk, Total Trn Trips (MWs 15, 20)  $MW[20] = MI.10.3$  ; NHO Pk, Total Trn Trips (MWs 15,20) RENUMBER FILE=three.eqv, MISSINGZI=M, MISSINGZO=W ENDRUN ;;---------------------------------------------------------------------------------- --------- ;;---------------------------------------------------------------------------------- --------- ;; create a zonal matrix that indicates 3 superdistrict interchange type ;; for example '11' means from SD 1 to SD 1,...,'33' means from SD 3 to SD 3 RUN PGM=MATRIX ZONES= 3722 FILEO MATO[1] = superdist.dat, MO=100 IF (I=1405-1470,1477-1485,1490-1494,1498-1545 ) SDi=1 ; ArlNCore  $[I]$ ------<br>IF  $(I=1546-1610)$  $IF (I=1546-1610)$   $ISDi=1$ ;  $Alex$   $[1]$ <br> $IF (I=1611-2159)$   $Shi=1$ ;  $FFx$   $[1]$  $IF (I=1611-2159$ <br>  $IF (I=2160-2441)$ <br>  $IS D1=1 ; T.Dn$ <br>  $IS D1=1 ; T.Dn$ <br>  $I11$  $\begin{array}{ccc} \text{SDi=1} & , & \text{LDr} \\ \text{SDi=1} & , & \text{PW} \end{array}$ IF (I=2442-2554,2556-2628,2630-2819 ) SDi=1 ; PW [1] VA NonCore<br>TF (T=3604-3653) ) SDi=1 ; Fau [1]<br>
) SDi=1 ; Stf. [1] IF (I=3449-3477,3479-3481,3483-3494,3496-3541 ) SDi=1 ; Stf. [1]<br>IF (I=3654-3662,3663-3675 ) SDi=1 ; Clk,Jeff. [1] IF (I=3654-3662,3663-3675 ) SDi=1 ; Clk,Jeff. [1]<br>IF (I=3435-3448,3542-3543,3545-3603 ) SDi=1 ; Fbq,Spots [1] IF (I=3435-3448,3542-3543,3545-3603 ) SDi=1 ; Fbg,Spots [1] IF (I=3410-3434 ) SDi=1 ; KG. [1]  $\begin{array}{ccc} \text{SDi=1} & ; & \text{Ext} \text{ (unused)} \\ \text{SDi=1} & ; & \text{Unused} \end{array}$ IF (I=770,777,2555,2629,3103,3266-3267 ) SDi=1 ; Unused [1] IF (I=3478,3482,3495,3544 [1]------ IF  $(I=1-4, 6-47, 49-50, 52-63, 65, 181-209, 282-287, 374-381)$  Spi=2 ; DC CORE [21] Regional IF (I=1471-1476, 1486-1489, 1495-1497 ) SDi=2 ; ArlCore [2] Core IF (I=5,48,51,64,66-180,210-281,288-373,382-393 ) SDi=3 ; DC Noncore  $[3]$ ------<br>TF (T=394-769) IF (I=394-769 ) SDi=3 ; Montgomery [3]<br>IF (I=771-776,778-1404 ) SDi=3 ; Prince George [3] IF (IF (IT ince George 13)<br>
IF (IT iSDi=3 ; Frd iT iSD IF (I=2820-2949 ) SDi=3 ; Frd [3] DC/ IF (I=3230-3265,3268-3287 ) SDi=3 ; Car. [3] MD Non-Core<br>IF (I=2950-3017 IF (I=3 ; How. [3]<br>
IF (I=3 ; AnnAr (3) IF (I=3018-3102,3104-3116 ) SDi=3 ; AnnAr [3]  $IF (I=3288-3334)$   $ISI=3 ;$   $Calv$ <br> $IF (I=3335-3409)$   $SI=3 ;$   $StM$ IF (I=3335-3409 ) SDi=3 ; StM [3]<br>IF (I=3117-3229 ) SDi=3 ; Chs. (3)  $I$  SDi=3; Chs.  $[3]$ -----jloop IF (J=1405-1470,1477-1485,1490-1494,1498-1545 ) SDj=1 ; ArlNCore  $[I]$ ------<br>IF  $(J=1546-1610)$ ) SDj=1; Alex  $[I]$ <br>IF  $(J=1611-2159)$  $I$   $SDj=1$  ; FFx  $[I]$ <br>IF  $(J=2160-2441)$  $I$   $SDj=1$  ; LDn  $[1]$ IF (J=2442-2554,2556-2628,2630-2819 ) SDj=1 ; PW [1] VA NonCore

IF (J=3604-3653 ) SDj=1 ; Fau  $[1]$ IF (J=3449-3477,3479-3481,3483-3494,3496-3541 ) SDj=1 ; Stf.  $[1]$ .<br>IF (J=3654-3662,3663-3675 ) SDj=1 ; Clk,Jeff.  $[1]$ IF (J=3435-3448,3542-3543,3545-3603 ) SDj=1 ; Fbg,Spots  $[I]$ <br>IF  $(J=3410-3434)$  $I$   $SDj=1$  ;  $KG$ .  $[I]$ <br>TF  $(J=3676-3722)$  $I$  SDj=1 ; Ext(unused)  $[1]$ IF (J=770,777,2555,2629,3103,3266-3267 ) SDj=1 ; Unused  $[1]$ IF (J=3478,3482,3495,3544 ) SDj=1 ; Unused [1]------ IF (J=1-4,6-47,49-50,52-63,65,181-209,282-287,374-381) SDj=2 ; DC CORE [2] Regional IF  $(J=1471-1476, 1486-1489, 1495-1497$  ) SDj=2 ; ArlCore [2] [2] Core IF  $(J=5,48,51,64,66-180,210-281,288-373,382-393$  ) SDj=3 ; DC Noncore  $[3]$ ------<br>IF  $(J=394-769)$ ) SDj=3 ; Montgomery  $[F (J=771-776, 778-1404$ ) SDj=3 ; Prince George  $[T = 2820 - 2949$  $IST = 3$ ; Frd [3] DC/ IF (J=3230-3265,3268-3287 ) SDj=3 ; Car. [3] MD Non-Core<br>IF (J=2950-3017  $I$  SDj=3 ; How. [3] IF (J=3018-3102,3104-3116 ) SDj=3 ; AnnAr  $[3]$ <br>IF  $(J=3288-3334)$  $JSDj=3$  ; Calv  $[3]$ <br>IF  $(J=3335-3409)$  $I$   $SDj=3$  ;  $StM$  $[3]$ <br>IF  $(J=3117-3229)$  $I$   $SDj=3$  ; Chs. [3]-----  $mw[100][i] = SDi*10 + SDj$ IF (MW[100][j] = 0) Abort ;; if ANY ij is not assigned a non-zero interchange assignment stop endjloop ;;---------------------------------------------------------------------------------- --------- ;;---------------------------------------------------------------------------------- --------- ENDRUN RUN PGM=MATRIX ; Read input Squeezed ZONES=3 MATI[1] = tempsqz.dat ; Read in Constraining Metrorail Trips for each purpose (mw 1-10) MW[1] = MI.1.1 MW[6] =MI.1.6 ; HBW Pk,Total Trips (MW1.6)<br>MW[2] = MI.1.2 MW[7] =MI.1.7 ; HBS Pk,Total Trips (MW2.7)  $MW[7] = MI.1.7$  ; HBS Pk, Total Trips (MW2, 7) MW[3] = MI.1.3 MW[8] = MI.1.8 ; HBO Pk, Total Trips (MW3,8)<br>MW[4] = MI.1.4 MW[9] = MI.1.9 ; NHW Pk, Total Trips (MW4,9) MW[4] = MI.1.4 MW[9] = MI.1.9 ; NHW Pk, Total Trips (MW4, 9)<br>MW[5] = MI.1.5 MW[10]= MI.1.10 ; NHO Pk, Total Trips (MW5, 10  $MW[10]=MI.1.10$ ; NHO Pk, Total Trips  $(MW5,10)$  ; Read in Forecasted Metrorail Trips for each purpose (mw 11-20)  $MW[11] = MI.1.11$   $MW[16] = MI.1.16$ ; HBW Pk, Total Trips (MW11,16)<br> $MW[12] = MI.1.12$   $MW[17] = MI.1.17$ ; HBS Pk, Total Trips (MW12,17)  $MW[12] = M1.1.12$   $MW[17] = M1.1.17$ ; HBS Pk, Total Trips (MW12, 17)<br> $MW[13] = M1.1.13$   $MW[18] = M1.1.18$ ; HBO Pk, Total Trips (MW13, 18)  $MW[13] = M1.1.13$   $MW[18] = M1.1.18$ ; HBO Pk, Total Trips (MW13, 18)<br> $MW[14] = M1.1.14$   $MW[19] = M1.1.19$ ; NHW Pk, Total Trips (MW14, 19)  $MW[19] = MI.1.19$  ; NHW Pk, Total Trips (MW14,19)

```
 MW[15] = MI.1.15 MW[20] =MI.1.20 ; NHO Pk,Total Trips (MW15,20)
; Now calculate constrained factors on an ij basis<br>TLOOP : Initialize transit constraint factors.
                   ; Initialize transit constraint factors
   HBWConFtr = 1.000 ; HBW ftr
    HBSConFtr = 1.000 ; HBS Ftr
   HBOConFtr = 1.000 ; HBO Ftr
   NHW所conFtr = 1.000 ; NHW Ftr
   NHOComptr = 1.000 ; NHO Ftr
    IF ((I = 1 66 J = 2) || ; IF from VA nonCore to Regional Core
         (I = 1 \& I = 3) || ; or from VA nonCore to DC/MD Non Req Core
         (I = 3 & 44 J = 1) || ; or from MD/DCnonCore to VA Non Reg Core
         (I = 3 \& J = 2) ; or from MD/DCnonCore to Regional Core
          ; THEN calculate peak constraint factor, by purpose
          ; Constrained Metrorail trips =
          ; UnCon. Daily trips - UnCon. Pk Trips + Constrained Pk Trips
          MW[21] = (MW[16]-MW[11])+MW[1] ; "Target" Constrained HBW Daily Trips
           MW[22] = (MW[17]-MW[12])+MW[2] ; "Target" Constrained HBS Daily Trips
           MW[23] = (MW[18]-MW[13])+MW[3] ; "Target" Constrained HBO Daily Trips
          MW[24] = (MW[19]-MW[14])+MW[4] ; "Target" Constrained NHBW Daily Trips
          MW[25] = (MW[20]-MW[15])+MW[5] ; "Target" Constrained NHO Daily Trips
           ; compute factors for moderating forecasted trips to constrained trips
           ; also, do not allow factors be greater than 1.00 (some strange cases may 
exist)
          IF (MW[16]:=0) HBWConFtr = MIN(1.00, (MW[21] / MW[16])) ; HBW
         IF (MW[17]:=0) HBSConFtr = MIN(1.00, (MW[22] / MW[17])) ; HBS
          IF (MW[18]:=0) HBOConFtr = MIN(1.00, (MW[23] / MW[18])) ; HBO
         IF (MW[19]:=0) NHWConFtr = MIN(1.00, (MW[24] / MW[19])) ; NHW
           IF (MW[20]!=0) NHOConFtr = MIN(1.00,(MW[25] / MW[20])) ; NHO
; Accumulate Final Constrained Metrorail trips
        HBW_FCT = HBW_FCT + ((MW[16]-MW[11])+MW[1]) ; Constrained HBW Daily Trips
        HBS_FCT = HBS_FCT + ((MW[17]-MW[12]) +MW[2]) ; Constrained HBS Daily Trips
         HBO_FCT = HBO_FCT + ((MW[18]-MW[13])+MW[3]) ; Constrained HBO Daily Trips
        NHWFCT = NHWFCT + ((NW[19]-MW[14])+MW[4]) ; Constrained NHW Daily Trips
        NHO^{\top} FCT = NHO FCT + ((MW[20]-MW[15]) +MW[5]) ; Constrained NHO Daily Trips
      ELSE
        HBW FCT = HBW FCT + MW[16] ; Constrained HBW Daily Trips
         HBS_FCT = HBS_FCT + MW[17] ; Constrained HBS Daily Trips
       HBO<sup>-</sup>FCT = HBO<sup>-</sup>FCT + MW[18] ;<br>NHW FCT = NHW FCT + MW[19] ;
                                                   .<br>Constrained NHW Daily Trips<br>Constrained NHO Daily Trips
       NHO<sup>-</sup>FCT = NHO-FCT + MW[20] ;
      ENDIF
    IJ = I*10+j ; create two digit no where 1st digit=i, 2nd=j
; print ij, const pk&total,unconstr pk/total, final total trn trips,ftr
; --one file for each purpose
 Print LIST = i/(4), MW[1](8), MW[6](8),
MW[11](8),MW[16](8),MW[21](8),HBWConFtr(10.4),File=tconftr.HBW
 Print LIST = ij(4), MW[2](8), MW[7](8),
MW[12](8),MW[17](8),MW[22](8),HBSConFtr(10.4),File=tconftr.HBS
 Print LIST = i/(4), MW[3](8), MW[8](8),
MW[13](8),MW[18](8),MW[23](8),HBOConFtr(10.4),File=tconftr.HBO
 Print LIST = ij(4), MW[4](8), MW[9](8),
MW[14](8),MW[19](8),MW[24](8),NHWConFtr(10.4),File=tconftr.NHW
  Print LIST = 
ij(4),MW[5](8),MW[10](8),MW[15](8),MW[20](8),MW[25](8),NHOConFtr(10.4),File=tconftr.
NHO
```

```
IF (I=ZONES)Print LIST = ' Control Total HBW Constrained Transit Trips: ', HBW FCT(10)
 Print LIST = ' Control Total HBS Constrained Transit Trips: ', HBS_FCT(10)
 Print LIST = ' Control Total HBO Constrained Transit Trips: ', HBO_FCT(10)
  Print LIST = ' Control Total NHW Constrained Transit Trips: ', NHW FCT(10)
 Print LIST = ' Control Total NHO Constrained Transit Trips: ',NHO FCT(10)
endif
; Now, Let's carry the control totals with us so we can compare with the
; zonal totals, that will be computed in the next step
LOG PREFIX = MATRIX, VAR = HBW FCT, HBS FCT, HBO FCT, NHW FCT, NHO FCT
;
;
ENDRUN
;///////////////////////////////////////////////////////////////////
;
; Begin Step 3
; future year constrained trips are computed by applying
          the constraint factors to the zonal trip tables.
; constrained transit trips are produced (i.e., residual auto
; persons are generated. and LOV,HOV auto person/driver trips
          are computed using existing distributions on a cell by cell
          ; basis.
;
;\\\\\\\\\\\\\\\\\\\\\\\\\\\\\\\\\\\\\\\\\\\\\\\\\\\\\\\\\\\\\\\\\\\
LOOP TIME = 1,5 ; Loop through for each purpose
 IF (TIME=1)
    PRP = 'HBW' ; Purpose code<br>
Control = MATRIX.HBW FCT ; Transit Control Total
     Control = MATRIX.HBW FCT ELSEIF (TIME=2)
    PRP = 'HBS' ; Purpose Code
     Control = MATRIX.HBS FCT ELSEIF (TIME=3)
    PRP = 'HBO' ; Purpose code
     Control = MATRIX.HBO FCT \qquad \qquad ; Transit Control Total
   ELSEIF (TIME=4)
   PRP = 'NHW' ; Purpose code<br>Control = MATRIX.NHW FCT ; Transit Control Total
     Control = MATRIX.NHWFCT ELSEIF (TIME=5)
     PRP = 'NHO' ; Purpose code
    Control = MATRIX.NHO FCT \qquad \qquad ; Transit Control Total
   ENDIF
RUN PGM=MATRIX
ZONES = 3722
pageheight=32767 ; Preclude header breaks
;--------------------------------------------------------------------
; Tables NL MC model outfile
; 1 DR ALONE <br>
, 2 SR2 Metrorail only 7,13,14
    %2 SR2<br>3 SR3+<br>3 SR3+<br>2 Metrorail relate
; 3 SR3+ Metrorail related 7,13,14,6,11,12<br>
; 4 WK-CR Auto person 1-3
     ; 4 WK-CR Auto person 1-3
; 5 WK-BUS Total motorized psn 1-14<br>; 6 WK-BU/MR Commuter rail 4.8
; 6 WK-BU/MR Commuter rail 4,8 (may incl bus/Mrail)
    ; 7 WK-MR Bus only 5,9,10
; 8 PNR-CR Bus only, WMATA Compact area
; 8 KNR-CR
    ; 9 PNR-BUS
; 10 KNR-BUS
    ; 11 PNR-BU/MR
    ; 12 KNR-BU/MR
; 13 PNR-MR
; 14 KNR-MR
```
;--------------------------------------------------------------------

ENDJLOOP

; DEFINE INPUT/OUTPUT FILES HERE: MATI[1] = %\_iter\_%\_@prp@\_NL\_MC.MTT ; UNCONST. MODE CH TRIPS ; 3x3 super district ij indicator MATO[1] = % iter % @prp@\_NL\_MC.CON,MO=201-214,dec = 14\*3 ; CONSTR. MODE CH TRIPS FILLMW MW[101]=MI.1.1,2,3,4,5,6,7,8,9,10,11,12,13,14 ; Read in Unconstrained NL  $MC$  tabs  $1-14$  LOOKUP NAME=TCONFTR, LOOKUP[1]=1,RESULT=7,INTERPOLATE=N,LIST=T,FAIL=0,0,0,FILE=TCONFTR.@prp@ MW[30] = MI.2.1 ; superdistrict ij indicator '11' to '33' ; ; Now Factor transit tables ; MW[31] = MW[101] + MW[102] + MW[103] ;; Initial Auto Person MW[32] = MW[106] + MW[107] + MW[111] + MW[112] + MW[113] + MW[114] ;; Initial/Unconstr. Metrorail  $MW[33] = MW[104] + MW[105] + MW[106] + MW[107] +$  MW[108] + MW[109] + MW[110] + MW[111] + MW[112] + MW[113] + MW[114] ;; Initial/Unconstrained Transit MW[34] = MW[101] + MW[102] + MW[103] + MW[104] + MW[105] + MW[106] + MW[107] + MW[108] + MW[109] + MW[110] + MW[111] + MW[112] + MW[113] + MW[114] ;; Initial Total Person JLOOP<br>MW[204] = MW[104] MW[204] = MW[104] ; unaffected Transit ; unaffected Transit<br>; Constrained Metrorail WK-BU/MR  $MW[206] = MW[106] * tconftr(1, MW[30])$  ; Constrained Metrorail WK-BU/<br> $MW[207] = MW[107] * tconftr(1, MW[30])$  ; Constrained Metrorail WK-MR  $\frac{1}{207}$  = MW[107] \* tconftr(1,MW[30])<br>MW[208] = MW[108] MW[208] = MW[108] **;** unaffected Transit<br>MW[209] = MW[109] **;** unaffected Transit MW[209] = MW[109] **;** unaffected Transit<br>MW[210] = MW[110] **;** unaffected Transit ; unaffected Transit  $MW[211] = MW[111] * toothstr(1,MW[30])$  ; Constrained Metrorail PNR-BU/MR  $MW[212] = MW[112] * toothstr(1,MW[30])$  ; Constrained Metrorail KNR-BU/MR  $MW[212] = MW[112] * tconftr(1,MW[30])$  ; Constrained Metrorail KNR-BU<br> $MW[213] = MW[113] * tconftr(1,MW[30])$  ; Constrained Metrorail PNR-MR  $MW[213] = MW[113] * tconftr(1, MW[30])$  $MW[214] = MW[114] * tconftr(1, MW[30])$  ; Constrained Metrorail KNR-MR  $MW[42] = MW[206] + MW[207] + MW[211] + MW[212] + MW[213] + MW[214]$ ;; Constrained Metrorail MW[43] = MW[204] + MW[205] + MW[206] + MW[207] + MW[208] + MW[209] + MW[210] + MW[211] + MW[212] + MW[213] + MW[214] ;; Constrained Transit MW[99] = MW[32] - MW[42] ; Metrorail 'Residual' /Unconstrained - Constrained Metrorail IF  $(MW[99] < 0.0)$  ; - Make sure the residual is  $MW[99] = 0.0$  ; NOT negative MW[99] = 0.0 ; NOT negative<br>ENDIE ENDIF  $\qquad \qquad ;$  ;; ;; Now work on converting 'residual' Metrorail trips among auto modes based on proration ;;  $MW[35] = MW[101] + MW[102] + MW[103]$  ;; initial total auto person trips IF  $(mw[35] = 0.0)$  ;; if no auto person trips exist, put residual transit trips into SOVs MW[201] = MW[99] <br>
MW[202] = 0.0 <br>
; Updated HOV2 Psn MW[202] = 0.0 ; Updated HOV2 Psn<br>MW[203] = 0.0 ; Updated HOV3+ Psn : Updated HOV3+ Psn ELSE  $\quad \ ;\ \ \text{else, add residual trips to occur}$  groups based on existing proration MW[201] = MW[101] + (MW[99] \* (MW[101]/MW[35])) ; Updated SOV Psn  $MW[202] = MW[102] + (MW[99] * (MW[102]/MW[35]))$  ; Updated HOV2 Psn MW[203] = MW[103] + (MW[99] \* (MW[103]/MW[35])) ; Updated HOV3+ Psn ENDIF ENDJLOOP ; ; ; JLOOP  $\mathbf{z}$  ; Now Accumulate Initial and Updated Totals /RATES Here:  $\mathcal{L}$ INI\_SOV = INI\_SOV + MW[101]  $INI_HOV2 = INI_HOV2 + MW[102]$  $INT<sup>-</sup>HOV<sup>-</sup>3 = INI<sup>-</sup>HOV<sup>-</sup>3 + MW[103]$  $INT-WLK-COM = INT-WLK-COM + MW[104]$  INI\_WLK\_BUS = INI\_WLK\_BUS + MW[105]  $INT$  $WLK$  $BMR = INI$  $WLK$  $BMR$  +  $MW$  $106$  $INT-WLK-MR = INT-WLKMR + MW[107]$  $INT^-PNR^-COM = INT^-PNR^-COM + MW[108]$  $INT^-PNR^-BUS = INT^-PNR^-BUS + MW[109]$  $INT-KNR$  $BUS = INT-KNR$  $BUS + MW$ [110] INI\_PUR\_BMR = INI\_PUR\_BMR + MW[111]  $INT-KNR-BMR = INT-KNR-BMR + MW[112]$  $INT^-PNR-MR = INT^-PNRMR + MW[113]$  $INT-KNR-MR = INT-KNR-MR + MW[114]$ INI Metro = INI Metro + MW[106] + MW[107] + MW[111] + MW[112] +  $MW[113]$  +  $MW[114]$ INI Transit = INI Transit +  $MW[104]$  +  $MW[105]$  +  $MW[106]$  +  $MW[107]$  +  $MW[108]$  +  $MW[109]$  +  $MW[110]$  +  $MW[111]$  + MW[112] + MW[113] + MW[114] INI\_AutoPsn = INI\_AutoPsn + MW[101] + MW[102] + MW[103] INI Person = INI Person + MW $[101]$  + MW $[102]$  + MW $[103]$  + MW $[104]$  +  $MW[105]$  +  $MW[106]$  +  $\overline{MW}[107]$  + MW[108] + MW[109] + MW[110] + MW[111] + MW[112] + MW[113] + MW[114]  $\begin{array}{rcl} \text{UPD\_SOV} & = \text{UPD\_SOV} & + \text{MW} \ [201] \ \text{UPD\_HOV} & \text{2} & = \text{UPD\_HOV} \ \text{2} & + \text{MW} \ [202] \end{array}$  $UPD-HOV3 = UPD-HOV3 + MW[203]$  $UPD-WLK-COM = UPD-WLK-COM + MW[204]$  $UPD-WLK$  BUS =  $UPD-WLK$  BUS + MW[205]  $UPD-WLK-BMR = UPD-WLK-BMR + MW[206]$  $UPD\overline{WLK\overline{M}}R = UPD\overline{WLK\overline{M}}R + MW[207]$  $UPD^-PNR^-COM = UPD^-PNR^-COM + MW[208]$  $UPD$  PNR BUS = UPD PNR BUS + MW[209]  $UPD-KNR$ BUS =  $UPD-KNR$ BUS + MW $[210]$  $UPD$  PNR BMR = UPD\_PNR\_BMR + MW[211]  $UPD-KNR-BMR = UPD-KNR-BMR + MW[212]$  $UPD$  $PNR$  $MR$  =  $UPD$  $PNR$  $MR$  +  $MN$  $[213]$  $UPD-KNRMR = UPD-KNRMR + MW[214]$ UPD Metro = UPD Metro + MW[206] + MW[207] + MW[211] + MW[212] +  $MW[213]$  +  $MW[214]$ UPD Transit = UPD Transit +  $MW[204]$  +  $MW[205]$  +  $MW[206]$  +  $MW[207]$  + MW[208] + MW[209] + MW[210] + MW[211] + MW[212] + MW[213] + MW[214]

UPD AutoPsn = UPD AutoPsn + MW[201] + MW[202] + MW[203] UPD Person = UPD Person + MW[201] + MW[202] + MW[203] + MW[204] +  $MW[205]$  +  $MW[206]$  +  $\overline{MW}[207]$  + MW[208] + MW[209] + MW[210] + MW[211] + MW[212] + MW[213] + MW[214] ENDJLOOP ; If at end, Get Global Mode differences and regional rates if (i=zones) ; get differences by purpose (output - Input) DIF\_SOV = UPD\_SOV - INI\_SOV DIF\_HOV\_2 = UPD\_HOV\_2 - INI\_HOV\_2 DIF\_HOV\_3 = UPD\_HOV\_3 - INI\_HOV\_3 DIF\_WLK\_COM = UPD\_WLK\_COM - INI\_WLK\_COM DIF\_WLK\_BUS = UPD\_WLK\_BUS - INI\_WLK\_BUS  $\begin{array}{ccccccccc} \texttt{DIFF-WLK} & \texttt{BMR} & = & \texttt{UPD} & \texttt{WLK} & \texttt{BMR} & - & \texttt{INI} & \texttt{WLK} & \texttt{BMR} \end{array}$  $\begin{array}{ccccccc} \texttt{DIFF-WLK} & \texttt{MR} & = & \texttt{UPD-WLK} & \texttt{MR} & - & \texttt{INI-WLK} & \texttt{MR} \end{array}$ DIF\_PNR\_COM = UPD\_PNR\_COM - INI\_PNR\_COM  $DIF^-PNR^-BUS = UPD^-PNR^-BUS - INI^-PNR^-BUS$  $DIF$ KNR $BUS = UPD$ KNR $BUS - INI$ KNR $BUS$ DIF\_PNR\_BMR = UPD\_PNR\_BMR - INI\_PNR\_BMR  $DIF$ KNR $BMR$  =  $UPD$ KNR $BMR$  - INI\_KNR\_BMR DIF\_PNR\_MR = UPD\_PNR\_MR - INI\_PNR\_MR DIF\_KNR\_MR = UPD\_KNR\_MR - INI\_KNR\_MR DIF\_Metro = UPD\_Metro - INI\_Metro DIF\_Transit = UPD\_Transit - INI\_Transit DIF\_AutoPsn = UPD\_AutoPsn - INI\_AutoPsn DIF\_Person = UPD\_Person - INI\_Person ; Calculate transit percentages, initial and updated IF (INI\_Person != 0) INI\_TrnPct = INI\_Transit/ INI\_Person \* 100.00  $\qquad$  ; input %TRN IF (UPD Person != 0) UPD TrnPct = UPD Transit/ UPD Person \* 100.00 ; output  $%$ TRN DIF\_TrnPct = UPD\_TrnPct - INI\_TrnPct CONTOTAL = @control@ ; control total from previous step  $LIST = '/bt$ LIST = ' @prp@ METRORAIL CONSTRAINT RESULTS- Global Totals by Submode' LIST = ' Initial and Final Totals by Mode','\n'<br>LIST = ' ' list = 'MODE ',' INITIAL ',' UPDATED ','DIFFERENCE'  $list = '--------------------\_'/ \cdot -----\_'/ \cdot -----\_ / \cdot / \cdot -----\_ / \cdot$  $LIST = ' 1$ <br> $LIST = 'SOV$ ', INI\_SOV(12.2csv), UPD\_SOV(12.2csv),  $DIF_SOV(12.2csv)$ <br> $LIF_T = 'HOV 2$ ', INI\_HOV\_2(12.2csv), UPD\_HOV\_2(12.2csv), DIF\_HOV\_2( $1\overline{2}$ .2csv)<br>LIST = 'HOV 3  $'$ , INI\_HOV\_3(12.2csv), UPD\_HOV\_3(12.2csv), DIF\_HOV\_3( $12.2csv$ )<br>LIST = 'WLK COM ', INI\_WLK\_COM(12.2csv), UPD\_WLK\_COM(12.2csv),  $DIF$  WLK COM $(12.2csv)$ <br> $LIST = JWLK$  RUS ',  $INT_WLK_BUS(12.2csv)$ ,  $UPD_WLK_BUS(12.2csv)$ , DIF\_WLK\_BUS(12.2csv)<br>LIST = 'WLK\_BMR ', INI\_WLK\_BMR(12.2csv), UPD\_WLK\_BMR(12.2csv),  $DIF$  WLK\_BMR(12.2csv)<br>LIST = 'WLK MR ', INI\_WLK\_MR(12.2csv), UPD\_WLK\_MR(12.2csv), DIF WLK  $MR(\overline{1}2.2csv)$ 

LIST = 'PNR\_COM  $'$ , INI\_PNR\_COM(12.2csv), UPD\_PNR\_COM(12.2csv),  $DIF_PNR_COM(12.2csv)$ <br> $LIST = TPNR_RUS$ ', INI\_PNR\_BUS(12.2csv), UPD\_PNR\_BUS(12.2csv),  $DIF_PNR_BUS(12.2csv)$ <br> $LIST = YKNR BUS$ ', INI\_KNR\_BUS(12.2csv), UPD\_KNR\_BUS(12.2csv),  $\begin{array}{rl} \mathtt{DIFF\_KNR\_BUS(12.2csv)} \\ \mathtt{LIST} = \textcolor{red}{\overline{\phantom{T}}}\textcolor{red}{\texttt{PNR\_BMR}} \end{array}$ ', INI\_PNR\_BMR( $12.2csv$ ), UPD\_PNR\_BMR( $12.2csv$ ), DIF\_PNR\_BMR(12.2csv)<br> $LIST = TKNR_RMR$ ', INI\_KNR\_BMR(12.2csv), UPD\_KNR\_BMR(12.2csv), DIF\_KNR\_BMR $(12.2csv)$ <br> $LIST = TPNR MR$ ', INI\_PNR\_MR(12.2csv), UPD\_PNR\_MR(12.2csv), DIF\_PNR\_MR $(\overline{1}2.2csv)$  $LIST = TKNRMR$  ', INI\_KNR\_MR(12.2csv), UPD\_KNR\_MR(12.2csv), DIF KNR MR $(12.2csv)$  $LIST = '$ <br> $LIST = 'TOTAL$  PERSON: ', INI Person(12.2csv), UPD Person(12.2csv), DIF Person(12.2csv) LIST=' '<br>LIST = 'Metrorail ', INI Metro $(12.2csv)$ , UPD Metro $(12.2csv)$ ,  $DIF_Metro(12.2csv)$ <br> $I.TST = 'Transit'$ ', INI Transit(12.2csv), UPD Transit(12.2csv), DIF Transit(12.2csv) LIST = 'TRANSIT Control Total ', CONTOTAL(12.2csv), ' <-- Based on Squeezed 3x3 Trips' LIST = 'AutoPerson ', INI\_AutoPsn(12.2csv), UPD\_AutoPsn(12.2csv), DIF\_AutoPsn(12.2csv)<br> $LIST = 'Transit %:$ ', INI\_TrnPct(12.2csv), UPD\_TrnPct(12.2csv), DIF\_TrnPct(12.2csv)  $LIS\bar{T}$ =' '  $list = '/et$ endif ENDRUN ENDLOOP **18 MC\_NL\_Summary.s** ;-------------------------------------------------------------------- ; Program Name: MC\_NL\_Summary.s ; Version 2.3 Model w/ Nested Logit MC model ; ; Summarize final table by purpose & Mode & Submode ; 8/30/11 - Juris. level tables expanded to include auto person trips by occupant levels ; (SOV, HOV 2-occ. and HOV 3+occ. auto person trips) ; ; ; 65 tables are written out: 6 purposes (HBW,HBS,HBO,NHW,NHO,Total) by 13 modes submodes: ; 1. Motorized Person ; 2. Transit ; 3. Transit Percentage ; 4. Auto Person SOV Person ; 6. HOV2Occ Person HOV3+Occ Person ; 8. Auto Driver ; 9. Auto Occupancy ; 10. Commuter Rail ; 11. All Bus

```
; 12. Bus & Metrorail
        Metrorail Only
```

```
;
```
; ; Environment Variables Used:

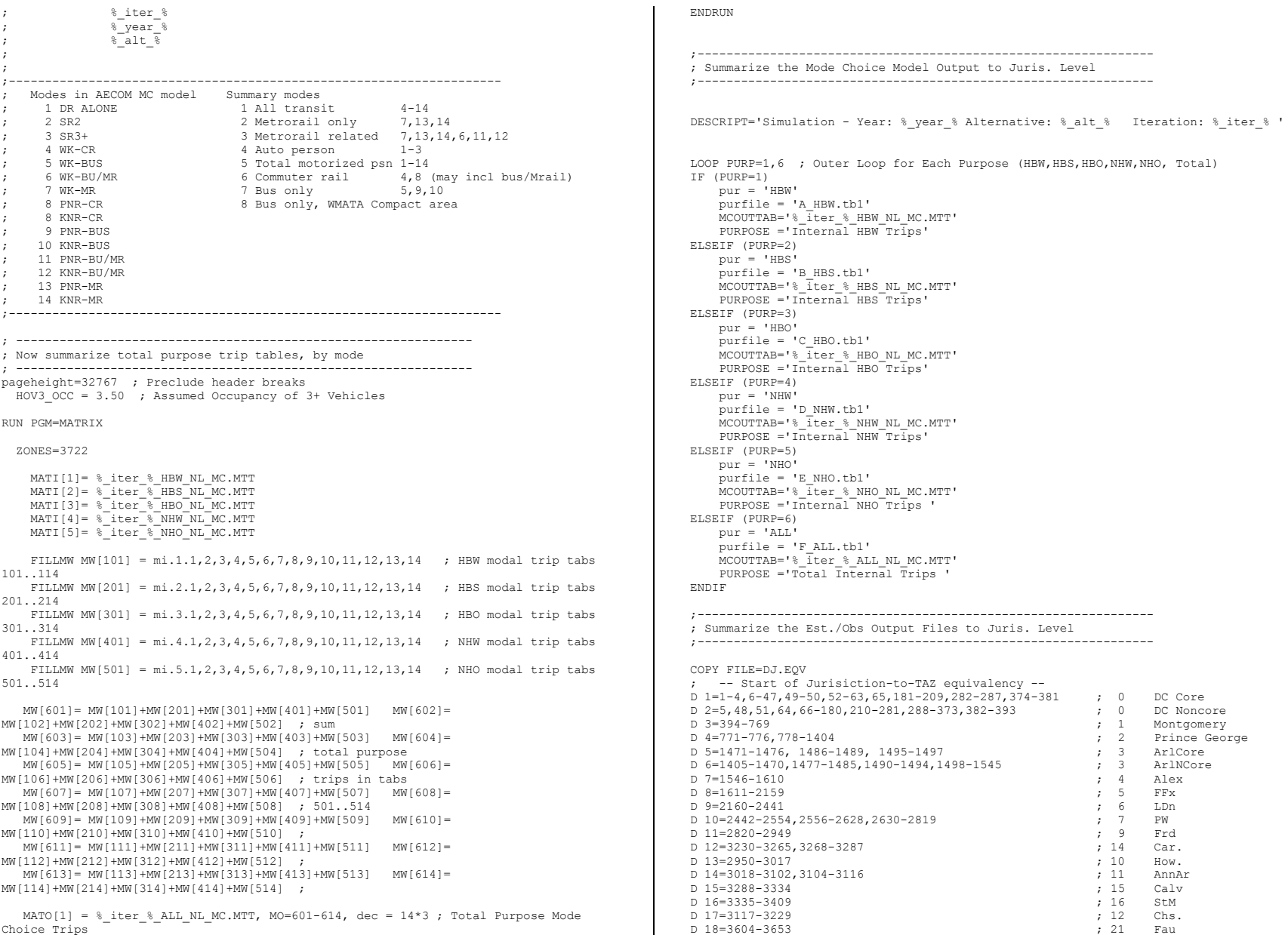

;--------------------------------------------------------------- Juris. Level ;-------------------------------------------------------------- lency --87,374-381 ; 0 DC Core 0 2=5,48,51,64,66-180,210-281,288-373,382-393 ; 0 DC Noncore<br>
D 3=394-769<br>
D 4=771-776,778-1404 ; 2 Prince George<br>
D 5=1471-1476, 1486-1489, 1495-1497 ; 3 ArlCore<br>
D 6=1405-1470,1477-1485,1490-1494,1498-1545 ; 3 ArlCore<br>
D  $\begin{array}{cc} ; & 5 & \text{FFx} \\ ; & 6 & \text{LDr} \end{array}$  $\dot{i}$  7 PW  $\dot{ }$ , 9 Frd  $\,$  ,  $\,$  11  $\,$   $\,$  AnnAr  $\,$  $\begin{array}{cc} \text{?} & 12 \\ \text{?} & 21 \end{array}$  Fau

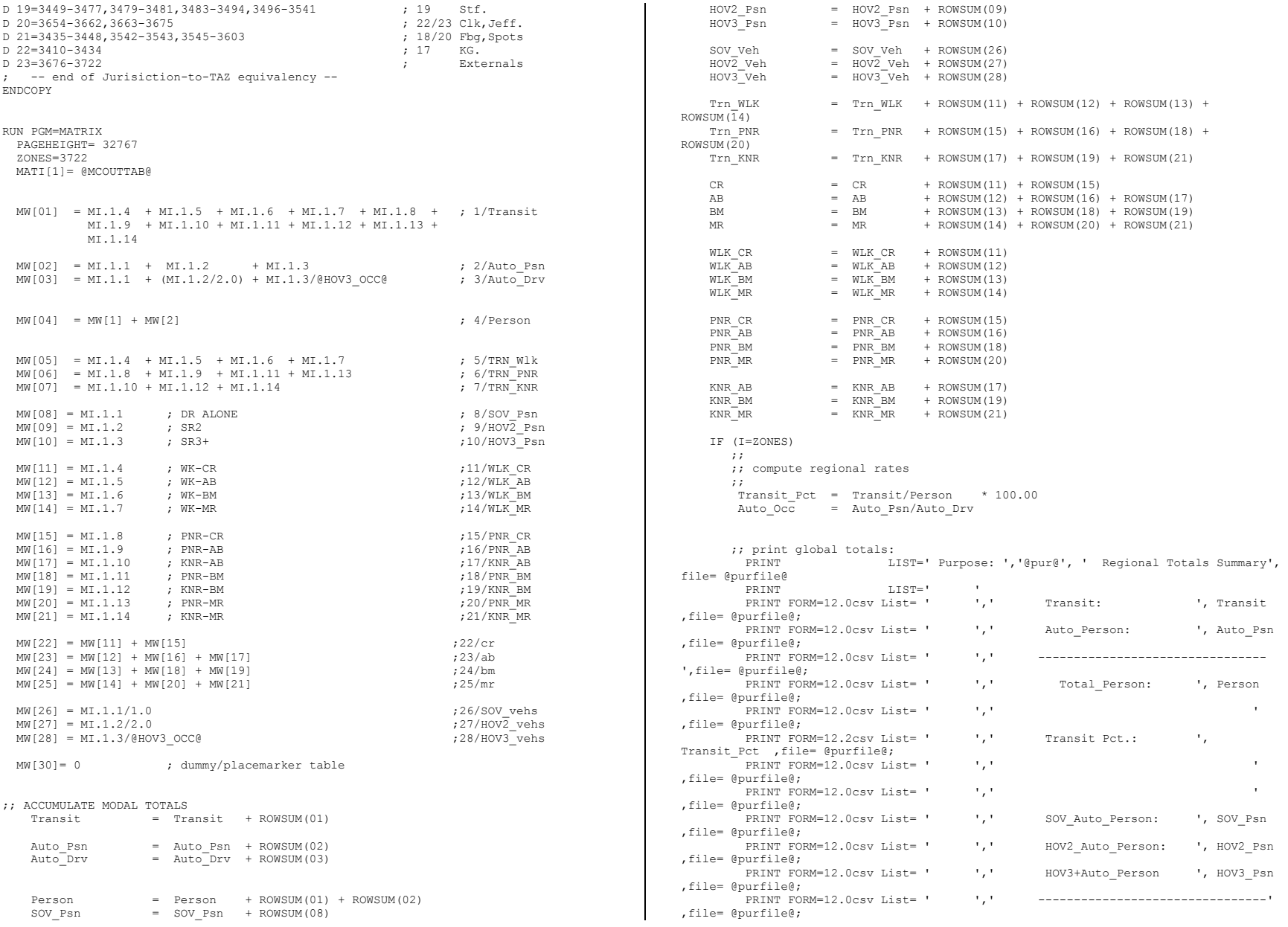

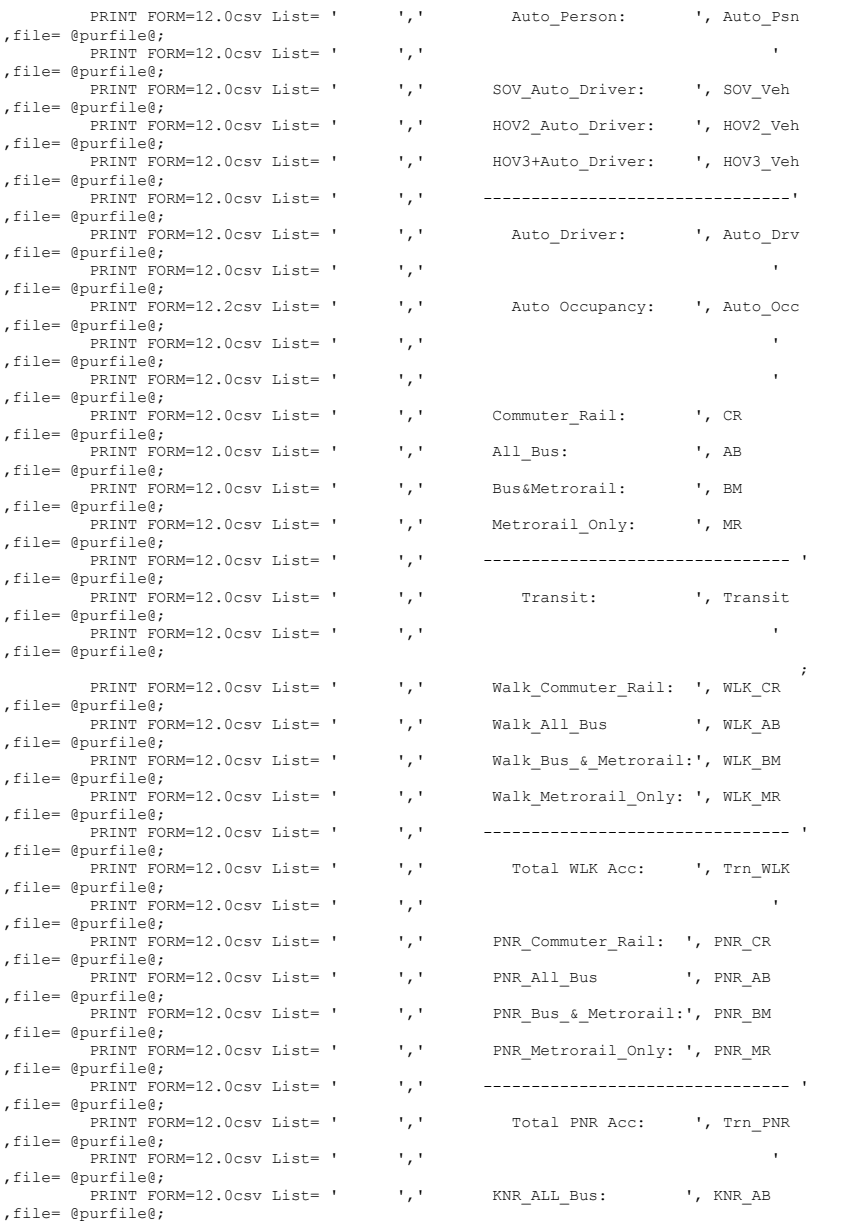

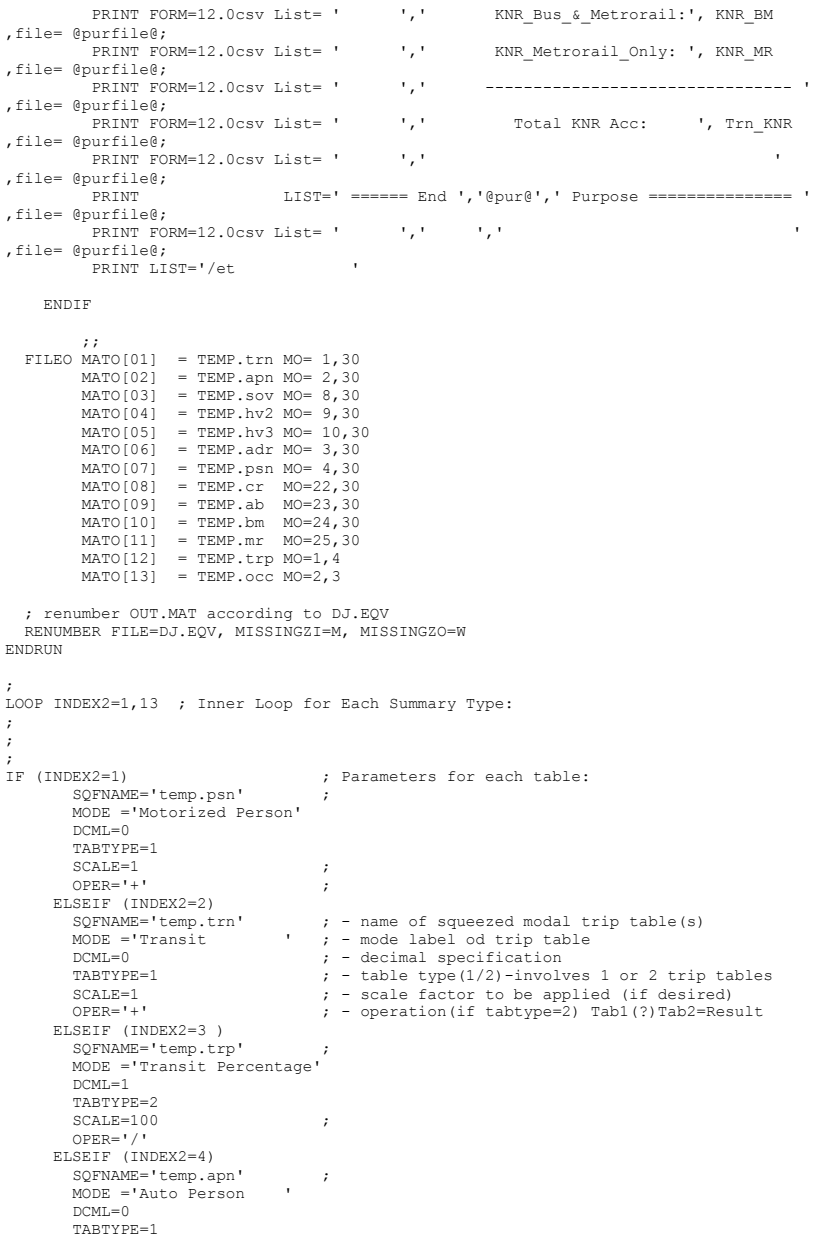

 SCALE=1 ;  $OPER=" + "$  ELSEIF (INDEX2=5) SQFNAME='temp.sov' ; MODE ='SOV Person '  $DCMI = 0$  TABTYPE=1 SCALE=1 ;  $OPER='+$ ' ELSEIF (INDEX2=6 ) SQFNAME='temp.hv2' ; MODE ='HOV2Occ Person '  $DCMT = 0$  TABTYPE=1 SCALE=1 ;  $OPER = ' + '$  ELSEIF (INDEX2=7 ) SOFNAME='temp.hv3' MODE ='HOV3+Occ Person ' DCML=0 TABTYPE=1 SCALE=1 ;  $OPER='+$ ' ELSEIF (INDEX2=8 ) SQFNAME='temp.adr' ; MODE ='Auto Driver '  $DCMT = 0$  TABTYPE=1 SCALE=1 ;  $OPER = ' + '$  ELSEIF (INDEX2=9 ) SQFNAME='temp.occ' ; MODE ='Auto Occupancy '  $DCML=2$  TABTYPE=2 SCALE=1 ;  $OPER=!$ /' ELSEIF (INDEX2=10) SQFNAME='temp.cr ' ; MODE ='Commuter Rail '  $DCML=0$  TABTYPE=1 SCALE=1 ;  $OPER=" + "$  ELSEIF (INDEX2=11) SQFNAME='temp.ab ' ; MODE ='All Bus '  $DCMT = 0$  TABTYPE=1 SCALE=1 ;  $OPER=" + "$  ELSEIF (INDEX2=12) SQFNAME='temp.bm' ; MODE ='Bus & Metrorail '  $DCMF = 0$  TABTYPE=1 SCALE=1 ;  $OPER="++"$  ; ELSEIF (INDEX2=13) SQFNAME='temp.mr' ; MODE ='Metrorail Only ' DCML=0 TABTYPE=1 SCALE=1 ;  $OPER="++"$  ; ENDIF RUN PGM=MATRIX

;

 PAGEHEIGHT= 32767 ZONES=23 FILEI MATI=@SQFNAME@ ARRAY CSUM=23,CSUM1=23,CSUM2=23 ; ---------------------------------------------------------------  $;$  -- Table Cell Value decalaration or computation (in MW[1]) ; --------------------------------------------------------------- FILLMW MW[1]=MI.1.1,2 ; read input tables in MW 2,3  $TF$  (@TABTYPE@ = 2) FILLMW  $MN[2]=MI.1.1,2$  ; read input tables in MW 2,3 ENDIF IF (@TABTYPE@=2) ; Cell Value ; computed for IF (MW[3][J]>0) MW[1]=MW[2]\*@SCALE@@OPER@MW[3]; special summaries- ; calculation in MW[1] ENDIF ; ----------------------------------------------------- ; ---- ROW Marginal declaration or computation -------- ; ----------------------------------------------------- RSUM = ROWSUM(1) ; 'normal' table- row summary value  $d$ enom = ROWSUM $(3)$  IF (@TABTYPE@=2) if (denom>0) RSUM = @SCALE@\*ROWSUM(2)@OPER@ROWSUM(3) ; non-'normal' table ; compute the row marginal(%) ; ------------------------------------------------------- ; ---- COLUMN/Total Marginal Accumulation ---- ; ---- The computation (if necessary) is done below ---- ; ------------------------------------------------------- JLOOP ; COL/Total Accumulation  $\text{CSUM}[J] = \text{CSUM}[J] + \text{MW}[1][J]$  ; for 'normal' table  $\text{TOTAL} = \text{TOTAL} + \text{MW}[1]$  ; ENDJLOOP IF (@TABTYPE@=2) ; COL/Total Accumulation CSUM1[J] = CSUM1[J] + MW[2][J] ; for non-'normal' Table  $T$ OTAL1 =  $T$ OTAL1 +  $MW[2]$  ; CSUM2 $[J] = C$ SUM2 $[J] + MW[3][J]$  ;  $TOTAL2 = TOTAL2 + MW[3]$ ; ENDJLOOP ENDIF IF (I==1) ; print header PRINT LIST='/bt ','@DESCRIPT@' PRINT LIST=' ','Purpose: ','@PURPOSE@',' MODE: ','@MODE@' PRINT LIST=' ' PRINT LIST=' DESTINATION' PRINT LIST=' ORIGIN |', ' 1',' 2',' 3',' 4', ' 5',' 6',' 7',' 8',' 9', ' 10',' 11',' 12',' 13',' 14', ' 15',' 16',' 17',' 18',' 19', ' 20',' 21',' 22',' 23',' | TOTAL' PRINT LIST='==============', '==========================================', '==========================================', '==========================================',

```
 '======================================='
  ENDIF
 IF (I=1)CURDIST=STR(I, 2, 1) +' DC CR'+ '|' ; Make row header
  ELSEIF (I=2)
  CURDIST=STR(I, 2, 1) +' DC NC'+ '|' ; Make row header
  ELSEIF (I=3)
  CURDIST=STR(I, 2, 1) +' MTG ' + '|' ; Make row header
 ET.CERTF (T=4) CURDIST=STR(I,2,1)+' PG '+ '|' ; Make row header
  ELSEIF (I=5)
   CURDIST=STR(I,2,1)+' ARLCR'+ '|' ; Make row header
  ELSEIF (I=6)
   CURDIST=STR(I,2,1)+' ARNCR'+ '|' ; Make row header
  ELSEIF (I=7)
   CURDIST=STR(I, 2, 1)+' ALX '+ '|'; Make row header
  ELSEIF (I=8)
  CURDIST=STR(I, 2, 1) +' FFX ' + '|' ; Make row header
  ELSEIF (I=9)
   CURDIST=STR(I, 2, 1)+' LDN '+ '|' ; Make row header
  ELSEIF (I=10)
   CURDIST=STR(I, 2, 1)+' PW '+'|'; Make row header
  ELSEIF (I=11)
  CURDIST=STR(I, 2, 1) +' FRD ' + '|' ; Make row header
  ELSEIF (I=12)
  CURDIST = STR(I, 2, 1) + ' CAR ' + ' | '; Make row header
 ELSEIF (I=13) CURDIST=STR(I,2,1)+' HOW '+ '|' ; Make row header
  ELSEIF (I=14)
  CURDIST=STR(I, 2, 1)+' AAR '+ '|' ; Make row header
  ELSEIF (I=15)
  CURDIST=STR(I, 2, 1)+' CAL '+'|'; Make row header
  ELSEIF (I=16)
  CURDIST=STR(I, 2, 1) +' STM ' + '|' ; Make row header
  ELSEIF (I=17)
  CURDIST=STR(I, 2, 1)+' CHS '+'|'; Make row header
  ELSEIF (I=18)
  CURDIST=STR(I, 2, 1)+' FAU '+ '|' ; Make row header
 ET.CETF (T=19)CURDIST = STR(I, 2, 1) + 'STA ' + ' | '; Make row header
  ELSEIF (I=20)
   CURDIST=STR(I,2,1)+' CL/JF'+ '|' ; Make row header
  ELSEIF (I=21)
   CURDIST=STR(I,2,1)+' SP/FB'+ '|' ; Make row header
  ELSEIF (I=22)
   CURDIST=STR(I, 2, 1)+' KGEO '+ '|' ; Make row header
  ELSEIF (I=23)
  CURDIST=STR(I, 2, 1) +' EXTL '+ '|' ; Make row header
 ELSE ; (I=24)CURDIST=STR(I, 2, 1)+' TOTAL'+ '|' ; Make row header
  ENDIF
   PRINT FORM=7.@DCML@ LIST=CURDIST, MW[1][1],MW[1][2],MW[1][3],MW[1][4],MW[1][5],
                     MW[1][6],MW[1][7],MW[1][8],MW[1][9],MW[1][10],
                    MW[1][11],MW[1][12],MW[1][13],MW[1][14],MW[1][15],
                    MW[1][16],MW[1][17],MW[1][18],MW[1][19],MW[1][20],
                    MW[1][21],MW[1][22],MW[1][23],' |',RSUM
  IF (I==ZONES)
; Now at the end of Processed zone matrix
; Do final Column/Grand Total Computations
     IF (@TABTYPE@=2)
       LOOP IDX = 1,ZONES
            IF (CSUM2[IDX] = 0)
                 CSUM[IDX] = 0
```

```
 ELSE
                   CSUM[IDX] = @SCALE@* CSUM1[IDX] @OPER@ CSUM2[IDX]
              ENDIF
        ENDLOOP
      ENDIF
      IF (@TABTYPE@=2 )
              IF (TOTAL2 = 0)
                  TOTAL = 0
              ELSE
                  TOTAL = @SCALE@ *TOTAL1 @OPER@ TOTAL2
              ENDIF
      ENDIF
; End of final Column/Grand Total Computations
    PRINT LIST='==============',
                 '==========================================',
                '==========================================',
                '==========================================',
                '======================================='
     PRINT FORM=8.@DCML@,
    LIST=' TOTAL ',' ',CSUM[1],' ',CSUM[3],<br>'',CSUM[5],' ',CSUM[7],' ',CS
            ',CSUM[5],' ',CSUM[7],' ',CSUM[9],<br>',CSUM[11],' ',CSUM[13],' ',CSUM[15],
            ',CSUM[11],' ',CSUM[13],' ',CSUM[15],<br>',CSUM[17],' ',CSUM[19],' ',CSUM[21],
                                ', CSUM[19], '
             ' ',CSUM[23],' |'
     PRINT FORM=8.@DCML@,
    LIST='/et ',CSUM[2],<br>',CSUM[4],' ',CSUM[6],'
     ' ' ,CSUM[4],' ',CSUM[6],' ',CSUM[8],
             ' ',CSUM[10],' ',CSUM[12],' ',CSUM[14],
    ' ',CSUM[16],' ',CSUM[18],' ',CSUM[20],<br>' ',CSUM[22],' ',TOTAL(9.@DCML@)
                                ',TOTAL(9.@DCML@)
ENDIF
ENDRUN
ENDLOOP ; End 'Inner' Loop
ENDLOOP ; End 'Outer' Loop
19 Metrorail_skims.s
;=================================================================
; Metrorail_skims.S
; MWCOG Version 2.3 Model
;
; Step 1: Build Metrorail Staion to Station Network
; Step 2: Build Distance skims (in 1/100s mi) to be used in the
  ; MFARE1 process
; set metrorail link file to new input name
;=================================================================
; max 'zones' (stations changed from 116 to 150)
; Global variables:
NZONES = 150 ; Max. no. of Stations<br>NNODES = 10000 ; Max. no. of NODES
                        ; Max. no. of NODES
NODIN='METNODM1.TB' ; Input Station Nodes
```

```
LNKIN='METLNKM1.TB' ; Input Station Links
DSKMO='rldist.skm' ; Output Distance Skim File
TPENS='inputs\trnpen.dat' ; Turn Penalty file
```

```
;=================================================================
; Step 1: Build Metrorail Network
;=================================================================
RUN PGM=NETWORK
;
ZONES=@NZONES@
NODES=@NNODES@
; Node Coordinate File
; XY Units are NAD83 (in whole feet)
FILEI NODEI=@NODIN@,
          VAR=N,11-14,
          VAR=X,20-27,
         VAR=Y,34-40
; Metrorail Links
FILEI LINKI=@LNKIN@,<br>VAR=A, 13-17,
         VAR=A, 13-17,<br>
VAR=B, 22-26,<br>
I, B-Node NumberVAR=B, 22-26, ; B-Node Number<br>VAR=PENI, 35-35 ; Beyerse Code
                               ; Reverse Code
        VAR=DISTANCE,43-47, ; Distance in 1/100ths of Miles<br>VAR=DISTANCE,43-47, ; Distance in 1/100ths of Miles<br>VAR=SPEED.67-71 : Speed Value (mph)
                               ; Speed Value (mph)
; output network in TP+ format
NETO=metrail.TPN
;
;=================================================================
; Step 2: Build Station Level Distance Skims
;=================================================================
RUN PGM=HIGHWAY
 NETI =metrail.tpn ; Metrorail Network
  MATO[1]=@DSKMO@,MO=1,
           FORMAT=MINUTP
  TURNPENI=@TPENS@
  PHASE=LINKREAD
 SPEED = LI.SPEED ; Use Link Coded Speed
 DISTANCE= LI.DISTANCE / 100 ; Set Distance in 1/100ths of mi to true mi
  ENDPHASE
;
; Now create station-to-station distance skims over minimum time
; paths. The distance skims are in 100ths of miles
; (e.g. a skim value of '145' indicates 1.45 miles)
;
;
  PHASE=ILOOP
    PATHLOAD PATH=TIME, PENI=1, TRACE=(I=64 && J=37),
               MW[1]=PATHTRACE(LI.DISTANCE), noaccess = 0
;----------------------------------------------------------------------
; I will print selected rows of skim files
;----------------------------------------------------------------------
                                           ; for select rows (Is)
     printrow MW=1, j=1-@NZONES@ ; print work matrices 1-3<br>FNDTF : row value to all Js
                                           ; row value to all Js.
    ENDPHASE
ENDRUN
                                                                                                             ; MFARE1.S
                                                                                                             ;
                                                                                                             : Date:
                                                                                                             ;
                                                                                                            ; Filenames:
                                                                                                             in cents
                                                                                                             -t<sub>ovt</sub> \overline{f}ile
                                                                                                             -t-v \overline{f}ile
                                                                                                             ;
                                                                                                             ;
                                                                                                             ;
                                                                                                             ;
                                                                                                             ;
                                                                                                             ;
                                                                                                             ;
```
## **20 MFARE1.S**

```
;=================================================================
; V2.3 Model
       Script Version of MFARE1 script
; Walk and Drive Access Metrorail Sta. to Sta. fares developed
   for AM Peak and off-peak periods
; Programmer: Milone
; Metro station XY file name corrected (12/13/2006)
;=================================================================
STATSIZE = 150 ; No. of Metrorail Stations (Note: Max is 
999)<br>MR DST FTR = 0.01
                                    ; Factor to convert input skimmed Metrorail
distance units to whole miles
;----------------------------------------------------------------------
MSTA XYS = 'MFARE1.A1' ; Metrorail Sta XYs coords scaled
so computed units are in 1/100ths of miles
MSTA_Dst_Skims = 'RLDIST.SKM' ; Metrorail Sta/Sta Distance Skims (Distance units: 1/100ths of miles
                    1/100ths of miles
MSTA Discount = 'INPUTS\mfare1_Sta_Disc.ASC' ; Metrorail Sta fare discount array
MSTA Tariff = 'INPUTS\tariff.txt' ; WMATA tariff policy
AM_Sta_Fares = 'AM_Metrorail_Fares.TXT' ; Output AM_Statio-to-Station Fares
OP_Sta_Fares = 'OP_Metrorail_Fares.TXT' ; Output OP Statio-to-Station Fares 
RUN PGM=MATRIX
ZONES=@STATSIZE@
read FILE=@MSTA_Tariff@
; Set up zone arrays for accumulating I/O variables
;==============================================================
; Read Station Coordinate file =
;==============================================================
       LOOKUP Name=StaXYS,
            LOOKUP[1] = 1,Result = 2, ; Xcrds
            LOOKUP[2] = 1, Result = 3, ; YCrds
             Interpolate = N, FAIL=0,0,0,list=Y,file=@MSTA_XYS@
;==============================================================
; Read Station Fare Discount Lookup =
; - The station-specific discount values are in cents. =
; The discounts are subtracted from the final
; computed fares to/from the station =
;==============================================================
       LOOKUP Name=StaDSC,
```

```
LOOKUP[1] = 1, Result = 2, ; AM Fare Discount in cents
```

```
LOOKUP[2] = 1, Result = 3, ; OP Fare Discount in cents
             Interpolate = N, FAIL=0,0,0,list=Y,file=@MSTA_Discount@
;==============================================================
; Over-the Rail Distance Skims =
;==============================================================
    FIIET MATI = RLDIST SKM
          MW[1]= MI.1.1 ; (Over-the-rail distance in 1/100s mi)
          ROWSUM1 = ROWSUM(1)
;==============================================================
; Now, loop through each station i/j, compute composite distance,
      and compute AM and Off peak fares. Use generalized cost
      ; calculation:
;
; FARE = (incremental cost + Rate*Distance) <-Per short Distance +
; (incremental cost + Rate*Distance) <-Per medium Distance +
; (incremental cost + Rate*Distance) <-Per long Distance
;
;==============================================================
 IF (rowsum1 > 0) ; exclude unused stations
    JLOOP
    IF (MW[1] !=0 || I=J ) ; exclude station i/js that are 'unused
     Calculate airline distance (MW[2]) in 100s of miles
     IXCrd = StaXYZ(1,I)JxCrd = StaXYS(1,J)IyCrd = StaXYZ(2,I)JyCrd = StaXYZ(2,J)MW[2] = ((IXCrd-JxCrd)^2 + (IyCrd-JyCrd)^2 / 0.5; Calculate Composite (airline/over-the rail) distance MW[3] in whole miles
      MW[3] = ((MW[1] + MW[2]) / 2.0) * @MR_Dst_Ftr@
; Calculate peak (MW[10]) and off-peak fares (MW[20]) based on comp distance
; Fares computed units in non-defalted cents
; Peak Fare Calculation: --------------------------------------------------------
----------------
      PkDist1 = Pk_Fare_Dist1
     PkDist2 = Pk Fare Dist1 + Pk Fare Dist2
      IF (MW[3] <= PkDist1)
                MW[10] = PK_Fare_Incr1 + (Pk_Fare_Ratel * MW[3]) ELSEIF (MW[3] > PkDist1 && MW[3] <= PkDist2)
                MW[10] = Pk Fare Incr1 + (Pk Fare Rate1 * Pk Fare Dist1) +
                         pkFareIncr2 + pkFareRateRate2 * (Mw[3] -PkDist1))
        ELSEIF (MW[3] > PkDist2)
                 MW[10] = Pk_Fare_Incr1 + (Pk_Fare_Rate1 * Pk_Fare_Dist1) +
                         PKFareIncr2 + (PKFareRateRate2 * PkFareDist2) +
                         pkFareIncr3 + (pkFareRateRate3 * (MW[3] - Pkbist2)) ENDIF
; Round computed AM fare MW[10] to nearest nickle as in original program Final 
Fare
     ; is 'FinAMFare'
                              = MW[10]temp1 = INT(Fare/10.0)temp2 = temp1 * 10.0DiffCheck = Fare - temp2 IF (DiffCheck < 2.5)
                                                                                                                     FinAMFare = temp2
                                                                                                                  ELSEIF (DiffCheck > 7.5)
                                                                                                                     FinAMFare = temp2 + 10.0
                                                                                                                   ElSE
                                                                                                                     FinAMFare = temp2 + 5.0
                                                                                                                 ENDIF
                                                                                            ; Impose Max Fare rule
                                                                                                              If (FinAMFare > Pk_Fare_Max) FinAMFare = Pk_Fare_Max
                                                                                            ; Apply AM station discounts if used
                                                                                                                FinAMFare = FinAMFare - StaDSC(1,I) - StaDsc(1,J)
                                                                                            ; Compute IJ Index so station-to-station fares can be read in as a lookup
                                                                                            ; Index merges separate I/J numbers into one number (index for station 1 to 
                                                                                            station 1 is '1001')
                                                                                                                IJindex = (I * 1000.0) + J; Write out the AM Fares:
                                                                                                  Print List = I(5), J(5), FinAMFare(6), IJindex(7), '; ', MW[10](6).
                                                                                            MW[1](10.0),MW[2](10.0),MW[3](10.2),
                                                                                                                 IxCrd(7), JxCrd(7), IyCrd(7), JyCrd(7),
                                                                                                               PkDist1(10.2),PkDist2(10.2),
                                                                                                           \mathbf{1}I/J/AM_Fare_n5/AM_Fare/R_Dst100s/A_Dst100s/CmpDstMi/iXcrd/jXcrd/iYcrd/jYcrdI/Dist1/D
                                                                                            ist2',
                                                                                                             File=@AM_Sta_Fares@
                                                                                            ; END of Peak Fare Calculation -------------------------------------------------
                                                                                             ---------------
                                                                                            ; Off-Peak Calculation: --------------------------------------------------------
                                                                                             ----------------
                                                                                                   OpDist1 = Op_Fare_Dist1
                                                                                                  OpDist2 = Op-FareDist1 + Op Fare Dist2
                                                                                                   IF (MW[3] <= OpDist1)
                                                                                                             MW[20] = Op Fare Incr1 + (Op Fare Rate1 * MW[3])
                                                                                                    ELSEIF (MW[3] > 0pDist1 \& MW[3] \leq 0pDist2)MW[20] = Op\_Face\_Incr1 + (Op\_Face\_Rate1 * Op\_Face\_Dist1) +Op[Fare<sup>1</sup>ncr2 + (Op[Fare<sup>1</sup>Rate2 * (MW[3] - OpDist1))
                                                                                                     ELSEIF (MW[3] > OpDist2)
                                                                                                             MW[20] = Op Fare Incr1 + (Op Fare Rate1 * Op Fare Dist1) +
                                                                                                                      Op_Fare_Incr2 + (Op_Fare_Rate2 * Op_Fare_Dist2) +
                                                                                                                      Op_Fare-Incr3 + (Op_Fare_Rate3 * (MW[3] - OpDist2)) ENDIF
                                                                                                  Round computed Off-peak fare MW[20] to nearest nickle as in original program
                                                                                            Final Fare
                                                                                            ; is 'FinOPFare'
                                                                                                                FARE = MW[20]<br>temp1 = INT(Fa)= INT (Fare/10.0)
                                                                                                                temp2 = temp1 * 10.0DiffCheck = Fare - temp2<br>TF (DiffCheck < 2.5)
                                                                                                                          (DiffCheck < 2.5)
```

```
 FinOPFare = temp2
                      ELSEIF (DiffCheck > 7.5)
                       FinOPFace = temp2 + 10.0 ElSE
                         FinOPFare = temp2 + 5.0
                    ENDIF
; Impose Max Fare rule
                 If (FinOPFare > Op_Fare_Max) FinOPFare = Op_Fare_Max
; Apply Off-pk station discounts if used
                   FinOPFare = FinOPFare - StaDSC(2, I) - StaDsc(2, J)
; Compute IJ Index so station-to-station fares can be read in as a lookup
      ; Index merges separate I/J numbers into one number (index for station 1 to 
station 1 is '1001')
                   IJindex = (I * 1000.0) + J; Write out the Off-Pk Fares:
     Print List = I(5), J(5), FinOPFare(6), IJindex(7), '; ', MW[20](6),
MW[1](10.0),MW[2](10.0),MW[3](10.2),
                    IxCrd(7), JxCrd(7), IyCrd(7), JyCrd(7),
                    OpDist1(10.2),OpDist2(10.2),
              \rightarrowI/J/OP_Fare/R_Dst100s/A_Dst100s/CmpDstMi/iXcrd/jXcrd/iYcrd/jYcrdI/Dist1/Dist2',
              File=@OP Sta Fares@
  ; END of Off Peak Fare Calculation ---------------------------------------------
-----------------
     ENDIF
    ENDJLOOP
    endif
ENDRUN
21 MFARE2.S
;=================================================================
; MFARE2.S
; Version 2.3 Model
; TP+ Script Version of MFARE2 Program
; Walk and Drive Access Zonal Fares Developed for AM Peak and Off-Peak Periods
;
; Programmer: Milone
; Date: 12/11/10
;
;
; Update 2/21/07 to support nested logit work
; 01/03/08 JainM
; Update for including LRT in MR path. Use BUSFARAM.ASC and BUSFAROP.ASC in MR 
paths.
; Condition the fares for Metrorail only path. Zero out fare for i/j with no transit 
path.
;=================================================================
;
; Set up tokens to either use or comment out commands for Cube Cluster (distributed 
processing)
if ('%useIdp%'='t' || '%useIdp%'='T')
 dp\_token = ' '
```

```
else
 dp token = ';'
endif
; useIdp = t (true) or f (false); this is set in the wrapper batch file
distribute intrastep=%useIdp% multistep=f
ZONESTZE = 3722 ; No. of TAZs<br>
LastIZn = 3675 ; Last Interna
 LastIZn = 3675 ; Last Internal TAZ No.
STATSIZE = 150 ; Max No. of Metrorail Stations
BFZ Size = 21 ; No. of Bus Fare Zones
; ----------------------------------------------------------------------
MSTA_Tariff = 'INPUTS\tariff.txt'<br>TRN Defl = 'TRN Deflator.txt'
                   = 'TRN Deflator.txt'
; LOOP Through the Time Period/Access Mode combinations
; - define I/P & O/P files:
 ;
LOOP PRDACC = 1,22 ;; COMMUTER RAIL FARES 
=================================================
                                                                      ; ------ AM Walk Access cycle:
------<br>USTOSFile
                            = '% iter % AM WK CR.STA ' ; Input: Walk Acc. Station
to Station Matrix (Brd Sta/T1, Ali Stat/T2)
         TRSkimFile = '%_iter_%_AM_WK_CR.SKM ' ; Walk Acc. CR 
Transit Skims
      MR FareFile = 'AM Metrorail Fares.TXT ' ; Metrorail Fares in
Current Year Cents
         BusFareMTX = 'INPUTS\BUSFARAM.ASC' ;  Bus Fare matrix
21x21 (Bus fares zones '1' to '21')
       MF2ZonalDeck = 'FARE A2.ASC' ; Zonal A2 Deck
(Bus fares zones referenced as<sup>-11</sup> to '21')
        OutputMatrix = '%_iter_%_AM_WK_CR.FAR ' ; Output: Total Fare Matrix<br>OutputMatrix5 = '%_iter_%_AM_WK_CR.FR5 ' ; Fare Matrix (T1-5
         OutputMatrix5 = <math>\sqrt[3]{\text{iter}}</math> AM WKCR.FR5'Total,bus onlr, rail, acc, egr fare file)
       OutputText = \sqrt[15]{\frac{1}{2}} = \sqrt[15]{\frac{1}{2}} = \sqrt[15]{\frac{1}{2}} AM_WK_CR.TXT ' ; Fare text file for
checking fare components / \overline{\text{selected}} ijs<br>ELSEIF (PRDACC = 2)
                                                                     : ------ AM Drive Access
cycle: ------<br>USTOSFile
                            = '% iter % AM DR CR.STA ' ;
         TRSkimFile = \sqrt{2} iter \sqrt[3]{2}AM_DR_CR.SKM ' ;
         \frac{1}{2} \frac{1}{2} \frac{1}{2} \frac{1}{2} \frac{1}{2} \frac{1}{2} \frac{1}{2} \frac{1}{2} \frac{1}{2} \frac{1}{2} \frac{1}{2} \frac{1}{2} \frac{1}{2} \frac{1}{2} \frac{1}{2} \frac{1}{2} \frac{1}{2} \frac{1}{2} \frac{1}{2} \frac{1}{2} \frac{1}{2} \frac{1}{2} BusFareMTX = 'INPUTS\BUSFARAM.ASC'
 MF2ZonalDeck = 'FARE_A2.ASC' ;<br>OutputMatrix = '%_iter_%_AM_DR_CR.FAR ' ;
         OutputMatrix5 = '%\n    <i>iter</i> % <math display="inline">AM\overline{DR}CR.FRS</math> 'OutputText = \sqrt[12]{\frac{1}{2} \cdot \text{K}^2} \cdot \text{AM\_DR\_CR.TXT} ' ;<br>ELSEIF (PRDACC = 3) ;
                                                                     ; ------ Off-Pk Walk Access
cycle: ------
 USTOSFile = '%_iter_%_OP_WK_CR.STA ' ;<br>TRSkimFile = '%_iter_%_OP_WK_CR.SKM ' ;
         MR\_FareFile = ^1OF\_MetToTail\_Fares.TXT ^1 FarsnewTx = ^1TNPITS\setminus RIISFARDQP} asc'
                            = 'INPUTS\BUSFAROP.ASC'
         MF2ZonalDeck = 'FARE A2.ASC'
         OutputMatrix = '% iter % OP WK CR.FAR '
 OutputMatrix5 = '%_iter_%_OP_WK_CR.FR5 ' ;<br>OutputText = '%_iter_%_OP_WK_CR.TXT ' ;
     ELSEIF (PRDACC = 4) \overline{\phantom{a}} = \overline{\phantom{a}} = \overline{\phantom{a}} ; ------ Off-Pk Drive Access
cycle: ------
         \texttt{USTOSFile} = \texttt{"%\_iter\_%\_OP\_DR\_CR}.\texttt{STA}TRSkimFile = '%_iter_%_OP_DR_CR.SKM ' ;<br>MR_FareFile = 'OP_Metrorail_Fares.TXT ' ;<br>BusFareMTX = 'INPUTS\BUSFAROP.ASC' ;
 MF2ZonalDeck = 'FARE_A2.ASC'<br>OutputMatrix5 = '%_iter_%_OP_DR_CR.FAR ' ;<br>OutputMatrix5 = '%_iter_%_OP_DR_CR.FR5 ' ;
         OutputText = '%\text{iter}%\text{OP}]\text{DR}^\text{T} \text{CR}.\text{TXT}
```
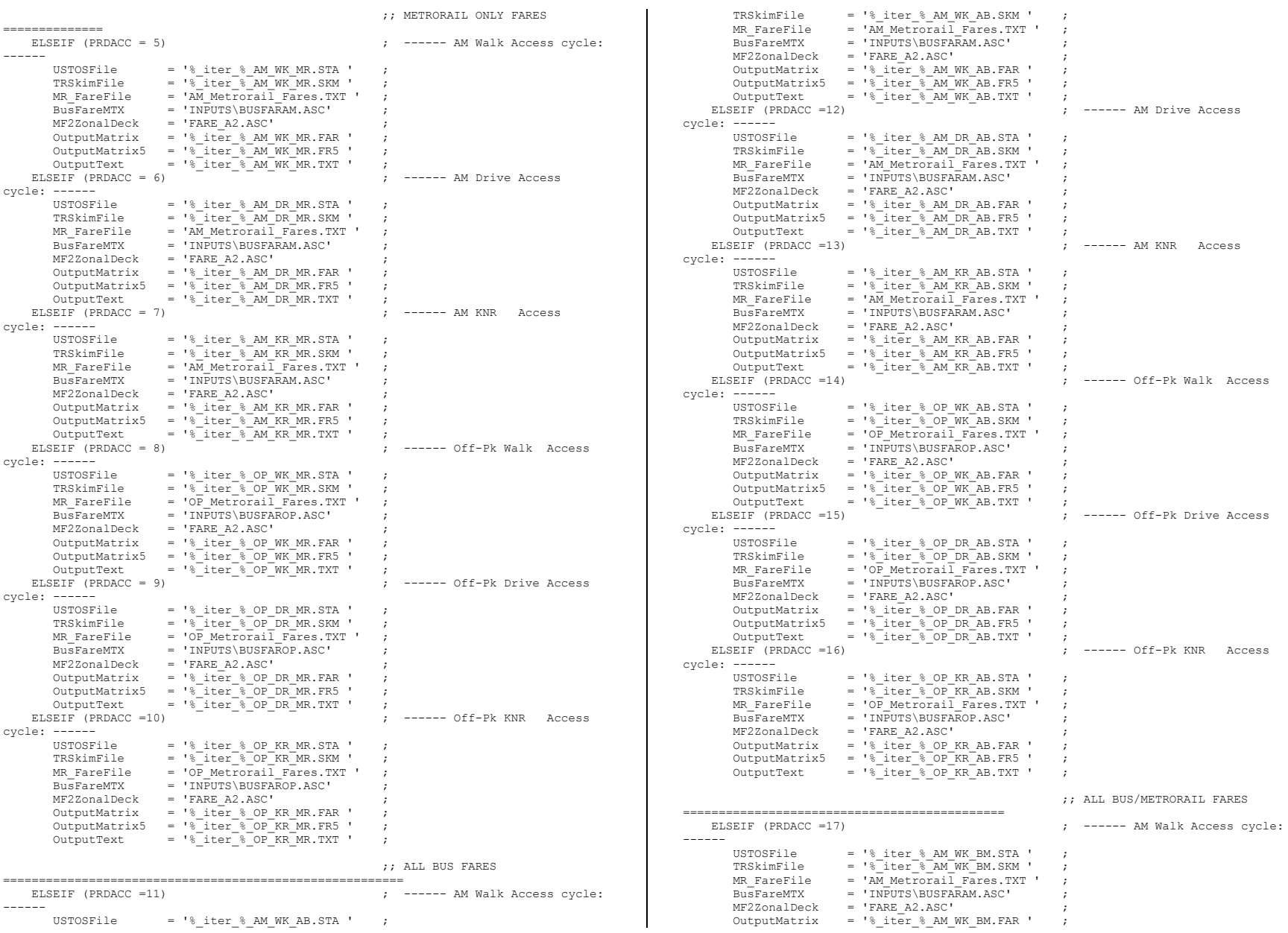

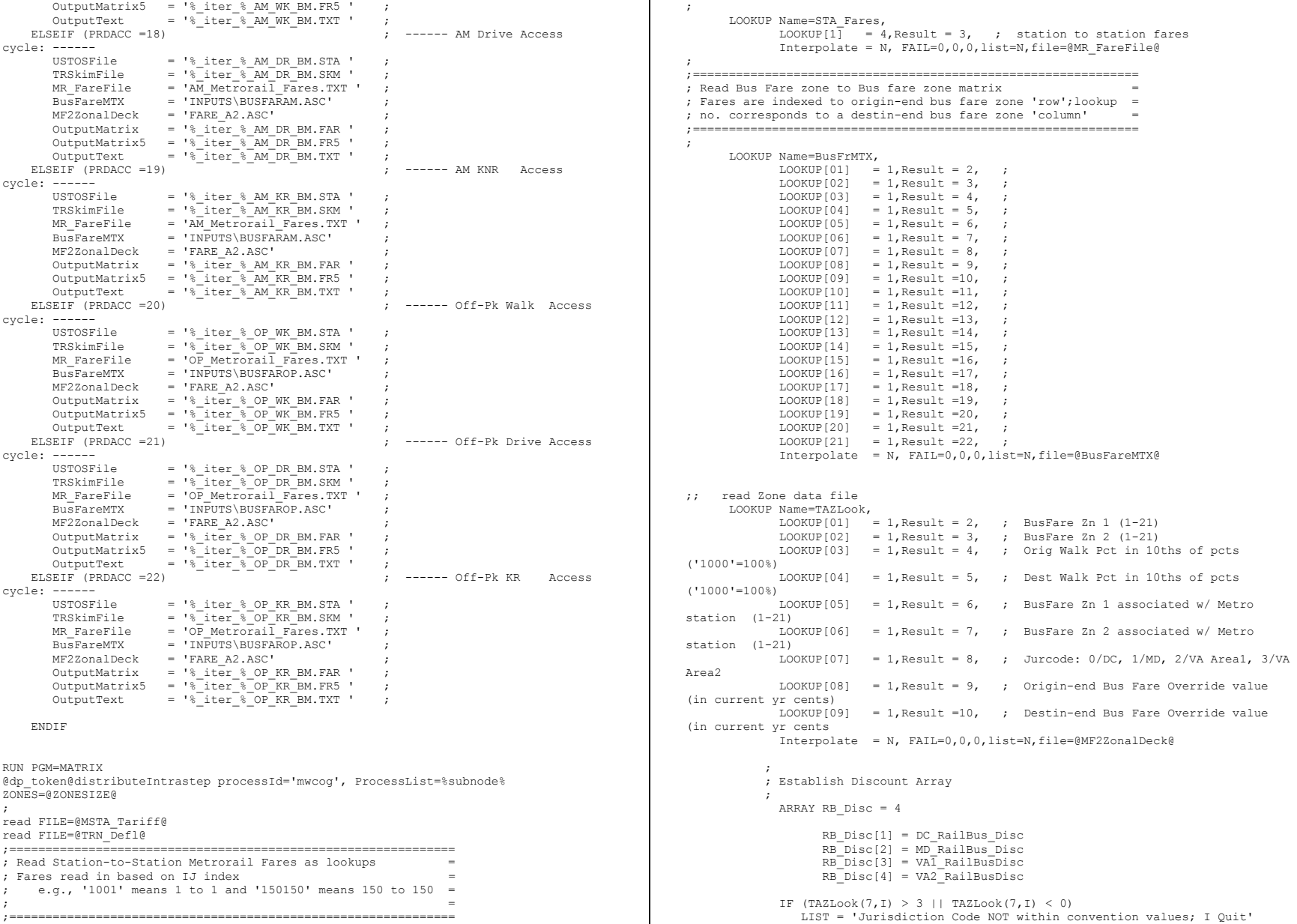

```
 ABORT
                ENDIF
               IF (TAZLook(3, I) < 0 || TAZLook(3, I) > 1000.0 )
                   LIST = 'Orig. Walk Pcts NOT within tolerances(0.0 to 1000.0) ; I 
Quit'
                   ABORT
                ENDIF
               IF (TAZLook(4, I) < 0 || TAZLook(4, I) > 1000.0 )
                  LIST = 'Destin. Walk Pcts NOT within tolerances(0.0 to 1000.0); I
Quit'
                   ABORT
                ENDIF
               IF (TAZLook(1,I) > @BFZ_SIZE@ || TAZLook(2,I) > @BFZ_SIZE@ ||
                   TAZLook(5,I) > 0BFZ SIZE0 || TAZLook(6,I) > 0BFZ SIZE0)
                  LIST = 'Zonal / Metrorail Bus Fare Zn No. equivalence exceeds:
','@BFZ_SIZE@',': I Quit'
                  ABORT
                ENDIF
;==============================================================
; Read in the USTOS files here & Declare output matrix =
;==============================================================
             MATI[01] = @USTOSFile@
 MW[11] = MI.1.1 ; On-Station
 MW[12] = MI.1.2 ; Off-Station
             MATI[02] = @TRSkimFile@
              MW[13] = MI.2.1 ;---- ivt-local bus (0.01 min)
MW[14] = M1.2.2 ;---- ivt-exp bus (0.01 min)<br>MW[15] = M1.2.3 ;---- ivt-metrorail (0.01 min)<br>MW[16] = M1.2.4 ;---- ivt-commuter rail (0.01 min)<br>MW[16] = M1.2.5 ;---- ivt-light rail (0.01 min)<br>MW[18] = M1.2.6 ;---- ivt-new 
               MATO[1]= @OutputMatrix@,MO=21,FORMAT=MINUTP; total deflated fare/t1)
              MATO[2] = \text{QuptputMatrix50, MO=41-45} ; total deflated fare/t1,
                                                           %; busonly(undefl) /t2,<br>; rail(undef) /t3,
                                                          ; rail(undef) /t3,<br>; acc(undef) /t4,
                                                          ; acc(undef)
                                                           ; egr(undef) /t5
;==============================================================
;==============================================================
; Now begin i/j level fare calculation process =
;==============================================================
;==============================================================
  JLOOP
    MW[19] = MW[13]+MW[14]+MW[15]+MW[16]+MW[17]+MW[18] ; total transit in-vehicle
time
    MW[20] = MW[13]+MW[14]+MW[16]+MW[17]+MW[18] ; Non-Metrorail in-vehicle
time
     IF (I > @LastIZN@ || J > @LastIZN@) Continue ; Skip current 
i/j if either is external
      ; Start afresh all fare related variables at the current i/j
           BusFare = 0.0\begin{array}{rcl} \text{RailFace} & = & 0.0 \\ \text{RailAccept} & = & 0.0 \end{array}RailAccFare
                                                                                                                            RailEgrFare = 0.0<br>TotalFare = 0.0TotalFare
                                                                                                                             TotalFareDef = 0.0
                                                                                                                            IBFZ1 = 0.0<br>TREZ2 = 0.0
                                                                                                                            IBFZ2 = 0.0<br>JBFZ1 = 0.0JBFZ1 = 0.0<br>JBFZ2 = 0.0JBFZ2 Acc_NoWlk_Prop = 0.0
                                                                                                                            Egr_Now1k_Prop = 0.0<br>TST_A = 0.0\overline{1} \overline{5} \overline{7} \overline{6}JSTA = 0.0<br>IJIDX = 0.0 IJIDX = 0.0
                                                                                                                            \begin{array}{lcl} \texttt{RailFare} & = & 0.0 \\ \texttt{RIBFZ1} & = & 0.0 \end{array}RIBFZ1 = 0.0<br>RIBFZ2 = 0.0RIBFZ2 = 0.0<br>RJBFZ1 = 0.0
                                                                                                                            RJBFZ1 = 0.0<br>RJBFZ2 = 0.0RJBFZ2 = 0.0<br>AccFarel = 0.0AccFarel\text{L}\text{AccFare2} = 0.0<br>\text{L}\text{AccFare12} = 0.0
                                                                                                                             \bar{A}ccFare12 = 0.0<br>EgrFare1 = 0.0
                                                                                                                             \frac{1}{2}EgrFare1 = 0.0
                                                                                                                             _<br>_EgrFare2
                                                                                                                             _<br>EgrFare12 = 0.0<br>RailAccFare = 0.0
                                                                                                                            RailAccF</math>Rai]EorrFare = 0.0Acc Discount = 0.0Egr\overline{\text{Discount}} = 0.0<br>
I \space \overline{\text{Face}} = 0.0
                                                                                                                            I_F \overline{a}reOvr = 0.0<br>
J_F \overline{a}reOvr = 0.0
                                                                                                                            JFareOvr ; Make sure station numbers are appropriate:
                                                                                                                            IF (MW[11] > 0STATSIZE0 || MW[12] > 0STATSIZE0)
                                                                                                                                    LIST = 'USTOS Station number(s) are out of range; I Quit'
                                                                                                                                  ABORT
                                                                                                                             ENDIF
                                                                                                                 \mathbf{z} ; Define Rail-to-bus fare discount. The discount will be applied
                                                                                                                         ; at the acces end and egress - end on a 50/50 basis (per MFARE2)
                                                                                                                 \mathbf{z}AccRBDx = TAZLook(7, I) + 1 ; convert JurCode 0-3 to Rail/Bus
                                                                                                                discount array index 1-4
                                                                                                                         EgrRBDx = TAZLook(7, J) + 1Acc Discount = RB Disc[AccRBDx] * 0.50Egr\overline{D}iscount = RB\overline{D}isc[EqrRBDx] * 0.50 ; Lookup Bus Fares
                                                                                                                 \mathbf{z}IBFZ1 = TABLELOOK(1, I)IBFZ2 = TAZLOOK(2, I)IF (IBFZ2 = 0) IBFZ2 = IBFZ1
                                                                                                                      JBFZ1 = TAZLOOK(1,J)JBFZ2 = TAZLOOK(2,J)IF (JBFZ2 = 0) JBFZ2 = JBFZ1
                                                                                                                 \mathcal{L} ; Define Zonal Non-walk area percentages at
                                                                                                                       ; Access end and egress end:
                                                                                                                      Acc NoWlk Prop = 1.\overline{0} - (TAZLOOK(3,I)/1000.0) ; Zonal non-walk proportion to
                                                                                                                station (Access-end)
                                                                                                                      Egr_NoWlk_Prop = 1.0 - (TAZLOOK(4, J)/1000.0) ; Zonal non-walk proportion to
                                                                                                                station (Egress-end)
```

```
 ;---------------------------------------------------------------------
     ; If no transit path exists for i/j then zero-out fares
     ;---------------------------------------------------------------------
    IF (MW[19][j] = 0) TotalFare = 0.0
         TotalFareDef = 0.0<br>RusFare = 0.0= 0.0RailFare = 0.0<br>AccFare12 = 0.0AccFare12
         \frac{1}{\text{EgrFare12}} = 0.0
           MW[21][j] = TotalFareDef
          MW[41][j] = TotalFareDef<br>MW[42][j] = BusFare
          MW[42][j]MW[43][j] = RailFare<br>MW[44][j] = AccFare
          MW[44][j] = AccFarel2<br>MW[45][j] = EgrFarel2= \sqrt{\frac{EgrFare12}}ELSEIF (MW[11][\dagger] = 0 & MW[12][\dagger] = 0) ;
    ;---------------------------------------------------------------------
     ; ..ElseIf no rail stations used, compute Bus fare (BUSFARE)
     ;---------------------------------------------------------------------
           BusFare = (BusFrMTX(JBFZ1,IBFZ1) +
                      BusFrMTX(JBFZ2,IBFZ1) +
                     BusFrMTX(JBFZ1,IBFZ2) +
                     BusFrMTX(JBFZ2,IBFZ2)) * 0.250
          TotalFare = BusFare + RailFare + RailAccFare + RailEgrFare ; 
undeflated transit fare, Bus-Only paths
         TotalFaceDef = Round(TotalFace * DefinitionSTR)MW[21][j] = TotalFareDef
         MW[41][j] = TotalFareDef<br>MW[42][i] = BusFare
         MW[42][\overline{j}]MW[43][i] = \text{RailFare} MW[44][j] = _AccFare12
 MW[45][j] = _EgrFare12
    ELSE
    ;--------------------------------------------------------------------
    ; ... Else compute rail related fares
    ; if USTOS stations exist for current I/J -
    ;--------------------------------------------------------------------
       ISTA = MW[11][J] ; Origin Metrorail 
Station No.
       JSTA = MW[12][J] ; Destin Metrorail 
Station No.
      IJIDX = ISTA*1000.0 + JSTA ; Sta I/J index,
('0001001' means from sta# 1 to sta#1)
      RailFare = Sta Fares(1,IJIDX) ; Fare from current Sta.I
to Sta.J
\mathbf{z} ; Define Station-related Bus Fare Zones
       ; Access-End:
       RIBFZ1 = TAZLOOK(5,ISTA)
       RIBFZ2 = TAZLOOK(6,ISTA)
       IF (RIBFZ2 = 0) RIBFZ2 = RIBFZ1
       ; Egress-End:
       RJBFZ1 = TAZLOOK(5,JSTA)
                                                                                                             RJBFZ2 = TAZLOOK(6,JSTA)
                                                                                                             IF (RJBFZ2 = 0) RJBFZ2 = RJBFZ1
                                                                                                              AccFare1 = MIN(BusFrMTX(RIBFZ1, IBFZ1), BusFrMTX(RIBFZ2, IBFZ1))
                                                                                                              _<br>AccFare2 = MIN(BusFrMTX(RIBFZ1, IBFZ2), BusFrMTX(RIBFZ2, IBFZ2))
                                                                                                              _AccFare12= ((_AccFare1 + _AccFare2) * 0.50) - Acc_Discount
                                                                                                              EgrFare1 = MIN(BusFrMTX(JBFZ1, RJBFZ1), BusFrMTX(JBFZ1, RJBFZ2))
                                                                                                              _<br>EgrFare2 = MIN(BusFrMTX(JBFZ2,RJBFZ1),BusFrMTX(JBFZ2,RJBFZ2))
                                                                                                             EgrFare12= ((EgrFare1 + EgrFare2) * 0.50) - Egr Discount
                                                                                                              RailAccFare = AccFarel2 * Acc Nowlk PropRailEgrFare = EgrFare12 * EgrNow1kPrep ; If Only Metrorail is used then TotalFare equals RailFare
                                                                                                               IF (MW[20][\dagger] = 0)TotalFare = RailFare ; undeflated ; undeflated ; undeflated ; undeflated ; undeflated ; undeflated ; undeflated ; undeflated ; undeflated ; undeflated ; undeflated ; undeflated ; undeflated ; undeflated ; undeflated ; unde
                                                                                                     transit fare, Metrorail Only-Related paths
                                                                                                                  BusFare = 0.0AccFare12 = 0.0\text{Exercise 12 = 0.0} RailAccFare = 0.0
                                                                                                                  RailEgrFare = 0.0
                                                                                                                ELSE
                                                                                                                   TotalFare = BusFare + RailFare + RailAccFare + RailEgrFare ; undeflated 
                                                                                                     transit fare, Metrorail-Related paths
                                                                                                                ENDIF
                                                                                                          ; If an I/J override value exists use it instead of the total computed fare 
                                                                                                     value
                                                                                                               IF ( TAZLOOK(8,1) > 0.0 )
                                                                                                                    I FareOvr = TAZLOOK(8,I)
                                                                                                                     TotalFare = I_FareOvr
                                                                                                                ENDIF
                                                                                                              IF ( TAZLOOK(9, J) > 0.0 )
                                                                                                                  J FareOvr = TAZLOOK(9, J)
                                                                                                                    TotalFare = J_FareOvr
                                                                                                                ENDIF
                                                                                                          ; Apply Deflator to Total fare to write out constant dollars
                                                                                                               TotalFareDef = Round(TotalFare * DeflationFTR)
                                                                                                              MW[21][j] = TotalFareDef
                                                                                                               MW[41][j] = TotalFareDef<br>MW[42][j] = BusFare
                                                                                                                           = BusFare
                                                                                                       MW[43][j] = RailFare
 MW[44][j] = _AccFare12
 MW[45][j] = _EgrFare12
                                                                                                           ENDIF
                                                                                                           ; write out the results of sample IJs here:
                                                                                                           IF (i = 8, 64, 345, 362, 464, 578, 829, 927, 1043, 1231, 1236, 1337,
                                                                                                                1537, 1554, 1619, 1698, 1716, 1842, 1942, 1967 &
                                                                                                               j = 8, 64, 345, 362, 1231, 1236, 1337, 1537print Form=7.1 list= i(6), j(6), TotalFareDef(6), TotalFare, BusFare,
                                                                                                     RailFare, AccFare12, EgrFare12,
```

```
 I_FareOvr,J_FareOvr,
            ' <<-I/J/DefFare/UnDefFare/BusFare/RailFare/AccFare/EgrFare/IOvrFare/JOvrFare/', 
file=@Outputtext@
     ENDIF
 END-TLOOP
ENDRUN
ENDLOOP
22 Misc_Time-of-Day.S
; ====================================================================
; Misc_Time-of-Day.s
   MWCOG Version 2.3 Model - 3722 TAZ System
;
; Distribute Truck and Miscellaneous (non-modeled) trips among
; among three time periods:
; - AM peak 6:00 AM - 8:59 AM (3 Hrs)
                               9:00 AM - 2:59 PM (6 Hrs)
                - PM peak 3:00 PM - 6:59 PM (4 Hrs)<br>- Night All remaining hrs. (11 Hrs)
                               All remaining hrs. (11 Hrs)
;
; Note: The miscellaneous purpose 'School Auto Dr.' is no longer used in V2.3
;
; ====================================================================
;
; Environment Variable:
; _iter_ (Iteration indicator = 'pp','i1'-'i6'
;
;/////////////////////////////////////////////////////////////////////
; Parameters:
; the contract of the contract of the contract of the contract of the contract of the contract of the contract of the contract of the contract of the contract of the contract of the contract of the contract of the contrac
ZONESTZE = 3722 ; No. of TAZs //<br>
LastIZN = 3675 ; Last Internal TAZ no. //
LastIZN = 3675 ; Last Internal TAZ no.<br>FExt = LastIZN + 1 ; First External TAZ no.
                                          : First External TAZ no. //
;/////////////////////////////////////////////////////////////////////
; Input/Output filenames:
;;;;;;;;;;;;;;;;;;;;;;;;;;;;;;;;;;;;;;;;;;;;;;;;;;;;;;;;;;;;;;;;;;;;;;;;;;;
;; COM/TRK Calibration Adjustment Tables<br>TKDELTA = '.\support\tkdelta 3722.trp ' ; MTK/HTK delta // //
TKDELTA = '..\support\tkdelta_3722.trp ' ; MTK/HTK delta //
CVDELTA = \cdot. \support\cvdelta<sup>-3722</sup>.trp' ; COM delta ;
//
; I/P Truck & Exogenous trip Tables: //
XXCVTRK = 'inputs\XXCVT.vtt' ; Com/Mtk/Htk XX Trips (t1-3) //<br>XXAUTDR = 'inputs\xxaut.vtt' ; Auto Dr XX Trips (t1) //
                                         ; Auto Dr XX Trips (t1) //
; the contract of the contract of the contract of the contract of the contract of the contract of the contract of the contract of the contract of the contract of the contract of the contract of the contract of the contrac
TAXIADR = 'inputs\taxi.adr' ; TAXI Auto Dr Trips //
VISIADR = 'inputs\visi.adr' ; Visitor A.Dr Trips //
SchlADR = 'inputs\schl.adr' ; School A.Dr Trips //
;
COMTDOUT = '%_iter_%_commer.ptt' ; Comm Vehs t1-Intl, t2-Extl
MTKTDOUT = "\overline{\text{iter}} \overline{\text{}} \text{mtruck.} \text{ptt"<br>HTKTDOUT = "\overline{\text{iter}} \text{htruck.} \text{ptt"}; Hvy Trks t1-Intl, t2-Extl /
;
APXADR = 'inputs\airpax.adr' ; Air Passenger Auto Dr. //
;
;O/P Truck and Exogenous Tabs by time of day //<br>MISCAM = '% iter % am misc.tt' ; AM Non-Modeled Trips //
MISCAM = '%_iter_%_am_misc.tt' ; AM Non-Modeled Trips //
MISCMD = '%_iter_%_md_misc.tt' ; Midday Non-Modeled Trips //
                                                                                                           MISCPM = \frac{18}{3} iter_\frac{8}{3} pm_misc.tt' ; PM   Non-Modeled Trips //<br>MISCOP = \frac{18}{3} iter \frac{8}{3} nt misc.tt' ; Night Non-Modeled Trips //
                                                                                                           MISCOP = '%_iter_%_nt_misc.tt' ; Night Non-Modeled Trips //
                                                                                                           ;;;;;;;;;;;;;;;;;;;;;;;;;;;;;;;;;;;;;;;;;;;;;;;;;;;;;;;;;;;;;;;;;;;;;;;;;;;
                                                                                                            ;
                                                                                                           ; Each output file contains 8 tables - //
                                                                                                           ; 1/xx truck,2/xx autodr,3/taxi adr,4/visitor adr,
                                                                                                           ; 5/med. truck, 6/hvy truck, 7/air passenger adr, 8/comm veh
                                                                                                           ;/////////////////////////////////////////////////////////////////////
                                                                                                           ;--------------------------------------------------------------------
                                                                                                           ;;========================================================
                                                                                                           ;; Begin com veh, med, hvy truck time of day processing
                                                                                                           ;;========================================================
                                                                                                           run pgm=matrix
                                                                                                              pageheight=32767 ; Preclude header breaks
                                                                                                              id = "Commercial time of day + delta
                                                                                                              mati[1] = @COMTDOUT@
                                                                                                              mati[2] = @XXCVTRK@
                                                                                                              mati[3] = @CVDELTA@
                                                                                                              mato = tempcom.trp, mo=61-68
                                                                                                            ; set up mtx 100, 200 to identify I-X, and X-I ijs respectively
                                                                                                             MW[100] = 0MW[200] = 0if (I=1-eI.astIzn@) MW[100] = 1, include= @FExt@-@zonesize@
                                                                                                                  else
                                                                                                                  MW[200] = 1, include= 1-@LastIzn@
                                                                                                              endif
                                                                                                           ; I/I trips are already balanced, so we can apply a single factor
                                                                                                           ; to all trips. Apply separate P/A and A/P factors to externals.
                                                                                                           ; Assume externals are 70/30 inbound (X/I, or A/P) in the morning,
                                                                                                           ; 70/30 outbound (I/X, P/A) in the evening. Off-peak is 50/50.
                                                                                                            ;
                                                                                                           ; Note: the External(I-X,X-I) trips are multiplied by 2.0 as the CV model
                                                                                                           ; (i.e., delta table) was developed this way - rm 4/30/08
                                                                                                             mw[1] = mi.1.1 ; I/I CV trips
                                                                                                             mw[2] = mi.1.2 * mw[100] ; Int P/ Ext A (outbound) Delta trip table
                                                                                                           reflects 1/2 total trips
                                                                                                             mw[3] = mi.1.2 * mw[200] ; Ext A/ Int P (inbound) Delta trip table
                                                                                                           reflects 1/2 total trips
                                                                                                           ; Also add in the X/X's.
                                                                                                             mw[4] = mi.2.1; Read and transpose the external delta
                                                                                                             mw[11] = mi.3.\overline{1} ; I/Imw[12] = mi.3.2; Int P/ Ext A (outbound)
                                                                                                             mw[13] = mi.3.2.t; Ext A/ Int P (inbound)
                                                                                                           ; Add in the deltas. First, for I/I and I/X.
                                                                                                             if (i = 1-\theta LastIZN\theta) jloop
                                                                                                                 mv[21] = max(mw[1] + mw[11],0)mw[22] = max(mx[2] + mw[12],0) endjloop
                                                                                                              endif
                                                                                                              if (i > @LastIZN@)
                                                                                                           ; Now for Ext transposed (X/I).
                                                                                                               mw[23] = max(mx[3] + mw[13], 0), include = 1-@LastIZN@
                                                                                                           ; Now for X/X.
                                                                                                               mw[24] = max(mw[4] + mw[12], 0), include = @FExt@-@ZONESIZE@
```
 endif ; Sum I/I and External here (Total auto drv. distribution from 2007/08 HTS)  $mw[61] = 0.18700 * (mw[21] + 0.70 * mw[23] + 0.30 * mw[22])$  ; AM Commercial Vehs.  $mv[62] = 0.32630 * (mw[21] + 0.50 * mw[23] + 0.50 * mw[22])$  ; MD Commercial Vehs.  $mw[63] = 0.32890 * (mw[21] + 0.30 * mw[23] + 0.70 * mw[22])$  ; PM Commercial Vehs.  $mw[64] = 0.15780 * (mw[21] + 0.50 * mw[23] + 0.50 * mw[22])$  ; OP Commercial Vehs. ; Keep X/X separate  $mw[65] = 0.18700 * mw[24]$  $mw[66] = 0.32630 * mw[24]$  $mw[67] = 0.32890 * mw[24]$  $mw[68] = 0.15780 * mw[24]$ endrun ;------------------------------------------------------------------- run pgm=matrix id = "Truck time of day + delta mati[1] = @MTKTDOUT@  $\text{matif}$   $(4)$  = @HTKTDOUT@  $mati[2] = 0$ XXCVTRK $0$  mati[3] = @TKDELTA@ mato = temptrk.trp, mo=71-86 ; set up mtx 100, 200 to identify I-X, and X-I ijs respectively  $MW[100] = 0$  $MW[200] = 0$  if (I=1-@LastIzn@) MW[100] = 1, include= @FExt@-@zonesize@ else MW[200] = 1, include= 1-@LastIzn@ endif ; I/I trips are already balanced, so we can apply a single factor ; to all trips. Apply separate P/A and A/P factors to externals. ; Assume externals are 70/30 inbound (X/I, or A/P) in the morning, ; 70/30 outbound  $(I/X, P/A)$  in the evening. Off-peak is 50/50.<br>mw[1] = mi.1.1 ; MTK I/I  $mw[1] = mi.1.1$ <br> $mw[2] = mi.1.2$  \*  $mw[100]$ ; MTK Int P/ Ext A (outbound) Delta trip table reflects  $1/2$  total trips<br>  $mw[3] = mi.1.2$  \*  $mw[200]$ ; MTK Ext A/ Int P (inbound) Delta trip table reflects 1/2 total trips  $mw[4] = m\mathbf{i} \cdot 4 \cdot 1$ <br> $mw[5] = m\mathbf{i} \cdot 4 \cdot 2$  \*  $mw[100]$  ; HTK Int ; HTK Int P/ Ext A (outbound) Delta trip table reflects  $1/2$  total trips<br>  $mw[6] = mi.4.2$  \*  $mw[200]$ ; HTK Ext A/ Int P (inbound) Delta trip table reflects 1/2 total trips ; Also add in the X/X's.  $mw[7] = mi.2.2$ ; MTK  $mw[8] = mi.2.3$ ; HTK ; Read and transpose the external delta.<br>mw[21] = mi.3.1 ; mi.3.mtki %, mi.3.mtkii<br>, mi.3.mtkext  $mw[22] = mi.3.2$ <br> $mw[23] = mi.3.2.t$ %, mi.3.mtkext.t<br>%, mi.3.mtkxx  $mw[24] = mi.3.3$  $\mathcal{L}$  ; and the contract of the contract of the contract of the contract of the contract of the contract of the contract of the contract of the contract of the contract of the contract of the contract of the contract o

```
mv[25] = mi.3.4 ; mi.3.htkii<br>mw[26] = mi.3.5 ; mi.3.htkext
 mw[26] = mi.3.5 ; mi.3.htkext<br>mw[27] = mi.3.5.t ; mi.3.htkext.t
  mw[28] = mi.3.6 ; mi.3.htkxx; Add in the deltas. First, for I/I and I/X.
  if (i = 1-(0LastIZN@) jloop
      mw[31] = max(mx[1] + mw[21],0) ; mtk ii
     mw[32] = max(mw[2] + mw[22], 0) ; mtk ix
     mv[35] = max(mw[4] + mw[25], 0);htk ii
     mw[36] = max(mw[5] + mw[26], 0) ;htk ix
    endjloop
   endif
   if (i > @LastIZN@)
; Now for X/I.
    mw[33] = max(mw[3] + mw[23],0), include = 1-@LastIZN@ ; xi mtk
    mw[37] = max(mw[6] + mw[27],0), include = 1-@LastIZN@ ; xi htk
; Now for X/X.
   mw[34] = max(mx[7] + mw[24], 0), include = @FExt@-@ZONESIZE@ ; xx mtk
    mw[38] = max(mw[8] + mw[28],0), include = @FExt@-@ZONESIZE@ ; xx htk
   endif
; Sum I/I and External here
; MTK
  mw[71] = 0.250 * (mw[31] + 0.7 * mw[33] + 0.3 * mw[32]) ; AM
  mw[72] = 0.450 * (mw[31] + 0.5 * mw[33] + 0.5 * mw[32]) ; MD
  mw[73] = 0.200 * (mw[31] + 0.3 * mw[33] + 0.7 * mw[32]) ; PM
  \text{mw}[74] = 0.100 \times (\text{mw}[31] + 0.5 \times \text{mw}[33] + 0.5 \times \text{mw}[32]) ; OP
; HTK
  mw[75] = 0.200 * (mw[35] + 0.7 * mw[37] + 0.3 * mw[36]) ; AM
  mw[76] = 0.500 * (mw[35] + 0.5 * mw[37] + 0.5 * mw[36]) ; MD
  mw[77] = 0.100 * (mw[35] + 0.3 * mw[37] + 0.7 * mw[36]) ; PM
  mw[78] = 0.200 * (mw[35] + 0.5 * mw[37] + 0.5 * mw[36]) ; OP
; Keep X/X separate
; MTK
  mw[79] = 0.250 * mw[34]mw[80] = 0.450 * mw[34]mw[81] = 0.200 * mw[34]mw[82] = 0.100 * mw[34]; HTK
  mw[83] = 0.200 * mw[38]mw[84] = 0.500 \times mw[38]mv[85] = 0.100 * mv[38]mw[86] = 0.200 * mw[38]endrun
;;========================================================
;; end of com veh, med, hvy truck time of day processing
;;========================================================
    PGM=MATRIX ; Read in Daily Miscellaneous Trips<br>
MATI[1]=@XXAUTDR@ ; Thru Auto Driver Trips
    MATI[1]=@XXAUTDR@<br>HATI[2]=@TAXIADR@<br>HATI[2]=@TAXIADR@<br>HATI[3]=@TAXIARDRR@<br>HATI[4]Auto Driver Trips
     MATI[3]=@VISIADR@ ; Visitor/Tourist Auto Driver Trips
    MATI[4]=@SchlADR@MATI[5]=@APXADR@ ; Air Passenger auto driver Trips
; Read in COM/TRK trips, already split by time period above.
     MATI[6]=tempcom.trp
     MATI[7]=temptrk.trp
```

```
; Put Misc Trips in Work Mats 2-8 (it simplifies the
; numbering of the other tables, below).
 MW[2] = MT 1.1MW[3] = MT.2.1MW[4] = MT.3.1MW[5] = ML.4.1MW[R] = MT 5.1
; Put COM/TRK trips by TOD in their proper work matrices. We're just
; passing them through from the steps above.
 MW[110] = MI.7.9 ; AM X/X MTK<br>MW[111] = MI.7.13 ; AM X/X HTK
 MW[111] = MI.7.13 MW[112] = MI.7.9 + MI.7.13; AM X/X TRK
  MW[116] = MI.7.1<br>MW[117] = MI.7.5<br>; AM I/I + EXT HTK
 MW[117] = MI.7.5<br>MW[119] = MI.6.1<br>MV[119] = MI.6.1<br>MV[119] = MI.6.1<br>MV[119] = MI.6.1: AM I/I + EXT COMMN[140] = MJ.7.10 ; MD X/X MTK<br>MN[141] = MJ.7.14 ; MD X/X HTK
 MW[141] = ML.7.14\text{MW}[142] = MI.7.10 + MI.7.14; MD X/X TRK<br>MW[146] = MI.7.2 ; MD I/I + E2
 MW[146] = MI.7.2 ; MD I/I + EXT MTK
 MW[147] = MI.7.6 ; MD I/I + EXT HTK
 MW[149] = MI.6.2 ; MD I/I + EXT COM
 MW[120] = MI.7.11 ; PM X/X MTK
 MN[121] = MJ.7.15 ; PM X/X HTK
 MW[122] = ML.7.11 + ML.7.15; PM X/X TRK<br>MW[126] = MT.7.3 ; PM T/T + R)
 MW[126] = MI.7.3 ; PM I/I + EXT MTK
 MW[127] = MI.7.7 ; PM I/I + EXT HTK
 MW[129] = MI.6.3 ; PM I/I + EXT COM
 MW[130] = MI.7.12 ; OP X/X MTK<br>MW[131] = MI.7.16 ; OP X/X HTK
 MW[131] = ML.7.16 MW[132] = MI.7.12 + MI.7.16; OP X/X TRK
 MW[136] = M1.7.4<br>MW[137] = M1.7.8<br>NW[137] = M1.7.8<br>NW[137] = M1.7.8<br>NW[138] = M1.7.8MW[137] = MI.7.8<br>MW[139] = MI.6.4<br>NW[139] = MI.6.4<br>NW[139] = MI.6.4<br>NW[139] = MI.6.4\frac{1}{2} OP I/I + EXT COM
; Apply TOD Factors
%, put AM trips in work mats 10-19<br>put MD trips in work mats 40-49
               trips in work mats 40-49
; put PM trips in work mats 20-29
; put Off-Peak trips in work mats 30-39
;
 JLOOP
    ; AM Peak Period Trips ----------------------------------------------------
   MW[12] = 0.18700 * MW[2] + MI.6.5[J]; AM Thru Auto Driver + COM
 MW[13] = 0.18700 * MW[3] ; AM Taxi Auto Driver
 MW[14] = 0.18700 * MW[4] ; AM Visitor Auto Driver
 MW[15] = 0.18700 * MW[5] ; AM School Auto Driver
   MW[18] = 0.2310 * MW[8] ; AM Air Pax Auto Driver
    ; Midday Period Trips ---------------------------------------------------
   MW[42] = 0.32630 * MW[2] + MI.6.6[J]; MD Thru Auto Driver + COM
   MW[43] = 0.32630 * MW[3] ; MD Taxi Auto Driver
   MW[44] = 0.32630 * MW[4] ; MD Visitor Auto Driver
    MW[45] = 0.32630 * MW[5] ; MD School Auto Driver
    MW[48] = 0.3657 * MW[8] ; MD Air Pax Auto Driver
    ; PM Peak Period Trips ---------------------------------------------------
 MW[22] = 0.32890 * MW[2] + MI.6.7[J] ; PM Thru Auto Driver + COM
 MW[23] = 0.32890 * MW[3] ; PM Taxi Auto Driver
   MW[24] = 0.32890 * MW[4] ; PM Visitor Auto Driver
    MW[25] = 0.32890 * MW[5] ; PM School Auto Driver
                                                                                                        MW[28] = 0.2538 * MW[8] ; PM Air Pax Auto Driver
                                                                                                         ; Off-Peak Period Trips ----------------------------------------------------
                                                                                                         MW[32] = 0.15780 * MW[2] + MI.6.8[J] ; OP Thru Auto Driver + COM<br>MW[33] = 0.15780 * MW[3] : OP Taxi Auto Driver
                                                                                                          MW[33] = 0.15780 * MW[3] ; OP Taxi Auto Driver
                                                                                                         \text{MW}[34] = 0.15780 * \text{MW}[4] ; OP Visitor Auto Driver<br>\text{MW}[35] = 0.15780 * \text{MW}[5] ; OP School Auto Driver
                                                                                                                             * MW[5] ; OP School Auto Driver
                                                                                                        MW[38] = 0.1495 * MW[8] ; OP Air Pax Auto Driver
                                                                                                     ENDJLOOP
                                                                                                     ; LET'S SUMMARIZE NEATLY
                                                                                                     jloop
                                                                                                         DAYXXMTK = DAYXXMTK + MW[110] + MW[120] + MW[130] + MW[140] ; ACCUMULATE
                                                                                                     TOTAL DAILY Medium THRU TRUCKS
                                                                                                        DAYXXHTK = DAYXXHTK + MW[111] + MW[121] + MW[131] + MW[141] ; ACCUMULATE
                                                                                                     TOTAL DAILY Heavy THRU TRUCKS
                                                                                                       DAYXXAD = DAYXXAD + MW[2] + MI.6.5[J] + MI.6.6[J] + MI.6.7[J] + MI.6.8[J];
                                                                                                     ACCUMULATE TOTAL DAILY THRU AUTO DRV + COM
                                                                                                         DAYTXAD = DAYTXAD + MW[3] ; ACCUMULATE 
                                                                                                    TOTAL DAILY TAXI ADR TRIPS
                                                                                                        DAYVSAD = DAYVSAD + MW[4] ; ACCUMULATE 
                                                                                                    TOTAL DAILY VISITOR ADR TRIPS
                                                                                                         DAYScAD = DAYScAD + MW[5] ; ACCUMULATE 
                                                                                                    TOTAL DAILY School ADR TRIPS
                                                                                                          DAYMTRK = DAYMTRK + MW[116] + MW[126] + MW[136] + MW[146]; ACCUMULATE TOTAL 
                                                                                                    DAILY MED. TRUCK TRIPS
                                                                                                          DAYHTRK = DAYHTRK + MW[117] + MW[127] + MW[137] + MW[147]; ACCUMULATE TOTAL 
                                                                                                     DAILY HVY. TRUCK TRIPS
                                                                                                         DAYAPAX = DAYAPAX + MW[8] ; ACCUMULATE TOTAL 
                                                                                                     DAILY AIR PAX ADR TRIPS
                                                                                                         DAYCOM = DAYCOM + MW[119] + MW[129] + MW[139] + MW[149]; ACCUMULATE TOTAL
                                                                                                    DAILY COMMERCIAL TRIPS
                                                                                                     ;;;--- AMXXMTK = AMXXMTK + MW[110] ; ACCUMULATE TOTAL AM XX Medium TRUCKS
                                                                                                        AMXXHTK = AMXXHTK + MW[111] ; ACCUMULATE TOTAL AM XX Heavy TRUCKS
                                                                                                        AMXXAD = AMXXAD + MW[12] ; ACCUMULATE TOTAL AM XX ADR + XX COM TRIPS
                                                                                                          AMTXAD = AMTXAD + MW[13] ; ACCUMULATE TOTAL AM TAXI ADR TRIPS
                                                                                                        AMVSAD = AMVSAD + MW[14] ; ACCUMULATE TOTAL AM VISIT ADR TRIPS
                                                                                                         AMScAD = AMScAD + MW[15] ; ACCUMULATE TOTAL AM SchoolADR TRIPS
                                                                                                          AMMTRK = AMMTRK + MW[116] ; ACCUMULATE TOTAL AM MED TRUCK TRIPS
                                                                                                          AMHTRK = AMHTRK + MW[117] ; ACCUMULATE TOTAL AM HVY TRUCK TRIPS
                                                                                                      AMAPAX = AMAPAX + MW[18] ; ACCUMULATE TOTAL AM AIR PAX ADR TRIPS
 AMCOM = AMCOM + MW[119] ; ACCUMULATE TOTAL AM COMMERCIAL TRIPS
                                                                                                     ;;---
                                                                                                       MDXXXTK = MDXXXTK + MW[140] ; ACCUMULATE TOTAL MD XX Medium TRUCKS
                                                                                                       MDXXHTK = MDXXHTK + MW[141] ; ACCUMULATE TOTAL MD XX Heavy TRUCKS
                                                                                                      MDXXAD = MDXXAD + MW[42] ; ACCUMULATE TOTAL MD XX ADR + XX COM TRIPS
                                                                                                        MDTXAD = MDTXAD + MW[43] ; ACCUMULATE TOTAL MD TAXI ADR TRIPS
                                                                                                       MDVSAD = MDVSAD + MW[44] ; ACCUMULATE TOTAL MD VISIT ADR TRIPS
                                                                                                        MDScAD = MDScAD + MW[45] ; ACCUMULATE TOTAL MD SchoolADR TRIPS
                                                                                                         MDMTRK = MDMTRK + MW[146] ; ACCUMULATE TOTAL MD MED TRUCK TRIPS
                                                                                                         MDHTRK = MDHTRK + MW[147] ; ACCUMULATE TOTAL MD HVY TRUCK TRIPS
                                                                                                         MDAPAX = MDAPAX + MW[48] ; ACCUMULATE TOTAL MD AIRPAX ADR TRIPS
                                                                                                         MDCOM = MDCOM + MW[149] ; ACCUMULATE TOTAL MD COMMERCIAL TRIPS
                                                                                                     ;;---
                                                                                                         PMXXMTK = PMXXMTK + MW[120] ; ACCUMULATE TOTAL PM XX Medium TRUCKS
                                                                                                         PMXXHTK = PMXXHTK + MW[121] ; ACCUMULATE TOTAL PM XX Heavy TRUCKS
                                                                                                        PMXXAD = PMXXAD + MW[22] ; ACCUMULATE TOTAL PM XX ADR + XX COM TRIPS
                                                                                                      PMTXAD = PMTXAD + MW[23] ; ACCUMULATE TOTAL PM TAXI ADR TRIPS
 PMVSAD = PMVSAD + MW[24] ; ACCUMULATE TOTAL PM VISIT ADR TRIPS
                                                                                                          PMScAD = PMScAD + MW[25] ; ACCUMULATE TOTAL PM SchoolADR TRIPS
```

```
 PMMTRK = PMMTRK + MW[126] ; ACCUMULATE TOTAL PM MED TRUCK TRIPS
    PMHTRK = PMHTRK + MW[127] ; ACCUMULATE TOTAL PM HVY TRUCK TRIPS
    PMAPAX = PMAPAX + MW[28] ; ACCUMULATE TOTAL PM AIR PAX ADR TRIPS
    PMCOM = PMCOM + MW[129] ; ACCUMULATE TOTAL PM COMMERCIAL TRIPS
 ;;---
    OPXXMTK = OPXXMTK + MW[130] ; ACCUMULATE TOTAL OP XX Medium TRUCKS
    OPXXHTK = OPXXHTK + MW[131] ; ACCUMULATE TOTAL OP XX Heavy TRUCKS
   OPXXAD = OPXXAD + MW[32] ; ACCUMULATE TOTAL OP XX ADR + XX COM TRIPS<br>OPTXAD = OPTXAD + MW[33] : ACCIMULLATE TOTAL OP TAXI ADR TRIPS
                                ; ACCUMULATE TOTAL OP TAXI ADR TRIPS
    OPVSAD = OPVSAD + MW[34] ; ACCUMULATE TOTAL OP VISIT ADR TRIPS
    OPScAD = OPScAD + MW[35] ; ACCUMULATE TOTAL OP SchoolADR TRIPS
    OPMTRK = OPMTRK + MW[136] ; ACCUMULATE TOTAL OP MED TRUCK TRIPS
    OPHTRK = OPHTRK + MW[137] ; ACCUMULATE TOTAL OP HVY TRUCK TRIPS
    OPAPAX = OPAPAX + MW[38] ; ACCUMULATE TOTAL OP AIR PAX ADR TRIPS
    OPCOM = OPCOM + MW[139] ; ACCUMULATE TOTAL OP COMMERCIAL TRIPS
  ;;---
; total input misc trips
 ipmisc = ipmisc + MW[02] + MW[03] + MW[04] + MW[05] + MW[08] +
                        MW[110] + MW[111] + MW[116] + MW[117] + MW[119] +
                        MW[120] + MW[121] + MW[126] + MW[127] + MW[129] +
                        MW[130] + MW[131] + MW[136] + MW[137] + MW[139] +
MW[140] + MW[141] + MW[146] + MW[147] + MW[149] +
                       MI.6.5[J] + MI.6.6[J] + MI.6.7[J] + MI.6.8[J]
; total output misc trips
 comisc = omisc + MW[110]+MW[111] +MW[12]+MW[13]+MW[14]+MW[15]+MW[116]+MW[117] +MW[18]+MW[119]+
   MW[120]+MW[121] +MW[22]+MW[23]+MW[24]+MW[25]+MW[126]+MW[127] +MW[28]+MW[129]+
    MW[130]+MW[131] +MW[32]+MW[33]+MW[34]+MW[35]+MW[136]+MW[137] +MW[38]+MW[139]+
   MW[140]+MW[141] +MW[42]+MW[43]+MW[44]+MW[45]+MW[146]+MW[147] +MW[48]+MW[149]
ENDJLOOP
IF (I=ZONES) ; LIST OUT THE TOTALS IF AT THE END OF THE I-LOOP
; get regional I/O differences
diff = omisc-ipmisc;
TTCM = 1/k+LIST = ' MISCELLANEOUS/TRUCK TIME-OF-DAY TOTALS ','\n',
list = 'list = 'Input Misc/Truck Total: ',ipmisc(10.0c)
list = 'Output Misc/Truck Total: ',opmisc(10.0c)
list = 'Diff. (Output-Input): ',diff(10.0)
list = ' 'LIST = 'DAILY XX MedTrk:' ,dayxxmtk(9.0c),' AM, MD, PM, Off-Pk totals: 
',AMXXmTK(9.0c),',',MDXXmTK(9.0c),',',PMXXmTK(9.0c),',',OPXXmTK(9.0c)
LIST = 'DAILY XX HvyTrk:' ,dayxxhtk(9.0c),' AM, MD, PM, Off-Pk totals: 
',AMXXhTK(9.0c),',',MDXXhTK(9.0c),',',PMXXhTK(9.0c),',',OPXXhTK(9.0c)
LIST = 'DAILY XX ADR/CV:' ,dayxxAD(9.0c), ' AM, MD, PM, Off-Pk totals: 
',AMXXAD(9.0c), ',',MDXXAD(9.0c), ',',PMXXAD(9.0c), ',',OPXXAD(9.0c)
LIST = 'DAILY TAXI ADRS:' ,dayTxAD(9.0c), 'AM, MD, PM, Off-Pk totals:
',AMTXAD(9.0c), ',',MDTXAD(9.0c), ',',PMTXAD(9.0c), ',',OPTXAD(9.0c)
LIST = 'DAILY VISI ADRS:' ,dayVSAD(9.0c), ' AM, MD, PM, Off-Pk totals: 
',AMVSAD(9.0c), ',',MDVSAD(9.0c), ',',PMVSAD(9.0c), ',',OPVSAD(9.0c)
LIST = 'DAILY Schl ADRS:' ,dayScAD(9.0c), ' AM, MD, PM, Off-Pk totals: 
',AMScAD(9.0c), ',',MDScAD(9.0c), ',',PMScAD(9.0c), ',',OPScAD(9.0c)
LIST = 'DAILY COM VEHS: ' ,dayCOM(9.0c), ' AM, MD, PM, Off-Pk totals: 
',AMCOM(9.0c), ',',MDCOM(9.0c), ',',PMCOM(9.0c), ',',OPCOM(9.0c)
LIST = 'DAILY MED TRKS: ' ,dayMTRK(9.0c), ' AM, MD, PM, Off-Pk totals: 
',AMMTRK(9.0c), ',',MDMTRK(9.0c), ',',PMMTRK(9.0c), ',',OPMTRK(9.0c)
LIST = 'DAILY HVY TRKS: ' ,dayHTRK(9.0c), ' AM, MD, PM, Off-Pk totals:
',AMHTRK(9.0c), ',',MDHTRK(9.0c), ',',PMHTRK(9.0c), ',',OPHTRK(9.0c)
LIST = 'DAILY APX ADRS: ' ,dayAPAX(9.0c), ' AM, MD, PM, Off-Pk totals: 
',AMAPAX(9.0c), ',',MDAPAX(9.0c), ',',PMAPAX(9.0c), ',',OPAPAX(9.0c)
```

```
LIST = '/etendif
```
; Write out the Miscellaneous Trips in time period-specific files  $MATO[1] = @MISCAM@, MO=112,12,13,14,15,116,117,18,119,$  ; AM MISC Trips

name=AM\_XXTrk,AM\_XXAdr,AM\_TxAdr,AM\_VtAdr,AM\_ScAdr,AM\_MedTk,AM\_HvyTk,AM\_APAdr,AM\_ComV e

```
MATO[2] = \text{QMISCMD}, MO=142,42,43,44,45,146,147,48,149, ; MD MISC Trips
```
name=MD\_XXTrk,MD\_XXAdr,MD\_TxAdr,MD\_VtAdr,MD\_ScAdr,MD\_MedTk,MD\_HvyTk,MD\_APAdr,MD\_ComV e

```
 MATO[3] = @MISCPM@, MO=122,22,23,24,25,126,127,28,129, ; PM MISC Trips
```
name=PM\_XXTrk,PM\_XXAdr,PM\_TxAdr,PM\_VtAdr,PM\_ScAdr,PM\_MedTk,PM\_HvyTk,PM\_APAdr,PM\_ComV e

MATO[4] = @MISCOP@, MO=132,32,33,34,35,136,137,38,139, ; OP MISC Trips

```
name=OP_XXTrk,OP_XXAdr,OP_TxAdr,OP_VtAdr,OP_ScAdr,OP_MedTk,OP_HvyTk,OP_APAdr,OP_ComV
e
ENDRUN
```

```
;
*del tempcom.trp
*del temptrk.trp
```
## **23 modnet.s**

```
;; 4/16/11 HWYNET modules changed to 'NETWORK'
;; 4/16/11 zones increased to \overline{7}999; 'MDLIMIT = 0' and 'NTLIMIT=0' added
pageheight=32767 ; Preclude header breaks
;; write out list of highway nodes with a-nodes, b-nodes, distance, TAZ, and Ftype
:: for the walkacc program
RUN PGM=NETWORK
NETI = '% iter % hwy.net'
 IF (Ftype != 0)print list= a(8), b(8), distance(8.2), ftype(8),TAZ(8), File= WalkAcc links.txt
 ENDIF
ENDRUN
RUN PGM=MATRIX
ZONES=1
FILEI RECI = WalkAcc links.txt,
a= 1, b= 2, distance= 3, ftype= 4, TAZ= 5
 n=n+1 RECO[1] ="WalkAcc_Links.dbf",
 Fields = a(8), b(\overline{8}), distance(8.2), ftype(8), TAZ(8)
 WRITE RECO=1
endrun
;
```
;; write out network with added station centroid connectors RUN PGM=NETWORK NETI = '%\_iter\_%\_hwy.net'
```
NETO = '%_iter_%_HWYMOD.NET'
PARAMETERS ZONES=7999
IF (A=3723-7999 || B=3723-7999)
  AMI.TMTT = 0PMT,TMTT = 0 OPLIMIT = 0
 MDLIMIT = 0NTT.TMTT = 0ENDIF
ENDRUN
24 Parker.s
*del voya*.prn
; Parker.s - PNR to Station Link development
; Dimensions:
;
;;Input Files:
 Sta File = 'inputs\Station.dbf ' ; Std. Station file
;
; Output Files:
 met am pnr = 'met am pnr.tb' ;unit:21x
  com-am\_pnr = com\_am\_pnr.tb' ; 22<br>bus am pnr = 'bus am pnr.tb' ; 23
 bus_am_pnr = 'bus_am_pnr.tb' ;<br>lrt am pnr = 'lrt am pnr.tb' ;
                    = 'lrt am pnr.tb' ; 24
  new\_am\_pm = 'new_am_pnr.tb' ; 25<br>
met op pnr = 'met op pnr.tb' ; 31x
  met\_op\_pnr = 'met_op_pnr.tb' ;<br>com op pnr = 'com op pnr.tb' ;
 \begin{array}{rcl}\n\text{com\_op\_pnr} & = & \text{com\_op\_pnr} \cdot \text{t} \\
\text{bus\_op\_pnr} & = & \text{bus\_op\_pnr} \cdot \text{tb} \\
\text{bus\_op\_pnr} & = & \text{bus\_op\_pnr} \cdot \text{tb} \\
\end{array}= 'bus_op_pnr.tb' ;
  \begin{array}{ccc} \n\text{lt} & -\text{open} & = \text{lt} & -\text{per} & -\text{per} & \text{1} \\
\text{new} & = & \text{new} & \text{open} & \text{1} \\
\text{new} & = & \text{new} & \text{open} & \text{1} \\
\end{array}= 'new opponent \frac{1}{s};
;
; Params:
  VOTperHr = 10.00 ; Assumed Value of time in \frac{\epsilon}{h} / VOTperHR = VOTperHR/60.0 ; Derived Value of time in \frac{\epsilon}{h} / min
  VOTperMin = VOTperHR/60.0 ; Derived Value of time in \frac{\sinh \theta}{\sinh \theta} = 1.0/VOTperMin ; Derived Value of dollars per mi
                   = 1.0/VOTperMin ; Derived Value of dollars per min
RUN PGM=MATRIX
ZONES=1<br>FILEI DBI[1]
                   = "@Sta File@"
FILEO PRINTO[1] = "@met_am_pnr@"
FILEO PRINTO[2] = "@com_am_pnr@"
FILEO PRINTO\begin{bmatrix} 3 \\  \end{bmatrix} = "@bus_am_pnr@"
FILEO PRINTO[4] = "@lrt_am_pnr@"
FILEO PRINTO[5] = "@new_am_pnr@"
FILEO PRINTO[6] = "@met_op_pnr@"
FILEO PRINTO[7] = "@com_op_pnr@"
FILEO PRINTO[8] = "@bus_op_pnr@"
FILEO PRINTO[9] = "@lrt_op_pnr@"
FILEO PRINTO[10] = "@new_op_pnr@"
; Read in Station File
LOOP K = 1,dbi.1.NUMRECORDS
      x = DBIReadRecord(1, k)MM = di.1.MM ; Mode code (M', 'C', 'B', 'L', 'N')<br>STAPARK = di.1.STAPARK ; Station Parking lot flag ('Y' or
                                                                                                                            STAPARK = di.1.STAPARK ; Station Parking lot flag ('Y' or blank)<br>STAUSE = di.1.STAUSE ; Station Active flag ('Y' or blank)
                                                                                                                            STAUSE = di.1.STAUSE ; Station Active flag ('Y' or blank)<br>STAT = di.1.STAT ; Station node (9000 - 11999
                                                                                                                                                               ; Station node
                                                                                                                series)
                                                                                                                            STAZ = di.1.STAZ ; Nearest TAZ centroid ( 1 - 3722series)
                                                                                                                            STAC = di.1.STAC ; Station centroid (5000 - 8000
                                                                                                                series)
                                                                                                                            STAP = di.1STAP ; Station PNR node (12000 - 14999)
                                                                                                                series)
                                                                                                                            STAN1 = di.1.STAN1 ; Bus Node connector
                                                                                                                            STAPCAP = di.1.STAPCAP ; Parking lot capacity<br>STAPKCOST = di.1.STAPKCOST ; AM Pk daily parking
                                                                                                                                                               ; AM Pk daily parking cost
                                                                                                                            STAOPCOST = di.1.STAOPCOST ; Offpk parking cost
                                                                                                                             STAPKSHAD = di.1.STAPKSHAD ; AM Shadow parking cost
                                                                                                                             STAOPSHAD = di.1.STAOPSHAD ; Offpk Shadow parking cost
                                                                                                                            STACH = dh1 NIMRECORDS_parkam = INT(max(1.0,(STAPKCOST/2.0))) ; One-way AM period parking cost
                                                                                                                 \bar{p} = INT(max(1.0,(STAOPCOST/2.0))) ; One-way Off Pk period parking cost
                                                                                                                                                                    ; Note: computed as truncated integer for 
                                                                                                                consistency w/ Parker.for
                                                                                                                  Walkk = 100.0 ; Base KNR walk connector time in
                                                                                                                hundreds of min ('100.0' = 1 min)_Walkpk = 200.0 ; Base AM PNR walk connector time in 
                                                                                                                hundreds of min ('100.0' = 1 min)<br>Walkop = 200.0
                                                                                                                                                              ; Base OP PNR walk connector time in
                                                                                                                hundreds of min ('100.0' = 1 min)IF (STAPCAP > 500) _Walkpk = 250.0 ; Peak times are longer for stations with 
                                                                                                                larger lots
                                                                                                                 IF (STAPCAP > 1000) Walkpk = 350.0 ;
                                                                                                                 IF (STAPCAP > 1500) \overline{\phantom{a}} Walkpk = 400.0 ;
                                                                                                                 IF (STAPCAP > 2000) \overline{\text{Walkpk}} = 500.0 ;
                                                                                                                ;; write out Metrorail PNR-to-Station links (for AM & Offpeak periods)
                                                                                                                 IF (MM = 'M' && STAPARK = 'Y' && STAUSE = 'Y')
                                                                                                                          time = walkpk + STAPKSHAD + (@DollperMin@ * parkam) _xtime = _time/100.0
                                                                                                                         Print printo =1 list = 'SUPPLINK N=', STAP(5), '-', STAT(5), ' ONEWAY=Y
                                                                                                                MODE=15',
                                                                                                                                                       ' DIST= ', parkam(5), ' TIME= ', Xtime(8.2)
                                                                                                                          time = walkop + STAOPSHAD + (@DollperMin@ * parkop) _xtime = _time/100.0
                                                                                                                         Print printo =6 list = 'SUPPLINK N=', STAP(5), '-', STAT(5), ' ONEWAY=Y
                                                                                                                MODE=15',
                                                                                                                                                       ' DIST= ', parkop(5), ' TIME= ', Xtime(8.2)
                                                                                                                 ENDIF
                                                                                                                ;; write out CommRail PNR-to-Station links (for AM & Offpeak periods)
                                                                                                                 IF (MM = ^1C' && STAPARK = ^1Y' && STAUSE = ^1Y')
                                                                                                                          time = walkpk + STAPKSHAD + (@DollperMin@ * parkam)
                                                                                                                          xtime = \overline{\text{time}}/100.0Print printo =2 list = 'SUPPLINK N=', STAP(5), '-', STAT(5), ' ONEWAY=Y
                                                                                                                MODE=15'.
                                                                                                                                                       ' DIST= ', parkam(5), ' TIME= ', Xtime(8.2)
                                                                                                                          time = walkop + STAOPSHAD + (@DollperMin@ * parkop)
```
 $xtime = time/100.0$ 

Print printo =7 list = 'SUPPLINK N=',  $STAP(5)$ , '-',  $STAT(5)$ , ' ONEWAY=Y  $MODE=15$ <sup> $\text{ }$ </sup>,

' DIST= ', parkop(5), ' TIME= ',  $Xtime(8.2)$ ENDIF

;; write out BUS PNR-to-Bus Stop Node links (for AM & Offpeak periods) IF  $(MM = 'B'$  && STAPARK = 'Y' && STAUSE = 'Y')

 $time = walkpk + STAPKSHAD + (@DollperMin@ * parkam)$  $x$ time =  $\text{time}/100.0$ 

Print printo =3 list = 'SUPPLINK N=', STAP(5), '-', STAN1(5), ' ONEWAY=Y MODE=15',

' DIST= ', parkam(5), ' TIME= ', Xtime(8.2)

 $time = walkop + STAOPSHAD + (@DollperMin@ * parkop)$  $x \text{time} = \text{time}/100.0$ 

Print printo =8 list = 'SUPPLINK N=', STAP(5), '-', STAN1(5), ' ONEWAY=Y MODE=15', ' DIST= ', parkop(5), ' TIME= ',  $Xtime(8.2)$ 

ENDIF

;; write out Light Rail PNR-to-Station links (for AM & Offpeak periods) IF  $(MM = 'L'$  & STAPARK = 'Y' && STAUSE = 'Y')

> time = walkpk + STAPKSHAD + (@DollperMin@ \* parkam)  $x \times y =$   $\frac{1}{2} \times 100.0$

Print printo  $=4$  list = 'SUPPLINK N=', STAP(5), '-', STAT(5), ' ONEWAY=Y MODE=15',

' DIST=  $',$  parkam(5), ' TIME=  $',$  Xtime(8.2)

\_time = \_walkop + STAOPSHAD + (@DollperMin@ \* \_parkop) \_xtime = \_time/100.0

Print printo =9 list = 'SUPPLINK N=', STAP(5), '-', STAT(5), ' ONEWAY=Y  $MODE=15$ ', ' DIST= ', parkop(5), ' TIME= ',  $Xtime(8.2)$ 

ENDIF

;; write out BRT/New PNR-to-Station links (for AM & Offpeak periods) IF  $(MM = 'N'$  && STAPARK = 'Y' && STAUSE = 'Y')

\_time = \_walkpk + STAPKSHAD + (@DollperMin@ \* \_parkam)<br>xtime = \_time/100.0

Print printo =5 list = 'SUPPLINK N=', STAP(5), '-', STAT(5), ' ONEWAY=Y MODE=15',

' DIST= ', parkam(5), ' TIME= ',  $Xtime(8.2)$ 

time = walkop + STAOPSHAD + (@DollperMin@ \* parkop)  $x$ time =  $\text{time/100.0}$ 

Print printo =10 list = 'SUPPLINK N=', STAP(5), '-', STAT(5), ' ONEWAY=Y MODE=15',

' DIST= ', parkop(5), ' TIME= ', Xtime(8.2)

ENDLOOP

ENDIF

# **25 pathTrace.s**

; pathTrace.s

;

;

This file will get inserted into Transit Skims Steps to perform path traces ; for select i/j's (origins and destinations)

; 2010-10-08 MSM

; 3722 Juris

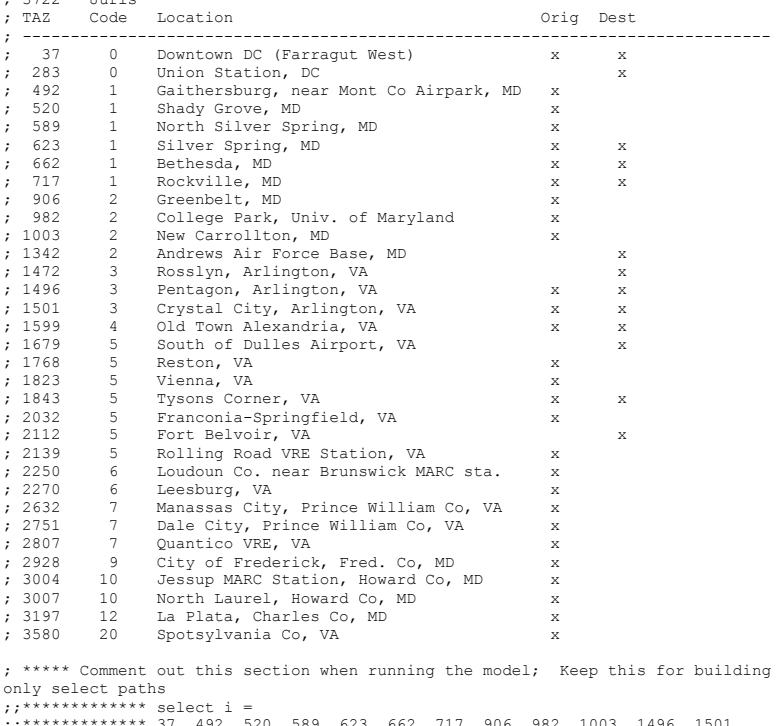

;;\*\*\*\*\*\*\*\*\*\*\*\*\* 37, 492, 520, 589, 623, 662, 717, 906, 982, 1003, 1496, 1501,<br>;;\*\*\*\*\*\*\*\*\*\*\*\*\* 1599, 1768, 1823, 1843, 2032, 2139, 2250, 2270, 2632, 2751, 2807, ;;\*\*\*\*\*\*\*\*\*\*\*\*\* 2928, 3004, 3007, 3197, 3580,  $;\,;\,;*****************+ + \frac{1}{2}$ ;;\*\*\*\*\*\*\*\*\*\*\*\*\* 37, 283, 623, 662, 717, 1342, 1472, 1496, 1501, 1599, 1679, 1843, 2112 ; \*\*\*\*\* End of section to be commented out when running travel model select trace =  $(i =$ 37, 492, 520, 589, 623, 662, 717, 906, 982, 1003, 1496, 1501, 1599, 1768, 1823, 1843, 2032, 2139, 2250, 2270, 2632, 2751, 2807, 2928, 3004, 3007, 3197, 3580 &&

j = 37, 283, 623, 662, 717, 1342, 1472, 1496, 1501, 1599, 1679, 1843, 2112)

# **26 PP\_Auto\_Drivers.s**

 $;-,-,-,-$ ; PP Auto Drivers.S Creating auto driver trips by occupant level  $(1,2,3+)$ from the pump prime trip distribution output using pre-existing NL model modal targets by market area ; (This process substitutes for a mode choice model run) in the initial 4-step iteration ; The 5 output matrix files will be: ; 1 <iter> HBW adr.mat 2 <iter>HBS\_adr.mat 3 <iter>HBO\_adr.mat 4 <iter>NHW\_adr.mat ; 5 <iter>\_NHO\_adr.mat ;; ... each file with 3 tabs: 1occ,2occ,3+occ auto drivers ; Milone:- 1/5/11 ;-------------------------------------------------------------------- ; First, establish Input/Output filenames: LOOP PURP=1,5 ; We'll Loop 5 times, for each purpose ;--------------------------------------------------------------------------- ; write out zonal person trip table that reflects ; Auto Person trips, based on HTS Auto drivers (nonHBW trip factored by 1.75) ; and transit trips adjusted to match the targets ;--------------------------------------------------------------------------- ;; global auto occs from HTS and estimated occupancies by occ. group ;; Purp avg\_occ 1-occShr 2-occShr 3+occShr ;; HBW 1.06 0.943806 0.054412 0.001782 ;; HBS 1.45 0.674235 0.239570 0.086195 ;; HBO 1.63 0.559809 0.307970 0.132221 ;; NHW 1.11 0.893861 0.104172 0.001967 ;; NHO 1.50 0.642450 0.258570 0.098980 ;;-------------------------------------------------------  $\mathbb{R}^2$ IF (PURP=1) ; HBW Loop MCFILE = 'INPUTS\HBW\_NL\_MC.MTT' ;AECOM Mode Choice file (Input) TDFILE = '% iter % hbw.ptt' ;Trip distibution output (Input)  $-$  -  $-$ <br>MC1230CC = '%\_iter\_%\_HBW\_adr.mat' ; HBW Auto Drv trips-  $1,2,3+$  Occ. (Output)  $\begin{array}{rcl} \text{PURPOSE} & = & \text{YHBW} \\ \text{Ava3P Occ} & = & 3.50 \\ \end{array}$ ; Avg Auto Occupancy for autos w/ 3+ person  $\text{CarO}c = 1.06$  ; Avg External Auto Occ.<br>adroccshr1 = 0.943806 ; assumed share of adrs t ; assumed share of adrs that are 1 occ  $\arccosh z = 0.054412$  ;  $\arctan z = 2 \text{ occ}$  $\frac{1}{2}$  adroccshr3 = 0.001782 ;<br> $\frac{1}{2}$  ;  $\frac{1}{2}$  and  $\frac{1}{2}$  are  $\frac{1}{2}$  and  $\frac{1}{2}$  are  $\frac{1}{2}$  and  $\frac{1}{2}$  are  $\frac{1}{2}$  and  $\frac{1}{2}$  are  $\frac{1}{2}$  and  $\frac{1}{2}$  are  $\frac{1}{2}$  and  $\frac{1}{2}$  are  $\frac{1}{2$ ; Total Psn Trip tab no. in Trip Dist. output file ELSEIF (PURP=2) ; HBS Loop  $\begin{tabular}{lllllll} MCFILE & = 'INPUT\S \hbox{HBS}^N L_MC.MTT' & \text{; AECOM Mode Choice file} & \text{(Input)} \\ TDFILE & = ' \text{``jiter\_\text{``}bbs.}ptt' & \text{;} Trip \text{ distribution output} \end{tabular}$ TDFILE = '% iter % hbs.ptt' ;Trip distibution output (Input)  $MC1230CC = '$  iter\_%\_HBS\_adr.mat' ;HBS Auto Drv trips- 1,2,3+ Occ. (Output)  $\begin{array}{rcl} \text{PURPOSE} & = & \text{HBS'} \\ \text{Ava3P Occ} & = & 3.50 \\ \end{array}$ Avg3P\_Occ = 3.50 ; Avg Auto Occupancy for autos w/ 3+ person<br>CarOcc = 1.45 ; Avg External Auto Occ  $\text{CarOcc}$  = 1.45 ; Avg External Auto Occ.<br>adroccshr1 = 0.674235 ; assumed share of adrs i  $\text{adroccshr1} = 0.674235$ <br> $\text{adroccshr2} = 0.239570$  ;<br> $\text{adroccshr2} = 0.239570$ adroccshr2 = 0.239570 ; 2 occ  $\arccosh r3 = 0.086195$  ;<br> $\arctan r3 = 0.086195$  ;  $\arctan r3 = 0.34 \text{ sec}$  ;  $\arctan r3 = 0.34 \text{ sec}$ ; Total Psn Trip tab no. in Trip Dist. output file

ELSEIF (PURP=3) ; HBO Loop  $MCFILE$  = 'INPUTS\HBO\_NL\_MC.MTT' ;AECOM Mode Choice file (Input)<br>TDFILE = '% iter % hbo.ptt' ; Trip distibution output  $=$  '%\_iter\_%\_hbo.ptt' (Input) MC123OCC = '% iter % HBO adr.mat' ;HBO Auto Drv trips-  $1,2,3+$  Occ. (Output) PURPOSE =  $'HBO'$ <br>Avg3P Occ =  $3.50$ Avg3P\_Occ = 3.50 ; Avg Auto Occupancy for autos w/ 3+ person<br>CarOcc = 1.63 ; Avg External Auto Occ  $Carcoc$  = 1.63 ; Avg External Auto Occ.<br>adroccshr1 = 0.559809 ; assumed share of adrs that  $\text{adrocs} \text{h} \cdot 1 = 0.559809$  ; assumed share of adrs that are 1 occ<br>adroccshr2 = 0.307970 : 2 occ  $\frac{2}{3} + \frac{0.307}{3}$  $adroccshr3 = 0.132221$  ; TDTab = '6' ; Total Psn Trip tab no. in Trip Dist. output file ELSEIF (PURP=4) ; NHW LOOP<br>MCFILE = 'INPUTS\NHW N  $\begin{tabular}{lllllll} MCFILE & = 'INPUT8\NHW_NL_MC_MTT' & \texttt{AECOM Mode Choice file} & \texttt{(Input)} \\ TDFILE & = ' \texttt{\$ iter $\texttt{\$ nhw.ptt'}$ & \texttt{?Trip distribution output} \end{tabular}$ ; Trip distibution output (Input) MC123OCC = '% iter % NHW adr.mat' ;NHW Auto Drv trips-  $1,2,3+$  Occ. (Output) PURPOSE =  $'NHW'$ <br>Avg3P Occ = 3.50  $\text{Avg3P\_Occ} = 3.50$  ; Avg Auto Occupancy for autos w/ 3+ person CarOcc = 1.11 ; Avg External Auto Occ.  $\begin{array}{lcl}\n\text{CarOcc} & = & 1.11 & \text{?} \text{Avg External Auto Occ.} \\
\text{adroccshr1} & = & 0.893861 & \text{?} \text{ assumed share of adrs that}\n\end{array}$  $adroccshr1 = 0.893861$  ; assumed share of adrs that are 1 occ<br>adroccshr2 =  $0.104172$  :  $\frac{1}{2}$  and  $\frac{2}{3}$   $\frac{1}{2}$  occ  $\begin{array}{rcl} \text{adroccshr3} & = & 0.001967 & \text{ } ; \ \text{TDTab} & = & \text{ } \mathbf{13} \end{array}$ ; Total Psn Trip tab no. in Trip Dist. output file ELSEIF (PURP=5) ; NHO Loop MCFILE = 'INPUTS\NHO\_NL\_MC.MTT' ;AECOM Mode Choice file (Input)<br>TRELLE = '% iter % pho\_ptt' :Trip distibution output  $=$  '%\_iter\_%\_nho.ptt' ;Trip distibution output (Input) MC123OCC = '% iter % NHO adr.mat' ;NHO Auto Drv trips-  $1,2,3+$  Occ. (Output) PURPOSE =  $'NHO'$ <br>Avg3P Occ = 3.50 Avg3P\_Occ = 3.50 ; Avg Auto Occupancy for autos w/ 3+ person<br>CarOcc = 1.50 ; Avg External Auto Occ  $\text{CarO}c\overline{c} = 1.50$  ; Avg External Auto Occ.<br>adroccshr1 = 0.642450 ; assumed share of adrs that  $\text{adroccshr1} = 0.642450$  ; assumed share of adrs that are 1 occ<br>adroccshr2 = 0.258570 : 2 occ  $\frac{2}{3} \cdot \frac{1}{2}$ adroccshr $3 = 0.098980$ <br>TDTab  $= 13$ ; Total Psn Trip tab no. in Trip Dist. output file ENDIF ; ;////////////////////////////////////////////////////////////////// ; Step 1: ; - First read trip distribution person trips (from which auto drivers aree to be estimated) and ; - read a pre-existing nested logit mode choice model output. ; - Summarize both to the 20 market segments (seg. 21 refers to external areas) ; - computed auto person shares for each market area based on the NL output file ; - apply market level 'seed' auto person shares to the trip dist. person trips ; - write out the computed 'target' auto person trips at the market level. ; (these will be used in step 2 to apportion zone level trip dist person trips among auto psn/drv by occ level) RUN PGM=MATRIX PAGEHEIGHT= 32767<br>array NLmkt trips=5,21 ; array to summarize NL seed trips by mode  $(1,2,3+\text{occ} \text{apsn} \text{ transit}, \text{psn})$  and market area 1-21 (21 is external)<br>array TDmkt trips=5,21 ; array to summarize computed TD ; array to summarize computed TD est. trips by

mode, based on seed shares

mode, based on seed shares<br>array TDmkt share=5,21

MATI[1]=@TDfILE@ ; TRIP DISTRIBUTION OUTPUT FILE

; array to summarize computed TD est. shares by

```
 MATI[2]=@MCFILE@ ; NL MODE CHOICE MODEL OUTPUT FILE (INTL TRIPS)
;; read in Trip Dist. person trips and NL model output seed trips, by mode
    MW[101] = MI.1.\text{QTDtab@} ; put TOTAL PP
motorized person trips in mtx 101
     MW[201] = MI.2.1 + MI.2.2 + MI.2.3 + MI.2.4 + MI.2.5 +
                 MI.2.6 + MI.2.7 + MI.2.8 + MI.2.9 + MI.2.10 + MI.2.11 + MI.2.12 + MI.2.13 + MI.2.14 ; put 'seed' NL 
MC psn trips by mode in mats 201-214 (I-I only)
    \text{MW}[211] = \text{MI}.2.1<br>\text{MW}[212] = \text{MI}.2.2<br>\text{Seed } 2 \text{ occ } \text{ auto } \text{ psn}<br>\text{Seed } 2 \text{ occ } \text{ auto } \text{ psn}; seed 2occ auto psn
    MW[213] = MI.2.3 ; seed 3+occ auto psn
    MW[214] = MW[201] - (MW[211] + MW[212] +MW[213]) ; seed transit
;; now summarize TD psn trips and seed trips by mode (transit, adr psn by 1,2,3+occ)
   LOOKUP Name=TAZ_NLMkt,
           LOOKUP[\overline{1}] = 1, Result = 2, ; Market no 1 to 7
           Interpolate = N, FAIL=0,0,0,list=n,
           file= ..\support\TAZ3722_to_7Mrkts.txt
jloop
     IM = \text{MAX} NLMkt(1,1)JM = \texttt{TAZ} NLMkt(1, J)Mkt = 21 ; default/external area
    ;; define zonal market idex no. 1 through 7-- put value in matrix 99 if ((IM= 1 || IM= 3) & & (JM= 1 || N= 1)if ((IM= 1 || IM= 3) && (JM= 1 if ((IM= 1 || IM= 3) && (JM= 2 )) mkt= 2
     if ((IM= 1 || IM= 3) && (JM= 3 || JM= 4 || JM= 5 )) mkt= 3<br>if ((IM= 1 || IM= 3) && (JM= 6 || JM= 7 )) mkt= 4
     if ((IM= 1 || IM= 3) && (JM= 6 || JM= 7
     if ((IM = 4) & 6 & (JM = 1)<br>if ((IM = 4) & 6 & (JM = 2) )) mkt= 6
      if ((IM= 4) && (JM= 2 )) mkt= 6
                          4) & 4 (W = 3 | U \text{ J} = 4 | U \text{ J} = 5) W = 7if ((IM= 4) % (JM= 6 || JM= 7 )) mkt= 8
      if ((IM= 2 || IM= 5) && (JM= 1 )) mkt= 9
      if ((IM= 2 || IM= 5) && (JM= 2 )) mkt=10
      if ((IM= 2 || IM= 5) && (JM= 3 || JM= 4 || JM=5 )) mkt=11
     if ((IM= 2 || IM= 5) && (JM= 6 || JM= 7 )) mkt=12
     if ((IM= 6) &6 (JM= 1 )) mkt=13<br>if ((IM= 6) &6 (JM= 2 )) mkt=14
     if ((IM= 6) &6 (JM= 2 )) mkt=14<br>if ((IM= 6) &6 (JM= 3 || JM= 4 || JM= 5 )) mkt=15
     if ((IM= 6) & & (JM= 3 || JM= 4 || JM= 5 )) mkt=15<br>if ((IM= 6) & & (JM= 6 || JM= 7 )) mkt=16
                          6) & 6 (JM= 6 || JM= 7
     if ((IM= \begin{array}{cccc} 7 & 2 & 3 & 5 \\ 7 & 8 & 5 & 7 \\ 1 & 1 & 1 & 1 \\ 1 & 1 & 1 & 1 \end{array}) mkt=17<br>if ((IM= \begin{array}{cccc} 7 & 2 & 3 & 3 \\ 7 & 1 & 2 & 1 \\ 1 & 1 & 1 & 1 \end{array}) mkt=18
     \begin{array}{ccccccccc}\n\text{if} & (\text{IM}=\text{I} & 7) & \& & (\text{JM}=\text{I} & 2) \\
\text{if} & (\text{IM}=\text{I} & 7) & \& & (\text{JM}=\text{I} & 3)\n\end{array}7) && (JM= 3 || JM= 4 || JM=5 )) mkt=19
      if ((IM= 7) && (JM= 6 || JM= 7 )) mkt=20
     MW[99] = mkt ;; summarize seed trips by mode, mkt
    IF (Mkt > 0)NLmkt_trips[1][mkt] = NLmkt_trips[1][mkt] + MW[211] ; NL seed 1-occ apsn<br>NLmkt_trips[2][mkt] = NLmkt_trips[2][mkt] + MW[212] ; NL seed 2-occ apsn
        NLmkt_trips[2][mkt] = NLmkt_trips[2][mkt] + MW[212] ; NL seed 2-occ apsn
       NLMkt trips[3][mkt] = NLMkt trips[3][mkt] + MW[213]
       NLmkt<sup>-trips[4][mkt] = NLmkt<sup>-trips[4][mkt] + MW[214] ; NL seed transit</sup></sup>
                                                                                                                ;
                                                                                                                level.
```

```
 NLmkt_trips[5][mkt] = NLmkt_trips[5][mkt] + MW[211] + MW[212]+ MW[213]+ 
MW[214] ; N<sub>L</sub> seed person
        TDmkt_trips[5][mkt] = TDmkt_trips[5][mkt] + MW[101] ; Trip Dist Psn 
trips
     ENDIF
 endjloop
IF (I=zones) ;; if at the end of program, write out dbf file with market shares
;; estimate TD trips based on NL model shares
Loop M_t = 1,21 IF (NLmkt_Trips[5][mkt] > 0)
           TDmkt_trips[1][mkt] = TDmkt_trips[5][mkt] * NLmkt_trips[1][mkt] / 
NLmkt trips[5][mkt]; est 1 occapsn Trip Dist Psn trips
           TDmkt_trips[2][mkt] = TDmkt_trips[5][mkt] * NLmkt_trips[2][mkt] / 
NLmkt trips[5][mkt]; est 2 occapsn Trip Dist Psn trips
           TDmkt_trips[3][mkt] = TDmkt_trips[5][mkt] * NLmkt_trips[3][mkt] / 
NLmkt trips[5][mkt]; est 3+occpsn Trip Dist Psn trips
          TDmkt trips[4][mkt] = TDmkt trips[5][mkt] * NLmkt trips[4][mkt] /
NLmkt_trips[5][mkt]; est Transit Trip Dist Psn trips
        ELSE
           TDmkt_trips[1][mkt] = TDmkt_trips[5][mkt] * @adroccshr1@
           TDmkt_trips[2][mkt] = TDmkt_trips[5][mkt] * @adroccshr2@
           TDmkt_trips[3][mkt] = TDmkt_trips[5][mkt] * @adroccshr3@
       ENDIF
ENDLOOP
;; compute TD auto driver shares
loop Mkt= 1,21
     IF ( TDmkt trips [5] [mkt] > 0)
         TDmkt_share[1][mkt] = TDmkt_trips[1][mkt] /TDmkt_trips[5][mkt]
         TDmkt_share[2][mkt] = TDmkt_trips[2][mkt] /TDmkt_trips[5][mkt]
         TDmkt_share[3][mkt] = TDmkt_trips[3][mkt] /TDmkt_trips[5][mkt]
        TDmkt_share[4][mkt] = TDmkt_trips[4][mkt] /TDmkt_trips[5][mkt]
      ENDIF
   FILEO reco[1] = TD Shares@Purpose@.dbf, fields= mkt(5),
                      TDPsn1(12.2), TDPsn2(12.2), TDPsn3(12.2), TDtrn(12.2), 
TDpsn(12.2),
                      TDPsn1Shr(12.6), TDPsn2Shr(12.6),TDPsn3Shr(12.6),TDtrnShr(12.6)
                     \text{ro.mkt} = \text{mkt}<br>\text{ro.TDPsn1} = \text{TDml}ro.TDPsn1 = TDmkt_trips[1][mkt] ; auto psn 1 occ trips<br>ro.TDPsn2 = TDmkt-trips[2][mkt] ; auto psn 2 occ trips
                     ro.TDPsn2 = TDmkT_trips[2][mk]; auto psn 2 occ trips<br>ro.TDPsn3 = TDmkT_trips[3][mkt]; auto psn 3+occ trips
                                  ro.TDPsn3 = TDmkt_trips[3][mkt] ; auto psn 3+occ trips
                     ro.TDTrn = TDmkt_trips[4][mkt] ; transit trips<br>ro.TDPsn = TDmkt_trips[5][mkt] ; person trips
                                 = TDmkt\overline{\text{trips}[5]} [mkt] ; person trips
                     ro.TDPsn1shr = TDmkt share[1][mkt] ; auto psn 1 occ trips share
                     ro.TDPsn2shr = TDmkt-share[2][mkt] ; auto psn 2 occ trips share
                     ro.TDPsn3shr = TDmkt share[3][mkt] ; auto psn 3+occ trips share
                     ro.TDTranshr = TDmkt share [4] [mkt] ; transit trip share
   WRITE RECO=1
ENDLOOP
endif
 FILEO MATO[1] = Market1 21.Mtx, MO=99
ENDRUN
;//////////////////////////////////////////////////////////////////
; Step 2:
; - read the computed 'target' auto person trips (developed above) at the market
```

```
; - compute auto person shares from these targets at market level
```
; - apply shares to TD person trips, compute auto person/driver trips by occ. level  $(1, 2, 3+)$  $;$  - write out the PP auto driver trips ;; Note: There may be a small loss in the conservation of auto driver trips in applying shares to trips at zone level ; (particularly for the higher auto occ. levels). This is acceptable for the pump prime iteration RUN PGM=MATRIX ZONES=3722  $MATI[1]$  = @TDfILE@  $;$  TRIP DISTRIBUTION OUTPUT FILE<br> $MATI[2]$  = Market1 21.Mtx  $;$  zone file containing mkt index MATI $[2]$  = Market1 21.Mtx ; zone file containing mkt index no (21 =  $evf1)$ FILEI DBI[1] ="TD Shares@Purpose@.dbf" ; mkt level shares and target trips by mode, computed above  $MW[101] = MI.1.\text{QTDtab@}$  ; put TOTAL PP motorized person trips in mtx 101  $MW[201] = ML.2.1$  ; put zonal mkt index in mtx 201 array TDmkt share =  $9,21$  ; array to summarize computed TD est. shares by mode, based on seed shares ; and target INPUT trips from above array OTDmkt trips=  $8,21$  ; array to summarize OUTPUT zone level TD est. trips by mode, based on mkt level seed shares  $\cdot$  8 modes:1/ Apsn1occ,2/Apsn2occ,3/Apsn3+occ,4/TRn,5/ADr1occ,6/ADr2occ,7/ADr3+occ,8/Psn ; ;; read share file into array IF (I=1) LOOP K = 1,dbi.1.NUMRECORDS  $x = DBIReadRecord(1, k)$ <br>mkt  $= di.1.mkt$  TDmkt\_share[1][mkt] = di.1.TDPsn1shr TDmkt\_share[2][mkt] = di.1.TDPsn2shr TDmkt\_share[3][mkt] = di.1.TDPsn3shr TDmkt\_share[4][mkt] = di.1.TDTrnshr TDmkt\_share[5][mkt] = di.1.TDPsn1 TDmkt\_share[6][mkt] = di.1.TDPsn2  $TDmkt$ <sup>-share[7][mkt] = di.1.TDPsn3</sup> TDmkt\_share[8][mkt] = di.1.TDtrn  $TDmkt$ <sup>Share[9][mkt] = di.1.TDpsn</sup> ;; echo print ;; print form=12.6 list = mkt(5), ;; TDmkt\_share[1][mkt], ;; TDmkt\_share[2][mkt], ;; TDmkt\_share[3][mkt],  $\left| \cdot \right\rangle$ ; TDmkt share [4] [mkt], file=Share\_@purpose@\_Chk.txt ENDLOOP ENDIF ;; Apply mkt level shares to zonal person trips Jloop IF  $(mV[201] > 0$  ) ;;<br>  $mkt = mw[201]$  ; Est: mkt= mw[201] ; Est:  $mw[301] = MW[101] * TDMt\_share[1][mkt]$ persons  $mw[302] = MW[101] * TDMk share[2][mkt]$  ; zonal 2-occ auto persons  $mw[303] = MW[101] * TDMk share[3][mkt]$  ; zonal 3-occ auto person

 mw[304] = MW[101] \* TDmkt\_share[4][mkt] ; zonal TRANSIT  $mw[305] = MW[101] * TDMt$  share [1][mkt] / 1.0 drivers  $mw[306] = MW[101] * TDMk share[2][mkt] / 2.0$  ; zonal 2-occ auto drivers  $mw[307] = MW[101] * TDMk share[3][mkt] / @Avg3P Occ@ ; zonal 3-occ auto$ drivers ;; otherwise<br> $\mathbf{r}$ , otherwise<br> $\mathbf{r}$ , and  $\mathbf{r}$  and  $\mathbf{r}$  $\frac{1}{2}$ ; apply external default pcts<br> $\frac{1}{2}$  zonal  $\frac{1}{2}$  = 0CC auto  $mw[301] = MW[101] * Qadroccshr1@$ persons  $mw[302] = MW[101] * Qadroccshr2Q$  ; zonal 2-occ auto persons  $mw[303] = MW[101] * @{\text{adroccshr3@}}$  ; zonal 3-occ auto persons mw[305] = MW[101] \* @adroccshr1@ / 1.0 ; zonal 1-occ auto drivers<br>mw[306] = MW[101] \* @adroccshr2@ / 2.0 ; zonal 2-occ auto drivers  $mw[306] = MW[101] * Qadroccshr2Q / 2.0$  $mw[307] = MW[101] * @adroccshr3@ / @Avg3P Occ@ ; zonal 3-occ auto drivers$  ENDIF ;; Accumulate computed trips by mode OTDmkt\_trips[1][mkt] = OTDmkt\_trips[1][mkt] + MW[301] ; TD est. 1-occ psn OTDmkt\_trips[2][mkt] = OTDmkt\_trips[2][mkt] + MW[302] ; TD est. 2-occ psn OTDmkt\_trips[3][mkt] = OTDmkt\_trips[3][mkt] + MW[303] ; TD est. 3+occ psn OTDmkt\_trips[4][mkt] = OTDmkt\_trips[4][mkt] + MW[304] ; TD est. transit OTDmkt\_trips[5][mkt] = OTDmkt\_trips[5][mkt] + MW[305] ; TD est. 1-occ adr OTDmkt\_trips[6][mkt] = OTDmkt\_trips[6][mkt] + MW[306] ; TD est. 2-occ adr OTDmkt\_trips[7][mkt] = OTDmkt\_trips[7][mkt] + MW[307] ; TD est. 3+occ adr OTDmkt trips[8][mkt] = OTDmkt trips[8][mkt] + MW[301] + MW[302]+ MW[303]+ MW[304] ; TD est. Person ENDJLOOP FILEO MATO[1] =  $@MC1230CC@$ , mo=305,306,307 ;; output auto driver matrix - 3tabs (1,2,3+occ adrs) ;; At the end of processing, write out the OUTPUT trips by mode along with INPUT trips by mode for checking IF (I=zones) loop Mkt= 1,21 FILEO  $reco[1] = PP$  Auto Drivers @Purpose@.dbf, fields= mkt(5), OTDpsn1 $(12.2)$ , OTDpsn2 $(12.2)$ , OTDpsn3 $(12.2)$ , OTDTrn $(12.2)$ , OTDadr1(12.2),OTDadr2(12.2), OTDadr3(12.2),OTDPsn(12.2), ITDPsn1(12.2), ITDPsn2(12.2), ITDPsn3(12.2),ITDtrn(12.2), ITDpsn(12.2)  $ro.mkt = mkt$ ro.OTDpsn1 = OTDmkt\_trips[1][mkt] ; OUTPUT auto drv 1 occ trips  $ro.OTDpsn2 = OTDmkt trips[2][mkt]$  ; OUTPUT auto drv 2 occ trips  $ro. OTDpsn3 = OTDmkt triples[3][mkt]$  ; OUTPUT auto drv 3+occ trips  $ro. OTDTrn = OTDmkt trips[4][mkt]$  ; OUTPUT transit

trips

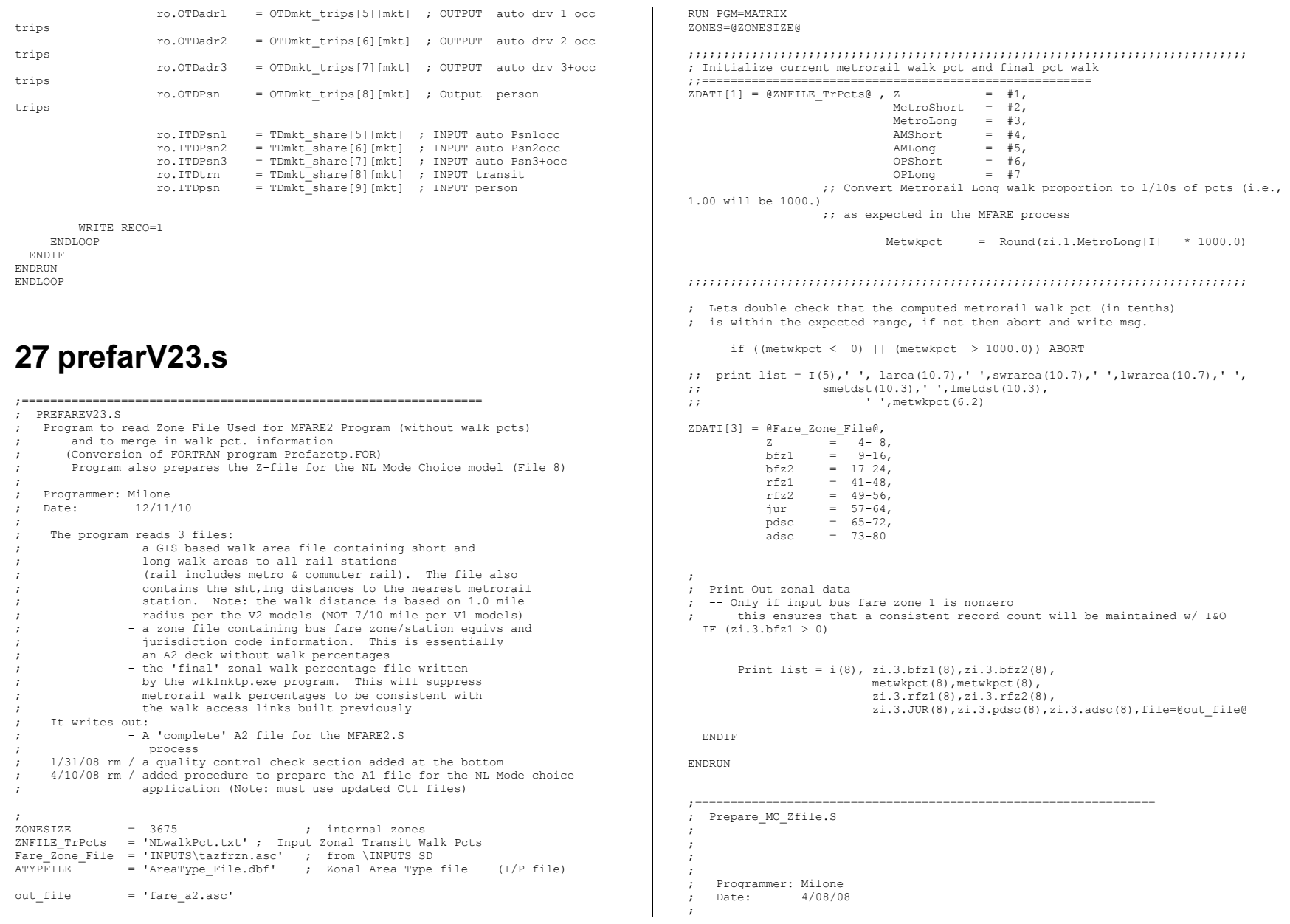

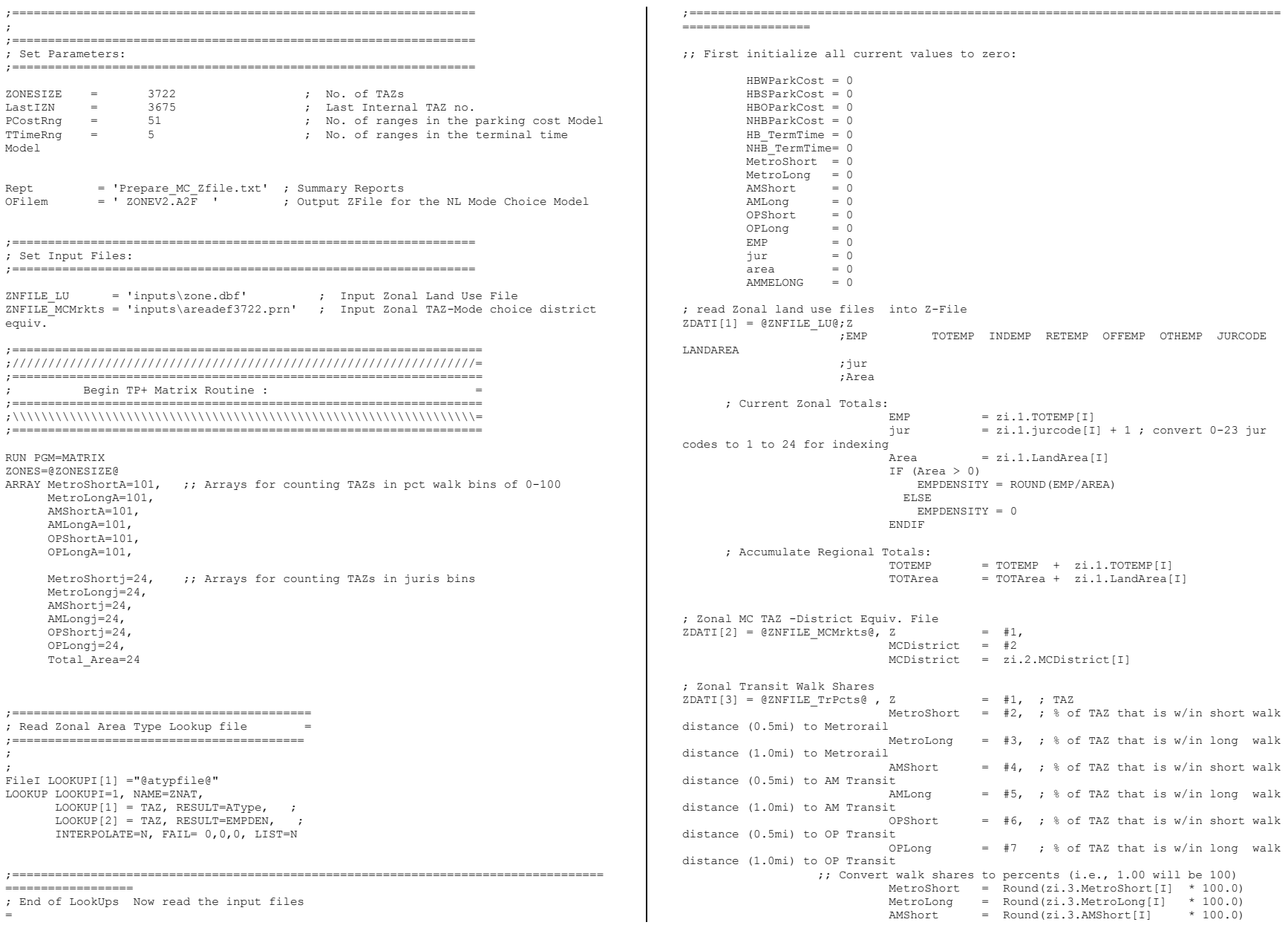

```
\text{AMLong} = Round(zi.3.AMLong[I] * 100.0)<br>OPShort = Round(zi.3.OPShort[I] * 100.0)
                                                 = Round(zi.3.OPShort[I] * 100.0)<br>= Round(zi.3.OPLonq[I] * 100.0)
                                  OPLong = Round(zi.3.OPLong[I] AMMELON = 0.0 ; AM Long-mutually exclusive of AM Short 
area
                                  IF (AMSHORT = 100.0)
AMMELONG = 0.0
                                  IF (AMSHORT > 0.0 & AMSHORT < 100.0 & AMLONG > 0)
AMMELONG = AMLONG - AMShort
                                  IF (AMSHORT = 0.0 & AMLONG > 0.0)
AMMELONG = AMLONG
;; Do some QC checks on the Percent walk data
  IF (MetroShort < 0 || MetroShort > 100)
                   List =' MetroShort value: ', Metroshort,' out of expected range at 
TAZ:',I
                   Abort
  ENDIF
  IF (MetroLong < 0 || MetroLong > 100)
                   List =' MetroLong value: ', MetroLong ,' out of expected range at 
TAZ:',I
                   Abort
 ENDIF<br>IF (AMShort
                  \langle 0 | || AMShort \rangle 100)<br>List =' AMShort value
                                        value: ', AMShort ,' out of expected range at
TAZ:',I
                   Abort
  ENDIF
 IF (AMLong \langle 0 | 1 | AMLong > 100)
                   List =' AMLong value: ', AMLong ,' out of expected range at 
TAZ:',I
                   Abort
 ENDIF<br>IF (OPShort
                  \langle 0 | | OPShort > 100<br>List = ' OPShort value
                                      value: ', OPShort ,' out of expected range at
TAZ:',I
                   Abort
 ENDIF<br>IF (OPLong
                   IF (OPLong < 0 || OPLong > 100)
                                         value: ', OPLong ,' out of expected range at
TAZ:',I
                    Abort
  ENDIF
; Accumulate the count of TAZs in pct walk bins (0 to 100) for reporting
IF (Area > 0)
 LOOP Idx = 1, 101 ;; indexs 1-101 refer to values 0 to 100
        IF (MetroShort = (idx-1)) MetroShortA[idx] = MetroShortA[idx] + 1
        IF (MetroLong = (idx-1)) MetroLongA[idx] = MetroLongA[idx] + 1
       IF (AMShort = (idx-1)) AMShortA[idx] = AMShortA[idx] + 1<br>IF (AMLonq = (idx-1)) AMLongA[idx] = AMLongA[idx] + 1
                        = (idx-1) AMLongA_idx = AMLongA[idx] + 1<br>= (idx-1) OPShortAidx = OPShortAidx + 1IF (OPShort = (idx-1)) OPShortA[idx] = OPShortA[idx] + 1<br>IF (OPLong = (idx-1)) OPLongA[idx] = OPLongA[idx] + 1
                        = (idx-1)) OPLongA[idx]
                                                                                                                   ENDLOOP
                                                                                                                         ActiveTAZCnt = ActiveTAZCnt + 1
                                                                                                                 ENDIF
                                                                                                                ; Accumulate the Area of each walk shed for reporting
                                                                                                                              MetroShortArea = MetroShortArea + (MetroShort/100.00 * Area)
                                                                                                                              MetroLongArea = MetroLongArea + (MetroLong /100.00 * Area)
                                                                                                                             AMShortArea = AMShortArea + (AMShort /100.00 * Area)<br>AMLongArea = AMLongArea + (AMLong /100.00 * Area)
                                                                                                                                                                                  /100.00 * Area OPShortArea = OPShortArea + (OPShort /100.00 * Area)
                                                                                                                             OPLongArea = OPLongArea + (OPLong /100.00 * Area)
                                                                                                                ; Accumulate the area of TAZs in juris. bins for reporting
                                                                                                                 IF (Area > 0)LOOP Idx = 1, 24 ;; indexs 1-101 refer to values 0 to 100
                                                                                                                          IF (jur = idx ) MetroShortj[idx] = MetroShortj[idx] + (MetroShort/100.00 * 
                                                                                                                Area)
                                                                                                                          IF (jur = idx ) MetroLongj[idx] = MetroLongj[idx] + (MetroLong /100.00 * 
                                                                                                                Area)
                                                                                                                         IF (jur = idx) AMShortj[idx] = AMShortj[idx] + (AMShort /100.00 *
                                                                                                                Area)
                                                                                                                         IF (jur = idx) AMLongj[idx] = AMLongj[idx] + (AMLong /100.00 *
                                                                                                                Area)
                                                                                                                         IF (jur = idx ) OPShort[jdx] = OPShort[jdx] + (OPShort /100.00 *
                                                                                                                Area)
                                                                                                                         IF (jur = idx ) OPLongj[idx] = OPLongj[idx] + (OPLong /100.00 *
                                                                                                                Area)
                                                                                                                          IF (jur = idx ) Total_Area[idx] = Total_Area[idx] + Area
                                                                                                                   ENDLOOP
                                                                                                                ENDIF
                                                                                                                  ;;-----------------------------------------------
                                                                                                                 ;; Define hwy terminal times based on Area Type
                                                                                                                  ;;-----------------------------------------------
                                                                                                                       \begin{array}{lllll} \text{AType} & = & \text{ZNAT}(1,\text{I}) & ; & \text{Area Type} \\ \text{FEmpDen} & = & \text{ZNAT}(2,\text{I}) & ; & \text{Floating} \end{array}; Floating 1-mi zonal Employment density
                                                                                                                      if (Atype = 1) Termtm = 5.0if (Atype = 2) Termtm= 4.0
                                                                                                                      if (\overline{A} \times \overline{B}) \overline{A} \overline{C} \overline{A} \overline{C} \overline{C} \overline{C} \overline{C} \overline{C} \overline{C} \overline{C} \overline{C} \overline{C} \overline{C} \overline{C} \overline{C} \overline{C} \overline{C} \overline{C} \overline{C} \overline{C} \overline{C} \overline{C} \overif (\overline{\phantom{a}}\text{Atype} = 4 ) Termtm= 2.0
                                                                                                                      if (\overline{\text{Atype}} = 5) Termtm= 1.0
                                                                                                                      if (\overline{A}type = 6) Termtm= 1.0
                                                                                                                      if (I > @LastIZN@) Termtm = 0.0 HB_TermTime = TermTm
                                                                                                                      NHB TermTime = TermTm
                                                                                                                  ;;-------------------------------------------------------------------
                                                                                                                  ;; Define hwy Parking costs based on Area Type --ALL IN 2007 CENTS
                                                                                                                 ;;-------------------------------------------------------------------
                                                                                                                       ;; HBW 8-Hour Parking Cost
                                                                                                                       IF (Atype >0 && Atype \leq 3)
                                                                                                                               HBWParkCost = MAX( (217.24 * (Ln( FEmpDen)) - 1553.3), 0.0 )
                                                                                                                            ELSE
                                                                                                                               HBWParkCost = 0.0 ENDIF
                                                                                                                       ;; non-HBW 1-Hour Parking Cost
                                                                                                                               IF (_Atype = 1)
                                                                                                                                      HrNonWkPkCost = 200.0
                                                                                                                                  ELSEIF (Atype = 2)
                                                                                                                                   HrNonWkPkCost = 100.0ELSEIF (Atype = 3)
                                                                                                                                     HrNonWkPkCost = 25.0
```
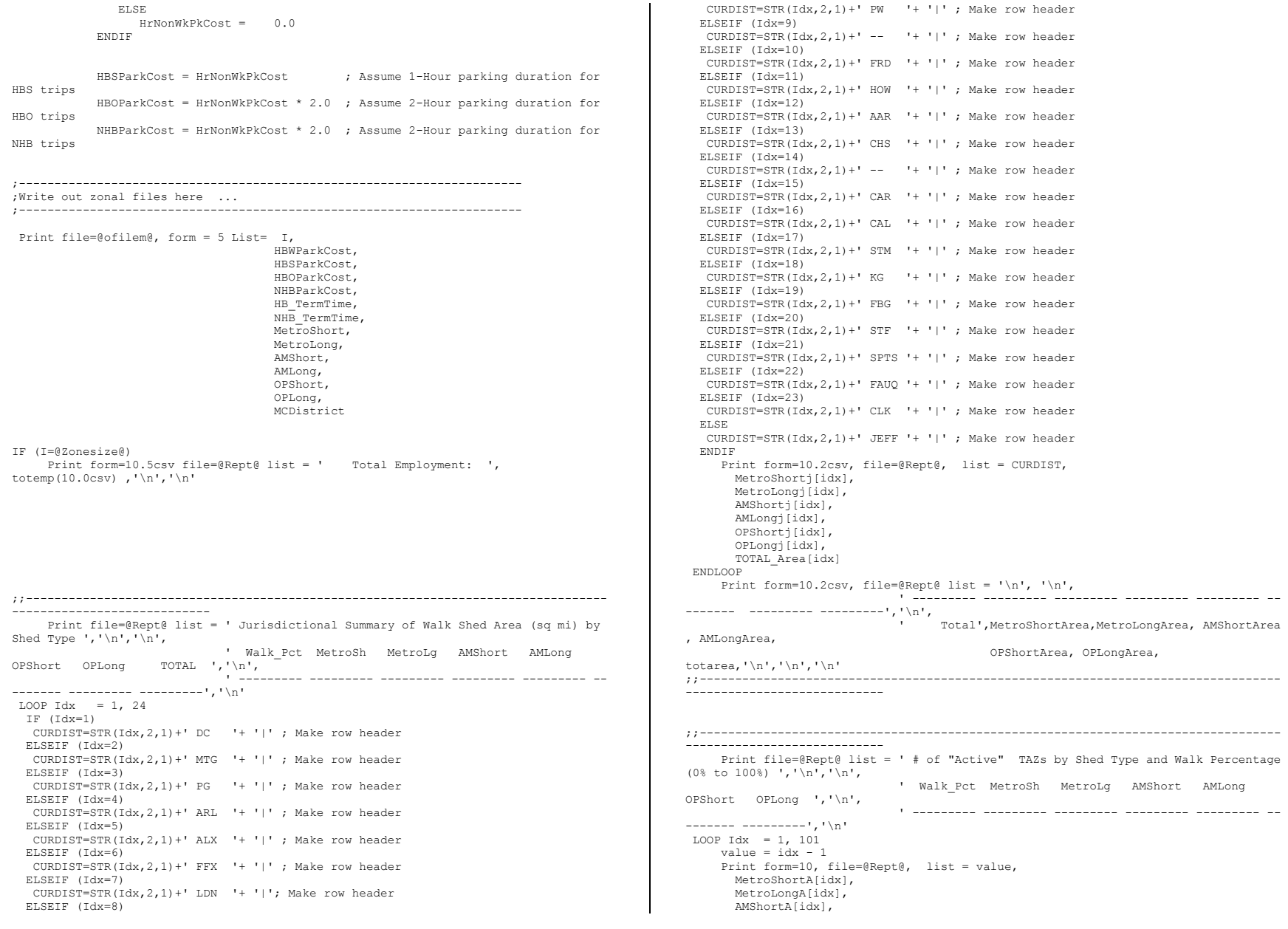

 AMLongA[idx], OPShortA[idx], OPLongA[idx] ENDLOOP Print form=10, file=@Rept@ list = '\n', '\n', ' --------- --------- --------- --------- --------- -- ------- ---------','\n', ' Total', ActiveTAZCnt, ActiveTAZCnt,ActiveTAZCnt,ActiveTAZCnt, ActiveTAZCnt, ActiveTAZCnt ;;---------------------------------------------------------------------------------- ---<br>------------------------------

ENDIF

ENDRUN

;

;;opy TPPL\*.prn Prepare\_MC\_ZFile.RPT

# **28 Prepare\_Ext\_Auto\_Ends.s**

\*del voya\*.prn

;=================================================================================== ==================== ; Prepare\_Ext\_Auto\_Ends.s = ; This process prepares Auto-related external Ps, As for the External Trip Distribution Process = ; The zonal level internal Ps & As are scaled (or balanced) to match external As & Ps, respectively = ;=================================================================================== ==================  $ZONESIZE$  = 3722 ; No. of TAZs<br>
Purps = 5 ; No. of purposes Purps = 5 ; No. of purposes LastIZn = 3675 ; Last Internal TAZ no. Scaled IntPsAs ='% iter % Ext Trip Gen PsAs.dbf' ;; OUTPUT external zonal Ps,As file, HBW, HBS, HBO, NHW, NHO purposes RUN PGM=MATRIX ZONES=1 Fileo printo[1] ='% iter % Ext Trip Gen PsAs.txt' ;; report file Array ZProdA = 5,3722 ; input zonal productions array /Unscaled Array ZAttrA = 5,3722 ; input zonal attractions array /Unscaled ; input zonal attractions array /Unscaled Array S  $ZProdA = 5,3722$  ; output zonal productions / intls scaled to extl attr. totals<br>Array S ZAttrA = 5,3722 ; output zonal attractions / intls scaled to extl prod. totals Array TotProda=5, IntProda=5, ExtProda=5, TotscaleP=5, TotscaleA=5 Array TotAttra=5, IntAttra=5, ExtAttra=5, Pscale=5,Ascale=5, IntScaleP=5, IntScaleA=5 ;; INPUT Zonal trip productions FILEI DBI[1] = "% iter % Trip Gen productions Comp.dbf" ;; variables in file: ;;TAZ HBW\_MTR\_PS HBW\_NMT\_PS HBW\_ALL\_PS HBWMTRP\_I1 HBWMTRP\_I2 HBWMTRP\_I3 HBWMTRP\_I4  $\frac{1}{11}$   $\frac{1}{11}$  HBS MTR PS HBS MMT PS HBSMTRP HBSMTRP HBSMTRP I2 HBSMTRP\_I3 HBSMTRP\_I4

;; HBO\_MTR\_PS HBO\_NMT\_PS HBO\_ALL\_PS HBOMTRP\_I1 HBOMTRP\_I2 HBOMTRP\_I3 HBOMTRP\_I4 - -<br>
.. NHW MTR PS NHW NMT PS ;;  $\overline{\phantom{a}}$  NHW MTR\_PS NHW\_NMT\_PS NHW\_ALL\_PS NHO\_MTR\_PS NHO\_NMT\_PS NHO\_ALL\_PS ;;INPUT Zonal final/scaled trip attractions FILEI DBI[2] = "%\_iter\_%\_Trip\_Gen\_Attractions\_Comp.dbf" ;; variables in file: ;;TAZ HBW\_MTR\_AS HBW\_NMT\_AS HBW\_ALL\_AS HBWMTRA\_I1 HBWMTRA\_I2 HBWMTRA\_I3 HBWMTRA\_I4 ;;  $\overline{a}$  hbs mtr as  $\overline{b}$  hbs nmt as  $\overline{b}$  hbs all as  $\overline{b}$  hbsmtra i1  $\overline{b}$  hbsmtra i2  $HBSMTRA$   $I3$   $HBSMTRA$   $I4$ ;;  $\overline{a}$  hbo mtr as  $\overline{b}$  hbo mut as here here here here here  $\overline{a}$  here  $\overline{a}$ HBOMTRA I3 HBOMTRA I4 ;;  $\overline{\phantom{a}}$  NHW MTR AS NHW\_NMT\_AS NHW\_ALL\_AS NHO\_MTR\_AS NHO\_NMT\_AS NHO\_ALL\_AS ;; Read productions into zonal array and accumulate, totals, internals, and externals by purpose LOOP K = 1, dbi.1.NUMRECORDS  $x = DBIReadRecord(1, k)$  $ZProda[1][di.1.TAZ] = di.1.HBW MtrPs$  ZProda[2][di.1.TAZ] = di.1.HBS\_Mtr\_Ps ZProda[3][di.1.TAZ] = di.1.HBO\_Mtr\_Ps ZProda[4][di.1.TAZ] = di.1.NHW\_Mtr\_Ps  $ZProda[5][di.1.TAZ] = di.1.NHO<sup>-</sup>METPs$ ;; Accumulate total, internal and external P's by purpose TotProda[1] = TotProda[1] + ZProda[1][di.1.TAZ] TotProda[2] = TotProda[2] + ZProda[2][di.1.TAZ] TotProda[3] = TotProda[3] + ZProda[3][di.1.TAZ] TotProda[4] = TotProda[4] + ZProda[4][di.1.TAZ] TotProda[5] = TotProda[5] + ZProda[5][di.1.TAZ] TotProdaSum = TotProdaSum + ZProda[1][di.1.TAZ] + ZProda[2][di.1.TAZ] + ZProda[3][di.1.TAZ] + ZProda[4][di.1.TAZ] + ZProda[5][di.1.TAZ] IF (K <= @LastIZn@)  $IntProda[1] = IntProda[1] + ZProda[1][di.1.TAZ]$  $IntProda[2] = IntProda[2] + ZProda[2][di.1.TAZ]$  IntProda[3] = IntProda[3] + ZProda[3][di.1.TAZ] IntProda[4] = IntProda[4] + ZProda[4][di.1.TAZ] IntProda[5] = IntProda[5] + ZProda[5][di.1.TAZ]

 ExtProda[1] = ExtProda[1] + ZProda[1][di.1.TAZ]  $ExtProda[2] = ExtProda[2] + ZProda[2][di.1.TAJ]$  ExtProda[3] = ExtProda[3] + ZProda[3][di.1.TAZ] ExtProda[4] = ExtProda[4] + ZProda[4][di.1.TAZ]  $ExtProd[5] = ExtProd[5] + ZProd[5][di.1.TAZ]$  ExtProdaSum = ExtProdaSum + ZProda[1][di.1.TAZ] + ZProda[2][di.1.TAZ] + ZProda[3][di.1.TAZ] + ZProda[4][di.1.TAZ] + ZProda[5][di.1.TAZ] ENDIF ENDLOOP ;; Read attractions into zonal array and accumulate, totals, internals, and externals by purpose LOOP K = 1, dbi.2.NUMRECORDS  $x = DBIReadRecord(2, k)$  $ZAttra[1][di.2,TAZ] = di.2.HBW MtrAs$ 

IntProdaSum = IntProdaSum + ZProda[1][di.1.TAZ] +

ZProda[2][di.1.TAZ] + ZProda[3][di.1.TAZ] + ZProda[4][di.1.TAZ] +

ZProda[5][di.1.TAZ] ELSE

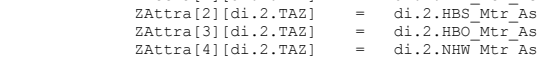

```
 ZAttra[5][di.2.TAZ] = di.2.NHO_Mtr_As
;; Accumulate total, internal and external P's by purpose
              Totaltext{[1]} = Totaltext{[1]} + ZAttext{[1]}\text{[di.2,TAZ]} TotAttra[2] = TotAttra[2] + ZAttra[2][di.2.TAZ]
              Totaltext[3] = Totaltext[3] + ZAttext[3][di.2.TAZ]Totaltra[4] = Totalstra[4] + ZAttra[4][di.2.TAZ] TotAttra[5] = TotAttra[5] + ZAttra[5][di.2.TAZ]
 TotAttraSum = TotAttraSum + ZAttra[1][di.2.TAZ] + 
ZAttra[2][di.2,TAZ] + ZAttra[3][di.2,TAZ] + ZAttra[4][di.2,TAZ] +ZAttra[5][di.2.TAZ]
           IF (K <= @LastIZn@)
               IntAttra[1] = IntAttra[1] + ZAttra[1][di.2.TAZ]
             IntAttra[2] = IntAttra[2] + ZAttra[2][di.2.TAZ] IntAttra[3] = IntAttra[3] + ZAttra[3][di.2.TAZ]
              IntAttra[4] = IntAttra[4] + ZAttra[4][di.2.TAZ]
             IntAttra[5] = IntAttra[5] + ZAttra[5][di.2.TAZ] IntAttraSum = IntAttraSum + ZAttra[1][di.2.TAZ] + 
ZAttra[2][di.2.TAZ] + ZAttra[3][di.2.TAZ] + ZAttra[4][di.2.TAZ] + 
ZAttra[5][di.2.TAZ]
           ELSE
              ExtAttra[1] = ExtAttra[1] + ZAttra[1][di.2Taz]ExtAttra[2] = ExtAttra[2] + ZAttra[2][di.2.TAZ]ExtAttra[3] = ExtAttra[3] + ZAttra[3][di.2.TAZ]ExtAttra[4] = ExtAttra[4] + ZAttra[4][di.2Taz] ExtAttra[5] = ExtAttra[5] + ZAttra[5][di.2.TAZ]
               ExtAttraSum = ExtAttraSum + ZAttra[1][di.2.TAZ] + 
ZAttra[2][di.2.TAZ] + ZAttra[3][di.2.TAZ] + ZAttra[4][di.2.TAZ] + 
ZAttra[5][di.2.TAZ]
           ENDIF
ENDLOOP
;; compute scaling factors by purpose
    Loop pp= 1, @Purps@
          If (IntProda[pp]!= 0) Pscale[pp] = ExtAttra[pp]/IntProda[pp]
         If (IntAttra[pp]!= 0) Ascale[pp] = ExtProda[pp]/IntAttra[pp]
    ENDLOOP
;;print input P/A results by intl, external groups
                            List = ' Listing of INPUT P/A Totals by Purpose and
computed scaling factors '
  print printo= 1 form=12.2 list = '
 print printo =1 list = ' Purpose>>> ',' 
HBW HBS HBO NHW NHO ALL'
  print printo= 1 list = '
  print printo= 1 form=16.2csv list = ' Total Internal Ps by purpose: ',
IntProda[1], IntProda[2], IntProda[3], IntProda[4], IntProda[5], IntProdaSum
   print printo= 1 form=16.2csv list = ' Total External Ps by purpose: ', 
ExtProda[1], ExtProda[2], ExtProda[3], ExtProda[4], ExtProda[5], ExtProdaSum
   print printo= 1 form=16.2csv list = ' Total Intl&Extl Ps by purpose: ', 
TotProda[1], TotProda[2], TotProda[3], TotProda[4], TotProda[5], TotProdaSum
print printo= 1 list = '<br>print printo= 1 form=16.2csv list = 'Total Internal As by purpose: ',
IntAttra[1], IntAttra[2], IntAttra[3], IntAttra[4], IntAttra[5], IntAttraSum
  print printo= 1 form=16.2csv list = ' Total External As by purpose: ',
ExtAttra[1], ExtAttra[2], ExtAttra[3], ExtAttra[4], ExtAttra[5], ExtAttraSum
 print printo= 1 form=16.2csv list = ' Total Intl&Extl As by purpose: ', 
TotAttra[1], TotAttra[2], TotAttra[3], TotAttra[4], TotAttra[5], TotAttraSum
  print printo= 1 list = '
  print printo= 1 form=16.6csv list = 'Prod scale fts ExtAs/IntlPs:
Pscale[1], Pscale[2], Pscale[3], Pscale[4], Pscale[5]
   print printo= 1 form=16.6csv list = 'Attr_scale fts ExtPs/ExtlPs: ', 
Ascale[1], Ascale[2], Ascale[3], Ascale[4], Ascale[5]
                                                                                                   print printo= 1 list = '<br>
print printo= 1 list = '
                                                                                                   print printo= 1 list = '<br>
print printo= 1 list = '
                                                                                                   print printo= 1;;set up out file
                                                                                                 ;; DEFINE OUTPUT FILE & VARIABLES
                                                                                                 FILEO RECO[1] = "@Scaled IntPsAs@",
                                                                                                                     fields \equiv TAZ(5).
                                                                                                                              SHBW_MtrPs(15.2), SHBS_MtrPs(15.2), SHBO_MtrPs(15.2),
                                                                                                SNHW MtrPs(15.2), SNHO MtrPs(15.2),
                                                                                                                               SHBW_MtrAs(15.2), SHBS_MtrAs(15.2), SHBO_MtrAs(15.2), 
                                                                                                SNHW MtrAs(15.2), SNHO MtrAs(15.2),
                                                                                                                               NHWIIAs(15.2), NHOIIAs(15.2)
                                                                                                 ;;
                                                                                                 ;; Now loop through each internal TAZ and
                                                                                                :<br>;; 1) scale INT Attractions to EXT productions<br>;; 2) scale INT Productions to EXT attractions
                                                                                                    <sup>2</sup>) scale INT Productions to EXT attractions
                                                                                                 ;; 3) write out scaled/INT Ps As and unscaled EXT P's, As
                                                                                                 Loop zz= 1, @ZONESIZE@
                                                                                                     Loop pp= 1, @Purps@
                                                                                                          IF (zz \leq @LastIZn@) ; if TAZ is internal, then scale and accumulate
                                                                                                             S_ZProda[pp][zz] = ZProda[pp][zz] * Pscale[pp]
                                                                                                             S_ZAttra[pp][zz] = ZAttra[pp][zz] * Ascale[pp]
                                                                                                ;; accumulate scaled internal Ps, As by purpose and for total
                                                                                                 IntScaleP[pp] = IntScaleP[pp] + S_ZProda[pp][zz]
 IntScaleA[pp] = IntScaleA[pp] + S_ZAttra[pp][zz]
                                                                                                             IntScalePSum = IntScalePSum + S_ZProda[pp][zz]
                                                                                                             IntScaleASum = IntScaleASum + S_ZAttra[pp][zz]
                                                                                                            ELSE ;; Else TAZ is external, final scaled P/S equals 
                                                                                                input P,A
                                                                                                              S_ZProda[pp][zz] = ZProdA[pp][zz]
                                                                                                             S<sup>Z</sup>Attra[pp][zz] = ZAttra[pp][zz]
                                                                                                          ENDIF \qquad \qquad ; ;; Accum. total of scaled intls and untouched extls for reporting, by 
                                                                                                purpose and for total
                                                                                                 TotScaleP[pp] = TotScaleP[pp] + S_ZProda[pp][zz]
 TotScaleA[pp] = TotScaleA[pp] + S_ZAttra[pp][zz]
                                                                                                             TotScalePSum = TotScalePSum + S_ZProda[pp][zz]
                                                                                                             TotScaleASum = TotScaleASum + S_ZAttra[pp][zz]
                                                                                                     ENDLOOP
                                                                                                ;; Write out the unscaled and scaled Ps,As by purpose
                                                                                                ;; The scaled internal productions will equal the sum of external attractions
                                                                                                ;; The scaled internal attractions will equal the sum of external productions
                                                                                                ;; The external Ps, As will remain unchanged
                                                                                                          ro.TAZ = zz ro.SHBW_MtrPs = S_ZProda[1][zz]
                                                                                                           ro.SHBS_MtrPs = S_ZProda[2][zz]
                                                                                                          ro.SHBO-MtrPs = SZProda[3][zz]ro.SNHWMtrPs = SZAttra[4][zz]
                                                                                                          ro.SNHO<sup>MtrPs = S</sub><sup>Z</sup>Attra[5][zz]</sup>
                                                                                                           ro.SHBW_MtrAs = S_ZAttra[1][zz]
```
ENDLOOP

ENDRUN

;

=

```
 ro.SHBS_MtrAs = S_ZAttra[2][zz]
         ro.SHBO-MtrAs = S<sub>Z</sub>2Attra[3][zz] ro.SNHW_MtrAs = S_ZAttra[4][zz]
         ro.SNHO<sup>-</sup>MtrAs = S<sup>-</sup>ZAttra[5][zz]
         IF (ZZ \leq \theta LastIZn\theta)
                ro.NHWIIAs = ZAttra[4][zz]
               ro.NHOIIAs = ZAttra[5][zz]
            ELSE
               ro.NHWITAs = 0.0ro.NHOTIAS = 0.0 ENDIF
          WRITE RECO=1
print printo=1 List = ' Listing of OUTPUT P/A Totals by purpose to be 
used in the External Trip Distribution Process '
;;print input P/A results by intl, external groups
   print printo= 1 list = '
 print printo =1 list = ' Purpose>>> ',' 
                             {\tt HBO} \hspace{1.5cm} {\tt NHW} \hspace{1.5cm} {\tt NHO} \hspace{1.5cm} {\tt ALL'}print printo= 1 print printo= 1 form=16.2csv list = ' Internal Ps, scaled to Extl As:', 
IntScaleP[1], IntScaleP[2],IntScaleP[3], IntScaleP[4], IntScaleP[5], IntScalePSum
    print printo= 1 form=16.2csv list = ' External Ps by purpose: ', 
ExtProda[1], ExtProda[2], ExtProda[3], ExtProda[4], ExtProda[5], ExtProdaSum
  print printo= 1 form=16.2csv list = ' Total Ps by purpose: ',
TotScaleP[1], TotScaleP[2],TotScaleP[3], TotScaleP[4], TotScaleP[5], TotScalePSum
   print printo= 1
    print printo= 1 form=16.2csv list = ' Internal As, scaled to Extl Ps:', 
IntScaleA[1], IntScaleA[2],IntScaleA[3], IntScaleA[4], IntScaleA[5], IntScaleASum
    print printo= 1 form=16.2csv list = ' Total External As by purpose: ', 
ExtAttra[1], ExtAttra[2], ExtAttra[3], ExtAttra[4], ExtAttra[5], ExtAttraSum
   print printo= 1 form=16.2csv list = ' Total Intl&Extl As by purpose: ', 
TotScaleA[1], TotScaleA[2],TotScaleA[3], TotScaleA[4], TotScaleA[5], TotScaleASum
  print printo= 1
*copy voya*.prn mod2.rpt
29 Prepare_Ext_ComTruck_Ends.s
*del voya*.prn
;===================================================================================
==================
; Prepare_Ext_ComTrk_Ends.s 
; This process prepares CV and Truck-related external Ps, As for the External Trip 
Distribution Process
; The zonal level internal Ps & As are scaled (or balanced) to match external As & 
Ps, respectively =
;===================================================================================
==================
ZONESIZE = 3722 ; No. of TAZs
Purps = 3 ; No. of purposes
LastIZn = 3675 ; Last Internal TAZ no.
                                                                                           Scaled IntPsAs ='% iter % Ext CVTruck Gen PsAs.dbf' ;; OUTPUT external zonal Ps,As
                                                                                           file, HBW, HBS, HBO, NHW, NHO purposes
                                                                                           RUN PGM=MATRIX
                                                                                           ZONES=1
                                                                                           Fileo printo[1] ='% iter % Ext CVTruck Gen PsAs.txt' ;; report file
                                                                                           Array ZProdA = 5,3722 ; input zonal productions array /Unscaled
                                                                                           Array ZAttrA = 5,3722 ; input zonal attractions array /Unscaled
                                                                                           Array S ZProdA = 5,3722 ; output zonal productions / intls scaled to extl
                                                                                           attr. \overline{\text{otals}}<br>Array S ZAttrA = 5,3722
                                                                                                                     ; output zonal attractions / intls scaled to extl
                                                                                           prod. totals
                                                                                           Array TotProda=5, IntProda=5, ExtProda=5, TotscaleP=5, TotscaleA=5
                                                                                           Array TotAttra=5, IntAttra=5, ExtAttra=5, Pscale=5, Ascale=5, IntScaleP=5,
                                                                                           IntScaleA=5
                                                                                           ;; INPUT Zonal trip productions
                                                                                           ;;INPUT Zonal comm, med truck, heavy truck trip ends
                                                                                           FILEI DBI[1] = "% iter % ComVeh_Truck_Ends.dbf"
                                                                                           ;; variables in file:
                                                                                           ; TAZ COMM_VEH MED_TRUCK HVY_TRUCK
                                                                                           ;; Read productions into zonal array and accumulate, totals, internals, and 
                                                                                           externals by purpose
                                                                                           LOOP K = 1,dbi.1.NUMRECORDS
                                                                                                   x = DBIReadRecord(1, k) ZProda[1][di.1.TAZ] = di.1.Comm_Veh
                                                                                                         ZProda[2][di.1.TAZ] = di.1.Med TruckZProda[3][di.1.TAZ] = di.1.HvyTruck;; Accumulate total, internal and external P's by purpose
                                                                                                          TotProda[1] = TotProda[1] + ZProda[1][di.1.TAZ]
                                                                                                         TotProd[2] = TotProd[2] + 2Prod[2][di.1.TAZ] TotProda[3] = TotProda[3] + ZProda[3][di.1.TAZ]
                                                                                                          TotProdaSum = TotProdaSum + ZProda[1][di.1.TAZ] + 
                                                                                           ZProda[2][di.1.TAZ] + ZProda[3][di.1.TAZ]
                                                                                                      IF (K <= @LastIZn@)
                                                                                                          IntProda[1] = IntProda[1] + ZProda[1][di.1.TAZ]
                                                                                                          IntProda[2] = IntProda[2] + ZProda[2][di.1.TAZ]
                                                                                             IntProda[3] = IntProda[3] + ZProda[3][di.1.TAZ]
 IntProdaSum = IntProdaSum + ZProda[1][di.1.TAZ] + 
                                                                                           ZProda[2][di.1.TAZ] + ZProda[3][di.1.TAZ]
                                                                                                       ELSE
                                                                                                          ExtProda[1] = ExtProda[1] + ZProda[1][di.1.TAZ]
                                                                                                          ExtProda[2] = ExtProda[2] + ZProda[2][di.1.TAZ]
                                                                                                          ExtProda[3] = ExtProda[3] + ZProda[3][di.1.TAZ]
                                                                                                          ExtProdaSum = ExtProdaSum + ZProda[1][di.1.TAZ] + 
                                                                                           ZProda[2][di.1.TAZ] + ZProda[3][di.1.TAZ]
                                                                                                      ENDIF
                                                                                            ENDLOOP
                                                                                           ;; Read attractions into zonal array and accumulate, totals, internals, and 
                                                                                           externals by purpose
                                                                                           LOOP K = 1,dbi.1.NUMRECORDS
                                                                                                   x = DBIReadRecord(1, k) ZAttra[1][di.1.TAZ] = di.1.Comm_Veh
                                                                                                         ZAttra[2][di.1.TAZ] = di.1.Med \overline{Truck}ZAttra[3][di.1,TAZ] = di.1.HvyTruck;; Accumulate total, internal and external P's by purpose
                                                                                                          TotAttra[1] = TotAttra[1] + ZAttra[1][di.1.TAZ]
```

```
 TotAttra[2] = TotAttra[2] + ZAttra[2][di.1.TAZ]
 TotAttra[3] = TotAttra[3] + ZAttra[3][di.1.TAZ]
 TotAttraSum = TotAttraSum + ZAttra[1][di.1.TAZ] + 
ZAttra[2][di.1.TAZ] + ZAttra[3][di.1.TAZ]
            IF (K <= @LastIZn@)
                IntAttra[1] = IntAttra[1] + ZAttra[1][di.1.TAZ]
                 IntAttra[2] = IntAttra[2] + ZAttra[2][di.1.TAZ]
                Int In [3] = Int Attra[3] + ZAttra[3][di.1.TAZ] IntAttraSum = IntAttraSum + ZAttra[1][di.1.TAZ] + 
ZAttra[2][di.1.TAZ] + ZAttra[3][di.1.TAZ]
             ELSE
                 ExtAttra[1] = ExtAttra[1] + ZAttra[1][di.1.TAZ]
                 ExtAttra[2] = ExtAttra[2] + ZAttra[2][di.1.TAZ]
                ExtAttra[3] = ExtAttra[3] + ZAttra[3][di.1.TAZ] ExtAttraSum = ExtAttraSum + ZAttra[1][di.1.TAZ] + 
ZAttra[2][di.1.TAZ] + ZAttra[3][di.1.TAZ]
            ENDIF
ENDLOOP
;; compute scaling factors by purpose
     Loop pp= 1, @Purps@
           If (IntProda[pp]!= 0) Pscale[pp] = ExtAttra[pp]/IntProda[pp]
           If (IntAttra[pp]!= 0) Ascale[pp] = ExtProda[pp]/IntAttra[pp]
     ENDLOOP
;;print input P/A results by intl, external groups
                       List = ' Listing of INPUT Commercial Veh. and Truck
P/A Totals by Purpose and computed scaling factors '
   print printo= 1 form=12.2 list = '
   print printo =1 list = ' Purpose>>> ','
\begin{tabular}{lllllllll} \multicolumn{3}{l}{{\small\mbox{\texttt{C}}}\onalsize{\quad\mbox{\texttt{C}}\onalsize{\quad\mbox{\texttt{C}}\onalsize{\quad\mbox{\texttt{C}}\onalsize{\quad\mbox{\texttt{C}}\onalsize{\quad\mbox{\texttt{C}}\onalsize{\quad\mbox{\texttt{C}}\onalsize{\quad\mbox{\texttt{C}}\onalsize{\quad\mbox{\texttt{C}}\onalsize{\quad\mbox{\texttt{C}}\onalsize{\quad\mbox{\texttt{C}}\onalsize{\quad\mbox{\texttt{C}}\onalsize{\quad\mbox{\texttt{C}}\onalsize{\quad\\bar{p}rint printo= 1
    print printo= 1 form=16.2csv list = ' Total Internal Ps by purpose: ', 
IntProda[1], IntProda[2], IntProda[3], IntProdaSum
    print printo= 1 form=16.2csv list = ' Total External Ps by purpose: ', 
ExtProda[1], ExtProda[2], ExtProda[3], ExtProdaSum
   print printo= 1 form=16.2csv list = ' Total Intl&Extl Ps by purpose: ',
TotProda[1], TotProda[2], TotProda[3], TotProdaSum
   print printo= 1 list = '
    print printo= 1 form=16.2csv list = ' Total Internal As by purpose: ', 
IntAttra[1], IntAttra[2], IntAttra[3], IntAttraSum
    print printo= 1 form=16.2csv list = ' Total External As by purpose: ', 
ExtAttra[1], ExtAttra[2], ExtAttra[3], ExtAttraSum
    print printo= 1 form=16.2csv list = ' Total Intl&Extl As by purpose: ', 
TotAttra[1], TotAttra[2], TotAttra[3], TotAttraSum
   print printo= 1 list = '
    print printo= 1 form=16.6csv list = 'Prod_scale fts ExtAs/IntlPs: ', 
Pscale[1], Pscale[2], Pscale[3]
   print printo= 1 form=16.6csv list = 'Attr scale fts ExtPs/ExtlPs: ',
Ascale[1], Ascale[2], Ascale[3]<br>print printo= 1 list =print printo= 1 list = '<br>
print printo= 1 list = '
    print printo= 1 list = ' '
   print print = 1
;;set up out file
;; DEFINE OUTPUT FILE & VARIABLES
FILEO RECO[1] = "@Scaled IntPsAs@",
                       fields \equiv TAZ(5).
                                  SCom_VehPs(15.2), SMed_TrkPs(15.2), SHvy_TrkPs(15.2),
```
SCom\_VehAs(15.2), SMed\_TrkAs(15.2), SHvy\_TrkAs(15.2)

```
;;
 ;; Now loop through each internal TAZ and
 ;; 1) scale INT Attractions to EXT productions
 ;; 2) scale INT Productions to EXT attractions
;; 3) write out scaled/INT Ps As and unscaled EXT P's, As
 Loop zz= 1, @ZONESIZE@
     Loop pp= 1, @Purps@
          IF (zz \leq @LastIZn@) ;;if TAZ is internal, then scale and accumulate
             S_ZProda[pp][zz] = ZProda[pp][zz] * Pscale[pp]
             S_ZAttra[pp][zz] = ZAttra[pp][zz] * Ascale[pp]
;; accumulate scaled internal Ps, As by purpose and for total
 IntScaleP[pp] = IntScaleP[pp] + S_ZProda[pp][zz]
 IntScaleA[pp] = IntScaleA[pp] + S_ZAttra[pp][zz]
             IntScalePSum = IntScalePSum + S_ZProda[pp][zz]
             IntScaleASum = IntScaleASum + S_ZAttra[pp][zz]
                                    ELSE ;; Else TAZ is external, final scaled P/S equals 
input P,A
 S_ZProda[pp][zz] = ZProdA[pp][zz]
 S_ZAttra[pp][zz] = ZAttrA[pp][zz]
           ENDIF ;;
             ;; Accum. total of scaled intls and untouched extls for reporting, by 
purpose and for total
             TotScaleP[pp] = TotScaleP[pp] + S_ZProda[pp][zz]
             TotScaleA[pp] = TotScaleA[pp] + S_ZAttra[pp][zz]
             TotScalePSum = TotScalePSum + S_ZProda[pp][zz]
             TotScaleASum = TotScaleASum + S_ZAttra[pp][zz]
     ENDLOOP
;; Write out the unscaled and scaled Ps,As by purpose
;; The scaled internal productions will equal the sum of external attractions
;; The scaled internal attractions will equal the sum of external productions
;; The external Ps, As will remain unchanged
          ro.TAZ = zz ro.SCom_VehPs = S_ZProda[1][zz]
          ro.SMedTrkPs = SZProda[2][zz]ro.SHvyTrkPs = S-ZProda[3][zz] ro.SCom_VehAs = S_ZAttra[1][zz]
          ro.SMedTrkAs = SZAttra[2][zz]ro.SHvyTrkAs = SZAttra[3][zz] WRITE RECO=1
ENDLOOP
print printo=1 List = ' Listing of OUTPUT Commercial Veh. and Truck P/A 
Totals by purpose to be used in the External Trip Distribution Process '
;;print input P/A results by intl, external groups
   print printo= 1 list = '<br>print printo =1 list = ' Purpose>>>
 print printo =1 list = ' Purpose>>> ',' 
                                \begin{array}{lll} \mathtt{HvyTrk} & \quad \mathtt{ALL'} \\ \mathtt{list} = & \texttt{'} & \quad \texttt{'} \end{array}print printo= 1
```
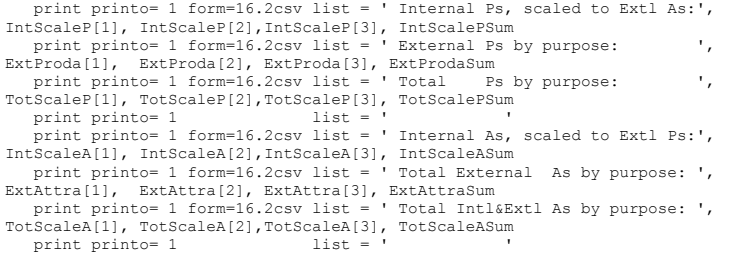

ENDRUN \*copy voya\*.prn mod2.rpt

### **30 Prepare\_Internal\_Ends.s**

\*del voya\*.prn

;

;=================================================================================== ================== ; Prepare\_Internal\_Ends.s = ; This process prepares Internal auto & truck-related Ps and As. = ; The zonal level internal Ps & As are scaled (or balanced) to match external As & Ps, respecti vely ;=================================================================================== ================== ZONESIZE = 3722 ; No. of TAZs Purps = 8 ; No. of purposes LastIZn = 3675 ; Last Internal TAZ no. Inp\_ExtHBW ='%\_iter\_%\_HBWext.ptt ' ; INPUT External HBW trips<br>Inp\_ExtHBS ='%\_iter\_%\_HBSext.ptt ' ; INPUT External HBS trips Inp\_ExtHBS ='%\_iter\_%\_HBSext.ptt ' ; INPUT External HBS trips  $\begin{array}{rcl} \text{Inp\_ExtHBO} & = ' \S \text{iter} \S \text{HBOext.ptt} \\ \text{Inp\_ExtNHW} & = ' \S \text{iter} \S \text{NHWext.ptt} \end{array}$ Inp\_ExtHBO ='%\_iter\_%\_nbvext.ptt ' ; INPUT External NHW trips<br>Inp\_ExtNHW ='%\_iter\_%\_NHWext.ptt ' ; INPUT External NHW trips<br>Inp\_ExtNHO ='%\_iter\_%\_NHOext.ptt ' ; INPUT External NHO trips InpUT External NHO trips:<br>Input External COM trips: Inp\_ExtCOM ='%\_iter\_%\_COMext.vtt<br>Inp\_ExtCOM ='%\_iter\_%\_COMext.vtt Input External MTK trips;<br>Input External MTK trips;<br>Input External HTK trips;  $Inp$ <sup>ExtHTK</sup> =' $\sqrt[8]{iter}$ <sup>4</sup>HTKext.vtt Final IntPsAs ='% iter % Final Int Motor PsAs.dbf' ; OUTPUT Internal zonal Ps,As file, HBW,HBS,HBO,NHW,NHO, comm, mtk, htk purposes ;; --------------------------------------------------------------------------------- ---------------------------------------- ;; First extract zonal Ps, As, from the external trip tables ;; The external Ps (X-I trips) will be subsequently subtracted from Total As and ;; The external As (I-X trips) will be subsequently subtracted from Total Ps and ;;---------------------------------------------------------------------------------- ---------------------------------------- RUN PGM=MATRIX zones=@zonesize@ MATI[1] = @Inp\_ExtHBW@ ; Input external person/vehicle trip tabs by purpose  $MATI[2] = \theta Inp$  ExtHBS $\theta$  ;  $MATI[3] = \thetaInp$  ExtHBO $\theta$  ;

 $MATI[4] = \theta Inp$  ExtNHW $\theta$  ;

MATI[5] = @Inp ExtNHO@ ;  $MATI[6] = \text{GInp}$  $ExtCOM@$  ;  $MATI[7] = 0$   $I_{\text{mp}}$   $\text{ExtMTK0}$  ;  $MATI[8] = 0$   $Inp$   $ExtHTK@$  ;  $MW[100] = 1.0$ MW[200] = 1.0 IF (I  $\leq$  @LastIzn@) MW[200] = 0.0; screen matrix for ExtPs (X-I movements) IF (I >  $\theta$ LastIzn $\theta$ ) MW[100] = 0.0; screen matrix for Ext As (I-X movements)  $MW[11] = mi.1.1 * MW[100]$   $MW[12] = mi.1.1 * MW[200]$  ; HBW X-I trip table & HBW X-I trip table MW[21] = mi.2.1 \* MW[100] MW[22] = mi.2.1 \* MW[200] ; HBW X-I trip table & HBW X-I trip table MW[31] = mi.3.1 \* MW[100] MW[32] = mi.3.1 \* MW[200] ; HBW X-I trip table & HBW X-I trip table MW[41] = mi.4.1 \* MW[100] MW[42] = mi.4.1 \* MW[200] ; HBW X-I trip table & HBW X-I trip table MW[51] = mi.5.1 \* MW[100] MW[52] = mi.5.1 \* MW[200] ; HBW X-I trip table & HBW X-I trip table MW[61] = mi.6.1 \* MW[100] MW[62] = mi.6.1 \* MW[200] ; HBW X-I trip table & HBW X-I trip table MW[71] = mi.7.1 \* MW[100] MW[72] = mi.7.1 \* MW[200] ; HBW X-I trip table & HBW X-I trip table  $MW[81] = mi.8.1 * MW[100]$   $MW[82] = mi.8.1 * MW[200]$  ; HBW X-I trip table & HBW X-I trip table mato[1]=ext.tem, mo = 11,12,21,22,31,32,41,42,51,52,61,62,71,72,81,82 ENDRUN

RUN PGM=MATRIX zones=@zonesize@ MATI[1] = ext.tem

```
MW[11] = mi.1.1 MW[12] = mi.1.2.T ; \leftarrow HBW matrix, HBW matrix X-posed<br>MW[21] = mi 1 3 MW[22] = mi 1 4 T : \leftarrow HBS matrix HBS matrix X-posed
                               MW[22] = mi.1.4.T ; <-- HBS matrix, HBS matrix X-posed
MW[31] = m1.1.5 MW[32] = m1.1.6 \text{ T} ; <-- HBO matrix, HBO matrix X-posed MW[411] = m1.1.7 MW[42] = m1.1.8 \text{ T} ; <-- NHW matrix, NHW matrix X-posed
 MW[41] = mi.1.7 MW[42] = mi.1.8.T ; <-- NHW matrix, NHW matrix X-posed
MW[51] = mi.1.9 MW[52] = mi.1.10.T ; <-- NHO matrix, NHO matrix X-posed
MW[61] = mi.1.11 MW[62] = mi.1.12.T ; <-- COM matrix, COM matrix X-posed
MW[71] = mi.1.13 MW[72] = mi.1.14.T ; \leftarrow- MTK matrix, MTK matrix X-posed MW[81] = mi.1.15 MW[82] = mi.1.16.T ; \leftarrow- HTK matrix, HTK matrix X-posed
                              MW[82] = mi.1.16.T ; <-- HTK matrix, HTK matrix X-posed
```
FILEO RECO[1] = "ExternalPsAs.dbf", FIELDS = TAZ, HBWXPs, HBWXAs, HBSXPs, HBSXAs, HBOXPs, HBOXAs, NHWXPs, NHWXAs, NHOXPs, NHOXAs, COMXPs, COMXAs, MTKXPs, MTKXAs, HTKXPs, HTKXAs

TAZ=i

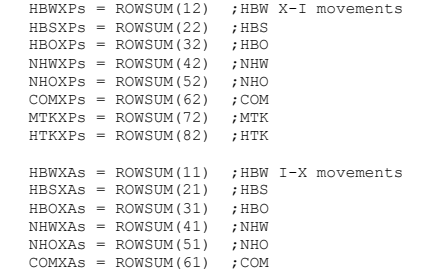

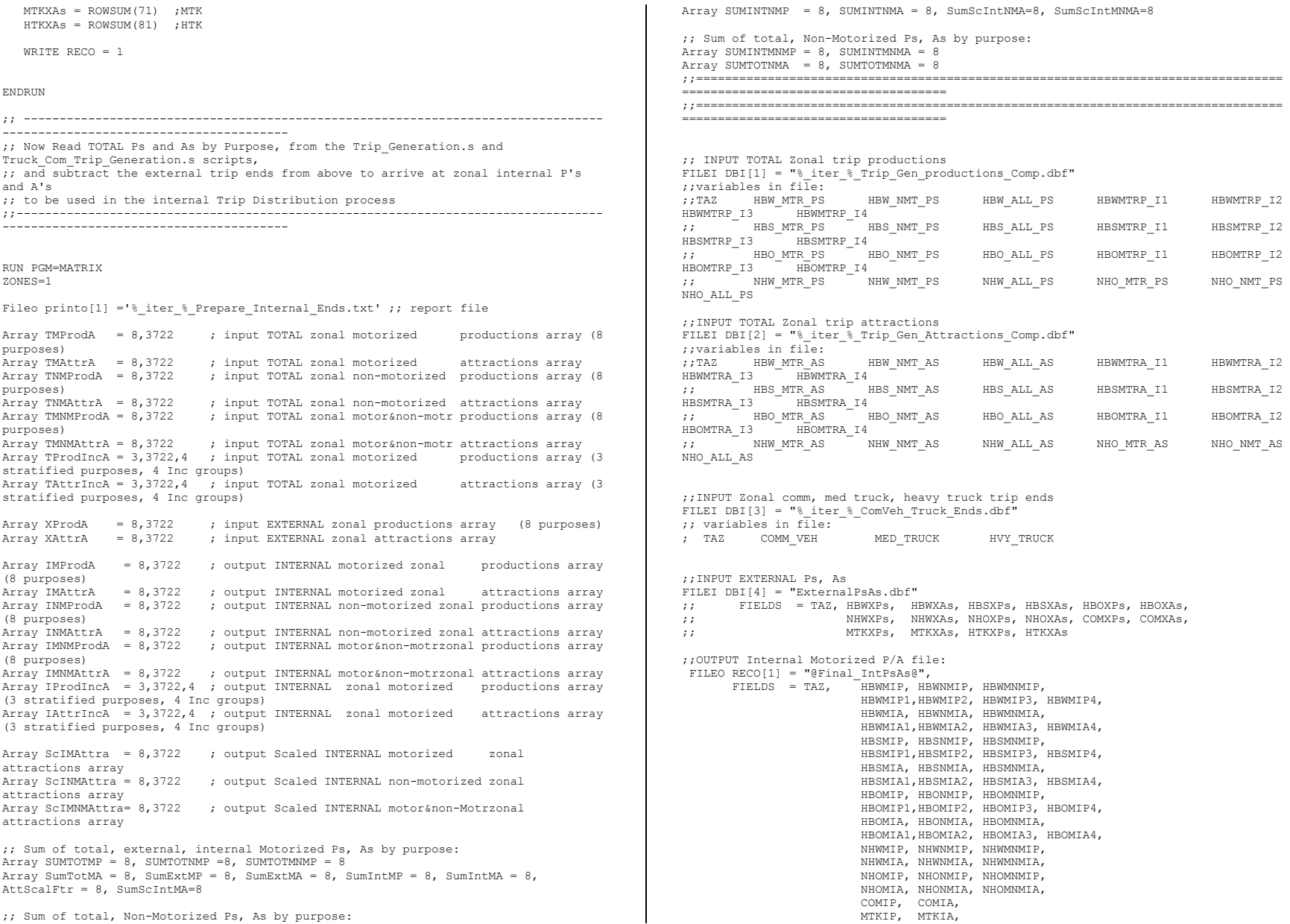

HTKIP, HTKIA

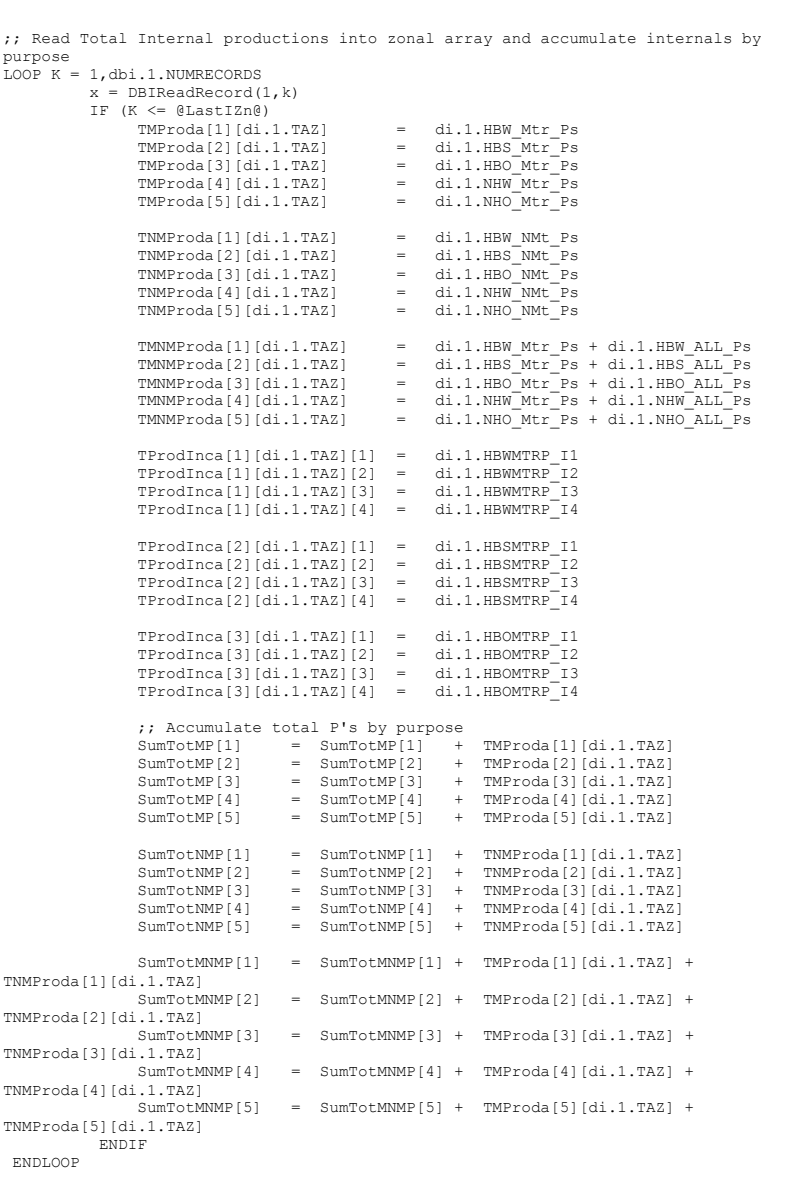

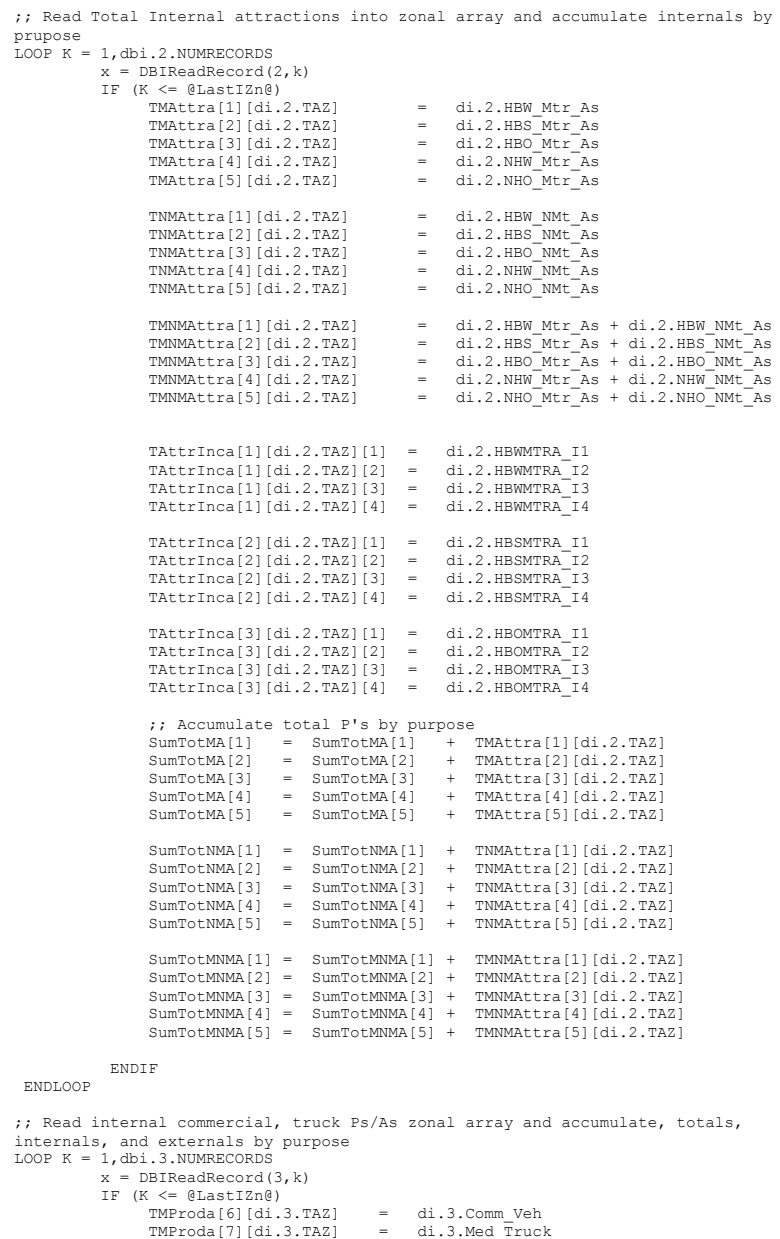

```
 TMProda[8][di.3.TAZ] = di.3.Hvy_Truck
                TMAttra[6][di.3.TAZ] = di.3.Comm_Veh<br>TMAttra[7][di.3.TAZ] = di.3.Med Truck
                TMAttra[7][di.3.TAZ]
                TMAttra[8][di.3.TAZ] = di.3.Hvy_Truck
                TMNMProda[6][di.3.TAZ] = di.3.Comm_Veh<br>TMNMProda[7][di.3.TAZ] = di.3.Med Truck
                 TMNMProda[7][di.3.TAZ] = di.3.Med_Truck
                TMNMProda[8][di.3.TAZ]
                 TMNMAttra[6][di.3.TAZ] = di.3.Comm_Veh
                TMNMAttra[7][di.3.TAZ]
                 TMNMAttra[8][di.3.TAZ] = di.3.Hvy_Truck
                 ;; Accumulate total P's by purpose
                 SumTotMP[6] = SumTotMP[6] + TMProda[6][di.3.TAZ]
 SumTotMP[7] = SumTotMP[7] + TMProda[7][di.3.TAZ]
 SumTotMP[8] = SumTotMP[8] + TMProda[8][di.3.TAZ]
 SumTotMA[6] = SumTotMA[6] + TMAttra[6][di.3.TAZ]
 SumTotMA[7] = SumTotMA[7] + TMAttra[7][di.3.TAZ]
                SumTotMA[8] = SumTotMA[8] + TMAttra[8][di.3.TAZ] ;; Accumulate total P's by purpose
                 SumTotMNMP[6] = SumTotMP[6] + TMProda[6][di.3.TAZ]
                SumTotMNMP[7] = SumTotMP[7] + TMProda[7][di.3.TAZ]
                SumTotMNMP[8] = SumTotMP[8] + TMProda[8][di.3.TAZ]
 SumTotMNMA[6] = SumTotMA[6] + TMAttra[6][di.3.TAZ]
 SumTotMNMA[7] = SumTotMA[7] + TMAttra[7][di.3.TAZ]
                 SumTotMNMA[8] = SumTotMA[8] + TMAttra[8][di.3.TAZ]
             ENDIF
 ENDLOOP
;; Read ALL External Ps and As zonal array and accumulate totals
LOOP K = 1,dbi.4.NUMRECORDS
          x = DBIReadRecord(4, k)XProda[1][di.4.TAZ] = di.4.HBWXps<br>XProda[2][di.4.TAZ] = di.4.HBSXpsXProda[2][di.4.TAZ] = di.4.HBSXps<br>XProda[3][di.4.TAZ] = di.4.HBOXpsXProda[3][di.4.TAZ] = di.4.HBOXps<br>XProda[4][di.4.TAZ] = di.4.NHWXpsXProda[4][di.4.TAZ]
                 XProda[5][di.4.TAZ] = di.4.NHOXps
                XProda[6][di.4.TAZ] = di.4.COMXps<br>XProda[7][di.4.TAZ] = di.4.MTKXpsXProda[7][di.4.TAZ] = di.4.MTKXps<br>XProda[8][di.4.TAZ] = di.4.HTKXpsXProda[8][di.4.TAZ]
                 XAttra[1][di.4.TAZ] = di.4.HBWXas
                XAttra[2][di.4.TAZ]
                XAttra[3][di.4.TAZ] = di.4.HBOXas<br>XAttra[4][di.4.TAZ] = di.4.NHWXas XAttra[4][di.4.TAZ] = di.4.NHWXas
                 XAttra[5][di.4.TAZ] = di.4.NHOXas
                XAttra[6][di.4.TAZ] = di.4.COMXas<br>XAttra[7][di.4.TAZ] = di.4.MTKXas XAttra[7][di.4.TAZ] = di.4.MTKXas
                XAttra[8][di.4.TAZ]
;; Accumulate total, internal and external P's by purpose
                SumExtMP[1] = SumExtMP[1] + XProda[1][di.4.TAZ]SumExtMP[2] = SumExtMP[2] + XProda[2][di.4.TAZ]<br>SumExtMP[3] = SumExtMP[3] + XProda[3][di.4.TAZ]
                SumExtMP[3] = SumExtMP[3] + XProd[3][di.4.TAZ]<br>SumExtMP[4] = SumExtMP[4] + XProd[4][di 4 TAZ]SumExtMP[4] = SumExtMP[4] + XProda[4][di.4.TAZ]<br>SumExtMP[5] = SumExtMP[6] + XProda[4][di.4.TAZ]
                SumExtMP[5] = SumExtMP[5] + XProda[5][di.4.TAZ]<br>SumExtMP[6] = SumExtMP[6] + XProda[6][di.4.TAZ]
                               = SumExtMP[6] + XProda[6][di.4.TAZ]
                SumExtMP[7] = SumExtMP[7] + XProda[7][di.4.TAZ] SumExtMP[8] = SumExtMP[8] + XProda[8][di.4.TAZ]
```

```
SumExtMA[1] = SumExtMA[1] + XAttra[1][di.4.TAZ]
             SumExtMA[2] = SumExtMA[2] + XAttra[2][di.4.TAZ]
             SumExtMA[3] = SumExtMA[3] + XAttra[3][di.4.TAZ]SumExtMA[4] = SumExtMA[4] + XAttra[4][di.4.TAZ]
             SumExtMA[5] = SumExtMA[5] + XAttra[5][di.4.TAZ]SumExtMA[6] = SumExtMA[6] + XAttra[6][di.4.TAZ]SumExtMA[7] = SumExtMA[7] + XAttra[7][di.4.TAZ]
              SumExtMA[8] = SumExtMA[8] + XAttra[8][di.4.TAZ]
 ENDLOOP
;;
;; compute INTERNAL Trip Ps,A by subtracting EXTERNAL Ends from TOTAL MOTORIZED&NON-
MOTR.ENDS, scale Ps by income group accordingly
;;
     LOOP ZZ = 1,@LastIZn@
         LOOP PP = 1, @Purps@
             IMProda[PP][ZZ] = MAX( 0, (IMProda[PP][ZZ] - XAttra[PP][ZZ]))IMAttra[PP][ZZ] = MAX( 0, (TMAttra[PP][ZZ] - XProda[PP][ZZ])) ;; scale motorized trips by income level to match new Internal 
motorized total
             TF (PP<sub>4</sub>)if (IMProda[PP][zz] = 0) IncScale = 0.0
                   Else
                    IncScale = IMProda[PP][ZZ]/TMProda[PP][ZZ]
                 ENDIF
                 IProdInca[pp][zz][1] = TProdInca[pp][zz][1] * IncScale
                IProdInca[pp][zz][2] = TProdInca[pp][zz][2] * IncScale
                IProdInca[pp][zz][3] = TProdInca[pp][zz][3] * IncScale
                IProdInca[pp][zz][4] = TProdInca[pp][zz][4] * Incscale ENDIF
                ; Accumulate new motorized and non-motorized Final Internal Ps, 
unscaled) As
               SumIntMP[PP] = SumIntMP[PP] + IMProda[PP][ZZ]
               SumIntMA[PP] = SumIntMA[PP] + IMAttra[PP][ZZ]
               SumIntNMP[PP] = SumIntNMP[PP] + TNMProda[PP][ZZ]
               SumIntNMA[PP] = SumIntNMA[PP] + TNMAttra[PP][ZZ]
                SumIntMNMP[PP] = SumIntMNMP[PP] + IMProda[PP][ZZ] + 
TNMProda[PP][ZZ]
                SumIntMNMA[PP] = SumIntMNMA[PP] + IMAttra[PP][ZZ] + 
TNMAttra[PP][ZZ]
          ENDLOOP
     ENDLOOP
;;
;; compute scaling factors for INTERNAL Attractions
;; - This scaling will be based on INTERNAL Motorized Ps and nonMotorized Trips
;; - Attractions are based on computed attractions from Trip Generation
    LOOP PP= 1,8
        IF ( SumTotMNMA[PP] > 0.0 ) AttScalFtr[PP] = ((SUMintMNMP[PP] + 
SumExtMP[PP]) - SumExtMA[PP])/ SumTotMNMA[PP]
             print form= 10.0 list = 'Purpose: ', PP, ' SumTotMNMP[PP]: 
',SumTotMNMP[PP], file = debug.txt
```

```
print form= 10.0 list = ' ', ' SUMintMNMA[PP]:
',SumintMNMA[PP], file = debug.txt
           print form= 10.0 list = ' ', ' SumExtMP[PP]:
',SumExtMP[PP] , file = debug.txt
           print form= 10.0 list = '<br>
', ' SumExtMA[PP]:
',SumExtMA[PP] , file = debug.txt
           print form= 10.4 list = ' ', ' AttScalFtr[PP]
',AttScalFtr[PP], file = debug.txt
   ENDLOOP
;;
;; Apply Motor & Non-Motor INTERNAL scaling factors to INTERNAL Attractions
;;
   LOOP ZZ = 1, 0LastIZn0
        LOOP PP = 1, \thetaPurps\theta ScIMAttra[PP][ZZ] = TMAttra[PP][ZZ] * AttScalFtr[PP]
               ScINMAttra[PP][ZZ] = TNMAttra[PP][ZZ] * AttScalFtr[PP]
               ScIMNMAttra[PP][ZZ] = ScIMAttra[PP][ZZ] + ScINMAttra[PP][ZZ]
              IF (PP<4)
               if (ScIMAttra[PP][ZZ] = 0) IncScale = 0.0
                  Else
                     IncScale = ScIMAttra[PP][ZZ]/TMAttra[PP][ZZ]
                 ENDIF
                 IAttrInca[pp][zz][1] = TAttrInca[pp][zz][1] * IncScale
                IAttrInca[pp][zz][2] = TAttrInca[pp][zz][2] * IncScale
                IAttrInca[pp][zz][3] = TAttrInca[pp][zz][3] * IncScale
                IAttrInca[pp][zz][4] = TAttrInca[pp][zz][4] * IncScale
              ENDIF
               ; Accumulate Internal Ps, As:
              SumScIntMA[PP] = SumScIntMA[PP] + ScIMAttra[PP][ZZ]
               SumScIntNMA[PP] = SumScIntNMA[PP] + ScINMAttra[PP][ZZ]
              SumScIntMNMA[PP] = SumScIntMNMA[PP] + ScIMNMAttra[PP][ZZ]
         ENDLOOP
    ENDLOOP
;; Write out zonal INTERNAL Ps,As by purpose
 LOOP ZZ = 1.0ZONESTZR@RO.TAZ = ZZ RO.HBWMIP = IMProda[1][ZZ]
   RO.HBWNMIP = TMMProda[1][ZZ] RO.HBWMNMIP = IMProda[1][ZZ] + TNMProda[1][ZZ]
   RO.HBWMIP1 = IProdInca[1][ZZ][1]RO.HBWMIP2 = IProdInca[1][ZZ][2]RO.HBWMIP3 = IProdInca[1][ZZ][3]RO.HBWMIP4 = IProdInca[1][ZZ][4] RO.HBWMIA = ScIMAttra[1][ZZ]
                                                                                             RO.HBWNMIA = SCINMAttra[111Z2] RO.HBWMNMIA = ScIMNMAttra[1][ZZ]
                                                                                             RO.HBWMIA1 = IAttrInca[1][ZZ][1]RO.HBWMIA2 = IAttrInca[1][22][2] RO.HBWMIA3 = IAttrInca[1][ZZ][3]
                                                                                              RO.HBWMIA4 = IAttrInca[1][zz][4]
                                                                                             RO.HBSMIP = IMProd1[2][22] RO.HBSNMIP = TNMProda[2][ZZ]
                                                                                             RO.HBSMMMP = IMProda[2][22] + TMProda[2][22]RO.HBSMIP1 = IProdInca[2][2Z][1] RO.HBSMIP2 = IProdInca[2][ZZ][2]
                                                                                             RO.HBSMIP3 = IProdInca[2][ZZ][3]RO.HBSMIP4 = IProdInca[2][ZZ][4] RO.HBSMIA = ScIMAttra[2][ZZ]
                                                                                             RO.HBSNMIA = ScINMAttra[2][ZZ]
                                                                                              RO.HBSMNMIA = ScIMNMAttra[2][ZZ]
                                                                                             RO.HBSMIA1 = IAttrInca[2][2Z][1]RO.HBSMIA2 = IAttrInca[2][2Z][2]RO.HBSMIA3 = IAttrInca[2][ZZ][3]RO.HBSMIA4 = IAttrInca[2][zz][4] RO.HBOMIP = IMProda[3][ZZ]
 RO.HBONMIP = TNMProda[3][ZZ]
                                                                                             RO.HBOMNMTP = IMProd [31172] + TNNProda [31122]RO.HBOMIP1 = IProdInca[3][ZZ][1]RO.HBOMIP2 = IProdInca[3][ZZ][2]RO.HBOMIP3 = IProdInca[3][22][3] RO.HBOMIP4 = IProdInca[3][ZZ][4]
                                                                                             RO HBOMIA = ScIMAttra[3][22] RO.HBONMIA = ScINMAttra[3][ZZ]
                                                                                             RO.HBOMN MIA = SCIMNMAttra[3][ZZ]RO.HBOMIA1 = IAttrInca[3][22][1]RO.HBOMIA2 = IAttrInca[3][22][2]RO.HBOMIA3 = IAttrInca[3][22][3]RO.HBOMIA4 = IAttrInca[3][zz][4]RO.NHWMIP = IMProdaf4[ZZ]RO.NHWNMIP = TNNProda[4][77] RO.NHWMNMIP = IMProda[4][ZZ] + TNMProda[4][ZZ]
                                                                                           RO.NHWMIA = ScIMAttra[4][ZZ]
 RO.NHWNMIA = ScINMAttra[4][ZZ]
                                                                                              RO.NHWMNMIA = ScIMNMAttra[4][ZZ]
                                                                                             RO.MHOMIP = IMProdaf[5][ZZ] RO.NHONMIP = TNMProda[5][ZZ]
                                                                                             RO.NHOMNMIP = IMProda[5][22] + TNMProda[5][2Z]RO.MHOMIA = SCIMAttra[5][22] RO.NHONMIA = ScINMAttra[5][ZZ]
                                                                                              RO.NHOMNMIA = ScIMNMAttra[5][ZZ]
                                                                                             RO.COMIP = IMProdaf6][ZZ]RO.COMIA = SCIMAttra[6][ZZ]RO.MTKIP = IMProd [71172]RO.MTKIA = SCIMAttra[7][ZZ]RO.HTKIP = IMProdaf[8][22] RO.HTKIA = ScIMAttra[8][ZZ]
                                                                                             WRITE RECO = 1 ENDLOOP
```
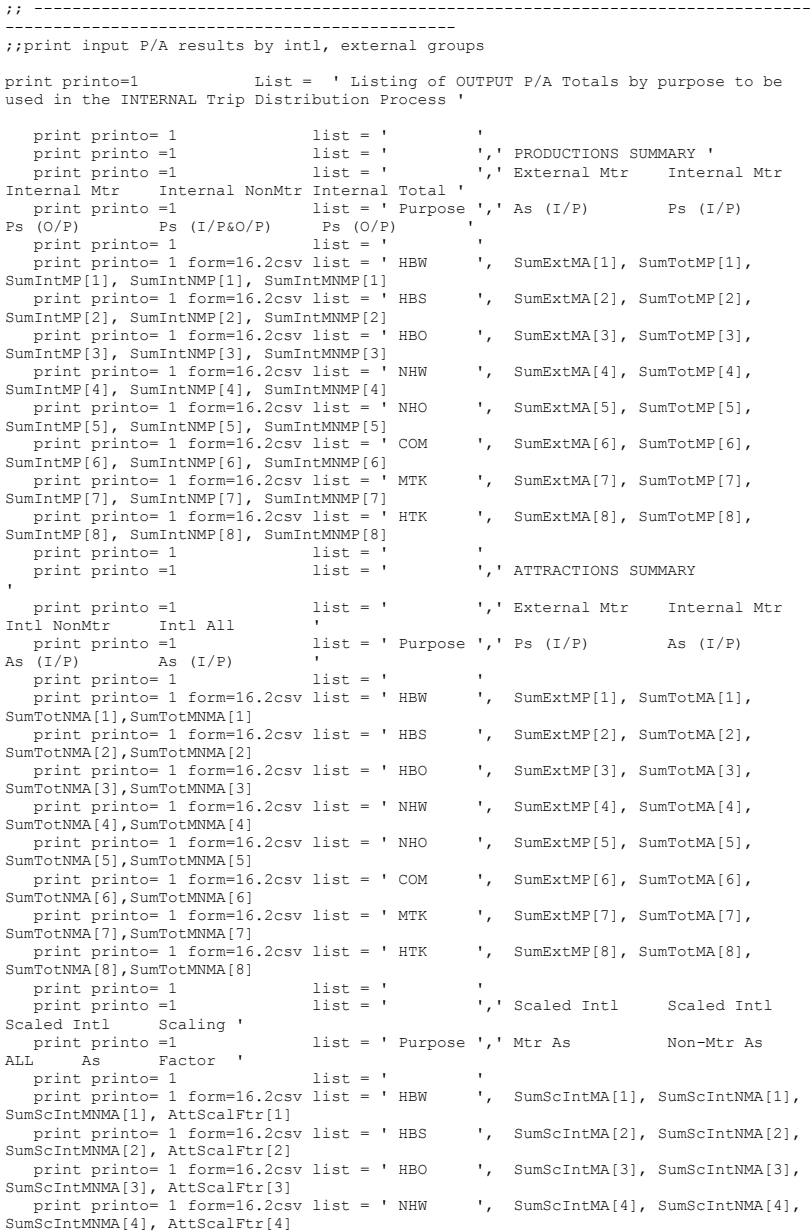

```
 print printo= 1 form=16.2csv list = ' NHO ', SumScIntMA[5], SumScIntNMA[5], 
SumScIntMNMA[5], AttScalFtr[5]
 print printo= 1 form=16.2csv list = ' COM ', SumScIntMA[6], SumScIntNMA[6],
SumScIntMNMA[6], AttScalFtr[6]
   print printo= 1 form=16.2csv list = ' MTK ', SumScIntMA[7], SumScIntNMA[7], 
SumScIntMNMA[7], AttScalFtr[7]
  print printo= 1 form=16.2csv list = ' HTK ', SumScIntMA[8], SumScIntNMA[8],
SumScIntMNMA[8], AttScalFtr[8]
ENDRUN
*copy voya*.prn mod2.rpt
```
### **31 Prepare\_Trip\_Tables\_for\_Assignment.s**

; Prepare\_Trip\_tables\_for\_Assignment.s ;4/3/12 three decimals maintained in output files ("dec=6\*3" added to MATO statement) ;--------------------------------------------------------------- ; Step 1 - Modeled & Non-Modeled Trip Table Consolidation for the Version 2.3 Highway Assignment ; ; - 4 Trip files built for AM, Midday, PM, Off-Peak Time Periods ; - Each file has 6 Trip tables: ; 1) 1-occ adrs  $2)$  2-occ adrs  $3)$  3+occ adrs 4) Commercial Vehicle ; 5) Trucks (Medium and Heavy) ; 6) Airport Pax Adrs ;--------------------------------------------------------------- ; ; I/P Auto Dr. Pct. tables:  $ADRAM = %$  iter % am adr.mat' ADRMD = '%\_iter\_%\_md\_adr.mat' ADRPM = '%\_iter\_%\_pm\_adr.mat'  $ADRNT = %_iter_%_nt_adr,mat'$ ; ; I/P MISC Auto Dr.Tables: MISCAM = '%\_iter\_%\_am\_misc.tt' MISCMD = '%\_iter\_%\_md\_misc.tt' MISCPM = '%\_iter\_%\_pm\_misc.tt'  $MISCNT = %_iter_%_nt_misc.t'$ ; ; ; O/P Vehicle Trips: AM\_VT = '%\_iter\_%\_AM.VTT'  $MD$  VT =  $\%$  iter  $\%$  MD.VTT  $PM_VT = %_iter_{%}PM_VTT'$ NT\_VT = '%\_iter\_%\_NT.VTT' ; ; ; avg xx auto occ. is 1.72 basis for: //  $XXAD1OCC = 0.5021$  ; ASSUMED SHARE OF THRU ADRS Which are 1-OCC vehs. XXAD2OCC = 0.3426 ; ASSUMED SHARE OF THRU ADRS Which are 2-OCC vehs.  $XXAD3OCC = 0.1553$ : ASSUMED SHARE OF THRU ADRS Which are 3+OCC vehs. ;///////////////////////////////////////////////////////////////////// RUN PGM=MATRIX ;; Input files: ;; Auto Driver trips by time period ;; each file contains 3 tables (1-occ, 2-occ., and 3+occ auto driver trips) MATI[1]=@ADRAM@ ;; AM Modeled Auto Drivers MATI[2]=@ADRMD@ MATI[3]=@ADRPM@ MATI[4]=@ADRNT@

;; Miscellaneaous Trips by time period

;; ;; Each file contains 8 tables -  $\frac{1}{x}$ ; 1/xx truck, 2/xx autodr, 3/taxi adr, 4/visitor-tourist adr, ;; 5/med.truck, 6/hvy truck, 7/air passenger adr, 8/comm veh. MATI[5]=@MISCAM@ MATI[6]=@MISCMD@ MATI[7]=@MISCPM@ MATI[8]=@MISCNT@ ;AM Modeled Auto Drivers:<br>MW[101]= MI.1.1 : 1-Occ adrs  $MW[101] = MI.1.1$  ; 1-Occ adrs<br> $MW[102] = MI.1.2$  : 2-Occ adrs MW[102]= MI.1.2 ; 2-Occ adrs<br>MW[103]= MI.1.3 ; 3+Occ adrs  $MW[103] = ML1.3$ ;MD Modeled Auto Drivers:<br>MW[201]= MI.2.1 : 1-Occ adrs MW[201]= MI.2.1 ; 1-Occ adrs<br>MW[202]= MI.2.2 : 2-Occ adrs  $MW[202] = ML.2.2$  ; 2-Occ adrs<br> $MW[203] = ML.2.3$  : 3+Occ adrs  $MW[203] = M1.2.3$ ;PM Modeled Auto Drivers: MW[301]= MI.3.1 ; 1-Occ adrs<br>MW[302]= MI.3.2 : 2-Occ adrs MW[302]= MI.3.2 ; 2-Occ adrs<br>MW[303]= MI.3.3 : 3+Occ adrs  $MW[303] = MI.3.3$ ;OP Modeled Auto Drivers: MW[401]= MI.4.1 ; 1-Occ adrs<br>MW[402]= MI.4.2 ; 2-Occ adrs  $MW[402] = ML4.2$  ; 2-Occ adrs<br> $MW[403] = ML4.3$  ; 3+Occ adrs  $MW[403] = MI.4.3$ ; ; AM Peak Period MISC Trips  $MW[111] = MI.5.1$  ; Thru Truck  $MW[112] = M1.5.2*@XXAD10CC@;$  Thru Auto Driver-1 OCC  $MW[113] = MI.5.2*@XXAD2OCC@$ ; Thru Auto Driver-2 OCC MW[114] = MI.5.2\*@XXAD3OCC@ ; Thru Auto Driver-3+OCC  $MW[115] = ML.5.3$  ; Taxi Auto Driver<br>MW[116] = MI.5.4 ; Visitor Auto Driver  $MW[116] = ML5.4$  ; Visitor Auto Driver<br> $MW[117] = ML5.6$  : I-LI-E.E-I Medium 1  $MW[117] = MI.5.6$  ; I-I,I-E,E-I Medium Truck<br> $MW[118] = MI.5.7$  : I-I.I-E.E-I Heavy Truck MW[118] = MI.5.7 ; I-I,I-E,E-I Heavy Truck<br>MW[119] = MI.5.8 ; Air Pax Auto Driver  $MW[119] = M1.5.8$ <br> $MW[120] = M1.5.9$  ;  $I-LI-E,E-I Comm. Veh$  $MW[120] = M1.5.9$  ; I-I,I-E,E-I Comm. Veh<br> $MW[121] = M1.5.5$  ; School Auto Driver : School Auto Driver ; ; MD Peak Period MISC Trips  $MW[211] = MI.6.1$  ; Thru Truck MW[212] = MI.6.2\*@XXAD1OCC@ ; Thru Auto Driver-1 OCC  $MW[213] = ML6.2*@XXAD2OCC@;$  Thru Auto Driver-2 OCC  $MW[214] = MI.6.2*@XXAD3OCC@$ ; Thru Auto Driver-3+OCC<br>MW[215] = ML6.3 : Taxi Auto Driver  $MW[215] = ML6.3$  ; Taxi Auto Driver<br>MW[216] = MI.6.4 ; Visitor Auto Driver  $MW[216] = ML6.4$ <br> $MW[217] = ML6.6$ MW[217] = MI.6.6 ; I-I,I-E,E-I Medium Truck<br>MW[218] = MI.6.7 ; I-I,I-E,E-I Heavy Truck  $MW[218] = ML6.7$  ; I-I,I-E,E-I Heavy Truck<br>MW[219] = MI.6.8 ; Air Pax Auto Driver  $MW[219] = ML6.8$  ; Air Pax Auto Driver<br> $MW[220] = ML6.9$  : I-I.I-E.E-I Comm. Veh MW[220] = MI.6.9 ; I-I,I-E,E-I Comm. Veh<br>MW[221] = MI.6.5 ; School Auto Driver ; School Auto Driver ; ; PM Peak Period MISC Trips  $MW[311] = M1.7.1$  ; Thru Truck  $MW[312] = ML7.2*@XXXAD10CC@: Thru$  Auto Driver-1 OCC MW[313] = MI.7.2\*@XXAD2OCC@; Thru Auto Driver-2 OCC  $MW[314] = M1.7.2*@XXAD3OCC@$ ; Thru Auto Driver-3+OCC<br>MW[315] = MI.7.3 : Taxi Auto Driver  $\frac{1}{3}$  Taxi Auto Driver<br> $\frac{1}{3}$ . Visitor Auto Driver  $MW[316] = MI.7.4$ <br> $MW[317] = MI.7.6$ MW[317] = MI.7.6 ; I-I,I-E,E-I Medium Truck<br>MW[318] = MI.7.7 ; I-I,I-E,E-I Heavy Truck  $MW[318] = MI.7.7$ <br> $H.I.-E,E-I$  Heavy Truck<br> $MW[319] = MI.7.8$ <br> $\therefore$  Air Pax Auto Driver  $MW[319] = ML7.8$  ; Air Pax Auto Driver<br>MW[320] = MI.7.9 : I-LI-E.E-I Comm. Veh MW[320] = MI.7.9 ; I-I,I-E,E-I Comm. Veh<br>MW[321] = MI.7.5 ; School Auto Driver ; School Auto Driver

 $MW[411] = MI.8.1$  ; Thru Truck  $MW[412] = MI.8.2*@XXAD10CC@$ ; Thru Auto Driver-1 OCC  $MW[413] = ML8.2*@XXAD2OCC@;$  Thru Auto Driver-2 OCC  $MW[414] = ML8.2*@XXAD3OCC@;$  Thru Auto Driver-3+OCC<br>MW[415] = MI.8.3 ; Taxi Auto Driver ; Taxi Auto Driver<br>: Visitor Auto Driver  $MW[416] = MI.8.4$ <br> $MW[417] = MI.8.6$  $MW[417] = MI.8.6$  ; I-I,I-E,E-I Medium Truck<br> $MW[418] = MI.8.7$  : I-I.I-E.E-I Heavy Truck  $MW[418] = ML.8.7$  ; I-I,I-E,E-I Heavy Truck<br>MW[419] = MI.8.8 ; Air Pax Auto Driver  $MW[419] = ML8.8$  ; Air Pax Auto Driver<br> $MW[420] = ML8.9$  ; I-I, I-E, E-I Comm. Veh  $MW[420] = ML8.9$  ; I-I,I-E,E-I Comm. Veh<br>MW[421] = MI.8.5 ; School Auto Driver ; School Auto Driver ; Add up vehicle tables into the appropriate TOD Categories ; AM  $MW[151] = MW[101] + MW[112] + MW[121]$  ; SOV Vehicle Trips  $MW[152] = MW[102] + MW[113] + MW[115] + MW[116]$ ; HOV2 Vehicle Trips<br>MW[153] = MW[103] + MW[114] : HOV3+ Vehicle Trips  $MW[153] = MW[103] + MW[114]$  ; HOV3<br>  $MW[154] = MW[120]$  ; Comm. Vehs  $MW[154] = MW[120]$  ; Comm. Vehs<br>  $MW[155] = MW[111] + MW[117] + MW[118]$  ; Med/Hvy Truck Trips  $MW[155] = MW[111] + MW[117] + MW[118]$ <br> $MW[156] = MW[119]$  ; Airpo ; Airport Pax Adr Trips ; MD  $MW[251] = MW[201] + MW[212] + MW[221]$  ; SOV Vehicle Trips  $MW[252] = MW[202] + MW[213] + MW[215] + MW[216]$ ; HOV2 Vehicle Trips<br>MW[253] = MW[203] + MW[214] ; HOV3+ Vehicle Trips  $MW[253] = MW[203] + MW[214]$  ; HOV3+<br>MW[254] = MW[220] ; Comm. Vehs MW[254] = MW[220] ; Comm. Vehs<br>MW[255] = MW[211] + MW[217] + MW[218] : Med/Hyv Truck Trips  $MW[255] = MW[211] + MW[217] + MW[218]$ <br> $MW[256] = MW[219]$  ; Airpo ; Airport Pax Adr Trips ; PM  $MW[351] = MW[301] + MW[312] + MW[321]$  ; SOV Vehicle Trips  $MW[352] = MW[302] + MW[313] + MW[315] + MW[316]$ ; HOV2 Vehicle Trips<br>MW[353] = MW[303] + MW[314] : HOV3+ Vehicle Trips  $MW[353] = MW[303] + MW[314]$  ; HOV3<br> $MW[354] = MW[320]$  ; Comm. Vehs  $MW[354] = MW[320]$  ; Comm. Vehs<br> $MW[355] = MW[311] + MW[317] + MW[318]$  ; Med/Hvy Truck Trips  $MW[355] = MW[311] + MW[317] + MW[318]$ <br> $MW[356] = MW[319]$  ; Airpos ; Airport Pax Adr Trips ; OP  $MW[451] = MW[401] + MW[412] + MW[421]$  ; SOV Vehicle Trips  $MW[452] = MW[402] + MW[413] + MW[415] + MW[416]$ ; HOV2 Vehicle Trips<br> $MW[453] = MW[403] + MW[414]$ ; HOV3+ Vehicle Trips  $MW[453] = MW[403] + MW[414]$  ; HOV3-<br>MW[454] = MW[420] ; Comm. Vehs  $MW[454] = MW[420]$  ; Comm. Vehs<br> $MW[455] = MW[411] + MW[417] + MW[418]$  : Med/Hvy Truck Trips  $MW[455] = MW[411] + MW[417] + MW[418]$ <br> $MW[456] = MW[419]$  ; Airpo ; Airport Pax Adr Trips ; ; ; Now let's accumulate totals for neat regional summaries jloop  $v_{\text{e}} = v_{\text{e}} + (M W[151] + M W[152] + M W[153] + M W[154] + M W[155] + M W[156]) +$ ;  $(MW[251]+MW[252]+MW[253]+MW[254]+MW[255]+MW[256])+;$  $(MW[351]+MW[352]+MW[353]+MW[354]+MW[355]+MW[356]) +;$  (MW[451]+MW[452]+MW[453]+MW[454]+MW[455]+MW[456]) ; daily vehs comveh = comveh + mw[120] + mw[220] + mw[320] + mw[420] ; daily CVs ;AM group amvehs = amvehs +(MW[151]+MW[152]+MW[153]+MW[154]+MW[155]+MW[156]) ; all am vehs am1occ = am1occ + MW[151] ; am modeled 1-occveh's  $\text{amlocc} = \text{amlocc} + \text{MW}[151]$  ; am modeled 1-occveh's  $\text{am2occ} = \text{am2occ} + \text{MW}[152]$  : am modeled 2-occveh's  $\text{am}2\text{occ} = \text{am}2\text{occ} + \text{MW}[152]$  ; am modeled 2-occveh's<br>am3occ = am3occ + MW[153] : am modeled 3+occveh's  $am3occ = am3occ + MW[153]$  ; am mod<br>amtrks = amtrks + MW[155] ; am trucks  $amtrks = amtrks + MW[155]$ 

; ; OP Peak Period MISC Trips

 $\text{amapax} = \text{amapax} + \text{MW}[156]$  ; am airpax adrs<br>am loccad = am loccad + MW[1011 : am loccadr  $am1occad = am1occad + MW[101]$  $am2occad = am2occad + MW[102]$  ; am  $2occ adr$ <br> $am3occad = am3occad + MW[103]$  ; am  $3+occ adr$ am3occad = am3occad + MW $\overline{[103]}$  $\text{amadr} = \text{amadr} + \text{MW}[101] + \text{MW}[102] + \text{MW}[103]$ ; am total adr(modeled)<br>amxxtrk = amxxtrk + MW[111]  $\text{amxxtrk} = \text{amxxtrk} + \text{MW}[111]$  ; am Thru Truck<br>amxxad1 = amxxad1 + MW[112] ; am Thru 1occ Adr  $\text{amxxad1} = \text{amxxad1} + \text{MW}[112]$  ; am Thru 1occ Adr<br>amxxad2 = amxxad2 + MW[113] : am Thru 2occ Adr  $\text{amxxad2} = \text{amxxad2} + \text{MW}[113]$  ; am Thru 2occ Adr<br>amxxad3 = amxxad3 + MW[114] : am Thru 3+occ Adr  $amxxad3 = amxxad3 + MW[114]$  $\begin{array}{lll} \mathrm{amxxadr} & = \mathrm{amxxadr} + \mathrm{MW[112] + MW[113] + MW[114]} & \mathrm{; am total xx} \ \mathrm{adr} \\ \mathrm{amtaxi} & = \mathrm{amtaxi} & + \mathrm{MW[115]} & \mathrm{; am Taxi} & \mathrm{ADr} \end{array}$  $\text{amthaxi} = \text{amthaxi} + \text{MW}[115]$  ; am Taxi ADr<br>amvisi = amvisi + MW[116] : am visitor ADr amvisi = amvisi + MW[116] ; am visitor ADr<br>amschl = amschl + MW[121] ; am School ADr amschl = amschl + MW[121] ; am School ADr<br>ammtrk = ammtrk + MW[117] ; am int, ext MedTk  $ammtrk = ammtrk + MW[117]$  ; am int,ext MedT<br>amhtrk = amhtrk + MW[118] : am int.ext HvvTk amhtrk = amhtrk + MW[118] ; am int,ext HvyTk<br>amairnax = amairnax + MW[119] : am air nax auto dr  $\text{amairpax} = \text{amairpax} + \text{MW}[119]$  ; am air pax auto dr<br>amcomveh = amcomveh + MW[120] : am int.ext.ComVeh  $amcomeh = amcomeh + MW[120]$ ;MD group mdvehs = mdvehs +(MW[251]+MW[252]+MW[253]+MW[254]+MW[255]+MW[256]) ; all md vehs md locc = md locc + MW[251]  $\therefore$  md modeled 1-occveh's md1occ = md1occ + MW[251] ; md modeled 1-occveh's<br>md2occ = md2occ + MW[252] ; md modeled 2-occveh's  $\text{md}2\text{occ} = \text{md}2\text{occ} + \text{MW}[252]$  ; md modeled 2-occveh's<br>  $\text{md}3\text{occ} = \text{md}3\text{occ} + \text{MW}[253]$  ; md modeled 3+occveh's md3occ = md3occ + MW[253] ; md mode<br>mdtrks = mdtrks + MW[255]  $\cdot$  md trucks mdtrks = mdtrks + MW[255] ; md trucks<br>mdapax = mdapax + MW[256] ; md airpax adrs mdapax = mdapax + MW[256] ; md airpax adrs<br>md l occad = md l occad + MW[2011 : md l occadr  $m\text{d}1 \text{occad} = m\text{d}1 \text{occad} + \text{MW}[201]$  ; md  $\text{1} \text{occ}$  adr<br> $m\text{d}2 \text{occad} = m\text{d}2 \text{occad} + \text{MW}[202]$  ; md  $\text{2} \text{occ}$  adr md2occad = md2occad + MW[202] ; md 2occ adr<br>md3occad = md3occad + MW[203] ; md 3+occ adr  $md3occad = md3occad + MW[203]$ mdadr = mdadr + MW[201] + MW[202] + MW[203] ; md total adr(modeled)<br>mdxxtrk = mdxxtrk + MW[211] : md Thru Truck  $mdx$ xtrk = mdxxtrk + MW[211] mdxxad1 = mdxxad1 + MW[212] ; md Thru 1occ Adr<br>mdxxad2 = mdxxad2 + MW[213] ; md Thru 2occ Adr mdxxad2 = mdxxad2 + MW[213]  $\therefore$  md Thru 2occ Adr<br>mdxxad3 = mdxxad3 + MW[214]  $\therefore$  md Thru 3+occ Adr  $mdxxad3 = mdxxad3 + MW[214]$ mdxxadr = mdxxadr + MW[212] + MW[213] + MW[214]; md total xx adr<br>mdtaxi = mdtaxi + MW[215] : md Taxi ADr mdtaxi = mdtaxi + MW[215] ; md Taxi ADr<br>mdvisi = mdvisi + MW[216] ; md visitor ADr mdvisi = mdvisi + MW[216] ; md visitor ADr<br>mdSchl = mdSchl + MW[221] ; md School ADr mdSchl = mdSchl +  $\text{MW}[221]$  ; md School ADr<br>mdmtrk = mdmtrk +  $\text{MW}[217]$  · md intext MedTk mdmtrk = mdmtrk + MW[217] ; md int,ext MedTl<br>mdhtrk = mdhtrk + MW[218] ; md int,ext HvyTk mdhtrk = mdhtrk + MW[218] ; md int,ext HvyTk<br>mdairnax = mdairnax + MW[219] : md air nax auto dr mdairpax = mdairpax + MW[219] ; md air pax auto dr<br>mdcomveh = mdcomveh + MW[220] ; md int ext ComVeh  $mdcomveh = mdcomveh + MW[220]$ ;PM group pmvehs = pmvehs +(MW[351]+MW[352]+MW[353]+MW[354]+MW[355]+MW[356]) ; all pm vehs<br>pm1occ = pm1occ + MW[351] : pm modeled 1-occyen/s pm1occ = pm1occ + MW[351] ; pm modeled 1-occveh's<br>pm2occ = pm2occ + MW[352] ; pm modeled 2-occveh's  $pm2occ = pm2occ + MW[352]$  ; pm modeled 2-occveh's<br>  $pm3occ = pm3occ + MW[353]$  : pm modeled 3+occveh's  $p$ m3occ = pm3occ + MW[353] ; pm mode<br>pmtrks = pmtrks + MW[355] ; pm trucks pmtrks = pmtrks + MW[355] ; pm trucks<br>pmapax = pmapax + MW[356] ; pm airpax adrs  $pmapax = pmapax + MW[356]$  ; pm airpax adrs<br>pm loccad = pm loccad + MW[301] : pm locc adr  $pm1occad = pm1occad + MW[301]$  $pm2occad = pm2occad + MW[302]$  ; pm 2occ adr<br> $pm3occad = pm3occad + MW[303]$  : pm 3+occ adr  $pm3occad = pm3occad + MW3031$ pmadr = pmadr + MW[301] + MW[302] + MW[303] ; pm total adr(modeled)<br>pmxxtrk = pmxxtrk + MW[311] ; pm Thru Truck  $p$ mxxtrk = pmxxtrk + MW[311] ; pm Thru Truck<br>
pmxxad1 = pmxxad1 + MW[312] : pm Thru 1 occ Ad1  $p$ mxxad1 = pmxxad1 + MW[312] ; pm Thru 1occ Adr<br>pmxxad2 = pmxxad2 + MW[313] ; pm Thru 2occ Adr  $p$ mxxad2 = pmxxad2 + MW[313] ; pm Thru 2occ Adr<br>  $p$ mxxad3 = pmxxad3 + MW[314] : pm Thru 3+occ Adr  $pmx \text{ and } 3 = \text{pm}x \text{ and } 3 + \text{MW} \left[ 314 \right]$ pmxxadr = pmxxadr + MW[312] + MW[313] + MW[314] ; pm total xx adr<br>pmtaxi = pmtaxi + MW[315] ; pm Taxi ADr pmtaxi = pmtaxi + MW[315] ; pm Taxi ADr<br>pmvisi = pmvisi + MW[316] ; pm visitor ADr pmvisi = pmvisi + MW[316] ; pm visitor ADr<br>pmschl = pmschl + MW[321] ; pm school ADr pmschl = pmschl + MW[321] ; pm school ADr<br>pmmtrk = pmmtrk + MW[317] ; pm int, ext MedTk pmmtrk = pmmtrk + MW[317] ; pm int,ext MedTl<br>pmhtrk = pmhtrk + MW[318] ; pm int,ext HvyTk pmhtrk = pmhtrk + MW[318] ; pm int,ext HvyTk<br>pmairpax = pmairpax + MW[319] ; pm air pax auto dr pmairpax = pmairpax + MW[319] ; pm air pax auto dr<br>pmcomveh = pmcomveh + MW[320] ; pm int,ext,ComVeh  $p$ mcomveh = pmcomveh + MW[320]

;OP group opvehs = opvehs +(MW[451]+MW[452]+MW[453]+MW[454]+MW[455]+MW[456]) ; all op/nt vehs op locc = op locc + MW[451]  $\cdot$  op/nt modeled 1-occveh's op1occ = op1occ + MW[451] ; op/nt modeled 1-occveh's<br>
op2occ = op2occ + MW[452] ; op/nt modeled 2-occveh's op2occ =  $\overline{op2}$ occ + MW[452] ; op/nt modeled 2-occveh's<br>
op3occ =  $\overline{op3}$ occ + MW[453] ; op/nt modeled 3+occveh's  $\begin{array}{ll}\n\text{op3occ} & = \text{op3occ} + \text{MW}[453] \\
\text{op4} & = \text{op4} \\
\text{op4} & = \text{op4} \\
\text{op5} & = \text{op4} \\
\text{op5} & = \text{op4} \\
\text{op5} & = \text{op4} \\
\text{op5} & = \text{op4} \\
\text{op6} & = \text{op4} \\
\text{op6} & = \text{op4} \\
\text{op7} & = \text{op4} \\
\text{op8} & = \text{op4} \\
\text{op8} & = \text{op4} \\
\text{op8} & = \text{op4} \\
\text{op9$ optrks = optrks + MW[455] ; op/nt trucks<br>
opapax = opapax + MW[456] ; op/nt airpax adrs opapax = opapax + MW[456] ; op/nt airpax adrs<br>oploccad = oploccad + MW[401] : op/nt locc adr op1occad = op1occad + MW[401]  $\qquad \qquad ;$  op/nt 1occ adr<br>
op2occad = op2occad + MW[402]  $\qquad \qquad ;$  op/nt 2occ adr op2occad = op2occad + MW[402] ; op/nt 2occ adr<br>op3occad = op3occad + MW[403] ; op/nt 3+occ adr  $op3occad = op3occad + MW[403]$ opadr = opadr + MW[401] + MW[402] + MW[403] ; op/nt total adr(modeled)<br>opxxtrk = opxxtrk + MW[411] ; op/nt Thru Truck opxxtrk = opxxtrk + MW[411]  $\qquad \qquad ;$  op/nt Thru Truck opxxad1 = opxxad1 + MW[412]  $\qquad \qquad ;$  op/nt Thru 1 occ Adr opxxad1 = opxxad1 + MW[412] ; op/nt Thru 1occ Adr<br>opxxad2 = opxxad2 + MW[413] ; op/nt Thru 2occ Adr  $\begin{array}{l}\n\text{proxad2 = opxrad2 + MW[413]} \\
\text{proxad3 = opxrad3 + MW[414]} \\
\text{proxad3 = opxrad3 + MW[414]} \\
\text{covint Thru 3+occAdr}\n\end{array}$  $opxxad3 = opxxad3 + MW[414]$ opxxadr = opxxadr + MW[412] + MW[413] + MW[414] ; op/nt total xx adr<br>optaxi = optaxi + MW[415] : op/nt Taxi ADr optaxi = optaxi + MW[415] ; op/nt Taxi ADr<br>opvisi = opvisi + MW[416] : op/nt visitor ADr opvisi = opvisi + MW[416] ; op/nt visitor ADr<br>
opschl = opschl + MW[421] : op/nt school ADr opschl = opschl + MW[421] ; op/nt school ADr<br>
opmtrk = opmtrk + MW[417] ; op/nt intext MedTk opmtrk = opmtrk + MW[417] ; op/nt int,ext MedT<br>ophtrk = ophtrk + MW[418] ; op/nt int.ext HvvTk ophtrk = ophtrk + MW[418] ; op/nt int,ext HvyTk<br>opairpax = opairpax + MW[419] ; op/nt air pax auto dr opairpax = opairpax + MW[419]  $\qquad \qquad ;$  op/nt air pax auto dr<br>opcomveh = opcomveh + MW[420]  $\qquad \qquad ;$  op/nt int,ext,ComVeh opcomveh = opcomveh + MW[420] ; Sum up output trip table totals ; AM  $AMSOVs = AMSOVs + MW[151]$  $AMHOV2s = AMHOV2s + MW[152]$  $AMHOV3s = AMHOV3s + MW11531$  $AMComVehs = AMComVehs + MW[154]$  AMTrucks = AMTrucks + MW[155]  $AMAirPaxs = AMAirPaxs + MW[156]$ ; MD  $MDSOVs = MDSOVs + MW[251]$  $MDHOV2s = MDHOV2s + MW[252]$  $MDHOV3s = MDHOV3s + MW[253]$  MDComVehs = MDComVehs + MW[254]  $MDTrucks = MDTrucks + MW[255]$  $MDAirPaxs = MDAirPaxs + MW[256]$ ; PM  $PMSOVs = PMSOVs + MW[351]$  $PMHOV2s = PMHOV2s + MW[352]$  $PMHOV3s = PMHOV3s + MW13531$  PMComVehs = PMComVehs + MW[354] PMTrucks = PMTrucks + MW[355] PMAirPaxs = PMAirPaxs + MW[356]  $\cdot$  OP  $OPSOVs = OPSOVs + MW[451]$  $OPHOV2s = OPHOV2s + MW[452]$  $OPHOV3s = OPHOV3s + MW[453]$  $OPComVehs = OPComVehs + MW[454]$  $OPTrucks = OPTrucks + MW[455]$  $OPAirPaxs = OPAirPaxs + MW[456]$ endjloop if (i=zones) ; print out results Print  $list = 'ht'$ Print list = '%\_iter\_% Iter. Pre-Traffic Assignment Trip Table Prep. Report',file=%\_iter\_%\_Prepare\_Trip\_Tables\_For\_Assignment.txt<br>Print list = ' .file=% iter % Prepare Trip Tables For Assignment.txt Print list = 'AM-Peak Totals: ' ,file=%\_iter\_%\_Prepare\_Trip\_Tables\_For\_Assignment.txt

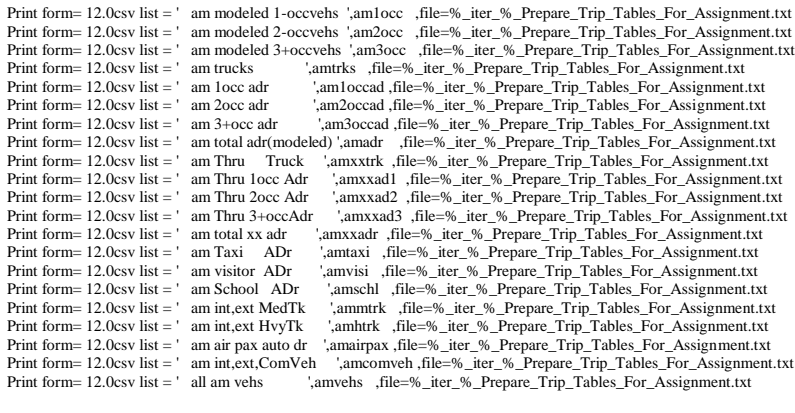

;MD group<br>Print list =

Print list = ''<br>Print list = 'Midday Totals: ' ,file=%\_iter\_%\_Prepare\_Trip\_Tables\_For\_Assignment.txt<br>file=%\_iter\_%\_Prepare\_Trip\_Tables\_For\_Assignment.txt ,file=%\_iter\_%\_Prepare\_Trip\_Tables\_For\_Assignment.txt Print form= 12.0csv list = ' md modeled 1-occvehs ',md1occ ,file=%\_iter\_%\_Prepare\_Trip\_Tables\_For\_Assignment.txt Print form= 12.0csv list = ' md modeled 2-occvehs ',md2occ ,file=%\_iter\_%\_Prepare\_Trip\_Tables\_For\_Assignment.txt Print form= 12.0csv list = ' md modeled 3+occvehs ',md3occ ,file=%\_iter\_%\_Prepare\_Trip\_Tables\_For\_Assignment.txt<br>Print form= 12.0csv list = ' md trucks ',mdtrks ,file=%\_iter\_%\_Prepare\_Trip\_Tables\_For\_Assignment.txt Print form= 12.0csv list = ' md trucks ',mdtrks ,file=%\_iter\_%\_Prepare\_Trip\_Tables\_For\_Assignment.txt<br>Print form= 12.0csv list = ' md 1occ adr ' .md1occad .file=%\_iter\_%\_Prepare\_Trip\_Tables\_For\_Assignment.t Print form= 12.0csv list = ' md 1occ adr ',md1occad ,file=%\_iter\_%\_Prepare\_Trip\_Tables\_For\_Assignment.txt<br>Print form= 12.0csv list = ' md 2occ adr ',md2occad ,file=% iter % Prepare\_Trip\_Tables\_For\_Assignment.txt Print form= 12.0csv list = ' md 2occ adr  $\mu$ ,md2occad ,file=%\_iter\_%\_Prepare\_Trip\_Tables\_For\_Assignment.txt<br>Print form= 12.0csv list = ' md 3+occ adr  $\mu$ ,md3occad ,file=% iter % Prepare\_Trip\_Tables\_For\_Assignment.txt ',md3occad ,file=%\_iter\_%\_Prepare\_Trip\_Tables\_For\_Assignment.txt Print form= 12.0csv list = ' md total adr(modeled) ',mdadr ,file=%\_iter\_%\_Prepare\_Trip\_Tables\_For\_Assignment.txt Print form= 12.0csv list = ' md Thru Truck ',mdxxtrk ,file=%\_iter\_%\_Prepare\_Trip\_Tables\_For\_Assignment.txt<br>Print form= 12.0csv list = ' md Thru 1occ Adr ',mdxxad1 ,file=% iter % Prepare Trip\_Tables\_For\_Assignment.tx Print form= 12.0csv list = ' md Thru 1occ Adr ',mdxxad1 ,file=%\_iter\_%\_Prepare\_Trip\_Tables\_For\_Assignment.txt<br>Print form= 12.0csv list = ' md Thru 2occ Adr '.mdxxad2 .file=%\_iter\_%\_Prepare\_Trip\_Tables\_For\_Assignment.txt Print form= 12.0csv list = ' md Thru 2occ Adr ',mdxxad2 ,file=%\_iter\_%\_Prepare\_Trip\_Tables\_For\_Assignment.txt<br>Print form= 12.0csv list = ' md Thru 3+occAdr ',mdxxad3 ,file=% iter % Prepare\_Trip\_Tables\_For\_Assignment.txt Print form= 12.0csv list = ' md Thru 3+occAdr ',mdxxad3 ,file=%\_iter\_%\_Prepare\_Trip\_Tables\_For\_Assignment.txt Print form= 12.0csv list = ' md total xx adr ',mdxxadr ,file=%\_iter\_%\_Prepare\_Trip\_Tables\_For\_Assignment.txt Print form= 12.0csv list = ' md Taxi ADr ',mdtaxi ,file=%\_iter\_%\_Prepare\_Trip\_Tables\_For\_Assignment.txt Print form= 12.0csv list = ' md visitor ADr ',mdvisi ,file=%\_iter\_%\_Prepare\_Trip\_Tables\_For\_Assignment.txt ',mdschl ,file=%\_iter\_%\_Prepare\_Trip\_Tables\_For\_Assignment.txt Print form= 12.0csv list = ' md int,ext MedTk ',mdmtrk ,file=%\_iter\_%\_Prepare\_Trip\_Tables\_For\_Assignment.txt<br>Print form= 12.0csv list = ' md int.ext HvvTk '.mdhtrk .file=%\_iter\_%\_Prepare\_Trip\_Tables\_For\_Assignment.txt Print form= 12.0csv list = ' md int,ext HvyTk ',mdhtrk ,file=%\_iter\_%\_Prepare\_Trip\_Tables\_For\_Assignment.txt Print form= 12.0csv list = ' md air pax auto dr ',mdairpax ,file=%\_iter\_%\_Prepare\_Trip\_Tables\_For\_Assignment.txt Print form= 12.0csv list = ' md int,ext,ComVeh ',mdcomveh ,file=%\_iter\_%\_Prepare\_Trip\_Tables\_For\_Assignment.txt<br>Print form= 12.0csv list = ' all md vehs ',mdvehs ,file=% iter % Prepare\_Trip\_Tables\_For\_Assignment.txt And vehs , file=% iter % Prepare Trip Tables For Assignment.txt

 $;PM$  group<br>Print list  $=$ 

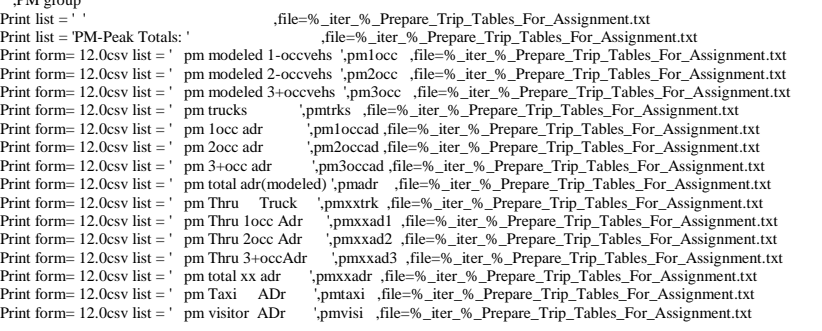

Print form= 12.0csv list = ' pm school ADr ',pmschl ,file=%\_iter\_%\_Prepare\_Trip\_Tables\_For\_Assignment.txt<br>Print form= 12.0csv list = ' pm int.ext MedTk '.pmmtrk' .file=%\_iter %\_Prepare\_Trip\_Tables\_For\_Assignment.tx ',pmmtrk ,file=% iter % Prepare Trip Tables For Assignment.txt Print form= 12.0csv list = ' pm int,ext HvyTk ',pmhtrk ,file=%\_iter\_%\_Prepare\_Trip\_Tables\_For\_Assignment.txt Print form= 12.0csv list = ' pm air pax auto dr ',pmairpax ,file=%\_iter\_%\_Prepare\_Trip\_Tables\_For\_Assignment.txt Print form= 12.0csv list = ' pm int,ext,ComVeh ',pmcomveh ,file=%\_iter\_%\_Prepare\_Trip\_Tables\_For\_Assignment.txt Print form= 12.0csv list = ' all pm vehs ',pmvehs ,file=%\_iter\_%\_Prepare\_Trip\_Tables\_For\_Assignment.txt

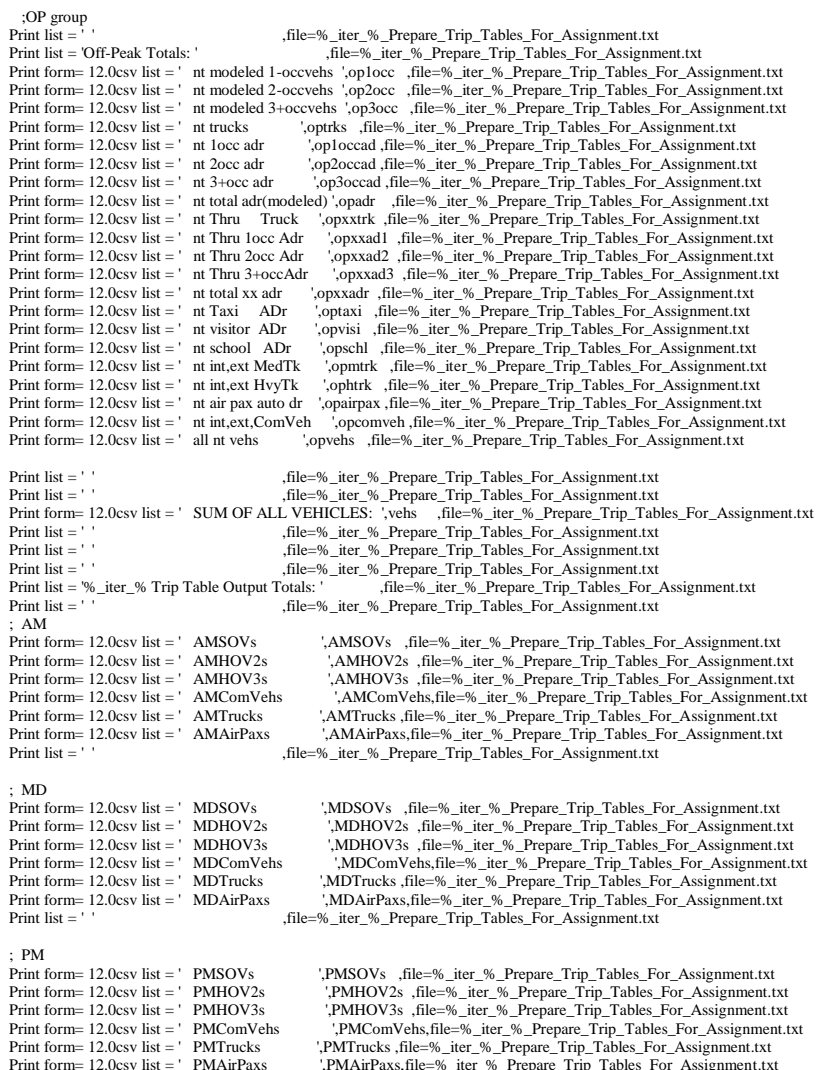

Print form= 12.0csv list = ' PMAirPaxs ',PMAirPaxs,file=%\_iter\_%\_Prepare\_Trip\_Tables\_For\_Assignment.txt<br>Print list = ' ' ' ... file=% iter % Prepare Trip\_Tables For\_Assignment.txt

,file=%\_iter\_%\_Prepare\_Trip\_Tables\_For\_Assignment.txt

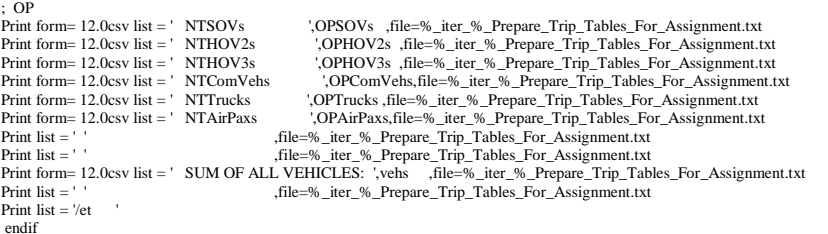

; Write out the auto driver tables by time period  $MATO[1] = @AM_VT@$ ,  $MO=151-156$ , ; AM Veh Trips 1,2,3+occ, comveh, trucks,Air Pax Vehs name=AM\_SOVs,AM\_HV2s,AM\_HV3s,AM\_COMs,AM\_TRKs,AM\_APVs, dec=6\*3

 $MATO[2] = @MD VT@, MO=251-256,$  ; MD Veh Trips 1,2,3+occ, comveh, trucks,Air Pax Vehs name=MD\_SOVs,MD\_HV2s,MD\_HV3s,MD\_COMs,MD\_TRKs,MD\_APVs, dec=6\*3

 $MATO[3] = @PM_VT@, MO=351-356,$  ; PM Veh Trips 1,2,3+occ, comveh, trucks,Air Pax Vehs name=PM\_SOVs,PM\_HV2s,PM\_HV3s,PM\_COMs,PM\_TRKs,PM\_APVs, dec=6\*3

MATO[4] = @NT\_VT@, MO=451-456, ; NT Veh Trips 1,2,3+occ, comveh, trucks,Air Pax Vehs name=NT\_SOVs,NT\_HV2s,NT\_HV3s,NT\_COMs,NT\_TRKs,NT\_APVs, dec=6\*3

ENDRUN

# **32 Refine\_Station\_File.s**

\*del voya\*.prn

```
;; Refine_Station_File.s - program to read standard V2.3 station file with odd 
formats, column widths
;; and writes the SAME data with a neater appearance
Station Input = 'Station_2040_FromMary_4_13_11.DBF' ; input file of this
script
Station Output = 'Station 2040 Final 4 13 13.DBF' ; output file of this
script
RUN PGM=MATRIX
ZONES=1
FILEI DBI[1] = "@Station_Input@"
RECO[1] = "@Station Output@", form=10.0,
             Fields = SEQNO, MM(C8), NCT, STAPARK, STAUSE, SNAME(c27), STAC, STAZ, 
STAT, STAP,
             STAN1, STAN2, STAN3, STAN4, STAPCAP, STAX, STAY,
            STAPKCost(13), STAOPCost(13), STAPKShad(13), STAOPShad(13), FirstYr,
STa_CenD
cnt = 0; All Station Nodes:
LOOP L= 1, dbi.1.NUMRECORDS
         x=DBIReadRecord(1,L)
           cnt=cnt+1<br>ro.segno
                           ro.seqno =di.1.seqno
           RO.MM =di.1.MM
```
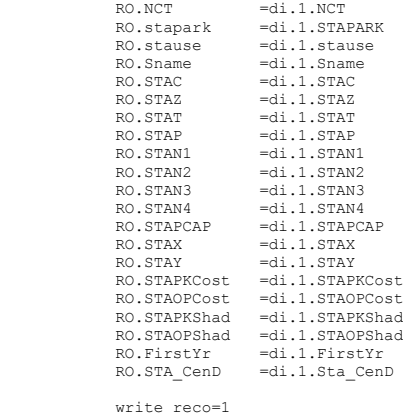

ENDLOOP

ENDRUN

# **33 Remove\_PP\_Speed.s**

;; Remove initial 'lookup' speeds on highway links defined during hwy network building

;; The speeds will be replaced by restrained speeds created in the 'pump prime' assignment

;; \*copy zonehwy.net zonehwy.tem \*del zonehwy.net RUN PGM=NETWORK NETI = ZONEHWY.tem NETO = zonehwy.net, exclude= PPAMSPD,PPPMSPD,PPMDSPD,PPNTSPD,PPOPSPD ENDRUN

# **34 Set\_CPI.S**

```
;-------------------------------------------------------------------
; SET_CPI.S Version 2.3 Model
; Used to define Transit and Highway Deflators consistently
;
;-------------------------------------------------------------------
CPI_File = 'INPUTS\CPI_File.TXT' ; Input parameters from the \INPUTS 
subdir.<br>ModeledYear = '% year %'
                                     ; Simulation Year (Defined in
runall ModelSteps <year>.bat file)
;; Two one-line files are produced:
;; TRN Deflator.txt (Transit Deflation Factor)
;; HWY_Deflator.txt (Highway Deflation Factor)
;----------------------------------------------------------------------
CPI_Rept = 'MFARE2_CPI.TXT' ; Output Reporting file
pageheight=32767 ; Preclude header breaks
```

```
;
RUN PGM=MATRIX
ZONES=1
READ file=@CPI_File@
IF (Defl_OverRide != 0 ) ; if explicit deflation factor is provided by 
user
    DEFLATIONFTR = Defl OverRide ; then use it, otherwise compute it using the
most recent CPI table
     Print List='Deflation Factor is based on Override (Defl_OverRide) in the 
CPI_File.txt file: ', DEFLATIONFTR(8.5), file=@CPI_rept@
ELSE \overline{E};
;;
;; Now establish the Deflation factor depending on the modeled year
;; and available historic US BLS data
;;
       BseCPI = CPI_Table(1,BaseCPIYear)
       \bar{C}urCPI = CPI\bar{T}able(1,CurrCPIYear)
       \bar{C}urCPIdefl = CPI\bar{T}able(1,BaseCPIYear) / CPI_Table(1,CurrCPIYear)
       IF (@ModeledYear@ < BaseCPIYear) ; Deflation ftr can't be 
developed if yr < 2007
           LIST = 'Modeled Year is earlier than Base Year in CPI Lookup; I Quit'
           ABORT
         ELSEIF (@ModeledYear@ = BaseCPIYear) ; If Modeled year is Base CPI 
year
           BseGrowRate = CPI Table(2,@ModeledYear@) ; then use the defaltion
rate from table
          AltGrowRate = CPI Table(2,@ModeledYear@)
           FutBseCPI = CPI_Table(1,@ModeledYear@)
           TFutAltCPI = CPITable(1,@ModeledYear@)
           DEFLATIONFTR = CPI_Table(3,@ModeledYear@)
         ELSEIF (@ModeledYear@ > BaseCPIYear && @ModeledYear@ <= CurrCPIYear) ; If 
Modeled year is Base CPI year
           BseGrowRate = CPI Table(2, @ModeledYear@) ;
then use the defaltion rate from table
           _AltGrowRate = CPI_Table(2,@ModeledYear@) * INFLATIONFTR
           FutBseCPI = CPI Table(1,BaseCPIYear) * ((1.0 +
BseGrowRate)^(@ModeledYear@ - BaseCPIYear))
           FutAltCPI = CPI Table(1,BaseCPIYear) * ((1.0 +
_AltGrowRate)^(@ModeledYear@ - BaseCPIYear))
          DEFLATIONFTR = (FutAltCPI / FutBseCPI) * CPI Table(3,@ModelYear@)
         ELSE
           BseGrowRate = ( (CPI_Table(1,CurrCPIYear) / CPI_Table(1,BaseCPIYear)) ^
(1.0/ (CurrCPIYear - BaseCPIYear)) ) - 1.0
          AltGrowRate = BseGrowRate * INFLATIONFTR
           FutBseCPI = CPI Table(1,BaseCPIYear) * ((1.0 +
_BseGrowRate)^(@ModeledYear@ - BaseCPIYear))
           FutAltCPI = CPI Table(1,BaseCPIYear) * ((1.0 +
AltGrowRate)<sup>^</sup>(@ModeledYear@ - BaseCPIYear))
           DEFLATIONFTR = (_FutAltCPI / _FutBseCPI) * CPI_Table(3,CurrCPIYear)
        ENDIF
               ; print out small text file containing deflation factor deriviation:
          Print List='Modeled Year:<br>
\text{ar}(\theta.0), '\n',<br>
\text{file}=\text{CPI} rept\theta@ModeledYear@(8.0),'\n',
                                                                                            ENDRUN
                                                                                            ;
                                                                                             ;
                                                                                             ; Initialize K-factor matrices for each purpose:
```

```
Print List='Base Year & CPI:<br>r(8.0), BseCPI(8.1),'\n', file=@CPI rept@
BaseCPIYear(8.0), BseCPI(8.1),'\n',
          Print List='Current Year & CPI & deflator (Base CPI/Curr CPI): ',
CurrCPIYear(8.0), CurCPI(8.1), CurCPIdefl(8.5), \n\infty, file={QCPI} rept@
          Print List='Inflation Factor Assumption (1.00 = direct CPI): ',
INFLATIONFTR(8.5),'\n', file=@CPI_rept@
          Print List='Modeled Year Growth rate & CPI w/ Full \overline{CPI}: (A)',
BseGrowRate(8.5) , FutBseCPI(8.1),'(forecasts years only)','\n',file=@CPI_rept@
         Print List='Modeled Year growth rate & CPI w/ Infla. Factor: (B)',
AltGrowRate(8.5) , FutAltCPI(8.1), '(forecasts years only)','\n',file=@CPI rept@
          Print List='Deflation Factor ((B)/(A) \star Current Deflator :<br>
\text{TR}(8.5), file=@CPI rept@
DEFLATIONFTR(8.5)ENDIF
         Print List = 'DEFLATIONFTR = ', DEFLATIONFTR(8.5),' ;; Transit Deflation
Factor ', File = TRN_Deflator.txt
         Print List \bar{=} 'DEFLATIONFTR = ', DEFLATIONFTR(8.5),' ;; Highway Deflation
Factor ', File = HWY_Deflator.txt
```

```
;==============================================================
: End of CPI/Deflation section
;==============================================================
```
# **35 Set\_Factors.s**

;------------------------------------------------------------------- ; SET\_FACTORS.S Version 2.3 Model-3722 TAZ system ;------------------------------------------------------------------- ; MWCOG Version 2.3 Model ; Set up K-factor files used in Trip Distribution ; Zonal K-factor Files created by this script  $HBWK = 'hbw_k.mat'$  ; zonal K-factor matrix<br> $HBSK = 'hbsk.mat'$  ; zonal K-factor matrix  $HBSK = 'hbsK.mat'$  ; zonal K-factor matrix<br> $HBOK = 'hboK.mat'$  ; zonal K-factor matrix  $HBOK = 'hbo<sub>k</sub> mat'$  ; zonal K-factor matrix<br>NHWK = 'nhw k.mat' ; zonal K-factor matrix ; zonal K-factor matrix  $NHOK = 'nho<sup>-</sup>k.math'$  ; zonal K-factor matrix ;------------------------------------------------------------------- ; ///////////////////////////////////////////////////////////////////// ; \\\\\\\\\ 5) Begin K-Factor building, by trip purpose. \\ ;  $\|\cdot\|$  K-Factors values below are scaled by 1000. ;  $\langle \rangle$  ///////// (i.e., a value of 1000 below means K-Ftr of 1) MW[100] = 1 \\ The will be applied across income strata in trip  $\|\cdot\|$ ; \\\\\\\\\ distribution. \\ ; ///////////////////////////////////////////////////////////////////// ;; 2/27/13 All bridge-related K-factors are REMOVED RUN PGM=MATRIX ZONES=3722 ; Now Begin the K-Factor Establishment

```
C-98
```
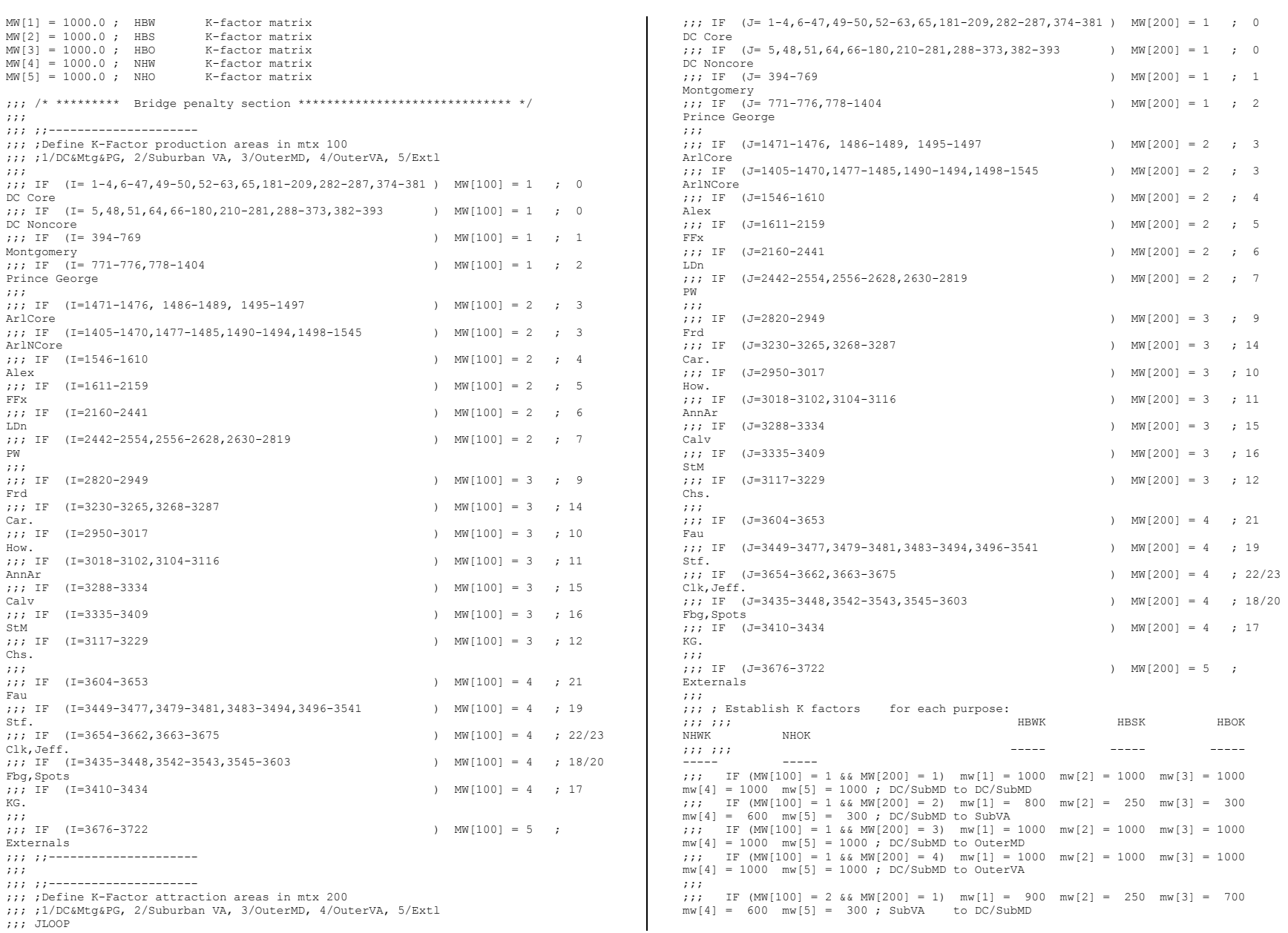

```
;;; IF (MW[100] = 2 && MW[200] = 2) mw[1] = 1000 mw[2] = 1000 mw[3] = 1000 
mw[4] = 1000 mw[5] = 1000; SubVA to SubVA
;;; IF (MW[100] = 2 66 MW[200] = 3) mw[1] = 500 mw[2] = 500 mw[3] = 300mw[4] = 500 mw[5] = 500; SubVA to OuterMD
;;; IF (MW[100] = 2 66 MW[200] = 4) mw[1] = 1000 mw[2] = 1000 mw[3] = 1000mw[4] = 1000 mw[5] = 1000 ; SubVA to OuterVA
;;;
;;; IF (MW[100] = 3 & s MW[200] = 1) mw[1] = 1000 mw[2] = 1000 mw[3] = 1000
mw[4] = 1000 mw[5] = 1000; OuterMD to DC/SubMD
;;; IF (MW[100] = 3 && MW[200] = 2) mw[1] = 700 mw[2] = 1000 mw[3] = 1000 
mw[4] = 500 mw[5] = 400; OuterMD to SubVA
;;; IF (MW[100] = 3 & MW[200] = 3) mw[1] = 1000 mw[2] = 1000 mw[3] = 1000mw[4] = 1000 mw[5] = 1000; OuterMD to OuterMD
;;; IF (MW[100] = 3 && MW[200] = 4) mw[1] = 500 mw[2] = 1000 mw[3] = 1000 
mw[4] = 1000 mw[5] = 1000 ; OuterMD to OuterVA
;;;
;;; IF (MW[100] = 4 && MW[200] = 1) mw[1] = 700 mw[2] = 1000 mw[3] = 1000 
mw[4] = 1000 mw[5] = 1000; OuterVA to DC/SubMD
;;; IF (MW[100] = 4 \& MW[200] = 2) mw[1] = 1000 mw[2] = 1000 mw[3] = 1000mw[4] = 1000 mw[5] = 1000; OuterVA to SubVA
;;; IF (MW[100] = 4 66 MW[200] = 3) mw[1] = 300 mw[2] = 1000 mw[3] = 1000mw[4] = 1000 mw[5] = 1000; OuterVA to OuterMD
;;; IF (MW[100] = 4 \& MW[200] = 4) mw[1] = 1000 mw[2] = 1000 mw[3] = 1000mw[4] = 1000 mw[5] = 1000; OuterVA to OuterVA
;;; ENDJLOOP
;;;
;;; /* ********* End Bridge penalty section ****************************** */
;;---------------------------------------
;Define K-Factor production areas
; HBW: Same as those used in the Ver. 2.2 model, but dropped
; * pw-dc core
; * frd-frd
if (i = 5,48,51,64,66-180,210-281,288-373,382-393)
  mv[1] = 2000, include = 1-4, 6-47, 49-50, 52-63, 65, 181-209, 282-287, 374-381 ; DC non-
core to DC core
elseif (i = 394-769)
   mw[1] = 2000, include= 1-4,6-47,49-50,52-63,65,181-209,282-287,374-381 ; Mont to 
DC core
elseif (i = 394- 769)
  mw[1] = 2500, include= 394 - 769 ; Mont to
Mont
elseif (i = 771-776,778-1404)
  mw[1] = 1500, include=771-776,778-1404 ; PG to PG
elseif (i = 471-1476, 1486-1489, 1495-1497)
  mw[1] = 2500, include= 1-4,6-47,49-50,52-63,65,181-209,282-287,374-381 ; Arl cr 
to DC cr
elseif (i = 1405-1470,1477-1485,1490-1494,1498-1545)
 mw[1] = 1700, include= 1-4, 6-47, 49-50, 52-63, 65, 181-209, 282-287, 374-381; Arl
non-cr to DC cr<br>\alpha saif (i =
                elseif (i = 1546-1610)
 mv[1] = 2000, include= 1-4, 6-47, 49-50, 52-63, 65, 181-209, 282-287, 374-381; Alx to
DC cr
elseif (i = 1611-2159)
 mw[1] = 1500, include= 1-4, 6-47, 49-50, 52-63, 65, 181-209, 282-287, 374-381; Ffx to
DC cr
elseif (i = 1611-2159)
  mw[1] = 1000, include= 5,48,51,64,66-180,210-281,288-373,382-393 ; Ffx to DC 
non-cr
elseif (i = 1611-2159) mw[1] = 1200, include= 1611-2159 ; Ffx to Ffx
elseif (i = 2442-2554,2556-2628,2630-2819)
  mw[1] = 2000, include= 1611-2159 ; PW to Ffx
endif
```

```
; HBS = 1.5 for most intra-jurisdiction movements
; Exceptions: DC; Mont; PG; Ffx; Staf all = 2.0
if (i = 5,48,51,64,66-180,210-281,288-373,382-393)
 mv[2] = 2500, include = 5,48,51,64,66-180,210-281,288-373,382-393 ; DC non-
core to DC non-core
elseif (i = 394- 769)
  mw[2] = 2000, include= 394- 769 ; Mont to Mont
elseif (i = 771-776.778-1404)
   mw[2] = 2500, include=771-776,778-1404 ; PG to PG
elseif (i = 1405-1470,1477-1485,1490-1494,1498-1545)
  mw[2] = 2000, include= 1405-1470,1477-1485,1490-1494,1498-1545 ; Arl non-
core to Arl non-core
elseif (i = 1546-1610)
   mw[2] = 2000, include= 1546-1610 ; Alx to Alx
elseif (i = 1611-2159)
  mw[2] = 2500, include= 1611-2159 ; Ffx to Ffx
elseif (i = 2160-2441)
  mw[2] = 1500, include= 2160-2441 ; Ldn to Ldn
elseif (i = 2442 - 2554, 2556 - 2628, 2630 - 2819)
   mw[2] = 1750, include= 2442-2554,2556-2628,2630-2819 ; PW to PW
elseif (i = 2820-2949)
   mw[2] = 1500, include= 2820-2949 ; Frd to Frd
\alphalseif (i = 3230-3265, 3268-3287)
    mw[2] = 1500, include= 3230-3265,3268-3287 ; Car to Car
elseif (i = 2950-3017)
  mv[2] = 1500, include= 2950-3017 ; How to How
elseif (i = 3018-3102,3104-3116)
   mw[2] = 1500, include= 3018-3102,3104-3116 ; Ann to Ann
elseif (i = 3288-3334)
    mw[2] = 1500, include= 3288-3334 ; Calv to Calv
elseif (i = 3335-3409)
   mw[2] = 1500, include= 3335-3409 ; StM to StM
elseif (i = 3117-3229)
   mw[2] = 1500, include= 3117-3229 ; Chs to Chs
elseif (i = 3604-3653)
   mw[2] = 1500, include= 3604-3653 ; Fau to Fau
elseif (i = 3449-3477,3479-3481,3483-3494,3496-3541)
  mw[2] = 1500, include= 3449-3477, 3479-3481, 3483-3494, 3496-3541 ; Staf to
S + \alpha \in \mathbb{R}elseif (i = 3654-3662)
  mv[2] = 1500, include= 3654-3662 ; Clrk to Clrk
elseif (i = 3663-3675)
  mw[2] = 1500, include= 3663-3675 ; Jef to Jef
elseif (i = 3435-3448)
   mw[2] = 1500, include= 3435-3448 ; Frbrg to Frbrg
elseif (i = 3542-3543,3545-3603)
  mw[2] = 1500, include= 3542-3543,3545-3603 ; Spots to Spots
elseif (i = 3410-3434)
  mw[2] = 1500, include= 3410-3434 ; KingG to KingG
endif
; HBO = 1.5 for some intra-jurisdiction movements
; = 2.0 for other intra-jurisdiction movements
if (i = 5,48,51,64,66-180,210-281,288-373,382-393)
  mv[3] = 2200, include = 5,48,51,64,66-180,210-281,288-373,382-393 ; DC
non-core to DC non-core
elseif (i = 394- 769)
   mw[3] = 2200, include= 394- 769 ; Mont to Mont
elseif (i = 771-776,778-1404)
   mw[3] = 2500, include=771-776,778-1404 ; PG to PG
elseif (i = 1405-1470,1477-1485,1490-1494,1498-1545)
   mw[3] = 2200, include= 1405-1470,1477-1485,1490-1494,1498-1545 ; Arl non-
core to Arl non-core
elseif (i = 1546-1610)
   mw[3] = 2200, include= 1546-1610 ; Alx to Alx
elseif (i = 1611-2159)
```
 mw[3] = 2500, include= 1611-2159 ; Ffx to Ffx elseif (i = 2160-2441)  $mw[3] = 2200$ , include=  $2160 - 2441$  ; Ldn to Ldn elseif (i = 2442-2554,2556-2628,2630-2819) mw[3] = 2200, include= 2442-2554,2556-2628,2630-2819 ; PW to PW elseif (i = 2820-2949) mw[3] = 2200, include= 2820-2949 ; Frd to Frd elseif (i = 3230-3265,3268-3287)  $mw[3] = 2200$ , include=  $3230-3265$ ,  $3268-3287$  ; Car to Car elseif (i = 2950-3017)  $mv[3] = 2200$ , include=  $2950-3017$  ; How to How elseif (i =  $3018 - 3102, 3104 - 3116$ )  $mv[3] = 2200$ , include=  $3018-3102$ ,  $3104-3116$  ; Ann to Ann elseif (i = 3288-3334) mw[3] = 1500, include= 3288-3334 ; Calv to Calv elseif (i = 3335-3409) mw[3] = 1500, include= 3335-3409 ; StM to StM elseif (i = 3117-3229) mw[3] = 1500, include= 3117-3229 ; Chs to Chs elseif (i = 3604-3653)  $mw[3] = 1500$ , include= 3604-3653 ; Fau to Fau elseif (i = 3449-3477,3479-3481,3483-3494,3496-3541) mw[3] = 1000, include= 3449-3477,3479-3481,3483-3494,3496-3541 ; Staf to  $S + a f$ elseif (i = 3654-3662) mw[3] =  $1500$ , include=  $3654-3662$  ; Clrk to Clrk elseif (i =  $3663 - 3675$ ) mw[3] = 1500, include= 3663-3675 ; Jef to Jef elseif (i = 3435-3448)  $mw[3] = 1000$ , include= 3435-3448 ; Frbrg to Frbrg elseif (i = 3542-3543,3545-3603) mw[3] = 1000, include= 3542-3543,3545-3603 ; Spots to Spots elseif (i = 3410-3434)  $mw[3] = 1500$ , include= 3410-3434 ; KingG to KingG endif ; NHW = 1.5 for most intra-jurisdiction movements  $\frac{1}{2}$  = 2.0 for some intra-jurisdiction movements if (i = 5,48,51,64,66-180,210-281,288-373,382-393)  $mv[4] = 1500$ ,  $include= 5,48,51,64,66-180,210-281,288-373,382-393$  ; DC non-core to DC non-core elseif (i = 394- 769)  $mw[4] = 2200$ , include= 394- 769 ; Mont to Mont elseif (i = 771-776,778-1404)  $mw[4] = 1500$ , include=771-776,778-1404; PG to PG elseif (i = 1405-1470,1477-1485,1490-1494,1498-1545)  $mv[4] = 1700$ , include=  $1405-1470$ ,  $1477-1485$ ,  $1490-1494$ ,  $1498-1545$  ; Arl noncore to Arl non-core elseif (i = 1546-1610)  $mw[4] = 1700$ , include= 1546-1610 ; Alx to Alx elseif (i = 1611-2159)  $mw[4] = 2000$ , include= 1611-2159 ; Ffx to Ffx elseif (i = 2160-2441)  $mw[4] = 1700$ , include= 2160-2441 ; Ldn to Ldn elseif (i = 2442-2554,2556-2628,2630-2819)  $mw[4] = 1500$ , include= 2442-2554,2556-2628,2630-2819 ; PW to PW elseif (i = 2820-2949) mw[4] = 1500, include= 2820-2949 ; Frd to Frd elseif (i = 3230-3265,3268-3287) mw[4] = 1500, include= 3230-3265,3268-3287 ; Car to Car elseif (i = 2950-3017) mw[4] = 1700, include= 2950-3017 ; How to How elseif (i = 3018-3102,3104-3116)  $mv[4] = 1500$ , include=  $3018-3102.3104-3116$  ; Ann to Ann elseif (i = 3288-3334) mw[4] = 1500, include= 3288-3334 ; Calv to Calv

elseif (i = 3335-3409) mw[4] = 1500, include= 3335-3409 ; StM to StM elseif (i = 3117-3229) mw[4] = 1500, include= 3117-3229 ; Chs to Chs elseif (i = 3604-3653)  $mw[4] = 1500$ , include= 3604-3653 ; Fau to Fau elseif (i = 3449-3477,3479-3481,3483-3494,3496-3541) mw[4] = 1500, include= 3449-3477,3479-3481,3483-3494,3496-3541 ; Staf to Staf elseif (i = 3654-3662)  $mw[4] = 1500$ , include= 3654-3662 ; Clrk to Clrk elseif (i = 3663-3675) mw[4] = 1500, include= 3663-3675 ; Jef to Jef elseif (i = 3435-3448) mw[4] = 1500, include= 3435-3448 ; Frbrg to Frbrg elseif (i = 3542-3543,3545-3603) mw[4] = 1500, include= 3542-3543,3545-3603 ; Spots to Spots elseif (i = 3410-3434)  $mw[4] = 1500$ , include= 3410-3434 ; KingG to KingG endif ; NHO = 1.5 for most intra-jurisdiction movements ; = 2.0 for some intra-jurisdiction movements  $(i = 5,48,51,64,66-180,210-281,288-373,382-393)$  $mv[5] = 2500$ , include=  $5,48,51,64,66-180,210-281,288-373,382-393$  ; DC non-core to DC non-core elseif (i = 394- 769)  $mw[5] = 1500$ , include= 394- 769 ; Mont to Mont elseif (i = 771-776,778-1404) mw[5] = 1700, include=771-776,778-1404 ; PG to PG elseif (i = 1405-1470,1477-1485,1490-1494,1498-1545) mw[5] = 1700, include= 1405-1470,1477-1485,1490-1494,1498-1545 ; Arl noncore to Arl non-core elseif (i = 1546-1610)  $mw[5] = 1700$ , include= 1546-1610 ; Alx to Alx elseif (i = 1611-2159)  $mu[5] = 2100$ , include=  $1611-2159$  ; Ffx to Ffx elseif (i = 2160-2441)  $mw[5] = 1500$ , include= 2160-2441 ; Ldn to Ldn elseif (i = 2442-2554,2556-2628,2630-2819) mw[5] = 1500, include= 2442-2554,2556-2628,2630-2819 ; PW to PW elseif (i = 2820-2949) mw[5] = 1500, include= 2820-2949 ; Frd to Frd elseif (i = 3230-3265,3268-3287) mw[5] = 1500, include= 3230-3265,3268-3287 ; Car to Car elseif (i = 2950-3017) mw[5] = 1700, include= 2950-3017 ; How to How elseif (i =  $3018-3102, 3104-3116$ ) mw[5] = 1700, include= 3018-3102,3104-3116 ; Ann to Ann elseif (i = 3288-3334) mw[5] = 1700, include= 3288-3334 ; Calv to Calv  $elseif (i = 3335 - 3409)$  mw[5] = 1700, include= 3335-3409 ; StM to StM  $elseif (i = 3117 - 3229)$  $mv[5] = 1700$ , include=  $3117 - 3229$  ; Chs to Chs elseif (i = 3604-3653)  $mw[5] = 1700$ , include= 3604-3653 ; Fau to Fau elseif (i = 3449-3477,3479-3481,3483-3494,3496-3541) mw[5] = 1700, include= 3449-3477,3479-3481,3483-3494,3496-3541 ; Staf to Staf elseif (i = 3654-3662) mw[5] = 1300, include= 3654-3662 ; Clrk to Clrk elseif (i = 3663-3675) mw[5] = 1300, include= 3663-3675 ; Jef to Jef elseif (i = 3435-3448)  $mw[5] = 1700$ , include= 3435-3448 ; Frbrg to Frbrg

```
elseif (i = 3542-3543,3545-3603)
   mw[5] = 1700, include= 3542-3543,3545-3603 ; Spots to Spots
elseif (i = 3410-3434)
  mw[5] = 1500, include= 3410-3434 ; KingG to KingG
endif
MATO[1] = @HBWK@, MO=1MATO[2] = @HBSK@, MO=2MATO[3] =@HBOK@ ,MO=3
MATO[4] = QNHWKQ, MO=4MATO[5] = @NHOK@, MO=5; |\\\\\\\\\\\\\\\\\\\\\\\\\\\\\\\\\\\\\\\\\\\\\\\\\\\\\\\\\\\\\\\|
; |////// End of K-Factor Specifications for All Purposes /////|
; |\\\\\\\\\\\\\\\\\\\\\\\\\\\\\\\\\\\\\\\\\\\\\\\\\\\\\\\\\\\\\\\|
endrun
36 Time-of-Day.s
; ====================================================================
; Time-of-Day.s
; MWCOG Version 2.3 Model
: 4/3/12 - three decimals maintained for the MATO files ("dec = 3*3" added to mato
statements)
;
;
                  Distribute Modeled Pump Prime Auto Driver Trips, i.e,
                  ; 4 Purposes (HBW,HBS,HBO,NHB), 3 Modes (1,2,3+Occ Adrs)
                  among three time periods:
;
                  - AM peak (6:00AM - 9:00 AM) 3 Hrs.
                  ; - Midday (9:00AM - 3:00 PM) 6 Hrs.
                  - PM peak (3:00PM - 7:00 PM) 4 Hrs.
                  - Off-peak (All Other hrs ) 11 Hrs.
;
                  file named: 'todcomp 2008HTS AdjOP.dbf' is used.
                  It contains trip percentages for each time period
                  by purpose, mode, and direction.
;
;
; Environment Variable:
                    iter (Iteration indicator = 'pp', 'i1'-'i6'
                     ; ====================================================================
;
;
;///////////////////////////////////////////////////////////////////
; the contract of the contract of the contract of the contract of the contract of the contract of the contract of the contract of the contract of the contract of the contract of the contract of the contract of the contrac
; Input/Output filenames: //
; the contract of the contract of the contract of the contract of the contract of the contract of the contract of the contract of the contract of the contract of the contract of the contract of the contract of the contrac
TODFtrs = '..\support\todcomp_2008HTS.dbf' ; Time of Day Factor File
; the contract of the contract of the contract of the contract of the contract of the contract of the contract of the contract of the contract of the contract of the contract of the contract of the contract of the contrac
; I/P PP Auto Driver Trip Tables: \frac{1}{2} // ; I/P PP Auto Driver Trip Tables:
Driver Trip Tables:
 HBWADR = \frac{1}{8} iter % HBW_adr.mat' ; HBW 1, 2, 3+ Occ Adr Trips (t1-3) //<br>HBSADR = '% iter% HBS adr.mat' ; HBS 1, 2, 3+ Occ Adr Trips (t1-3) //
 HBSADR = '%_iter_%_HBS_adr.mat' ; HBS 1,2,3+ Occ Adr Trips (t1-3)
 HBOADR = \frac{1}{8}iter \frac{1}{8}HBO\_adr.mat'; HBO \frac{1}{2}, 3+ Occ Adr Trips (t1-3) //<br>NHWADR = '% iter % NHW adr.mat' ; NHW \frac{1}{2}, 3+ Occ Adr Trips (t1-3) //
 NHWADR = \sqrt[1]{\text{NHV-aver}} \sqrt[3]{\text{NHV-adar}} mat' ; NHW 1,2,3+ Occ Adr Trips (t1-3) //<br>NHOADR = \sqrt[1]{\text{NHV-adar}} \sqrt[3]{\text{NHO-adar}} \sqrt[3]{\text{NHO-ular}} \sqrt[3]{\text{NHV-leaf}} \sqrt[3]{\text{NHO-ular}} \sqrt[3]{\text{NHO-ular}}NHOADR = \sqrt[12]{\text{iter}\%}\text{MHO}\text{-}\text{adr.mat}; NHO 1,2,3+ Occ Adr Trips (t1-3)
; the contract of the contract of the contract of the contract of the contract of the contract of the contract of the contract of the contract of the contract of the contract of the contract of the contract of the contrac
; O/P Auto Dr. Pct. tables: //
                                                                                                                        ADRAM = '%_iter_%_am_adr.mat' ; AM Modeled Total Auto Drivers //<br>ADRPM = '%_iter_%_om_adr.mat' ; PM Modeled Total Auto Drivers //
                                                                                                                         ADRPM = '%_iter_%_pm_adr.mat' ; PM Modeled Total Auto Drivers //
ADRMD = '%_iter_%_md_adr.mat' ; Midday Modeled Total Auto Drivers //
                                                                                                                        ADRMD = '%_iter_%_md_adr.mat' ; Midday Modeled Total Auto Drivers //<br>ADRNT = '%_iter_%_nt_adr.mat' ; Night Modeled Total Auto Drivers //
                                                                                                                       ;
                                                                                                                       ;; define TOD ARRAY parameters
                                                                                                                        Pur = 5 ; 1/HBW, 2/HBS, 3/HBO, 4/NHW, 5/NHO
Mod = 4 ; 1/Adr, 2/DrAlone 3/CarPoolPsn 4/Transit
                                                                                                                       Dir = 2 ; 1/H>NH, 2/NH>HPer = 4 ; 1/AM, 2/MD, 3/PM, 4/NTRUN PGM=MATRIX
                                                                                                                       pageheight=32767 ; Preclude header breaks
                                                                                                                            MATI[1]=@HBWADR@ ; HBW 1,2,3+-Occ. Auto Drv. Trips(T1-3)<br>MATI[2]=@HBSADR@ ; HBS 1,2,3+-Occ. Auto Drv. Trips(T1-3)
                                                                                                                            MATI[2]=@HBSADR@ ; HBS 1, 2, 3+-Occ. Auto Drv. Trips(T1-3)<br>MATI[3]=@HBOADR@ ; HBO 1, 2, 3+-Occ. Auto Drv. Trips(T1-3)
                                                                                                                                                   ; HBO 1,2,3+-Occ. Auto Drv. Trips(T1-3)
                                                                                                                            MATI[4]=@NHWADR@ ; NHW 1, 2, 3+-Occ. Auto Drv. Trips(T1-3)
                                                                                                                            MATI[5]=@NHOADR@ ; NHO 1,2,3+-Occ. Auto Drv. Trips (T1-3)
                                                                                                                       ; These are in P/A format and represent the Home-to-NonHome direction
                                                                                                                            FILLMW MW[111] = MI.1.1, MI.1.2, MI.1.3; Work 1,2,3+ Occ Adrs P/At111-t113
                                                                                                                           FILLMW MW[121] = MI.2.1, MI.2.2, MI.2.3; Shop 1,2,3+ Occ Adrs P/A
                                                                                                                       t121-t123
                                                                                                                             FILLMW MW[131] = MI.3.1, MI.3.2, MI.3.3 ;Othr 1,2,3+ Occ Adrs P/A 
                                                                                                                       t131-t133
                                                                                                                            FILLMW MW[141] = MI.4.1, MI.4.2, MI.4.3; NHW 1,2,3+ Occ Adrs P/At141-t143
                                                                                                                          FILLMW MW[151] = MI.5.1, MI.5.2, MI.5.3; NHO 1,2,3+ Occ Adrs P/A
                                                                                                                       t151-t153
                                                                                                                       ; Put Transpose of the above
                                                                                                                       ; HBW, HBS, HBO, NHW, NHO trip tables
                                                                                                                        ;
                                                                                                                       MW[211]=MI.1.1.T, MW[212]=MI.1.2.T, MW[213]=MI.1.3.T; HBW 1,2,3+ Occ Adrs A/P 
                                                                                                                       +211-213MW[221]=MI.2.1.T, MW[222]=MI.2.2.T, MW[223]=MI.2.3.T; HBS 1,2,3+ Occ Adrs A/P 
                                                                                                                       t221-223
                                                                                                                       MW[231]=MI.3.1.T, MW[232]=MI.3.2.T, MW[233]=MI.3.3.T; HBO 1,2,3+ Occ Adrs A/P 
                                                                                                                       t231-233
                                                                                                                       MW[241]=MI.4.1.T, MW[242]=MI.4.2.T, MW[243]=MI.4.3.T; NHW 1,2,3+ Occ Adrs A/P 
                                                                                                                       t241-243
                                                                                                                       MW[251]=MI.5.1.T, MW[252]=MI.5.2.T, MW[253]=MI.5.3.T; NHO 1,2,3+ Occ Adrs A/P 
                                                                                                                       t251-253
                                                                                                                        ;
; Now read TOD factors file
                                                                                                                       ;
                                                                                                                       Array TODFtrs =@Pur@,@Mod@,@Dir@,@Per@
                                                                                                                       ;===================================================================================
                                                                                                                       ===========
                                                                                                                       ;===================================================================================
                                                                                                                       ===========
                                                                                                                      ; Read in Time of Day factor file and populate TOD factor array
                                                                                                                       FILEI DBI[1] ="@TODFtrs@"<br>LOOP K = 1,dbi.1.NUMRECORDS
                                                                                                                                                                 ;;PURP MODE DIR AM MD PM
                                                                                                                       OP
                                                                                                                             x = DBIReadRecord(1, k)count = <math>dbi.1.recno
                                                                                                                                      TODFtrs[di.1.Purp][di.1.Mode][di.1.DIR][1] = di.1.AM
```
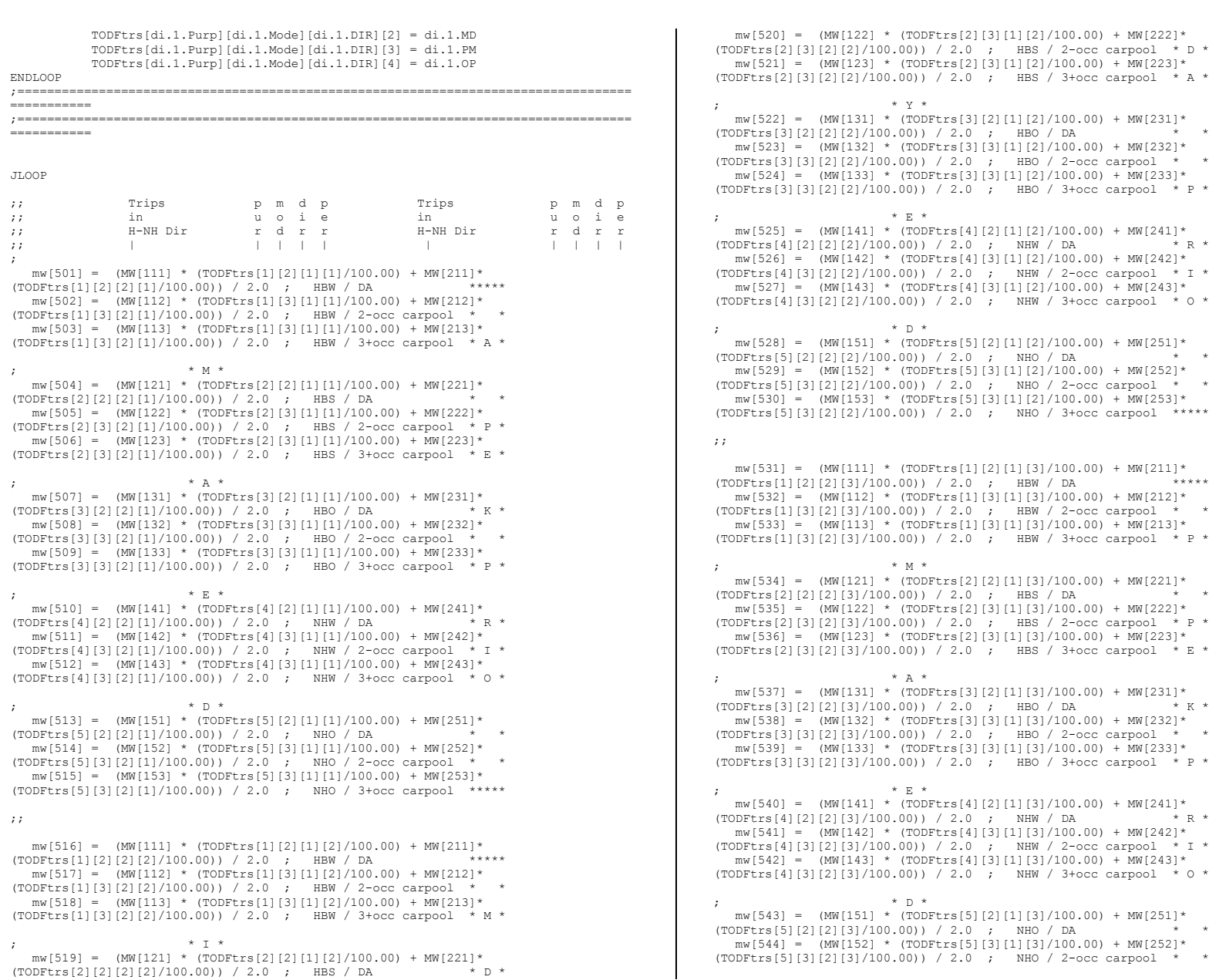

 $mw[545] = (MW[153] * (TODFtrs[5][3][1][3]/100.00) + MW[253]*$ (TODFtrs[5][3][2][3]/100.00)) / 2.0 ; NHO / 3+occ carpool \*\*\*\*\* ;;  $\text{mw}[546] = (\text{MW}[111] * (\text{TOPE}rs[1][2][1][4]/100.00) + \text{MW}[211] * \text{OPTF}rs[11[2][14]/100.00) + \text{MWF}rs[11[2][14]/100.00)$ (TODFtrs[1][2][2][4]/100.00)) / 2.0 ; HBW / DA \*\*\*\*\*  $mw[547] = (MW[112] * (TODFtrs[1][3][1][4]/100.00) + MW[212] *$  $(TODFtrs[1][3][2][4]/100.00)) / 2.0$ ; HBW / 2-occ carpool \* O \*  $mw[548] = (MW[113] * (TOPFtrs[1][3][1][4]/100.00) + MW[213]*$  $(TODFtrs[1] [3] [2] [4]/100.00)) / 2.0$ ; HBW / 3+occ carpool \* F \*  $*$  F  $*$  $mw[549] = (MW[121] * (TODFtrs[2][2][1][4]/100.00) + MW[221]*$ (TODFtrs[2][2][2][4]/100.00)) / 2.0 ; HBS / DA \* \*  $mw[550] = (MW[122] * (TODFtrs[2][3][1][4]/100.00) + MW[222]*$  $(TODFtrs[2][3][2][4]/100.00)) / 2.0$ ; HBS / 2-occ carpool \* P \*  $\text{mw}[551] = (\text{MW}[123] \times (\text{TOPE} \text{trs}[2][3][1][4]/100.00) + \text{MW}[223] \times$ (TODFtrs[2][3][2][4]/100.00)) / 2.0 ; HBS / 3+occ carpool \* E \* ; \* A \* mw[552] = (MW[131] \* (TODFtrs[3][2][1][4]/100.00) + MW[231]\*  $(TODFtrs[3][2][2][4]/100.00)$  / 2.0 ; HBO / DA \* K \*  $mW[553] = (MW[132] * (TOPtrs[3][3][1][4]/100.00) + MW[232] *$ (TODFtrs[3][3][2][4]/100.00)) / 2.0 ; HBO / 2-occ carpool \* \*  $mw[554] = (MW[133] * (TODFtrs[3][3][1][4]/100.00) + MW[233]*$ (TODFtrs[3][3][2][4]/100.00)) / 2.0 ; HBO / 3+occ carpool \* P \* ; \* E \* mw[555] = (MW[141] \* (TODFtrs[4][2][1][4]/100.00) + MW[241]\*  $(TODFtrs[4][2][2][4]/100.00)) / 2.0$ ; NHW / DA \* R \*  $mv[556] = (MW[142] * (TODFtrs[4][3][1][4]/100.00) + MW[242] *$ (TODFtrs[4][3][2][4]/100.00)) / 2.0 ; NHW / 2-occ carpool \* I \*  $mw[557] = (MW[143] * (TODFtrs[4][3][1][4]/100.00) + MW[243]*$  $(TODFtrs[4][3][2][4]/100.00)) / 2.0$ ; NHW / 3+occ carpool  $*$  0  $*$  $*$  D  $*$  $mw[558] = (MW[151] * (TODFtrs[5][2][1][4]/100.00) + MW[251]*$  $(TODFtrs[5][2][2][4]/100.00)) / 2.0$ ; NHO / DA \* \*  $mw[559] = (MW[152] * (TOPtrs[5][3][1][4]/100.00) + MW[252] *$  $(TODFtrs[5][3][2][4]/100.00)) / 2.0$ ; NHO / 2-occ carpool \* \* mw[560] = (MW[153] \* (TODFtrs[5][3][1][4]/100.00) + MW[253]\* (TODFtrs[5][3][2][4]/100.00)) / 2.0 ; NHO / 3+occ carpool \*\*\*\*\* ; ;----------------------------------------------------------------------- ; Summarize by purpose for checking - 601/hbw, 602/hbs, 603/hbo, 604/nhw, 605/nho ; Total HBW: MW[601]= MW[501]+MW[502]+MW[503] + MW[516]+MW[517]+MW[518] + MW[531]+MW[532]+MW[533] + MW[546]+MW[547]+MW[548] ; Total HBS: MW[602]= MW[504]+MW[505]+MW[506] + MW[519]+MW[520]+MW[521] + MW[534]+MW[535]+MW[536] + MW[549]+MW[550]+MW[551] ; Total HBO: MW[603]= MW[507]+MW[508]+MW[509] + MW[522]+MW[523]+MW[524] + MW[537]+MW[538]+MW[539] + MW[552]+MW[553]+MW[554] ; Total NHW: MW[604]= MW[510]+MW[511]+MW[512] + MW[525]+MW[526]+MW[527] + MW[540]+MW[541]+MW[542] + MW[555]+MW[556]+MW[557] ; Total NHO: MW[605]= MW[513]+MW[514]+MW[515] + MW[528]+MW[529]+MW[530] + MW[543]+MW[544]+MW[545] + MW[558]+MW[559]+MW[560] ;----------------------------------------------------------------------- ; Summarize by Time period, Occ Group for Assignment 611-622 ; MW[611]= MW[501]+MW[504]+MW[507]+MW[510]+MW[513] ; AM 1-Occ adrs MW[612]= MW[502]+MW[505]+MW[508]+MW[511]+MW[514] ; AM 2-Occ adrs ; ; ;

MW[613]= MW[503]+MW[506]+MW[509]+MW[512]+MW[515] ; AM 3+Occ adrs MW[614]= MW[516]+MW[519]+MW[522]+MW[525]+MW[528] ; MD 1-Occ adrs MW[615]= MW[517]+MW[520]+MW[523]+MW[526]+MW[529] ; MD 2-Occ adrs MW[616]= MW[518]+MW[521]+MW[524]+MW[527]+MW[530] ; MD 3+Occ adrs MW[617]= MW[531]+MW[534]+MW[537]+MW[540]+MW[543] ; PM 1-Occ adrs MW[618]= MW[532]+MW[535]+MW[538]+MW[541]+MW[544] ; PM 2-Occ adrs MW[619]= MW[533]+MW[536]+MW[539]+MW[542]+MW[545] ; PM 3+Occ adrs MW[620]= MW[546]+MW[549]+MW[552]+MW[555]+MW[558] ; OP 1-Occ adrs MW[621]= MW[547]+MW[550]+MW[553]+MW[556]+MW[559] ; OP 2-Occ adrs MW[622]= MW[548]+MW[551]+MW[554]+MW[557]+MW[560] ; OP 3+Occ adrs ; Now summarize regional totals to summarize neatly ;;AM;; ; am hbw, hbs, hbo, nhb by occupant totals: amhbw1=amhbw1+MW[501], amhbw2=amhbw2+MW[502], amhbw3=amhbw3+MW[503] amhbs1=amhbs1+MW[504], amhbs2=amhbs2+MW[505], amhbs3=amhbs3+MW[506] amhbo1=amhbo1+MW[507], amhbo2=amhbo2+MW[508], amhbo3=amhbo3+MW[509] amnhw1=amnhw1+MW[510], amnhw2=amnhw2+MW[511], amnhw3=amnhw3+MW[512] amnho1=amnho1+MW[513], amnho2=amnho2+MW[514], amnho3=amnho3+MW[515] ; am hbw, hbs, hbo, nhb totals:  $amhbw =amhbw + MW[501] + MW[502] + MW[503]$ amhbs = amhbs +  $MW[504]$  +  $MW[505]$  +  $MW[506]$  $ambo =ambo + MW[507] + MW[508] + MW[509]$  $amnhw = amnhw + MW[510] + MW[511] + MW[512]$  $amnho = amnho + MW[513] + MW[514] + MW[515]$ ; am occupant level totals: am1 =am1 +MW[611],am2 =am2 +MW[612],am3 =am3 +MW[613] ; am totals: am =am +MW[611] +MW[612] +MW[613] ;;MD;; ; md hbw, hbs, hbo, nhb by occupant totals: mdhbw1=mdhbw1+MW[516], mdhbw2=mdhbw2+MW[517], mdhbw3=mdhbw3+MW[518] mdhbs1=mdhbs1+MW[519], mdhbs2=mdhbs2+MW[520], mdhbs3=mdhbs3+MW[521] mdhbo1=mdhbo1+MW[522], mdhbo2=mdhbo2+MW[523], mdhbo3=mdhbo3+MW[524] mdnhw1=mdnhw1+MW[525], mdnhw2=mdnhw2+MW[526], mdnhw3=mdnhw3+MW[527] mdnho1=mdnho1+MW[528], mdnho2=mdnho2+MW[529], mdnho3=mdnho3+MW[530] ; md hbw, hbs, hbo, nhb totals: mdhbw =mdhbw +  $MW[516]$  +  $MW[517]$  +  $MW[518]$ mdhbs =mdhbs + MW[519] + MW[520] + MW[521] mdhbo =mdhbo + MW[522] + MW[523] + MW[524] mdnhw =mdnhw + MW[525] + MW[526] + MW[527] mdnho =mdnho + MW[528] + MW[529] + MW[530] ; md occupant level totals: md1 =md1 +MW[614],md2 =md2 +MW[615],md3 =md3 +MW[616] ; md totals: md =md +MW[614] +MW[615] +MW[616]  $: P M:$ ; pm hbw, hbs, hbo, nhb by occupant totals: pmhbw1=pmhbw1+MW[531], pmhbw2=pmhbw2+MW[532], pmhbw3=pmhbw3+MW[533] pmhbs1=pmhbs1+MW[534], pmhbs2=pmhbs2+MW[535], pmhbs3=pmhbs3+MW[536] pmhbo1=pmhbo1+MW[537], pmhbo2=pmhbo2+MW[538], pmhbo3=pmhbo3+MW[539] pmnhw1=pmnhw1+MW[540], pmnhw2=pmnhw2+MW[541], pmnhw3=pmnhw3+MW[542] pmnho1=pmnho1+MW[543], pmnho2=pmnho2+MW[544], pmnho3=pmnho3+MW[545] ; pm hbw, hbs, hbo, nhb totals: pmhbw =pmhbw + MW[531] + MW[532] + MW[533]  $p = p$ mhbs + MW[534] + MW[535] + MW[536] pmhbo =pmhbo + MW[537] + MW[538] + MW[539]  $p$ mnhw =pmnhw + MW[540] + MW[541] + MW[542]  $p$ mnho =pmnho + MW[543] + MW[544] + MW[545] ; pm occupant level totals: pm1 =pm1 +MW[617],pm2 =pm2 +MW[618],pm3 =pm3 +MW[619]

```
; pm totals:
pm =pm +MW[617] +MW[618] +MW[619]
;;OP;;
; op hbw, hbs, hbo, nhb by occupant totals:
ophbw1=ophbw1+MW[546], ophbw2=ophbw2+MW[547], ophbw3=ophbw3+MW[548]
ophbs1=ophbs1+MW[549], ophbs2=ophbs2+MW[550], ophbs3=ophbs3+MW[551]
ophbo1=ophbo1+MW[552], ophbo2=ophbo2+MW[553], ophbo3=ophbo3+MW[554]
opnhw1=opnhw1+MW[555], opnhw2=opnhw2+MW[556], opnhw3=opnhw3+MW[557]
opnho1=opnho1+MW[558], opnho2=opnho2+MW[559], opnho3=opnho3+MW[560]
; op hbw, hbs, hbo, nhb totals:
ophbw =ophbw + MW[546] + MW[547] + MW[548]
ophbs =ophbs + MW[549] + MW[550] + MW[551]
ophbo =ophbo + MW[552] + MW[553] + MW[554]
opnhw =opnhw + MW[555] + MW[556] + MW[557]
opnho =opnho + MW[558] + MW[559] + MW[560]
; op occupant level totals:
op1 =op1 +MW[620],op2 =op2 +MW[621],op3 =op3 +MW[622]
; op totals:<br>
\infty =op
op =op +MW[620] +MW[621] +MW[622];===============================================================================
;===============================================================================
; total output trips by purpose--output total:
 ohbw=ohbw+MW[601], ohbs=ohbs+MW[602], ohbo=ohbo+MW[603], onhw=onhw+MW[604], 
onho=onho+MW[605]
; total grand Total of output auto driver trips:
 adr = adr + MW[601] + MW[602] + MW[603] + MW[604] + MW[605]; total input trips by purpose
 ihbw=ihbw + MW[111] + MW[112] + MW[113]ihbs=ihbs + MW[121] + MW[122] + MW[123]
 ihbo=ihbo + MW[131] + MW[132] + MW[133]
 inhw=inhw + MW[141] + MW[142] + MW[143]inho=inho + MW[151] + MW[152] + MW[153]
ENDJLOOP
; now write out the totals neatly:
if (i=zones)
; get differences by purpose (output - Input)
dfhbw = ohbw - ihbw;
dfhbs = ohbs - ihbs;
dfhbo = ohbo - ihbo;
dfnhw = onhw - inhw;dfnho = onho - inho;
LTST = '/htLIST = ' Modeled Pump Prime Time-of-Day Results','\n'
list = 'AM Period: 1-0cc. 2-0cc. 3+0cc. Total'<br>list = 'HBW .amhbw1(8.0).amhbw2(8.0).amhbw3(8.0)
list = 'HBW ',amhbw1(8.0),amhbw2(8.0),amhbw3(8.0),' ',amhbw(8.0)<br>list = 'HBS ',amhbs1(8.0),amhbs2(8.0),amhbs3(8.0),' ',amhbs(8.0)list = 'HBS ',amhbs1(8.0),amhbs2(8.0),amhbs3(8.0),'<br>list = 'HBO ',amhbo1(8.0),amhbo2(8.0),amhbo3(8.0)
list = 'HBO ',amhbo1(8.0),amhbo2(8.0),amhbo3(8.0),' ',amhbo(8.0)<br>list = 'NHW ',amnhw1(8.0),amnhw2(8.0),amnhw3(8.0),' ',amnhw(8.0)
list = 'NHW ', \text{amnhw1}(8.0), \text{amnhw2}(8.0), \text{amnhw3}(8.0),' ', \text{amnhw4}(8.0)<br>list = 'NHO ', \text{amnho1}(8.0), \text{amnho2}(8.0), \text{amnho3}(8.0),' ', \text{amnho(8.0)}l, amnho1(8.0), amnho2(8.0), amnho3(8.0),
list = '----------------------------------------------'
list = 'Subtotal: ', am1(8.0), am2(8.0), am3(8.0),' ',am(8.0)
list = ' 'list = '<br>list = 'Midday:list = 'Midday: 1-Occ. 2-Occ. 3+Occ. Total'
list = 'HBW ',mdhbw1(8.0),mdhbw2(8.0),mdhbw3(8.0),' ',mdhbw(8.0)
list = 'HBS ',mdhbs1(8.0),mdhbs2(8.0),mdhbs3(8.0),' ',mdhbs(8.0)<br>list = 'HBO ',mdhbo1(8.0),mdhbo2(8.0),mdhbo3(8.0),' ',mdhbo(8.0)
list = 'HBO ',mdhbo1(8.0),mdhbo2(8.0),mdhbo3(8.0),'<br>list = 'NHW ',mdnhw1(8.0),mdnhw2(8.0),mdnhw3(8.0),'
list = 'NHW ' , \text{mdnhw1}(8.0), \text{mdnhw2}(8.0), \text{mdnhw3}(8.0), ' ' , \text{mdnh04}(8.0)<br>list = 'NHO ' , \text{mdnhol}(8.0), \text{mdnhol}(8.0), \text{mdnhol}(8.0), ' ' , \text{mdnhol}(8.0)l,mdnho1(8.0),mdnho2(8.0),mdnho3(8.0),
list = '----------------------------------------------'
```

```
list = 'Subtotal: ',md1(8.0),md2(8.0),md3(8.0),' ' ,md(8.0)list = ' 'list = ' 'list = 'PM Period: 1-0cc. 2-0cc. 3+0cc.  Total'<br>list = 'HBW ', pmhbw1(8.0), pmhbw2(8.0), pmhbw3(8.0)
list = 'HBW ', pmhbw1(8.0), pmhbw2(8.0), pmhbw3(8.0), '', pmhbw(8.0)<br>list = 'HBS' ', pmhbs1(8.0), pmhbs2(8.0), pmhbs3(8.0), '', pmhbs(8.0)
list = 'HBS ',pmhbs1(8.0),pmhbs2(8.0),pmhbs3(8.0),' ',pmhbs(8.0)<br>list = 'HBO ',pmhbo1(8.0),pmhbo2(8.0),pmhbo3(8.0),' ',pmhbo(8.0)
list = 'HBO ',pmhbo1(8.0),pmhbo2(8.0),pmhbo3(8.0),' ',pmhbo(8.0)<br>list = 'NHW ',pmnhw1(8.0),pmnhw2(8.0),pmnhw3(8.0),' ',pmnhw(8.0)
{\tt list = 'NHW \quad ', pmmhw1(8.0), pmmhw2(8.0), pmmhw3(8.0), ' \quad ', pmmh@.0)}\label{thm:1} {\tt list = 'NHO \quad ', pmmho1(8.0), pmmho2(8.0), pmmho3(8.0), ' \quad ', pmmho(8.0)}',pmnho1(8.0), pmnho2(8.0), pmnho3(8.0), '
list = '----------------------------------------------'
list = 'Subtotal: ',pm1(8.0),pm2(8.0),pm3(8.0),' ',pm(8.0)
list = ' '
list = '<br>list = 'Night:1-Occ. 2-Occ. 3+Occ. 70tal'list = 'HBW ',ophbw1(8.0),ophbw2(8.0),ophbw3(8.0),' ',ophbw(8.0)<br>list = 'HBS ',ophbs1(8.0),ophbs2(8.0),ophbs3(8.0),' ',ophbs(8.0)
list = 'HBS ',ophbs1(8.0),ophbs2(8.0),ophbs3(8.0),' ',ophbs(8.0)<br>list = 'HBO ',ophbo1(8.0),ophbo2(8.0),ophbo3(8.0),' ',ophbo(8.0)
list = 'HBO ', ophbo1(8.0), ophbo2(8.0), ophbo3(8.0),'<br>list = 'NHW ', ophw1(8.0), ophw2(8.0), ophw3(8.0),'list = 'NHW ',opnhw1(8.0),opnhw2(8.0),opnhw3(8.0),' ',opnhw(8.0)<br>list = 'NHO ',opnho1(8.0),opnho2(8.0),opnho3(8.0),' ',opnho(8.0)
                       l,opnho1(8.0),opnho2(8.0),opnho3(8.0),
list = '----------------------------------------------'
list = 'Subtotal: ',op1(8.0),op2(8.0),op3(8.0),' ',op(8.0)
list = ' 'list = ' 'list = ' Input / Output Totals by Purpose:
list = ' Diff.<br>
list = ' Input Output (
list = ' Input Output (0-1)<br>
list = 'HBW '.ibbw(8.0).''.obbw(8.0).'list = 'HBW \qquad', ihbw(8.0), ', ohbw(8.0), ', dfhbw(8.0)<br>list = 'HBS \qquad ', ihbs(8.0), ', ohbs(8.0), ', dfhbs(8.0)list = 'HBS ',ihbs(8.0),' ',ohbs(8.0),' ',dfhbs(8.0)<br>list = 'HBO ',ihbo(8.0),' ',ohbo(8.0),' ',dfhbo(8.0)
 list = 'HBO ',ihbo(8.0),' ',ohbo(8.0),' ',dfhbo(8.0)
list = 'NHW ',inhw(8.0),' ',onhw(8.0),' ',dfnhw(8.0)
list = 'NHO ',inho(8.0),' ',onho(8.0),' ',dfnho(8.0)
list = ' '
list = 'Total Auto Drv:',adr(8.0)
\lim_{x \to \infty} f(x) = 1/\sqrt{2}endif
am1 =am1 +MW[611],am2 =am2 +MW[612],am3 =am3 +MW[613]<br>md1 =md1 +MW[614],md2 =md2 +MW[615],md3 =md3 +MW[616]
                                              +MW[615], md3 = md3
pm1 =pm1 +MW[617],pm2 =pm2 +MW[618],pm3 =pm3 +MW[619]
op1 =op1 +MW[620],op2 =op2 +MW[621],op3 =op3 +MW[622]
;; Write out the auto driver files for each time period, 3 tables in each file (1-
,2-, 3+occ)
     MATO[1] = @ADRAM@, MO=611-613,; AM peak period Auto Drv Trips 1,2,3+occ tabs 1-3
                 name = AM_ADRs 1,AM_ADRs 2,AM_ADRs 3, dec=3*3
     MATO[2] = @ADRMD@, MO=614-616, ; Midday period Auto Drv Trips 1,2,3+occ tabs 1-3
                 name = MD_ADRs_1,MD_ADRs_2,MD_ADRs_3, dec=3*3
    MATO[3] = @ADRPM@, MO=617-619, ; PM peak period Auto Drv Trips 1,2,3+occ tabs 1-3name = PM_ADRs 1,PM_ADRs 2,PM_ADRs 3, dec=3*3
    MATO[4] = @ADRNT@, MO=620-622, ; Night period Auto Drv Trips 1, 2, 3 +occ tabs 1-3
                 name = NT_ADRs_1,NT_ADRs_2,NT_ADRs_3, dec=3*3
ENDRUN
```
;

# **37 Transit\_Accessibility.s**

;--------------------------------------------------------------------------- ; Transit\_Accessibility.s ; ; Develop transit accessibility files needed in the demographic modeling ; - the AM transit accessibility to jobs w/in 35, 40, 45, 50 min ; - Metrorail related accessibility only (BM & MR only). ;--------------------------------------------------------------------------- ; Loop Pr =  $1,2$  $IF^-(PR_ =1) per ='AM'$ IF  $(PR_ = 2)$  per ='OP' Loop Ac  $=1,2$  $IF<sup>-</sup>(AC<sub>-</sub> =1) Acc = 'WK'$ IF  $(AC = 2)$  Acc = 'DR' Loop  $Pth$  =1.2 IF  $(Pt\overline{h} = 1)$  Path ='BM' IF  $(Ph = 2)$  Path ='MR' ;; IF (Pth\_=3) Path ='AB' ;; IF  $(Pth^{-}=4)$  Path ='CR' pageheight=32767 ; Preclude header breaks  $ZONESIZE = 3722$ RUN PGM=MATRIX MATI[1] =% iter % @per@\_@Acc@\_@Path@.ttt ZDATI[1] =INPUTS\ZONE.dbf  $ACCESS = 0$  $T_{\text{RZ}}$  = i MW[100] = Mi.1.1 JLOOP IF (MW[100] =0.0) MW[100] =1000000 IF (MW[100] =1000000) NotConnected = NotConnected + 1 ELSE Connected = Connected + 1 ENDIF IF (MW[100] < 1000000 )  $ACCESS = ACCESS + MW[100]$  ENDIF ENDJLOOP IF ( $ACCESS > 0$ )  $MW[\overline{1}00][I] = 1$ ENDIF  $EMP35 = 0$  $EMP40 = 0$  $EMP45 = 0$  $\mathsf{EMP50} = 0$  $EMPTOT = 0$ 

JLOOP IF  $(MW[100] = 1-35)$  $EMP35 = EMP35 + ZI.1.TOTEMP[J]$  ; jobs w/35 Min ENDIF IF (MW[100] = 1-40)  $EMP40 = EMP40 + ZI.1.TOTEMP[J]$  ; jobs w/40 Min ENDIF IF (MW[100] = 1-45)  $EMP45 = EMP45 + ZI.1.TOTEMP[J]$  ; jobs w/45 Min ENDIF IF (MW[100] = 1-50)  $EMP50 = EMP50 + ZI.1.TOTEMP[J]$  ; jobs w/50 Min ENDIF \_EMPTOT = \_EMPTOT + ZI.1.TOTEMP[J] ; total regional jobs ENDJLOOP ;;; ;; Print Accessibility to jobs file FILEO RECO[1] = "%\_iter\_%\_@per@\_@Acc@\_@Path@\_JobAcc.dbf",  $Fields = TRZ(5), Emp35(10), Emp40(10), Emp45(10), Emp50(10),$ EMPTOT(10)  $ro.TAZ = TRZ$  $\text{ro.emp35}$  =  $\text{emp35}$ <br> $\text{ro.emp40}$  =  $\text{emp40}$ <br> $\text{ro.emp45}$  =  $\text{emp45}$  ro.emp50 = \_emp50 ro.emptot = \_emptot WRITE RECO=1 ; ;; Print out text file containing best path stats IF (I= @ZONESIZE@) PRINT FILE=% iter % @per@\_@Acc@\_@Path@\_JOBACC.txt, FORM=12csv, LIST= 'Accessibility Report: ', ' Iteration: ','%\_iter\_%', ' Period: ','@per@' , ' AccType: ','@Acc@' , ' PathType: ','@Path@', ' #Connected IJs: ', Connected, ' #Disconnected IJs: ', NotConnected ENDIF ENDRUN ENDLOOP ENDLOOP

ENDLOOP

## **38 Transit\_Assignment\_AB.s**

 $\cdot$  . The contract of the contract of the contract of the contract of the contract of the contract of the contract of ;Transit\_Assignment\_AB.s ;TPB Version 2.3 travel model on the 3,722-TAZ area system ; - PATHSTYLE changed from 1 to 0 on 3.9.04 (RM) ;  $-$  iteration ( iter ) global variables used ;Assign Transit Trips by Time Period and Access Mode ; Input Files: ; Cube Voyager Highway Network = ZONEHWY.NET ; Transit Line Files =  $MODE[1-10][AM|OP]$ .TB<br>; Transit Network Data =  $MET * TB$ , COM \*.TB, 1 ; Transit Network Data =  $MET * TB$ ,  $COM * TB$ ,  $BUS * TB$ <br>; Walk and Drive Access =  $WALKACC.TB$ ,  $*$  PNR pp.TB  $= WALKACC.TB, *^-PNR pp.TB$ ; Walk Sidewalk Network = SIDEWALK.ASC ; Transit Trip Tables = '% iter % AMMS.TRP', '% iter % OPMS.TRP' ; Output Files: ; Transit Assignment Link and Node Files ; ; Step 1: AM Peak Walk Assignment ; Input Files: ZONEHWY.NET, MODE?\_AM.TB, \*.TB, '%\_iter\_%\_AMMS.TRP' ; Output Files: WKABAMnode.dbf; WKABAMlink.dbf ; Step 2: AM Peak Drive Assignment ; Input Files: ZONEHWY.NET, MODE?\_AM.TB, \*.TB, '%\_iter\_%\_AMMS.TRP' ; Output Files: DRABAMnode.dbf; DRABAMlink.dbf ; Step 3: AM Peak K/R Assignment ; Input Files: ZONEHWY.NET, MODE?\_AM.TB, \*.TB, '%\_iter\_%\_AMMS.TRP' ; Output Files: KRABAMnode.dbf; KRABAMlink.dbf ; Step 4: Off Peak Walk Assignment ; Input Files: ZONEHWY.NET, MODE?\_OP.TB, \*.TB, '%\_iter\_%\_OPMS.TRP' ; Output Files: WKABOPnode.dbf; WKABOPlink.dbf ; Step 5: Off Peak Drive Assignment ; Input Files: ZONEHWY.NET, MODE?\_OP.TB, \*.TB, '%\_iter\_%\_OPMS.TRP' ; Output Files: DRABOPnode.dbf; DRABOPlink.dbf ; Step 6: Off Peak K/R Assignment ; Input Files: ZONEHWY.NET, MODE?\_OP.TB, \*.TB, '%\_iter\_%\_OPMS.TRP' ; Output Files: KRABOPnode.dbf; KRABOPlink.dbf ;--------------------------------------------------------------------------- ; Read in time factors to increase local bus times ; based on increasing arterial hwy congestion READ FILE=INPUTS\LBus TimFTRS.ASC ; Local Bus Time Factors pageheight=32767 ; Preclude header breaks ;--------------------------------------------------------------------------- ; Loop through each period and access mode ;--------------------------------------------------------------------------- LOOP PERIOD =  $1, 2$ IF  $(PERTON = 1)$  TIME\_PERIOD = 'AM'  $COMBINE = 5.0$  \_IBFTR=AMIBFTR \_OBFTR=AMOBFTR MATIN='%\_iter\_%\_AMMS.TRP'  $AM=$ <sup> $1$ </sup>  $OP="$ ; ' ELSE TIME\_PERIOD = 'OP'  $COMR$ TNE = 10.0 \_IBFTR=OPIBFTR \_OBFTR=OPOBFTR

 MATIN='%\_iter\_%\_OPMS.TRP'  $AM="$ ; '  $OP=$ ' ' ENDIF ;---- start the access mode loop ---- LOOP ACCESS =  $1.3$  IF (ACCESS = 1) ACCESS\_MODE = 'WK' WALK  $M\overline{ODEL} = ' '$ DRIVE MODEL =  $'$ ;' KR  $MODEL = '$ ;'  $TABLE = 'MI.1.2'$  ELSEIF (ACCESS = 2) ACCESS\_MODE = 'DR' WALK  $MOPEL = ';'$  $DRIVE$  MODEL =  $'$  ' KR MODEL =  $'$ ;'  $TARTN = 'MT.1.6'$  ELSE ACCESS\_MODE = 'KR' WALK  $MODEL = ';'$  $DRTV$  $\overline{F}$  MODEL =  $\overline{I}$ :  $KR MO\overline{D}EL = ' '$  $TA\overline{B}TN = 'MT.1.7'$  ENDIF ;--------------------------------------------------------------------------- ; Step 1, 2, 3 , 4, 5 & 6 Assign All Bus Transit Trips ;--------------------------------------------------------------------------- RUN PGM=TRNBUILD NETI = ZONEHWY NET  $M\Delta T T = 6M\Delta T T N \theta$  $maxnode = 60000$ HWYTIME = @TIME\_PERIOD@HTIME ;--- set default zone access and line parameters ---- ZONEACCESS GENERATE=N @WALK\_MODEL@ACCESSMODES = 14,16 @DRIVE\_MODEL@ACCESSMODES = 11 @KR\_MODEL@ACCESSMODES = 11 @WALK\_MODEL@SKIPMODES = 11,15  $PAPHSPVLF = 0$ USERUNTIME = Y ;---- rules for combining multiple line and headways ---- COMBINE MAXDIFF[1] =  $0.0$ , IF[1] = ((RUN - MINRUN) < @COMBINE@) COMBINE MAXDIFF[2] =  $0.0$ , IF[2] = ((RUN - MINRUN) < @COMBINE@) COMBINE MAXDIFF[3] =  $0.0$ , IF[3] = ((RUN - MINRUN) <  $@COMBINE@$ ) COMBINE MAXDIFF[4] =  $0.0$ , IF[4] = ((RUN - MINRUN) < @COMBINE@) COMBINE MAXDIFF[5] =  $0.0$ , IF[5] = ((RUN - MINRUN) < @COMBINE@) COMBINE MAXDIFF[6] =  $0.0$ , IF[6] = ((RUN - MINRUN) < @COMBINE@) COMBINE MAXDIFF $[7] = 0.0$ , IF $[7] = ($ (RUN - MINRUN) < @COMBINE@) COMBINE MAXDIFF[8] =  $0.0$ , IF[8] = ((RUN - MINRUN) < @COMBINE@)

COMBINE MAXDIFF[9] =  $0.0$ , IF[9] = ((RUN - MINRUN) < @COMBINE@)

```
COMBINE MAXDIFF[10] = 0.0, IF[10] = ((RUN - MINRUN) < @COMBINE@)
;---- factors to convert actual time to perceived time ----
MODEFAC[1] = 10*1.0 ;---- in-vehicle time
MODEFAC[11] = 1.50 ;---- drive access time<br>MODEFAC[12] = 2.00 ;---- transit transfer t
MODEFAC[12] = 2.00 ;---- transit transfer time<br>MODEFAC[13] = 2.00 ;---- walk network time
MODEFAC[13] = 2.00 ;---- walk network time<br>MODEFAC[14] = 2.00 ;---- unused (used to be
MODEFAC[14] = 2.00 ;---- unused (used to be dummy link to station)<br>MODEFAC[15] = 2.50 ;---- park-&-ride transfer time
\texttt{MODEFAC}[15] = 2.50 ;---- park-&-ride transfer time<br>\texttt{MODEFAC}[16] = 2.00 ;---- walk access time
                      :--- walk access time
;---- initial and transfer wait factors ----
IWAITFAC[1] = 10*2.50
XWAITFAC[1] = 10*2.50
IWATTMAX[1] = 10*60.0XWAITMIN[1] = 2*4.0,0.0,4.0,0.0,3*4.0,10.0,4.0
;---- boarding and transfer penalties ----
XPEN[1]= 2*5.0,3*2.0,5*5.0, 6*0.0
XPEN[2]= 2*5.0,3*2.0,5*5.0, 6*0.0
XPEN[3] = 2*5.0, 0.0, 2*2.0, 5*5.0, 6*0.0XPEN[4]= 2*5.0,3*2.0,5*5.0, 6*0.0
XPEN[5]= 2*5.0,3*2.0,5*5.0, 6*0.0
XPEN[6]= 2*5.0,3*2.0,5*5.0, 6*0.0
XPEN[7] = 2*5.0, 3*2.0, 5*5.0, 6*0.0XPEN[8] = 2*5.0, 3*2.0, 5*5.0, 6*0.0XPEN[9] = 2*5.0, 3*2.0, 5*5.0, 6*0.0XPEN[10]= 2*5.0,3*2.0,5*5.0, 6*0.0
XPEN[11]= 2*5.0,3*2.0,5*5.0, 6*0.0
XPEN[12]= 2*8.0,3*2.0,4*8.0,5.0, 6*0.0
XPEN[13]= 2*5.0,3*2.0,5*5.0, 6*0.0
XPEN[14] = 2*5.0, 3*2.0, 5*5.0, 6*0.0XPEN[15]= 2*5.0,3*2.0,5*5.0, 6*0.0
XPEN[16]= 2*5.0,3*2.0,5*5.0, 6*0.0
XPENFACT11 = 16*2.50XPENFAC[2] = 16*2.50XPRNFAC[3] = 16*2.50XPRNFAC[4] = 16*2.50XPENFAC[5] = 16*2.50XPENFAC[6] = 16*2.50XPENFAC[7] = 16*2.50XPENFAC[8]= 16*2.50
XPENFAC[9] = 16*2.50XPENFAC[10] = 16*2.50XPENFAC[11]= 16*2.50
XPENFAC[12] = 16*2.50XPERFAC[13] = 16*2.50XPENFAC[14]= 16*2.50
XPENFAC[15]= 16*2.50
XPENFAC[16] = 16*2.50;---- transfer prohibitions ----
;--- mode 1, 2, 3, 4, 5, 6, 7, 8, 9, 10, 11, 12, 13, 14, 15, 16
NOX[1] = n, n, n, n, n, n, n, Y, Y, n, n, n, Y, n, Y, n, Y, n, Y, n, Y, n, Y, n, Y, n, Y, n, Y, n, Y, n, Y, n, Y, n, Y, n, Y, n, Y, n, Y, n, Y, n, Y, n, Y, n, Y, n, Y, n, Y, n, Y, n, Y, n, Y, n, Y, n, Y, n, Y, n, Y, n, Y, 
NOX[2] = n, n, n, n, n, n, n, Y, Y, n, Y, n, n, Y, n
NOX[3] = n, n, n, n, n, n, n, Y, Y, n, Y, n, n, Y, nNOX[4] = n, n, n, n, n, n, n, Y, Y, n, Y, n, n, Y, n\texttt{NOX[5]} \quad = \quad \texttt{n,} \quad \texttt{n,} \quad \texttt{n,} \quad \texttt{n,} \quad \texttt{n,} \quad \texttt{n,} \quad \texttt{n,} \quad \texttt{Y,} \quad \texttt{Y,} \quad \texttt{n,} \quad \texttt{n,} \quad \texttt{n,} \quad \texttt{n,} \quad \texttt{Y,} \quad \texttt{n}NOX[6] = n, n, n, n, n, n, n, Y, Y, n, Y, n, n, Y, nNOX[7] = n, n, n, n, n, n, n, Y, Y, n, Y, n, n, Y, nNOX[8] = n, n, n, n, n, n, n, n, n, n, n, n, n, Y, n
NOX[9] = n, n, n, n, n, n, n, n, n, n, Y, n, n, Y, n
NOX[10] = n, n, n, n, n, n, n, Y, Y, n, Y, n, n, Y, nNOX[11] = n, n, n, n, n, n, n, n, n, Y, Y, n, Y, n, nNOX[12] = n, n, n, n, n, n, n, n, n, n, Y, Y, n, n, Y, nNOX[13] = n, n, n, n, n, n, n, n, n, n, Y, n, n, Y, nNOX[14] = n, n, n, n, n, n, n, n, n, n, Y, n, n, Y, nNOX[15] = n, n, n, n, n, n, n, n, n, n, Y, Y, Y, Y, Y, YNOX[16] = n, n, n, n, n, n, n, n, n, Y, n, n, Y, Y;---- Parameters ----
                                                                                                       LISTINPUT = N :--- echo input files
                                                                                                       MAXPATHTIME = 360.0 ; --- Kill any path with preceived time > 240 min.
                                                                                                       FREQPERIOD = 1 ;--- Use the First Headway value<br>USERUNTIME = Y ;--- Ignore any RUNTIME or RT par
                                                                                                                               ;--- Ignore any RUNTIME or RT parameters on lines.
                                                                                                       MAXRUNTIME = 240.0 ;--- Report lines with run times > 240 min.<br>; ONLINE = 100 ;--- Display every 100 lines
                                                                                                                               ;--- Display every 100 lines
                                                                                                       ; WALKSPEED = 3.0 ; --- Set default walk speed to 3.0 mph
                                                                                                       ; XYFACTOR = 0.84401 ; --- Replicate MINUTP value<br>: WALKSPEED = 2.0 : --- Added on 09/25
                                                                                                       ;\text{WALKSPEED} = 2.0 ;--- Added on 09/25<br>;\text{XYFACTOR} = 1.97 ;--- Added on 09/25
                                                                                                                                :--- Added on 09/25
                                                                                                       ;--------------------------
                                                                                                       ; write out support links for later viewing in VIPER
                                                                                                       fileo supporto = supl_AB_@access_mode@_@time_period@.asc_modes=11-16 oneway=t
                                                                                                       fixed=y
                                                                                                       ;---- Rail Stations & Links (modes 3 & 4) ----
                                                                                                       ; READ FILE = met node.tb ; ---- Metrorail stations
                                                                                                       ; READ FILE = met link.tb ; ---- Metrorail links
                                                                                                       ;READ FILE = comnode.tb ;---- Commuter Rail stations
                                                                                                       ;READ FILE = com_link.tb ;---- Commuter Rail links
                                                                                                       ; READ FILE = lrt node.tb ; ---- LRT stations
                                                                                                       ;READ FILE = lrt link.tb ; ---- LRT links
                                                                                                       READ FILE = new\_node.tb ;---- Mode10 Stations
                                                                                                       READ FILE = new<sup>-1</sup>ink.tb ;---- Mode10 links
                                                                                                       :--- Park and Ride Lots (mode 15) ---@DRIVE_MODEL@ READ FILE = bus_pnrn.tb ;---- Bus_PNR lots (nodes)
                                                                                                       @DRIVE_MODEL@ READ FILE = met_pnrn.tb ;---- Metro PNR lots (nodes)
                                                                                                       ;@DRIVE_MODEL@ READ FILE = com_pnrn.tb ;---- Commuter Rail PNR lots (nodes)
                                                                                                       @DRIVE_MODEL@ READ FILE = lrt_ppnrn.tb ;---- LRT PNR lots (nodes)
                                                                                                       @DRIVE_MODEL@ READ FILE = new_pnrn.tb ;---- Mode10 PNR lots (nodes)
                                                                                                       @DRIVE MODEL@ READ FILE = bus @TIME PERIOD@ pnr.tb j--- Bus-PNR connectors (links)
                                                                                                       @DRIVE_MODEL@ READ FILE = met_@TIME_PERIOD@_pnr.tb ;---- Metro-PNR connectors
                                                                                                        (links)
                                                                                                       ;@DRIVE_MODEL@ READ FILE = com_@TIME_PERIOD@.tb ;---- Commuter Rail-PNR connectors 
                                                                                                       (links)
                                                                                                       @DRIVE_MODEL@ READ FILE = lrt_@TIME_PERIOD@_pnr.tb ;---- LRT-PNR connectors (links)
                                                                                                       @DRIVE-MODEL@ READ FILE = new @TIMEPERTOD@^-pnr.th ;--- Model0-PNR connects(links)
                                                                                                       ;---- Access Links (modes 11, 12 and 16) ----
                                                                                                       ;READ FILE = met bus.tb ;--- bus-metro links&xfer cards
                                                                                                       ;READ FILE = com_bus.tb ;--- bus-commuter rail links&xfer car
                                                                                                       ;READ FILE = lrt_bus.tb ;--- bus-LRT links&xfer car
                                                                                                       READ FILE = new bus.tb \qquad ;--- Mode10 bus-LRT links&xfer car
                                                                                                       READ FILE = walkacc.asc :--- walk to local transit
                                                                                                       @DRIVE_MODEL@READ FILE = met_@TIME_PERIOD@_pnr.asc;--- drive to metrorail
                                                                                                       ;@DRIVE_MODEL@READ FILE = com_@TIME_PERIOD@.asc;--- drive to Commuter rail
                                                                                                       @DRIVE_MODEL@READ FILE = bus_@TIME_PERIOD@_pnr.asc;--- drive to bus
                                                                                                       @DRIVE_MODEL@READ FILE = lrt_@TIME_PERIOD@_pnr.asc;--- drive to LRT
```
@DRIVE MODEL@READ FILE = new @TIME PERIOD@ pnr.asc;--- drive to Mode10 @KR\_MODEL@READ FILE = met\_@TIME\_PERIOD@\_knr.asc;--- k/r to metrorail  $@KR$ MODEL@READ FILE = bus  $@TIME$  PERIOD@ knr.asc;--- k/r to bus @KR\_MODEL@READ FILE = lrt\_@TIME\_PERIOD@\_knr.asc;--- k/r to LRT  $@$ KR\_MODEL@READ FILE = new\_@TIME\_PERIOD@\_knr.asc;--- k/r to Mode10 ;@KR\_MODEL@ READ FILE = lrt\_@TIME\_PERIOD@\_pnr.tb ;---- LRT-PNR connectors (links)  $\overline{W}$ MODEL@ READ FILE = new @TIME PERIOD@ pnr.tb ;---- Mode10-PNR connectors (links)  $\overline{Q}$ KR\_MODEL $\overline{Q}$  READ FILE = bus\_ $\overline{Q}$ TIME\_PERIOD $\overline{Q}$ pnr.tb ;---- Bus-PNR connectors (links) ;---- Dummy Centroid Access Links (mode 14) ---- ;---- Sidewalk Network (mode 13) ---- READ FILE = sidewalk.asc;--- walk network for transfers ;---- Transit Line Cards (modes 1-10) ---- READ FILE = MODE1@TIME\_PERIOD@.TB ;---- M1- metrobus local READ FILE = MODE2@TIME\_PERIOD@.TB ;---- M2- metrobus express ;READ FILE = MODE3@TIME\_PERIOD@.TB ;---- M3- metrorail ;READ FILE = MODE4@TIME\_PERIOD@.TB ;---- M4- commuter rail ;READ FILE = MODE5@TIME\_PERIOD@.TB ; ---- M5- other rail (future) READ FILE = MODE6@TIME\_PERIOD@.TB ;---- M6- other local bus READ FILE = MODE7@TIME\_PERIOD@.TB ;---- M7- other express bus READ FILE = MODE8@TIME\_PERIOD@.TB ;---- M8- other local bus READ FILE = MODE9@TIME\_PERIOD@.TB ;---- M9- other express bus READ FILE = MODE10@TIME PERIOD@.TB  $j$ ---- M10- other bus (future) ; output files @WALK\_MODEL@@AM@FILEO NODEO = %\_iter\_%\_WKABAMnode.dbf ; output node file<br>@WALK\_MODEL@@OP@FILEO NODEO = %\_iter\_%\_WKABOPnode.dbf ; output node file @DRIVE MODEL@@AM@FILEO NODEO =  $\sqrt[8]{\pi}$ iter<sup>-8</sup> DRABAMnode.dbf ; output node file @DRIVE\_MODEL@@OP@FILEO NODEO = %\_iter\_%\_DRABOPnode.dbf ; output node file<br>@KR\_MODEL@@AM@FILEO NODEO = %\_iter\_%\_KRABAMnode.dbf ; output node file  $@KK$ MODEL@@OP@FILEO NODEO =  $\sqrt[8]{\frac{1}{2}}$ KRABOPnode.dbf ; output node file @WALK\_MODEL@@AM@FILEO LINKO = % iter % WKABAMlink.dbf ; output link file  $@WALK$  MODEL@@OP@FILEO LINKO =  $\sqrt[3]{1}$  iter<sup>3</sup> WKABOPlink.dbf ; output link file @DRIVE\_MODEL@@AM@FILEO LINKO =  $\sqrt[8]{\frac{1}{2}}$ iter<sup>-8</sup> DRABAMlink.dbf ; output link file @DRIVE\_MODEL@@OP@FILEO LINKO = %\_iter\_%\_DRABOPlink.dbf ; output link file  $@$ KR\_MODEL@@AM@FILEO LINKO =  $\sqrt[8]{\frac{1}{2}}$ KRABAMlink.dbf ; output link file  $@KR$ MODEL@@OP@FILEO LINKO =  $\sqrt[3]{\frac{1}{2}}$ KRABOPlink.dbf ; output link file TRIPS MATRIX=@TABIN@, ASSIGN=Y, VOLUMES=Y, BOARDS=Y, EXITS=Y REPORT LINKVOL=Y,LINEVOL=Y ENDRUN ENDLOOP ;---- ACCESS ---- ENDLOOP ;---- PERIOD ---- **39 Transit\_Assignment\_BM.s** ;--------------------------------------------------------------------------- ;Transit\_Assignment\_BM.s ;TPB Version 2.3 travel model on the 3,722-TAZ area system ; - PATHSTYLE changed from 1 to 0 on 3.9.04 (RM) - iteration ( iter ) global variables used ;Assign Transit Trips by Time Period and Access Mode ; Input Files: ; Cube Voyager Highway Network = ZONEHWY.NET  $= MODE[1-10] [AM|OP]$ .TB ; Transit Network Data  $= MET * TB$ , COM  $* . TB$ , BUS  $* . TB$ ; ELSE ENDIF

; Walk and Drive Access = WALKACC.TB,  $*$ \_PNR\_pp.TB<br>; Walk Sidewalk Network = SIDEWALK.ASC ; Walk Sidewalk Network<br>; Transit Trip Tables  $=$  '%\_iter\_%\_AMMS.TRP', '%\_iter\_%\_OPMS.TRP' ; Output Files: ; Transit Assignment Link and Node Files ; Step 1: AM Peak Walk Assignment ; Input Files: ZONEHWY.NET, MODE?\_AM.TB, \*.TB, '%\_iter\_%\_AMMS.TRP' ; Output Files: WKBMAMnode.dbf; WKBMAMlink.dbf ; Step 2: AM Peak Drive Assignment ; Input Files: ZONEHWY.NET, MODE?\_AM.TB, \*.TB, '%\_iter\_%\_AMMS.TRP' : Output Files: DRBMAMnode.dbf; DRBMAMlink.dbf ; Step 3: AM Peak K/R Assignment ; Input Files: ZONEHWY.NET, MODE?\_AM.TB, \*.TB, '%\_iter\_%\_AMMS.TRP' ; Output Files: KRBMAMnode.dbf; KRBMAMlink.dbf ; Step 4: Off Peak Walk Assignment ; Input Files: ZONEHWY.NET, MODE?\_OP.TB, \*.TB, '%\_iter\_%\_OPMS.TRP' ; Output Files: WKBMOPnode.dbf; WKBMOPlink.dbf ; Step 5: Off Peak Drive Assignment ; Input Files: ZONEHWY.NET, MODE?\_OP.TB, \*.TB, '%\_iter\_%\_OPMS.TRP' ; Output Files: DRBMOPnode.dbf; DRBMOPlink.dbf ; Step 6: Off Peak K/R Assignment ; Input Files: ZONEHWY.NET, MODE?\_OP.TB, \*.TB, '%\_iter\_%\_OPMS.TRP' ; Output Files: KRBMOPnode.dbf; KRBMOPlink.dbf ;--------------------------------------------------------------------------- ; Read in time factors to increase local bus times ; based on increasing arterial hwy congestion READ FILE=INPUTS\LBus TimFTRS.ASC ; Local Bus Time Factors pageheight=32767 ; Preclude header breaks ;--------------------------------------------------------------------------- ; Loop through each period and access mode ;--------------------------------------------------------------------------- LOOP PERIOD =  $1, 2$ IF (PERIOD = 1) TIME\_PERIOD = 'AM'  $COMB<sup>T</sup>NE = 5.0$  \_IBFTR=AMIBFTR \_OBFTR=AMOBFTR MATIN='%\_iter\_%\_AMMS.TRP'  $AM=$ <sup> $\prime$ </sup>  $OP="$ ; ' TIME\_PERIOD = 'OP'  $COMR$  = 10.0 \_IBFTR=OPIBFTR \_OBFTR=OPOBFTR MATIN='%\_iter\_%\_OPMS.TRP' AM=';'  $OP=$ ' ' ;---- start the access mode loop ---- LOOP ACCESS =  $1,3$  IF (ACCESS = 1) ACCESS\_MODE = 'WK' WALK MODEL  $=$  ' ' DRIVE MODEL =  $'$ ;' KR  $MODEL = '$ ;'  $TA\overline{B}IN = 'MI.1.3'$  ELSEIF (ACCESS = 2) ACCESS\_MODE = 'DR'

WALK MODEL =  $';'$ DRIVE MODEL =  $'$  '  $KR$  MODEL =  $'$ :'  $TA\overline{R}TN = 'MT 1.8'$  ELSE ACCESS\_MODE = 'KR' WALK  $M\overline{O}$ DEL = ':' DRIVE MODEL =  $'$ ;'  $KR MO\overline{D}EL = ' '$  $T = TM$  =  $MT 1.9$  ENDIF ;--------------------------------------------------------------------------- ; Step 1, 2, 3 , 4, 5 & 6 Assign Bus/MR Transit Trips ;--------------------------------------------------------------------------- RUN PGM=TRNBUILD NETI = ZONEHWY NET  $MATT = AMATTN@$  $maxnode = 60000$ HWYTIME = @TIME\_PERIOD@HTIME ;--- set default zone access and line parameters ---- ZONEACCESS GENERATE=N @WALK\_MODEL@ACCESSMODES = 14,16 @DRIVE\_MODEL@ACCESSMODES = 11 @KR\_MODEL@ACCESSMODES = 11 @WALK\_MODEL@SKIPMODES = 11,15  $PATHSTVLE = 0$ USERUNTIME = Y ;---- rules for combining multiple line and headways ---- COMBINE MAXDIFF $[1] = 0.0$ , IF $[1] = ($ (RUN - MINRUN) < @COMBINE@) COMBINE MAXDIFF[2] =  $0.0$ , IF[2] = ((RUN - MINRUN) <  $@COMBINE@$ ) COMBINE MAXDIFF[3] =  $0.0$ , IF[3] = ((RUN - MINRUN) < @COMBINE@) COMBINE MAXDIFF[4] =  $0.0$ , IF[4] = ((RUN - MINRUN) < @COMBINE@) COMBINE MAXDIFF[5] =  $0.0$ , IF[5] = ((RUN - MINRUN) <  $@COMBINE@$ ) COMBINE MAXDIFF[6] =  $0.0$ , IF[6] = ((RUN - MINRUN) < @COMBINE@) COMBINE MAXDIFF[7] =  $0.0$ , IF[7] = ((RUN - MINRUN) < @COMBINE@) COMBINE MAXDIFF[8] =  $0.0$ , IF[8] = ((RUN - MINRUN) < @COMBINE@) COMBINE MAXDIFF[9] =  $0.0$ , IF[9] = ((RUN - MINRUN) <  $@COMBINE@$ ) COMBINE MAXDIFF[10] =  $0.0$ , IF[10] = ((RUN - MINRUN) < @COMBINE@) ;---- factors to convert actual time to perceived time ----  $MODEFAC[1] = 10*1.0$  ; ---- in-vehicle time MODEFAC[11] =  $1.50$  ;---- drive access time<br>MODEFAC[12] =  $2.00$  ;---- transit transfer  $\frac{1}{1}$  =  $-$ -- transit transfer time MODEFAC[13] =  $2.00$  ; ---- walk network time<br>MODEFAC[14] =  $2.00$  ; ---- unused (used to be MODEFAC[14] = 2.00 ;---- unused (used to be dummy link to station)<br>MODEFAC[15] = 2.50 ;---- park-&-ride transfer time MODEFAC[15] = 2.50 ;---- park-&-ride transfer time<br>MODEFAC[16] = 2.00 ;---- walk access time  $y$  =  $\overline{u}$  walk access time ;---- initial and transfer wait factors ----  $IWAITFAC[1] = 10*2.50$  $XWAITFAC[1] = 10*2.50$ IWAITMAX[1] = 10\*60.0  $XWATTMIN[1] = 2*4.0, 0.0, 4.0, 0.0, 3*4.0, 10.0, 4.0$ ;---- boarding and transfer penalties ---- XPEN[1]= 2\*5.0,3\*2.0,5\*5.0, 6\*0.0 XPEN[2]= 2\*5.0,3\*2.0,5\*5.0, 6\*0.0  $XPEN[3] = 2*5.0, 0.0, 2*2.0, 5*5.0, 6*0.0$ XPEN[4]= 2\*5.0,3\*2.0,5\*5.0, 6\*0.0  $XPEN[5] = 2*5.0, 3*2.0, 5*5.0, 6*0.0$ XPEN[6]= 2\*5.0,3\*2.0,5\*5.0, 6\*0.0 XPEN[7]= 2\*5.0,3\*2.0,5\*5.0, 6\*0.0 XPEN[8]= 2\*5.0,3\*2.0,5\*5.0, 6\*0.0  $XPEN[9] = 2*5.0, 3*2.0, 5*5.0, 6*0.0$  $XPEN[10] = 2*5.0, 3*2.0, 5*5.0, 6*0.0$  $XPEN[11] = 2*5.0, 3*2.0, 5*5.0, 6*0.0$  $XPEN[12] = 2*8.0, 3*2.0, 4*8.0, 5.0, 6*0.0$ XPEN[13]= 2\*5.0,3\*2.0,5\*5.0, 6\*0.0  $XPEN[14] = 2*5.0, 3*2.0, 5*5.0, 6*0.0$ XPEN[15]= 2\*5.0,3\*2.0,5\*5.0, 6\*0.0 XPEN[16]= 2\*5.0,3\*2.0,5\*5.0, 6\*0.0  $XPENFACT11 = 16*2.50$ XPENFAC[2]= 16\*2.50 XPENFAC[3]= 16\*2.50  $XPERFAC[4] = 16*2.50$ XPENFAC[5]= 16\*2.50 XPENFAC[6]= 16\*2.50  $XPRNFAC[7] = 16*2.50$ XPENFAC[8]= 16\*2.50  $XPRNFACT91 = 16*2.50$  $XPRNFAC[10] = 16*2.50$  $XPENFAC[11] = 16*2.50$ XPENFAC[12]= 16\*2.50  $XPENFAC[13] = 16*2.50$ XPENFAC[14]= 16\*2.50 XPENFAC[15]= 16\*2.50 XPENFAC[16]= 16\*2.50 ;---- transfer prohibitions ---- ;--- mode 1, 2, 3, 4, 5, 6, 7, 8, 9, 10, 11, 12, 13, 14, 15, 16  $NOX[1] = n, n, n, n, n, n, n, Y, Y, n, Y, n, n, Y, n$  $NOX[2] = n, n, n, n, n, n, n, Y, Y, n, Y, n, n, Y, n$  $NOX[3] = n, n, n, n, n, n, n, Y, Y, n, Y, n, n, Y, n$  $NOX[4] = n$ , n, n, n, n, n, n, Y, Y, n, Y, n, n, Y, n  $NOX[5] = n, n, n, n, n, n, n, Y, Y, n, Y, n, n, Y, n$  $NOX[6] = n, n, n, n, n, n, n, Y, Y, n, Y, n, n, Y, n$  $NOX[7] = n, n, n, n, n, n, n, Y, Y, n, Y, n, n, Y, n$  $\textsc{NOX[8]} \quad = \quad \texttt{n,} \quad \texttt{n,} \quad \texttt{n,} \quad \texttt{n,} \quad \texttt{n,} \quad \texttt{n,} \quad \texttt{n,} \quad \texttt{n,} \quad \texttt{n,} \quad \texttt{n,} \quad \texttt{n,} \quad \texttt{n,} \quad \texttt{n,} \quad \texttt{y,} \quad \texttt{n}$  $\text{NOX[9]} \quad = \quad \text{n}, \quad \text{n}, \quad \text{n}, \quad \text{n}, \quad \text{n}, \quad \text{n}, \quad \text{n}, \quad \text{n}, \quad \text{n}, \quad \text{Y}, \quad \text{n}, \quad \text{n}, \quad \text{Y}, \quad \text{n}$  $\texttt{NOX}[\mathbb{10}] \ = \ n, \quad n, \quad n, \quad n, \quad n, \quad n, \quad \texttt{Y,} \quad \texttt{Y,} \quad \texttt{Y,} \quad n, \quad \texttt{Y,} \quad n, \quad n, \quad \texttt{Y,} \quad n$  $\texttt{NOX}[\![11]\!] \ = \ n_r - n_r - n_r - n_r - n_r - n_r - n_r - n_r - n_r - \texttt{Y}, \quad \texttt{Y}_r - n_r - \texttt{Y}_r - n_r - n_r$  $NOX[12] = n, n, n, n, n, n, n, n, n, Y, Y, n, n, Y, n$  $NOX[13] = n, n, n, n, n, n, n, n, n, n, Y, n, n, Y, n$  $NOX[14] = n$ , n, n, n, n, n, n, n, n, n,  $Y$ , n, n, n,  $Y$ , n  $NOX[15] = n, n, n, n, n, n, n, n, n, Y, Y, Y, Y, Y, Y$  $NOX[16] = n, n, n, n, n, n, n, n, n, Y, n, n, Y, Y$ ;---- Parameters ----  $LISTINPUT = N$  ;--- echo input files MAXPATHTIME =  $360.0$  ; --- Kill any path with preceived time > 240 min.  $\texttt{FREQPERIOD} = 1$  ;--- Use the First Headway value<br>USERUNTIME = Y ;--- Ignore any RUNTIME or RT pai ;--- Ignore any RUNTIME or RT parameters on lines. MAXRUNTIME = 240.0 ;--- Report lines with run times > 240 min.<br>
; ONLINE = 100 ;--- Display every 100 lines ;--- Display every 100 lines ; WALKSPEED =  $3.0$  ; --- Set default walk speed to  $3.0$  mph %XYFACTOR = 0.84401 ; --- Replicate MINUTP value<br>%XYFACTOR = 0.84401 ; --- Replicate MINUTP value ;WALKSPEED = 2.0 ;--- Added on  $09/25$ <br>;XYFACTOR = 1.97 ;--- Added on  $09/25$  $:---$  Added on 09/25
;

```
;--------------------------
; write out support links for later viewing in VIPER
fileo supporto = supl_BM_@access_mode@_@time_period@.asc modes=11-16 oneway=t 
fixed=y
;---- Rail Stations & Links (modes 3 & 4) ----
READ FILE = met node.tb ;----- Metrorail stations
READ FILE = met link.tb ; ---- Metrorail links
:READ FILE = com node.tb ;---- Commuter Rail stations
; READ FILE = comlink.tb ; ---- Commuter Rail links
READ FILE = lrt node.tb ;---- LRT stations
READ FILE = lrt[link.tb ;---- LRT links]
READ FILE = new node.tb  ;----- Mode10 Stations
READ FILE = new<sup>-1</sup>ink.tb   j---- Mode10 links
;---- Park and Ride Lots (mode 15) ----
@DRIVE_MODEL@ READ FILE = bus_pnrn.tb ;---- Bus_PNR lots (nodes)
@DRIVE_MODEL@ READ FILE = met_pnrn.tb ;---- Metro PNR lots (nodes)
;@DRIVE MODEL@ READ FILE = com pnrn.tb ;---- Commuter Rail PNR lots (nodes)
\overline{\text{QDRIVE MODEL}} READ FILE = lrt_pnrn.tb ;---- LRT PNR lots (nodes)
\PhiDRIVE<sup>-</sup>MODEL\Phi READ FILE = new pnrn.tb ;---- Mode10 PNR lots (nodes)
@DRIVE_MODEL@_READ_FILE = bus_@TIME_PERIOD@_pnr.tb ;---- Bus-PNR connectors (links)
\blacksquare ODRIVE_MODEL@ READ FILE = \mathsf{met}^-@TIME_PERIOD@_pnr.tb ;---- Metro-PNR connectors
(links)
;@DRIVE_MODEL@ READ FILE = com_@TIME_PERIOD@.tb ;---- Commuter Rail-PNR connectors 
(links)
@DRIVE_MODEL@ READ FILE = lrt_@TIME_PERIOD@_pnr.tb ;---- LRT-PNR connectors (links)
@DRIVE_MODEL@ READ FILE = new_@TIME_PERIOD@_pnr.tb ;---- Mode10-PNR connectors 
(links)
;---- Access Links (modes 11, 12 and 16) ----
READ FILE = met bus.tb ;--- bus-metro links&xfer cards
;READ FILE = com bus.tb ; --- bus-commuter rail links&xfer car
READ FILE = \ln \overline{b}us.tb ;--- bus-LRT links&xfer car
READ FILE = newbus.tb ;--- Mode10 bus-LRT links&xfer car
READ FILE = walkacc.asc :--- walk to local transit
@DRIVE_MODEL@READ FILE = met_@TIME_PERIOD@_pnr.asc;--- drive to metrorail
;@DRIVE_MODEL@READ FILE = com_@TIME_PERIOD@.asc;--- drive to Commuter rail
@DRIVE_MODEL@READ FILE = bus_@TIME_PERIOD@_pnr.asc;--- drive to bus
@DRIVE_MODEL@READ FILE = lrt_@TIME_PERIOD@_pnr.asc;--- drive to LRT
@DRIVE MODEL@READ FILE = new @TIME PERIOD@_pnr.asc;--- drive to Mode10
@KR_MODEL@READ FILE = met @TIME_PERIOD@_knr.asc;--- k/r to metrorail
@KR_MODEL@READ FILE = bus_@TIME_PERIOD@_knr.asc;--- k/r to bus
@KR_MODEL@READ FILE = 1rt_@TIME_PERIOD@_knr.asc;--- k/r to LRT
@KR_MODEL@READ FILE = new_@TIME_PERIOD@_knr.asc;--- k/r to Mode10
@KR_MODEL@ READ FILE = lrt_@TIME_PERIOD@_pnr.tb j--- LRT-PNR connectors (links)
\overline{\text{QKR}} MODEL@ READ FILE = new \overline{\text{QTIME}} PERIOD@_pnr.tb ;---- Mode10-PNR connectors (links)
\overline{Q}KR_MODEL\overline{Q} READ FILE = bus<sup>-</sup>\overline{Q}TIME_PERIOD\overline{Q}pnr.tb ;---- Bus-PNR connectors (links)
;---- Dummy Centroid Access Links (mode 14) ----
;---- Sidewalk Network (mode 13) ----
READ FILE = sidewalk.asc;--- walk network for transfers
;---- Transit Line Cards (modes 1-10) ----
READ FILE = MODE1@TIME_PERIOD@.TB ;---- M1- metrobus local
                                                                                                       READ FILE = MODE2@TIME_PERIOD@.TB ;---- M2- metrobus express
                                                                                                       READ FILE = MODE3@TIME_PERIOD@.TB ;---- M3- metrorail
                                                                                                       ;READ FILE = MODE4@TIME_PERIOD@.TB ;---- M4- commuter rail
                                                                                                       READ FILE = MODE5@TIME_PERIOD@.TB ;---- M5- other rail (future)
                                                                                                       READ FILE = MODE6@TIME_PERIOD@.TB ;---- M6- other local bus
                                                                                                       READ FILE = MODE7@TIME_PERIOD@.TB ;---- M7- other express bus
                                                                                                       READ FILE = MODE8@TIME_PERIOD@.TB ;---- M8- other local bus
                                                                                                       READ FILE = MODE9@TIME_PERIOD@.TB ;---- M9- other express bus
                                                                                                       READ FILE = MODE10@TIME PERIOD@.TB ; ---- M10- other bus (future)
                                                                                                       ; output files
                                                                                                       @WALK_MODEL@@AM@FILEO NODEO = % iter % WKBMAMnode.dbf ; output node file
                                                                                                       @WALK-MODEL@OP@FILEO NODEO = <math>\frac{2}{3}</math>iter<sup>-</sup>@DRIVE_MODEL@@AM@FILEO NODEO = %_iter_%_DRBMAMnode.dbf ; output node file
@DRIVE_MODEL@@OP@FILEO NODEO = %_iter_%_DRBMOPnode.dbf ; output node file
                                                                                                       @KR_MODEL@@AM@FILEO NODEO = \frac{1}{2}iter_\frac{1}{2}KRBMAMnode.dbf ; output node file
                                                                                                       @KK_MODEL@@OP@FILEO NODEO = \sqrt[3]{\frac{1}{2}}KRBMOPnode.dbf ; output node file ; Added
                                                                                                       "O" to filename
                                                                                                       @WALK_MODEL@@AM@FILEO LINKO = %_iter_%_WKBMAMlink.dbf ; output link file
@WALK_MODEL@@OP@FILEO LINKO = %_iter_%_WKBMOPlink.dbf ; output link file
                                                                                                       @DRIVE_MODEL@@AM@FILEO LINKO = \sqrt[8]{\frac{1}{2}}ERBMAMlink.dbf ; output link file
                                                                                                       @DRIVE_MODEL@@OP@FILEO LINKO = %_iter_%_DRBMOPlink.dbf ; output link file
@KR_MODEL@@AM@FILEO LINKO = %_iter_%_KRBMAMlink.dbf ; output link file
                                                                                                       @KR\overline{M}ODEL@@OP@FILEO LINKO = \overline{\overline{u}}iter<sup>-</sup>\overline{\overline{u}}KRBMOPlink.dbf ; output link file
                                                                                                       TRIPS MATRIX=@TABIN@, ASSIGN=Y, VOLUMES=Y, BOARDS=Y, EXITS=Y
                                                                                                       REPORT LINKVOL=Y,LINEVOL=Y
                                                                                                       ENDRUN
                                                                                                       ENDLOOP ;---- ACCESS ----
                                                                                                       ENDLOOP ;---- PERIOD ----
                                                                                                       40 Transit_Assignment_CR.s
                                                                                                                                 ;---------------------------------------------------------------------------
                                                                                                       ;Transit_Assignment_CR.s
                                                                                                       ;TPB Version 2.3 travel model on the 3,722-TAZ area system
                                                                                                       ; - PATHSTYLE changed from 1 to 0 on 3.9.04 (RM)
                                                                                                                                 ; - iteration (_iter_) global variables used
                                                                                                       ;Assign Transit Trips by Time Period and Access Mode
                                                                                                       ; Input Files:
                                                                                                       ; Cube Voyager Highway Network = ZONEHWY.NET
                                                                                                       ; Transit Line Files = MODE[1-10][AM|OP].TB<br>; Transit Network Data = MET *.TB, COM *.TB, E
                                                                                                                                         = MET *.TB, COM *.TB, BUS *.TB
                                                                                                      ; Walk and Drive Access = WALKACC.TB, *PNR_pp.TB
                                                                                                       ; Walk Sidewalk Network         = SIDEWALK.ASC<br>; Transit Trip Tables           = '%_iter_%_AMMS.TRP', '%_iter_%_OPMS.TRP'
                                                                                                       ; Output Files:
                                                                                                       ; Transit Assignment Link and Node Files
                                                                                                       ;
; Step 1: AM Peak Walk Assignment
                                                                                                       ; Input Files: ZONEHWY.NET, MODE?_AM.TB, *.TB, '%_iter_%_AMMS.TRP'
                                                                                                       ; Output Files: WKCRAMnode.dbf; WKCRAMlink.dbf
                                                                                                       ; Step 2: AM Peak Drive, K/R Assignment
                                                                                                       ; Input Files: ZONEHWY.NET, MODE?_AM.TB, *.TB, '%_iter_%_AMMS.TRP'
                                                                                                       ; Output Files: DRCRAMnode.dbf; DRCRAMlink.dbf
                                                                                                       ; Step 3: Off Peak Walk Assignment
                                                                                                       ; Input Files: ZONEHWY.NET, MODE?_OP.TB, *.TB, '%_iter_%_OPMS.TRP'
                                                                                                       ; Output Files: WKCROPnode.dbf; WKCROPlink.dbf
                                                                                                       ; Step 4: Off Peak Drive, K/R Assignment
                                                                                                       ; Input Files: ZONEHWY.NET, MODE?_OP.TB, *.TB, '%_iter_%_OPMS.TRP'
                                                                                                       ; Output Files: DRCROPnode.dbf; DRCROPlink.dbf
```

```
;---------------------------------------------------------------------------
; Read in time factors to increase local bus times
; based on increasing arterial hwy congestion
READ FILE=INPUTS\LBus TimFTRS.ASC ; Local Bus Time Factors
pageheight=32767 ; Preclude header breaks
;---------------------------------------------------------------------------
; Loop through each period and access mode
             ;---------------------------------------------------------------------------
LOOP PERIOD = 1, 2IF (PERIOD = 1)
  TIME_PERIOD = 'AM'
 COMBINE = 5.0 _IBFTR=AMIBFTR
  _<br>OBFTR=AMOBFTR
   MATIN='%_iter_%_AMMS.TRP'
 AM=<sup>1</sup>
 OP="; '
ELSE
  TIME_PERIOD = 'OP'
 COMRTNE = 10.0
    _IBFTR=OPIBFTR
  _<br>_<br>OBFTR=OPOBFTR
   MATIN='%_iter_%_OPMS.TRP'
 AM="; '
 OP=<sup>'</sup>
ENDIF
;---- start the access mode loop ----
LOOP ACCESS = 1, 2 IF (ACCESS = 1)
   ACCESS_MODE = 'WK'
  WALK MODEL = ' 'DRIVE MODEI = '':'TARTN = 'MT.1.1'ELSE
   ACCESS_MODE = 'DR'
   WALK M\overline{O}DEL = ';'
  DRIVE MODEL = ' '
   TABIN = 'MI.1.5' ENDIF
;---------------------------------------------------------------------------
; Step 1, 2, 3 & 4 Assign CR Transit Trips
;---------------------------------------------------------------------------
RUN PGM=TRNBUILD
NETI = ZONEHWY.NET
MATT =  QMATTmaxnode = 60000HWYTIME = @TIME_PERIOD@HTIME
;--- set default zone access and line parameters ----
ZONEACCESS GENERATE=N
@WALK_MODEL@ACCESSMODES = 14,16
@DRIVE_MODEL@ACCESSMODES = 11
@WALK_MODEL@SKIPMODES = 11,15
                                                                                                      PATHSTYLE = 0
                                                                                                      USERUNTIME = Y
                                                                                                      ;---- rules for combining multiple line and headways ----
                                                                                                      COMBINE MAXDIFF[1] = 0.0, IF[1] = ((RUN - MINRUN) < @COMBINE@)
                                                                                                      COMBINE MAXDIFF[2] = 0.0, IF[2] = ((RUN - MINRUN) < @COMBINE@)
                                                                                                      COMBINE MAXDIFF[3] = 0.0, IF[3] = ((RUN - MINRUN) < @COMBINE@)
                                                                                                      COMBINE MAXDIFF[4] = 0.0, IF[4] = ((RUN - MINRUN) < @COMBINE@)COMBINE MAXDIFF[5] = 0.0, IF[5] = ((RUN - MINRUN) < @COMBINE@)
                                                                                                      COMBINE MAXDIFF[6] = 0.0, IF[6] = ((RUN - MINRUN) < @COMBINE@)
                                                                                                      COMBINE MAXDIFF[7] = 0.0, IF[7] = ((RUN - MINRUN) < @COMBINE@)
                                                                                                      COMBINE MAXDIFF[8] = 0.0, IF[8] = ((RUN - MINRUN) < @COMBINE@)
                                                                                                      COMBINE MAXDIFF[9] = 0.0, IF[9] = ((RUN - MINRUN) < @COMBINE@)
                                                                                                      COMBINE MAXDIFF[10] = 0.0, IF[10] = ((RUN - MINRUN) < @COMBINE@)
                                                                                                      ;---- factors to convert actual time to perceived time ----
                                                                                                      MODEFAC[1] = 10*1.0 ;---- in-vehicle time
                                                                                                       MODEFAC[11] = 1.50 ;---- drive access time
MODEFAC[12] = 2.00 ;---- transit transfer time
                                                                                                       MODEFAC[13] = 2.00 ;---- walk network time<br>MODEFAC[14] = 2.00 ;---- unused (used to be dummy link to station)<br>MODEFAC[15] = 2.50 ;---- park-&-ride transfer time<br>MODEFAC[16] = 2.00 ;---- walk access time
                                                                                                      ;---- initial and transfer wait factors ----
                                                                                                      IWAITFAC[1] = 10*2.50
                                                                                                      XWAITFAC[1] = 10*2.50
                                                                                                      IWAITMAX[1] = 10*60.0
                                                                                                      XWATTMIN[1] = 2*4.0, 0.0, 4.0, 0.0, 3*4.0, 10.0, 4.0;---- boarding and transfer penalties ----
                                                                                                      XPEN[1]= 2*5.0,3*2.0,5*5.0, 6*0.0
                                                                                                      XPEN[2]= 2*5.0,3*2.0,5*5.0, 6*0.0
                                                                                                      XPEN[3] = 2*5.0, 0.0, 2*2.0, 5*5.0, 6*0.0XPEN[4] = 2*5.0, 3*2.0, 5*5.0, 6*0.0XPEN[5] = 2*5.0, 3*2.0, 5*5.0, 6*0.0XPEN[6]= 2*5.0,3*2.0,5*5.0, 6*0.0
                                                                                                      XPEN[7] = 2*5.0, 3*2.0, 5*5.0, 6*0.0XPEN[8]= 2*5.0,3*2.0,5*5.0, 6*0.0
                                                                                                      XPEN[9]= 2*5.0,3*2.0,5*5.0, 6*0.0
                                                                                                      XPEN[10]= 2*5.0,3*2.0,5*5.0, 6*0.0
                                                                                                      XPEN[11]= 2*5.0,3*2.0,5*5.0, 6*0.0
                                                                                                      XPEN[12]= 2*8.0,3*2.0,4*8.0,5.0, 6*0.0
                                                                                                      XPEN[13]= 2*5.0,3*2.0,5*5.0, 6*0.0
                                                                                                      XPEN[14]= 2*5.0,3*2.0,5*5.0, 6*0.0
                                                                                                      XPEN[15]= 2*5.0,3*2.0,5*5.0, 6*0.0
                                                                                                      XPEN[16] = 2*5.0, 3*2.0, 5*5.0, 6*0.0XPENFAC[1]= 16*2.50
                                                                                                      XPERFAC[2] = 16*2.50XPENFAC[3] = 16*2.50XPENFAC[4] = 16*2.50XPENFAC[5] = 16*2.50XPENFAC[6] = 16*2.50XPERFAC[7] = 16*2.50XPENFAC[8]= 16*2.50
                                                                                                      XPENFAC[9]= 16*2.50
                                                                                                      XPENFAC[10]= 16*2.50
                                                                                                      XPENFAC[11]= 16*2.50
                                                                                                      XPENFAC[12]= 16*2.50
                                                                                                      XPENFAC[13]= 16*2.50
                                                                                                      XPRNFAC[14] = 16*2.50XPENFAC[15]= 16*2.50
                                                                                                      XPENFAC[16]= 16*2.50
```
;---- transfer prohibitions ----

```
;--- mode 1, 2, 3, 4, 5, 6, 7, 8, 9, 10, 11, 12, 13, 14, 15, 16
NOX[1] = n, n, n, n, n, n, n, Y, Y, n, Y, n, n, Y, nNOX[2] = n, n, n, n, n, n, n, Y, Y, n, Y, n, n, Y, nNOX[3] = n, n, n, n, n, n, n, Y, Y, n, Y, n, n, Y, n
NOX[4] = n, n, n, n, n, n, n, Y, Y, n, Y, n, n, Y, nNOX[5] = n, n, n, n, n, n, n, Y, Y, n, Y, n, n, Y, nNOX[6] = n, n, n, n, n, n, n, Y, Y, n, Y, n, n, Y, nNOX[7] = n, n, n, n, n, n, n, Y, Y, n, Y, n, n, Y, n
NOX[8] = n, n, n, n, n, n, n, n, n, Y, n, n, Y, n\textsc{NOX[9]} \quad = \quad \texttt{n,} \quad \texttt{n,} \quad \texttt{n,} \quad \texttt{n,} \quad \texttt{n,} \quad \texttt{n,} \quad \texttt{n,} \quad \texttt{n,} \quad \texttt{n,} \quad \texttt{n,} \quad \texttt{n,} \quad \texttt{n,} \quad \texttt{n,} \quad \texttt{Y,} \quad \texttt{n}\texttt{NOX[10]} \ = \ n_r \ n_r \ n_r \ n_r \ n_r \ n_r \ n_r \ n_r \ Y_r \ Y_r \ Y_r \ n_r \ Y_r \ n_r \ n_r \ Y_r \ nNOX[11] = n, n, n, n, n, n, n, n, n, n, Y, Y, n, Y, n, n
\texttt{NOX}[12] \ = \ n_r \ n_r \ n_r \ n_r \ n_r \ n_r \ n_r \ n_r \ n_r \ n_r \ n_r \ n_r \ Y_r \ Y_r \ n_r \ n_r \ Y_r \ n\texttt{NOX[13]} = \texttt{n, } \texttt{n, } \texttt{n, } \texttt{n, } \texttt{n, } \texttt{n, } \texttt{n, } \texttt{n, } \texttt{n, } \texttt{n, } \texttt{n, } \texttt{n, } \texttt{n, } \texttt{n, } \texttt{n, } \texttt{n, } \texttt{n, }NOX[14] = n, n, n, n, n, n, n, n, n, n, Y, n, n, n, Y, n
NOX[15] = n, n, n, n, n, n, n, n, n, Y, Y, Y, Y, Y, Y)NOX[16] = n, n, n, n, n, n, n, n, n, n, Y, n, n, Y, Y;---- Parameters ----
LISTINPUT = N :--- echo input files
MAXPATHTIME = 360.0 ;--- Kill any path with preceived time > 240 min.<br>FREOPERTOD = 1 :--- Use the First Headway value
                       F = - Use the First Headway value
USERUNTIME = Y ;--- Ignore any RUNTIME or RT parameters on lines.
MAXRUNTIME = 240.0 ;--- Report lines with run times > 240 min.<br>:ONLINE = 100 :-- Display every 100 lines
                        ;--- Display every 100 lines
;WALKSPEED = 3.0 ; --- Set default walk speed to 3.0 \text{ mph}; XYFACTOR = 0.84401 ; --- Replicate MINUTP value<br>; WALKSPEED = 2.0 ; --- Added on 09/25
;WALKSPEED = 2.0 ;--- Added on 09/25<br>;XYFACTOR = 1.97 ;--- Added on 09/25
                        ;--- Added on 09/25
;--------------------------
; write out support links for later viewing in VIPER
fileo supporto = supl_CR_@access_mode@_@time_period@.asc modes=11-16 oneway=t 
fixed=y
;
;---- Rail Stations & Links (modes 3 & 4) ----
READ FILE = met node.tb ;----- Metrorail stations
READ FILE = met link.tb ;---- Metrorail links
READ FILE = com\_node,tb ;---- Commuter Rail stations
READ FILE = comlink.tb   :--- Commuter Rail links
READ FILE = lrt node.tb ;---- LRT stations
READ FILE = lrt link.tb ;---- LRT links
READ FILE = new\_node.tb ;---- Mode10 Stations
READ FILE = new_link.tb ;---- Mode10 links
;---- Park and Ride Lots (mode 15) ----
;@DRIVE_MODEL@ READ FILE = bus_pnrn.tb ;---- Bus PNR lots (nodes)
;@DRIVE_MODEL@ READ FILE = met_pnrn.tb ;---- Metro PNR lots (nodes)
@DRIVE_MODEL@ READ FILE = com_pnrn.tb ;---- Commuter Rail PNR lots (nodes)
;@DRIVE MODEL@ READ FILE = lrt pnrn.tb ;---- LRT PNR lots (nodes)
;@DRIVE_MODEL@ READ FILE = new_pnrn.tb ;---- Mode10 PNR lots (nodes)
;@DRIVE_MODEL@ READ FILE = bus_@TIME_PERIOD@_pnr.tb ;---- Bus-PNR connectors 
(links)
;@DRIVE_MODEL@ READ FILE = met_@TIME_PERIOD@_pnr.tb ;---- Metro-PNR connectors 
(links)
@DRIVE_MODEL@ READ FILE = com_@TIME_PERIOD@_pnr.tb ;---- Commuter Rail-PNR 
connectors (links)
;@DRIVE_MODEL@ READ FILE = lrt_@TIME_PERIOD@_pnr.tb ;---- LRT-PNR connectors 
(links)
```
;@DRIVE\_MODEL@ READ FILE = new\_@TIME\_PERIOD@\_pnr.tb ;---- Mode10-PNR connectors (links) ;---- Access Links (modes 11, 12 and 16) ---- READ FILE = met bus.tb  $;---$  bus-metro links&xfer cards READ FILE =  $com\_bus.tb$  ;--- bus-commuter rail links&xfer car READ FILE =  $ltc$  bus.tb ;--- bus-LRT links&xfer car READ FILE =  $new$  bus.tb ; --- Mode10 bus-LRT links&xfer car READ FILE = walkacc.asc ;--- walk to local transit ;@DRIVE\_MODEL@READ FILE = met\_@TIME\_PERIOD@\_pnr.asc;--- drive to metrorail @DRIVE\_MODEL@READ FILE = com\_@TIME\_PERIOD@.asc;--- drive to Commuter rail ;@DRIVE\_MODEL@READ\_FILE = bus\_@TIME\_PERIOD@\_pnr.asc;--- drive to bus ;@DRIVE\_MODEL@READ FILE = lrt\_@TIME\_PERIOD@\_pnr.asc;--- drive to LRT ;@DRIVE\_MODEL@READ FILE = new\_@TIME\_PERIOD@\_pnr.asc;--- drive to Mode10 ;---- Dummy Centroid Access Links (mode 14) ---- ;---- Sidewalk Network (mode 13) ---- READ FILE = sidewalk.asc;--- walk network for transfers ;---- Transit Line Cards (modes 1-10) ---- READ FILE = MODE1@TIME\_PERIOD@.TB ;---- M1- metrobus local ;READ FILE = MODE2@TIME\_PERIOD@.TB ;---- M2- metrobus express READ FILE = MODE3@TIME  $\overline{P}$ ERIOD@.TB ; ---- M3- metrorail READ FILE = MODE4@TIME\_PERIOD@.TB ;---- M4- commuter rail READ FILE = MODE5@TIME\_PERIOD@.TB ;---- M5- other rail (future) READ FILE = MODE6@TIME\_PERIOD@.TB ;---- M6- other local bus ;READ FILE = MODE7@TIME\_PERIOD@.TB ;---- M7- other express bus READ FILE = MODE8@TIME\_PERIOD@.TB ;---- M8- other local bus ;READ FILE = MODE9@TIME PERIOD@.TB ; ---- M9- other express bus READ FILE = MODE10@TIME\_PERIOD@.TB ;---- M10- other bus (future) ; output files @WALK\_MODEL@@AM@FILEO NODEO = % iter % WKCRAMnode.dbf ; output node file  $@WALK$  MODEL@@OP@FILEO NODEO =  $\sqrt[3]{1}$  iter  $\sqrt[3]{1}$  WKCROPnode.dbf ; output node file @DRIVE MODEL@@AM@FILEO NODEO =  $\sqrt[3]{\pi}$ iter<sup>-8</sup> DRCRAMnode.dbf ; output node file @DRIVE\_MODEL@@OP@FILEO NODEO = %\_iter\_%\_DRCROPnode.dbf ; output node file @WALK\_MODEL@@AM@FILEO LINKO = %\_iter\_%\_WKCRAMlink.dbf ; output link file<br>@WALK\_MODEL@@OP@FILEO LINKO = %\_iter\_%\_WKCROPlink.dbf ; output link file @DRIVE MODEL@@AM@FILEO LINKO =  $\sqrt[8]{\frac{1}{2}}$  iter<sup>-8</sup> DRCRAMlink.dbf ; output link file  $\overline{\text{ØDRIVE}}$ MODEL@@OP@FILEO LINKO =  $\sqrt[3]{\text{iter}} \sqrt[3]{\text{DRCROPlink}.}$ dbf ; output link file TRIPS MATRIX=@TABIN@, ASSIGN=Y, VOLUMES=Y, BOARDS=Y, EXITS=Y REPORT LINKVOL=Y,LINEVOL=Y ENDRUN ENDLOOP ;---- ACCESS ---- ENDLOOP ;---- PERIOD ---- **41 Transit\_Assignment\_MR.s** ;---------------------------------------------------------------------------

```
;Transit_Assignment_MR.s
;TPB Version 2.3 travel model on the 3,722-TAZ area system
                        - PATHSTYLE changed from 1 to 0 on 3.9.04 (RM)
                        - iteration (_iter_) global variables used
;Assign Transit Trips by Time Period and Access Mode
; Input Files:
```
;

```
; Cube Voyager Highway Network = ZONEHWY.NET
; Transit Line Files = MODE[1-10][AM[OP].TBe<br>; Transit Network Data = MET * TB, COM *.TB, BU
                                 = MET*TB, COM*TB, BUS*.TB; Walk and Drive Access = WALKACC.TB, *PNR_pp.TB
; Walk Sidewalk Network         = SIDEWALK.ASC<br>; Transit Trip Tables           = '%_iter_%_AMMS.TRP', '%_iter_%_OPMS.TRP'
; Output Files:
; Transit Assignment Link and Node Files
; Step 1: AM Peak Walk Assignment
; Input Files: ZONEHWY.NET, MODE?_AM.TB, *.TB, '%_iter_%_AMMS.TRP'
: Output Files: WKMRAMnode.dbf: WKMRAMlink.dbf
; Step 2: AM Peak Drive Assignment
; Input Files: ZONEHWY.NET, MODE?_AM.TB, *.TB, '%_iter_%_AMMS.TRP'
; Output Files: DRMRAMnode.dbf; DRMRAMlink.dbf
; Step 3: AM Peak K/R Assignment
; Input Files: ZONEHWY.NET, MODE?_AM.TB, *.TB, '%_iter_%_AMMS.TRP'
; Output Files: KRMRAMnode.dbf; KRMRAMlink.dbf
; Step 4: Off Peak Walk Assignment
; Input Files: ZONEHWY.NET, MODE?_OP.TB, *.TB, '%_iter_%_OPMS.TRP'
; Output Files: WKMROPnode.dbf; WKMROPlink.dbf
; Step 5: Off Peak Drive Assignment
; Input Files: ZONEHWY.NET, MODE?_OP.TB, *.TB, '%_iter_%_OPMS.TRP'
; Output Files: DRMROPnode.dbf; DRMROPlink.dbf
; Step 6: Off Peak K/R Assignment
; Input Files: ZONEHWY.NET, MODE?_OP.TB, *.TB, '%_iter_%_OPMS.TRP'
; Output Files: KRMROPnode.dbf; KRMROPlink.dbf
;---------------------------------------------------------------------------
; Read in time factors to increase local bus times
; based on increasing arterial hwy congestion
READ FILE=INPUTS\LBus TimFTRS.ASC ; Local Bus Time Factors
pageheight=32767 ; Preclude header breaks
;---------------------------------------------------------------------------
; Loop through each period and access mode
                        ;---------------------------------------------------------------------------
LOOP PERIOD=1, 2IF (PERTOD = 1) TIME_PERIOD = 'AM'
  COMBINE = 5.0 _IBFTR=AMIBFTR
    _OBFTR=AMOBFTR
   MATIN='%_iter_%_AMMS.TRP'
 AM=<sup>1</sup>
  OP=';'
 ELSE
  TIME_PERIOD = 'OP'
  COMRTNE = 10.0
    _IBFTR=OPIBFTR
   _<br>OBFTR=OPOBFTR
   MATIN='%_iter_%_OPMS.TRP'
   AM=';'
 \cap P=' '
ENDIF
;---- start the access mode loop ----
LOOP ACCESS=1,3
   IF (ACCESS = 1)
    ACCESS_MODE = 'WK'
   WALK MODEL = ' 'DRIVE MODEL = ':KR MODEL = ';' TABIN = 'MI.1.4'
                                                                                                          ELSEIF (ACCESS = 2)
                                                                                                          ACCESS MODE = 'DR'WALK M\overline{O}DEL = ':'
                                                                                                          DRIVE MODEL = 1KR MODEL = ':'
                                                                                                          TA\overline{R}TN = 'MT \quad 1.10' ELSE
                                                                                                           ACCESS_MODE = 'KR'
                                                                                                          WATK MOPET. = ' \cdot'DRIVE MODEL = \cdot;
                                                                                                          KR MODEL = ' '
                                                                                                          TABLE = 'MI.1.11' ENDIF
                                                                                                       ;---------------------------------------------------------------------------
                                                                                                       ; Step 1, 2, 3, 4, 5 & 6 Assign MR Transit Trips
                                                                                                       ;---------------------------------------------------------------------------
                                                                                                       RUN PGM=TRNBUILD
                                                                                                       NETI = ZONEHWY.NET
                                                                                                        MATI = @MATIN@
                                                                                                        maxnode = 60000HWYTIME = @TIME_PERIOD@HTIME
                                                                                                       ;--- set default zone access and line parameters ----
                                                                                                       ZONEACCESS GENERATE=N
                                                                                                       @WALK_MODEL@ACCESSMODES = 14,16
                                                                                                       @DRIVE_MODEL@ACCESSMODES = 11
                                                                                                       @KR_MODEL@ACCESSMODES = 11
                                                                                                       @WALK_MODEL@SKIPMODES = 11,15
                                                                                                       PATHSTVLE = 0USERUNTIME = Y
                                                                                                       ;---- rules for combining multiple line and headways ----
                                                                                                       COMBINE MAXDIFF[1] = 0.0, IF[1] = ((RUN - MINRUN) < @COMBINE@)
                                                                                                       COMBINE MAXDIFF[2] = 0.0, IF[2] = ((RUN - MINRUN) < @COMBINE@)COMBINE MAXDIFF[3] = 0.0, IF[3] = ((RUN - MINRUN) < @COMBINE@)
                                                                                                       COMBINE MAXDIFF[4] = 0.0, IF[4] = ((RUN - MINRUN) < @COMBINE@)
                                                                                                       COMBINE MAXDIFF[5] = 0.0, IF[5] = ((RUN - MINRUN) < @COMBINE@)
                                                                                                       COMBINE MAXDIFF[6] = 0.0, IF[6] = ((RUN - MINRUN) < @COMBINE@)
                                                                                                       COMBINE MAXDIFF[7] = 0.0, IF[7] = ((RUN - MINRUN) < @COMBINE@)
                                                                                                       COMBINE MAXDIFF[8] = 0.0, IF[8] = ((RUN - MINRUN) < @COMBINE@)
                                                                                                       COMBINE MAXDIFF[9] = 0.0, IF[9] = ((RUN - MINRUN) < @COMBINE@)
                                                                                                       COMBINE MAXDIFF[10] = 0.0, IF[10] = ((RUN - MINRUN) < @COMBINE@)
                                                                                                       ;---- factors to convert actual time to perceived time ----
                                                                                                       MODEFAC[1] = 10*1.0 ;---- in-vehicle time
                                                                                                        MODEFAC[11] = 1.50 ;---- drive access time
MODEFAC[12] = 2.00 ;---- transit transfer time
                                                                                                        MODEFAC[13] = 2.00 ;---- walk network time<br>MODEFAC[14] = 2.00 ;---- unused (used to be dummy link to station)<br>MODEFAC[15] = 2.50 ;---- park-&-ride transfer time<br>MODEFAC[16] = 2.00 ;---- walk access time
                                                                                                       ;---- initial and transfer wait factors ----
                                                                                                       INATTFAC[1] = 10*2.50XWAITFAC[1] = 10*2.50IWATTMAX[1] = 10*60.0XWATTMIN[1] = 2*4.0, 0.0, 4.0, 0.0, 3*4.0, 10.0, 4.0
```

```
;---- boarding and transfer penalties ----
XPEN[1]= 2*5.0,3*2.0,5*5.0, 6*0.0
XPEN[2] = 2*5.0, 3*2.0, 5*5.0, 6*0.0XPEN[3] = 2*5.0, 0.0, 2*2.0, 5*5.0, 6*0.0XPEN[4] = 2*5.0, 3*2.0, 5*5.0, 6*0.0XPEN[5] = 2*5.0, 3*2.0, 5*5.0, 6*0.0XPEN[6] = 2*5.0, 3*2.0, 5*5.0, 6*0.0XPEN[7]= 2*5.0,3*2.0,5*5.0, 6*0.0
XPEN[8]= 2*5.0,3*2.0,5*5.0, 6*0.0
XPEN[9]= 2*5.0,3*2.0,5*5.0, 6*0.0
XPEN[10]= 2*5.0,3*2.0,5*5.0, 6*0.0
XPEN[11]= 2*5.0,3*2.0,5*5.0, 6*0.0
XPEN[12]= 2*8.0,3*2.0,4*8.0,5.0, 6*0.0
XPEN[13]= 2*5.0,3*2.0,5*5.0, 6*0.0
XPEN[14] = 2*5.0, 3*2.0, 5*5.0, 6*0.0XPEN[15]= 2*5.0,3*2.0,5*5.0, 6*0.0
XPEN[16]= 2*5.0,3*2.0,5*5.0, 6*0.0
XPRNFAC[1] = 16*2.50XPENFAC[2]= 16*2.50
XPENFAC[3]= 16*2.50
XPRNFAC[4] = 16*2.50XPERFAC[5] = 16*2.50XPRNFACT61 = 16*2.50XPRNFAC[7] = 16*2.50XPENFAC[8]= 16*2.50
XPENFAC[9] = 16*2.50XPENFAC[10] = 16*2.50XPENFAC[11]= 16*2.50
XPENFAC[12]= 16*2.50
XPENFAC[13]= 16*2.50
XPENFAC[14]= 16*2.50
XPENFAC[15] = 16*2.50XPENFAC[16] = 16*2.50;---- transfer prohibitions ----
;--- mode 1, 2, 3, 4, 5, 6, 7, 8, 9, 10, 11, 12, 13, 14, 15, 16
NOX[1] = n, n, n, n, n, n, n, Y, Y, n, Y, n, n, Y, nNOX[2] = n, n, n, n, n, n, n, Y, Y, n, Y, n, n, Y, nNOX[3] = n, n, n, n, n, n, n, Y, Y, n, Y, n, n, Y, n\texttt{NOX[4]} \quad = \quad \texttt{n,} \quad \texttt{n,} \quad \texttt{n,} \quad \texttt{n,} \quad \texttt{n,} \quad \texttt{n,} \quad \texttt{n,} \quad \texttt{Y,} \quad \texttt{Y,} \quad \texttt{n,} \quad \texttt{n,} \quad \texttt{n,} \quad \texttt{n,} \quad \texttt{Y,} \quad \texttt{n}NOX[5] = n, n, n, n, n, n, n, Y, Y, n, Y, n, n, Y, nNOX[6] = n, n, n, n, n, n, n, Y, Y, n, Y, n, n, Y, n\texttt{NOX[7]} \quad = \quad \texttt{n,} \quad \texttt{n,} \quad \texttt{n,} \quad \texttt{n,} \quad \texttt{n,} \quad \texttt{n,} \quad \texttt{N,} \quad \texttt{N,} \quad \texttt{n,} \quad \texttt{N,} \quad \texttt{n,} \quad \texttt{n,} \quad \texttt{N,} \quad \texttt{n}NOX[8] = n, n, n, n, n, n, n, n, n, n, Y, n, n, Y, nNOX[9] = n, n, n, n, n, n, n, n, n, n, Y, n, n, Y, nNOX[10] = n, n, n, n, n, n, n, Y, Y, n, Y, n, n, Y, nNOX[11] = n, n, n, n, n, n, n, n, n, Y, Y, n, Y, n, nNOX[12] = n, n, n, n, n, n, n, n, n, n, Y, n, n, Y, nNOX[13] = n, n, n, n, n, n, n, n, n, n, Y, n, n, n, Y, n
NOX[14] = n, n, n, n, n, n, n, n, n, Y, n, n, Y, nNOX[15] = n, n, n, n, n, n, n, n, n, Y, Y, Y, Y, Y, Y)NOX[16] = n, n, n, n, n, n, n, n, n, Y, n, n, Y, Y;---- Parameters ----
LISTINPUT = N ;--- echo input files
MAXPATHTIME = 360.0 ;--- Kill any path with preceived time > 240 min.<br>FREOPERTOD = 1 :--- Use the First Headway value
FREQPERIOD = 1 ;--- Use the First Headway value<br>USERUNTIME = Y :--- Ignore any RUNTIME or RT pay
                       ;--- Ignore any RUNTIME or RT parameters on lines.
MAXRUNTIME = 240.0 ;--- Report lines with run times > 240 min.<br>:ONLINE = 100 :--- Display every 100 lines
                       ;--- Display every 100 lines
                                                                                                      ; WALKSPEED = 3.0 ; --- Set default walk speed to 3.0 mph
                                                                                                      ; XYFACTOR = 0.84401 ; --- Replicate MINUTP value<br>: WALKSPEED = 2.0 : --- Added on 09/25
                                                                                                      ; WALKSPEED = 2.0 ;--- Added on 09/25<br>; XYFACTOR = 1.97 ;--- Added on 09/25
                                                                                                                              ;--- Added on 09/25
                                                                                                      ;--------------------------
                                                                                                      ; write out support links for later viewing in VIPER
                                                                                                      fileo supporto = supl_MR_@access_mode@_@time_period@.asc modes=11-16 oneway=t 
                                                                                                      fixed=y
                                                                                                      ;
                                                                                                      ;---- Rail Stations & Links (modes 3 & 4) ----
                                                                                                      READ FILE = met\_node.tb ;---- Metrorail stations
                                                                                                      READ FILE = met[link.tb ;---- Metrorail links]
                                                                                                      ; READ FILE = \overline{\text{com}} node.tb ;---- Commuter Rail stations
                                                                                                      ; READ FILE = comlink.tb ; ---- Commuter Rail links
                                                                                                      READ FILE = lrt node.tb ;---- LRT stations
                                                                                                      READ FILE = lrt link.tb ;---- LRT links
                                                                                                      ;READ FILE = new node.tb ; ---- Mode10 Stations
                                                                                                      ; READ FILE = new link.tb ; ---- Mode10 links
                                                                                                      ;---- Park and Ride Lots (mode 15) ----
                                                                                                      ;@DRIVE_MODEL@ READ FILE = bus_pnrn.tb ;---- Bus_PNR lots (nodes)
                                                                                                      @DRIVE_MODEL@ READ FILE = met_pnrn.tb ;---- Metro PNR lots (nodes)
                                                                                                      ; @DRIVE_MODEL@ READ FILE = com_pnrn.tb ;---- Commuter Rail PNR lots (nodes)
                                                                                                      @DRIVE_MODEL@ READ FILE = lrt_pnrn.tb ;---- LRT PNR lots (nodes)
                                                                                                      ;@DRIVE_MODEL@ READ FILE = n \overline{w} pnrn.tb ;---- Mode10 PNR lots (nodes)
                                                                                                      ;@DRIVE_MODEL@ READ FILE = bus_@TIME_PERIOD@_pnr.tb ;---- Bus-PNR connectors 
                                                                                                      (links)
                                                                                                      @DRIVE_MODEL@ READ FILE = met_@TIME_PERIOD@_pnr.tb ;---- Metro-PNR connectors 
                                                                                                      (links)
                                                                                                      ;@DRIVE_MODEL@ READ FILE = com_@TIME_PERIOD@.tb ;---- Commuter Rail-PNR connectors 
                                                                                                      (links)
                                                                                                      @DRIVE_MODEL@ READ FILE = lrt_@TIME_PERIOD@_pnr.tb ;---- LRT-PNR connectors (links)
                                                                                                      ;@DRIVE MODEL@ READ FILE = n \text{e}^{\overline{w}} @TIME PERIOD@ pnr.tb ;---- Mode10-PNR connectors
                                                                                                      (links)
                                                                                                      ;---- Access Links (modes 11, 12 and 16) ----
                                                                                                      READ FILE = met bus.tb ;--- bus-metro links&xfer cards
                                                                                                      ;READ FILE = \overline{\text{com}} bus.tb ;--- bus-commuter rail links&xfer car
                                                                                                      READ FILE = lrt_b bus.tb ;--- bus-LRT links&xfer car
                                                                                                      ;READ FILE = new bus.tb ;--- Mode10 bus-LRT links&xfer car
                                                                                                      READ FILE = walkacc.asc :=--- walk to local transit
                                                                                                      @DRIVE_MODEL@READ FILE = met_@TIME_PERIOD@_pnr.asc;--- drive to metrorail
                                                                                                      ;@DRIVE_MODEL@READ FILE = com__@TIME_PERIOD@.asc;--- drive to Commuter rail
                                                                                                      ;@DRIVE_MODEL@READ FILE = bus_@TIME_PERIOD@_pnr.asc;--- drive to bus
                                                                                                      @DRIVE_MODEL@READ FILE = lrt_@TIME_PERIOD@_pnr.asc;--- drive to LRT
                                                                                                      ;@DRIVE MODEL@READ FILE = new @TIME PERIOD@ pnr.asc;--- drive to Mode10
                                                                                                      @KR_MODEL@READ FILE = met_@TIME_PERIOD@_knr.asc;--- k/r to metrorail
                                                                                                      ;KR_MODEL@READ FILE = bus_@TIME_PERIOD@_knr.asc;--- k/r to bus
                                                                                                      @KR_MODEL@READ FILE = lrt_@TIME_PERIOD@_knr.asc;--- k/r to LRT
                                                                                                      ;@KR_MODEL@READ FILE = new @TIME_PERIOD@_knr.asc;--- k/r to Mode10
                                                                                                      @KR_MODEL@ READ FILE = lrt @TIME_PERIOD@_pnr.tb ;---- LRT-PNR connectors (links)
                                                                                                      ;---- Dummy Centroid Access Links (mode 14) ----
                                                                                                      ;---- Sidewalk Network (mode 13) ----
                                                                                                      READ FILE = sidewalk.asc;--- walk network for transfers
                                                                                                      ;---- Transit Line Cards (modes 1-10) ----
```

```
;READ FILE = MODE1@TIME_PERIOD@.TB ;---- M1- metrobus local
;READ FILE = MODE2@TIME_PERIOD@.TB ;---- M2- metrobus express
READ FILE = MODE3@TIME \overline{P}ERIOD@.TB ;---- M3- metrorail
;READ FILE = MODE4@TIME_PERIOD@.TB ;---- M4- commuter rail
READ FILE = MODE5@TIME PERIOD@.TB :--- M5- other rail (future)
;READ FILE = MODE6@TIME_PERIOD@.TB ;---- M6- other local bus
;READ FILE = MODE7@TIME_PERIOD@.TB ;---- M7- other express bus
;READ FILE = MODE8@TIME_PERIOD@.TB ;---- M8- other local bus
;READ FILE = MODE9@TIME_PERIOD@.TB ;---- M9- other express bus
;READ FILE = MODE10@TIME PERIOD@.TB ; ---- M10- other bus (future)
; output files
@WALK_MODEL@@AM@FILEO NODEO = %_iter_%_WKMRAMnode.dbf ; output node file
@WALK_MODEL@@OP@FILEO NODEO = %_iter_%_WKMROPnode.dbf ; output node file
@DRIVE MODEL@@AM@FILEO NODEO = \overline{\ast} iter<sup>-*</sup> DRMRAMnode.dbf ; output node file
@DRIVE_MODEL@@OP@FILEO NODEO = %_iter_%_DRMROPnode.dbf ; output node file
@KR_MODEL@@AM@FILEO NODEO = %_iter_%_KRMRAMnode.dbf ; output node file
@KRMODEL@@OP@FILEO NODEO = \frac{1}{8}iter<sup>-8</sup>KRMROPnode.dbf ; output node file
@WALK_MODEL@@AM@FILEO LINKO = %_iter_%_WKMRAMlink.dbf ; output link file
@WALK MODEL@@OP@FILEO LINKO = \sqrt[3]{ iter<sup>{8}</sup> WKMROPlink.dbf ; output link file
@DRIVE_MODEL@@AM@FILEO LINKO = %_iter_%_DRMRAMlink.dbf ; output link file
@DRIVE_MODEL@@OP@FILEO LINKO = %_iter_%_DRMROPlink.dbf ; output link file
@KR_MODEL@@AM@FILEO LINKO = \frac{1}{2}iter_\frac{1}{2}KRMRAMlink.dbf ; output link file
@KRMODEL@@OP@FILEO LINKO = \frac{1}{6} iter<sup>-8</sup> KRMROPlink.dbf ; output link file
TRIPS MATRIX=@TABIN@, ASSIGN=Y, VOLUMES=Y, BOARDS=Y, EXITS=Y
REPORT LINKVOL=Y,LINEVOL=Y
ENDRUN
```

```
ENDLOOP ;---- ACCESS ----
ENDLOOP ; ---- PERIOD ----
```
## **42 Transit\_Skims\_AB.s**

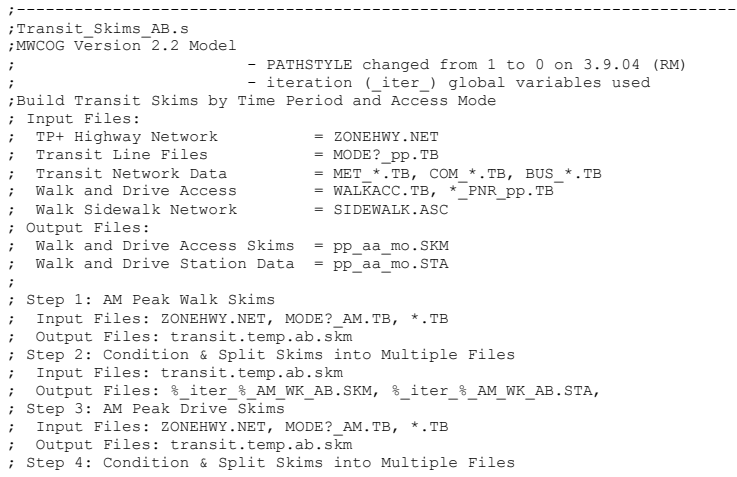

```
; Input Files: transit.temp.ab.skm
; Output Files: %_iter_%_AM_DR_AB.SKM, %_iter_%_AM_DR_AB.STA,
; Step 5: AM Peak K/R Skims
; Input Files: ZONEHWY.NET, MODE?_AM.TB, *.TB
; Output Files: transit.temp.ab.skm
; Step 6: Condition & Split Skims into Multiple Files
; Input Files: transit.temp.ab.skm
; Output Files: %_iter_%_AM_KR_AB.SKM, %_iter_%_AM_KR_AB.STA,
; Step 7: Off Peak Walk Skims
; Input Files: ZONEHWY.NET, MODE?_OP.TB, *.TB
; Output Files: transit.temp.ab.skm
; Step 8: Condition & Split Skims into Multiple Files
; Input Files: transit.temp.ab.skm
; Output Files: %_iter_%_OP_WK_AB.SKM, %_iter_%_OP_WK_AB.STA,
; Step 9: Off Peak Drive Skims
; Input Files: ZONEHWY.NET, MODE?_OP.TB, *.TB
; Output Files: transit.temp.ab.skm
; Step 10: Condition & Split Skims into Multiple Files
; Input Files: transit.temp.ab.skm
; Output Files: %_iter_%_OP_DR_AB.SKM, %_iter_%_OP_DR_AB.STA
; Step 11: Off Peak K/R Skims
; Input Files: ZONEHWY.NET, MODE?_OP.TB, *.TB
; Output Files: transit.temp.ab.skm
; Step 12: Condition & Split Skims into Multiple Files
; Input Files: transit.temp.ab.skm
; Output Files: %_iter_%_OP_KR_AB.SKM, %_iter_%_OP_KR_AB.STA,
;
;---------------------------------------------------------------------------
; Added Mode 15 access links for KNR to Bus path, JainM 09.19.06
; @KR_MODEL@ READ FILE = bus@TIME_PERIOD@pnr.tb ;---- Bus-PNR connectors (links)
; rm 4/7/08 ;
; Added table #19 (Total Transit time in min.) to output transit.temp.ab.skm file 
;
; create total transit time skims named: ;
; <br> \frac{1}{2} & _iter_& @TIME_PERIOD@_@ACCESS_MODE@_AB.ttt ;
; 2010-10-22 Previously, only bus PNR links were built to bus PNR & bus KNR paths.
             Now, we have created bus KNR access links from TAZ to bus stop node,
             ; instead of TAZ to PNR node (rjm/msm)
;---------------------------------------------------------------------------
; useIdp = t (true) or f (false); this is set in the wrapper batch file
distribute intrastep=%useIdp% multistep=%useMdp%
;
         ;---------------------------------------------------------------------------
; Loop through each period and access mode
;---------------------------------------------------------------------------
pageheight=32767 ; Preclude header breaks
;
; Read in time factors to increase local bus times
; based on increasing arterial hwy congestion
READ FILE=INPUTS\LBus TimFTRS.ASC ; Local Bus Time Factors
;
LOOP PERIOD = 1, 2IF (PERIOD = 1)
  TIME_PERIOD = 'AM'
  COMBINE = 5.0 _IBFTR=AMIBFTR
   _OBFTR=AMOBFTR
 ELSE
   TIME_PERIOD = 'OP'
  COMRTNE = 10.0
    _IBFTR=OPIBFTR
```
\_OBFTR=OPOBFTR

ENDIF ;---- start the access mode loop ---- LOOP ACCESS =  $1.3$  IF (ACCESS = 1) ACCESS\_MODE = 'WK' WALK  $MODEL = ' '$ DRIVE MODEL =  $'$ ; KR MODEL =  $'$ ;' ELSEIF (ACCESS =  $2$ ) ACCESS\_MODE = 'DR' WALK  $M\overline{O}$ DEL = ';'  $DRIVE$  MODEL =  $'$  '  $KR$  MODEL =  $'$ :' ELSE ACCESS\_MODE = 'KR' WALK  $MODEL = '$ ;' DRIVE MODEL =  $'$ ;'  $KR MO\overline{D}EL = ' '$ END<sub>TE</sub> ;--------------------------------------------------------------------------- ; Step 1, 3, 5 , 7, 9 & 11 Build Transit Path ;--------------------------------------------------------------------------- RUN PGM=TRNBUILD NETI = ZONEHWY.NET MATO = transit.temp.ab.skm  $maxnode = 60000$ HWYTIME = @TIME\_PERIOD@HTIME ;--- set default zone access and line parameters ---- ZONEACCESS GENERATE=N @WALK\_MODEL@ACCESSMODES = 14,16 @DRIVE\_MODEL@ACCESSMODES = 11 @KR\_MODEL@ACCESSMODES = 11 @WALK\_MODEL@SKIPMODES = 11,15 PATHSTYLE = 0 USERUNTIME = Y ;---- rules for combining multiple line and headways ---- COMBINE MAXDIFF $[1] = 0.0$ , IF $[1] = ($ (RUN - MINRUN) < @COMBINE@) COMBINE MAXDIFF $[2] = 0.0$ , IF $[2] = ((RUN - MINRUN) < @COMBINE@)$ COMBINE MAXDIFF[3] =  $0.0$ , IF[3] = ((RUN - MINRUN) < @COMBINE@) COMBINE MAXDIFF[4] =  $0.0$ , IF[4] = ((RUN - MINRUN) < @COMBINE@) COMBINE MAXDIFF[5] =  $0.0$ , IF[5] = ((RUN - MINRUN) < @COMBINE@) COMBINE MAXDIFF[6] =  $0.0$ , IF[6] = ((RUN - MINRUN) <  $@COMBINE@$ ) COMBINE MAXDIFF[7] =  $0.0$ , IF[7] = ((RUN - MINRUN) < @COMBINE@) COMBINE MAXDIFF[8] =  $0.0$ , IF[8] = ((RUN - MINRUN) < @COMBINE@) COMBINE MAXDIFF[9] =  $0.0$ , IF[9] = ((RUN - MINRUN) < @COMBINE@) COMBINE MAXDIFF $[10] = 0.0$ , IF $[10] = ($ (RUN - MINRUN) < @COMBINE@) ;---- factors to convert actual time to perceived time ----  $MODEFAC[1] = 10*1.0$  ;---- in-vehicle time MODEFAC[11] = 1.50 ;---- drive access time MODEFAC[12] = 2.00 ;---- transit transfer time  $MODEFAC[13] = 2.00$  ;---- walk network time MODEFAC[14] = 2.00 ;---- unused (used to be dummy link to station) MODEFAC[15] = 2.50 ;---- park-&-ride transfer time MODEFAC[16] = 2.00 ;---- walk access time ;---- initial and transfer wait factors ---- IWAITFAC $[1] = 10*2.50$  $XWAITFAC[1] = 10*2.50$  $INATIMAX[1] = 10*60.0$  $XWATTMIN[1] = 2*4.0, 0.0, 4.0, 0.0, 3*4.0, 10.0, 4.0$ ;---- boarding and transfer penalties ---- XPEN[1]= 2\*5.0,3\*2.0,5\*5.0, 6\*0.0 XPEN[2]= 2\*5.0,3\*2.0,5\*5.0, 6\*0.0  $XPEN[3] = 2*5.0, 0.0, 2*2.0, 5*5.0, 6*0.0$ XPEN[4]= 2\*5.0,3\*2.0,5\*5.0, 6\*0.0 XPEN[5]= 2\*5.0,3\*2.0,5\*5.0, 6\*0.0 XPEN[6]= 2\*5.0,3\*2.0,5\*5.0, 6\*0.0 XPEN[7]= 2\*5.0,3\*2.0,5\*5.0, 6\*0.0 XPEN[8]= 2\*5.0,3\*2.0,5\*5.0, 6\*0.0 XPEN[9]= 2\*5.0,3\*2.0,5\*5.0, 6\*0.0  $XPEN[10] = 2*5.0, 3*2.0, 5*5.0, 6*0.0$ XPEN[11]= 2\*5.0,3\*2.0,5\*5.0, 6\*0.0  $XPEN[12] = 2*8.0, 3*2.0, 4*8.0, 5.0, 6*0.0$  $XPEN[13] = 2*5.0, 3*2.0, 5*5.0, 6*0.0$  $XPEN[14] = 2*5.0, 3*2.0, 5*5.0, 6*0.0$ XPEN[15]= 2\*5.0,3\*2.0,5\*5.0, 6\*0.0 XPEN[16]= 2\*5.0,3\*2.0,5\*5.0, 6\*0.0  $XPERFAC[1] = 16*2.50$  $XPENFAC[2] = 16*2.50$ XPENFAC[3]= 16\*2.50  $XPERFAC[4] = 16*2.50$  $XPENFAC[5] = 16*2.50$ XPENFAC[6]= 16\*2.50 XPENFAC[7]= 16\*2.50  $XPENFAC[8] = 16*2.50$  $XPENFAC[9] = 16*2.50$  $XPRNFAC[10] = 16*2.50$  $XPRNFAC[11] = 16*2.50$  $XPENFAC[12] = 16*2.50$ XPENFAC[13]= 16\*2.50  $X$ PENFAC $[14] = 16*2.50$ XPENFAC[15]= 16\*2.50 XPENFAC[16]= 16\*2.50 ;---- transfer prohibitions ---- ;--- mode 1, 2, 3, 4, 5, 6, 7, 8, 9, 10, 11, 12, 13, 14, 15, 16  $NOX[1] = n$ , n, n, n, n, n, n, Y, Y, n, Y, n, n, Y, n  $NOX[2] = n, n, n, n, n, n, n, Y, Y, n, Y, n, n, Y, n$  $NOX[3] = n$ , n, n, n, n, n, n,  $Y$ ,  $Y$ , n,  $Y$ , n, n, n,  $Y$ , n  $NOX[4] = n, n, n, n, n, n, n, Y, Y, n, Y, n, n, Y, n$  $NOX[5] = n$ , n, n, n, n, n, n, Y, Y, n, Y, n, n, Y, n  $NOX[6] = n$ , n, n, n, n, n, n, Y, Y, n, Y, n, n, Y, n  $NOX[7] = n, n, n, n, n, n, n, Y, Y, n, Y, n, n, Y, n$  $NOX[8] = n$ , n, n, n, n, n, n, n, n, n, n, n, n, y, n  $\texttt{NOX[9]} \quad = \quad \texttt{n,} \quad \texttt{n,} \quad \texttt{n,} \quad \texttt{n,} \quad \texttt{n,} \quad \texttt{n,} \quad \texttt{n,} \quad \texttt{n,} \quad \texttt{n,} \quad \texttt{n,} \quad \texttt{n,} \quad \texttt{n,} \quad \texttt{n,} \quad \texttt{y,} \quad \texttt{n}$  $NOX[10] = n, n, n, n, n, n, n, Y, Y, n, Y, n, n, Y, n$ NOX[11] = n, n, n, n, n, n, n, n, n, n, Y, Y, n, Y, n, n  $\texttt{NOX}[12] \ = \ n_r - n_r - n_r - n_r - n_r - n_r - n_r - n_r - n_r - \texttt{Y}_r - \texttt{Y}_r - n_r - n_r - \texttt{Y}_r - n_r$  $NOX[13] = n, n, n, n, n, n, n, n, n, Y, n, n, Y, n$  $NOX[14] = n, n, n, n, n, n, n, n, n, n, Y, n, n, Y, n$ NOX[15] = n, n, n, n, n, n, n, n, n, n, Y, Y, Y, Y, Y, Y  $NOX[16] = n, n, n, n, n, n, n, n, n, Y, n, n, Y, Y$ 

;---- Parameters ---- LISTINPUT =  $N$  ;--- echo input files MAXPATHTIME =  $360.0$  ; --- Kill any path with preceived time > 240 min.  $FREQPERIOD = 1$  ;--- Use the First Headway value<br>USERUNTIME = Y :--- Ignore any RUNTIME OF RT par ;--- Ignore any RUNTIME or RT parameters on lines. MAXRUNTIME = 240.0 ;--- Report lines with run times > 240 min.<br>:ONLINE = 100 :--- Display every 100 lines  $j$  --- Display every 100 lines ;WALKSPEED =  $3.0$  ;--- Set default walk speed to  $3.0$  mph ; XYFACTOR =  $0.84401$  ;--- Replicate MINUTP value ;WALKSPEED =  $2.0$  ; --- Added on 09/25<br>;XYFACTOR =  $1.97$  ; --- Added on 09/25  $;---$  Added on 09/25 ;-------------------------- ; write out support links for later viewing in VIPER fileo supporto = supl @time\_period@\_@access\_mode@\_ab.asc modes=11-16 oneway=t fixed=y fileo nodeo = supn\_@time\_period@\_@access\_mode@\_ab.dbf fileo linko = trnl\_@time\_period@\_@access\_mode@\_ab.dbf ; Can be used to create transit shapefile ;---- specify output skims ---- MATRICES NAME = IVLB, IVXB, IVMT, IVCR, IVNRM, IVNBM, IWAIT, XWAIT, WACCT, WLKT, XADD, BRDS, DACCT, DACCD, PRKI, PRKC, ISTOS, JSTOS, ;  $MW[1] = TIME(1, 6, 8)$ ,  $MW[1] = TIME(1) * @IBETR@ +$ TIME(6) \* @ IBFTR@ +<br>TIME(8) \* @ OBFTR@ , TIME(8) \* @\_OBFTR@ , <br>  $\text{MW}[2] = \text{TIME}(2,7,9)$ , <br>  $\text{TW}[2] = \text{TIME}(2,7,9)$ , <br>  $\text{W}[3] = \text{TIME}(2,7,9)$ , <br>  $\text{W}[3] = \text{TIME}(2,7,9)$ , <br>  $\text{W}[2] = \text{TIME}(2,7,9)$ , <br>  $\text{W}[3] = \text{TIME}(2,7,9)$ , <br>  $\text{W}[3] = \text{TIME}(2,7,9)$ , <br>  $\text{W}[3] = \text{TIME}(2,7,9)$ ,  $MW[2] = THE(2,7,9),$ <br> $MW[3] = THE(3),$ <br> $MW[3] = THE(3),$ <br> $MW[4] = THE(3),$ <br> $MW[5] = THE(3),$ <br> $MW[6] = THE(3),$ <br> $MW[7] = THE(3),$  $MW[3] = TIME(3)$ ,<br> $MW[4] = TIME(4)$ ,<br> $MW[5] = TIME(4)$ ,<br> $MW[6] = TIME(5)$ ,<br> $MW[7] = TIME(6)$ ,<br> $MW[8] = TIME(7)$ ,  $MW[4] = TIME(4)$ ,<br> $MW[5] = TIME(5)$ ,<br> $MW[6] = TIME(5)$ ,<br> $MW[7] = TIME(6)$ ,<br> $MW[8] = TWE(6)$ ,<br> $MW[9] = TWE(7)$ ,<br> $MW[10] = TWE(8)$ ,  $MW[5] = TIME(5)$ ,<br> $MW[6] = TIME(10)$ ,<br> $MW[6] = TIME(10)$ ,<br> $MW[7] = TIME(10)$ ,<br> $MW[8] = TME(10)$ ,  $MW[6] = TIME(10)$ ,<br> $MW[7] = IWAIT$ ,<br> $MW[7] = IWAIT$ ,<br> $MW[8] = TWAIT$ ,<br> $MW[7] = TWAIT$ ,  $\begin{array}{ccc} i & (0.01 \text{ min}) & i \end{array}$ <br> $\begin{array}{ccc} i & (1.01 \text{ min}) & i \end{array}$  $\text{MW}[8] = \text{XWAIT}(1, 2, 3, 4, 5, 6, 7, 8, 9, 10)$ ,<br> $\text{MW}[9] = \text{TIME}(14, 16)$ ,  $MW[9] = TIME(14,16)$ ,  $T = T M E(14,16)$ ,  $T = T M E(12,13)$ ,  $T = T - T M E(12,13)$ ,  $T = T - T M E(12,13)$ ,  $T = T - T M E(12,13)$ ,  $T = T M E(12,13)$ ,  $T = T M E(12,13)$  $MW[10] = TIME(12,13)$ ,  $T---$  other walk time (0.01 min)   
\n $T---$  added xfer time (0.01 min) $MW[11] = XPEN,$ <br> $MW[12] = BOARDS,$ <br> $N = -1$  boardings (1+)<br> $N = -1$  boardings (1+)  $y = - -$  boardings (1+)  $\text{MW}[13] = \text{TIME}(11),$ <br> $\text{MW}[14] = \text{DIST}(11),$ <br> $\text{MW}[14] = \text{DIST}(11),$ <br> $\text{row}[14] = \text{MWR}(11),$ <br> $\text{MWR}(14) = \text{MWR}(11),$  $MW[14] = DIST(11)$ ,<br> $NW[15] = TIME(15)$ ,<br> $NW[15] = TIME(15)$ ,<br> $NW[16] = T100$ ,<br> $N = -100$ ,<br> $N = -100$ ,<br> $N = -100$ ,<br> $N = -100$ ,<br> $N = -100$ ,<br> $N = 100$ ,<br> $N = 100$ ,<br> $N = 100$ ,<br> $N = 100$ ,<br> $N = 100$ ,<br> $N = 100$ ,<br> $N = 100$ ,<br> $N = 100$ ,<br> $N = 100$ ,<br> $N = 100$ ,<br> $N = 100$  $MW[15] = TIME(15)$ ,  $\qquad \qquad j \rightarrow --$  pnr impedance (0.01 min)<br> $MW[16] = DIST(15)$ ,  $\qquad \qquad j \rightarrow -$  pnr cost (cents)  $MW[16] = DIST(15)$ ,  $\begin{array}{ccc} & \text{if } i \text{ and } j \text{ and } j \text{ are } j \text{ and } j \text{ are } j \text{ and$  $MW[17] = NODE0(3) - 8000.0,$ <br> $MW[18] = NODEL(3) - 8000.0$ <br> $N = -1$  metro alight sta (1-150)  $m = - -$  metro alight sta (1-150) ;---- Rail Stations & Links (modes 3 & 4) ---- ; READ FILE = met node.tb ;---- Metrorail stations ;READ FILE =  $met$  link.tb ;---- Metrorail links ;READ FILE = com\_node.tb ;---- Commuter Rail stations ;READ FILE = com\_link.tb ;---- Commuter Rail links ; READ FILE =  $lrt$  node.tb ; ---- LRT stations ; READ FILE =  $lrt$  link.tb ; ---- LRT links READ FILE = new node.tb  $;-----$  Mode10 Stations READ FILE =  $new$ <sup>-1</sup>ink.tb ;---- Mode10 links  $;-----$  Park and Ride Lots (mode 15) ----@DRIVE\_MODEL@ READ FILE = bus\_pnrn.tb ;---- Bus\_PNR lots (nodes)  $\overline{\text{QDRIVE}}$  MODEL $\overline{\text{Q}}$  READ FILE = met\_pnrn.tb ;---- Metro PNR lots (nodes) ;@DRIVE\_MODEL@ READ FILE =  $\overline{\text{com}}$  pnrn.tb ;---- Commuter Rail PNR lots (nodes) @DRIVE MODEL@ READ FILE = lrt pnrn.tb ;---- LRT PNR lots (nodes) @DRIVE MODEL@ READ FILE = new pnrn.tb ;---- Mode10 PNR lots (nodes) @DRIVE\_MODEL@ READ FILE = bus @TIME\_PERIOD@\_pnr.tb ;---- Bus-PNR connectors (links)  $\blacksquare$  ODRIVE\_MODEL@ READ FILE =  $\lceil \cdot \text{met} \rceil$   $\lceil \cdot \text{ent} \rceil$   $\lceil \cdot \text{perturb} \rceil$   $\lceil \cdot \text{metrb} \rceil$   $\lceil \cdot \text{entrb} \rceil$   $\lceil \cdot \text{metrb} \rceil$   $\lceil \cdot \text{entrb} \rceil$   $\lceil \cdot \text{entrb} \rceil$   $\lceil \cdot \text{entrb} \rceil$  $(1inks)$  $;$ @DRIVE\_MODEL@\_READ\_FILE = com\_@TIME\_PERIOD@\_pnr.tb ;---- Commuter Rail-PNR  $connectors$  (links) @DRIVE\_MODEL@ READ FILE = lrt\_@TIME\_PERIOD@\_pnr.tb ;---- LRT-PNR connectors (links)  $\overline{\text{@DRIVE}}$  MODEL@ READ FILE = new  $\overline{\text{@TIME}}$  PERIOD@\_pnr.tb ;---- Mode10-PNR connectors (links) ;---- Access Links (modes 11, 12 and 16) ---- ;READ FILE = met\_bus.tb ;--- bus-metro links&xfer cards ;READ FILE =  $com\overline{b}$ us.tb ;--- bus-commuter rail links&xfer car ;READ FILE =  $lrt$  bus.tb ;--- bus-LRT links&xfer car READ FILE = new bus.tb  $;---$  Mode10 bus-LRT links&xfer car READ FILE = walkacc.asc ;--- walk to local transit  $@$ DRIVE MODEL $@$ READ FILE = met  $@$ TIME PERIOD $@$  pnr.asc;--- drive to metrorail ;@DRIVE\_MODEL@READ FILE = com\_@TIME\_PERIOD@.asc;--- drive to Commuter rail @DRIVE MODEL@READ FILE = bus @TIME PERIOD@ pnr.asc;--- drive to bus @DRIVE\_MODEL@READ FILE = lrt\_@TIME\_PERIOD@\_pnr.asc;--- drive to LRT  $@DRIVE$  MODEL@READ FILE = new  $@TIME$  PERIOD@pnr.asc;--- drive to Mode10 @KR\_MODEL@READ FILE = met\_@TIME\_PERIOD@\_knr.asc;--- k/r to metrorail  $@$ KR\_MODEL@READ FILE = bus\_@TIME\_PERIOD@\_knr.asc;--- k/r to bus @KR\_MODEL@READ FILE = lrt\_@TIME\_PERIOD@\_knr.asc;--- k/r to LRT @KR\_MODEL@READ FILE = new\_@TIME\_PERIOD@\_knr.asc;--- k/r to Mode10 ;@KR\_MODEL@ READ FILE = lrt\_@TIME\_PERIOD@\_pnr.tb ;---- LRT-PNR connectors (links) @KR\_MODEL@ READ FILE = new\_@TIME\_PERIOD@\_pnr.tb ;---- Mode10-PNR connectors (links)  $QKR$ MODEL@ READ FILE = bus  $QTIME$  prime period  $pnr$ .tb  $j$  ---- Bus-PNR connectors (links) ;---- Dummy Centroid Access Links (mode 14) ---- ;---- Sidewalk Network (mode 13) ---- READ FILE = sidewalk.asc;--- walk network for transfers ;---- Transit Line Cards (modes 1-10) ---- READ FILE = MODE1@TIME\_PERIOD@.TB ;---- M1- metrobus local READ FILE = MODE2@TIME\_PERIOD@.TB ;---- M2- metrobus express ;READ FILE = MODE3@TIME\_PERIOD@.TB ;---- M3- metrorail ;READ FILE =  $MODE4@TIME$  PERIOD@.TB ; ---- M4- commuter rail ;READ FILE = MODE5@TIME\_PERIOD@.TB ;---- M5- other rail (future) READ FILE = MODE6@TIME PERIOD@.TB  $;-----$  M6- other local bus READ FILE = MODE7@TIME\_PERIOD@.TB ; ---- M7- other express bus READ FILE = MODE8@TIME\_PERIOD@.TB ;---- M8- other local bus READ FILE = MODE9@TIME\_PERIOD@.TB ;---- M9- other express bus READ FILE = MODE10@TIME PERIOD@.TB  $;-----$  M10- other bus (future) /\* Transit path traces for select i/j pairs \*/ read file = ..\scripts\pathTrace.s ENDRUN ;--------------------------------------------------------------------------- ;Step 2, 4, 6 & 8 Condition & Split Skims into Multiple Files ;--------------------------------------------------------------------------- RUN PGM=MATRIX ; If we keep IDP here, we will need 16 cores, so we have commented it out ;@dp\_token@distributeIntrastep processId='mwcog', ProcessList=%subnode% MATI[1]=transit.temp.ab.skm MATO[1]=% iter % @TIME PERIOD@ @ACCESS MODE@ AB.SKM, MO = 1-16,  $FORMAT =$  $MINUTP$ , NAME = IVLB, IVXB, IVMT, IVCR, IVNM, INIT, XFERT, WACCT, WLKT, BRDS,

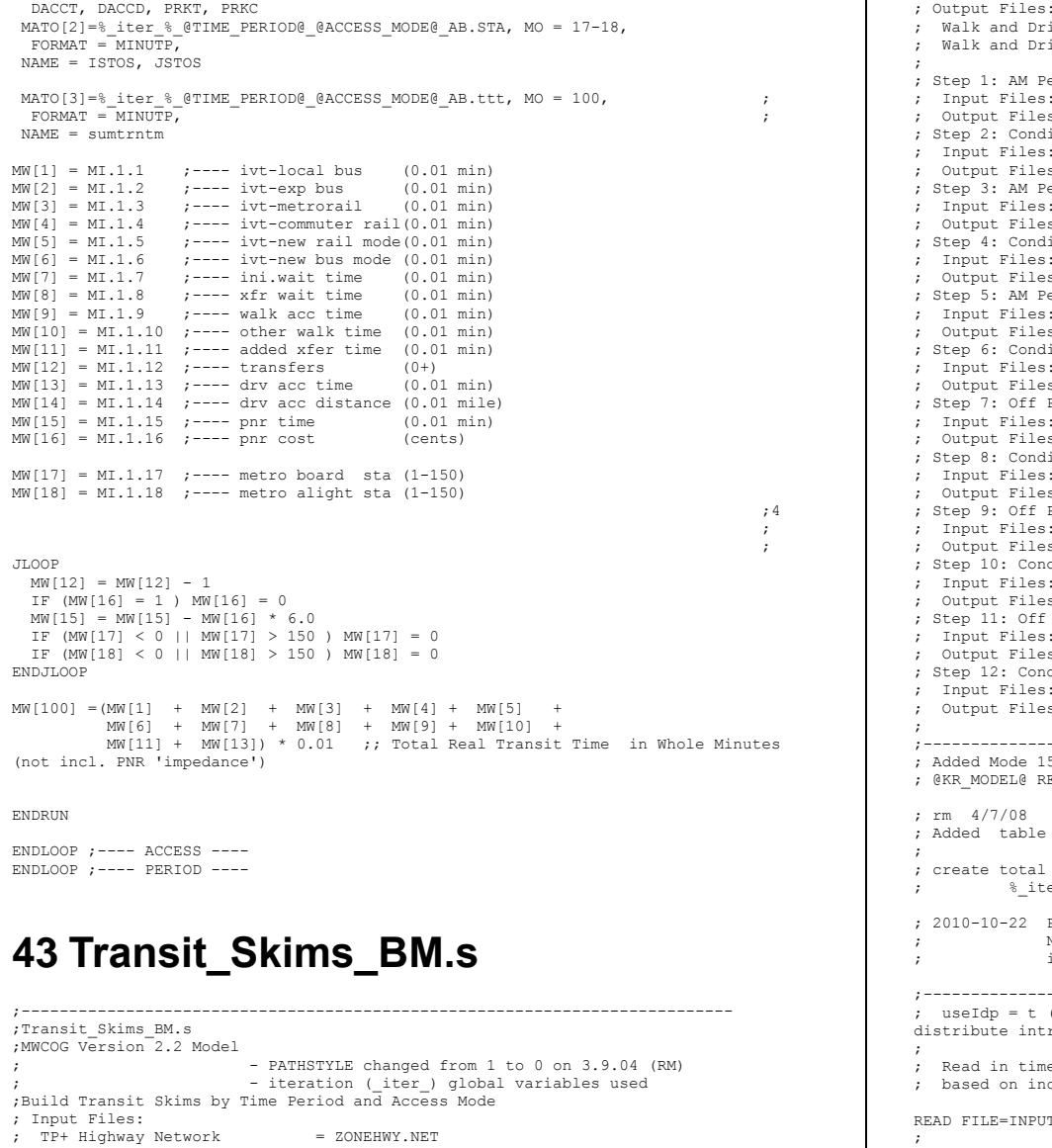

; Transit Line Files<br>; Transit Network Data ; Transit Network Data  $=$  MET  $*$ .TB, COM  $*$ .TB, BUS  $*$ .TB ; Walk and Drive Access = WALKACC.TB, \*\_PNR\_pp.TB<br>; Walk Sidewalk Network = SIDEWALK.ASC ; Walk Sidewalk Network

; Output Files: ive Access Skims = pp aa mo.SKM  $:$ ive Station Data =  $pp$ \_aa\_mo.STA eak Walk Skims : ZONEHWY.NET, MODE? AM.TB, \*.TB  $\mathsf{ess}\colon \mathsf{transit.temp.bm.s}\overline{\mathsf{k}}\mathsf{m}$ lition & Split Skims into Multiple Files : transit.temp.bm.skm es: % iter % AM WK BM.SKM, % iter % AM WK BM.STA, eak  $\bar{b}$ rive Skims : ZONEHWY.NET, MODE? AM.TB, \*.TB es: transit.temp.bm.skm lition & Split Skims into Multiple Files transit.temp.bm.skm : % iter % AM DR BM.SKM, % iter % AM DR BM.STA,  $\overline{R}/R$  Skims : ZONEHWY.NET, MODE? AM.TB, \*.TB  $s:$  transit.temp.bm.skm ition & Split Skims into Multiple Files : transit.temp.bm.skm : %\_iter\_%\_AM\_KR\_BM.SKM, %\_iter\_%\_AM\_KR\_BM.STA,  $PeakWalk S\overline{kins}$ : ZONEHWY.NET, MODE? OP.TB, \*.TB es: transit.temp.bm.skm lition & Split Skims into Multiple Files : transit.temp.bm.skm es: % iter % OP WK BM.SKM, % iter % OP WK BM.STA, Peak Drive Skims : ZONEHWY.NET, MODE? OP.TB, \*.TB  $s:$  transit.temp.bm.skm dition & Split Skims into Multiple Files : transit.temp.bm.skm : \$ iter & OP DR BM.SKM, & iter & OP DR BM.STA  $Peak K/R S\overline{kins}$ : ZONEHWY.NET, MODE? OP.TB, \*.TB  $s:$  transit.temp.bm.skm dition & Split Skims into Multiple Files : transit.temp.bm.skm es: %\_iter\_%\_OP\_KR\_BM.SKM, %\_iter\_%\_OP\_KR\_BM.STA, ;--------------------------------------------------------------------------- 5 access links for KNR to Bus path, JainM 09.19.06 EAD FILE = bus@TIME PERIOD@pnr.tb ;---- Bus-PNR connectors (links) ; rm 4/7/08 ; #19 (Total Transit time in min.) to output transit.temp.bm.skm file transit time skims named:  $\qquad \qquad ;$ ; %\_iter\_%\_@TIME\_PERIOD@\_@ACCESS\_MODE@\_BM.ttt ; Previously, only bus PNR links were built to bus PNR & bus KNR paths. Now, we have created bus KNR access links from TAZ to bus stop node, ; instead of TAZ to PNR node (rjm/msm) ;--------------------------------------------------------------------------- (true) or f (false); this is set in the wrapper batch file rastep=%useIdp% multistep=%useMdp% e factors to increase local bus times creasing arterial hwy congestion TS\LBus TimFTRS.ASC ; Local Bus Time Factors ;--------------------------------------------------------------------------- ; Loop through each period and access mode ;---------------------------------------------------------------------------

à.

```
pageheight=32767 ; Preclude header breaks
LOOP PERIOD = 1, 2IF (PERIOD = 1)
  TIME_PERIOD = 'AM'
 COMBTNE = 5.0
   _IBFTR=AMIBFTR
   _<br>OBFTR=AMOBFTR
 E<sub>LSE</sub>
  TIME_PERIOD = 'OP'
 COMBTNE = 10.0 _IBFTR=OPIBFTR
   _OBFTR=OPOBFTR
ENDIF
;---- start the access mode loop ----
LOOP ACCESS = 1,3 IF (ACCESS = 1)
  ACCESSMODE = 'WK'WALK M\overline{O}DEL = ' '
   DRIVE MODEL = ';'
  KR MODEL = ';'
 ELSEIF (ACCESS = 2)
   ACCESS_MODE = 'DR'
   WALK M\overline{O}DEL = ';'
   DRIVE MODEI = 'KR MODEL = ';'
  ELSE
    ACCESS_MODE = 'KR'
   WALK M\overline{ODEL} = ';'
  DRIVE MODEL = \cdot;
   KR MODEL = ' 'END<sup>T</sup>F
;---------------------------------------------------------------------------
; Step 1, 3, 5 , 7, 9 & 11 Build Transit Path
;---------------------------------------------------------------------------
RUN PGM=TRNBUILD
NETT = ZONEHWY.NETMATO = transit.temp.bm.skm
maxnode = 60000HWYTIME = @TIME_PERIOD@HTIME
;--- set default zone access and line parameters ----
ZONEACCESS GENERATE=N
@WALK_MODEL@ACCESSMODES = 14,16
@DRIVE_MODEL@ACCESSMODES = 11
@KR_MODEL@ACCESSMODES = 11
@WALK_MODEL@SKIPMODES = 11,15
PATHSTYLE = 0
USERUNTIME = Y
;---- rules for combining multiple line and headways ----
COMBINE MAXDIFF[1] = 0.0, IF[1] = ((RUN - MINRUN) < @COMBINE@)COMBINE MAXDIFF[2] = 0.0, IF[2] = ((RUN - MINRUN) < @COMBINE@)
COMBINE MAXDIFF[3] = 0.0, IF[3] = ((RUN - MINRUN) < @COMBINE@)
COMBINE MAXDIFF[4] = 0.0, IF[4] = ((RUN - MINRUN) < @COMBINE@)COMBINE MAXDIFF[5] = 0.0, IF[5] = ((RUN - MINRUN) < @COMBINE@)
COMBINE MAXDIFF[6] = 0.0, IF[6] = ((RUN - MINRUN) < @COMBINE@)
                                                                                                    COMBINE MAXDIFF[7] = 0.0, IF[7] = ((RUN - MINRUN) < @COMBINE@)
                                                                                                    COMBINE MAXDIFF[8] = 0.0, IF[8] = ((RUN - MINRUN) < @COMBINE@)
                                                                                                    COMBINE MAXDIFF[9] = 0.0, IF[9] = ((RUN - MINRUN) < @COMBINE@)
                                                                                                    COMBINE MAXDIFF[10] = 0.0, IF[10] = ((RUN - MINRUN) < @COMBINE@)
                                                                                                    ;---- factors to convert actual time to perceived time ----
                                                                                                    MODEFAC[1] = 10*1.0 ;---- in-vehicle time
                                                                                                    MODEFAC[11] = 1.50 ;---- drive access time
                                                                                                    MODEFAC[12] = 2.00 ;---- transit transfer time
                                                                                                     MODEFAC[13] = 2.00 ;---- walk network time
MODEFAC[14] = 2.00 ;---- unused (used to be dummy link to station)
                                                                                                    MODEFAC[15] = 2.50 ;---- park-&-ride transfer time
                                                                                                    MODEFAC[16] = 2.00 ;---- walk access time
                                                                                                    ;---- initial and transfer wait factors ----
                                                                                                    IWAITFAC[1] = 10*2.50XWAITFAC[1] = 10*2.50
                                                                                                    INATIMAX[1] = 10*60.0XWATTMIN11 = 2*4.0.0.0.4.0.0.0.3*4.0.10.0.4.0;---- boarding and transfer penalties ----
                                                                                                    XPEN[1]= 2*5.0,3*2.0,5*5.0, 6*0.0
                                                                                                    XPEN[2] = 2*5.0, 3*2.0, 5*5.0, 6*0.0XPEN[3] = 2*5.0, 0.0, 2*2.0, 5*5.0, 6*0.0XPEN[4] = 2*5.0, 3*2.0, 5*5.0, 6*0.0XPEN[5] = 2*5.0, 3*2.0, 5*5.0, 6*0.0XPEN[6]= 2*5.0,3*2.0,5*5.0, 6*0.0
                                                                                                    XPEN[7]= 2*5.0,3*2.0,5*5.0, 6*0.0
                                                                                                    XPEN[8]= 2*5.0,3*2.0,5*5.0, 6*0.0
                                                                                                    XPEN[9]= 2*5.0,3*2.0,5*5.0, 6*0.0
                                                                                                    XPEN[10] = 2*5.0, 3*2.0, 5*5.0, 6*0.0XPEN[11] = 2*5.0, 3*2.0, 5*5.0, 6*0.0XPEN[12]= 2*8.0,3*2.0,4*8.0,5.0, 6*0.0
                                                                                                    XPEN[13] = 2*5.0, 3*2.0, 5*5.0, 6*0.0XPEN[14] = 2*5.0, 3*2.0, 5*5.0, 6*0.0XPEN[15] = 2*5.0, 3*2.0, 5*5.0, 6*0.0XPEN[16] = 2*5.0, 3*2.0, 5*5.0, 6*0.0XPRNFACT1 = 16*2.50XPENFAC[2] = 16*2.50XPENFAC[3] = 16*2.50XPENFAC[4] = 16*2.50XPENFAC[5]= 16*2.50
                                                                                                    XPENFAC[6] = 16*2.50XPERFAC[7] = 16*2.50XPENFAC[8]= 16*2.50
                                                                                                    XPERFAC[9] = 16*2.50XPRNFAC[10] = 16*2.50XPENFAC[11]= 16*2.50
                                                                                                    XPENFAC[12]= 16*2.50
                                                                                                    XPERFAC[13] = 16*2.50XPENFAC[14]= 16*2.50
                                                                                                    XPENFAC[15] = 16*2.50XPENFAC[16]= 16*2.50
                                                                                                    ;---- transfer prohibitions ----
                                                                                                    ;--- mode 1, 2, 3, 4, 5, 6, 7, 8, 9, 10, 11, 12, 13, 14, 15, 16
                                                                                                    NOX[1] = n, n, n, n, n, n, n, Y, Y, n, Y, n, n, Y, nNOX[2] = n, n, n, n, n, n, n, Y, Y, n, Y, n, n, Y, nNOX[3] = n, n, n, n, n, n, n, Y, Y, n, Y, n, n, Y, nNOX[4] = n, n, n, n, n, n, n, Y, Y, n, Y, n, n, Y, n\textsc{NOX}[5] \quad = \quad \texttt{n,} \quad \texttt{n,} \quad \texttt{n,} \quad \texttt{n,} \quad \texttt{n,} \quad \texttt{n,} \quad \texttt{v,} \quad \texttt{v,} \quad \texttt{v,} \quad \texttt{n,} \quad \texttt{v,} \quad \texttt{n,} \quad \texttt{n,} \quad \texttt{v,} \quad \texttt{n}NOX[6] = n, n, n, n, n, n, n, Y, Y, n, Y, n, n, Y, nNOX[7] = n, n, n, n, n, n, n, Y, Y, n, n, n, Y, n, N, Y, n
```
 $NOX[8] = n, n, n, n, n, n, n, n, n, Y, n, n, Y, n$  $NOX[9] = n, n, n, n, n, n, n, n, n, n, Y, n, n, Y, n$  $NOX[10] = n$ , n, n, n, n, n, n, Y, n, Y, n, n, n, Y, n  $NOX[11] = n, n, n, n, n, n, n, n, n, n, Y, Y, n, Y, n, n$  $NOX[12] = n, n, n, n, n, n, n, n, n, n, Y, n, n, Y, n$ NOX[13] = n, n, n, n, n, n, n, n, n, n, Y, n, n, n, Y, n  $NOX[14] = n, n, n, n, n, n, n, n, n, n, Y, n, n, Y, n$  $NOX[15] = n, n, n, n, n, n, n, n, n, n, Y, Y, Y, Y, Y, Y$  $NOX[16] = n, n, n, n, n, n, n, n, n, Y, n, n, Y, Y$ ;---- Parameters ---- LISTINPUT =  $N$  ; --- echo input files MAXPATHTIME = 360.0 ;--- Kill any path with preceived time > 240 min.  $FREQPERIOD = 1$  ;--- Use the First Headway value<br>USERUNTIME = Y :--- Ignore any RUNTIME or RT par ;--- Ignore any RUNTIME or RT parameters on lines. MAXRUNTIME = 240.0 ;--- Report lines with run times > 240 min.<br>:ONLINE = 100 :--- Display every 100 lines ;--- Display every 100 lines  $;$ WALKSPEED = 3.0  $;$ --- Set default walk speed to 3.0 mph ; XYFACTOR =  $0.84401$  ; --- Replicate MINUTP value<br>; WALKSPEED = 2.0 ; --- Added on 09/25 ;WALKSPEED = 2.0 ;--- Added on 09/25 ;XYFACTOR = 1.97 ;--- Added on 09/25 ;-------------------------- ; write out support links for later viewing in VIPER fileo supporto = supl\_@time\_period@\_@access\_mode@\_bm.asc modes=11-16 oneway=t fixed=y fileo nodeo = supn\_@time\_period@\_@access\_mode@\_bm.dbf fileo linko =  $trn\bar{l}$ @time\_period@\_@access\_mode@\_bm.dbf ; Can be used to create transit shapefile ; ;---- specify output skims ---- MATRICES NAME = IVLB, IVXB, IVMT, IVCR, IVNRM, IVNBM, IWAIT, XWAIT, WACCT, WLKT, XADD, BRDS, DACCT, DACCD, PRKI, PRKC, ISTOS, JSTOS, ;  $MW[1] = TIME(1, 6, 8)$ ,  $MW[1] = TIME(1) * @IBFTR@ +$ TIME(6) \* @ IBFTR@ +<br>TIME(8) \* @ OBFTR@ ,  $t = -1$  ivt-local bus (0.01 min)<br> $t = -1$  ivt-exp bus (0.01 min)  $MW[2] = TIME(2, 7, 9),$ <br> $MW[3] = TIME(3),$  $MW[3] = TIME(3)$ ,<br> $MW[4] = TIME(4)$ ,<br> $MW[5] = TIME(4)$ ,<br> $NW[6] = TIME(5)$ ,<br> $NW[7] = TIME(6)$ ,  $MW[4] = TIME(4)$ ,<br> $MW[5] = TIME(5)$ ,<br> $MW[6] = TIME(5)$ ,<br> $MW[7] = TIME(6)$ ,<br> $MW[8] = TIME(7)$ ,<br> $MW[10] = TIME(8)$ ,  $MW[5] = TIME(5)$ ,<br> $MW[6] = TIME(10)$ ,<br> $MW[6] = TIME(10)$ ,<br> $N = -100$ ,<br> $N = -100$ ,<br> $N = -100$ ,<br> $N = -100$ ,<br> $N = 100$ ,<br> $N = -100$ ,<br> $N = 100$ ,<br> $N = 100$ ,<br> $N = 100$ ,<br> $N = 100$ ,<br> $N = 100$ ,<br> $N = 100$ ,<br> $N = 100$ ,<br> $N = 100$ ,<br> $N = 100$ ,<br> $N = 100$ ,<br> $N = 100$ ,<br> $N =$  $MW[6] = TIME(10)$ ,<br> $MW[7] = IWAIT$ ,<br> $MW[8] = TMAIT$ ,<br> $MW[9] = IWAIT$ ,<br> $MW[10] = TWAIT$ ,<br> $MW[11] = TWAIT$ ,  $y$ ---- ini.wait time (0.01 min)<br> $y$ ---- xfr wait time (0.01 min)  $\text{MW}[8] = \text{XWAIT}(1, 2, 3, 4, 5, 6, 7, 8, 9, 10)$ ,<br> $\text{MW}[9] = \text{TIME}(14, 16)$ ,  $\text{MW}[9] = \text{TIME}(14,16),$ <br> $\text{MW}[10] = \text{TIME}(12,13),$ <br> $\text{MW}[10] = \text{TIME}(12,13),$ <br> $\text{HWH} = \text{MW}(12,13)$  $MW[10] = TIME(12,13)$ ,  $T---$  other walk time (0.01 min)<br> $MW[11] = XPER$ ,  $T---$  added xfer time (0.01 min)  $y \rightarrow --$  added xfer time (0.01 min)<br> $y \rightarrow --$  boardings (1+)  $MW[12] = BORDS,$ <br> $MW[13] = TIME(11),$ <br> $MW[13] = TIME(11),$ <br> $MW[13] = TIME(11),$  $\text{MW}[13] = \text{TIME}(11),$ <br> $\text{MW}[14] = \text{DIST}(11),$ <br> $\text{TW}[16] = \text{MWR}(11)$ ,  $\text{HWR}(12) = \text{MWR}(11)$ ,  $\text{HMR}(13) = \text{MMR}(11)$  $MW[14] = DIST(11)$ ,<br> $MW[15] = TIME(15)$ ,<br> $MW[15] = TIME(15)$ ,<br> $MW[15] = TIME(15)$ ,<br> $MW[15] = TIME(15)$ ,  $\begin{bmatrix} 1 & -1 & -1 \\ 1 & -1 & -1 \\ 1 & -1 & -1 \end{bmatrix}$  in  $\begin{bmatrix} 1 & 0 \\ 0 & -1 \\ 0 & -1 \end{bmatrix}$  (cents)  $MW[16] = DIST(15)$ ,<br> $MW[17] = NODE0(3) - 8000.0$ ,  $MW[17] = NODE0(3) - 8000.0,$ <br> $MW[18] = NODE1(3) - 8000.0$ <br> $y-----$  metro alight sta (1-150)  $j$ ---- metro alight sta  $(1-150)$ ;---- Rail Stations & Links (modes 3 & 4) ---- READ FILE = met node.tb  $;-----$  Metrorail stations READ FILE =  $met$  link.tb ;---- Metrorail links ;READ FILE = com node.tb ;---- Commuter Rail stations ;READ FILE = com\_link.tb ;---- Commuter Rail links READ FILE =  $l$ rt node.tb ;---- LRT stations READ FILE =  $lrt$  link.tb  $;-----$  LRT links READ FILE =  $new$  node.tb ; ---- Mode10 Stations READ FILE =  $new$ <sup>-</sup>link.tb ;---- Mode10 links ;---- Park and Ride Lots (mode 15) ---- @DRIVE\_MODEL@ READ FILE = bus\_pnrn.tb ;---- Bus PNR lots (nodes)  $\Phi$ DRIVE<sup>\_</sup>MODEL $\Phi$  READ FILE = met\_pnrn.tb ;---- Metro PNR lots (nodes)  $;$ @DRIVE MODEL@ READ FILE = com pnrn.tb  $;---$  Commuter Rail PNR lots (nodes) @DRIVE\_MODEL@ READ FILE = lrt\_pnrn.tb ;---- LRT PNR lots (nodes)  $\emptyset$ DRIVE\_MODEL $\emptyset$  READ FILE = new pnrn.tb ;---- Mode10 PNR lots (nodes) @DRIVE\_MODEL@ READ FILE = bus\_@TIME\_PERIOD@\_pnr.tb ;---- Bus-PNR connectors (links)  $@DRIVE<sup>-</sup>MODEL@$  READ FILE =  $met<sup>-</sup>@TIME<sup>-</sup>PERIOD@<sup>-</sup>pnr.th$  ;---- Metro-PNR connectors (links) ;@DRIVE\_MODEL@ READ FILE = com\_@TIME\_PERIOD@\_pnr.tb ;---- Commuter Rail-PNR connectors (links) @DRIVE\_MODEL@ READ FILE = lrt\_@TIME\_PERIOD@\_pnr.tb ;---- LRT-PNR connectors (links)  $@DRIVE-MODEL@ READ FILE = new @TIME-PERIOD@pnr.tb ;---Model0-PNR connectors$  $(1inks)$ ;---- Access Links (modes 11, 12 and 16) ---- READ FILE = met bus.tb  $;---$  bus-metro links&xfer cards ; READ FILE =  $\overline{\text{com}}_b$ bus.tb ;--- bus-commuter rail links&xfer car READ FILE = lrt bus.tb  $;---$  bus-LRT links&xfer car READ FILE =  $new$  bus.tb  $:---$  Mode10 bus-LRT links&xfer car READ FILE = walkacc.asc  $:=$ --- walk to local transit @DRIVE\_MODEL@READ FILE = met\_@TIME\_PERIOD@\_pnr.asc;--- drive to metrorail ; @DRIVE\_MODEL@READ FILE =  $\overline{\text{com}}$  @TIME\_PERIOD@.asc;--- drive to Commuter rail @DRIVE\_MODEL@READ FILE = bus\_@TIME\_PERIOD@\_pnr.asc;--- drive to bus @DRIVE\_MODEL@READ FILE = lrt\_@TIME\_PERIOD@\_pnr.asc;--- drive to LRT  $\overline{\text{QDRIVE}}$  MODEL@READ FILE = new @TIME\_PERIOD@\_pnr.asc;--- drive to Mode10 @KR\_MODEL@READ FILE = met\_@TIME\_PERIOD@\_knr.asc;--- k/r to metrorail  $@$ KR\_MODEL@READ FILE = bus\_@TIME\_PERIOD@\_knr.asc;--- k/r to bus @KR\_MODEL@READ FILE = lrt\_@TIME\_PERIOD@\_knr.asc;--- k/r to LRT  $\overline{\text{QKR}}$  MODEL@READ FILE = new @TIME PERIOD@ knr.asc;--- k/r to Mode10 @KR\_MODEL@ READ FILE = lrt\_@TIME\_PERIOD@\_pnr.tb ;---- LRT-PNR connectors (links)  $\text{QKR}$ MODEL@ READ FILE = new  $\text{QTIME}$  PERIOD@ $\text{pnr.tb}$  ;---- Mode10-PNR connectors (links)  $\overline{\text{QKK-MODEL}}$  READ FILE = bus  $\overline{\text{QTIME-PERIOD}}$  pnr.tb ;---- Bus-PNR connectors (links) ;---- Dummy Centroid Access Links (mode 14) ---- ;---- Sidewalk Network (mode 13) ---- READ FILE = sidewalk.asc;--- walk network for transfers ;---- Transit Line Cards (modes 1-10) ---- READ FILE = MODE1@TIME\_PERIOD@.TB ;---- M1- metrobus local READ FILE = MODE2@TIME\_PERIOD@.TB ;---- M2- metrobus express READ FILE = MODE3@TIME\_PERIOD@.TB ;---- M3- metrorail ;READ FILE = MODE4@TIME\_PERIOD@.TB ;---- M4- commuter rail READ FILE = MODE5@TIME\_PERIOD@.TB ;---- M5- other rail (future) READ FILE = MODE6@TIME\_PERIOD@.TB  $;-----$  M6- other local bus READ FILE = MODE7@TIME\_PERIOD@.TB ; ---- M7- other express bus READ FILE = MODE8@TIME\_PERIOD@.TB ;---- M8- other local bus READ FILE = MODE9@TIME\_PERIOD@.TB ;---- M9- other express bus READ FILE = MODE10@TIME PERIOD@.TB ;---- M10- other bus (future) /\* Transit path traces for select i/j pairs \*/ read file  $=$  ..\scripts\pathTrace.s ENDRUN

```
;---------------------------------------------------------------------------
;Step 2, 4, 6 & 8 Condition & Split Skims into Multiple Files
;---------------------------------------------------------------------------
RUN PGM=MATRIX
; If we keep IDP here, we will need 16 cores, so we have commented it out
;@dp_token@distributeIntrastep processId='mwcog', ProcessList=%subnode%
MATI[1]=transit.temp.bm.skm
MATO[1]=% iter % @TIME_PERIOD@_@ACCESS_MODE@_BM.SKM, MO = 1-16,
 FORMAP = MINIITP NAME = IVLB, IVXB, IVMT, IVCR, IVNM, INIT, XFERT, WACCT, WLKT, BRDS,
   DACCT, DACCD, PRKT, PRKC
MATO[2]=% iter % @TIME_PERIOD@_@ACCESS_MODE@_BM.STA, MO = 17-18,
 FORMAT = MINUTPNAME = ISTOS, JSTOS
MATO[3]=% iter % @TIME PERIOD@ @ACCESS MODE@ BM.ttt, MO = 100, \qquad \qquad ;FORMAT =MINUTP,
NAME = sumtrntm
MW[1] = M1.1.1 ;---- ivt-local bus (0.01 min)
MW[2] = MI.1.2 ;---- ivt-exp bus (0.01 min)
MW[3] = MI.1.3 ;---- ivt-metrorail (0.01 min)
MW[4] = MI.1.4 ;---- ivt-commuter rail(0.01 min)
MW[5] = MI.1.5 ;---- ivt-new rail mode(0.01 min)
MW[6] = MI.1.6 ;---- ivt-new bus mode (0.01 min)
MW[7] = MI.1.7 ;---- ini.wait time (0.01 min)
MW[8] = MI.1.8 ;---- xfr wait time (0.01 min)
MW[9] = MI.1.9 ;---- walk acc time (0.01 min)
MW[10] = MI.1.10 ;---- other walk time (0.01 min)
MW[11] = MI.1.11 ;---- added xfer time (0.01 min)
MW[12] = MI.1.12 ;---- transfers (0+)<br>MW[13] = MI.1.13 ;---- dry acc time (0.01 min)
MW[13] = ML.1.13 ;---- drv acc time
MW[14] = ML.1.14 ;---- drv acc distance (0.01 mile)
MW[15] = ML.1.15 ;---- pnr time (0.01 min)
MW[16] = ML.1.16 ;---- pnr cost (cents)
MW[17] = ML.1.17 ;---- metro board sta (1-150)
MW[18] = ML.1.18 ;---- metro alight sta (1-150)
 ;4
\mathcal{L}^{\text{max}} is the contract of the contract of the contract of the contract of the contract of the contract of the contract of the contract of the contract of the contract of the contract of the contract of the contrac
                                                                                     ;
JLOOP
 IF ((MW[1] + MW[2] + MW[6] = 0) || (MW[3] + MW[5] = 0)MW[1] = 0MW[2] = 0MW[3] = 0MW[4] = 0MW[5] = 0MW[6] = 0MW[7] = 0MW[8] = 0MW[9] = 0MW[10] = 0MW[111 = 0MW[12] = 0MW[13] = 0 MW[14] = 0
  MW[15] = 0MW[16] = 0 MW[17] = 0
   MW[18] = 0
ELSE
  MW[12] = MW[12] - 1IF (MW[16] = 1) MW[16] = 0MW[15] = MW[15] - MW[16] * 6.0 IF (MW[17] < 0 || MW[17] > 150 ) MW[17] = 0
                                                                                                        IF (MW[18] < 0 || MW[18] > 150 ) MW[18] = 0
                                                                                                      ENDIF
                                                                                                     ENDJLOOP
                                                                                                     MW[100] =(MW[1] + MW[2] + MW[3] + MW[4] + MW[5] +
                                                                                                                 MW[6] + MW[7] + MW[8] + MW[9] + MW[10] +
                                                                                                                MW[11] + MW[13]) * 0.01 ;; Total Real Transit Time in Whole Minutes
                                                                                                     (not incl. PNR 'impedance')
                                                                                                     ENDRUN
                                                                                                     ENDLOOP ; ---- ACCESS ----
                                                                                                     ENDLOOP ;---- PERIOD ----
                                                                                                     44 Transit_Skims_CR.s
                                                                                                      ;---------------------------------------------------------------------------
                                                                                                     ;Transit_Skims_CR.s
                                                                                                     ;MWCOG Version 2.2 Model
                                                                                                     ; - PATHSTYLE changed from 1 to 0 on 3.9.04 (RM)
                                                                                                     ; - iteration (iter ) global variables used
                                                                                                     ;Build Transit Skims by Time Period and Access Mode
                                                                                                     ; Input Files:
                                                                                                     ; TP+ Highway Network = ZONEHWY.NET<br>; Transit Line Files = MODE? pp.TB
                                                                                                      %; Transit Line Files = MODE?_pp.TB<br>; Transit Network Data = MET_*.TB, COM_*.TB, BUS_*.TB<br>; Walk sidewalk Network = SIDEWALK.ASC<br>; Walk Sidewalk Network = SIDEWALK.ASC
                                                                                                     : Output Files:; Walk and Drive Access Skims = pp aa mo.SKM
                                                                                                     ; Walk and Drive Station Data = pp_aa_mo.STA
                                                                                                      ;
                                                                                                     ; Step 1: AM Peak Walk Skims
                                                                                                     ; Input Files: ZONEHWY.NET, MODE?_AM.TB, *.TB
                                                                                                     ; Output Files: transit.temp.cr.skm
                                                                                                     ; Step 2: Condition & Split Skims into Multiple Files
                                                                                                     ; Input Files: transit.temp.cr.skm
                                                                                                     ; Output Files: %_iter_%_AM_WK_CR.SKM, %_iter_%_AM_WK_CR.STA,
                                                                                                     ; Step 3: AM Peak Drive Skims
                                                                                                     ; Input Files: ZONEHWY.NET, MODE?_AM.TB, *.TB
                                                                                                     ; Output Files: transit.temp.cr.skm
                                                                                                     ; Step 4: Condition & Split Skims into Multiple Files
                                                                                                     ; Input Files: transit.temp.cr.skm
                                                                                                     ; Output Files: %_iter_%_AM_DR_CR.SKM, %_iter_%_AM_DR_CR.STA,
                                                                                                     ; Step 5: Off Peak Walk Skims
                                                                                                     ; Input Files: ZONEHWY.NET, MODE? OP.TB, *.TB
                                                                                                     ; Output Files: transit.temp.cr.skm
                                                                                                     ; Step 6: Condition & Split Skims into Multiple Files
                                                                                                     ; Input Files: transit.temp.cr.skm
                                                                                                     ; Output Files: %_iter_%_OP_WK_CR.SKM, %_iter_%_OP_WK_CR.STA,
                                                                                                     ; Step 7: Off Peak Drive Skims
                                                                                                     ; Input Files: ZONEHWY.NET, MODE?_OP.TB, *.TB
                                                                                                     ; Output Files: transit.temp.cr.skm
                                                                                                     ; Step 8: Condition & Split Skims into Multiple Files
                                                                                                     ; Input Files: transit.temp.cr.skm
                                                                                                     ; Output Files: %_iter_%_OP_DR_CR.SKM, %_iter_%_OP_DR_CR.STA
                                                                                                      ;
;---------------------------------------------------------------------------
                                                                                                     ; rm 4/7/08 ;
```

```
; Added table #19 (Total Transit time in min.) to output transit.temp.cr.skm file 
;<br>; create total transit time skims named: \qquad ;
; <br> %_iter_%_@TIME_PERIOD@_@ACCESS_MODE@_CR.ttt ;
;
; useIdp = t (true) or f (false); this is set in the wrapper batch file
distribute intrastep=%useIdp% multistep=%useMdp%
;
; Read in time factors to increase local bus times
; based on increasing arterial hwy congestion
READ FILE=INPUTS\LBus TimFTRS.ASC ; Local Bus Time Factors
;
;---------------------------------------------------------------------------
; Loop through each period and access mode
;---------------------------------------------------------------------------
pageheight=32767 ; Preclude header breaks
LOOP PERIOD = 1, 2IF (PERTOP = 1) TIME_PERIOD = 'AM'
 COMBINE = 5.0 _IBFTR=AMIBFTR
   _OBFTR=AMOBFTR
ELSE
  TIME_PERIOD = 'OP'
 COMRTNE = 10.0
    _IBFTR=OPIBFTR
   _OBFTR=OPOBFTR
ENDIF
;---- start the access mode loop ----
LOOP ACCESS = 1, 2 IF (ACCESS = 1)
   ACCESS_MODE = 'WK'
  WALK MODEL = ' 'DRIVE MODEL = ': ELSE
   ACCESS_MODE = 'DR'
  WALK MODEL = \cdot \cdotDRIVE MODEL = ' '
  ENDIF
;---------------------------------------------------------------------------
; Step 1, 3, 5 & 7 Build Transit Path
;---------------------------------------------------------------------------
RUN PGM=TRNBUILD
NETI = ZONEHWY.NET
MATO = transit.temp.cr.skm
maxnode = 60000HWYTIME = @TIME_PERIOD@HTIME
;--- set default zone access and line parameters ----
ZONEACCESS GENERATE=N
@WALK_MODEL@ACCESSMODES = 14,16
@DRIVE_MODEL@ACCESSMODES = 11
@WALK_MODEL@SKIPMODES = 11,15
PATHSTYLE = 0
USERUNTIME = Y
                                                                                                   ;---- rules for combining multiple line and headways ----
                                                                                                   COMBINE MAXDIFF[1] = 0.0, IF[1] = ((RUN - MINRUN) < @COMBINE@)
                                                                                                   COMBINE MAXDIFF[2] = 0.0, IF[2] = ((RUN - MINRUN) < @COMBINE@)
                                                                                                   COMBINE MAXDIFF[3] = 0.0, IF[3] = ((RUN - MINRUN) < @COMBINE@)
                                                                                                   COMBINE MAXDIFF[4] = 0.0, IF[4] = ((RUN - MINRUN) < @COMBINE@)
                                                                                                   COMBINE MAXDIFF[5] = 0.0, IF[5] = ((RUN - MINRUN) < @COMBINE@)
                                                                                                   COMBINE MAXDIFF[6] = 0.0, IF[6] = ((RUN - MINRUN) < @COMBINE@)
                                                                                                   COMBINE MAXDIFF[7] = 0.0, IF[7] = ((RUN - MINRUN) < @COMBINE@)
                                                                                                   COMBINE MAXDIFF[8] = 0.0, IF[8] = ((RUN - MINRUN) < @COMBINE@)
                                                                                                   COMBINE MAXDIFF[9] = 0.0, IF[9] = ((RUN - MINRUN) < @COMBINE@)
                                                                                                   COMBINE MAXDIFF[10] = 0.0, IF[10] = ((RUN - MINRUN) < @COMBINE@)
                                                                                                   ;---- factors to convert actual time to perceived time ----
                                                                                                   MODEFAC[1] = 10*1.0 ;---- in-vehicle time
                                                                                                    MODEFAC[11] = 1.50 ;---- drive access time
MODEFAC[12] = 2.00 ;---- transit transfer time
                                                                                                    MODEFAC[13] = 2.00 ;---- walk network time<br>MODEFAC[14] = 2.00 ;---- unused (used to be dummy link to station)<br>MODEFAC[15] = 2.50 ;---- park-&-ride transfer time<br>MODEFAC[16] = 2.00 ;---- walk access time
                                                                                                   ;---- initial and transfer wait factors ----
                                                                                                   IWATTFAC[1] = 10*2.50XWAITFAC[1] = 10*2.50IWAITMAX[1] = 10*60.0
                                                                                                   XWAITMIN[1] = 2*4.0,0.0,4.0,0.0,3*4.0,10.0,4.0
                                                                                                   ;---- boarding and transfer penalties ----
                                                                                                   XPEN[1]= 2*5.0,3*2.0,5*5.0, 6*0.0
                                                                                                   XPEN[2] = 2*5.0, 3*2.0, 5*5.0, 6*0.0XPEN[3] = 2*5.0, 0.0, 2*2.0, 5*5.0, 6*0.0XPEN[4] = 2*5.0, 3*2.0, 5*5.0, 6*0.0XPEN[5]= 2*5.0,3*2.0,5*5.0, 6*0.0
                                                                                                   XPEN[6] = 2*5.0, 3*2.0, 5*5.0, 6*0.0XPEN[7]= 2*5.0,3*2.0,5*5.0, 6*0.0
                                                                                                   XPEN[8]= 2*5.0,3*2.0,5*5.0, 6*0.0
                                                                                                   XPEN[9]= 2*5.0,3*2.0,5*5.0, 6*0.0
                                                                                                   XPEN[10] = 2*5.0, 3*2.0, 5*5.0, 6*0.0XPEN[11]= 2*5.0,3*2.0,5*5.0, 6*0.0
                                                                                                   XPEN[12]= 2*8.0,3*2.0,4*8.0,5.0, 6*0.0
                                                                                                   XPEN[13]= 2*5.0,3*2.0,5*5.0, 6*0.0
                                                                                                   XPEN[14] = 2*5.0, 3*2.0, 5*5.0, 6*0.0XPEN[15]= 2*5.0,3*2.0,5*5.0, 6*0.0
                                                                                                   XPEN[16] = 2*5.0, 3*2.0, 5*5.0, 6*0.0XPRNFAC[1] = 16*2.50XPENFAC[2]= 16*2.50
                                                                                                   XPENFAC[3]= 16*2.50
                                                                                                   XPENFAC[4] = 16*2.50XPENFAC[5] = 16*2.50XPENFAC[6] = 16*2.50XPENFAC[7]= 16*2.50
                                                                                                   XPENFAC[8] = 16*2.50XPERFAC[9] = 16*2.50XPENFAC[10]= 16*2.50
                                                                                                   XPENFAC[11]= 16*2.50
                                                                                                   XPENFAC[12]= 16*2.50
                                                                                                   XPRNFAC[13] = 16*2.50XPENFAC[14]= 16*2.50
                                                                                                   XPENFAC[15]= 16*2.50
                                                                                                   XPENFAC[16]= 16*2.50
                                                                                                   ;---- transfer prohibitions ----
```
;--- mode 1, 2, 3, 4, 5, 6, 7, 8, 9, 10, 11, 12, 13, 14, 15, 16  $NOX[1] = n, n, n, n, n, n, n, Y, Y, n, Y, n, n, Y, n$  $NOX[2] = n, n, n, n, n, n, n, Y, Y, n, Y, n, n, Y, n$  $NOX[3] = n, n, n, n, n, n, n, Y, Y, n, Y, n, n, Y, n$  $NOX[4] = n, n, n, n, n, n, n, Y, Y, n, Y, n, n, Y, n$  $NOX[5] = n, n, n, n, n, n, n, Y, Y, n, Y, n, n, Y, n$  $NOX[6] = n, n, n, n, n, n, n, Y, Y, n, Y, n, n, Y, n$  $NOX[7] = n$ , n, n, n, n, n, n, Y, Y, n, Y, n, n, Y, n  $NOX[8] = n, n, n, n, n, n, n, n, n, Y, n, n, Y, n$  $NOX[9] = n$ , n, n, n, n, n, n, n, n, n, n, n, n, y, n  $NOX[10] = n$ , n, n, n, n, n, n, Y, Y, n, Y, n, n, Y, n, Y, n NOX[11] = n, n, n, n, n, n, n, n, n, n, Y, Y, n, Y, n, n  $NOX[12] = n, n, n, n, n, n, n, n, n, n, Y, Y, n, n, Y, n$  $NOX[13] = n$ , n, n, n, n, n, n, n, n, n, Y, n, n, Y, n NOX[14] = n, n, n, n, n, n, n, n, n, n, Y, n, n, n, Y, n  $NOX[15] = n, n, n, n, n, n, n, n, n, Y, Y, Y, Y, Y, Y$  $NOX[16] = n, n, n, n, n, n, n, n, n, n, Y, n, n, Y, Y$ ;---- Parameters ---- LISTINPUT =  $N$  ;--- echo input files MAXPATHTIME =  $360.0$  ; --- Kill any path with preceived time > 240 min.  $FREQPERIOD = 1$  ;--- Use the First Headway value<br>USERUNTIME = Y :--- Ignore any RUNTIME or RT par USERUNTIME =  $Y$  ;--- Ignore any RUNTIME or RT parameters on lines.<br>MAXRUNTIME = 240.0 :--- Report lines with run times > 240 min. MAXRUNTIME = 240.0 ;--- Report lines with run times > 240 min.<br>  $\cdot$ ONLINE = 100  $\cdot$ --- Display every 100 lines ;--- Display every 100 lines ; WALKSPEED =  $3.0$  ; --- Set default walk speed to  $3.0$  mph ; XYFACTOR =  $0.84401$  ;--- Replicate MINUTP value<br>; WALKSPEED = 2.0 ;--- Added on 09/25  $;$ WALKSPEED = 2.0  $;$ --- Added on 09/25<br> $;$ XYFACTOR = 1.97  $;$ --- Added on 09/25  $;---$  Added on 09/25 ;-------------------------- ; write out support links for later viewing in VIPER fileo supporto = supl\_@time\_period@\_@access\_mode@\_cr.asc modes=11-16 oneway=t fixed=y<br>fileo\_nodeo = supn\_@time\_period@\_@access\_mode@\_cr.dbf fileo linko = trnl @time\_period@\_@access\_mode@\_cr.dbf ; Can be used to create transit shapefile ; ;---- specify output skims ---- MATRICES NAME = IVLB, IVXB, IVMT, IVCR, IVNRM, IVNBM, IWAIT, XWAIT, WACCT, WLKT, XADD, BRDS, DACCT, DACCD, PRKI, PRKC, ISTOS, JSTOS, ;  $MW[1] = TIME(1, 6, 8)$ ,  $MW[1] = TIME(1) * @IBFTR@ +$ TIME(6) \*  $\theta$ <sup>-</sup>IBFTR $\theta$  +<br>TIME(8) \*  $\theta$ -OBFTR $\theta$ ,  $t = -1$  ivt-local bus (0.01 min)<br> $t = -1$  ivt-exp bus (0.01 min)  $MW[2] = TIME(2, 7, 9),$ <br> $MW[3] = TIME(3),$ <br> $MW[3] = TIME(3),$ <br> $MW[4] = TIME(3)$ <br> $MW[5] = TIME(1, 1, 0)$  $MW[3] = TIME(3)$ ,  $\qquad \qquad j \rightarrow --1$  ivt-metrorail  $\qquad \qquad j \rightarrow --1$  ivt-commuter rate  $y$  =  $-$  ivt-commuter rail(0.01 min)  $MW[5] = TIME(5)$ ,<br> $MW[6] = TIME(10)$ ,<br> $MW[6] = TIME(10)$ ,<br> $NW[7] = TIME(10)$ ,  $\texttt{MW}[6] = \texttt{TIME}(10)$ ,<br> $\texttt{MW}[7] = \texttt{IWATT}$ ,<br> $\texttt{MW}[7] = \texttt{IWATT}$ ,  $\texttt{MW}[7] = \texttt{JWATT}$ ,  $\texttt{MW}[7] = \texttt{JWATT}$ ,  $\texttt{MW}[7] = \texttt{JWATT}$ ,  $\texttt{MW}[7] = \texttt{JWATT}$ ,  $\texttt{MW}[7] = \texttt{JWATT}$ ,  $\texttt{MW}[7] = \texttt{JWATT}$ ,  $\texttt{MW}[7] = \texttt{JWATT}$ ,  $\$  $j$ ---- ini.wait time  $(0.01 \text{ min})$ <br> $j$ ---- xfr wait time  $(0.01 \text{ min})$  $MW[8] = XWATT(1,2,3,4,5,6,7,8,9,10)$ ,  $---$  xfr wait time (0.01 min)<br> $MW[9] = TIME(14,16)$ ,  $---$  walk acc time (0.01 min)  $MW[9] = TIME(14,16),$  ;---- walk acc time  $MW[10] = TIME(12,13),$  ;---- other walk time  $MW[10] = TIME(12,13)$ ,  $\qquad \qquad j \rightarrow -- -$  other walk time (0.01 min)<br> $MW[11] = XPER$ ,  $\qquad \qquad \qquad j \rightarrow --$  added xfer time (0.01 min)  $MW[11] = XPER$ ,  $NW[12] = BORDS$ ,  $NW[12] = BORDS$  $MW[12] = B0ARDS,$ <br> $MW[13] = TIME(11),$ <br> $MW[13] = TIME(11),$ <br> $MW[13] = TIME(11),$  $MW[13] = TIME(11)$ ,  $\qquad \qquad j \rightarrow --$  drv acc time  $MW[14] = DIST(11)$ ,  $\qquad \qquad j \rightarrow --$  drv acc distants  $MW[14] = DIST(11)$ ,  $\begin{array}{ccc} & \mbox{if } i = -1 \\ & \mbox{if } i = 0.01 \text{ min} \end{array}$ <br> $MW[15] = TIME(15)$ ,  $\begin{array}{ccc} & \mbox{if } i = -1 \\ & \mbox{if } i = 0.01 \text{ min} \end{array}$  $n = 1$ ,  $n = 1$ ,  $n = 1$ ,  $n = 1$ ,  $n = 1$ ,  $n = 1$ ,  $n = 1$ ,  $n = 1$ ,  $n = 1$ ,  $n = 1$ ,  $n = 1$ ,  $n = 1$ ,  $n = 1$ ,  $n = 1$ ,  $n = 1$ ,  $n = 1$ ,  $n = 1$ ,  $n = 1$ ,  $n = 1$ ,  $n = 1$ ,  $n = 1$ ,  $n = 1$ ,  $n = 1$ ,  $n = 1$ ,  $n = 1$ ,  $n = 1$ ,  $n = 1$ ,  $n = 1$ MW[16] = DIST(15),<br>
MW[17] = NODEO(3) - 8000.0,<br>
;---- metro board sta (1-150)  $MW[17] = NODE0(3) - 8000.0,$ <br> $MW[18] = NODE1(3) - 8000.0$ <br> $j-----$  metro alight sta (1-150)  $y$  ---- metro alight sta (1-150) ;---- Rail Stations & Links (modes 3 & 4) ---- READ FILE = met node.tb  $;-----$  Metrorail stations READ FILE =  $m$ et\_link.tb  $\rightarrow$  ---- Metrorail links READ FILE = com\_node.tb ;---- Commuter Rail stations READ FILE =  $com$ link.tb ;---- Commuter Rail links READ FILE =  $lrt$  node.tb  $j---$  LRT stations READ FILE =  $lrt$  link.tb ;---- LRT links READ FILE =  $new$  node.tb ;---- Mode10 Stations READ FILE = new\_link.tb ;---- Mode10 links  $;-----$  Park and  $\overline{R}$ ide Lots (mode 15) ----;@DRIVE\_MODEL@ READ FILE = bus\_pnrn.tb ;---- Bus PNR lots (nodes) ;@DRIVE\_MODEL@ READ FILE =  $met$  pnrn.tb ;---- Metro PNR lots (nodes)  $@DRIVE$ <sup>MODEL@</sup> READ FILE = com\_pnrn.tb ;---- Commuter Rail PNR lots (nodes) ;@DRIVE\_MODEL@ READ FILE =  $lrt$  pnrn.tb ;---- LRT PNR lots (nodes) ;@DRIVE\_MODEL@ READ FILE = new\_pnrn.tb ;---- Mode10 PNR lots (nodes) ;@DRIVE\_MODEL@ READ FILE = bus\_@TIME\_PERIOD@\_pnr.tb ;---- Bus-PNR connectors (links) ;@DRIVE\_MODEL@ READ FILE = met\_@TIME\_PERIOD@\_pnr.tb ;---- Metro-PNR connectors (links) @DRIVE\_MODEL@ READ FILE = com\_@TIME\_PERIOD@\_pnr.tb ;---- Commuter Rail-PNR connectors (links) ; @DRIVE\_MODEL@\_READ\_FILE = lrt\_@TIME\_PERIOD@\_pnr.tb ;---- LRT-PNR connectors (links) ;@DRIVE\_MODEL@ READ FILE = new\_@TIME\_PERIOD@\_pnr.tb ;---- Mode10-PNR connectors (links) ;---- Access Links (modes 11, 12 and 16) ---- READ FILE = met bus.tb  $;---$  bus-metro links&xfer cards READ FILE =  $com$ bus.tb ;--- bus-commuter rail links&xfer car READ FILE =  $lrt$  bus.tb ;--- bus-LRT links&xfer car READ FILE =  $new\_bus.tb$  ;--- Mode10 bus-LRT links&xfer car READ FILE = walkacc.asc ;--- walk to local transit ;@DRIVE\_MODEL@READ FILE = met\_@TIME\_PERIOD@\_pnr.asc;--- drive to metrorail @DRIVE MODEL@READ FILE = com @TIME PERIOD@.asc;--- drive to Commuter rail ;@DRIVE\_MODEL@READ\_FILE = bus\_@TIME\_PERIOD@\_pnr.asc;--- drive to bus ;@DRIVE\_MODEL@READ FILE = lrt\_@TIME\_PERIOD@\_pnr.asc;--- drive to LRT ;@DRIVE\_MODEL@READ FILE = new\_@TIME\_PERIOD@\_pnr.asc;--- drive to Mode10 ;---- Dummy Centroid Access Links (mode 14) ---- ;---- Sidewalk Network (mode 13) ---- READ FILE = sidewalk.asc;--- walk network for transfers ;---- Transit Line Cards (modes 1-10) ---- READ FILE = MODE1@TIME\_PERIOD@.TB ;---- M1- metrobus local ;READ FILE = MODE2@TIME\_PERIOD@.TB ;---- M2- metrobus express .<br>READ FILE = MODE3@TIME\_PERIOD@.TB :---- M3- metrorail READ FILE = MODE4@TIME\_PERIOD@.TB ;---- M4- commuter rail READ FILE =  $MODE5@TIME$  PERIOD@.TB ; ----  $M5-$  other rail (future) READ FILE = MODE6@TIME\_PERIOD@.TB ;---- M6- other local bus ;READ FILE = MODE7@TIME\_PERIOD@.TB ;---- M7- other express bus READ FILE = MODE8@TIME PERIOD@.TB ; ---- M8- other local bus ;READ FILE = MODE9@TIME PERIOD@.TB ; ---- M9- other express bus READ FILE = MODE10@TIME\_PERIOD@.TB ;---- M10- other bus (future) /\* Transit path traces for select i/j pairs \*/ read file = ..\scripts\pathTrace.s

ENDRUN ;--------------------------------------------------------------------------- ;Step 2, 4, 6 & 8 Condition & Split Skims into Multiple Files ;--------------------------------------------------------------------------- RUN PGM=MATRIX ; If we keep IDP here, we will need 16 cores, so we have commented it out ;@dp\_token@distributeIntrastep processId='mwcog', ProcessList=%subnode% MATI[1]=transit.temp.cr.skm MATO[1]=% iter % @TIME PERIOD@ @ACCESS MODE@ CR.SKM, MO = 1-16,  $FORMAT = MINUTP$  NAME = IVLB, IVXB, IVMT, IVCR, IVNM, INIT, XFERT, WACCT, WLKT, BRDS, DACCT, DACCD, PRKT, PRKC MATO[2]=% iter % @TIME PERIOD@ @ACCESS MODE@ CR.STA, MO = 17-18,  $FORMAT =$  $MINUTP$ , NAME = ISTOS, JSTOS MATO[3]=% iter % @TIME PERIOD@ @ACCESS MODE@ CR.ttt, MO = 100,  $\qquad ;$  $FORMAP = MINIITP$  $NAME =$  sumtrntm  $MW[1] = MI.1.1$  ;---- ivt-local bus (0.01 min) MW[2] = MI.1.2 ;---- ivt-exp bus (0.01 min) MW[3] = MI.1.3 ;---- ivt-metrorail (0.01 min) MW[4] = MI.1.4 ;---- ivt-commuter rail(0.01 min) MW[5] = MI.1.5 ;---- ivt-new rail mode(0.01 min) MW[6] = MI.1.6 ;---- ivt-new bus mode (0.01 min)  $MW[7] = ML.1.7$  ;---- ini.wait time (0.01 min) MW[8] = MI.1.8 ;---- xfr wait time (0.01 min) MW[9] = MI.1.9 ;---- walk acc time (0.01 min)  $MW[10] = ML.1.10$  ;---- other walk time (0.01 min)  $MW[11] = MI.1.11$  ;---- added xfer time (0.01 min)  $MW[12] = M1.1.12$  ;---- transfers  $(0+)$ <br> $MW[13] = M1.1.13$  ;---- drv acc time  $(0.01 \text{ min})$  $MW[13] = MI.1.13$  ;---- drv acc time  $MW[14] = MI.1.14$  ;---- drv acc distance  $(0.01$  mile)<br> $MW[15] = MI.1.15$  ;---- pnr time  $(0.01$  min)  $MW[15] = ML.1.15$  ;---- pnr time  $MW[16] = ML.1.16$  ;---- pnr cost (cents)  $MW[17] = ML.1.17$  ;---- metro board sta (1-150)  $MW[18] = MI.1.18$  ;---- metro alight sta (1-150) ;4 ; JLOOP IF (MW[4] = 0 )  $MW[1] = 0$  MW[2] = 0  $MW[3] = 0$  $MW[4] = 0$  $MW[5] = 0$  $MW[6] = 0$  $MW[7] = 0$  $MW[8] = 0$  $MW[9] = 0$  $MW[10] = 0$  $MW[111 = 0$  $MW[12] = 0$  $MW[13] = 0$  MW[14] = 0 MW[15] = 0  $MW[16] = 0$  $MW[17] = 0$  MW[18] = 0 ELSE  $MW[12] = MW[12] - 1$ IF  $(MW[16] = 1) MW[16] = 0$  $MW[15] = MW[15] - MW[16] * 6.0$  IF (MW[17] < 0 || MW[17] > 150 ) MW[17] = 0 IF (MW[18] < 0 || MW[18] > 150 ) MW[18] = 0 ENDIF ENDJLOOP  $MW[100] = (MW[1] + MW[2] + MW[3] + MW[4] + MW[5] +$  MW[6] + MW[7] + MW[8] + MW[9] + MW[10] +  $MW[11] + MW[13]) * 0.01$  ;; Total Real Transit Time in Whole Minutes (not incl. PNR 'impedance') ENDRUN  $ENDLOOP$  ; ----  $ACCESS$  ---- $ENDLOOP$  ; ----  $PERIOD$  ----**45 Transit\_Skims\_MR.s** ;--------------------------------------------------------------------------- ;Transit\_Skims\_MR.s ;MWCOG Version 2.2 Model ; - PATHSTYLE changed from 1 to 0 on 3.9.04 (RM) - iteration ( iter ) global variables used ;Build Transit Skims by Time Period and Access Mode ; Input Files: ; TP+ Highway Network = ZONEHWY.NET<br>; Transit Line Files = MODE? pp.TB ; Transit Line Files<br>; Transit Network Data ; Transit Network Data  $= \text{MET} \times \text{TE}$ , COM\_\*.TB, BUS\_\*.TB<br>; Walk and Drive Access  $= \text{WALKACC}$ .TB,  $\times \text{PR}$  pp.TB ; Walk Sidewalk Network = SIDEWALK.ASC ; Output Files: ; Walk and Drive Access Skims = pp aa mo. SKM ; Walk and Drive Station Data = pp\_aa\_mo.STA ; ; Step 1: AM Peak Walk Skims ; Input Files: ZONEHWY.NET, MODE? AM.TB, \*.TB ; Output Files: transit.temp.mr.skm ; Step 2: Condition & Split Skims into Multiple Files ; Input Files: transit.temp.mr.skm ; Output Files: %\_iter\_%\_AM\_WK\_MR.SKM, %\_iter\_%\_AM\_WK\_MR.STA, ; Step 3: AM Peak Drive Skims ; Input Files: ZONEHWY.NET, MODE?\_AM.TB, \*.TB ; Output Files: transit.temp.mr.skm ; Step 4: Condition & Split Skims into Multiple Files ; Input Files: transit.temp.mr.skm ; Output Files: %\_iter\_%\_AM\_DR\_MR.SKM, %\_iter\_%\_AM\_DR\_MR.STA, ; Step 5: AM Peak  $\overline{K}/R$  Skims ; Input Files: ZONEHWY.NET, MODE?\_AM.TB, \*.TB ; Output Files: transit.temp.mr.skm ; Step 6: Condition & Split Skims into Multiple Files ; Input Files: transit.temp.mr.skm ; Output Files: % iter % AM KR\_MR.SKM, % iter % AM\_KR\_MR.STA, ; Step 7: Off Peak Walk Skims ; Input Files: ZONEHWY.NET, MODE?\_OP.TB, \*.TB ; Output Files: transit.temp.mr.skm ; Step 8: Condition & Split Skims into Multiple Files ; Input Files: transit.temp.mr.skm ; Output Files: %\_iter\_%\_OP\_WK\_MR.SKM, %\_iter\_%\_OP\_WK\_MR.STA, ; Step 9: Off Peak Drive Skims ; Input Files: ZONEHWY.NET, MODE? OP.TB, \*.TB ; Output Files: transit.temp.mr.skm ; Step 10: Condition & Split Skims into Multiple Files ; Input Files: transit.temp.mr.skm ; Output Files: %\_iter\_%\_OP\_DR\_MR.SKM, %\_iter\_%\_OP\_DR\_MR.STA ; Step 11: Off Peak K/R Skims

; Input Files: ZONEHWY.NET, MODE?\_OP.TB, \*.TB ; Output Files: transit.temp.mr.skm ; Step 12: Condition & Split Skims into Multiple Files ; Input Files: transit.temp.mr.skm ; Output Files: %\_iter\_%\_OP\_KR\_MR.SKM, %\_iter\_%\_OP\_KR\_MR.STA, ; ;--------------------------------------------------------------------------- ; rm 4/7/08 ; ; Added table #19 (Total Transit time in min.) to output transit.temp.mr.skm file ;<br>; create total transit time skims named:  $\qquad$  ; ; 3 & iter % @TIME\_PERIOD@\_@ACCESS\_MODE@\_MR.ttt ; ; ; useIdp = t (true) or f (false); this is set in the wrapper batch file distribute intrastep=%useIdp% multistep=%useMdp% ; ; Read in time factors to increase local bus times ; based on increasing arterial hwy congestion READ FILE=INPUTS\LBus TimFTRS.ASC ; Local Bus Time Factors ; ;--------------------------------------------------------------------------- ; Loop through each period and access mode  $;-+++++++$ pageheight=32767 ; Preclude header breaks  $LOOP$  PERIOD=1, 2 IF (PERIOD = 1) TIME\_PERIOD = 'AM'  $COMBINE = 5.0$  \_IBFTR=AMIBFTR \_<br>OBFTR=AMOBFTR ELSE TIME\_PERIOD = 'OP'  $COMBINE = 10.0$  \_IBFTR=OPIBFTR \_<br>OBFTR=OPOBFTR ENDIF ;---- start the access mode loop ---- LOOP ACCESS=1,3 IF (ACCESS = 1) ACCESS\_MODE = 'WK' WALK  $M\overline{O}$ DEL = ' ' DRIVE MODEL =  $'$  ;  $'$ KR  $MODEL = '$ ;' ELSEIF (ACCESS = 2) ACCESS\_MODE = 'DR' WALK  $M\overline{O}$ DEL = ';' DRIVE MODEL  $=$   $\cdot$  '  $KR$  MODEL =  $'$ :' ELSE ACCESS\_MODE = 'KR' WALK  $M\overline{O}$ DEL = ':' DRIVE MODEL =  $'$ ;'  $KR MODE$ <sub>L</sub> = ' ' ENDIF ;--------------------------------------------------------------------------- ; Step 1, 3, 5 & 7 Build Transit Path ;--------------------------------------------------------------------------- RUN PGM=TRNBUILD NETI = ZONEHWY.NET MATO = transit.temp.mr.skm  $maxnode = 60000$ HWYTIME = @TIME\_PERIOD@HTIME ;--- set default zone access and line parameters ---- ZONEACCESS GENERATE=N @WALK\_MODEL@ACCESSMODES = 14,16  $ADRIVE$  MODEL@ACCESSMODES = 11  $@KR$  MODEL@ACCESSMODES = 11 @WALK\_MODEL@SKIPMODES = 11,15 PATHSTYLE = 0 USERUNTIME = Y ;---- rules for combining multiple line and headways ---- COMBINE MAXDIFF[1] =  $0.0$ , IF[1] = ((RUN - MINRUN) < @COMBINE@) COMBINE MAXDIFF[2] =  $0.0$ , IF[2] = ((RUN - MINRUN) < @COMBINE@) COMBINE MAXDIFF[3] =  $0.0$ , IF[3] = ((RUN - MINRUN) < @COMBINE@) COMBINE MAXDIFF[4] =  $0.0$ , IF[4] = ((RUN - MINRUN) < @COMBINE@) COMBINE MAXDIFF[5] =  $0.0$ , IF[5] = ((RUN - MINRUN) < @COMBINE@) COMBINE MAXDIFF[6] =  $0.0$ , IF[6] = ((RUN - MINRUN) < @COMBINE@) COMBINE MAXDIFF[7] =  $0.0$ , IF[7] = ((RUN - MINRUN) < @COMBINE@) COMBINE MAXDIFF[8] =  $0.0$ , IF[8] = ((RUN - MINRUN) < @COMBINE@) COMBINE MAXDIFF[9] =  $0.0$ , IF[9] = ((RUN - MINRUN) < @COMBINE@) COMBINE MAXDIFF[10] =  $0.0$ , IF[10] = ((RUN - MINRUN) < @COMBINE@) ;---- factors to convert actual time to perceived time ----  $MODEFAC[1] = 10*1.0$  ;---- in-vehicle time MODEFAC[11] = 1.50 ;---- drive access time MODEFAC[12] = 2.00 ;---- transit transfer time MODEFAC[13] = 2.00 ;---- walk network time<br>MODEFAC[14] = 2.00 ;---- unused (used to be dummy link to station)<br>MODEFAC[15] = 2.50 ;---- park-&-ride transfer time<br>MODEFAC[16] = 2.00 ;---- walk access time ;---- initial and transfer wait factors ----  $INATIVEAC[1] = 10*2.50$ XWAITFAC[1] = 10\*2.50 IWAITMAX[1] = 10\*60.0  $XWATTMIN[1] = 2*4.0, 0.0, 4.0, 0.0, 3*4.0, 10.0, 4.0$ ;---- boarding and transfer penalties ---- XPEN[1]= 2\*5.0,3\*2.0,5\*5.0, 6\*0.0 XPEN[2]= 2\*5.0,3\*2.0,5\*5.0, 6\*0.0  $XPEN[3] = 2*5.0, 0.0, 2*2.0, 5*5.0, 6*0.0$  $XPEN[4] = 2*5.0, 3*2.0, 5*5.0, 6*0.0$ XPEN[5]= 2\*5.0,3\*2.0,5\*5.0, 6\*0.0  $XPEN[6] = 2*5.0, 3*2.0, 5*5.0, 6*0.0$ XPEN[7]= 2\*5.0,3\*2.0,5\*5.0, 6\*0.0  $XPEN[8] = 2*5.0, 3*2.0, 5*5.0, 6*0.0$  $XPEN[9] = 2*5.0, 3*2.0, 5*5.0, 6*0.0$ XPEN[10]= 2\*5.0,3\*2.0,5\*5.0, 6\*0.0 XPEN[11]= 2\*5.0,3\*2.0,5\*5.0, 6\*0.0  $XPEN[12] = 2*8.0, 3*2.0, 4*8.0, 5.0, 6*0.0$ XPEN[13]= 2\*5.0,3\*2.0,5\*5.0, 6\*0.0 XPEN[14]= 2\*5.0,3\*2.0,5\*5.0, 6\*0.0  $XPEN[15] = 2*5.0, 3*2.0, 5*5.0, 6*0.0$ XPEN[16]= 2\*5.0,3\*2.0,5\*5.0, 6\*0.0 XPENFAC[1]= 16\*2.50

XPENFAC[2]= 16\*2.50  $XPERFAC[3] = 16*2.50$  $XPENFAC[4] = 16*2.50$  $XPENFAC[5] = 16*2.50$  $XPENFAC[6] = 16*2.50$  $XPENFAC[7] = 16*2.50$  $XPENFAC[8] = 16*2.50$  $XPENFAC[9] = 16*2.50$  $XPENFAC[10] = 16*2.50$  $XPRNFAC[11]= 16*2.50$  $XPRNFAC[12] = 16*2.50$ XPENFAC[13]= 16\*2.50 XPENFAC[14]= 16\*2.50 XPENFAC[15]= 16\*2.50  $XPENFAC[16] = 16*2.50$ ;---- transfer prohibitions ---- ;--- mode 1, 2, 3, 4, 5, 6, 7, 8, 9, 10, 11, 12, 13, 14, 15, 16  $NOX[1] = n, n, n, n, n, n, n, Y, Y, n, Y, n, n, Y, n$  $NOX[2] = n, n, n, n, n, n, n, Y, Y, n, Y, n, n, Y, n$  $NOX[3] = n, n, n, n, n, n, n, Y, Y, n, Y, n, n, Y, n$  $NOX[4] = n$ , n, n, n, n, n, n, Y, Y, n, Y, n, n, Y, n  $NOX[5] = n, n, n, n, n, n, n, Y, Y, n, Y, n, n, Y, n$  $NOX[6] = n$ , n, n, n, n, n, n, Y, Y, n, Y, n, n, Y, n, Y, n  $NOX[7] = n$ , n, n, n, n, n, n, y, Y, n, Y, n, n, Y, n  $NOX[8] = n, n, n, n, n, n, n, n, n, Y, n, n, Y, n$  $NOX[9] = n, n, n, n, n, n, n, n, n, Y, n, n, Y, n$  $\texttt{NOX[10]} \ = \ n, \quad n, \quad n, \quad n, \quad n, \quad n, \quad n, \quad Y, \quad Y, \quad n, \quad Y, \quad n, \quad n, \quad Y, \quad n$ NOX[11] = n, n, n, n, n, n, n, n, n, n, Y, Y, n, Y, n, n  $NOX[12] = n, n, n, n, n, n, n, n, n, n, Y, Y, n, n, Y, n$  $NOX[13] = n$ , n, n, n, n, n, n, n, n, n,  $Y$ , n, n, n,  $Y$ , n  $NOX[14] = n, n, n, n, n, n, n, n, n, n, Y, n, n, Y, n$  $NOX[15] = n, n, n, n, n, n, n, n, n, n, Y, Y, Y, Y, Y, Y$  $NOX[16] = n, n, n, n, n, n, n, n, n, Y, n, n, Y, Y$ ;---- Parameters ----  $LISTINPUT = N$   $:---$  echo input files MAXPATHTIME =  $360.0$  ;--- Kill any path with preceived time > 240 min.<br>EXECUTED = 1 :--- Use the First Headway value  $;---$  Use the First Headway value USERUNTIME =  $Y$  ;--- Ignore any RUNTIME or RT parameters on lines. MAXRUNTIME =  $240.0$  ;--- Report lines with run times >  $240$  min.<br>:ONLINE = 100 :--- Display every 100 lines ;--- Display every 100 lines ; WALKSPEED =  $3.0$  ; --- Set default walk speed to  $3.0$  mph ;  $XYFACTOR = 0.84401$  ;  $---$  Replicate MINUTP value<br>:  $WALKSPEED = 2.0$  ;  $---$  Added on 09/25 ; WALKSPEED =  $2.0$ <br>: XYFACTOR =  $1.97$  $:---$  Added on 09/25 ;-------------------------- ; write out support links for later viewing in VIPER fileo supporto = supl\_@time\_period@\_@access\_mode@\_mr.asc\_modes=11-16 oneway=t fixed=y = supn\_@time\_period@\_@access\_mode@\_mr.dbf fileo linko = trnl\_@time\_period@\_@access\_mode@\_mr.dbf ; Can be used to create transit shapefile ; ;---- specify output skims ---- MATRICES NAME = IVLB, IVXB, IVMT, IVCR, IVNRM, IVNBM, IWAIT, XWAIT, WACCT, WLKT, XADD, BRDS, DACCT, DACCD, PRKI, PRKC, ISTOS, JSTOS, ;  $MW[1] = TIME(1, 6, 8)$ ,  $MW[1] = TIME(1) * @IBFTR@ +$ TIME $(6) * 0$  IBFTR $0 +$ TIME(8) \* @\_OBFTR@ ,  $\qquad \qquad$  ;---- ivt-local bus (0.01 min)<br>FIME(2.7.9),  $\qquad \qquad$  :---- ivt-exp bus (0.01 min)  $MW[2] = TIME(2, 7, 9),$ <br> $MW[3] = TIME(3),$ m(3) = TIME(3),<br>
MW[3] = TIME(3),<br>  $M\left[3\right] = 0.01$  min)<br>  $M\left[4\right] = 0.01$  min)<br>  $M\left[4\right] = 0.01$  min)<br>  $M\left[4\right] = 0.01$  min)  $MW[4] = TIME(4)$ ,<br> $MW[5] = TIME(5)$ ,<br> $MW[6] = TIME(6)$ ,<br> $MW[7] = TIME(7)$ ,<br> $MW[8] = TIME(8)$ ,  $MW[5] = TIME(5)$ ,<br> $MW[6] = TIME(10)$ ,<br> $MW[6] = TIME(10)$ ,<br> $MW[7] = TIME(10)$ ,<br> $MW[8] = TWE(10)$ ,  $\begin{array}{ll}\n\text{MW}[6] & = \text{TIME}(10), \\
\text{MW}[7] & = \text{IMAIT}, \\
\end{array}$   $\begin{array}{ll}\n\text{NW}[7] & = \text{IMAIT}, \\
\text{MW}[7] & = \text{IMAIT}, \\
\end{array}$  $\begin{array}{ccc} i & (-1)^i & (-1)^i & (-1)^i & (-1)^i \\ i & (-1)^i & (-1)^i & (-1)^i & (-1)^i & (-1)^i \\ i & (-1)^i & (-1)^i & (-1)^i & (-1)^i & (-1)^i \\ \end{array}$  $MW[8] = XWAIT(1,2,3,4,5,6,7,8,9,10)$ ,<br> $MW[9] = TIME(14,16)$ ,  $\text{MW}[9] = \text{TIME}(14,16),$ <br> $\text{MW}[10] = \text{TIME}(12,13),$ <br> $\text{MW}[10] = \text{TIME}(12,13),$ <br> $\text{HWH} = \text{MW}(12,13)$  $MW[10] = TIME(12,13)$ ,  $\frac{1}{11} = XPER$ ,  $\frac{1}{11} = XPER$ ,  $\frac{1}{11} = XPER$ ,  $\frac{1}{11} = XPER$ ,  $\frac{1}{11} = XPER$ ,  $\frac{1}{11} = XPER$ ,  $\frac{1}{11} = XPER$ ,  $\frac{1}{11} = XPER$ ,  $\frac{1}{11} = XPER$ ,  $\frac{1}{11} = XPER$ ,  $\frac{1}{11} = XPER$ ,  $\frac{1}{11} = XPER$ ,  $\frac{1}{11} = XPER$ ,  $\frac{1}{$  $y \rightarrow --$  added xfer time  $(0.01 \text{ min})$ <br> $y \rightarrow -+$  boardings  $(1+)$  $MW[12] = B0ARDS.$  $MW[13] = TIME(11)$ ,  $NW[14] = DIST(11)$ ,  $NW[14] = DIST(11)$ ,  $N=1$ ,  $N=1$ ,  $N=1$ ,  $N=1$ ,  $N=1$ ,  $N=1$ ,  $N=1$ ,  $N=1$ ,  $N=1$ ,  $N=1$ ,  $N=1$ ,  $N=1$ ,  $N=1$ ,  $N=1$ ,  $N=1$ ,  $N=1$ ,  $N=1$ ,  $N=1$ ,  $N=1$ ,  $N=1$ ,  $N=1$ ,  $N=1$ ,  $N=1$ ,  $N=1$ ,  $N=1$  $MW[14] = DIST(11)$ ,  $\qquad \qquad j----1$  drv acc distance (0.01 mile)<br> $MW[15] = TIME(15)$ ,  $\qquad \qquad j----1$  pnr impedance (0.01 min)  $MW[15] = TIME(15)$ ,  $\qquad \qquad \qquad \qquad \qquad ; \text{---}$  pnr impedance (0.01 min)<br> $MW[16] = DIST(15)$ ,  $\qquad \qquad \qquad \qquad ; \text{---}$  pnr cost (cents)  $MW[16] = DIST(15)$ ,  $j----- part cost$  (cents)<br> $MW[17] = NODE0(3) - 8000.0$ ,  $j----- metro board sta (1-150)$  $MW[17] = NODE0(3) - 8000.0,$ <br> $MW[18] = NODE1(3) - 8000.0$ <br> $y-----$  metro alight sta (1-150)  $m_{1}$  = --- metro alight sta (1-150) ;---- Rail Stations & Links (modes 3 & 4) ---- READ FILE = met node.tb  $;-----$  Metrorail stations  $READ$  FILE =  $met$  link.tb ; ---- Metrorail links ; READ FILE =  $\overline{\text{com}}$  node.tb ;---- Commuter Rail stations ;READ FILE = com\_link.tb ;---- Commuter Rail links READ FILE = lrt node.tb ;---- LRT stations READ FILE =  $lrt$  link.tb ;---- LRT links ; READ FILE =  $new$  node.tb ; ---- Mode10 Stations ; READ FILE =  $new$ <sup>-1</sup>ink.tb ;---- Mode10 links  $;-----$  Park and Ride Lots (mode 15) ----;@DRIVE\_MODEL@ READ FILE = bus\_pnrn.tb ;---- Bus\_PNR lots (nodes)  $\overline{\text{QDRIVE MODEL}}$  READ FILE = met\_pnrn.tb ;---- Metro PNR lots (nodes)  $;$ @DRIVE MODEL@ READ FILE = com pnrn.tb  $;---$  Commuter Rail PNR lots (nodes) @DRIVE\_MODEL@ READ FILE = lrt\_pnrn.tb ;---- LRT PNR lots (nodes) ;@DRIVE MODEL@ READ FILE =  $n \overline{ew}$  pnrn.tb ;---- Mode10 PNR lots (nodes) ;@DRIVE\_MODEL@ READ FILE = bus\_@TIME\_PERIOD@\_pnr.tb ;---- Bus-PNR connectors (links) @DRIVE\_MODEL@ READ FILE = met\_@TIME\_PERIOD@\_pnr.tb ;---- Metro-PNR connectors  $(links)$ ;@DRIVE\_MODEL@ READ FILE = com\_@TIME\_PERIOD@\_pnr.tb ;---- Commuter Rail-PNR  $connectors$  (links) @DRIVE\_MODEL@ READ FILE = lrt\_@TIME\_PERIOD@\_pnr.tb ;---- LRT-PNR connectors (links) ; @DRIVE MODEL@ READ FILE =  $n \overline{w}$  @TIME PERIOD@ pnr.tb ;---- Mode10-PNR connectors (links) ;---- Access Links (modes 11, 12 and 16) ---- READ FILE = met\_bus.tb ;--- bus-metro links&xfer cards ;READ FILE =  $\overline{\text{com}}$  bus.tb ;--- bus-commuter rail links&xfer car READ FILE =  $1$ rt bus.tb ;--- bus-LRT links&xfer car ;READ FILE = new bus.tb  $j---$  Mode10 bus-LRT links&xfer car READ FILE = walkacc.asc ;--- walk to local transit @DRIVE\_MODEL@READ FILE = met\_@TIME\_PERIOD@\_pnr.asc;--- drive to metrorail ; @DRIVE MODEL@READ FILE = com @TIME PERIOD@.asc;--- drive to Commuter rail ;@DRIVE\_MODEL@READ FILE = bus\_@TIME\_PERIOD@\_pnr.asc;--- drive to bus @DRIVE\_MODEL@READ FILE = lrt\_@TIME\_PERIOD@\_pnr.asc;--- drive to LRT ;@DRIVE\_MODEL@READ FILE = new@TIME\_PERIOD@.asc;--- drive to Mode10 @KR\_MODEL@READ FILE = met\_@TIME\_PERIOD@\_knr.asc;--- k/r to metrorail<br>;KR\_MODEL@READ FILE = bus\_@TIME\_PERIOD@\_knr.asc;--- k/r to bus  $@$ KR\_MODEL@READ FILE =  $1$ rt\_@TIME\_PERIOD@\_knr.asc;--- k/r to LRT ;@KR\_MODEL@READ FILE = new @TIME\_PERIOD@\_knr.asc;--- k/r to Mode10

```
@KR_MODEL@ READ FILE = lrt_@TIME_PERIOD@_pnr.tb :--- LRT-PNR connectors (links)
;---- Dummy Centroid Access Links (mode 14) ----
;---- Sidewalk Network (mode 13) ----
READ FILE = sidewalk.asc;--- walk network for transfers
;---- Transit Line Cards (modes 1-10) ----
;READ FILE = MODE1@TIME_PERIOD@.TB ;---- M1- metrobus local
;READ FILE = MODE2@TIME_PERIOD@.TB ;---- M2- metrobus express
READ FILE = MODE3@TIME \overline{P}ERIOD@.TB ;---- M3- metrorail
;READ FILE = MODE4@TIME_PERIOD@.TB ;---- M4- commuter rail
READ FILE = MODE5@TIME_PERIOD@.TB ;---- M5- other rail (future)
;READ FILE = MODE6@TIME_PERIOD@.TB ;---- M6- other local bus
;READ FILE = MODE7@TIME_PERIOD@.TB ;---- M7- other express bus
;READ FILE = MODE8@TIME_PERIOD@.TB ;---- M8- other local bus
;READ FILE = MODE9@TIME_PERIOD@.TB ;---- M9- other express bus
;READ FILE = MODE10@TIME PERIOD@.TB ;---- M10- other bus (future)
/* Transit path traces for select i/j pairs */
read file = ..\scripts\pathTrace.s
ENDRUN
;---------------------------------------------------------------------------
;Step 2, 4, 6 & 8 Condition & Split Skims into Multiple Files
;---------------------------------------------------------------------------
RUN PGM=MATRIX
; If we keep IDP here, we will need 16 cores, so we have commented it out
;@dp_token@distributeIntrastep processId='mwcog', ProcessList=%subnode%
MATI[1]=transit.temp.mr.skm
MATO[1]=% iter % @TIME_PERIOD@_@ACCESS_MODE@_MR.SKM, MO = 1-16,
 FORMAT = MINUTP, NAME = IVLB, IVXB, IVMT, IVCR, IVNM, INIT, XFERT, WACCT, WLKT, BRDS,
  DACCT, DACCD, PRKT, PRKC
MATO[2]=% iter % @TIME PERIOD@ @ACCESS MODE@ MR.STA, MO = 17-18,
 FORMAT = MINUTPNAME = ISTOS, JSTOS
MATO[3]=% iter % @TIME PERIOD@_@ACCESS_MODE@_MR.ttt, MO = 100, \qquad jFOPMAP = NINIIPPNAME = sumtrntm
MW[1] = MI.1.1 ;---- ivt-local bus (0.01 min)
MW[2] = MI.1.2 ;---- ivt-exp bus (0.01 min)
MW[3] = MI.1.3 ;---- ivt-metrorail (0.01 min)
MW[4] = MI.1.4 ;---- ivt-commuter rail(0.01 min)
MW[5] = MI.1.5 ;---- ivt-new rail mode(0.01 min)
MW[6] = MI.1.6 ;---- ivt-new bus mode (0.01 min)
MW[7] = MI.1.7 ;---- ini.wait time (0.01 min)
MW[8] = MI.1.8 ;---- xfr wait time (0.01 min)
MW[9] = ML.1.9 ;---- walk acc time (0.01 min)
MW[10] = MI.1.10 ;---- other walk time (0.01 min)\overline{M}WI111 = MT.1.11 ;---- added xfer time (0.01 min)
MW[12] = ML.1.12 ;---- transfers (0+)
MW[13] = MI.1.13 ;---- drv acc time (0.01 min)
MW[14] = MI.1.14 ;---- drv acc distance (0.01 mile)
MW[15] = ML.1.15 ;---- pnr time (0.01 min)
MW[16] = MI.1.16 ;---- pnr cost (cents)
MW[17] = MI.1.17 ;---- metro board sta (1-150)
MW[18] = ML.1.18 ;---- metro alight sta (1-150)
  ;4
\mathcal{L}^{\text{max}} is the contract of the contract of the contract of the contract of the contract of the contract of the contract of the contract of the contract of the contract of the contract of the contract of the contrac
                                                                                                     JLOOP
                                                                                                      IF ((MW[3]+MW[5] = 0) || (MW[1]+MW[2]+MW[6] > 0))MW[1] = 0MW[2] = 0MW[3] = 0MW[4] = 0MW[5] = 0MW[6] = 0MW[7] = 0MW[8] = 0ELSE
                                                                                                      ENDIF
                                                                                                     ENDJLOOP
                                                                                                     (not incl. PNR 'impedance')
                                                                                                     ENDRUN
                                                                                                     iteration)
                                                                                                     iteration)
                                                                                                     ;; ELSE
                                                                                                     ;; ENDIF
```

```
MW[9] = 0MW[10] = 0MW[11] = 0MW[12] = 0 MW[13] = 0
  MW[14] = 0
 MW[15] = 0MW[16] = 0 MW[17] = 0
  MW[18] = 0
 MW[12] = MW[12] - 1IF (MW[16] = 1) MW[16] = 0MW[15] = MW[15] - MW[16] * 6.0IF (MW[17] < 0 || MW[17] > 150 ) MW[17] = 0IF (MW[18] < 0 || MW[18] > 150 ) MW[18] = 0MW[100] =(MW[1] + MW[2] + MW[3] + MW[4] + MW[5] +
          MW[6] + MW[7] + MW[8] + MW[9] + MW[10] +
         MW[11] + MW[13]) * 0.01 ;; Total Real Transit Time in Whole Minutes
```

```
ENDLOOP ;---- ACCESS ----
ENDLOOP ;---- PERIOD ----
```
## **46 Trip\_Distribution\_External.s**

```
*del voya*.prn
```
; Trip\_Distribution\_External.s - Version 2.3 Trip Distribution for External Trips ; ZONESIZE = 3722 ; Max. TAZ No. (Param) LSTITAZ = 3675 ; Last Internal Zone No. (Param)  $; j$  itr = '%\_iter\_%' ;; ;; IF  $(itr = 'pp')$ ;; AMSOVSKM = 'inputs\SOVppam.skm' ; AM HWY TIME SKIMS (Initial ;; MDSOVSKM = 'inputs\SOVppmd.skm' ; MD HWY TIME SKIMS (Initial ;; AMSOVSKM = 'SOV%\_prev\_%am.skm' ; AM HWY TIME SKIMS  $;$  MDSOVSKM = 'SOV% $\overline{p}$ prev $\overline{p}$ %md.skm'

;

```
MMSOVSKM = '%\_prev\_%_am\_sov.skm'<br>MDSOVSKM = '%\_prev\_%_md\_sov.skm'<br>MDSOVSKM = '%\_prev\_%_md\_sov.skm'<br>MDSOVSKM = '%_per\_%_md\_sov.skm'MDSOVSKM = '%Tprev%mdSovskm'ATYPFILE = 'AreaType_File.dbf' ; Zonal Area Type file (I/P file)<br>HWYTERM = 'ztermtm.asc' ; Zonal HWY TERMINAL TIME file (cre.
                                            : Zonal HWY TERMINAL TIME file (created
in THIS script)
AWTRNSKM = '% iter % am wk MR.ttt' ; AM WK (Metrorail only) ACC TRN TIME
SKIMS - - - - - -<br>ADTRNSKM = '% iter % am dr MR.ttt'
                                         ; AM DR (Metrorail Only) ACC TRN TIME
SKIMS
MWTRNSKM = '% iter % op wk MR.ttt' ; OP WK (Metrorail only) ACC TRN TIME
SKIMS<br>MDTRNSKM = '% iter % op dr MR.ttt'
                                           ; OP DR (Metrorail Only) ACC TRN TIME
SKIMS
; -------------------------------------------------------------------
; Equivalent minutes (min/'07$) by income level (for toll modeling)
toll inc = \cdot..\support\equiv toll min by inc.s' ; Equivalent minutes (min/'07$)
by period & income level (for toll modeling)
; Zonal K-factor Files
;
       = 'hbw k.mat' ;
HBSK = 'hbs<sub>k.mat</sub>' ;
HBOK = 'hbo<sup>-</sup>k.mat'NHWK = 'nhw<sup>-</sup>k.mat'NHOK = 'nho<sup>-</sup>k.mat' ;
;
;-------------------------------------------------------------------
;
;
FFsFile = '..\SUPPORT\ver23_f_factors.dbf' ; F-Factors for all modeled purposes
;;Variables in the dbf file:
; IMP HBWINC1 HBWINC2 HBWINC3 HBWINC4 HBWEI HBWEA ;
;<br>
HBSINC1 HBSINC2 HBSINC3 HBSINC4 HBSEI HBSEA ;
         ; HBOINC1 HBOINC2 HBOINC3 HBOINC4 HBOEI HBOEA ;
; NHW NHO NHBEI NHBEA ;
         ; ICOM IMTK IHTK EXTCOM EXTMTK EXTHTK ;
;
; Trip-End (P/A) Input Files:
;
AutoProds = '% iter % Trip Gen Productions Comp.dbf' ; Intl/Extl Auto
Productions
;;Variables in dbf file:
; TAZ HBW_MTR_PS HBW_NMT_PS HBW_ALL_PS HBWMTRP_I1 HBWMTRP_I2 HBWMTRP_I3 
HBWMTRP_I4
         HBS_MTR_PS_HBS_NMT_PS_HBS_ALL_PS_HBSMTRP_I1 HBSMTRP_I2 HBSMTRP_I3
HBSMTRP_I4
; \overline{a} hbo mtr ps hbo nmt ps hbo all ps hbomtrp i1 hbomtrp i2 hbomtrp i3
HBOMTRP_I4
; \overline{\phantom{a}} NHW MTR_PS NHW_NMT_PS NHW_ALL_PS NHO_MTR_PS NHO_NMT_PS NHO_ALL_PS
;
AutoAttrs = '% iter % Trip Gen Attractions Comp.dbf' ; Intl/Extl Auto Attractions
;; Variables in dbf \overline{f}ile:
; TAZ HBW_MTR_AS HBW_NMT_AS HBW_ALL_AS HBWMTRA_I1 HBWMTRA_I2 HBWMTRA_I3 
HBWMTRA_I4
; \overline{a} hbs mtr as hbs nmt as hbs all as hbsmtra i1 hbsmtra i2 hbsmtra i3
HBSMTRA_I4
         HBO /TR AS HBO NMT AS HBO ALL AS HBOMTRA I1 HBOMTRA I2 HBOMTRA I3
HBOMTRA_I4
; \overline{a} nHW MTR AS NHW NMT AS NHW ALL AS NHO MTR AS NHO NMT AS NHO ALL AS
                                                                                                  ExtPsAs = '% iter % Ext Trip Gen PsAs.dbf' ; Extl Auto Ps, As
                                                                                                  ;;Variables in dbf file:
                                                                                                  ; TAZ SHBW_Mtr_Ps SHBS_Mtr_Ps SHBO_Mtr_Ps SNHW_Mtr_Ps SNHO_Mtr_Ps
                                                                                                  ; SHBW_Mtr_As SHBS_Mtr_As SHBO_Mtr_As SNHW_Mtr_As SNHO_Mtr_As
                                                                                                  ;
                                                                                                   ;
                                                                                                  TruckEnds = '%_iter_%_ComVeh_Truck_Ends.dbf' ; Intl Comm.Veh/Truck TripEnds
                                                                                                  ;;Variables in dbf file:
                                                                                                  ; TAZ ICOMM_VEH IMED_TRUCK IHVY_TRUCK
                                                                                                   ;
                                                                                                   ;
                                                                                                  Ext_TrkEnds = '%_iter_%_Ext_CVTruck_Gen_PsAs.dbf'
                                                                                                  ; \sqrt{s} riables in dbf file: \sqrt{s}<br>; TAZ SCOM VEHPS SMED TRKPS
                                                                                                  ; TAZ SCOM_VEHPS SMED_TRKPS SHVY_TRKPS SCOM_VEHAS SMED_TRKAS 
                                                                                                  SHVY_TRKAS
                                                                                                  ;
                                                                                                  ;; OUTPUT TRIP TABLES
                                                                                                  HBWTDOUT = '% iter % HBWext.PTT';
                                                                                                  HBSTDOUT = '%_iter_%_HBSext.PTT';
                                                                                                   HBOTDOUT = '%_iter_%_HBOext.PTT';
NHWTDOUT = '%_iter_%_NHWext.PTT';
                                                                                                  NHOTDOUT = '%_iter_%_NHOext.PTT';
                                                                                                   COMTDOUT = '%_iter_%_COMext.VTT';
MTKTDOUT = '%_iter_%_MTKext.VTT';
                                                                                                  HTKTDOUT = '%_iter_%_HTKext.VTT';
                                                                                                  ; /////////////////////////////////////////////////////////////////////
                                                                                                  ; \\\\\\\\\ BEGIN Composite Impedance, terminal time development \\\
                                                                                                  ; /////////////////////////////////////////////////////////////////////
                                                                                                  RUN PGM=MATRIX
                                                                                                  zones=1
                                                                                                   ;
                                                                                                  FileI LOOKUPI[1] ="@atypfile@"
                                                                                                  LOOKUP LOOKUPI=1, NAME=ZNAT,
                                                                                                        LOOKUP[1] = TAZ, RESULT=AType, INTERPOLATE=N, FAIL= 0,0,0, LIST=N
                                                                                                  ; CREATE ZONAL ARRAY FOR EMPLOYMENT DENSITY
                                                                                                  Loop M= 1,@ZONESIZE@
                                                                                                        AYVpe = ZNAT(1,M) ; Area Type
                                                                                                       if (_Atype = 1 ) Termtm= 5.0if (Atype = 2) Termtm= 4.0
                                                                                                       if (Atype = 3) Termtm= 3.0if (Atype = 4) Termtm= 2.0
                                                                                                       if (\overline{\text{Atype}} = 5) Termtm= 1.0
                                                                                                       if (Atype = 6) Termtm= 1.0
                                                                                                       if (Atype = 7) Termtm= 1.0
                                                                                                       if (M > 0LSTITAZ\theta) Termtm = 0.0
                                                                                                  ; WRITE OUT ZONAL TERMINAL TIME FILE
                                                                                                          list = 'TAZ: ', M(4), 'AT: ', Atype(3), ' Term. Time: ',termtm(3), file=@hwyterm@
                                                                                                  ENDLOOP
                                                                                                  ENDRUN
                                                                                                  ;
                                                                                                  ; /////////////////////////////////////////////////////////////////////
                                                                                                  ; \\\\\\\\\ 1) Add Highway Terminal Times to AM, Off-peak \\\\\\
```
;  $\lambda$  Section Section Section Section Section Section Section Section Section Section Section Section Section Section Section Section Section Section Section Section Section Section Section Section Section Section Sectio

```
; /////////////////////////////////////////////////////////////////////
RUN PGM=MATRIX
Zones = 3722
; READ Highway terminal time file
ZDATI[1]= @hwyterm@, Z=6-9,hterm=31-33
; READ AM PEAK & Midday SOV TIME SKIM FILE (IN WHOLE MIN)
  MATI[1] = @AMSOVSKM@ ; INPUT AM PK SKIM FILE
 MATI[2] = @MDSOVSKM@ ; INPUT OFF-PK SKIM FILE
 MN[1] = MJ.1.1 ; INPUT AM PK Time (min) SKIM FILE<br>MN[2] = MJ.2.1 ; INPUT OFF-PK Time (min) SKIM FILE
                       ; INPUT OFF-PK Time (min) SKIM FILE
;
; Now add the terminal times to the AM/MD travel times below
; - terminal times added only to connected interchanges)
; - terminal times are added to both the i and j ends of the trip
;
JTLOOP
    IF (MW[1] > 0)
        MW[3] = MW[1] + zi.1.hterm[I] + zi.1.htermJ ELSE
        MW[3] = MW[1] ENDIF
     IF (MW[2] > 0)
        MW[4] = MW[2] + zi.1.hterm[I] + zi.1.htermJ ELSE
        MW[4] = MW[2] ENDIF
ENDJLOOP
;
; Establish Intrazonal Values for Network Time Skims
; - Values equal to 85% of lowest nonzero interzonal value
; Up from 50% used in Version 2.2
JLOOP
TR (T=J) MW[3]=ROUND(0.50 * LOWEST(3,1,0.0001,99999.9))
      MW[4]=ROUND(0.50 * LOWEST(4,1,0.0001,99999.9))
ENDIF
ENDJLOOP
; WRITE OUT FINAL TIME SKIMS
MATO[1] = am sov termIntraTime.skf, MO=3; output am sov time(min) w/ o&d term&intra
times
MATO[2] = md sov termIntraTime.skf, MO=4; output md sov time(min) w/ o&d term&intra
times
; print row 1 of I/O matrices for checking
   TF (T = 699) PRINTROW MW=1-4
   ENDIF
ENDRUN
; /////////////////////////////////////////////////////////////////////
; \\\\\\\\\\ 2) Compute Composite Impedances to by used in \\\\<br>; \\\\\\\\\\ Trip Distribution for HBW, HBS, HBO, NHB Purposes \\\
                 Trip Distribution for HBW, HBS, HBO, NHB Purposes \setminus\setminus; /////////////////////////////////////////////////////////////////////
                                                                                                 RUN PGM=MATRIX
                                                                                                 Zones = 3722
                                                                                                 ; COMPUTATION OF COMPOSITE IMPEDANCES
                                                                                                 ; READ AM PEAK & OFF-PEAK SOV TIME SKIM FILE (IN WHOLE MIN)
                                                                                                 MATI[1] = am sov termIntraTime.skf ; AM PK HWY TIME FILE W/ TERM&INTRAZNL VALUES
                                                                                                 MATI[2] = md_sov_termIntraTime.skf ; OFF-PK HWY TIME FILE W/ TERM&INTRAZNL VALUES
                                                                                                 MATI[3] = @AWTRNSKMQ ; AM PK WALK ACC TRN (Metrorail Only) SKIM FILE
                                                                                                 MATI[4] = @ADTRNSKM@ ; AM PK AUTO ACC TRN (Metrorail Only) SKIM FILE
                                                                                                 MATI[5] = @MWTRNSKM@ ; Midday WALK ACC TRN (Metrorail Only) SKIM FILE
                                                                                                 MATI[6] = @MDTRNSKM@ ; Midday AUTO ACC TRN (Metrorail Only) SKIM FILE
                                                                                                 ;$
                                                                                                 MATI[7] = @AMSOVSKM@ ; INPUT AM PK tolls in '07 cents (on table 3)
                                                                                                 MATI[8] = @MDSOVSKM@ ; INPUT Midday tolls in '07 cents (on table 3)
                                                                                                  ;<br>READ FILE =@TOLL INC@ ; READ in equivalent min/07$ by income group
                                                                                                 ;
                                                                                                 ;$
                                                                                                 ; ESTABLISH WORK MATRICES:
                                                                                                 MW[1]=MI.1.1 ; AM PK HWY TIME FILE W/ TERM&INTRAZNL VALUES
                                                                                                                         MW[2]=MI.2.1 ; OFF-PK HWY TIME FILE W/ TERM&INTRAZNL VALUES
                                                                                                 ;
                                                                                                 ;-----------------------; Make Sure interzonal (conn.or disconn.)
                                                                                                 JLOOP
                                                                                                    IF (MW[1] = 0.0)
                                                                                                      MW[1] = 1.0 ENDIF
                                                                                                    IF (MW[2] = 0.0)
                                                                                                      MW[2] = 1.0 ENDIF
                                                                                                 ENDJLOOP
                                                                                                 ;-----------------------;
                                                                                                 ;
                                                                                                 ;$
                                                                                                 ;-
                                                                                                 ; add equivalent 'tolled' AM/OP highway time to normal times by income level
                                                                                                 ; AM pk normal + equivalent hwy time in work tables 61-64
                                                                                                 ; Offpk normal + equivalent hwy time in work tables 71-74
                                                                                                       MW[61] = Round(WW[1] + ((MI.7.3/100.0) * i1PKEQM)); il AM hwy time w/eqv
                                                                                                        MW[62] = Round(MW[1] + ((MI.7.3/100.0) * i2PKEQM)) ;i2 AM hwy time w/eqv
                                                                                                        MW[63] = Round(MW[1] + ((MI.7.3/100.0) * i3PKEQM)) ;i3 AM hwy time w/eqv
                                                                                                       MW[64] = Round(WW[1] + ((ML.7.3/100.0) * i4PKEQM)); i4 AM hwy time w/eqv
                                                                                                       MW[71] = Round(MW[2] + ((MI.8.3/100.0) * i1MDEQM)); il MD hwy time w/eqv
                                                                                                       MW[72] = Round(MW[2] + ((ML.8.3/100.0) * i2MDEQM)); i2 MD hwy time w/eqv
                                                                                                       MW[73] = Round(MW[2] + ((MI.8.3/100.0) * i3MDEQM)); i3 MD hwy time w/eqv
                                                                                                       MW[74] = Round(MW[2] + ((ML.8.3/100.0) * i4MDEOM)); i4 MD hwy time w/eqv
                                                                                                  ;
                                                                                                 ; Lines below convert tolls to time for distribution of external trips.
                                                                                                 ; Average factors from traffic assignment are used.
                                                                                                 ;
                                                                                                       MW[76] = Round(MW[1] + ((MI.7.3/100.0) * SYAMEQM)); X-I, I-X AM hwy time w/eqv
                                                                                                 - added by DV 2/6/09
                                                                                                      MW[77] = Round(MW[2] + ((MI.8.3/100.0) * SWEDM)); X-I,I-X OP hwy time w/eqv
                                                                                                 - added by DV 2/6/09;
                                                                                                 ;
                                                                                                 ;
                                                                                                  ;
                                                                                                  ;
```

```
MW[3]=MI.3.1 ; AM PK WALK ACC TOTAL TRN TIME FILE<br>MW[4]=MI.4.1 ; AM PK AUTO ACC TOTAL TRN TIME FILE
                         : AM PK AUTO ACC TOTAL TRN TIME FILE
MW[5]=MI.5.1 ; OFF-PK WALK ACC TOTAL TRN TIME FILE MW[6]=MI.6.1 ; OFF-PK AUTO ACC TOTAL TRN TIME FILE
                         , OFF-PK AUTO ACC TOTAL TRN TIME FILE
;FIRST, FIND 'BEST' WALK/AUTO TRANSIT TIME BOTH AM AND OFF-PK CONDITIONS
; BEST AM TRN TIME STORED IN MW11, BEST OP TRN TIME STORED IN MW12
  JLOOP
     IF (MW[3] > 0 & MW[4] > 0) ; 'BEST' AM PK TRN TIME<br>
MW[11] = MTN(MW[3].MW[4]) ; WILL, BE THE MINIMUM OF
       MW[11] = MIN(MW[3], MW[4])ELSE <br> \qquad ; NON-ZERO WALK/AUTO TIMES OR MW[11] = MAX(MW[3], MW[4]) \qquad; THE ONE THAT'S CONNECTED
        MW[11] = MAX(MW[3], MW[4]) ENDIF
     IF (MW[5] > 0 && MW[6] > 0 ; SAME FOR OFF PEAK
     MW[12] = MIN(MW[5], MW[6])<br>ELSE
ELSE \qquad \qquad ;MW[12] = MAX(MW[5], MW[6]) ;
      ENDIF
 END-TLOOP
; NOW COMPUTE HBW,HBS,HBO,NHB COMPOSITE IMPEDANCES
;
JLOOP
IF (MW[11] = 0 | | I = J)MW[15] = MW[61]MW[16] = MW[62]MW[17] = MW[63] MW[18] = MW[64]
ELSE
  MW[15] = 1.0 / ((1.0/MW[61]) + (0.1851/MW[11])) ; HBW -INC 1 CI MTX
    MW[16] = 1.0/((1.0/MW[62])+(0.1563/MW[11])) ; HBW -INC 2 CI MTX
   MW[17] = 1.0 / ((1.0/MW[63]) + (0.1682/MW[11])) ; HBW -INC 3 CI MTX
  MW[18] = 1.0 / ((1.0/MW[64]) + (0.1483/MW[11])) ; HBW -INC 4 CI MTX
ENDIF
IF (MW[12] = 0 | I I = J)MW[20] = MW[71]MW[21] = MW[72]MW[22] = MW[73]MW[23] = MW[74] MW[25] = MW[71]
    MW[26] = MW[72]
   MW[27] = MW[73]MW[28] = MW[74] MW[50] = MW[72]
  MW[51] = MW[72]ELSE
   MW[20] = 1.0 / ((1.0 / MW[71]) + (0.0805 / MW[12])) ; HBS -INC 1 CI MTX
    MW[21] = 1.0/((1.0/MW[72])+(0.0184/MW[12])) ; HBS -INC 2 CI MTX
   MW[22] = 1.0 / ((1.0 / MW[73]) + (0.0117 / MW[12])) ; HBS -INC 3 CI MTX
   MW[23] = 1.0 / ((1.0 / MW[74]) + (0.0104 / MW[12])); HBS -INC 4 CI MTX
   MW[25] = 1.0 / ((1.0 / MW[71]) + (0.1239 / MW[12])); HBO -INC 1 CI MTX
    MW[26] = 1.0/((1.0/MW[72])+(0.0231/MW[12])) ; HBO -INC 2 CI MTX
    MW[27] = 1.0/((1.0/MW[73])+(0.0188/MW[12])) ; HBO -INC 3 CI MTX
    MW[28] = 1.0/((1.0/MW[74])+(0.0158/MW[12])) ; HBO -INC 4 CI MTX
   MW[50] = 1.0 / ((1.0 / MW[72]) + (0.0866 / MW[12])); NHW
  MW[51] = 1.0 / ((1.0/MW[72]) + (0.0224/MW[12])) ; NHO
ENDIF
ENDJLOOP
                                                                                                         MATO[1] = HBWCI1_4.MAT, MO=15,16,17,18 ;HBW COMP.IMPEDANCES-INC.LEVELS 1-4
                                                                                                        MATO[2] = HBSCII<sup>-4</sup>. MAT, MO=20, 21, 22, 23; HBS COMP. IMPEDANCES-INC. LEVELS 1-4
                                                                                                         MATO[3] = HBOCI1<sup>-4</sup>.<br/>\n<math>MAPO[4] = NHBCI.MAT, MO=50,51</math><br/>\n<math>MAPO[4] = NHBCI.MAT, MO=50,51</math><br/>\n<math>MHPOMO=COMP.IMPEDANCES</math>MATO[4] = NHBCI.\overline{M}AT, MO=50,51; HHW/NHO COMP.IMPEDANCES<br>MATO[5] = am sov terminalntraTime x.skf. MO=76; AM Peak X-I, I-X impedances
                                                                                                        MATO[5] = amsov_terminex.stf, MO=76with tolls
                                                                                                        MATO[6] = md_sov_termIntraTime_x.skf, MO=77 ; Off Peak X-I, I-X impedances
                                                                                                        with tolls
                                                                                                         ;
                                                                                                        : $
                                                                                                         ;
                                                                                                        ; NOW, WRITE OUT THE RESULTS OF SELECTED INTERCHANGES FOR CHECKING
                                                                                                               ; AND COMPARING
                                                                                                         JLOOP INCLUDE=1 ; WILL PROCESS ONLY FOR J=1
                                                                                                          PRINT LIST = I(4), ' ',J(4), ' ',mw[15](5),mw[16](5),mw[17](5),mw[18](5),
                                                                                                                  FILE =ci_hbw.txt
                                                                                                           PRINT LIST = I(4), ' ', J(4), ' ', mw[20](5), mw[21](5), mw[22](5), mw[23](5),
                                                                                                                  FILE =ci_hbs.txt
                                                                                                           PRINT LIST = \overline{I(4)}, '',J(4), '',mw[25](5),mw[26](5),mw[27](5),mw[28](5),
                                                                                                                 FILE =ci_hbo.txt
                                                                                                           PRINT LIST = \overline{1(4)}, '',J(4), '',mw[72](5),MW[12](5),mw[50](5),MW[51](5),
                                                                                                                  FILE =ci_nhb.txt
                                                                                                         ENDJLOOP
                                                                                                         ENDRUN
                                                                                                        ; /////////////////////////////////////////////////////////////////////
                                                                                                        ; \\\\\\\\\\ 3) Compute Impedance files to be used in the External \\ \uparrow \\\\\\\\\\ Trip Distribution processing
                                                                                                                            \overline{\ } Trip Distribution processing
                                                                                                        ; /////////////////////////////////////////////////////////////////////
                                                                                                        RUN PGM=MATRIX
                                                                                                         ZONES =3722
                                                                                                        MATI[1] = am_sov_termIntraTime_x.skf ; AM PK HWY TIME FILE W/ TERM&INTRAZNL
                                                                                                         VALUES
                                                                                                        MATI[2] = md sov termIntraTime x.skf ; Midday HWY TIME FILE W/ TERM&INTRAZNL
                                                                                                        VALUES
                                                                                                        MW[1]=MI.1.1 ; AM PK HWY TIME FILE W/ TERM&INTRAZNL VALUES
                                                                                                                                 ; Midday HWY TIME FILE W/ TERM&INTRAZNL VALUES
                                                                                                        ; Development of Peak, Midday SOV Travel times to be used
                                                                                                         ; for External Trip distribution of Interstate and Arterial Trip Dist.
                                                                                                         ;
                                                                                                         ; 2 skim files will be written:
                                                                                                         ; MW[11] - AM Time Period, External ij's
                                                                                                         ; MW[12] - Midday Period, External ij's
                                                                                                         ;
                                                                                                         ; First, set work matrices equal to 'Full' AM, Off-peak time skims
                                                                                                         ;
                                                                                                         MW[11] = MW[1] ; AM<br>MW[12] = MW[2] ; Midday
                                                                                                         MW[12] = MW[2]; next, put very large time value into all
                                                                                                        ; i-i and x-x ijs to preclude distributing externals in these cells
                                                                                                         IF (I = 1-3675) MW[11] = 2000, INCLUDE= 1-3675 ; i-i ijs
                                                                                                              MW[12] = 2000, INCLUDE= 1-3675 ; i-i ijs
                                                                                                         ELSE
                                                                                                              MW[11] = 2000, INCLUDE= 3675-3722 ; x-x ijs
                                                                                                              MW[12] = 2000, INCLUDE= 3675-3722 ; x-x ijs
                                                                                                         ENDIF
                                                                                                         ; WRITE OUT EXTERNAL TRIP DISTRIBUTION IMPEDANCE TABLES
```

```
MATO[1] = am sov termIntraTime e.skf, MO=11 ; AM -PK Time skims for Extl trip dist.
MATO[2] = \text{md} sov termIntraTime e.skf, MO=12 ; Midday Time skims for Extl trip dist.
ENDRUN
;
; End of Composite Impedance Development
       ;-------------------------------------------------------------------------------
; Trip Distribution Model Calibration Process
;-------------------------------------------------------------------------------
;
; |\\\\\\\\\\\\\\\\\\\\\\\\\\\\\\\\\\\\\\\\\\\\\\\\\\\\\\\\\\\\\\\|
               Start HBW Trip Distribution Here: //////
; \frac{1}{2} , \frac{1}{2}RUN PGM=DISTRIBUTION
  zones= 3722
 MATI= HBWCI1_4.MAT, ; Composite Time Impedances HBW Inc.Levels 1-4 #1 \#1 (HBWK\stackrel{\frown}{e} ; HBW Kfactors (Scaled by 1000.0) #2
                        ; HBW Kfactors (Scaled by 1000.0) #2
        am sov termIntraTime e.skf, ; AM -PK Time skims for Extl trip dist.
#3
        md sov termIntraTime e.skf ; Midday Time skims for Extl trip dist.
#4
; Put income based impedance matrices in work tables 11-14
; tabs 11-14 are comp.time for inc.levels 1,2,3,4
; Put am, midday external impedances (hwy time) 21,31 respectively
 FILLMW MW[11] = MI.1.1.2.3.4MW[21] = MI.3.1 MW[31] = MI.4.1
; Put K-factor matrix in work table 20
; - K-factors are scaled by 1000s (eg, a mtx value of '1000'=1.0)
; - K-factors are applied across all HBW distributions
 FTIIMW MW[201 = MT 2 1DUMMY = ROWFAC(20.0.001) ; scale k-factor's to 'true' units
ZDATI[1] = @AutoProds@ ; internal auto productions file
ZDATI[2] = @AutoAttrs@ ; internal auto attractions file
ZDATI[3] = @ExtPsAs@ ; External Ps,As attractions file
; read friction factors file as lookup table
FileI LOOKUPI[1] = "@FFsFile@"
LOOKUP LOOKUPI=1, NAME=FF,
       LOOKUP[1] = IMP, RESULT=HBWEI, ;LOOKUP[2] = IMP, RESULT=HBWEA, ;
        INTERPOLATE=N,SETUPPER=T,FAIL=0,0,0
; Establish production and attraction vectors here:
SETPA P[1]=ZI.3.SHBW MtrPs, P[2]=ZI.3.SHBW MtrPs
SETPA A[1]=ZI.3.SHBW_MtrAs, A[2]=ZI.3.SHBW_MtrAs
MAXITERS = 15 ; specify GM iterations
MAXRMSE = 0.0001; Establish gravity model run files & parameters
GRAVITY PURPOSE = 1, LOS=MW[21], FFACTORS= FF, KFACTORS = MW[20],LOSRANGE=2-250. 
;;21-am-HBW 31-md/nonHBW
GRAVITY PURPOSE = 2, LOS=MW[21], FFACTORS= FF, KFACTORS = MW[20],LOSRANGE=2-250. 
;;21/am-HBW 31-op/nonHBW
                                                                                                      ;REPORT ZDAT = Y
                                                                                                      ;REPORT ACOMP=1-2
                                                                                                      MATO = HBWest.TEM, MO=1-2 ; Final Ext HBW trip table(s)
                                                                                                        ; T1 - externals/ using interstate facility FFactors
 ; T2 - externals/ using arterial facility FFactors
                                                                                                      ENDRUN
                                                                                                      ;; --ENB HBW Trip Dist---;;
                                                                                                      ; |\\\\\\\\\\\\\\\\\\\\\\\\\\\\\\\\\\\\\\\\\\\\\\\\\\\\\\\\\\\\\\\|
                                                                                                      ; |////// Start HBS Trip Distribution Here: /////|
                                                                                                      \frac{1}{2} , \frac{1}{2} , \frac{1}{2} , \frac{1}{2} , \frac{1}{2} , \frac{1}{2} , \frac{1}{2} , \frac{1}{2} , \frac{1}{2} , \frac{1}{2} , \frac{1}{2} , \frac{1}{2} , \frac{1}{2} , \frac{1}{2} , \frac{1}{2} , \frac{1}{2} , \frac{1}{2} , \frac{1}{2} , \frac{1RUN PGM=DISTRIBUTION
                                                                                                         zones= 3722
                                                                                                        MATI= HBSCI1_4.MAT, ; Composite Time Impedances HBW Inc.Levels 1-4 #1 \#1 (HBSK(), ; HBW Kfactors (Scaled by 1000.0) #2
                                                                                                                                ; HBW Kfactors (Scaled by 1000.0) #2
                                                                                                               am_sov_termIntraTime_e.skf, ; AM -PK Time skims for Extl trip dist.
                                                                                                      #3
                                                                                                               md sov termIntraTime e.skf ; Midday Time skims for Extl trip dist.
                                                                                                      #4
                                                                                                      ; Put income based impedance matrices in work tables 11-14
                                                                                                      ; tabs 11-14 are comp.time for inc.levels 1,2,3,4
                                                                                                      ; Put am, midday external impedances (hwy time) 21,31 respectively
                                                                                                        FILLMW MW[11] = MI.1.1,2,3,4
                                                                                                               MW[21] = MT.3.1 MW[31] = MI.4.1
                                                                                                      ; Put K-factor matrix in work table 20
                                                                                                      ; - K-factors are scaled by 1000s (eg, a mtx value of '1000'=1.0)
                                                                                                      ; - K-factors are applied across all HBW distributions
                                                                                                        FILLMW MW[20] = MI.2.1 DUMMY = ROWFAC(20,0.001) ; scale k-factor's to 'true' units
                                                                                                      ZDAT[I] = @AutoProofs@ ; internal auto productions file<br>ZDAT[I] = @AultoAttrs@ ; internal auto attractions file
                                                                                                      ZDATI[2] = @AutoAttrs@; internal auto attractions file<br>ZDATI[3] = @ExtPsAs@; External Ps. As attractions file
                                                                                                                   ZDATI[3] = @ExtPsAs@ ; External Ps,As attractions file
                                                                                                      ; read friction factors file as lookup table
                                                                                                      FileI LOOKUPI[1] = "@FFsFile@"
                                                                                                      LOOKUP LOOKUPI=1, NAME=FF,
                                                                                                              LOOKUP[1] = IMP, RESULT=HBSEI, ;LOOKUP[2] = IMP, RESULT=HBSEA, INTERPOLATE=N,SETUPPER=T,FAIL=0,0,0
                                                                                                      ; Establish production and attraction vectors here:
                                                                                                      SETPA P[1]=ZI.3.SHBS MtrPs, P[2]=ZI.3.SHBS MtrPs
                                                                                                      SETPA A[1]=ZI.3.SHBS_MtrAs, A[2]=ZI.3.SHBS_MtrAs
                                                                                                      MAXITERS = 27 ; specify GM iterations
                                                                                                      MAXRMSE = 0.0001; Establish gravity model run files & parameters
                                                                                                      GRAVITY PURPOSE = 1, LOS=MW[31], FFACTORS= FF, KFACTORS = MW[20],LOSRANGE=2-250. 
                                                                                                      ;;21-am-HBW 31-md/nonHBW
                                                                                                      GRAVITY PURPOSE = 2, LOS=MW[31], FFACTORS= FF, KFACTORS = MW[20],LOSRANGE=2-250. 
                                                                                                      ;;21/am-HBW 31-op/nonHBW
                                                                                                      ;REPORT ZDAT = Y
                                                                                                      ;REPORT ACOMP=1-2
```

```
MATO = HBSext.TEM, MO=1-2 ; Final HBS trip table(s)
                        ; T1 - externals/ using interstate facility FFactors
                         ; T2 - externals/ using arterial facility FFactors
ENDRUN
;; --ENB HBS Trip Dist---;;
;
; |\\\\\\\\\\\\\\\\\\\\\\\\\\\\\\\\\\\\\\\\\\\\\\\\\\\\\\\\\\\\\\\|
              start HBO Trip Distribution Here: ///////
; |\\\\\\\\\\\\\\\\\\\\\\\\\\\\\\\\\\\\\\\\\\\\\\\\\\\\\\\\\\\\\\\|
RUN PGM=DISTRIBUTION
  zones= 3722
 MATI= HBOCI1_4.MAT, ; Composite Time Impedances HBW Inc.Levels 1-4 #1<br>
@HBOK@, ; HBW Kfactors (Scaled by 1000.0) #2
                    ; HBW Kfactors (Scaled by 1000.0)
        am_sov_termIntraTime_e.skf, ; AM -PK Time skims for Extl trip dist. 
#3
       md sov termIntraTime e.skf ; Midday Time skims for Extl trip dist.
#4
; Put income based impedance matrices in work tables 11-14
; tabs 11-14 are comp.time for inc.levels 1,2,3,4
; Put am, midday external impedances (hwy time) 21,31 respectively
 FILLMW MW[11] = MI.1.1,2,3,4 ; comp. imp mw tabs 11-14MW[21] = MI.3.1 ;
        MW[31] = ML.4.1 ;
; Put K-factor matrix in work table 20
; - K-factors are scaled by 1000s (eg, a mtx value of '1000'=1.0)
; - K-factors are applied across all HBW distributions
 FILLMW MW[20] = MI.2.1 DUMMY = ROWFAC(20,0.001) ; scale k-factor's to 'true' units
ZDAT[I] = @AutoProofs@ ; internal auto productions file<br/>\nZDAT[2] = @AutoAttrse@ : internal auto attributes file= @AutoAttrs@ ; internal auto attractions file
ZDATI[3] = @ExtPsAs@ ; External Ps,As attractions file
; read friction factors file as lookup table
FileI LOOKUPI[1] = "@FFsFile@"
LOOKUP LOOKUPI=1, NAME=FF,
      LOOKUP[1] = IMP, RESULT=HBOEI, ;LOOKUP[2] = IMP, RESULT=HBOEA,;
       INTERPOLATE=N,SETUPPER=T,FAIL=0,0,0
; Establish production and attraction vectors here:
SETPA P[1]=ZI.3.SHBO_MtrPs, P[2]=ZI.3.SHBO_MtrPs
SETPA A[1]=ZI.3.SHBO_MtrAs, A[2]=ZI.3.SHBO_MtrAs
MAXITERS = 27 ; specify GM iterations
MAYRMSR = 0.0001; Establish gravity model run files & parameters
GRAVITY PURPOSE = 1, LOS=MW[31], FFACTORS= FF, KFACTORS = MW[20],LOSRANGE=2-250. 
;;21-am-HBW 31-md/nonHBW
GRAVITY PURPOSE = 2, LOS=MW[31], FFACTORS= FF, KFACTORS = MW[20],LOSRANGE=2-250. 
;;21/am-HBW 31-op/nonHBW
;REPORT ZDAT = Y
;REPORT ACOMP=1-6
MATO = HBOext.TEM, MO=1-2 ; Final HBO trip table(s)
                       ; T1 - HBO Inc. Level 1 (i-i)
                                                                                                                      ; T2 - HBO Inc. Level 2 (i-i)
                                                                                                                      ; T3 - HBO Inc. Level 3 (i-i)
                                                                                                                      ; T4 - HBO Inc. Level 4 (i-i)
                                                                                                                     ; T5 - externals/ using interstate facility FFactors
                                                                                                                      ; T6 - externals/ using arterial facility FFactors
                                                                                            ENDRUN
                                                                                            ;; --ENB HBO Trip Dist---;;
                                                                                             ;
                                                                                            ; |\\\\\\\\\\\\\\\\\\\\\\\\\\\\\\\\\\\\\\\\\\\\\\\\\\\\\\\\\\\\\\\|
                                                                                            ; |////// Start NHW/NHO Trip Distribution Here: /////|
                                                                                            ; |\\\\\\\\\\\\\\\\\\\\\\\\\\\\\\\\\\\\\\\\\\\\\\\\\\\\\\\\\\\\\\\|
                                                                                            RUN PGM=DISTRIBUTION
                                                                                              zones= 3722<br>MATT= NHBCT.MAT.
                                                                                                                     ; Composite Time Impedances NHW/NHO T1&2 file 1
                                                                                                       md_sov_termIntraTime_e.skf, ; Midday Time skims for Extl trip dist. 
                                                                                             file 2
                                                                                                       @NHWK@, ; NHW Kfactors (Scaled by 1000.0) file 3
                                                                                                      @NHOK@ ; NHO Kfactors (Scaled by 1000.0) file 4
                                                                                            ; Put nhw, nho impedance matrices in work tables 11-12
                                                                                             FILLMW MW[11] = MI.1.1.2; Put extl impedance matrices in work tables 31
                                                                                              mw[31] = mi.2.1; Put K-factor matrix in work table 20
                                                                                            ; - K-factors are scaled by 1000s (eg, a mtx value of '1000'=1.0)
                                                                                            ; - K-factors are applied across all HBS distributions
                                                                                              FILLMW MW[20] = MI.3.1FILLMW MW[21] = MI.4.1 DUMMY = ROWFAC(20,0.001) ; scale k-factor's to 'true' units
                                                                                               DUMMY = ROWFAC(21,0.001) ; scale k-factor's to 'true' units
                                                                                                                                             ; Variables in the ZDATI files:
                                                                                             ZDATI[1] = @ExtPsAs@ ; External Ps,As attractions file
                                                                                            ; read friction factors file as lookup table
                                                                                            FileI LOOKUPI[1] = "@FFsFile@"
                                                                                             LOOKUP LOOKUPI=1, NAME=FF,
                                                                                                   LOOKUP[1] = IMP, RESULT=NHBEL,LOOKUP[2] = IMP, RESULT=NHBEA,LOOKUP[3] = IMP, RESULT=NHBEL,LOOKUP[4] = IMP, RESULT=NHBEA, INTERPOLATE=N,SETUPPER=T,FAIL=0,0,0
                                                                                            ; Establish production and attraction vectors here:
                                                                                             SETPA P[1]=ZI.1.SNHW MtrAs, P[2]=ZI.1.SNHW MtrAs, P[3]=ZI.1.SNHO MtrAs,
                                                                                            P[4]=ZI.1.SNHO_MtrAs
                                                                                             SETPA A[1]=ZI.1.SNHW MtrAs, A[2]=ZI.1.SNHW MtrAs, A[3]=ZI.1.SNHO MtrAs,
                                                                                            A[4]=ZI.1.SNHO_MtrAs
                                                                                             MAXITERS = 9 ; specify GM iterations
                                                                                            MAXRMSE = 0.0001; Establish gravity model run files & parameters
                                                                                            GRAVITY PURPOSE = 1, LOS=MW[31], FFACTORS= FF, KFACTORS = MW[20],LOSRANGE=2-250. 
                                                                                             ;;NHW /INTERSTATE FFS
                                                                                             GRAVITY PURPOSE = 2, LOS=MW[31], FFACTORS= FF, KFACTORS = MW[21],LOSRANGE=2-250. 
                                                                                            ;;NHW /ARTERIAL FFS
                                                                                             GRAVITY PURPOSE = 3, LOS=MW[31], FFACTORS= FF, KFACTORS = MW[20],LOSRANGE=2-250. 
                                                                                            ;;NHO /INTERSTATE FFS
                                                                                            GRAVITY PURPOSE = 4, LOS=MW[31], FFACTORS= FF, KFACTORS = MW[21],LOSRANGE=2-250. 
                                                                                            ;;NHO /ARTERIAL FFS
```
;REPORT ZDAT = Y ;REPORT ACOMP=1-4  $MATO = NHBExt.TEM, MO=1-4$  ; Final NHB trip table(s)<br>
; T1 - NHW EXTL interstate facility FFactors ;  $T1 - NHW$  EXTL<br>interstate factors  $T2 - NHW$  EXTL ; T2 - NHW EXTL arterial facility FFactors ; T3 - NHO EXTL interstate facility FFactors ; T4 - NHO EXTL arterial facility FFactors ENDRUN ;; --ENB NHB Trip Dist---;; ; |\\\\\\\\\\\\\\\\\\\\\\\\\\\\\\\\\\\\\\\\\\\\\\\\\\\\\\\\\\\\\\\\\\\\\| Start COM/TRK Trip Distribution Here: ; |\\\\\\\\\\\\\\\\\\\\\\\\\\\\\\\\\\\\\\\\\\\\\\\\\\\\\\\\\\\\\\\\\\\\\| RUN PGM=TRIPDIST<br>MATI[1] =  $\text{\textdegree\_new\_\textdegree\_MD\_SOV.SKM}$ MATI[1] = %\_prev\_%\_MD\_SOV.SKM ; Off-Pk Time Imped. for COM<br>
MATI[2] = %\_prev\_%\_MD\_TRUCK.skm ; Off-Pk Truck Time for MTK/HTK<br>
MATI[3] = md\_sov\_termIntraTime\_e.skf ; Midday Time skims for Extl trip<br>
dist. ; Put impedance matrices in work tables 11-12. Tab 11 is for COM ; trips; tab 12 is for MTK and HTK trips. All time values are in minutes.  $MW[11] = MI.1.1$  ; com veh los matix MW[12] = MI.2.1 ; trk los matrix MW[13] = MI.3.1 ; extl los matrix ZDATI[1] = @TruckEnds@ ZDATI[2] = @Ext\_TrkEnds@ ; FFactors FileI LOOKUPI[1] = "@FFsFile@" LOOKUP LOOKUPI=1, NAME=FF, LOOKUP[1] = IMP, RESULT=EXTCOM, ; Ext CV<br>LOOKUP[2] = IMP, RESULT=EXTMTK, ; Ext Mtk  $LOOKUP[2] = IMP, RESULT=EXTMTK,$  ; Ext Mtk<br> $LOOKUP[3] = IMP, RESULT=EXTHTK,$  : Ext Htk  $LOOKUP[3] = IMP, RESULT=EXTHTK,$  INTERPOLATE=N,SETUPPER=T,FAIL=0,0,0 ; Establish production and attraction vectors here: SETPA P[1]=ZI.2.SCOM\_VEHPS, P[2]=ZI.2.SMED\_TRKPS, P[3]=ZI.2.SHVY\_TRKPS SETPA A[1]=ZI.2.SCOM\_VEHAS, A[2]=ZI.2.SMED\_TRKAS, A[3]=ZI.2.SHVY\_TRKAS  $MAXITIES = 9$  ; specify GM iterations  $MAXRMSE = 0.0001$ ; Establish gravity model run files & parameters GRAVITY PURPOSE = 1, LOS=MW[13], FFACTORS= FF, losrange=2-250 ; COM External<br>GRAVITY PURPOSE = 2, LOS=MW[13], FFACTORS= FF, losrange=2-250 ; MTK External GRAVITY PURPOSE = 2, LOS=MW[13], FFACTORS= FF, losrange=2-250 ; MTK External<br>GRAVITY PURPOSE = 3, LOS=MW[13], FFACTORS= FF, losrange=2-250 ; HTK External GRAVITY PURPOSE = 3, LOS=MW[13], FFACTORS= FF, losrange=2-250 MATO[1] = COMext.TEM,MO=1 ; Final COM trip tables: 1 = Extl MATO[2] = MTKext.TEM,MO=2 ; Final MTK trip tables: 1 = Extl MATO[3] = HTKext.TEM,MO=3 ; Final HTK trip tables: 1 = Extl ENDRUN ; End COM/TRK Trip Distribution --- ;;---------------------------------------------------------------------------------- --------------------- ;;Now splice the external interstate/ external arterial matrices by purpose into single external table -<br>::---------------------------;;---------------------------------------------------------------------------------- --------------------- RUN PGM=MATRIX ZONES = @ZONESIZE@ MATI[1] = HBWext.TEM ; 2 HBW trip tables: Ext/InterstFFs, Extls/ArterFFs MATI[2] = HBSext.TEM ; 2 HBS trip tables: Ext/InterstFFs, Extls/ArterFFs MATI[3] = HBOext.TEM ; 2 HBO trip tables: Ext/InterstFFs, Extls/ArterFFs  $MATI[4] = NHBext.TEM$  ; 4 NHB trip tables: NHW Extl/IntFFs, NHW Extl/ArtFFs, NHO Extl/IntFFs,NHO Extl/ArtFFs MATI[5] = COMext.TEM ; 1 Com trip tables: Extl  $MATI[6] = MTKext.TEM$  ; 1 Mtk trip tables: Extl MATI[7] = HTKext.TEM ; 1 Htk trip tables: Extl FillMW MW[101]=mi.1.1,2 ; HBW external tabs in mw 101-102<br>FillMW MW[201]=mi.2.1,2 ; HBS external tabs in mw 201-202<br>FillMW MW[301]=mi.3.1,2 ; HBO external tabs in mw 301-302 FillMW MW[201]=mi.2.1,2 ; HBS external tabs in mw 201-202<br>FillMW MW[301]=mi.3.1.2 ; HBO external tabs in mw 301-302  $FillMW MW[301]=mi.3.1,2$ FillMW MW[401]=mi.4.1,2,3,4 ; NHW, NHO external tabs in mw 401-404 FillMW MW[601]=mi.5.1 ; Com external tabs in mw 501<br>FillMW MW[701]=mi.6.1 ; Mtk external tabs in mw 601 FillMW MW[701]=mi.6.1 ; Mtk external tabs in mw 601<br>FillMW MW[801]=mi.7.1 ; Htk external tabs in mw 701 filth Muslim Mexternal tabs in mw 701 ;; define external interstate, and external arterial station interchanges ;; in mws 11, 22  $MW[11]=0.0$  $MW[22]=0.0$ ;; define External /Interstate rows, columns if  $(I > = 1$  && I  $\leq$  @LstITaz@) mw[11] = 1.0, include = 3677,3680,3685,3687,3697,3702,3711,3713,3714,3715,3718,3722 if (I=3677 || I=3680 || I=3685 || I=3687 || I=3697 || I=3702 || I=3711 || I=3713 || I=3714 || I=3715 || I=3718 || I=3722)  $mw[11] = 1.0$ endif ;; define External /Arterial rows, columns if  $(I > = 1$  && I <= @LstITaz@) mw[22] = 1.0, include = 3676,3678,3679,3681,3682,3683,3684,3686,3688,3689,3690,3691,3692,3693,3694,3695, 3696,3698,3699,3700,3701,3703,3704,3705,3706,3707,3708,3709,3710,3712,3716,3717,3719 ,3720,3721 if (I=3676 || I=3678 || I=3679 || I=3681 || I=3682 || I=3683 || I=3684 || I=3686 || I=3688 || I=3689 || I=3690 || I=3691 || I=3692 || I=3693 || I=3694 || I=3695 || I=3696 || I=3698 || I=3699 || I=3700 || I=3701 || I=3703 || I=3704 || I=3705 || I=3706 || I=3707 || I=3708 || I=3709 || I=3710 || I=3712 || I=3716 || I=3717 || I=3719 || I=3720 ||  $T = 3721$  $mw[22] = 1.0$ endif ;; ;;Apply 'screen' matrices to separate external Int/Art matrices and combine in one matrix  $MW[107] = (MW[101] * mw[11]) + (MW[102] * mw[22])$  ; Final HBW External trip tables  $MW[207] = (MW[201] * mw[11]) + (MW[202] * mw[22])$  ; HBS External trip tables  $MW[307] = (MW[301] * mw[11]) + (MW[302] * mw[22])$  ; HBO External trip tables  $MW[407] = (MW[401] * mw[11]) + (MW[402] * mw[22])$  ; NHW External trip tables MW[507] = (MW[403] \* mw[11]) + (MW[404] \* mw[22]) ; NHO External trip tables ;; ;;Compute Total ExtPsn Trips matrix  $MW[108] = MW[107]$  ; Total external HBW Motorized Person Trip tabs<br> $MW[208] = MW[207]$  ; Final external HBS Motorized Person Trip tabs  $MW[208] = MW[207]$  ; Final external HBS Motorized Person Trip tabs<br> $MW[308] = MW[307]$  : Final external HBO Motorized Person Trip tabs

MW[307] ; Final external HBO Motorized Person Trip tabs

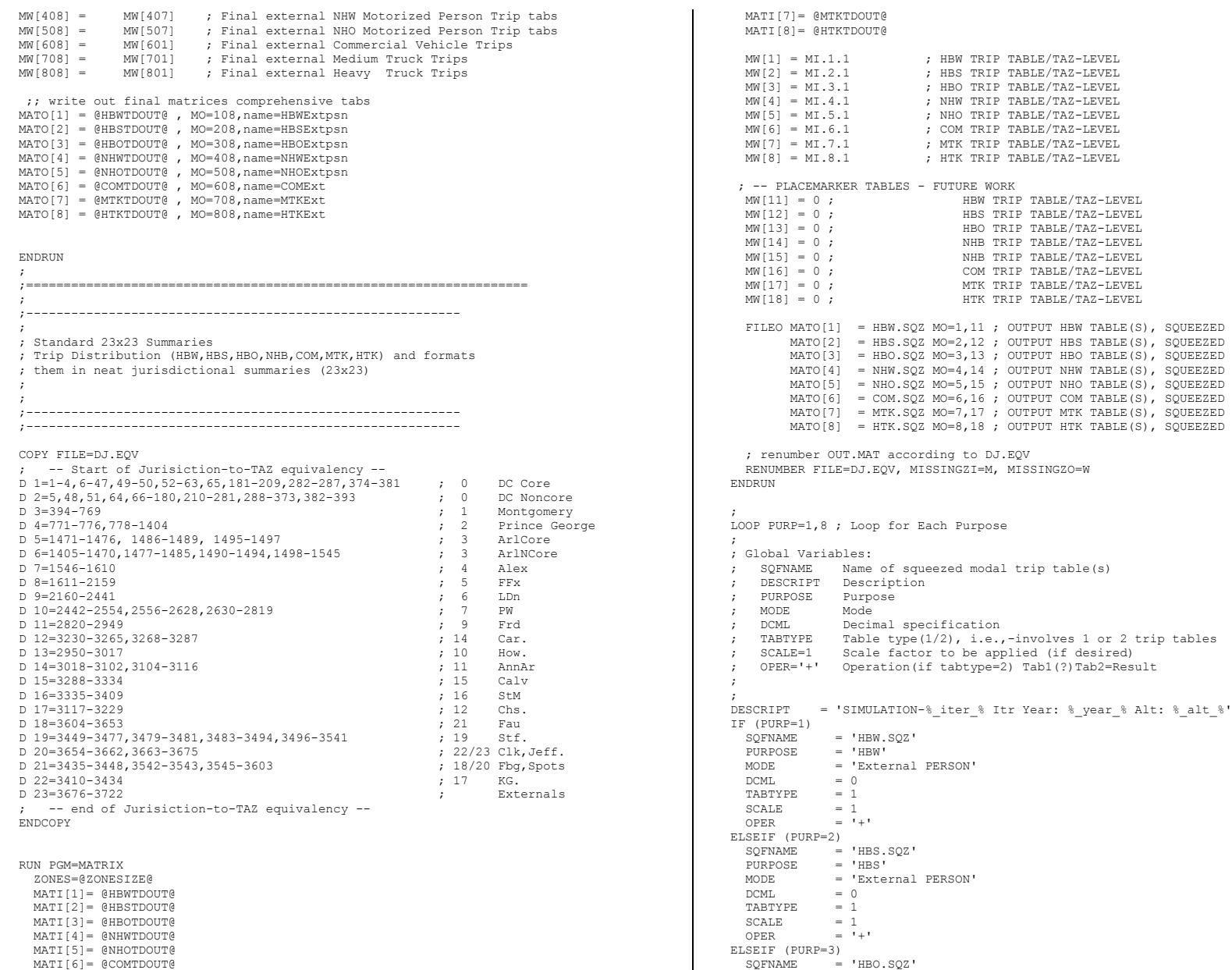

C-135

```
PURPOSE = 'HBO'<br>
MODE = 'Exte= 'External PERSON'<br>= 0DCMI.\begin{tabular}{ll} \multicolumn{2}{c}{\textbf{TABLE}} & = 1 \\ \multicolumn{2}{c}{\textbf{SCALE}} & = 1 \\ \end{tabular}SCALE = 1<br>OPER = 1+\bigcircPER
ELSEIF (PURP=4)<br>SQFNAME =
  SQFNAME = 'NHW.SQZ'<br>PURPOSE = 'NHW'
 PURPOSE = 'NHW'<br>MODE = 'Exte:
               = 'External PERSON'<br>= 0
  DCML
 TABTYPF = 1SCALE = 1<br>OPER = 1+1OPERELSEIF (PURP=5)
  SQFNAME = 'NHO.SQZ'<br>PURPOSE = 'NHO'
 PURPOSE = 'NHO'<br>MODE = 'Exto'= 'External PERSON'<br>= 0\begin{tabular}{ll} DCML & = & 0 \\ TABTYPE & = & 1 \end{tabular}TABTYPE
 SCALE = 1<br>
\triangle P = 1+1OPERELSEIF (PURP=6)
 SOFNAME = 'COM.SOZ'\overline{PURPOSE} = \overline{COM'}<br>
\overline{MODE} = \overline{F}_{\overline{R}}= 'External Comm. Veh.'<br>= 0DCML
 TABLE = 1\verb|SCALE| = 1OPER = ' +'ELSEIF (PURP=7)
  SQFNAME = 'MTK.SQZ'<br>PURPOSE = 'MTK'
              = 'MTK'
  MODE = 'External Medium TRUCKS'<br>
DCMI. = 0
                = 0TABLE = 1SCALE = 1<br>OPER = 1= +'
ELSEIF (PURP=8)
 SQFNAME = 'HTK.SQZ'
 PURPOSE = 'HTK'
 MODE = 'External Heavy TRUCKS'<br>DCMI. = 0
 DCML
  \begin{array}{rcl} \texttt{TABLE} & = & 1 \\ \texttt{SCALE} & = & 1 \end{array}SCALE<br>OPER
               = 1 + 1ENDIF
;
RUN PGM=MATRIX
  PAGEheight=32000
  ZONES=23
  FILEI MATI=@SQFNAME@
  ARRAY CSUM=23,CSUM1=23,CSUM2=23
; ---------------------------------------------------------------
; -- Table Cell Value decalaration or computation (in MW[1])
; ---------------------------------------------------------------
 FILLMW MW[1]=MI.1.1,2 ; read input tables in MW 2,3
 TF (@TABTYPE@ = 2)
 FILLMW MW[2]=MI.1.1,2 ; read input tables in MW 2,3
ENDIF
   IF (@TABTYPE@=2) ; Cell Value
 JLOOP ; computed for
 IF (MW[3][J]>0) MW[1]=MW[2]*@SCALE@@OPER@MW[3]; special summaries-
     ENDJLOOP ; calculation in MW[1]
   ENDIF
```

```
; -----------------------------------------------------
; ---- ROW Marginal declaration or computation --------
; -----------------------------------------------------
                         ; 'normal' table- row summary value
  IF (@TABTYPE@=2)
 RSUM = @SCALE@*ROWSUM(2)@OPER@ROWSUM(3) ; non-'normal' table<br>8 compute the row marginal (8
                                       ; compute the row marginal (%)
; -------------------------------------------------------
; ---- COLUMN/Total Marginal Accumulation ----
; ---- The computation (if necessary) is done below ----
; -------------------------------------------------------
  JLOOP ; COL/Total Accumulation
  CSUM[J] = CSUM[J] + MW[1][J] ; for 'normal' table
  TOTAL = TOTAL + MW[1] ;
  ENDJLOOP
IF (@TABTYPE@=2)
                                 ; COL/Total Accumulation
   CSUM1[J] = CSUM1[J] + MW[2][J] ; for non-'normal' Table
   TOTAL1 = TOTAL1 + MW[2]CSUM2[J] = CSUM2[J] + MW[3][J];
   TOTAL2 = TOTAL2 + MW[3] ENDJLOOP
ENDIF
 IF (I==1) \qquad \quad \text{ ; print header} PRINT LIST='/bt ','@DESCRIPT@'
 PRINT LIST=' ','Purpose: ','@PURPOSE@',' MODE: ','@MODE@'
 PRINT LIST=' '
   PRINT LIST=' DESTINATION'
  PRINT LIST=' ORIGIN |',<br>','
1', ' 2', ' 3', ' 4', ' 5',' 6',' 7',' 8',' 9',
              ' 10',' 11',' 12',' 13',' 14',
              ' 15',' 16',' 17',' 18',' 19',
                  20', 21', 1 PRINT LIST='==============',
              '==========================================',
              '==========================================',
              '==========================================',
              '======================================='
  ENDIF
 TF (T=1)CURDIST=STR(I, 2, 1) +' DC CR'+ '|' ; Make row header
 ELSEIF (I=2)
  CURDIST=STR(I, 2, 1) +' DC NC'+ '|' ; Make row header
  ELSEIF (I=3)
   CURDIST=STR(I,2,1)+' MTG '+ '|' ; Make row header
  ELSEIF (I=4)
  CURDIST=STR(I, 2, 1) +' PG ' + '|' ; Make row header
  ELSEIF (I=5)
   CURDIST=STR(I,2,1)+' ARLCR'+ '|' ; Make row header
  ELSEIF (I=6)
   CURDIST=STR(I,2,1)+' ARNCR'+ '|' ; Make row header
  ELSEIF (I=7)
  CURDIST=STR(I, 2, 1)+' ALX '+ '|'; Make row header
```

```
 ELSEIF (I=8)
   CURDIST=STR(I,2,1)+' FFX '+ '|' ; Make row header
  ELSEIF (I=9)
  CURDIST=STR(I, 2, 1) +' LDN ' + '|' ; Make row header
  ELSEIF (I=10)
   CURDIST=STR(I,2,1)+' PW '+ '|' ; Make row header
  ELSEIF (I=11)
  CURDIST=STR(I, 2, 1)+' FRD '+ '|' ; Make row header
  ELSEIF (I=12)
  CURDIST=STR(I, 2, 1) +' CAR ' + '|' ; Make row header
 ELSEIF (I=13)
  CURDIST=STR(I, 2, 1)+' HOW '+'|'; Make row header
  ELSEIF (I=14)
   CURDIST=STR(I,2,1)+' AAR '+ '|' ; Make row header
 ELSEIF (I=15) CURDIST=STR(I,2,1)+' CAL '+ '|' ; Make row header
  ELSEIF (I=16)
  CURDIST=STR(I, 2, 1)+' STM '+ '|' ; Make row header
  ELSEIF (I=17)
  CURDIST=STR(I, 2, 1)+' CHS '+'|'; Make row header
  ELSEIF (I=18)
  CURDIST=STR(I, 2, 1)+' FAU '+ '|' ; Make row header
  ELSEIF (I=19)
  CURDIST=STR(I, 2, 1)+' STA '+'|'; Make row header
  ELSEIF (I=20)
  CURDIST=STR(I, 2, 1) +' CL/JF'+ '|' ; Make row header
 ETSEIF (T=21) CURDIST=STR(I,2,1)+' SP/FB'+ '|' ; Make row header
  ELSEIF (I=22)
   CURDIST=STR(I,2,1)+' KGEO '+ '|' ; Make row header
  ELSEIF (I=23)
  CURDIST=STR(I, 2, 1)+' EXTL '+ '|' ; Make row header
 ELSE ; (I=24)CURDIST=STR(I, 2, 1) +' TOTAL'+ '|' ; Make row header
  ENDIF
  PRINT FORM=7.@DCML@ LIST=CURDIST, MW[1][1],MW[1][2],MW[1][3],MW[1][4],MW[1][5],
                     MW[1][6],MW[1][7],MW[1][8],MW[1][9],MW[1][10],
                    MW[1][11],MW[1][12],MW[1][13],MW[1][14],MW[1][15],
                    MW[1][16],MW[1][17],MW[1][18],MW[1][19],MW[1][20],
                    MW[1][21],MW[1][22],MW[1][23],' |',RSUM
 TR / T == ZOMFS; Now at the end of Processed zone matrix
; Do final Column/Grand Total Computations
     IF (@TABTYPE@=2)
      LOOP IDX = 1, ZONES IF (CSUM2[IDX] = 0)
                  CSUM[IDX] = 0
            ELSE
                 CSUM[IDX] = @SCALE@* CSUM1[IDX] @OPER@ CSUM2[IDX]
            ENDIF
       ENDLOOP
     ENDIF
     IF (@TABTYPE@=2 )
           IF (TOTAL2 = 0)TOTAI = 0
            ELSE
                 TOTAL = @SCALE@ *TOTAL1 @OPER@ TOTAL2
            ENDIF
     ENDIF
; End of final Column/Grand Total Computations
   PRINT LIST='==============',
               '==========================================',
               '==========================================',
               '==========================================',
```

```
 '======================================='
     PRINT FORM=8.@DCML@,
    LIST=' TOTAL ',' ',CSUM[1],' ',CSUM[3],<br>',CSUM[5],' ',CSUM[7],' ',CS
    ',CSUM[5],''',CSUM[7],''',CSUM[9],<br>'',CSUM[11],''',CSUM[13],''',CSUM[15],
     ' ',CSUM[11],' ',CSUM[13],' ',CSUM[15],
    ', \text{CSUM}[17], '', CSUM[23], ' |'
    PRINT FORM=8.@DCML@,<br>LIST='/et
             et ',CSUM[2],<br>',CSUM[4],' ',CSUM
                                 ' ' ,CSUM[4],' ',CSUM[6],' ',CSUM[8],
    ' ',CSUM[10],' ',CSUM[12],' ',CSUM[14],<br>'' ',CSUM[16],' ',CSUM[18],' ',CSUM[20],
              ' ',CSUM[16],' ',CSUM[18],' ',CSUM[20],
                                  ',TOTAL(9.@DCML@)
ENDIF
ENDRUN
```
ENDLOOP ; End Loop

# **47 Trip\_Distribution\_Internal.s**

\*del voya\*.prn

```
; Trip_Distribution_Internal.s - Version 2.3 Trip Distribution
;
ZONESIZE = 3722 ; Max. TAZ No. (Param)<br>
LSTITAZ = 3675 ; Last Internal Zone No. (Param)
                                  ; Last Internal Zone No. (Param)
;; itr = '% iter \frac{1}{3}' ;;
;; IF (itr = 'pp');; AMSOVSKM = 'inputs\SOVppam.skm' ; AM HWY TIME SKIMS (Initial 
iteration)
;; MDSOVSKM = 'inputs\SOVppmd.skm' ; MD HWY TIME SKIMS (Initial 
iteration)
;; ELSE
;; AMSOVSKM = 'SOV%_prev_%am.skm' ; AM HWY TIME SKIMS
; MDSOVSKM = 'SOV%_prev_%md.skm'
;; ENDIF
AMSOVSKM = '%_prev_%_am_sov.skm' ; AM HWY TIME SKIMS<br>MDSOVSKM = '%_prev_%_md_sov.skm' ; MD HWY TIME SKIMS
MDSOVSKM = '%Tprev*mdSovskm'ATYPFILE = 'AreaType_File.dbf' ; Zonal Area Type file (I/P file)<br>HWYTERM = 'ztermtm.asc' ; Zonal HWY TERMINAL TIME file (cre
                                            ; Zonal HWY TERMINAL TIME file (created
in THIS script)
AWTRNSKM = '% iter % am wk MR.ttt' ; AM WK (Metrorail only) ACC TRN TIME
SKIMS
ADTRNSKM = '% iter % am dr MR.ttt' ; AM DR (Metrorail Only) ACC TRN TIME
SKIMS
MWTRNSKM = '%_iter_%_op_wk_MR.ttt' ; OP WK (Metrorail only) ACC TRN TIME 
SKIMS<br>
MDTRNSKM = ' iter \frac{1}{2} op dr MR.ttt'
                                             ; OP DR (Metrorail Only) ACC TRN TIME
SKIMS
; -------------------------------------------------------------------
```

```
; Equivalent minutes (min/'07$) by income level (for toll modeling)
toll inc = '..\support\equiv toll min by inc.s' ; Equivalent minutes (min/'07$)
by period & income level (for toll modeling)
; Zonal K-factor Files
;
HBWK = 'hbw_k.mat'<br>HBSK = 'hbsk.mat'= 'hbs<sup>-</sup>k.mat' ;
HBOK = 'hboK.mat' ;
NHWK = 'nhw k.mat'NHOK = 'nho<sup>-</sup>k.mat' ;
;
;-------------------------------------------------------------------
;
;
FFsFile = '..\SUPPORT\ver23 f factors.dbf' ; F-Factors for all modeled purposes
;;Variables in the dbf file:
; IMP HBWINC1 HBWINC2 HBWINC3 HBWINC4 HBWEI HBWEA ;
; HBSINC1 HBSINC2 HBSINC3 HBSINC4 HBSEI HBSEA ;
; HEOINC1 HBOINC2 HBOINC3 HBOINC4 HBOEI HBOEA ;
; NHW NHO NHBEI NHBEA ;
         ; ICOM IMTK IHTK EXTCOM EXTMTK EXTHTK ;
;
;
;;===============================================================
;;===============================================================
;; ALL Internal Motorized Ps AND As, by purpose
PsAs = '% iter % Final Int Motor PsAs.dbf'
;;Variables in dbf file:
;;TAZ, HBWIP,HBWIP1,HBWIP2,HBWIP3,HBWIP4,
;; HBWIA,HBWIA1,HBWIA2,HBWIA3,HBWIA4,
;; HBSIP,HBSIP1,HBSIP2,HBSIP3,HBSIP4,
;; HBSIA,HBSIA1,HBSIA2,HBSIA3,HBSIA4,
;; HBOIP,HBOIP1,HBOIP2,HBOIP3,HBOIP4,
;; HBOIA,HBOIA1,HBOIA2,HBOIA3,HBOIA4,
;; NHWIP,NHWIA, NHOIP, NHOIA,
;; COMIP,COMIA,
;; MTKIP,MTKIA,
;; HTKIP,HTKIA
;;===============================================================
;;===============================================================
;; External trip tables, by purpose- developed in earlier trip distribution step
;;
HBW_EXT_TRIPS = '%_iter_%_HBWext.PTT'
HBS_EXT_TRIPS = '%_iter_%_HBSext.PTT'
HBO_EXT_TRIPS = '%_iter_%_HBOext.PTT'
NHW_EXT_TRIPS = '%_iter_%_NHWext.PTT'
NHO_EXT_TRIPS = '%_iter_%_NHOext.PTT'<br>COM_EXT_TRIPS = '%_iter_%_COMext.VTT'
MTK_EXT_TRIPS = '%_iter_%_MTKext.VTT'
HTK_EXT_TRIPS = '%_iter_%_HTKext.VTT'
;
;; OUTPUT TRIP TABLES
HBWTDOUT = '% iter % HBW.PTT';
H\text{BSTDOUT} = \text{I*}^- \text{iter} + \text{HBS.PTT}HBOTDOUT = '%\left[\text{iter}*\text{HBO.PTT}\right];
NHWTDOUT = '%\leftarrow \text{iter}^-\text{*}\text{-}\text{NHW.PTT};
NHOTDOUT = '%_iter_%_NHO.PTT';
COMTDOUT = '%\n\leftarrow *\n\leftarrow *\n\leftarrow *\n\leftarrow \nCOMMER.PTT';MTKTDOUT = '%_iter_%_MTRUCK.PTT';
HTKTDOUT = '%_iter_%_HTRUCK.PTT';
;; OUTPUT matrices for mode choice model consumption
HBWforMC = '% iter % hbw NL.ptt' ; HBW Person Trips-4TABS (INC1..INC4)
HBSforMC = '%_iter_%_hbs_NL.ptt' ; HBS Person Trips-4TABS (INC1..INC4)
HBOforMC = '%_iter_%_hbo_NL.ptt' ; HBO Person Trips-4TABS (INC1..INC4)
                                                                                                  NHWforMC = '%_iter_%_nhw_NL.ptt' ; NHW Person Trips-1TAB (INTERNAL)
                                                                                                  NHOforMC = '%_iter_%_nho_NL.ptt' ; NHO Person Trips-1TAB (INTERNAL)
                                                                                                  ;-------------------------------------------------------------------------------
                                                                                                 ; Trip Distribution Model Calibration Process
                                                                                                  ;-------------------------------------------------------------------------------
                                                                                                  ;
                                                                                                 ; |\\\\\\\\\\\\\\\\\\\\\\\\\\\\\\\\\\\\\\\\\\\\\\\\\\\\\\\\\\\\\\\|
                                                                                                               Start HBW Trip Distribution Here: //////|
                                                                                                 ; |\\\\\\\\\\\\\\\\\\\\\\\\\\\\\\\\\\\\\\\\\\\\\\\\\\\\\\\\\\\\\\\|
                                                                                                 RUN PGM=DISTRIBUTION
                                                                                                    zones= 3722
                                                                                                   MATI= HBWCI1_4.MAT, ; Composite Time Impedances HBW Inc.Levels 1-4 #1 @HBWK@, ; HBW Kfactors (Scaled by 1000.0) #2
                                                                                                                         ; HBW Kfactors (Scaled by 1000.0) #2
                                                                                                         am sov termIntraTime e.skf, ; AM -PK Time skims for Extl trip dist.
                                                                                                 #3
                                                                                                         md sov termIntraTime e.skf ; Midday Time skims for Extl trip dist.
                                                                                                 #4
                                                                                                 ; Put income based impedance matrices in work tables 11-14
                                                                                                 ; tabs 11-14 are comp.time for inc.levels 1,2,3,4
                                                                                                 ; Put am, midday external impedances (hwy time) 21,31 respectively
                                                                                                   FILLMW MW[11] = MT.1.1.2.3.4MW[21] = MI.3.1MW[31] = MI.4.1; Put K-factor matrix in work table 20
                                                                                                 ; - K-factors are scaled by 1000s (eg, a mtx value of '1000'=1.0)
                                                                                                 ; - K-factors are applied across all HBW distributions
                                                                                                   FTI.I.MW MVI201 = MT.2.1 DUMMY = ROWFAC(20,0.001) ; scale k-factor's to 'true' units
                                                                                                 ZDATI[1] = @PsAs@ ; internal productions file
                                                                                                 ; read friction factors file as lookup table
                                                                                                 FileI LOOKUPI[1] = "@FFsFile@"
                                                                                                 LOOKUP LOOKUPI=1, NAME=FF,
                                                                                                        LOOKUP[1] = IMP, RESULT=HBWinc1, ;LOOKUP[2] = IMP, RESULT=HBWInc2,LOOKUP[3] = IMP, RESULT=HBWInc3,LOOKUP[4] = IMP, RESULT=HBWInc4, INTERPOLATE=N,SETUPPER=T,FAIL=0,0,0
                                                                                                 ; Establish production and attraction vectors here:
                                                                                                 SETPA P[1]=ZI.1.HBWMIP1, P[2]=ZI.1.HBWMIP2, P[3]=ZI.1.HBWMIP3, P[4]=ZI.1.HBWMIP4
                                                                                                 SETPA A[1]=ZI.1.HBWMIA1, A[2]=ZI.1.HBWMIA2, A[3]=ZI.1.HBWMIA3, A[4]=ZI.1.HBWMIA4
                                                                                                 MAXITERS = 15 ; specify GM iterations
                                                                                                 MAXRMSE = 0.0001; Establish gravity model run files & parameters
                                                                                                 GRAVITY PURPOSE = 1, LOS=MW[11], FFACTORS= FF, KFACTORS = MW[20]
                                                                                                 GRAVITY PURPOSE = 2, LOS=MW[12], FFACTORS= FF, KFACTORS = MW[20]
                                                                                                 GRAVITY PURPOSE = 3, LOS=MW[13], FFACTORS= FF, KFACTORS = MW[20]
                                                                                                 GRAVITY PURPOSE = 4, LOS=MW[14], FFACTORS= FF, KFACTORS = MW[20]
```

```
;REPORT ZDAT = Y
;REPORT ACOMP=1-4
MATO = HBW.TEM, MO=1-4 ; Final HBW trip table(s)
                           ; T1 - HBW Inc. Level 1 (i-i)
                          \overline{r} \overline{r} \overline{ ; T3 - HBW Inc. Level 3 (i-i)
                           ; T4 - HBW Inc. Level 4 (i-i)
ENDRUN
;; --ENB HBW Trip Dist---;;
; |\\\\\\\\\\\\\\\\\\\\\\\\\\\\\\\\\\\\\\\\\\\\\\\\\\\\\\\\\\\\\\\|
; |////// Start HBS Trip Distribution Here: /////|
; |\\\\\\\\\\\\\\\\\\\\\\\\\\\\\\\\\\\\\\\\\\\\\\\\\\\\\\\\\\\\\\\|
RUN PGM=DISTRIBUTION
  zones= 3722
 MATI= HBSCI1_4.MAT, ; Composite Time Impedances HBW Inc.Levels 1-4 #1<br>
\frac{1}{4} a HRSKA, \frac{1}{4} ; HBW Kfactors (Scaled by 1000.0)
                        ; HBW Kfactors (Scaled by 1000.0) #2
        am sov termIntraTime e.skf, ; AM -PK Time skims for Extl trip dist.
#3
        md sov termIntraTime e.skf ; Midday Time skims for Extl trip dist.
#4
; Put income based impedance matrices in work tables 11-14
; tabs 11-14 are comp.time for inc.levels 1,2,3,4
; Put am, midday external impedances (hwy time) 21,31 respectively
 FILLMW MW[11] = MI.1.1, 2, 3, 4MW[21] = ML.3.1MW[31] = ML.4.1; Put K-factor matrix in work table 20
; - K-factors are scaled by 1000s (eg, a mtx value of '1000'=1.0)
; - K-factors are applied across all HBW distributions
 FILLMW MW[20] = MT 2 1
  DUMMY = ROWFAC(20,0.001) ; scale k-factor's to 'true' units
ZDATI[1] = @PsAs@ ; internal productions file
; read friction factors file as lookup table
FileI LOOKUPI[1] = "@FFsFile@"
LOOKUP LOOKUPI=1, NAME=FF,
       LOOKUP[1] = IMP, RESULT=HBSincl, ;LOOKUP[2] = IMP, RESULT=HBSInc2,LOOKUP[3] = IMP, RESULT=HBSInc3,LOOKUP[4] = IMP, RESULT=HBSInc4, INTERPOLATE=N,SETUPPER=T,FAIL=0,0,0
; Establish production and attraction vectors here:
SETPA P[1]=ZI.1.HBSMIP1, P[2]=ZI.1.HBSMIP2, P[3]=ZI.1.HBSMIP3, P[4]=ZI.1.HBSMIP4
SETPA A[1]=ZI.1.HBSMIA1, A[2]=ZI.1.HBSMIA2, A[3]=ZI.1.HBSMIA3, A[4]=ZI.1.HBSMIA4
MAXITERS = 27 ; specify GM iterations
MAXRMSE = 0.0001; Establish gravity model run files & parameters
GRAVITY PURPOSE = 1, LOS=MW[11], FFACTORS= FF, KFACTORS = MW[20]
GRAVITY PURPOSE = 2, LOS=MW[12], FFACTORS= FF, KFACTORS = MW[20]
GRAVITY PURPOSE = 3, LOS=MW[13], FFACTORS= FF, KFACTORS = MW[20]
GRAVITY PURPOSE = 4, LOS=MW[14], FFACTORS= FF, KFACTORS = MW[20]
;REPORT ZDAT = Y
                                                                                                    ;REPORT ACOMP=1-4
                                                                                                    MATO = HBS.TEM, MO=1-4 ; Final HBS trip table(s)
                                                                                                                               ; T1 - HBS Inc. Level 1 (i-i)
                                                                                                                              \dot{r} T2 - HBS Inc. Level 2 (i-i); T3 - HBS Inc. Level 3 (i-i)
                                                                                                                                       ; T4 - HBS Inc. Level 4 (i-i)
                                                                                                    ENDRUN
                                                                                                    ;; --ENB HBS Trip Dist---;;
                                                                                                    ;
                                                                                                    ; |\\\\\\\\\\\\\\\\\\\\\\\\\\\\\\\\\\\\\\\\\\\\\\\\\\\\\\\\\\\\\\\|
                                                                                                                   Start HBO Trip Distribution Here: //////
                                                                                                    ; |\\\\\\\\\\\\\\\\\\\\\\\\\\\\\\\\\\\\\\\\\\\\\\\\\\\\\\\\\\\\\\\|
                                                                                                    RUN PGM=DISTRIBUTION
                                                                                                       zones= 3722
                                                                                                      MATI= HBOCI1_4.MAT, ; Composite Time Impedances HBW Inc.Levels 1-4 #1<br>
\#1 (HBOK(, ; HBW Kfactors (Scaled by 1000.0) #2
                                                                                                                             ; HBW Kfactors (Scaled by 1000.0) #2
                                                                                                            am sov termIntraTime e.skf, ; AM -PK Time skims for Extl trip dist.
                                                                                                    #3
                                                                                                            md sov termIntraTime e.skf ; Midday Time skims for Extl trip dist.
                                                                                                    #4
                                                                                                    ; Put income based impedance matrices in work tables 11-14
                                                                                                    ; tabs 11-14 are comp.time for inc.levels 1,2,3,4
                                                                                                    ; Put am, midday external impedances (hwy time) 21,31 respectively
                                                                                                      FILLMW MW[11] = MI.1.1, 2, 3, 4 ; comp. imp mw tabs 11-14
                                                                                                             MW[21] = MI.3.1 ;
                                                                                                             MW[31] = MI.4.1; Put K-factor matrix in work table 20
                                                                                                    ; - K-factors are scaled by 1000s (eg, a mtx value of '1000'=1.0)
                                                                                                    ; - K-factors are applied across all HBW distributions
                                                                                                      FILLMW MW[20] = MI 2 1
                                                                                                       DUMMY = ROWFAC(20,0.001) ; scale k-factor's to 'true' units
                                                                                                    ZDATT[1] = \theta PSA\%; internal productions file
                                                                                                    ; read friction factors file as lookup table
                                                                                                    FileI LOOKUPI[1] = "@FFsFile@"
                                                                                                    LOOKUP LOOKUPI=1, NAME=FF,
                                                                                                           LOOKUP[1] = IMP, RESULT=HBOinc1, ;LOOKUP[2] = IMP, RESULT=HBOInc2,LOOKUP[3] = IMP, RESULT=HBOInc3,LOOKUP[4] = IMP, RESULT=HBOInc4,
                                                                                                            INTERPOLATE=N,SETUPPER=T,FAIL=0,0,0
                                                                                                    ; Establish production and attraction vectors here:
                                                                                                    SETPA P[1]=ZI.1.HBOMIP1, P[2]=ZI.1.HBOMIP2, P[3]=ZI.1.HBOMIP3, P[4]=ZI.1.HBOMIP4
                                                                                                    SETPA A[1]=ZI.1.HBOMIA1, A[2]=ZI.1.HBOMIA2, A[3]=ZI.1.HBOMIA3, A[4]=ZI.1.HBOMIA4
                                                                                                    MAXITERS = 27 ; specify GM iterations
                                                                                                    MAYRMSE = 0.0001; Establish gravity model run files & parameters
                                                                                                    GRAVITY PURPOSE = 1, LOS=MW[11], FFACTORS= FF, KFACTORS = MW[20]
                                                                                                    GRAVITY PURPOSE = 2, LOS=MW[12], FFACTORS= FF, KFACTORS = MW[20]
                                                                                                    GRAVITY PURPOSE = 3, LOS=MW[13], FFACTORS= FF, KFACTORS = MW[20]
                                                                                                    GRAVITY PURPOSE = 4, LOS=MW[14], FFACTORS= FF, KFACTORS = MW[20]
                                                                                                    ;REPORT ZDAT = Y
```
;REPORT ACOMP=1-6  $MATO = HBO.TEM, MO=1-4$  ; Final HBO trip table(s) ; T1 - HBO Inc. Level 1 (i-i)  $\overline{r}$   $\overline{r}$   $\overline{$  $;$  T3 - HBO Inc. Level 3 (i-i) ; T4 - HBO Inc. Level 4 (i-i) ENDRUN ;; --ENB HBO Trip Dist---;; ; ; |\\\\\\\\\\\\\\\\\\\\\\\\\\\\\\\\\\\\\\\\\\\\\\\\\\\\\\\\\\\\\\\| ; |////// Start NHW/NHO Trip Distribution Here: /////| ; |\\\\\\\\\\\\\\\\\\\\\\\\\\\\\\\\\\\\\\\\\\\\\\\\\\\\\\\\\\\\\\\| RUN PGM=DISTRIBUTION zones= 3722<br>MATT= NHRCT MAT. ; Composite Time Impedances NHW/NHO T1&2 file 1 md sov termIntraTime e.skf, ; Midday Time skims for Extl trip dist. file 2 WHWK@, ; NHW Kfactors (Scaled by 1000.0) file 3<br>
NHOK@ : NHO Kfactors (Scaled by 1000.0) file 4 ; NHO Kfactors (Scaled by 1000.0) ; Put nhw, nho impedance matrices in work tables 11-12 FILLMW  $MW[11] = MI.1.1.2$ ; Put extl impedance matrices in work tables 31  $mw[31] = mi.2.1$ ; Put K-factor matrix in work table 20 ; - K-factors are scaled by 1000s (eg, a mtx value of '1000'=1.0) ; - K-factors are applied across all HBS distributions FILLMW  $MW[20] = MI.3.1$ FILLMW  $MW[21] = MI.4.1$  DUMMY = ROWFAC(20,0.001) ; scale k-factor's to 'true' units DUMMY = ROWFAC(21,0.001) ; scale k-factor's to 'true' units ; Variables in the ZDATI files:  $ZDATA[1] = \texttt{QPsAs@}$ ; internal productions file ; read friction factors file as lookup table FileI LOOKUPI[1] = "@FFsFile@" LOOKUP LOOKUPI=1, NAME=FF,  $LOOKUP[1] = IMP, RESULT=NHW,$  $LOOKUP[2] = IMP, RESULT=NHO,$  INTERPOLATE=N,SETUPPER=T,FAIL=0,0,0 ; Establish production and attraction vectors here: SETPA P[1]=ZI.1.NHWMIA, P[2]=ZI.1.NHOMIA SETPA A[1]=ZI.1.NHWMIA, A[2]=ZI.1.NHOMIA MAXITERS = 9 ; specify GM iterations  $MAXRMSE = 0.0001$ ; Establish gravity model run files & parameters GRAVITY PURPOSE = 1, LOS=MW[11], FFACTORS= FF, KFACTORS = MW[20] ;; NHW INTL GRAVITY PURPOSE = 2, LOS=MW[12], FFACTORS= FF, KFACTORS = MW[21] ;; NHO INTL ;REPORT ZDAT = Y ;REPORT ACOMP=1-2 MATO = NHB.TEM,  $MO=1-2$  ; Final NHB trip table(s) ; T1 - NHW INTL ; T2 - NHO INTL ENDRUN RUN PGM=TRIPDIST dist. ZDATI[1] = @PsAs@ ; FFactors  $MAXRMSE = 0.0001$ ENDRUN -------------------- developed - --------------------- RUN PGM=MATRIX ZONES = @ZONESIZE@ MATI[4] = NHB.TEM ; 2 NHB trip tables: NHW I-I, NHO I-I<br>MATI[5] = COM.TEM ; 1 Com trip tables: I/I<br>MATI[6] = MTK.TEM ; 1 Mtk trip tables: I/I<br>MATI[7] = HTK.TEM ; 1 Htk trip tables: I/I

;; --ENB NHB Trip Dist---;; ; |\\\\\\\\\\\\\\\\\\\\\\\\\\\\\\\\\\\\\\\\\\\\\\\\\\\\\\\\\\\\\\\\\\\\\| Start COM/TRK Trip Distribution Here: /////// ; |\\\\\\\\\\\\\\\\\\\\\\\\\\\\\\\\\\\\\\\\\\\\\\\\\\\\\\\\\\\\\\\\\\\\\| MATI[1] = %\_prev\_%\_MD\_SOV.SKM ; Off-Pk Time Imped. for COM<br>MATI[2] = %\_prev\_%\_MD\_TRUCK.skm ; Off-Pk Truck Time for MTK/HTK MATI[3] =  $\overline{md}$  sov termIntraTime e.skf ; Midday Time skims for Extl trip ; Put impedance matrices in work tables 11-12. Tab 11 is for COM ; trips; tab 12 is for MTK and HTK trips. All time values are in minutes.  $MW[11] = MI.1.1$  ; com veh los matix MW[12] = MI.2.1 ; trk los matrix MW[13] = MI.3.1 ; extl los matrix FileI LOOKUPI[1] = "@FFsFile@" LOOKUP LOOKUPI=1, NAME=FF,  $LOOKUP[1] = IMP, RESULT=ICOM,$  ; CVInt<br> $LOOKUP[2] = IMP, RESULT=IMTK,$  ; MTrk Intl  $LOOKUP[2] = IMP, RESULT=IMTK,$  ; MTrk Intl<br> $LOOKUP[3] = IMP, RESULT=IHTK,$  ; HTrk Intl  $LOOKUP[3] = IMP, RESUIT=THTK.$  INTERPOLATE=N,SETUPPER=T,FAIL=0,0,0 ; Establish production and attraction vectors here: SETPA P[1]=ZI.1.COMIA, P[2]=ZI.1.MTKIA, P[3]=ZI.1.HTKIA SETPA A[1]=ZI.1.COMIA, A[2]=ZI.1.MTKIA, A[3]=ZI.1.HTKIA MAXITERS =  $9$  ; specify GM iterations ; Establish gravity model run files & parameters GRAVITY PURPOSE = 1, LOS=MW[11], FFACTORS= FF ; COM I/I<br>
GRAVITY PURPOSE = 2, LOS=MW[12], FFACTORS= FF ; MTK I/I GRAVITY PURPOSE = 2, LOS=MW[12], FFACTORS= FF GRAVITY PURPOSE = 3, LOS=MW[12], FFACTORS= FF  $\qquad$ ; HTK I/I MATO[1] =  $COM.TEM, MO=1$  ; Final COM trip tables:  $1 = I/I$ MATO[2] = MTK.TEM, MO=2 ; Final MTK trip tables:  $1 = I/I$ MATO[3] = HTK.TEM,MO=3 ; Final HTK trip tables: 1 = I/I ; End COM/TRK Trip Distribution --- ;;---------------------------------------------------------------------------------- ;;Now splice the internal trip tables developed aboves with external trip tables ;; in the earlier trip distribution step - ;;---------------------------------------------------------------------------------- ;; internal trip tables developed above MATI[1] = HBW.TEM ; 4 HBW trip tables: Inc1,..,Inc4 MATI[2] = HBS.TEM ; 4 HBS trip tables: Inc1,..,Inc4 MATI[3] = HBO.TEM ; 4 HBO trip tables: Inc1,..,Inc4

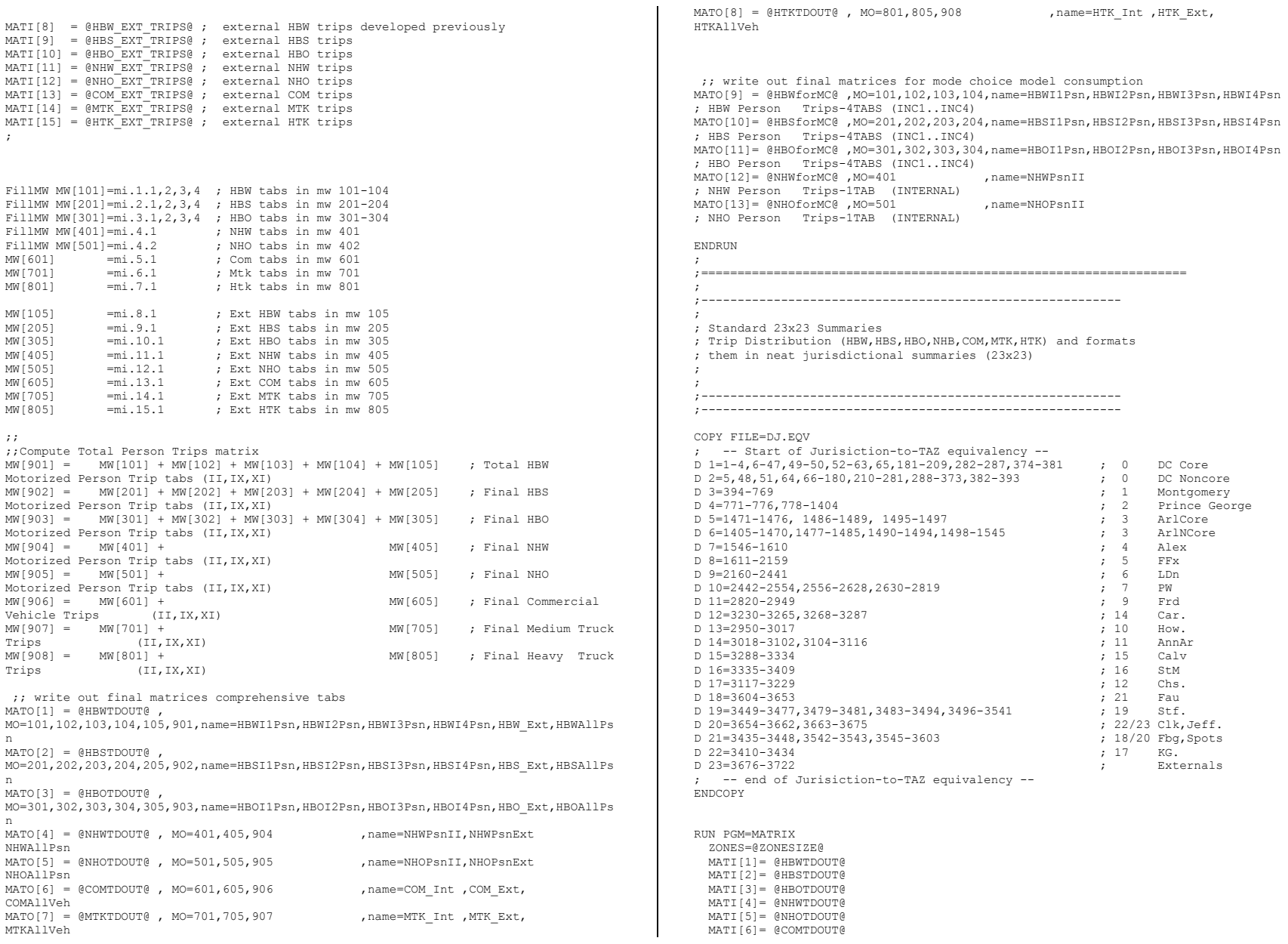

;

```
MW[1] = M1.1.6 ; HBW TRIP TABLE/TAZ-LEVEL<br>MW[2] = M1.2.6 ; HBS TRIP TABLE/TAZ-LEVEL
MW[2] = MI.2.6 ; HBS TRIP TABLE/TAZ-LEVEL<br>
MW[3] = MI.3.6 ; HBO TRIP TABLE/TAZ-LEVEL<br>
MW[4] = MI.4.3 ; NHW TRIP TABLE/TAZ-LEVEL<br>
MW[6] = MI.6.3 ; COM TRIP TABLE/TAZ-LEVEL<br>
MW[6] = MI.6.3 ; COM TRIP TABLE/TAZ-LEVEL
 MW[7] = MI.7.3 ; MTK TRIP TABLE/TAZ-LEVEL
 MW[8] = MI.8.3 ; HTK TRIP TABLE/TAZ-LEVEL
 ; -- PLACEMARKER TABLES - FUTURE WORK
  {\tt MW[11]} \ = \ 0 \ \ ; \qquad \qquad {\tt HBW \ \ TRIP \ \ TABLE/TAZ-LEVEL}MW[12] = 0;<br>MW[13] = 0;<br>MW[13] = 0;<br>HBO TRIP TRBLE/TAZ-LEVELMN[13] = 0;<br>MN[14] = 0;<br>MN[14] = 0;<br>MN[14] = 0;
  \text{MW}[14] = 0 ;<br>\text{WHB} TRIP TABLE/TAZ-LEVEL<br>\text{MW}[15] = 0 ;<br>\text{WHB} TRIP TABLE/TAZ-LEVEL
  MW[15] = 0 ;<br>MW[15] = 0 ;<br>MW[16] = 0 ; COM TRIP TABLE/TAZ-LEVEL
 MW[16] = 0 ; COM TRIP TABLE/TAZ-LEVEL
 MW[17] = 0 ; MTK TRIP TABLE/TAZ-LEVEL
  MW[18] = 0 ; HTK TRIP TABLE/TAZ-LEVEL
    FILEO MATO[1] = HBW.SQZ MO=1,11 ; OUTPUT HBW TABLE(S), SQUEEZED
           MATO[2] = HBS.SQZ MO=2,12; OUTPUT HBS TABLE(S), SQUEEZED
            MATO[3] = HBO.SQZ MO=3,13 ; OUTPUT HBO TABLE(S), SQUEEZED
            MATO[4] = NHW.SQZ MO=4,14 ; OUTPUT NHW TABLE(S), SQUEEZED
            MATO[5] = NHO.SQZ MO=5,15 ; OUTPUT NHO TABLE(S), SQUEEZED
           MATO[6] = COM.SQZ MO=6,16; OUTPUT COM TABLE(S), SQUEEZED
            MATO[7] = MTK.SQZ MO=7,17; OUTPUT MTK TABLE(S), SQUEEZED
           MATO[8] = HTK.SQZ MO=8,18; OUTPUT HTK TABLE(S), SQUEEZED
    ; renumber OUT.MAT according to DJ.EQV
   RENUMBER FILE=DJ.EQV, MISSINGZI=M, MISSINGZO=W
ENDRUN
;
LOOP PURP=1,8 ; Loop for Each Purpose
;
; Global Variables:
; SQFNAME Name of squeezed modal trip table(s)<br>: DESCRIPT Description
; DESCRIPT Description
; PURPOSE Purpose
;<br>the mode<br>the mode<br>the mode of the mode of the mode of the mode of the mode of the mode of the mode of the mode of the m<br>start of the mode of the mode of the mode of the mode of the mode of the mode of the mode of the mod
; DCML Decimal specification
; TABTYPE Table type(1/2), i.e.,-involves 1 or 2 trip tables
; SCALE=1 Scale factor to be applied (if desired)
; OPER='+' Operation(if tabtype=2) Tab1(?)Tab2=Result
;
;<br>DESCRIPT    = 'SIMULATION-%_iter_%_Itr_Year: %_year_%_Alt: %_alt_%'
IF (PURP=1)
   SQFNAME = 'HBW.SQZ'<br>PURPOSE = 'HBW'
  \begin{array}{ccc} \text{PURPOSE} & = & 'HBW' \\ \text{MODE} & = & 'MOTO \end{array}= 'MOTORIZED PERSON'
  \begin{tabular}{ll} DCML & = & 0 \\ TABTYPE & = & 1 \end{tabular}TABTYPE = 1<br>SCALE = 1SCALE <br/>= +ELSEIF (PURP=2)
  SQFNAME = 'HBS.SQZ'<br>PURPOSE = 'HBS'
  PURPOSE<br>MODE
                    = 'MOTORIZED PERSON'<br>= 0DCML
  \begin{tabular}{lllll} \multicolumn{2}{c}{\textbf{TABLE}} & = & 1 \\ \multicolumn{2}{c}{\textbf{SCALE}} & = & 1 \\ \multicolumn{2}{c}{\textbf{5CALE}} & = & 1 \\ \end{tabular}SCALE<br>OPER= + + +ELSEIF (PURP=3)<br>SOFNAME =
                  = 'HBO.SOZ'
```

```
PURPOSE = 'HBO'<br>MODE = 'MOTO
                    = 'MOTORIZED PERSON'<br>= 0
  DCML = 0<br>TARTYPE = 1
   TABTYPE = 1<br>SCALE = 1SCALE = 1<br>OPER = 1+1OPER
ELSEIF (PURP=4)<br>SOFNAME =
                  = 'NHW.SQZ'<br>= 'NHW'
  PURPOSE
                   = 'MOTORIZED PERSON'<br>= 0
  DCML = 0<br>TABTYPE = 1
   TABTYPE = 1
  SCALE = 1<br>OPER = 1+1OPERELSEIF (PURP=5)<br>SQFNAME =
                = 'NHO.SQZ'<br>= 'NHO'
  PURPOSE<br>MODE
                   = 'MOTORIZED PERSON'<br>= 0
  \begin{array}{lll} {\tt DCML} & = & 0 \\ {\tt TABTYPE} & = & 1 \end{array}TABTYPE
  SCALE = 1<br>
\overline{OPE} = 1 + 1OPERELSEIF (PURP=6)
  SQFNAME = 'COM.SQZ<br>PURPOSE = 'COM'PURPOSE<br>MODE
                   = \check{C}COMMERCIAL VEH'<br>= 0
  DCML = 0<br>TARTVPE = 1
   TABTYPE = 1
  SCALE = 1<br>OPER = 1+OPERELSEIF (PURP=7)<br>SOFNAME =
  SQFNAME = 'MTK.SQZ'<br>PURPOSE = 'MTK'
  \begin{array}{rcl} \text{PURPOSE} & = & 'MTK' \\ \text{MODE} & = & 'TRUC \end{array}= 'TRUCKS'<br>= 0
  DCMLTABTYPE = \frac{1}{2}<br>SCALE = 1
  SCALE = 1<br>OPER = 1+1OPERELSEIF (PURP=8)
  SQFNAME = 'HTK.SQZ'<br>PURPOSE = 'HTK'
  PURPOSE<br>MODE
                   = 'TRUCKS'
  DCML
  TABLE = 1SCALE = 1<br>OPER = \cdot= +'
ENDIF
RUN PGM=MATRIX
   PAGEheight=32000
  ZONES=23FILEI MATI=@SOFNAME@
   ARRAY CSUM=23,CSUM1=23,CSUM2=23
; ---------------------------------------------------------------
; -- Table Cell Value decalaration or computation (in MW[1])
; ---------------------------------------------------------------
  FILLMW MW[1]=MI.1.1,2 ; read input tables in MW 2,3
 IF (@TABTYPE@ = 2)
  FILLMW MW[2]=MI.1.1,2 ; read input tables in MW 2,3
 ENDIF
   IF (@TABTYPE@=2) <br>
ILOOP : computed for a subset of the computed for the computed for the computed for the computed for the computed for \frac{1}{2} is computed for the computed for the computed for the computed for the comp
                                                                        ; computed for
       IF (MW[3][J]>0) MW[1]=MW[2]*@SCALE@@OPER@MW[3]; special summaries-
                                                                        ; calculation in MW[1]
    ENDIF
```
 MATI[7]= @MTKTDOUT@ MATI[8]= @HTKTDOUT@

```
; -----------------------------------------------------
; ---- ROW Marginal declaration or computation --------
; -----------------------------------------------------
                          ; 'normal' table- row summary value
  IF (@TABTYPE@=2)
 RSUM = @SCALE@*ROWSUM(2) @OPER@ROWSUM(3); non-'normal' table<br>compute the row marginal(
                                        ; compute the row marginal (%)
; -------------------------------------------------------
; ---- COLUMN/Total Marginal Accumulation ----
; ---- The computation (if necessary) is done below ----
; -------------------------------------------------------
  JLOOP ; COL/Total Accumulation
   CSUM[J] = CSUM[J] + MW[1][J] ; for 'normal' table
   TOTAL = TOTAL + MW[1] ;
 END.TLOOP
IF (@TABTYPE@=2)
                                   ; COL/Total Accumulation
   CSUM1[J] = \text{CSUM1}[J] + \text{MW}[2][J] ; for non-'normal' Table
   TOTAL1 = TOTAL1 + MW[2];
   CSUM2[J] = CSUM2[J] + MW[3][J] ;
   TOTAL2 = TOTAL2 + MW[3] ENDJLOOP
ENDIF
  IF (I==1) ; print header
  PRINT LIST='/bt ','@DESCRIPT@'
 PRINT LIST=' ','Purpose: ','@PURPOSE@',' MODE: ','@MODE@'
 PRINT LIST=' '
   PRINT LIST=' DESTINATION'
  PRINT LIST=' ORIGIN |',<br>' 1','
1', ' 2', ' 3', ' 4', ' 5',' 6',' 7',' 8',' 9',
             \begin{array}{ccccccccc}\n! & 10' & 11' & 12' & 13' & 13' & 14', \\
1 & 15' & 16' & 17' & 17' & 18' & 19'\n\end{array} ' 15',' 16',' 17',' 18',' 19',
                    ' 20',' 21',' 22',' 23',' | TOTAL'
   PRINT LIST='==============',
              '==========================================',
              '==========================================',
              '==========================================',
              '======================================='
  ENDIF
 TF (T=1)CURDIST=STR(I, 2, 1) +' DC CR'+ '|' ; Make row header
  ELSEIF (I=2)
  CURDIST = STR(I, 2, 1) + ' DC NC' + ' | '; Make row header
  ELSEIF (I=3)
   CURDIST=STR(I,2,1)+' MTG '+ '|' ; Make row header
  ELSEIF (I=4)
  CURDIST = STR(I, 2, 1) + ' PG  ' + ' | ' ; Make row header
  ELSEIF (I=5)
   CURDIST=STR(I,2,1)+' ARLCR'+ '|' ; Make row header
  ELSEIF (I=6)
   CURDIST=STR(I,2,1)+' ARNCR'+ '|' ; Make row header
  ELSEIF (I=7)
  CURDIST=STR(I, 2, 1)+' ALX '+ '|'; Make row header
```
 ELSEIF (I=8) CURDIST=STR(I,2,1)+' FFX '+ '|' ; Make row header ELSEIF (I=9) CURDIST=STR $(I, 2, 1)$ +' LDN '+ '|' ; Make row header ELSEIF (I=10) CURDIST=STR(I, 2, 1) +' PW  $'$  +'|' ; Make row header ELSEIF (I=11) CURDIST=STR(I, 2, 1) +' FRD  $'$  + '|' ; Make row header ELSEIF (I=12) CURDIST=STR $(I, 2, 1)$ +' CAR '+ '|'; Make row header ELSEIF (I=13) CURDIST=STR(I,2,1)+' HOW '+ '|' ; Make row header ELSEIF (I=14) CURDIST=STR(I,2,1)+' AAR  $'$  + '|' ; Make row header ELSEIF (I=15) CURDIST=STR(I,2,1)+' CAL '+ '|' ; Make row header ELSEIF (I=16) CURDIST=STR(I,2,1)+' STM '+ '|' ; Make row header ELSEIF (I=17) CURDIST=STR $(I, 2, 1)$ +' CHS '+'|'; Make row header ELSEIF (I=18) CURDIST=STR(I, 2, 1) +' FAU  $'$  +'|' ; Make row header ELSEIF (I=19) CURDIST=STR(I, 2, 1) +' STA  $'$  + '|' ; Make row header ELSEIF (I=20) CURDIST=STR(I, 2, 1) +' CL/JF'+ '|' ; Make row header  $ET$ SEIF  $(T=21)$  CURDIST=STR(I,2,1)+' SP/FB'+ '|' ; Make row header ELSEIF (I=22) CURDIST=STR(I,2,1)+' KGEO '+ '|' ; Make row header ELSEIF (I=23) CURDIST=STR(I,2,1)+' EXTL '+ '|' ; Make row header ELSE  $: (I=24)$ CURDIST=STR(I, 2, 1) +' TOTAL'+ '|' ; Make row header ENDIF PRINT FORM=7.@DCML@ LIST=CURDIST, MW[1][1],MW[1][2],MW[1][3],MW[1][4],MW[1][5], MW[1][6],MW[1][7],MW[1][8],MW[1][9],MW[1][10], MW[1][11],MW[1][12],MW[1][13],MW[1][14],MW[1][15], MW[1][16],MW[1][17],MW[1][18],MW[1][19],MW[1][20], MW[1][21],MW[1][22],MW[1][23],' |',RSUM  $TR / T == ZOMFS$ ; Now at the end of Processed zone matrix ; Do final Column/Grand Total Computations IF (@TABTYPE@=2) LOOP  $IDX = 1, ZONES$  IF (CSUM2[IDX] = 0) CSUM[IDX] = 0 ELSE CSUM[IDX] = @SCALE@\* CSUM1[IDX] @OPER@ CSUM2[IDX] ENDIF ENDLOOP ENDIF IF (@TABTYPE@=2 ) IF  $(TOTAL2 = 0)$  $TOTAI$  = 0 ELSE TOTAL = @SCALE@ \*TOTAL1 @OPER@ TOTAL2 ENDIF ENDIF ; End of final Column/Grand Total Computations PRINT LIST='==============', '==========================================', '==========================================', '==========================================',

 '=======================================' PRINT FORM=8.@DCML@, LIST=' TOTAL ',' ',CSUM[1],' ',CSUM[3],<br>''.CSUM[5],' '.CSUM[7],' '.CS ',CSUM[5],' ',CSUM[7],' ',CSUM[9],<br>',CSUM[11],' ',CSUM[13],' ',CSUM[15], ',CSUM[11],' ',CSUM[13],' ',CSUM[15],<br>',CSUM[17],' ',CSUM[19],' ',CSUM[21],  $'$ ,  $\text{CSUM}[17],'$ ,  $\text{CSUM}[19],'$  $',$ CSUM[23], '|' PRINT FORM=8.@DCML@, LIST='/et ',CSUM[2],<br>',CSUM[4],' ',CSUM[6],' ' ' ,CSUM[4],' ',CSUM[6],' ',CSUM[8], ' ',CSUM[10],' ',CSUM[12],' ',CSUM[14],  $'$ , CSUM $[18]$ ,  $'$ ', CSUM[22], '',TOTAL(9.@DCML@) ENDIF ENDRUN ENDLOOP ; End Loop **48 Trip\_Generation.s** \*del voya\*.prn ;================================================================= ; Trip\_Generation.s ; Version 2.3, 3722 TAZ System - Trip Generation Process ; ; RM<br>; Date: ; Date: 2011-02-15 ; ;================================================================= ; Note: Jurisdictional adjustment for P's A's added 2/8/11 ; with nonmotorized fix 2/15/11 ; Updated Area Type&juris marginal addjustments 9/14/2011 ;================================================================= ; Corrected application of non-motorized area type adjustments 1/04/13 ;=================================================================================== ========= ; Modified scaling procedure such that Attr. scaling is based on both Motr&Non-Motr Prod.s ; - Previously Attr scaling was done separately, for motorized P's and for nonmotorized P's ; ; - Increase non-work, non-motorized trip rates by 30 percent in area types 1 and 2 ;  $: 3/4/13$  Changes: ; - Removed I-X extraction process ; - Truncated Trip Gen process to stop after COMPUTED trip attractions are calculated ; Scaling will be handled, after External Trip Distribution process. ; 3/13/13 applied 15% and 17% reduction on Loudoun County P,A Trip rates respectively ; 3/14/13 fixed conditions where the final non-motor P/A share could exceed 1 ;=================================================================================== ========= ;Parameters and file specifications: ;================================================================= zONESIZE = 3722 ; No. of TAZs<br>
LastIZn = 3675 ; Last Interna ; Last Internal TAZ no. JrCl = 24 ; No. of Juris. Classes (transformed JURIS. Code 0-23 becomes 1-24) ArCl = 6 ; No. of Area Classe (ATypes)<br>SzCl = 4 ; No. of HH Size Classes SzCl = 4 ; No. of HH Size Classes<br>
InCl = 4 ; No. of Income Classes  $Vac1 = 4$ <br>  $PrCL = 5$ <br>  $Vac1 = 5$ <br>  $Vbc1 = 5$ <br>  $Vbc1 = 5$ <br>  $Vbc2 = 5$ <br>  $Vbc3 = 5$ <br>  $Vbc4 = 5$ <br>  $Vbc5 = 5$ <br>  $Vbc5 = 5$ <br>  $Vbc6 = 5$ <br>  $Vbc6 = 5$ <br>  $Vbc6 = 5$ <br>  $Vbc7 = 5$ <br>  $Vbc8 = 5$ <br>  $Vbc9 = 5$ <br>  $Vbc9 = 5$ <br>  $Vbc9 = 5$ <br>  $Vbc1 = 5$ ZNFILE IN1 = 'inputs\ZONE.dbf' ; Input Zonal Land Use File Ext\_PsAs = 'inputs\Ext\_PsAs.dbf' ; External Ps/As ZNFILE\_IN3 = 'AreaType\_File.dbf' ; Input Zonal Area Type File from network building ZNFILE IN4 = '% iter % Demo\_Models\_HHbyISV.dbf' ; HHs by Income Size Vehs Avail ZNFILE IN5 = 'TripGen\_LUFile.dbf' ; Consolidated zonal input file (intermediate I/O file) ReportFile = '% iter % Trip Generation.txt' ; Trip Gen. Report file TripPros = '%\_iter\_%\_Trip\_Gen\_Productions\_Comp.dbf' ; Zonal Trip productions -Initial /Computed by purpose TripAttsCom = '% iter % Trip Gen Attractions Comp.dbf' ; Zonal Trip Attractions -Initial /Computed by purpose ZNFILE IN2 ='inputs\GIS\_variables.DBF' ; Input Zonal GIS variable File Prate\_IN ='..\support\weighted\_trip\_rates.dbf' ; Trip Prod. rates  $NMPrate$  in ='..\support\NMPrates.dbf' ; NonMotorized Prod share model coeffs. NMArate in ='..\support\NMArates.dbf' ; NonMotorized Attr share model coeffs. Attrate\_in ='..\support\AttrRates.dbf' ; Trip attraction rates<br>IncRat  $\overline{in}$  ='..\support\HBINCRAT.dbf' ; HB income shares IncRat  $\bar{i}$ n ='..\support\HBINCRAT.dbf' ;; Area Type-Based Trip End Adjustments BY PURPOSE AND AREA TYPE ;; ;; MOTORIZED PRODUCTIONS MHBWPAdj1=1.1358 MHBWPAdj2=1.1180 MHBWPAdj3=1.0554 MHBWPAdj4=0.9175  $MHRWPAG15=0.9577$   $MHRWPAG16=0.9307$ ;  $MHBPAd_11=0.8092$   $MHBSPAd_12=0.9504$   $MHBSPAd_13=1.0793$   $MHBSPAd_14=0.9059$ MHBSPAdj5=1.0751 MHBSPAdj6=0.8620 ; MHBOPAdj1=1.1067 MHBOPAdj2=1.1181 MHBOPAdj3=1.0303 MHBOPAdj4=0.9647 MHBOPAdj5=1.0109 MHBOPAdj6=0.8324 ; MNHWPAdj1=1.0000 MNHWPAdj2=1.0000 MNHWPAdj3=1.0000 MNHWPAdj4=1.0000 MNHWPAdj5=1.0000 MNHWPAdj6=1.0000 ; MNHOPAdj1=1.0000 MNHOPAdj2=1.0000 MNHOPAdj3=1.0000 MNHOPAdj4=1.0000 MNHOPAdj5=1.0000 MNHOPAdj6=1.0000 ; ;; MOTORIZED ATTRACTIONS MHBWAAdj1=1.0765 MHBWAAdj2=0.8478 MHBWAAdj3=0.9612 MHBWAAdj4=1.1045 MHBWAAdj5=0.9871 MHBWAAdj6=1.0383 ; MHBSAAdj1=0.7952 MHBSAAdj2=1.0967 MHBSAAdj3=1.1577 MHBSAAdj4=0.8770 MHBSAAdj5=0.9437 MHBSAAdj6=0.5187 ; MHBOAAdj1=1.1542 MHBOAAdj2=1.1304 MHBOAAdj3=0.9307 MHBOAAdj4=1.0635 MHBOAAdj5=1.0480 MHBOAAdj6=0.8032 ; MNHWAAdj1=1.1457 MNHWAAdj2=0.8686 MNHWAAdj3=0.9843 MNHWAAdj4=1.5731 MNHWAAdj5=1.1860 MNHWAAdj6=1.0919 ; MNHOAAdj1=0.7953 MNHOAAdj2=1.0652 MNHOAAdj3=1.0724 MNHOAAdj4=0.9180 MNHOAAdj5=1.0899 MNHOAAdj6=0.7224 ; ;; NONMOTORIZED PRODUCTIONS ;; original ;NHBWPAdj1=1.2600 NHBWPAdj2=1.0000 NHBWPAdj3=1.0000 NHBWPAdj4=1.0000 NHBWPAdj5=1.0000 NHBWPAdj6=1.0000 ;

; No. of Income

; No. of Trip Purposes

;NHBSPAdj1=1.6700 NHBSPAdj2=1.4000 NHBSPAdj3=1.0000 NHBSPAdj4=1.0000 NHBSPAdj5=1.0000 NHBSPAdj6=1.0000 ; ;NHBOPAdj1=0.7000 NHBOPAdj2=1.0700 NHBOPAdj3=1.0000 NHBOPAdj4=1.0000 NHBOPAdj5=1.0000 NHBOPAdj6=1.0000 ; ;NNHWPAdj1=1.0000 NNHWPAdj2=1.0000 NNHWPAdj3=1.0000 NNHWPAdj4=1.0000 NNHWPAdj5=1.0000 NNHWPAdj6=1.0000 ; ;NNHOPAdj1=1.0000 NNHOPAdj2=1.0000 NNHOPAdj3=1.0000 NNHOPAdj4=1.0000 NNHOPAdj5=1.0000 NNHOPAdj6=1.0000 ; ;; revised - non-work rates in AT 1,2 raised by 30%  $NHBWPAd11=1.2600$   $NHBWPAd12=1.0000$   $NHBWPAd13=1.0000$   $NHBWPAd13=1.0000$ NHBWPAdj5=1.0000 NHBWPAdj6=1.0000 ; NHBSPAdj1=2.1700 NHBSPAdj2=1.8200 NHBSPAdj3=1.0000 NHBSPAdj4=1.0000 NHBSPAdj5=1.0000 NHBSPAdj6=1.0000 ; NHBOPAdj1=0.9100 NHBOPAdj2=1.3900 NHBOPAdj3=1.0000 NHBOPAdj4=1.0000 NHBOPAdj5=1.0000 NHBOPAdj6=1.0000 ; NNHWPAdj1=1.3000 NNHWPAdj2=1.3000 NNHWPAdj3=1.0000 NNHWPAdj4=1.0000 NNHWPAdj5=1.0000 NNHWPAdj6=1.0000 ; NNHOPAdj1=1.3000 NNHOPAdj2=1.3000 NNHOPAdj3=1.0000 NNHOPAdj4=1.0000 NNHOPAdj5=1.0000 NNHOPAdj6=1.0000 ; ;; NONMOTORIZED ATTRACTIONS ;; original ;NHBWAAdj1=1.0300 NHBWAAdj2=1.0000 NHBWAAdj3=1.1100 NHBWAAdj4=1.1100 NHBWAAdj5=1.1300 NHBWAAdj6=1.1000 ; ;NHBSAAdj1=1.8400 NHBSAAdj2=1.2900 NHBSAAdj3=1.0900 NHBSAAdj4=1.1000 NHBSAAdj5=1.0000 NHBSAAdj6=1.0000 ; ;NHBOAAdj1=0.6000 NHBOAAdj2=1.0600 NHBOAAdj3=1.1100 NHBOAAdj4=1.0900 NHBOAAdj5=1.1000 NHBOAAdj6=1.0800 ; ;NNHWAAdj1=1.0000 NNHWAAdj2=1.0000 NNHWAAdj3=1.0000 NNHWAAdj4=1.0000 NNHWAAdj5=1.0000 NNHWAAdj6=1.0000 ; ;NNHOAAdj1=1.6600 NNHOAAdj2=1.0000 NNHOAAdj3=0.7000 NNHOAAdj4=0.7000 NNHOAAdj5=0.7000 NNHOAAdj6=0.7000 ; ;; revised -non-work rates in AT 1,2 raised by 30%  $NHBWAAdj1=1.0300 NHBWAAdj2=1.0000 NHBWAAdj3=1.1100 NHBWAAdj4=1.1100$ NHBWAAdj5=1.1300 NHBWAAdj6=1.1000 ; NHBSAAdj1=2.3900 NHBSAAdj2=1.6800 NHBSAAdj3=1.0900 NHBSAAdj4=1.1000 NHBSAAdj5=1.0000 NHBSAAdj6=1.0000 ; NHBOAAdj1=0.7800 NHBOAAdj2=1.3800 NHBOAAdj3=1.1100 NHBOAAdj4=1.0900 NHBOAAdj5=1.1000 NHBOAAdj6=1.0800 ; NNHWAAdj1=1.3000 NNHWAAdj2=1.3000 NNHWAAdj3=1.0000 NNHWAAdj4=1.0000 NNHWAAdj5=1.0000 NNHWAAdj6=1.0000 ; NNHOAAdj1=2.1600 NNHOAAdj2=1.3000 NNHOAAdj3=0.7000 NNHOAAdj4=0.7000 NNHOAAdj5=0.7000 NNHOAAdj6=0.7000 ; XNHW Share =  $0.41$  ; Pct. of external NHB Auto Driver Trips that are NHW  $(2007/08$ HTS)<br>XNHO Share = 0.59 ; Pct. of external NHB Auto Driver Trips that are NHO (2007/08HTS)  $XOcCHBW = 1.06$  ; HBW External Auto occupancy assumption (2007/08HTS)<br> $XOcCHBS = 1.45$  : HBS External Auto occupancy assumption  $XOccHBS = 1.45$  ; HBS External Auto occupancy assumption<br> $XOccHBO = 1.63$  : HBO External Auto occupancy assumption ; HBO External Auto occupancy assumption XOccNHW = 1.11 ; NHW External Auto occupancy assumption XOccNHO = 1.50 ; NHO External Auto occupancy assumption Ofmt  $= ' (15.2)'$  ; Format of Output file data ;================================================================= ;Program Steps ;================================================================= RUN PGM=MATRIX ZONES=1 ;========================================================================= ; Accumulate floating 0.5 mile block density for each TAZ ; Accumulation based on varying straightline distances between TAZ centroids

; ;;======================================================================== FILEO RECO $[1]$  = "@ZNFile IN5@", fields  $\equiv$  TAZ(5),<br>HH(8.0), TOTPOP $(8.0)$ , TOTEMP $(8.0)$ , RETEMP(8.0), NRETEMP(8.0), OFFEMP(8.0), OTHEMP(8.0), INDEMP(8.0), HHPOP(8.0), GQPOP(8.0), LANDAREA(8.4), POP 10, EMP 10, AREA 10, POPDEN10, EMPDEN10, ADISTTOX(5.2), BLOCKS05(8.0), AREA05(15.4), BlockDen05(8.0), jurcode(5.0), Atype(5.0) ; read XY coords from the ZONE file, as a zonal lookup table FileI LOOKUPI[1] = "@ZNFILE IN1@" LOOKUP LOOKUPI=1, NAME=tazdata,  $LOOKUP[1] = TAZ, RESULT=TAZXCRD, ;$  $LOOKUP[2]$  = TAZ, RESULT=TAZYCRD, ;  $LOOKUP[3] = TAZ, RESULT=HH,$  $LOOKUP[4] = TAZ, RESULT=HHPOP,$  $LOOKUP[5] = TAZ, RESULT=GQPOP,$  $LOOKUP[6] = TAZ$ ,  $RESULT=TOTPOP$ ,  $LOOKUP[7] = TAZ, RESULT=TOTEMP,$  $LOOKUP[8] = TAZ, RESULT=INDEMP,$  $LOOKUP[9] = TAZ, RESULT=RETEMP,$  $LOOKUP[10] = TAZ$ , RESULT=OFFEMP,  $LOOKUP[11] = TAZ, RESULT=OTHEMP,$ LOOKUP $[12]$  = TAZ, RESULT=JURCODE, LOOKUP[13] = TAZ, RESULT=LANDAREA, ; LOOKUP $[14]$  = TAZ, RESULT=ADISTTOX, ; INTERPOLATE=N, FAIL= 0,0,0, LIST=N ; Read GIS File as a zonal lookup table FileI LOOKUPI[2] = "@ZNFILE\_IN2@" LOOKUP LOOKUPI=2, NAME=gisdata,  $LOOKUP[1] = TAZ, RESULT=BLOCKS,$  INTERPOLATE=N, FAIL= 0,0,0, LIST=N ; Read Area Type File as a zonal lookup table FileI LOOKUPI[3] = "@ZNFILE IN3@" LOOKUP LOOKUPI=3, NAME=Atypedata,  $LOOKUP[1] = TAZ, RESULT=pop10,$  $LOOKUP[2]$  = TAZ, RESULT=emp<sup>-10</sup>,  $LOOKUP[3] = TAZ$ , RESULT=Area 10,  $LOOKUP[4] = TAZ$ , RESULT=popden, LOOKUP[5] = TAZ, RESULT=empden, LOOKUP[6] = TAZ, RESULT=atype, INTERPOLATE=N, FAIL= 0,0,0, LIST=N ;; define zonal arrays for accumulating the variables ARRAY BLOCKS05=3722, BLOCKDEN05=3722, AREA05=3722 LOOP  $M = 1$ , @LastIZn@ ; Loop through each zone, read coordinates  $Xi = \text{tazdata}(1,M)$  $Y_i$  = tazdata  $(2, M)$  IF (Xi = 0.00) Continue LOOP L= 1,@LastIZn@ ; Loop through all proximate zones, read coords.  $Xi = tazdata(1,L)$  $=$  tazdata $(1,L)$  $Y_1$  = tazdata $(2,L)$ IF  $(X<sub>j</sub> = 0.00)$  Continue

```
Xdiff = abs(Xi-Xj) ; calc. airline distance
             Ydiff = abs(Yi-Yi);<br>d ft    = sqrt(xdiff*xdiff + Ydiff*Ydiff)                ;
             d<sup>-mi</sup> = d_ft/5280.0
\overline{a} , and \overline{a} , and \overline{a} , and \overline{a} , and \overline{a} , and \overline{a} , and \overline{a} ;debug1
             If (l=1)print form=10 list = 1,m,xi,yi,xj,yj,d_ft,d_mi(6.2),
file=debug1.txt
              endif
              ;end debug1
              IF (D_mi < 0.500)
                         \overline{BLOCKS05[M]} = BLOCKS05[M] + gisdata(1,L)<br>Area05[M] = Area05[M] + tazdata(13,L)
                                                                    + tazdata(13,L)
              ENDIF
          ENDLOOP
ENDLOOP
;; All done reading, write out zonal results:
LOOP M= 1,@LastIZn@
              r_0 \cdot \text{TAZ} = Mro.Area05 = Area05[M]<br>ro.BLOCKS05 = BLOCKS05[P = BLOCKS05[M]<br>= 0
               ro.BlockDen05
                  IF (Area05[M] > 0)<br>ro.BlockDen05
                                               = BLOCKS05[M]/Area05[M] ENDIF
               \begin{array}{rcl} \n\text{ro.HH} &=& \text{TAZdata}(3,M) \\
\text{ro. HHPOP} &=& \text{TAZdata}(4,M) \\
\end{array}ro.HHPOP = TAZdata(4, M)<br>ro.GQPOP = TAZdata(5, M)ro.GQPOP = TAZdata(5, M)<br>ro.TOTPOP = TAZdata(6, M)ro.TOTPOP =TAZdata(6,M)<br>ro.TOTEMP =TAZdata(7,M)
               ro.TOTEMP =TAZdata(7, M)<br>ro.RETEMP =TAZdata(9, M)ro.RETEMP =TAZdata(9,M)<br>ro.NRETEMP =TAZdata(7.M)
               ro.NRETEMP = TAZdata(7, M) - TAZdata(9,M)<br>ro.TNDEMP = TAZdata(8.M)
               ro.DEDMP =TAZdata(8,N)<br>ro.OTHEMP =TAZdata(11,N)ro. OTHEMP =TAZdata(11, M)<br>ro. OFFEMP =TAZdata(10, M)ro.OFFEMP =TAZdata(10,M)<br>ro.JURCODE =TAZdata(12.M)
               ro.JURCODE =TAZdata(12, M)<br>ro.LANDAREA =TAZdata(13, M)
                ro.LANDAREA =TAZdata(13,M)
                                       =TAZdata(14,M)ro.POP_10 =Atypedata(1,M)<br>ro.EMP_10 =Atypedata(2,M)
               r \circ . \text{EMP}^{-10} = \text{Atypedata}(2, M)<br>r \circ . \text{Area} 10 = \text{Atvoedata}(3, M)r_0. Area 10 = r_0. Area r_0, POPDEN10 = r_0. POPDEN10 = r_0ro.POPDEN10 = Atrypedata(4, M)<br>ro.EMPDEN10 = Atvoedata(5, M) ro.EMPDEN10 =Atypedata(5,M)
                                       =Atypedata(6,M)
           WRITE RECO= 1
   ENDLOOP
endrun
RUN PGM=MATRIX
ZONES=@ZONESIZE@
FILEO PRINTO[1] = "@ReportFile@"
pageheight=32767 ; Preclude header breaks
                                                                                                                          ; Set up zone arrays for accumulating I/O variables
                                                                                                                          ;
                                                                                                                          Array Proda =@PrCl@,@InCl@,@SzCl@,@VaCl@
                                                                                                                          Array Zproda =@PrCl@,@ZoneSize@
                                                                                                                          Array ZprodaInc =@PrCl@,@InCl@,@ZoneSize@
                                                                                                                          Array MZprodaInc =@PrCl@,@InCl@,@ZoneSize@
                                                                                                                          Array MZproda =@PrCl@,@Zonesize@
                                                                                                                          Array MTotProdInca =@PrCl@,@Incl@
                                                                                                                          Array NMZProda =@PrCl@,@Zonesize@
                                                                                                                          Array MZattra =@PrCl@,@Zonesize@
                                                                                                                          Array MZattraInc =@PrCl@,@InCl@,@Zonesize@
                                                                                                                          Array NMZattra =@PrCl@,@Zonesize@
                                                                                                                          Array AIncratio =@InCl@,@ArCl@,@PrCl@
                                                                                                                          Array AIncShare =@InCl@,@ArCl@,@PrCl@
                                                                                                                          Array IniAttra =@InCl@,@PrCl@
                                                                                                                          Array FinAttra =@InCl@,@PrCl@<br>Array IniAtot =@PrCl@
                                                                                                                          Array IniAtot =@PrCl@<br>Array FinAtot =@PrCl@
                                                                                                                          Array FinAtot =@PrCl@<br>Array Scaltot =@PrCl@
                                                                                                                          Array Scaltot =@PrCl@<br>Array Mscale =@PrCl@
                                                                                                                          Array Mscale =@PrCl@<br>Array MMscale =@PrCl@
                                                                                                                          Array NMscale
                                                                                                                          Array MNMscale =@PrCl@
                                                                                                                          Array HHa =@InCl@,@SzCl@,@VaCl@<br>Array Prata =@PrCl@,@InCl@,@SzCl@,
                                                                                                                                              Array Prata =@PrCl@,@InCl@,@SzCl@,@VaCl@
                                                                                                                          Array NMPrate =10,@PrCl@,@ArCl@
                                                                                                                          Array NMArate =10,@PrCl@,@ArCl@
                                                                                                                          Array Attrate =10,@PrCl@,@ArCl@
                                                                                                                          Array I_proda =@InCl@,@PrCl@
                                                                                                                          Array S_proda =@SzCl@,@PrCl@<br>Array V proda =@VaCl@,@PrCl@
                                                                                                                                              =@VaCl@,@PrCl@
                                                                                                                          Array A_proda =@ArCl@,@PrCl@
                                                                                                                          Array J_proda =@JrCl@,@PrCl@
                                                                                                                          Array TotProda =@PrCl@,
                                                                                                                                  M\nTotProda = @PrCl@,<br>
M\nN\nN\nTotProda = @PrCl@.
                                                                                                                                 MNMTotProda = @PrCl@,<br>NMTotProda = @PrCl@.
                                                                                                                                 XMTotProda
                                                                                                                                 NMTotProda =@PrCl@,
                                                                                                                                 M\text{Total} =@PrCl@,<br>XMTotAttra =@PrCl@.
                                                                                                                                 XMTotAttra =@PrCl@,<br>MNMTotAttra =@PrCl@,
                                                                                                                                MNMTotAttra =@PrCl@,<br>MMTotAttra =@PrCl@,
                                                                                                                                 NMTotAttra
                                                                                                                                 Atypea =\text{Qzonesize}\theta,
                                                                                                                                 I_HHa =@InCl@,<br>S HHa =@SzCl@,
                                                                                                                                  S_HHa = @SzCl@,<br>V_HHa = @VaCl@,
                                                                                                                                  V_HHa =@VaCl@,
                                                                                                                                                          =@ATC1@,
                                                                                                                                 JHHa =\text{QJrClQ},
                                                                                                                                  TotProdInca =@InCl@,<br>TotProdSiza =@SzCl@,
                                                                                                                                  TotProdSiza =@SzCl@,<br>TotProdVeha =@VaCl@,
                                                                                                                                  TotProdVeha
                                                                                                                                 TotProdAreaa =@ArCl@,<br>TotProdJura =@JrCl@,
                                                                                                                                  TotProdJura
                                                                                                                                  HBWNMPro =@zonesize@,<br>HBSNMPro =@zonesize@,
                                                                                                                                  HBSNMPro =@zonesize@,<br>HBONMPro =@zonesize@,
                                                                                                                                 HBONMPro =@zonesize@,<br>NHWNMPro =@zonesize@.
                                                                                                                                 NHWNMPro =@zonesize@,<br>NHONMPro =@zonesize@.
                                                                                                                                                          =@zonesize@,
```
```
HBWNMAtt =\thetazonesize\theta,<br>
HRSNMAtt =\thetazonesize\theta.
      HBSNMAtt =@zonesize@,<br>HROMMatt =@zonesize@.
      HBONMAtt = @zonesize@,<br>
NHWNMMatt = @zonesize@.
      NHWNMAtt =@zonesize@,<br>NHONMAtt = QzonesizeQ.
                          =\n  @zonesize@,
      HBWCompATT =@zonesize@,<br>HBSCompATT =@zonesize@,
      HBSCompATT = @zonesize@{<br>HBOCompATT = @zonesize@{=0zonesize\theta.
      NHWCompATT =@zonesize@,<br>NHOCompATT =@zonesize@,
                          =\n  @zonesize@HBWScalATT =@zonesize@,<br>HBSScalATT =@zonesize@,
                          =\thetazonesize\theta,
      HBOScalATT =@zonesize@,<br>NHWScalATT =@zonesize@,
      NHWScalATT =@zonesize@,<br>NHOScalATT =@zonesize@
                         =0zonesize@Array HBWATTInca =@zonesize@,@InCl@<br>Array HBSATTInca =@zonesize@,@InCl@
                         =\n  @zonesize@, @InCl@Array HBOATTInca =@zonesize@,@InCl@<br>Array NHWATTInca =@zonesize@
Array NHWATTInca = @zonesize@<br>Array NHOATTInca = @zonesize@
Array NHOATTInca
;;-----------------------------------------------
;;-----------------------------------------------
Array MPro_Adj = @PrCl@,@ArCl@
Array Matt\_Adj = @PrC1@, @ArC1@Array NPro_Adj = @PrCl@,@ArCl@
Array NAtt_Adj = @PrCl@,@ArCl@
; fill purpose and area type adjustments
;;motorized adjustments
MPro_Adj[1][1]=@MHBWPAdj1@ MPro_Adj[2][1]=@MHBSPAdj1@ MPro_Adj[3][1]= @MHBOPAdj1@ 
MPro_Adj[4][1]= @MNHWPAdj1@ MPro_Adj[5][1]=@MNHOPAdj1@
MPro_Adj[1][2]=@MHBWPAdj2@ MPro_Adj[2][2]=@MHBSPAdj2@ MPro_Adj[3][2]= @MHBOPAdj2@ 
MPro_Adj[4][2]= @MNHWPAdj2@ MPro_Adj[5][2]=@MNHOPAdj2@
MPro_Adj[1][3]=@MHBWPAdj3@ MPro_Adj[2][3]=@MHBSPAdj3@ MPro_Adj[3][3]= @MHBOPAdj3@ 
MPro<sup>[4][3]= @MNHWPAdj3@ MPro Adj[5][3]=@MNHOPAdj3@</sup>
MPro_Adj[1][4]=@MHBWPAdj4@ MPro_Adj[2][4]=@MHBSPAdj4@ MPro_Adj[3][4]= @MHBOPAdj4@ 
MPro_Adj[4][4]= @MNHWPAdj4@ MPro_Adj[5][4]=@MNHOPAdj4@
MPro_Adj[1][5]=@MHBWPAdj5@ MPro_Adj[2][5]=@MHBSPAdj5@ MPro_Adj[3][5]= @MHBOPAdj5@ 
MPro_Adj[4][5]= @MNHWPAdj5@ MPro_Adj[5][5]=@MNHOPAdj5@
MPro_Adj[1][6]=@MHBWPAdj6@ MPro_Adj[2][6]=@MHBSPAdj6@ MPro_Adj[3][6]= @MHBOPAdj6@ 
MPro_Adj[4][6]= @MNHWPAdj6@ MPro_Adj[5][6]=@MNHOPAdj6@
MAtt_Adj[1][1]=@MHBWAAdj1@ MAtt_Adj[2][1]=@MHBSAAdj1@ MAtt_Adj[3][1]= @MHBOAAdj1@ 
MAtt_Adj[4][1]= @MNHWAAdj1@ MAtt_Adj[5][1]=@MNHOAAdj1@
MAtt_Adj[1][2]=@MHBWAAdj2@ MAtt_Adj[2][2]=@MHBSAAdj2@ MAtt_Adj[3][2]= @MHBOAAdj2@ 
MAtt<sup>[4][2]= @MNHWAAdj2@ MAtt_Adj[5][2]=@MNHOAAdj2@</sup>
MAtt_Adj[1][3]=@MHBWAAdj3@ MAtt_Adj[2][3]=@MHBSAAdj3@ MAtt_Adj[3][3]= @MHBOAAdj3@ 
MAtt_Adj[4][3]= @MNHWAAdj3@ MAtt_Adj[5][3]=@MNHOAAdj3@
MAtt_Adj[1][4]=@MHBWAAdj4@ MAtt_Adj[2][4]=@MHBSAAdj4@ MAtt_Adj[3][4]= @MHBOAAdj4@ 
MAtt<sup>[4][4]= @MNHWAAdj4@ MAtt_Adj[5][4]=@MNHOAAdj4@</sup>
MAtt_Adj[1][5]=@MHBWAAdj5@ MAtt_Adj[2][5]=@MHBSAAdj5@ MAtt_Adj[3][5]= @MHBOAAdj5@ 
MAtt<sup>1</sup>[4]<sup>[5]</sup>= @MNHWAAdj5@ MAtt Adj[5][5]=@MNHOAAdj5@
MAtt_Adj[1][6]=@MHBWAAdj6@ MAtt_Adj[2][6]=@MHBSAAdj6@ MAtt_Adj[3][6]= @MHBOAAdj6@ 
MAtt<sup>14][6]= @MNHWAAdj6@ MAtt Adj[5][6]=@MNHOAAdj6@</sup>
;;nonmotorized adjustments
NPro_Adj[1][1]=@NHBWPAdj1@ NPro_Adj[2][1]=@NHBSPAdj1@ NPro_Adj[3][1]= @NHBOPAdj1@ 
NPro_Adj[4][1]= @NNHWPAdj1@ NPro_Adj[5][1]=@NNHOPAdj1@
NPro_Adj[1][2]=@NHBWPAdj2@ NPro_Adj[2][2]=@NHBSPAdj2@ NPro_Adj[3][2]= @NHBOPAdj2@ 
NPro_Adj[4][2]= @NNHWPAdj2@ NPro_Adj[5][2]=@NNHOPAdj2@
NPro_Adj[1][3]=@NHBWPAdj3@ NPro_Adj[2][3]=@NHBSPAdj3@ NPro_Adj[3][3]= @NHBOPAdj3@ 
NPro_Adj[4][3]= @NNHWPAdj3@ NPro_Adj[5][3]=@NNHOPAdj3@
                                                                                                     NPro_Adj[1][4]=@NHBWPAdj4@ NPro_Adj[2][4]=@NHBSPAdj4@ NPro_Adj[3][4]= @NHBOPAdj4@ 
                                                                                                     NPro_Adj[4][4]= @NNHWPAdj4@ NPro_Adj[5][4]=@NNHOPAdj4@
                                                                                                     NPro_Adj[1][5]=@NHBWPAdj5@ NPro_Adj[2][5]=@NHBSPAdj5@ NPro_Adj[3][5]= @NHBOPAdj5@ 
                                                                                                     NPro_Adj[4][5]= @NNHWPAdj5@ NPro_Adj[5][5]=@NNHOPAdj5@
                                                                                                     NPro_Adj[1][6]=@NHBWPAdj6@ NPro_Adj[2][6]=@NHBSPAdj6@ NPro_Adj[3][6]= @NHBOPAdj6@ 
                                                                                                     NPro_Adj[4][6]= @NNHWPAdj6@ NPro_Adj[5][6]=@NNHOPAdj6@
                                                                                                     NAtt_Adj[1][1]=@NHBWAAdj1@ NAtt_Adj[2][1]=@NHBSAAdj1@ NAtt_Adj[3][1]= @NHBOAAdj1@ 
                                                                                                     NAtt_Adj[4][1]= @NNHWAAdj1@ NAtt_Adj[5][1]=@NNHOAAdj1@
                                                                                                     NAtt_Adj[1][2]=@NHBWAAdj2@ NAtt_Adj[2][2]=@NHBSAAdj2@ NAtt_Adj[3][2]= @NHBOAAdj2@ 
                                                                                                     NAtt_Adj[4][2]= @NNHWAAdj2@ NAtt_Adj[5][2]=@NNHOAAdj2@
                                                                                                     NAtt_Adj[1][3]=@NHBWAAdj3@ NAtt_Adj[2][3]=@NHBSAAdj3@ NAtt_Adj[3][3]= @NHBOAAdj3@ 
                                                                                                     NAtt_Adj[4][3]= @NNHWAAdj3@ NAtt_Adj[5][3]=@NNHOAAdj3@
                                                                                                     NAtt_Adj[1][4]=@NHBWAAdj4@ NAtt_Adj[2][4]=@NHBSAAdj4@ NAtt_Adj[3][4]= @NHBOAAdj4@ 
                                                                                                     NAtt_Adj[4][4]= @NNHWAAdj4@ NAtt_Adj[5][4]=@NNHOAAdj4@
                                                                                                     NAtt_Adj[1][5]=@NHBWAAdj5@ NAtt_Adj[2][5]=@NHBSAAdj5@ NAtt_Adj[3][5]= @NHBOAAdj5@ 
                                                                                                     NAtt_Adj[4][5]= @NNHWAAdj5@ NAtt_Adj[5][5]=@NNHOAAdj5@
                                                                                                     NAtt_Adj[1][6]=@NHBWAAdj6@ NAtt_Adj[2][6]=@NHBSAAdj6@ NAtt_Adj[3][6]= @NHBOAAdj6@ 
                                                                                                     NAtt\Adj[4][6] = \
@NNHWAAdj6
NAtt\Adj[5][6] = \
@NNHOAAdj6
@NNHOAAdj6
@NNHOAAdj6
@NNHOAAdj6
@NNHOAAdj6
@NNHOAAdj6
@NNHOAAdj6
@NNHOAAdj6
@NNHOAadj6
@NNHOAqj6
@NNHOAqj6
@NNHOAqj6
@NNHOAqj6
@NNHOAqj6
@NNHOAqj6
@NNHOAqj6
@NNHOAqj6
@NNHOqj;;-----------------------------------------------
                                                                                                     ;;-----------------------------------------------
                                                                                                     ;; Read in Consolidated zone file
                                                                                                     ZDATI[1] = @ZNFILE IN5@ ;; variables in DBF file: TAZ, HH, HHPOP, JURCODE,
                                                                                                     HHINCIDX
                                                                                                                                ;; TAZ, HH, TOTPOP, TOTEMP, RETEMP, NRETEMP, 
                                                                                                     OFFEMP, OTHEMP,
                                                                                                                                ;; INDEMP, POP_10, EMP_10, AREA_10, 
                                                                                                     POPDEN10,EMPDEN10,BLOCKS05,AREA05,
                                                                                                                                ;; BLOCKDEN05,JURCODE,ATYPE,ADISTTOX
                                                                                                     Atypea[i] = zi.1.Atype ; populate zonal area type array
                                                                                                     ;; Identify 'core' TAZs to be used for P-A-mod adjustments
                                                                                                     coreflag = 0
                                                                                                      IF (I=1-4,6-47,49-50,52-63,65,181-209,282-287,374-381 ) coreflag = 1 ;DC core
                                                                                                      IF (I=1471-1476, 1486-1489, 1495-1497 ) coreflag = 1 ;Arl Core
                                                                                                     ;;==================================================================================
                                                                                                     ================
                                                                                                     ; Define Jurisdiction Motorized Production, Attraction Adjustment Lookup
                                                                                                     ; index = jurcode * 10 + core flag jurcode ranges from 0-23 and core flag is
                                                                                                     binary 0(non-core) or 1(core)
                                                                                                                                                 so index is from 0 - 230
                                                                                                     ;;==================================================================================
                                                                                                     ================
                                                                                                     ;
                                                                                                     LOOKUP NAME=P JurAdj, ;
                                                                                                            LOOKUP[1] = 1, RESULT=2, ; HBW Production Adjustment
                                                                                                            LOOKUP[2] = 1, RESULT=3, ; HBS Production Adjustment
                                                                                                            LOOKUP[3] = 1, RESULT=4, ; HBO Production Adjustment
                                                                                                            LOOKUP[4] = 1, RESULT=5, ; NHW Production Adjustment
                                                                                                            LOOKUP[5] = 1, RESULT=6, ; NHO Production Adjustment
                                                                                                             INTERPOLATE=N, FAIL= 1.0,1.0,1.0,
                                                                                                     ;;
                                                                                                     ;; HBWPs HBSPs HBOPs NNWPs NHOPs
                                                                                                     R=" 0, 1.00, 0.85, 1.20, 1.00, 1.00,", ;;dc NONCORE
                                                                                                             1, 1.00, 0.85, 1.20, 1.00, 1.00,", ;;dc CORE
                                                                                                             10, 0.95, 1.00, 1.05, 1.00, 1.00,", ;; mtg
                                                                                                             20, 1.00, 0.88, 0.97, 1.00, 1.00,", ;;pg
                                                                                                             30, 1.00, 1.11, 1.08, 1.00, 1.00,", ;;arl NONCORE
                                                                                                             31, 1.00, 1.11, 1.08, 1.00, 1.00,", ;;arl CORE
                                                                                                             40, 1.00, 1.00, 1.00, 1.00, 1.00,", ;;alx
                                                                                                             50, 1.02, 1.02, 1.02, 1.00, 1.00,", ;;ffx
                                                                                                             60, 1.00, 0.95, 0.92, 1.00, 1.00,", ;;ldn
                                                                                                             70, 1.04, 1.15, 0.94, 1.00, 1.00,", ;;pw
```
80, 1.00, 1.00, 1.00, 1.00, 1.00,", ;; 90, 1.13, 1.00, 1.04, 1.00, 1.00,", ;;frd 100, 1.00, 1.00, 0.94, 1.00, 1.00,", ;;how 110, 1.00, 1.12, 1.03, 1.00, 1.00,", ;;aa  $120, 1.00, 1.00, 0.93, 1.00, 1.00,$ ", ;;chs  $130, 1.00, 1.00, 1.00, 1.00, 1.00, 1.00,$ " 140, 1.00, 1.00, 0.92, 1.00, 1.00,", ;;car 150, 1.00, 1.00, 1.12, 1.00, 1.00,", ;;cal 160, 1.36, 1.00, 1.00, 1.00, 1.00,", ;;stm 170, 1.00, 1.00, 1.00, 1.00, 1.00,", ;;kg 180, 1.00, 1.00, 1.00, 1.00, 1.00,", ;;fbg 190, 1.00, 1.14, 0.86, 1.00, 1.00,", ;;sta 200, 1.00, 1.00, 1.00, 1.00, 1.00,", ;;spt  $210, 1.00, 1.00, 0.88, 1.00, 1.00,$ ", ;;fau 220, 1.00, 1.00, 1.00, 1.00, 1.00,", ;;clk 230, 1.00, 1.00, 1.00, 1.00, 1.00," ;;jef ;; ;<br>LOOKUP NAME=A JurAdj, ; LOOKUP $\overline{1}1$  = 1, RESULT=2, ; HBW Attraction Adjustment LOOKUP[2] = 1, RESULT=3, ; HBS Attraction Adjustment LOOKUP[3] = 1, RESULT=4, ; HBO Attraction Adjustment LOOKUP[4] = 1, RESULT=5, ; NHW Attraction Adjustment LOOKUP[5] = 1, RESULT=6, ; NHO Attraction Adjustment INTERPOLATE=N, FAIL= 1.0,1.0,1.0, ;;  $\begin{array}{ccc} i; & \text{HBWAs} & \text{HBSAs} & \text{HBOAs} & \text{NNWAs} & \text{NHOAs} \\ \mathbb{R} = 2 & 0 & 1 & 10 & 0 & 60 & 0 & 90 & 1 & 10 & 0 & 80 \end{array}$ 0, 1.10, 0.60, 0.90, 1.10, 0.80,", ;;dc NONCORE " 1, 1.10, 0.60, 0.90, 1.10, 0.80,", ;;dc CORE " 10, 1.02, 1.07, 1.10, 0.90, 1.13,", ;;mtg 20, 1.08, 0.78, 0.77, 1.00, 0.77,", ;;pg " 30, 1.22, 0.87, 0.95, 1.00, 0.60,", ;;arl NONCORE " 31, 1.22, 0.87, 0.95, 1.00, 0.60,", ;;arl CORE 40, 0.77, 0.85, 1.00, 1.00, 1.14,", ;;alx " 50, 1.07, 1.05, 1.00, 0.95, 0.95,", ;;ffx " 60, 0.89, 1.07, 0.87, 0.85, 1.00,", ;;ldn 70, 1.11, 1.05, 0.96, 1.00, 1.00,", ;; pw " 80, 1.00, 1.00, 1.00, 1.00, 1.00,", ;; " 90, 1.00, 1.00, 0.83, 0.88, 1.14,", ;;frd 100, 0.82, 1.18, 0.87, 0.78, 1.00,", ;;how<br>110. 0.86. 1.00, 0.85, 0.89, 0.94,", ;;aa  $0.86, 1.00, 0.85, 0.89, 0.94,$ ", ;;aa  $120, 1.00, 1.00, 1.00, 1.00, 1.00, i.$  $130, 1.00, 1.00, 1.00, 1.00, 1.00, 1.00,$ 140, 1.00, 1.51, 0.94, 1.00, 1.24,", ;;car 150, 1.00, 0.78, 1.29, 1.00, 1.00,", ;;cal 160, 1.40, 1.00, 0.80, 1.49, 1.00,", ;;stm " 170, 1.00, 1.00, 1.00, 1.00, 1.00,", ;;kg " 180, 1.00, 1.00, 1.00, 1.00, 1.00,", ;;fbg 190, 1.00, 1.72, 1.00, 1.00, 1.00,", ;;sta<br>200, 1.00, 1.00, 1.00, 1.00, 1.00,", ;;spt  $1.00, 1.00, 1.00, 1.00, 1.00, 1.00,$ ", ;;spt 210, 1.00, 1.00, 1.00, 1.00, 1.00,", ;;fau 220, 1.00, 1.00, 1.00, 1.00, 1.00,", ;;clk 230, 1.00, 1.00, 1.00, 1.00, 1.00," ;;jef ;; ;; ;;  $\qquad \qquad * \quad P \text{ JurAdj}(1, \text{jurcode})$  $\vec{i}$ ;  $\vec{A}$   $\vec{A}$  JurAdj(1, jurcode) ;; ;;================================================================================== ================ ; End Jurisdiction Motorized Production, Attraction Adjustment Lookups ;;================================================================================== ================

; Read in Production rates, fill in production rate array FILEI DBI[1] ="@Prate\_in@"

LOOP K = 1, dbi.1.NUMRECORDS x = DBIReadRecord(1,k) count = dbi.1.recno Prata[1][di.1.Inc][di.1.Siz][di.1.Veh] = di.1.HBW Prata[2][di.1.Inc][di.1.Siz][di.1.Veh] = di.1.HBS Prata[3][di.1.Inc][di.1.Siz][di.1.Veh] = di.1.HBO Prata[4][di.1.Inc][di.1.Siz][di.1.Veh] = di.1.NHW Prata[5][di.1.Inc][di.1.Siz][di.1.Veh] = di.1.NHO ENDLOOP ;; Read in NMproduction model ;; rates arrayed as: variables (1-4) - 1/constant, 2/1-mi float.pop den.,3/1-mi float emp. den.,4/0.5mi. float. block density ;; purpose (1-5)  $\frac{1}{2}$ ;<br>FILEI DBI[2] = "@NMPrate in@" ="@NMPrate\_in@" LOOP  $K = 1$ , dbi.2.NUMRECORDS  $x = DBIReadRecord(2, k)$  NMPrate[dbi.2.recno][1][1] = di.2.HBW1 NMPrate[dbi.2.recno][1][2] = di.2.HBW2 NMPrate[dbi.2.recno][1][3] = di.2.HBW3 NMPrate[dbi.2.recno][1][4] = di.2.HBW4 NMPrate[dbi.2.recno][1][5] = di.2.HBW5 NMPrate[dbi.2.recno][1][6] = di.2.HBW6 NMPrate[dbi.2.recno][2][1] = di.2.HBS1 NMPrate[dbi.2.recno][2][2] = di.2.HBS2 NMPrate[dbi.2.recno][2][3] = di.2.HBS3 NMPrate[dbi.2.recno][2][4] = di.2.HBS4 NMPrate[dbi.2.recno][2][5] = di.2.HBS5 NMPrate[dbi.2.recno][2][6] = di.2.HBS6 NMPrate[dbi.2.recno][3][1] = di.2.HBO1  $MMPrate[dbi.2.read02] = di.2.HBO2$  NMPrate[dbi.2.recno][3][3] = di.2.HBO3 NMPrate[dbi.2.recno][3][4] = di.2.HBO4 NMPrate[dbi.2.recno][3][5] = di.2.HBO5 NMPrate[dbi.2.recno][3][6] = di.2.HBO6 NMPrate[dbi.2.recno][4][1] = di.2.NHW1 NMPrate[dbi.2.recno][4][2] = di.2.NHW2 NMPrate[dbi.2.recno][4][3] = di.2.NHW3 NMPrate[dbi.2.recno][4][4] = di.2.NHW4 NMPrate[dbi.2.recno][4][5] = di.2.NHW5 NMPrate[dbi.2.recno][4][6] = di.2.NHW6 NMPrate[dbi.2.recno][5][1] = di.2.NHO1 NMPrate[dbi.2.recno][5][2] = di.2.NHO2 NMPrate[dbi.2.recno][5][3] = di.2.NHO3 NMPrate[dbi.2.recno][5][4] = di.2.NHO4 NMPrate[dbi.2.recno][5][5] = di.2.NHO5 NMPrate[dbi.2.recno][5][6] = di.2.NHO6 ENDLOOP ;; Read in NMattraction model ;; rates arrayed as: Ind.Variable (1-4) - 1/constant, 2/1-mi float.pop den.,3/1-mi float emp. den.,4/0.5mi. float. block density ;; purpose (1-5) ;; area type (1-6) FILEI DBI[3] ="@NMArate\_in@" LOOP  $K = 1$ , dbi.3.NUMRECORDS  $x = DBIReadRecord(3, k)$  NMArate[dbi.3.recno][1][1] = di.3.HBW1 NMArate[dbi.3.recno][1][2] = di.3.HBW2 NMArate[dbi.3.recno][1][3] = di.3.HBW3

 NMArate[dbi.3.recno][1][4] = di.3.HBW4 NMArate[dbi.3.recno][1][5] = di.3.HBW5 NMArate[dbi.3.recno][1][6] = di.3.HBW6 NMArate[dbi.3.recno][2][1] = di.3.HBS1 NMArate[dbi.3.recno][2][2] = di.3.HBS2 NMArate[dbi.3.recno][2][3] = di.3.HBS3 NMArate[dbi.3.recno][2][4] = di.3.HBS4 NMArate[dbi.3.recno][2][5] = di.3.HBS5 NMArate[dbi.3.recno][2][6] = di.3.HBS6 NMArate[dbi.3.recno][3][1] = di.3.HBO1 NMArate[dbi.3.recno][3][2] = di.3.HBO2 NMArate[dbi.3.recno][3][3] = di.3.HBO3 NMArate[dbi.3.recno][3][4] = di.3.HBO4 NMArate[dbi.3.recno][3][5] = di.3.HBO5 NMArate[dbi.3.recno][3][6] = di.3.HBO6 NMArate[dbi.3.recno][4][1] = di.3.NHW1 NMArate[dbi.3.recno][4][2] = di.3.NHW2 NMArate[dbi.3.recno][4][3] = di.3.NHW3 NMArate[dbi.3.recno][4][4] = di.3.NHW4 NMArate[dbi.3.recno][4][5] = di.3.NHW5 NMArate[dbi.3.recno][4][6] = di.3.NHW6 NMArate[dbi.3.recno][5][1] = di.3.NHO1  $NMArate[dbi.3,recno][5][2] = di.3,NHO2$  NMArate[dbi.3.recno][5][3] = di.3.NHO3 NMArate[dbi.3.recno][5][4] = di.3.NHO4 NMArate[dbi.3.recno][5][5] = di.3.NHO5 NMArate[dbi.3.recno][5][6] = di.3.NHO6 ENDLOOP ;; Read in Attraction rates ;; rates arrayed as: Ind.Variables - 1/TotalEmp.,2/Total Pop.,3/Ret.Emp.,4/Off.Emp.,5/OtherEmp.,6/Non-retail Emp. ;; purpose (1-5) ;; area type (1-6) FILEI DBI[4]  $=$  "@Attrate\_in@" LOOP  $K = 1$ , dbi.4.NUMRECORDS  $x = \text{DBTReadRecord}(4,k)$  ATTrate[dbi.4.recno][1][1] = di.4.HBW1 ATTrate[dbi.4.recno][1][2] = di.4.HBW2 ATTrate[dbi.4.recno][1][3] = di.4.HBW3 ATTrate[dbi.4.recno][1][4] = di.4.HBW4 ATTrate[dbi.4.recno][1][5] = di.4.HBW5 ATTrate[dbi.4.recno][1][6] = di.4.HBW6 ATTrate[dbi.4.recno][2][1] = di.4.HBS1 ATTrate[dbi.4.recno][2][2] = di.4.HBS2 ATTrate[dbi.4.recno][2][3] = di.4.HBS3 ATTrate[dbi.4.recno][2][4] = di.4.HBS4  $\text{ATTrate}[\text{dbi.4.recon}][2][5] = \text{di.4.HBS}$  ATTrate[dbi.4.recno][2][6] = di.4.HBS6 ATTrate[dbi.4.recno][3][1] = di.4.HBO1 ATTrate[dbi.4.recno][3][2] = di.4.HBO2  $ATTrate[dbi.4,recno][3][3] = di.4.HBO3$  ATTrate[dbi.4.recno][3][4] = di.4.HBO4 ATTrate[dbi.4.recno][3][5] = di.4.HBO5 ATTrate[dbi.4.recno][3][6] = di.4.HBO6 ATTrate[dbi.4.recno][4][1] = di.4.NHW1 ATTrate[dbi.4.recno][4][2] = di.4.NHW2  $ATTrate[dbi.4.recno][4][3] = di.4.NHW3$  ATTrate[dbi.4.recno][4][4] = di.4.NHW4 ATTrate[dbi.4.recno][4][5] = di.4.NHW5

```
 ATTrate[dbi.4.recno][4][6] = di.4.NHW6
           ATTrate[dbi.4.recno][5][1] = di.4.NHO1
           ATTrate[dbi.4.recno][5][2] = di.4.NHO2
           ATTrate[dbi.4.recno][5][3] = di.4.NHO3
           ATTrate[dbi.4.recno][5][4] = di.4.NHO4
           ATTrate[dbi.4.recno][5][5] = di.4.NHO5
           ATTrate[dbi.4.recno][5][6] = di.4.NHO6
ENDLOOP
;; Read in Income/Area Type - Attraction Shares
;; rates arrayed as: Income, AreaType
;;
;;<br>FILEI DBI[5]
               ="@Incrat_in@"
LOOP K = 1, dbi.5.NUMRECORDS
      x = DBIReadRecord(5, k) AIncRatio[di.5.income][di.5.Atype][1] = di.5.HBWRat
           AIncShare[di.5.income][di.5.Atype][1] = di.5.HBWShare
           AIncRatio[di.5.income][di.5.Atype][2] = di.5.HBSRat
           AIncShare[di.5.income][di.5.Atype][2] = di.5.HBSShare
           AIncRatio[di.5.income][di.5.Atype][3] = di.5.HBORat
           AIncShare[di.5.income][di.5.Atype][3] = di.5.HBOShare
ENDLOOP
If (I <= @LastIZN@)
; Read in HHs by Income , Size, Vehs. Avail
ZDATT[2] = @ZNFILE_IM4@ ;; variables in DBF file:<br>
IHETSV111 HHSTSV111
                        ;; HHSISV111 HHSISV112 HHSISV113 
HHSISV114
                        ;; HHSISV211 HHSISV212 HHSISV213 
HHSISV214
                        ;; HHSISV311 HHSISV312 HHSISV313 
HHSISV314
                        ;; HHSISV411 HHSISV412 HHSISV413 
HHSISV414
                        ;; HHSISV121 HHSISV122 HHSISV123 
HHSISV124
                        ;; HHSISV221 HHSISV222 HHSISV223 
HHSISV224
                        ;; HHSISV321 HHSISV322 HHSISV323 
HHSISV324
                        ;; HHSISV421 HHSISV422 HHSISV423 
HHSISV424
                        ;; HHSISV131 HHSISV132 HHSISV133 
HHSISV134
                        ;; HHSISV231 HHSISV232 HHSISV233 
HHSISV234
                        ;; HHSISV331 HHSISV332 HHSISV333 
HHSISV334
                        ;; HHSISV431 HHSISV432 HHSISV433 
HHSISV434
                        ;; HHSISV141 HHSISV142 HHSISV143 
HHSISV144
                        ;; HHSISV241 HHSISV242 HHSISV243 
HHSISV244
                        ;; HHSISV341 HHSISV342 HHSISV343 
HHSISV344
                        ;; HHSISV441 HHSISV442 HHSISV443 
HHSISV444
```
;; store current TAZ HHs in Array

 $Hha[1][1][1] = zi.2.HHSISV111$   $Hha[1][1][2] = zi.2.HHSISV112$   $Hha[1][1][3] =$ zi.2.HHSISV113 Hha[1][1][4] = zi.2.HHSISV114

 Hha[2][1][1] = zi.2.HHSISV211 Hha[2][1][2] = zi.2.HHSISV212 Hha[2][1][3] =  $zi.2.HHSISV213$   $Hha[2][1][4] = zi.2.HHSISV214$  Hha[3][1][1] = zi.2.HHSISV311 Hha[3][1][2] = zi.2.HHSISV312 Hha[3][1][3] = zi.2.HHSISV313 Hha[3][1][4] = zi.2.HHSISV314  $Hha[4][1][1] = zi.2.HHSISV411 Hha[4][1][2] = zi.2.HHSISV412 Hha[4][1][3] =$ zi.2.HHSISV413 Hha[4][1][4] = zi.2.HHSISV414  $Hha[1][2][1] = zi.2.HHSISV121 Hha[1][2][2] = zi.2.HHSISV122 Hha[1][2][3] =$ zi.2.HHSISV123 Hha[1][2][4] = zi.2.HHSISV124  $Hha[2][2][1] = zi.2.HHSISV221$   $Hha[2][2][2] = zi.2.HHSISV222$   $Hha[2][2][3] =$ zi.2.HHSISV223 Hha[2][2][4] = zi.2.HHSISV224  $Hha[3][2][1] = zi.2.HHSISV321 Hha[3][2][2] = zi.2.HHSISV322 Hha[3][2][3] =$ zi.2.HHSISV323 Hha[3][2][4] = zi.2.HHSISV324 Hha[4][2][1] = zi.2.HHSISV421 Hha[4][2][2] = zi.2.HHSISV422 Hha[4][2][3] = zi.2.HHSISV423 Hha[4][2][4] = zi.2.HHSISV424 Hha[1][3][1] = zi.2.HHSISV131 Hha[1][3][2] = zi.2.HHSISV132 Hha[1][3][3] = zi.2.HHSISV133 Hha[1][3][4] = zi.2.HHSISV134 Hha[2][3][1] = zi.2.HHSISV231 Hha[2][3][2] = zi.2.HHSISV232 Hha[2][3][3] = zi.2.HHSISV233 Hha[2][3][4] = zi.2.HHSISV234  $Hha[3][3][1] = zi.2.HHSISV331 Hha[3][3][2] = zi.2.HHSISV332 Hha[3][3][3] =$ zi.2.HHSISV333 Hha[3][3][4] = zi.2.HHSISV334 Hha[4][3][1] = zi.2.HHSISV431 Hha[4][3][2] = zi.2.HHSISV432 Hha[4][3][3] = zi.2.HHSISV433 Hha[4][3][4] = zi.2.HHSISV434  $Hha[1][4][1] = zi.2.HHSISV141 Hha[1][4][2] = zi.2.HHSISV142 Hha[1][4][3] =$  $zi.2.HHSISV143$   $Hha[1][4][4] = zi.2.HHSISV144$  Hha[2][4][1] = zi.2.HHSISV241 Hha[2][4][2] = zi.2.HHSISV242 Hha[2][4][3] = zi.2.HHSISV243 Hha[2][4][4] = zi.2.HHSISV244  $Hha[3][4][1] = zi.2.HHSISV341 Hha[3][4][2] = zi.2.HHSISV342 Hha[3][4][3] =$ zi.2.HHSISV343 Hha[3][4][4] = zi.2.HHSISV344  $Hha[4][4][1] = zi.2.HHSISV441 Hha[4][4][2] = zi.2.HHSISV442 Hha[4][4][3] =$ zi.2.HHSISV443 Hha[4][4][4] = zi.2.HHSISV444  $Jr$  =  $zi.1.Jurcode + 1.0$  ; Initialize Jur code index<br>At =  $zi.1$  At vne : Initialize Area Type index = zi.1.Atype ; Initialize Area Type index loop in=1,4 loop Si=1,4 loop Ve=1,4 TotHHa = TotHHa + HHa[in][si][ve]  $I$  HHa[in]  $= I$  HHa[in]  $+$  HHa[in][Si][Ve] ; HHs by Inc 5 HHa[Si]  $=$  S HHa[Si]  $+$  HHa[in][Si][Ve] by Size  $V$  HHa[Ve] =  $V$  HHa[Ve] + HHa[in][Si][Ve] by Vehs.  $A_{\text{HHa}\left[\text{At}\right]}$  $=$  A HHa[At]  $+$  HHa[in][Si][Ve] by Area Type<br>J HHa[Jr]  $=$  J HHa[Jr]  $+$  HHa[in][Si][Ve] ; by Juris.  $TothH$  = TotHH + HHa[in][Si][Ve] ; Sum of all HHs loop pu=1,5 Proda[pu][in][Si][Ve] = HHa[in][Si][Ve] \* Prata[Pu][In][Si][Ve] ; Compute Motorized/NonMotorized productions  $Zproda[pu][i]$  =  $Zproda[pu][i]$ Proda[pu][in][Si][Ve] ; Zonal Motor/NonMotor productions by purp ZprodaInc[pu][in][i] = ZprodaInc[pu][in][i] +<br>Proda[pu][in][Si][Ve] ; Zonal Motor/NonMotor productions ; Zonal Motor/NonMotor productions by purp&Inc TotProda[pu] = TotProda[pu] + Proda[pu][in][Si][Ve] ; Accumulate total M/NM productions by purpose ; Accumualte M/NM summary arrays  $=$  I proda[in][pu]  $+$  Proda[pu][in][Si][Ve] ; Productions by Inc and Purpose

```
S_proda[Si][pu] = S_proda[si][pu] + Proda[pu][in][Si][Ve]
 ; Productions by Size and Purpose<br>V proda[Ve] [pu]
                                         = V proda[Ve][pu] + Proda[pu][in][Si][Ve]
 ; Productions by Vehs. and Purpose<br>A proda[at] [pu]
                                         = A proda[at][pu] + Proda[pu][in][Si][Ve]
; Productions by Area Tp. and Purpose<br>
J proda[Jr] [pu] =
                                         = J proda[Jr][pu] + Proda[pu][in][Si][Ve]
; Productions by Juris. and Purpose
                  TotProdInca[in] = TotProdInca[In] + Proda[pu][in][Si][Ve] 
; Total Productions by Inc.<br>TotProdSiza[Si]
                                          TotProdSiza[Si] = TotProdSiza[Si] + Proda[pu][in][Si][Ve] 
; Total Productions by Size
                                         = TotProdVeha[Ve] + Proda[pu][in][Si][Ve]
; Total Productions by Vehs.
                  TotProdAreaa[At] = TotProdAreaa[At] + Proda[pu][in][Si][Ve] 
; Total Productions by Area Tp.
                  TotProdJura[Jr] = TotProdJura[At] + Proda[pu][in][Si][Ve] 
; Total Productions by Juris.
               endloop
           endloop
        endloop
     endloop
;; I-X Model is voided out
 ;; Compute Internal Motorized / NonMotorized productions here:
;;
;; H.Humeida's NM Model - 10/14/10
;; original model (single curve: IX ShareHBW = 0.1786 * (exp(-0.1435 *
 zi.1.ADISTTOX))
;; updated model
;; Default Curves
\frac{1}{2}; IX ShareHBW = 0.2133 * (exp(-0.1950 * zi.1.ADISTTOX))
 ; IX ShareHBS = 0.2133 * (exp(-0.1950 * zi.1.ADISTTOX))
; IX ShareHBO = 0.2133 * (exp(-0.1950 * zi.1.ADISTTOX))
;; IX_ShareNHW = 0.2133 * (exp(-0.1950 * zi.1.ADISTTOX))
\overline{\text{rx}} ShareNHO = 0.2133 * (exp(-0.1950 * zi.1.ADISTTOX))
;; Baltimore area curves:
 ;; If (zi.1.iurcode = 10 || zi.1.iurcode = 11 || zi.1.iurcode = 14);; IX ShareHBW = 0.3348 * (exp(-0.0938 * zi.1.ADISTTOX))\frac{1}{11} IX_ShareHBS = 0.1766 * (exp(-0.1957 * zi.1.ADISTTOX))
; IX ShareHBO = 0.1766 * (exp(-0.1957 * zi.1.ADISTTOX))
\sum_{i} IX<sup>-</sup>ShareNHW = 0.1766 * (exp(-0.1957 * zi.1.ADISTTOX))
;; IXShareNHO = 0.1766 * (exp(-0.1957 * zi.1.ADISTTOX))
;; endif
;;----------------------------------------------------------------------------------
 ----
 ;; Compute "raw" Non-Motorized shares here:
 NMP ShareHBW = NMPrate[1][1][zi.1.atype]
                  NMPrate[2][1][zi.1.atype] * zi.1.POPDEN10 +
                  NMPrate[3][1][zi.1.atype] * zi.1.EMPDEN10 +
                  NMPrate[4][1][zi.1.atype] * zi.1.Blockden05
 NMP ShareHBS = NMPrate[1][2][zi.1.atype]
                  NMPrate[2][2][zi.1.atype] * zi.1.POPDEN10 +
                  NMPrate[3][2][zi.1.atype] * zi.1.EMPDEN10 +
                  NMPrate[4][2][zi.1.atype] * zi.1.Blockden05
 NMP ShareHBO = NMPrate[1][3][zi.1.atype]
                  NMPrate[2][3][zi.1.atype] * zi.1.POPDEN10 +
                 NMPrate[3][3][zi.1.atype] * zi.1.EMPDEN10
                  NMPrate[4][3][zi.1.atype] * zi.1.Blockden05
```
NMP ShareNHW = NMPrate[1][4][zi.1.atype] NMPrate[2][4][zi.1.atype] \* zi.1.POPDEN10 + NMPrate[3][4][zi.1.atype] \* zi.1.EMPDEN10 + NMPrate[4][4][zi.1.atype] \* zi.1.Blockden05 NMP ShareNHO = NMPrate[1][5][zi.1.atype] NMPrate[2][5][zi.1.atype] \* zi.1.POPDEN10 + NMPrate[3][5][zi.1.atype] \* zi.1.EMPDEN10 + NMPrate[4][5][zi.1.atype] \* zi.1.Blockden05 ;; Compute Non-Motorized shares with area type adjustments here (make sure shares do not exceed  $1.00$ ): NMP\_ShareHBW\_adj = \_ MIN(1.00,(NMP\_ShareHBW \* NPro\_Adj[1][At]))  $NMP$ ShareHBS\_adj = MIN(1.00, (NMP\_ShareHBS \* NPro\_Adj[2][At]))  $NMP$ ShareHBO\_adj = MIN(1.00, (NMP\_ShareHBO \* NPro\_Adj[3][At]))  $NMP$ ShareNHW\_adj = MIN(1.00, (NMP\_ShareNHW \* NPro\_Adj[4][At]))  $NMP\_ShareNHO\_adj = MIN(1.00, (NMP\_ShareNHO * NProc\_Adj[5][At]))$ ;; compute Internal Motor/NonMotor productions by purpose jurcode2 = jurcode\* 10 + coreflag ;; establish juris/core-noncore index for P-/Amods ;;---------------HBW----------- MZProda[1][i] = Zproda[1][i] \* (1.0 - NMP ShareHBW adj) \* MPro Adj[1][At] \* P JurAdj(1,jurcode2) ;; compute internal HBW Motorized productions  $NMZProda[1][i] =$   $Zproda[1][i] *$   $NMP$  ShareHBW adj \* MPro Adj[1][At] \* P JurAdj(1,jurcode2) ;; ; ; ; compute internal HBW Non-Motorized productions IF (Zproda[1][i]>0) ;; Pr In zone; Pr Zn Pr Zn in pr zn ;; compute internal HBW Motorized productions by Income level MZProdaInc[1][1][i] = (MZProda[1][i]/Zproda[1][i]) \* ZprodaInc[1][1][i] MZProdaInc[1][2][i] =  $(MZProda[1][i]/Zproda[1][i]) * ZprodaInc[1][2][i]$  $MZProdaInc[1][3][i] = (MZProda[1][i]/Zproda[1][i]) * ZprodaInc[1][3][i]$  MZProdaInc[1][4][i] = (MZProda[1][i]/Zproda[1][i]) \* ZprodaInc[1][4][i] ENDIF ;;---------------HBS----------- MZProda[2][i] = Zproda[2][i] \*  $(1.0 - NMP\_ShareHBS\_adi)$  \* MPro Adj[2][At] \* P\_JurAdj(2,jurcode2) ;; compute internal HBS Motorized productions  $MMEProda[2][i] =$   $Zproda[2][i] *$  NMP ShareHBS adj \* MPro Adj[2][At] \* P JurAdj(2,jurcode2) ;; ; ; compute internal HBS Non-Motorized productions IF (Zproda[2][i]>0) ;; Pr In zone; Pr Zn Pr Zn in pr zn ;; compute internal HBS Motorized productions by Income level  $MZProdInc[2][1][i] = (MZProda[2][i]/Zproda[2][i]) * ZprodaInc[2][1][i]$  $MZProdInc[2][i] = (MZProda[2][i]/Zproda[2][i]) * ZprodaInc[2][2][i]$ MZProdaInc[2][3][i] =  $(MZProda[2][i]/Zproda[2][i]) * ZprodaInc[2][3][i]$  $MZProdInc[2][4][i] = (MZProda[2][i]/Zproda[2][i]) * ZprodaInc[2][4][i]$  ENDIF ;;---------------HBO-----------  $MZProda[3][i] =$  Zproda[3][i] \* (1.0 - NMP ShareHBO adj) \* MPro Adj[3][At] \* P\_JurAdj(3,jurcode2) ;; compute internal HBO Motorized productions<br>
MMZProda[3][i] = Zproda[3][i] \* NMP ShareHBO adj \* M NMP ShareHBO adj \* MPro Adj[3][At] \* P JurAdj(3,jurcode2) ;; ; ; compute internal HBO Non-Motorized productions IF (Zproda[3][i]>0) ;; Pr In zone; Pr Zn Pr Zn in pr zn ;; compute internal HBO Motorized productions by Income level MZProdaInc[3][1][i] = (MZProda[3][i]/Zproda[3][i]) \* ZprodaInc[3][1][i] MZProdaInc[3][2][i] =  $(MZProda[3][i]/Zproda[3][i]) * ZprodaInc[3][2][i]$  MZProdaInc[3][3][i] = (MZProda[3][i]/Zproda[3][i]) \* ZprodaInc[3][3][i]  $MZProdInc[3][4][i] = (MZProda[3][i]/Zproda[3][i]) * ZprodaInc[3][4][i]$  ENDIF ;;---------------NHW----------- MZProda[4][i] = Zproda[4][i] \*  $(1.0 - \text{NMP} \text{ ShareNHW} \text{adj})$  \* MPro Adj[4][At] \* P\_JurAdj(4,jurcode2) ;; compute internal NHW Motorized productions  $\overline{\phantom{a}}$  MMZProda[4][i] = Zproda[4][i] \* NMP ShareNHW adj \* MPro Adj[4][At] \*  $\begin{array}{lll}\n\hline\n\text{MMZProda}[4][i] & = & \text{Zproda}[4][i] \times \\
\text{P JurAdj}(4,i \text{urcode2}) & \text{ } ; & \text{ } ; & \text{ compute in} \n\end{array}$ ;; compute internal NHW Non-Motorized productions ;;---------------NHO----------- MZProda[5][i] = Zproda[5][i] \*  $(1.0 - \text{NMP} \text{ Share} \cdot \text{MRO} \text{ ad}^*)$  \* MPro Adj[5][At] \* P JurAdj(5,jurcode2) ;; compute internal NHO Motorized productions NMZProda[5][i] = Zproda[5][i] \* NMP\_ShareNHO\_adj \* MPro\_Adj[5][At] \*  $\overline{\mathfrak{p}}$  compute internal NHO Non-Motorized productions ;;--;; Debug productions calculations if (I <300) print form=6.4 list ='taz: ',i,' NMP shares by purp: ', NMP ShareHBW,' ', NMP\_ShareHBS,' ', NMP\_ShareHBO,' ', NMP\_ShareNHW,' ', NMP\_ShareNHO, file= debug\_P\_Shares.txt print  $T$  form=6.4 list ='taz: ',i,' NMP shares w/NMMODS: ', NMP ShareHBW adj,' ', NMP\_ShareHBS\_adj,' ', NMP\_ShareHBO\_adj,' ', NMP\_ShareNHW\_adj,' ', NMP\_ShareNHO\_adj, file= debug P Shares.txt print form=6.2 list ='taz: ',i,' Total Prods by purp: ', ZProda[1][i],' ',ZProda[2][i],' ', ZProda[3][i],' ', ZProda[4][i],' ',ZProda[5][i], file= debug P Shares.txt print  $f \circ r \overline{m} = \overline{6}$ . 2 list ='taz: ',i,' Motr Prods by purp: ',MZProda[1][i],' ',MZProda[2][i],' ',MZProda[3][i],' ',MZProda[4][i],' ',MZProda[5][i], file= debug\_P\_Shares.txt print form=6.2 list ='taz: ',i,' NMtr Prods by purp: ',NMZProda[1][i],' ',NMZProda[2][i],' ',NMZProda[3][i],' ',NMZProda[4][i],' ',nMZProda[5][i], file= debug\_P\_Shares.txt endif ;; ;; write out dbf files for Trip Productions by purpose and mode ;; Pr In zone; ;; ..<br>MZProdaInc[1][1][i] FILEO RECO[1] = "@TripPros@",fields = TAZ(5), HBW\_Mtr\_Ps@ofmt@, HBW\_NMt\_Ps@ofmt@, HBW\_All\_Ps@ofmt@,HBWMtrP\_I1@ofmt@,HBWMtrP\_I2@ofmt@,HBWMtrP\_I3@ofmt@,HBWMtrP\_I4@ofmt@ , HBS\_Mtr\_Ps@ofmt@, HBS\_NMt\_Ps@ofmt@, HBS\_All\_Ps@ofmt@,HBSMtrP\_I1@ofmt@,HBSMtrP\_I2@ofmt@,HBSMtrP\_I3@ofmt@,HBSMtrP\_I4@ofmt@ , HBO\_Mtr\_Ps@ofmt@, HBO\_NMt\_Ps@ofmt@, HBO\_All\_Ps@ofmt@,HBOMtrP\_I1@ofmt@,HBOMtrP\_I2@ofmt@,HBOMtrP\_I3@ofmt@,HBOMtrP\_I4@ofmt@ , NHW\_Mtr\_Ps@ofmt@, NHW\_NMt\_Ps@ofmt@, NHW\_All\_Ps@ofmt@, NHO\_Mtr\_Ps@ofmt@, NHO\_NMt\_Ps@ofmt@, NHO\_All\_Ps@ofmt@ ro. TAZ  $=$  i ro.HBW\_Mtr\_Ps = MZProda[1][i] ro.HBW\_NMt\_Ps = NMZProda[1][i]  $r$ o.HBW\_All\_Ps = MZProda[1][i] + NMZProda[1][i] ;ZProda[1][i]  $ro.HBWMtrP$  I1 = MZProdaInc[1][1][i]  $r$ o.HBWMtrP<sup>-</sup>I2 = MZProdaInc[1][2][i]  $ro.HBWMtrP^T13 = MZProdaInc[1][3][i]$  $ro.HBWMtrP$ <sup>14</sup> = MZProdaInc[1][4][i] ro.HBS\_Mtr\_Ps = MZProda[2][i]  $ro.HBS^-NML^-Ps = NMZProda[2][i]$ 

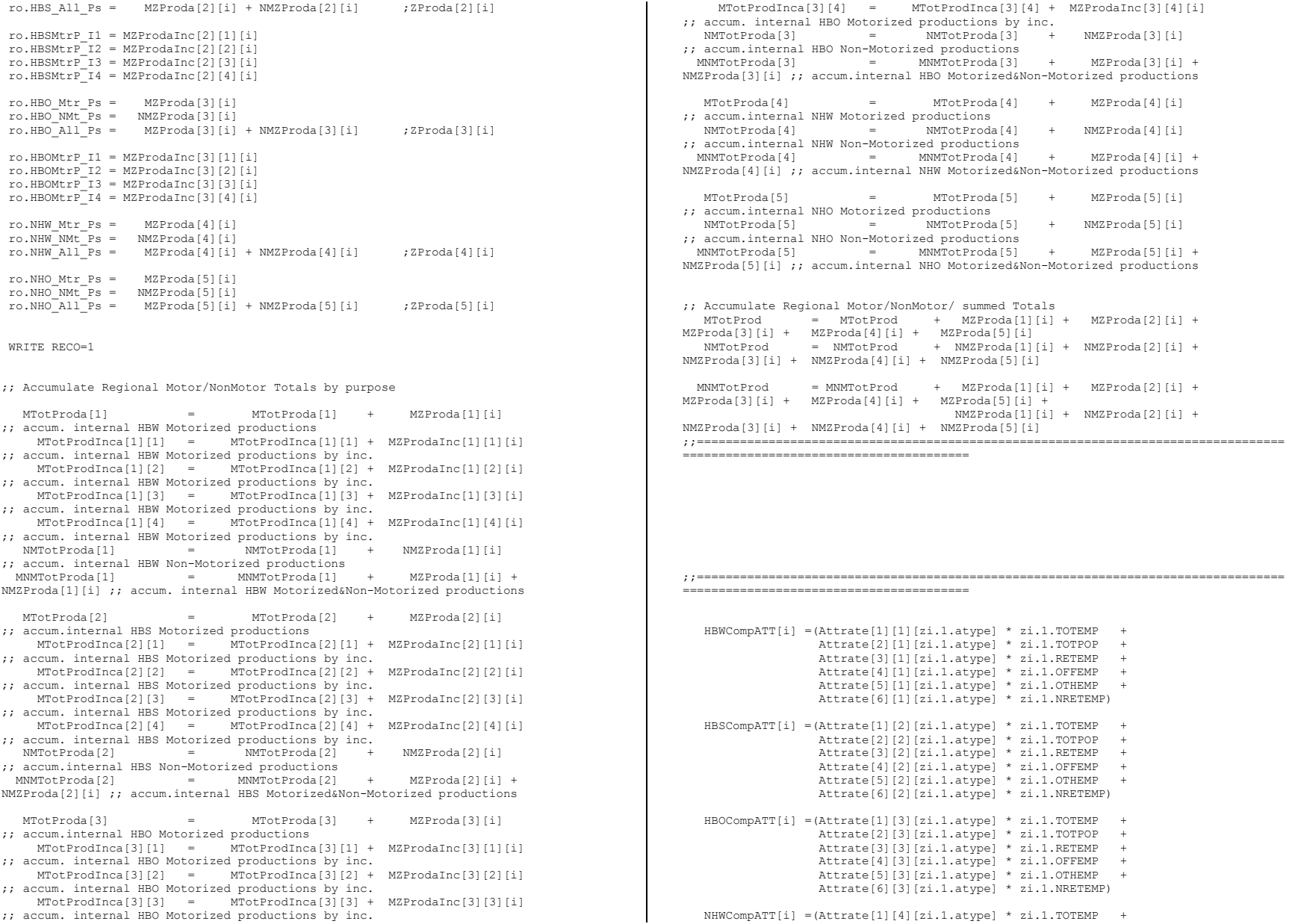

```
 Attrate[2][4][zi.1.atype] * zi.1.TOTPOP +
                  Attrate[3][4][zi.1.atype] * zi.1.RETEMP +
                  Attrate[4][4][zi.1.atype] * zi.1.OFFEMP +
                  Attrate[5][4][zi.1.atype] * zi.1.0THEMP +
                  Attrate[6][4][zi.1.atype] * zi.1.NRETEMP)
   NHOCompATT[i] =(Attrate[1][5][zi.1.atype] * zi.1.TOTEMP +
                   Attrate[2][5][zi.1.atype] * zi.1.TOTPOP +
                  Attrate[3][5][zi.1.atype] * zi.1.RETEMP +
                  Attrate[4][5][zi.1.atype] * zi.1.OFFEMP +
                  Attrate[5][5][zi.1.atype] * zi.1.OTHEMP +
                  Attrate[6][5][zi.1.atype] * zi.1.NRETEMP)
TOTHBWCompATT = TOTHBWCompATT + HBWCompATT[I]
 TOTHBSCompATT = TOTHBSCompATT + HBSCompATT[I]
TOTHBOCompATT = TOTHBOCompATT + HBOCompATT[I]
TOTNHWCompATT = TOTNHWCompATT + NHWCompATT[I]
TOTNHOCompATT = TOTNHOCompATT + NHOCompATT[I]
;;
;; Compute Internal Motorized / NonMotorized ATTRACTIONS here:
;;
NMA ShareHBW = NMArate[1][1][zi.1.atype]
 NMArate[2][1][zi.1.atype] * zi.1.POPDEN10 +
 NMArate[3][1][zi.1.atype] * zi.1.EMPDEN10 +
 NMArate[4][1][zi.1.atype] * zi.1.Blockden05
NMA ShareHBS = NMArate[1][2][zi.1.atype]
                NMArate[2][2][zi.1.atype] * zi.1.POPDEN10 +
 NMArate[3][2][zi.1.atype] * zi.1.EMPDEN10 +
 NMArate[4][2][zi.1.atype] * zi.1.Blockden05
NMA ShareHBO = NMArate[1][3][zi.1.atype]
               NMArate[2][3][zi.1.atype] * zi.1.POPDEN10 +
                NMArate[3][3][zi.1.atype] * zi.1.EMPDEN10 +
               NMArate[4][3][zi.1.atype] * zi.1.Blockden05
NMA ShareNHW = NMArate[1][4][zi.1.atype] NMArate[2][4][zi.1.atype] * zi.1.POPDEN10 +
 NMArate[3][4][zi.1.atype] * zi.1.EMPDEN10 +
 NMArate[4][4][zi.1.atype] * zi.1.Blockden05
NMA_ShareNHO = NMArate[1][5][zi.1.atype] +
                NMArate[2][5][zi.1.atype] * zi.1.POPDEN10 +
                NMArate[3][5][zi.1.atype] * zi.1.EMPDEN10 +
               NMArate[4][5][zi.1.atype] * zi.1.Blockden05
;; Compute Non-Motorized shares with area type adjustments here (make sure shares do 
not exceed 1.00):
NMA ShareHBW adj = MIN(1.00, (NMA ShareHBW * NAtt Adj[1][At]))NMA ShareHBS adj = MIN(1.00, (NMA ShareHBS * NAtt_Adj[2][At]))
NMA_ShareHBO_adj = MIN(1.00, (NMA_ShareHBO * NAtt_Adj[3][At]))
NMAShareNHW_adj = MIN(1.00, (NMA<sup>-ShareNHW *</sup> NAtt_Adj[4][At]))
NMAShareNHOadj = MIN(1.00, (NMA SharenHO * NAtt<sup>-</sup>Adj[5][At]));; compute Internal Motor/NonMotor ATTRACTIONS by purpose
  MZAttra[1][i] = HBWCompATT[i] * (1.0 - NMA SharHBW adj) * Matt Adj[1][at]* A JurAdj(1,jurcode2) ;; compute internal HBW Motorized attractions
   NMZAttra[1][i] = HBWCompATT[i] * NMA_ShareHBW_adj * MAtt_Adj[1][at] 
* A JurAdj(1,jurcode2) ;; compute internal HBW Non-Motorized attractions
                                                                                                 MZAttra[2][i] = HBSCompATT[i] * (1.0 - NMA ShareHBS adj) * Matt Adj[2][at]* A_JurAdj(2,jurcode2) ;; compute internal HBS Motorized attractions
                                                                                                                                           NMA ShareHBS adj * MAtt Adj[2][at]
                                                                                               * A_JurAdj(2,jurcode2) ;; compute internal HBS Non-Motorized attractions
                                                                                                 MZAttra[3][i] = HBOCompATT[i] * (1.0 - NMA ShareHBO adj) * MAtt Adj[3][at]* A JurAdj(3, jurcode2) ;; compute internal HBO Motorized attractions
                                                                                                 NMZAttra[3][i] = HBOCompATT[i] * NMA ShareHBO adj * MAtt Adj[3][at]
                                                                                              * A_JurAdj(3,jurcode2) ;; compute internal HBO Non-Motorized attractions
                                                                                                 MZAttra[4][i] = NHWCompATT[i] * (1.0 - NMA ShareNHW adj) * MAtt Adj[4][at]* A_JurAdj(4,jurcode2) ;; compute internal NHW Motorized attractions
                                                                                                                                         NMA ShareNHW adj * MAtt Adj[4][at]
                                                                                               * A JurAdj(4,jurcode2) ;; compute internal NHW Non-Motorized attractions
                                                                                                 MZAttra[5][i] = NHOCompATT[i] * (1.0 - NMA ShareNHO adj) * MAtt Adj[5][at]* A_JurAdj(5,jurcode2) ;; compute internal NHO Motorized attractions
                                                                                                  N\overline{M}ZAttra[5][i] = NHOCompATT[i] * NMA ShareNHO adj * MAtt Adj[5][at]* A_JurAdj(5,jurcode2) ;; compute internal NHO Non-Motorized attractions
                                                                                              ;; Accumulate Regional Motor/NonMotor Totals by purpose
                                                                                                  MTotAttra[1] = MTotAttra[1] + MZAttra[1][i] 
                                                                                              ;; compute internal HBW Motorized attractions
                                                                                                NMTotAttra[1] = NMTotAttra[1] + NMZAttra[1][i];; compute internal HBW Non-Motorized attractions
                                                                                               MNMTotAttra[1] = MNMTotAttra[1] + MZAttra[1][i] + NMZAttra[1][i] 
                                                                                              ;; compute internal HBW Motorized&Non-Motorized attractions
                                                                                                 MTotAttra[2] = MTotAttra[2] + MZAttra[2][i]
                                                                                              ;; compute internal HBS Motorized attractions
                                                                                                NMTotAttra[2] = NMTotAttra[2] + NMZAttra[2][i]
                                                                                              ;; compute internal HBS Non-Motorized attractions
                                                                                               MNMTotAttra[2] = MNMTotAttra[2] + MZAttra[2][i] + NMZAttra[2][i]
                                                                                              ;; compute internal HBS Motorized&Non-Motorized attractions
                                                                                                  MTotAttra[3] = MTotAttra[3] + MZAttra[3][i] 
                                                                                              ;; compute internal HBO Motorized attractions
                                                                                                NMTotAttra[3] = NMTotAttra[3] + NMZAttra[3][i];; compute internal HBO Non-Motorized attractions
                                                                                               MNMTotAttra[3] = MNMTotAttra[3] + MZAttra[3][i] + NMZAttra[3][i] 
                                                                                              ;; compute internal HBO Motorized&Non-Motorized attractions
                                                                                                 MTotAttra[4] = MTotAttra[4] + MZAttra[4][i]
                                                                                              ;; compute internal NHW Motorized attractions
                                                                                                 NMTotAttra[4] = NMTotAttra[4] + NMZAttra[4][i] 
                                                                                               ;; compute internal NHW Non-Motorized attractions
                                                                                               MNMTotAttra[4] = MNMTotAttra[4] + MZAttra[4][i] + NMZAttra[4][i] 
;; compute internal NHW Motorized&Non-Motorized attractions
                                                                                                  MTotalstra[5] = MTotalstra[5] + MZAttra[5][i];; compute internal NHO Motorized attractions
                                                                                                NMTotAttra[5] = NMTotAttra[5] + NMZAttra[5][i]
                                                                                               ;; compute internal NHO Non-Motorized attractions
                                                                                               MNMTotAttra[5] = MNMTotAttra[5] + MZAttra[5][i] + NMZAttra[5][i] 
                                                                                              ;; compute internal NHO Motorized&Non-Motorized attractions
                                                                                               ;; Accumulate Regional Motor/NonMotor/Summed Totals
                                                                                                               = MTotAttr + MZAttra[1][i] + MZAttra[2][i] +MZAttra[3][i] + MZAttra[4][i] + MZAttra[5][i]
                                                                                                  NMTotAttr = NMTotAttr + NMZAttra[1][i] + NMZAttra[2][i] + 
                                                                                               NMZAttra[3][i] + NMZAttra[4][i] + NMZAttra[5][i]
                                                                                                 MNMTotAttr = MNMTotAttr + MZAttra[1][i] + MZAttra[2][i] + 
                                                                                               MZAttra[3][i] + MZAttra[4][i] + MZAttra[5][i] +
```

```
 NMZAttra[1][i] + NMZAttra[2][i] + 
NMZAttra[3][i] + NMZAttra[4][i] + NMZAttra[5][i]
;;==================================================================================
========================================
;; debug1
  if (i=1) print list= ' TAZ ',' NMP_ShHW ',' NMP_ShHS ',' NMP_ShHO ',' NMP_ShNW ',' 
NMP_ShNO ',
                               ' NMA_ShHW ',' NMA_ShHS ',' NMA_ShHO ',' NMA_ShNW ',' 
NMA_ShNO ',
                               ' AttrsHBW ',' AttrsHBS ',' AttrsHBO ',' AttrsNHW ',' 
AttrsNHO ',
                                 file= debug.txt
    endif
print form=10.4,list= I(5),NMP_ShareHBW, NMP_ShareHBS,<br>NMP ShareNHW, NMP ShareNHO,
                 NMP\_ShareNHW,
                                    NMA_ShareHBW, NMA_ShareHBS,<br>NMA_ShareNHO,
NMA_ShareHBO, NMA_ShareNHW,
HBWCOMPATT[i](10), HBSCOMPATT[i](10), HBOCOMPATT[i](10), NHWCOMPATT[i](10), NHOCOMPATT[i
](10),
                                      file= debug.txt
         print form=10.4, list= I(5), MZAttra[1][i](10), HBWATTInca[i][1](10),
HBWATTInca[i][2](10), HBWATTInca[i][3](10), HBWATTInca[i][4](10),
                                      file= debugHBWaS.txt
          print form=10.4,list= I(5),MZAttra[2][i](10), HBSATTInca[i][1](10), 
HBSATTInca[i][2](10),HBSATTInca[i][3](10),HBSATTInca[i][4](10),
                                      file= debugHBSas.txt
           print form=10.4,list= I(5),MZAttra[3][i](10), HBOATTInca[i][1](10), 
HBOATTInca[i][2](10),HBOATTInca[i][3](10),HBOATTInca[i][4](10),
                                      file= debugaHBOas.txt
;;==================================================================================
===============================================
;; Disaggregate Motorized Attractions by Income
;;==================================================================================
===============================================
Loop Pr = 1,3 IniAtot[Pr] = 0
     FinAtot[Pr] = 0
     Scaltot[Pr] = 0
    Loop In = 1,4 IniAttra[In][Pr]= MZAttra[Pr][i]* AincRatio[In][zi.1.Atype][Pr] * 
AincShare[In][zi.1.Atype][Pr] ;; compute initial attractions by income
            IniAtot[Pr] = IniAtot[Pr] + IniAttra[In][Pr]
;; accum. initial attractions by purpose
     EndLoop
EndLoop
Loop Pr = 1, 3 if (IniAtot[Pr] = 0)
               Scaltot[Pr] = 0
          else
             Scaltot[Pr] = MZAttra[Pr][i] / IniAtot[Pr] ;; compute scaling
factor by purpose
     endif
                                                                                                    Loop In = 1.4 FinAttra[In][Pr]= 0
                                                                                                             FinAttra[In][Pr]= IniAttra[In][Pr] * Scaltot[Pr] ;; compute final
                                                                                                attractions by purp/income level (apply scaling factor)
                                                                                                            FinAtot[Pr] = FinAtot[Pr] + FinAttra[In][Pr] ;; accumu. final
                                                                                                attractions by income level
                                                                                                     EndLoop
                                                                                                EndLoop
                                                                                                ;;; ---
                                                                                                  print list = 'comp HBW attractions ',MZAttra[1][i], ' Area Type: ', zi.1.Atype 
                                                                                                ,file= debug_incdisagg.txt
                                                                                                 print list = 'Initial HBW attractions ', IniAttra[1][1] , IniAttra[2][1]
                                                                                                ,IniAttra[3][1] ,IniAttra[4][1] , ' Sum: ', IniAtot[1] ,file= debug_incdisagg.txt
                                                                                                 print list = 'HBW scale ', scaltot[1](8.6)
                                                                                                ,file= debug_incdisagg.txt
                                                                                                 print list<sup>-</sup> = 'FINAL HBW attractions ', FinAttra[1][1] , FinAttra[2][1]
                                                                                                ,FinAttra[3][1] ,FinAttra[4][1] , ' Sum: ', FinAtot[1] ,file= debug_incdisagg.txt
                                                                                                 ;; in pr
 HBWATTInca[i][1] =FinAttra[1][1]
                                                                                                   HBWATTInca[i][2] =FinAttra[2][1]
                                                                                                  HBWATTInca[i][3] =FinAttra[3][1]
                                                                                                 HBWATTInca[i][4] =FinAttra[4][1]
                                                                                                 ;; in pr
 HBSATTInca[i][1] =FinAttra[1][2]
                                                                                                  HBSATTInca[i][2] =FinAttra[2][2]
                                                                                                   HBSATTInca[i][3] =FinAttra[3][2]
                                                                                                  HBSATTInca[i][4] =FinAttra[4][2]
                                                                                                                             ;; in pr
                                                                                                 HBOATTInca[i][1] =FinAttra[1][3]
                                                                                                   HBOATTInca[i][2] =FinAttra[2][3]
                                                                                                  HBOATTInca[i][3] =FinAttra[3][3]
                                                                                                 HBOATTInca[i][4] =FinAttra[4][3]
                                                                                                ;;----------------------------------------------------------------------------------
                                                                                                 -EMDIF \cdot if I \leq later \text{ interval } 2009;;----------------------------------------------------------------------------------
                                                                                                       ---------------------------------------------
                                                                                                ;;
                                                                                                ;;=====================================================================
                                                                                                ;;
                                                                                                IF (I=@Zonesize@) ;; If at last TAZ
                                                                                                ;;==================================================================================
                                                                                                ===============================================
                                                                                                ;; Now at the end of the internal TAZs--
                                                                                               ;; Write out the attractions here
                                                                                                ;; then read external Ps& As, and write to the P,A files
                                                                                                ;;==================================================================================
                                                                                                ===============================================
                                                                                                ;; Write out zonal dbf files for Computed Trip Attractions by purpose and mode
                                                                                                ;; The NHB and NHO attractions will be scaled to match the production totals here!
                                                                                                LOOP zz= 1,@LastIZn@
                                                                                                    FILEO RECO[2] = "@TripAttsCom@",fields =
                                                                                                                  TAZ(5),
                                                                                                                 HBW_Mtr_As@ofmt@, HBW_NMt_As@ofmt@, HBW_All_As@ofmt@,
```

```
 HBWMtrA_I1@ofmt@, HBWMtrA_I2@ofmt@, HBWMtrA_I3@ofmt@, 
HBWMtrA_I4@ofmt@,
                   HBS_Mtr_As@ofmt@, HBS_NMt_As@ofmt@, HBS_All_As@ofmt@,
                  HBSMtrA_I1@ofmt@, HBSMtrA_I2@ofmt@, HBSMtrA_I3@ofmt@, 
HBSMtrA_I4@ofmt@,
                   HBO_Mtr_As@ofmt@, HBO_NMt_As@ofmt@, HBO_All_As@ofmt@,
                  HBOMtrA_I1@ofmt@, HBOMtrA_I2@ofmt@, HBOMtrA_I3@ofmt@, 
HBOMtrA_I4@ofmt@,
                  NHW_Mtr_As@ofmt@, NHW_NMt_As@ofmt@, NHW_All_As@ofmt@,
                  NHO Mtr_As@ofmt@, NHO_NMt_As@ofmt@, NHO_All_As@ofmt@
ro.TAZ = zz
ro.HBW Mtr As = MZAttra[1][zz]ro.HBW\overline{NML}As = NMZAttra[1][zz]ro.HBW<sup>All_As = MZAttra[1][zz] + NMZAttra[1][zz]</sup>
ro.HBWMtrA_I1 = HBWAttInca[zz][1]
ro.HBWMtrA<sup>-</sup>I2 = HBWAttInca[zz][2]ro.HBWMtrA<sup>-13</sup> = HBWAttInca[zz][3]
ro.HBWMtrA^{-}I4 = HBWAttInca[zz][4]ro.HBS_Mtr_As = MZAttra[2][zz]
ro.HBS-NMtAs = NMZAttra[2][zz]ro.HBSAl1<sup>As = MZAttra[2][zz] + NMZAttra[2][zz]</sup>
ro.HBSMtrA_I1 = HBSAttInca[zz][1]
ro.HBSMtrA<sup>-</sup>I2 = HBSAttInca[zz][2]ro.HBSMtrA<sup>-13</sup> = HBSAttInca[zz][3]
ro.HBSMtrA<sup>-</sup>I4 = HBSAttInca[zz][4]ro.HBO_Mtr_As = MZAttra[3][zz]
ro.HBO-NML<sup>-</sup>As = NMZAttra[3][zz]ro.HBO<sup>-</sup>AII<sup>-</sup>As = MZAttra[3][zz] + NMZAttra[3][zz]ro.HBOMtrA_I1 = HBOAttInca[zz][1]
ro.HBOMtraI2 = HBOAttInca[zz][2]ro.HBOMtraI3 = HBOAttInca[zz][3]
ro.HBOMtrA<sup>-</sup>I4 = HBOAttInca[zz][4]ro.NHW_Mtr_As = MZAttra[4][zz]
ro.NHW-NML<sup>-</sup>As = NMZAttra[4][zz]ro.NHWAllTAS = MZAttra[4][zz] + NMZAttra[4][zz]ro.NHO_Mtr_As = MZAttra[5][zz]
ro.NHO-NMtAs = NMZAttra[5][zz]ro.NHO\overline{All}As = MZAttra[5][zz] + NMZAttra[5][zz]WRITE RECO=2
ENDLOOP
FILEI DBI[6] = "@Ext PsAs@" ;; variables in file: TAZ HBW XI HBS XI
HBO_XI NHB_XI HBW_IX HBS_IX HBO_IX NHB_IX
LOOP K = 1,dbi.6.NUMRECORDS
         x = DBIReadRecord(6,k)
                MZProda[1][di.6.TAZ] = di.6.HBW_XI * @XOccHBW@
 MZProda[2][di.6.TAZ] = di.6.HBS_XI * @XOccHBS@
 MZProda[3][di.6.TAZ] = di.6.HBO_XI * @XOccHBO@
               NHBProds = di.6.NHB<sup>-XI</sup>
 MZProda[4][di.6.TAZ] = NHBProds * @XNHW_Share@ * @XOccNHW@
 MZProda[5][di.6.TAZ] = NHBProds * @XNHO_Share@ * @XOccNHO@
                                                                                                                          MZAttra[1][di.6.TAZ] = di.6.HBW_IX * @XOccHBW@
                                                                                                                         MZAttra[2][di.6.TAZ] = di.6.HBSTK * @XOcCHBS@MZAttra[3][di.6.TAZ] = di.6.HBC_1X * @XOCCHBO@<br>
NHBAttrs = di.6.NHB IX= di.6.NHBTX MZAttra[4][di.6.TAZ] = NHBAttrs * @XNHW_Share@ * @XOccNHW@
                                                                                                                         MZAttra[5][di.6.TAZ] = NHBAttrs * @XNHO_Share@ * @XOccNHO@
                                                                                                         ;; Accumulate external P's As by purpose
                                                                                                                         XMTotProda[1] = XMTotProda[1] + MZProda[1][di.6.TAZ]<br>XMTotProda[2] = XMTotProda[2] + MZProda[2][di.6.TAZ]
                                                                                                           XMTotProda[2] = XMTotProda[2] + MZProda[2][di.6.TAZ]
 XMTotProda[3] = XMTotProda[3] + MZProda[3][di.6.TAZ]
 XMTotProda[4] = XMTotProda[4] + MZProda[4][di.6.TAZ]
                                                                                                                          XMTotProda[5] = XMTotProda[5] + MZProda[5][di.6.TAZ]
                                                                                                                         XMTotAttra[1] = XMTotAttra[1] + MZAttra[1][di.6.TAZ]<br>XMTotAttra[2] = XMTotAttra[2] + MZAttra[2][di.6.TAZ]
                                                                                                           XMTotAttra[2] = XMTotAttra[2] + MZAttra[2][di.6.TAZ]
 XMTotAttra[3] = XMTotAttra[3] + MZAttra[3][di.6.TAZ]
                                                                                                                         XMTotAttra[4] = XMTotAttra[4] + MZAttra[4][di.6.TAZ]<br>XMTotAttra[5] = XMTotAttra[5] + MZAttra[5][di.6.TAZ]
                                                                                                                                                   = XMTotAttra[5] + MZAttra[5][di.6.TAZ];; Write extl Motorized Ps out to the zonal production file (Internals were 
                                                                                                          written out previously)
                                                                                                          ;; the extl Motorized As will be written out below, along with the scaled 
                                                                                                          attractions<br>ro.TAZ
                                                                                                                                     = di.6.TAZ
                                                                                                                       ro.HBW_Mtr_Ps = MZProda[1][di.6.taz]
                                                                                                                      ro.HBS-MtrPs = MZProda[2][di.6.taz]
                                                                                                                      ro.HBOMtrPs = MZProda[3][di.6.taz] ro.NHW_Mtr_Ps = MZProda[4][di.6.taz]
                                                                                                                      ro.NHOMtrPs = MZProda[5][di.6.taz] ;; all external Ps are motorized, zero out all other external P-data 
                                                                                                          (Non-motorized Ps, Ps by Income, etc.)
                                                                                                                      ro.HBW NMT PS = 0ro.HBS-NMTPS = 0ro.HBO-NMTPS = 0ro.NHW-NMTPS = 0ro.NHO^\top NMT^\top PS = 0 ro.HBW_ALL_PS = MZProda[1][di.6.taz]
                                                                                                                      ro.HBSALLPS =  MZProda[2][di.6.taz]ro.HBO<sup>-</sup>ALL<sup>-</sup> PS = MZProda[3][di.6.taz]r \circ \dots N \cdot N \cdot \text{ALL} PS = M \cdot \text{AProda}[4][di.6.taz] ro.NHO_ALL_PS = MZProda[5][di.6.taz]
                                                                                                                      ro.HBWMTRP I1 = 0ro.HBSMTRPI = 0ro.HBOMTRPI1 = 0ro.HBWMTRP I2 = 0ro.HBSMTRPI2 = 0ro.HBOMTRP<sup>-12</sup> = 0
                                                                                                                      ro.HBWMTRP I3 = 0ro.HBSMTRPI3 = 0ro.HBOMTRP<sup>-13 = 0</sup>
                                                                                                                      ro.HBWMTRP I4 = 0ro.HBSMTRPI4 = 0ro.HBOMTRP<sup>-14 = 0</sup>
                                                                                                                     WRITE RECO=1
                                                                                                           ro.TAZ = di.6.taz
```

```
ro.HBW_Mtr_As = MZAttra[1][di.6.taz]
ro.HBW_NMLAS = 0.0ro.HBW<sup>-All</sub><sup>-</sup>As = MZAttra[1][di.6.taz]</sup>
ro.HBWMtrAI1 = 0.0ro. HRWM+ra<sub>12</sub> = 0.0
ro.HBWMtrA<sup>-13</sup> = 0.0
ro.HBWMtrA<sup>-</sup>I4 = 0.0ro.HBS_Mtr_As = MZAttra[2][di.6.taz]
r_0.HBS-NMt\as = 0.0ro.HBS<sup>-All_As = MZAttra[2][di.6.taz]</sup>
ro.HBSMtrA I1 = 0.0ro.HBSMtrA<sup>-</sup>I2 = 0.0ro.HBSMtrA<sup>-13</sup> = 0.0
ro.HBSMtrA<sup>-</sup>I4 = 0.0ro.HBO_Mtr_As = MZAttra[3][di.6.taz]
ro.HBO-NMt<sup>-</sup>As = 0.0ro.HBO<sup>-All</sub><sup>As = MZAttra[3][di.6.taz]</sup></sup>
ro.HBOMtrAI1 = 0.0ro. HROM + rA<sup>T</sup>12 = 0.0ro.HBOMtrA<sup>-</sup>I3 = 0.0ro.HBOMtrA<sup>-</sup>I4 = 0.0ro.NHW_Mtr_As = MZAttra[4][di.6.taz]
ro.NHW-NML<sup>-</sup> As = 0.0ro.NHW<sup>-</sup>All<sup>-</sup>As = MZAttra[4][di.6.taz]ro.NHO_Mtr_As = MZAttra[5][di.6.taz]
ro.NHO-NMt\As = 0.0ro.MHO^-A11As = MZAttra[5][di.6.taz]WRITE RECO=2
ENDLOOP
  TotExtPs = XMTotProda[1] + XMTotProda[2] + XMTotProda[3] + XMTotProda[4] + 
XMTotProda[5]
  TotExtAs = XMTotAttra[1] + XMTotAttra[2] + XMTotAttra[3] + XMTotAttra[4] + 
XMTotAttra[5]
;;==================================================================================
========================================
;; Print out computed trip productions:
;; -------------------------------------------------------------------------------
   PRINT PRINTO=1 form=10.0csv list = ' Regional TOTAL (II,IX) COMPUTED PERSON TRIP 
PRODUCTIONS SUMMARY - INTERNAL TAZs '
   PRINT PRINTO=1 form=10.0csv list = ' HBW HBS HBO 
NHW NHO TOTAL '
  PRINT PRINTO=1 form=10.0csv list = ' ----------- ---------- ----------
---------- ---------- ----------'
   PRINT PRINTO=1 form=10.0csv list = ' Motorized ', MtotProda[1],' ', 
MtotProda[2],' ', MtotProda[3],' ', MtotProda[4],' ', MtotProda[5],' ', MtotProd
   PRINT PRINTO=1 form=10.0csv list = ' Non-Motor. ', NMtotProda[1],' ', 
NMtotProda[2],' ', NMtotProda[3],' ', NMtotProda[4],' ', NMtotProda[5],' ', 
NMtotProd
  PRINT PRINTO=1 form=10.0csv list = ' Total ',MNMtotProda[1],'
',MNMtotProda[2],' ',MNMtotProda[3],' ',MNMtotProda[4],' ',MNMtotProda[5],' 
',MNMtotProd
                                                                                                  PRINT PRINTO=1 form=10.0csv list = ' '
                                                                                                   PRINT PRINTO=1 form=10.0csv list = ' '
                                                                                                ;; end
                                                                                               ;; ---------------------------------------------------------------------------------
                                                                                               ------------------------------------------------
                                                                                               ;; print out Total (I-I and I-X,Motorized, NonMotorized) Attractions Tables- by 
                                                                                               Income
                                                                                                   PRINT PRINTO=1 form=10.0csv list = ' Regional TOTAL (II,XI) COMPUTED PERSON TRIP 
                                                                                               ATTRACTIONS SUMMARY - INTERNAL TAZs '
                                                                                                PRINT PRINTO=1 form=10.0csv list = ' HBW HBS HBO 
                                                                                                                  TOTAL '
                                                                                                PRINT PRINTO=1 form=10.0csv list = ' ---------- ----------- ----------
                                                                                               ---------- ---------- ----------'
                                                                                                 PRINT PRINTO=1 form=10.0csv list = ' Motorized ', MtotAttra[1],' ',
                                                                                               MtotAttra[2],' ', MtotAttra[3],' ', MtotAttra[4],' ', MtotAttra[5],' ', MtotAttr
                                                                                                   PRINT PRINTO=1 form=10.0csv list = ' Non-Motor. ', NMtotAttra[1],' ', 
                                                                                               NMtotAttra[2],' ', NMtotAttra[3],' ', NMtotAttra[4],' ', NMtotAttra[5],' ', 
                                                                                               NMtotAttr
                                                                                                  PRINT PRINTO=1 form=10.0csv list = ' Total ',MNMtotAttra[1],'
                                                                                                ',MNMtotAttra[2],' ',MNMtotAttra[3],' ',MNMtotAttra[4],' ',MNMtotAttra[5],' 
                                                                                               ',MNMtotAttr
                                                                                                   PRINT PRINTO=1 form=10.0csv list = ' '
                                                                                                   PRINT PRINTO=1 form=10.0csv list = ' '
                                                                                                \cdots and
                                                                                               ;; Print out computed Exteranl Trips from the External File :
                                                                                               ;; -------------------------------------------------------------------------------
                                                                                                   PRINT PRINTO=1 form=10.0csv list = ' EXTERNAL PERSON TRIPS FROM THE EXTERNAL TRIP 
                                                                                               FILE INPUT
                                                                                               PRINT PRINTO=1 form=10.0csv list = ' HBW HBS HBO HBO NHW NHO TOTAL '
                                                                                                                 TOTAL '
                                                                                                 PRINT PRINTO=1 form=10.0csv list = ' ----------- ---------- ----------
                                                                                               ---------- ---------- ----------'
                                                                                                   PRINT PRINTO=1 form=10.0csv list = ' X-I Trips ',XMTotProda[1],' 
                                                                                               ',XMTotProda[2],' ',XMTotProda[3],' ',XMTotProda[4],' ',XMTotProda[5],' ',TotExtPs
                                                                                                   PRINT PRINTO=1 form=10.0csv list = ' I-X Trips ',XMTotAttra[1],' 
                                                                                               ',XMTotAttra[2],' ',XMTotAttra[3],' ',XMTotAttra[4],' ',XMTotAttra[5],' ',TotExtAs
                                                                                               print list = ' HBW attrs ', TotHBWCompAtt,
                                                                                                             ' HBS attrs ', TotHBSCompAtt,
                                                                                                            ' HBO attrs ', TotHBOCompAtt,
                                                                                                             ' NHW attrs ', TotNHWCompAtt,
                                                                                                             ' NHO attrs ', TotNHOCompAtt
                                                                                               ;;
                                                                                               ;; -------------------------------------------------------------------------------
                                                                                               ;; print out Total (I-I and I-X,Motorized, NonMotorized) Productions Tables- by 
                                                                                               Income
                                                                                                  PRINT PRINTO=1 form=10.0csv list = ' Regional Total (I-I, I-X & Motorized,
                                                                                               NonMotorized) Trip Productions Summary by Income '
                                                                                                  PRINT PRINTO=1 form=10.0csv list = ' Income_1 Income_2 Income_3 
                                                                                               Income_4 Sum '
                                                                                                 PRINT PRINTO=1 form=10.0csv list = ' ----------- ---------- ----------
                                                                                                ---------- ----------'
                                                                                                 PRINT PRINTO=1 form=10.0csv list = ' HHs: \blacksquare', I HHa[1] ,' ',I HHa[2]
                                                                                               ,' ',I_HHa[3] ,' ',I_HHa[4] ,' ',TOTHHa
```
PRINT PRINTO=1 form=10.0csv list = ' HBW Trips: ', I Proda[1][1],' ',I\_Proda[2][1],' ',I\_Proda[3][1],' ',I\_Proda[4][1],' ',TOTProda[1] PRINT PRINTO=1 form=10.0csv list = 'HBS Trips: ', I\_Proda[1][2],' ',I\_Proda[2][2],' ',I\_Proda[3][2],' ',I\_Proda[4][2],' ',TOTProda[2] PRINT PRINTO=1 form=10.0csv list = 'HBO Trips: ', I\_Proda[1][3],' ',I\_Proda[2][3],' ',I\_Proda[3][3],' ',I\_Proda[4][3],' ',TOTProda[3] PRINT PRINTO=1 form=10.0csv list = 'NHW Trips: ', I Proda[1][4],' ',I\_Proda[2][4],' ',I\_Proda[3][4],' ',I\_Proda[4][4],' ',TOTProda[4] PRINT PRINTO=1 form=10.0csv list = ' NHO Trips: ',I Proda[1][5],' ',I\_Proda[2][5],' ',I\_Proda[3][5],' ',I\_Proda[4][5],' ',TOTProda[5] PRINT PRINTO=1 form=10.0csv list = ' ---------- ----------' PRINT PRINTO=1 form=10.0csv list = ' ' ;; end ;; print out Total Productions Tables- by Size PRINT PRINTO=1 form=10.0csv list = ' Regional Total (I-I,I-X & Motorized, NonMotorized) Trip Productions Summary by Size ' PRINT PRINTO=1 form=10.0csv list = ' Size\_1 Size\_2 Size\_3 Size 4 Sum ' PRINT PRINTO=1 form=10.0csv list = ' ----------- ---------- -------------------- ----------' PRINT PRINTO=1 form=10.0csv list = ' HHs:  $\qquad$  ', S HHa[1] ,' ',S HHa[2] ,' ',S\_HHa[3] ,' ',S\_HHa[4] ,' ',TOTHHa PRINT PRINTO=1 form=10.0csv list = ' HBW Trips: ',S Proda[1][1],' ',S\_Proda[2][1],' ',S\_Proda[3][1],' ',S\_Proda[4][1],' ',TOTProda[1] PRINT PRINTO=1 form=10.0csv list =  $\overline{H}$ HBS Trips: ',S Proda[1][2],' ',S\_Proda[2][2],' ',S\_Proda[3][2],' ',S\_Proda[4][2],' ',TOTProda[2] PRINT PRINTO=1 form=10.0csv list = 'HBO Trips: ',S Proda[1][3],' ',S Proda[2][3],' ',S Proda[3][3],' ',S Proda[4][3],' ',TOTProda[3] PRINT PRINTO=1 form=10.0csv list =  $\overline{Y}$ NHW Trips: ',S Proda[1][4],' ',S\_Proda[2][4],' ',S\_Proda[3][4],' ',S\_Proda[4][4],' ',TOTProda[4] PRINT PRINTO=1 form=10.0csv list =  $\nu$ WHO Trips: ',S Proda[1][5],' ',S\_Proda[2][5],' ',S\_Proda[3][5],' ',S\_Proda[4][5],' ',TOTProda[5] PRINT PRINTO=1 form=10.0csv list = ' ---------- ----------- -------------------- ----------' PRINT PRINTO=1 form=10.0csv list = ' ' ;; end ;; print out Total Productions Tables- by Size PRINT PRINTO=1 form=10.0csv list = ' Regional Total (I-I, I-X & Motorized, NonMotorized) Trip Productions Summary by Vehicles ' PRINT PRINTO=1 form=10.0csv list = ' 0 Vehs 1 Veh 2 Vehs 3+Vehs Sum ' PRINT PRINTO=1 form=10.0csv list = ' ---------- ---------- -------------------- ----------' PRINT PRINTO=1 form=10.0csv list = ' HHs:  $V$ , V HHa[1] ,' ',V HHa[2] ,' ',V\_HHa[3] ,' ',V\_HHa[4] ,' ',TOTHHa PRINT PRINTO=1 form=10.0csv list = ' HBW Trips: ', V Proda[1][1],' ',V\_Proda[2][1],' ',V\_Proda[3][1],' ',V\_Proda[4][1],' ',TOTProda[1] PRINT PRINTO=1 form=10.0csv list = 'HBS Trips: ', V Proda[1][2],' ',V\_Proda[2][2],' ',V\_Proda[3][2],' ',V\_Proda[4][2],' ',TOTProda[2] PRINT PRINTO=1 form=10.0csv list = 'HBO Trips: ', V Proda[1][3],' ',V\_Proda[2][3],' ',V\_Proda[3][3],' ',V\_Proda[4][3],' ',TOTProda[3] PRINT PRINTO=1 form=10.0csv list = ' NHW Trips: ',V\_Proda[1][4],' ',V\_Proda[2][4],' ',V\_Proda[3][4],' ',V\_Proda[4][4],' ',TOTProda[4] PRINT PRINTO=1 form=10.0csv list = 'NHO Trips: ', V Proda[1][5],' ',V\_Proda[2][5],' ',V\_Proda[3][5],' ',V\_Proda[4][5],' ',TOTProda[5] PRINT PRINTO=1 form=10.0csv list =  $'$ ---------- ----------' PRINT PRINTO=1 form=10.0csv list = ' ' ;; end print list =' idx ',' HHInc',' IncPs',' Irate',' HHsiz',' sizPs',' Srate',' HHVeh',' VehPs',' Vrate', file=dud.dat loop m= 1,4 TotProdVeha[m]/V\_HHa[m]

print form = 10.0 list =  $m$ , I HHa[m], TotProdInca[m], irate(10.2), S\_HHa[m],TotProdSiza[m], srate(10.2), V\_HHa[m], TotProdVeha[m], vrate, file=dud.dat endloop ;; ;; ------------------------------------------------------------------------------- ;; ENDIF ;; If at last TAZ ENDRUN \*copy voya\*.prn mod2.rpt **49 Trip\_Generation\_Summary.s** \*del Voya\*.prn ; ReportFile ='%\_iter\_%\_Trip\_Generation\_Summary.txt' ;----------------------------------------------------------------------------------- ------------------------------ ; Trip\_Generation\_Summary.s - Summarize demographics and trip ends by purpose at the juris. level ("cores" broken out) and at area type level. ; ;----------------------------------------------------------------------------------- ------------------------------ ;;;----- Create Juris.TAZ Range Lookup -------------------- ; file include jur index(1-23), 8 TAZ 'Low/High' ranges, and jur name (Some juris. categories have more than one TAZ range) ; ;<br>COPY File = JurCore.lkp 1, 1, 4, 6, 47, 49, 50, 52, 63, 65, 65, 181, 209, 282, 287, 374, 381, DC\_Core , 2, 5, 5, 48, 48, 51, 51, 64, 64, 66, 180, 210, 281, 288, 373, 382, 393, DC\_Noncore ,<br>3, 394, 769, 0, 0, 0, 0, 0, 0, 0, 0, 0, 0, 0, 0, 0, 0, 0, Mtg , 4, 771, 776, 778, 1404, 0, 0, 0, 0, 0, 0, 0, 0, 0, 0, 0, 0, PGeo , 5, 1471, 1476, 1486, 1489, 1495, 1497, 0, 0, 0, 0, 0, 0, 0, 0, 0, 0, ArlCore 6, 1405, 1470, 1477, 1485, 1490, 1494, 1498, 1545, 0, 0, 0, 0, 0, 0, 0, ArlNCore , 7, 1546, 1610, 0, 0, 0, 0, 0, 0, 0, 0, 0, 0, 0, 0, 0, 0, ALX , 8, 1611, 2159, 0, 0, 0, 0, 0, 0, 0, 0, 0, 0, 0, 0, 0, 0, FFX ,<br>9, 2160, 2441, 0, 0, 0, 0, 0, 0, 0, 0, 0, 0, 0, 0, 0, 0, 0, LDN 10, 2442, 2554, 2556, 2628, 2630, 2819, 0, 0, 0, 0, 0, 0, 0,  $0, 0, 0, \text{PW}$ <br>11, 2820, 2949, 0, 11, 2820, 2949, 0, 0, 0, 0, 0, 0, 0, 0, 0, 0, 0, 0, 0, 0, Frd , 12, 3230, 3265, 3268, 3287, 0, 0, 0, 0, 0, 0, 0, 0, 0, 0, 0, Car , 13, 2950, 3017, 0, 0, 0, 0, 0, 0, 0, 0, 0, 0, 0, 0, 0, 0, How ,

irate= TotProdInca[m]/I\_HHa[m] srate= TotProdSiza[m]/S\_HHa[m] vrate=

14, 3018, 3102, 3104, 3116, 0, 0, 0, 0, 0, 0, 0, 0, 0,  $0, 0, 0,$  AnnAr<br>15. 3288, 3334, 0, 0, 15, 3288, 3334, 0, 0, 0, 0, 0, 0, 0, 0, 0, 0, 0,  $0, 0, 0, 0,$  Calv ,<br>16, 3335, 3409, 0, 0, 16, 3335, 3409, 0, 0, 0, 0, 0, 0, 0, 0, 0, 0, 0,  $0, 0, 0, 5$ TM<br>17, 3117, 3229, 0, 0, 17, 3117, 3229, 0, 0, 0, 0, 0, 0, 0, 0, 0, 0, 0, 0, 0, Chs 18, 3604, 3653, 0, 0, 0, 0, 0, 0, 0, 0, 0, 0, 0, 0, 0, Fau 19, 3449, 3477, 3479, 3481, 3483, 3494, 3496, 3541, 0, 0, 0, 0, 0, 0, 0, Stf , 20, 3654, 3662, 3663, 3675, 0, 0, 0, 0, 0, 0, 0, 0, 0, 0, 0, Clk Jeff 21, 3435, 3448, 3542, 3543, 3545, 3603, 0, 0, 0, 0, 0, 0, 0, 0, 0, 0, Fbg\_Spots ,<br>22, 3410, 3434, 0, 0, 22, 3410, 3434, 0, 0, 0, 0, 0, 0, 0, 0, 0, 0, 0, 0, 0, 0, KGeo , 23, 3676, 3722, 0, 0, 0, 0, 0, 0, 0, 0, 0, 0, 0, 0, 0, 0, Externals , ENDCOPY ;-------------------------------------------------------- ; Put Juris-TAZ lookup into a DBF file ; ; RUN PGM=MATRIX ZONES=1 FILEI RECI = JurCore.lkp,  $Jno = 1,$  $\begin{array}{ccc}\n\text{LOTAZ1} & = & 2, \\
\text{HiTAZ1} & = & 3,\n\end{array}$ HiTAZ1<br>LoTAZ2 LOTAZ2 =  $4$ ,<br>HiTAZ2 = 5.  $= 5,$ <br>= 6, LoTAZ3<br>HiTAZ3  $= 7,$  $LOTAZ4$  = 8,<br> $HiTAZ4$  = 9,  $HiTAZ4 = 9,$ <br> $I \cap TAZ5 = 10,$  $LOTAZ5 = 10,$ <br> $HiTAZ5 = 11.$  $= 11.$  $L_0TAX6 = 12$  $H\ddot{I} \text{TAZ6} = 13,$ <br> $I \circ T \ddot{I} \text{Z7} = 14$  $= 14.$  $HiTAZ7 = 15$  $LOTAZ8$  = 16,  $HiTAZ8$  = 17,<br>  $JName(c)$  = 18, JName $(c)$ DELIMITER[1]=","  $n=n+1$ RECO[1] ="JurCore.dbf", Fields = RECI.ALLFIELDS ; WRITE RECO=1 endrun ; ;----------------------------------------------------------------------------------- ------------------------- ; now summarize demographic data and trip end data files ;----------------------------------------------------------------------------------- ------------------------- RUN PGM=MATRIX  $ZONES = 1$ ;; zone file input FILEI DBI[1] = "TripGen\_LUFile.dbf"<br>;;variables in file: TAZ HH HHPOP GOPOP TOTPOP TOTEMP INDEMP RETEMP OFFEMP OTHEMP JURCODE LANDAREA ;; Juris.-TAZ lookup (core broken out) FILEI DBI[2] = "JurCore.dbf" ;; Zonal trip productions FILEI DBI[3] = "% iter % Trip Gen productions Comp.dbf" ;; variables in file: ;;TAZ HBW\_MTR\_PS HBW\_NMT\_PS HBW\_ALL\_PS HBWMTRP\_I1 HBWMTRP\_I2 HBWMTRP 13 HBWMTRP 14 ;; HBS\_MTR\_PS HBS\_NMT\_PS HBS\_ALL\_PS HBSMTRP\_I1 HBSMTRP\_I2 HBSMTRP\_I3 HBSMTRP\_I4 - -<br>  $\frac{13}{11}$  HBO MTR PS HBO NMT PS : HBO MTR\_PS HBO\_NMT\_PS HBO\_ALL\_PS HBOMTRP\_I1 HBOMTRP\_I2 HBOMTRP\_I3 - HBOMTRP\_I4 - -<br>
.. NHW MTR PS NHW NMT PS  $\frac{1}{2}$  NHW MTR PS NHW\_NMT\_PS NHW\_ALL\_PS NHO\_MTR\_PS NHO\_NMT\_PS NHO ALL PS ;;Zonal final/scaled trip attractions FILEI DBI[4]="%\_iter\_%\_Trip\_Gen\_Attractions\_Comp.dbf" ;; variables in file: ;;TAZ HBW\_MTR\_AS HBW\_NMT\_AS HBW\_ALL\_AS HBWMTRA\_I1 HBWMTRA\_I2 HBWMTRA I3 HBWMTRA I4 ;; HBS\_MTR\_AS HBS\_NMT\_AS HBS\_ALL\_AS HBSMTRA\_I1 HBSMTRA\_I2  $HBSMTRA_13$   $HBSMTRA_14$   $-$ <br>  $HBOMTRAS$   $HBOMTRAS$ ;; HBO\_MTR\_AS HBO\_NMT\_AS HBO\_ALL\_AS HBOMTRA\_I1 HBOMTRA\_I2  $H\text{BOMTRA\_I3}$   $H\overline{\text{BOMTRA}}$  $I\overline{4}$   $-$ <br>  $\overline{\text{NHW MTR AS}}$   $N\overline{\text{MW NMT AS}}$ ;;  $\overline{a}$  nHW MTR AS NHW\_NMT\_AS NHW\_ALL\_AS NHO\_MTR\_AS NHO\_NMT\_AS NHO\_ALL\_AS PRINTO[1] = "@ReportFile@" ; juris and area type arrays: ARRAY HH\_Ja=25, HHPOP\_Ja=25, GQPOP\_Ja=25, TotPOP\_Ja=25, TotEmp\_Ja=25, IndEmp Ja=25, RetEmp Ja=25, OffEmp Ja=25, OthEmp Ja=25, LArea Ja= 25 ARRAY HH\_Aa=6 , HHPOP\_Aa=6 , GQPOP\_Aa=6 , TotPOP\_Aa=6 , TotEmp\_Aa=6 , IndEmp\_Aa=6 , RetEmp\_Aa=6 , OffEmp\_Aa=6 , OthEmp\_Aa=6 , LArea\_Aa= 6 ARRAY AT Za=3675 ; zonal area type array ARRAY MTR\_Pro\_Ja=5,25 ; jurisdictional motor. productions  $ARRY$   $NMT\_Pro\_Ja=5,25$  ; nonmot productions<br> $ARRX$   $MTR\_PTOL$   $Ja=25$  ; nonmot productions ARRAY MTR\_PTot\_Ja=25 ;<br>ARRAY NMT\_PTot\_Ja=25 ;<br>productions needless productions  $ARRY$   $NMT$   $PTot$  $=25$  ; productions  $ARAY$   $MTR$   $PTot$  $=6$  ; productions ARRAY MTR $\rule{1em}{0.15mm}$ PTot $\rule{1em}{0.15mm}$ ARRAY MMT $\rule{1em}{0.15mm}$ PTot $\rule{1em}{0.15mm}$ ARRAY MMT $\rule{1em}{0.15mm}$ PTot $\rule{1em}{0.15mm}$ A $\rule{1em}{0.15mm}$  $ARRAY$   $NMT$  $PTot$  $Aa=6$ ARRAY MTR Att Ja=5,25 ; motor. attractions ARRAY NMT\_Att\_Ja=5,25 ;<br>ARRAY NMT\_Att\_Ja=5,25 ; nonmot attractions<br>ARRAY MTR\_ATot\_Ja=25 ; motor.attractions  $ARRY$   $MTR_ATOE_Ja=25$  ; motor. attractions<br>  $ARRAY$   $MMR_ATOE_Ja=25$  ; monmot attractions  $ARAY$   $NMT\_ATot\_Ja=25$  ; nonmot attractions  $ARAY$   $MTR\_ATot\_Aa=6$  ; notions attractions ARRAY MTR\_ATot\_Aa=6 ;<br>ARRAY NMT\_ATot\_Aa=6 ; monmot attractions  $ARRAY$   $NMT$   $ATot$   $Aa=6$ ARRAY MTR\_ProInc\_Ja=5,4,25 ; jurisdictional motor. productions by income group<br>ARRAY MTR\_AttInc\_Ja=5,4,25 ; motor. attractions by income group ARRAY MTR $AttInc$  Ja=5, 4, 25 ; ARRAY MTR Pro\_Aa=5,6 ; area type motor. productions ARRAY ARRAY ANTI--1.<br>
ARRAY MMT\_Pro\_Aa=5,6 ; nonmot productions<br>
ARRAY MTR\_Att\_Aa=5,6 ; notor attractions ARRAY MTR\_Att\_Aa=5,6 ;<br>
ARRAY MTR\_Att\_Aa=5,6 ; motor. attractions  $MMT$  att<sup>raction</sup>s at  $\frac{1}{2}$ ,  $\frac{1}{2}$  ,  $\frac{1}{2}$ ARRAY MTR ProInc  $Aa=5,4,6$ ; area type motor. productions by income group ARRAY MTR<sup>\_</sup>AttInc<sup>\_</sup>Aa=5,4,6 ; motor. attractions by income group ARRAY HHPrate pj=5,25 Array HHTPrate\_j=25,HHTPrate\_p=5 ARRAY EMPArate pj=5,25 Array EMPTArate  $j=25$ , EMPTArate  $p=5$ ;;#################################################################################

----

```
;;================================================================================
;; process land use file first =
;;================================================================================
LOOP K = 1, dbi.1.NUMRECORDS
      x = \text{DRTReadRecont}(1, k) ; Define input variables in zone file
         TAZ = di.1.TAZ\begin{array}{lll} \texttt{HH} & = \texttt{di.1.HH} \ \texttt{HHPOP} & = \texttt{di.1.HH} \end{array}= di.1.HHPOP
          _GQPOP = di.1.GQPOP
          TotPOP = di.I.TotPOPTotEmp = di.1.TotEmp _IndEmp = di.1.IndEmp
         RetEmp = di.1. RetEmpOffEmp = di.1.0ffEmp\bar{\text{OthEmp}} = \text{di.1.0thEmp}\begin{array}{lll}\n\overline{\phantom{A}} & = \text{di.1.Landarea} \\
\overline{\phantom{A}} & = \text{di.1.Atype}\n\end{array}= di.1.Atype
         AT_Za[TAZ] = At ; zonal area type array to be used later with trip
prod/attr summaries
            ;; Slot TAZ into a jurisdiction --------------------
                                                 ; begin with assumed unknown juris
               Loop KK = 1,dbi.2.numrecords
                          xx = DBIReadRecord(2, kk) IF ((_TAZ >= di.2.LoTAZ1 && _TAZ <= di.2.HiTAZ1) ||
 (_TAZ >= di.2.LoTAZ2 && _TAZ <= di.2.HiTAZ2) ||
                                     (TAZ > = di.2.LoTAZ3 & & TAZ <= di.2.HiTAZ3)(_TAZ >= di.2.LoTAZ4 && _TAZ <= di.2.HiTAZ4) ||
 (_TAZ >= di.2.LoTAZ5 && _TAZ <= di.2.HiTAZ5) ||
                                     (TAZ \geq d i.2.LoTAZ6 \& TAZ \leq d i.2.HiTAZ6)(\overline{\texttt{TAZ}}) = \texttt{di.2.LoTAZ7} && \overline{\texttt{TAZ}} \leq \texttt{di.2.HiTAZ7}) ||<br>(\overline{\texttt{TAZ}}) = \texttt{di.2.LoTAZ8} && \overline{\texttt{TAZ}} \leq \texttt{di.2.HiTAZ8})\bar{J}JDX = di.2.Jno
                                 ENDIF
               ENDLOOP
               ;; -------- Array accumulation for weighted HHs and trips by purpose---
                   HHJA[jdx] = HHJA[jdx] + di.1.HHHH\overline{P}OP\overline{J}a[jdx] = HH\overline{P}OP\overline{J}a[jdx] + di.1.HHPOPGQPOP-Ja[jdx] = GQPOP-Ja[jdx] + di.I.GQPOPTotPO\overline{P} Ja[jdx] = TotPO\overline{P} Ja[jdx] + di.1.TotPOP
                   TotEmp\_Ja[jdx] = TotEmp\_Ja[jdx] + di.1.TotEmpIndEmpJa[jdx] = IndEmpJa[jdx] + di.1.IndEmpRetEmp-Ja[jdx] = RetEmp-Ja[jdx] + di.I.RetEmpOffEmp\_Ja[jdx] = OffEmp\_Ja[jdx] + di.1.OffEmp OthEmp_Ja[jdx] = OthEmp_Ja[jdx] + di.1.OthEmp
                   LArea \overline{J}a[jdx] = LArea \overline{J}a[jdx] + di.1.Landarea
HH_Aa[_At] = HH_Aa[_At] + di.1.HH<br>HHPOP_Aa[_At] = HHPOP_Aa[_At] + di.1.HHPOP
                   GOPOP Aa[At] = GOPOP Aa[At] + di.1.GOPOP
                   TotPO\overline{P} Aa[ At] = TotPO\overline{P} Aa[ At] + di.1.TotPOP
                   TotEmp<sup>-</sup>Aa[At] = TotEmp<sup>-</sup>Aa[At] + di.1.TotEmpIndEmp\_Aa[-At] = IndEmp\_Aa[-At] + di.1.IndEmpRetEmp<sup>-</sup>Aa[At] = RetEmp<sup>-</sup>Aa[At] + di.1.RetEmpOffEmp\_Aa[-At] = OffEmp\_Aa[-At] + di.1.OffEmp
                   OthEmp_Aa[_At] = OthEmp_Aa[_At] + di.1.OthEmp
                   LArea_Aa[_At] = LArea_Aa[_At] + di.1.Landarea
                   HH Tot = HH Tot + di.1.HHHHPOP Tot = HHPOP Tot + di.1.HHPOP
                   GQPOP\overline{TO}t = GQPOP\overline{TO}t + di.1.GQPOPTotPOP_Tot = TotPOP_Tot + di.1.TotPOP
                                                                                                                                   TotEmpTot = TotEmpTot + di.1.TotEmpIndEmp_Tot = IndEmp_Tot + di.1.IndEmp
                                                                                                                                   RetEmp_Tot = RetEmp_Tot + di.1.RetEmp
OffEmp_Tot = OffEmp_Tot + di.1.OffEmp
                                                                                                                                  OthEmp_Tot = OthEmp_Tot + di.1.OthEmp
                                                                                                                                   LArea \overline{T}ot = LArea \overline{T}ot + di.1.Landarea
                                                                                                                            ;; -------- End of Array accumulation ---
                                                                                                               ----
                                                                                                               ENDLOOP
                                                                                                               ;; ========= Printout Reports 
                                                                                                               ==========================================================================
                                                                                                               ;;
                                                                                                              ;; ---------------------------------------------------------------------------------
                                                                                                               -------------------------------------------------------
                                                                                                               Print PRINTO=1 LIST= '\n','\n',' Land Activity by Jurisdiction ', '\n','\n'<br>Print PRINTO=1 LIST=' Jurisdiction ',' Households',' HH Pop','
                                                                                                               Print PRINTO=1 LIST=' Jurisdiction ',' Households',' HH_Pop','<br>GQ_Pop',' Tot_Pop',' Total_Emp',' IND_Emp',<br>RET_Emp',' Off_Emp','
                                                                                                               Oth Emp',' LandArea',' HH_Size',' JobHHRatio ','\n'
                                                                                                               Loop KK = 1,dbi.2.numrecords
                                                                                                                     xx = \text{DBTReadRecord}(2, kk)\frac{1}{d}dx = di.2.JnoHH Size = 0
                                                                                                                    Jo\overline{b}HHRat = 0
                                                                                                                if (HH_Ja[jdx] > 0) HH_Size = HHPop_Ja[jdx] / HH_Ja[jdx]
 if (TotEmp_Ja[jdx] > 0) JobHHRat = TotEmp_Ja[jdx] / HH_Ja[jdx]
                                                                                                                   Print form=10csv PRINTO=1 LIST=
                                                                                                                       di.2.JNAME(c25),' ', HH_Ja[jdx],' ', HHPOP_Ja[jdx],' ',GQPOP_Ja[jdx],' 
                                                                                                               ',TotPop_Ja[jdx],' ',TotEMP_Ja[jdx],' ',
                                                                                                                                               INDEmp_Ja[jdx],' ',RetEmp_Ja[jdx],' ',OffEmp_Ja[jdx],' 
                                                                                                               ', OthEmp Ja[jdx], ' ', Larea Ja[jdx](10.3csv),
                                                                                                                                              \overline{H} HH_Size(10.3csv) ,' ',JobHHRat(10.3csv)
                                                                                                               ENDLOOP
                                                                                                                     HH Size = 0J \circ \overline{b}HHRat = 0
                                                                                                                if (HH_Tot > 0) HH_Size = HHPop_Tot / HH_Tot
 if (TotEmp_Tot > 0) JobHHRat = TotEmp_Tot / HH_Tot
                                                                                                                  Print PRINTO=1 LIST=' '
                                                                                                                 Print form=10csv PRINTO=1 LIST=' TOTAL ', HH_Tot, '',
                                                                                                               HHPOP_Tot,' ',GQPOP_Tot,' ',TotPop_Tot,' ',TotEMP_Tot,' ',
                                                                                                                                                                                          INDEmp_Tot,' 
                                                                                                               ',RetEmp_Tot,' ',OffEmp_Tot,' ',OthEmp_Tot,' ',Larea_Tot(10.3csv),
                                                                                                                                                                                        HH_Size(10.3csv) ,'
                                                                                                               ',JobHHRat(10.3csv)
                                                                                                              ;; ---------------------------------------------------------------------------------
                                                                                                               -------------------------------------------------------
                                                                                                               Print PRINTO=1 LIST= '\nright. ''\n', ''\nn', ' Land Activity by Area Type ',
                                                                                                               '\n\ln', '\n'
                                                                                                               Print PRINTO=1 LIST=' Area Type ',' Households',' HH_Pop','
                                                                                                               GQ_Pop', ' Tot_Pop',' Total_Emp','
                                                                                                                                                             \begin{array}{cccccc} \text{IND\_Emp}^{\text{'}}, & & & \\ & \text{RET\_Emp}^{\text{'}}, & & \text{Off\_Emp}^{\text{'}}, \end{array}Oth Emp',' LandArea',' HH_Size',' JobHHRatio ','\n'
                                                                                                               Loop KK = 1, 6Adx = kk
```
HH Size =  $0$  $J$ O $\overline{D}$ HHRat = 0<br>if (HH Aa[Adx]  $> 0$ ) HH Size = HHPop Aa[Adx] / HH\_Aa[Adx] if  $(ToEmp Aa[Adx] > 0)$  JobHHRat = TotEmp Aa[Adx] / HH\_Aa[Adx] Print form=10csv PRINTO=1 LIST=<br>Adx,' Adx,' ', HH\_Aa[Adx],' ', HHPOP\_Aa[Adx],' ', GQPOP\_Aa[Adx],' ',TotPop\_Aa[Adx],' ',TotEMP\_Aa[Adx],' ', INDEmp\_Aa[Adx],' ',RetEmp\_Aa[Adx],' ',OffEmp\_Aa[Adx],' ',OthEmp\_Aa[Adx],' ',Larea\_Aa[Adx](10.3csv),  $H_{\text{H}}$  Size(10.3csv) , ' ',JobHHRat(10.3csv) ENDLOOP HH Size =  $0$  JobHHRat = 0 if (HH\_Tot  $> 0$ ) HH\_Size = HHPop\_Tot / HH\_Tot if  $(ToEmp_Tot > 0)$  JobHHRat = TotEmp Tot / HH\_Tot Print PRINTO=1 LIST=' ' Print form=10csv PRINTO=1 LIST=' TOTAL ', HH\_Tot, '', HHPOP\_Tot,' ',GQPOP\_Tot,' ',TotPop\_Tot,' ',TotEMP\_Tot,' ', INDEmp\_Tot,' ', RetEmp Tot,' ', OffEmp Tot,' ', OthEmp Tot,' ', Larea Tot(10.3csv), HH\_Size(10.3csv) ,' ',JobHHRat(10.3csv) ;;################################################################################## ########################################################### ;;================================================================================ ;; process trip productions next ;;================================================================================ LOOP K = 1, dbi.3.NUMRECORDS  $x = DBIReadRecord(3, k)$  $i f (K < = 3675)$  ; Define input variables in production zone file  $TAZ = di.3.TAZ$  $^-$ HBW MTR PS = di.3.HBW MTR PS  $HBWNMT$  $PS = di.3.HBWNMT$  $PS$  $\overline{H}$ HBW $\overline{A}$ LL $\overline{P}S = di.3.HBW\overline{A}LL\overline{P}S$  $H$ HBWMTRP $T$ I1 = di.3.HBWMTRP $T$ I1  $H$ HBWMTRP $T12 = di.3.HBWMTRP$  $H$ BWMTRP $T$ 13 = di.3.HBWMTRP $T$ 13  $H$ BWMTRP $T14 = di.3.HBWMTRP_I4$  $HBSMTR<sup>-</sup>PS = di.3.HBSMTR<sup>-</sup>PS$  $HBS-NMT$  PS = di.3.HBS  $NMT$  PS  $HBS$ ALL $PS = di.3.HBS$ ALL PS  $HBSMTRP$   $I1 = di.3.HBSMTRP$   $I1$  $HBSMTRP$ <sup>-12</sup> = di.3.HBSMTRP<sup>-12</sup>  $H_{\text{HBSMTRP}}$ I3 = di.3.HBSMTRP I3  $HBSMTRP$ <sup>-14 = di.3.HBSMTRP<sup>-14</sup></sup>  $HBOMTR<sup>-</sup>PS = di.3.HBO MTR<sup>-</sup>PS$  $HBO~NMT$  PS = di.3.HBO  $NMT$  PS  $HBOALL PS = di.3.HBOALL PS$  $H$ BOMTRP $T1 = di.3.HBO\overline{M}R$ P $T1$  $H$ BOMTRP $T$ 12 = di.3.HBOMTRP $T$ 12  $H\text{BOMTRP}$ I3 = di.3.HBOMTRP I3  $H_{\text{BOMTRP}}$ I4 = di.3.HBOMTRP I4  $NHW MTR-PS = di.3.NHW MTR-PS$  $\nu_{\text{NMT}}$   $\bar{P}S = \text{di.3.NHW} \text{NMT} \text{PS}$  $NHWALLPS = di.3.NHWALLPS$  $\bar{N}$ NHO $\bar{N}$ TR $\bar{P}$ S = di.3.NHO $\bar{N}$ TR PS  $\overline{N}$ NHO $\overline{N}$ MMT $\overline{P}$ S = di.3.NHO $\overline{N}$ MMT $\overline{P}$ S  $NHO$ <sup>NHO</sup> $ALL$ <sup>PS</sup> = di.3.NHO $ALL$ <sup>PS</sup> ADX = AT Za[TAZ]  $\qquad \qquad ;$  slot cuurent taz into an area type ;; Slot TAZ into a jurisdiction -------------------- Loop  $KK = 1$ , dbi.2.numrecords  $xx = DBIReadRecord(2, kk)$  IF ((\_TAZ >= di.2.LoTAZ1 && \_TAZ <= di.2.HiTAZ1) || (\_TAZ >= di.2.LoTAZ2 && \_TAZ <= di.2.HiTAZ2) || (\_TAZ >= di.2.LoTAZ3 && \_TAZ <= di.2.HiTAZ3) || (\_TAZ >= di.2.LoTAZ4 && \_TAZ <= di.2.HiTAZ4) || (\_TAZ >= di.2.LoTAZ5 && \_TAZ <= di.2.HiTAZ5) || (\_TAZ >= di.2.LoTAZ6 && \_TAZ <= di.2.HiTAZ6) || (\_TAZ >= di.2.LoTAZ7 && \_TAZ <= di.2.HiTAZ7) || (\_TAZ >= di.2.LoTAZ8 && \_TAZ <= di.2.HiTAZ8))  $JDX = di.2.Jno$  ENDIF ENDLOOP ;; -------- Array accumulation for productions------- ;; total Ps Mtr\_Pro\_ja[1][jdx] = Mtr\_Pro\_ja[1][jdx] + di.3.HBW\_MTR\_Ps Mtr\_Pro\_Aa[1][adx] = Mtr\_Pro\_Aa[1][adx] + di.3.HBW\_MTR\_Ps  $Mtr$ Pro\_ja[2][jdx] =  $Mtr$ Pro\_ja[2][jdx] + di.3.HBS\_MTR\_Ps Mtr Pro $\overline{Aa}$ [2][adx] = Mtr Pro $\overline{Aa}$ [2][adx] + di.3.HBS MTR $\overline{Ps}$  $\overline{\text{Mtr}}$  Pro ja[3][jdx] = Mtr Pro ja[3][jdx] + di.3.HBO\_MTR Ps  $Mtr_Pro_Aa[3][adx] = Mtr_Pro_Aa[3][adx] + di.3.HBO_MTRPs$  $\bar{M}$ tr $\bar{P}$ ro ja[4][jdx] = Mtr $\bar{P}$ ro ja[4][jdx] + di.3.NHW $\bar{M}$ TR Ps Mtr\_Pro\_Aa $\overline{[4]}$ [adx] = Mtr\_Pro\_Aa $\overline{[4]}$ [adx] + di.3.NHW\_MTR\_Ps  $\overline{Mtr}$  Pro ja[5][jdx] =  $\overline{Mtr}$  Pro ja[5][jdx] + di.3.NHO MTR Ps  $Mtr_Pro_Aa[5][adx] = Mtr_Pro_Aa[5][adx] + di.3.MHO_MTRPs$ MTR\_PTot\_Ja[jdx] = MTR\_PTot\_Ja[jdx] + di.3.HBW\_MTR\_Ps + di.3.HBS\_MTR\_Ps +  $di.3.HB\overline{O}$  MTR $\overline{P}s$  + di.3.NHW MTR  $Ps$  + di.3.NHO MTR Ps MTR\_PTot\_Aa[adx] = MTR\_PTot\_Aa[Adx]  $-$  +  $\overline{di}.3.HBW_MTR_Ps$  + di.3.HBS\_MTR\_Ps +  $di.3.HB\overline{O}$  MTR $\overline{P}s$  + di.3.NHW MTR  $Ps$  + di.3.NHO MTR Ps NMT\_Pro\_ja[1][jdx] = NMT\_Pro\_ja[1][jdx] + di.3.HBW\_NMT\_Ps  $NMT\_Pro\_Aa[\overline{1}]$ [adx] =  $NMT\_Pro\_Aa[\overline{1}]$ [adx] + di.3.HBW\_NMT\_Ps  $\overline{NMT}$  Pro ja[2][jdx] =  $\overline{NMT}$  Pro ja[2][jdx] + di.3.HBS  $\overline{NMT}$  Ps NMT\_Pro\_Aa[2][adx] = NMT\_Pro\_Aa[2][adx] + di.3.HBS\_NMT\_Ps NMT\_Pro\_ja[3][jdx] = NMT\_Pro\_ja[3][jdx] + di.3.HBO\_NMT\_Ps NMT\_Pro\_Aa[3][adx] = NMT\_Pro\_Aa[3][adx] + di.3.HBO\_NMT\_Ps  $\overline{NMT}$  Pro ja[4][jdx] =  $\overline{NMT}$  Pro ja[4][jdx] + di.3.NHW  $\overline{NMT}$  Ps NMT\_Pro\_Aa[4][adx] = NMT\_Pro\_Aa[4][adx] + di.3.NHW\_NMT\_Ps  $NMT\_Pro\_ja[5][jdx] = NMT\_Pro\_ja[5][jdx] + di.3.NHO\_NMT\_Ps$ NMT\_Pro\_Aa[5][adx] = NMT\_Pro\_Aa[5][adx] + di.3.NHO\_NMT\_Ps NMT\_PTot\_Ja[jdx] = NMT\_PTot\_Ja[jdx] + di.3.HBW\_NMT\_Ps + di.3.HBS\_NMT\_Ps + di.3.HBO\_NMT\_Ps + di.3.NHW\_NMT\_Ps + di.3.NHO\_NMT\_Ps NMT\_PTot\_Aa[adx] = NMT\_PTot\_Aa[adx]  $+$  di.3.HBW\_NMT\_Ps + di.3.HBS\_NMT\_Ps +  $di.3.HB\overline{O}$  NMT $\overline{P}s$  +  $di.3.NHM$  NMT $\overline{P}s$  +  $di.3.NHO$  NMT  $Ps$ ;; total HB motorized Ps by income Mtr ProInc  $ja[1][1][jdx] = Mtr$  ProInc  $ja[1][1][jdx] + di.3.HBWMTRP$  I1 Mtr Pro $\overline{I}$ nc Aa $[\overline{1}][1][adx] = Mtr$  Pro $\overline{I}$ nc Aa $[\overline{1}][1][adx] + di.3.HBWMTRP$  I1 \_<br>Mtr\_ProInc\_ja[2][1][jdx] = Mtr\_ProInc\_ja[2][1][jdx] + di.3.HBSMTRP\_I1 Mtr ProInc Aa[2][1][adx] = Mtr ProInc Aa[2][1][adx] + di.3.HBSMTRP\_I1 Mtr\_ProInc\_ja[3][1][jdx] = Mtr\_ProInc\_ja[3][1][jdx] + di.3.HBOMTRP\_I1 Mtr Pro $\overline{I}$ nc Aa $\overline{3}$ ][1][adx] = Mtr Pro $\overline{I}$ nc Aa $\overline{3}$ ][1][adx] + di.3.HBOMTRP I1 Mtr\_ProInc\_ja[1][2][jdx] = Mtr\_ProInc\_ja[1][2][jdx] + di.3.HBWMTRP\_I2 Mtr\_ProInc\_Aa[1][2][adx] = Mtr\_ProInc\_Aa[1][2][adx] + di.3.HBWMTRP\_I2 Mtr\_ProInc\_ja[2][2][jdx] = Mtr\_ProInc\_ja[2][2][jdx] + di.3.HBSMTRP\_I2 Mtr Pro $\overline{I}$ nc Aa $\overline{[2]}$ [2][adx] = Mtr Pro $\overline{I}$ nc Aa $\overline{[2]}$ [2][adx] + di.3.HBSMTRP I2  $\overline{Mtr}$  ProInc\_ja[3][2][jdx] =  $\overline{Mtr}$  ProInc\_ja[3][2][jdx] + di.3.HBOMTRP\_I2 Mtr\_Pro $\overline{I}$ nc\_Aa[3][2][adx] = Mtr\_Pro $\overline{I}$ nc\_Aa[3][2][adx] + di.3.HBOMTRP\_I2

```
Mtr ProInc ja[1][3][jak] = Mtr ProInc ja[1][3][jak] + di.3.HBWMTRP I3
Mtr Pro\overline{I}nc Aa\overline{1}][3][adx] = Mtr Pro\overline{I}nc Aa\overline{1}][3][adx] + di.3.HBWMTRP I3
   \overline{Mtr} ProInc_ja[2][3][jdx] = \overline{Mtr} ProInc_ja[2][3][jdx] + di.3.HBSMTRP_I3
Mtr Pro\overline{I}nc Aa\overline{[2]}[3][\overline{a}dx] = Mtr Pro\overline{I}nc Aa\overline{[2]}[3][\overline{a}dx] + di.3.HBSMTRP I3
   Mtr_ProInc_ja[3][3][jdx] = Mtr_ProInc_ja[3][3][jdx] + di.3.HBOMTRP_I3
Mtr_Pro\overline{I}nc_Aa[\overline{3}][3][adx] = Mtr_Pro\overline{I}nc_Aa[\overline{3}][3][adx] + di.3.HBOMTRP_I3
 Mtr_ProInc_ja[1][4][jdx] = Mtr_ProInc_ja[1][4][jdx] + di.3.HBWMTRP_I4 
Mtr_ProInc_Aa[1][4][adx] = Mtr_ProInc_Aa[1][4][adx] + di.3.HBWMTRP_I4
   Mtr_ProInc_ja[2][4][jdx] = Mtr_ProInc_ja[2][4][jdx] + di.3.HBSMTRP_I4
Mtr Pro\overline{I}nc Aa\overline{2}[14][\overline{a}dx] = Mtr Pro\overline{I}nc Aa\overline{2}[14][\overline{a}dx] + di.3.HBSMTRP I4
   Mtr_ProInc_ja[3][4][jdx] = Mtr_ProInc_ja[3][4][jdx] + di.3.HBOMTRP_I4
Mtr Pro\overline{I}nc Aa[\overline{3}][4][adx] = Mtr Pro\overline{I}nc Aa[\overline{3}][4][adx] + di.3.HBOMTRP I4
;; totals
    TotHBWMtrPs = TotHBWMtrPs + di.3.HBW_MTR_Ps TotHBWNmtPs = TotHBWnmtPs + 
di.3.HBW_NMT_Ps
   TotH\overline{BSMtrPs} = TotHBSMtrPs + di.3.HBS MTR Ps TotHBSNmtPs = TotHBSnmtPs +
di.3.HBS_NMT_Ps
    TotHBOMtrPs = TotHBOMtrPs + di.3.HBO_MTR_Ps TotHBONmtPs = TotHBOnmtPs + 
di.3.HBO_NMT_Ps
   TotNHWMtrPs = TotNHWMtrPs + di.3.NHW MTR Ps TotNHWNmtPs = TotNHWnmtPs +
di.3.NHW_NMT_Ps
   TotN\overline{HOMt}_Ps = TotNHOMtrPs + di.3.NHO MTR Ps TotNHONmtPs = TotNHOnmtPs +
di.3.NHO_NMT_Ps
    TotMtrPs = TotMtrPs + di.3.HBW_MTR_Ps + di.3.HBS_MTR_Ps + di.3.HBO_MTR_Ps 
+ di.3.NHW_MTR_Ps + di.3.NHO_MTR_Ps
 TotNmtPs = TotNmtPs + di.3.HBW_NMT_Ps + di.3.HBS_NMT_Ps + di.3.HBO_NMT_Ps 
+ di.3.NHW_NMT_Ps + di.3.NHO_NMT_Ps
     TotHBWMtrPs_I1 = TotHBWMtrPs_I1 + di.3.HBWMTRP_I1
    TotHBSMtrPs<sup>-I1</sup> = TotHBSMtrPs<sup>-I1</sup> + di.3.HBSMTRP<sup>-</sup>I1
    TotHBOMtrPs<sup>-I1</sup> = TotHBOMtrPs<sup>-I1</sup> + di.3.HBOMTRP<sup>-</sup>I1
    TotHBWMtrPs_I2 = TotHBWMtrPs_I2 + di.3.HBWMTRP_I2
    TotHBSMtrPs<sup>-I2</sup> = TotHBSMtrPs<sup>-I2</sup> + di.3.HBSMTRP<sup>-I2</sup>
   TotHBOMtrPs<sup>-I2</sup> = TotHBOMtrPs<sup>-I2</sup> + di.3.HBOMTRP<sup>-</sup>I2
    TotHBWMtrPs I3 = TotHBWMtrPs I3 + di.3. HBWMTRP I3 TotHBSMtrPs_I3 = TotHBSMtrPs_I3 + di.3.HBSMTRP_I3
   TotHBOMtrPs<sup>13</sup> = TotHBOMtrPs<sup>13</sup> + di.3.HBOMTRP<sup>13</sup>
     TotHBWMtrPs_I4 = TotHBWMtrPs_I4 + di.3.HBWMTRP_I4
    TotHBSMtrPs<sup>14</sup> = TotHBSMtrPs<sup>14</sup> + di.3.HBSMTRP<sup>-14</sup>
   TotHBOMtrPs<sup>-</sup>I4 = TotHBOMtrPs<sup>-</sup>I4 + di.3.HBOMTRP<sup>-</sup>I4
 ENDIF ;; -------- End of Array accumulation ---
----
ENDLOOP
 Loop Jdx = 1,25.<br>if (HH_ja[jdx] > 0) HHPrate_pj[1][Jdx] = Mtr_Pro_ja[1][jdx] / HH_ja[jdx]
      if (HH^{-}jajdx] > 0) HHPrate-pj[2][Jdx] = Mtr^-Pro^-ja[2][jdx] / HH^{-}ja[jdx]if (HH_ja[jdx] > 0) HHPrate pj[3][Jdx] = Mtr_Pro_ja[3][jdx] / HH_ja[jdx]
      if (HH_ja[jdx] > 0) HHPrate pi[4][Jdx] = Mtr_Pro[ja[4][jdx] / HH_ja[jdx]if (HH^{-}ja[jdx] > 0) HHPrate-pj[5][Jdx] = Mtr^-Pro^-ja[5][jdx] / HH^{-}ja[jdx] if (HH_ja[jdx] > 0) HHTPrate_j[jdx] = MTR_PTot_Ja[jdx] / HH_ja[jdx]
   ENDLOOP
      if (HH_Tot > 0) HHTPrate_p[1] = TotHBWMtrPs / HH_Tot
 if (HH_Tot > 0) HHTPrate_p[2] = TotHBSMtrPs / HH_Tot
 if (HH_Tot > 0) HHTPrate_p[3] = TotHBOMtrPs / HH_Tot
                                                                                                               if (HH_Tot > 0) HHTPrate_p[4] = TotNHWMtrPs / HH_Totif (HH_Tot > 0) HHTPrate_p[5] = TotNHOMtrPs / HH_Tot
                                                                                                              if (HH_Tot>0) TotRATESALL =
                                                                                                       (TotHBWMtrPs+TotHBSMtrPs+TotHBOMtrPs+TotNHWMtrPs+TotNHOMtrPs) / HH_Tot
                                                                                                        ; ========= Printout Trip Production Reports 
                                                                                                         ======================================================================
                                                                                                        ; ----------------------------------------------------------------------------------
                                                                                                         -Print PRINTO=1 LIST= '\nright','\n',' Motorized Trip Productions by Purpose and
                                                                                                         Jurisdiction ', '\n','\n'
                                                                                                         Print PRINTO=1 LIST=' Jurisdiction ',' HBW',' HBS',' 
HBO',' NHW',' NHO',' Total','\n'
                                                                                                         Loop KK = 1,dbi.2.numrecords
                                                                                                               xx = DBIReadRecord(2,kk)
                                                                                                               jdx = di.2.Jno
                                                                                                               Print form=10csv PRINTO=1 LIST=
                                                                                                                  di.2.JNAME(c25),' ',Mtr_Pro_Ja[1][jdx],' ',Mtr_Pro_Ja[2][jdx],' 
                                                                                                         ',Mtr_Pro_Ja[3][jdx],' ',Mtr_Pro_Ja[4][jdx],' ',
                                                                                                                                       Mtr_Pro_Ja[5][jdx],' ',Mtr_Ptot_Ja[jdx]
                                                                                                         ENDLOOP
                                                                                                          Print PRINTO=1 LIST=' '
 Print form=10csv PRINTO=1 LIST=' TOTAL ',
                                                                                                                              TOTHBWMTRPs, ' ',TOTHBSMTRPs,' ',TOTHBOMTRPs,' 
                                                                                                         ',TOTNHWMTRPs,' ',TOTNHOMTRPs,' ',TOTMTRPs
                                                                                                         ; ----------------------------------------------------------------------------------
                                                                                                         ------------------------------------------------------
                                                                                                         Print PRINTO=1 LIST= '\n','\n',' Motorized Trip Productions per Household by 
                                                                                                         Purpose and Jurisdiction ', '\n','\n'
Print PRINTO=1 LIST=' Jurisdiction ',' HBW',' HBS',' 
HBO',' NHW',' NHO',' Total','\n'
                                                                                                         Loop KK = 1,dbi.2.numrecords
                                                                                                              xx = DBTReadRecord(2, kk) jdx = di.2.Jno
                                                                                                               Print form=10.2csv PRINTO=1 LIST=
                                                                                                                 di.2.JNAME(c25),' ',HHPrate_pj[1][jdx],' ',HHPrate_pj[2][jdx],' 
                                                                                                         ',HHPrate_pj[3][jdx],' ',HHPrate_pj[4][jdx],' ',
                                                                                                                                       HHPrate_pj[5][jdx],' ',HHTPrate_j[jdx]
                                                                                                         ENDLOOP
                                                                                                           Print PRINTO=1 LIST=' '
                                                                                                          Print form=10.2csv PRINTO=1 LIST=' TOTAL
                                                                                                                                        HHTPRate_P[1], ' ',HHTPRate_P[2],' 
                                                                                                         ', HHTPRate P[3], ' ', HHTPRate P[4], ' ', HHTPRate P[5], ' ', TOTRatesall
                                                                                                        ;; ---------------------------------------------------------------------------------
                                                                                                         -------------------------------------------------------
                                                                                                         Print PRINTO=1 LIST= '\n',','\n',' Motorized Trip Productions by Purpose and Area
                                                                                                         Type \mathsf{I}, \mathsf{I}\backslash\mathsf{n}, \mathsf{I}\backslash\mathsf{n}Print PRINTO=1 LIST=' Jurisdiction ',' HBW',' HBS',' 
                                                                                                        HBO',' NHW',' NHO',' Total','\n'
                                                                                                         Loop KK = 1, 6Adx = kkPrint form=10csv PRINTO=1 LIST=' Area Type: ', Adx(5),
```
 ' ',Mtr\_Pro\_Aa[1][adx],' ',Mtr\_Pro\_Aa[2][adx],' ',Mtr\_Pro\_Aa[3][adx],' ',Mtr\_Pro\_Aa[4][adx],' ', Mtr\_Pro\_Aa[5][adx],' ',Mtr\_Ptot\_Aa[adx] ENDLOOP Print PRINTO=1 LIST=' ' Print form=10csv PRINTO=1 LIST=' TOTAL ', TOTHBWMTRPs, ' ',TOTHBSMTRPs,' ',TOTHBOMTRPs,' ',TOTNHWMTRPs,' ',TOTNHOMTRPs,' ',TOTMTRPs ; ---------------------------------------------------------------------------------- ------------------------------------------------------ Print PRINTO=1 LIST= '\n','\n',' NonMotorized Trip Productions by Purpose and Jurisdiction ', '\n','\n' Jurisdiction ', '\n','\n' Print PRINTO=1 LIST=' Jurisdiction ',' HBW',' HBS',' HBO',' NHW',' NHO',' Total','\n' Loop KK = 1,dbi.2.numrecords  $xx = DBIReadRecord(2, kk)$  jdx = di.2.Jno Print form=10csv PRINTO=1 LIST= di.2.JNAME(c25),' ',Nmt\_Pro\_Ja[1][jdx],' ',Nmt\_Pro\_Ja[2][jdx],' ', Nmt\_Pro\_Ja[3][jdx],' ',Nmt\_Pro\_Ja[4][jdx],' ', Nmt\_Pro\_Ja[5][jdx],' ',Nmt\_Ptot\_Ja[jdx] ENDLOOP Print PRINTO=1 LIST=' ' Print form=10csv PRINTO=1 LIST=' TOTAL ', TOTHBWNMTPs, ' ',TOTHBSNMTPs,' ',TOTHBONMTPs,' ',TOTNHWNMTPs,' ',TOTNHONMTPs,' ',TOTNMTPs ;; --------------------------------------------------------------------------------- ------------------------------------------------------- Print PRINTO=1 LIST=  $'\nright$ ,'\n',' NonMotorized Trip Productions by Purpose and Area Type  $\cdot$  ', '\n','\n' Print PRINTO=1 LIST=' Jurisdiction ',' HBW',' HBS',' HBO',' NHW',' NHO',' Total','\n' Loop  $KK = 1, 6$  $Adx = kk$ Print form=10csv PRINTO=1 LIST=' Area Type: ', Adx(5), ' ',Nmt\_Pro\_Aa[1][adx],' ',Nmt\_Pro\_Aa[2][adx],' ', Nmt Pro Aa[3][adx], ' ', Nmt Pro Aa $\overline{[4]}$ [adx], ' ',  $\overline{N}$ mt\_Pro\_Aa[5][adx], ' ',Nmt\_Ptot\_Aa[adx] ENDLOOP Print PRINTO=1 LIST=' ' Print form=10csv PRINTO=1 LIST=' TOTAL ', TOTHBWNMTPs, ' ',TOTHBSNMTPs,' ',TOTHBONMTPs,' ',TOTNHWNMTPs,' ',TOTNHONMTPs,' ',TOTNMTPs ; ---------------------------------------------------------------------------------- ------------------------------------------------------ Print PRINTO=1 LIST= '\n','\n',' Home-Based Motorized Trip Productions by Purpose, Income, and Jurisdiction ', '\n','\n'<br>Print PRINTO=1 LIST=' Jurisdiction Jurisdiction  $\prime$ ,' HBW Inc1',' HBW Inc2',' HBW\_Inc3',' HBW\_Inc4', ' HBS\_Inc1',' HBS\_Inc2',' HBS\_Inc3',' HBS\_Inc4', ' HBO\_Inc1',' HBO\_Inc2',' HBO Inc3',' HBO Inc4', '\n' Loop KK = 1,dbi.2.numrecords  $xx = DBIReadRecord(2, kk)$  jdx = di.2.Jno Print form=10csv PRINTO=1 LIST= di.2.JNAME(c25),' ',Mtr ProInc  $ja[1][1][jak]$ ,' ',Mtr ProInc  $ja[1][2][jak]$ ,' ',Mtr\_ProInc\_ja[1][3][jdx],' ',Mtr\_ProInc\_ja[1][4][jdx],' ', Mtr\_ProInc\_ja[2][1][jdx],' ',Mtr\_ProInc\_ja[2][2][jdx],' ',Mtr\_ProInc\_ja[2][3][jdx],' ',Mtr\_ProInc\_ja[2][4][jdx],' ', Mtr\_ProInc\_ja[3][1][jdx],' ',Mtr\_ProInc\_ja[3][2][jdx],' ', Mtr\_ProInc\_ja[3][3][jdx], ' ', $\overline{M}$ tr\_Pro $\overline{I}$ nc\_ja[3][4][jdx] ENDLOOP Print PRINTO=1 LIST=' ' Print form=10csv PRINTO=1 LIST=' TOTAL TOTHBWMTRPs\_i1, ' ',TOTHBWMTRPs\_i2,' ',TOTHBWMTRPs\_i3,' ',TOTHBWMTRPs\_i4,' ', TOTHBSMTRPs\_i1, ' ',TOTHBSMTRPs\_i2,' ',TOTHBSMTRPs\_i3,' ',TOTHBSMTRPs\_i4,' ', TOTHBOMTRPs\_i1, ' ',TOTHBOMTRPs\_i2,' ',TOTHBOMTRPs\_i3,' ',TOTHBOMTRPs\_i4 ; ---------------------------------------------------------------------------------- ------------------------------------------------------ ;; --------------------------------------------------------------------------------- ------------------------------------------------------- Print PRINTO=1 LIST= '\n','\n',' Home-Based Motorized Trip Productions by Purpose, Income, and Area Type ', '\n','\n' Print PRINTO=1 LIST=' Area Type ',' HBW\_Inc1',' HBW\_Inc2',' HBW\_Inc3',' HBW\_Inc4', ' HBS\_Inc1',' HBS\_Inc2',' HBS\_Inc3',' HBS\_Inc4', ' HBO\_Inc1',' HBO\_Inc2',' HBO Inc3',' HBO Inc4', '\n' Loop  $KK = 1, 6$  $Adx = kk$ Print form=10csv PRINTO=1 LIST=' Area Type: ', Adx(5), ' ',Mtr\_ProInc\_Aa[1][1][Adx],' ',Mtr\_ProInc\_Aa[1][2][Adx],' ',Mtr\_ProInc\_Aa[1][3][Adx],' ',Mtr\_ProInc\_Aa[1][4][Adx],' ', Mtr\_ProInc\_Aa<sup>[2][1][Adx],'</sup> ',Mtr\_ProInc\_Aa[2][2][Adx],' ',Mtr\_ProInc\_Aa[2][3][Adx],' ',Mtr\_ProInc\_Aa[2][4][Adx],' ', Mtr\_ProInc\_Aa[3][1][Adx],' ',Mtr\_ProInc\_Aa[3][2][Adx],' ', Mtr\_ProInc\_Aa[3][3][Adx],' ',Mtr\_ProInc\_Aa[3][4][Adx] ENDLOOP Print PRINTO=1 LIST=' ' Print form=10csv PRINTO=1 LIST=' TOTAL ', TOTHBWMTRPs\_i1, ' ',TOTHBWMTRPs\_i2,' ',TOTHBWMTRPs\_i3,' ',TOTHBWMTRPs\_i4,' ', TOTHBSMTRPs\_i1, ' ',TOTHBSMTRPs\_i2,' ',TOTHBSMTRPs\_i3,' ',TOTHBSMTRPs\_i4,' ', TOTHBOMTRPs\_i1, ' ',TOTHBOMTRPs\_i2,' ',TOTHBOMTRPs\_i3,' ',TOTHBOMTRPs\_i4 ;;################################################################################## ########################################################### ;;================================================================================ ;; process Trip Attractions next ;;================================================================================

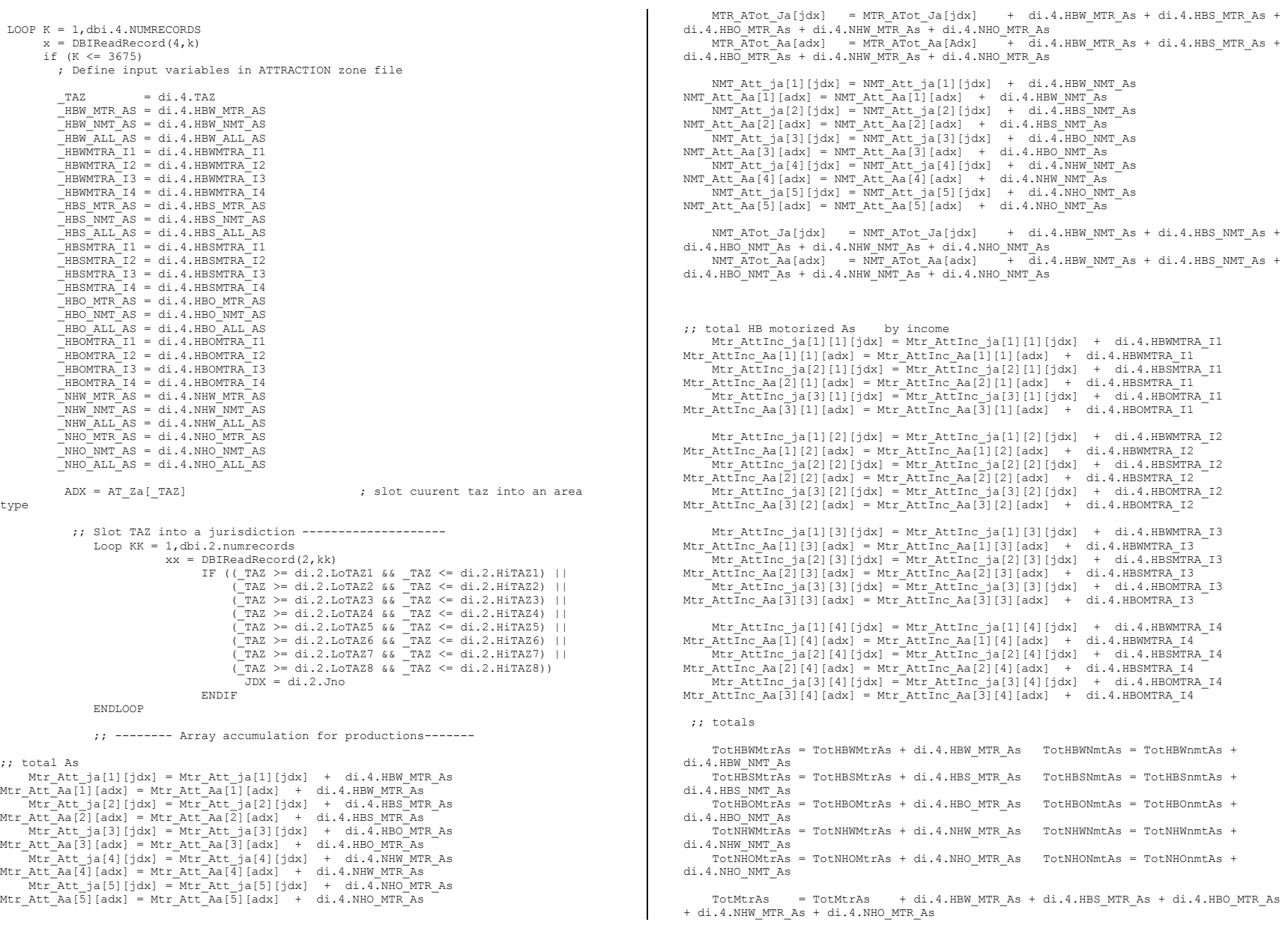

```
TotNmtAs = TotNmtAs + di.4.HBW_NMT_As + di.4.HBS_NMT_As + di.4.HBO_NMT_As
+ di.4.NHW_NMT_As + di.4.NHO_NMT_As
     TotHBWMtrAs_I1 = TotHBWMtrAs_I1 + di.4.HBWMTRA_I1
     TotHBSMtrAs_I1 = TotHBSMtrAs_I1 + di.4.HBSMTRA_I1
    TotHBOMtrAs_I1 = TotHBOMtrAs_I1 + di.4.HBOMTRA_I1
     TotHBWMtrAs_I2 = TotHBWMtrAs_I2 + di.4.HBWMTRA_I2
    TotHBSMtrAs_I2 = TotHBSMtrAs_I2 + di.4.HBSMTRA_I2
    TotHBOMtrasI2 = TotHBOMtrasI2 + di.4.HBOMTRAI2 TotHBWMtrAs_I3 = TotHBWMtrAs_I3 + di.4.HBWMTRA_I3
    TotHBSMtrAs<sup>13</sup> = TotHBSMtrAs<sup>13</sup> + di.4.HBSMTRA<sup>13</sup>
   TotHBOMtras<sup>-13</sup> = TotHBOMtrAs<sup>-13</sup> + di.4.HBOMTRA<sup>-13</sup>
     TotHBWMtrAs_I4 = TotHBWMtrAs_I4 + di.4.HBWMTRA_I4
    TotHBSMtrAsT_14 = TotHBSMtrAsT_14 + di.4.HBSMTRAT_14TotHBOMtrAsT_14 = TotHBOMtrAsT_14 + di.4.HBOMTRAT_14ENDIF \quad ; ------- End of Array accumulation ---
 ----
ENDLOOP
 Loop Jdx = 1,25 if (TotEMP_ja[jdx] > 0) EMPARate_pj[1][Jdx] = Mtr_Att_ja[1][jdx] / 
TotEMP_ja[jdx]
      \overline{if} (TotEMP ja[jdx] > 0) EMPARate pj[2][Jdx] = Mtr Att ja[2][jdx] /
TotEMP_ja[jdx]
     if (TotEMP_ja[jdx] > 0) EMPARate_pj[3][Jdx] = Mtr_Att_ja[3][jdx] /
TotEMP_ja[jdx]
      if (TotEMP ja[jdx] > 0) EMPARate pj[4][Jdx] = Mtr Att ja[4][jdx] /
TotEMP_ja[jdx]
      \overline{if} (TotEMP_ja[jdx] > 0) EMPARate_pj[5][Jdx] = Mtr_Att_ja[5][jdx] /
TotEMP_ja[jdx]
      if (TotEMP jafidx) > 0) EMPTARate j[jdx] = MTR ATot Ja[jdx] /
TotEMP_ja[jdx]
  ENDLOOP
 if (TotEMP_Tot > 0) EMPTARate_p[1] = TotHBWMtrAs / TotEMP_Tot
 if (TotEMP_Tot > 0) EMPTARate_p[2] = TotHBSMtrAs / TotEMP_Tot
 if (TotEMP_Tot > 0) EMPTARate_p[3] = TotHBOMtrAs / TotEMP_Tot
 if (TotEMP_Tot > 0) EMPTARate_p[4] = TotNHWMtrAs / TotEMP_Tot
 if (TotEMP_Tot > 0) EMPTARate_p[5] = TotNHOMtrAs / TotEMP_Tot
      if (TotEMP_Tot>0) TotRATESALL
(TotHBWMtrAs+TotHBSMtrAs+TotHBOMtrAs+TotNHWMtrAs+TotNHOMtrAs) / TotEMP_Tot
; ========= Printout Trip Production Reports 
======================================================================
; ----------------------------------------------------------------------------------
------------------------------------------------------
Print PRINTO=1 LIST= '\n','\n',' Motorized Trip Attractions by Purpose and
Jurisdiction ', '\n','\n'
Print PRINTO=1 LIST=' Jurisdiction ',' HBW',' HBS','<br>HBO',' NHW',' NHO',' Total','\n'
HBO',' NHW',' NHO',' Total','\n'
 Loop KK = 1,dbi.2.numrecords
      xx = DBIReadRecord(2,kk)
       jdx = di.2.Jno
       Print form=10csv PRINTO=1 LIST=
                                                                                                           di.2.JNAME(c25),' ',Mtr_Att_Ja[1][jdx],' ',Mtr_Att_Ja[2][jdx],' 
                                                                                                  ',Mtr_Att_Ja[3][jdx],' ',Mtr_Att_Ja[4][jdx],' ',
                                                                                                                              Mtr_Att_Ja[5][jdx],' ',Mtr_Atot_Ja[jdx]
                                                                                                   ENDLOOP
                                                                                                   Print PRINTO=1 LIST=' '
 Print form=10csv PRINTO=1 LIST=' TOTAL ',
                                                                                                                                TOTHBWMTRAs, ' ',TOTHBSMTRAs,' ',TOTHBOMTRAs,' 
                                                                                                  ',TOTNHWMTRAs,' ',TOTNHOMTRAs,' ',TOTMTRAs
                                                                                                  ; ----------------------------------------------------------------------------------
                                                                                                  ------------------------------------------------------
                                                                                                   Print PRINTO=1 LIST= '\n','\n',' Motorized Trip Attractions per Job by Purpose and
                                                                                                  Jurisdiction ', '\n','\n'
                                                                                                  Print PRINTO=1 LIST=' Jurisdiction ',' HBW',' HBS',' 
HBO',' NHW',' NHO',' Total','\n'
                                                                                                   Loop KK = 1,dbi.2.numrecords
                                                                                                       xx = DBIReadRecord(2, kk)idx = di.2.Jno Print form=10.2csv PRINTO=1 LIST=
                                                                                                         di.2.JNAME(c25),' ',EMPARate_pj[1][jdx],' ',EMPARate_pj[2][jdx],' 
                                                                                                  ',EMPARate_pj[3][jdx],' ',EMPARate_pj[4][jdx],' ',
                                                                                                                              EMPARate_pj[5][jdx],' ',EMPTARate_j[jdx]
                                                                                                   ENDLOOP
                                                                                                     Print PRINTO=1 LIST=' '
                                                                                                   Print form=10.2csv PRINTO=1 LIST=' TOTAL
                                                                                                                                 EMPTARate_P[1], ' ',EMPTARate_P[2],' 
                                                                                                  ',EMPTARate P[3],' ',EMPTARate P[4],' ',EMPTARate P[5],' ',TOTRatesall
                                                                                                  ;; ---------------------------------------------------------------------------------
                                                                                                  -------------------------------------------------------
                                                                                                  Print PRINTO=1 LIST= '\n','\n',' Motorized Trip Attractions by Purpose and Area
                                                                                                  Type \prime, '\n', '\n'<br>Print PRINTO=1 LIST='
                                                                                                                              Jurisdiction ',' HBW',' HBS','
                                                                                                  HBO',' NHW',' NHO',' Total','\n'
                                                                                                  Loop KK = 1,6Adx = kkPrint form=10csv PRINTO=1 LIST=' Area Type: ', Adx(5),
                                                                                                                            ' ',Mtr_Att_Aa[1][adx],' ',Mtr_Att_Aa[2][adx],' 
                                                                                                  ',Mtr_Att_Aa[3][adx],' ',Mtr_Att_Aa[4][adx],' ',
                                                                                                                              \overline{M}tr \overline{A}tt Aa[5][adx], ' ',Mtr Atot Aa[adx]
                                                                                                   ENDLOOP
                                                                                                     Print PRINTO=1 LIST=' '
                                                                                                   Print form=10csv PRINTO=1 LIST=' TOTAL ',
                                                                                                                                  TOTHBWMTRAs, ' ',TOTHBSMTRAs,' ',TOTHBOMTRAs,' 
                                                                                                  ',TOTNHWMTRAs,' ',TOTNHOMTRAs,' ',TOTMTRAs
                                                                                                  ; ----------------------------------------------------------------------------------
                                                                                                  ------------------------------------------------------
                                                                                                  Print PRINTO=1 LIST= '\n','\n',' NonMotorized Trip Attractions by Purpose and
                                                                                                  Jurisdiction ', '\n','\n'
                                                                                                  Print PRINTO=1 LIST=' Jurisdiction ',' HBW',' HBS',' 
HBO',' NHW',' NHO',' Total','\n'
                                                                                                  Loop KK = 1,dbi.2.numrecords
                                                                                                       xx = DBIReadRecord(2, kk) jdx = di.2.Jno
```
## **Appendix C Cube Voyager Scripts**

```
 Print form=10csv PRINTO=1 LIST=
       di.2.JNAME(c25),' ',Nmt_Att_Ja[1][jdx],' ',Nmt_Att_Ja[2][jdx],' 
', Nmt Att Ja[3][jdx], ' ', Nmt Att Ja[4][jdx], ' ',
                            \overline{N}mt \overline{A}tt Ja[5][jdx], ' ',Nmt Atot Ja[jdx]
ENDLOOP
  Print PRINTO=1 LIST=' '
  Print form=10csv PRINTO=1 LIST=' TOTAL ',
                                TOTHBWNMTAs, ' ',TOTHBSNMTAs,' ',TOTHBONMTAs,' 
',TOTNHWNMTAs,' ',TOTNHONMTAs,' ',TOTNMTAs
;; ---------------------------------------------------------------------------------
-------------------------------------------------------
Print PRINTO=1 LIST= '\n','\n',' NonMotorized Trip Attractions by Purpose and Area 
Type \vert \cdot \rangle \cdot \vert \cdot \rangle \cdot \vert \cdot \rangle Print PRINTO=1 LIST='
                           \begin{tabular}{lllllllll} \hline\texttt{Jurisdiction} & & \texttt{'}, ' & & \texttt{HBW}', ' & & \texttt{HBS}', \end{tabular}HBO',' NHW',' NHO',' Total','\n'
Loop KK = 1, 6Adx = kkPrint form=10csv PRINTO=1 LIST=' Area Type: ', Adx(5),
                         ' ',Nmt_Att_Aa[1][adx],' ',Nmt_Att_Aa[2][adx],' 
', Nmt Att Aa[3][adx], ' ', Nmt Att Aa[4][adx], ' ',
                            \overline{\text{Nmt\_Att\_Aa}}[5][adx], \overline{\phantom{0}} ,Nmt Atot Aa[adx]
ENDLOOP
  Print PRINTO=1 LIST=' '
  Print form=10csv PRINTO=1 LIST=' TOTAL ',
                                TOTHBWNMTAs, ' ',TOTHBSNMTAs,' ',TOTHBONMTAs,' 
',TOTNHWNMTAs,' ',TOTNHONMTAs,' ',TOTNMTAs
; ----------------------------------------------------------------------------------
 ------------------------------------------------------
Print PRINTO=1 LIST= '\n','\n',' Home-Based Motorized Trip Attractions by Purpose, 
Income, and Jurisdiction ', '\n', '\n'<br>Print PRINTO=1 LIST=' Jurisdiction
                           Jurisdiction ',' HBW Inc1',' HBW Inc2','
HBW_Inc3',' HBW_Inc4',
                                                  ' HBS_Inc1',' HBS_Inc2',' 
HBS_Inc3',' HBS_Inc4',
                                                   ' HBO_Inc1',' HBO_Inc2',' 
HBO Inc3',' HBO Inc4', '\n'
Loop KK = 1,dbi.2.numrecords
     xx = DBIReadRecord(2, kk)idx = di.2.Jno Print form=10csv PRINTO=1 LIST=
       di.2.JNAME(c25),' ',Mtr_AttInc_ja[1][1][jdx],' ',Mtr_AttInc_ja[1][2][jdx],' 
', Mtr AttInc ja[1][3][jdx],' ',Mtr AttInc ja[1][4][jdx],' ',
                             Mtr_AttInc_ja[2][1][jdx],' ',Mtr_AttInc_ja[2][2][jdx],' 
',Mtr AttInc ja[2][3][jdx],' ',Mtr AttInc ja[2][4][jdx],' ',
                            Mtr_AttInc_ja[3][1][jdx],' ',Mtr_AttInc_ja[3][2][jdx],'
', Mtr_AttInc_ja[3][3][jdx],' ',Mtr_AttInc_ja[3][4][jdx]
ENDLOOP
  Print PRINTO=1 LIST=' '
 Print form=10csv PRINTO=1 LIST=' TOTAL
                                 TOTHBWMTRAs_i1, ' ',TOTHBWMTRAs_i2,' 
',TOTHBWMTRAs_i3,' ',TOTHBWMTRAs_i4,' ',
                                 TOTHBSMTRAs_i1, ' ',TOTHBSMTRAs_i2,' 
',TOTHBSMTRAs_i3,' ',TOTHBSMTRAs_i4,' ',
                                                                                                                                      TOTHBOMTRAs_i1, ' ',TOTHBOMTRAs_i2,' 
                                                                                                   ',TOTHBOMTRAs_i3,' ',TOTHBOMTRAs_i4
                                                                                                   ; ----------------------------------------------------------------------------------
                                                                                                    ------------------------------------------------------
                                                                                                    ;; ---------------------------------------------------------------------------------
                                                                                                    -------------------------------------------------------
                                                                                                    Print PRINTO=1 LIST= '\n','\n',' Home-Based Motorized Trip Attractions by Purpose, 
                                                                                                    Income, and Area Type ', '\n','\n'
Print PRINTO=1 LIST=' Area Type ',' HBW_Inc1',' HBW_Inc2',' 
                                                                                                   HBW_Inc3',' HBW_Inc4',
                                                                                                                                                       ' HBS_Inc1',' HBS_Inc2',' 
                                                                                                   HBS_Inc3',' HBS_Inc4',
                                                                                                                                                       ' HBO_Inc1',' HBO_Inc2',' 
                                                                                                   HBO Inc3',' HBO Inc4', '\n'
                                                                                                    Loop KK = 1, 6Adx = kkPrint form=10csv PRINTO=1 LIST=' Area Type: ', Adx(5),
                                                                                                                            ' ',Mtr_AttInc_Aa[1][1][Adx],' ',Mtr_AttInc_Aa[1][2][Adx],' 
                                                                                                   ',Mtr_AttInc_Aa[1][3][Adx], '',\overline{M}tr_Att\overline{I}nc_Aa[1][4][Adx], '',
                                                                                                                               Mtr_AttInc_Aa[2][1][Adx],' ',Mtr_AttInc_Aa[2][2][Adx],'
                                                                                                   ', Mtr_AttInc_Aa[2][3][Adx], ' ', Mtr_AttInc_Aa[2][4][Adx], ' ',
                                                                                                                               Mtr_AttInc_Aa<sup>[3][1][Adx],'</sup> ',Mtr_AttInc_Aa[3][2][Adx],'
                                                                                                   ', Mtr_AttInc_Aa[3][3][Adx],' ',\overline{M}tr_AttInc_Aa[3][4][Adx]
                                                                                                    ENDLOOP
                                                                                                    Print PRINTO=1 LIST=' '
                                                                                                    Print form=10csv PRINTO=1 LIST=' TOTAL ',
                                                                                                                                    TOTHBWMTRAs_i1, ' ',TOTHBWMTRAs_i2,' 
                                                                                                   ',TOTHBWMTRAs_i3,' ',TOTHBWMTRAs_i4,' ',
                                                                                                                                     TOTHBSMTRAs_i1, ' ',TOTHBSMTRAs_i2,' 
                                                                                                   ',TOTHBSMTRAs_i3,' ',TOTHBSMTRAs_i4,' ',
                                                                                                                                     TOTHBOMTRAs_i1, ' ',TOTHBOMTRAs_i2,' 
                                                                                                   ',TOTHBOMTRAs_i3,' ',TOTHBOMTRAs_i4
                                                                                                   ENDRUN
                                                                                                   *copy voya*.prn Juris_Trip_Rate_summary.rpt
                                                                                                   50 Truck_Com_Trip_Generation.s
                                                                                                   *del voya*.prn
                                                                                                   ;=================================================================
                                                                                                   ; Truck_Com_Trip_Generation.s
                                                                                                   ; Version 2.3, 3722 TAZ System - Truck and Commercial Vehicle Trip Generation 
                                                                                                   Process
                                                                                                    ;
; RM
                                                                                                   ; Date: 12/08/10
                                                                                                    ;
                                                                                                   ;=================================================================
                                                                                                    ;
                                                                                                    ;
                                                                                                   ;=================================================================
                                                                                                   ;Parameters and file specifications:
                                                                                                   ;=================================================================
                                                                                                   ZONESIZE = 3722 ; No. of TAZs<br>
LastIZn = 3675 ; Last Interna
                                                                                                                                            ; Last Internal TAZ no.
```
# **Appendix C Cube Voyager Scripts**

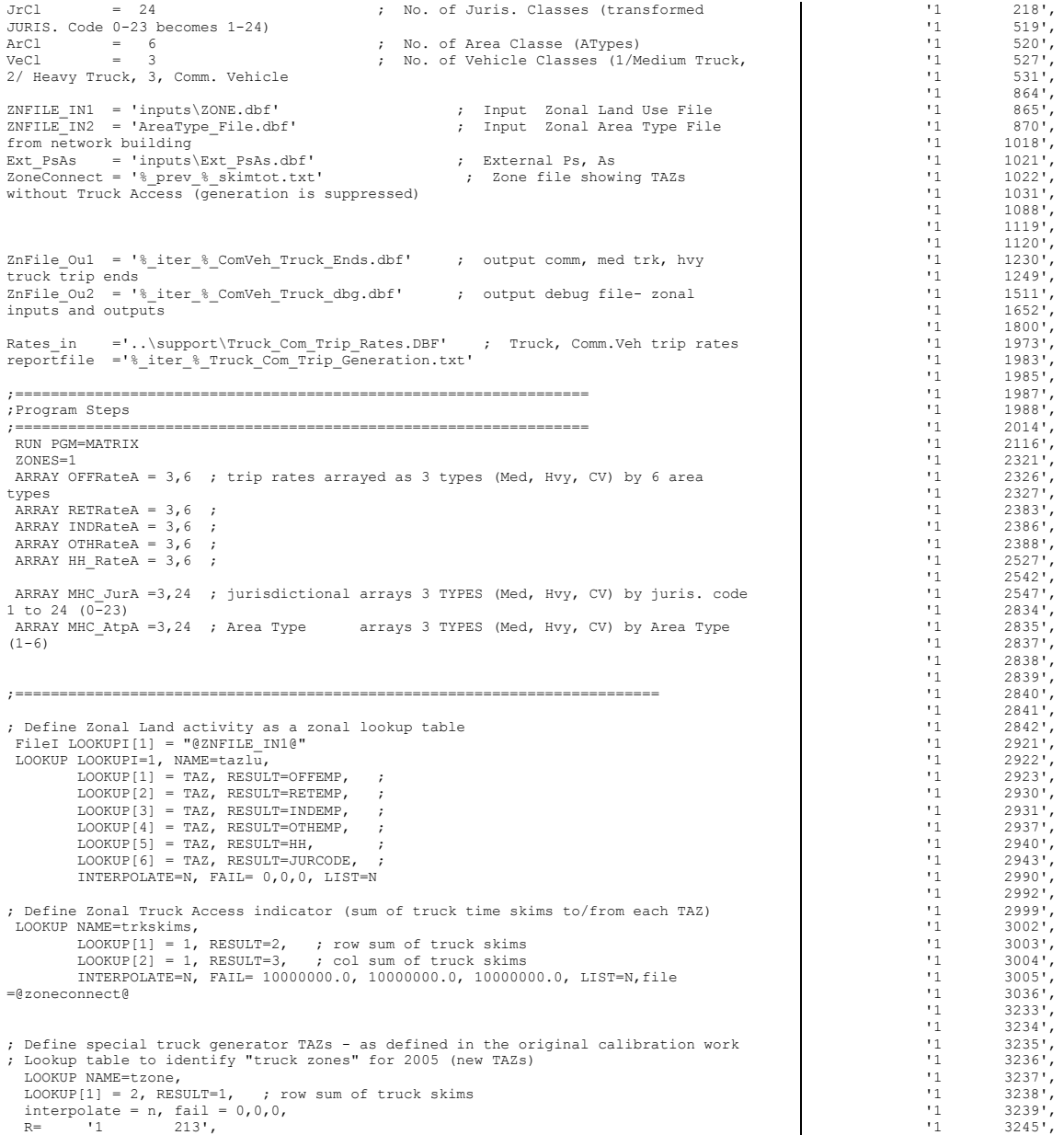

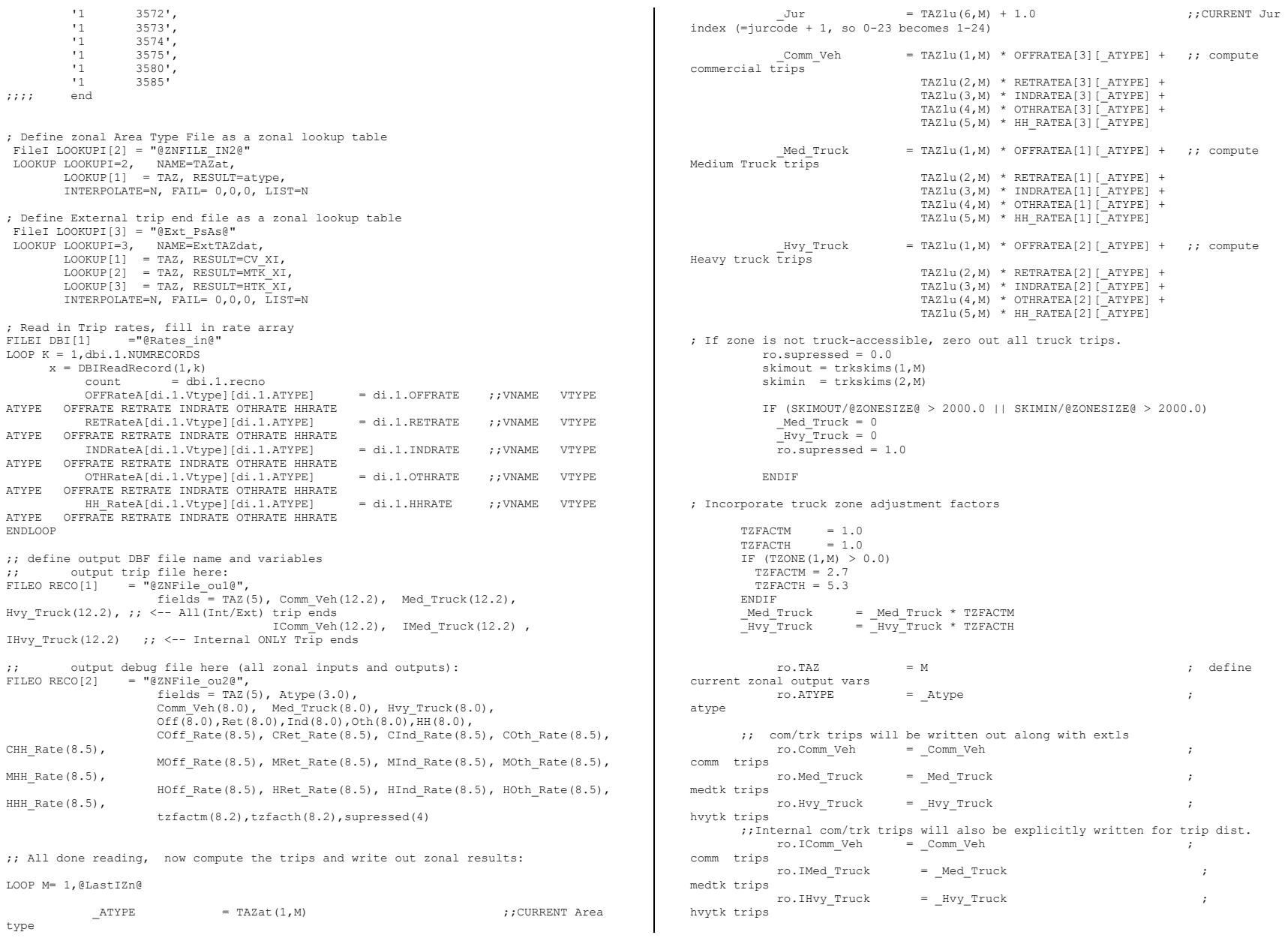

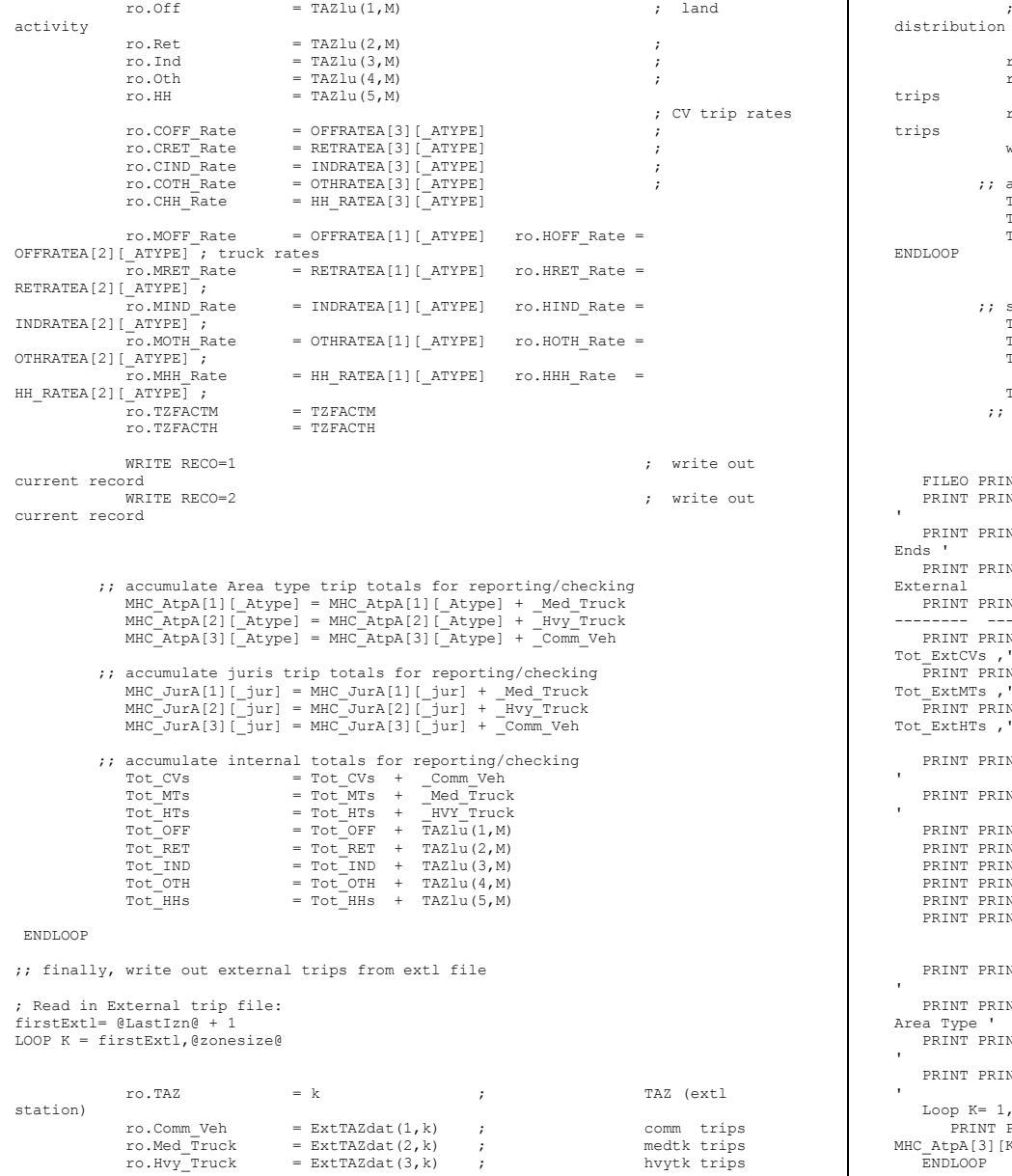

ro.IComm\_Veh =  $0.0$  ; int comm trips<br>ro.IMed Truck =  $0.0$  ; int medtk ro.IMed\_Truck = 0.0 ; int medtk ro.IHvy\_Truck =  $0.0$  ; int hvytk write RECO = 1 ;; accumulate total externals for reporting/checking Tot\_ExtCVs = Tot\_ExtCVs + ExtTAZdat(1,k)  $\begin{array}{lllllll} \texttt{Tot\_ExtMTs} & = & \texttt{Tot\_ExtMTs} & + & \texttt{ExtTAZdat}\ (2,k) \\ \texttt{Tot\_ExtHTs} & = & \texttt{Tot\_ExtHTs} & + & \texttt{ExtTAZdat}\ (3,k) \end{array}$  $= \text{Tot}$  ExtHTs  $+$  ExtTAZdat(3,k) ENDLOOP ;; sum up total internals / externals for reporting/checking  $\begin{array}{lll} {\small\texttt{Tot\_IntExtCVs}} & = {\small\texttt{Tot\_ExtCVs}} & + {\small\texttt{Tot\_CVs}} \\ {\small\texttt{Tot\_IntExtMTs}} & = {\small\texttt{Tot\_ExtMTs}} & + {\small\texttt{Tot\_MTs}} \end{array}$  $= \text{Tot}$  $\text{ExtMTs}$  +  $\text{Tot}$  $\text{MTs}$ Tot\_IntExtHTs = Tot\_ExtHTs + Tot\_HTs Total Emp  $=$  Tot Off + Tot Ret + Tot Ind + Tot Oth ;; Print report and we're done FILEO PRINTO[1] = "@Reportfile@" PRINT PRINTO=1 form=12.0csv list = ' PRINT PRINTO=1 form=12.0csv list = ' Regional Total Truck and Commercial Trip-Ends ' PRINT PRINTO=1 form=12.0csv list = ' Internal External ALL ' PRINT PRINTO=1 form=12.0csv list = ' ---------- -- -------- ---------- ' PRINT PRINTO=1 form=12.0csv list = ' Commercial Vehicle Trips: ', Tot\_CVs ,' ', Tot\_ExtCVs ,' ',Tot\_IntExtCVs PRINT PRINTO=1 form=12.0csv list = ' Medium Truck Trips : ', Tot\_MTs ,' ', Tot\_ExtMTs ,' ',Tot\_IntExtMTs PRINT PRINTO=1  $f_{\text{orm}}=12.0$ csv list = ' Heavy Truck Trips : ', Tot HTs ,' ', Tot\_ExtHTs ,' ',Tot\_IntExtHTs PRINT PRINTO=1 form=12.0csv list = ' PRINT PRINTO=1 form=12.0csv list = ' Land Activity Totals

;; Also write out null values for intl only trips to be used in trip

PRINT PRINTO=1 form=12.0csv list = ' HHs  $: '$ , Tot\_HHs<br>PRINT PRINTO=1 form=12.0csv list = ' Office  $\quad$  Emp.  $: '$ , Tot\_OFF PRINT PRINTO=1 form=12.0csv list = ' Office Emp. : ', Tot\_OFF<br>PRINT PRINTO=1 form=12.0csv list = ' Retail Emp. : ', Tot\_Ret PRINT PRINTO=1 form=12.0csv list = ' Retail Emp. : ', Tot\_Ret<br>PRINT PRINTO=1 form=12.0csv list = ' Industrial Emp. : ', Tot\_Ind PRINT PRINTO=1 form=12.0csv list = ' Industrial Emp. : ', Tot\_Ind<br>PRINT PRINTO=1 form=12.0csv list = ' Other Emp. : ', Tot\_Oth PRINT PRINTO=1 form=12.0csv list = ' Other Emp. : ', Tot\_Oth<br>PRINT PRINTO=1 form=12.0csv list = ' Total Emp. : ', Total Emp PRINT PRINTO=1 form=12.0csv list = ' Total

PRINT PRINTO=1 form=12.0csv list = '

 PRINT PRINTO=1 form=12.0csv list = ' Truck and Comm. Veh. Internal Trip Totals by Area Type '

PRINT PRINTO=1 form=12.0csv list = ' ATYPE Medium Trk Heavy Trk Comm. Veh.

PRINT PRINTO=1 form=12.0csv list = '-------- ----------- ----------- -----------

 Loop K= 1,6 PRINT PRINTO=1 form=12.0csv list =  $K(8)$ , MHC AtpA[1][K], MHC AtpA[2][K], MHC\_AtpA[3][K] ENDLOOP

PRINT PRINTO=1 form=12.0csv list = ' Total ', Tot MTs, Tot HTs, Tot Cvs

'

 $\mathbf{u}$ 

## **Appendix C Cube Voyager Scripts**

```
 PRINT PRINTO=1 form=12.0csv list = ' 
    PRINT PRINTO=1 form=12.0csv list = ' Truck and Comm. Veh. Internal Trip Totals by 
Jurisdiction '
    PRINT PRINTO=1 form=12.0csv list = ' JurCode Medium Trk Heavy Trk Comm. Veh. 
 ' PRINT PRINTO=1 form=12.0csv list = '-------- ----------- ----------- -----------
 ' Loop K= 1,24
        k = k-1.0PRINT PRINTO=1 form=12.0csv list = kK(8), MHC JurA[1][K], MHC JurA[2][K],
MHC_JurA[3][K]
    ENDLOOP
      PRINT PRINTO=1 form=12.0csv list = ' Total ', Tot MTs, Tot HTs, Tot Cvs
ENDRUN
*copy voya*.prn Truck_Com_Trip_Generation.rpt
51 unbuild_net.s
*del tppl*.prn
;-------------------------------------------------------------------------------
; unbuild_net.s
; Unbuilds a highway network (converts from TP+ binary to DBF format)
; Output files are in the format needed for the Version 2.3 travel model
;-------------------------------------------------------------------------------
pageheight=32767 ; Set the page height to a large value to minimize page breaks
basepath = 'I:\ateam'
inhwy = 'zonehwy.net'
out_link = 'Link.dbf'
outnode = 'Node.dbf'
run pgm = hwynet
neti = @basepath@\@inhwy@
/* Write out link file */
linko= @basepath@\@out_link@,
  format=DBF,
include=a(5),b(5),distance(7.2),spdc(7),carc(7),jur(7),Screen(5),ftype(7),toll(9),tollgroup(5),
amlane(3),amlimit(3),pmlane(3),pmlimit(3),oplane(3),oplimit(3),edgeid(10),linkid(10)
,Networkyear(8),Shape_Length(7.2),
           projectid(\overline{1}0)/* Write out node file */
nodeo= @basepath@\@out_node@,
   format=DBF,
  include=n(6), x(8), y(8)endrun
                                                                                                        *copy tppl*.prn unbuild_net.rpt
                                                                                                        52 V2.3_Highway_Build.s
                                                                                                        *del voya*.prn
                                                                                                        ;=========================================================================
                                                                                                        ; HIGHWAY_BUILD_TOLL.S
                                                                                                         ;
                                                                                                        ; MWCOG Version 2.3 Model - Highway Network Building Program
                                                                                                        ; Toll-DBF lookup file used
                                                                                                        ;;========================================================================
                                                                                                        ;; 12/4/12 rm added 'timepen' varible to output network
                                                                                                        ;; 3/13/13 timepen = 11 if screen=20 or screen = 36 zero otherwise (Bridge Ks 
                                                                                                        removed in set factors.s)
                                                                                                        ;; (these are the potomac river bridges from WWB to the Harpers Ferry 
                                                                                                        Bridge)
                                                                                                        ;;========================================================================
                                                                                                        ; PARAMETERS :<br>ZONESIZE = 3722
                                                                                                                                                      ; Max. TAZ No. (Param)
                                                                                                          LSTITAZ = 3675                       ; Last Internal Zone No. (Param)<br>FstHwyNode = 20000                        ; First Highway node     (Param)
                                                                                                                                                       ; First Highway node (Param)
                                                                                                        ; I/O Files :
                                                                                                          \begin{array}{lll} \texttt{NODEFILE} & = \texttt{1} \texttt{nputs} \texttt{NODE} \end{array} \qquad \qquad \begin{array}{lll} \texttt{Node} \texttt{X/Y File} & \texttt{file} \end{array} \qquad \begin{array}{lll} \texttt{(I/P file)} \end{array}LINKFILE = 'inputs\LINK.dbf' ; Link File (I/P file)<br>ZONEFILE = 'inputs\ZONE.dbf' ; Zonal Land Use File (I/P file)
                                                                                                          ZONEFILE = 'inputs \ZONE.dbf'<br>;; AT OVR = 'AREAOVER.ASC'
                                                                                                          ;;AT_OVR = 'AREAOVER.ASC' ; Area Type Override file (I/P file)<br>ATYPFILE = 'AreaType File.dbf' ; Zonal Area Type file (I/P file)
                                                                                                                                                       : Zonal Area Type file (I/P file)
                                                                                                          AMSPD = '..\support\AM_SPD_LKP.txt' ; AM Speed lookup ATxFT (I/P
                                                                                                        file)
                                                                                                          MDSPD = \cdot..\support\MD_SPD_LKP.txt' ; Midday Speed lookup ATxFT (I/P
                                                                                                        file)
                                                                                                          TOLL_Esc = 'inputs\TOLL_Esc.dbf' ; INPUT Toll Escalation Param file<br>HWY Defl = 'HWY Deflator.txt' ; INPUT Default Highway Deflator (
                                                                                                                                                       ; INPUT Default Highway Deflator (I/P
                                                                                                        file) -<br>LKTAZFILE = 'LinkTAZ.DBF'
                                                                                                          LKTAZFILE = 'LinkTAZ.DBF' ; Nearest Taz to each link file(O/P file)<br>OU BSNET = 'ZONEHWY.NET' ; OUTPUT BUILT network FILE
                                                                                                                                                       ; OUTPUT BUILT network FILE
                                                                                                        ;--------------------------------------------------------------------------------
                                                                                                        ; Associate each link in the network to its nearest TAZ
                                                                                                         RUN PGM=MATRIX
                                                                                                         ZONFS=1FILEI DBI[1] = "@LINKFILE@" ; highway links
                                                                                                         FILEO RECO[1] = "@LKTAZFILE@",fields = A(8),B(8),AB(15),TAZ(8) ; output a/b &
                                                                                                        nearest TAZ
                                                                                                         FileI LOOKUPI[1] = "@nodefile@"
                                                                                                          LOOKUP LOOKUPI=1, NAME=nodexys,
                                                                                                                 LOOKUP[1] = N, RESULT=x,
                                                                                                                 LOOKUP[2] = N, RESULT=y,
                                                                                                                  INTERPOLATE=N, FAIL= 0,0,0, LIST=N
                                                                                                         LOOP L= 1,dbi.1 NUMRECORDS
                                                                                                                    y=DBIReadRecord(1,L)
                                                                                                                   A = di.1.A B = di.1.B
```

```
;
; The TAZ designated for the link is that with the minimum distance
; to either the A-node or the B-node
 ;
     If (A <= @ZONESIZE@)
             TAY = A elseIf (B <= @ZONESIZE@)
              TAZ =B
      else
            Ax =nodexys(1,A)
           Ay = nodesys(2, A)bx = nodesys(1, B) by =nodexys(2,B)
            TAZ= 0
             IF (AX > 0 && BX > 0)
             midx = (Ax + Bx)/2.0midv = (Av + Bv)/2.0mindist = 99999999.TAY=0 loop tdx=1,@LstITAZ@
                   CURDIST= SQRT( (midx - nodexys(1,tdx)) **2 + (midy -
nodexys(2,tdx))**2 )/ 5280.
                   if (curdist < mindist)
                        mindist = curdist
                       TAX = TDXENDIFF<sup>1</sup>
               endloop
            Endif
      Endif
      ;;Let's check this
        if (L= 1-10, 10000-10100,30000-30100)
            print form=10 list = A, B, TAZ, ';;; A XY: ',Ax,Ay,' B XY: ', Bx,By,' 
MidXY: ', midx,midy, file= Link_Taz_Check.txt
        endif
       ro.<br>A = A
       ro.B = Bro.AB = A*100000 + Bro.TAZ = TAZ WRITE RECO= 1
ENDLOOP
endrun
;
;=================================================================
;
; Highway Building Part 1 - Develop Area type, Spdclass/CapClass Vars
;
;=================================================================
;
RUN PGM = NRTWORKZONES=@ZONESIZE@
; Node Coordinate File
; XY Units are NAD83 (in whole feet)
FILEI NODEI=@Nodefile@
        ; Node
        ; X Crd
        ; Y Crd
; Highway Links
FILEI LINKI=@LINKFILE@
        ; A-Node Number
         ; B-Node Number
        ; Distance in whole miles (xx.xx)
        ; Speed Class(optional)
         ; Capacity Class(optional)
                                                                                                          ; Code
                                                                                                 ; Note:
                                                                                                  ;
                                                                                                  ;
                                                                                                  ;
                                                                                                 ENDIF
```

```
 ; Observed AAWDT in 1000's
         ; Count Type 0,1,2,6,7
         ; Jurisdiction Code (0-23)
         ; Screenline Code (1-36)
         ; Facility Type Code (0-6)
         ; Current year Toll Value in cents
         ; Toll Group code (1-10)
         ; AM Peak Prd. No. of Lanes
         ; AM Peak Period Operation Code (0-9)
         ; PM Peak Prd. No. of Lanes
         ; PM Peak Period Operation Code (0-9)
         ; Off-Peak Prd. No. of Lanes
         ; Off-Peak Period Operation Code (0-9)
         ; EDGEID
         ; Project ID String
; The Standard SPDCLASS(1-67), CAPCLASS(1-67),& TAZ defined below
NETO=TEMP.NET ; TEMPORARY NETWORK TO BE PASSED ONTO NEXT STEP
;-------------------------------------------------------------
; Develop Link Area type/ Spdclass/ Capclass Attributes -
           \mathcal{L}^{\mathcal{L}}; Zonal Area Type Lookup (produced above)
FileI LOOKUPI[1] ="@atypfile@"
LOOKUP LOOKUPI=1, NAME=ZNAT,
       LOOKUP[1] = TAZ, RESULT=AType, ; INTERPOLATE=N, FAIL= 0,0,0, LIST=N
FileI LOOKUPI[2] ="@lktazfile@"
LOOKUP LOOKUPI=2, NAME=lktaz,
       LOOKUP[1] = ab, RESULT=TAZ,
        INTERPOLATE=N, FAIL= 0,0,0, LIST=N
 FileI LOOKUPI[3] = "@TOLL_ESC@"
 LOOKUP LOOKUPI=3, NAME=ToI Esc,
        LOOKUP[1]= TOLLGrp, result=EscFAC,
        LOOKUP[2]= TOLLGrp, result=DstFAC,
        LOOKUP[3]= TOLLGrp, result=AM_TFtr,
        LOOKUP[4]= TOLLGrp, result=PM_TFtr,
        LOOKUP[5]= TOLLGrp, result=OP_TFtr, ;
        LOOKUP[6]= TOLLGrp, result=AT_Min, ; x
        LOOKUP[7]= TOLLGrp, result=AT_Max, ; x
        LOOKUP[8] = TOLLGrp, result=ToI1Type, ; INTERPOLATE=N, FAIL= 0,0,0, LIST=N
ABJoined = A*100000 + B;; Ensure Centroids have lanes coded
IF (A<= 3722 || B <= 3722)<br>SCREEN =0
               SCREEN = 0 ; Screenline Code (1-36)<br>FTYPE = 0 ; Facility Type Code (0-6)
                                ; Facility Type Code (0-6)TOLL =0 ; Current year Toll Value in cents<br>TOLLGRP =0 ; Toll Group code (1-10)
               TOLLGRP =0 ; Toll Group code (1-10)<br>AMLANK =7 : AM Peak Prd. No. of Lan
               AMLANE =7 ; AM Peak Prd. No. of Lanes<br>AMLIMIT =0 : AM Peak Period Operation (
               AMLIMIT = 0 ; AM Peak Period Operation Code (0-9)<br>PMLANE = 7 ; PM Peak Prd. No. of Lanes
               PMLANE =7 ; PM Peak Prd. No. of Lanes<br>PMLIMIT =0 ; PM Peak Period Operation (
               PMLIMIT = 0 ; PM Peak Period Operation Code (0-9)<br>OPLANE = 7 : Off-Peak Prd No of Lanes
                                : Off-Peak Prd. No. of Lanes
                OPLIMIT =0 ; Off-Peak Period Operation Code (0-9)
```

```
TAZ = LKTAZ(1, ABJOINED)
AType = ZNAT(1, T\overline{A}Z) ; Area Type
;
;
; Here we will override the standard default Area Type code for any link with a
; TOLLGRP code - user's option
; area type override range (Min, Max)
; (via TG_ATOVR lookup table in the TOLL Group lookup file)
           TG ATMin = Toll Esc(6,tollgrp)
 _TG_ATMax = Toll_Esc(7,tollgrp)
 _DefaultAT = AType
           IF (_TG_ATMin > 0 && _DefaultAT < _TG_ATMin) AType = _TG_ATMin
          IF (TG_ATMax > 0 & \& \quad DefaultAT > TG_ATMax) AType = TG_ATMax; IF (AType < 1 || AType > 7)
  ;; print list= 'A: ',A(5),' B: ',B(5),' TAZ: ',TAZ: ',TAZ(3),' Area
Type: ', AType(3)
  \cdot; ABORT
    ;; ENDif
;
;
; With the TAZ designated, now the speed/capacity class is defined as
; a two-digit code-- facility type & areatype
;
          SPDCLASS = FTYPE*10 + AType ; Speed Class<br>CAPCLASS = FTYPE*10 + AType ; Capacity Class
          CAPCLASS = FTYPE*10 + AType;
;
; Check that TOLLGRP is coded for any link coded with a TOLL value-
; IF TOLLGRP is not coded with non-zero value, then give it a default
; value of '1.0'
;
         IF (TOLL > 0.0 && TOLLGRP = 0.0)
             TOT.T.CRP = 1.0 ENDIF
;
;
; Set the Night (NT) and Midday (MD) lanes, limits equal to the Off-peak
; values read in on the link
       MDLANE = OPLANE
       MDLIMIT = OPLIMIT
      NTLANE = OPLANE<br>NTLIMIT = OPLIMIT
      NTLIMIT =;
ENDRUN
;=================================================================
;
; Highway Building Part 2 - develop deflated highway tolls and
; pump prime speeds
;
;=================================================================
;
RIN RCM = NRTWORKZONES=@ZONESIZE@
NETI=TEMP.NET
; output network in TP+ format
                                                                                              NETO = zonehwy.net
                                                                                               ;
; Compute AM, PM, Off-Peak Tolls
                                                                                              ; The tolls are read in as undeflated, based on the coded TOLL value on the
                                                                                              ; link and/or as a function of a distance based rate;
                                                                                              ; The deflation is handled below. If the 'escfac' lookup (in the TOLL_Esc.dbf 
                                                                                              file)
                                                                                              ; is non-zero, then it is used to deflate. If it is zero, then the the default
                                                                                              ; highway deflator 'DEFLATION' (calculated in the SET Factors.s script) is used.
                                                                                              ; The recommended appraoch is to set the 'escfac' lookup array to zero and use
                                                                                              ; HWY_Deflator
                                                                                               ;
                                                                                              FileI LOOKUPI[1]= "@TOLL_ESC@"
                                                                                              LOOKUP LOOKUPI=1, NAME=Toll Esc,
                                                                                                      LOOKUP[1]= TOLLGrp, result=EscFAC, \cdot x
                                                                                                      LOOKUP[2]= TOLLGrp, result=DstFAC, ; x
                                                                                                      LOOKUP[3]= TOLLGrp, result=AM_TFtr, ; x
                                                                                                      LOOKUP[4]= TOLLGrp, result=PM_TFtr, ; x
                                                                                                      LOOKUP[5]= TOLLGrp, result=OP_TFtr, ; x
                                                                                                      LOOKUP[6] = TOLLGrp, result=ATMin, ;LOOKUP[7] = TOLLGrp, result=AT_Max, ;
                                                                                                       LOOKUP[8]= TOLLGrp, result=TollType, ; x
                                                                                                       INTERPOLATE=N, FAIL= 0,0,0, LIST=N
                                                                                              READ FILE=@HWY_Defl@
                                                                                              ; deflated toll based on escfac:
                                                                                              AMTOLL=(TOLL+(Toll_Esc(2,tollgrp)*DISTANCE))*Toll_Esc(3,tollgrp)*Toll_Esc(1,tollgrp)
                                                                                              PMTOLL=(TOLL+(Toll_Esc(2,tollgrp)*DISTANCE))*Toll_Esc(4,tollgrp)*Toll_Esc(1,tollgrp)
                                                                                              OPTOLL=(TOLL+(Toll_Esc(2,tollgrp)*DISTANCE))*Toll_Esc(5,tollgrp)*Toll_Esc(1,tollgrp)
                                                                                              ; if escfac set to zero then deflate based on HWY_Deflator:
                                                                                                IF (AMTOT.L = 0) AMTOLL=(TOLL+(Toll_Esc(2,tollgrp)*DISTANCE))*Toll_Esc(3,tollgrp)*DEFLATIONFTR
                                                                                                 ENDIF
                                                                                                IF (PMTOLL = 0)
                                                                                                   PMTOLL=(TOLL+(Toll Esc(2,tollgrp)*DISTANCE))*Toll Esc(4,tollgrp)*DEFLATIONFTR
                                                                                                 ENDIF
                                                                                                IF (OPTOLI = 0) OPTOLL=(TOLL+(Toll_Esc(2,tollgrp)*DISTANCE))*Toll_Esc(5,tollgrp)*DEFLATIONFTR
                                                                                                 ENDIF
                                                                                                ; ----------------------------------------------------------------------------
                                                                                              ; 1/25/08/ rm Changes made to develop special travel times/tolls for the MC
                                                                                              ; program regarding variably priced facilities
                                                                                                 AMTOLL VP = 0PMTOLL VP = 0OPTOLL VP = 0
                                                                                              ; Check that coded tolls have a TOLLTYPE designation
                                                                                              ; then define tolls on variably priced facilities ONLY
                                                                                                 TOLLTP = Toll Esc(8, tollqrp)IF ((AMTOLL > 0 || PMTOLL > 0 || OPTOLL>0) && TOLLTP = 0)
                                                                                                     LIST=' non-zero TOLL exists on a link has a zero TOLLTYPE code'
                                                                                                     abort
                                                                                                 ELSEIF (TOLLTP = 2)
                                                                                                    AMTOLL VP = AMTOLL
                                                                                                     PMTOLL_VP = PMTOLL
                                                                                                     OPTOLL_VP = OPTOLL
                                                                                                 ENDIF
                                                                                              ; ----------------------------------------------------------------------------
                                                                                               ;
                                                                                              ; AM and Off-peak Initial Speed Lookup Tables...
```

```
;
; Use two lookups for AM/OP period by Facility type and Area type for now.
;
lookup name = amspd, ; AM Initial Speeds Atype x Ftype
 lookup[1] = 1,result=2, ; AM CentConn Speeds (mph)
       lookup[2] = 1, result=3, ; AM Freeway Speeds (mph)
       lookup[3] = 1, result=4, ; AM Maj Art Speeds (mph)
       lookup[4] = 1, result=5, ; AM Min Art Speeds (mph)
       lookup[5] = 1, result=6, ; AM Collect Speeds (mph)
       lookup[6] = 1, result=7, ; AM Exprway Speeds (mph)
 lookup[7] = 1,result=8, ; AM Ramp Speeds (mph)
 interpolate=N,fail=0,0,0,file=@AMSPD@
lookup name = opspd, ; Off-Pk Initial Speeds Atype x Ftype
 lookup[1] = 1,result=2, ; Off-pk CentConn Speeds (mph)
        lookup[2] = 1,result=3, ; Off-pk Freeway Speeds (mph)
        lookup[3] = 1,result=4, ; Off-pk Maj Art Speeds (mph)
       lookup[4] = 1, result=5, ; Off-pk Min Art Speeds (mph)
       lookup[5] = 1, result=6, ; Off-pk Collect Speeds (mph)
       lookup[6] = 1, result=7, ; Off-pk Exprway Speeds (mph)
       \text{lookup}[7] = 1, \text{result=8}, \quad \text{offset=8} Speeds (mph)
        interpolate=N,fail=0,0,0,file=@MDSPD@
         TDX = FTYPF + 1 PPAMSPD= AMSPD(_IDX,AType)
         PPOPSPD= OPSPD(_IDX,AType)
;
; ESTABLISH AM/PM/MD/NT Highway Times (for the transit Network)
;
PPPMSPD = PPAMSPD ; assume PM spd is equal to AM
IF (PPAMSPD != 0 )
 AMHTIME = (DISTANCE/PPAMSPD)*60.00PMHTIME = (DISTANCE/PPPMSPD) *60.00
ELSE
 AMHTIME = 0.01PMHTIME = 0.01ENDIF
IF (PPOPSPD I = 0)
  OPHTIME = (DISTANCE/PPOPSPD)*60.00
ELSE
 OPHTME = 0.01ENDIF
MDTOLL = OPTOLL
MDTOLL_VP = OPTOLL_VP<br>
= PPOPSPDPPMDSP\overline{D} = PPOPSP\overline{D}<br>
= OPHTIME
          = OPHTIME
NTTOLL = OPTOLL
NTTOLL_VP = OPTOLL_VP<br>PPNTSPD = PPOPSPD
PPNTSP\overline{D} = PPOPSP\overline{D}<br>
NPHTTME = OPHTIME
          = OPHTIME
;;** Create timepen variable here
;; 11 minute perceived time penalty at the Potomac River
;; from WWB to the Harpers Ferry Bridge
timepen =0.0
IF (screen = 20 || screen = 36)
    timepen = 11.0ENDIF
```
;;\*\* end timepen variable section

```
; CREATE SOME FREQUENCY-CROSSTABS FOR CHECKING
 CNT= 1_<br>AMLANEMI= AMLANE*DISTANCE
 _OPLANEMI= OPLANE*DISTANCE
 _PMLANEMI= PMLANE*DISTANCE
CROSSTAB VAR= AMLANEMI, ROW=FTYPE, RANGE=1-7-1,, 1-7, COL=ATYPE, RANGE=1-7-1, 1-7
CROSSTAB VAR= OPLANEMI, ROW=FTYPE, RANGE=1-7-1,, 1-7, COL=ATYPE, RANGE=1-7-1, 1-7
CROSSTAB VAR=_PMLANEMI,ROW=FTYPE, RANGE=1-7-1,,1-7, COL=ATYPE, RANGE=1-7-1, 1-7
CROSSTAB VAR= CNT, ROW=FTYPE, RANGE=1-7-1,,1-7, COL=AMLANE, RANGE=1-7-1, 1-7
CROSSTAB VAR=_CNT,ROW=FTYPE, RANGE=1-7-1,,1-7, COL=OPLANE, RANGE=1-7-1, 1-7
CROSSTAB VAR=\overline{C}NT,ROW=FTYPE, RANGE=1-7-1,,1-7, COL=PMLANE, RANGE=1-7-1, 1-7
CROSSTAB VAR= CNT, ROW=FTYPE, RANGE=1-7-1,,1-7, COL=AMLIMIT, RANGE=0-9-1,0-9
CROSSTAB VAR=\overline{C}NT,ROW=FTYPE, RANGE=1-7-1,,1-7, COL=OPLIMIT,RANGE=0-9-1,0-9
CROSSTAB VAR= CNT, ROW=FTYPE, RANGE=1-7-1,,1-7, COL=PMLIMIT, RANGE=0-9-1,0-9
;
;
ENDRUN
53 walkacc.s
*del voya*.prn
;; Walkacc.s - walk access link development - based on walkacc.for from AECOM
;; 5/10/11 - changed script so HBWV2A1.dbf is read in from the working SD, not the 
inputs SD
%; Dimensions:<br>NodeSize = 60000
                              ;; Highway node size
TAZSTASize = 7999 ;; TAZ/Sta dimensions<br>
ITAZSize = 3675 ;; Internal TAZ dimen<br>
XLinkSize = 1000 ;; Max. no. of user-d
                             ;; Internal TAZ dimensions
                             ;; Max. no. of user-defined Add/Del links
;;Input Files:<br>NodeF = \prime\begin{array}{lll} \texttt{NodeF} & = \texttt{inputs}\n\texttt{node}.dbf' \\ \texttt{AreaF} & = \texttt{'HBWV2A1}.dbf' \end{array};; used to be in \inputs SD, now created below
and read as an input
XtraF = 'inputs\Xtrawalk.dbf'<br>LinkF = 'WalkAcc Links.dbf'
            = 'WalkAcc Links.dbf'
;; Output Files:
sidewalkF ='sidewalk.asc'
walkaccF ='walkacc.asc'
supportF ='support.asc'
```
;;---------------------------------------------------------------------

;; Create area walk percentage files first (This script section was formerly

;; 2) a standard zonal land use filecreate two file

;; ...and create two files to be copied to the \inputs

===========================================;;

buffering procedures  $, j$ 

Create HBWv2A1.s) ;; ; ; ;

subdirectory for the appropriate year  $;$ 

;;==================================================================================

;; Read: 1) a short/long walk area file created by the GIS-based

```
C-172
```
;; ;;

;;

### **Appendix C Cube Voyager Scripts**

1) HBWV2A1.dbf - file used by the WALKACC.s program the generate walk-access transit links  $\cdots$ ;; 2) NLwalkPct.txt- file used by the PrefareV23.s program to generate zonal walks pcts to  $\hspace{1.5cm}$  ;; ;; Metrorail for the MFARE2 process, and a zonal file for the NL Mode Choice model ;; ;;================================================================================== ===========================================;; ;;Input Files: PctWalkF = 'inputs\Areawalk.txt' ; zonal walk percentage file from the GIS process  $=$  'inputs\zone.dbf' ; standard zonal attribute input file ;; Outputs NL\_Pct\_wk = 'NLwalkPCT.txt' ; Convert zonal walk area file to dbf RUN PGM=MATRIX ZONES=1 FILEI reci = @PctWalkF@ , TAZ  $=1$ , ; TAZ<br>TAZAREA  $=2$ , ; TAZ TAZAREA = 2, ; TAZ area (sq mi)<br>MtrShort = 3, ; Area within short MtrShort =3, ; Area within short walk range to a Metro Station MtrLong =4, ; Area within long walk range to a Metro Station ; Area within long walk range to a Metro Station (incl short walk) AmShort  $=5$ , ; Area within short walk range to AM Prd Transit of any kind AmLong  $=6$ , ; Area within long walk range to AM Prd Transit of any kind OPShort =7, ; Area within short walk range to Offpk Prd Transit of any kind OPLong  $=8$ , ; Area within long walk range to Of pk Prd Transit of any kind sort=TAZ ; IF (reci.RECNO>1) ; Skip first record which has no data, only variable names n=n+1 ; n record counter ; write out TAZ level dbf file FILEO RECO[1] ="AreaWlk.dbf", Fields = RECI.ALLFIELDS WRITE RECO=1 ENDIF endrun ;;--------------------------------------------------------------------- RUN PGM=MATRIX ZONES=1 FileI DBI[1] = "AreaWlk.dbf" FILEO RECO $[1]$  ="HBWV2A1.dbf", Fields = TAZ(8), Pctwksh(8), Pctwklq(8), Area(10.4) FILEO PRINTO[1] ="@NL\_PCT\_Wk@" LOOP K = 1,dbi.1.NUMRECORDS  $x = DBIReadRecord(1, k)$  $\texttt{TAZ}$  = di.1.TAZ ;  $\bar{A}$ rea = di.1.TAZArea ;  $M\$ AMShort = di.1.AMShort ;  $\begin{array}{lll}\texttt{AMLong} & = \texttt{di.1.AMLong} \\ \texttt{MtrShort} & = \texttt{di.1.MtrShort}\end{array}$ ; Area within short walk range to a Metro Station MtrLong = di.1.MtrLong ; Area within long walk range to a Metro Station (incl short walk) OPShLg ' ENDLOOP ENDRUN ;; RUN PGM=MATRIX ZONES=1 FILEI DBI[4] = "@Linkf@"

 \_OPShort = di.1.OPShort ; Area within short walk range to Offpk Prd Transit of any kind<br>  $OPLong = di.1.0PLong$ ; Area within long walk range to Of pk Prd Transit of any kind ;; evaluate pct walks for reasonablility (for future checking) ;;IF (\_TAZ < 1 || \_TAZ > 3675) abort MSG=' TAZs < 1 or > 3675 ,I quit) ;;IF ( $\overline{\ }$ Area < 0 ) abort MSG='Zonal area < zero ,I quit);<br>;;IF ( $\overline{\ }$ AMShort >  $\overline{\ }$ Area ) abort MSG='AMShort area > Area ,I quit)<br>;;IF ( $\overline{\ }$ AMLong >  $\overline{\ }$ Area ) abort MSG='AMLong area > Area ,I quit) ;) abort MSG='AMShort area > Area , I quit) ) abort MSG='AMLong area > Area , I quit) ;;IF  $(\overline{\phantom{a}}AMShort < 0 \phantom{a}$  ) abort MSG='AMShort area < zero ,I quit) <br>;;IF  $(\overline{\phantom{a}}AMLong < 0$  ) abort MSG='AMLong area < zero ,I quit) ) abort MSG='AMLong area < zero , I quit)  $Pctwksh = MIN((AMShort/Area * 100.00),100.00)$  $\begin{array}{rcl} \text{Pctwksh\_lg} & = & \text{MIN} \left( \text{ (\_AMLong /\_Area * 100.00)} \right) \text{,} 100.00 \text{)} \\ \text{Pctwklg} & = & \text{Pctwksh\_lg} \end{array}$ Proamwksh = MIN(( $AMShort/Area$ ),1.00) ; proportion of TAZ that is in  $A\overline{M}$  short service area \_Proamwksh\_lg = MIN((\_AMLong /\_Area ),1.00) ; proportion of TAZ that is in  $\overline{AM}$  long service area<br>Proopwksh =  $\overline{M}$ = MIN(( OPShort/ Area ), 1.00) ; proportion of TAZ that is in OP short service area Proopwksh  $lq = MIN($  (OPLong / Area ),1.00) ; proportion of TAZ that is in OP long service area Prometwksh = MIN(( $MtrShort/Area$ ),1.00) ; proportion of TAZ that is in Metrorail short service area Prometwksh lg = MIN(( MtrLong / Area ),1.00) ; proportion of TAZ that is in Metrorail long service area  $\text{ro.TAZ}$  =  $\text{TAZ}$ <br> $\text{ro.Pctwksh}$  =  $\text{Pctwksh}$  $ro.Pctwksh =$  ro.Pctwklg = \_Pctwklg  $ro.Area =  $Area$$  write reco=1 if  $(K=1)$  print printo=1 list = ' TAZ MetSht MetShLg AMSht AMShLg OPSht endif print printo=1 list =  $K(8)$ , Prometwksh(8.2), Prometwksh lg(8.2), \_Proamwksh(8.2), \_Proamwksh\_lg(8.2), \_Proopwksh(8.2), \_Proopwksh\_lg(8.2) ;; Now begin walk access link process ;;--------------------------------------------------------------------- FileI DBI[1] = "@nodef@"<br>FILEI DBI[2] = "@Xtraf@"  $=$  "@Xtraf@" FileI DBI[3] = "@areaf@"

FILEO PRINTO[1] =@sidewalkf@ FILEO PRINTO[2] =@walkaccf@ FILEO PRINTO[3] =@supportf@

```
;ARRAY Type=c1 AD = @Xlinksize@
ARRAY nx = @nodesize@,
         ny = @nodesize@,
        use = @nodesize@,<br>
Delta1 = @Nlinksize@Delta = \frac{1}{2} = \frac{1}{2} = \frac{1}{2} = \frac{1}{2} = \frac{1}{2} = \frac{1}{2} = \frac{1}{2} = \frac{1}{2} = \frac{1}{2} = \frac{1}{2} = \frac{1}{2} = \frac{1}{2} = \frac{1}{2} = \frac{1}{2} = \frac{1}{2} = \frac{1}{2} = \frac{1}{2} = \frac{1}{2} = \fracDelb1 = @Xlinksize@,<br>Dela2 = @Xlinksize@.
        Dela2 = @Xlinksize@,<br>Delb2 = @Xlinksize@,
                           = @Xlinksize@,
        Delta = @TAZSTASize@,<br>Tazdist = @TAZSTASize@.
        Tazdist = 0 TAZSTASize@,<br>Tazarea = 0 TAZSTASize@.
                          = @TAZSTASize\alpha.
         Tazpctw = @TAZSTASize@
; Fill node XY Array
Maxnode = 0.0
LOOP K = 1,dbi.1.NUMRECORDS
        x = DBIReadRecord(1, k)<br>
N = diN = di.1.N<br>NX[N] = di 1 XNX[N] = di.1.X<br>NY[N] = di.1.Y
                                = di. 1. Y
               IF (N > Maxnode) Maxnode = N
ENDLOOP
; Fill xtra node Array
LOOP K = 1, dbi.2. NUMBERCORDSx = DBIReadRecord(2, k)
            AD = di.2.AD<br>AD A = di.2.AD
            AD_A = di.2.AD_A<br>AD_B = di.2.AD_B
                                = di.2.ADB if (AD_A <=@TAZSTASIZE@ || AD_B <=@TAZSTASIZE@)
                               ip =16
                   else
                              ip =13 endif
             if (AD = -1 - 1 & & ip = 13)
                  \begin{array}{rcl}\n\text{Ndel1} & = & \text{Ndel1} + 1.0\n\end{array}Dela1[Nde11] = ADADelb1[Ndel1] = ADB endif
             if (AD = -1 - 1 & ip = 16)
                  Ndel2 = Ndel2 + 1.0 Dela2[Ndel2] = AD_A
                  Delb2[Med2] = AD<sup>B</sup>
                  IF (AD A \leq @TAZSTASIZE@) DelTAZ[AD A] = 1.0
                  IF (AD - B \leq \theta) DelTAZ[AD - B] = 1.0 endif
            IF (AD = ' +')N_{\text{del}} = N_{\text{del}} = 1.0 Dela2[Ndel2] = AD_A
                  Delb2[Ndel2] = ADBXdist = abs(NX[\overline{AD} A] - NX[AD B])Ydist = abs(NY[AD-A] - NY[AD-B])Distft = ((\text{Xdist}*\overline{\text{Xdist}}) + (\text{Ydist}*\text{Ydist}))*0.50 Dist = Round(Distft/52.80) ; distance in tenths of miles
                  TF (TP = 13)Print PRINTO=1 list = 'SUPPORT N=',AD A(6),'-',AD B(6),
                                                          ' MODE=13 SPEED=3 ONEWAY=Y DIST = ', 
DIST(6)
```

```
 ' MODE=13 SPEED=3 ONEWAY=Y DIST = ', 
DIST(6)
                    ELSE
                      Print PRINTO=2 list = 'SUPPORT N=',AD A(6),'-',AD B(6),
                       ' ONEWAY=N MODE=16 SPEED= 3 DIST= ', DIST(6)
                      Print PRINTO=3 list = 'SUPPLINK N=',AD A(6),'-',AD B(6),
                       ' ONEWAY=N MODE=16 SPEED= 3 DIST= ', DIST(6)
                 ENDIF
            ENDIF
 ENDLOOP
;;
LOOP K = 1,dbi.3.NUMRECORDS
        x = DBIReadRecord(3, k)<br>TAZ = di
            \begin{array}{rcl} \texttt{TAZ} & = & \texttt{di.3.TAZ} \\ \texttt{Pctwksh} & = & \texttt{di.3. TAZ} \end{array}Pctwksh = di.3.pctwksh<br>Pctwklq = di.3.pctwklq
            Pctwklg = di.3. pctwklg<br>= di.3. area= di.3. area Tazarea[TAZ] = area
            Tazdist[TAZ] = min(100.0, (75*((\text{area})*0.5)))
             Tazpctw[TAZ] = Pctwksh + Pctwklg
             print list = TAZ, Pctwksh,Pctwklg,TAZarea[TAZ],Tazdist[TAZ],Tazpctw[TAZ], 
file = zonal/secENDLOOP
LOOP K = 1,dbi.4.NUMRECORDS
        x = DBIReadRecord(4, k)<br>A = di
                           = di.4.AB = di.4.B<br>hdist = di.4.dhdist = di.4.distance<br>htaz = di.4.TAZ
                           = di.4.TAZ ftype = di.4.ftype
             LOOP L=1, Ndel1
                 IF (A = Dela1[L] && B = Delb1[L]) GOTO SKIP
                  IF (B = \text{Delta1[L]} \& A = \text{Delb1[L]}) GOTO SKIP
             ENDLOOP
            IF (ftype \le 1 || ftype=5 || ftype =6 ) GOTO SKIP<br>IF (TAZPctw[hTAZ] = 0.0 ) GOTO SKIP
            IF (TAZPctw[hraz] = 0.0 )
            USE[A] = 1.0USE[B] = 1.0tdist = Round(hdist*100.00)Print PRINTO=1 list = 'SUPPORT N=',A(6),'-',B(6),
                                       ' MODE=13 SPEED=3 ONEWAY=Y DIST = ', TDIST(6)
            Print PRINTO=3 list = 'SUPPLINK N=',A(6),'-',B(6),
                                      ' MODE=13 SPEED=3 ONEWAY=Y DIST = ', TDIST(6)
:SKIP
ENDLOOP
;; END of Sidewalk Links ;;
;; debug
     LOOP NN = NNode, Maxnode
           print list = NN, USE[NN] ,file= uselist.asc
      ENDLOOP
;;
```
Print PRINTO=3 list = 'SUPPLINK N=',AD A(6),'-',AD B(6),

```
;; BEGIN zonal access link development
; -----------------------------------------------------------------------
; Find all access links within the 1.00 mile search radius:
 ; -----------------------------------------------------------------------
LOOP ZZ = 1,@ITAZSize@
     Find =0
    If (TAZPctw[ZZ] = 0.0) GOTO NextTAZ<br>If (NX[ZZ] = 0.0) GOTO NextTAZ
                 = 0.0) GOTO NextTAZ
    NNode = \theta TTAZSize\theta + 1.0 LOOP NN = NNode,Maxnode
               IF (DelTAZ[ZZ] = 0.0) GOTO SkipDLst
               LOOP M=1, Ndel2
                  IF (ZZ = Dela2[M] && NN = Delb2[M]) GOTO NextNode
                 IF (NN = Dela2[M] && ZZ = Delb2[M]) GOTO NextNode
               ENDLOOP
     :SkipDLst
      IF (Use[NN] = 0) GOTO NextNode
     IF (NX[NN] = 0) GOTO NextNode
    Xdist = abs(NX[zz] - NX[nn])Ydist = abs(NY[zz] - NY[nn])search = 5280.0 IF (Xdist > search ) GOTO NextNode
    IF (Ydist > search ) GOTO NextNode<br>
IF (Xdist = 0.0 & YDist = 0.0) GOTO NextNode
    IF (Xdist = 0.0 \&x \text{YDist} = 0.0) Distft = ((Xdist*Xdist) + (Ydist*Ydist))**0.50
     Dist = (Distft/52.80) ; distance in hundrths of miles
    ;;;--
   ; IF (ZZ=190 ) ;; debug section<br>; print list = ' zz','
                                        ; print list = ' zz',' NN',' TAZarea',' TAZPctw',' XDist',' 
YDist ',' Search ',' Distft ',' Dist',' TAZdist', file = dud.asc
    ; print form=8.2 list = zz, NN,TAZarea[ZZ](8.4), TAZPctw[ZZ],XDist, YDist, 
search, Distft, Dist,TAZdist[ZZ], file = dud.asc
   ; endif
    ;;;--
     IF (Dist > TAZdist[ZZ]) GOTO NextNode
      Print PRINTO=2 list = 'SUPPORT N=', ZZ(6), '-',NN(6),
                  ' ONEWAY=N MODE=16 SPEED= 3 DIST= ', DIST(6), ';; search =
',search
      Print PRINTO=3 list = 'SUPPLINK N=', ZZ(6), '-',NN(6),
                     ' ONEWAY=N MODE=16 SPEED= 3 DIST= ', DIST(6)
      Find = Find + 1.0 :NextNode
      ENDLOOP
; -----------------------------------------------------------------------
; Expand search radius to 1.25 * TAZDist if no access links found thus far
; -----------------------------------------------------------------------
IF (Find > 0) GOTO NEXTTAZ
    LOOP NN = NNode,Maxnode
               LOOP M=1, Ndel2
                 IF (ZZ = Dela2[M] & NN = Delb2[M]) GOTO NextNode1
                 IF (NN = Dela2[M] && ZZ = Delb2[M]) GOTO NextNode1
               ENDLOOP
```

```
 IF (Use[NN] = 0) GOTO NextNode1
    IF (NX[NN] = 0) GOTO NextNode1
   Xdist = abs(NX[zz] - NX[nn])Ydist = abs(NY[zz] - NY[nn])search = 1.25 * 52.80 * \text{radist}[ZZ]IF (Xdist > search ) GOTO NextNode1<br>
IF (Ydist > search ) GOTO NextNode1
   IF (Ydist > search ) GOTO NextNode1<br>
IF (Ydist = 0 0 & & YDist = 0 0) GOTO NextNode1
   IF (Xdist = 0.0 \& YDist = 0.0)Distft = ( (Xdist*Xdist) + (Ydist*Ydist))**0.50 Dist = (Distft/52.80) ; distance in tenths of miles
    IF (Dist > 100.0) GOTO NextNode1
      Print PRINTO=2 list = 'SUPPORT N=', ZZ(6), '-', NN(6),
                   ' ONEWAY=N MODE=16 SPEED= 3 DIST= ', DIST(6), ';; search =
',search
      Print PRINTO=3 list = 'SUPPLINK N=', ZZ(6), '-',NN(6),
                    ' ONEWAY=N MODE=16 SPEED= 3 DIST= ', DIST(6)
    Find = Find + 1.0 :NextNode1
     ENDLOOP
; -----------------------------------------------------------------------
; Expand search radius to 1.50 * TAZDist if no access links found thus far
; -----------------------------------------------------------------------
IF (Find > 0) GOTO NEXTTAZ
   LOOP NN = NNode, Maxnode
              LOOP M=1, Ndel2
                 IF (ZZ = Dela2[M] && NN = Delb2[M]) GOTO NextNode2
                IF (NN = Dela2[M] & & ZZ = Delb2[M]) GOTO NextNode2
              ENDLOOP
    IF (Use[NN] = 0) GOTO NextNode2
    IF (NX[NN] = 0) GOTO NextNode2
   Xdist = abs(NX[zz] - NX[nn])Ydist = abs(NY[zz] - NY[nn])search = 1.50 * 52.80 * TAZdist[ZZ] IF (Xdist > search ) GOTO NextNode2
   IF (Ydist > search ) GOTO NextNode2<br>IF (Xdist = 0.0 & YDist = 0.0) GOTO NextNode2
   IF (Xdist = 0.0 && YDist = 0.0)
    Distft = ((Xdist*Xdist) + (Ydist*Ydist))**0.50
   Dist = (Distft/52.80) ; distance in tenths of miles
    IF (Dist > 100.0) GOTO NextNode2
      Print PRINTO=2 list = 'SUPPORT N=', ZZ(6), '-',NN(6),
                  ' ONEWAY=N MODE=16 SPEED= 3 DIST= ', DIST(6), ';; search =
',search
      Print PRINTO=3 list = 'SUPPLINK N=', ZZ(6), '-',NN(6),
                    ' ONEWAY=N MODE=16 SPEED= 3 DIST= ', DIST(6)
     Find = Find + 1.0 :NextNode2
     ENDLOOP
```
:NextTAZ ENDLOOP ENDRUN \*copy voya\*.prn WalkAcc.rpt

# **Appendix D. AEMS and LINESUM Fortran Control files**

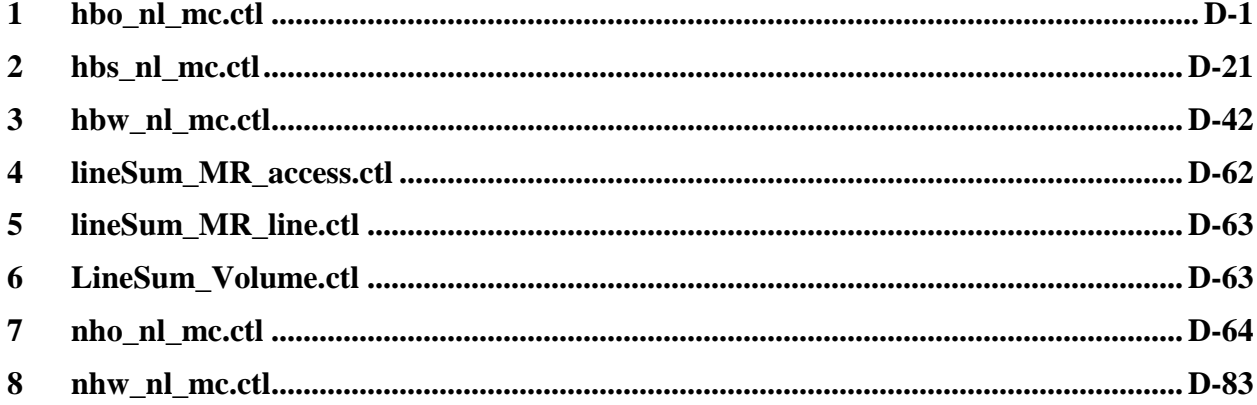

# **1 hbo\_nl\_mc.ctl**

<span id="page-212-0"></span>HBO OP NESTED LOGIT MC - #DATE: 9/17/2011 #VER: 21 CHOICE 1>DR ALONE SR2 SR3+ WK-CR WK-BUS WK-BU/MR WK-MR PNR-CR KNR-CR PNR-BUS KNR-BUS PNR-BU/MR KNR-BU/MR PNR-MR KNR-MR \* \* \*LOGIT COEFFICIENTS BY CHOICE FOR EACH SKIM (NO INPUT SKIM IS \*EQUIVALENT TO A CONSTANT) \*CHOICE 1>DR ALONE SR2 SR3+ WK-CR WK-BUS WK-BU/MR WK-MR PNR-CR KNR-CR PNR-BUS KNR-BUS PNR-BU/MR KNR-BU/MR PNR-MR KNR-MR COEF01:IVTT 1>-0.02322 -0.02322 -0.02322 -0.02322 -0.02322 -0.02322 -0.02322 -0.02322 -0.02322 -0.02322 -0.02322 -0.02322 -0.02322 -0.02322 -0.02322 SKIM01:IVTT 1>DAIV S2IV S3IV WCIV WBIV WTIV WMIV PCIV KCIV PBIV KBIV PTIV KTIV PMIV KMIV COEF02:AUTO ACC 1> -0.03483 -0.03483 -0.03483 -0.03483 -0.03483 -0.03483 -0.03483 -0.03483 -0.03483 -0.03483 -0.03483 -0.03483 -0.03483 -0.03483 -0.03483 -0.03483 -0.03483 -0.03483 -0.03483 -0.03483 -0.03483 -0.03483 -0.0 SKIM02:AUTO ACC 1><br>COEF03:TERM/OVTT 1>-0.05805 -0.05805 -0.05805 -0.05805 -0.05805 -0.05805 -0.05805 -0.05805 -0.05805 -0.05805 -0<br>COEF03:TERM/OVTT 1>-0.05805 -0.05805 -0.05805 -0.05805 -0.05805 -0.05805 -0.05805 -0.05805 SKIM03:TERM/OVTT 1>DATE S2TE S3TE WCOV WBOV WTOV WMOV PCOV KCOV PBOV KBOV PTOV KTOV PMOV KMOV \* LIMIT COEF 04 TO PURPOSE 1 COEF PURP04 >1 COEF04:COST INC1 1>-0.00202 -0.00202 -0.00202 -0.00202 -0.00202 -0.00202 -0.00202 -0.00202 -0.00202 -0.00202 -0.00202 -0.00202 -0.00202 -0.00202 -0.00202 SKIM04:COST INC1 1>DACS S2CS S3CS WCCS WBCS WTCS WMCS PCCS KCCS PBCS KBCS PTCS KTCS PMCS KMCS \* LIMIT COEF 05 TO PURPOSE 2 COEF PURP05 >2 COEF05:COST INC2 1>-0.00101 -0.00101 -0.00101 -0.00101 -0.00101 -0.00101 -0.00101 -0.00101 -0.00101 -0.00101 -0.00101 -0.00101 -0.00101 -0.00101 -0.00101 -0.00101 -0.00101 -0.00101 -0.00101 -0.00101 -0.00101 -0.00101 -0.00 SKIM05:COST INC2 1>DACS S2CS S3CS WCCS WBCS WTCS WMCS PCCS KCCS PBCS KBCS PTCS KTCS PMCS KMCS \* LIMIT COEF 06 TO PURPOSE 3 COEF PURP06 >3 COEF06:COST INC3 1>-0.00067 -0.00067 -0.00067 -0.00067 -0.00067 -0.00067 -0.00067 -0.00067 -0.00067 -0.00067 -0.00067 -0.00067 -0.00067 -0.00067 -0.00067 -0.00067 -0.00067 -0.00067 -0.00067 -0.00067 -0.00067 -0.00067 -0.00 SKIM06:COST INC3 1>DACS S2CS S3CS WCCS WBCS WTCS WTCS PCCS PCCS KCCS PBCS KBCS PTCS KTCS PMCS KMCS<br>COEF PURPO7 >4 COEF PURP07 \* LIMIT COEF 07 TO PURPOSE 4 COEF07:COST INC4 1>-0.00051 -0.00051 -0.00051 -0.00051 -0.00051 -0.00051 -0.00051 -0.00051 -0.00051 -0.00051 -0.00051 -0.00051 -0.00051 -0.00051 -0.00051 -0.00051 -0.00051 -0.00051 -0.00051 -0.00051 -0.00051 -0.00051 -0.00 SKIMO7:COST INC4 1>DACS S2CS S3CS WCCS WECS WTCS WMCS PCCS KCCS PBCS KBCS PTCS KTCS PMCS KMCS<br>COREOR:TEN YEERS 1> COEF08:TRN XFERS 1> -0.00000 −0.00000 −0.00000 −0.00000 −0.00000 −0.00000 −0.00000 −0.00000 −0.00000 −0.00000 −0.00000 −0.00000 −0.00000 −0.00000 −0.00000 −0.00000 −0.00000 −0.00000 −0.00000 −0.00000 −0.00000 −0.00000 −0. SKIM08:TRN XFERS 1> WCXF WBXF WTXF WMXF PCXF KCXF PBXF KBXF PTXF KTXF PMXF KMXF COEF09:TRN BRDPEN 1> -0.05805 -0.05805 -0.05805 -0.05805 -0.05805 -0.05805 -0.05805 -0.05805 -0.05805 -0.05805 -0.05805 -0.05805 SKIM09:TRN BRDPEN 1> WCXP WBXP WTXP WMXP PCXP KCXP PBXP KBXP PTXP KTXP PMXP KMXP \*WALK WEIGHT COEF10:TRN WLKWT 1> -0.04644 -0.04644 -0.04644 -0.04644 -0.04644 -0.04644 -0.04644 -0.04644 -0.04644 -0.04644 -0.04644 -0.04644 KCWK PBWK \*SYNTAX TO LIMIT UTILITY ELEMENT TO A PARTICULAR WALK SEGMENT IN THIS EXAMPLE COEF 18 APPLIES ONLY TO WALK SEGMENT 1  $*$ COEF WLKSEG18  $>1$ \* ASSUMED MATRIX ORGANIZATION \* FILE 1 TRIP TABLE (SEPARATE FOR EACH PURPOSE) \* 1 INCOME 1 (HOME-BASED)/ALL NHB TRIPS \* 2 INCOME 2 (HOME-BASED) \* 3 INCOME 3 (HOME-BASED) \* 4 INCOME 4 (HOME-BASED) \* \* FILE 2 HIGHWAY SKIMS (SEPARATE FOR PEAK AND OFFPEAK) \* 1 SOV TIME (MIN) \* 2 SOV DIST (0.1 MILES) \* 3 SOV TOLL (2007 CENTS) \* 4 HOV2 TIME (MIN) \* 5 HOV2 DIST (0.1 MILES) \* 6 HOV2 TOLL (2007 CENTS) \* 7 HOV3+ TIME (MIN) \* 8 HOV3+ DIST (0.1 MILES) \* 9 HOV3+ TOLL (2007 CENTS) \* \* FILE 3=COM. RAIL SKIMS (SEPARATE FOR PEAK AND OFFPEAK) \* FILE 4=BUS SKIMS (SEPARATE FOR PEAK AND OFFPEAK) \* FILE 5=METRORAIL SKIMS (SEPARATE FOR PEAK AND OFFPEAK)

```
* FILE 6=BUS+METRORAIL SKIMS (SEPARATE FOR PEAK AND OFFPEAK)
* 1 WLK ACC/EGR (.01 MIN) 15 PNR ACC/EGR (.01 MIN) 33 KNR ACC/EGR (.01 MIN)
* 2 WLK OTHER (.01 MIN) 16 PNR OTHER (.01 MIN) 34 KNR OTHER (.01 MIN)
* 3 WLK IWAIT (.01 MIN) 17 PNR IWAIT (.01 MIN) 35 KNR IWAIT (.01 MIN)
* 4 WLK XWAIT (.01 MIN) 18 PNR XWAIT (.01 MIN) 36 KNR XWAIT (.01 MIN)
* 5 WLK IVTT TOT(.01 MIN) 19 PNR IVTT TOT(.01 MIN) 37 KNR IVTT TOT(.01 MIN)
* 6 WLK IVTT CR (.01 MIN) 20 PNR IVTT CR (.01 MIN) 38 KNR IVTT CR (.01 MIN)
* 7 WLK IVTT XB (.01 MIN) 21 PNR IVTT XB (.01 MIN) 39 KNR IVTT XB (.01 MIN)
* 8 WLK IVTT MR (.01 MIN) 22 PNR IVTT MR (.01 MIN) 40 KNR IVTT MR (.01 MIN)
* 9 WLK IVTT NM (.01 MIN) 23 PNR IVTT NM (.01 MIN) 41 KNR IVTT NM (.01 MIN)
* 10 WLK IVTT NM2(.01 MIN) 24 PNR IVTT NM2(.01 MIN) 42 KNR IVTT NM2(.01 MIN)
* 11 WLK IVTT LB (.01 MIN) 25 PNR IVTT LB (.01 MIN) 43 KNR IVTT LB (.01 MIN)
* 12 WLK #XFERS (NUMBER ) 26 PNR #XFERS (NUMBER ) 44 KNR #XFERS (NUMBER )
* 13 WLK COST (07CENTS) 27 PNR COST (07CENTS) 45 KNR COST (07CENTS)
* 14 WLK XPEN (.01 MIN) 28 PNR XPEN (.01 MIN) 46 KNR XPEN (.01 MIN)
                           29 PNR ACC TIME(.01 MIN) 47 KNR ACC TIME(.01 MIN)
                           * 30 PNR ACC DIST(.01 MIL) 48 KNR ACC DIST(.01 MIL)
                           31 PNR ACC COST(07CENTS)
                           32 PNR STA TERM(.01 MIN)
*
* FILE 8=ZDATA
* 1 HBW PARK COST (2007 CENTS)
* 2 HBS PARK COST (2007 CENTS)
* 3 HBO PARK COST (2007 CENTS)
* 4 NHB PARK COST (2007 CENTS)
* 5 TERMINAL TIME (HOME BASED) (MINUTES)
* 6 TERMINAL TIME (NON HOME BASED) (MINUTES)
* 7 ARC VIEW SHORT WALK PERCENT TO METRO
* 8 ARC VIEW LONG WALK PERCENT TO METRO
* 9 ARC VIEW SHORT WALK PERCENT TO ALL AM PK TRANSIT
* 10 ARC VIEW LONG WALK PERCENT TO ALL AM PK TRANSIT
* 11 ARC VIEW SHORT WALK PERCENT TO ALL OP TRANSIT
* 12 ARC VIEW LONG WALK PERCENT TO ALL OP TRANSIT
* 13 AREA TYPE
    1=DC CORE
    2 = VA CORE
    3=DC URBAN
    4=MD URBAN
    5=VA URBAN
    * 6=MD OTHER
    * 7=VA OTHER
* PARAMETERS
*=======================================================
* AUTO OPERATING COSTS IN CENTS/mile
COMPUTE AUOP >10
* AUTO OCCUPANCY FOR 3+ Reduced from 3.5 to 3.35 on 3/1/07 rm
COMPUTE OCC3 >3.35
* TERMINAL TIMES, USE i/j805 FOR HBW, HBS, AND HBO. USE i/j806 FOR NHB
* HBW/HBS/HBO
COMPUTE TERI >i805<br>COMPUTE TERJ >j805
COMPUTE TERJ
* NHB
*COMPUTE TERI >i806<br>*COMPUTE TERJ >j806
*COMPUTE TERJ
* PARK COSTS, USE i/j801 802 803 804 FOR HBW, HBS, HBO, NHB RESPECTIVELY
* HBW
*COMPUTE PRKC >j801/2.
* HBS
* COMPUTE PRKC >j802/2.
* HBO
COMPUTE PRKC >j803/2.
* NHB
* COMPUTE PRKC >j804
* Percent of productions in long-walk area that are assumed to walk = 25% (i.e., 75% drive)
```
COMPUTE PCLM >0.25<br>COMPUTE PCLT >0.25 COMPUTE PCLT \* PERCENT WALKS-METRORAIL ONLY COMPUTE PCMI >(i807+PCLM\*(i808-i807))/100.<br>COMPUTE PCMJ >(j807+PCLM\*(j808-j807))/100.  $>(j807+PCLM*(j808-j807))/100$ . \* PERCENT WALKS-PEAK \*COMPUTE PCTI  $>(i809+PCLT*(i810-i809))/100.$ <br>\*COMPUTE PCTJ  $>(j809+PCLT*(j810-j809))/100.$  $>$ (j809+PCLT\*(j810-j809))/100. \* PERCENT WALKS-OFFPEAK COMPUTE PCTI  $\rangle$ (i811+PCLT\*(i812-i811))/100.<br>COMPUTE PCTJ  $\rangle$ (i811+PCLT\*(i812-i811))/100. COMPUTE PCTJ  $>(j811+PCLT*(j812-j811))/100$ .<br>COMPUTE PCMT >MAX(PCMT.0)  $>$ MAX(PCMI,0) COMPUTE PCMI >MIN(PCMI,1)<br>COMPUTE PCMJ >MAX(PCMJ,0)  $>$ MAX(PCMJ,0) COMPUTE PCMJ >MIN(PCMJ,1)<br>COMPUTE PCTI >MAX(PCTI,PC COMPUTE PCTI >MAX(PCTI, PCMI)<br>COMPUTE PCTI >MIN(PCTI, 1) COMPUTE PCTI >MIN(PCTI,1)<br>COMPUTE PCTJ >MAX(PCTJ,PCN) COMPUTE PCTJ >MAX(PCTJ, PCMJ)<br>COMPUTE PCTJ >MIN(PCTJ, 1)  $>$ MIN(PCTJ,1) \* \* DO TRIP SUBDIVISIONS \* \* HOME BASED ALTERNATIVES COMPUTE TRP1 >m101 COMPUTE TRP2 >m102<br>COMPUTE TRP3 >m103 COMPUTE TRP3 >m103<br>COMPUTE TRP4 >m104 COMPUTE TRP4 \* NON-HOME BASED \*COMPUTE TRP1 >0.25\*m101 \*COMPUTE TRP2 >0.25\*m101 \*COMPUTE TRP3 >0.25\*m101<br>\*COMPUTE TRP4 >0.25\*m101  $*$ COMPUTE TRP4 \* \* BE SURE TO UPDATE THE IVTT COEFFICIENT IN FTA SECTION FOR EACH PURPOSE \* \*=======================================================  $^{\star}$ INITIALIZING ALL VARIABLES WITHIN IF STATEMENTS TO ZERO COMPUTE DAIV  $>0$ COMPUTE DAIV COMPUTE DACS >0 COMPUTE DATE >0<br>
COMPUTE S2IV >0 COMPUTE S2IV >0<br>COMPUTE S2CS >0 COMPUTE S2CS COMPUTE S2TE >0 COMPUTE S3IV >0 COMPUTE S3CS >0<br>COMPUTE S3TE >0 COMPUTE S3TE >0<br>
COMPUTE WKIV >0 COMPUTE WKIV >0<br>COMPUTE WKOV >0 COMPUTE WKOV >0<br>COMPUTE WKXF >0 COMPUTE WKXF >0<br>COMPUTE WKCS >0 COMPUTE WKCS COMPUTE WKXP >0<br>
COMPUTE WBIV >0 COMPUTE WBIV >0<br>COMPUTE WBOV >0 COMPUTE WBOV COMPUTE WBXF >0 COMPUTE WBCS  $>0$ <br>COMPUTE WBXP  $>0$ COMPUTE WBXP > 0<br>COMPUTE WTIV > 0 COMPUTE WTIV COMPUTE WTOV >0<br>COMPUTE WTXF >0 COMPUTE WTXF COMPUTE WTCS >0<br>COMPUTE WTXP >0 COMPUTE WTXP >0<br>
COMPUTE WMIV >0 COMPUTE WMIV COMPUTE WMOV >0<br>COMPUTE WMXF >0 COMPUTE WMXF >0 COMPUTE WMCS COMPUTE WMXP >0<br>COMPUTE PCIV >0 COMPUTE PCIV >0<br>COMPUTE PCAA >0 COMPUTE PCAA

# **Appendix D: AEMS Fortran Control Files**

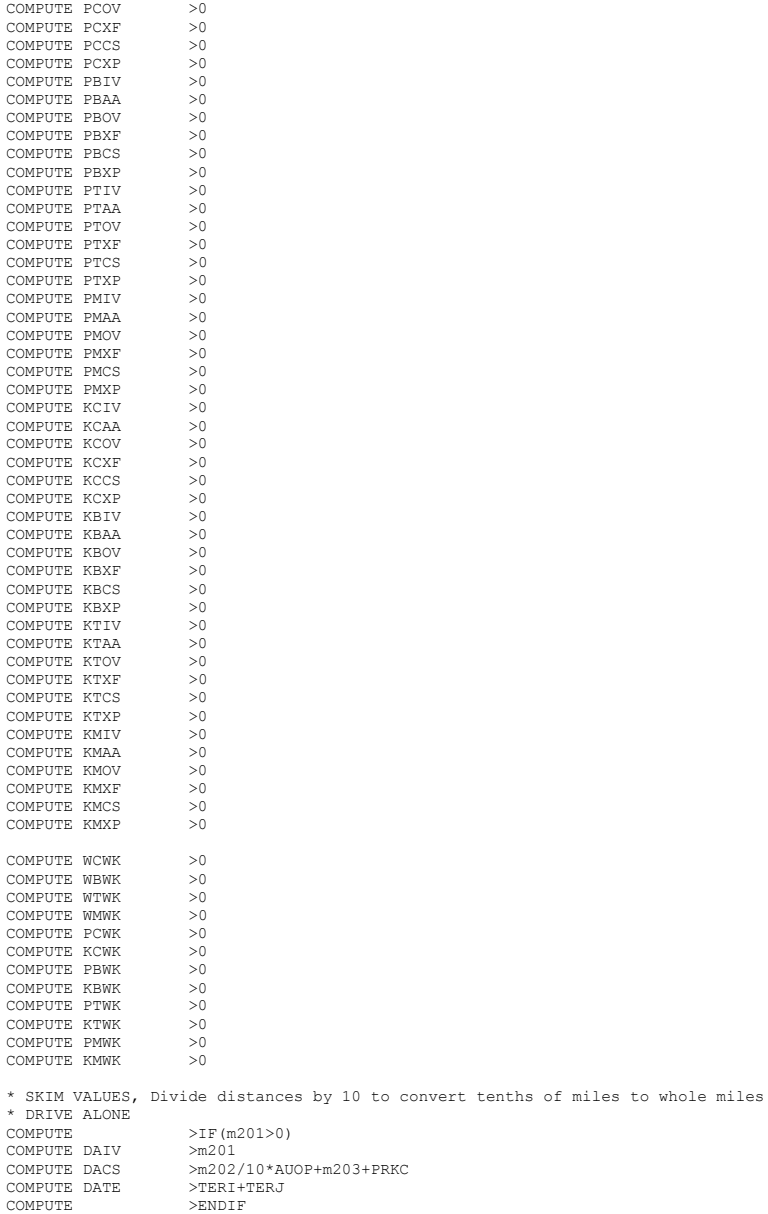
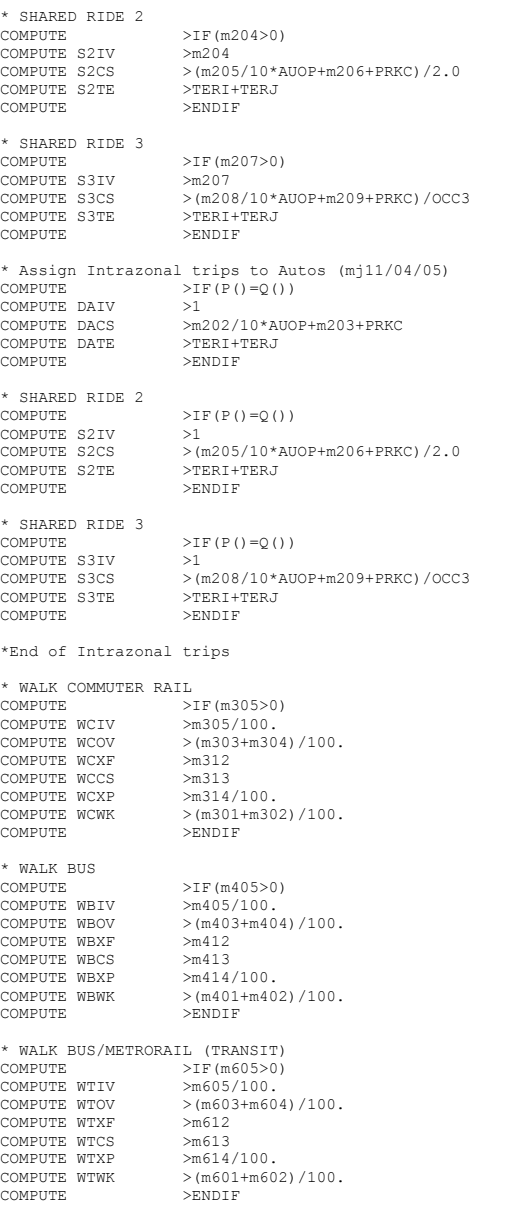

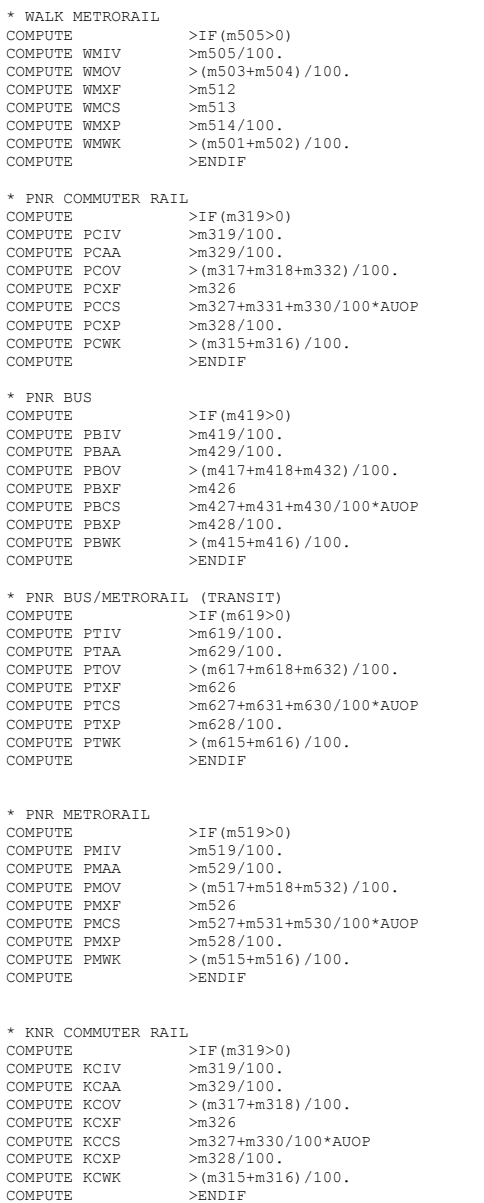

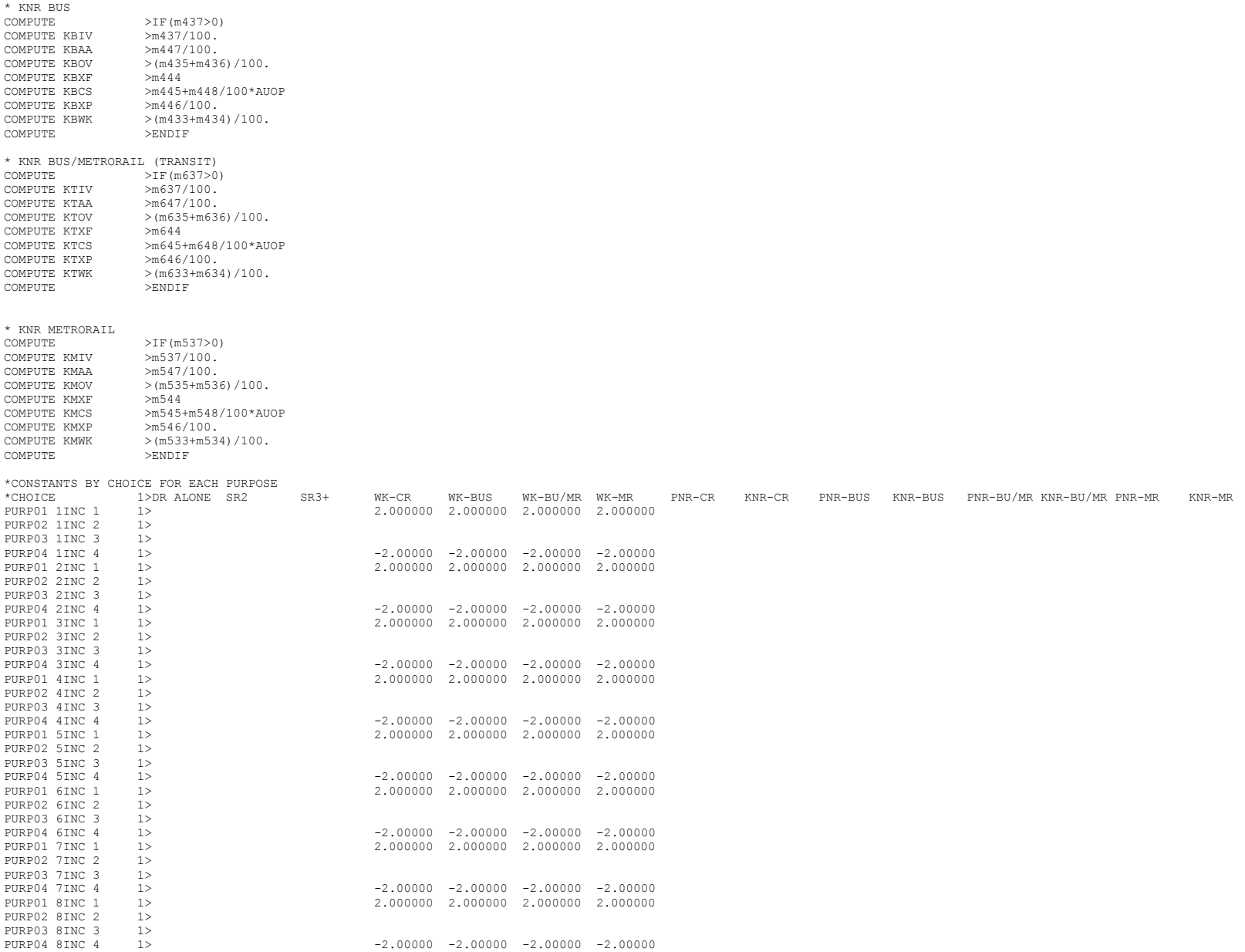

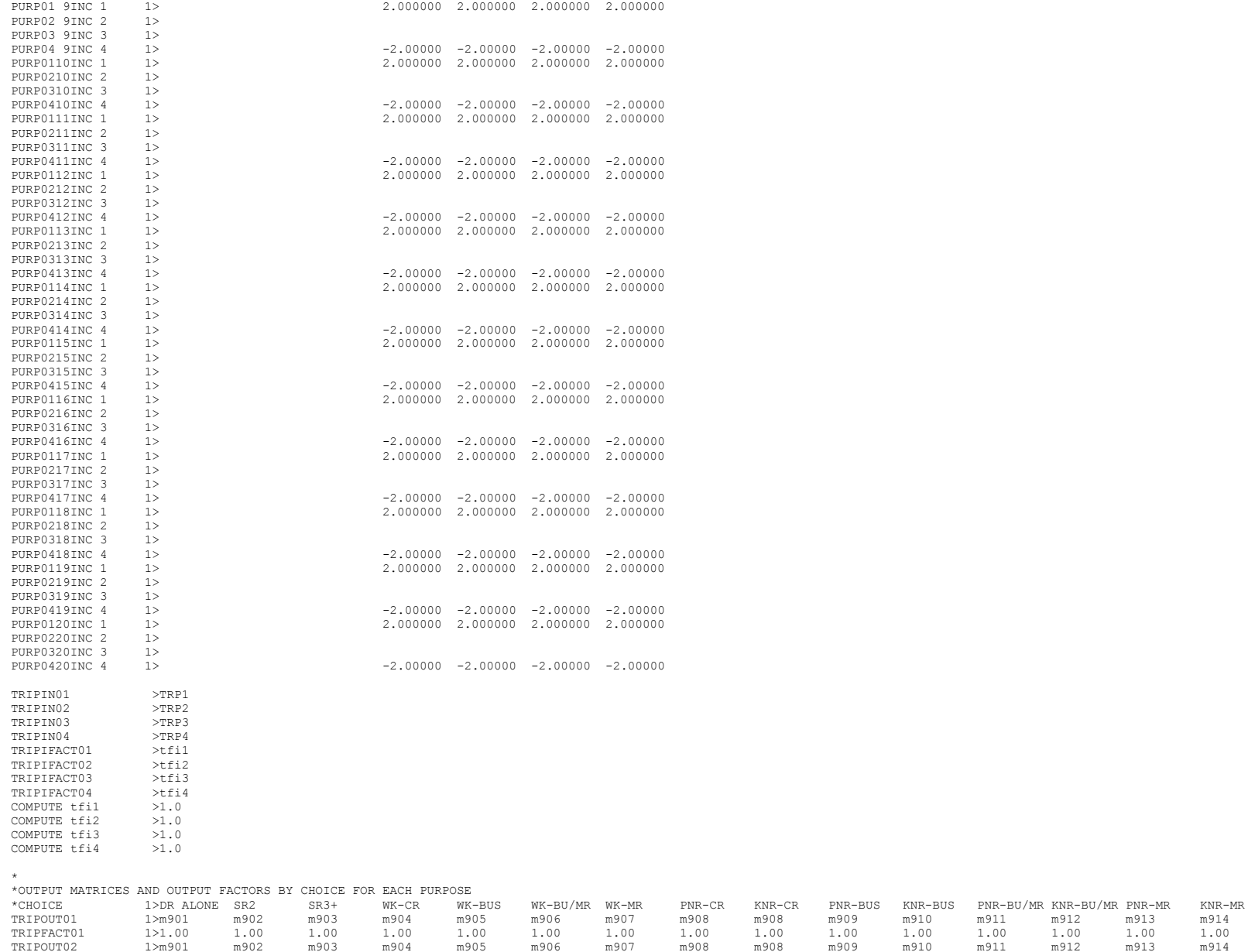

TRIPOUT02 1>m901 m902 m903 m904 m905 m906 m907 m908 m908 m909 m910 m911 m912 m913 m914

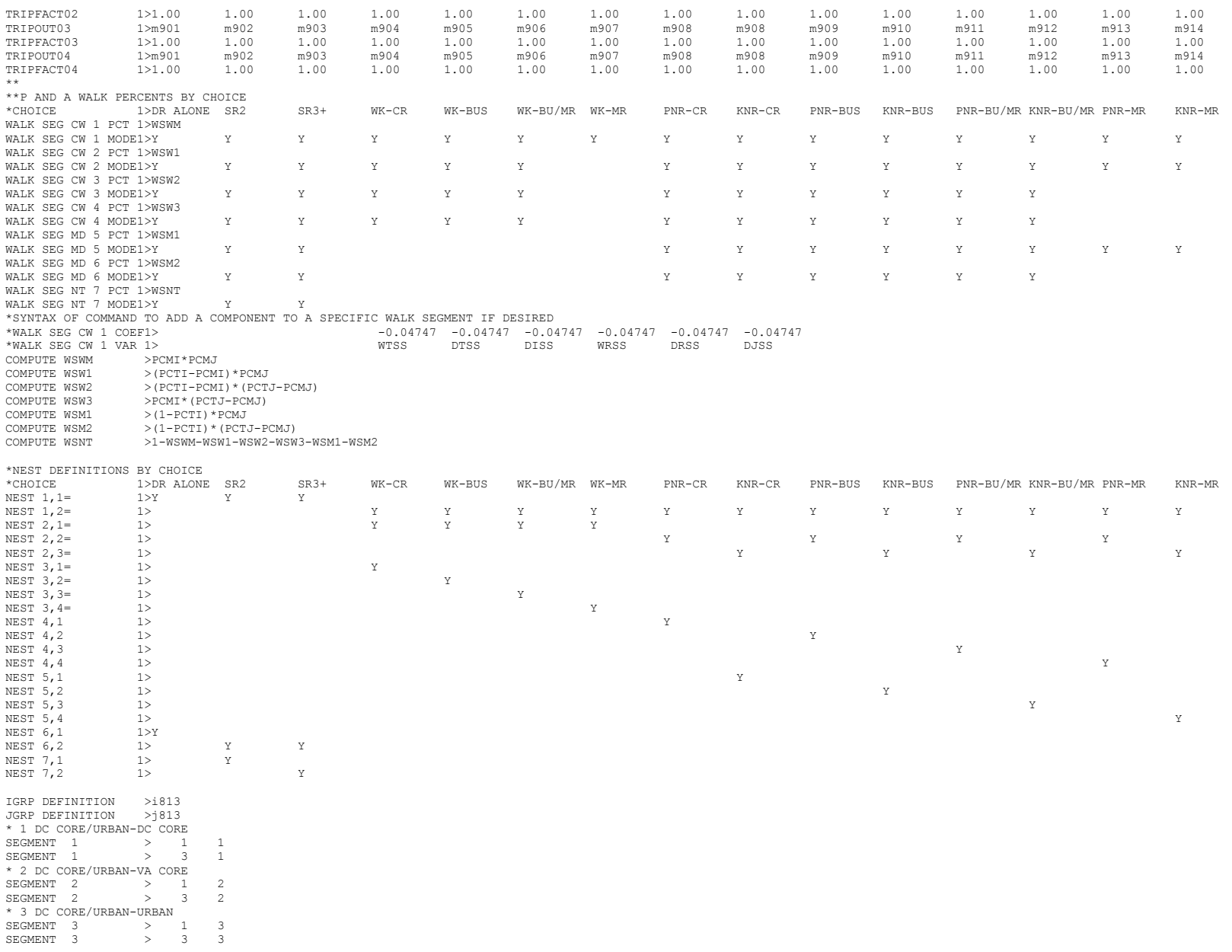

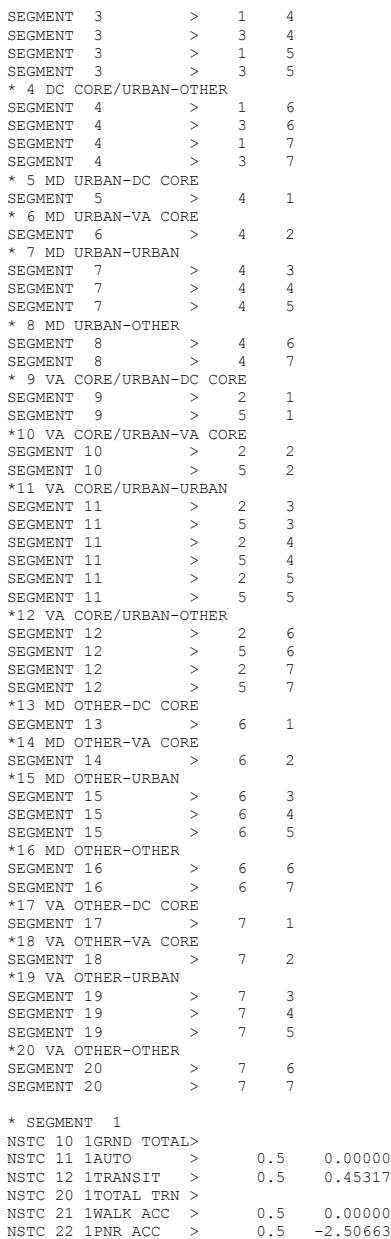

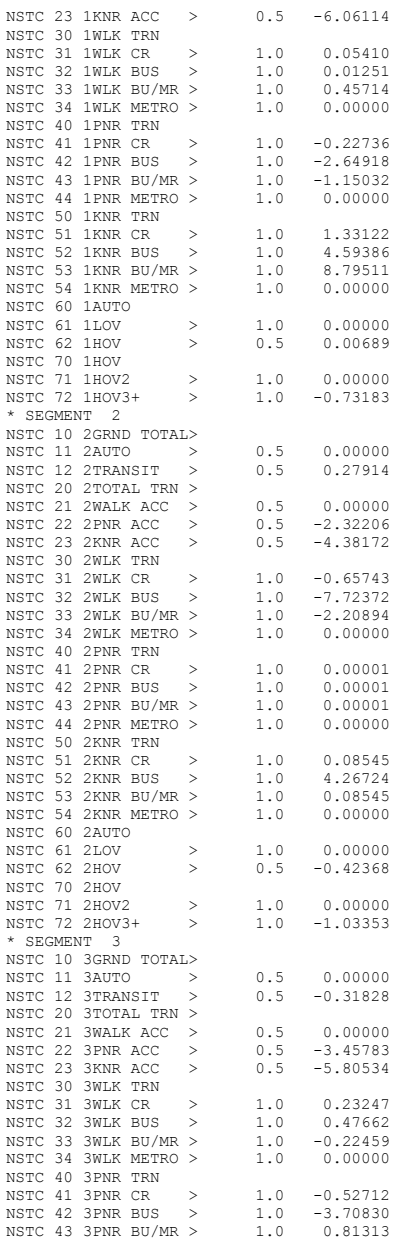

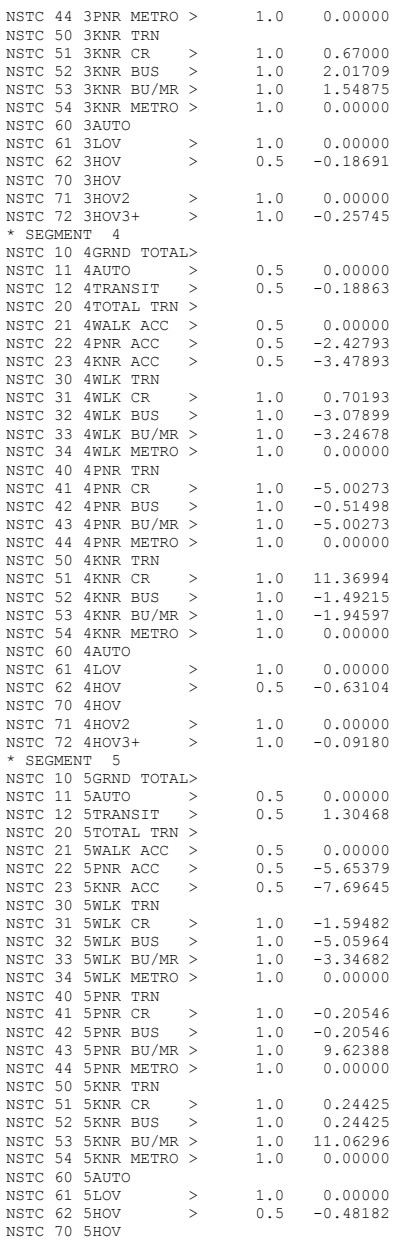

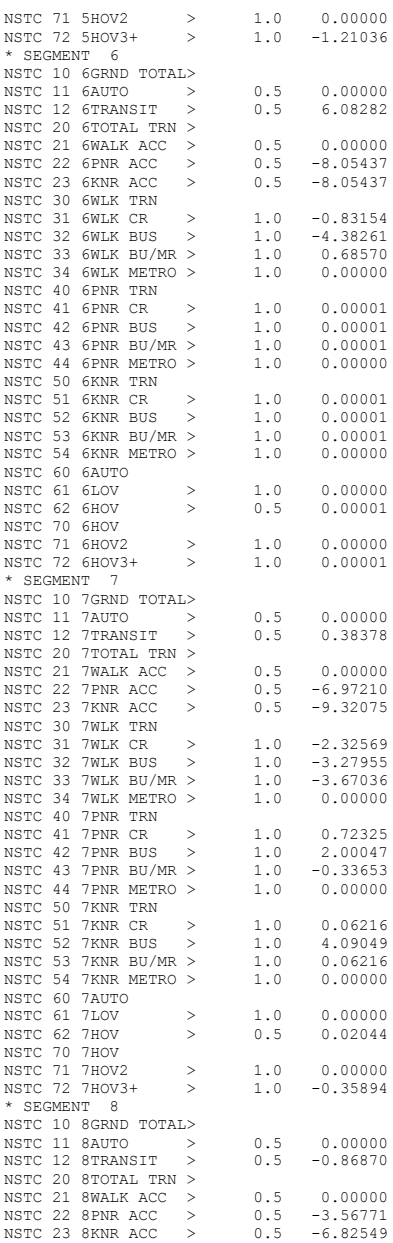

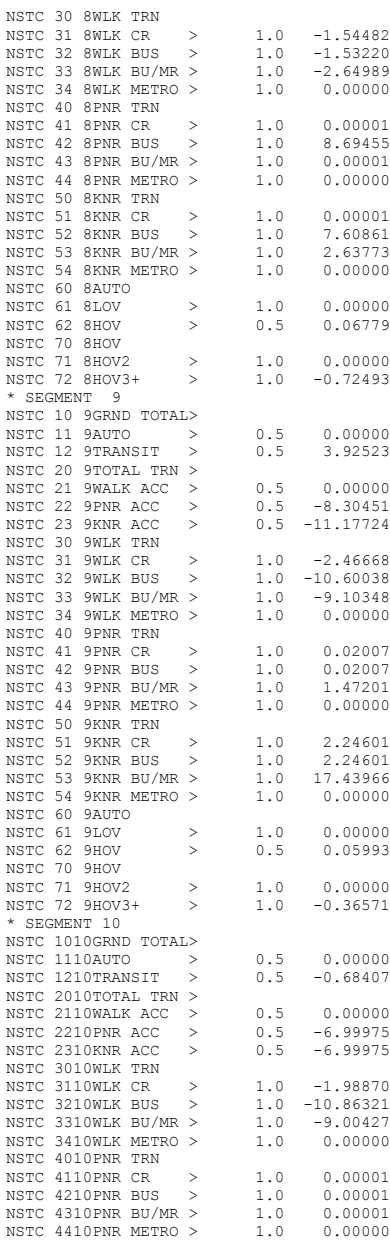

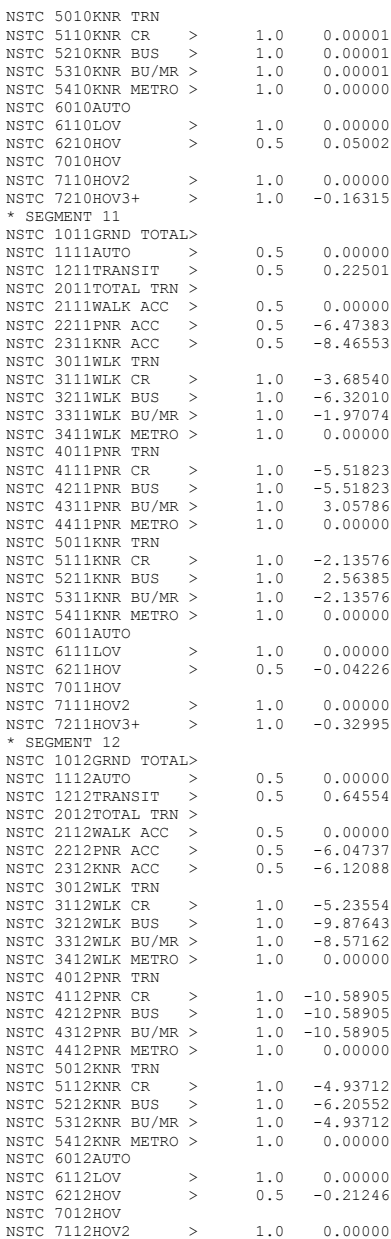

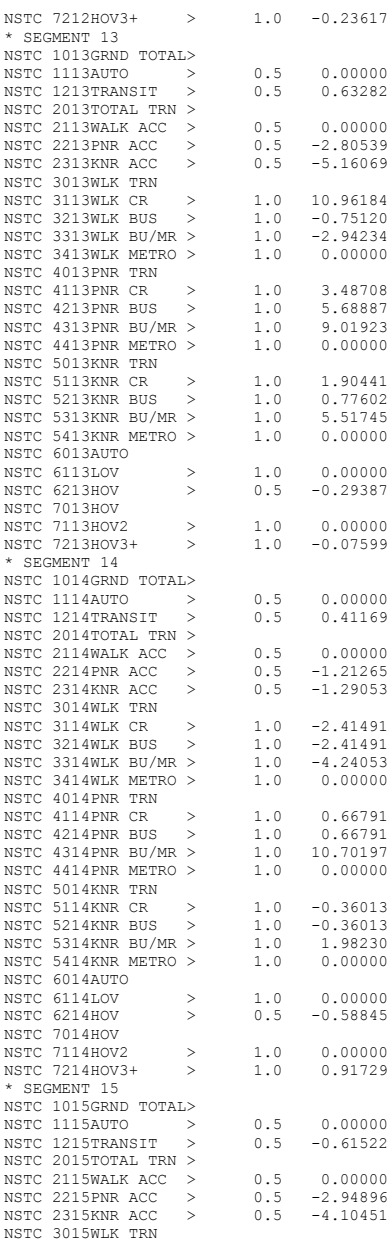

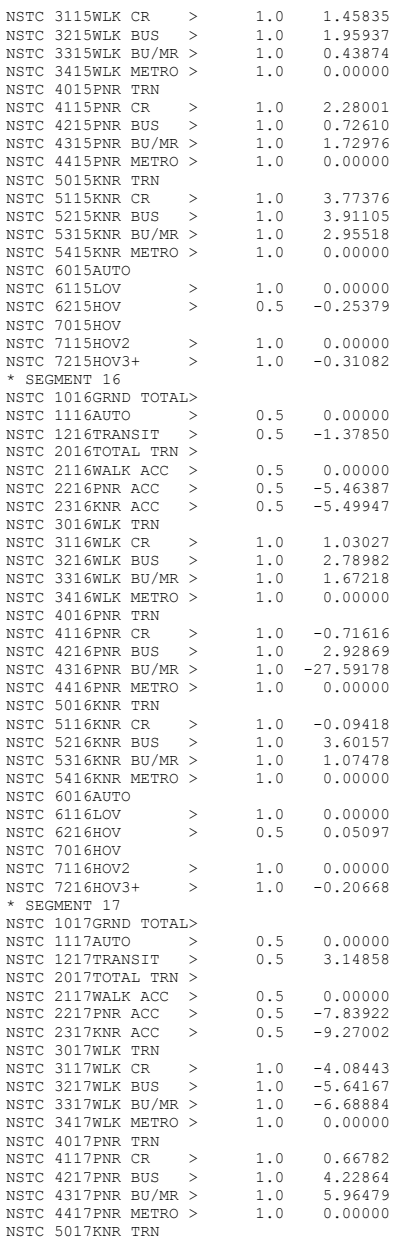

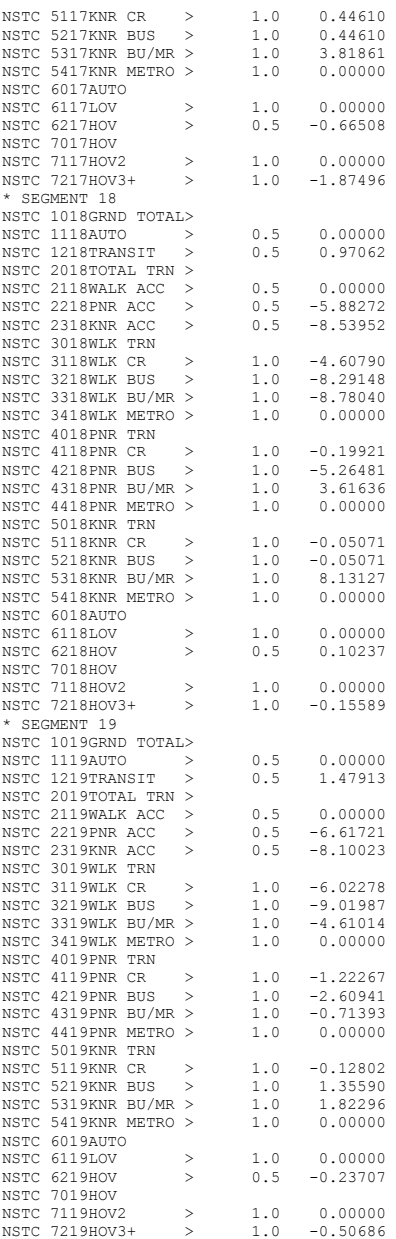

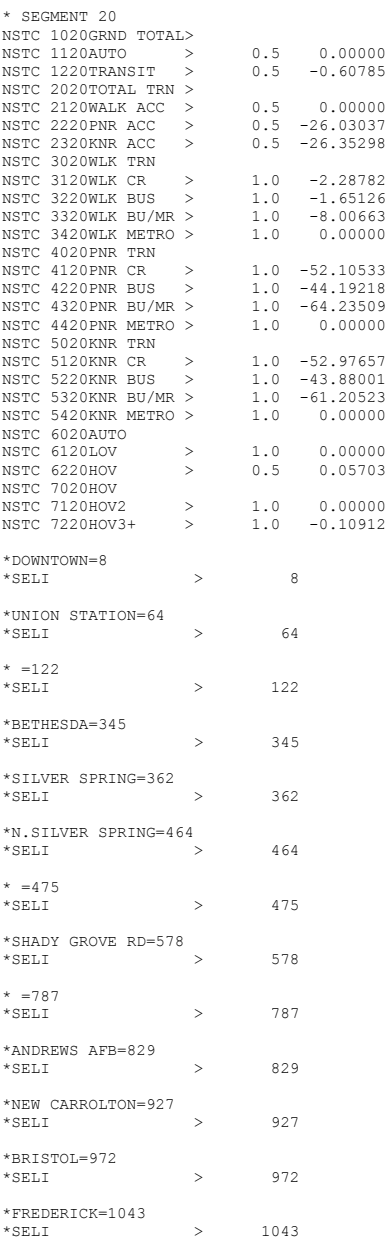

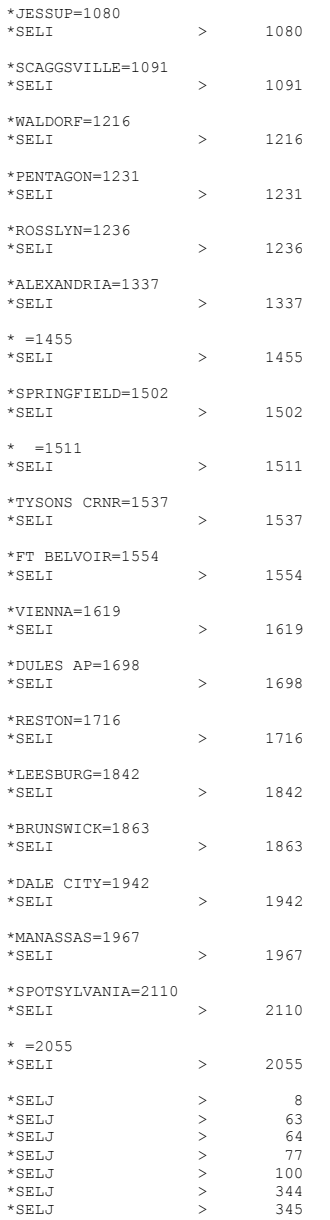

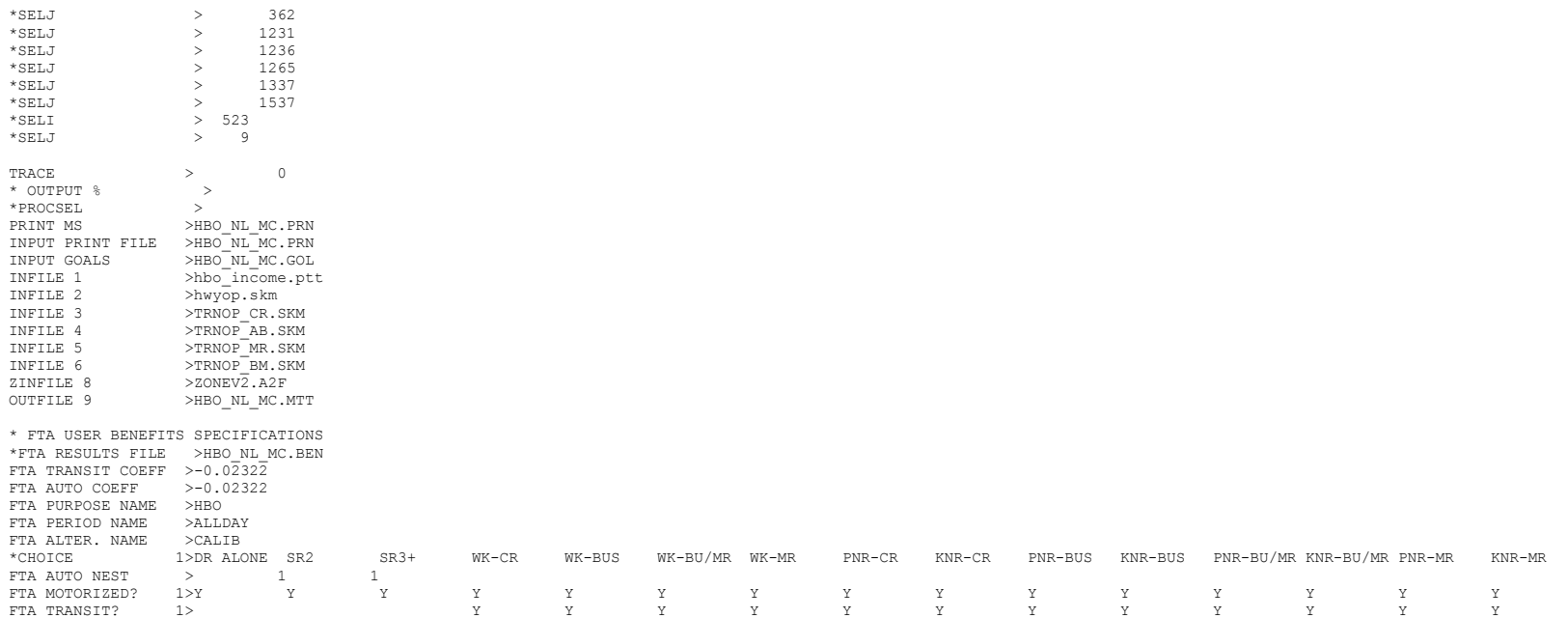

# **2 hbs\_nl\_mc.ctl**

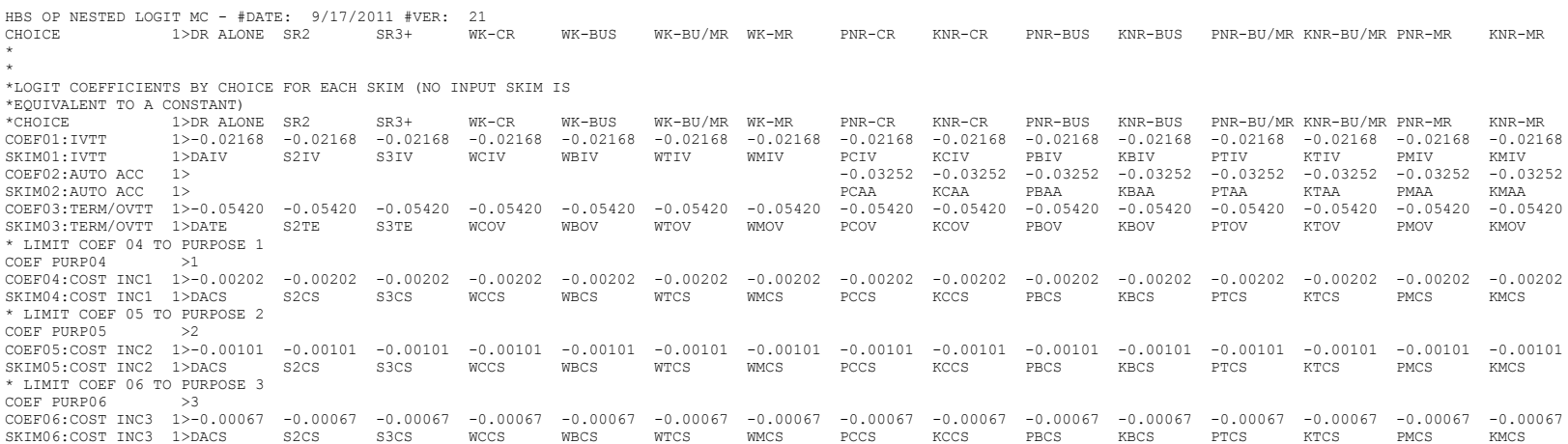

COEF PURP07 >4 \* LIMIT COEF 07 TO PURPOSE 4 COEF07:COST INC4 1>-0.00051 -0.00051 -0.00051 -0.00051 -0.00051 -0.00051 -0.00051 -0.00051 -0.00051 -0.00051 -0.00051 -0.00051 -0.00051 -0.00051 -0.00051 -0.00051 -0.00051 -0.00051 -0.00051 -0.00051 -0.00051 -0.00051 -0.00 SKIM07:COST INC4 1>DACS S2CS S3CS WCCS WBCS WTCS WMCS PCCS KCCS PBCS KBCS PTCS KTCS PMCS KMCS COEF08:TRN XFERS 1> -0.00000 -0.00000 -0.00000 -0.00000 -0.00000 -0.00000 -0.00000 -0.00000 -0.00000 -0.00000 -0.00000 -0.00000 SKIM08:TRN XFERS 1> WCXF WBXF WTXF WMXF PCXF KCXF PBXF KBXF PTXF KTXF PMXF KMXF COEF09:TRN BRDPEN 1> -0.05420 -0.05420 -0.05420 -0.05420 -0.05420 -0.05420 -0.05420 -0.05420 -0.05420 -0.05420<br>SKIMO9:TRN BRDPEN 1> -0.05420 -0.05420 -0.05420 -0.05420 -0.05420 -0.05420 -0.05420 -0.05420 -0.05420 -0.05420 SKIM09:TRN BRDPEN 1> \*WALK WEIGHT COEF10:TRN WLKWT 1> -0.04336 -0.04336 -0.04336 -0.04336 -0.04336 -0.04336 -0.04336 -0.04336 -0.04336 -0.04336 -0.04336 -0.04336 SKIM10:TRN WLKWT 1> WCWK WBWK WTWK WMWK PCWK KCWK PBWK KBWK PTWK KTWK PMWK KMWK \*SYNTAX TO LIMIT UTILITY ELEMENT TO A PARTICULAR WALK SEGMENT IN THIS EXAMPLE COEF 18 APPLIES ONLY TO WALK SEGMENT 1 \*COEF WLKSEG18 >1 \* ASSUMED MATRIX ORGANIZATION \* FILE 1 TRIP TABLE (SEPARATE FOR EACH PURPOSE) \* 1 INCOME 1 (HOME-BASED)/ALL NHB TRIPS \* 2 INCOME 2 (HOME-BASED) \* 3 INCOME 3 (HOME-BASED) \* 4 INCOME 4 (HOME-BASED) \* \* FILE 2 HIGHWAY SKIMS (SEPARATE FOR PEAK AND OFFPEAK) \* 1 SOV TIME (MIN) \* 2 SOV DIST (0.1 MILES) \* 3 SOV TOLL (2007 CENTS) \* 4 HOV2 TIME (MIN) \* 5 HOV2 DIST (0.1 MILES) \* 6 HOV2 TOLL (2007 CENTS) \* 7 HOV3+ TIME (MIN) \* 8 HOV3+ DIST (0.1 MILES) \* 9 HOV3+ TOLL (2007 CENTS) \* \* FILE 3=COM. RAIL SKIMS (SEPARATE FOR PEAK AND OFFPEAK) \* FILE 4=BUS SKIMS (SEPARATE FOR PEAK AND OFFPEAK) \* FILE 5=METRORAIL SKIMS (SEPARATE FOR PEAK AND OFFPEAK) \* FILE 6=BUS+METRORAIL SKIMS (SEPARATE FOR PEAK AND OFFPEAK) \* 1 WLK ACC/EGR (.01 MIN) 15 PNR ACC/EGR (.01 MIN) 33 KNR ACC/EGR (.01 MIN) \* 2 WLK OTHER (.01 MIN) 16 PNR OTHER (.01 MIN) 34 KNR OTHER (.01 MIN) \* 3 WLK IWAIT (.01 MIN) 17 PNR IWAIT (.01 MIN) 35 KNR IWAIT (.01 MIN) \* 4 WLK XWAIT (.01 MIN) 18 PNR XWAIT (.01 MIN) 36 KNR XWAIT (.01 MIN) \* 5 WLK IVTT TOT(.01 MIN) 19 PNR IVTT TOT(.01 MIN) 37 KNR IVTT TOT(.01 MIN) \* 6 WLK IVTT CR (.01 MIN) 20 PNR IVTT CR (.01 MIN) 38 KNR IVTT CR (.01 MIN) \* 7 WLK IVTT XB (.01 MIN) 21 PNR IVTT XB (.01 MIN) 39 KNR IVTT XB (.01 MIN) \* 8 WLK IVTT MR (.01 MIN) 22 PNR IVTT MR (.01 MIN) 40 KNR IVTT MR (.01 MIN) \* 9 WLK IVTT NM (.01 MIN) 23 PNR IVTT NM (.01 MIN) 41 KNR IVTT NM (.01 MIN) \* 10 WLK IVTT NM2(.01 MIN) 24 PNR IVTT NM2(.01 MIN) 42 KNR IVTT NM2(.01 MIN) \* 11 WLK IVTT LB (.01 MIN) 25 PNR IVTT LB (.01 MIN) 43 KNR IVTT LB (.01 MIN) \* 12 WLK #XFERS (NUMBER ) 26 PNR #XFERS (NUMBER ) 44 KNR #XFERS (NUMBER ) \* 13 WLK COST (07CENTS) 27 PNR COST (07CENTS) 45 KNR COST (07CENTS) \* 14 WLK XPEN (.01 MIN) 28 PNR XPEN (.01 MIN) 46 KNR XPEN (.01 MIN) \* 29 PNR ACC TIME(.01 MIN) 47 KNR ACC TIME(.01 MIN) \* 30 PNR ACC DIST(.01 MIL) 48 KNR ACC DIST(.01 MIL) 31 PNR ACC COST(07CENTS) 32 PNR STA TERM(.01 MIN) \* \* FILE 8=ZDATA \* 1 HBW PARK COST (2007 CENTS) \* 2 HBS PARK COST (2007 CENTS) \* 3 HBO PARK COST (2007 CENTS) \* 4 NHB PARK COST (2007 CENTS) \* 5 TERMINAL TIME (HOME BASED) (MINUTES) \* 6 TERMINAL TIME (NON HOME BASED) (MINUTES) \* 7 ARC VIEW SHORT WALK PERCENT TO METRO \* 8 ARC VIEW LONG WALK PERCENT TO METRO \* 9 ARC VIEW SHORT WALK PERCENT TO ALL AM PK TRANSIT \* 10 ARC VIEW LONG WALK PERCENT TO ALL AM PK TRANSIT

\* 11 ARC VIEW SHORT WALK PERCENT TO ALL OP TRANSIT \* 12 ARC VIEW LONG WALK PERCENT TO ALL OP TRANSIT

 $*$  13 AREA TYPE 1=DC CORE  $2 = VA$  CORE  $*$  3=DC URBAN  $*$  4=MD URBAN 5=VA URBAN  $*$  6=MD OTHER<br> $*$  7-VA OTHER \* 7=VA OTHER \* PARAMETERS \*======================================================= \* AUTO OPERATING COSTS IN CENTS/mile COMPUTE AUOP \* AUTO OCCUPANCY FOR 3+ Reduced from 3.5 to 3.25 on 3/1/07 rm COMPUTE OCC3 >3.25 \* TERMINAL TIMES, USE i/j805 FOR HBW, HBS, AND HBO. USE i/j806 FOR NHB \* HBW/HBS/HBO COMPUTE TERI >i805<br>COMPUTE TERJ >j805 COMPUTE TERJ \* NHB \*COMPUTE TERI >i806<br>\*COMPUTE TERJ >i806 \*COMPUTE TERJ \* PARK COSTS, USE i/j801 802 803 804 FOR HBW, HBS, HBO, NHB RESPECTIVELY \* HBW \*COMPUTE PRKC >j801/2. \* HBS COMPUTE PRKC >j802/2. \* HBO \* COMPUTE PRKC >j803/2. \* NHB \* COMPUTE PRKC >j804 \* Percent of productions in long-walk area that are assumed to walk = 25% (i.e., 75% drive) COMPUTE PCLM COMPUTE PCLT >0.25 \* PERCENT WALKS-METRORAIL ONLY COMPUTE PCMI >(i807+PCLM\*(i808-i807))/100. COMPUTE PCMJ >(j807+PCLM\*(j808-j807))/100. \* PERCENT WALKS-PEAK \*COMPUTE PCTI >(i809+PCLT\*(i810-i809))/100.<br>\*COMPUTE PCTJ >(j809+PCLT\*(j810-j809))/100.  $>$ (j809+PCLT\*(j810-j809))/100. \* PERCENT WALKS-OFFPEAK COMPUTE PCTI  $\rangle$ (i811+PCLT\*(i812-i811))/100.<br>COMPUTE PCTJ  $\rangle$ (j811+PCLT\*(j812-j811))/100. COMPUTE PCTJ  $\rangle$ (j811+PCLT\*(j812-j811))/100.<br>COMPUTE PCMI  $\rangle$ MAX(PCMI,0)  $>$ MAX(PCMI,0) COMPUTE PCMI >MIN(PCMI,1)<br>COMPUTE PCMJ >MAX(PCMJ,0) COMPUTE PCMJ >MAX(PCMJ,0)<br>COMPUTE PCMJ >MIN(PCMJ,1) COMPUTE PCMJ >MIN(PCMJ,1)<br>COMPUTE PCTI >MAX(PCTI,PC >MAX(PCTI, PCMI) COMPUTE PCTI >MIN(PCTI, 1)<br>COMPUTE PCTJ >MAX(PCTJ, PCN COMPUTE PCTJ >MAX(PCTJ, PCMJ)<br>COMPUTE PCTJ >MIN(PCTJ, 1)  $>MIN(PCTJ,1)$ \* \* DO TRIP SUBDIVISIONS \* \* HOME BASED ALTERNATIVES COMPUTE TRP1 >m101<br>COMPUTE TRP2 >m102 COMPUTE TRP2 >m102<br>COMPUTE TRP3 >m103 COMPUTE TRP3 >m103<br>COMPUTE TRP4 >m104 COMPUTE TRP4 \* NON-HOME BASED \*COMPUTE TRP1 >0.25\*m101  $*$ COMPUTE TRP2

PURPOSE

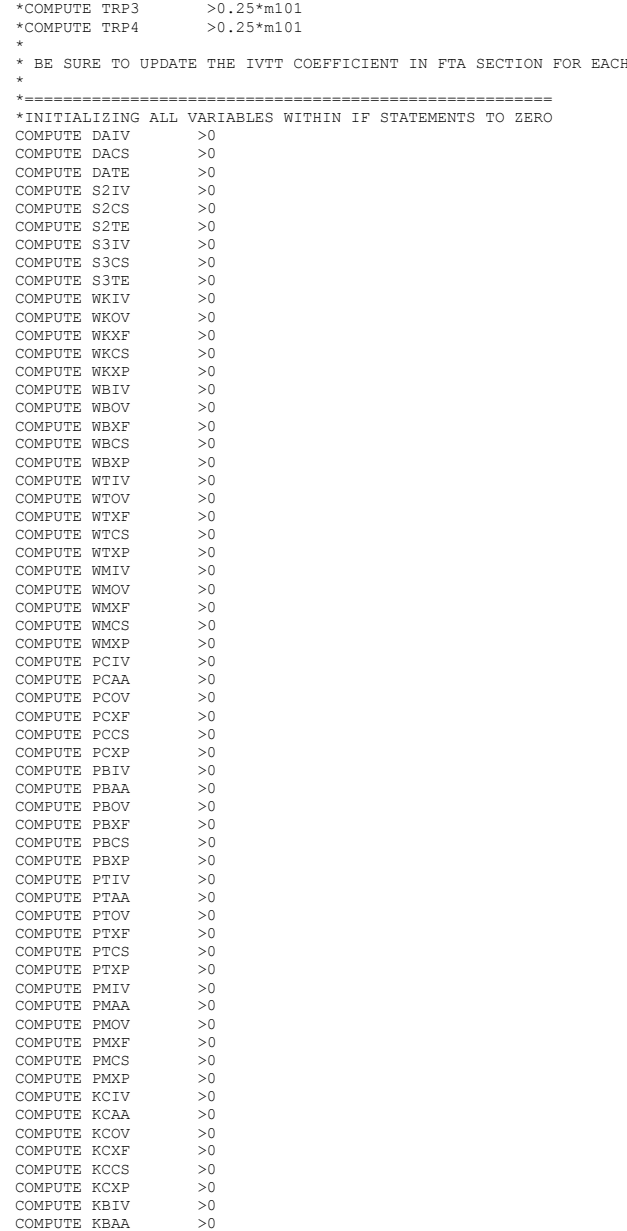

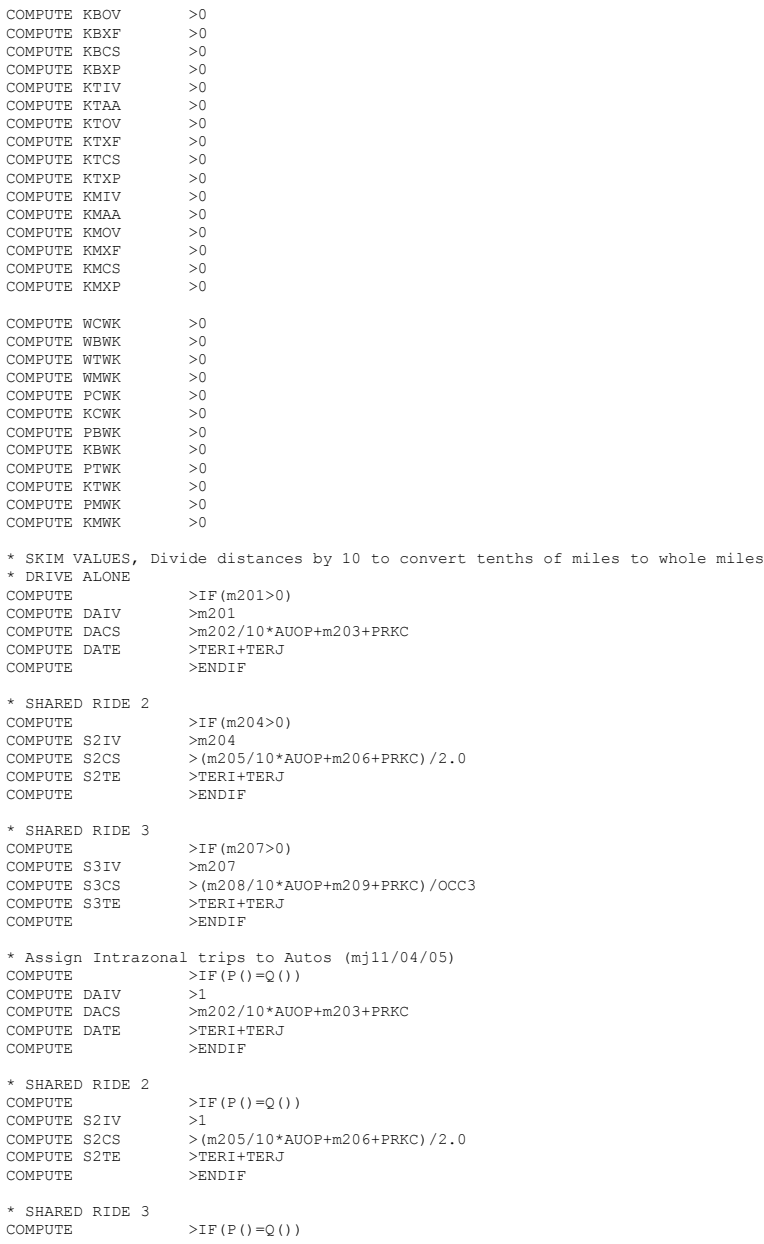

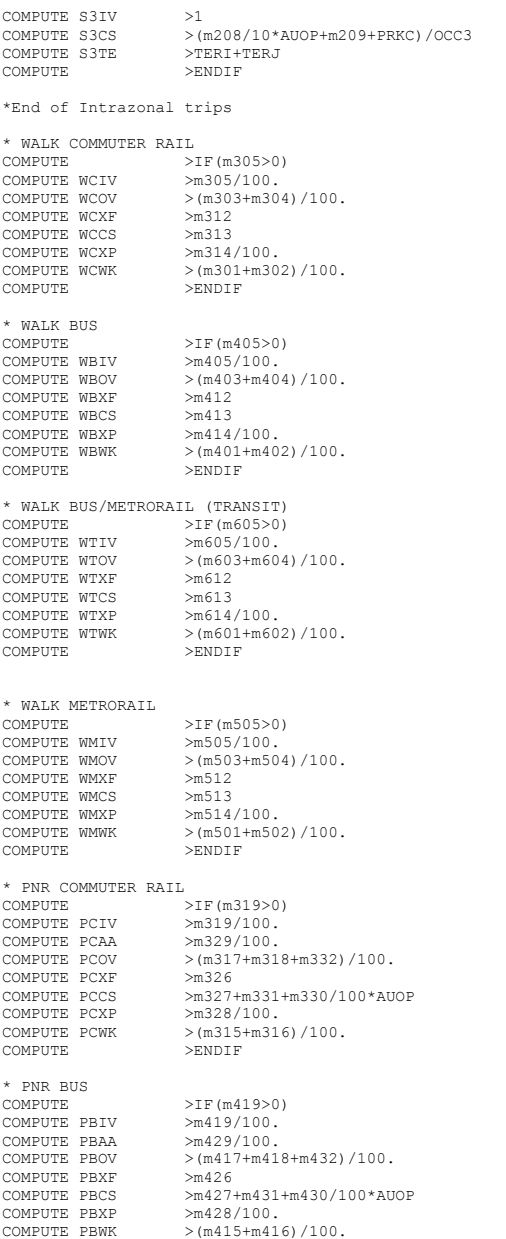

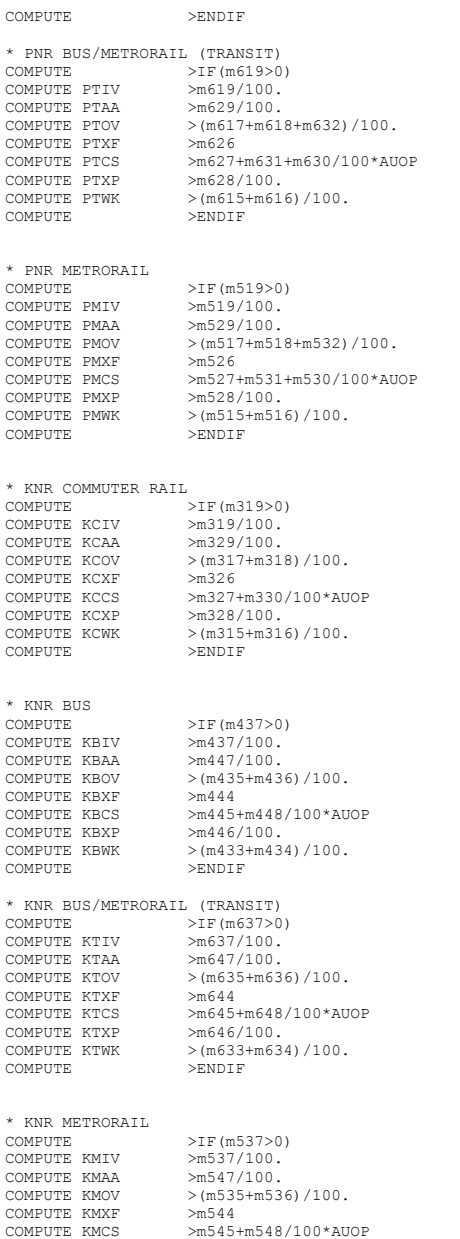

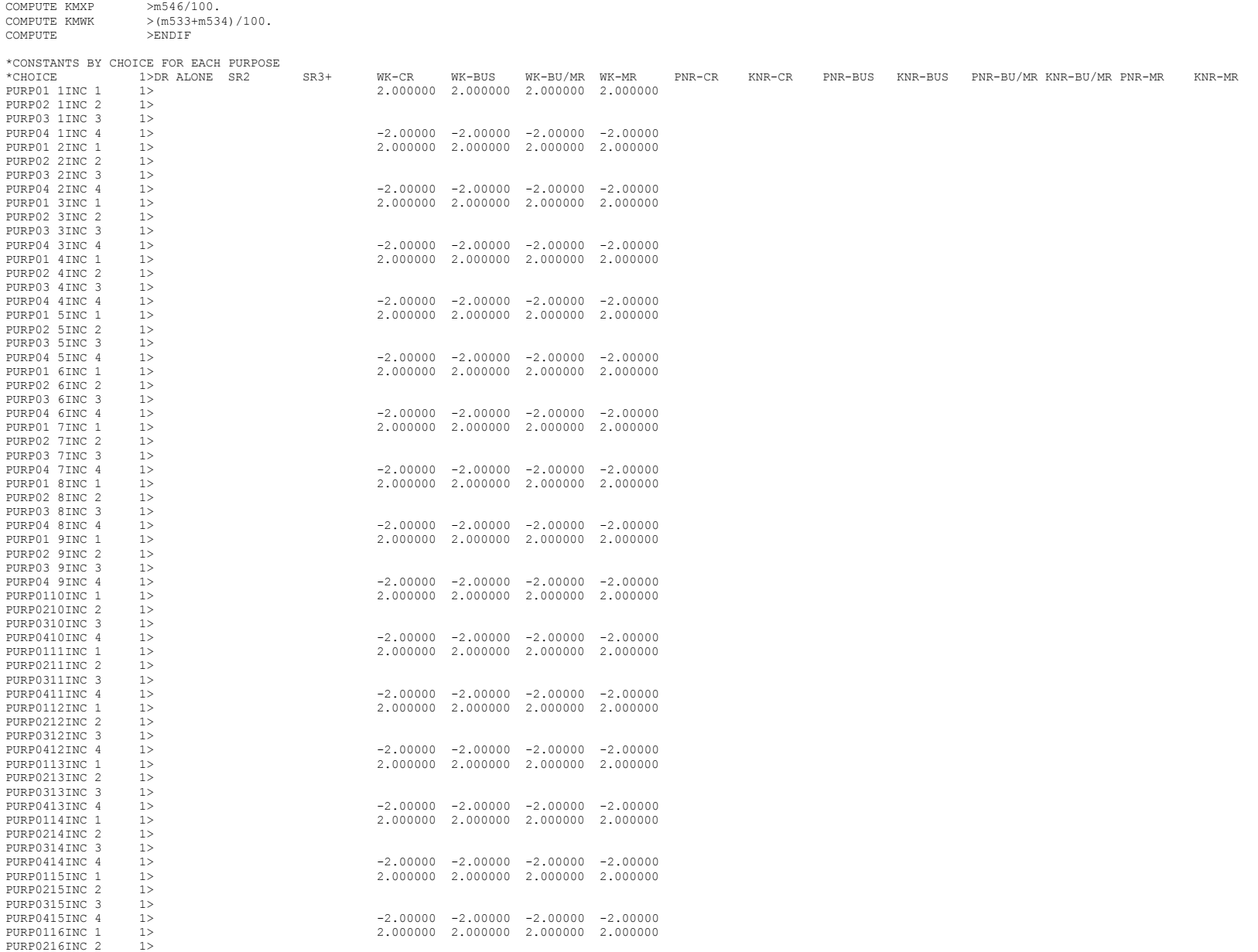

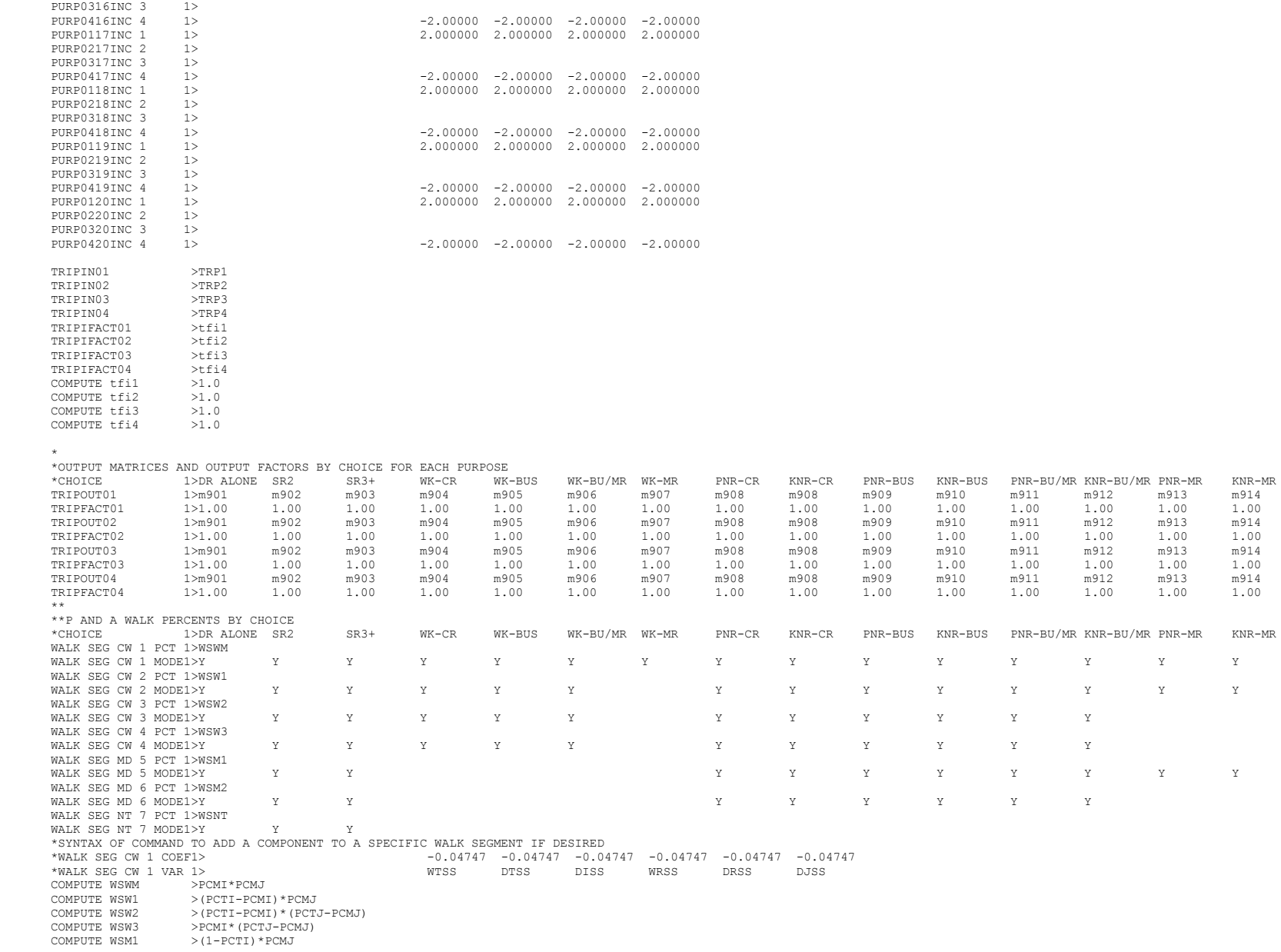

COMPUTE WSM2 >(1-PCTI)\*(PCTJ-PCMJ) COMPUTE WSNT >1-WSWM-WSW1-WSW2-WSW3-WSM1-WSM2

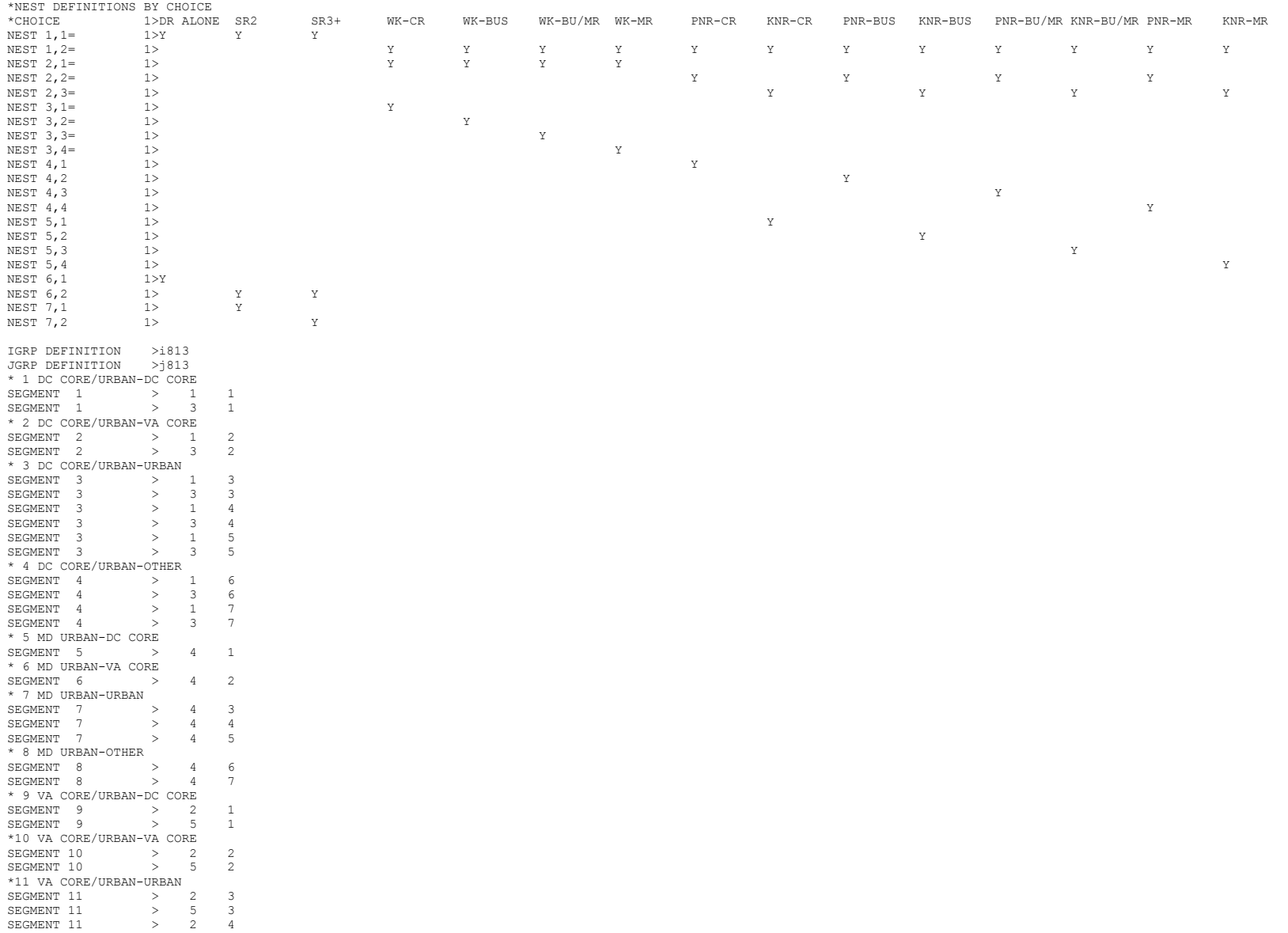

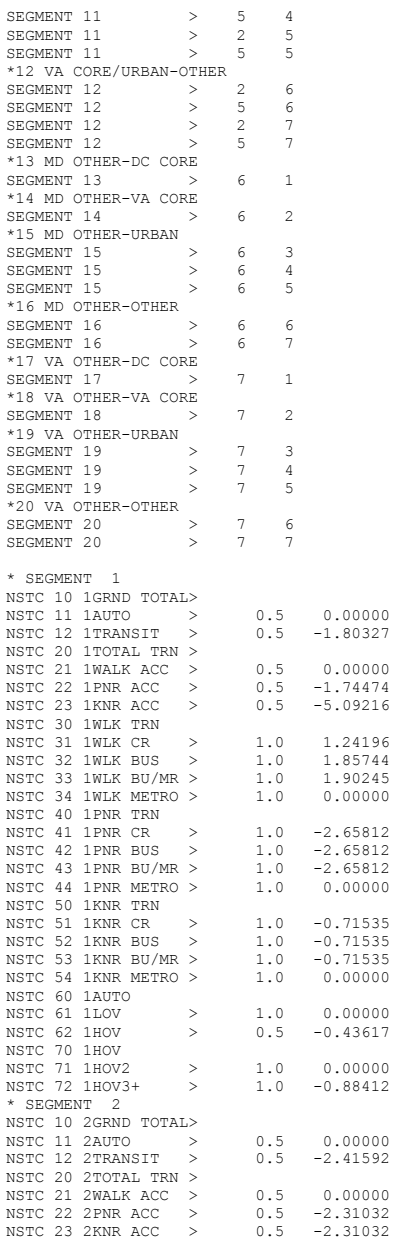

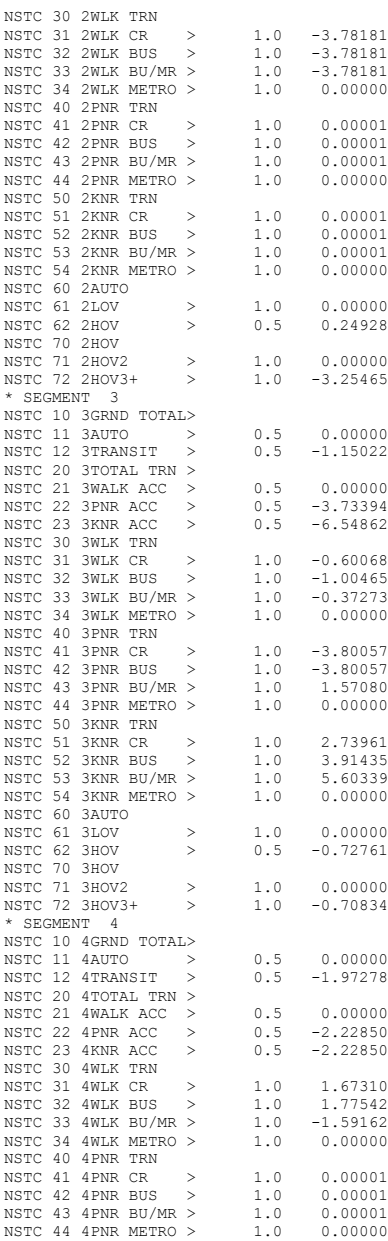

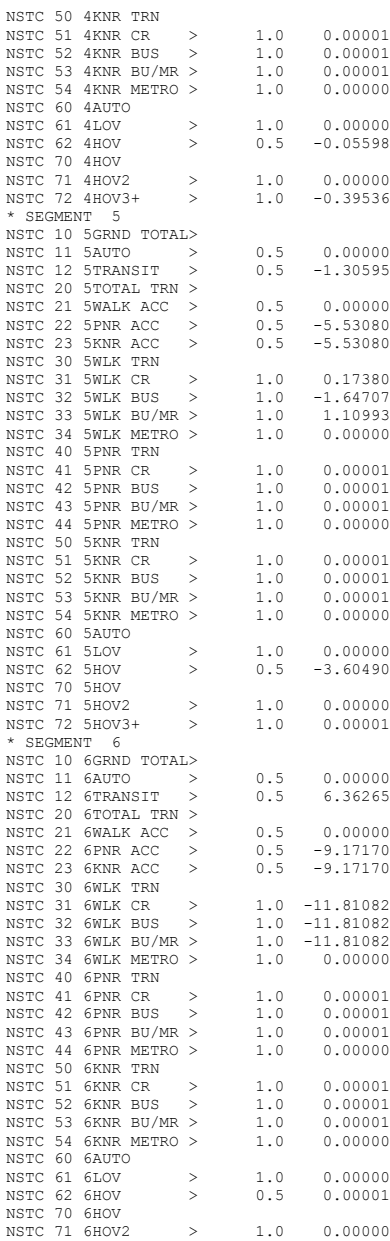

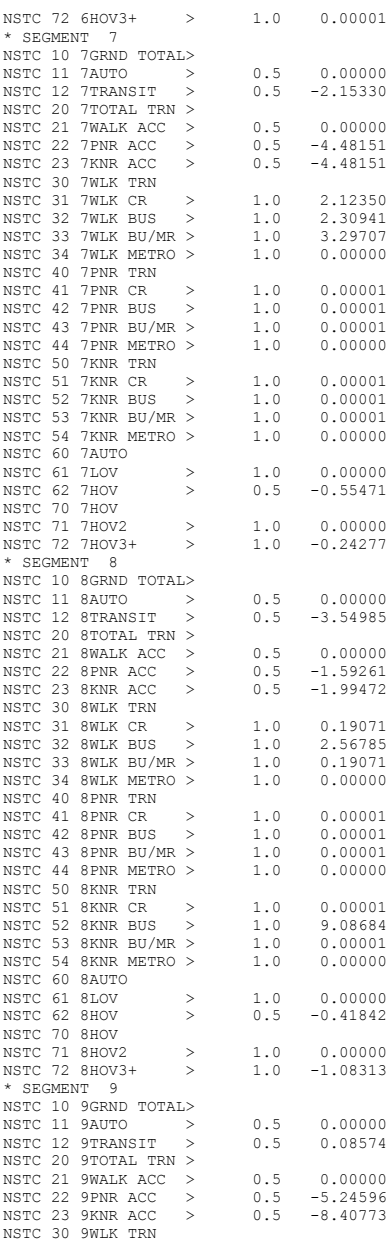

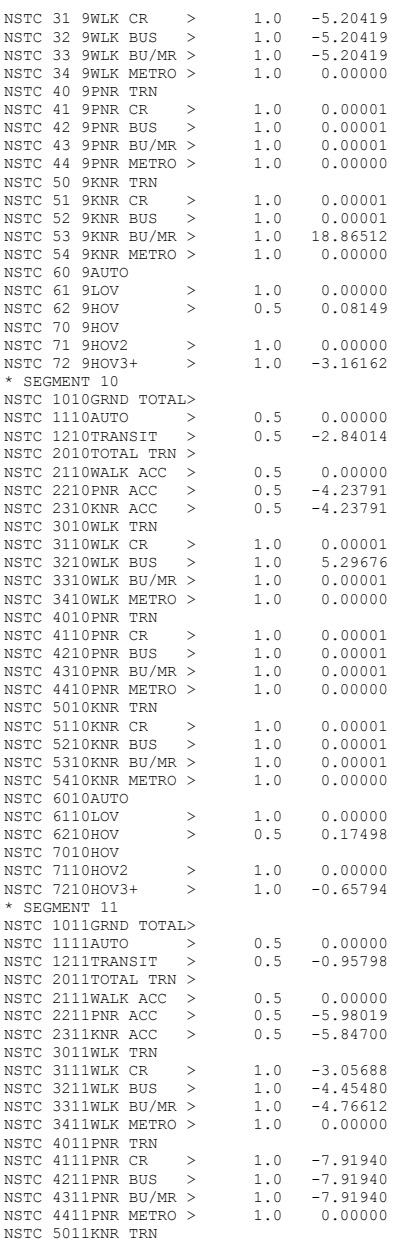

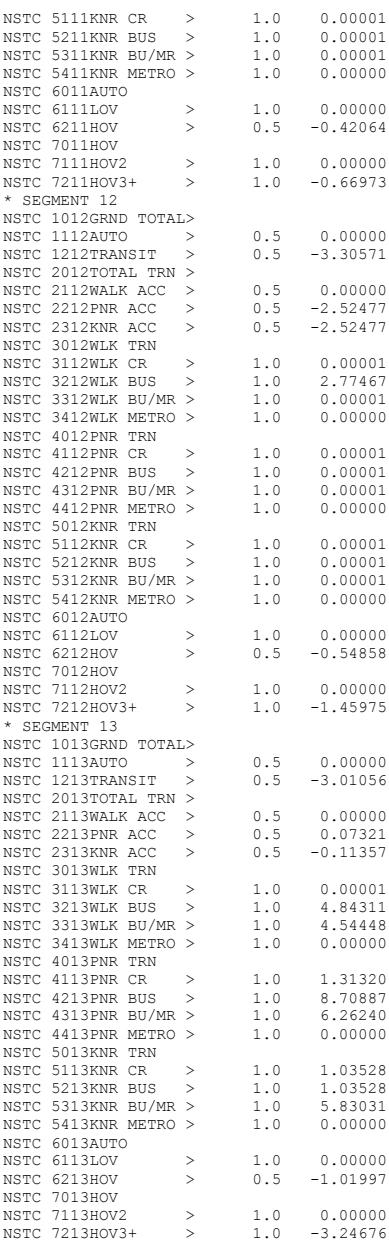

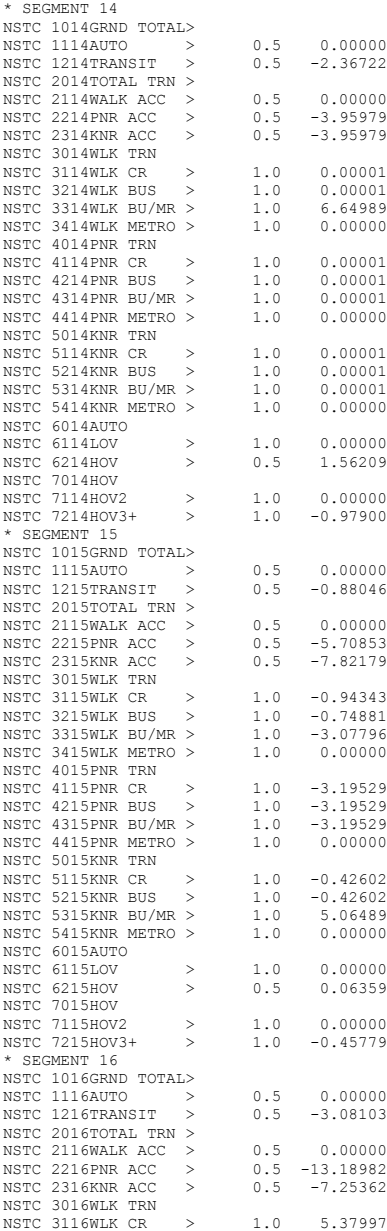

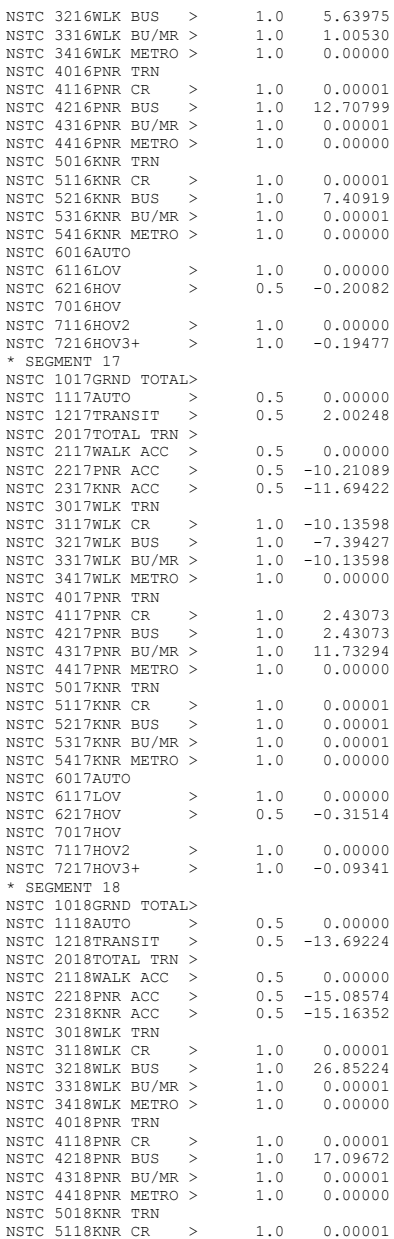

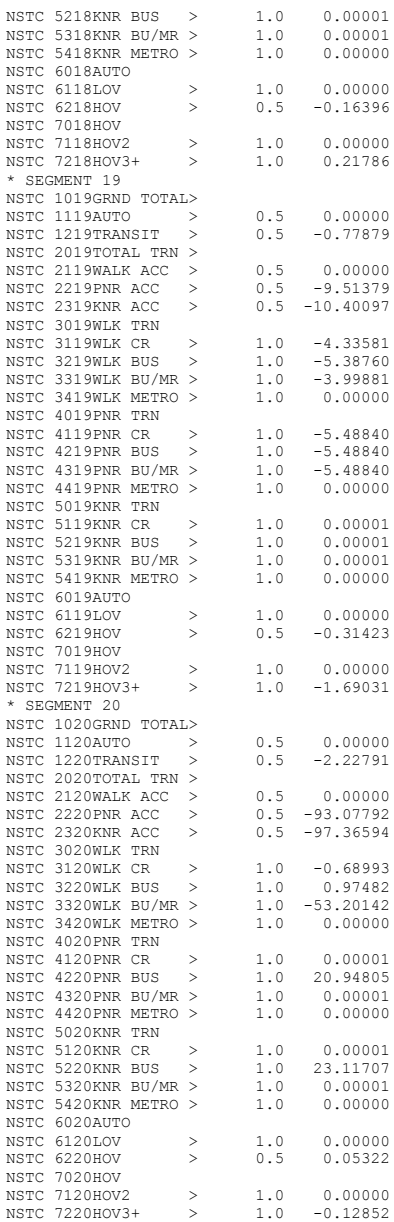

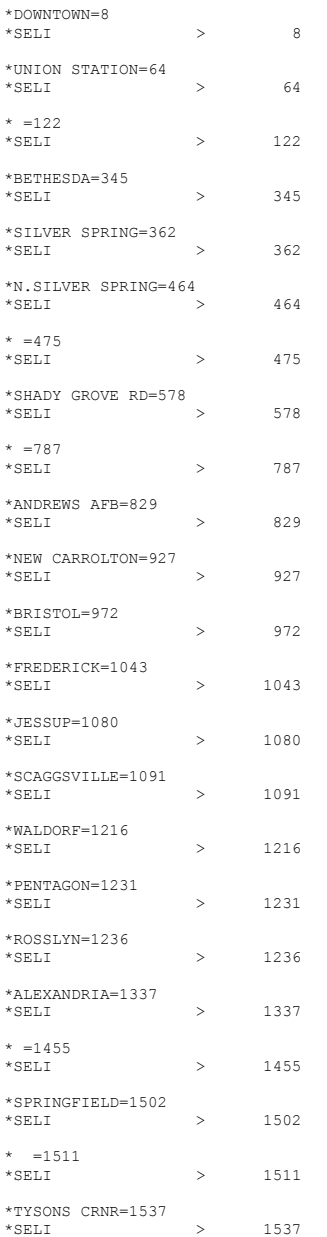
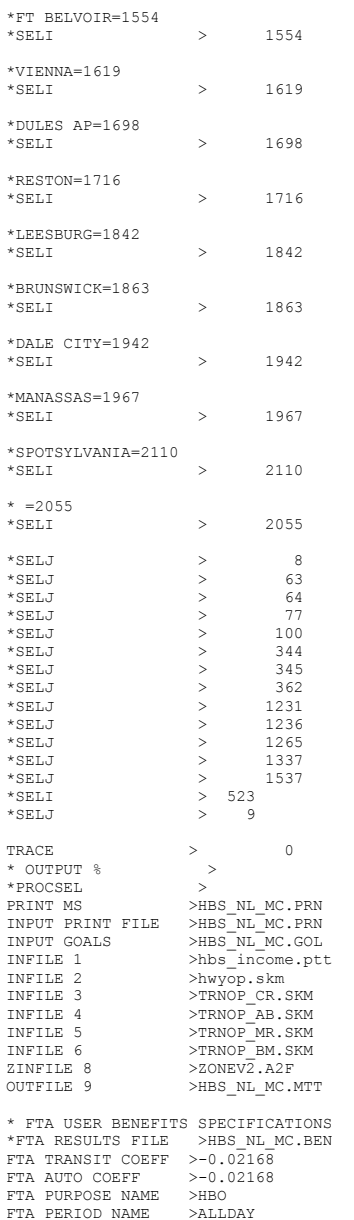

HBW AM NESTED LOGIT MC - #DATE: 9/17/2011 #VER: 21

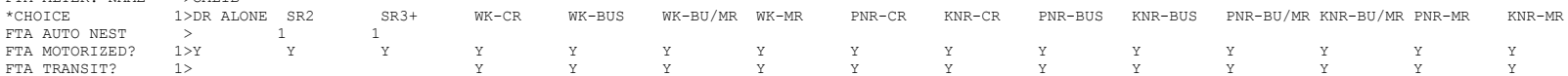

CHOICE 1>DR ALONE SR2 SR3+ WK-CR WK-BUS WK-BU/MR WK-MR PNR-CR KNR-CR PNR-BUS KNR-BUS PNR-BU/MR KNR-BU/MR PNR-MR KNR-MR

## **3 hbw\_nl\_mc.ctl**

FTA ALTER NAME SCALIB

\* \* \*LOGIT COEFFICIENTS BY CHOICE FOR EACH SKIM (NO INPUT SKIM IS \*EQUIVALENT TO A CONSTANT) \*CHOICE 1>DR ALONE SR2 SR3+ WK-CR WK-BUS WK-BU/MR WK-MR PNR-CR KNR-CR PNR-BUS KNR-BUS PNR-BU/MR KNR-BU/MR PNR-MR KNR-MR COEF01:IVTT 1>-0.02128 -0.02128 -0.02128 -0.02128 -0.02128 -0.02128 -0.02128 -0.02128 -0.02128 -0.02128 -0.02128 -0.02128 -0.02128 -0.02128 -0.02128 -0.02128 -0.02128 -0.02128 -0.02128 -0.02128 -0.02128 -0.02128 -0.02128 -SKIM01:IVTT 1>DAIV S2IV S3IV<br>COEF02:AUTO ACC 1> COEF02:AUTO ACC 1> -0.03192 -0.03192 -0.03192 -0.03192 -0.03192 -0.03192 -0.03192 -0.03192 -0.03192 -0.03192<br>-0.03192 -0.03192 -0.03192 -0.03192 -0.03192 -0.03192 -0.03192 -0.03192 -0.03192 -0.03192 -0.03192 -0.03192 -0 SKIM02:AUTO ACC 1><br>COEF03:TERM/OVTT 1>-0.05320 -0.05320 -0.05320 -0.05320 -0.05320 -0.05320 -0.05320 -0.05320 -0.05320 -0.05320 -0.05320 -0.05320 -0.05320 -0.05320 -0.05320 SKIM03:TERM/OVTT 1>DATE S2TE S3TE WCOV WBOV WTOV WMOV PCOV KCOV PBOV KBOV PTOV KTOV PMOV KMOV \* LIMIT COEF 04 TO PURPOSE 1 COEF PURP04 >1 COEF04:COST INC1 1>-0.00185 -0.00185 -0.00185 -0.00185 -0.00185 -0.00185 -0.00185 -0.00185 -0.00185 -0.00185 -0.00185 -0.00185 -0.00185 -0.00185 -0.00185 SKIM04:COST INC1 1>DACS S2CS S3CS WCCS WBCS WTCS WMCS PCCS KCCS PBCS KBCS PTCS KTCS PMCS KMCS \* LIMIT COEF 05 TO PURPOSE 2  $COEF$  PURP05 >2 COEF05:COST INC2 1>-0.00093 -0.00093 -0.00093 -0.00093 -0.00093 -0.00093 -0.00093 -0.00093 -0.00093 -0.00093 -0.00093 -0.00093 -0.00093 -0.00093 -0.00093 -0.00093 -0.00093 -0.00093 -0.00093 -0.00093 -0.00093 -0.00093 -0.00 SKIM05:COST INC2 1>DACS S2CS S3CS WCCS WBCS WTCS WMCS PCCS KCCS PBCS KBCS PTCS KTCS PMCS KMCS \* LIMIT COEF 06 TO PURPOSE 3 COEF PURP06 >3 COEF06:COST INC3 1>-0.00062 -0.00062 -0.00062 -0.00062 -0.00062 -0.00062 -0.00062 -0.00062 -0.00062 -0.00062 -0.00062 -0.00062 -0.00062 -0.00062 -0.00062 SKIM06:COST INC3 1>DACS S2CS S3CS WCCS WBCS COEF PURP07 >4 \* LIMIT COEF 07 TO PURPOSE 4 COEF07:COST INC4 1>-0.00046 -0.00046 -0.00046 -0.00046 -0.00046 -0.00046 -0.00046 -0.00046 -0.00046 -0.00046 -0.00046 -0.00046 -0.00046 -0.00046 -0.00046 -0.00046 -0.00046 -0.00046 -0.00046 -0.00046 -0.00046 -0.00046 -0.00 SKIM07:COST INC4 1>DACS S2CS S3CS COEF08:TRN XFERS 1> -0.00000 -0.00000 -0.00000 -0.00000 -0.00000 -0.00000 -0.00000 -0.00000 -0.00000 -0.00000 -0.00000 -0.00000 SKIM08:TRN XFERS 1> COEF09:TRN BRDPEN 1> -0.05320 -0.05320 -0.05320 -0.05320 -0.05320 -0.05320 -0.05320 -0.05320 -0.05320 -0.05320<br>10.05320 -0.05320 -0.05320 -0.05320 -0.05320 -0.05320 -0.05320 -0.05320 -0.05320 -0.05320 -0.05320 -0.05320 -0<br> SKIM09:TRN BRDPEN 1> WCXP WBXP WTXP WMXP PCXP KCXP PBXP KBXP PTXP KTXP PMXP KMXP \*WALK WEIGHT<br>COEF10·TRN WLKWT 1> COEF10:TRN WLKWT 1> -0.04256 -0.04256 -0.04256 -0.04256 -0.04256 -0.04256 -0.04256 -0.04256 -0.04256 -0.04256 -0.04256 -0.04256 SKIM10:TRN WLKWT 1> WWW WWW WAWK WTWK WTWK WMWK PCWK KCWK PBWK KBWK PTWK KTWK PMWK KMWK \*SYNTAX TO LIMIT UTILITY ELEMENT TO A PARTICULAR WALK SEGMENT IN THIS EXAMPLE \* COEF 18 APPLIES ONLY TO WALK SEGMENT 1<br>\*COEF WIKSEG18 >1 \*COEF WLKSEG18 \* ASSUMED MATRIX ORGANIZATION \* FILE 1 TRIP TABLE (SEPARATE FOR EACH PURPOSE) \* 1 INCOME 1 (HOME-BASED)/ALL NHB TRIPS \* 2 INCOME 2 (HOME-BASED) \* 3 INCOME 3 (HOME-BASED) \* 4 INCOME 4 (HOME-BASED) \* \* FILE 2 HIGHWAY SKIMS (SEPARATE FOR PEAK AND OFFPEAK) \* 1 SOV TIME (MIN) \* 2 SOV DIST (0.1 MILES) \* 3 SOV TOLL (2007 CENTS) \* 4 HOV2 TIME (MIN) \* 5 HOV2 DIST (0.1 MILES) \* 6 HOV2 TOLL (2007 CENTS) \* 7 HOV3+ TIME (MIN)

\* 8 HOV3+ DIST (0.1 MILES)

\* 9 HOV3+ TOLL (2007 CENTS)

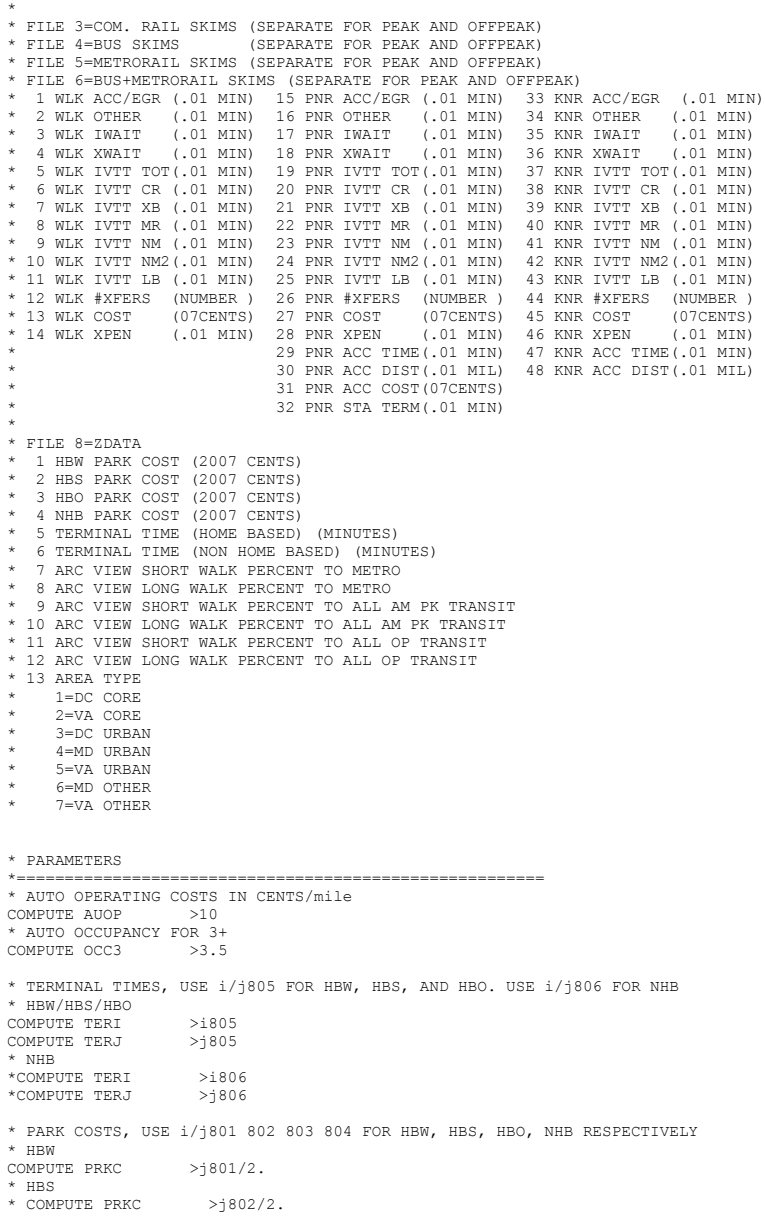

\* HBO \* COMPUTE PRKC >j803/2. \* NHB \* COMPUTE PRKC >j804 \* Percent of productions in long-walk area that are assumed to walk =  $25%$  (i.e., 75% drive)<br>COMPUTE PCLM  $>0.25$ COMPUTE PCLM >0.25<br>COMPUTE PCLT >0.25 COMPUTE PCLT \* PERCENT WALKS-METRORAIL ONLY COMPUTE PCMI  $>(1807+PCLM*(1808-i807))/100$ .<br>COMPUTE PCMJ  $>(1807+PCLM*(1808-i807))/100$ .  $>(1807+PCLM*(1808-1807))/100$ . \* PERCENT WALKS-PEAK COMPUTE PCTI  $>(i809+PCLT*(i810-i809))/100.$ <br>COMPUTE PCTJ  $>(i809+PCLT*(i810-i809))/100.$  $>(j809+PCLT*(j810-j809))/100$ . \* PERCENT WALKS-OFFPEAK \*COMPUTE PCTI >(i811+PCLT\*(i812-i811))/100.<br>\*COMPUTE PCTJ >(j811+PCLT\*(j812-j811))/100. \*COMPUTE PCTJ  $>(j811+PCLT*(j812-j811))/100$ .<br>COMPUTE PCMI >MAX(PCMI,0) COMPUTE PCMI >MAX(PCMI,0)<br>COMPUTE PCMI >MIN(PCMI,1) COMPUTE PCMI >MIN(PCMI,1)<br>COMPUTE PCMJ >MAX(PCMJ,0)  $>$ MAX(PCMJ,0) COMPUTE PCMJ >MIN(PCMJ,1)<br>COMPUTE PCTI >MAX(PCTI,PC COMPUTE PCTI >MAX(PCTI, PCMI)<br>COMPUTE PCTI >MIN(PCTI, 1) COMPUTE PCTI >MIN(PCTI, 1)<br>COMPUTE PCTJ >MAX(PCTJ, PCN >MAX(PCTJ,PCMJ) COMPUTE PCTJ >MIN(PCTJ,1) \* \* DO TRIP SUBDIVISIONS \* \* HOME BASED ALTERNATIVES COMPUTE TRP1 >m101<br>
COMPUTE TRP2 >m102 COMPUTE TRP2 >m102<br>COMPUTE TRP3 >m103 COMPUTE TRP3 >m103<br>COMPUTE TRP4 >m104 COMPUTE TRP4 \* NON-HOME BASED \*COMPUTE TRP1 >0.25\*m101<br>\*COMPUTE TRP2 >0.25\*m101 \*COMPUTE TRP2 >0.25\*m101 \*COMPUTE TRP3 >0.25\*m101<br>\*COMPUTE TRP4 >0.25\*m101  $*$ COMPUTE TRP4 \* \* BE SURE TO UPDATE THE IVTT COEFFICIENT IN FTA SECTION FOR EACH PURPOSE \* \*=======================================================  $^{\star}$ INITIALIZING ALL VARIABLES WITHIN IF STATEMENTS TO ZERO COMPUTE DAIV  $>0$ COMPUTE DAIV COMPUTE DACS >0<br>COMPUTE DATE >0 COMPUTE DATE >0<br>
COMPUTE S2IV >0 COMPUTE S2IV >0<br>COMPUTE S2CS >0 COMPUTE S2CS COMPUTE S2TE >0<br>
COMPUTE S3IV >0 COMPUTE S3IV >0<br>COMPUTE S3CS >0 COMPUTE S3CS COMPUTE S3TE >0 COMPUTE WKIV >0<br>COMPUTE WKOV >0 COMPUTE WKOV > 0<br>COMPUTE WKYE > 0 COMPUTE WKXF

COMPUTE WKCS >0<br>COMPUTE WKXP >0 COMPUTE WKXP COMPUTE WBIV >0<br>COMPUTE WBOV >0 COMPUTE WBOV  $>0$ <br>COMPUTE WBXF  $>0$ COMPUTE WBXF >0<br>COMPUTE WBCS >0 COMPUTE WBCS >0<br>COMPUTE WBXP >0  $\begin{array}{lll} \text{COMPUTE} & \text{WBXP} & \text{ & & \color{red}>0} \\ \text{COMPUTE} & \text{WTIV} & \text{ & & \color{red}>0} \end{array}$ COMPUTE WTIV

COMPUTE WTOV >0 COMPUTE WTXF >0<br>COMPUTE WTCS >0 COMPUTE WTCS

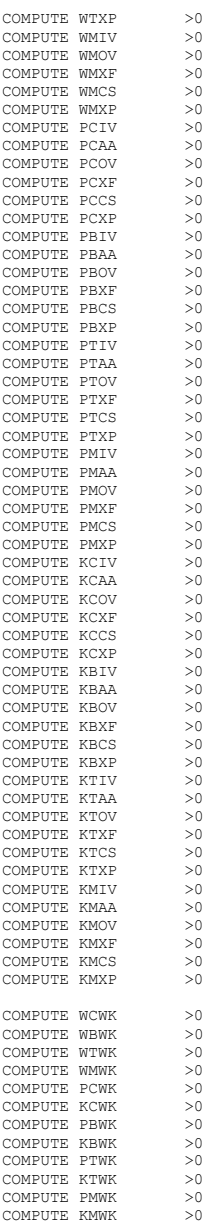

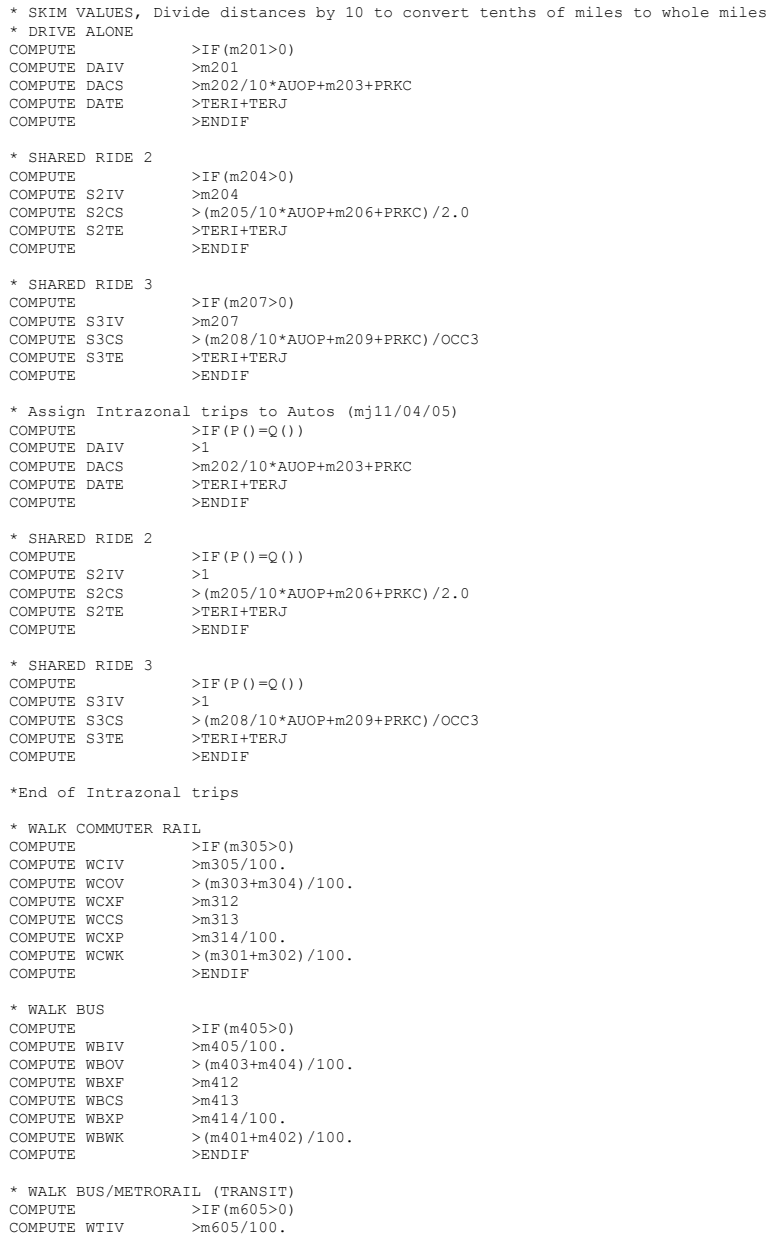

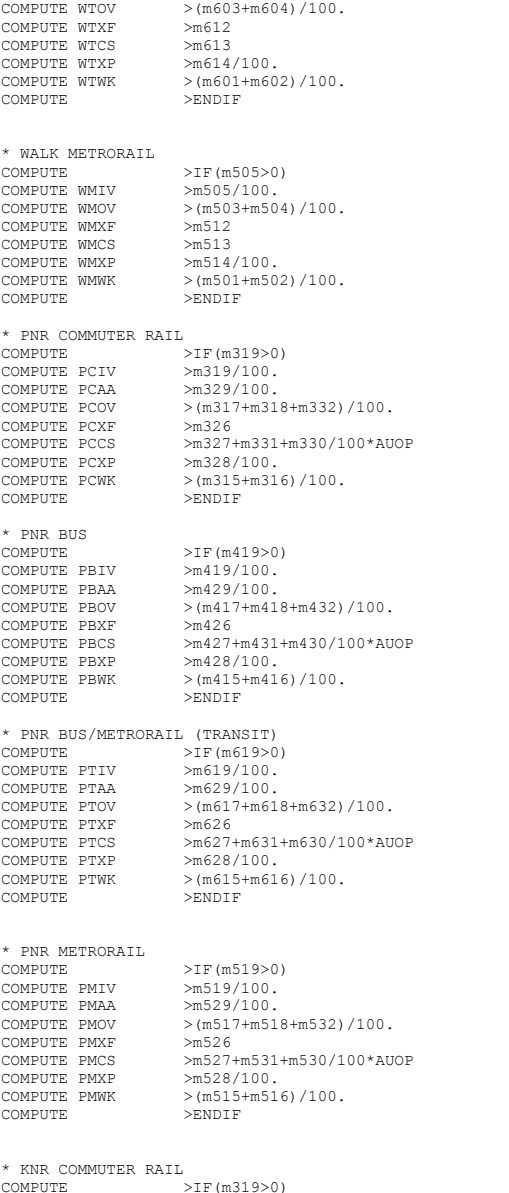

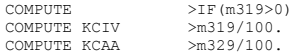

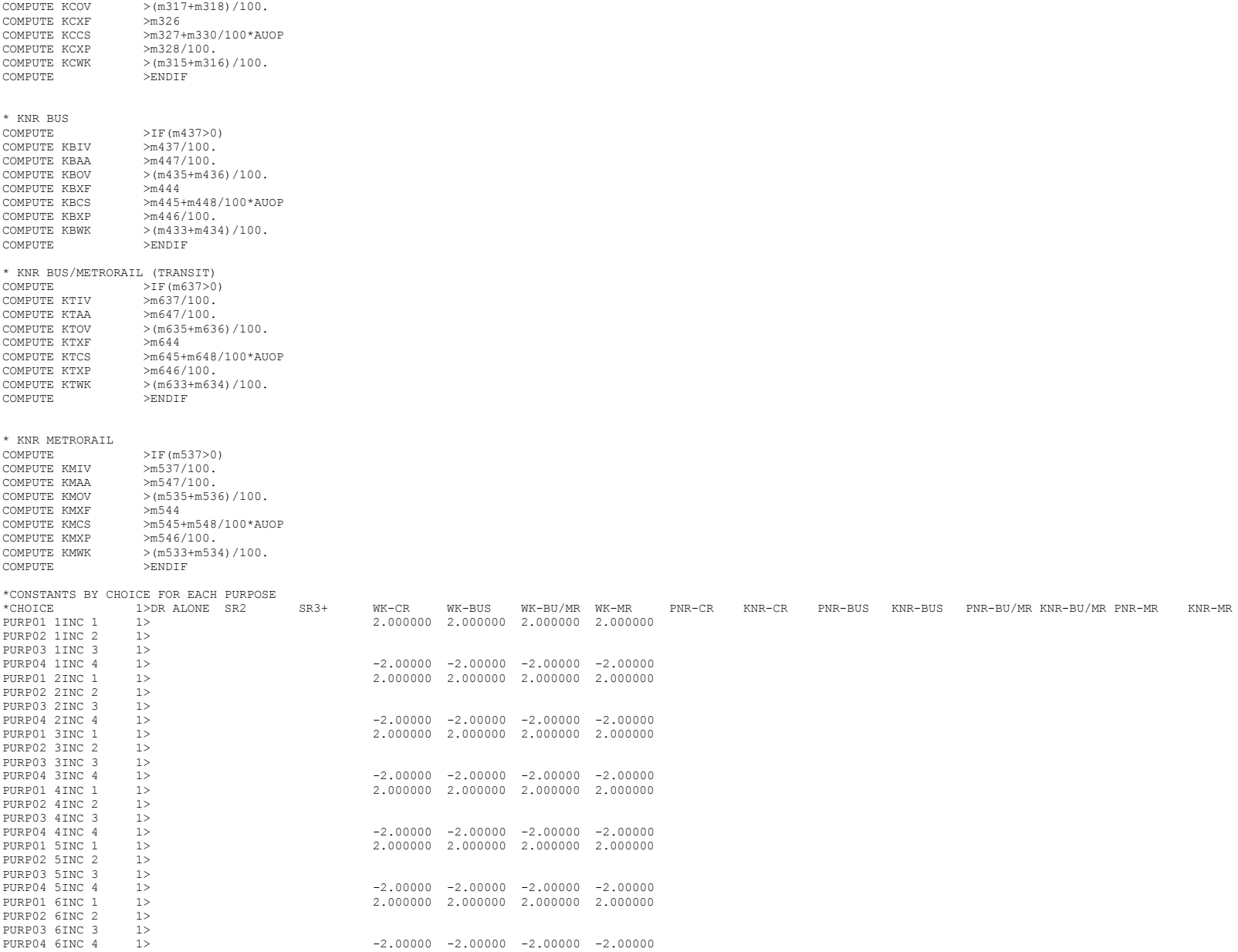

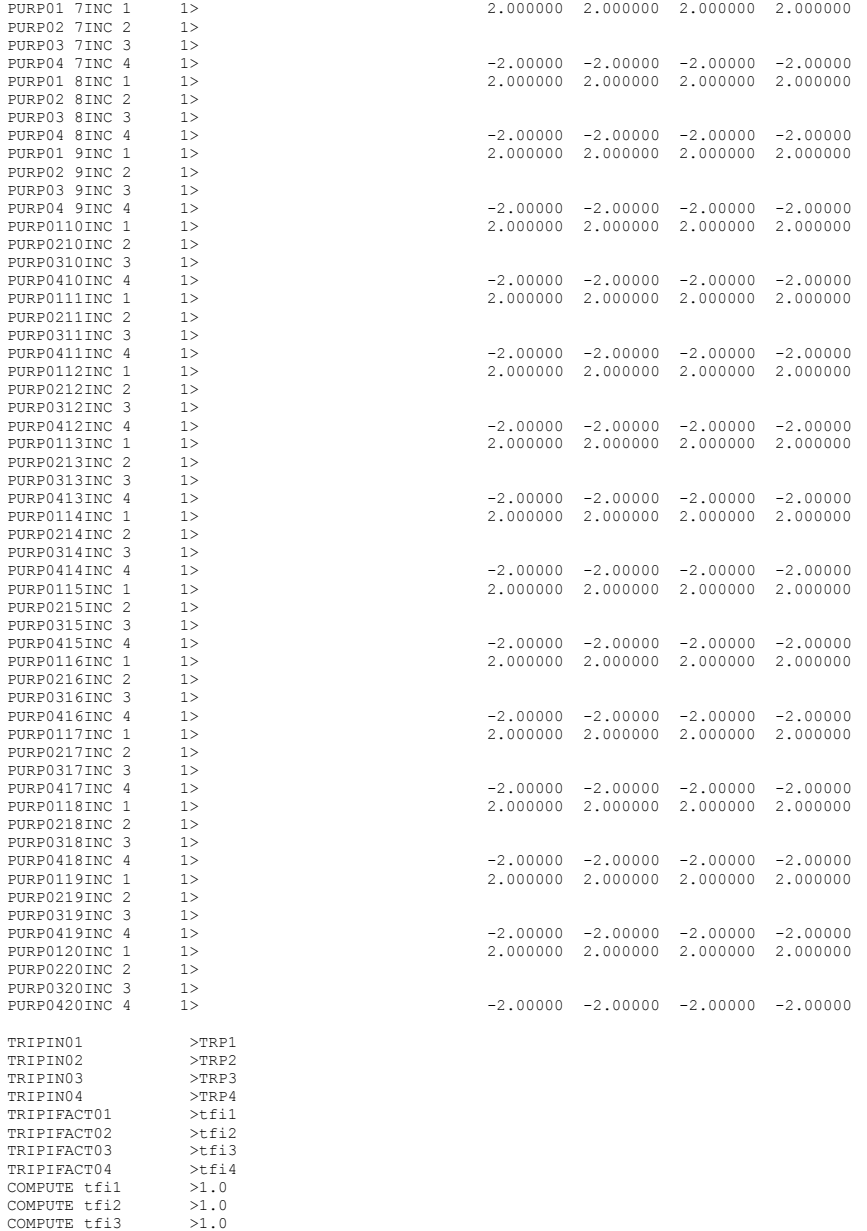

COMPUTE tfi4 >1.0

 $\star$ 

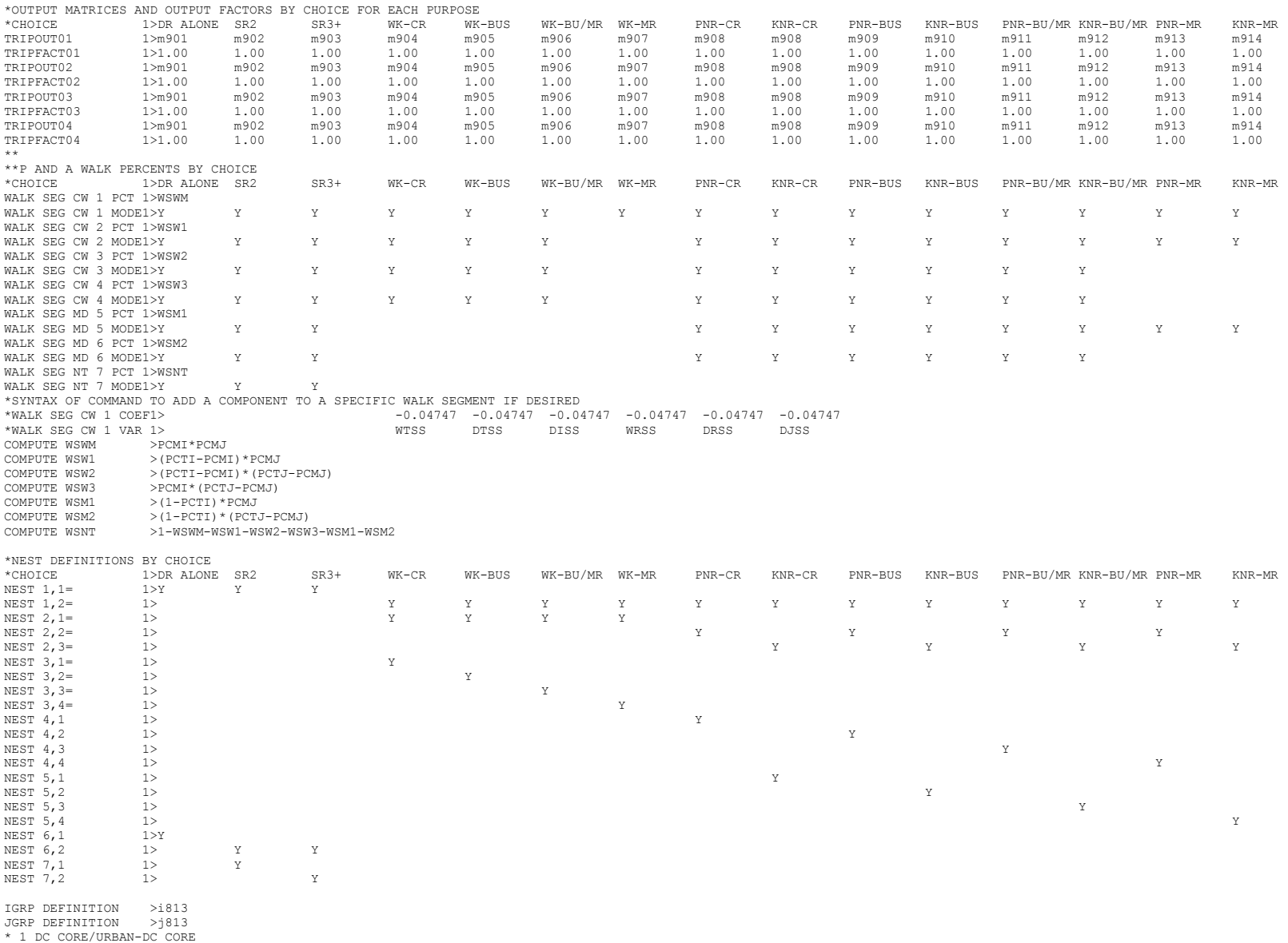

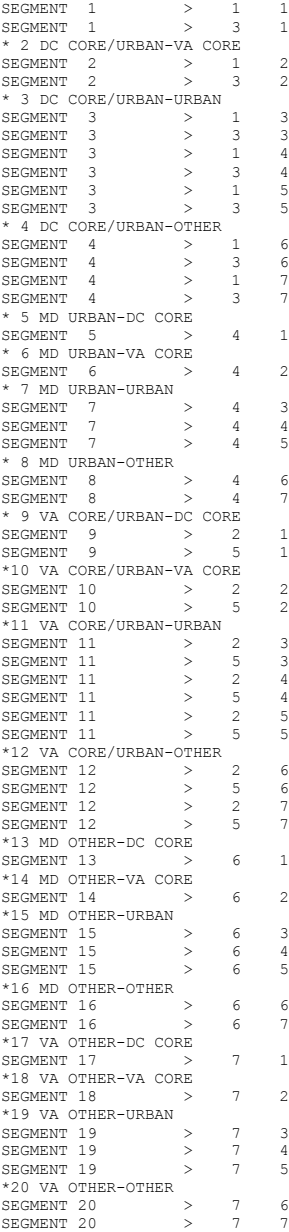

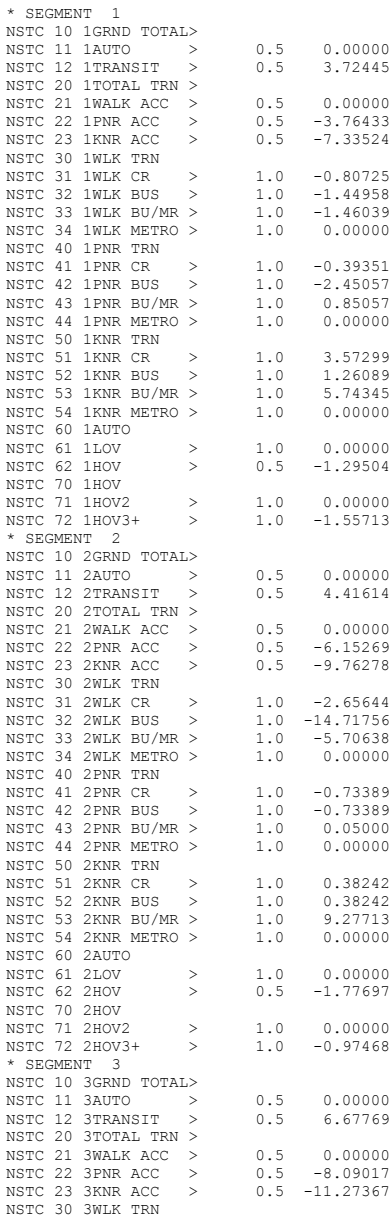

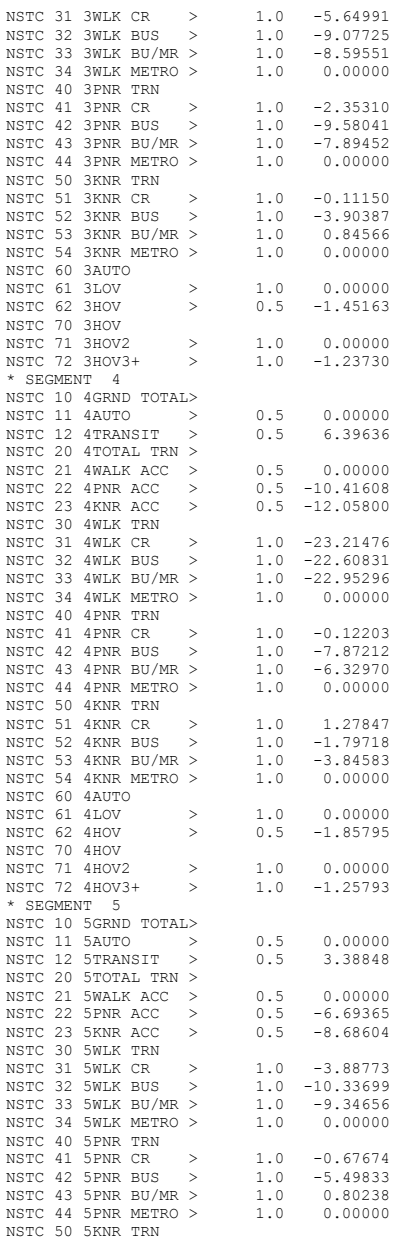

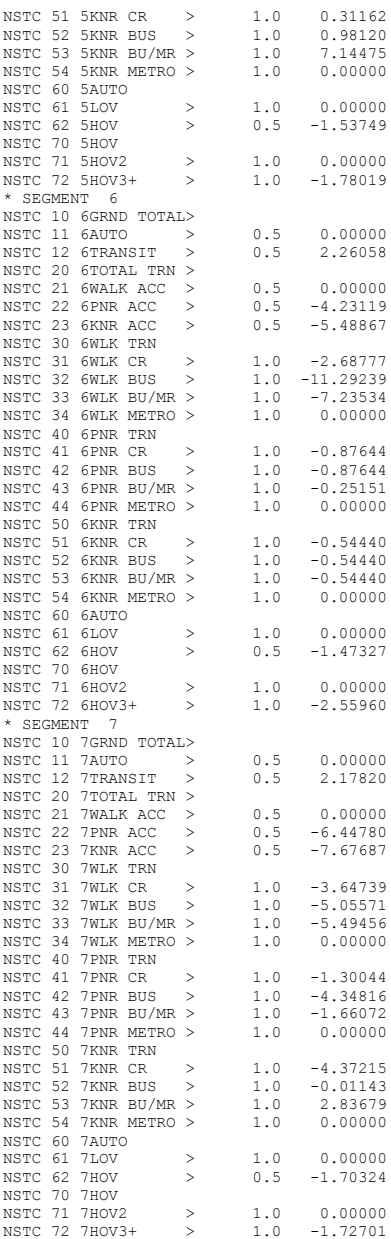

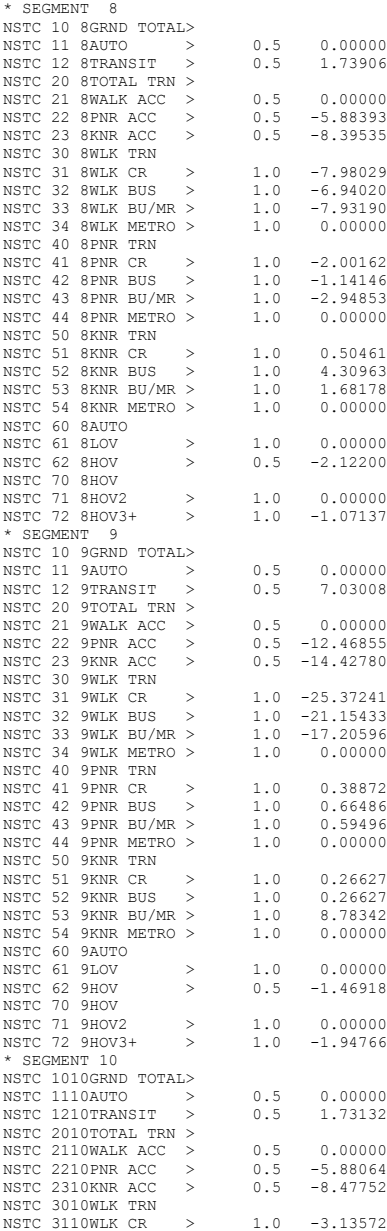

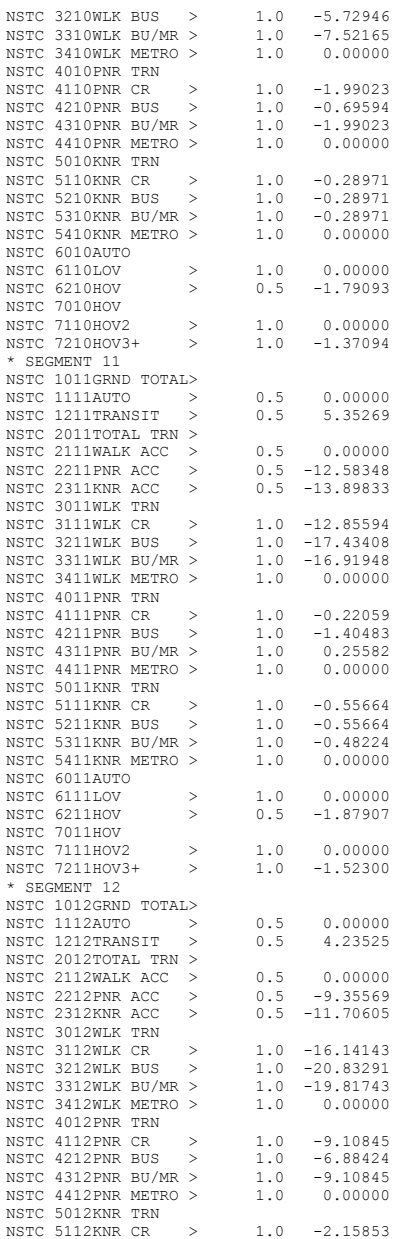

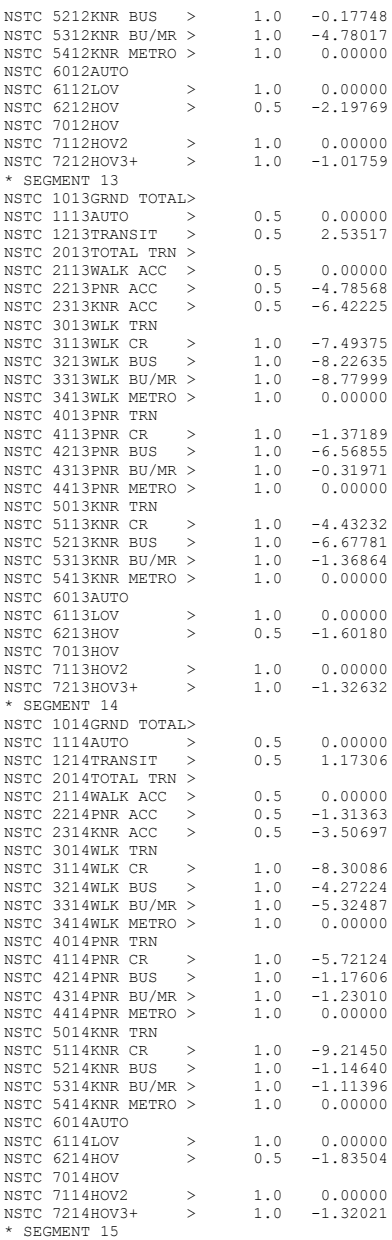

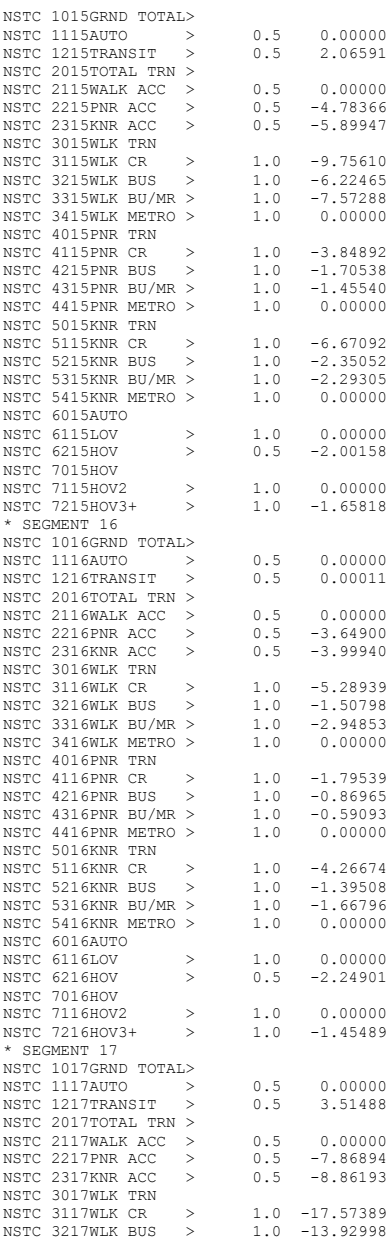

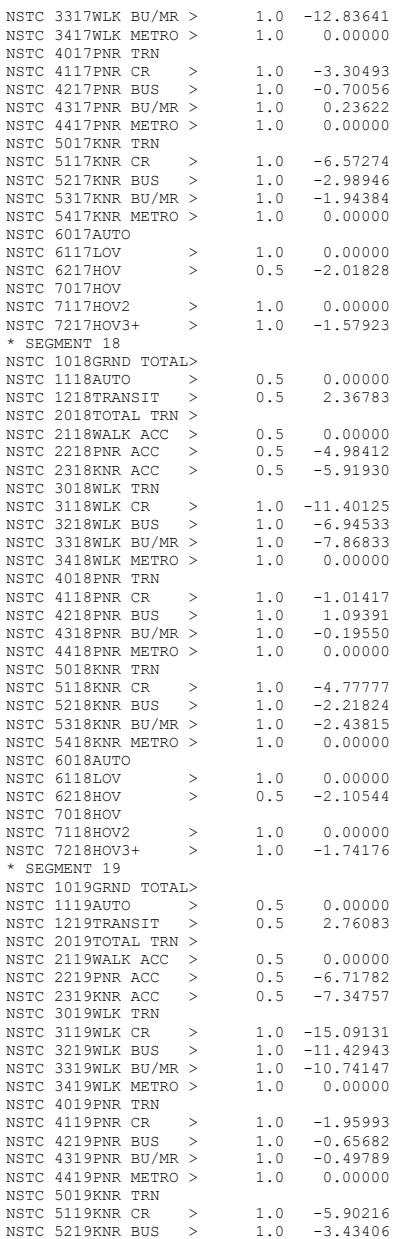

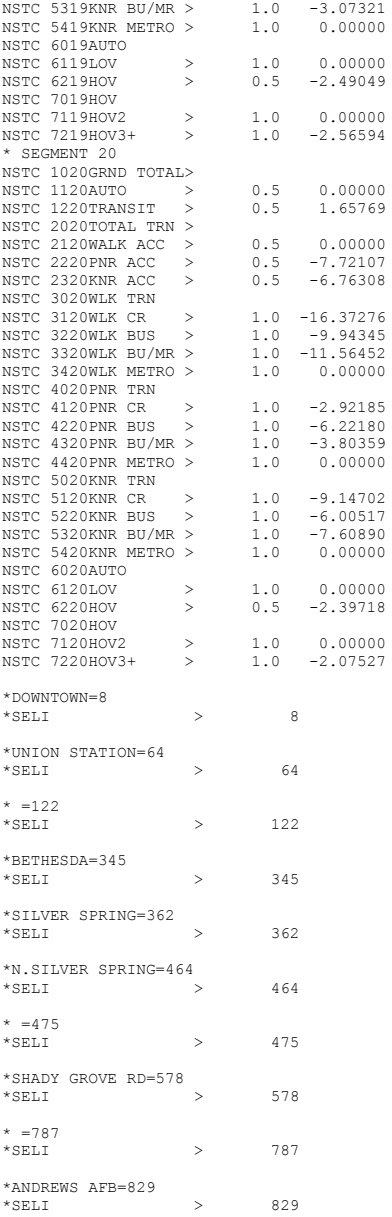

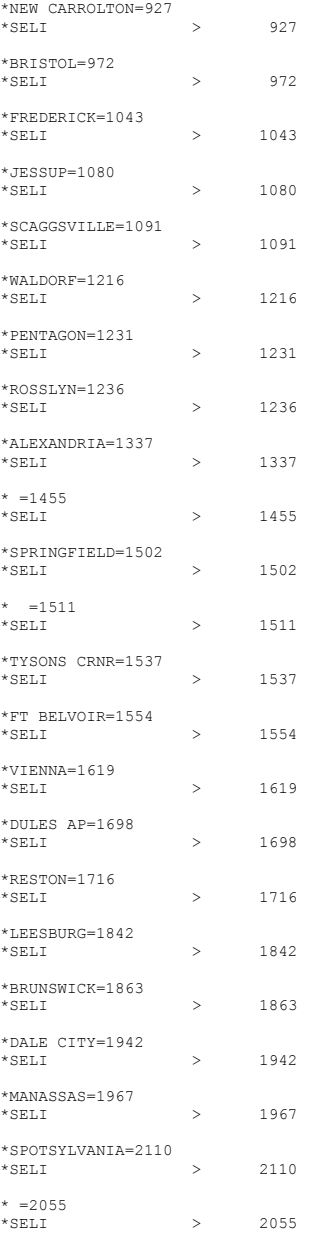

 $^{\star}$  SELJ  $\qquad \qquad \Rightarrow \qquad \qquad$  8

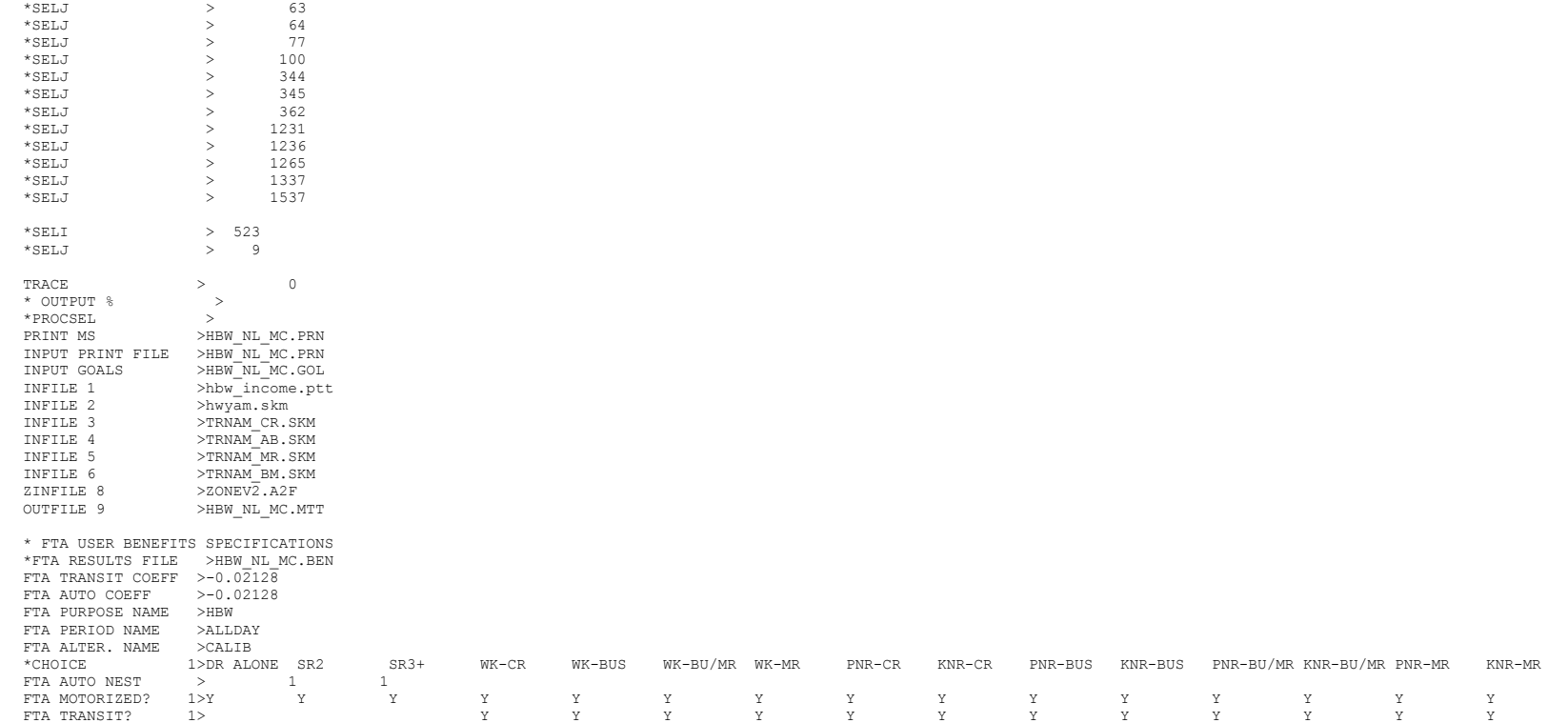

# **4 lineSum\_MR\_access.ctl**

## Access reports focus on riders who arrive or depart using transit access links ## i.e., the summary does not include transfers TITLE Metrorail Station Access Summmary

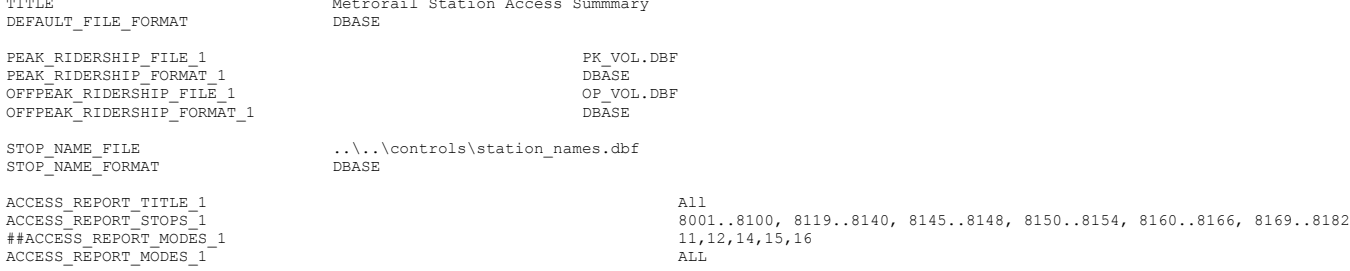

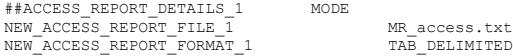

## **5 lineSum\_MR\_line.ctl**

## Line reports summarize boardings, alightings, and ridership for one or more line TITLE Metrorail Line Summmary DEFAULT\_FILE\_FORMAT DBASE

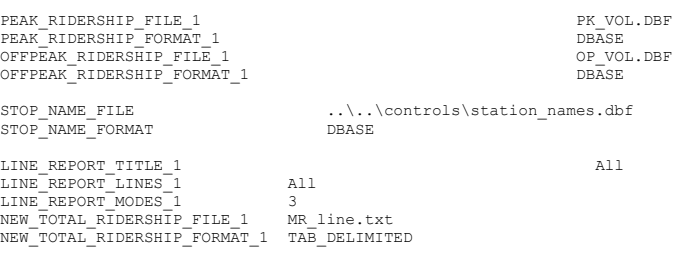

# **6 LineSum\_Volume.ctl**

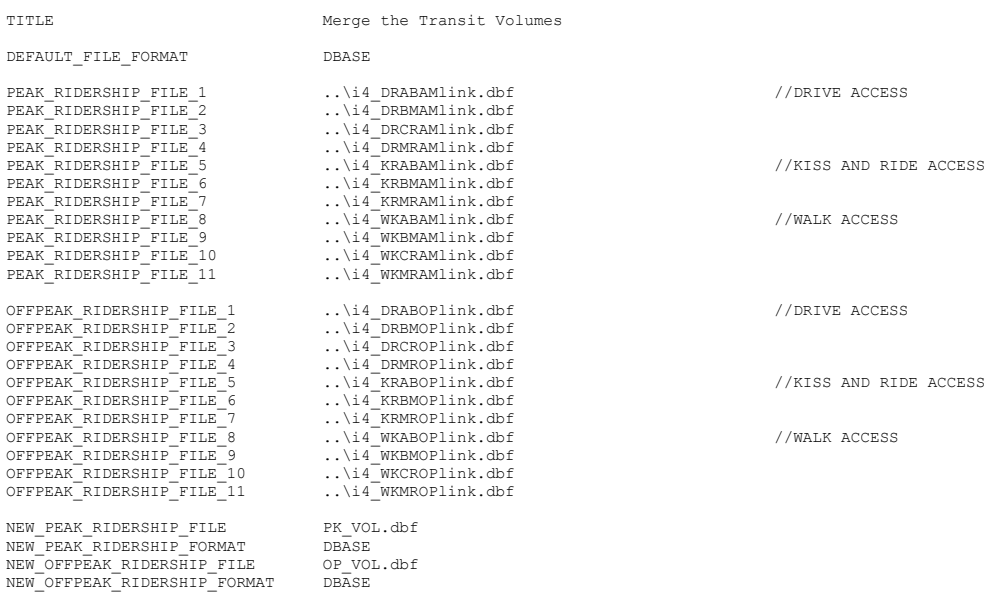

### **7 nho\_nl\_mc.ctl**

NHO OP NESTED LOGIT MC - #DATE: 9/18/2011 #VER: 21<br>CHOICE 1>DR ALONE SR2 SR3+ WK WK-CR WK-BUS WK-BU/MRWK-MR PNR-CR KNR-CR PNR-BUS KNR-BUS PNR-BU/MRKNR-BU/MRPNR-MR KNR-MR \* \* \*LOGIT COEFFICIENTS BY CHOICE FOR EACH SKIM (NO INPUT SKIM IS \*EQUIVALENT TO A CONSTANT) \*CHOICE 1>DR ALONE SR2 SR3+ WK-CR WK-BUS WK-BU/MR WK-MR PNR-CR KNR-CR PNR-BUS KNR-BUS PNR-BU/MR KNR-BU/MR PNR-MR KNR-MR COEF01:IVTT 1>-0.02860 -0.02860 -0.02860 -0.02860 -0.02860 -0.02860 -0.02860 -0.02860 -0.02860 -0.02860 -0.02860 -0.02860 -0.02860 -0.02860 -0.02860 SKIM01:IVTT 1>DAIV S2IV S3IV WCIV WBIV WTIV WMIV PCIV KCIV PBIV KBIV PTIV KTIV PMIV KMIV COEF02:AUTO ACC 1> -0.04290 -0.04290 -0.04290 -0.04290 -0.04290 -0.04290 -0.04290 -0.04290 -0.04290 -0.04290 -0.04290<br>PCAA KCAA PBAA KTAA KTAA KWAA KWAA KWAA SKIM02:AUTO ACC 1> PCAA KCAA PBAA KBAA PTAA KTAA PMAA KMAA COEF03:TERM/OVTT 1>-0.07150 -0.07150 -0.07150 -0.07150 -0.07150 -0.07150 -0.07150 -0.07150 -0.07150 -0.07150 -0.07150 -0.07150 -0.07150 -0.07150 -0.07150 -0.07150 -0.07150 -0.07150 -0.07150 -0.07150 -0.07150 -0.07150 -0.07 SKIM03:TERM/OVTT 1>DATE S2TE S3TE WCOV WBOV WTOV WMOV PCOV KCOV PBOV KBOV PTOV KTOV PMOV KMOV \* LIMIT COEF 04 TO PURPOSE 1 COEF PURP04 >1 COEF04:COST INC1 1>-0.00994 -0.00994 -0.00994 -0.00994 -0.00994 -0.00994 -0.00994 -0.00994 -0.00994 -0.00994 -0.00994 -0.00994 -0.00994 -0.00994 -0.00994 -0.00994 -0.00994 -0.00994 -0.00994 -0.00994 -0.00994 -0.00994 -0.00 SKIM04:COST INC1 1>DACS S2CS S3CS WCCS WBCS WTCS WMCS PCCS KCCS PBCS KBCS PTCS KTCS PMCS KMCS \* LIMIT COEF 05 TO PURPOSE 2 COEF PURPOS 52 COEF05:COST INC2 1>-0.00994 -0.00994 -0.00994 -0.00994 -0.00994 -0.00994 -0.00994 -0.00994 -0.00994 -0.00994 -0.00994 -0.00994 -0.00994 -0.00994 -0.00994 SKIM05:COST INC2 1>DACS S2CS S3CS WCCS WBCS WTCS WMCS PCCS KCCS PBCS KBCS PTCS KTCS PMCS KMCS \* LIMIT COEF 06 TO PURPOSE 3 COEF PURP06 COEF06:COST INC3 1>-0.00994 -0.00994 -0.00994 -0.00994 -0.00994 -0.00994 -0.00994 -0.00994 -0.00994 -0.00994 -0.00994 -0.00994 -0.00994 -0.00994 -0.00994 SKIM06:COST INC3 1>DACS S2CS S3CS WCCS WBCS WTCS WMCS PCCS KCCS PBCS KBCS PTCS KTCS PMCS KMCS COEF PURP07 >4 \* LIMIT COEF 07 TO PURPOSE 4 COEF07:COST INC4 1>-0.00994 -0.00994 -0.00994 -0.00994 -0.00994 -0.00994 -0.00994 -0.00994 -0.00994 -0.00994 -0.00994 -0.00994 -0.00994 -0.00994 -0.00994 -0.00994 -0.00994 -0.00994 -0.00994 -0.00994 -0.00994 -0.00994 -0.00 SKIM07:COST INC4 1>DACS S2CS S3CS WCCS WBCS WTCS WMCS PCCS KCCS PBCS KBCS PTCS KTCS PMCS KMCS COEF08:TRN XFERS 1> -0.00000 −0.00000 −0.00000 −0.00000 −0.00000 −0.00000 −0.00000 −0.00000 −0.00000 −0.00000 −0.00000 −0.00000 −0.00000 −0.00000 −0.00000 −0.00000 −0.00000 −0.00000 −0.00000 −0.00000 −0.00000 −0.00000 −0. SKIM08:TRN XFERS 1> WCXF WBXF WTXF WMXF PCXF KCXF PBXF KBXF PTXF KTXF PMXF KMXF COEF09:TRN BRDPEN 1> -0.07150 -0.07150 -0.07150 -0.07150 -0.07150 -0.07150 -0.07150 -0.07150 -0.07150 -0.07150 -0.07150 -0.07150 SKIM09:TRN BRDPEN 1> \*WALK WEIGHT COEF10:TRN WLKWT 1> -0.05720 -0.05720 -0.05720 -0.05720 -0.05720 -0.05720 -0.05720 -0.05720 -0.05720 -0.05720 -0.05720 -0.05720 SKIM10:TRN WLKWT 1> WCWK WBWK WTWK WMWK PCWK KCWK PBWK KBWK PTWK KTWK PMWK KMWK \*SYNTAX TO LIMIT UTILITY ELEMENT TO A PARTICULAR WALK SEGMENT IN THIS EXAMPLE COEF 18 APPLIES ONLY TO WALK SEGMENT 1 \*COEF WLKSEG18 >1 \* ASSUMED MATRIX ORGANIZATION \* FILE 1 TRIP TABLE (SEPARATE FOR EACH PURPOSE) \* 1 INCOME 1 (HOME-BASED)/ALL NHB TRIPS \* 2 INCOME 2 (HOME-BASED) \* 3 INCOME 3 (HOME-BASED) \* 4 INCOME 4 (HOME-BASED) \* \* FILE 2 HIGHWAY SKIMS (SEPARATE FOR PEAK AND OFFPEAK) \* 1 SOV TIME (MIN) \* 2 SOV DIST (0.1 MILES) \* 3 SOV TOLL (2007 CENTS) \* 4 HOV2 TIME (MIN) \* 5 HOV2 DIST (0.1 MILES) \* 6 HOV2 TOLL (2007 CENTS) \* 7 HOV3+ TIME (MIN) \* 8 HOV3+ DIST (0.1 MILES) \* 9 HOV3+ TOLL (2007 CENTS) \* \* FILE 3=COM. RAIL SKIMS (SEPARATE FOR PEAK AND OFFPEAK) \* FILE 4=BUS SKIMS (SEPARATE FOR PEAK AND OFFPEAK) \* FILE 5=METRORAIL SKIMS (SEPARATE FOR PEAK AND OFFPEAK) \* FILE 6=BUS+METRORAIL SKIMS (SEPARATE FOR PEAK AND OFFPEAK)

\* 2 WLK OTHER (.01 MIN) 16 PNR OTHER (.01 MIN) 34 KNR OTHER (.01 MIN) \* 3 WLK IWAIT (.01 MIN) 17 PNR IWAIT (.01 MIN) 35 KNR IWAIT (.01 MIN) \* 4 WLK XWAIT (.01 MIN) 18 PNR XWAIT (.01 MIN) 36 KNR XWAIT (.01 MIN) \* 5 WLK IVTT TOT(.01 MIN) 19 PNR IVTT TOT(.01 MIN) 37 KNR IVTT TOT(.01 MIN) \* 6 WLK IVTT CR (.01 MIN) 20 PNR IVTT CR (.01 MIN) 38 KNR IVTT CR (.01 MIN) \* 7 WLK IVTT XB (.01 MIN) 21 PNR IVTT XB (.01 MIN) 39 KNR IVTT XB (.01 MIN) \* 8 WLK IVTT MR (.01 MIN) 22 PNR IVTT MR (.01 MIN) 40 KNR IVTT MR (.01 MIN) \* 9 WLK IVTT NM (.01 MIN) 23 PNR IVTT NM (.01 MIN) 41 KNR IVTT NM (.01 MIN) \* 10 WLK IVTT NM2(.01 MIN) 24 PNR IVTT NM2(.01 MIN) 42 KNR IVTT NM2(.01 MIN) \* 11 WLK IVTT LB (.01 MIN) 25 PNR IVTT LB (.01 MIN) 43 KNR IVTT LB (.01 MIN) \* 12 WLK #XFERS (NUMBER ) 26 PNR #XFERS (NUMBER ) 44 KNR #XFERS (NUMBER ) \* 13 WLK COST (07CENTS) 27 PNR COST (07CENTS) 45 KNR COST (07CENTS) \* 14 WLK XPEN (.01 MIN) 28 PNR XPEN (.01 MIN) 46 KNR XPEN (.01 MIN) 29 PNR ACC TIME(.01 MIN) 47 KNR ACC TIME(.01 MIN) \* 30 PNR ACC DIST(.01 MIL) 48 KNR ACC DIST(.01 MIL) 31 PNR ACC COST(07CENTS) 32 PNR STA TERM(.01 MIN) \* \* FILE 8=ZDATA \* 1 HBW PARK COST (2007 CENTS) \* 2 HBS PARK COST (2007 CENTS) \* 3 HBO PARK COST (2007 CENTS) \* 4 NHB PARK COST (2007 CENTS) \* 5 TERMINAL TIME (HOME BASED) (MINUTES) \* 6 TERMINAL TIME (NON HOME BASED) (MINUTES) \* 7 ARC VIEW SHORT WALK PERCENT TO METRO \* 8 ARC VIEW LONG WALK PERCENT TO METRO \* 9 ARC VIEW SHORT WALK PERCENT TO ALL AM PK TRANSIT \* 10 ARC VIEW LONG WALK PERCENT TO ALL AM PK TRANSIT \* 11 ARC VIEW SHORT WALK PERCENT TO ALL OP TRANSIT \* 12 ARC VIEW LONG WALK PERCENT TO ALL OP TRANSIT \* 13 AREA TYPE  $1=DC$  CORE 2=VA CORE 3=DC URBAN  $*$  4=MD URBAN 5=VA URBAN 6=MD OTHER \* 7=VA OTHER \* PARAMETERS \*======================================================= \* AUTO OPERATING COSTS IN CENTS/mile COMPUTE AUOP >10  $\,^{\star}$  AUTO OCCUPANCY FOR 3+ Reduced from 3.5 to 3.35 on 3/1/07 rm COMPUTE OCC3  $\,$  >3.35 COMPUTE OCC3 \* TERMINAL TIMES, USE i/j805 FOR HBW, HBS, AND HBO. USE i/j806 FOR NHB \* HBW/HBS/HBO \*COMPUTE TERI >i805 \*COMPUTE TERJ >j805 \* NHB COMPUTE TERI >i806 COMPUTE TERJ >j806 \* PARK COSTS, USE i/j801 802 803 804 FOR HBW, HBS, HBO, NHB RESPECTIVELY \* HBW \*COMPUTE PRKC >j801/2. \* HBS \* COMPUTE PRKC >j802/2. \* HBO \* COMPUTE PRKC >j803/2. \* NHB COMPUTE PRKC >j804 \* Percent of productions in long-walk area that are assumed to walk =  $25%$  (i.e., 75% drive)<br>COMPUTE PCLM  $>0.25$ COMPUTE PCLM >0.25<br>
COMPUTE PCLT >0.25 COMPUTE PCLT

\* PERCENT WALKS-METRORAIL ONLY COMPUTE PCMI  $>(1807+PCLM*(1808-1807))/100.$ <br>COMPUTE PCMJ  $>(1807+PCLM*(1808-1807))/100.$  $>(j807+PCLM*(j808-j807))/100$ . \* PERCENT WALKS-PEAK \*COMPUTE PCTI >(i809+PCLT\*(i810-i809))/100.<br>\*COMPUTE PCTJ >(j809+PCLT\*(j810-j809))/100.  $>$ (j809+PCLT\*(j810-j809))/100. \* PERCENT WALKS-OFFPEAK  $>(i811+PCLT*(i812-i811))/100$ . COMPUTE PCTJ  $>$ (j811+PCLT\*(j812-j811))/100. COMPUTE PCMI >MAX(PCMI,0)<br>COMPUTE PCMI >MIN(PCMI,1) COMPUTE PCMI >MIN(PCMI,1)<br>COMPUTE PCMJ >MAX(PCMJ.0)  $>$ MAX(PCMJ,0) COMPUTE PCMJ >MIN(PCMJ,1)<br>COMPUTE PCTI >MAX(PCTI,PC >MAX(PCTI, PCMI) COMPUTE PCTI >MIN(PCTI,1)<br>COMPUTE PCTJ >MAX(PCTJ,PCN COMPUTE PCTJ >MAX(PCTJ, PCMJ)<br>COMPUTE PCTJ >MIN(PCTJ, 1)  $>$ MIN(PCTJ,1) \* \* DO TRIP SUBDIVISIONS  $\ddot{\phantom{0}}$ \* HOME BASED ALTERNATIVES \*COMPUTE TRP1 >m101<br>\*COMPUTE TRP2 >m102  $*$ COMPUTE TRP2 \*COMPUTE TRP3 >m103 \*COMPUTE TRP4 >m104 \* NON-HOME BASED  $>0.25*$ m101<br> $>0.25*$ m101 COMPUTE TRP2 >0.25\*m101<br>
COMPUTE TRP3 >0.25\*m101 COMPUTE TRP3 COMPUTE TRP4 >0.25\*m101 \* \* BE SURE TO UPDATE THE IVTT COEFFICIENT IN FTA SECTION FOR EACH PURPOSE \* \*======================================================= \*INITIALIZING ALL VARIABLES WITHIN IF STATEMENTS TO ZERO COMPUTE DAIV >0 COMPUTE DACS >0 COMPUTE DATE COMPUTE S2IV >0 COMPUTE S2CS >0<br>COMPUTE S2TE >0 COMPUTE S2TE >0<br>COMPUTE S3TV >0 COMPUTE S3IV COMPUTE S3CS >0 COMPUTE S3TE >0 COMPUTE WKIV >0<br>COMPUTE WKOV >0 COMPUTE WKOV COMPUTE WKXF >0 COMPUTE WKCS >0<br>COMPUTE WKXP >0 COMPUTE WKXP >0<br>
COMPUTE WBIV >0 COMPUTE WBIV COMPUTE WBOV >0<br>COMPUTE WBXF >0 COMPUTE WBXF >0<br>COMPUTE WBCS >0 COMPUTE WBCS COMPUTE WBXP >0 COMPUTE WTIV >0<br>COMPUTE WTOV >0 COMPUTE WTOV COMPUTE WTXF >0 COMPUTE WTCS  $>0$ <br>COMPUTE WTXP  $>0$ COMPUTE WTXP COMPUTE WMIV >0<br>COMPUTE WMOV >0 COMPUTE WMOV >0<br>COMPUTE WMXF >0 COMPUTE WMXF COMPUTE WMCS >0<br>COMPUTE WMXP >0 COMPUTE WMXP >0<br>
COMPUTE PCIV >0 COMPUTE PCIV COMPUTE PCAA >0 COMPUTE PCOV >0<br>COMPUTE PCXF >0

COMPUTE PCXF

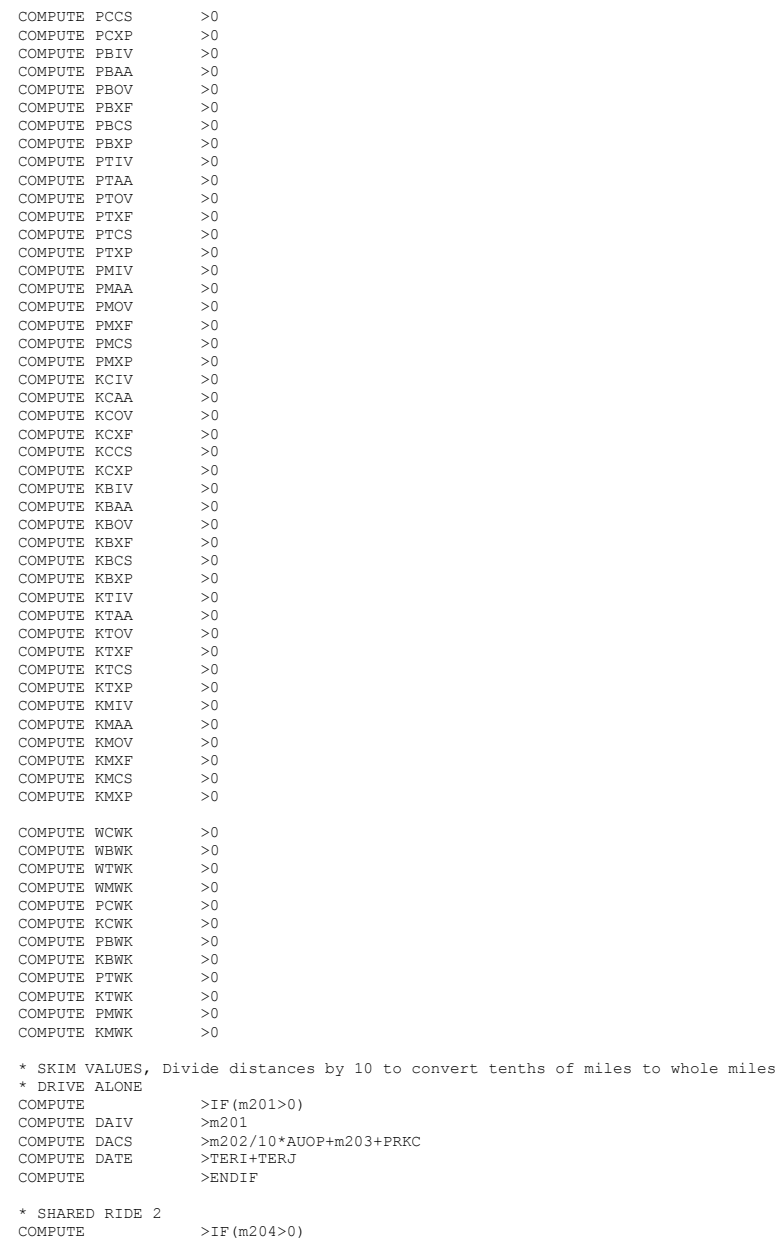

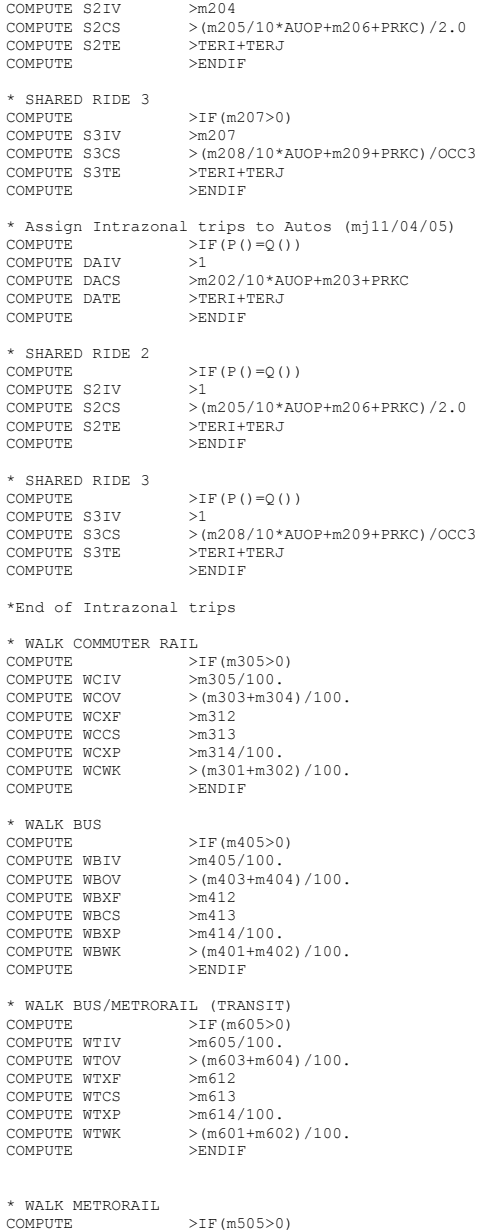

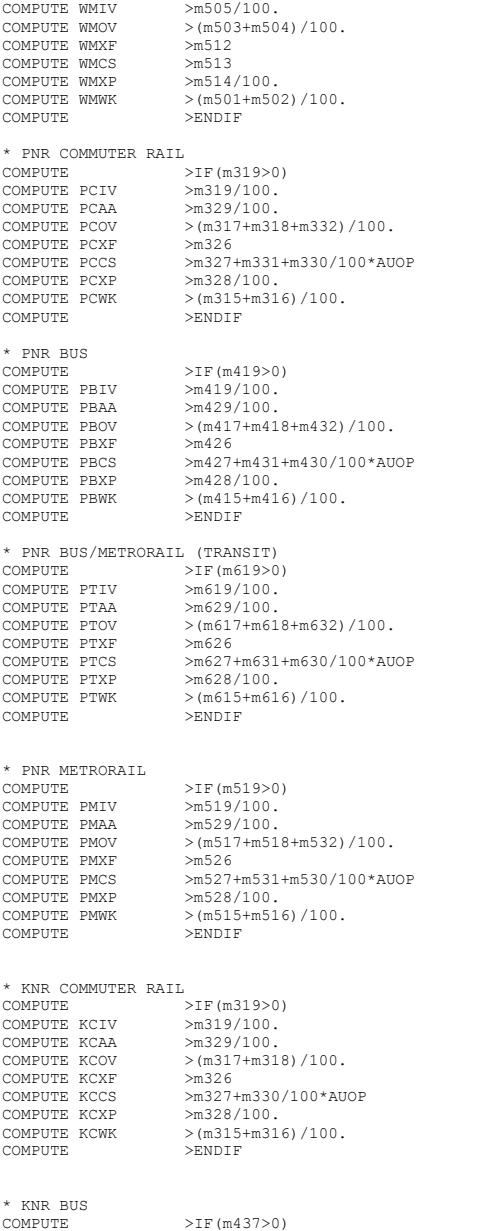

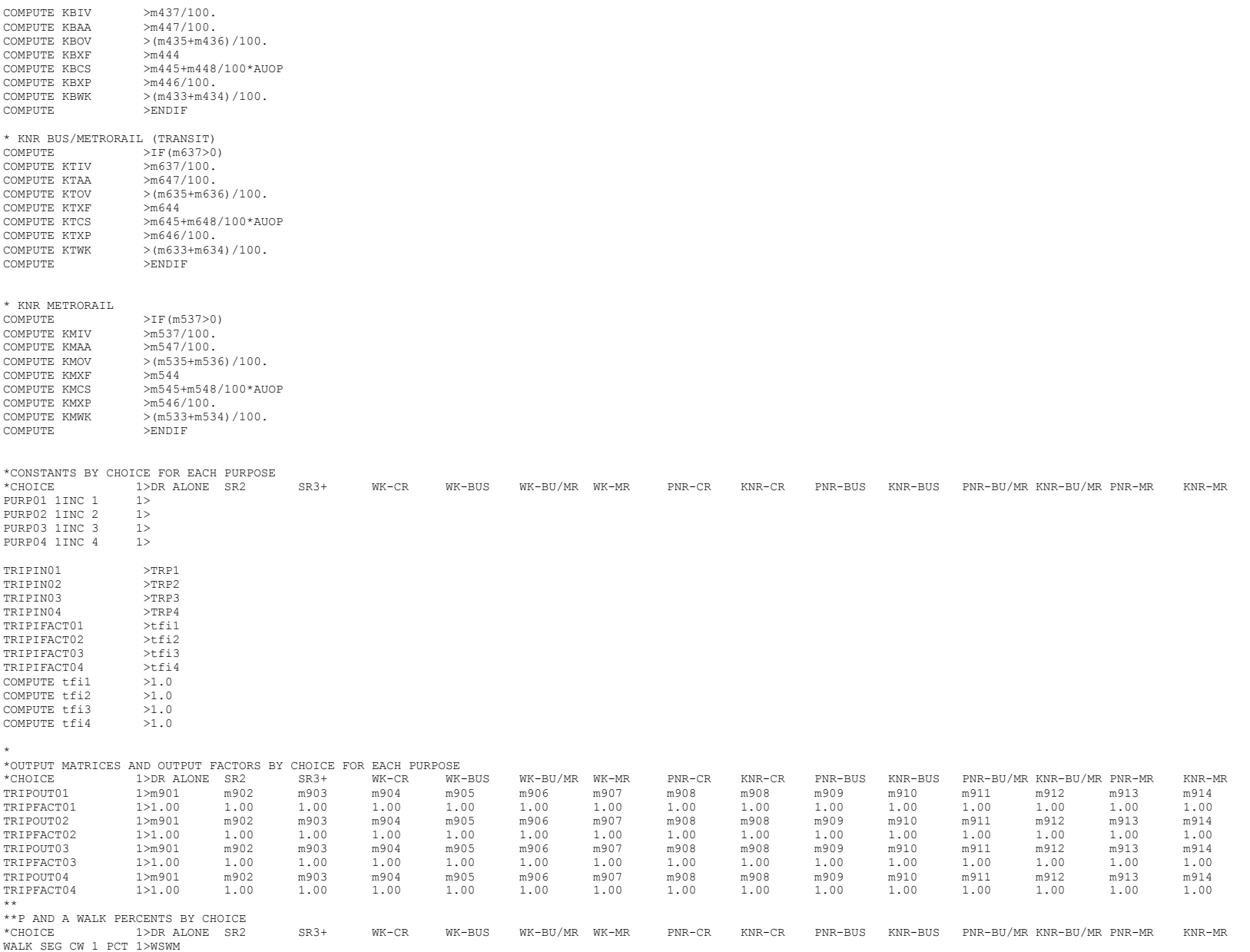

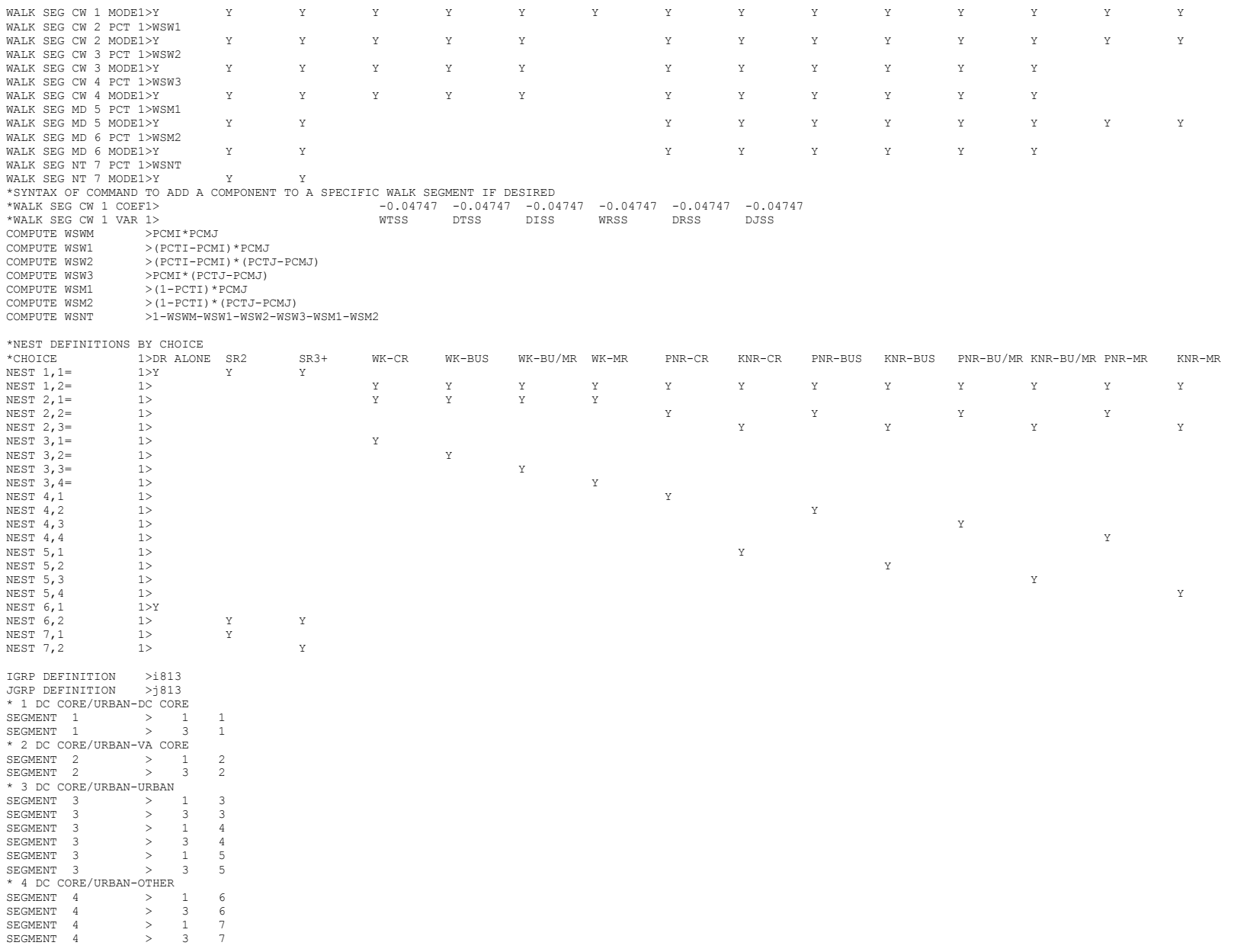

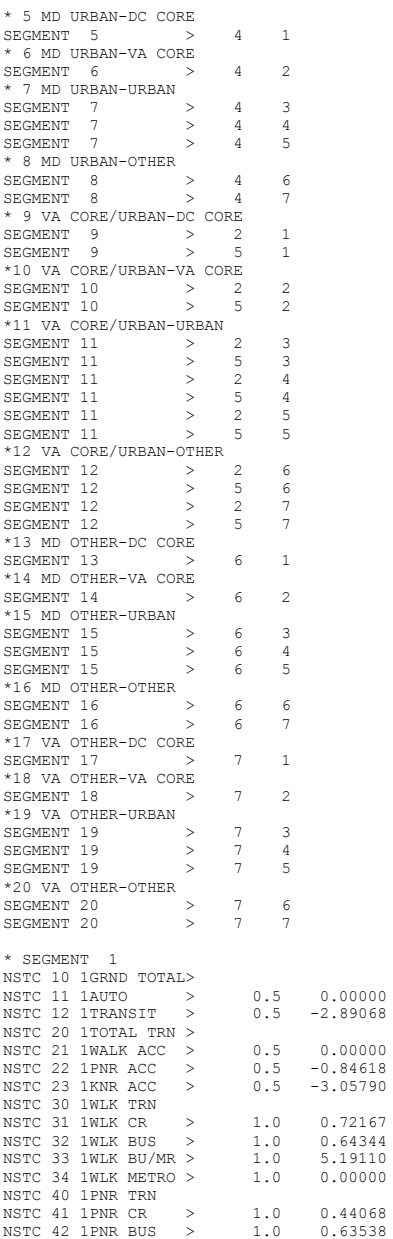

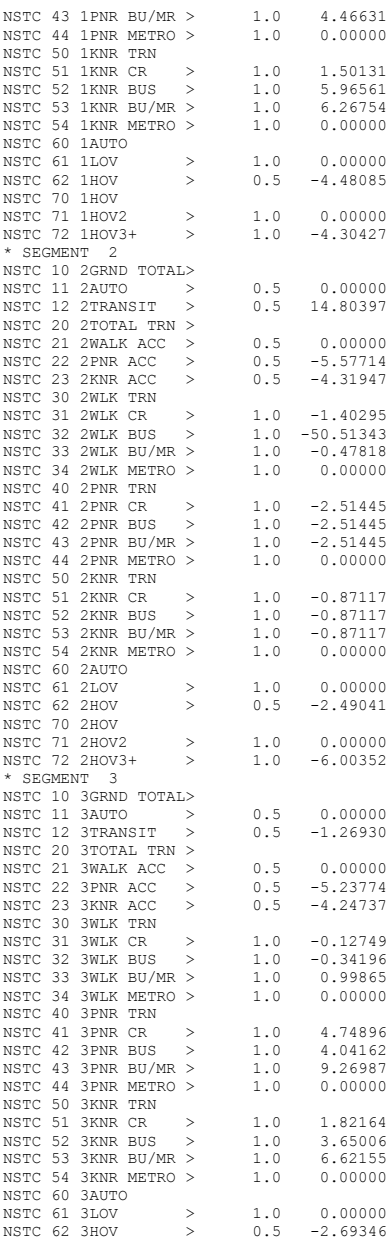

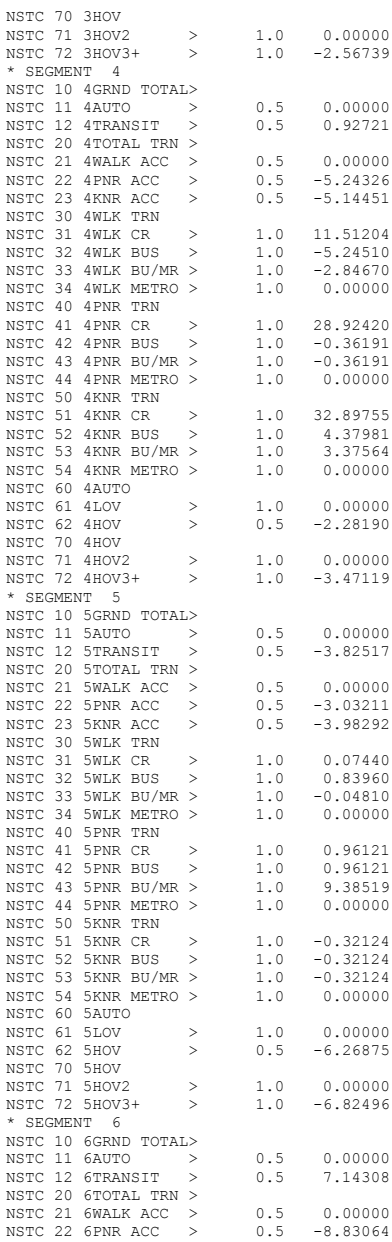

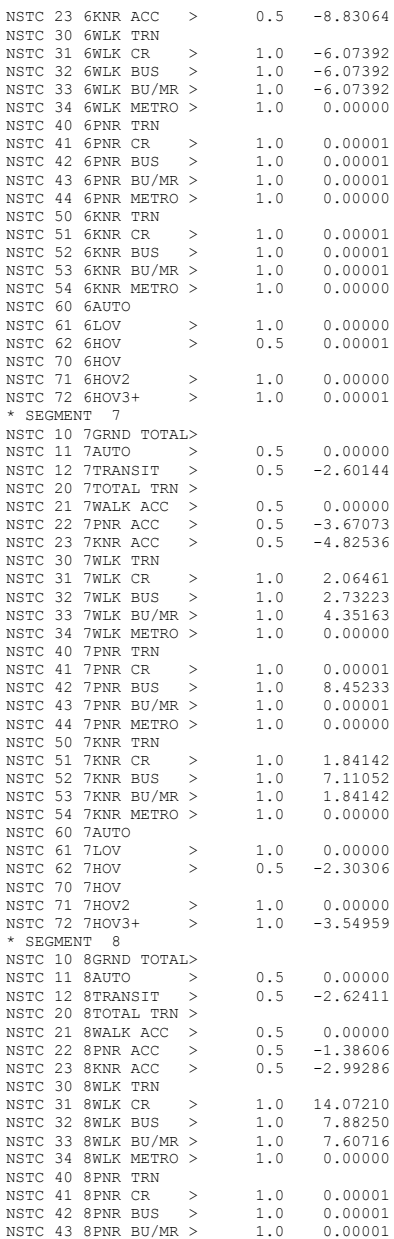

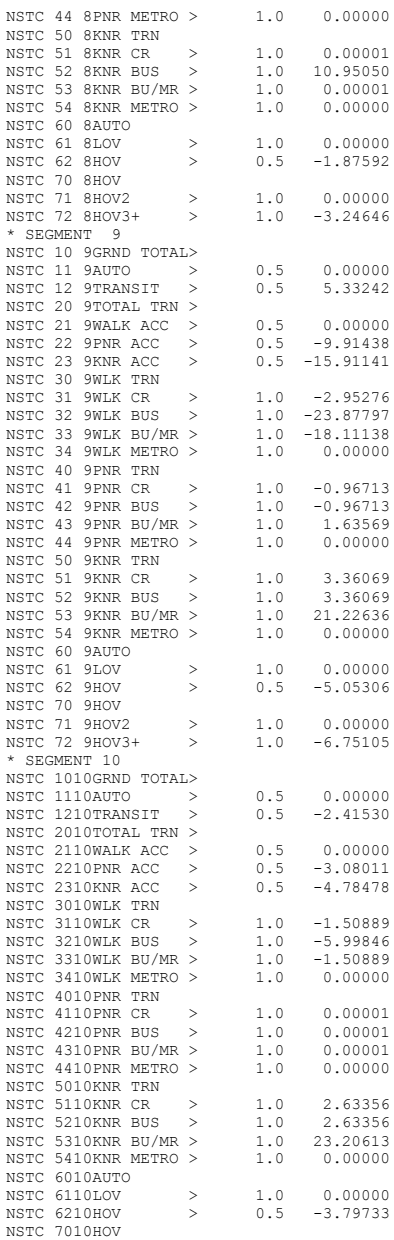
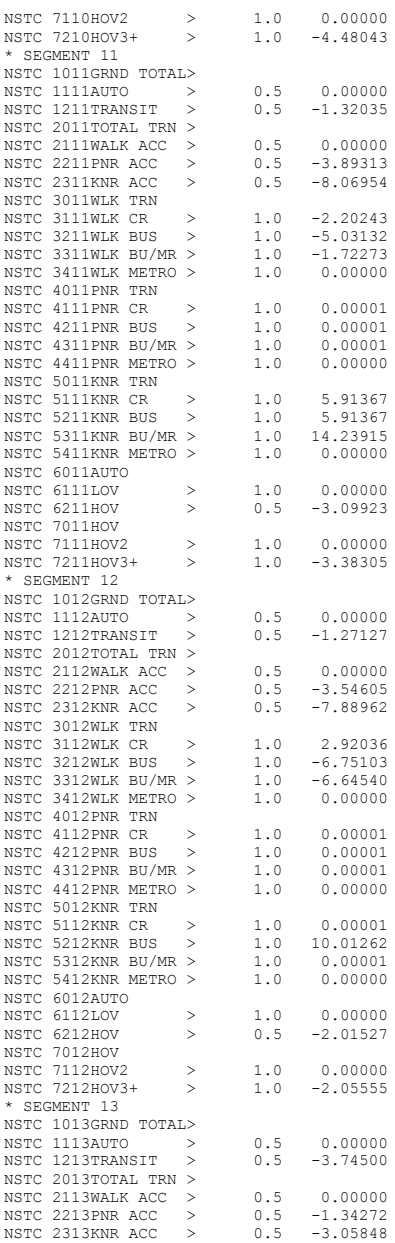

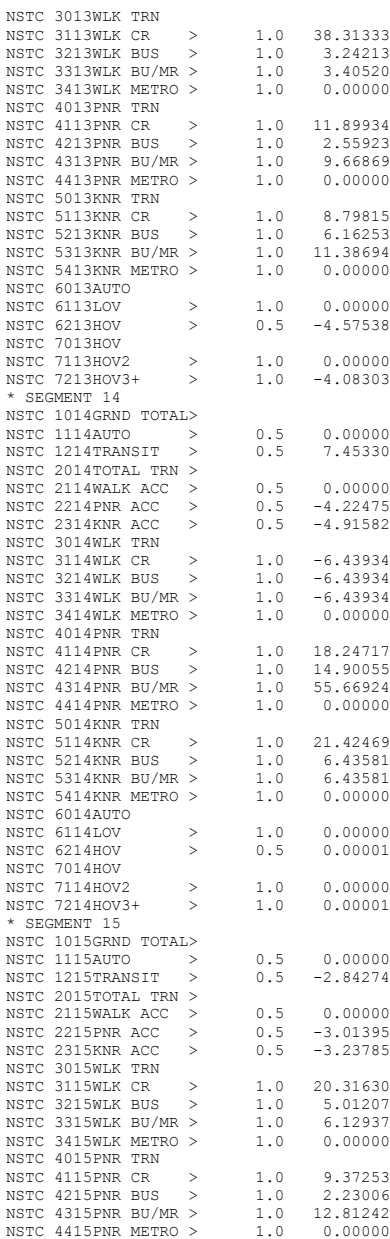

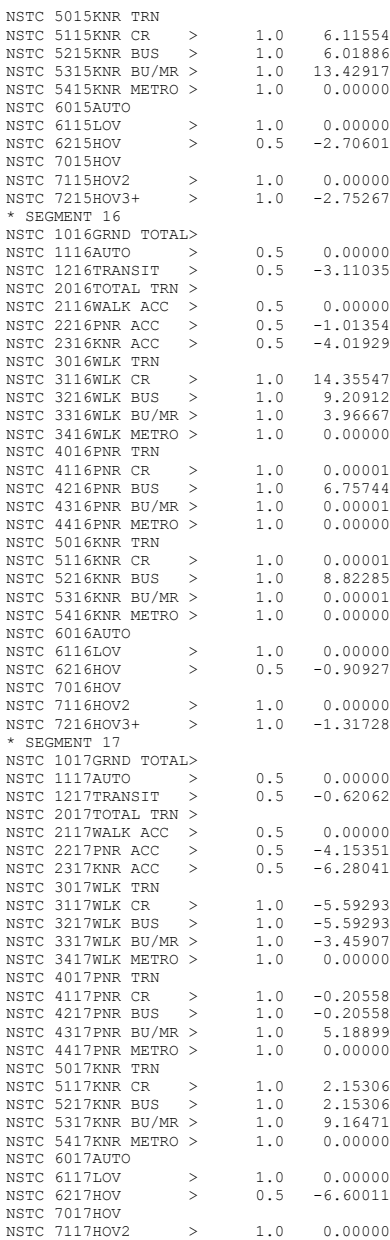

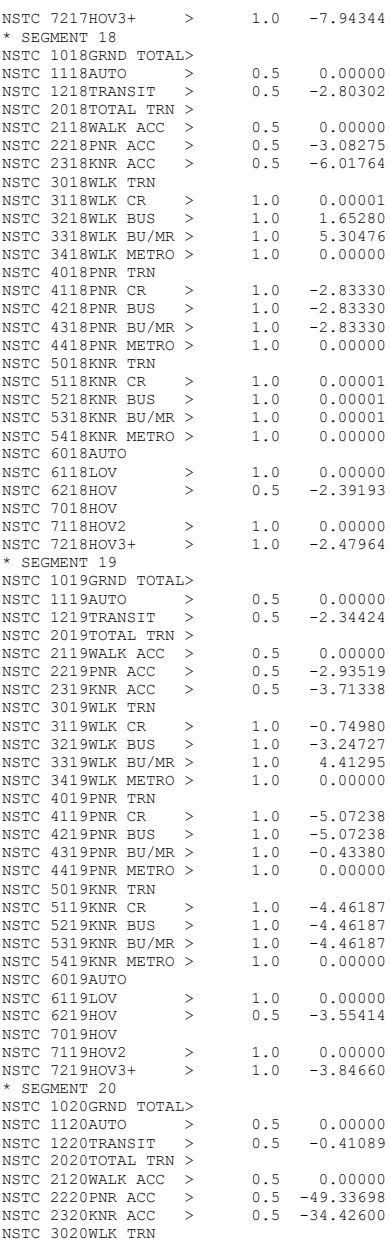

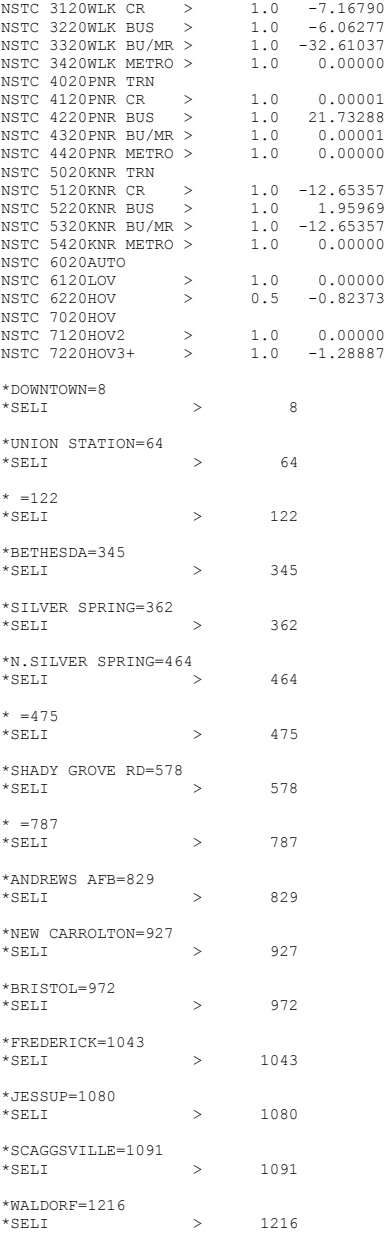

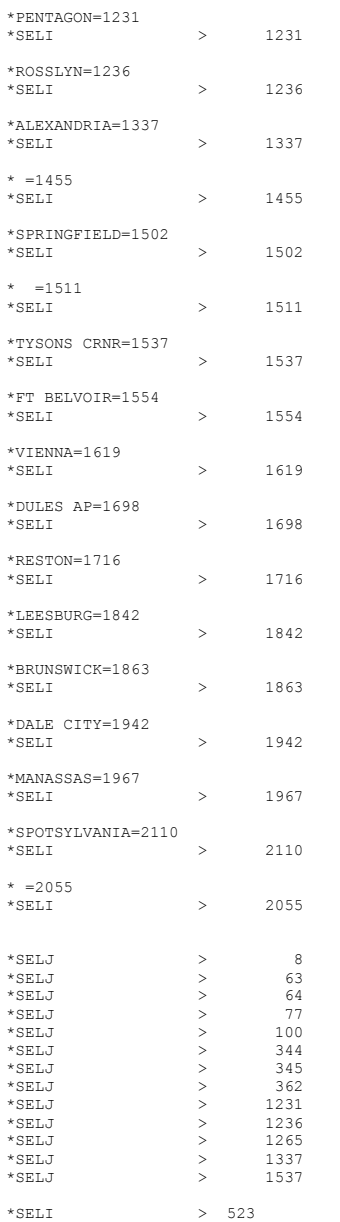

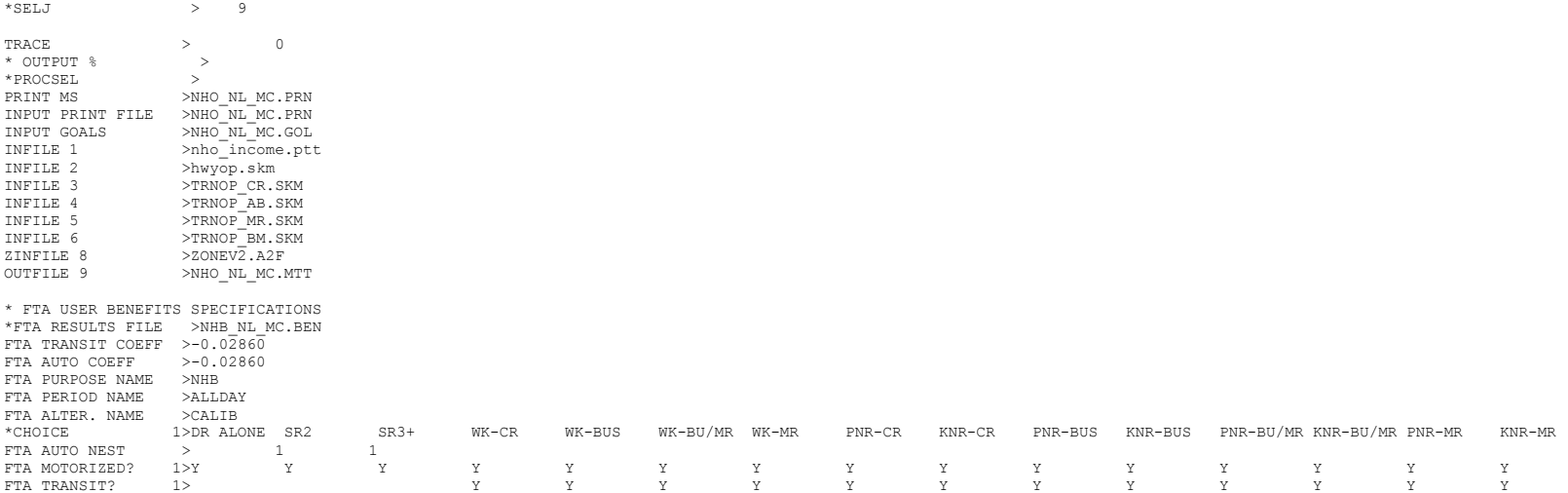

# **8 nhw\_nl\_mc.ctl**

NHW OP NESTED LOGIT MC - #DATE: 9/18/2011 #VER: 21<br>CHOICE 1>DR ALONE SR2 SR3+ WK CHOICE 1>DR ALONE SR2 SR3+ WK-CR WK-BUS WK-BU/MR WK-MR PNR-CR KNR-CR PNR-BUS KNR-BUS PNR-BU/MR KNR-BU/MR PNR-MR KNR-MR \* \* \*LOGIT COEFFICIENTS BY CHOICE FOR EACH SKIM (NO INPUT SKIM IS \*EQUIVALENT TO A CONSTANT) \*CHOICE 1>DR ALONE SR2 SR3+ WK-CR WK-BUS WK-BU/MR WK-MR PNR-CR KNR-CR PNR-BUS KNR-BUS PNR-BU/MR KNR-BU/MR PNR-MR KNR-MR COEF01:IVTT 1>-0.02860 -0.02860 -0.02860 -0.02860 -0.02860 -0.02860 -0.02860 -0.02860 -0.02860 -0.02860 -0.02860 -0.02860 -0.02860 -0.02860 -0.02860 -0.02860 -0.02860 -0.02860 -0.02860 -0.02860 -0.02860 -0.02860 -0.02860 SKIM01:IVTT 1>DAIV S2IV S3IV WCIV WBIV WTIV WMIV PCIV KCIV PBIV KBIV PTIV KTIV PMIV KMIV COEF02:AUTO ACC 1> -0.04290 -0.04290 -0.04290 -0.04290 -0.04290 -0.04290 -0.04290 -0.04290 -0.04290 -0.04290 -0.04290<br>PCAA KCAA PBAA KTAA KTAA KMAA KMAA KMAA SKIM02:AUTO ACC 1> PCAA KCAA PBAA KBAA PTAA KTAA PMAA KMAA COEF03:TERM/OVTT 1>-0.07150 -0.07150 -0.07150 -0.07150 -0.07150 -0.07150 -0.07150 -0.07150 -0.07150 -0.07150 -0.07150 -0.07150 -0.07150 -0.07150 -0.07150 -0.07150 -0.07150 -0.07150 -0.07150 -0.07150 -0.07150 -0.07150 -0.07 SKIM03:TERM/OVTT 1>DATE S2TE S3TE WCOV WBOV \* LIMIT COEF 04 TO PURPOSE 1 COEF PURP04 COEF04:COST INC1 1>-0.00994 -0.00994 -0.00994 -0.00994 -0.00994 -0.00994 -0.00994 -0.00994 -0.00994 -0.00994 -0.00994 -0.00994 -0.00994 -0.00994 -0.00994 SKIM04:COST INC1 1>DACS S2CS S3CS WCCS WBCS WTCS WMCS PCCS KCCS PBCS KBCS PTCS KTCS PMCS KMCS \* LIMIT COEF 05 TO PURPOSE 2 COEF PURP05 COEF05:COST INC2 1>-0.00994 -0.00994 -0.00994 -0.00994 -0.00994 -0.00994 -0.00994 -0.00994 -0.00994 -0.00994 -0.00994 -0.00994 -0.00994 -0.00994 -0.00994 SKIM05:COST INC2 1>DACS S2CS S3CS WCCS WBCS WTCS WMCS PCCS KCCS PBCS KBCS PTCS KTCS PMCS KMCS \* LIMIT COEF 06 TO PURPOSE 3 COEF PURP06 >3 COEF06:COST INC3 1>-0.00994 -0.00994 -0.00994 -0.00994 -0.00994 -0.00994 -0.00994 -0.00994 -0.00994 -0.00994 -0.00994 -0.00994 -0.00994 -0.00994 -0.00994 -0.00994 -0.00994 -0.00994 -0.00994 -0.00994 -0.00994 -0.00994 -0.00 SCS S3CS WCCS WBCS COEF PURP07 >4 \* LIMIT COEF 07 TO PURPOSE 4 COEF07:COST INC4 1>-0.00994 -0.00994 -0.00994 -0.00994 -0.00994 -0.00994 -0.00994 -0.00994 -0.00994 -0.00994 -0.00994 -0.00994 -0.00994 -0.00994 -0.00994 SKIM07:COST INC4 1>DACS S2CS S3CS WCCS WECS WTCS WMCS PCCS KCCS PBCS KBCS PTCS KTCS PMCS KMCS<br>COEF08:TRN XFERS 1> -0.0000 -0.00000 -0.00000 -0.00000 -0.00000 -0.00000 -0.00000 -0.00000 -0.00000 -0.00000 -0.00000 -0.0 COEF08:TRN XFERS 1> -0.00000 -0.00000 -0.00000 -0.00000 -0.00000 -0.00000 -0.00000 -0.00000 -0.00000 -0.00000 -0.00000 -0.00000 -0.00000 -0.00000 -0.00000 -0.00000 -0.00000 -0.00000 -0.00000 -0.00000 -0.00000 -0.00000 -0.0 SKIM08:TRN XFERS 1> WELL THE WORLD WORK WORK WITH WELL WARE PORT WORKF REXF REXF KEXF REXF KEXF REXF REXF REXF<br>COEF09:TRN BRDPEN 1> THE RESOLUTION OF THE PORT RESOLUTION -0.07150 -0.07150 -0.07150 -0.07150 -0.07150 -0.071  $-0.07150$   $-0.07150$   $-0.07150$   $-0.07150$   $-0.07150$   $-0.07150$   $-0.07150$   $-0.07150$   $-0.07150$   $-0.07150$   $-0.07150$ SKIM09:TRN BRDPEN 1> WCXP WBXP WTXP WMXP PCXP KCXP PBXP KBXP PTXP KTXP PMXP KMXP

\*WALK WEIGHT<br>COEF10:TRN WLKWT 1> COEF10:TRN WLKWT 1> -0.05720 -0.05720 -0.05720 -0.05720 -0.05720 -0.05720 -0.05720 -0.05720 -0.05720 -0.05720 -0.05720 -0.05720 -0.05720 -0.05720 -0.05720 -0.05720 -0.05720 -0.05720 -0.05720 -0.05720 -0.05720 -0.05720 -0. WCWK WBWK WTWK WMWK PCWK KCWK PBWK KBWK PTWK KTWK PMWK KMWK \*SYNTAX TO LIMIT UTILITY ELEMENT TO A PARTICULAR WALK SEGMENT IN THIS EXAMPLE COEF 18 APPLIES ONLY TO WALK SEGMENT 1<br>COEF WLKSEG18 >1  $*$ COEF WLKSEG18 \* ASSUMED MATRIX ORGANIZATION \* FILE 1 TRIP TABLE (SEPARATE FOR EACH PURPOSE) \* 1 INCOME 1 (HOME-BASED)/ALL NHB TRIPS \* 2 INCOME 2 (HOME-BASED) \* 3 INCOME 3 (HOME-BASED) \* 4 INCOME 4 (HOME-BASED) \* \* FILE 2 HIGHWAY SKIMS (SEPARATE FOR PEAK AND OFFPEAK) \* 1 SOV TIME (MIN) \* 2 SOV DIST (0.1 MILES) \* 3 SOV TOLL (2007 CENTS) \* 4 HOV2 TIME (MIN) \* 5 HOV2 DIST (0.1 MILES) \* 6 HOV2 TOLL (2007 CENTS) \* 7 HOV3+ TIME (MIN) \* 8 HOV3+ DIST (0.1 MILES) \* 9 HOV3+ TOLL (2007 CENTS) \* \* FILE 3=COM. RAIL SKIMS (SEPARATE FOR PEAK AND OFFPEAK) \* FILE 4=BUS SKIMS (SEPARATE FOR PEAK AND OFFPEAK) \* FILE 5=METRORAIL SKIMS (SEPARATE FOR PEAK AND OFFPEAK) \* FILE 6=BUS+METRORAIL SKIMS (SEPARATE FOR PEAK AND OFFPEAK) \* 1 WLK ACC/EGR (.01 MIN) 15 PNR ACC/EGR (.01 MIN) 33 KNR ACC/EGR (.01 MIN) \* 2 WLK OTHER (.01 MIN) 16 PNR OTHER (.01 MIN) 34 KNR OTHER (.01 MIN) \* 3 WLK IWAIT (.01 MIN) 17 PNR IWAIT (.01 MIN) 35 KNR IWAIT (.01 MIN) \* 4 WLK XWAIT (.01 MIN) 18 PNR XWAIT (.01 MIN) 36 KNR XWAIT (.01 MIN) \* 5 WLK IVTT TOT(.01 MIN) 19 PNR IVTT TOT(.01 MIN) 37 KNR IVTT TOT(.01 MIN) \* 6 WLK IVTT CR (.01 MIN) 20 PNR IVTT CR (.01 MIN) 38 KNR IVTT CR (.01 MIN) \* 7 WLK IVTT XB (.01 MIN) 21 PNR IVTT XB (.01 MIN) 39 KNR IVTT XB (.01 MIN) \* 8 WLK IVTT MR (.01 MIN) 22 PNR IVTT MR (.01 MIN) 40 KNR IVTT MR (.01 MIN) \* 9 WLK IVTT NM (.01 MIN) 23 PNR IVTT NM (.01 MIN) 41 KNR IVTT NM (.01 MIN) \* 10 WLK IVTT NM2(.01 MIN) 24 PNR IVTT NM2(.01 MIN) 42 KNR IVTT NM2(.01 MIN) \* 11 WLK IVTT LB (.01 MIN) 25 PNR IVTT LB (.01 MIN) 43 KNR IVTT LB (.01 MIN) \* 12 WLK #XFERS (NUMBER ) 26 PNR #XFERS (NUMBER ) 44 KNR #XFERS (NUMBER ) \* 13 WLK COST (07CENTS) 27 PNR COST (07CENTS) 45 KNR COST (07CENTS) \* 14 WLK XPEN (.01 MIN) 28 PNR XPEN (.01 MIN) 46 KNR XPEN (.01 MIN) 29 PNR ACC TIME(.01 MIN) 47 KNR ACC TIME(.01 MIN) \* 30 PNR ACC DIST(.01 MIL) 48 KNR ACC DIST(.01 MIL) 31 PNR ACC COST(07CENTS) 32 PNR STA TERM(.01 MIN) \* \* FILE 8=ZDATA \* 1 HBW PARK COST (2007 CENTS) \* 2 HBS PARK COST (2007 CENTS) \* 3 HBO PARK COST (2007 CENTS) \* 4 NHB PARK COST (2007 CENTS) \* 5 TERMINAL TIME (HOME BASED) (MINUTES) \* 6 TERMINAL TIME (NON HOME BASED) (MINUTES) \* 7 ARC VIEW SHORT WALK PERCENT TO METRO \* 8 ARC VIEW LONG WALK PERCENT TO METRO \* 9 ARC VIEW SHORT WALK PERCENT TO ALL AM PK TRANSIT \* 10 ARC VIEW LONG WALK PERCENT TO ALL AM PK TRANSIT \* 11 ARC VIEW SHORT WALK PERCENT TO ALL OP TRANSIT \* 12 ARC VIEW LONG WALK PERCENT TO ALL OP TRANSIT \* 13 AREA TYPE 1=DC CORE 2=VA CORE  $3 = DC$  URBAN 4=MD URBAN 5=VA URBAN

```
* 6=MD OTHER<br>* 7-VA OTHER
     * 7=VA OTHER
* PARAMETERS
*=======================================================
* AUTO OPERATING COSTS IN CENTS/mile
COMPUTE AUOP >10<br>* AUTO OCCUPANCY FOR 3+
                    FOR 3+ Reduced from 3.5 to 3.35 on 3/1/07 rm >3.35COMPUTE OCC3
* TERMINAL TIMES, USE i/j805 FOR HBW, HBS, AND HBO. USE i/j806 FOR NHB
* HBW/HBS/HBO
*COMPUTE TERI >i805<br>*COMPUTE TERJ >j805
*COMPUTE TERJ
* NHB
COMPUTE TERI >i806<br>COMPUTE TERJ >j806
COMPUTE TERJ
* PARK COSTS, USE i/j801 802 803 804 FOR HBW, HBS, HBO, NHB RESPECTIVELY
* HBW
*COMPUTE PRKC >j801/2.
* HBS
* COMPUTE PRKC >j802/2.
* HBO
* COMPUTE PRKC >j803/2.
* NHB
COMPUTE PRKC >j804
* Percent of productions in long-walk area that are assumed to walk = 25% (i.e., 75% drive)
COMPUTE PCLM >0.25<br>
COMPUTE PCLT >0.25
COMPUTE PCLT
* PERCENT WALKS-METRORAIL ONLY
COMPUTE PCMI >(i807+PCLM*(i808-i807))/100.<br>COMPUTE PCMJ >(j807+PCLM*(j808-j807))/100.
                     >(j807+PCLM*(j808-j807))/100.
* PERCENT WALKS-PEAK
*COMPUTE PCTI >(i809+PCLT*(i810-i809))/100.<br>*COMPUTE PCTJ >(j809+PCLT*(j810-j809))/100.
                     >(j809+PCLT*(j810-j809))/100.
* PERCENT WALKS-OFFPEAK
                   >(i811+PCLT*(i812-i811))/100.
COMPUTE PCTJ \rangle(j811+PCLT*(j812-j811))/100.<br>COMPUTE PCMI \rangleMAX(PCMI,0)
COMPUTE PCMI >MAX(PCMI,0)<br>COMPUTE PCMI >MIN(PCMI.1)
                    >MIN(PCMI,1)
COMPUTE PCMJ >MAX(PCMJ,0)
COMPUTE PCMJ >MIN(PCMJ,1)
COMPUTE PCTI >MAX(PCTI,PCMI)
COMPUTE PCTI >MIN(PCTI,1)<br>COMPUTE PCTJ >MAX(PCTJ,PCI
COMPUTE PCTJ >MAX(PCTJ, PCMJ)<br>COMPUTE PCTJ >MIN(PCTJ, 1)
                  >MIN(PCTJ,1)
*
* DO TRIP SUBDIVISIONS
*
* HOME BASED ALTERNATIVES
*COMPUTE TRP1
*COMPUTE TRP2 >m102
*COMPUTE TRP3 >m103
*COMPUTE TRP4
* NON-HOME BASED
COMPUTE TRP1 >0.25*m101<br>COMPUTE TRP2 >0.25*m101
COMPUTE TRP2
COMPUTE TRP3 >0.25*m101<br>
COMPUTE TRP4 >0.25*m101
                  >0.25*m101
*
* BE SURE TO UPDATE THE IVTT COEFFICIENT IN FTA SECTION FOR EACH PURPOSE
*
*=======================================================
*INITIALIZING ALL VARIABLES WITHIN IF STATEMENTS TO ZERO COMPUTE DAIV >0COMPUTE DAIV >0<br>COMPUTE DACS >0
COMPUTE DACS
```
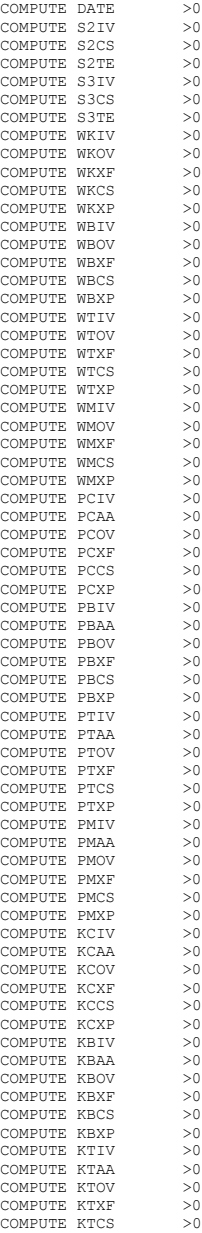

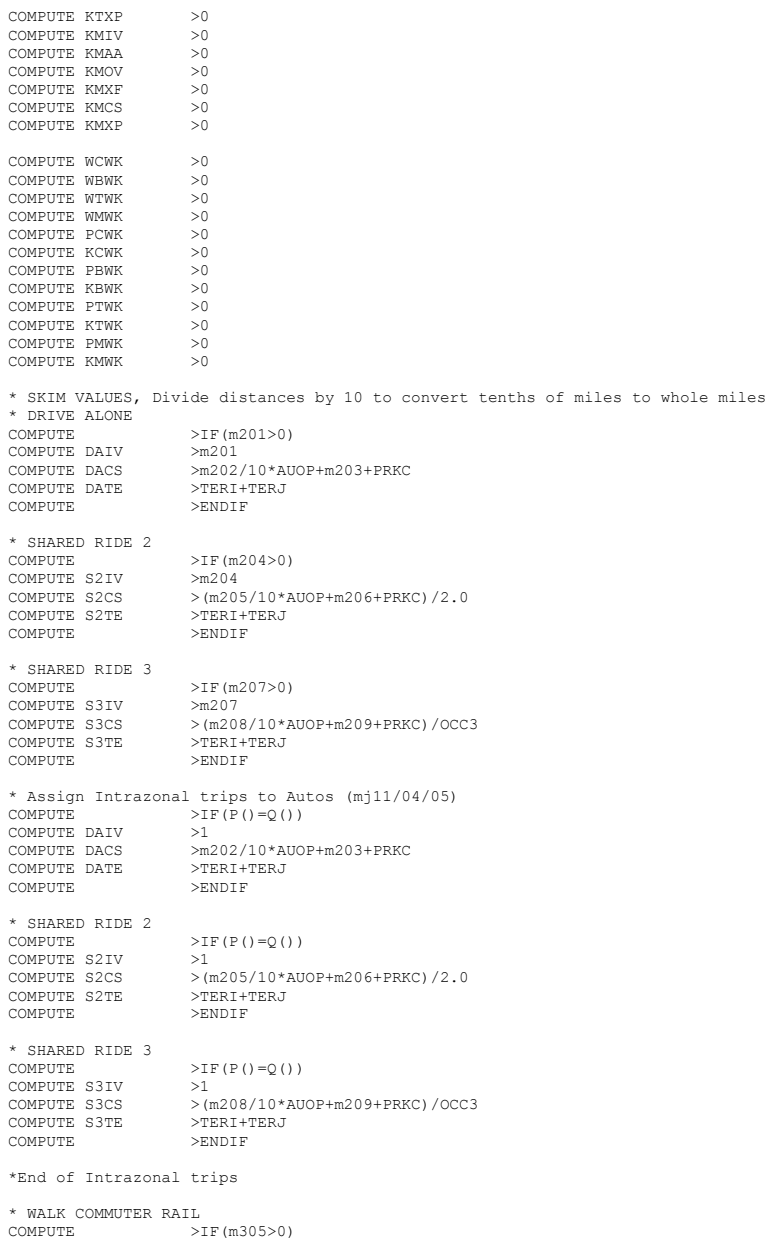

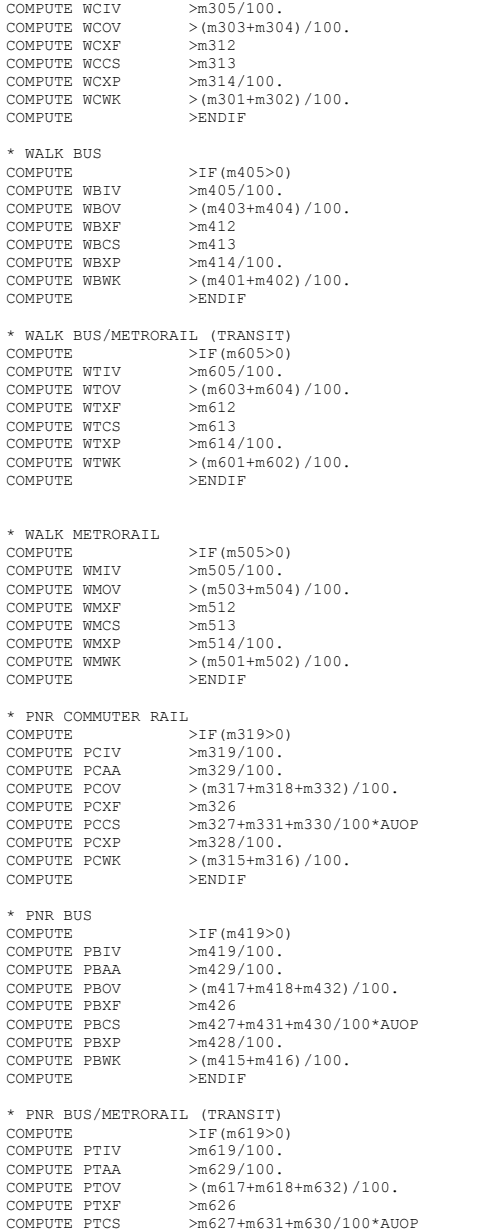

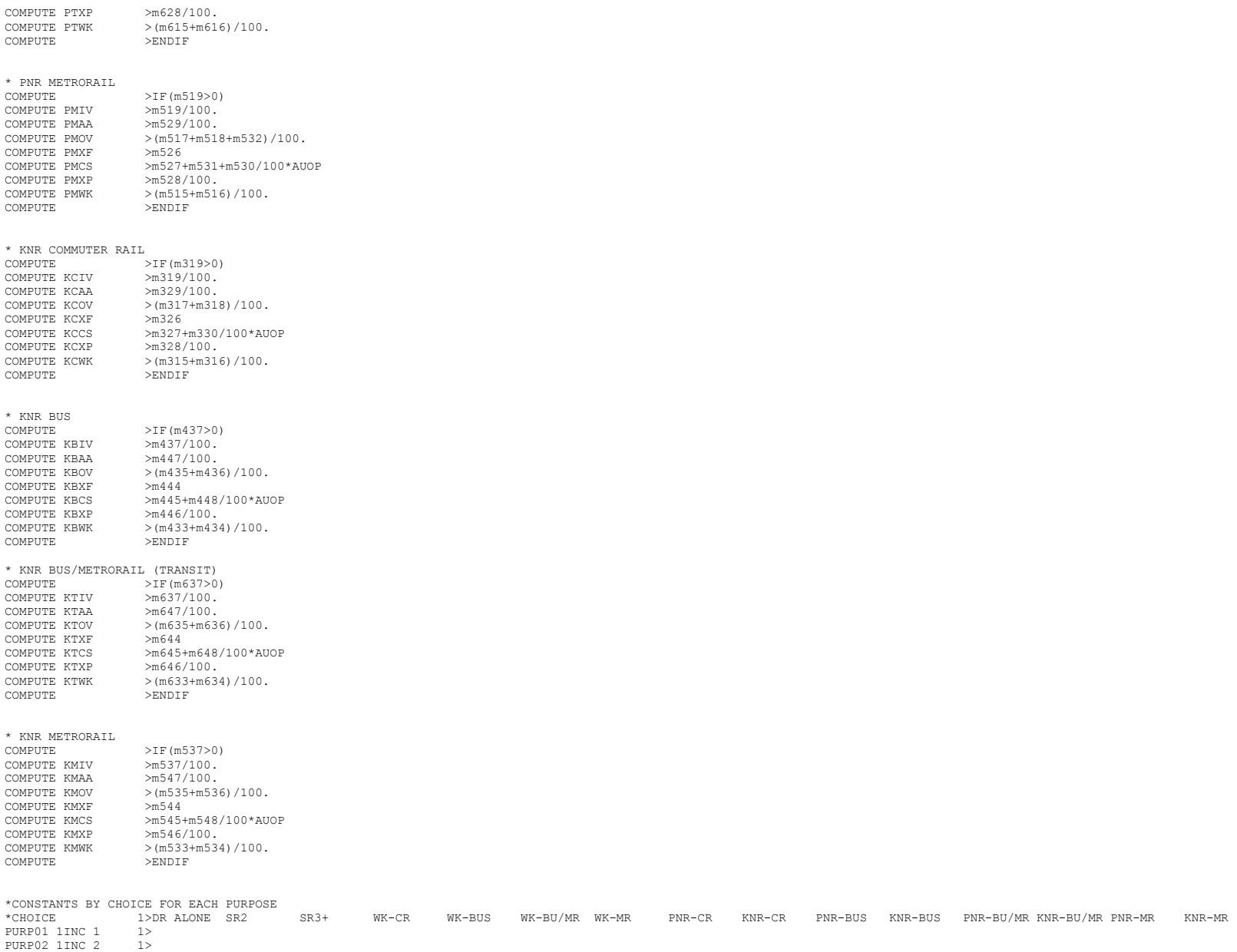

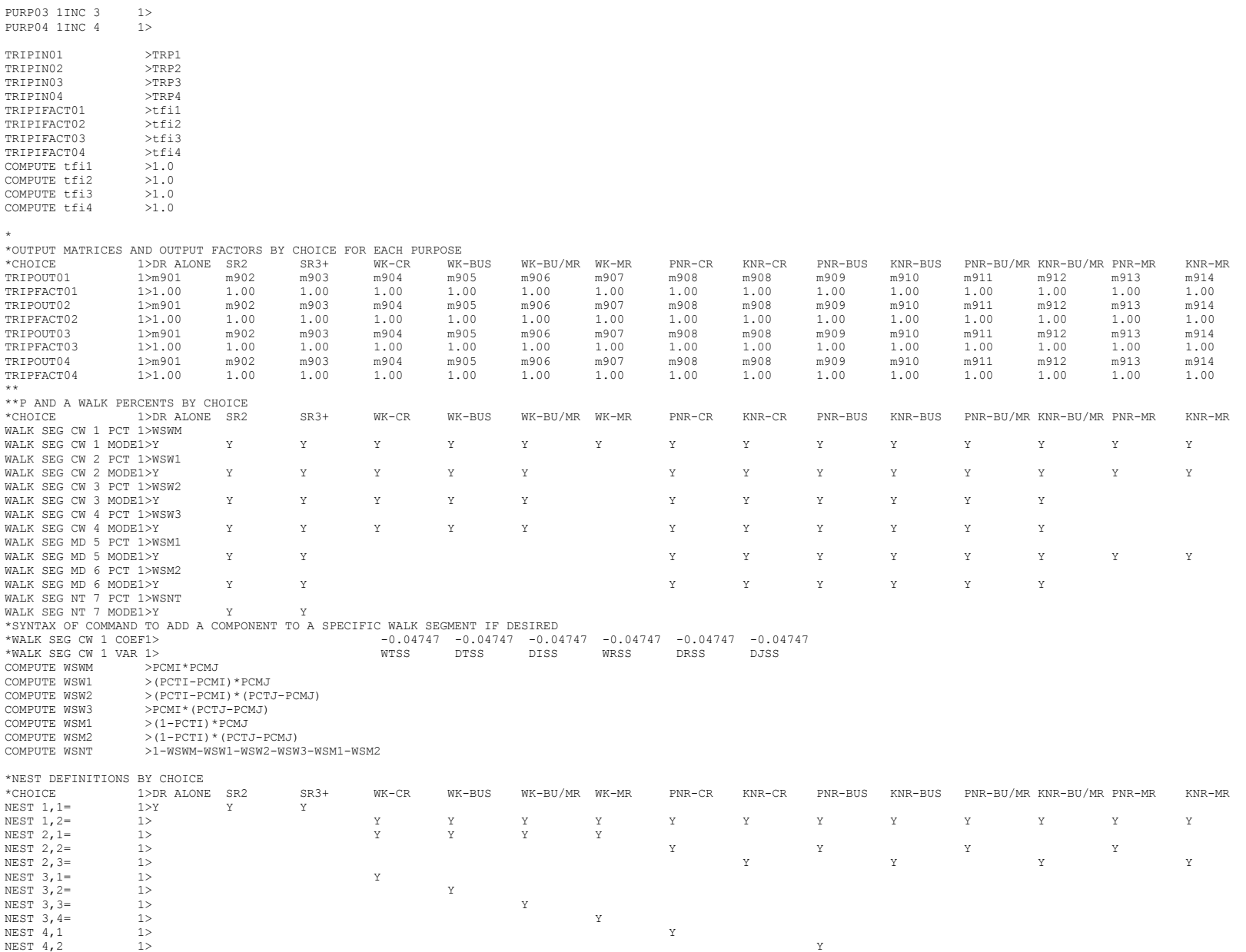

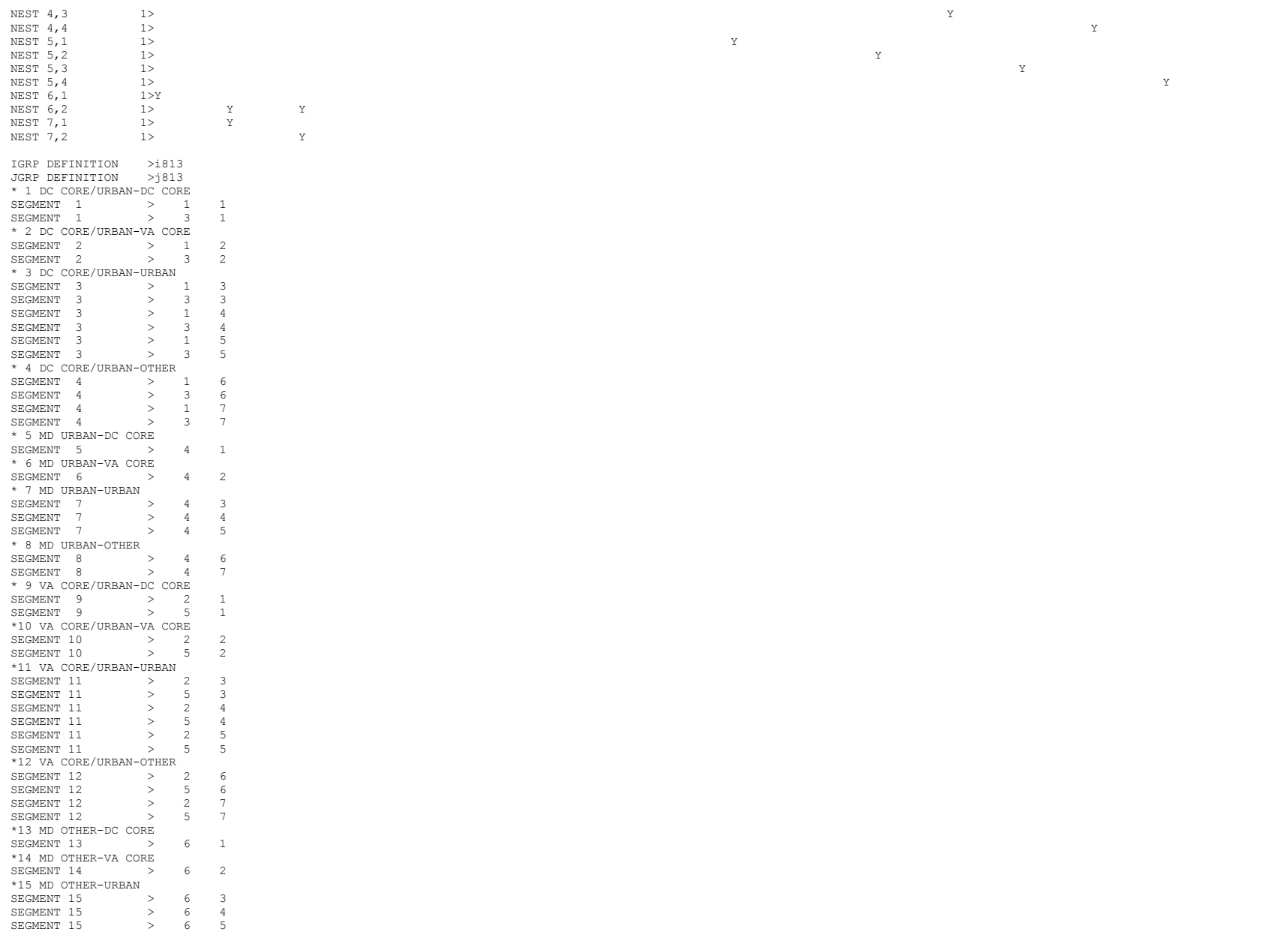

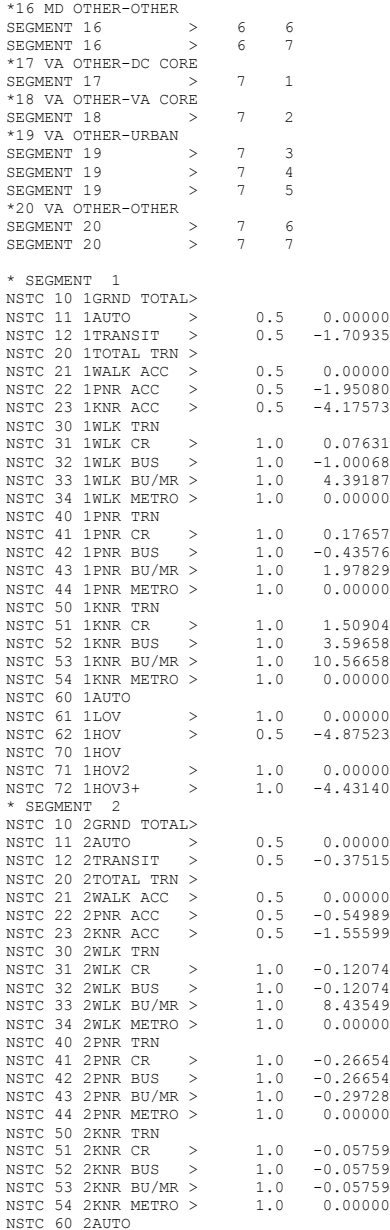

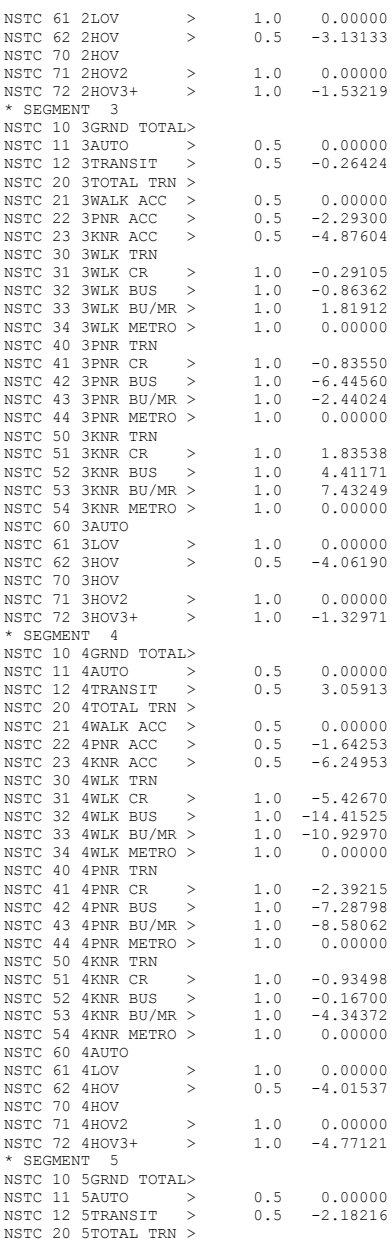

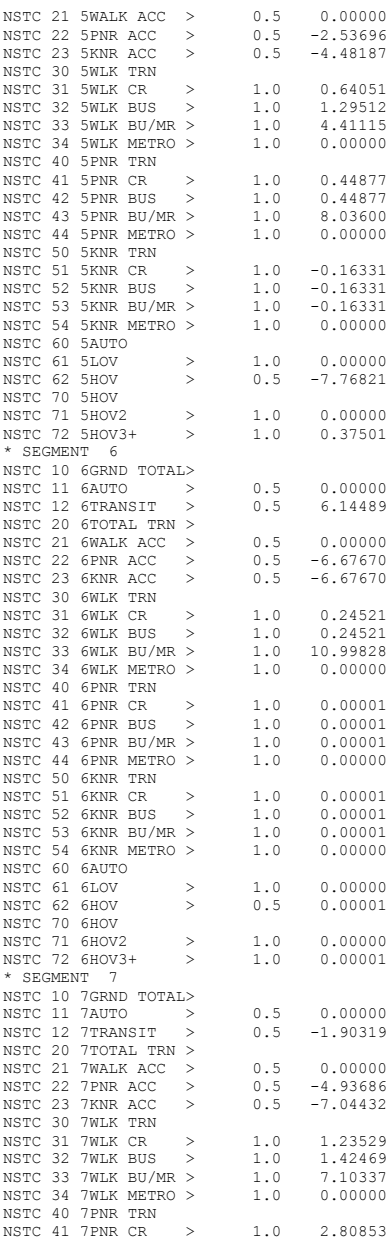

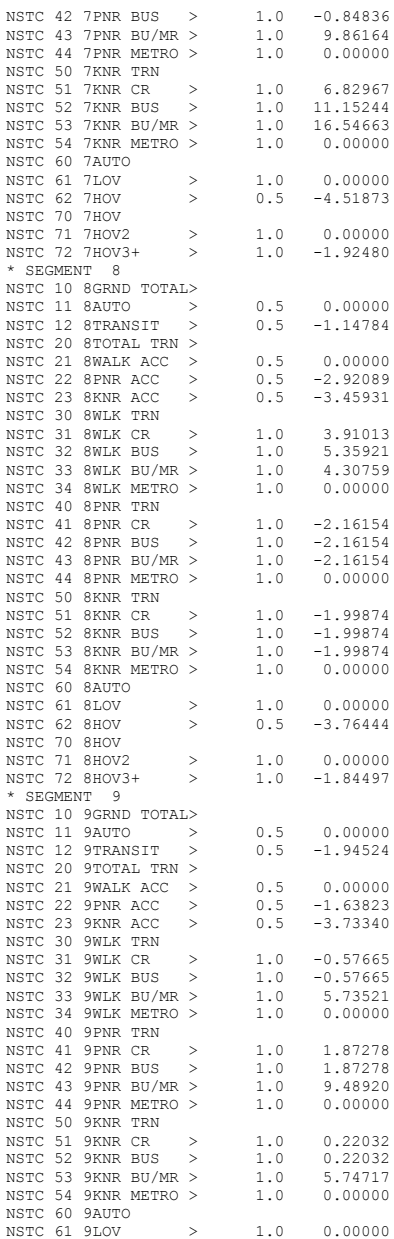

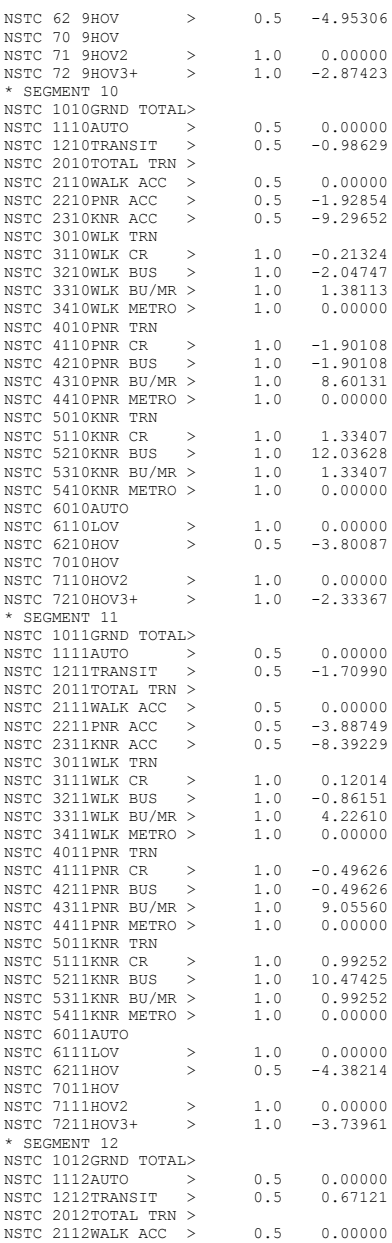

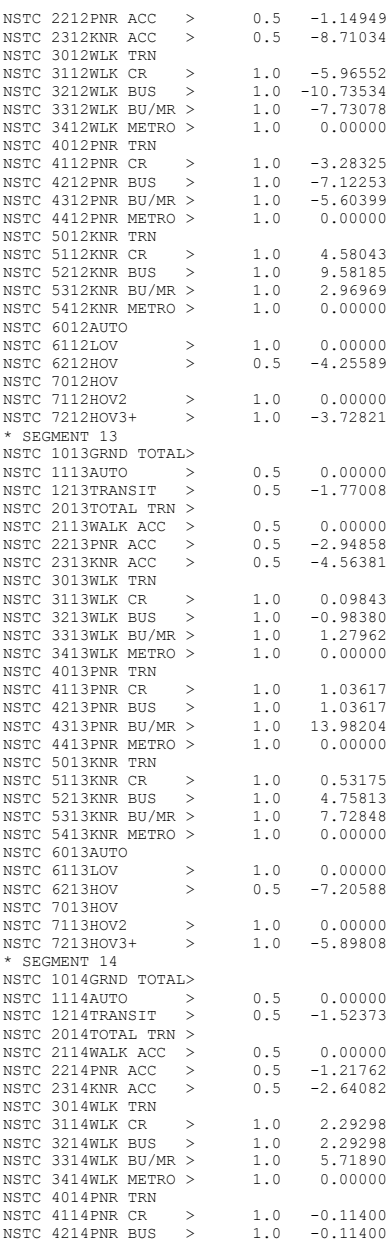

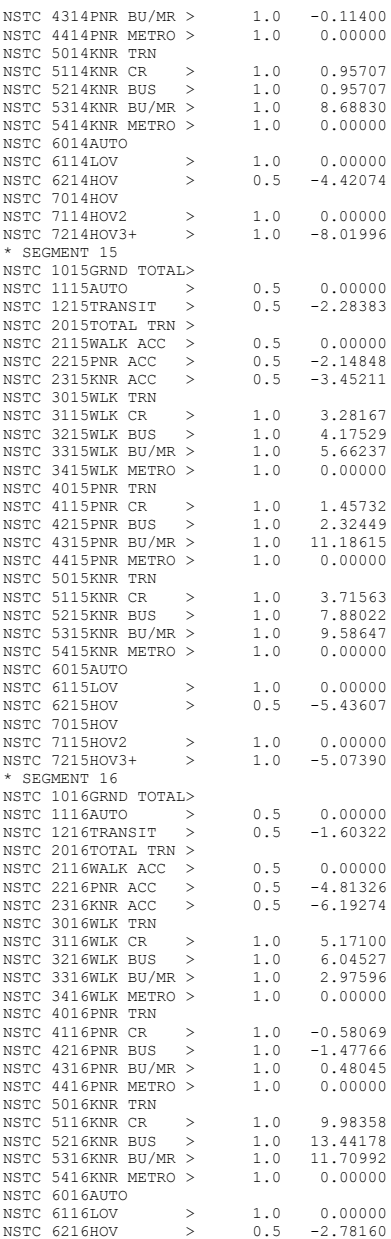

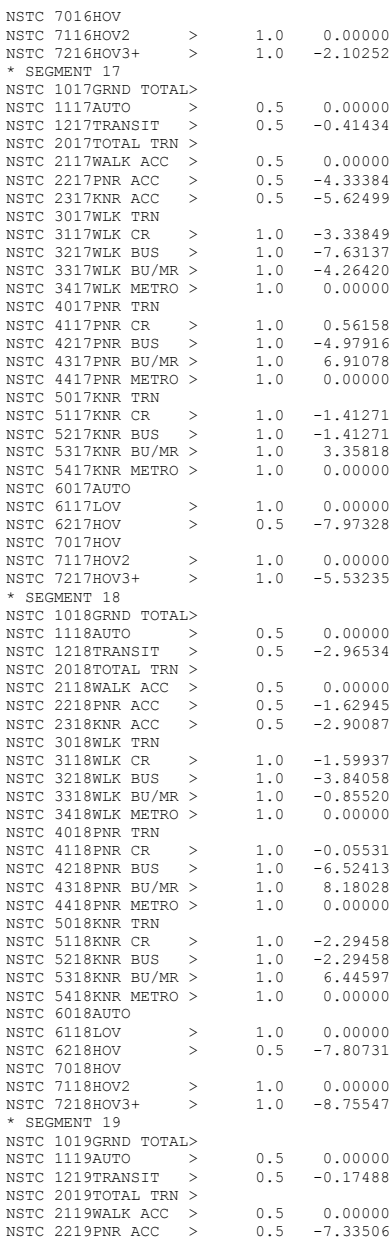

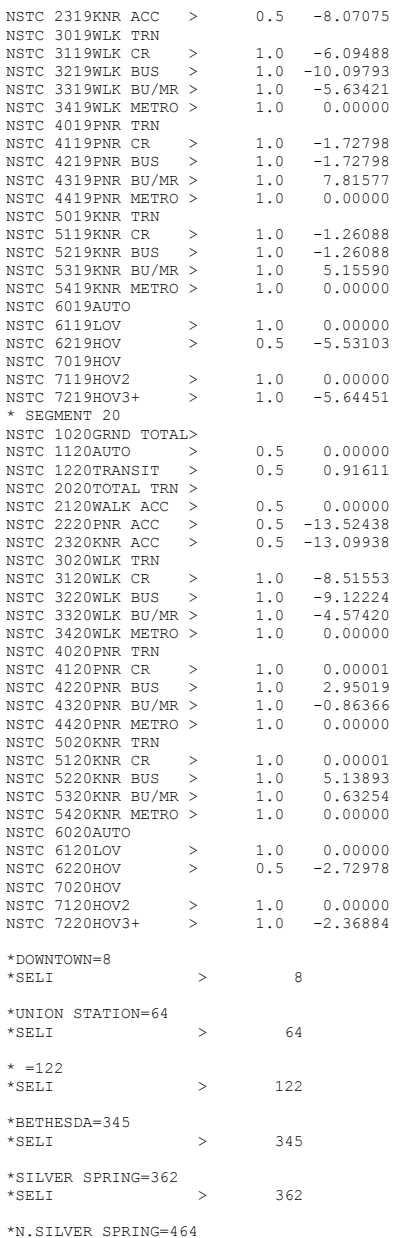

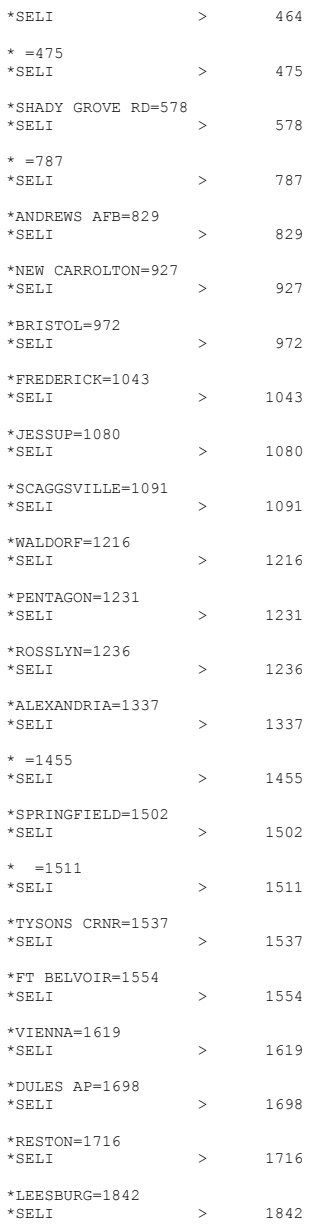

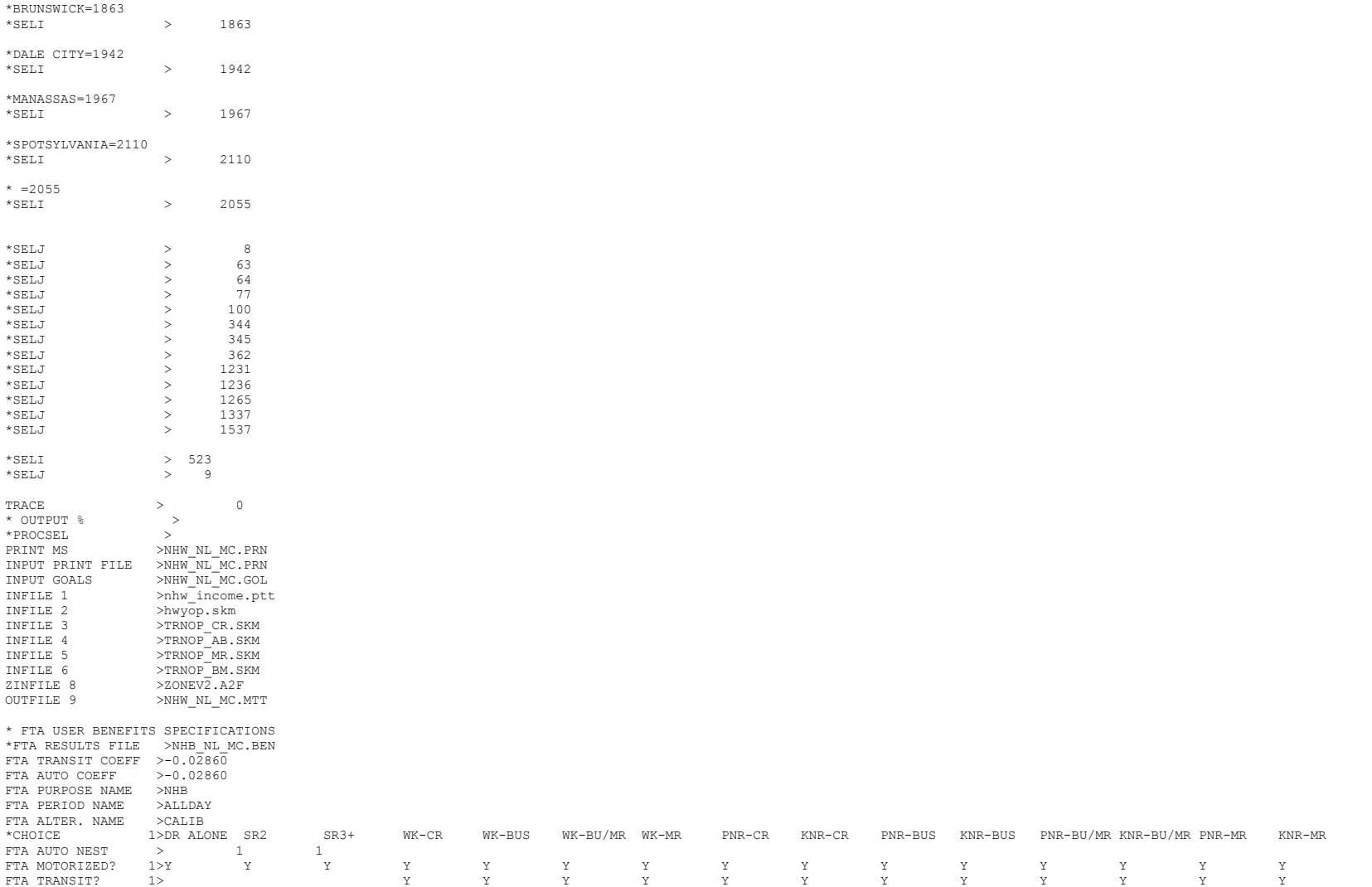